# **Oracle9i**

Supplied PL/SQL Packages and Types Reference

Release 1 (9.0.1)

July 2001

Part No. A89852-02

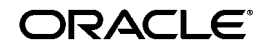

Supplied PL/SQL Packages and Types Reference, Release 1 (9.0.1)

Part No. A89852-02

Copyright © 2001, Oracle Corporation. All rights reserved.

Primary Author: D.K. Bradshaw

Contributing Authors: Mark Bauer, Michelle Cyran

Contributors: D. Alpern, G. Arora, L. Barton, N. Bhatt, S. Chandrasekar, T. Chang, G. Claborn, R. Decker, A. Downing, J. Draaijer, S. Ehrsam, A. Ganesh, J. Gosselin, R. Govindarajan, B. Goyal, S. Harris, B. Himatsingka, C. Iyer, H. Jakobsson, A. Jasuja, M. Jungerman, P. Justus, A. Kalra, P. Lane, B. Lee, J. Liu, P. Locke, A. Logan, N. Mallavarupu, J. Mallory, R. Mani, S. Mavris, A. Mozes, J. Muller, C. Murray, K. Muthukkaruppan, S. Muthulingam, R. Pang, D. Raphaely, S. Ray, A. Rhee, K. Rich, V. Schupmann, J. Sharma, R. Sujithan, A. Swaminathan, K. Tarkhanov, A. Tsukerman A. To, R. Urbano, S. Urman, S. Vivian, D. Voss, W. Wang, D. Wong, L. Wu

The Programs (which include both the software and documentation) contain proprietary information of Oracle Corporation; they are provided under a license agreement containing restrictions on use and disclosure and are also protected by copyright, patent, and other intellectual and industrial property laws. Reverse engineering, disassembly, or decompilation of the Programs is prohibited.

The information contained in this document is subject to change without notice. If you find any problems in the documentation, please report them to us in writing. Oracle Corporation does not warrant that this document is error free. Except as may be expressly permitted in your license agreement for these Programs, no part of these Programs may be reproduced or transmitted in any form or by any means, electronic or mechanical, for any purpose, without the express written permission of Oracle Corporation.

If the Programs are delivered to the U.S. Government or anyone licensing or using the programs on behalf of the U.S. Government, the following notice is applicable:

**Restricted Rights Notice** Programs delivered subject to the DOD FAR Supplement are "commercial computer software" and use, duplication, and disclosure of the Programs, including documentation, shall be subject to the licensing restrictions set forth in the applicable Oracle license agreement. Otherwise, Programs delivered subject to the Federal Acquisition Regulations are "restricted computer software" and use, duplication, and disclosure of the Programs shall be subject to the restrictions in FAR 52.227-19, Commercial Computer Software - Restricted Rights (June, 1987). Oracle Corporation, 500 Oracle Parkway, Redwood City, CA 94065.

The Programs are not intended for use in any nuclear, aviation, mass transit, medical, or other inherently dangerous applications. It shall be the licensee's responsibility to take all appropriate fail-safe, backup, redundancy, and other measures to ensure the safe use of such applications if the Programs are used for such purposes, and Oracle Corporation disclaims liability for any damages caused by such use of the Programs.

Oracle is a registered trademark, and LogMiner, Oracle Alert, Oracle Call Interface, Oracle Developer, Oracle MultiProtocol Interchange, Oracle Open Gateways, Oracle Real Application Clusters, Oracle Procedural Gateway, Oracle Spatial, Oracle8, Oracle8*i*, PL/SQL, and SQL are trademarks or registered trademarks of Oracle Corporation. Other names may be trademarks of their respective owners.

# **Contents**

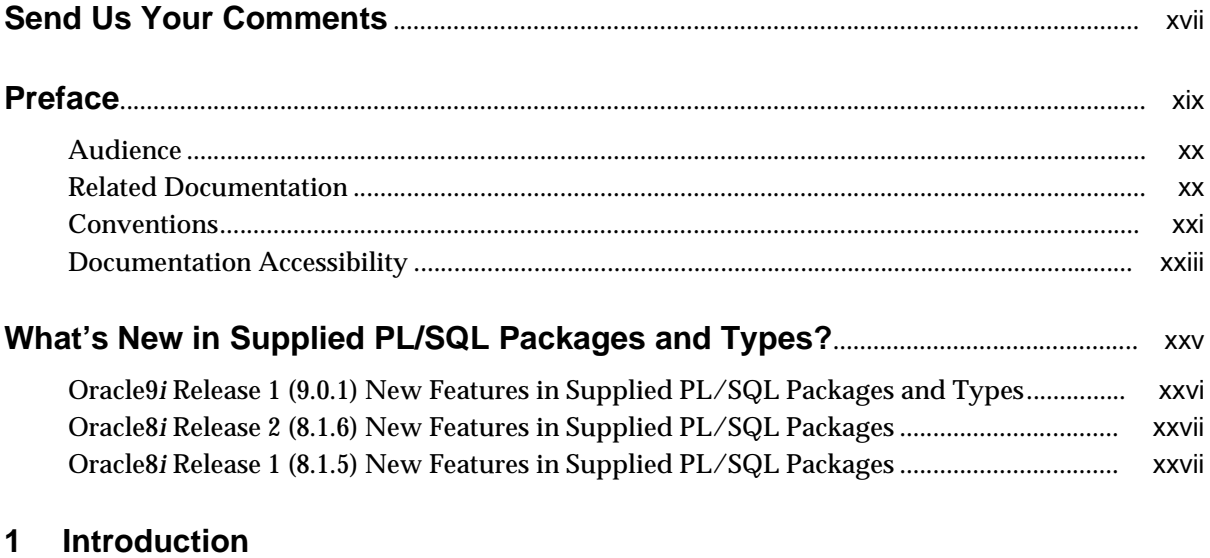

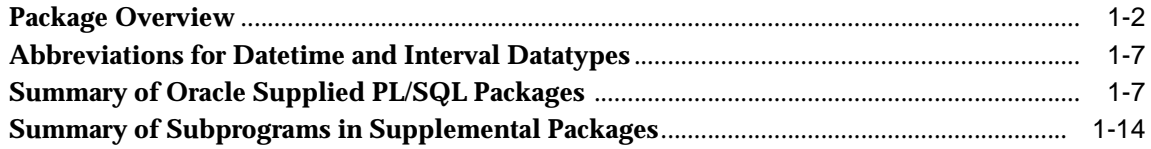

# 2 DBMS\_ALERT

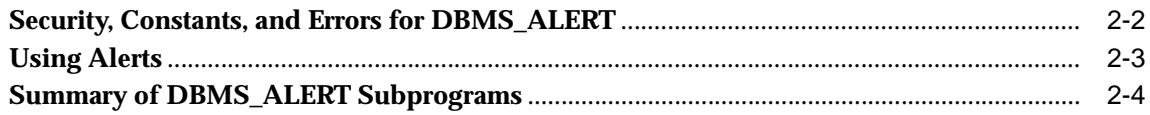

#### $\overline{3}$ **DBMS\_APPLICATION\_INFO**

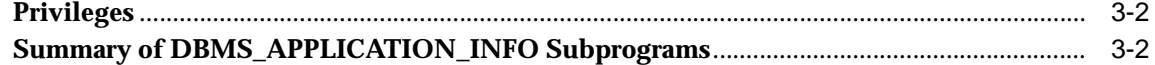

#### $\overline{\mathbf{4}}$ **DBMS\_AQ**

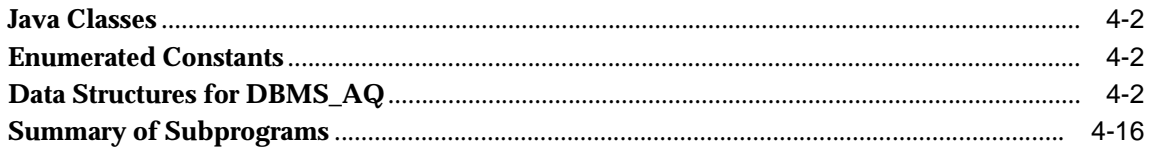

#### $5\overline{)}$ **DBMS\_AQADM**

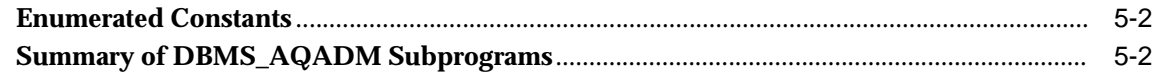

#### **DBMS\_AQELM**  $6\phantom{a}$

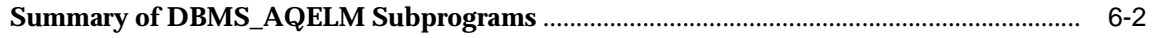

#### $\overline{7}$ DBMS\_BACKUP\_RESTORE

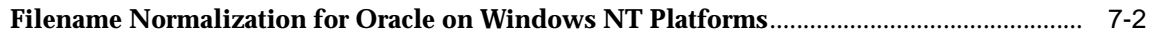

#### 8 **DBMS\_DDL**

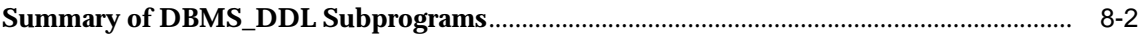

#### **DBMS\_DEBUG**  $9$

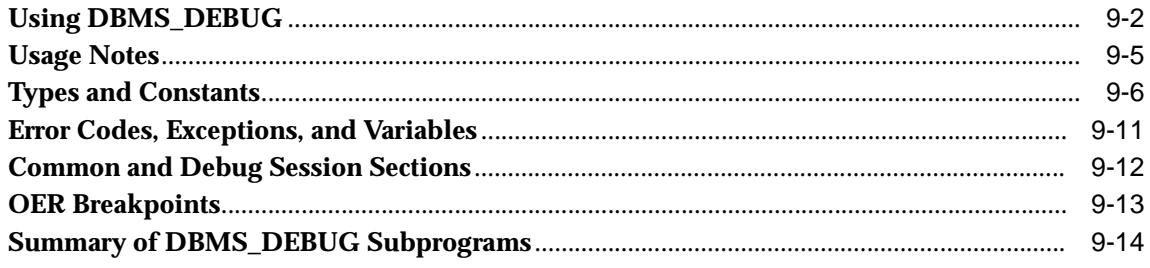

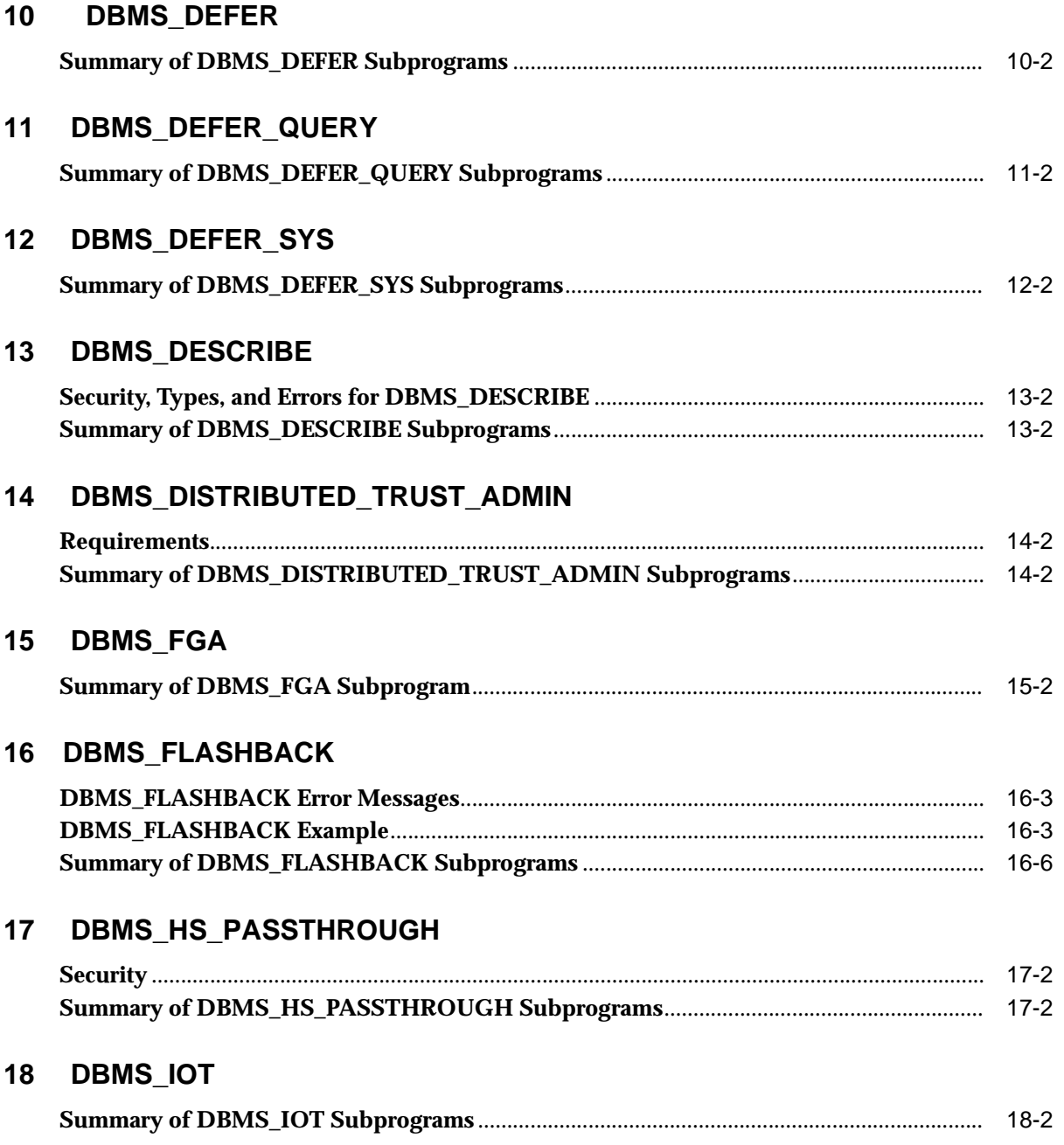

#### 19 DBMS\_JOB

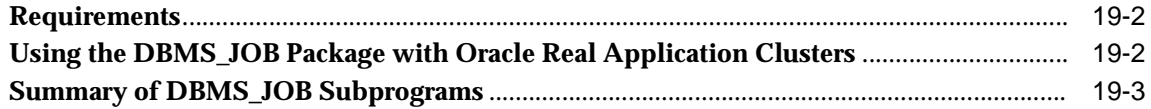

### 20 DBMS\_LDAP

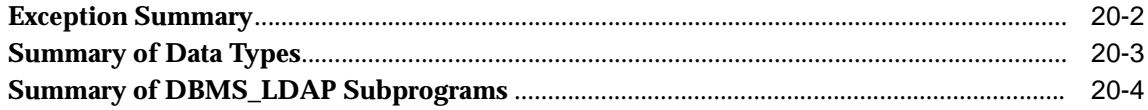

### 21 DBMS\_LIBCACHE

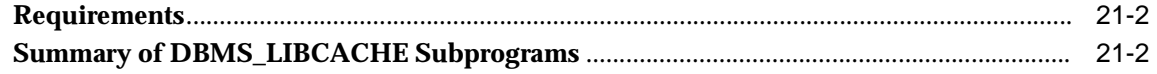

#### 22 **DBMS\_LOB**

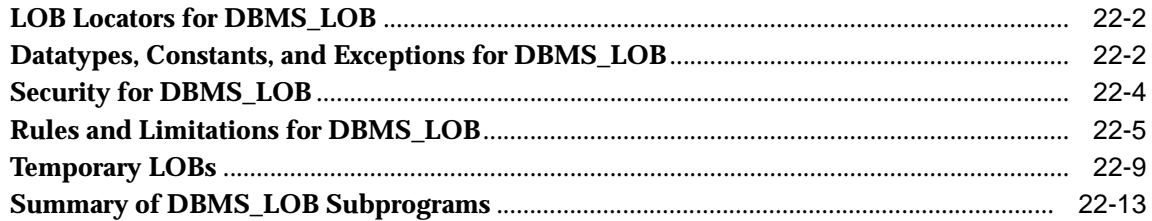

### 23 DBMS\_LOCK

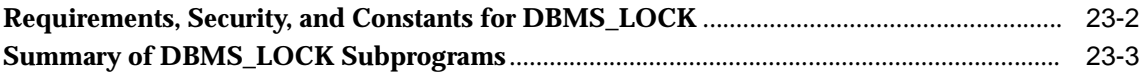

#### $24$ **DBMS\_LOGMNR**

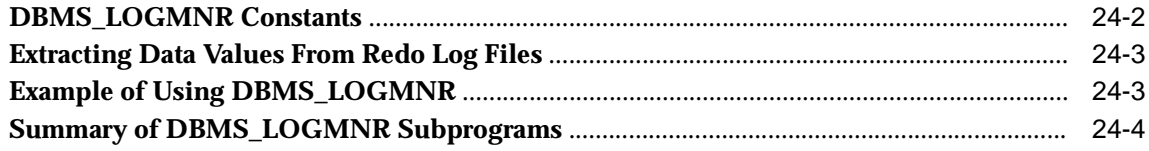

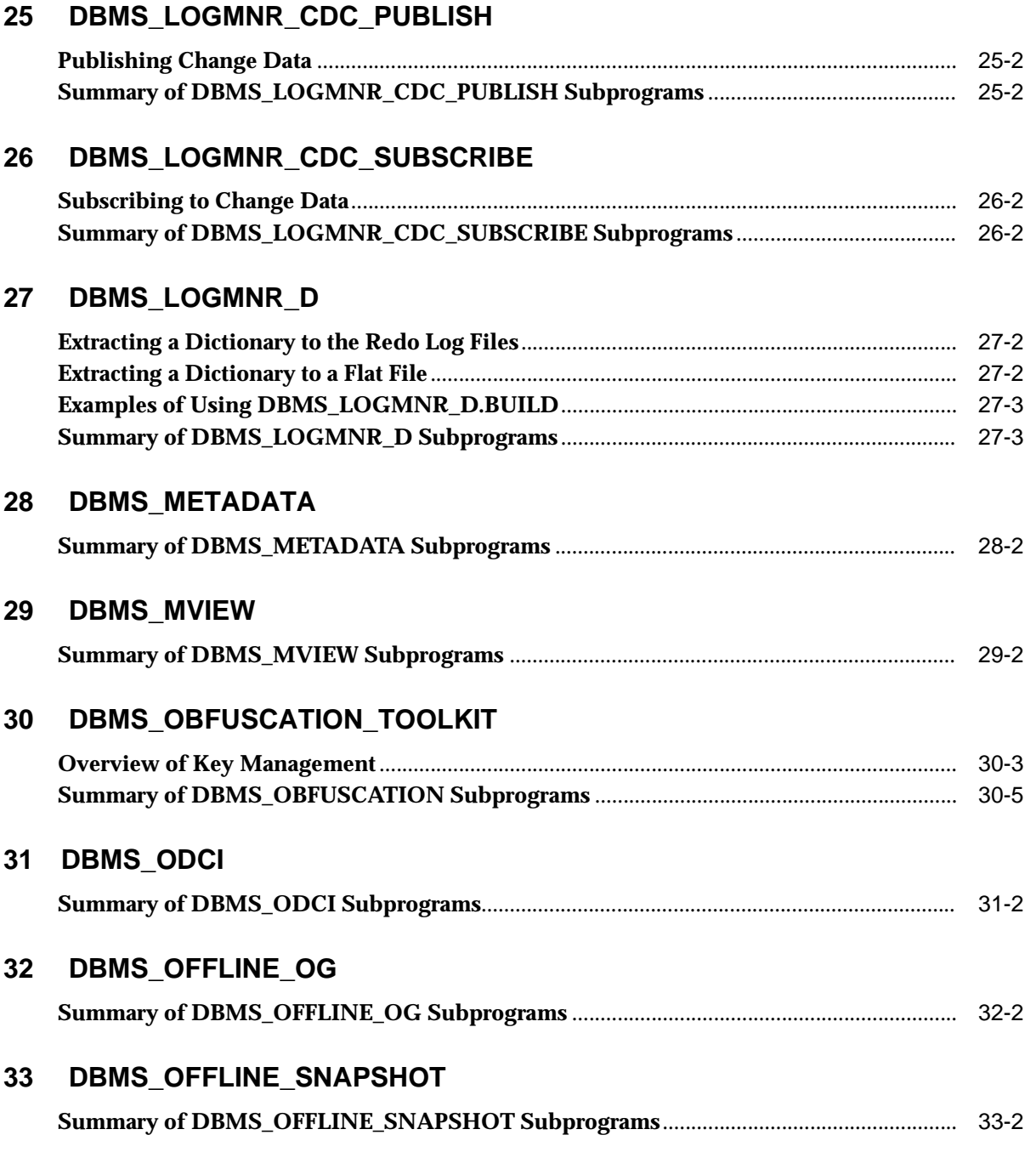

#### DBMS\_OLAP 34

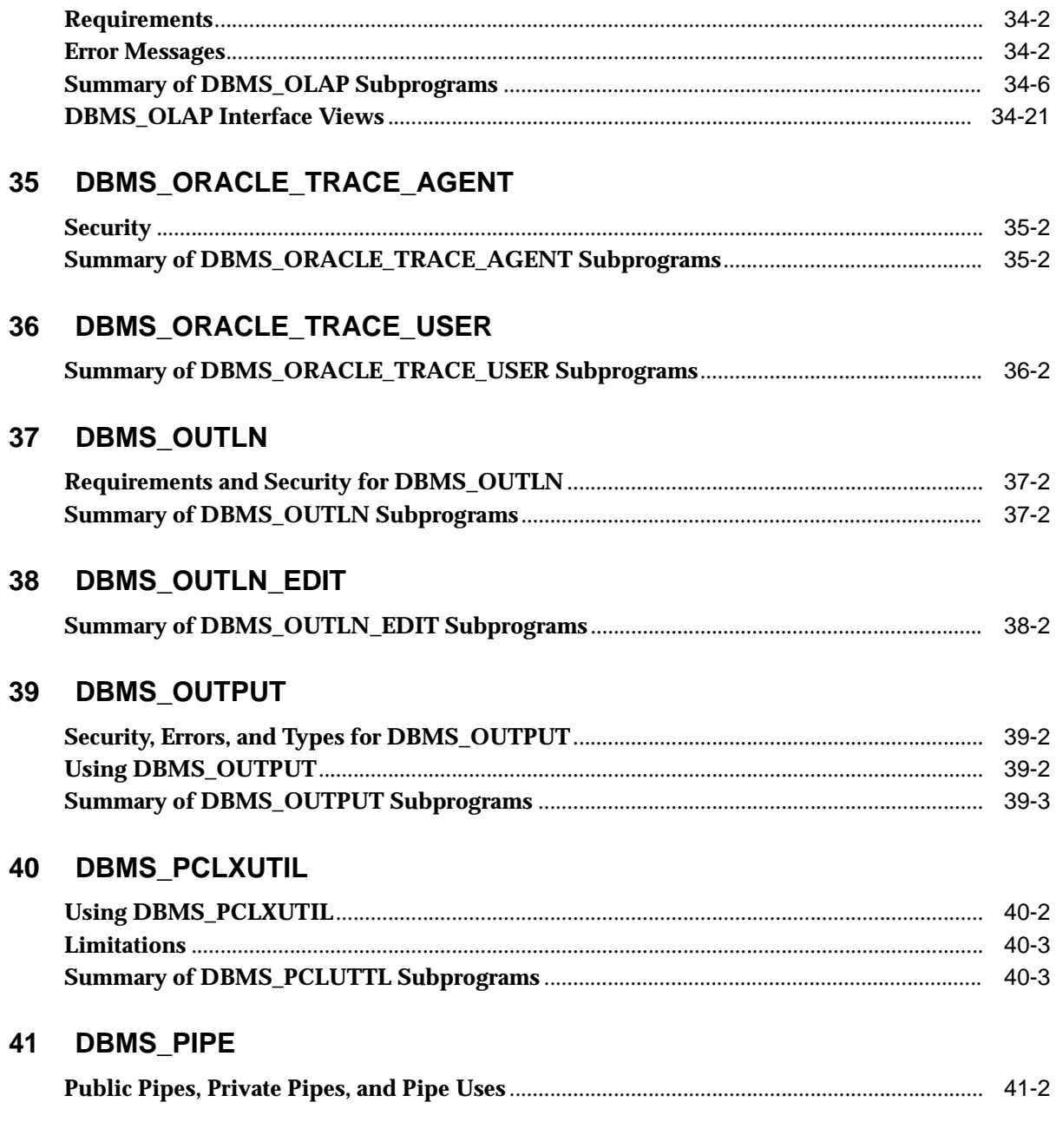

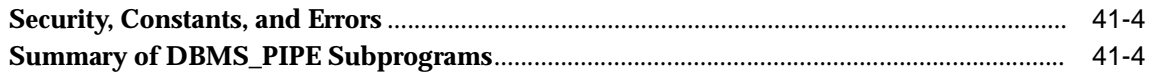

### 42 DBMS\_PROFILER

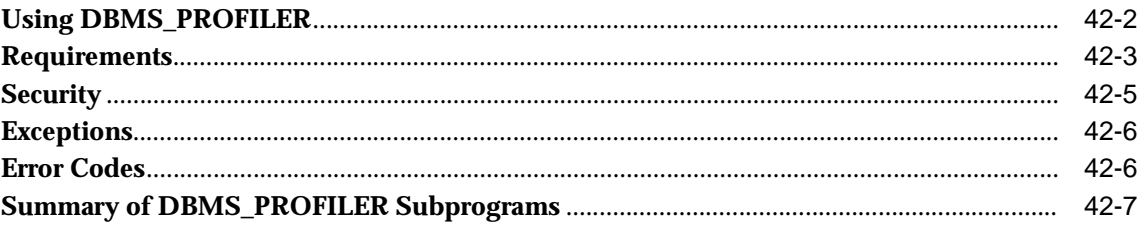

### 43 DBMS\_RANDOM

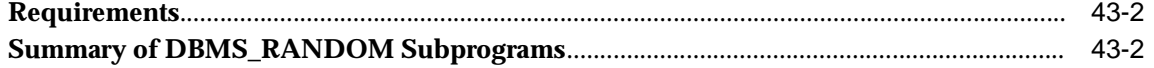

### 44 DBMS\_RECTIFIER\_DIFF

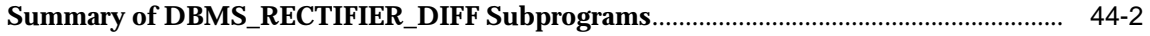

#### 45 **DBMS\_REDEFINITION**

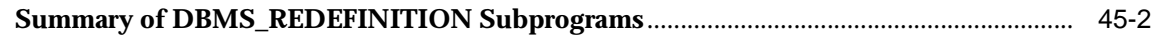

#### 46 DBMS\_REFRESH

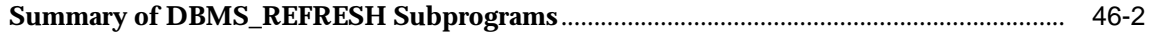

#### 47 DBMS\_REPAIR

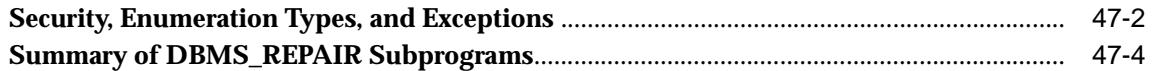

#### 48 DBMS\_REPCAT

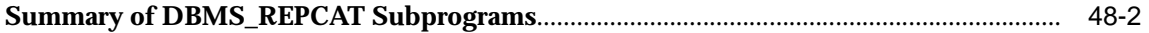

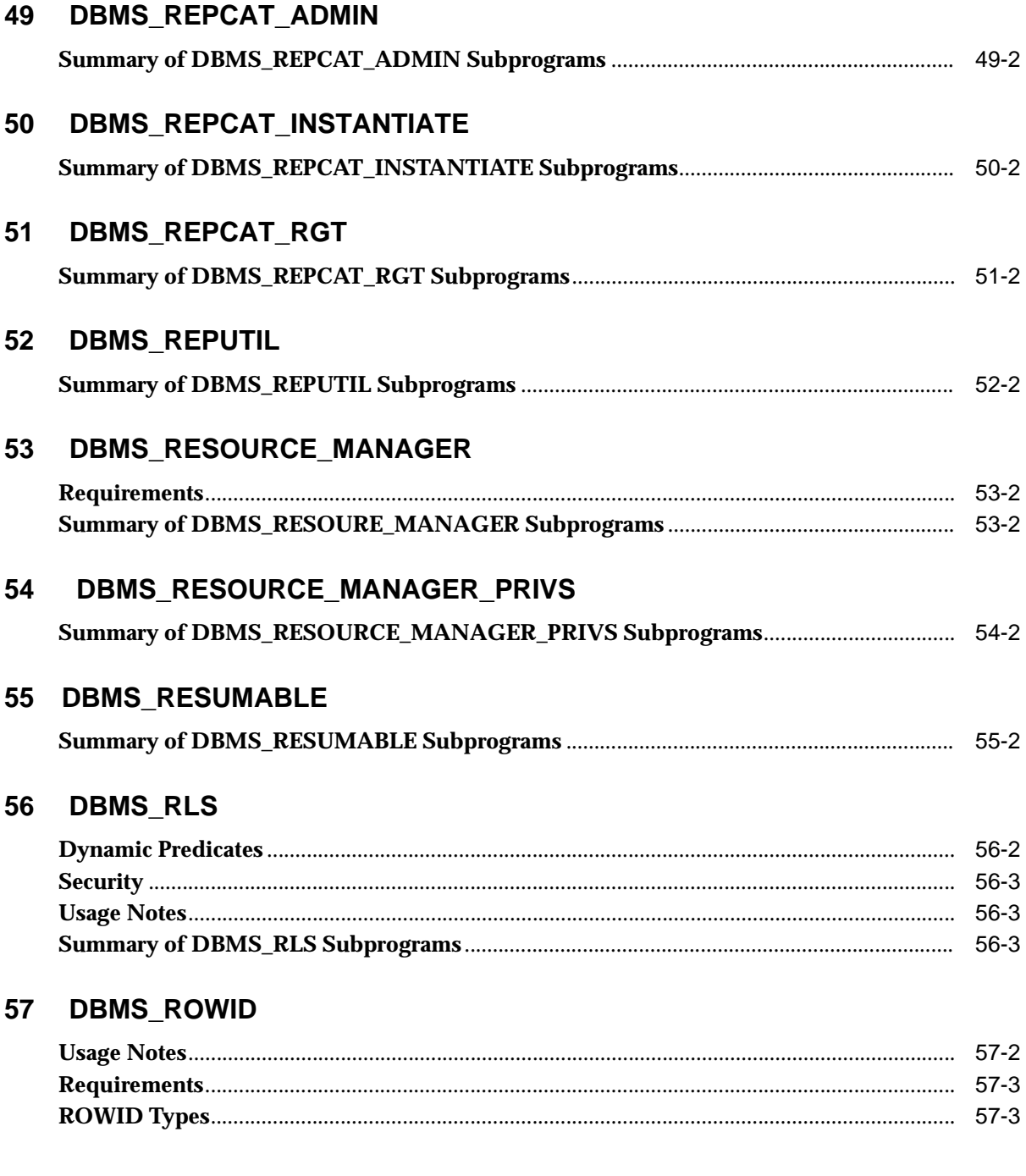

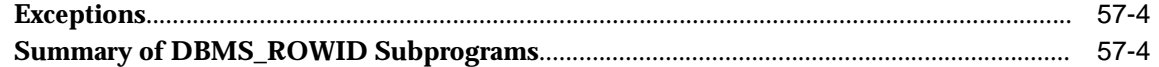

### 58 DBMS\_SESSION

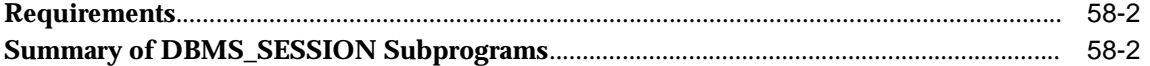

#### 59 DBMS\_SHARED\_POOL

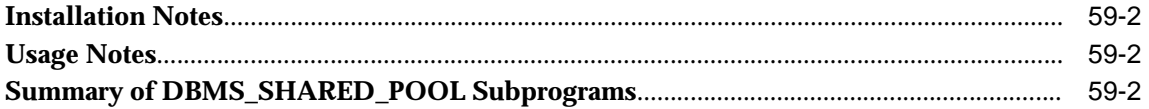

### 60 DBMS\_SPACE

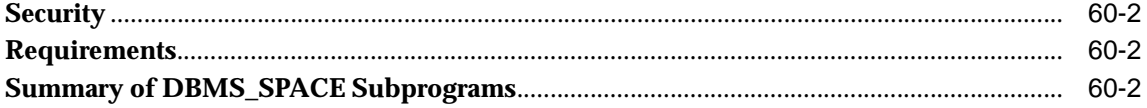

#### 61 DBMS\_SPACE\_ADMIN

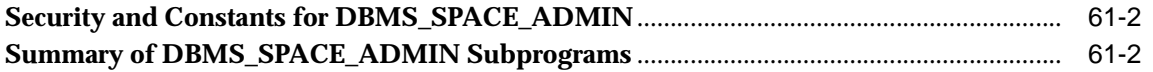

#### 62 **DBMS\_SQL**

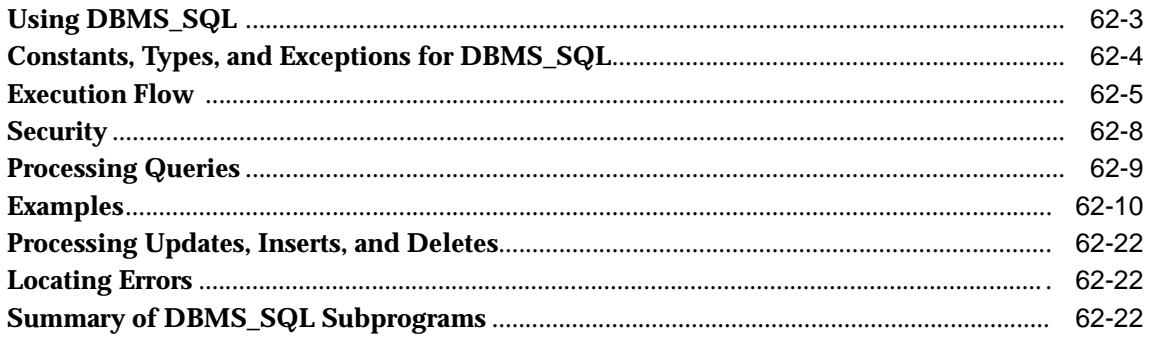

#### DBMS\_STATS 63

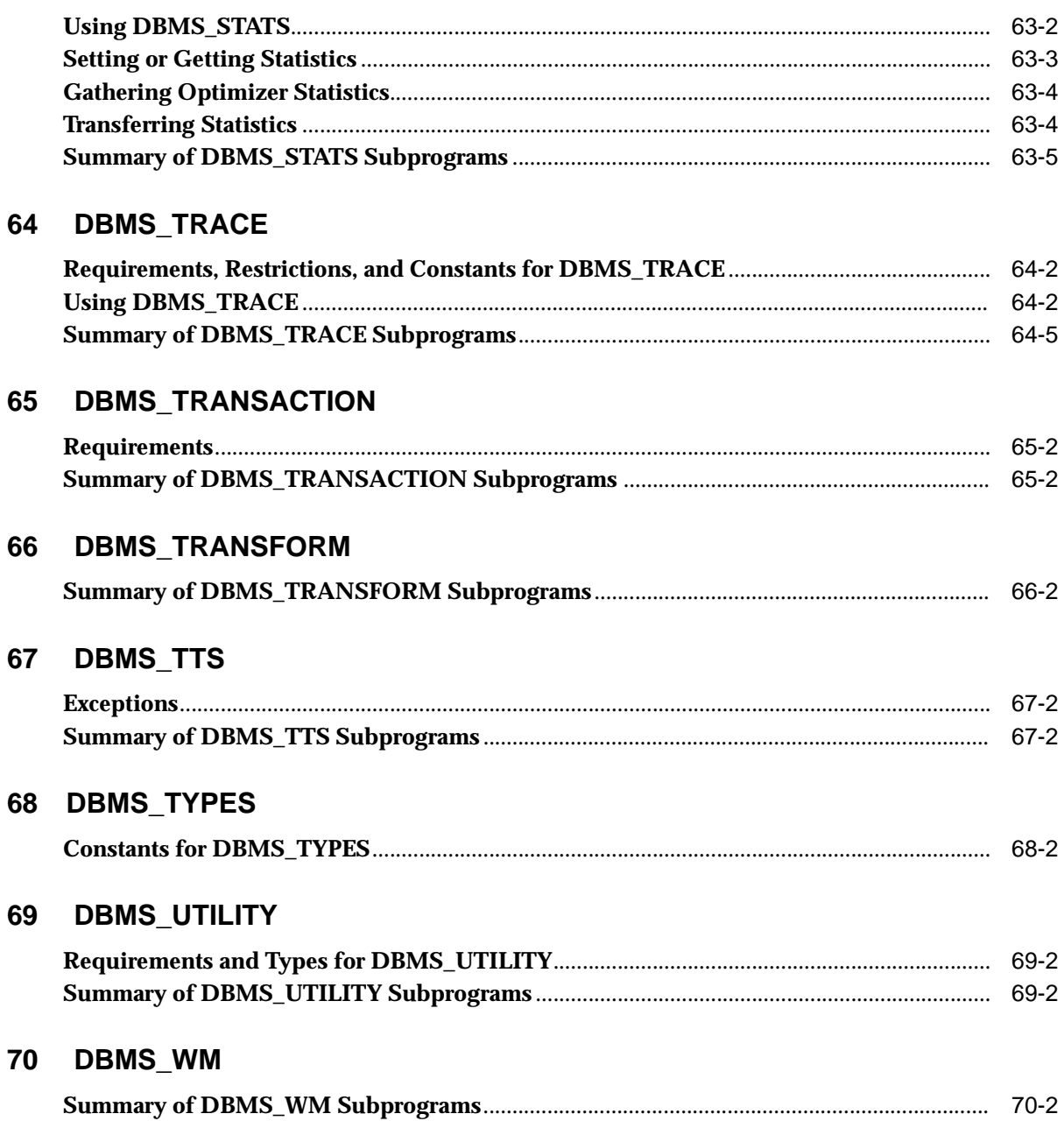

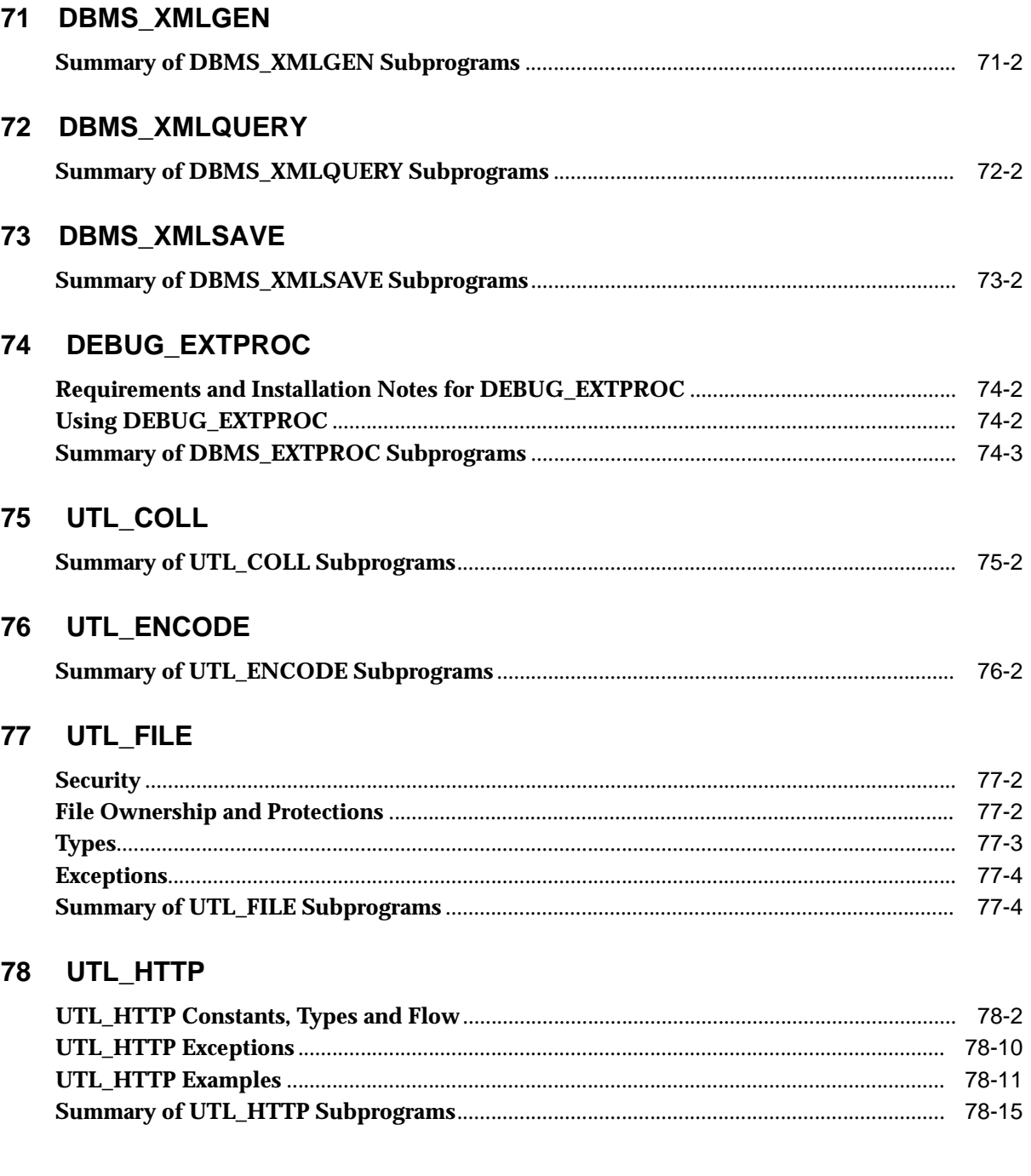

### 79 UTL\_INADDR

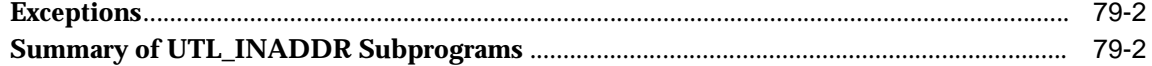

## 80 UTL\_RAW

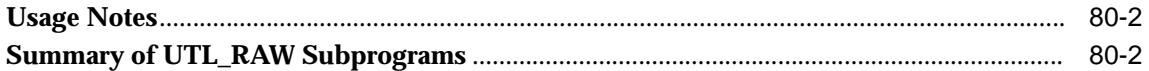

## 81 UTL\_REF

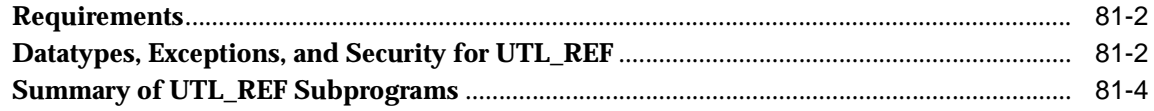

### 82 UTL\_SMTP

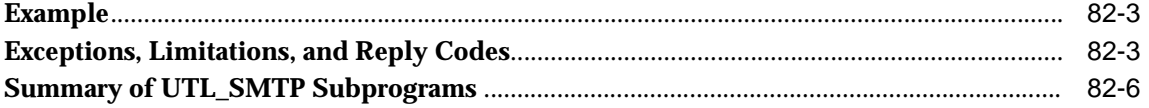

### 83 UTL\_TCP

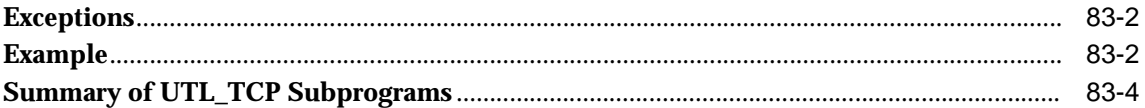

## 84 UTL\_URL

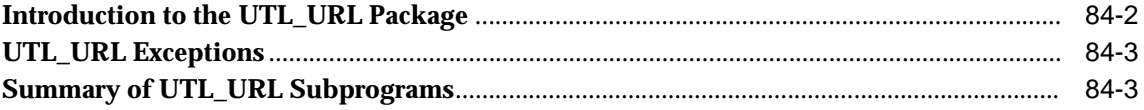

### **85 ANYDATA TYPE**

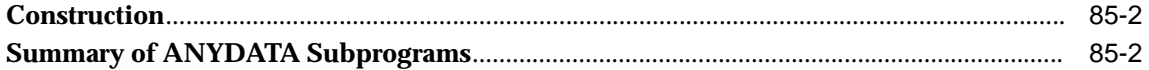

### **86 ANYDATASET TYPE**

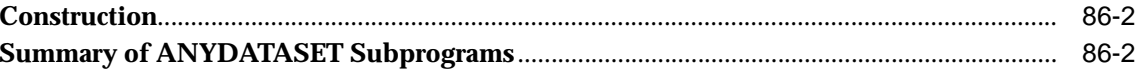

### 87 ANYTYPE TYPE

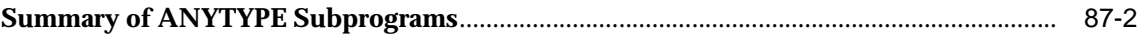

### **Index**

# **Send Us Your Comments**

#### <span id="page-16-0"></span>**Supplied PL/SQL Packages and Types Reference, Release 1 (9.0.1)**

#### **Part No. A89852-02**

Oracle Corporation welcomes your comments and suggestions on the quality and usefulness of this document. Your input is an important part of the information used for revision.

- Did you find any errors?
- Is the information clearly presented?
- Do you need more information? If so, where?
- Are the examples correct? Do you need more examples?
- What features did you like most?

If you find any errors or have any other suggestions for improvement, please indicate the document title and part number, and the chapter, section, and page number (if available). You can send comments to us in the following ways:

- Electronic mail: infodev\_us@oracle.com
- FAX: 650.506.7227 Attn: Information Development Department Manager
- Postal service:

Oracle Corporation Information Development Department 500 Oracle Parkway, Mailstop 4op11 Redwood Shores, CA 94065 **USA** 

If you would like a reply, please give your name, address, telephone number, and (optionally) electronic mail address.

If you have problems with the software, please contact your local Oracle Support Services.

# **Preface**

<span id="page-18-0"></span>This reference manual describes the Oracle PL/SQL packages shipped with the Oracle database server. This information applies to versions of the Oracle database server that run on all platforms unless otherwise specified.

This preface discusses the following:

- **[Audience](#page-19-0)**
- [Related Documentation](#page-19-1)
- **[Conventions](#page-20-0)**
- **[Documentation Accessibility](#page-22-0)**

**See Also:** For information about Java packages, please refer to *Oracle9i Supplied Java Packages Reference.* 

## <span id="page-19-0"></span>**Audience**

This manual is intended for programmers, systems analysts, project managers, and others interested in the development and tuning of database applications.

This manual assumes you have a working knowledge of application programming and that you are familiar with the use of structured query language (SQL) to access information in relational database systems.

Certain sections of this manual also assume a knowledge of the basic concepts of object-oriented programming.

## <span id="page-19-1"></span>**Related Documentation**

For more information, see the following manuals in the Oracle9*i* documentation set:

- *Oracle9i Application Developer's Guide Fundamentals*
- *PL/SQL User's Guide and Reference*

In North America, printed documentation is available for sale in the Oracle Store at

```
http://oraclestore.oracle.com/
```
Customers in Europe, the Middle East, and Africa (EMEA) can purchase documentation from

```
http://www.oraclebookshop.com/
```
Other customers can contact their Oracle representative to purchase printed documentation.

To download free release notes, installation documentation, white papers, or other collateral, please visit the Oracle Technology Network (OTN). You must register online before using OTN; registration is free and can be done at

http://technet.oracle.com/membership/index.htm

If you already have a username and password for OTN, then you can go directly to the documentation section of the OTN Web site at

http://technet.oracle.com/docs/index.htm

# <span id="page-20-0"></span>**Conventions**

This section describes the conventions used in the text and code examples of this documentation set. It describes:

- **[Conventions in Text](#page-20-1)**
- [Conventions in Code Examples](#page-21-0)

#### **Conventions in Text**

We use various conventions in text to help you more quickly identify special terms. The following table describes those conventions and provides examples of their use.

<span id="page-20-1"></span>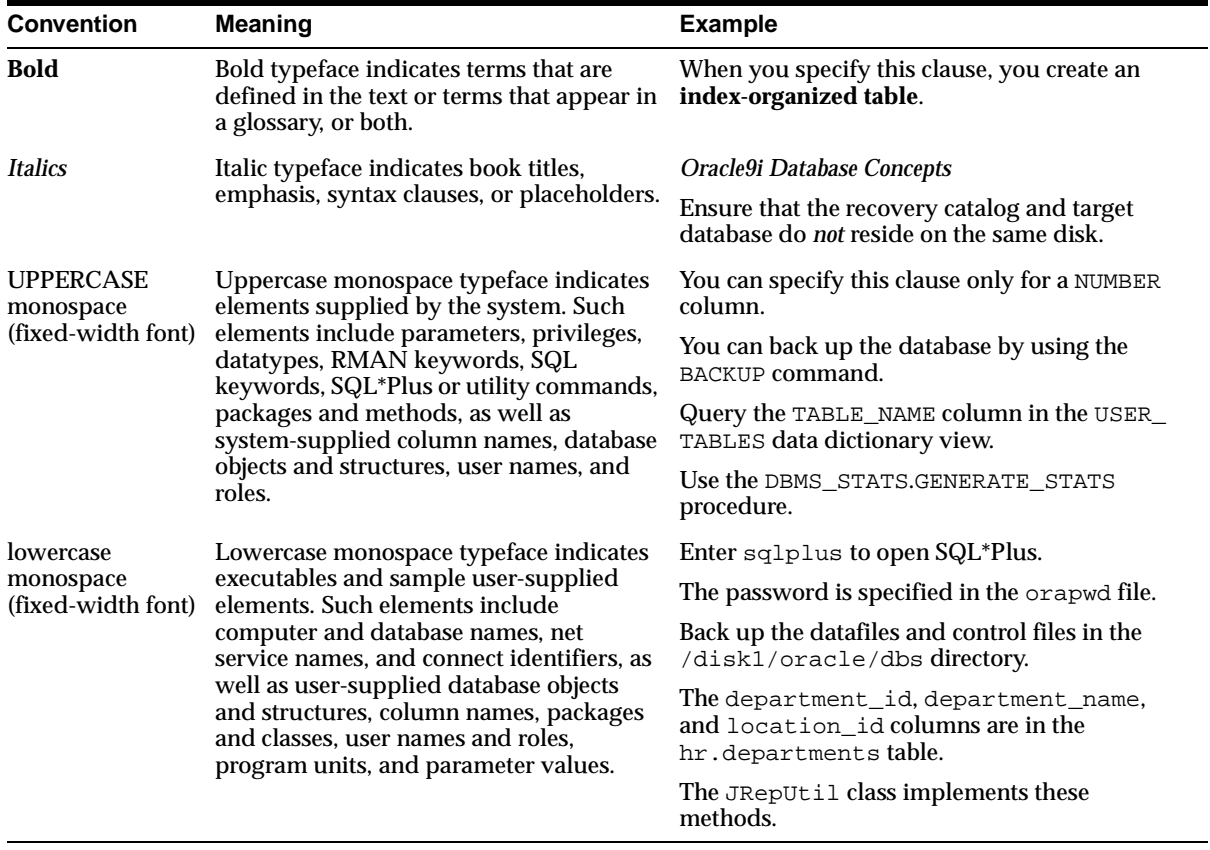

#### <span id="page-21-0"></span>**Conventions in Code Examples**

Code examples illustrate SQL, PL/SQL, SQL\*Plus, or other command-line statements. They are displayed in a monospace (fixed-width) font and separated from normal text as shown in this example:

SELECT username FROM dba\_users WHERE username = 'MIGRATE';

The following table describes typographic conventions used in code examples and provides examples of their use.

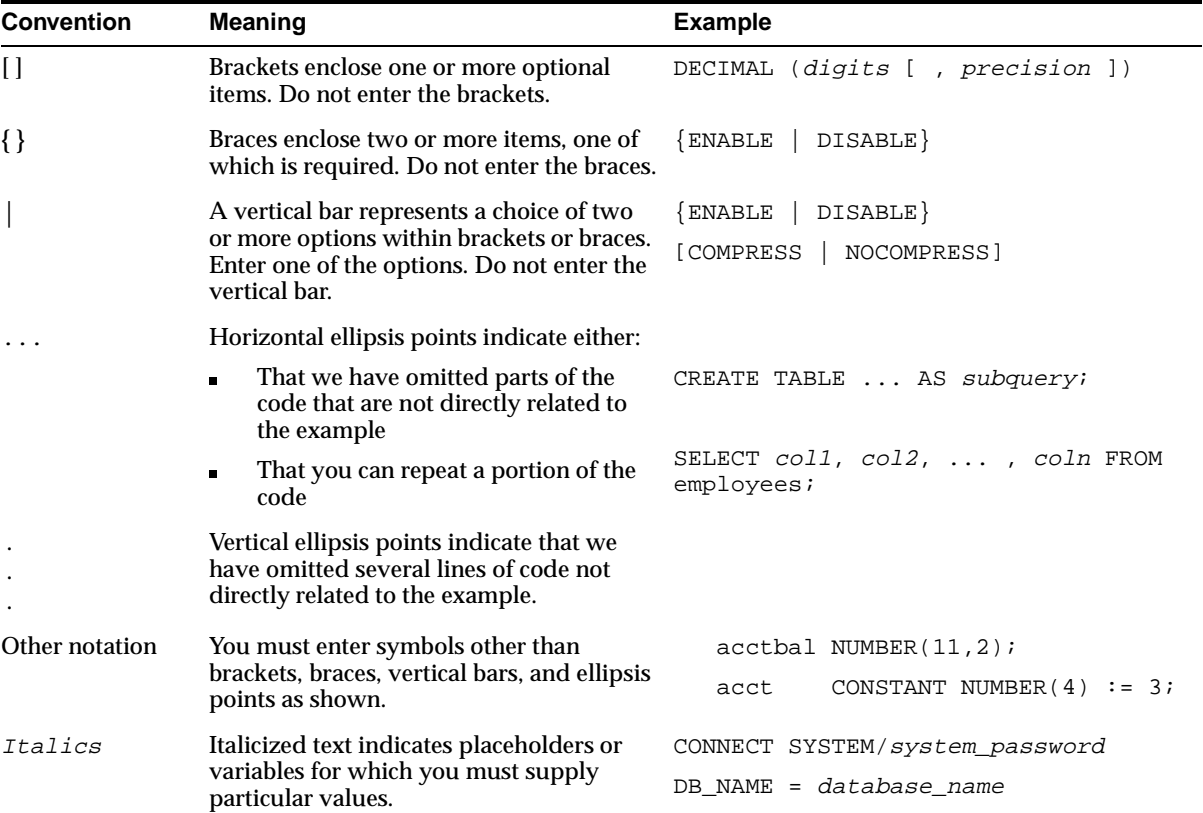

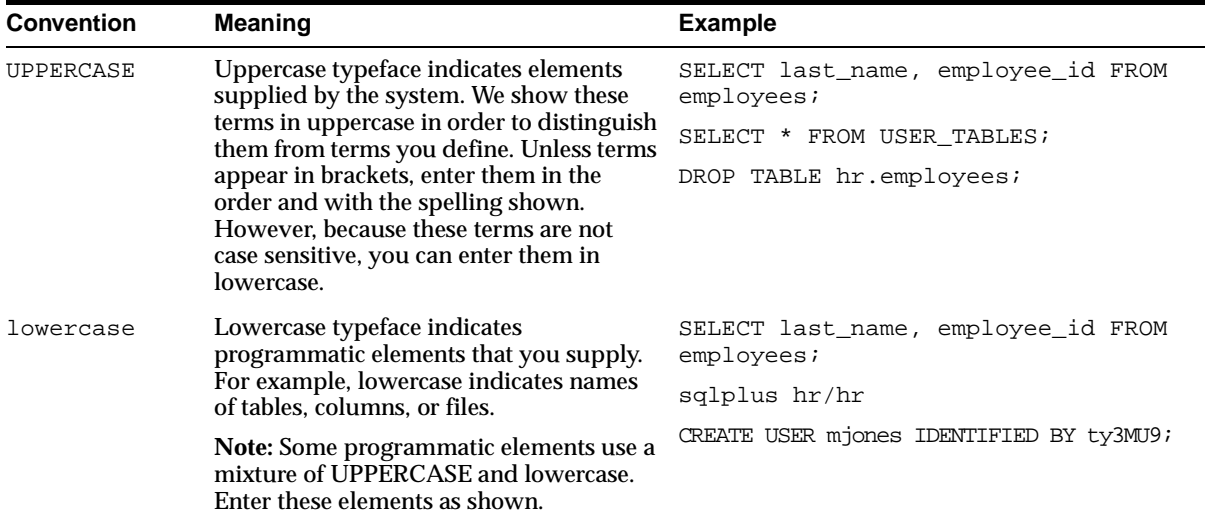

# <span id="page-22-0"></span>**Documentation Accessibility**

Oracle's goal is to make our products, services, and supporting documentation accessible to the disabled community with good usability. To that end, our documentation includes features that make information available to users of assistive technology. This documentation is available in HTML format, and contains markup to facilitate access by the disabled community. Standards will continue to evolve over time, and Oracle is actively engaged with other market-leading technology vendors to address technical obstacles so that our documentation can be accessible to all of our customers. For additional information, visit the Oracle Accessibility Program Web site at

```
http://www.oracle.com/accessibility/
```
JAWS, a Windows screen reader, may not always correctly read the code examples in this document. The conventions for writing code require that closing braces should appear on an otherwise empty line; however, JAWS may not always read a line of text that consists solely of a bracket or brace.

# <span id="page-24-0"></span>**What's New in Supplied PL/SQL Packages and Types?**

The following sections describe the new features in Oracle Supplied PL/SQL Packages and Types:

- [Oracle9i Release 1 \(9.0.1\) New Features in Supplied PL/SQL Packages and](#page-25-0)  **[Types](#page-25-0)**
- [Oracle8i Release 2 \(8.1.6\) New Features in Supplied PL/SQL Packages](#page-26-0)
- [Oracle8i Release 1 \(8.1.5\) New Features in Supplied PL/SQL Packages](#page-26-1)

# <span id="page-25-0"></span>**Oracle9i Release 1 (9.0.1) New Features in Supplied PL/SQL Packages and Types**

This release includes the following new packages:

- DBMS\_AQELM
- DBMS\_ENCODE
- DBMS\_FGA
- DBMS\_FLASHBACK
- DBMS\_LDAP
- DBMS\_LibCache
- DBMS\_LOGMNR\_CDC\_PUBLISH
- DBMS\_LOGMNR\_CDC\_SUBSCRIBE
- **DBMS\_METADATA**
- DBMS\_ODCI
- DBMS\_OUTLN\_EDIT
- DBMS\_REDEFINITION
- DBMS\_TRANSFORM
- DBMS\_URL
- DBMS\_WM
- DBMS\_XMLGEN
- DBMS\_XMLQuery
- DMBS\_XMLSave
- UTL\_ENCODE

This release includes new information about types:

- DBMS\_TYPES
- ANYDATA\_TYPE
- ANYDATASET\_TYPE
- ANYTYPE\_TYPE

This release includes enhancements to the following packages:

- **u** UTL FILE
- UTL\_HTTP
- **u** UTL RAW

# <span id="page-26-0"></span>**Oracle8i Release 2 (8.1.6) New Features in Supplied PL/SQL Packages**

This release included the following new packages

- DBMS\_BACKUP\_RESTORE
- DBMS\_OBFUSCATION\_TOOLKIT
- UTL\_INADDR
- UTL\_SMTP
- UTL TCP

This release included enhancements to the following packages:

- DBMS\_DEBUG
- DBMS\_DISTRIBUTED\_TRUST\_ADMIN
- **DBMS\_LOGMINER**
- DBMS\_LOGMINER\_D
- **DBMS** PCLXUTIL
- **DMBS** PROFILER
- **DBMS** REPAIR
- DBMS\_RESOURCE\_MANAGER
- DBMS\_ROWID
- DBMS\_SQL
- **DBMS** UTILITY
- UTL\_HTTP

### <span id="page-26-1"></span>**Oracle8i Release 1 (8.1.5) New Features in Supplied PL/SQL Packages**

This book was new for release 8.1.5.

<span id="page-28-0"></span>**1**

# **Introduction**

Oracle supplies many PL/SQL packages with the Oracle server to extend database functionality and provide PL/SQL access to SQL features. You can use the supplied packages when creating your applications or for ideas in creating your own stored procedures.

**Note:** This manual covers the packages provided with the Oracle database server. Packages supplied with other products, such as Oracle Developer or the Oracle Application Server, are not covered.

This chapter contains the following topics:

- [Package Overview](#page-29-0)
- [Summary of Oracle Supplied PL/SQL Packages](#page-34-1)
- [Summary of Subprograms in Supplemental Packages](#page-41-0)

**See Also:** For information on how to create your own packages, see the *Oracle9i Application Developer's Guide - Fundamentals*.

## <span id="page-29-0"></span>**Package Overview**

A *package* is an encapsulated collection of related program objects stored together in the database. Program objects are procedures, functions, variables, constants, cursors, and exceptions.

Packages have many advantages over standalone procedures and functions. For example, they:

- Let you organize your application development more efficiently.
- Let you grant privileges more efficiently.
- Let you modify package objects without recompiling dependent schema objects.
- Enable Oracle to read multiple package objects into memory at once.
- Let you *overload* procedures or functions. Overloading means creating multiple procedures with the same name in the same package, each taking arguments of different number or datatype.
- Can contain global variables and cursors that are available to all procedures and functions in the package.

#### **Package Components**

PL/SQL packages have two parts: the specification and the body, although sometimes the body is unnecessary. The specification is the interface to your application; it declares the types, variables, constants, exceptions, cursors, and subprograms available for use. The body fully defines cursors and subprograms, and so implements the specification.

Unlike subprograms, packages cannot be called, parameterized, or nested. However, the formats of a package and a subprogram are similar:

```
CREATE PACKAGE name AS -- specification (visible part)
   -- public type and item declarations
  -- subprogram specifications
END [name];
CREATE PACKAGE BODY name AS -- body (hidden part)
   -- private type and item declarations
  -- subprogram bodies
[BEGIN
  -- initialization statements]
END [name];
```
The specification holds public declarations that are visible to your application. The body holds implementation details and private declarations that are hidden from your application. You can debug, enhance, or replace a package body without changing the specification. You can change a package body without recompiling calling programs because the implementation details in the body are hidden from your application.

#### **Using Oracle Supplied Packages**

Most Oracle supplied packages are automatically installed when the database is created and the CATPROC.SQL script is run. For example, to create the DBMS\_ALERT package, the DBMSALRT.SQL and PRVTALRT.PLB scripts must be run when connected as the user SYS. These scripts are run automatically by the CATPROC.SQL script.

Certain packages are not installed automatically. Special installation instructions for these packages are documented in the individual chapters.

To call a PL/SQL function from SQL, you must either own the function or have EXECUTE privileges on the function. To select from a view defined with a PL/SQL function, you must have SELECT privileges on the view. No separate EXECUTE privileges are needed to select from the view. Instructions on special requirements for packages are documented in the individual chapters.

#### **Creating New Packages**

To create packages and store them permanently in an Oracle database, use the CREATE PACKAGE and CREATE PACKAGE BODY statements. You can execute these statements interactively from SQL\*Plus or Enterprise Manager.

To create a new package, do the following:

**1.** Create the package specification with the CREATE PACKAGE statement.

You can declare program objects in the package specification. Such objects are called *public* objects. Public objects can be referenced outside the package, as well as by other objects in the package.

**Note:** It is often more convenient to add the OR REPLACE clause in the CREATE PACKAGE statement.

**2.** Create the package body with the CREATE PACKAGE BODY statement.

You can declare and define program objects in the package body.

- You must define public objects declared in the package specification.
- You can declare and define additional package objects, called *private* objects. Private objects are declared in the package body rather than in the package specification, so they can be referenced only by other objects in the package. They cannot be referenced outside the package.

**See Also:** For more information on creating new packages, see *PL/SQL User's Guide and Reference* and *Oracle9i Application Developer's Guide - Fundamentals.* For more information on storing and executing packages, see *Oracle9i Database Concepts.*

#### **Separating the Specification and Body**

The specification of a package declares the public types, variables, constants, and subprograms that are visible outside the immediate scope of the package. The body of a package defines the objects declared in the specification, as well as private objects that are not visible to applications outside the package.

Oracle stores the specification and body of a package separately in the database. Other schema objects that call or reference public program objects depend only on the package specification, not on the package body. This distinction allows you to change the definition of a program object in the package body without causing Oracle to invalidate other schema objects that call or reference the program object. Oracle invalidates dependent schema objects only if you change the declaration of the program object in the package specification.

**Example** The following example shows a package specification for a package named EMPLOYEE\_MANAGEMENT. The package contains one stored function and two stored procedures.

```
CREATE PACKAGE employee_management AS
   FUNCTION hire_emp (name VARCHAR2, job VARCHAR2,
      mgr NUMBER, hiredate DATE, sal NUMBER, comm NUMBER,
      deptno NUMBER) RETURN NUMBER;
  PROCEDURE fire emp (emp_id NUMBER);
  PROCEDURE sal_raise (emp_id NUMBER, sal_incr NUMBER);
END employee management;
```
The body for this package defines the function and the procedures:

```
CREATE PACKAGE BODY employee_management AS
   FUNCTION hire emp (name VARCHAR2, job VARCHAR2,
```

```
mgr NUMBER, hiredate DATE, sal NUMBER, comm NUMBER,
deptno NUMBER) RETURN NUMBER IS
```
The function accepts all arguments for the fields in the employee table except for the employee number. A value for this field is supplied by a sequence. The function returns the sequence number generated by the call to this function.

```
new_empno NUMBER(10);
BEGIN
   SELECT emp_sequence.NEXTVAL INTO new_empno FROM dual;
   INSERT INTO emp VALUES (new_empno, name, job, mgr,
      hiredate, sal, comm, deptno);
  RETURN (new empno);
END hire_emp;
PROCEDURE fire_emp(emp_id IN NUMBER) AS
```
The procedure deletes the employee with an employee number that corresponds to the argument emp\_id. If no employee is found, then an exception is raised.

```
BEGIN
     DELETE FROM emp WHERE empno = emp\_id;
     IF SQL%NOTFOUND THEN
      raise_application_error(-20011, 'Invalid Employee
        Number: ' || TO CHAR(emp_id));
  END IF;
END fire_emp;
PROCEDURE sal_raise (emp_id IN NUMBER, sal_incr IN NUMBER) AS
```
The procedure accepts two arguments. Emp\_id is a number that corresponds to an employee number. Sal\_incr is the amount by which to increase the employee's salary.

**BEGIN** -- If employee exists, then update salary with increase. UPDATE emp  $SET$  sal = sal + sal\_incr WHERE empno =  $emp_id$ ; IF SQL%NOTFOUND THEN raise\_application\_error(-20011, 'Invalid Employee Number: ' || TO\_CHAR(emp\_id));

END IF; END sal\_raise; END employee\_management;

> **Note:** If you want to try this example, then first create the sequence number emp\_sequence. You can do this using the following SQL\*Plus statement:

```
SQL> CREATE SEQUENCE emp_sequence
  > START WITH 8000 INCREMENT BY 10;
```
#### **Referencing Package Contents**

To reference the types, items, and subprograms declared in a package specification, use the dot notation. For example:

package\_name.type\_name package\_name.item\_name package\_name.subprogram\_name

# <span id="page-34-0"></span>**Abbreviations for Datetime and Interval Datatypes**

Many of the datetime and interval datatypes have names that are too long to be used with the procedures and functions in the replication management API. Therefore, you must use abbreviations for these datatypes instead of the full names. The following table lists each datatype and its abbreviation. No abbreviation is necessary for the DATE and TIMESTAMP datatypes.

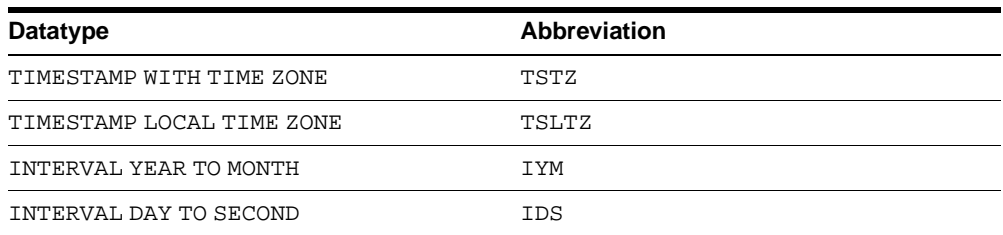

For example, if you want to use the DBMS DEFER QUERY. GET datatype ARG function to determine the value of a TIMESTAMP LOCAL TIME ZONE argument in a deferred call, then you substitute  $TSLTZ$  for  $datatype$ . Therefore, you run the DBMS\_DEFER\_QUERY.GET\_TSLTZ\_ARG function.

### <span id="page-34-1"></span>**Summary of Oracle Supplied PL/SQL Packages**

[Table 1–1](#page-35-0) lists the supplied PL/SQL server packages. These packages run as the invoking user, rather than the package owner. Unless otherwise noted, the packages are callable through public synonyms of the same name.

#### **Caution:**

- The procedures and functions provided in these packages and their external interfaces are reserved by Oracle and are subject to change.
- Modifying Oracle supplied packages can cause internal errors and database security violations. Do not modify supplied packages.

| Package Name                 | <b>Description</b>                                                                                                    | <b>Documentation</b> |
|------------------------------|----------------------------------------------------------------------------------------------------|----------------------|
| DBMS ALERT                   | Provides support for the asynchronous<br>notification of database events.                                                                                    | <b>Chapter 2</b>     |
| DBMS_APPLICATION_INFO        | Lets you register an application name with the<br>database for auditing or performance tracking<br>purposes.                                                 | <b>Chapter 3</b>     |
| DBMS_AQ                      | Lets you add a message (of a predefined object<br>type) onto a queue or to dequeue a message.                                                                | <b>Chapter 4</b>     |
| DBMS AQADM                   | Lets you perform administrative functions on a<br>queue or queue table for messages of a<br>predefined object type.                                          | <b>Chapter 5</b>     |
| DBMS AQELM                   | Provides procedures to manage the configuration<br>of Advanced Queuing asynchronous notification<br>by e-mail and HTTP.                                      | <b>Chapter 6</b>     |
| DBMS_BACKUP_RESTORE          | Normalizes filenames on Windows NT platforms.                                                                                                    | <b>Chapter 7</b>     |
| DBMS DDL                     | Provides access to some SQL DDL statements<br>from stored procedures, and provides special<br>administration operations not available as DDLs.               | <b>Chapter 8</b>     |
| DBMS_DEBUG                   | Implements server-side debuggers and provides<br>a way to debug server-side PL/SQL program<br>units.                                                         | <b>Chapter 9</b>     |
| DBMS_DEFER                   | Provides the user interface to a replicated<br>transactional deferred remote procedure call<br>facility. Requires the Distributed Option.                    | <b>Chapter 10</b>    |
| DBMS_DEFER_QUERY             | Permits querying the deferred remote procedure<br>calls (RPC) queue data that is not exposed<br>through views. Requires the Distributed Option.              | <b>Chapter 11</b>    |
| DMBS DEFER SYS               | Provides the system administrator interface to a<br>replicated transactional deferred remote<br>procedure call facility. Requires the Distributed<br>Option. | <b>Chapter 12</b>    |
| DBMS DESCRIBE                | Describes the arguments of a stored procedure<br>with full name translation and security checking.                                                           | <b>Chapter 13</b>    |
| DBMS DISTRIBUTED TRUST ADMIN | Maintains the Trusted Database List, which is<br>used to determine if a privileged database link<br>from a particular server can be accepted.                | <b>Chapter 14</b>    |
| DBMS FGA                     | Provides fine-grained security functions.                                                                                                    | <b>Chapter 15</b>    |

<span id="page-35-0"></span>**Table 1–1 Summary of Oracle Supplied PL/SQL Packages**
| Package Name              | <b>Description</b>                                                                                                    | <b>Documentation</b> |
|---------------------------|----------------------------------------------------------------------------------------------------|----------------------|
| DMBS FLASHBACK            | Lets you flash back to a version of the database at<br>a specified wall-clock time or a specified system<br>change number (SCN).                                             | <b>Chapter 16</b>    |
| DBMS HS PASSTHROUGH       | Lets you use Heterogeneous Services to send<br>pass-through SQL statements to non-Oracle<br>systems.                                                                         | <b>Chapter 17</b>    |
| DBMS IOT                  | Creates a table into which references to the<br>chained rows for an Index Organized Table can<br>be placed using the ANALYZE command.                                        | <b>Chapter 18</b>    |
| DBMS JOB                  | Lets you schedule administrative procedures that Chapter 19<br>you want performed at periodic intervals; it is<br>also the interface for the job queue.                      |                      |
| DBMS LDAP                 | Provides functions and procedures to access<br>data from LDAP servers.                                                                                                    | <b>Chapter 20</b>    |
| DBMS LIBCACHE             | Prepares the library cache on an Oracle instance<br>by extracting SQL and PL/SQL from a remote<br>instance and compiling this SQL locally without<br>execution.              | <b>Chapter 21</b>    |
| DBMS LOB                  | Provides general purpose routines for operations<br>on Oracle Large Object (LOBS) datatypes - BLOB,<br>CLOB (read-write), and BFILES (read-only).                            | <b>Chapter 22</b>    |
| DBMS LOCK                 | Lets you request, convert and release locks<br>through Oracle Lock Management services.                                                                                      | <b>Chapter 23</b>    |
| DBMS LOGMNR               | Provides functions to initialize and run the log<br>reader.                                                                                                    | <b>Chapter 24</b>    |
| DBMS LOGMAR CDC PUBLISH   | Identifies new data that has been added to,<br>modified, or removed from, relational tables and<br>publishes the changed data in a form that is<br>usable by an application. | <b>Chapter 25</b>    |
| DBMS LOGMAR CDC SUBSCRIBE | Lets you view and query the change data that<br>was captured and published with the DBMS_<br>LOGMNR_CDC_PUBLISH package.                                                     | <b>Chapter 26</b>    |
| DBMS LOGMNR D             | Queries the dictionary tables of the current<br>database, and creates a text based file containing<br>their contents.                                                        | <b>Chapter 27</b>    |
| DBMS METADATA             | Lets callers easily retrieve complete database<br>object definitions (metadata) from the dictionary.                                                                         | <b>Chapter 28</b>    |

**Table 1–1 Summary of Oracle Supplied PL/SQL Packages (Cont.)**

| Package Name             | <b>Description</b>                                                                                                    | <b>Documentation</b> |
|--------------------------|----------------------------------------------------------------------------------------------------|----------------------|
| DBMS MVIEW               | Lets you refresh snapshots that are not part of the<br>same refresh group and purge logs. DBMS_<br>SNAPSHOT is a synonym.          | <b>Chapter 29</b>    |
| DBMS OBFUSCATION TOOLKIT | Provides procedures for Data Encryption<br>Standards.                                                                              | <b>Chapter 30</b>    |
| DBMS_ODCI                | Returns the CPU cost of a user function based on<br>the elapsed time of the function.                                              | <b>Chapter 31</b>    |
| DBMS OFFLINE OG          | Provides public APIs for offline instantiation of<br>master groups.                                                                | <b>Chapter 32</b>    |
| DBMS_OFFLINE_SNAPSHOT    | Provides public APIs for offline instantiation of<br>snapshots.                                                                    | <b>Chapter 33</b>    |
| DBMS OLAP                | Provides procedures for summaries, dimensions,<br>and query rewrites.                                                              | <b>Chapter 34</b>    |
| DBMS_ORACLE_TRACE_AGENT  | Provides client callable interfaces to the Oracle<br>TRACE instrumentation within the Oracle7<br>Server.                           | <b>Chapter 35</b>    |
| DBMS ORACLE TRACE USER   | Provides public access to the Oracle release 7<br>Server Oracle TRACE instrumentation for the<br>calling user.                     | <b>Chapter 36</b>    |
| DBMS OUTLN               | Provides the interface for procedures and<br>functions associated with management of stored<br>outlines. Synonymous with OUTLN_PKG | <b>Chapter 37</b>    |
| DBMS OUTLN EDIT          | Lets you edit an invoker's rights package.                                                                                         | <b>Chapter 38</b>    |
| DBMS OUTPUT              | Accumulates information in a buffer so that it can<br>be retrieved out later.                                                      | <b>Chapter 39</b>    |
| DBMS PCLXUTIL            | Provides intra-partition parallelism for creating<br>partition-wise local indexes.                                                 | <b>Chapter 40</b>    |
| DBMS PIPE                | Provides a DBMS pipe service which enables<br>messages to be sent between sessions.                                                | <b>Chapter 41</b>    |
| DBMS_PROFILER            | Provides a Probe Profiler API to profile existing<br>PL/SQL applications and identify performance<br>bottlenecks.                  | <b>Chapter 42</b>    |
| DBMS RANDOM              | Provides a built-in random number generator.                                                                                       | <b>Chapter 43</b>    |
| DBMS RECTIFIER DIFF      | Provides APIs used to detect and resolve data<br>inconsistencies between two replicated sites.                                     | <b>Chapter 44</b>    |

**Table 1–1 Summary of Oracle Supplied PL/SQL Packages (Cont.)**

| <b>Package Name</b>         | <b>Description</b>                                                                                                    | <b>Documentation</b> |
|-----------------------------|----------------------------------------------------------------------------------------------------|----------------------|
| DBMS REDEFINITION           | Lets you perform an online reorganization of<br>tables.                                                                                                    | <b>Chapter 45</b>    |
| DBMS REFRESH                | Lets you create groups of snapshots that can be<br>refreshed together to a transactionally consistent<br>point in time. Requires the Distributed Option.                                     | <b>Chapter 46</b>    |
| DBMS REPAIR                 | Provides data corruption repair procedures.                                                                                                    | <b>Chapter 47</b>    |
| DBMS REPCAT                 | Provides routines to administer and update the<br>replication catalog and environment. Requires<br>the Replication Option.                                                                   | <b>Chapter 48</b>    |
| DBMS REPCAT ADMIN           | Lets you create users with the privileges needed<br>by the symmetric replication facility. Requires the<br>Replication Option.                                                               | <b>Chapter 49</b>    |
| DBMS_REPCAT_INSTATIATE      | Instantiates deployment templates. Requires the<br>Replication Option.                                                                                                    | <b>Chapter 50</b>    |
| DBMS REPCAT RGT             | Controls the maintenance and definition of<br>refresh group templates. Requires the Replication<br>Option.                                                                                   | <b>Chapter 51</b>    |
| DBMS REPUTIL                | Provides routines to generate shadow tables,<br>triggers, and packages for table replication.                                                                                                | <b>Chapter 52</b>    |
| DBMS RESOURCE MANAGER       | Maintains plans, consumer groups, and plan<br>directives; it also provides semantics so that you<br>may group together changes to the plan schema.                                           | <b>Chapter 53</b>    |
| DBMS RESOURCE MANAGER PRIVS | Maintains privileges associated with resource<br>consumer groups.                                                                                                    | <b>Chapter 54</b>    |
| DBMS RESUMABLE              | Lets you suspend large operations that run out of Chapter 55<br>space or reach space limits after executing for a<br>long time, fix the problem, and make the<br>statement resume execution. |                      |
| DBMS RLS                    | Provides row level security administrative<br>interface.                                                                                                    | <b>Chapter 56</b>    |
| DBMS_ROWID                  | Provides procedures to create rowids and to<br>interpret their contents.                                                                                                    | <b>Chapter 57</b>    |
| DBMS_SESSION                | Provides access to SQL ALTER SESSION<br>statements, and other session information, from<br>stored procedures.                                                                                | <b>Chapter 58</b>    |

**Table 1–1 Summary of Oracle Supplied PL/SQL Packages (Cont.)**

| Package Name     | <b>Description</b>                                                                                                    | <b>Documentation</b> |
|------------------|----------------------------------------------------------------------------------------------------|----------------------|
| DBMS SHARED POOL | Lets you keep objects in shared memory, so that<br>they will not be aged out with the normal LRU<br>mechanism.                | <b>Chapter 59</b>    |
| DBMS SNAPSHOT    | Synonym for DBMS_MVIEW                                                                                                    | <b>Chapter 29</b>    |
| DBMS SPACE       | Provides segment space information not<br>available through standard SQL.                                                     | <b>Chapter 60</b>    |
| DBMS_SPACE_ADMIN | Provides tablespace and segment space<br>administration not available through the<br>standard SQL.                            | <b>Chapter 61</b>    |
| DBMS SQL         | Lets you use dynamic SQL to access the database. Chapter 62                                                                   |                      |
| DBMS STANDARD    | Provides language facilities that help your<br>application interact with Oracle.                                              | Refer to Note #1     |
| DBMS STATS       | Provides a mechanism for users to view and<br>modify optimizer statistics gathered for database<br>objects.                   | <b>Chapter 63</b>    |
| DBMS TRACE       | Provides routines to start and stop PL/SQL<br>tracing.                                                                        | <b>Chapter 64</b>    |
| DBMS TRANSACTION | Provides access to SQL transaction statements<br>from stored procedures and monitors transaction<br>activities.               | <b>Chapter 65</b>    |
| DBMS TRANSFORM   | Provides an interface to the message format<br>transformation features of Oracle Advanced<br>Queuing.                         | <b>Chapter 66</b>    |
| DBMS TTS         | Checks if the transportable set is self-contained.                                                                            | <b>Chapter 67</b>    |
| DBMS TYPES       | Consists of constants, which represent the<br>built-in and user-defined types.                                                | <b>Chapter 68</b>    |
| DBMS UTILITY     | Provides various utility routines.                                                                                            | <b>Chapter 69</b>    |
| DBMS WM          | Describes how to use the the programming<br>interface to Oracle Database Workspace Manager<br>to work with long transactions. | <b>Chapter 70</b>    |
| DBMS XMLGEN      | Converts the results of a SQL query to a<br>canonical XML format.                                                             | <b>Chapter 71</b>    |
| DMBS XMLQUERY    | Provides database-to-XMLType functionality.                                                                                   | <b>Chapter 72</b>    |
| DBMS_XMLSAVE     | Provides XML-to-database-type functionality.                                                                                  | <b>Chapter 73</b>    |

**Table 1–1 Summary of Oracle Supplied PL/SQL Packages (Cont.)**

| <b>Package Name</b>               | <b>Description</b>                                                                                                    | <b>Documentation</b>                                |
|-----------------------------------|----------------------------------------------------------------------------------------------------|-----------------------------------------------------|
| DEBUG EXTPROC                     | Lets you debug external procedures on platforms<br>with debuggers that can attach to a running<br>process.                                                             | <b>Chapter 74</b>                                   |
| <b>OUTLN PKG</b>                  | Synonym of DBMS_OUTLN.                                                                                                    | <b>Chapter 37</b>                                   |
| PLITBLM                           | Handles index-table operations.                                                                                                    | Refer to Note #1                                    |
| SDO CS<br>(refer to Note #2)      | Provides functions for coordinate system<br>transformation.                                                                                                    | <b>Oracle Spatial User's Guide</b><br>and Reference |
| SDO GEOM<br>(refer to Note #2)    | Provides functions implementing geometric<br>operations on spatial objects.                                                                                            | <b>Oracle Spatial User's Guide</b><br>and Reference |
| SDO_LRS<br>(refer to Note #2)     | Provides functions for linear referencing system<br>support.                                                                                                    | <b>Oracle Spatial User's Guide</b><br>and Reference |
| SDO MIGRATE<br>(refer to Note #2) | Provides functions for migrating spatial data<br>from previous releases.                                                                                               | <b>Oracle Spatial User's Guide</b><br>and Reference |
| SDO TUNE<br>(refer to Note #2)    | Provides functions for selecting parameters that<br>determine the behavior of the spatial indexing<br>scheme used in Oracle Spatial.                                   | <b>Oracle Spatial User's Guide</b><br>and Reference |
| STANDARD                          | Declares types, exceptions, and subprograms<br>which are available automatically to every<br>PL/SQL program.                                                           | Refer to Note #1                                    |
| UTL COLL                          | Enables PL/SQL programs to use collection<br>locators to query and update.                                                                                             | <b>Chapter 75</b>                                   |
| UTL ENCODE                        | Provides functions that encode RAW data into a<br>standard encoded format so that the data can be<br>transported between hosts.                                        | <b>Chapter 76</b>                                   |
| UTL FILE                          | Enables your PL/SQL programs to read and<br>write operating system text files and provides a<br>restricted version of standard operating system<br>stream file $I/O$ . | <b>Chapter 77</b>                                   |
| UTL HTTP                          | Enables HTTP callouts from PL/SQL and SQL to<br>access data on the Internet or to call Oracle Web<br>Server Cartridges.                                                | <b>Chapter 78</b>                                   |
| UTL INADDR                        | Provides a procedure to support internet<br>addressing.                                                                                                    | <b>Chapter 79</b>                                   |

**Table 1–1 Summary of Oracle Supplied PL/SQL Packages (Cont.)**

| Package Name    | <b>Description</b>                                                                                                    | <b>Documentation</b>                                      |
|-----------------|----------------------------------------------------------------------------------------------------|-----------------------------------------------------------|
| UTL PG          | Provides functions for converting COBOL<br>numeric data into Oracle numbers and Oracle<br>numbers into COBOL numeric data.                                                                      | <b>Oracle Procedural Gateway</b><br>for APPC User's Guide |
| UTL RAW         | Provides SQL functions for RAW data types that<br>concat, substr, etc. to and from RAWS.                                                                                                    | <b>Chapter 80</b>                                         |
| UTL REF         | Enables a PL/SQL program to access an object by<br>providing a reference to the object.                                                                                                    | <b>Chapter 81</b>                                         |
| UTL SMTP        | Provides PL/SQL functionality to send emails.                                                                                                    | <b>Chapter 82</b>                                         |
| UTL TCP         | Provides PL/SQL functionality to support simple<br>TCP/IP-based communications between servers<br>and the outside world.                                                                        | <b>Chapter 83</b>                                         |
| UTL URL         | Provides escape and unescape mechanisms for<br>URL characters.                                                                                                    | <b>Chapter 84</b>                                         |
| ANYDATA TYPE    | A self-describing data instance type containing<br>an instance of the type plus a description                                                                                                   | <b>Chapter 85</b>                                         |
| ANYDATASET TYPE | Contains a description of a given type plus a set<br>of data instances of that type                                                                                                    | <b>Chapter 86</b>                                         |
| ANYTYPE TYPE    | Contains a type description of any persistent SQL<br>type, named or unnamed, including object types<br>and collection types; or, it can be used to<br>construct new transient type descriptions | <b>Chapter 87</b>                                         |

**Table 1–1 Summary of Oracle Supplied PL/SQL Packages (Cont.)**

#### <span id="page-41-0"></span>Note #1

The DBMS\_STANDARD, STANDARD, and PLITBLM packages contain subprograms to help implement basic language features. Oracle does not recommend that the subprograms be directly called. For this reason, these three supplied packages are not documented in this book.

```
Note #2
```
Spatial packages are installed in user MDSYS with public synonyms.

## **Summary of Subprograms in Supplemental Packages**

The packages listed in this section are documented in other Oracle books. See [Table 1–1](#page-35-0) for the documentation reference for each package. See [Table 1–2](#page-42-0) through [Table 1–7](#page-47-0) for the subprograms provided with these packages.

## <span id="page-42-0"></span>**SDO\_CS Package**

| Subprogram              | <b>Description</b>                                                                                               |
|-------------------------|----------------------------------------------------------------------------------------------------|
| SDO CS. TRANSFORM       | Transforms a geometry representation using a coordinate<br>system (specified by SRID or name).                   |
| SDO CS. TRANSFORM LAYER | Transforms an entire layer of geometries (that is, all<br>geometries in a specified column in a table).          |
| VIEWPORT TRANSFORM      | Transforms an optimized rectangle into a valid geodetic<br>polygon for use with Spatial operators and functions. |

**Table 1–2 SDO\_CS Package Subprograms**

## **SDO\_GEOM Package**

| Subprogram       | <b>Description</b>                                                                                                    |
|------------------|----------------------------------------------------------------------------------------------------|
| RELATE           | Determines how two objects interact.                                                                                                    |
| SDO ARC DENSIFY  | Changes each circular arc into an approximation consisting of<br>straight lines, and each circle into a polygon consisting of a<br>series of straight lines that approximate the circle. |
| SDO_AREA         | Computes the area of a two-dimensional polygon.                                                                                                    |
| SDO BUFFER       | Generates a buffer polygon around a geometry.                                                                                                    |
| SDO_CENTROID     | Returns the centroid of a polygon.                                                                                                    |
| SDO CONVEXHULL   | Returns a polygon-type object that represents the convex hull<br>of a geometry object.                                                                                                   |
| SDO DIFFERENCE   | Returns a geometry object that is the topological difference<br>(MINUS operation) of two geometry objects.                                                                               |
| SDO DISTANCE     | Computes the distance between two geometry objects.                                                                                                    |
| SDO INTERSECTION | Returns a geometry object that is the topological intersection<br>(AND operation) of two geometry objects.                                                                               |
| SDO LENGTH       | Computes the length or perimeter of a geometry.                                                                                                    |
|                  | SDO_MAX_MBR_ORDINATE Returns the maximum value for the specified ordinate of the<br>minimum bounding rectangle of a geometry object.                                                     |
| SDO MBR          | Returns the minimum bounding rectangle of a geometry.                                                                                                    |

**Table 1–3 SDO\_GEOM Package Subprograms**

| Subprogram           | <b>Description</b>                                                                                                 |
|----------------------|----------------------------------------------------------------------------------------------------|
| SDO MIN MBR ORDINATE | Returns the minimum value for the specified ordinate of the<br>minimum bounding rectangle of a geometry object.    |
| SDO POINTONSURFACE   | Returns a point that is guaranteed to be on the surface of a<br>polygon.                                           |
| SDO UNION            | Returns a geometry object that is the topological union (OR<br>operation) of two geometry objects.                 |
| SDO XOR              | Returns a geometry object that is the topological symmetric<br>difference (XOR operation) of two geometry objects. |
| VALIDATE GEOMETRY    | Determines if a geometry is valid.                                                                                 |
| VALIDATE LAYER       | Determines if all the geometries stored in a column are valid.                                                     |
| WITHIN DISTANCE      | Determines if two geometries are within a specified Euclidean<br>distance from one another.                        |

**Table 1–3 SDO\_GEOM Package Subprograms (Cont.)**

## **SDO\_LRS Package**

| Subprogram                | <b>Description</b>                                                                                                    |
|---------------------------|----------------------------------------------------------------------------------------------------|
| CLIP GEOM SEGMENT         | Clips a geometric segment (synonym of<br>DYNAMIC SEGMENT).                                                                                                    |
| CONCATENATE GEOM SEGMENTS | Concatenates two geometric segments into one<br>segment.                                                                                                    |
| CONNECTED GEOM SEGMENTS   | Checks if two geometric segments are.<br>connected.                                                                                                    |
| CONVERT TO LRS DIM ARRAY  | Converts a standard dimensional array to a<br>Linear Referencing System dimensional array<br>by creating a measure dimension.                                                                                                    |
| CONVERT TO LRS GEOM       | Converts a standard SDO GEOMETRY line<br>string to a Linear Referencing System geometric<br>segment by adding measure information.                                                                                                    |
| CONVERT TO LRS LAYER      | Converts all geometry objects in a column of<br>type SDO_GEOMETRY from standard line<br>string geometries without measure information<br>to Linear Referencing System geometric<br>segments with measure information, and<br>updates the metadata. |

**Table 1–4 SDO\_LRS Package Subprograms**

| Subprogram                 | <b>Description</b>                                                                                                    |
|----------------------------|----------------------------------------------------------------------------------------------------|
| CONVERT_TO_STD_DIM_ARRAY   | <b>Converts a Linear Referencing System</b><br>dimensional array to a standard dimensional<br>array by removing the measure dimension.                                                                                                    |
| CONVERT_TO_STD_GEOM        | <b>Converts a Linear Referencing System</b><br>geometric segment to a standard SDO_<br><b>GEOMETRY</b> line string by removing measure<br>information.                                                                                             |
| CONVERT_TO_STD_LAYER       | Converts all geometry objects in a column of<br>type SDO_GEOMETRY from Linear<br>Referencing System geometric segments with<br>measure information to standard line string<br>geometries without measure information, and<br>updates the metadata. |
| DEFINE_GEOM_SEGMENT        | Defines a geometric segment.                                                                                                    |
| DYNAMIC_SEGMENT            | Clips a geometric segment (synonym of CLIP_<br>GEOM_SEGMENT).                                                                                                    |
| FIND_LRS_DIM_POS           | Returns the position of the measure dimension<br>within the SDO_DIM_ARRAY structure for a<br>specified SDO_GEOMETRY column.                                                                                                    |
| FIND MEASURE               | Returns the measure of the closest point on a<br>segment to a specified projection point.                                                                                                    |
| GEOM SEGMENT END MEASURE   | Returns the end measure of a geometric<br>segment.                                                                                                    |
| GEOM_SEGMENT_END_PT        | Returns the end point of a geometric segment.                                                                                                    |
| GEOM_SEGMENT_LENGTH        | Returns the length of a geometric segment.                                                                                                    |
| GEOM SEGMENT START MEASURE | Returns the start measure of a geometric<br>segment.                                                                                                    |
| GEOM_SEGMENT_START_PT      | Returns the start point of a geometric segment.                                                                                                    |
| GET MEASURE                | Returns the measure of an LRS point.                                                                                                    |
| IS_GEOM_SEGMENT_DEFINED    | Checks if an LRS segment is defined correctly.                                                                                                    |
| IS_MEASURE_DECREASING      | Checks if the measure values along an LRS<br>segment are decreasing (that is, descending in<br>numerical value).                                                                                                    |

**Table 1–4 SDO\_LRS Package Subprograms (Cont.)**

| Subprogram            | <b>Description</b>                                                                                                    |
|-----------------------|----------------------------------------------------------------------------------------------------|
| IS MEASURE INCREASING | Checks if the measure values along an LRS<br>segment are increasing (that is, ascending in<br>numerical value).                                                                                    |
| LOCATE PT             | Returns the point located at a specified distance<br>from the start of a geometric segment.                                                                                                    |
| MEASURE RANGE         | Returns the measure range of a geometric<br>segment, that is, the difference between the start<br>measure and end measure.                                                                         |
| MEASURE_TO_PERCENTAGE | Returns the percentage (0 to 100) that a<br>specified measure is of the measure range of a<br>geometric segment.                                                                                   |
| OFFSET GEOM SEGMENT   | Returns the geometric segment at a specified<br>offset from a geometric segment.                                                                                                    |
| PERCENTAGE_TO_MEASURE | Returns the measure value of a specified<br>percentage (0 to 100) of the measure range of a<br>geometric segment.                                                                                  |
| PROJECT_PT            | Returns the projection point of a point on a<br>geometric segment.                                                                                                    |
| REDEFINE_GEOM_SEGMENT | Populates the measures of all shape points of a<br>geometric segment based on the start and end<br>measures, overriding any previously assigned<br>measures between the start point and end point. |
| RESET MEASURE         | Sets all measures of a geometric segment,<br>including the start and end measures, to null<br>values, overriding any previously assigned<br>measures.                                              |
| REVERSE_MEASURE       | Returns a new geometric segment by reversing<br>the original geometric segment.                                                                                                    |
| REVERSE GEOMETRY      | Returns a new geometric segment by reversing<br>the measure values and the direction of the<br>original geometric segment.                                                                         |
| SCALE GEOM SEGMENT    | Scales a geometric segment.                                                                                                    |
| SET_PT_MEASURE        | Sets the measure value of a specified point.                                                                                                    |
| SPLIT GEOM SEGMENT    | Splits a geometric segment into two segments.                                                                                                    |

**Table 1–4 SDO\_LRS Package Subprograms (Cont.)**

| Subprogram            | <b>Description</b>                                                                                                    |
|-----------------------|----------------------------------------------------------------------------------------------------|
| TRANSLATE MEASURE     | Returns a new geometric segment by<br>translating the original geometric segment (that<br>is, shifting the start and end measures by a<br>specified value). |
| VALID GEOM SEGMENT    | Checks if a geometric segment is valid.                                                                                                    |
| VALID LRS PT          | Checks if an LRS point is valid.                                                                                                    |
| VALID MEASURE         | Checks if a measure falls within the measure<br>range of a geometric segment.                                                                               |
| VALIDATE LRS GEOMETRY | Checks if an LRS geometry is valid.                                                                                                    |

**Table 1–4 SDO\_LRS Package Subprograms (Cont.)**

## **SDO\_MIGRATE Package**

**Table 1–5 SDO\_MIGRATE Package Subprograms**

| <b>Procedure</b>   | <b>Description</b>                                                                              |
|--------------------|-------------------------------------------------------------------------------------------------|
| FROM 815 TO 81X    | Migrates data from Spatial release 8.1.5 to the current release.                                |
| OGIS METADATA FROM | Generates a temporary table used when migrating OGIS<br>(OpenGIS) metadata tables.              |
| OGIS METADATA TO   | Reads a temporary table used when migrating OGIS<br>metadata tables.                            |
| TO 734             | Migrates data from a previous release of Spatial Data Option<br>to release 7.3.4.               |
| TO 81X             | Migrates tables from Spatial Data Option 7.3.4 or Spatial<br>Cartridge 8.0.4 to Oracle Spatial. |
| TO CURRENT         | Migrates data from a previous Spatial release to the current<br>release.                        |

## **SDO\_TUNE Package**

| Subprogram                    | <b>Description</b>                                                                                                    |
|-------------------------------|----------------------------------------------------------------------------------------------------|
| ANALYZE RTREE                 | Analyzes an R-tree index; generates statistics about the<br>index use, and recommends a rebuild of the index if a<br>rebuild would improve query performance<br>significantly. |
| AVERAGE_MBR                   | Calculates the average minimum bounding rectangle<br>for geometries in a layer.                                                                                                |
| ESTIMATE INDEX<br>PERFORMANCE | Estimates the spatial index selectivity.                                                                                                    |
| ESTIMATE TILING LEVEL         | Determines an appropriate tiling level for creating<br>fixed-size index tiles.                                                                                                 |
| ESTIMATE_TILING_TIME          | Estimates the tiling time for a layer, in seconds.                                                                                                    |
| ESTIMATE_TOTAL_NUMTILES       | Estimates the total number of spatial tiles for a layer.                                                                                                    |
| EXTENT OF                     | Determines the minimum bounding rectangle of the<br>data in a layer.                                                                                                    |
| HISTOGRAM ANALYSIS            | Calculates statistical histograms for a spatial layer.                                                                                                    |
| MIX_INFO                      | Calculates geometry type information for a spatial<br>layer, such as the percentage of each geometry type.                                                                     |
| QUALITY DEGRADATION           | Returns the quality degradation for an R-tree index or<br>the average quality degradation for all index tables for<br>an R-tree index.                                         |
| RTREE QUALITY                 | Returns the quality score for an R-tree index or the<br>average quality score for all index tables for an R-tree<br>index.                                                     |

**Table 1–6 SDO\_TUNE Package Subprograms**

## <span id="page-47-0"></span>**UTL\_PG Package**

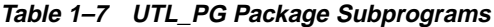

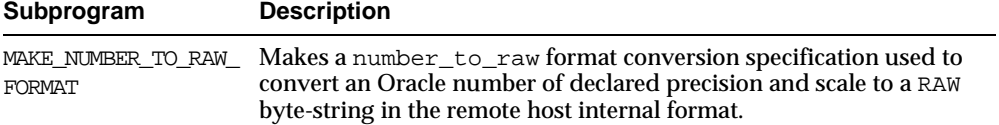

| Subprogram                     | <b>Description</b>                                                                                                    |
|--------------------------------|----------------------------------------------------------------------------------------------------|
| <b>FORMAT</b>                  | MAKE RAW TO NUMBER Makes a raw to number format conversion specification used to<br>convert a RAW byte-string from the remote host internal format into<br>an Oracle number of comparable precision and scale. |
| NUMBER TO RAW                  | Converts an Oracle number of declared precision and scale to a RAW<br>byte-string in the remote host internal format.                                                                                          |
| NUMBER TO RAW<br><b>FORMAT</b> | Converts, according to the number_to_raw conversion format<br>n2rfmt, an Oracle number numval of declared precision and scale<br>to a RAW byte-string in the remote host internal format.                      |
| RAW TO NUMBER                  | Converts a RAW byte-string from the remote host internal format<br>into an Oracle number.                                                                                                    |
| RAW TO NUMBER<br><b>FORMAT</b> | Converts, according to the raw_to_number conversion format<br>r2nfmt, a RAW byte-string rawval in the remote host internal<br>format to an Oracle number.                                                      |
| WMSG                           | Extracts a warning message specified by wmsqitem from wmsqblk.                                                                                                    |
| WMSGCNT                        | Tests a wmsgblk to determine how many warnings, if any, are<br>present.                                                                                                    |

**Table 1–7 UTL\_PG Package Subprograms (Cont.)**

# **2 DBMS\_ALERT**

DBMS\_ALERT supports asynchronous notification of database events (alerts). By appropriate use of this package and database triggers, an application can cause itself to be notified whenever values of interest in the database are changed.

For example, suppose a graphics tool is displaying a graph of some data from a database table. The graphics tool can, after reading and graphing the data, wait on a database alert (WAITONE) covering the data just read. The tool automatically wakes up when the data is changed by any other user. All that is required is that a trigger be placed on the database table, which performs a signal (SIGNAL) whenever the trigger is fired.

Alerts are transaction-based. This means that the waiting session does not get alerted until the transaction signalling the alert commits.There can be any number of concurrent signallers of a given alert, and there can be any number of concurrent waiters on a given alert.

A waiting application is blocked in the database and cannot do any other work.

**Note:** Because database alerters issue commits, they cannot be used with Oracle Forms. For more information on restrictions on calling stored procedures while Oracle Forms is active, refer to your Oracle Forms documentation.

This chapter discusses the following topics:

- [Security, Constants, and Errors for DBMS\\_ALERT](#page-51-0)
- [Using Alerts](#page-52-0)
- [Summary of DBMS\\_ALERT Subprograms](#page-53-0)

## <span id="page-51-0"></span>**Security, Constants, and Errors for DBMS\_ALERT**

#### **Security**

Security on this package can be controlled by granting EXECUTE on this package to selected users or roles. You might want to write a cover package on top of this one that restricts the alert names used. EXECUTE privilege on this cover package can then be granted rather than on this package.

#### **Constants**

maxwait constant integer  $:=$  86400000; -- 1000 days

The maximum time to wait for an alert (this is essentially forever).

#### **Errors**

DBMS\_ALERT raises the application error -20000 on error conditions. This table shows the messages and the procedures that can raise them.

| <b>Error Message</b>                                                    | <b>Procedure</b> |
|-------------------------------------------------------------------------|------------------|
| ORU-10001 lock request error, status: N                                 | SIGNAL           |
| ORU-10015 error: N waiting for pipe status                              | WAITANY          |
| ORU-10016 error: N sending on pipe 'X'                                  | SIGNAL           |
| ORU-10017 error: N receiving on pipe 'X'                                | <b>SIGNAL</b>    |
| ORU-10019 error: N on lock request                                      | WAIT             |
| ORU-10020 error: N on lock request                                      | WAITANY          |
| ORU-10021 lock request error; status: N                                 | <b>REGISTER</b>  |
| ORU-10022 lock request error, status: N                                 | SIGNAL           |
| ORU-10023 lock request error; status N                                  | WAITONE          |
| ORU-10024 there are no alerts registered                                | WAITANY          |
| ORU-10025 lock request error; status N                                  | REGISTER         |
| ORU-10037 attempting to wait on uncommitted signal from same<br>session | WAITONE          |

**Table 2–1 DBMS\_ALERT Error Messages**

## <span id="page-52-0"></span>**Using Alerts**

The application can register for multiple events and can then wait for any of them to occur using the WAITANY procedure.

An application can also supply an optional timeout parameter to the WAITONE or WAITANY procedures. A timeout of 0 returns immediately if there is no pending alert.

The signalling session can optionally pass a message that is received by the waiting session.

Alerts can be signalled more often than the corresponding application wait calls. In such cases, the older alerts are discarded. The application always gets the latest alert (based on transaction commit times).

If the application does not require transaction-based alerts, the DBMS\_PIPE package may provide a useful alternative.

#### **See Also:** [Chapter 41, "DBMS\\_PIPE"](#page-622-0)

If the transaction is rolled back after the call to SIGNAL, no alert occurs.

It is possible to receive an alert, read the data, and find that no data has changed. This is because the data changed after the *prior* alert, but before the data was read for that *prior* alert.

#### **Checking for Alerts**

Usually, Oracle is event-driven; this means that there are no polling loops. There are two cases where polling loops can occur:

- Shared mode. If your database is running in shared mode, a polling loop is required to check for alerts from another instance. The polling loop defaults to one second and can be set by the SET\_DEFAULTS procedure.
- WAITANY procedure. If you use the WAITANY procedure, and if a signalling session does a signal but does not commit within one second of the signal, a polling loop is required so that this uncommitted alert does not camouflage other alerts. The polling loop begins at a one second interval and exponentially backs off to 30-second intervals.

## <span id="page-53-0"></span>**Summary of DBMS\_ALERT Subprograms**

| Subprogram                              | <b>Description</b>                                                                       |
|-----------------------------------------|------------------------------------------------------------------------------------------|
| page 2-4                                | "REGISTER Procedure" on Receives messages from an alert.                                 |
| page 2-5                                | "REMOVE Procedure" on Disables notification from an alert.                               |
| on page 2-5                             | "REMOVEALL Procedure" Removes all alerts for this session from the registration list.    |
| "SET_DEFAULTS<br>Procedure" on page 2-6 | Sets the polling interval.                                                               |
| "SIGNAL Procedure" on<br>page 2-6       | Signals an alert (send message to registered sessions).                                  |
| "WAITANY Procedure" on<br>page 2-7      | Waits time out seconds to receive alert message from an alert<br>registered for session. |
| page 2-8                                | "WAITONE Procedure" on Waits timeout seconds to receive message from named alert.        |

**Table 2–2 DBMS\_ALERT Package Subprograms**

## <span id="page-53-1"></span>**REGISTER Procedure**

This procedure lets a session register interest in an alert. The name of the alert is the IN parameter. A session can register interest in an unlimited number of alerts. Alerts should be deregistered when the session no longer has any interest, by calling REMOVE.

#### **Syntax**

DBMS\_ALERT.REGISTER ( name IN VARCHAR2);

#### **Parameters**

**Table 2–3 REGISTER Procedure Parameters**

| <b>Parameter</b> | <b>Description</b>                                     |
|------------------|--------------------------------------------------------|
| name             | Name of the alert in which this session is interested. |

**Caution: Alert names beginning with 'ORA\$' are reserved for use for products provided by Oracle Corporation. Names must be 30 bytes or less. The name is case insensitive.**

## <span id="page-54-0"></span>**REMOVE Procedure**

This procedure enables a session that is no longer interested in an alert to remove that alert from its registration list. Removing an alert reduces the amount of work done by signalers of the alert.

Removing alerts is important because it reduces the amount of work done by signalers of the alert. If a session dies without removing the alert, that alert is eventually (but not immediately) cleaned up.

#### **Syntax**

```
DBMS_ALERT.REMOVE (
  name IN VARCHAR2);
```
#### **Parameters**

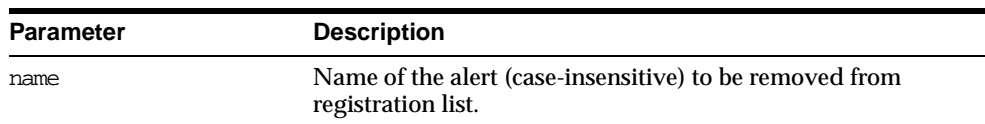

#### **Table 2–4 REMOVE Procedure Parameters**

## <span id="page-54-1"></span>**REMOVEALL Procedure**

This procedure removes all alerts for this session from the registration list. You should do this when the session is no longer interested in any alerts.

This procedure is called automatically upon first reference to this package during a session. Therefore, no alerts from prior sessions which may have terminated abnormally can affect this session.

This procedure always performs a commit.

#### **Syntax**

DBMS\_ALERT.REMOVEALL;

#### <span id="page-55-0"></span>**SET\_DEFAULTS Procedure**

In case a polling loop is required, use the SET\_DEFAULTS procedure to set the polling interval.

#### **Syntax**

DBMS\_ALERT.SET\_DEFAULTS ( sensitivity IN NUMBER);

#### **Parameters**

| <b>Parameter</b> | <b>Description</b>                                                                             |
|------------------|------------------------------------------------------------------------------------------------|
| sensitivity      | Polling interval, in seconds, to sleep between polls. The default<br>interval is five seconds. |

**Table 2–5 SET\_DEFAULTS Procedure Parameters**

## <span id="page-55-1"></span>**SIGNAL Procedure**

This procedure signals an alert. The effect of the SIGNAL call only occurs when the transaction in which it is made commits. If the transaction rolls back, SIGNAL has no effect.

All sessions that have registered interest in this alert are notified. If the interested sessions are currently waiting, they are awakened. If the interested sessions are not currently waiting, they are notified the next time they do a wait call.

Multiple sessions can concurrently perform signals on the same alert. Each session, as it signals the alert, blocks all other concurrent sessions until it commits. This has the effect of serializing the transactions.

#### **Syntax**

DBMS\_ALERT.SIGNAL ( name IN VARCHAR2, message IN VARCHAR2);

|                  | <u>onome i ivodudio i uiunividid</u>                                                                                                    |  |
|------------------|----------------------------------------------------------------------------------------------------|--|
| <b>Parameter</b> | <b>Description</b>                                                                                                    |  |
| name             | Name of the alert to signal.                                                                                                    |  |
| message          | Message, of 1800 bytes or less, to associate with this alert.                                                                                                    |  |
|                  | This message is passed to the waiting session. The waiting session<br>might be able to avoid reading the database after the alert occurs by<br>using the information in the message. |  |

**Table 2–6 SIGNAL Procedure Parameters**

## <span id="page-56-0"></span>**WAITANY Procedure**

Call WAITANY to wait for an alert to occur for any of the alerts for which the current session is registered. An implicit COMMIT is issued before this procedure is executed. The same session that waits for the alert may also first signal the alert. In this case remember to commit after the signal and before the wait; otherwise, DBMS\_LOCK.REQUEST (which is called by DBMS\_ALERT) returns status 4.

#### **Syntax**

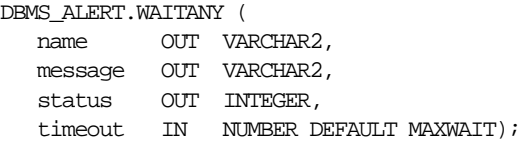

| <b>Parameter</b> | <b>Description</b>                                                                                                    |
|------------------|----------------------------------------------------------------------------------------------------|
|                  |                                                                                                    |
| name             | Returns the name of the alert that occurred.                                                                                                    |
| message          | Returns the message associated with the alert.                                                                                                    |
|                  | This is the message provided by the SIGNAL call. If multiple signals<br>on this alert occurred before WAITANY, the message corresponds to<br>the most recent SIGNAL call. Messages from prior SIGNAL calls are<br>discarded. |
| status           | Values returned:                                                                                                    |
|                  | 0 - alert occurred                                                                                                    |
|                  | 1 - time-out occurred                                                                                                    |
| timeout          | Maximum time to wait for an alert.                                                                                                    |
|                  | If no alert occurs before timeout seconds, this returns a status of 1.                                                                                                    |

**Table 2–7 WAITANY Procedure Parameters**

#### **Errors**

-20000, ORU-10024: there are no alerts registered.

**Cause:** You must register an alert before waiting.

## <span id="page-57-0"></span>**WAITONE Procedure**

This procedure waits for a specific alert to occur. An implicit COMMIT is issued before this procedure is executed. A session that is the first to signal an alert can also wait for the alert in a subsequent transaction. In this case, remember to commit after the signal and before the wait; otherwise, DBMS\_LOCK.REQUEST (which is called by DBMS\_ALERT) returns status 4.

#### **Syntax**

DBMS\_ALERT.WAITONE ( name IN VARCHAR2, message OUT VARCHAR2, status OUT INTEGER, timeout IN NUMBER DEFAULT MAXWAIT);

| <b>Parameter</b> | <b>Description</b>                                                                                                    |
|------------------|----------------------------------------------------------------------------------------------------|
| name             | Name of the alert to wait for.                                                                                                    |
| message          | Returns the message associated with the alert.                                                                                                    |
|                  | This is the message provided by the SIGNAL call. If multiple signals on<br>this alert occurred before WAITONE, the message corresponds to the<br>most recent SIGNAL call. Messages from prior SIGNAL calls are<br>discarded. |
| status           | Values returned:                                                                                                    |
|                  | 0 - alert occurred                                                                                                    |
|                  | 1 - time-out occurred                                                                                                    |
| timeout          | Maximum time to wait for an alert.                                                                                                    |
|                  | If the named alert does not occurs before timeout seconds, this returns<br>a status of 1.                                                                                                    |

**Table 2–8 WAITONE Procedure Parameters**

#### **Example**

Suppose you want to graph average salaries by department, for all employees. Your application needs to know whenever EMP is changed. Your application would look similar to this code:

```
DBMS_ALERT.REGISTER('emp_table_alert');
    <<readagain>>:
   /* ... read the emp table and graph it */
     DBMS_ALERT.WAITONE('emp_table_alert', :message, :status);
      if status = 0 then goto << readagain >>; else
      /* \dots error condition */
```
The EMP table would have a trigger similar to this:

```
CREATE TRIGGER emptrig AFTER INSERT OR UPDATE OR DELETE ON emp
   BEGIN
      DBMS_ALERT.SIGNAL('emp_table_alert', 'message_text');
  END;
```
When the application is no longer interested in the alert, it makes this request:

```
DBMS_ALERT.REMOVE('emp_table_alert');
```
This reduces the amount of work required by the alert signaller. If a session exits (or dies) while registered alerts exist, the alerts are eventually cleaned up by future users of this package.

The above example guarantees that the application always sees the latest data, although it may not see every intermediate value.

**3**

## **DBMS\_APPLICATION\_INFO**

Application developers can use the DBMS APPLICATION INFO package with Oracle Trace and the SQL trace facility to record names of executing modules or transactions in the database for later use when tracking the performance of various modules and debugging.

Registering the application allows system administrators and performance tuning specialists to track performance by module. System administrators can also use this information to track resource use by module. When an application registers with the database, its name and actions are recorded in the V\$SESSION and V\$SQLAREA views.

Your applications should set the name of the module and name of the action automatically each time a user enters that module. The module name could be the name of a form in an Oracle Forms application, or the name of the code segment in an Oracle Precompilers application. The action name should usually be the name or description of the current transaction within a module.

If you want to gather your own statistics based on module, then you can implement a wrapper around this package by writing a version of this package in another schema that first gathers statistics and then calls the SYS version of the package. The public synonym for DBMS\_APPLICATION\_INFO can then be changed to point to the DBA's version of the package.

This chapter discusses the following topics:

- [Privileges](#page-61-0)
- [Summary of DBMS\\_APPLICATION\\_INFO Subprograms](#page-61-1)

**Note:** The public synonym for DBMS\_APPLICATION\_INFO is not dropped before creation, in order to allow users to redirect the public synonym to point to their own package.

## <span id="page-61-0"></span>**Privileges**

No further privileges are required. The DBMSUTIL.SQL script is already run by catproc.

## <span id="page-61-1"></span>**Summary of DBMS\_APPLICATION\_INFO Subprograms**

| Subprogram                                               | <b>Description</b>                                                          |
|----------------------------------------------------------|-----------------------------------------------------------------------------|
| "SET MODULE<br>Procedure" on page 3-2                    | Sets the name of the module that is currently running to a new<br>module.   |
| "SET ACTION Procedure"<br>on page 3-3                    | Sets the name of the current action within the current module.              |
| "READ MODULE<br>Procedure" on page 3-4                   | Reads the values of the module and action fields of the current<br>session. |
| "SET CLIENT INFO<br>Procedure" on page 3-5               | Sets the client info field of the session.                                  |
| "READ CLIENT INFO<br>Procedure" on page 3-6              | Reads the value of the client info field of the current<br>session.         |
| "SET SESSION<br><b>LONGOPS Procedure" on</b><br>page 3-6 | Sets a row in the VSSESSION LONGOP table.                                   |

**Table 3–1 DBMS\_APPLICATION\_INFO Package Subprograms**

## <span id="page-61-2"></span>**SET\_MODULE Procedure**

This procedure sets the name of the current application or module. The module name should be the name of the procedure (if using stored procedures), or the name of the application. The action name should describe the action performed.

#### **Syntax**

DBMS\_APPLICATION\_INFO.SET\_MODULE ( module\_name IN VARCHAR2, action\_name IN VARCHAR2);

| <b>Parameter</b> | <b>Description</b>                                                                                                    |
|------------------|----------------------------------------------------------------------------------------------------|
| module name      | Name of module that is currently running. When the current<br>module terminates, call this procedure with the name of the<br>new module if there is one, or NULL if there is not. Names<br>longer than 48 bytes are truncated. |
| action name      | Name of current action within the current module. If you do<br>not want to specify an action, this value should be NULL.<br>Names longer than 32 bytes are truncated.                                                          |

**Table 3–2 SET\_MODULE Procedure Parameters**

#### **Example**

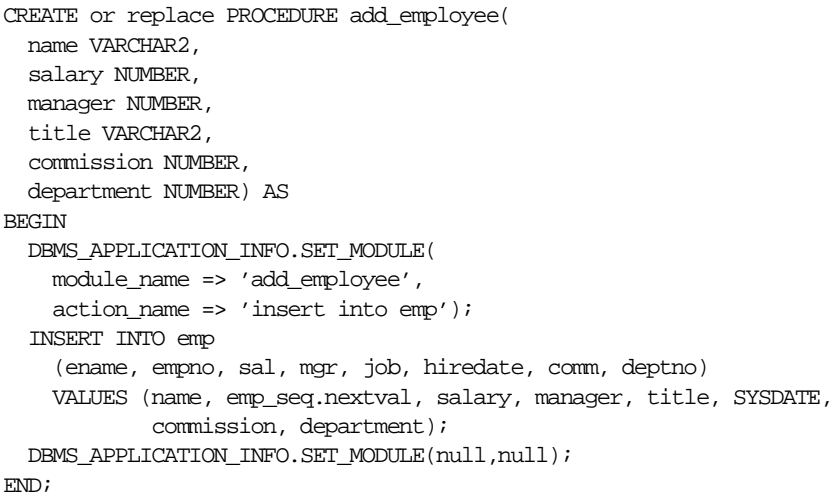

## <span id="page-62-0"></span>**SET\_ACTION Procedure**

This procedure sets the name of the current action within the current module. The action name should be descriptive text about the current action being performed. You should probably set the action name before the start of every transaction.

#### **Syntax**

DBMS\_APPLICATION\_INFO.SET\_ACTION ( action\_name IN VARCHAR2);

|                    | <b>Parameter</b>                                                                                                    | <b>Description</b>                                                                                                    |  |
|--------------------|----------------------------------------------------------------------------------------------------|----------------------------------------------------------------------------------------------------|--|
|                    | action name                                                                                                    | The name of the current action within the current module.<br>When the current action terminates, call this procedure with<br>the name of the next action if there is one, or NULL if there is<br>not. Names longer than 32 bytes are truncated. |  |
| <b>Usage Notes</b> |                                                                                                    |                                                                                                    |  |
|                    | Set the transaction name to NULL after the transaction completes, so that subsequent<br>transactions are logged correctly. If you do not set the transaction name to NULL,<br>then subsequent transactions may be logged with the previous transaction's name. |                                                                                                    |  |
| <b>Example</b>     |                                                                                                    |                                                                                                    |  |
|                    | The following is an example of a transaction that uses the registration procedure:                                                                                                    |                                                                                                    |  |
|                    | <b>BEGIN</b>                                                                                                    | CREATE OR REPLACE PROCEDURE bal $tran$ (amt IN NUMBER $(7,2)$ ) AS                                                                                                    |  |
|                    | -- balance transfer transaction                                                                                                    |                                                                                                    |  |
|                    | DBMS APPLICATION INFO.SET ACTION(                                                                                                    | action name => 'transfer from chk to sav');                                                                                                    |  |

**Table 3–3 SET\_ACTION Procedure Parameters**

```
WHERE \text{acct#} = \text{icct};
   UPDATE sav SET bal = bal - 1WHERE \text{acct}\# = \text{i} \text{acct};
   COMMIT;
   DBMS_APPLICATION_INFO.SET_ACTION(null);
END;
```
UPDATE chk SET  $bal = bal + :amt$ 

## <span id="page-63-0"></span>**READ\_MODULE Procedure**

This procedure reads the values of the module and action fields of the current session.

#### **Syntax**

DBMS\_APPLICATION\_INFO.READ\_MODULE ( module\_name OUT VARCHAR2,

action\_name OUT VARCHAR2);

#### **Parameters**

| <b>Parameter</b> | <b>Description</b>                                                                   |
|------------------|--------------------------------------------------------------------------------------|
| module name      | Last value that the module name was set to by calling SET_<br>MODULE.                |
| action name      | Last value that the action name was set to by calling $SET$<br>ACTION OF SET MODULE. |

**Table 3–4 READ\_MODULE Procedure Parameters**

#### **Usage Notes**

Module and action names for a registered application can be retrieved by querying V\$SQLAREA or by calling the READ\_MODULE procedure. Client information can be retrieved by querying the V\$SESSION view, or by calling the READ\_CLIENT\_INFO procedure.

#### **Example**

The following sample query illustrates the use of the MODULE and ACTION column of the V\$SQLAREA.

SELECT sql\_text, disk\_reads, module, action FROM v\$sqlarea WHERE module =  $'$  add employee'; SQL\_TEXT DISK\_READS MODULE ACTION ------------------- ---------- ------------------ ---------------- INSERT INTO emp 1 add\_employee insert into emp (ename, empno, sal, mgr, job, hiredate, comm, deptno) VALUES (name, next.emp\_seq, manager, title, SYSDATE, commission, department) 1 row selected.

## <span id="page-64-0"></span>**SET\_CLIENT\_INFO Procedure**

This procedure supplies additional information about the client application.

#### **Syntax**

DBMS\_APPLICATION\_INFO.SET\_CLIENT\_INFO (

client\_info IN VARCHAR2);

#### **Parameters**

| Parameter   | <b>Description</b>                                                                                                    |
|-------------|----------------------------------------------------------------------------------------------------|
| client info | Supplies any additional information about the client<br>application. This information is stored in the VSSESSIONS<br>view. Information exceeding 64 bytes is truncated. |

**Table 3–5 SET\_CLIENT\_INFO Procedure Parameters**

**Note:** CLIENT\_INFO is readable and writable by any user. For storing secured application attributes, you can use the application context feature.

## <span id="page-65-0"></span>**READ\_CLIENT\_INFO Procedure**

This procedure reads the value of the client\_info field of the current session.

#### **Syntax**

DBMS\_APPLICATION\_INFO.READ\_CLIENT\_INFO ( client\_info OUT VARCHAR2);

#### **Parameters**

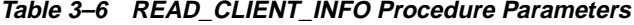

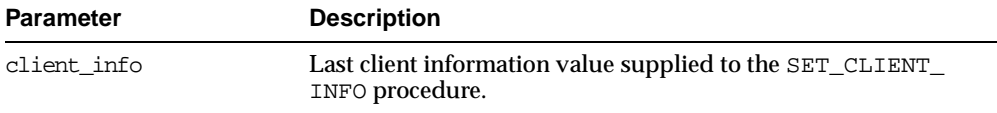

## <span id="page-65-1"></span>**SET\_SESSION\_LONGOPS Procedure**

This procedure sets a row in the V\$SESSION\_LONGOPS view. This is a view that is used to indicate the on-going progress of a long running operation. Some Oracle functions, such as parallel execution and Server Managed Recovery, use rows in this view to indicate the status of, for example, a database backup.

Applications may use the set\_session\_longops procedure to advertise information on the progress of application specific long running tasks so that the progress can be monitored by way of the V\$SESSION\_LONGOPS view.

#### **Syntax**

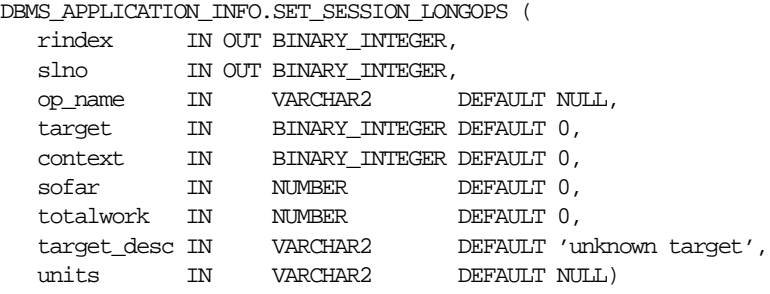

set\_session\_longops\_nohint constant BINARY\_INTEGER := -1;

#### **Pragmas**

pragma TIMESTAMP('1998-03-12:12:00:00');

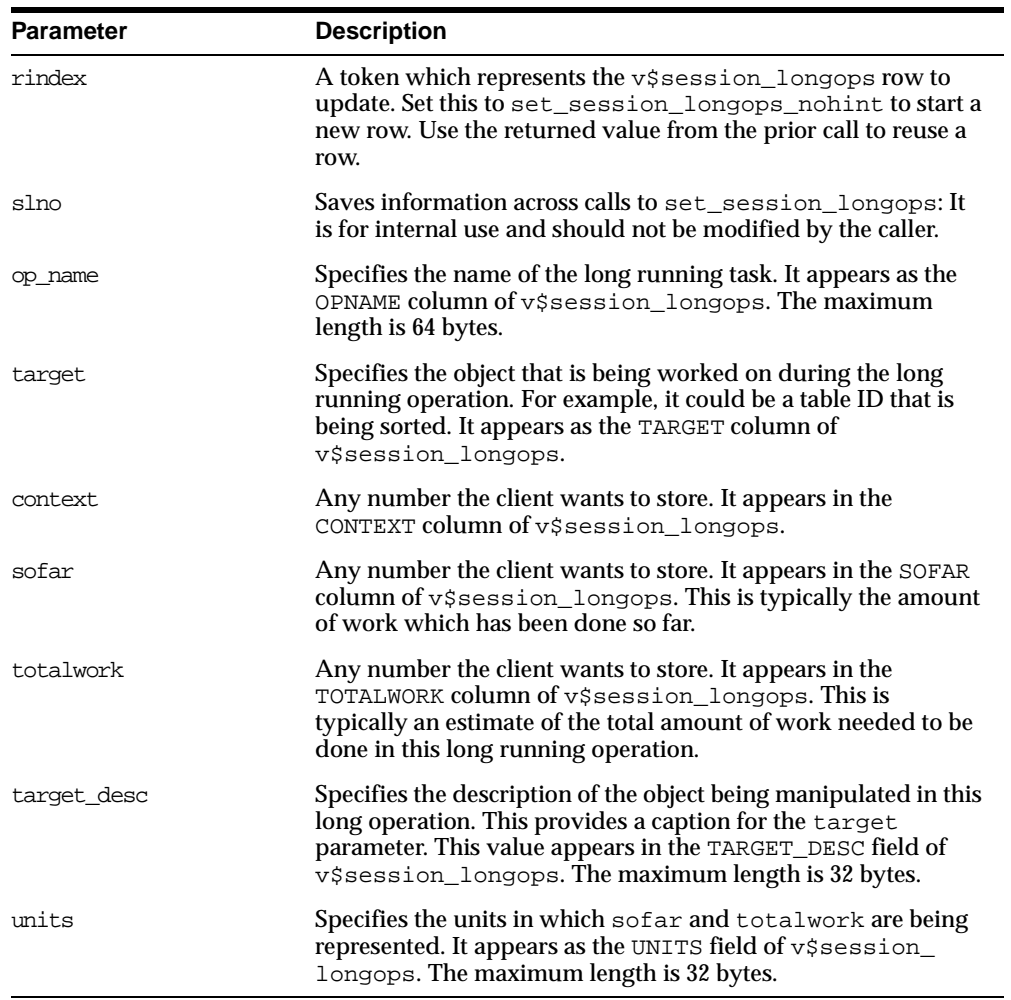

#### **Table 3–7 SET\_SESSION\_LONGOPS Procedure Parameters**

#### **Example**

This example performs a task on ten objects in a loop. As the example completes each object, Oracle updates V\$SESSION\_LONGOPS on the procedure's progress.

DECLARE

```
rindex BINARY_INTEGER;
  slno BINARY_INTEGER;
  totalwork number;
  sofar number;
  obj BINARY_INTEGER;
BEGIN
  rindex := dbms_application_info.set_session_longops_nohint;
  sofar := 0;totalwork := 10;WHILE sofar < 10 LOOP
    -- update obj based on sofar
    -- perform task on object target
    sofar := sofar +1;
    dbms_application_info.set_session_longops(rindex, slno,
      "Operation X", obj, 0, sofar, totalwork, "table", "tables");
  END LOOP;
END;
```
# **4 DBMS\_AQ**

The DBMS\_AQ package provides an interface to Oracle's Advanced Queuing.

**See Also:** *Oracle9i Application Developer's Guide - Advanced Queuing* contains information about using DBMS\_AQ.

## **Java Classes**

Java interfaces are available for DBMS\_AQ and DBMS\_AQADM. The Java interfaces are provided in the \$ORACLE\_HOME/rdbms/jlib/aqapi.jar. Users are required to have EXECUTE privileges on the DBMS AQIN package to use these interfaces.

## **Enumerated Constants**

When using enumerated constants such as BROWSE, LOCKED, or REMOVE, the PL/SQL constants must be specified with the scope of the packages defining it. All types associated with the operational interfaces have to be prepended with DBMS\_ AQ*.* For example: DBMS\_AQ.BROWSE.

| Parameter          | <b>Options</b>                                |
|--------------------|-----------------------------------------------|
| visibility         | IMMEDIATE, ON COMMIT                          |
| dequeue mode       | BROWSE, LOCKED, REMOVE, REMOVE NODATA         |
| navigation         | FIRST MESSAGE, NEXT MESSAGE, NEXT TRANSACTION |
| state              | WAITING, READY, PROCESSED, EXPIRED            |
| sequence deviation | BEFORE, TOP                                   |
| wait               | FOREVER, NO WAIT                              |
| delay              | NO DELAY                                      |
| expiration         | <b>NEVER</b>                                  |
| namespace          | NAMESPACE AO, NAMESPACE ANONYMOUS             |

**Table 4–1 Enumerated Constants**

## <span id="page-71-0"></span>**Data Structures for DBMS\_AQ**

[Table 4–2](#page-71-0) lists the data structures used in both DBMS\_AQ and DBMS\_AQADM.

| <b>Data Structures</b>             |  |
|------------------------------------|--|
| "Object Name" on page 4-3          |  |
| "Type Name" on page 4-3            |  |
| "Agent" on page 4-4                |  |
| "Enqueue Options Type" on page 4-5 |  |

**Table 4–2 Data structures in DBMS\_AQ and DBMS\_AQDM**
| <b>Data Structures</b>                         |
|------------------------------------------------|
| "Dequeue Options Type" on page 4-6             |
| "Message Properties Type" on page 4-9          |
| "AQ Recipient List Type" on page 4-11          |
| "AQ Agent List Type" on page 4-11              |
| "AQ Subscriber List Type" on page 4-11         |
| "AQ Registration Info Type" on page 4-12       |
| "AQ Registration Info List Type" on page 4-14  |
| "AQ Notification Descriptor Type" on page 4-14 |
| "AQ Post Info Type" on page 4-14               |
| "AQ Post Info List Type" on page 4-15          |
| "AQ PL/SQL Callback" on page 4-15              |

**Table 4–2 Data structures in DBMS\_AQ and DBMS\_AQDM (Cont.)**

## **Object Name**

The object\_name data structure names database objects It applies to queues, queue tables, agent names, and object types.

#### **Syntax**

object\_name := VARCHAR2; object\_name := [<schema\_name>.]<name>;

#### **Usage Notes**

Names for objects are specified by an optional schema name and a name. If the schema name is not specified, then the current schema is assumed. The name must follow object name guidelines in the *Oracle9i SQL Reference* with regard to reserved characters. Schema names, agent names, and object type names can be up to 30 bytes long. Queue names and queue table names can be up to 24 bytes long.

# <span id="page-72-1"></span><span id="page-72-0"></span>**Type Name**

The type\_name data structure defines queue types.

## **Syntax**

```
type_name := VARCHAR2;
type_name := <object_type> | "RAW";
```
## **Attributes**

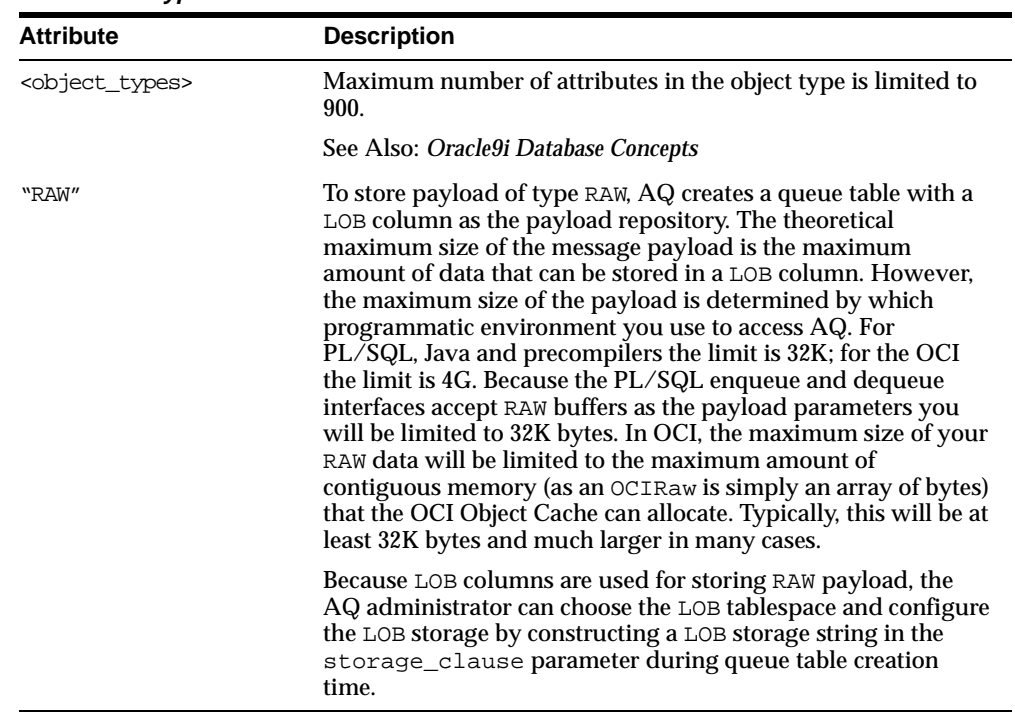

#### **Table 4–3 Type Name Attributes**

# <span id="page-73-0"></span>**Agent**

The aq\$\_agent data structure identifies a producer or a consumer of a message.

## **Syntax**

TYPE sys.aq\$\_agent IS OBJECT ( name VARCHAR2(30), address VARCHAR2(1024), protocol NUMBER);

## **Attributes**

| <b>Attribute</b> | <b>Description</b>                                                                                                    |
|------------------|----------------------------------------------------------------------------------------------------|
| name             | Name of a producer or consumer of a message. The name must<br>follow object name guidelines in the Oracle9i SQL Reference<br>with regard to reserved characters. |
| address          | Protocol-specific address of the recipient. If the protocol is 0<br>(default), then the address is of the form<br>[schema.]queue[@dblink].                       |
| protocol         | Protocol to interpret the address and propagate the message.<br>The default is 0.                                                                                |

**Table 4–4 Agent Attributes**

# <span id="page-74-0"></span>**Enqueue Options Type**

The enqueue\_options\_t data structure specifies the options available for the enqueue operation.

## **Syntax**

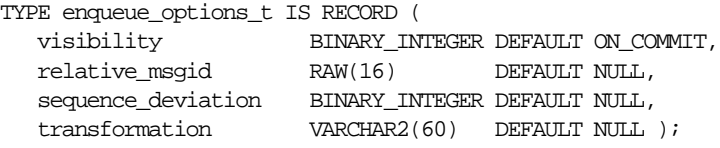

## **Attributes**

| <b>Attribute</b> | <b>Description</b>                                                                                                    |  |  |
|------------------|----------------------------------------------------------------------------------------------------|--|--|
| visibility       | Specifies the transactional behavior of the enqueue request.                                                                                                    |  |  |
|                  | ON COMMIT: The enqueue is part of the current transaction.<br>The operation is complete when the transaction commits. This<br>is the default case.                                                |  |  |
|                  | IMMEDIATE: The enqueue is not part of the current transaction.<br>The operation constitutes a transaction on its own. This is the<br>only value allowed when enqueuing to a non-persistent queue. |  |  |

**Table 4–5 Enqueue Options Type Attributes**

| <b>Attribute</b>   | <b>Description</b>                                                                                                    |  |  |
|--------------------|----------------------------------------------------------------------------------------------------|--|--|
| relative_msqid     | Specifies the message identifier of the message which is<br>referenced in the sequence deviation operation. This field is<br>valid if, and only if, BEFORE is specified in sequence_<br>deviation. This parameter is ignored if sequence deviation is<br>not specified. |  |  |
| sequence deviation | Specifies whether the message being enqueued should be<br>dequeued before other message(s) already in the queue.                                                                                                    |  |  |
|                    | BEFORE: The message is enqueued ahead of the message<br>specified by relative msgid.                                                                                                    |  |  |
|                    | TOP: The message is enqueued ahead of any other messages.<br>NULL: Default                                                                                                    |  |  |
| transformation     | Specifies a transformation that will be applied before<br>enqueuing the message. The return type of the transformation<br>function must match the type of the queue.                                                                                                    |  |  |

**Table 4–5 Enqueue Options Type Attributes**

# <span id="page-75-0"></span>**Dequeue Options Type**

The dequeue\_options\_t data structure specifies the options available for the dequeue operation.

## **Syntax**

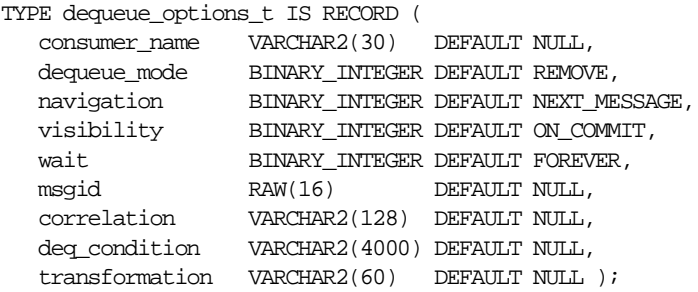

## **Attributes**

| <b>Attribute</b> | <b>Description</b>                                                                                                    |  |  |
|------------------|----------------------------------------------------------------------------------------------------|--|--|
| consumer_name    | Name of the consumer. Only those messages matching the<br>consumer name are accessed. If a queue is not set up for<br>multiple consumers, then this field should be set to NULL.                                                                                                    |  |  |
| dequeue mode     | Specifies the locking behavior associated with the dequeue.                                                                                                    |  |  |
|                  | BROWSE: Read the message without acquiring any lock on the<br>message. This is equivalent to a select statement.                                                                                                    |  |  |
|                  | LOCKED: Read and obtain a write lock on the message. The lock<br>lasts for the duration of the transaction. This is equivalent to a<br>select for update statement.                                                                                                    |  |  |
|                  | REMOVE: Read the message and update or delete it. This is the<br>default. The message can be retained in the queue table based on<br>the retention properties.                                                                                                    |  |  |
|                  | REMOVE_NODATA: Mark the message as updated or deleted. The<br>message can be retained in the queue table based on the<br>retention properties.                                                                                                    |  |  |
| navigation       | Specifies the position of the message that will be retrieved. First,<br>the position is determined. Second, the search criterion is<br>applied. Finally, the message is retrieved.                                                                                                    |  |  |
|                  | NEXT_MESSAGE: Retrieve the next message which is available<br>and matches the search criteria. If the previous message belongs<br>to a message group, then AQ retrieves the next available<br>message which matches the search criteria and belongs to the<br>message group. This is the default. |  |  |
|                  | NEXT_TRANSACTION: Skip the remainder of the current<br>transaction group (if any) and retrieve the first message of the<br>next transaction group. This option can only be used if message<br>grouping is enabled for the current queue.                                                          |  |  |
|                  | FIRST_MESSAGE: Retrieves the first message which is available<br>and matches the search criteria. This resets the position to the<br>beginning of the queue.                                                                                                    |  |  |

**Table 4–6 Dequeue Options Type Attributes**

| <b>Attribute</b> | <b>Description</b>                                                                                                    |  |  |  |
|------------------|----------------------------------------------------------------------------------------------------|--|--|--|
| visibility       | Specifies whether the new message is dequeued as part of the<br>current transaction. The visibility parameter is ignored when<br>using the BROWSE mode.                                                                                                    |  |  |  |
|                  | ON_COMMIT: The dequeue will be part of the current transaction.<br>This is the default case.                                                                                                    |  |  |  |
|                  | IMMEDIATE: The dequeued message is not part of the current<br>transaction. It constitutes a transaction on its own.                                                                                                    |  |  |  |
| wait             | Specifies the wait time if there is currently no message available<br>which matches the search criteria.<br>FOREVER: wait forever. This is the default.<br>NO_WAIT: do not wait<br>number: wait time in seconds                                                                                                    |  |  |  |
| msgid            | Specifies the message identifier of the message to be dequeued.                                                                                                    |  |  |  |
| correlation      | Specifies the correlation identifier of the message to be<br>dequeued. Special pattern matching characters, such as the<br>percent sign $(\%)$ and the underscore $(\_)$ can be used. If more<br>than one message satisfies the pattern, then the order of<br>dequeuing is undetermined.                                                                                                    |  |  |  |
| deq_condition    | A conditional expression based on the message properties, the<br>message data properties and PL/SQL functions.                                                                                                    |  |  |  |
|                  | A deq_condition is specified as a Boolean expression using<br>syntax similar to the WHERE clause of a SQL query. This Boolean<br>expression can include conditions on message properties, user<br>data properties (object payloads only), and PL/SQL or SQL<br>functions (as specified in the where clause of a SQL query).<br>Message properties include priority, corrid and other<br>columns in the queue table |  |  |  |
|                  | To specify dequeue conditions on a message payload (object)<br>payload), use attributes of the object type in clauses. You must<br>prefix each attribute with tab.user_data as a qualifier to<br>indicate the specific column of the queue table that stores the<br>payload. The deq_condition parameter cannot exceed 4000<br>characters.                                                                         |  |  |  |
| transformation   | Specifies a transformation that will be applied after dequeuing<br>the message. The source type of the transformation must match<br>the type of the queue.                                                                                                    |  |  |  |

**Table 4–6 Dequeue Options Type Attributes**

# <span id="page-78-0"></span>**Message Properties Type**

The message\_properties\_t data structure describes the information that is used by AQ to manage individual messages. These are set at enqueue time, and their values are returned at dequeue time.

#### **Syntax**

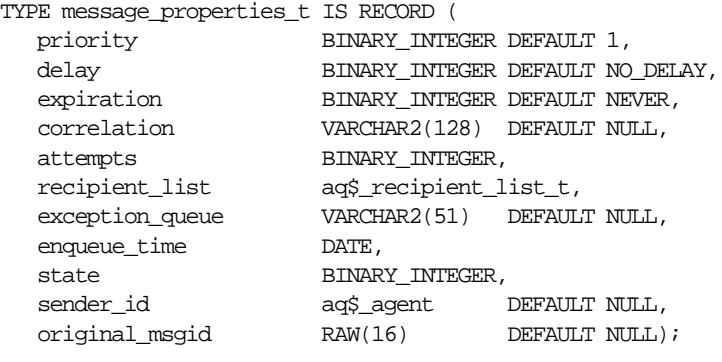

TYPE aq\$\_recipient\_list\_t IS TABLE OF sys.aq\$\_agent INDEX BY BINARY\_INTEGER;

## **Attributes**

| <b>Attribute</b> | <b>Description</b>                                                                                                    |
|------------------|----------------------------------------------------------------------------------------------------|
| priority         | Specifies/returns the priority of the message. A smaller<br>number indicates higher priority. The priority can be any<br>number, including negative numbers.                                                                                                    |
| delay            | Specifies/returns the delay of the enqueued message. The<br>delay represents the number of seconds after which a message<br>is available for dequeuing. Dequeuing by msgid overrides the<br>delay specification. A message enqueued with delay set will be<br>in the WAITING state, when the delay expires the messages<br>goes to the READY state. DELAY processing requires the queue<br>monitor to be started. Note that delay is set by the producer<br>who enqueues the message. |
|                  | NO DELAY: the message is available for immediate dequeuing.                                                                                                    |
|                  | number: the number of seconds to delay the message.                                                                                                    |

**Table 4–7 Message Properties Type Attributes**

| <b>Attribute</b> | <b>Description</b>                                                                                                    |
|------------------|----------------------------------------------------------------------------------------------------|
| expiration       | Specifies/returns the expiration of the message. It determines,<br>in seconds, the duration the message is available for<br>dequeuing. This parameter is an offset from the delay.<br>Expiration processing requires the queue monitor to be<br>running.                                                                                                    |
|                  | NEVER: message does not expire.                                                                                                    |
|                  | number: number of seconds message remains in READY state.<br>If the message is not dequeued before it expires, then it is<br>moved to the exception queue in the EXPIRED state.                                                                                                    |
| correlation      | Returns the identification supplied by the producer for a<br>message at enqueuing.                                                                                                    |
| attempts         | Returns the number of attempts that have been made to<br>dequeue this message. This parameter cannot be set at<br>enqueue time.                                                                                                    |
| recipient_list   | For type definition, see the "Agent" on page 4-4.                                                                                                    |
|                  | This parameter is only valid for queues which allow multiple<br>consumers. The default recipients are the queue subscribers.<br>This parameter is not returned to a consumer at dequeue time.                                                                                                    |
| exception_queue  | Specifies/returns the name of the queue to which the message<br>is moved if it cannot be processed successfully. Messages are<br>moved in two cases: The number of unsuccessful dequeue<br>attempts has exceeded max_retries or the message has expired.<br>All messages in the exception queue are in the EXPIRED state.                                                                            |
|                  | The default is the exception queue associated with the queue<br>table. If the exception queue specified does not exist at the time<br>of the move, then the message is moved to the default<br>exception queue associated with the queue table, and a<br>warning is logged in the alert file. If the default exception<br>queue is used, then the parameter returns a NULL value at<br>dequeue time. |
| enqueue_time     | Returns the time the message was enqueued. This value is<br>determined by the system and cannot be set by the user. This<br>parameter can not be set at enqueue time.                                                                                                    |

**Table 4–7 Message Properties Type Attributes**

| <b>Attribute</b> | <b>Description</b>                                                                                             |  |
|------------------|----------------------------------------------------------------------------------------------------|--|
| state            | Returns the state of the message at the time of the dequeue.<br>This parameter can not be set at enqueue time. |  |
|                  | 0: The message is ready to be processed.                                                                       |  |
|                  | 1: The message delay has not yet been reached.                                                                 |  |
|                  | 2: The message has been processed and is retained.                                                             |  |
|                  | 3: The message has been moved to the exception queue.                                                          |  |
| sender id        | Specifies/returns the application-specified sender<br>identification.                                          |  |
|                  | DEFAULT: NULL                                                                                                  |  |
| original msgid   | This parameter is used by Oracle AQ for propagating<br>messages.                                               |  |
|                  | DEFAULT: NULL                                                                                                  |  |

**Table 4–7 Message Properties Type Attributes**

# <span id="page-80-2"></span>**AQ Recipient List Type**

The aq\$\_recipeint\_list\_t data structure identifies the list of agents that will receive the message. It is used only when the queue is enabled for multiple dequeues.

#### **Syntax**

TYPE aq\$\_recipient\_list\_t IS TABLE OF sys.aq\$\_agent INDEX BY BINARY\_INTEGER;

# <span id="page-80-1"></span>**AQ Agent List Type**

The aq\$\_agent\_list\_t data structure identifies the list of agents for DBMS\_ AQ.LISTEN to listen for.

#### **Syntax**

TYPE aq\$\_agent\_list\_t IS TABLE of sys.aq\$\_agent INDEX BY BINARY INTEGER;

# <span id="page-80-0"></span>**AQ Subscriber List Type**

The aq\$\_subscriber\_list\_t data structure identifies the list of subscribers that subscribe to this queue.

## **Syntax**

TYPE aq\$\_subscriber\_list\_t IS TABLE OF sys.aq\$\_agent INDEX BY BINARY\_INTEGER;

# <span id="page-81-0"></span>**AQ Registration Info Type**

The aq\$\_reg\_info data structure identifies a producer or a consumer of a message.

## **Syntax**

```
TYPE sys.aq$_reg_info IS OBJECT (
  name VARCHAR2(128),
  namespace NUMBER,
  callback VARCHAR2(4000),
  context RAW(2000));
```
#### **Attributes**

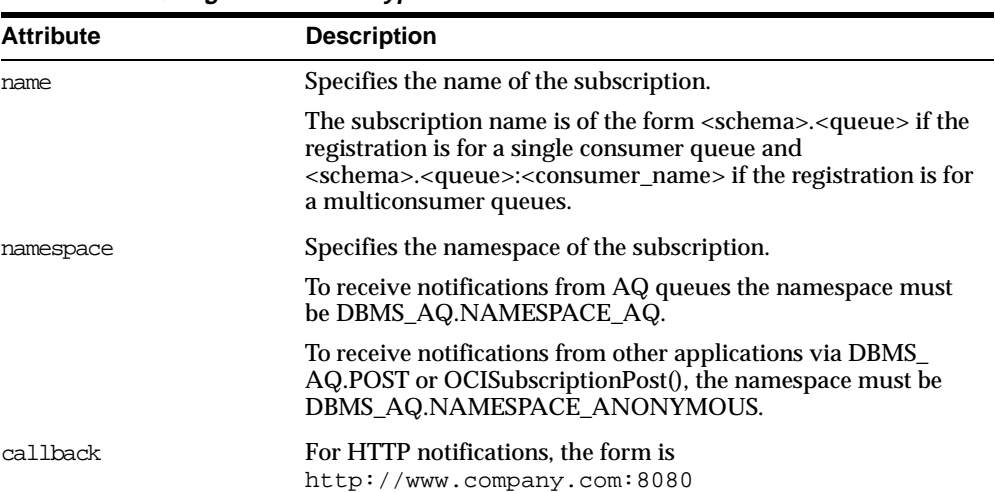

#### **Table 4–8 AQ Registration Info Type Attributes**

| <b>Attribute</b> | <b>Description</b>                                                                                                    |
|------------------|----------------------------------------------------------------------------------------------------|
| callback         | Specifies the action to be performed on message notification.                                                         |
|                  | For email notifications, the form is<br>mailto://xyz@company.com                                                      |
|                  | For AQ PL/SQL Callback, use<br>plsql:// <schema>.<procedure>?PR=0 for raw message<br/>payload OR</procedure></schema> |
|                  | plsql:// <schema>.<procedure>?PR=1 for ADT message<br/>payload converted to XML</procedure></schema>                  |
| context          | Specifies the context that is to be passed to the callback<br>function. Default: NULL                                 |

**Table 4–8 AQ Registration Info Type Attributes**

[Table 4–9](#page-82-0) shows the actions performed when different notification mechanisms/presentations are specified for nonpersistent queues.

|            | <b>Presentation Specified</b>                               |                |                                                                       |                                                             |                                                                                                    |                                                                       |
|------------|-------------------------------------------------------------|----------------|-----------------------------------------------------------------------|-------------------------------------------------------------|----------------------------------------------------------------------------------------------------|-----------------------------------------------------------------------|
| Queue      |                                                             | <b>RAW</b>     |                                                                       |                                                             | <b>XML</b>                                                                                                  |                                                                       |
| Payloa     | <b>Notification Mechanism</b>                               |                |                                                                       | <b>Notification Mechanism</b>                               |                                                                                                    |                                                                       |
| d Type     | <b>OCI</b>                                                  | Email          | <b>PL/SQL</b><br><b>Callback</b>                                      | <b>OCI</b>                                                  | Email                                                                                                    | <b>PL/SQL</b><br><b>Callback</b>                                      |
| <b>RAW</b> | The callback<br>receives the<br>RAW data in<br>the payload. | Not supported  | The PL/SQL<br>callback<br>receives the<br>RAW data in<br>the payload. | The callback<br>receives the<br>XML data in<br>the payload. | The XML data<br>is formatted as<br>an IDAP<br>message and<br>emailed to the<br>registered email<br>address. | The PL/SQL<br>callback<br>receives the<br>XML data in<br>the payload. |
| <b>ADT</b> | Not supported.                                              | Not supported. | Not supported.                                                        | The callback<br>receives the<br>XML data in<br>the payload. | The XML data<br>is formatted as<br>an IDAP<br>message and<br>emailed to the<br>registered email<br>address. | The PL/SOL<br>callback<br>receives the<br>XML data in<br>the payload. |

<span id="page-82-0"></span>**Table 4–9 Nonpersistent Queues**

## <span id="page-83-2"></span>**AQ Registration Info List Type**

The aq\$\_reg\_info\_list data structure identifies the list of registrations to a queue.

#### **Syntax**

TYPE aq\$\_reg\_info\_list AS VARRAY(1024) OF sys.aq\$\_reg\_info

## <span id="page-83-1"></span>**AQ Notification Descriptor Type**

The aq\$\_descriptor data structure specifies the AQ Descriptor received by the AQ PL/SQL callbacks upon notification. See ["AQ PL/SQL Callback" on page 4-15.](#page-84-0)

#### **Syntax**

```
TYPE sys.aq$_descriptor IS OBJECT (
 queue_name VARCHAR2(30),
 consumer_name VARCHAR2(30),
 msg_id RAW(16),
 msg_prop msg_prop_t);
```
#### **Attributes**

| <b>Attribute</b> | <b>Description</b><br>Name of the queue in which the message was enqueued which<br>resulted in the notification. |  |  |
|------------------|----------------------------------------------------------------------------------------------------|--|--|
| queue name       |                                                                                                    |  |  |
| consumer name    | Name of the consumer for the multiconsumer queue                                                                 |  |  |
| msg id           | Id of the message.                                                                                               |  |  |
| msq_prop         | Message properties. See "Message Properties Type" on<br>page 4-9.                                                |  |  |

**Table 4–10 AQ Notification Descriptor Type**

## <span id="page-83-0"></span>**AQ Post Info Type**

The aq\$\_post\_info data structure specifies anonymous subscriptions to which you want to post messages.

#### **Syntax**

TYPE sys.aq\$\_post\_info IS OBJECT ( name VARCHAR2(128),

namespace NUMBER, payload RAW(2000));

#### **Attributes**

| Attribute | <b>Description</b>                                                                                                    |
|-----------|----------------------------------------------------------------------------------------------------|
| name      | name of the anonymous subscription to which you want to<br>post to.                                                                                   |
| namespace | To receive notifications from other applications via DBMS_<br>AQ.POST or OCISubscriptionPost(), the namespace must be<br>DBMS_AQ.NAMESPACE_ANONYMOUS. |
| payload   | The payload to be posted to the anonymous subscription<br>Default: NULL                                                                               |

**Table 4–11 AQ Post Info Type Attributes**

## <span id="page-84-1"></span>**AQ Post Info List Type**

The aq\$\_post\_info\_list data structure identifies the list of anonymous subscriptions to which you want to post messages.

#### **Syntax**

TYPE aq\$\_post\_info\_list AS VARRAY(1024) OF sys.aq\$\_post\_info

# <span id="page-84-0"></span>**AQ PL/SQL Callback**

The plsqlcallback data structure specifies the user-defined PL/SQL procedure, defined in the database to be invoked on message notification.

#### **Syntax**

If a notification message is expected for an raw payload enqueue then this PL/SQL callback must have the following signature:

procedure plsqlcallback( context OUT RAW, reginfo OUT SYS.AQ\$\_REG\_INFO, descr OUT SYS.AQ\$\_DESCRIPTOR, payload OUT RAW, payloadl OUT NUMBER);

## **Attributes**

| <b>Attribute</b> | <b>Description</b>                                                                                                    |
|------------------|----------------------------------------------------------------------------------------------------|
| context.         | Specifies the context for the callback function that was passed<br>by dbms ag.register. See "AQ Registration Info Type" on<br>page 4-12.                |
| reginfo          | See "AQ Registration Info Type" on page 4-12.                                                                                                    |
| descr            | See "AQ Notification Descriptor Type" on page 4-14.                                                                                                    |
| payload          | If a notification message is expected for a raw payload enqueue<br>then this contains the raw payload that was enqueued into a<br>non persistent queue. |
|                  | In case of a persistent queue with raw payload this parameter<br>will be null.                                                                          |
| payloadl         | Specifies the length of payload. If payload is null,<br>$payload1 = 0.$                                                                                 |

**Table 4–12 AQ PL/SQL Callback Attributes**

If the notification message is expected for a ADT payload enqueue, the PL/SQL callback must have the following signature:

```
procedure plsqlcallback(
  context OUT RAW,
 reginfo OUT SYS.AQ$_REG_INFO,
```

```
descr OUT SYS.AQ$_DESCRIPTOR,
payload OUT VARCHAR2,
payloadl OUT NUMBER);
```
# **Summary of Subprograms**

| <b>Subprograms</b>                         | <b>Description</b>                                          |
|--------------------------------------------|-------------------------------------------------------------|
| <b>ENOUEUE</b> Procedure on<br>page $4-17$ | Adds a message to the specified queue.                      |
| DEOUEUE Procedure on<br>page $4-19$        | Dequeues a message from the specified queue.                |
| LISTEN Procedure on<br>page $4-21$         | Listen to one or more queues on behalf of a list of agents. |

**Table 4–13 DBMS\_AQ Package Subprograms**

| <b>Subprograms</b>                       | <b>Description</b>                                                                                                    |
|------------------------------------------|----------------------------------------------------------------------------------------------------|
| REGISTER Procedure on<br>page $4-22$     | Register for message notifications                                                                                             |
| UNREGISTER Procedure on<br>page $4-23$   | Unregister a subscription which turns off notification                                                                         |
| POST Procedure on<br>page $4-24$         | Posts to a anonymous subscription which allows all<br>clients who are registered for the subscription to get<br>notifications. |
| BIND AGENT Procedure on<br>page $4-25$   | Creates an entry for an AQ agent in the LDAP directory                                                                         |
| UNBIND AGENT Procedure<br>on page $4-25$ | Removes an entry for an AQ agent from the LDAP<br>directory                                                                    |

**Table 4–13 DBMS\_AQ Package Subprograms**

**Note:** The DBMS\_AQ package does not have a purity level defined; therefore, you cannot call any procedure in this package from other procedures that have RNDS, WNDS, RNPS or WNPS constraints defined.

## <span id="page-86-0"></span>**ENQUEUE Procedure**

This procedure adds a message to the specified queue.

#### **Syntax**

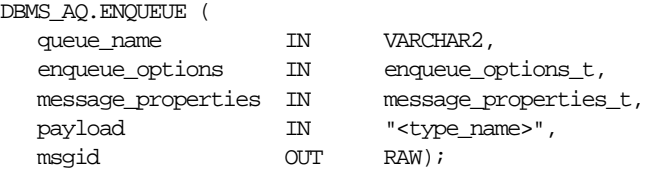

#### **Parameters**

| <b>Parameter</b>   | <b>Description</b>                                                                                                    |
|--------------------|----------------------------------------------------------------------------------------------------|
| queue name         | Specifies the name of the queue to which this message<br>should be enqueued. The queue cannot be an exception<br>queue.            |
| enqueue options    | See "Enqueue Options Type" on page 4-5.                                                                                            |
| message_properties | See "Message Properties Type" on page 4-9.                                                                                         |
| payload            | Not interpreted by Oracle AQ.                                                                                                    |
|                    | The payload must be specified according to the specification<br>in the associated queue table. NULL is an acceptable<br>parameter. |
|                    | For the definition of $\langle \rangle$ type name $\rangle$ please refer to "Type"<br>Name" on page 4-3.                           |
| msgid              | System generated identification of the message.                                                                                    |
|                    | This is a globally unique identifier that can be used to<br>identify the message at dequeue time.                                  |

**Table 4–14 ENQUEUE Procedure Parameters**

#### **Usage Notes**

The sequence\_deviation parameter in enqueue\_options can be used to change the order of processing between two messages. The identity of the other message, if any, is specified by the enqueue\_options parameter relative\_ msgid. The relationship is identified by the sequence\_deviation parameter.

Specifying sequence\_deviation for a message introduces some restrictions for the delay and priority values that can be specified for this message. The delay of this message must be less than or equal to the delay of the message before which this message is to be enqueued. The priority of this message must be greater than or equal to the priority of the message before which this message is to be enqueued.

If a message is enqueued to a multiconsumer queue with no recipient, and if the queue has no subscribers (or rule-based subscribers that match this message), then the Oracle error ORA\_24033 is raised. This is a warning that the message will be discarded because there are no recipients or subscribers to whom it can be delivered.

# <span id="page-88-0"></span>**DEQUEUE Procedure**

This procedure dequeues a message from the specified queue.

#### **Syntax**

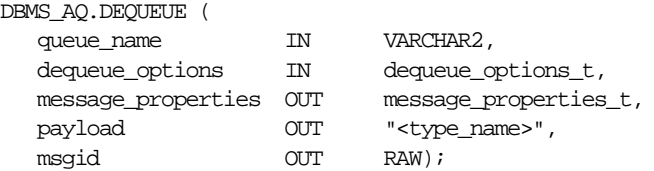

#### **Parameters**

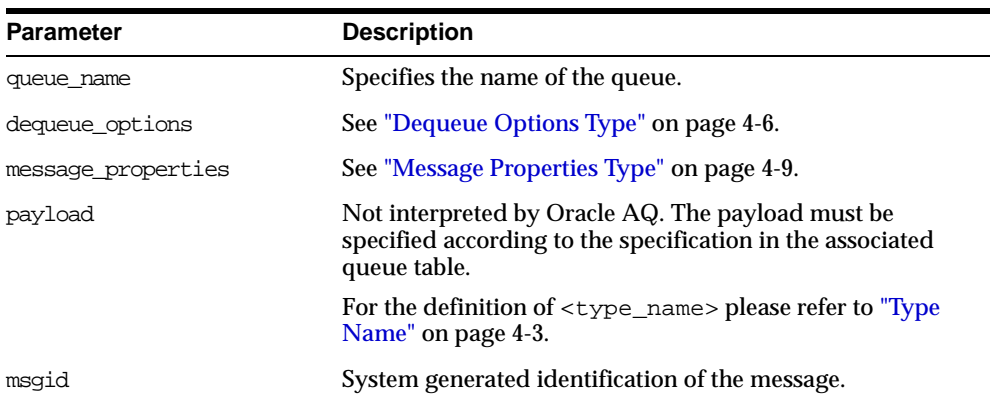

#### **Table 4–15 DEQUEUE Procedure Parameters**

#### **Usage Notes**

The search criteria for messages to be dequeued is determined by the consumer\_ name*,* msgid, correlation and deq\_condition parameters in dequeue\_ options.

- Msgid uniquely identifies the message to be dequeued.
- Correlation identifiers are application-defined identifiers that are not interpreted by AQ.
- Dequeue condition is an expression based on the message properties, the message data properties and PL/SQL functions. A deq\_condition is specified as a Boolean expression using syntax similar to the WHERE clause of a SQL query. This Boolean expression can include conditions on message properties, user

data properties (object payloads only), and PL/SQL or SQL functions (as specified in the where clause of a SQL query). Message properties include priority, corrid and other columns in the queue table.

To specify dequeue conditions on a message payload (object payload), use attributes of the object type in clauses. You must prefix each attribute with tab.user\_data as a qualifier to indicate the specific column of the queue table that stores the payload.

Example: tab.user\_data.orderstatus='EXPRESS''

Only messages in the READY state are dequeued unless msgid is specified.

The dequeue order is determined by the values specified at the time the queue table is created unless overridden by the msgid and correlation ID in dequeue\_ options.

The database-consistent read mechanism is applicable for queue operations. For example, a BROWSE call may not see a message that is enqueued after the beginning of the browsing transaction.

The default NAVIGATION parameter during dequeue is NEXT\_MESSAGE. This means that subsequent dequeues will retrieve the messages from the queue based on the snapshot obtained in the first dequeue. In particular, a message that is enqueued after the first dequeue command will be processed only after processing all the remaining messages in the queue. This is usually sufficient when all the messages have already been enqueued into the queue, or when the queue does not have a priority-based ordering. However, applications must use the FIRST MESSAGE navigation option when the first message in the queue needs to be processed by every dequeue command. This usually becomes necessary when a higher priority message arrives in the queue while messages already-enqueued are being processed.

**Note:** It may be more efficient to use the FIRST\_MESSAGE navigation option when messages are concurrently enqueued. If the FIRST MESSAGE option is not specified, AQ continually generates the snapshot as of the first dequeue command, leading to poor performance. If the FIRST\_MESSAGE option is specified, then AQ uses a new snapshot for every dequeue command.

Messages enqueued in the same transaction into a queue that has been enabled for message grouping will form a group. If only one message is enqueued in the

transaction, then this will effectively form a group of one message. There is no upper limit to the number of messages that can be grouped in a single transaction.

In queues that have not been enabled for message grouping, a dequeue in LOCKED or REMOVE mode locks only a single message. By contrast, a dequeue operation that seeks to dequeue a message that is part of a group will lock the entire group. This is useful when all the messages in a group need to be processed as an atomic unit.

When all the messages in a group have been dequeued, the dequeue returns an error indicating that all messages in the group have been processed. The application can then use the NEXT\_TRANSACTION to start dequeuing messages from the next available group. In the event that no groups are available, the dequeue will time-out after the specified WAIT period.

## <span id="page-90-0"></span>**LISTEN Procedure**

This procedure listens on one or more queues on behalf of a list of agents. The address field of the agent indicates the queue the agent wants to monitor. Only local queues are supported as addresses. Protocol is reserved for future use.

If 'agent-address' is a multiconsumer queue, then 'agent-name' is mandatory. For single-consumer queues, agent-name must not be specified.

This is a blocking call that returns when there is a message ready for consumption for an agent in the list. If no messages are found when the wait time expires, an error is raised.

#### **Syntax**

DBMS\_AQ.LISTEN ( agent list IN aq\$ agent list t, wait IN BINARY\_INTEGER DEFAULT DBMS\_AQ.FOREVER, agent OUT sys.aq\$\_agent);

TYPE aq\$\_agent\_list\_t IS TABLE of aq\$\_agent INDEXED BY BINARY\_INTEGER;

#### **Parameters**

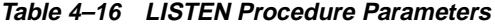

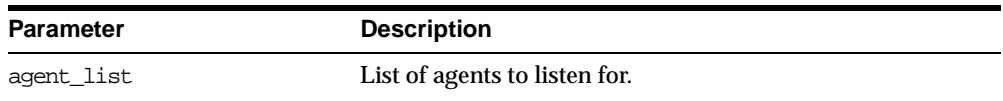

| <b>Parameter</b> | <b>Description</b>                                                                     |
|------------------|----------------------------------------------------------------------------------------|
| wait             | Time-out for the listen call (in seconds). By default, the call<br>will block forever. |
| agent            | Agent with a message available for consumption.                                        |

**Table 4–16 LISTEN Procedure Parameters**

#### **Usage Notes**

This procedure takes a list of agents as an argument. You specify the queue to be monitored in the address field of each agent listed. You also must specify the name of the agent when monitoring multiconsumer queues. For single-consumer queues, an agent name must not be specified. Only local queues are supported as addresses. Protocol is reserved for future use.

This is a blocking call that returns when there is a message ready for consumption for an agent in the list. If there are messages for more than one agent, then only the first agent listed is returned. If there are no messages found when the wait time expires, then an error is raised.

A successful return from the listen call is only an indication that there is a message for one of the listed agents in one the specified queues. The interested agent must still dequeue the relevant message.

Note that you cannot call listen on non-persistent queues.

## <span id="page-91-0"></span>**REGISTER Procedure**

This procedure registers an email address, user-defined PL/SQL procedure, or HTTP URL for message notification.

**Syntax**

DBMS\_AQ.REGISTER ( reg\_list IN SYS.AQ\$\_REG\_INFO\_LIST, count IN NUMBER);

#### **Parameters**

| <b>Parameter</b> | <b>Description</b>                                                                                                    |
|------------------|----------------------------------------------------------------------------------------------------|
| reg list         | Specifies the list of subscriptions to which you want to<br>register for message notifications. It is a list of $AQ$<br><b>Registration Info Type.</b> |
| count            | Specifies the number of entries in the reg_list.                                                                                                    |

**Table 4–17 REGISTER Procedure Parameters**

#### **Usage Notes**

This procedure is used to register for notifications. You can specify an email address to which message notifications are sent, register a procedure to be invoked on a notification, or register an HTTP URL to which the notification is posted. Interest in several subscriptions can be registered at one time.

If you register for email notifications, then you should set the host name and port name for the SMTP server that will be used by the database to send email notifications. If required, you should set the send-from email address, which is set by the database as the sent from field. See [Chapter 6, "DBMS\\_AQELM"](#page-130-0) for more information on email notifications. You need a Java-enabled database to use this feature.

If you register for HTTP notifications, you may want to set the host name and port number for the proxy server and a list of no-proxy domains that will be used by the database to post HTTP notifications. See [Chapter 6, "DBMS\\_AQELM"](#page-130-0) for more information on HTTP notifications.

## <span id="page-92-0"></span>**UNREGISTER Procedure**

This procedure unregisters a subscription which turns off notifications.

#### **Syntax**

```
DBMS_AQ.UNREGISTER (
  reg_list IN SYS.AQ$_REG_INFO_LIST,
  count IN NUMBER);
```
## **Parameters**

| <b>Parameter</b> | <b>Description</b>                                                                                                    |
|------------------|----------------------------------------------------------------------------------------------------|
| reg list         | Specifies the list of subscriptions to which you want to<br>register for message notifications. It is a list of AQ<br>Registration Info Type. |
| count            | Specifies the number of entries in the reg_list.                                                                                              |

**Table 4–18 UNREGISTER Procedure Parameters**

#### **Usage Notes**

This procedure is used to unregister a subscription which turns off notifications. Several subscriptions can be unregistered from at one time.

## <span id="page-93-0"></span>**POST Procedure**

This procedure posts to a list of anonymous subscriptions which allows all clients who are registered for the subscriptions to get notifications.

#### **Syntax**

DBMS\_AQ.POST ( post\_list IN SYS.AQ\$\_POST\_INFO\_LIST, count IN NUMBER);

#### **Parameters**

| <b>Description</b>                                                                                             |
|----------------------------------------------------------------------------------------------------|
| Specifies the list of anonymous subscriptions to which you<br>want to post. It is a list of AQ Post Info Type. |
| Specifies the number of entries in the post_list.                                                              |
|                                                                                                    |

**Table 4–19 POST Procedure Parameters**

#### **Usage Notes**

This procedure is used to post to anonymous subscriptions which allows all clients who are registered for the subscriptions to get notifications. Several subscriptions can be posted to at one time.

## <span id="page-94-1"></span>**BIND\_AGENT Procedure**

This procedure creates an entry for an AQ agent in the LDAP server.

#### **Syntax**

DBMS\_AQ.BIND\_AGENT( agent IN SYS.AQ\$\_AGENT, certificate IN VARCHAR2 default NULL);

## **Parameters**

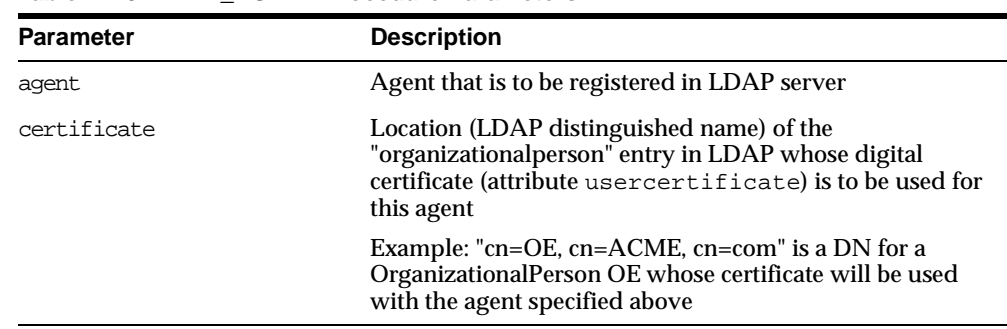

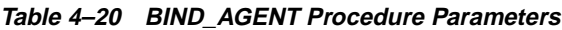

## **Usage Notes**

In the LDAP server, digital certificates are stored as an attribute (usercertificate) of the "OrganizationalPerson" entity. The distinguished name for this "OrganizationalPerson" must be specified when binding the agent.

# <span id="page-94-0"></span>**UNBIND\_AGENT Procedure**

This procedure removes the entry for an AQ agent from the LDAP server.

#### **Syntax**

DBMS\_AQ.UNBIND\_AGENT( agent IN SYS.AO\$ AGENT);

## **Parameters**

**Table 4–21 BIND\_AGENT Procedure Parameters**

| <b>Parameter</b> | <b>Description</b>                               |
|------------------|--------------------------------------------------|
| aqent            | Agent that is to be removed from the LDAP server |

# **DBMS\_AQADM**

The DBMS\_AQADM package provides procedures to manage Advanced Queuing configuration and administration information.

> **See Also:** *Oracle9i Application Developer's Guide - Advanced Queuing* contains information about using DBMS\_AQADM.

This chapter discusses the following topics:

- [Enumerated Constants](#page-97-0)
- [Summary of DBMS\\_AQADM Subprograms](#page-97-1)

# <span id="page-97-0"></span>**Enumerated Constants**

When using enumerated constants, such as INFINITE, TRANSACTIONAL, or NORMAL\_QUEUE, the symbol must be specified with the scope of the packages defining it. All types associated with the administrative interfaces must be prepended with DBMS\_AQADM. For example: DBMS\_AQADM.NORMAL\_QUEUE.

|                  | . .                                                 |
|------------------|-----------------------------------------------------|
| Parameter        | <b>Options</b>                                      |
| retention        | $0,1,2$ INFINITE                                    |
| message grouping | TRANSACTIONAL, NONE                                 |
| queue_type       | NORMAL OUEUE, EXCEPTION OUEUE, NON PERSISTENT OUEUE |

**Table 5–1 Enumerated Types in the Administrative Interface**

**See Also:** For more information on the Java classes and data structures used in both DBMS\_AQ and DBMS\_AQADM, see [Chapter 4,](#page-70-0)  ["DBMS\\_AQ"](#page-70-0)

# <span id="page-97-1"></span>**Summary of DBMS\_AQADM Subprograms**

| <b>Description</b>                                                |
|-------------------------------------------------------------------|
| Creates a queue table for messages of a predefined type.          |
| Alters an existing queue table.                                   |
| Drops an existing queue table.                                    |
| Creates a queue in the specified queue table.                     |
| Creates a nonpersistent RAW queue.                                |
| "ALTER_QUEUE Procedure" on Alters existing properties of a queue. |
| Drops an existing queue.                                          |
|                                                                   |

**Table 5–2 DBMS\_AQADM Package Subprograms**

| Subprogram                                                          | <b>Description</b>                                                                                                    |
|---------------------------------------------------------------------|----------------------------------------------------------------------------------------------------|
|                                                                     |                                                                                                    |
| "START_QUEUE Procedure" on<br>page 5-14                             | Enables the specified queue for enqueuing and/or<br>dequeueing.                                                               |
| "STOP_QUEUE Procedure" on<br>page 5-15                              | Disables enqueuing and/or dequeuing on the specified<br>queue.                                                                |
| "GRANT_SYSTEM_PRIVILEGE<br>Procedure" on page 5-16                  | Grants AQ system privileges to users and roles.                                                                               |
| "REVOKE_SYSTEM_PRIVILEGE<br>Procedure" on page 5-17                 | Revokes AQ system privileges from users and roles.                                                                            |
| "GRANT_QUEUE_PRIVILEGE<br>Procedure" on page 5-18                   | Grants privileges on a queue to users and roles.                                                                              |
| "REVOKE_QUEUE_PRIVILEGE<br>Procedure" on page 5-19                  | Revokes privileges on a queue from users and roles.                                                                           |
| "ADD_SUBSCRIBER Procedure"<br>on page 5-19                          | Adds a default subscriber to a queue.                                                                                         |
| "ALTER_SUBSCRIBER<br>Procedure" on page 5-21                        | Alters existing properties of a subscriber to a specified<br>queue.                                                           |
| "REMOVE SUBSCRIBER<br>Procedure" on page 5-21                       | Removes a default subscriber from a queue.                                                                                    |
| "SCHEDULE_PROPAGATION<br>Procedure" on page 5-22                    | Schedules propagation of messages from a queue to a<br>destination identified by a specific dblink.                           |
| "UNSCHEDULE<br><b>PROPAGATION Procedure" on</b><br>page 5-23        | Unschedules previously scheduled propagation of<br>messages from a queue to a destination identified by a<br>specific dblink. |
| "VERIFY_QUEUE_TYPES<br>Procedure" on page 5-24                      | Verifies that the source and destination queues have<br>identical types.                                                      |
| "ALTER PROPAGATION<br><b>SCHEDULE Procedure" on</b><br>page 5-25    | Alters parameters for a propagation schedule.                                                                                 |
| "ENABLE_PROPAGATION_<br><b>SCHEDULE Procedure" on</b><br>page 5-27  | Enables a previously disabled propagation schedule.                                                                           |
| "DISABLE_PROPAGATION_<br><b>SCHEDULE Procedure" on</b><br>page 5-27 | Disables a propagation schedule.                                                                                              |

**Table 5–2 DBMS\_AQADM Package Subprograms (Cont.)**

| Subprogram                                      | <b>Description</b>                                                                                                    |
|-------------------------------------------------|----------------------------------------------------------------------------------------------------|
| "MIGRATE QUEUE TABLE<br>Procedure" on page 5-28 | Upgrades an 8.0-compatible queue table to an<br>8.1-compatible queue table, or downgrades an<br>8.1-compatible queue table to an 8.0-compatible queue<br>table. |
| "CREATE_AQ_AGENT<br>Procedure" on page 5-28     | Registers a agent for AQ Internet access                                                                                                    |
| "ALTER AQ AGENT<br>Procedure" on page 5-29      | Alters a agent registered for AQ Internet access                                                                                                    |
| "DROP_AQ_AGENT Procedure"<br>on page 5-30       | Drops a agent registered for AQ Internet access                                                                                                    |
| "ENABLE DB ACCESS<br>Procedure" on page 5-31    | Grants an AQ Internet agent the privileges of a specific<br>database user                                                                                       |
| "DISABLE DB ACCESS<br>Procedure" on page 5-31   | Revokes the privileges of a database user from an AQ<br>Internet agent                                                                                          |
| "ADD ALIAS TO LDAP<br>Procedure" on page 5-32   | Creates an alias for a queue, agent, or a JMS<br>ConnectionFactory in LDAP.                                                                                     |
| "DEL_ALIAS_FROM_LDAP<br>Procedure" on page 5-32 | Drops an alias for a queue, agent, or JMS<br>ConnectionFactory in LDAP.                                                                                         |

**Table 5–2 DBMS\_AQADM Package Subprograms (Cont.)**

# <span id="page-99-0"></span>**CREATE\_QUEUE\_TABLE Procedure**

This procedure creates a queue table for messages of a predefined type. The sort keys for dequeue ordering, if any, must be defined at table creation time. The following objects are created at this time:

- A default exception queue associated with the queue table, called  $aq\$ <queue\_table\_name>\_e.
- A read-only view, which is used by AQ applications for querying queue data, called aq\$<queue\_table\_name>.
- An index or an index organized table (IOT) in the case of multiple consumer queues for the queue monitor operations, called  $aq\zeta_\text{c}$   $\leq$   $queue_\text{c}$   $table_\text{name}$ t.
- An index or an index organized table in the case of multiple consumer queues for dequeue operations, called aq\$\_<queue\_table\_name>\_i.

For Oracle8*i*-compatible queue tables, the following two index organized tables are created:

- A table called aq\$\_<queue\_table\_name>\_s. This table stores information about the subscribers.
- A table called aq\$\_<queue\_table\_name>\_r. This table stores information about rules on subscriptions.
- An index organized table called aq\$\_<queue\_table\_name>\_h. This table stores the dequeue history data.

#### **Syntax**

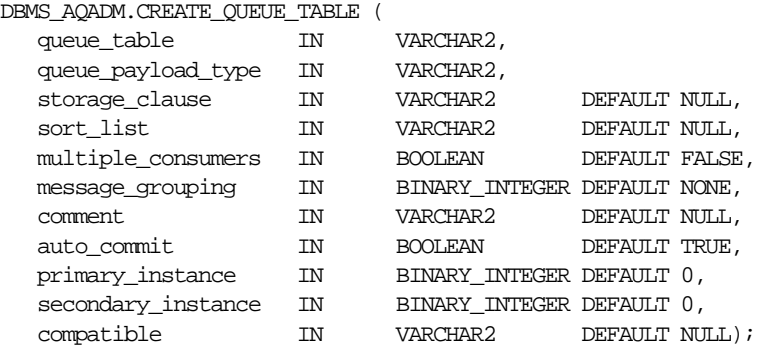

#### **Parameters**

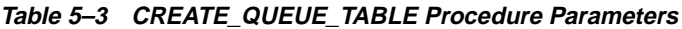

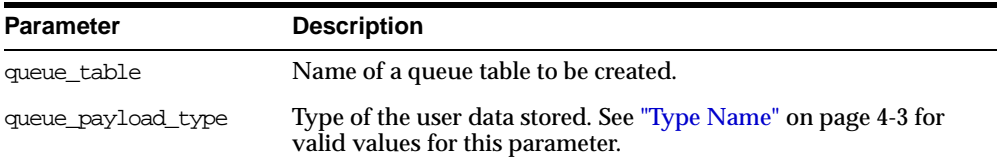

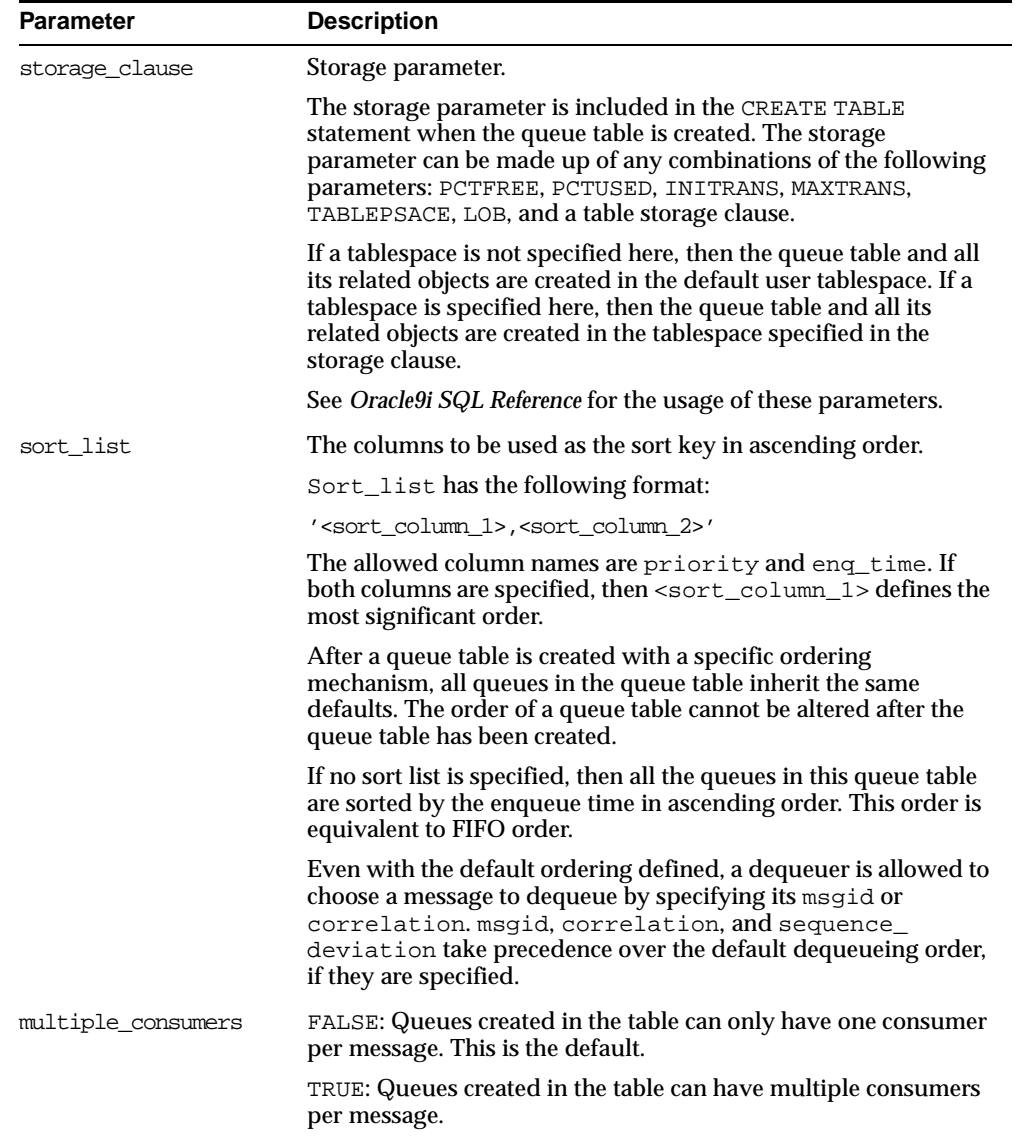

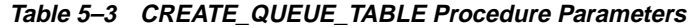

| <b>Parameter</b>   | <b>Description</b>                                                                                                    |
|--------------------|----------------------------------------------------------------------------------------------------|
| message_grouping   | Message grouping behavior for queues created in the table.                                                                                                    |
|                    | NONE: Each message is treated individually.                                                                                                    |
|                    | TRANSACTIONAL: Messages enqueued as part of one transaction<br>are considered part of the same group and can be dequeued as a<br>group of related messages.                                                               |
| comment            | User-specified description of the queue table. This user comment<br>is added to the queue catalog.                                                                                                    |
| auto_commit        | TRUE: causes the current transaction, if any, to commit before the<br>CREATE_QUEUE_TABLE operation is carried out. The CREATE_<br>QUEUE_TABLE operation becomes persistent when the call<br>returns. This is the default. |
|                    | FALSE: The operation is part of the current transaction and<br>becomes persistent only when the caller enters a commit.                                                                                                   |
|                    | Note: This parameter has been deprecated.                                                                                                    |
| primary instance   | The primary owner of the queue table. Queue monitor<br>scheduling and propagation for the queues in the queue table<br>are done in this instance.                                                                         |
|                    | The default value for primary instance is 0, which means queue<br>monitor scheduling and propagation will be done in any<br>available instance.                                                                           |
| secondary_instance | The queue table fails over to the secondary instance if the<br>primary instance is not available. The default value is 0, which<br>means that the queue table will fail over to any available<br>instance.                |
| compatible         | The lowest database version with which the queue is<br>compatible. Currently the possible values are either'8.0' or '8.1'.                                                                                                |
|                    | If the database is in 8.1 or higher compatible mode, the<br>default value is '8.1'                                                                                                    |
|                    | If the database is in 8.0 compatible mode, the default value<br>п<br>is $'8.0'$                                                                                                    |

**Table 5–3 CREATE\_QUEUE\_TABLE Procedure Parameters**

#### **Usage Notes**

CLOB, BLOB, and BFILE are valid attributes for AQ object type payloads. However, only CLOB and BLOB can be propagated using AQ propagation in Oracle8*i* release 8.1.5 or later. See the *Oracle9i Application Developer's Guide - Advanced Queuing* for more information.

The default value of the compatible parameter depends on the database compatibility mode in the init.ora

- If the database is in 8.1 or higher compatible mode, the default value is '8.1'
- If the database is in 8.0 compatible mode, the default value is '8.0'

You can specify and modify the primary\_instance and secondary\_instance only in 8.1-compatible mode.

You cannot specify a secondary instance unless there is a primary instance.

## <span id="page-103-0"></span>**ALTER\_QUEUE\_TABLE Procedure**

This procedure alters the existing properties of a queue table.

#### **Syntax**

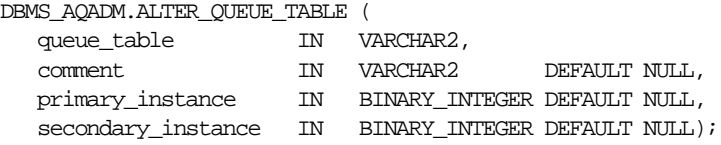

#### **Parameters**

| <b>Parameter</b>   | <b>Description</b>                                                                                                    |
|--------------------|----------------------------------------------------------------------------------------------------|
| queue table        | Name of a queue table to be created.                                                                                                    |
| comment.           | Modifies the user-specified description of the queue table. This<br>user comment is added to the queue catalog. The default value<br>is NULL which means that the value will not be changed. |
| primary instance   | This is the primary owner of the queue table. Queue monitor<br>scheduling and propagation for the queues in the queue table<br>will be done in this instance.                                |
|                    | The default value is NULL, which means that the current value<br>will not be changed.                                                                                                    |
| secondary_instance | The queue table fails over to the secondary instance if the<br>primary instance is not available.                                                                                            |
|                    | The default value is NULL, which means that the current value<br>will not be changed.                                                                                                    |

**Table 5–4 ALTER\_QUEUE\_TABLE Procedure Parameters**

# <span id="page-104-0"></span>**DROP\_QUEUE\_TABLE Procedure**

This procedure drops an existing queue table. All the queues in a queue table must be stopped and dropped before the queue table can be dropped. You must do this explicitly unless the force option is used, in which case this done automatically.

#### **Syntax**

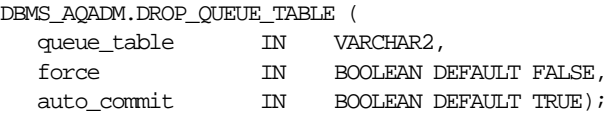

#### **Parameters**

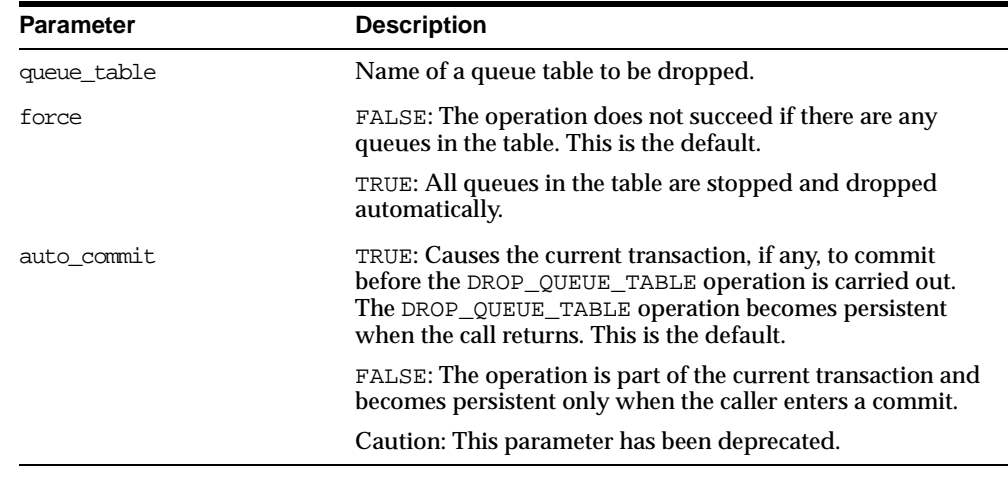

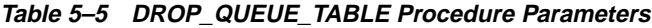

# <span id="page-104-1"></span>**CREATE\_QUEUE Procedure**

This procedure creates a queue in the specified queue table.

#### **Syntax**

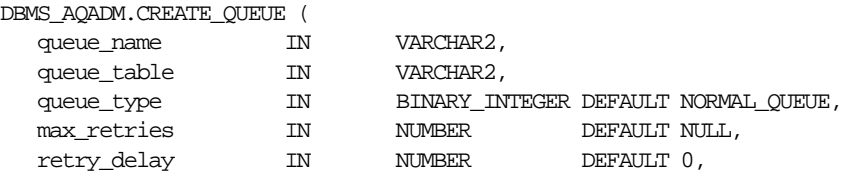

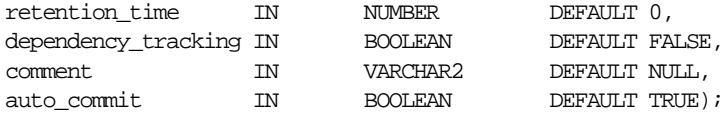

## **Parameters**

#### **Table 5–6 CREATE\_QUEUE Procedure Parameters**

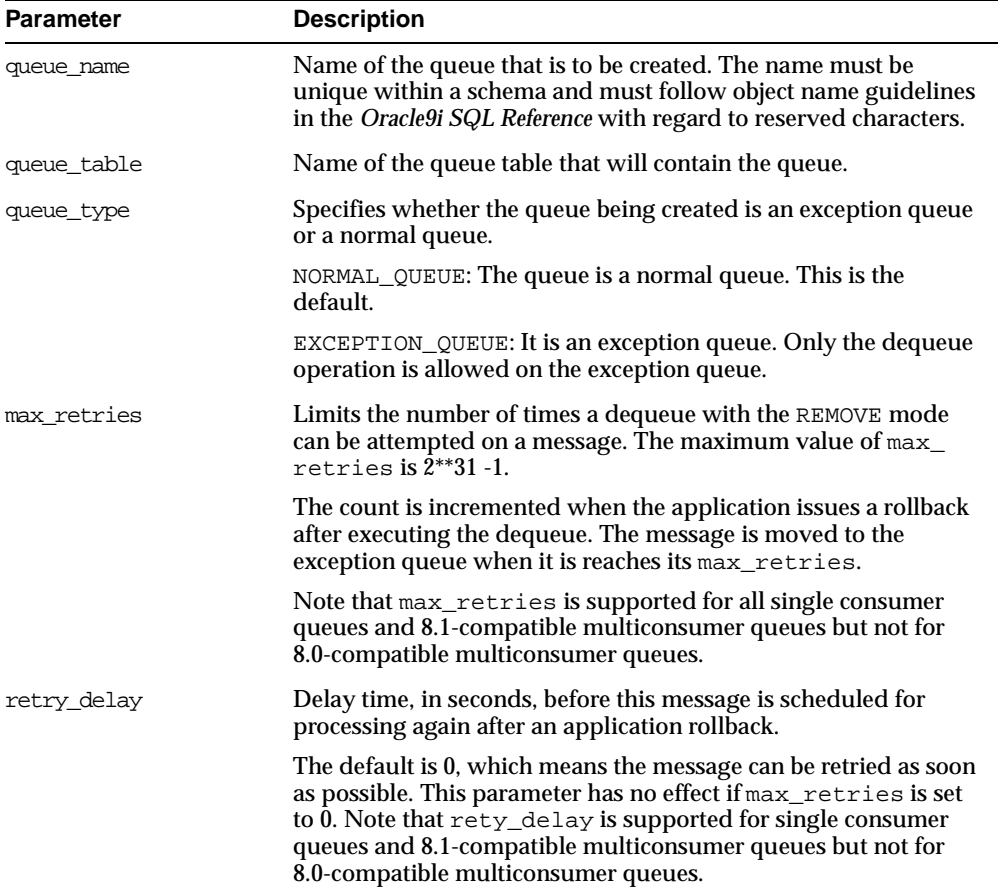

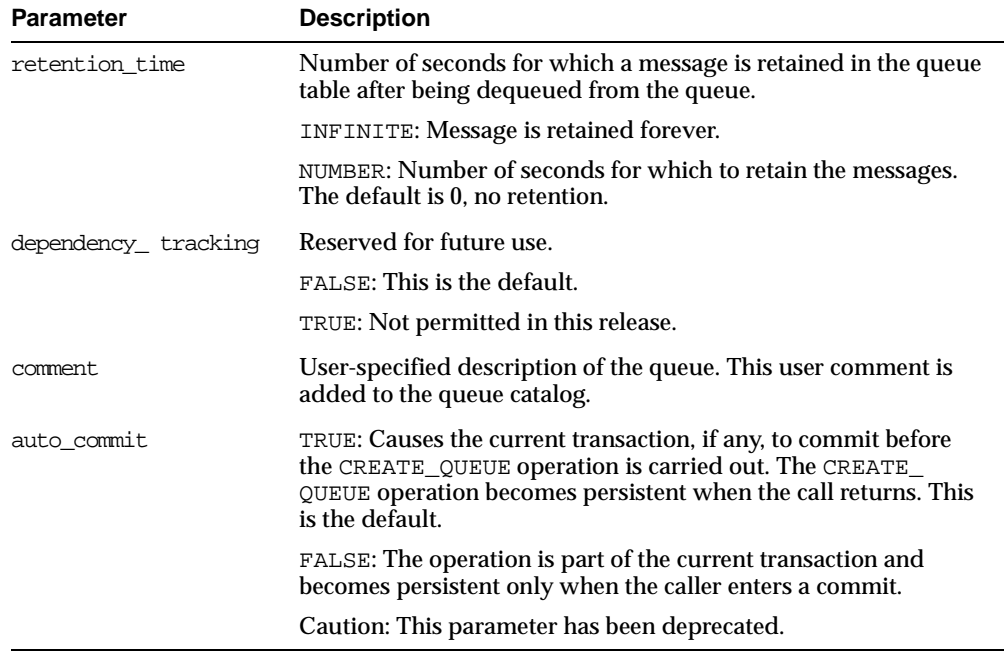

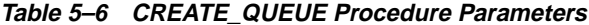

#### **Usage Notes**

All queue names must be unique within a schema. After a queue is created with CREATE\_QUEUE, it can be enabled by calling START\_QUEUE. By default, the queue is created with both enqueue and dequeue disabled.

## <span id="page-106-0"></span>**CREATE\_NP\_QUEUE Procedure**

Create a nonpersistent RAW queue.

#### **Syntax**

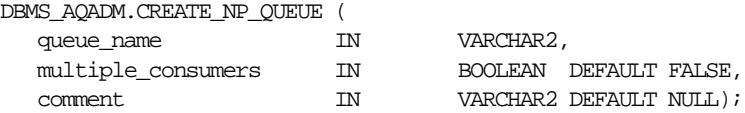

#### **Parameters**

| <b>Parameter</b>   | <b>Description</b>                                                                                                    |
|--------------------|----------------------------------------------------------------------------------------------------|
| queue name         | Name of the nonpersistent queue that is to be created. The<br>name must be unique within a schema and must follow<br>object name guidelines in the Oracle9i SQL Reference with<br>regard to reserved characters. |
| multiple consumers | FALSE: Queues created in the table can only have one<br>consumer per message. This is the default.                                                                                                    |
|                    | TRUE: Queues created in the table can have multiple<br>consumers per message.                                                                                                    |
|                    | Note that this parameter is distinguished at the queue level,<br>because a nonpersistent queue does not inherit this<br>characteristic from any user-created queue table.                                        |
| comment            | User-specified description of the queue. This user comment<br>is added to the queue catalog.                                                                                                    |

**Table 5–7 CREATE\_NP\_QUEUE Procedure Parameters**

#### **Usage Notes**

The queue may be either single-consumer or multiconsumer queue. All queue names must be unique within a schema. The queues are created in a 8.1-compatible system-created queue table (AQ\$\_MEM\_SC or AQ\$\_MEM\_MC) in the same schema as that specified by the queue name.

If the queue name does not specify a schema name, then the queue is created in the login user's schema. After a queue is created with CREATE\_NP\_QUEUE, it can be enabled by calling START\_QUEUE. By default, the queue is created with both enqueue and dequeue disabled.

You cannot dequeue from a nonpersistent queue. The only way to retrieve a message from a nonpersistent queue is by using the OCI notification mechanism. You cannot invoke the listen call on a nonpersistent queue.

## <span id="page-107-0"></span>**ALTER\_QUEUE Procedure**

This procedure alters existing properties of a queue. The parameters max\_retries, retention\_time, and retry\_delay are not supported for nonpersistent queues.

**Syntax**

DBMS\_AQADM.ALTER\_QUEUE (
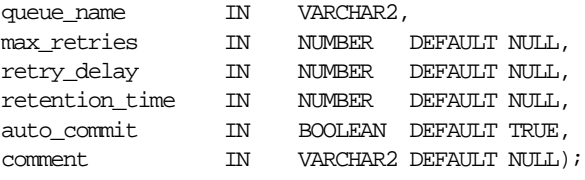

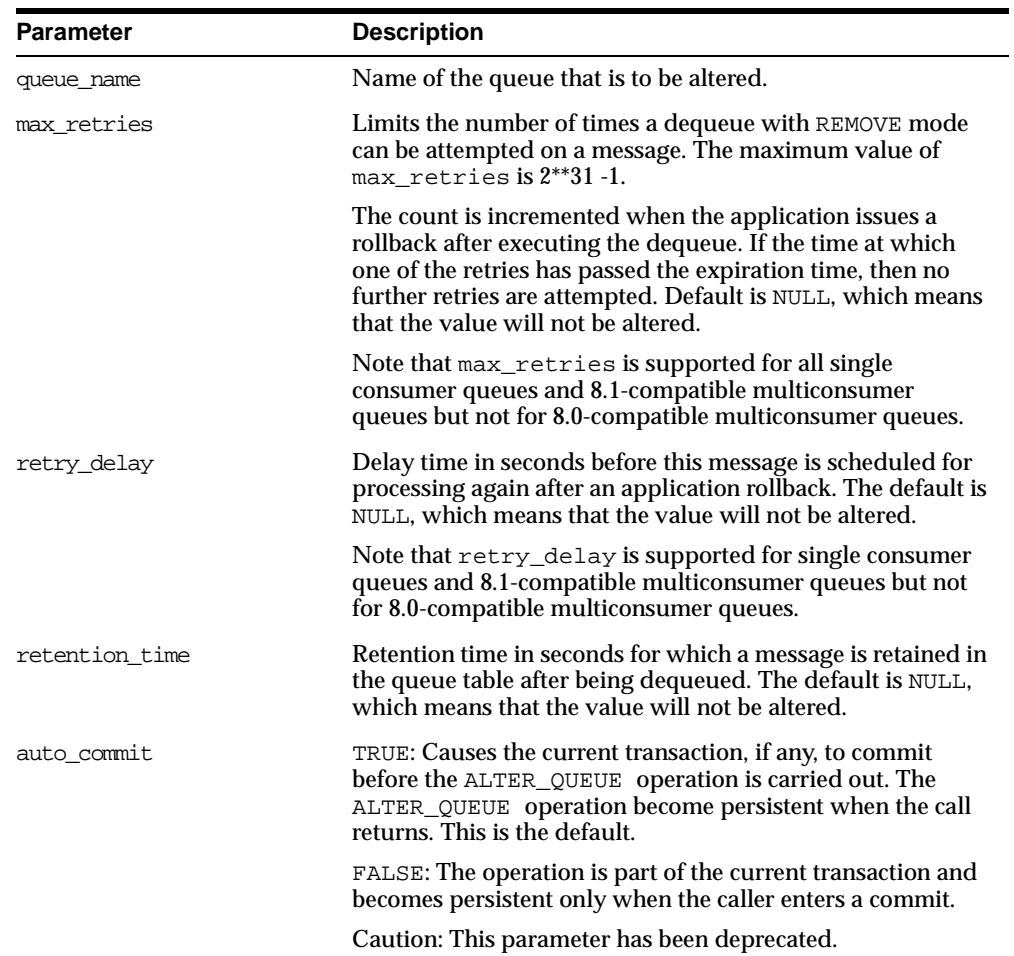

#### **Table 5–8 ALTER\_QUEUE Procedure Parameters**

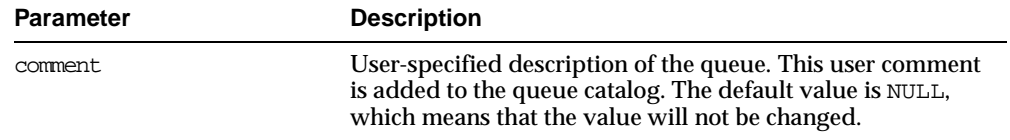

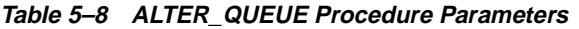

## **DROP\_QUEUE Procedure**

This procedure drops an existing queue. DROP\_QUEUE is not allowed unless STOP\_ QUEUE has been called to disable the queue for both enqueuing and dequeuing. All the queue data is deleted as part of the drop operation.

#### **Syntax**

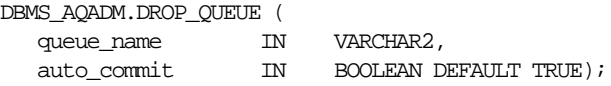

#### **Parameters**

| Parameter   | <b>Description</b>                                                                                                    |
|-------------|----------------------------------------------------------------------------------------------------|
| queue name  | Name of the queue that is to be dropped.                                                                                                    |
| auto commit | TRUE: Causes the current transaction, if any, to commit<br>before the DROP_QUEUE operation is carried out. The<br>DROP_QUEUE operation becomes persistent when the call<br>returns. This is the default. |
|             | FALSE: The operation is part of the current transaction<br>and becomes persistent only when the caller enters a<br>commit.                                                                               |
|             | Caution: This parameter has been deprecated.                                                                                                    |
|             |                                                                                                    |

**Table 5–9 DROP\_QUEUE Procedure Parameters**

## **START\_QUEUE Procedure**

This procedure enables the specified queue for enqueuing and/or dequeueing.

After creating a queue the administrator must use START\_QUEUE to enable the queue. The default is to enable it for both ENQUEUE and DEQUEUE. Only dequeue operations are allowed on an exception queue. This operation takes effect when the call completes and does not have any transactional characteristics.

## **Syntax**

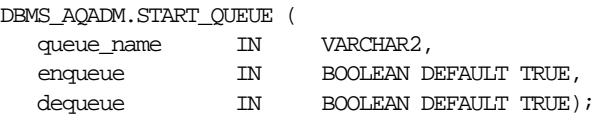

#### **Parameters**

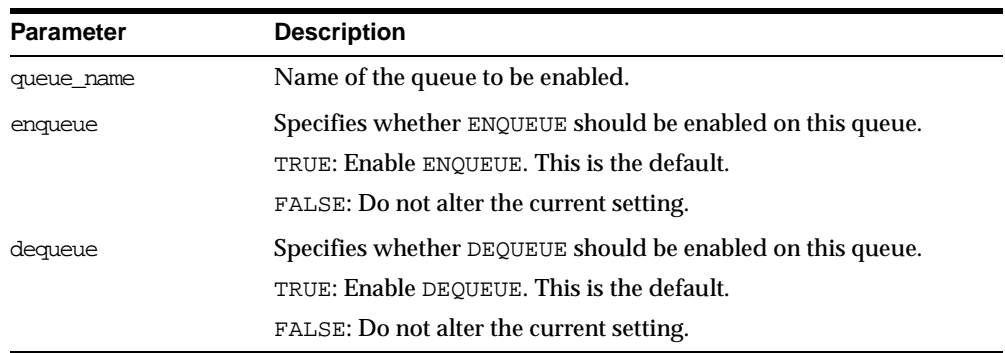

#### **Table 5–10 START\_QUEUE Procedure Parameters**

## **STOP\_QUEUE Procedure**

This procedure disables enqueuing and/or dequeuing on the specified queue.

By default, this call disables both ENQUEUEs or DEQUEUEs. A queue cannot be stopped if there are outstanding transactions against the queue. This operation takes effect when the call completes and does not have any transactional characteristics.

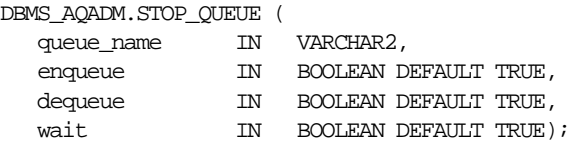

| <b>Parameter</b> | <b>Description</b>                                                                                                    |
|------------------|----------------------------------------------------------------------------------------------------|
| queue name       | Name of the queue to be disabled.                                                                                                    |
| enqueue          | Specifies whether ENQUEUE should be disabled on this queue.<br>TRUE: Disable ENOUEUE. This is the default.                                             |
|                  | FALSE: Do not alter the current setting.                                                                                                    |
| dequeue          | Specifies whether DEQUEUE should be disabled on this queue.<br>TRUE: Disable DEOUEUE. This is the default.<br>FALSE: Do not alter the current setting. |
| wait             | Specifies whether to wait for the completion of outstanding<br>transactions.                                                                           |
|                  | TRUE: Wait if there are any outstanding transactions. In this<br>state no new transactions are allowed to enqueue to or<br>dequeue from this queue.    |
|                  | FALSE: Return immediately either with a success or an error.                                                                                           |

**Table 5–11 STOP\_QUEUE Procedure Parameters**

## **GRANT\_SYSTEM\_PRIVILEGE Procedure**

This procedure grants AQ system privileges to users and roles. The privileges are ENQUEUE\_ANY, DEQUEUE\_ANY, and MANAGE\_ANY. Initially, only SYS and SYSTEM can use this procedure successfully.

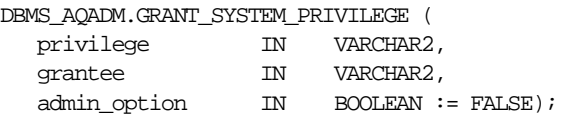

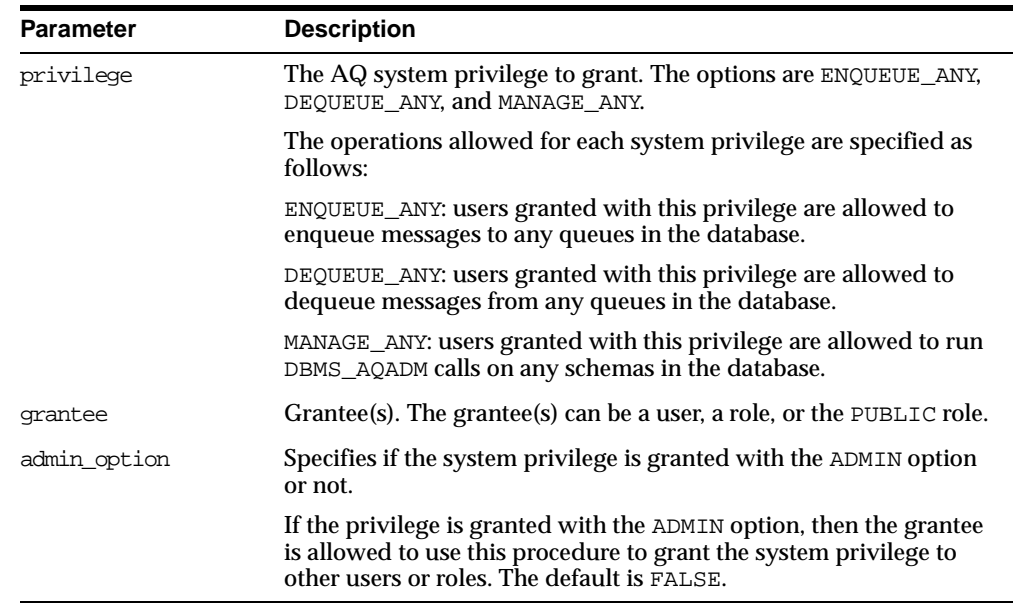

#### **Table 5–12 GRANT\_SYSTEM\_PRIVILEGE Procedure Parameters**

## **REVOKE\_SYSTEM\_PRIVILEGE Procedure**

This procedure revokes AQ system privileges from users and roles. The privileges are ENQUEUE\_ANY, DEQUEUE\_ANY and MANAGE\_ANY. The ADMIN option for a system privilege cannot be selectively revoked.

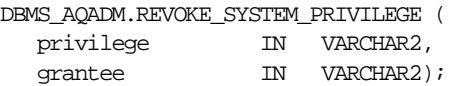

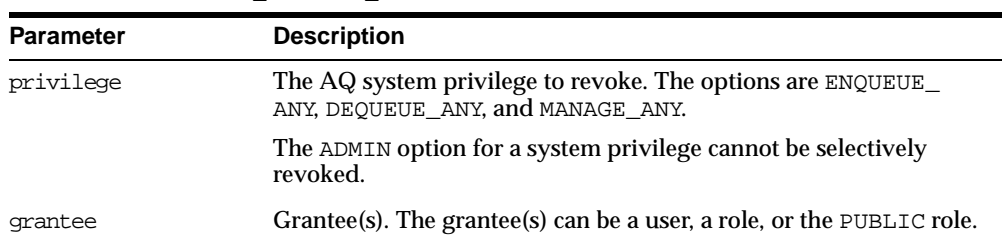

#### **Table 5–13 REVOKE\_SYSTEM\_PRIVILEGE Procedure Parameters**

## **GRANT\_QUEUE\_PRIVILEGE Procedure**

This procedure grants privileges on a queue to users and roles. The privileges are ENQUEUE or DEQUEUE. Initially, only the queue table owner can use this procedure to grant privileges on the queues.

#### **Syntax**

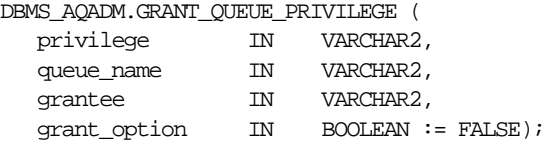

#### **Parameters**

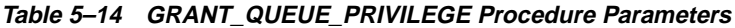

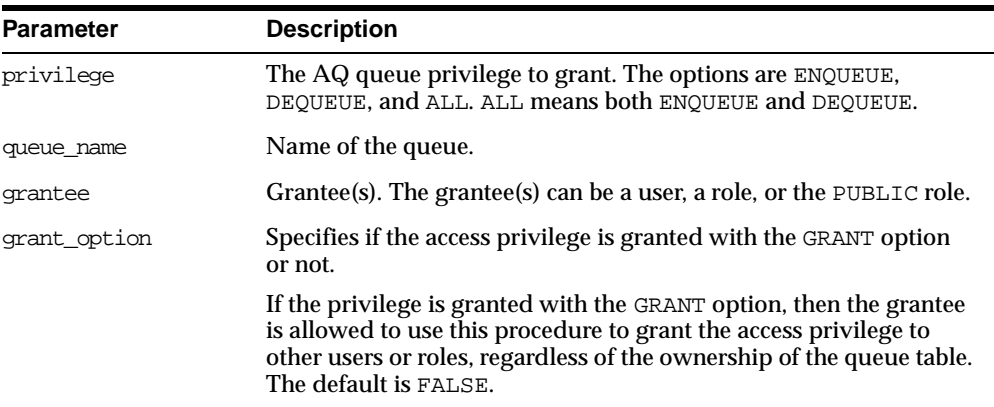

## **REVOKE\_QUEUE\_PRIVILEGE Procedure**

This procedure revokes privileges on a queue from users and roles. The privileges are ENQUEUE or DEQUEUE. To revoke a privilege, the revoker must be the original grantor of the privilege. The privileges propagated through the GRANT option are revoked if the grantor's privileges are revoked.

#### **Syntax**

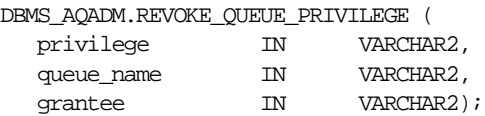

#### **Parameters**

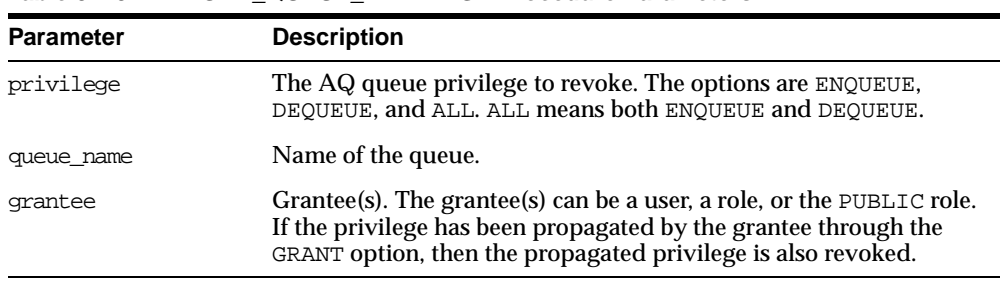

#### **Table 5–15 REVOKE\_QUEUE\_PRIVILEGE Procedure Parameters**

## **ADD\_SUBSCRIBER Procedure**

This procedure adds a default subscriber to a queue.

#### **Syntax**

DBMS\_AQADM.ADD\_SUBSCRIBER (

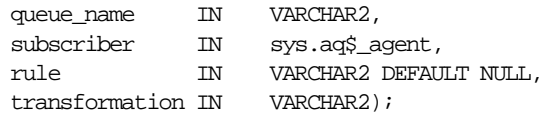

| <b>Parameter</b> | <b>Description</b>                                                                                                    |
|------------------|----------------------------------------------------------------------------------------------------|
| queue name       | Name of the queue.                                                                                                    |
| subscriber       | Agent on whose behalf the subscription is being defined.                                                                                                    |
| nıle             | A conditional expression based on the message properties, the<br>message data properties and PL/SQL functions.                                                                                                    |
|                  | A rule is specified as a Boolean expression using syntax similar<br>to the WHERE clause of a SQL query. This Boolean expression can<br>include conditions on message properties, user data properties<br>(object payloads only), and PL/SQL or SQL functions (as<br>specified in the where clause of a SQL query). Currently<br>supported message properties are priority and corrid. |
|                  | To specify rules on a message payload (object payload), use<br>attributes of the object type in clauses. You must prefix each<br>attribute with tab.user_data as a qualifier to indicate the<br>specific column of the queue table that stores the payload. The<br>rule parameter cannot exceed 4000 characters.                                                                      |
| transformation   | Specifies a transformation that will be applied when this<br>subscriber dequeues the message. The source type of the<br>transformation must match the type of the queue.                                                                                                    |
|                  | If the subscriber is remote, then the transformation is applied<br>before propagation to the remote queue                                                                                                    |

**Table 5–16 ADD\_SUBSCRIBER Procedure Parameters**

#### **Usage Notes**

A program can enqueue messages to a specific list of recipients or to the default list of subscribers. This operation only succeeds on queues that allow multiple consumers. This operation takes effect immediately, and the containing transaction is committed. Enqueue requests that are executed after the completion of this call will reflect the new behavior.

Any string within the rule must be quoted as shown below;

rule => 'PRIORITY <= 3 AND CORRID = ''FROM JAPAN'''

Note that these are all single quotation marks.

## **ALTER\_SUBSCRIBER Procedure**

This procedure alters existing properties of a subscriber to a specified queue. Only the rule can be altered.Syntax

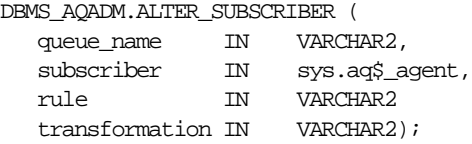

#### **Parameters**

| <b>Parameter</b> | <b>Description</b>                                                                                                    |
|------------------|----------------------------------------------------------------------------------------------------|
| queue name       | Name of the queue.                                                                                                    |
| subscriber       | Agent on whose behalf the subscription is being altered. See<br>"Agent" on page 4-4.                                                                                     |
| rule             | A conditional expression based on the message properties, the<br>message data properties and PL/SQL functions.                                                           |
|                  | Note: The rule parameter cannot exceed 4000 characters. To<br>eliminate the rule, set the rule parameter to NULL.                                                        |
| transformation   | Specifies a transformation that will be applied when this<br>subscriber dequeues the message. The source type of the<br>transformation must match the type of the queue. |
|                  | If the subscriber is remote, then the transformation is applied<br>before propagation to the remote queue                                                                |

**Table 5–17 ALTER\_SUBSCRIBER Procedure Parameters**

#### **Usage Notes**

This procedure alters both the rule and the transformation for the subscriber. If you wish to retain the existing value for either of them, you must specify its old value. The current values for rule and transformation for a subscriber can be obtained from the <schema>.AQ\$<queue\_table>\_R and <schema>.AQ\$<queue\_ table> S views.

## **REMOVE\_SUBSCRIBER Procedure**

This procedure removes a default subscriber from a queue. This operation takes effect immediately, and the containing transaction is committed. All references to the subscriber in existing messages are removed as part of the operation.

### **Syntax**

```
DBMS_AQADM.REMOVE_SUBSCRIBER (
 queue_name IN VARCHAR2,
 subscriber IN sys.aq$_agent);
```
#### **Parameters**

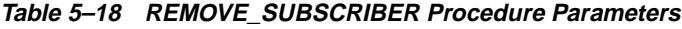

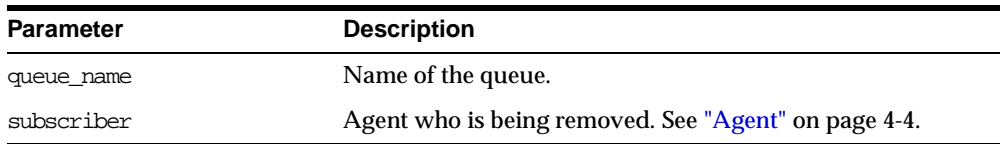

## **SCHEDULE\_PROPAGATION Procedure**

This procedure schedules propagation of messages from a queue to a destination identified by a specific dblink.

Messages may also be propagated to other queues in the same database by specifying a NULL destination. If a message has multiple recipients at the same destination in either the same or different queues, then the message is propagated to all of them at the same time.

#### **Syntax**

DBMS\_AQADM.SCHEDULE\_PROPAGATION (

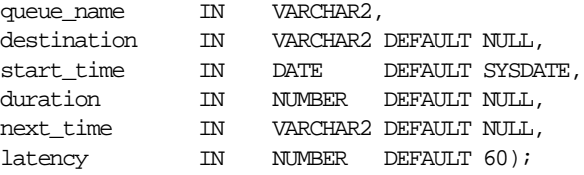

#### **Parameters**

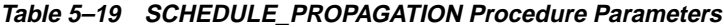

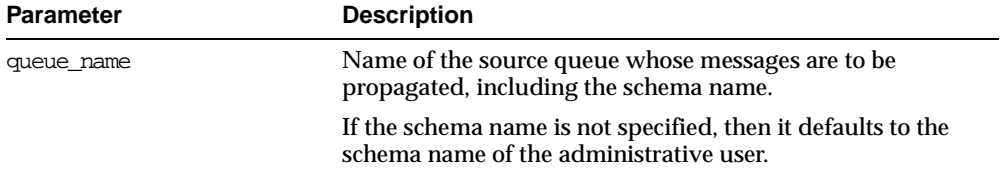

| <b>Parameter</b> | <b>Description</b>                                                                                                    |
|------------------|----------------------------------------------------------------------------------------------------|
| destination      | Destination dblink.                                                                                                    |
|                  | Messages in the source queue for recipients at this<br>destination are propagated. If it is NULL, then the<br>destination is the local database and messages are<br>propagated to other queues in the local database. The length<br>of this field is currently limited to 128 bytes, and if the name<br>is not fully qualified, then the default domain name is used.                  |
| start_time       | Initial start time for the propagation window for messages<br>from the source queue to the destination.                                                                                                    |
| duration         | Duration of the propagation window in seconds.                                                                                                    |
|                  | A NULL value means the propagation window is forever or<br>until the propagation is unscheduled.                                                                                                    |
| next time        | Date function to compute the start of the next propagation<br>window from the end of the current window.                                                                                                    |
|                  | If this value is NULL, then propagation is stopped at the end<br>of the current window. For example, to start the window at<br>the same time every day, next_time should be specified as<br>'SYSDATE + $1 -$ duration/86400'.                                                                                                    |
| latency          | Maximum wait, in seconds, in the propagation window for<br>a message to be propagated after it is enqueued.                                                                                                    |
|                  | For example: If the latency is 60 seconds, then during the<br>propagation window; if there are no messages to be<br>propagated, then messages from that queue for the<br>destination are not propagated for at least 60 more seconds.                                                                                                    |
|                  | It is at least 60 seconds before the queue is checked again for<br>messages to be propagated for the specified destination. If<br>the latency is 600, then the queue is not checked for 10<br>minutes, and if the latency is 0, then a job queue process<br>will be waiting for messages to be enqueued for the<br>destination. As soon as a message is enqueued, it is<br>propagated. |

**Table 5–19 SCHEDULE\_PROPAGATION Procedure Parameters**

## **UNSCHEDULE\_PROPAGATION Procedure**

This procedure unschedules previously scheduled propagation of messages from a queue to a destination identified by a specific dblink.

### **Syntax**

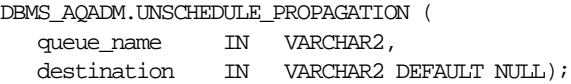

#### **Parameters**

| <b>Parameter</b> | <b>Description</b>                                                                                                    |
|------------------|----------------------------------------------------------------------------------------------------|
| queue name       | Name of the source queue whose messages are to be.<br>propagated, including the schema name.                                                                                                    |
|                  | If the schema name is not specified, then it defaults to the<br>schema name of the administrative user.                                                                                                    |
| destination      | Destination dblink.                                                                                                    |
|                  | Messages in the source queue for recipients at this<br>destination are propagated. If it is NULL, then the<br>destination is the local database and messages are<br>propagated to other queues in the local database. The<br>length of this field is currently limited to 128 bytes, and if<br>the name is not fully qualified, then the default domain<br>name is used. |

**Table 5–20 UNSCHEDULE\_PROPAGATION Procedure Parameters**

## **VERIFY\_QUEUE\_TYPES Procedure**

This procedure verifies that the source and destination queues have identical types. The result of the verification is stored in the table sys.aq\$\_message\_types, overwriting all previous output of this command.

#### **Syntax**

DBMS\_AQADM.VERIFY\_QUEUE\_TYPES (

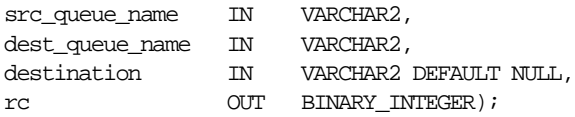

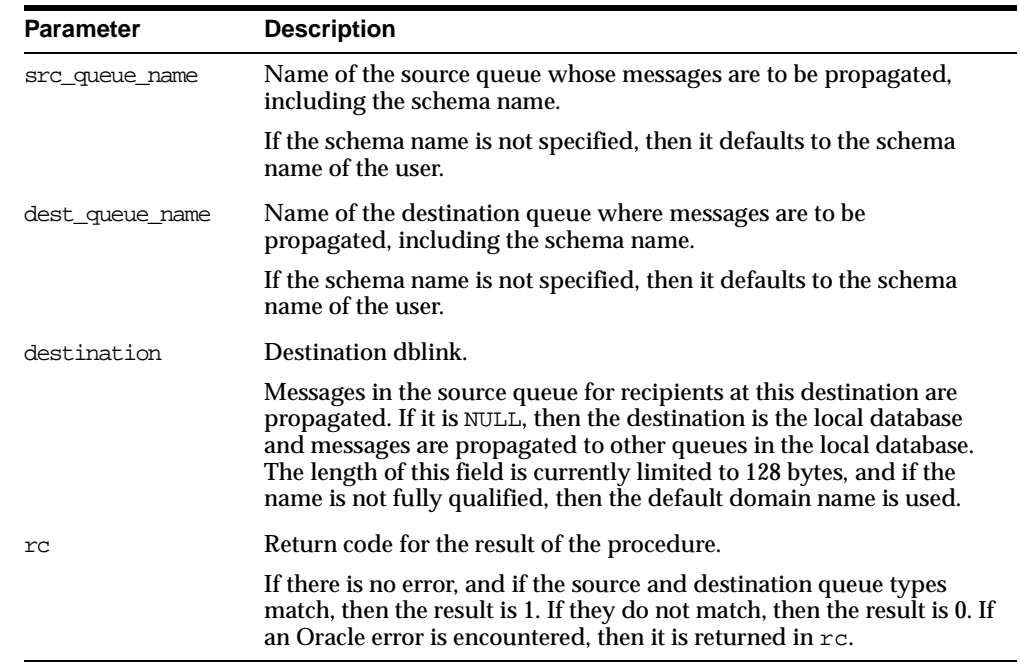

#### **Table 5–21 VERIFY\_QUEUE\_TYPES Procedure Parameters**

## **ALTER\_PROPAGATION\_SCHEDULE Procedure**

This procedure alters parameters for a propagation schedule.

**Syntax**

DBMS\_AQADM.ALTER\_PROPAGATION\_SCHEDULE (

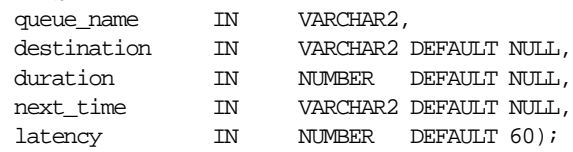

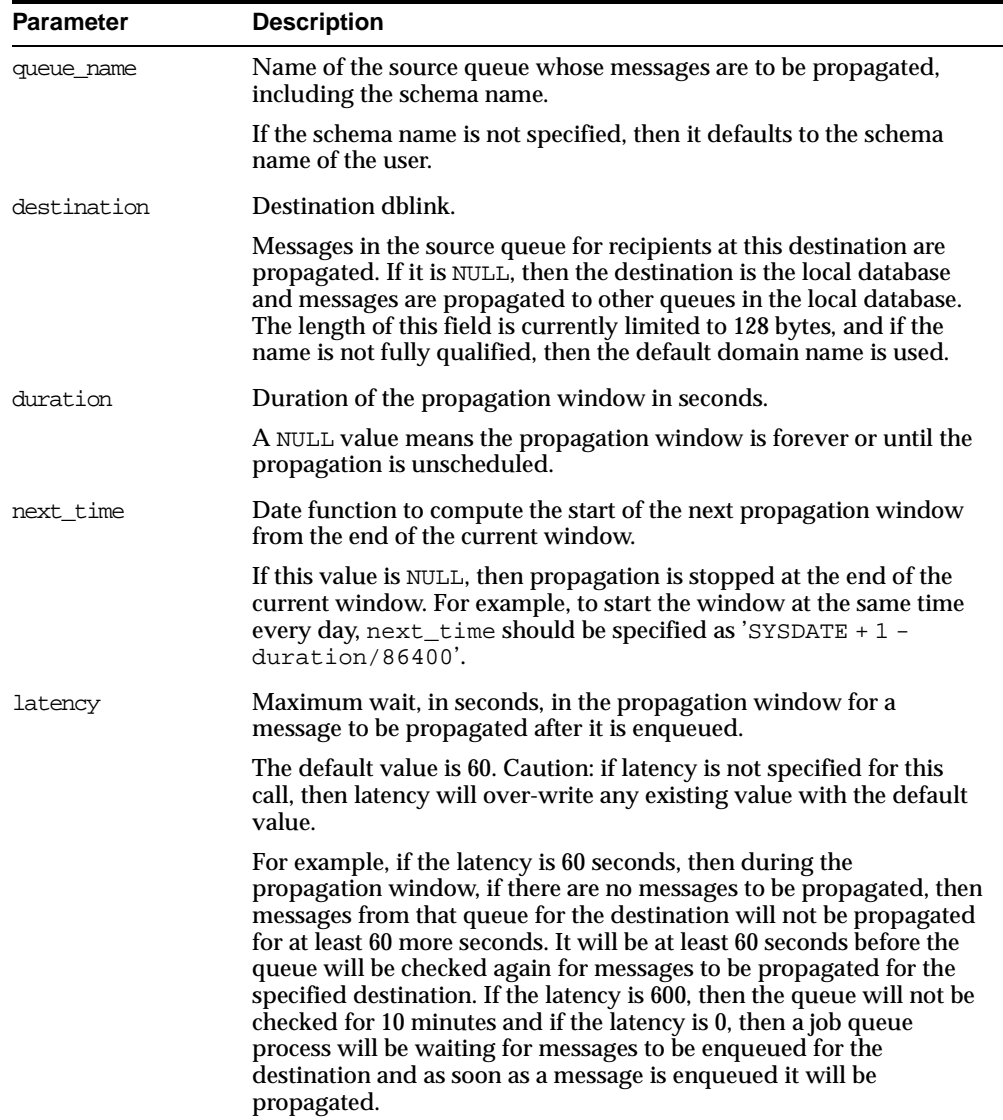

#### **Table 5–22 ALTER\_PROPAGATION\_SCHEDULE Procedure Parameters**

## **ENABLE\_PROPAGATION\_SCHEDULE Procedure**

This procedure enables a previously disabled propagation schedule.

#### **Syntax**

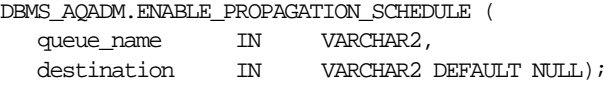

#### **Parameters**

#### **Table 5–23 ENABLE\_PROPAGATION\_SCHEDULE Procedure Parameters**

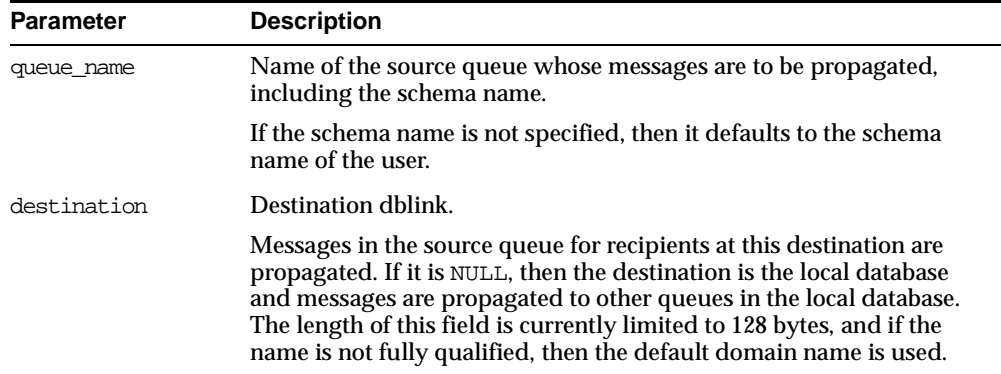

## **DISABLE\_PROPAGATION\_SCHEDULE Procedure**

This procedure disables a propagation schedule.

**Syntax**

DBMS\_AQADM.DISABLE\_PROPAGATION\_SCHEDULE ( queue\_name IN VARCHAR2, destination IN VARCHAR2 DEFAULT NULL);

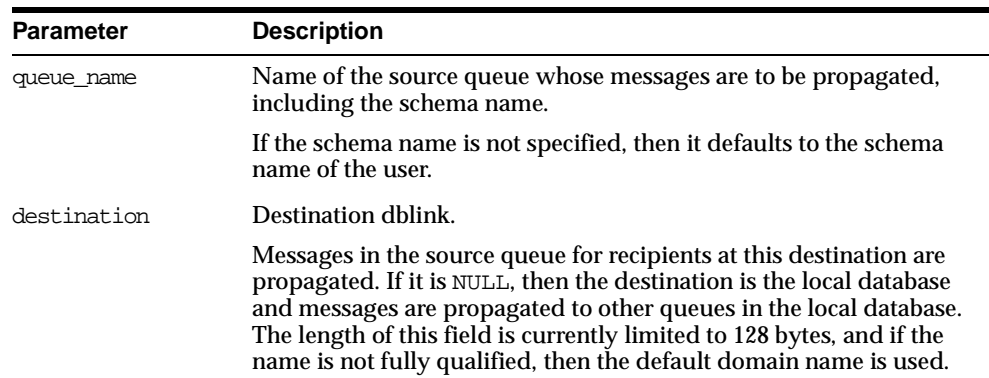

#### **Table 5–24 DISABLE\_PROPAGATION\_SCHEDULE Procedure Parameters**

## **MIGRATE\_QUEUE\_TABLE Procedure**

This procedure upgrades an 8.0-compatible queue table to an 8.1-compatible queue table, or downgrades an 8.1-compatible queue table to an 8.0-compatible queue table.

#### **Syntax**

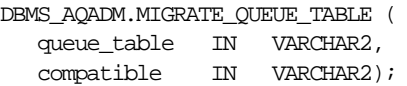

#### **Parameters**

| <b>Parameter</b> | <b>Description</b>                                                                                                    |
|------------------|----------------------------------------------------------------------------------------------------|
| queue table      | Specifies name of the queue table to be migrated.                                                                               |
| compatible       | Set this to '8.1' to upgrade an 8.0-compatible queue table, or set<br>this to '8.0' to downgrade an 8.1-compatible queue table. |

**Table 5–25 MIGRATE\_QUEUE\_TABLE Procedure Parameters**

## **CREATE\_AQ\_AGENT Procedure**

This procedure registers an agent for AQ Internet access using HTTP/SMTP protocols.

## **Syntax**

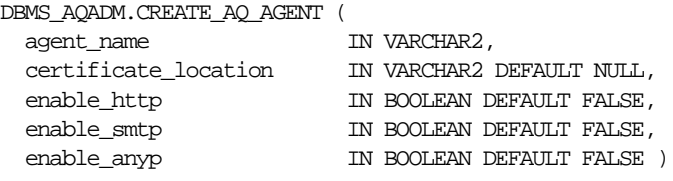

## **Parameters**

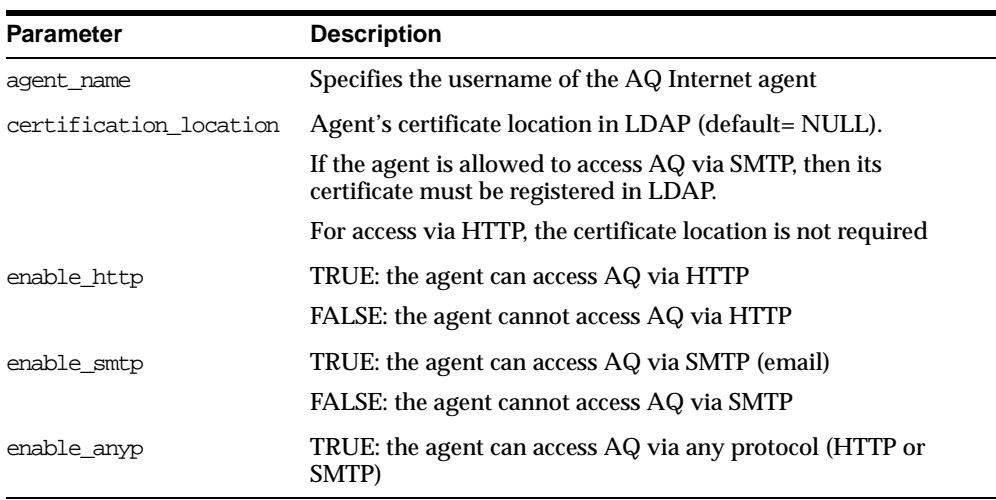

#### **Table 5–26 CREATE\_AQ\_AGENT Procedure Parameters**

## **Usage Notes**

The SYS.AQ\$INTERNET\_USERS view has a list of all AQ Internet agents.

## **ALTER\_AQ\_AGENT Procedure**

This procedure alters an agent registered for AQ Internet access.

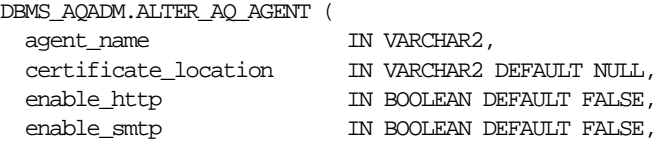

enable\_anyp IN BOOLEAN DEFAULT FALSE )

#### **Parameters**

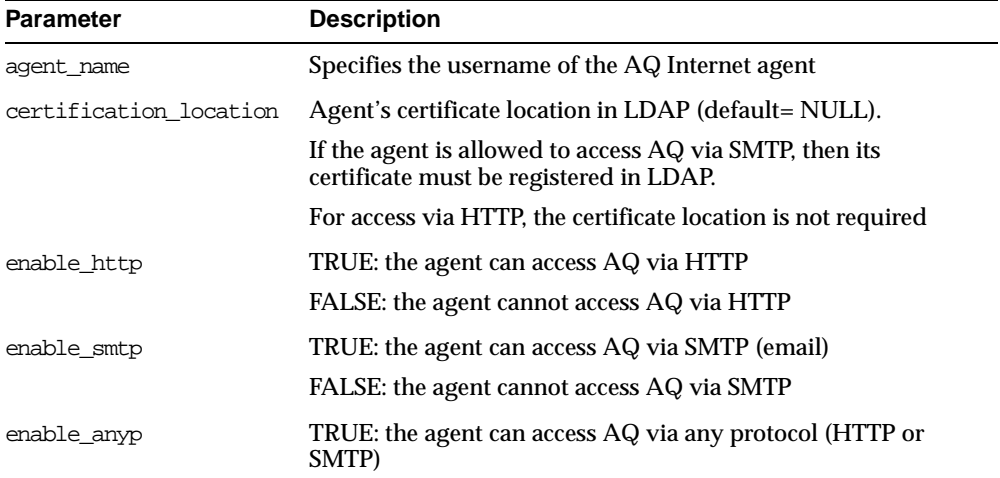

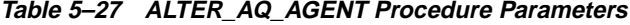

## **DROP\_AQ\_AGENT Procedure**

This procedure drops an agent that was previously registered for AQ Internet access.

#### **Syntax**

```
DBMS_AQADM.DROP_AQ_AGENT (
agent_name IN VARCHAR2)
```
#### **Parameters**

#### **Table 5–28 DROP\_AQ\_AGENT Procedure Parameters**

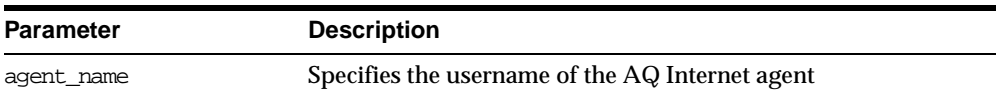

## **ENABLE\_DB\_ACCESS Procedure**

This procedure grants an AQ Internet agent the privileges of a specific database user. The AQ Internet agent should have been previously created using the CREATE\_AQ\_AGENT procedure.

#### **Syntax**

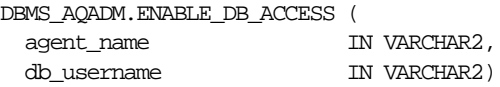

#### **Parameters**

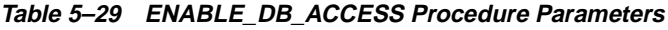

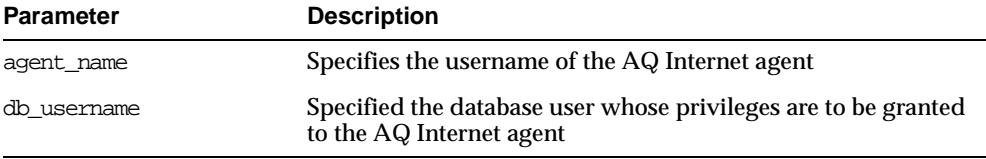

#### **Usage Notes**

The SYS.AQ\$INTERNET\_USERS view has a list of all AQ Internet agents and the names of the database users whose privileges are granted to them.

## **DISABLE\_DB\_ACCESS Procedure**

This procedure revokes the privileges of a specific database user from an AQ Internet agent. The AQ Internet agent should have been previously granted those privileges using the ENABLE\_DB\_ACCESS procedure.

#### **Syntax**

DBMS\_AQADM.DISABLE\_DB\_ACCESS ( agent\_name IN VARCHAR2, db\_username IN VARCHAR2)

| <b>Parameter</b> | <b>Description</b>                                                                           |
|------------------|----------------------------------------------------------------------------------------------|
| agent name       | Specifies the username of the AQ Internet agent                                              |
| db username      | Specified the database user whose privileges are to be revoked<br>from the AQ Internet agent |

**Table 5–30 DISABLE\_DB\_ACCESS Procedure Parameters**

## **ADD\_ALIAS\_TO\_LDAP Procedure**

This procedure creates an alias for a queue, agent, or a JMS ConnectionFactory in LDAP. The alias will be placed directly under the database server's distinguished name in LDAP hierarchy.

#### **Syntax**

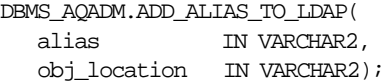

#### **Parameters**

| <b>Parameter</b> | <b>Description</b>                                                                                              |
|------------------|----------------------------------------------------------------------------------------------------|
| alias            | the name of the alias                                                                                           |
|                  | Example:'west_shipping'                                                                                         |
| obj_location     | The distinguished name of the object (queue, agent or<br>connection factory) to which the above alias refers to |

**Table 5–31 ADD\_ALIAS\_TO\_LDAP Procedure Parameters**

#### **Usage Notes**

This method can be used to create aliases for Queues, Agents and JMS ConnectionFactory objects. These object must exist before the alias is created. These aliases can be used for JNDI lookup in JMS and AQ Internet access.

## **DEL\_ALIAS\_FROM\_LDAP Procedure**

This procedure drops an alias for a queue, agent, or JMS ConnectionFactory in LDAP.

## **Syntax**

DBMS\_AQ.DEL\_ALIAS\_FROM\_LDAP( alias IN VARCHAR2);

#### **Parameters**

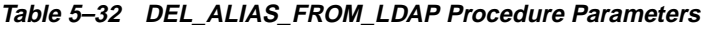

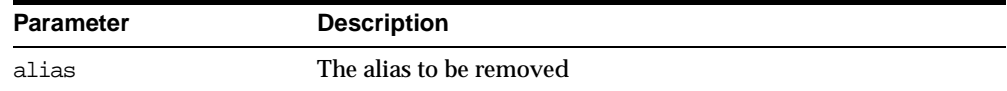

# **6 DBMS\_AQELM**

The DBMS\_AQELM package provides procedures to manage the configuration of Advanced Queuing asynchronous notification by e-mail and HTTP.

> **See Also:** *Oracle9i Application Developer's Guide - Advanced Queuing* for detailed information about DBMS\_AQELM.

This chapter discusses the following topics:

[Summary of DBMS\\_AQELM Subprograms](#page-131-0)

## <span id="page-131-0"></span>**Summary of DBMS\_AQELM Subprograms**

| Subprogram                              | <b>Description</b>                                                                                                    |  |
|-----------------------------------------|----------------------------------------------------------------------------------------------------|--|
| "SET_MAILHOST<br>Procedure" on page 6-2 | Sets the host name for SMTP server.                                                                                                    |  |
| "GET MAILHOST<br>Procedure" on page 6-3 | Gets the host name for SMTP server.                                                                                                    |  |
| "SET_MAILPORT<br>Procedure" on page 6-3 | Sets the port number for SMTP server.                                                                                                    |  |
| "GET_MAILPORT<br>Procedure" on page 6-4 | Gets the port number for SMTP server.                                                                                                    |  |
| "SET SENDFROM<br>Procedure" on page 6-4 | Sets the sent-from e-mail address.                                                                                                    |  |
| "GET SENDFROM<br>Procedure" on page 6-5 | Gets the sent-from e-mail address.                                                                                                    |  |
| "SET PROXY Procedure"<br>on page 6-5    | Sets the proxy server name to be used for requests of HTTP<br>protocol, excluding requests for hosts that belong to the<br>domain specified in no proxy domains. |  |
| "GET PROXY Procedure"<br>on page 6-6    | Gets the proxy server name and no_proxy_domains set by<br>DBMS_AQELM. SET_PROXY for HTTP notifications.                                                          |  |

**Table 6–1 DBMS\_AQELM Subprograms**

## <span id="page-131-1"></span>**SET\_MAILHOST Procedure**

This procedure sets the host name for the SMTP server. As part of the configuration for e-mail notifications, a user with AQ\_ADMINISTRATOR\_ROLE or with EXECUTE permissions on the DBMS\_AQELM package needs to set the host name before registering for e-mail notifications. The database will use this SMTP server host name to send out e-mail notifications.

#### **Syntax**

DBMS\_AQELM.SET\_MAILHOST ( mailhost IN VARCHAR2);

#### **Parameters**

[Table 6–2](#page-132-0) shows the parameters for the SET\_MAILHOST procedure.

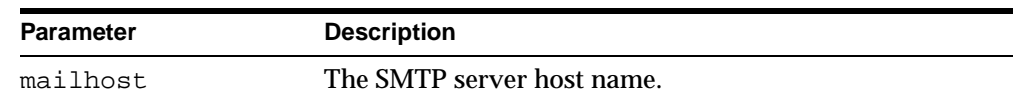

#### **Table 6–2 SET\_MAILHOST Procedure Parameters**

## <span id="page-132-1"></span><span id="page-132-0"></span>**GET\_MAILHOST Procedure**

This procedure gets the host name set by DBMS\_AQELM.SET\_MAILHOST for the SMTP server.

#### **Syntax**

DBMS\_AQELM.GET\_MAILHOST ( mailhost OUT VARCHAR2);

#### <span id="page-132-3"></span>**Parameters**

[Table 6–3](#page-132-3) shows the parameters for the GET\_MAILHOST procedure.

**Table 6–3 GET\_MAILHOST Procedure Parameters**

| <b>Parameter</b> | <b>Description</b>         |
|------------------|----------------------------|
| mailhost         | The SMTP server host name. |

## <span id="page-132-2"></span>**SET\_MAILPORT Procedure**

This procedure sets the port number for the SMTP server. As part of the configuration for e-mail notifications, a user with AQ\_ADMINISTRATOR\_ROLE or with EXECUTE permissions on DBMS\_AQELM package needs to set the port number before registering for e-mail notifications. The database will use this SMTP server port number to send out e-mail notifications. If not set, the SMTP mailport defaults to 25.

#### **Syntax**

DBMS\_AQELM.SET\_MAILPORT ( mailport IN NUMBER);

#### **Parameters**

[Table 6–4](#page-133-2) shows the parameters for the SET\_MAILPORT procedure.

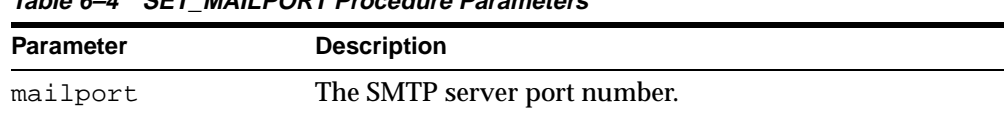

#### **Table 6–4 SET\_MAILPORT Procedure Parameters**

## <span id="page-133-2"></span><span id="page-133-0"></span>**GET\_MAILPORT Procedure**

This procedure gets the port number for the SMTP server set by the DBMS\_AQELM. SET\_MAILPORT procedure or the default value, which is 25.

#### **Syntax**

DBMS\_AQELM.GET\_MAILPORT ( mailport OUT NUMBER);

#### <span id="page-133-3"></span>**Parameters**

[Table 6–5](#page-133-3) shows the parameters for the GET\_MAILPORT procedure.

**Table 6–5 GET\_MAILPORT Procedure Parameters**

| <b>Parameter</b> | <b>Description</b>           |
|------------------|------------------------------|
| mailport         | The SMTP server port number. |

## <span id="page-133-1"></span>**SET\_SENDFROM Procedure**

This procedure sets the sent-from e-mail address. As part of the configuration for e-mail notifications, a user with AQ\_ADMINISTRATOR\_ROLE or with EXECUTE permissions on the DBMS\_AQELM package should set the sent-from address before registering for e-mail notifications This e-mail address is used in the sent-from field in all the e-mail notifications sent out by the database to the registered e-mail addresses.

#### **Syntax**

DBMS\_AQELM.SET\_SENDFROM ( sendfrom IN VARCHAR2);

#### **Parameters**

[Table 6–6](#page-134-2) shows the parameters for the SET\_SENDFROM procedure.

| <b>Parameter</b> | <b>Description</b>            |
|------------------|-------------------------------|
| sendfrom         | The sent-from e-mail address. |

**Table 6–6 SET\_SENDFROM Procedure Parameters**

## <span id="page-134-2"></span><span id="page-134-0"></span>**GET\_SENDFROM Procedure**

This procedure gets the sent-from e-mail address set by DBMS\_AQELM.SET\_ SENDFROM procedure.

#### **Syntax**

DBMS\_AQELM.GET\_SENDFROM ( sendfrom OUT VARCHAR2);

#### <span id="page-134-3"></span>**Parameters**

[Table 6–7](#page-134-3) shows the parameters for the GET\_SENDFROM procedure.

| <b>Parameter</b> | Procedure                     |
|------------------|-------------------------------|
| sendfrom         | The sent-from e-mail address. |

**Table 6–7 GET\_SENDFROM Procedure Parameters**

## <span id="page-134-1"></span>**SET\_PROXY Procedure**

This procedure sets the proxy server name to be used for requests of HTTP protocol, excluding requests for hosts that belong to the domain specified in no\_proxy\_ domains. The proxy server name can include an optional TCP/IP port number at which the proxy server listens at. If the port is not specified for the proxy server, port 80 is assumed. no\_proxy\_domains is a list of domains or hosts for which HTTP requests should be sent directly to the destination HTTP server instead of going through a proxy server. Optionally, a port number can be specified for each domain or host. If the port number is specified, the no-proxy restriction is only applied to the request at that port of the particular domain or host. When no\_ proxy\_domains is NULL and the proxy server is set, all requests go through the proxy server. When the proxy server is not set, http\_send sends the requests to the target Web servers directly.

As part of the configuration for HTTP notifications, a user with AQ\_ ADMINISTRATOR\_ROLE or with EXECUTE permissions on the DBMS\_AQELM package can choose to set the proxy server name and a list of no\_proxy\_domains, if required, before registering for HTTP notifications. The database will use this information to post HTTP notifications.

#### **Syntax**

DBMS\_AQELM.SET\_PROXY ( proxy IN VARCHAR2, no\_proxy\_domains IN VARCHAR2 DEFAULT NULL);

#### <span id="page-135-1"></span>**Parameters**

[Table 6–8](#page-135-1) shows the parameters for the SET\_PROXY procedure.

| <b>Parameter</b> | <b>Procedure</b>                                                                                                    |
|------------------|----------------------------------------------------------------------------------------------------|
| proxy            | The proxy server host and port number. The syntax is<br>"[http://]host[:port][/]". For example,<br>"www-proxy.my-company.com:80".                                                                                             |
| no proxy domains | The list of no-proxy domains or hosts. The syntax is<br>a list of host or domains, with optional port numbers separated<br>by a comma, a semi-colon, or a space. For example,<br>"corp.my-company.com, eng.my-company.com:80" |

**Table 6–8 SET\_PROXY Procedure Parameters**

## <span id="page-135-0"></span>**GET\_PROXY Procedure**

This procedure gets the proxy server name and no\_proxy\_domains set by DBMS\_ AQELM.SET\_PROXY for HTTP notifications.

#### **Syntax**

DBMS\_AQELM.GET\_PROXY ( proxy OUT VARCHAR2, no\_proxy\_domains OUT VARCHAR2);

#### <span id="page-135-2"></span>**Parameters**

[Table 6–9](#page-135-2) shows the parameters for the GET\_PROXY procedure.

Parameter **Procedure** proxy The proxy server host and port number.

**Table 6–9 GET\_PROXY Procedure Parameters**

| <b>Parameter</b> | Procedure                              |
|------------------|----------------------------------------|
| no_proxy_domains | The list of no-proxy domains or hosts. |

**Table 6–9 GET\_PROXY Procedure Parameters**

**7**

## **DBMS\_BACKUP\_RESTORE**

The DBMS\_BACKUP\_RESTORE package has a PL/SQL procedure to normalize filenames on Windows NT platforms.

> **Note:** Do not use this procedure on Oracle releases prior to 8.1.6 or on UNIX-based Oracle installations.

This chapter discusses the following topics:

[Filename Normalization for Oracle on Windows NT Platforms](#page-139-0)

## <span id="page-139-0"></span>**Filename Normalization for Oracle on Windows NT Platforms**

In release 8.1.6 and higher, Oracle correctly normalizes filenames. However, you must use this procedure to normalize filenames in the control file and recovery catalog from earlier releases.

In releases prior to 8.1.6, a flawed filename normalization mechanism allowed two different filenames to refer to one physical file. DBMS\_BACKUP\_RESTORE corrects this so that Oracle accurately identifies all physical files referenced in the control file and the recovery catalog.

For more information on this package and for detailed procedures on executing it, please refer to *Oracle9i Database Migration.* 

## **DBMS\_DDL**

This package provides access to some SQL Data Definition Language (DDL) statements from stored procedures. It also provides special administration operations that are not available as DDLs.

The ALTER\_COMPILE and ANALYZE\_OBJECT procedures commit the current transaction, perform the operation, and then commit again.

This package runs with the privileges of calling user, rather than the package owner SYS.

This chapter discusses the following topics:

[Summary of DBMS\\_DDL Subprograms](#page-141-0)

## <span id="page-141-0"></span>**Summary of DBMS\_DDL Subprograms**

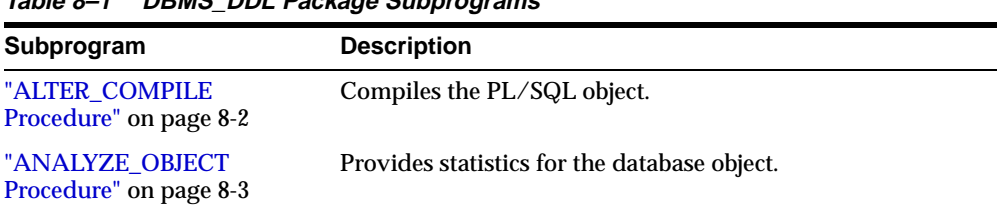

#### **Table 8–1 DBMS\_DDL Package Subprograms**

## <span id="page-141-1"></span>**ALTER\_COMPILE Procedure**

This procedure is equivalent to the following SQL statement:

ALTER PROCEDURE|FUNCTION|PACKAGE [<schema>.] <name> COMPILE [BODY]

If the named object is this package, or any packages upon which it depends (currently, STANDARD or DBMS\_STANDARD), then the procedure simply returns, and these packages are successfully compiled.

#### **Syntax**

DBMS\_DDL.ALTER\_COMPILE ( type VARCHAR2, schema VARCHAR2, name VARCHAR2);

#### **Parameters**

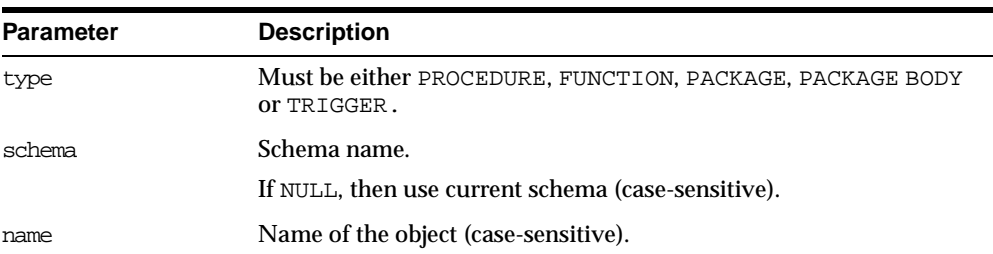

#### **Table 8–2 ALTER\_COMPILE Procedure Parameters**

## **Exceptions**

| <b>Exception</b> | <b>Description</b>                                                          |
|------------------|-----------------------------------------------------------------------------|
| ORA-20000:       | Insufficient privileges or object does not exist.                           |
| ORA-20001:       | Remote object, cannot compile.                                              |
| ORA-20002:       | Bad value for object type                                                   |
|                  | Should be either PACKAGE, PACKAGE BODY, PROCEDURE,<br>FUNCTION, OF TRIGGER. |

**Table 8–3 ALTER\_COMPILE Procedure Exceptions**

## <span id="page-142-0"></span>**ANALYZE\_OBJECT Procedure**

This procedure provides statistics for the given table, index, or cluster. It is equivalent to the following SQL statement:

ANALYZE TABLE CLUSTER | INDEX [<schema>.]<name> [<method>] STATISTICS [SAMPLE <n> [ROWS|PERCENT]]

#### **Syntax**

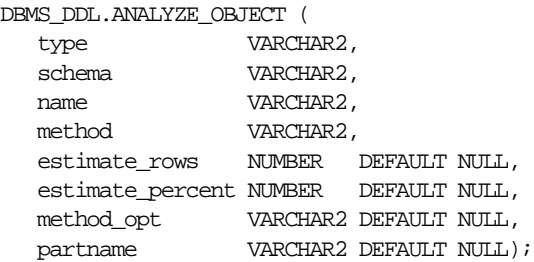

#### **Parameters**

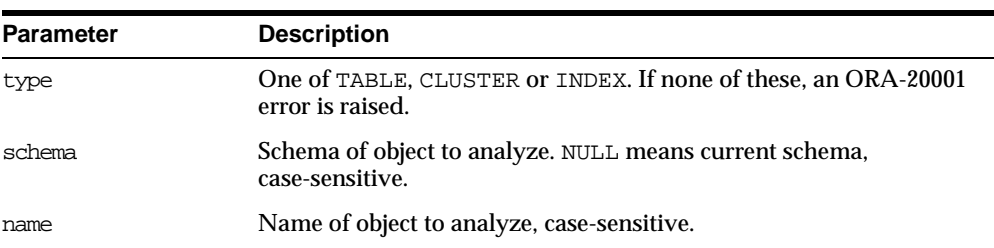

#### **Table 8–4 ANALYZE\_OBJECT Procedure Parameters**

| <b>Parameter</b> | <b>Description</b>                                                              |
|------------------|---------------------------------------------------------------------------------|
| method           | One of ESTIMATE, COMPUTE or DELETE.                                             |
|                  | If ESTIMATE, then either estimate rows or estimate<br>percent must be non-zero. |
| estimate rows    | Number of rows to estimate.                                                     |
| estimate percent | Percentage of rows to estimate.                                                 |
|                  | If estimate_rows is specified, then ignore this parameter.                      |
| method opt       | Method options of the following format.                                         |
|                  | FOR TABLE 1<br>[ FOR ALL [INDEXED] COLUMNS] [SIZE n]<br>FOR ALL INDEXES 1       |
| partname         | Specific partition to be analyzed.                                              |

**Table 8–4 ANALYZE\_OBJECT Procedure Parameters**

## **Exceptions**

**Table 8–5 ANALYZE\_OBJECT Procedure Exceptions**

| <b>Exception</b> | <b>Description</b>                                 |
|------------------|----------------------------------------------------|
| ORA-20000:       | Insufficient privileges or object does not exist.  |
| ORA-20001:       | Bad value for object type.                         |
|                  | Should be either TABLE, INDEX or CLUSTER.          |
| ORA-20002:       | METHOD must be one of COMPUTE, ESTIMATE OF DELETE. |
# **9**

# **DBMS\_DEBUG**

DBMS\_DEBUG is a PL/SQL API to the PL/SQL debugger layer, *Probe*, in the Oracle server.

This API is primarily intended to implement server-side debuggers and it provides a way to debug server-side PL/SQL program units.

**Note:** The term *program unit* refers to a PL/SQL program of any type (procedure, function, package, package body, trigger, anonymous block, object type, or object type body).

This chapter discusses the following topics:

- [Using DBMS\\_DEBUG](#page-145-0)
- **I** [Usage Notes](#page-148-0)
- **[Types and Constants](#page-149-0)**
- **[Error Codes, Exceptions, and Variables](#page-154-0)**
- [Common and Debug Session Sections](#page-155-0)
- **CER Breakpoints**
- **[Summary of DBMS\\_DEBUG Subprograms](#page-157-0)**

# <span id="page-145-0"></span>**Using DBMS\_DEBUG**

To debug server-side code, it is necessary to have two database sessions: one session to run the code in debug-mode (the target session), and a second session to supervise the target session (the debug session).

The target session becomes available for debugging by making initializing calls with DBMS DEBUG. This marks the session, so the  $PL/SQL$  interpreter runs in debug-mode and generates debug events. As debug events are generated, they are posted from the session. In most cases, debug events require return notification: the interpreter pauses awaiting a reply.

Meanwhile, the debug session must also initialize itself using DBMS\_DEBUG: This tells it what target session to supervise. The debug session may then call entrypoints in DBMS\_DEBUG to read events that were posted from the target session and to communicate with the target session.

**See Also:** [Figure 9–1](#page-146-0) and [Figure 9–2](#page-147-0) illustrate the flow of operations in the session to be debugged and in the debugging session.

DBMS DEBUG does not provide any interface to the PL/SQL compiler; however, it does depend on debug information optionally generated by the compiler. Without debug information, it is not possible to examine or modify the values of parameters or variables. There are two ways to ensure that debug information is generated: through a session switch, or through individual recompilation.

To set the session switch, enter the following statement:

ALTER SESSION SET PLSQL DEBUG = true;

This instructs the compiler to generate debug information for the remainder of the session. It does not recompile any existing PL/SQL.

To generate debug information for existing PL/SQL code, use one of the following statements (the second recompiles a package or type body):

ALTER [PROCEDURE | FUNCTION | PACKAGE | TRIGGER | TYPE] <name> COMPILE DEBUG; ALTER [PACKAGE | TYPE] <name> COMPILE DEBUG BODY;

<span id="page-146-0"></span>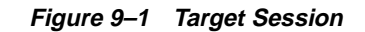

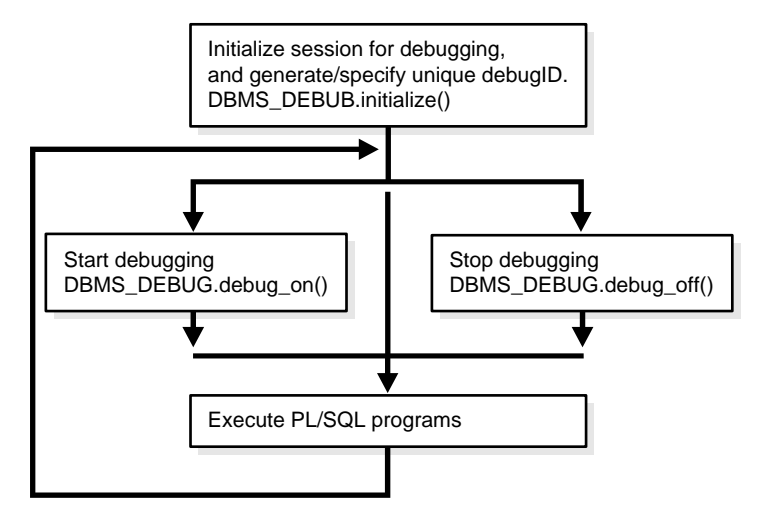

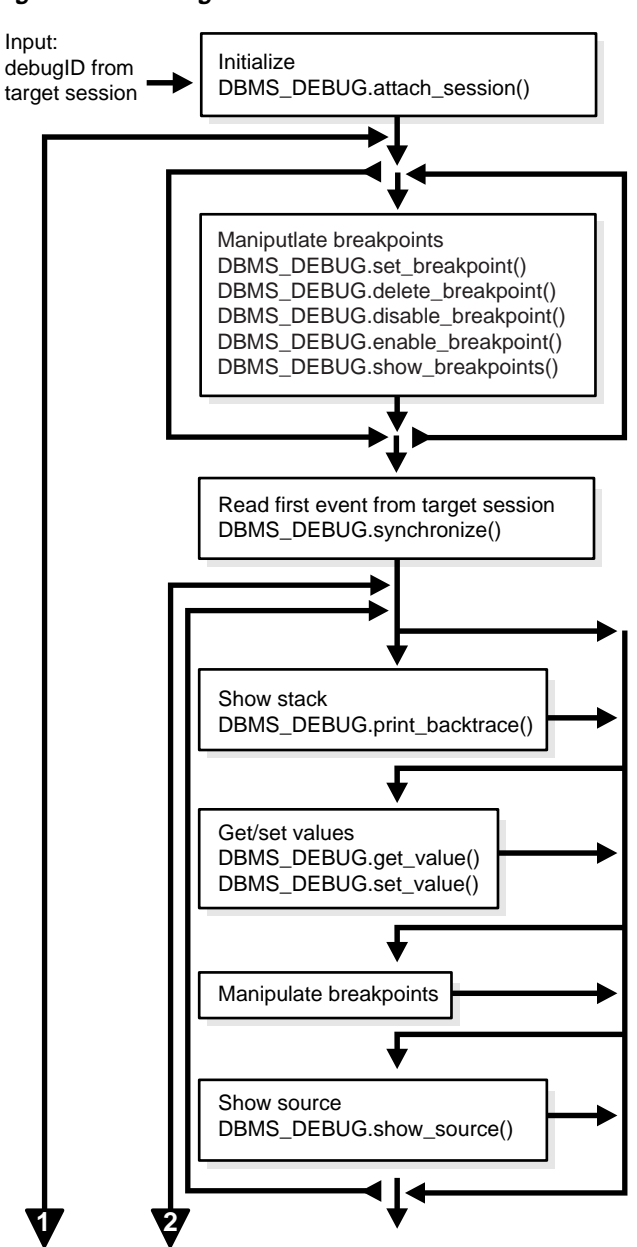

<span id="page-147-0"></span>**Figure 9–2 Debug Session**

**Figure 9–2 Debug Session (Cont.)**

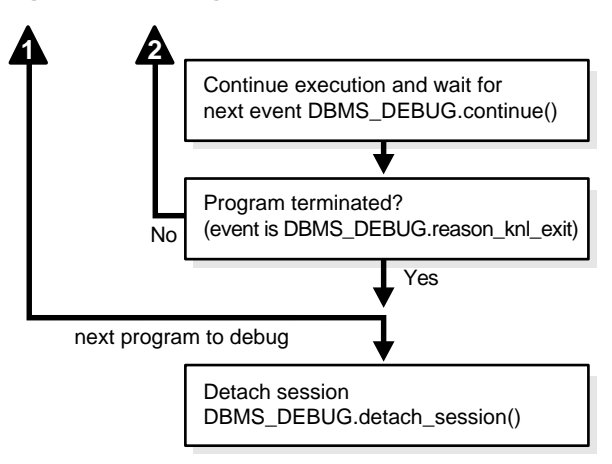

#### **Control of the Interpreter**

The interpreter pauses execution at the following times:

- **1.** At startup of the interpreter so any deferred breakpoints may be installed prior to execution.
- **2.** At any line containing an enabled breakpoint.
- **3.** At any line where an *interesting* event occurs. The set of interesting events is specified by the flags passed to DBMS\_DEBUG.CONTINUE in the breakflags parameter.

# <span id="page-148-0"></span>**Usage Notes**

#### **Session Termination**

There is no event for session termination. Therefore, it is the responsibility of the debug session to check and make sure that the target session has not ended. A call to DBMS\_DEBUG.SYNCHRONIZE after the target session has ended causes the debug session to hang until it times out.

#### **Deferred Operations**

The diagram suggests that it is possible to set breakpoints prior to having a target session. This is true. In this case, Probe caches the breakpoint request and transmits it to the target session at first synchronization. However, if a breakpoint request is deferred in this fashion, then:

- SET\_BREAKPOINT does not set the breakpoint number (it can be obtained later from SHOW\_BREAKPOINTS if necessary).
- SET\_BREAKPOINT does not validate the breakpoint request. If the requested source line does not exist, then an error silently occurs at synchronization, and no breakpoint is set.

#### **Diagnostic Output**

To debug Probe, there are *diagnostics* parameters to some of the calls in DBMS\_ DEBUG. These parameters specify whether to place diagnostic output in the RDBMS tracefile. If output to the RDBMS tracefile is disabled, then these parameters have no effect.

# <span id="page-149-0"></span>**Types and Constants**

#### **Types**

#### **PROGRAM\_INFO**

This type specifies a program location. It is a line number in a program unit. This is used for stack backtraces and for setting and examining breakpoints. The read-only fields are currently ignored by Probe for breakpoint operations. They are set by Probe only for stack backtraces.

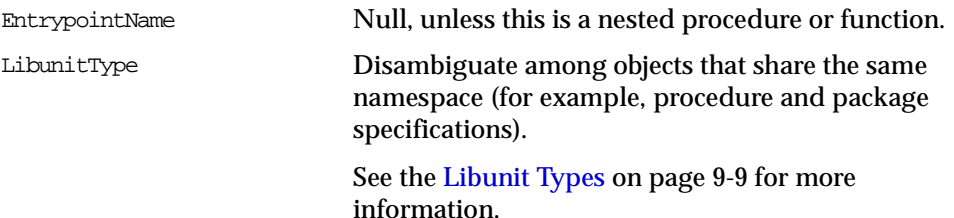

```
TYPE program_info IS RECORD
(
   -- The following fields are used when setting a breakpoint
   Namespace BINARY_INTEGER, -- See 'NAMESPACES' section below.
   Name VARCHAR2(30), -- name of the program unit
   Owner VARCHAR2(30), -- owner of the program unit
   Dblink VARCHAR2(30), -- database link, if remote
   Line# BINARY_INTEGER,
   -- Read-only fields (set by Probe when doing a stack backtrace)
   LibunitType BINARY_INTEGER,
   EntrypointName VARCHAR2(30)
);
```
#### **RUNTIME\_INFO**

This type gives context information about the running program.

```
TYPE runtime_info IS RECORD
```

```
(
```

```
Line# BINARY_INTEGER, -- (duplicate of program.line#)
   Terminated BINARY_INTEGER, -- has the program terminated?
   Breakpoint BINARY_INTEGER, -- breakpoint number<br>StackDepth BINARY_INTEGER, -- number of frames
                    BINARY INTEGER, -- number of frames on the stack
   InterpreterDepth BINARY_INTEGER, -- <reserved field>
   Reason BINARY_INTEGER, -- reason for suspension
   Program program_info -- source location
);
```
#### **BREAKPOINT\_INFO**

This type gives information about a breakpoint, such as its current status and the program unit in which it was placed.

```
TYPE breakpoint_info IS RECORD
(
  -- These fields are duplicates of 'program_info':
  Name VARCHAR2(30),
  Owner VARCHAR2(30),
  DbLink VARCHAR2(30),
  Line# BINARY_INTEGER,
  LibunitType BINARY_INTEGER,
  Status BINARY_INTEGER -- see breakpoint_status_* below
);
```
#### **INDEX\_TABLE**

This type is used by GET\_INDEXES to return the available indexes for an indexed table.

TYPE index\_table IS table of BINARY\_INTEGER INDEX BY BINARY\_INTEGER;

#### **BACKTRACE\_TABLE**

This type is used by PRINT\_BACKTRACE.

TYPE backtrace\_table IS TABLE OF program\_info INDEX BY BINARY\_INTEGER;

#### **BREAKPOINT\_TABLE**

This type is used by SHOW\_BREAKPOINTS.

TYPE breakpoint\_table IS TABLE OF breakpoint\_info INDEX BY BINARY\_INTEGER;

#### **VC2\_TABLE**

This type is used by SHOW\_SOURCE.

TYPE vc2\_table IS TABLE OF VARCHAR2(90) INDEX BY BINARY\_INTEGER;

#### **Constants**

A breakpoint status may have these values:

breakpoint\_status\_unused Breakpoint is not in use.

Otherwise, the status is a mask of the following values:

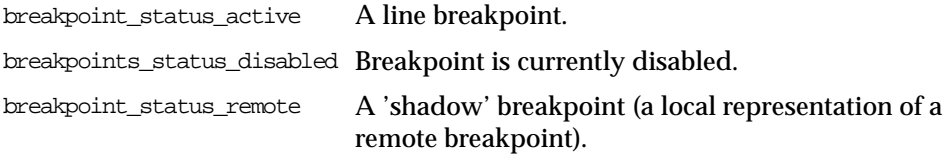

#### **NAMESPACES**

Program units on the server reside in different namespaces. When setting a breakpoint, specify the desired namespace.

- **1.** Namespace\_cursor contains cursors (anonymous blocks).
- **2.** Namespace\_pgkspec\_or\_toplevel contains:
	- **Package specifications.**
- **Procedures and functions that are not nested inside other packages,** procedures, or functions.
- **Depart** Object types.
- **3.** Namespace\_pkg\_body contains package bodies and type bodies.
- **4.** Namespace\_trigger contains triggers.

#### <span id="page-152-0"></span>**Libunit Types**

These values are used to disambiguate among objects in a given namespace. These constants are used in PROGRAM\_INFO when Probe is giving a stack backtrace.

LibunitType\_cursor LibunitType\_procedure LibunitType\_function LibunitType\_package LibunitType\_package\_body LibunitType\_trigger LibunitType\_Unknown

#### <span id="page-152-1"></span>**Breakflags**

These are values to use for the breakflags parameter to CONTINUE, in order to tell Probe what events are of interest to the client. These flags may be combined.

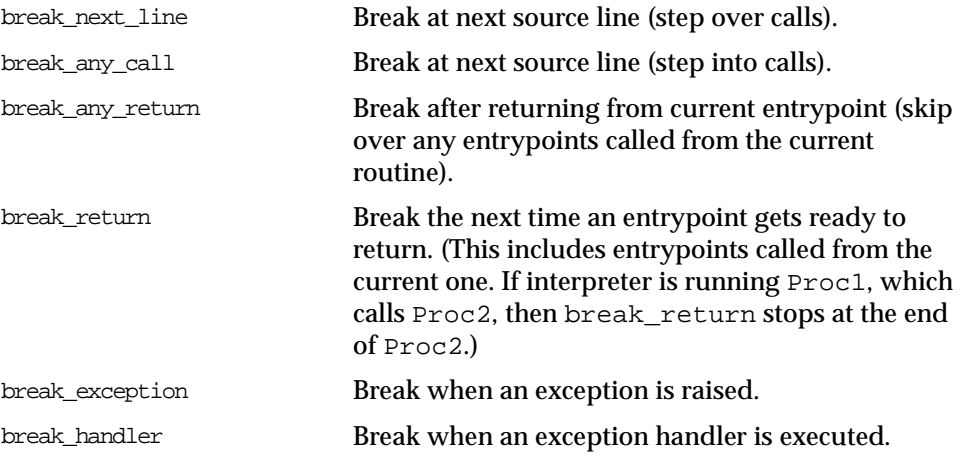

abort\_execution Stop execution and force an 'exit' event as soon as DBMS\_DEBUG.CONTINUE is called.

#### <span id="page-153-0"></span>**Information Flags**

These are flags which may be passed as the info\_requested parameter to SYNCHRONIZE, CONTINUE, and GET\_RUNTIME\_INFO.

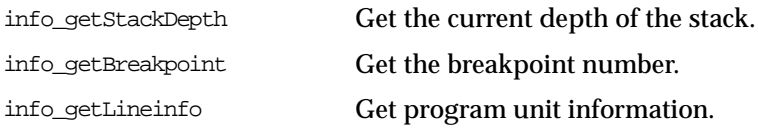

#### **Reasons for Suspension**

After CONTINUE is run, the program either runs to completion or breaks on some line.

reason\_none

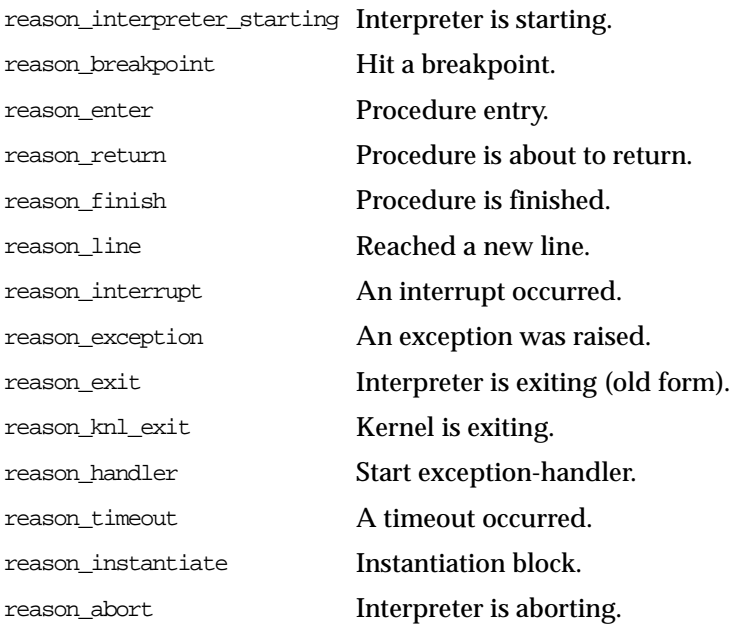

# <span id="page-154-0"></span>**Error Codes, Exceptions, and Variables**

#### **Error Codes**

These values are returned by the various functions called in the debug session (SYNCHRONIZE, CONTINUE, SET\_BREAKPOINT, and so on). If PL/SQL exceptions worked across client/server and server/server boundaries, then these would all be exceptions rather than error codes.

success Normal termination.

Statuses returned by GET\_VALUE and SET\_VALUE:

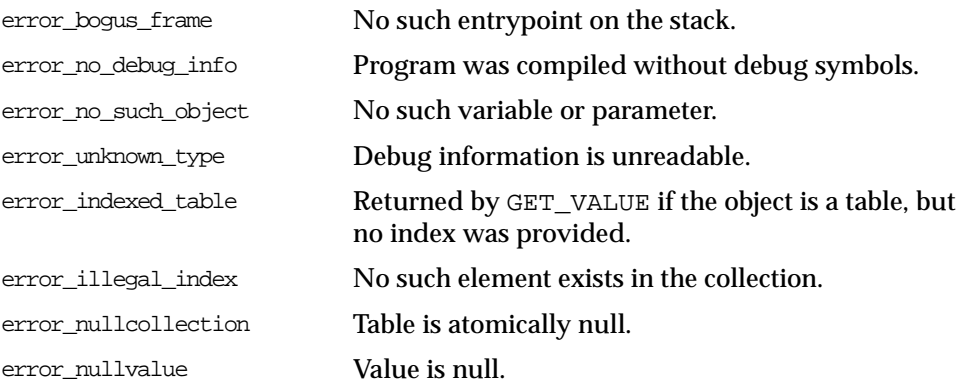

Statuses returned by SET\_VALUE:

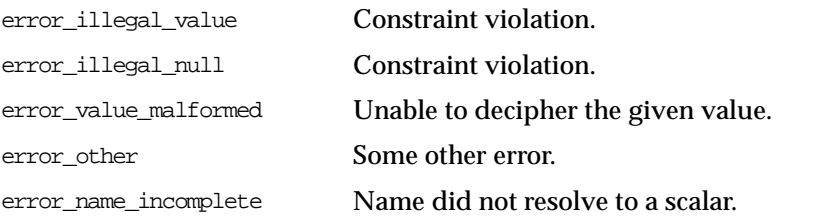

#### Statuses returned by the breakpoint functions:

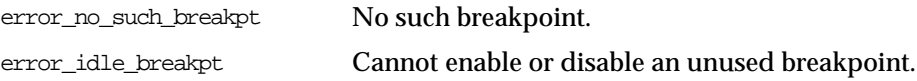

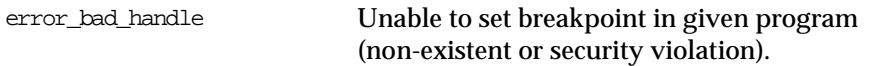

General error codes (returned by many of the DBMS\_DEBUG subprograms):

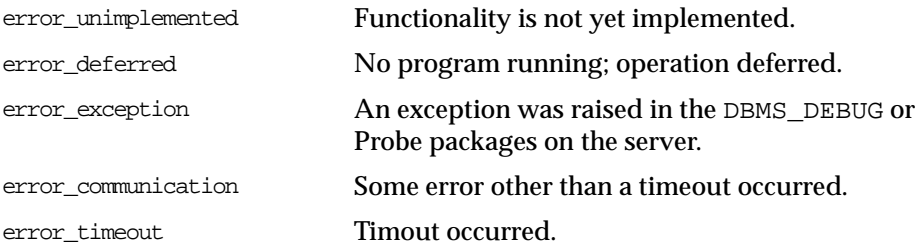

#### **Exceptions**

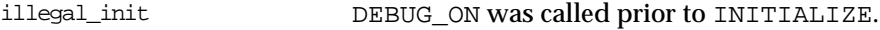

The following exceptions are raised by procedure SELF\_CHECK:

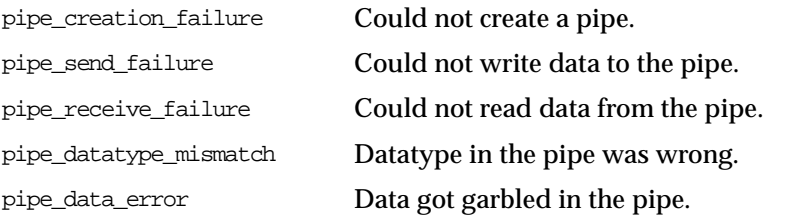

#### **Variables**

default\_timeout The timeout value (used by both sessions).The smallest possible timeout is 1 second. If this value is set to 0, then a large value (3600) is used.

# <span id="page-155-0"></span>**Common and Debug Session Sections**

#### **Common Section**

The following subprograms may be called in either the target or the debug session:

[PROBE\\_VERSION Procedure](#page-158-0)

- [SELF\\_CHECK Procedure](#page-158-1)
- **[SET\\_TIMEOUT Function](#page-159-0)**

#### **Debug Session Section**

The following subprograms should be run in the debug session only:

- **[ATTACH\\_SESSION Procedure](#page-162-0)**
- [SYNCHRONIZE Function](#page-162-1)
- [SHOW\\_SOURCE Procedure](#page-163-0)
- [PRINT\\_BACKTRACE Procedure](#page-165-0)
- [CONTINUE Function](#page-166-0)
- [SET\\_BREAKPOINT Function](#page-167-0)
- [DELETE\\_BREAKPOINT Function](#page-168-0)
- [DISABLE\\_BREAKPOINT Function](#page-169-0)
- [ENABLE\\_BREAKPOINT Function](#page-170-0)
- [SHOW\\_BREAKPOINTS Procedure](#page-170-1)
- [GET\\_VALUE Function](#page-171-0)
- **[SET\\_VALUE Function](#page-174-0)**
- [DETACH\\_SESSION Procedure](#page-176-0)
- [GET\\_RUNTIME\\_INFO Function](#page-176-1)
- [GET\\_INDEXES Function](#page-177-0)
- [EXECUTE Procedure](#page-178-0)

# <span id="page-156-0"></span>**OER Breakpoints**

Exceptions that are declared in PL/SQL programs are known as user-defined exceptions. In addition, there are Oracle Errors (OERs) that are returned from the Oracle kernel. To tie the two mechanisms together, PL/SQL provides the "exception init" pragma that turns a user-defined exception into an OER, so that a PL/SQL handler may be used for it, and so that the PL/SQL engine can return OERs to the Oracle kernel. As of the current release, the only information available about an OER is its number. If two user-defined exceptions are exception\_init'd to the same OER, they are indistinguishable.

# <span id="page-157-0"></span>**Summary of DBMS\_DEBUG Subprograms**

| Subprogram                                    | <b>Description</b>                                      |
|-----------------------------------------------|---------------------------------------------------------|
| "PROBE_VERSION<br>Procedure" on page 9-15     | Returns the version number of DBMS_DEBUG on the server. |
| "SELF_CHECK Procedure"<br>on page 9-15        | Performs an internal consistency check.                 |
| "SET_TIMEOUT Function"<br>on page 9-16        | Sets the timeout value.                                 |
| "INITIALIZE Function" on<br>page 9-17         | Sets debugID in target session.                         |
| "DEBUG_ON Procedure" on<br>page 9-18          | Turns debug-mode on.                                    |
| "DEBUG_OFF Procedure"<br>on page 18           | Turns debug-mode off.                                   |
| "ATTACH_SESSION<br>Procedure" on page 9-19    | Notifies the debug session about the target debugID.    |
| "SYNCHRONIZE Function"<br>on page 9-19        | Waits for program to start running.                     |
| "SHOW_SOURCE<br>Procedure" on page 9-20       | Fetches program source.                                 |
| "PRINT_BACKTRACE<br>Procedure" on page 9-22   | Prints a stack backtrace.                               |
| "CONTINUE Function" on<br>page 9-23           | Continues execution of the target program.              |
| "SET_BREAKPOINT<br>Function" on page 9-24     | Sets a breakpoint in a program unit.                    |
| "DELETE BREAKPOINT<br>Function" on page 9-25  | Deletes a breakpoint.                                   |
| "DISABLE BREAKPOINT<br>Function" on page 9-26 | Disables a breakpoint.                                  |
| "ENABLE BREAKPOINT<br>Function" on page 9-27  | Activates an existing breakpoint.                       |
| "SHOW_BREAKPOINTS<br>Procedure" on page 9-27  | Returns a listing of the current breakpoints.           |

**Table 9–1 DBMS\_DEBUG Package Subprograms**

| Subprogram                                  | <b>Description</b>                                                       |
|---------------------------------------------|--------------------------------------------------------------------------|
| page 9-28                                   | "GET_VALUE Function" on Gets a value from the currently-running program. |
| "SET_VALUE Function" on<br>page 9-31        | Sets a value in the currently-running program.                           |
| "DETACH SESSION<br>Procedure" on page 9-33  | Stops debugging the target program.                                      |
| "GET RUNTIME INFO<br>Function" on page 9-33 | Returns information about the current program.                           |
| "GET INDEXES Function"<br>on page 9-34      | Returns the set of indexes for an indexed table.                         |
| "EXECUTE Procedure" on<br>page 9-35         | Executes SQL or PL/SQL in the target session.                            |

**Table 9–1 DBMS\_DEBUG Package Subprograms (Cont.)**

# <span id="page-158-0"></span>**PROBE\_VERSION Procedure**

This procedure returns the version number of DBMS\_DEBUG on the server.

#### **Syntax**

DBMS\_DEBUG.PROBE\_VERSION ( major out BINARY\_INTEGER, minor out BINARY\_INTEGER);

#### **Parameters**

| <b>Parameter</b> | <b>Description</b>                                          |
|------------------|-------------------------------------------------------------|
| major            | Major version number.                                       |
| minor            | Minor version number: increments as functionality is added. |

**Table 9–2 PROBE\_VERSION Procedure Parameters**

# <span id="page-158-1"></span>**SELF\_CHECK Procedure**

This procedure performs an internal consistency check. SELF\_CHECK also runs a communications test to ensure that the Probe processes are able to communicate.

If SELF\_CHECK does not return successfully, then an incorrect version of DBMS\_ DEBUG was probably installed on this server. The solution is to install the correct version (pbload.sql loads DBMS\_DEBUG and the other relevant packages).

#### **Syntax**

DBMS\_DEBUG.SELF\_CHECK ( timeout IN binary\_integer  $:= 60$ ;

#### **Parameters**

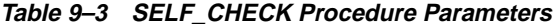

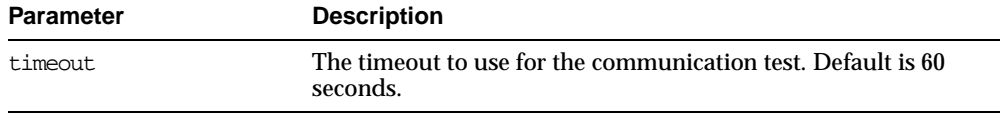

#### **Exceptions**

**Table 9–4 SELF\_CHECK Procedure Exceptions**

| <b>Exception</b>       | <b>Description</b>                 |
|------------------------|------------------------------------|
| OER-6516               | Probe version is inconsistent.     |
| pipe creation failure  | Could not create a pipe.           |
| pipe send failure      | Could not write data to the pipe.  |
| pipe receive failure   | Could not read data from the pipe. |
| pipe datatype mismatch | Datatype in the pipe was wrong.    |
| pipe data error        | Data got garbled in the pipe.      |

All of these exceptions are fatal. They indicate a serious problem with Probe that prevents it from working correctly.

# <span id="page-159-0"></span>**SET\_TIMEOUT Function**

This function sets the timeout value and returns the new timeout value.

**Syntax** 

DBMS\_DEBUG.SET\_TIMEOUT ( timeout BINARY\_INTEGER) RETURN BINARY\_INTEGER;

#### **Parameters**

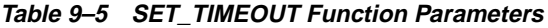

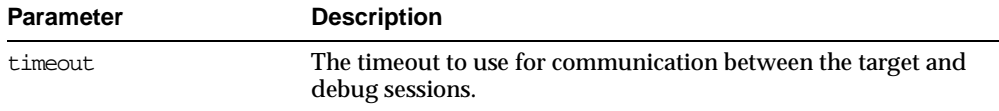

# **TARGET SESSION Section**

The following subprograms are run in the target session (the session that is to be debugged):

- **[INITIALIZE Function](#page-160-0)**
- [DEBUG\\_ON Procedure](#page-161-0)
- [DEBUG\\_OFF Procedure](#page-161-1)

# <span id="page-160-0"></span>**INITIALIZE Function**

This function initializes the target session for debugging.

#### **Syntax**

```
DBMS_DEBUG.INITIALIZE (
  debug_session_id IN VARCHAR2 := NULL,
  diagnostics IN BINARY_INTEGER := 0)
 RETURN VARCHAR2;
```
#### **Parameters**

#### **Table 9–6 INITIALIZE Function Parameters**

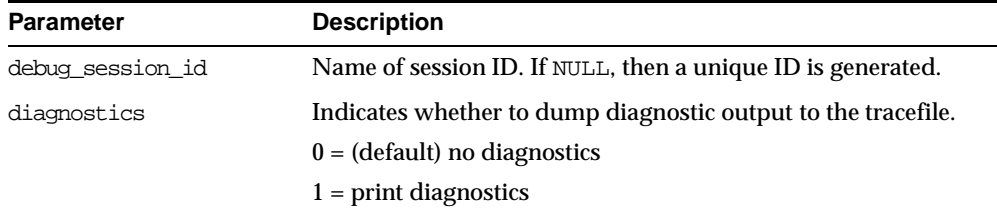

#### **Returns**

The newly-registered debug session ID (debugID)

## <span id="page-161-0"></span>**DEBUG\_ON Procedure**

This procedure marks the target session so that all PL/SQL is run in debug mode. This must be done before any debugging can take place.

#### **Syntax**

```
DBMS_DEBUG.DEBUG_ON (
  no_client_side_plsql_engine BOOLEAN := TRUE,
  immediate BOOLEAN := FALSE);
```
#### **Parameters**

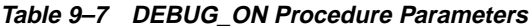

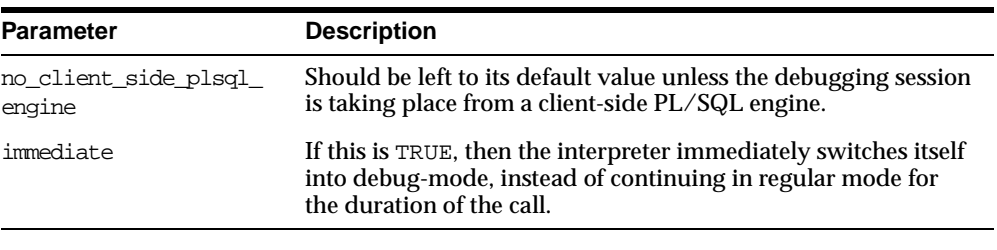

**Caution:** There must be a debug session waiting if immediate is TRUE.

# <span id="page-161-1"></span>**DEBUG\_OFF Procedure**

This procedure notifies the target session that debugging should no longer take place in that session. It is not necessary to call this function before ending the session.

#### **Syntax**

DBMS\_DEBUG.DEBUG\_OFF;

#### **Usage Notes**

The server does not handle this entrypoint specially. Therefore, it attempts to debug this entrypoint.

# <span id="page-162-0"></span>**ATTACH\_SESSION Procedure**

This procedure notifies the debug session about the target program.

#### **Syntax**

DBMS\_DEBUG.ATTACH\_SESSION ( debug\_session\_id IN VARCHAR2, diagnostics IN BINARY\_INTEGER :=  $0$ );

#### **Parameters**

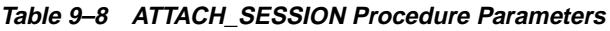

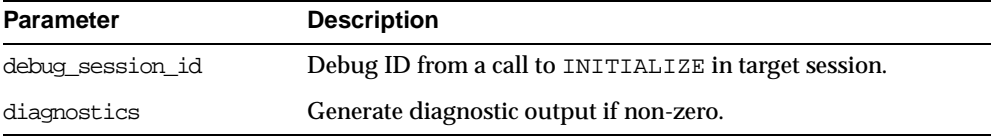

# <span id="page-162-1"></span>**SYNCHRONIZE Function**

This function waits until the target program signals an event. If info\_requested is not NULL, then it calls GET\_RUNTIME\_INFO.

#### **Syntax**

DBMS\_DEBUG.SYNCHRONIZE ( run\_info OUT runtime\_info, info\_requested IN BINARY\_INTEGER := NULL) RETURN BINARY\_INTEGER;

#### **Parameters**

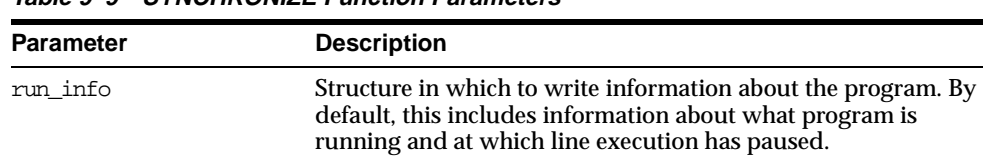

#### **Table 9–9 SYNCHRONIZE Function Parameters**

| <b>Parameter</b> | <b>Description</b>                                                                                                    |
|------------------|----------------------------------------------------------------------------------------------------|
| info requested   | Optional bit-field in which to request information other than<br>the default (which is info_getStackDepth + info_<br>getLineInfo). 0 means that no information is requested at<br>all. |
|                  | See "Information Flags" on page 9-10.                                                                                                    |

**Table 9–9 SYNCHRONIZE Function Parameters**

#### **Returns**

**Table 9–10 SYNCHRONIZE Function Returns**

| Return              | <b>Description</b>                              |
|---------------------|-------------------------------------------------|
| success             |                                                 |
| error timeout       | Timed out before the program started execution. |
| error communication | Other communication error.                      |

# <span id="page-163-0"></span>**SHOW\_SOURCE Procedure**

The best way to get the source code (for a program that is being run) is to use SQL. For example:

```
DECLARE
   info DBMS_DEBUG.runtime_info;
BEGIN
   -- call DBMS DEBUG. SYNCHRONIZE, CONTINUE,
   -- or GET_RUNTIME_INFO to fill in 'info'
   SELECT text INTO <br/> <br/>buffer> FROM all source
   WHERE owner = info.Program.Owner
    AND name = info.Program.Name
    AND line = info.Line#;
END;
```
However, this does not work for non-persistent programs (for example, anonymous blocks and trigger invocation blocks). For non-persistent programs, call SHOW\_ SOURCE. There are two flavors: one returns an indexed table of source lines, and the other returns a packed (and formatted) buffer.

There are two overloaded SHOW\_SOURCE procedures.

#### **Syntax**

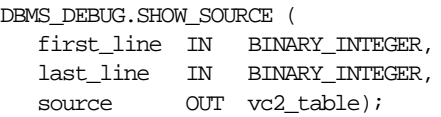

#### **Parameters**

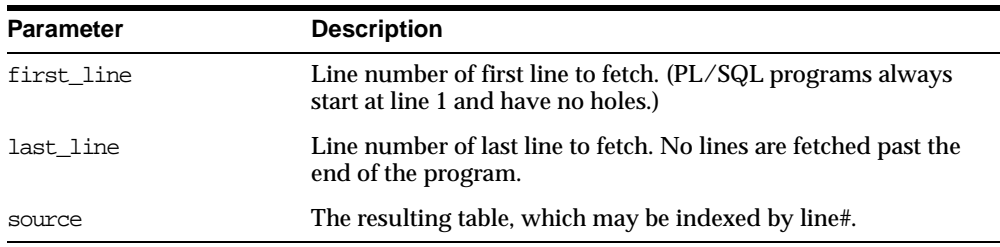

#### **Table 9–11 SHOW\_SOURCE Procedure Parameters**

#### **Returns**

An indexed table of source-lines. The source lines are stored starting at first\_ line. If any error occurs, then the table is empty.

#### **Usage Notes**

This second overloading of SHOW\_SOURCE returns the source in a formatted buffer, complete with line-numbers. It is faster than the indexed table version, but it does not guarantee to fetch all the source.

If the source does not fit in bufferlength  $(\text{buflen})$ , then additional pieces can be retrieved using the GET\_MORE\_SOURCE procedure (pieces returns the number of additional pieces that need to be retrieved).

#### **Syntax**

#### DBMS\_DEBUG.SHOW\_SOURCE (

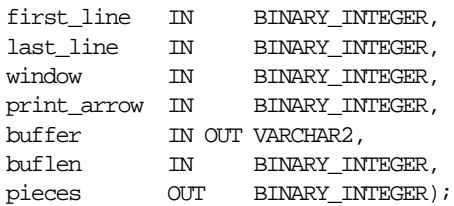

#### **Parameters**

| <b>Parameter</b> | <b>Description</b>                                                              |
|------------------|---------------------------------------------------------------------------------|
| first line       | Smallest line-number to print.                                                  |
| last line        | Largest line-number to print.                                                   |
| window           | 'Window' of lines (the number of lines around the current<br>source line).      |
| print_arrow      | Non-zero means to print an arrow before the current line.                       |
| buffer           | Buffer in which to place the source listing.                                    |
| buflen           | Length of buffer.                                                               |
| pieces           | Set to non-zero if not all the source could be placed into the<br>given buffer. |

**Table 9–12 SHOW\_SOURCE Procedure Parameters**

# <span id="page-165-0"></span>**PRINT\_BACKTRACE Procedure**

This procedure prints a backtrace listing of the current execution stack. This should only be called if a program is currently running.

There are two overloaded PRINT\_BACKTRACE procedures.

#### **Syntax**

DBMS\_DEBUG.PRINT\_BACKTRACE ( listing IN OUT VARCHAR2);

#### **Parameters**

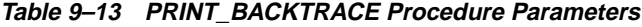

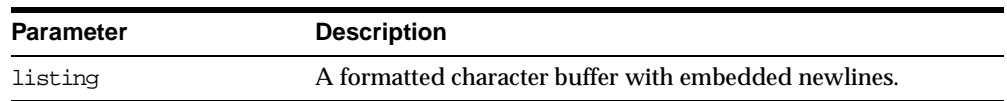

#### **Syntax**

DBMS\_DEBUG.PRINT\_BACKTRACE ( backtrace OUT backtrace table);

#### **Parameters**

| <b>Parameter</b> | <b>Description</b>                                                                                                    |
|------------------|----------------------------------------------------------------------------------------------------|
| backtrace        | 1-based indexed table of backtrace entries. The<br>currently-running procedure is the last entry in the table (that<br>is, the frame numbering is the same as that used by GET_<br>VALUE). Entry 1 is the oldest procedure on the stack. |

**Table 9–14 PRINT\_BACKTRACE Procedure Parameters**

# <span id="page-166-0"></span>**CONTINUE Function**

This function passes the given breakflags (a mask of the events that are of interest) to Probe in the target process. It tells Probe to continue execution of the target process, and it waits until the target process runs to completion or signals an event.

If info\_requested is not NULL, then calls GET\_RUNTIME\_INFO.

#### **Syntax**

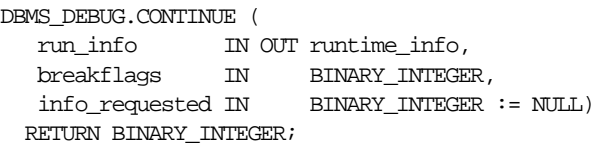

#### **Parameters**

| <b>Parameter</b> | <b>Description</b>                                                                                                |
|------------------|----------------------------------------------------------------------------------------------------|
| run info         | Information about the state of the program.                                                                       |
| breakflags       | Mask of events that are of interest. See "Breakflags" on<br>page 9-9.                                             |
| info requested   | Which information should be returned in run info when the<br>program stops. See "Information Flags" on page 9-10. |

**Table 9–15 CONTINUE Function Parameters**

#### **Returns**

**Table 9–16 CONTINUE Function Returns**

| Return              | <b>Description</b>                            |
|---------------------|-----------------------------------------------|
| <b>SUCCESS</b>      |                                               |
| error timeout       | Timed out before the program started running. |
| error communication | Other communication error.                    |

# <span id="page-167-0"></span>**SET\_BREAKPOINT Function**

This function sets a breakpoint in a program unit, which persists for the current session. Execution pauses if the target program reaches the breakpoint.

#### **Syntax**

```
DBMS_DEBUG.SET_BREAKPOINT (
   program IN program_info,
   line# IN BINARY_INTEGER,
  breakpoint# OUT BINARY_INTEGER,
  fuzzy IN BINARY_INTEGER := 0,
  iterations IN BINARY_INTEGER := 0)
 RETURN BINARY_INTEGER;
```
#### **Parameters**

| <b>Parameter</b> | <b>Description</b>                                                                                                    |
|------------------|----------------------------------------------------------------------------------------------------|
| program          | Information about the program unit in which the breakpoint is<br>to be set. (In version 2.1 and later, the namespace, name,<br>owner, and dblink may be set to NULL, in which case the<br>breakpoint is placed in the currently-running program unit.) |
| line#            | Line at which the breakpoint is to be set.                                                                                                    |
| breakpoint#      | On successful completion, contains the unique breakpoint<br>number by which to refer to the breakpoint.                                                                                                    |

**Table 9–17 SET\_BREAKPOINT Function Parameters**

| <b>Parameter</b> | <b>Description</b>                                                                  |
|------------------|-------------------------------------------------------------------------------------|
| fuzzy            | Only applicable if there is no executable code at the specified<br>line:            |
|                  | 0 means return error_illegal_line.                                                  |
|                  | 1 means search forward for an adjacent line at which to place<br>the breakpoint.    |
|                  | -1 means search backwards for an adjacent line at which to<br>place the breakpoint. |
| iterations       | Number of times to wait before signalling this breakpoint.                          |

**Table 9–17 SET\_BREAKPOINT Function Parameters**

**Note:** The fuzzy and iterations parameters are not yet implemented.

#### **Returns**

**Table 9–18 SET\_BREAKPOINT Function Returns**

| Return             | <b>Description</b>                    |
|--------------------|---------------------------------------|
| success            |                                       |
| error_illegal_line | Cannot set a breakpoint at that line. |
| error bad handle   | No such program unit exists.          |

# <span id="page-168-0"></span>**DELETE\_BREAKPOINT Function**

This function deletes a breakpoint.

#### **Syntax**

DBMS\_DEBUG.DELETE\_BREAKPOINT ( breakpoint IN BINARY\_INTEGER) RETURN BINARY\_INTEGER;

#### **Parameters**

#### **Table 9–19 DELETE\_BREAKPOINT Function Parameters**

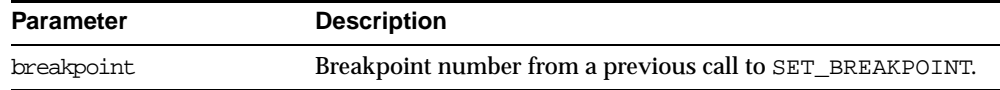

#### **Returns**

#### **Table 9–20 DELETE\_BREAKPOINT Function Returns**

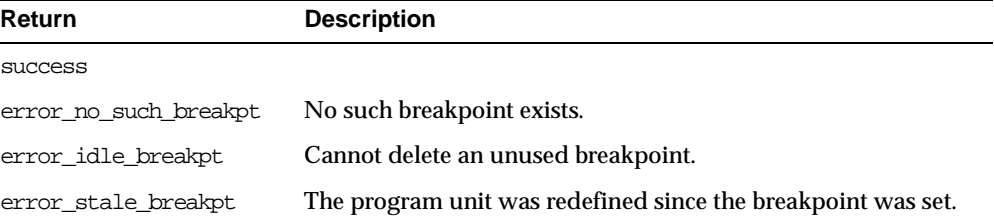

# <span id="page-169-0"></span>**DISABLE\_BREAKPOINT Function**

This function makes an existing breakpoint inactive, but it leaves it in place.

#### **Syntax**

DBMS\_DEBUG.DISABLE\_BREAKPOINT ( breakpoint IN BINARY\_INTEGER) RETURN BINARY\_INTEGER;

#### **Parameters**

#### **Table 9–21 DISABLE\_BREAKPOINT Function Parameters**

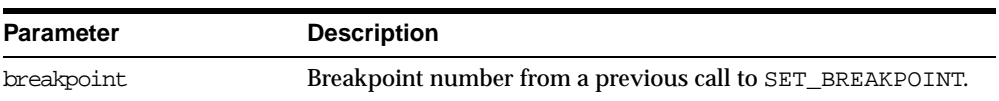

#### **Returns**

#### **Table 9–22 DISABLE\_BREAKPOINT Function Returns**

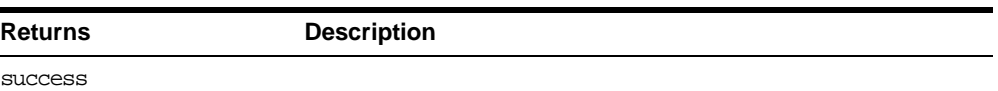

| <b>Returns</b>        | <b>Description</b>                   |
|-----------------------|--------------------------------------|
| error no such breakpt | No such breakpoint exists.           |
| error_idle_breakpt    | Cannot disable an unused breakpoint. |

**Table 9–22 DISABLE\_BREAKPOINT Function Returns**

# <span id="page-170-0"></span>**ENABLE\_BREAKPOINT Function**

This function is the reverse of disabling. This enables a previously disabled breakpoint.

#### **Syntax**

DBMS\_DEBUG.ENABLE\_BREAKPOINT ( breakpoint IN BINARY\_INTEGER) RETURN BINARY\_INTEGER;

#### **Parameters**

#### **Table 9–23 ENABLE\_BREAKPOINT Function Parameters**

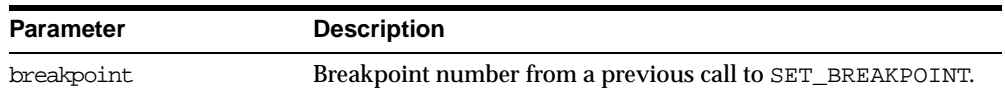

#### **Returns**

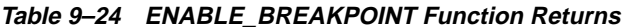

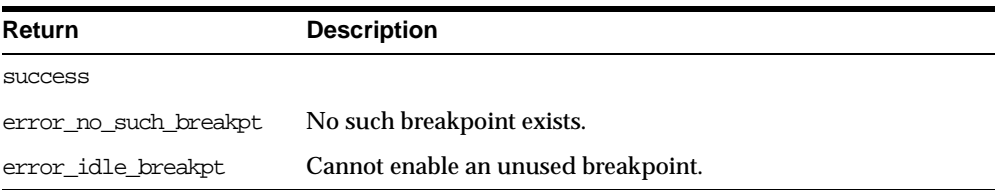

# <span id="page-170-1"></span>**SHOW\_BREAKPOINTS Procedure**

This procedure returns a listing of the current breakpoints. There are two overloaded SHOW\_BREAKPOINTS procedures.

#### **Syntax**

DBMS\_DEBUG.SHOW\_BREAKPOINTS (

listing IN OUT VARCHAR2);

#### **Parameters**

**Table 9–25 SHOW\_BREAKPOINTS Procedure Parameters**

| <b>Parameter</b> | <b>Description</b>                                          |
|------------------|-------------------------------------------------------------|
| listing          | A formatted buffer (including newlines) of the breakpoints. |

#### **Syntax**

DBMS\_DEBUG.SHOW\_BREAKPOINTS ( listing OUT breakpoint\_table);

#### **Parameters**

**Table 9–26 SHOW\_BREAKPOINTS Procedure Parameters**

| <b>Parameter</b> | <b>Description</b>                                                                                                    |
|------------------|----------------------------------------------------------------------------------------------------|
| listing          | Indexed table of breakpoint entries. The breakpoint number is<br>indicated by the index into the table. Breakpoint numbers start<br>at 1 and are reused when deleted. |

# <span id="page-171-0"></span>**GET\_VALUE Function**

This function gets a value from the currently-running program. There are two overloaded GET\_VALUE functions.

#### **Syntax**

DBMS\_DEBUG.GET\_VALUE ( variable\_name IN VARCHAR2, frame# IN BINARY\_INTEGER, scalar\_value OUT VARCHAR2, format IN VARCHAR2 := NULL) RETURN BINARY INTEGER;

#### **Parameters**

| <b>Parameter</b> | <b>Description</b>                                      |
|------------------|---------------------------------------------------------|
| variable name    | Name of the variable or parameter.                      |
| frame#           | Frame in which it lives; 0 means the current procedure. |
| scalar value     | Value.                                                  |
| format           | Optional date format to use, if meaningful.             |

**Table 9–27 GET\_VALUE Function Parameters**

#### **Returns**

| <b>Return</b>        | <b>Description</b>                                          |
|----------------------|-------------------------------------------------------------|
| <b>SUCCESS</b>       |                                                             |
| error bogus frame    | Frame does not exist.                                       |
| error no debug info  | Entrypoint has no debug information.                        |
| error no such object | variable name does not exist in frame#.                     |
| error unknown type   | The type information in the debug information is illegible. |
| error nullvalue      | Value is NULL.                                              |
| error indexed table  | The object is a table, but no index was provided.           |
|                      |                                                             |

**Table 9–28 GET\_VALUE Function Returns**

This form of GET\_VALUE is for fetching package variables. Instead of a frame#, it takes a handle, which describes the package containing the variable.

#### **Syntax**

```
DBMS_DEBUG.GET_VALUE (
  variable_name IN VARCHAR2,
  handle IN program_info,
  scalar_value OUT VARCHAR2,
  format IN VARCHAR2 := NULL)
 RETURN BINARY_INTEGER;
```
#### **Parameters**

**Table 9–29 GET\_VALUE Function Parameters**

| <b>Parameter</b> | <b>Description</b>                                  |
|------------------|-----------------------------------------------------|
| variable name    | Name of the variable or parameter.                  |
| handle           | Description of the package containing the variable. |
| scalar value     | Value.                                              |
| format           | Optional date format to use, if meaningful.         |

#### **Returns**

**Table 9–30 GET\_VALUE Function Returns**

| <b>Return</b>        | <b>Description</b>                                    |
|----------------------|-------------------------------------------------------|
| error no such object | Either:                                               |
|                      | - Package does not exist.                             |
|                      | - Package is not instantiated.                        |
|                      | - User does not have privileges to debug the package. |
|                      | - Object does not exist in the package.               |
| error indexed table  | The object is a table, but no index was provided.     |

#### **Example**

This example illustrates how to get the value with a given package PACK in schema SCOTT, containing variable VAR:

#### DECLARE

```
handle dbms_debug.program_info;
   resultbuf VARCHAR2(500);
   retval BINARY_INTEGER;
BEGIN
   handle.Owner := 'SCOTT';
   handle.Name := 'PACK';
   handle.namespace := dbms_debug.namespace_pkgspec_or_toplevel;
   \qquad \qquad \mathsf{:} = \mathsf{d}\mathsf{b}\mathsf{ms\_delug.get\_value}(\texttt{'VAR'}, \texttt{handle}, \texttt{resultbuf}, \texttt{NULL});END;
```
# <span id="page-174-0"></span>**SET\_VALUE Function**

This function sets a value in the currently-running program. There are two overloaded SET\_VALUE functions.

#### **Syntax**

DBMS\_DEBUG.SET\_VALUE ( frame# IN binary\_integer, assignment\_statement IN varchar2) RETURN BINARY\_INTEGER;

#### **Parameters**

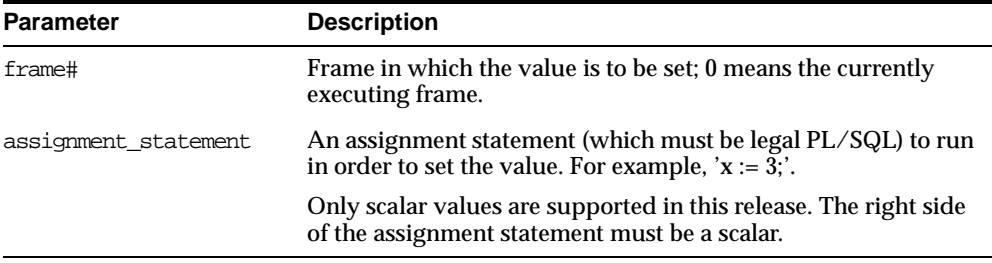

#### **Table 9–31 SET\_VALUE Function Parameters**

#### **Returns**

**Table 9–32 SET\_VALUE Function Returns**

| <b>Return</b>         | <b>Description</b>                                                                                  |
|-----------------------|----------------------------------------------------------------------------------------------------|
| <b>SUCCESS</b>        |                                                                                                    |
| error illegal value   | Not possible to set it to that value.                                                               |
| error illegal null    | Cannot set to NULL because object type specifies it as 'not null'.                                  |
| error value malformed | Value is not a scalar.                                                                              |
| error name incomplete | The assignment statement does not resolve to a scalar. For<br>example, $x := 3$ ; if x is a record. |

This form of SET\_VALUE sets the value of a package variable.

#### **Syntax**

```
DBMS_DEBUG.SET_VALUE (
  handle IN program_info,
  assignment_statement IN VARCHAR2)
 RETURN BINARY_INTEGER;
```
#### **Parameters**

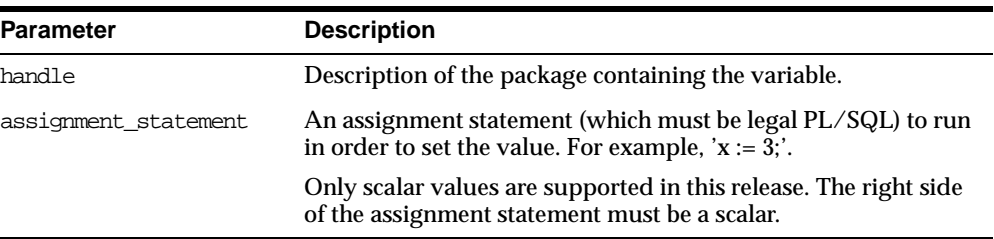

#### **Table 9–33 SET\_VALUE Function Parameters**

#### **Table 9–34 SET\_VALUE Function Returns**

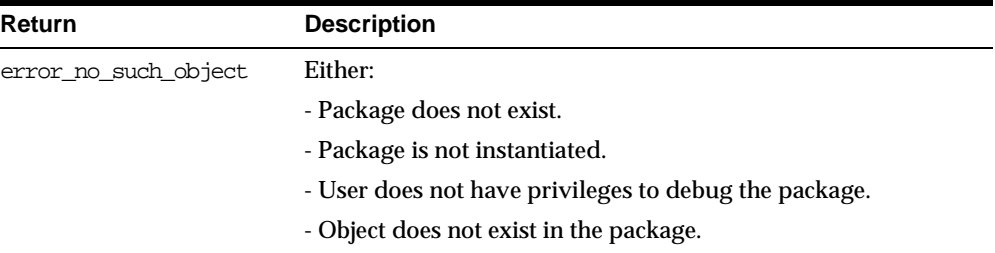

In some cases, the PL/SQL compiler uses temporaries to access package variables, and Probe does not guarantee to update such temporaries. It is possible, although unlikely, that modification to a package variable using SET\_VALUE might not take effect for a line or two.

#### **Example**

To set the value of SCOTT.PACK.var to 6:

```
DECLARE
  handle dbms_debug.program_info;
  retval BINARY_INTEGER;
BEGIN
  handle.Owner := 'SCOTT';
```

```
handle.Name := 'PACK';
  handle.namespace := dbms_debug.namespace_pkgspec_or_toplevel;
  retval := dbms_debug.set_value(handle, 'var := 6;');
END;
```
# <span id="page-176-0"></span>**DETACH\_SESSION Procedure**

This procedure stops debugging the target program. This procedure may be called at any time, but it does not notify the target session that the debug session is detaching itself, and it does not abort execution of the target session. Therefore, care should be taken to ensure that the target session does not hang itself.

**Syntax**

DBMS\_DEBUG.DETACH\_SESSION;

# <span id="page-176-1"></span>**GET\_RUNTIME\_INFO Function**

This function returns information about the current program. It is only needed if the info\_requested parameter to SYNCHRONIZE or CONTINUE was set to 0.

**Note:** This is currently only used by client-side PL/SQL.

#### **Syntax**

DBMS\_DEBUG.GET\_RUNTIME\_INFO ( info\_requested IN BINARY\_INTEGER, run\_info OUT runtime\_info) RETURN BINARY\_INTEGER;

#### **Parameters**

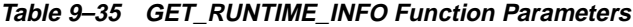

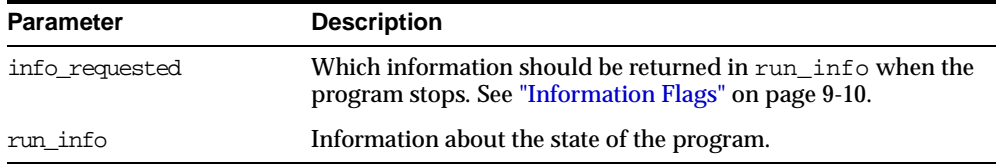

# <span id="page-177-0"></span>**GET\_INDEXES Function**

Given a name of a variable or parameter, this function returns the set of its indexes, if it is an indexed table. An error is returned if it is not an indexed table.

#### **Syntax**

DBMS\_DEBUG.GET\_INDEXES ( varname IN VARCHAR2, frame# IN BINARY\_INTEGER, handle IN program\_info, entries OUT index\_table) RETURN BINARY\_INTEGER;

#### **Parameters**

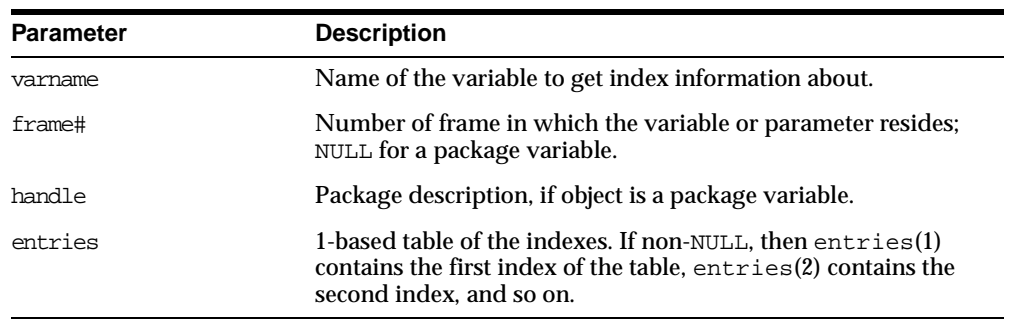

#### **Table 9–36 GET\_INDEXES Function Parameters**

#### **Returns**

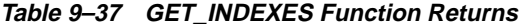

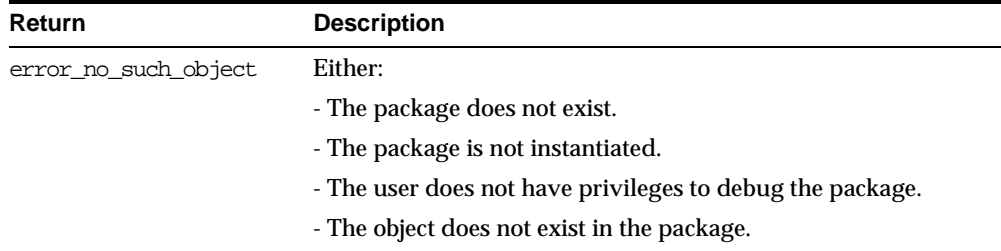

# <span id="page-178-0"></span>**EXECUTE Procedure**

This procedure executes SQL or PL/SQL code in the target session. The target session is assumed to be waiting at a breakpoint (or other event). The call to DBMS\_ DEBUG.EXECUTE occurs in the debug session, which then asks the target session to execute the code.

#### **Syntax**

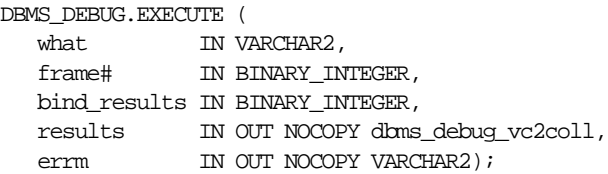

#### **Parameters**

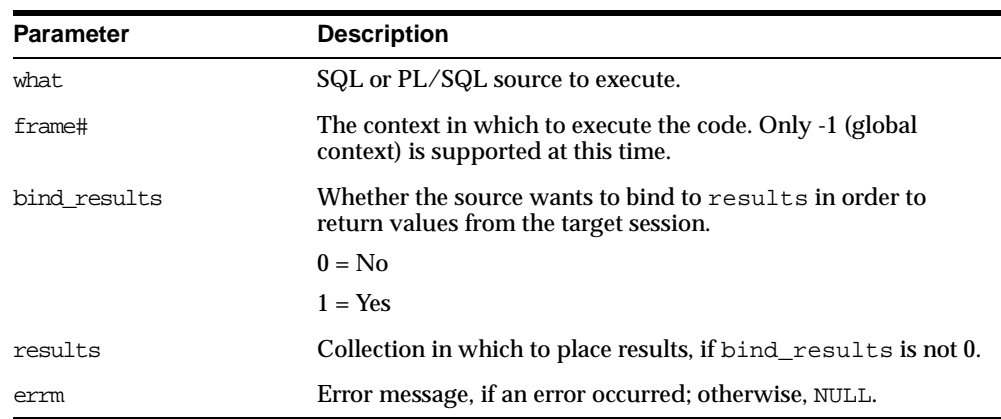

#### **Table 9–38 EXECUTE Procedure Parameters**

#### **Example 1**

This example executes a SQL statement. It returns no results.

```
DECLARE
  coll sys.dbms_debug_vc2coll; -- results (unused)
  errm VARCHAR2(100);
BEGIN
  dbms_debug.execute('insert into emp(ename,empno,deptno)' ||
                      'values(''LJE'', 1, 1)',
                      -1, 0, coll, errm);
```
END;

#### **Example 2**

This example executes a PL/SQL block, and it returns no results. The block is an autonomous transaction, which means that the value inserted into the table becomes visible in the debug session.

```
DECT ARE
  coll sys.dbms_debug_vc2coll;
  errm VARCHAR2(100);
BEGIN
   dbms_debug.execute(
       'DECLARE PRAGMA autonomous_transaction; ' ||
       'BEGIN ' ||
           ' insert into emp(ename, empno, deptno) ' ||
       ' values(''LJE'', 1, 1); ' ||
       ' COMMIT; ' ||
       'END;',
       -1, 0, coll, erm;
END;
```
#### **Example 3**

This example executes a PL/SQL block, and it returns some results.

```
DECLARE
  coll sys.dbms_debug_vc2coll;
  errm VARCHAR2(100);
BEGIN
  dbms_debug.execute(
     'DECLARE ' ||
     ' pp SYS.dbms_debug_vc2coll := SYS.dbms_debug_vc2coll(); ' ||' x PLS_INTEGER; ' ||
     ' i PLS_INTEGER := 1; ' ||'BEGIN ' ||
        SELECT COUNT(*) INTO x FROM emp; ' ||
        pp.EXTEMD(x * 6); '' FOR c IN (SELECT * FROM emp) LOOP ' ||
           pp(i) := ''Ename: '' || c.ename; i := i+1; ' ||' pp(i) := 'Empno: '' || c.empno; i := i+1; ' ||pp(i) := 'Job: '' || c.job; i := i+1; ' ||' pp(i) := 'Mgr: '' || c.mgr; i := i+1; ' ||' pp(i) := ''Sal: '' || c.sal; i := i+1; ' ||
     ' pp(i) := null; i := i+1; ' ||
       ' END LOOP; ' ||
```
```
' :1 := pp;' ||
      'END;',
      -1, 1, coll, errm);
   each := coll.FIRST;
   WHILE (each IS NOT NULL) LOOP
      dosomething(coll(each));
      each := col1.NEXT(each);END LOOP;
END;
```
## **PRINT\_INSTANTIATIONS Procedure**

This procedure returns a list of the packages that have been instantiated in the current session.

#### **Parameters**

- **pkgs the instantiated packages (OUT)**
- flags bitmask of options:
	- $\blacksquare$  1 show specs
	- $\blacksquare$  2 show bodies
	- 4 show local instantiations
	- 8 show remote instantiations (NYI)
	- 16 do a fast job. The routine does not test whether debug information exists or whether the libunit is shrink-wrapped.

#### **Exceptions**

no\_target\_program - target session is not currently executing

#### **Usage Notes**

On return, "pkgs" contains a program\_info for each instantiation. The valid fields are: Namespace, Name, Owner, and LibunitType.

In addition, Line# contains a bitmask of:

- $\blacksquare$  1 the libunit contains debug info
- $\blacksquare$  2 the libunit is shrink-wrapped

PROCEDURE print\_instantiations (pkgs IN OUT NOCOPY backtrace\_table, flags IN BINARY\_INTEGER);

## **TARGET\_PROGRAM\_RUNNING Procedure**

Return TRUE if the target session is currently executing a stored procedure, or FALSE if it is not.

FUNCTION target\_program\_running RETURN BOOLEAN;

#### **PING Procedure**

Ping the target session, to prevent it from timing out. Use this procedure when execution is suspended in the target session, for example at a breakpoint.

If the timeout\_behavior is set to retry\_on\_timeout then this procedure is not necessary.

#### **Exceptions**

Oracle will display the no\_target\_program exception if there is no target program or if the target session is not currently waiting for input from the debug session.

PROCEDURE ping;

#### **Timeout Options**

Timeout options for the target session are registered with the target session by calling set\_timeout\_behavior.

- retry\_on\_timeout Retry. Timeout has no effect. This is like setting the timeout to an infinitely large value.
- continue\_on\_timeout Continue execution, using same event flags.
- nodebug\_on\_timeout Turn debug-mode OFF (in other words, call debug\_off) and then continue execution. No more events will be generated by this target session unless it is re-initialized by calling debug on.
- abort on timeout Continue execution, using the abort execution flag, which should cause the program to abort immediately. The session remains in debug-mode.

retry\_on\_timeout CONSTANT BINARY\_INTEGER:= 0; continue on timeout CONSTANT BINARY\_INTEGER:= 1; nodebug\_on\_timeout CONSTANT BINARY\_INTEGER:= 2;

abort\_on\_timeout CONSTANT BINARY\_INTEGER:= 3;

## **SET\_TIMEOUT\_BEHAVIOUR Procedure**

This procedure tells Probe what to do with the target session when a timeout occurs. [This call is made in the target session.]

#### **Parameters**

- behavior one of the following (see descriptions above):
- retry\_on\_timeout
- continue\_on\_timeout
- nodebug\_on\_timeout
- abort\_on\_timeout

#### **Exceptions**

unimplemented - the requested behavior is not recognized

#### **Usage Notes**

The default behavior (if this procedure is not called) is continue\_on\_timeout, since it allows a debugger client to re-establish control (at the next event) but does not cause the target session to hang indefinitely.

PROCEDURE set\_timeout\_behavior (behavior IN PLS\_INTEGER);

GET\_TIMEOUT\_BEHAVIOUR - Returns the current timeout behavior. [This call is made in the target session.]

FUNCTION get\_timeout\_behavior RETURN BINARY\_INTEGER;

#### **Information Flags**

info\_getOerInfo CONSTANT PLS\_INTEGER:= 32;

#### **Reasons**

reason\_oer\_breakpoint CONSTANT BINARY\_INTEGER:= 26;

#### **RUNTIME\_INFO**

Runtime\_info gives context information about the running program.

Probe v2.4:

 $\prime$ 

Added OER. It gets set if info\_getOerInfo is set. The OER is a positive number. It can be translated into SQLCODE by translating 1403 to 100, 6510 to 1, and negating any other value.

TYPE runtime\_info IS RECORD

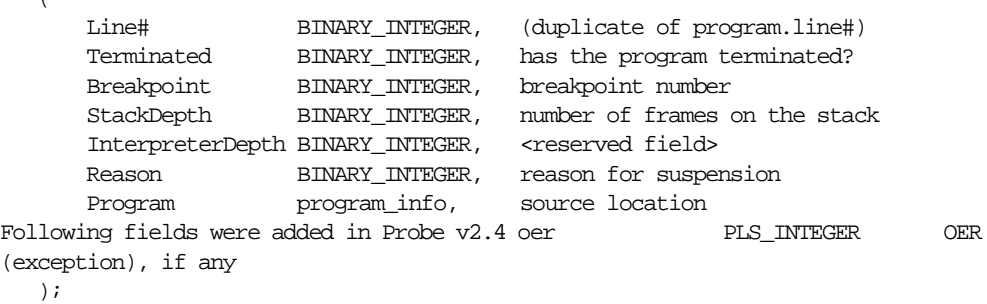

#### oer\_table

Used by show\_breakpoints

TYPE oer\_table IS TABLE OF BINARY\_INTEGER INDEX BY BINARY\_INTEGER;

- SET\_OER\_BREAKPOINT

Set a breakpoint on an OER. The breakpoint persists for the session (or until deleted), as with code breakpoints.

#### **Parameters**

oer - the OER (a 4-byte positive number)

#### **Returns**

success

#### **Usage Notes**

Less functionality is supported on OER breakpoints than on code breakpoints. In particular, note that:

- No "breakpoint number" is returned the number of the OER is used instead. Thus it is impossible to set duplicate breakpoints on a given OER (it is a no-op).
- It is not possible to disable an OER breakpoint (although clients are free to simulate this by deleting it).
- OER breakpoints are deleted via delete\_oer\_breakpoint.

FUNCTION set\_oer\_breakpoint(oer IN PLS\_INTEGER) RETURN PLS\_INTEGER; DELETE\_OER\_BREAKPOINT

Delete an OER breakpoint.

#### **Parameters**

oer - the OER (positive 4-byte number) to delete

#### **Returns**

success

error\_no\_such\_breakpt - no such OER breakpoint exists

FUNCTION delete\_oer\_breakpoint(oer IN PLS\_INTEGER) RETURN PLS\_ INTEGER;

SHOW\_BREAKPOINTS

- code\_breakpoints indexed table of breakpoint entries, indexed by breakpoint number.
- oer\_breakpoints indexed table of OER breakpoints, indexed by OER.
- PROCEDURE show\_breakpoints (code\_breakpoints OUT breakpoint\_table, oer\_breakpoints OUT oer\_table);

# **10 DBMS\_DEFER**

DBMS\_DEFER is the user interface to a replicated transactional deferred remote procedure call facility. Replicated applications use the calls in this interface to queue procedure calls for later transactional execution at remote nodes.

These procedures are typically called from either after row triggers or application specified update procedures.

This chapter discusses the following topics:

**[Summary of DBMS\\_DEFER Subprograms](#page-187-0)** 

## <span id="page-187-0"></span>**Summary of DBMS\_DEFER Subprograms**

| Subprogram                               | <b>Description</b>                                                                               |
|------------------------------------------|--------------------------------------------------------------------------------------------------|
| "CALL Procedure" on<br>page 10-3         | Builds a deferred call to a remote procedure.                                                    |
| "COMMIT WORK<br>Procedure" on page 10-4  | Performs a transaction commit after checking for well-formed<br>deferred remote procedure calls. |
| "datatype_ARG<br>Procedure" on page 10-5 | Provides the data that is to be passed to a deferred remote<br>procedure call.                   |
| "TRANSACTION<br>Procedure" on page 10-8  | Indicates the start of a new deferred transaction.                                               |

**Table 10–1 DBMS\_DEFER Package Subprograms**

## <span id="page-188-0"></span>**CALL Procedure**

This procedure builds a deferred call to a remote procedure.

#### **Syntax**

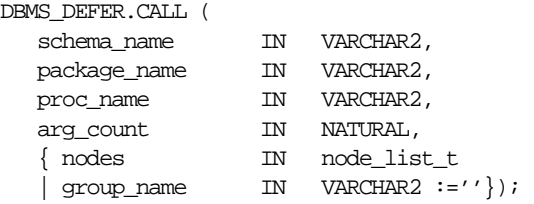

**Note:** This procedure is overloaded. The nodes and group\_name parameters are mutually exclusive.

#### **Parameters**

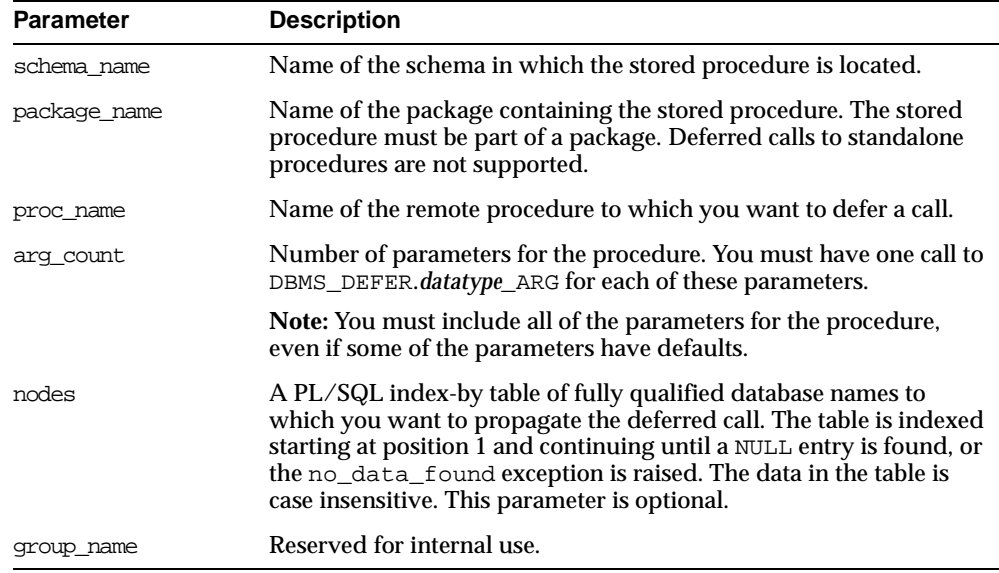

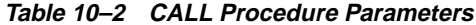

 $\overline{\phantom{0}}$ 

#### **Exceptions**

**Table 10–3 CALL Procedure Exceptions**

| <b>Exception</b>             | <b>Description</b>                                                                                          |
|------------------------------|----------------------------------------------------------------------------------------------------|
| ORA-23304<br>(malformedcall) | Previous call was not correctly formed.                                                                     |
| ORA-23319                    | Parameter value is not appropriate.                                                                         |
| ORA-23352                    | Destination list (specified by nodes or by a previous DBMS_<br>DEFER.TRANSACTION call) contains duplicates. |

## <span id="page-189-0"></span>**COMMIT\_WORK Procedure**

This procedure performs a transaction commit after checking for well-formed deferred remote procedure calls.

#### **Syntax**

DBMS\_DEFER.COMMIT\_WORK ( commit\_work\_comment IN VARCHAR2);

#### **Parameters**

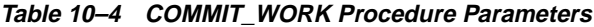

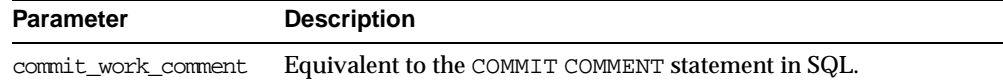

#### **Exceptions**

#### **Table 10–5 COMMIT\_WORK Procedure Exceptions**

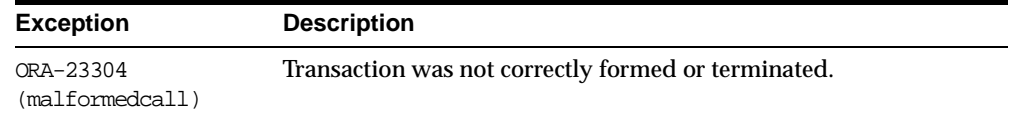

## <span id="page-190-1"></span><span id="page-190-0"></span>**datatype\_ARG Procedure**

This procedure provides the data that is to be passed to a deferred remote procedure call. Depending upon the type of the data that you need to pass to a procedure, you must call one of the following procedures for each argument to the procedure.

You must specify each parameter in your procedure using the *datatype*\_ARG procedure after you execute DBMS\_DEFER.CALL. That is, you cannot use the default parameters for the deferred remote procedure call. For example, suppose you have the following procedure:

```
CREATE OR REPLACE PACKAGE my_pack AS
   PROCEDURE my_proc(a VARCHAR2, b VARCHAR2 DEFAULT 'SALES');
END;
/
```
When you run the DBMS DEFER.CALL procedure, you must include a separate procedure call for each parameter in the my\_proc procedure:

```
CREATE OR REPLACE PROCEDURE load_def_tx IS
  node DBMS_DEFER.NODE_LIST_T;
BEGIN
  node(1) := \text{MYCOMPUTER.WORLD'};
  node(2) := NULL;DBMS_DEFER.TRANSACTION(node);
  DBMS_DEFER.CALL('PR', 'MY_PACK', 'MY_PROC', 2);
  DBMS_DEFER.VARCHAR2_ARG('TEST');
  DBMS_DEFER.VARCHAR2_ARG('SALES'); -- required, cannot omit to use default
END;
/
```
#### **Note:**

- The AnyData\_ARG procedure supports the following user-defined types: object types, collections, and REFs. See *Oracle9i SQL Reference* and *Oracle9i Application Developer's Guide - Object-Relational Features* for more information about the AnyData datatype.
- This procedure uses abbreviations for some datetime and interval datatypes. For example, TSTZ is used for the TIMESTAMP WITH TIME ZONE datatype. For information about these abbreviations, see ["Abbreviations for Datetime and](#page-34-0)  [Interval Datatypes" on page 1-7](#page-34-0).

#### **Syntax**

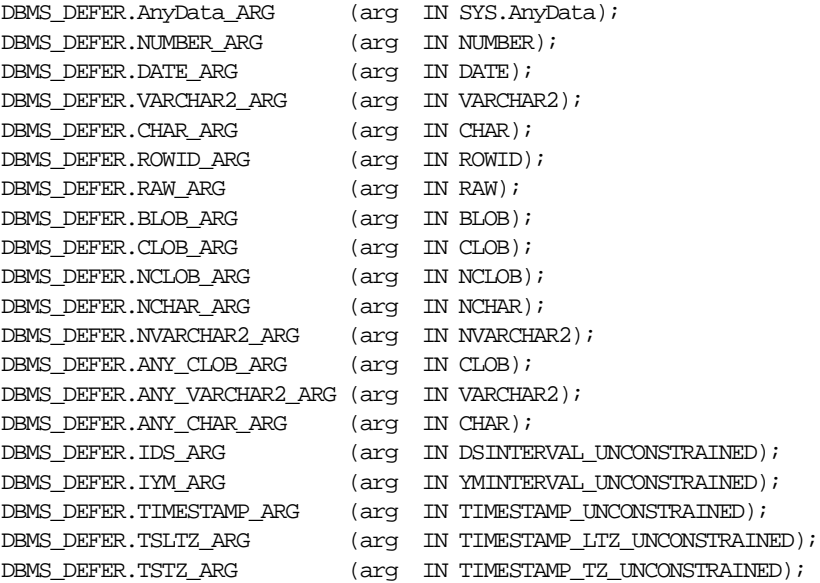

## **Parameters**

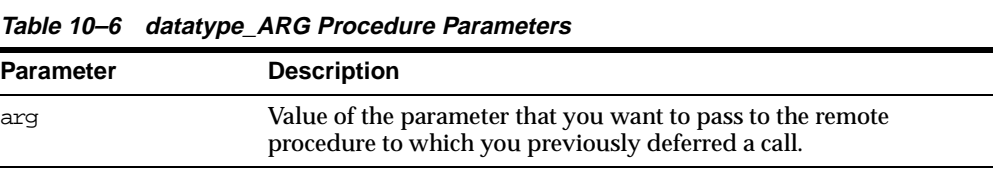

## **Exceptions**

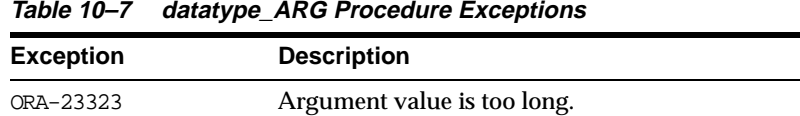

## <span id="page-193-0"></span>**TRANSACTION Procedure**

This procedure indicates the start of a new deferred transaction. If you omit this call, then Oracle considers your first call to DBMS\_DEFER.CALL to be the start of a new transaction.

#### **Syntax**

```
DBMS_DEFER.TRANSACTION (
  nodes IN node_list_t);
```
**Note:** This procedure is overloaded. The behavior of the version without an input parameter is similar to that of the version with an input parameter, except that the former uses the nodes in the DEFDEFAULTDEST view instead of using the nodes in the nodes parameter.

#### **Parameters**

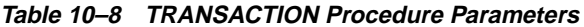

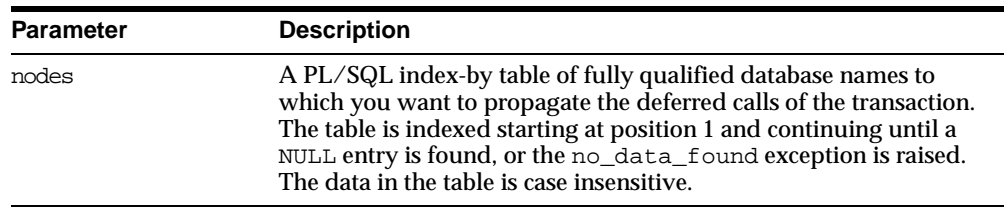

#### **Exceptions**

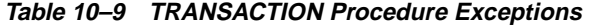

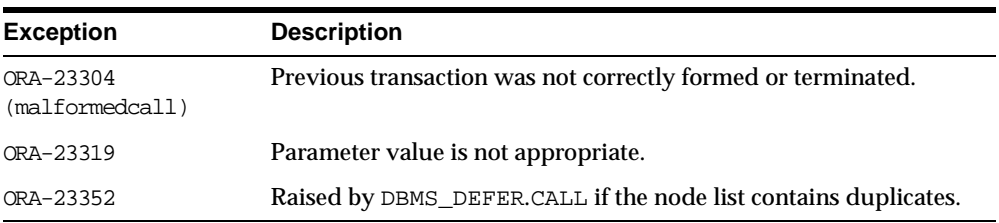

# **11**

## **DBMS\_DEFER\_QUERY**

DBMS\_DEFER\_QUERY enables querying the deferred transactions queue data that is not exposed through views.

This chapter discusses the following topics:

[Summary of DBMS\\_DEFER\\_QUERY Subprograms](#page-195-0)

## <span id="page-195-0"></span>**Summary of DBMS\_DEFER\_QUERY Subprograms**

| Subprogram                                                       | <b>Description</b>                                                                |
|------------------------------------------------------------------|-----------------------------------------------------------------------------------|
| "GET_ARG_FORM Function"<br>on page 11-3                          | Determines the form of an argument in a deferred call.                            |
| page $11-5$                                                      | "GET ARG TYPE Function" on Determines the type of an argument in a deferred call. |
| "GET_CALL_ARGS Procedure"<br>on page 11-7                        | Returns the text version of the various arguments for the<br>specified call.      |
| "GET_datatype_ARG<br>Function" on page 11-9                      | Determines the value of an argument in a deferred call.                           |
| "GET OBJECT NULL<br><b>VECTOR_ARG Function"</b> on<br>page 11-12 | Returns the type information for a column object.                                 |

**Table 11–1 DBMS\_DEFER\_QUERY Package Subprograms**

## <span id="page-196-0"></span>**GET\_ARG\_FORM Function**

This function returns the character set form of a deferred call parameter.

**See Also:** The Replication Management tool's online help for information about displaying deferred transactions and error transactions in the Replication Management tool

#### **Syntax**

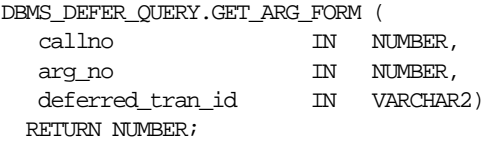

#### **Parameters**

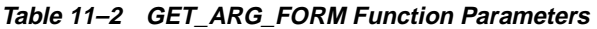

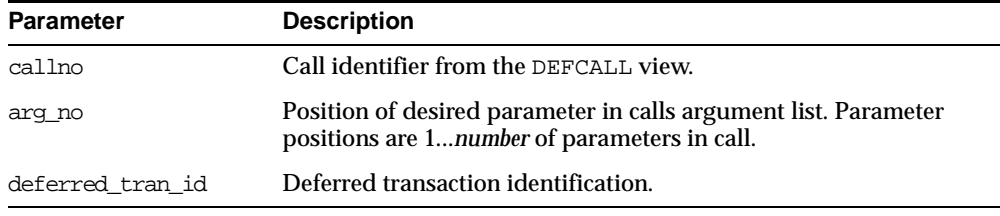

#### **Exceptions**

#### **Table 11–3 GET\_ARG\_FORM Function Exceptions**

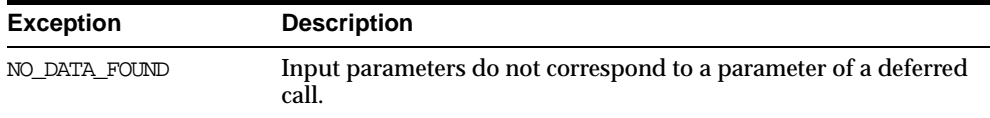

#### **Returns**

**Table 11–4 GET\_ARG\_FORM Function Returns**

| <b>Constant Return Value</b>       |   | Return Value Possible Datatype                                                    |
|------------------------------------|---|-----------------------------------------------------------------------------------|
| DBMS DEFER OUERY.ARG FORM NONE     | 0 | <b>DATE</b><br>NUMBER<br>ROWID<br><b>RAW</b><br><b>BLOB</b><br>User-defined types |
| DBMS DEFER OUERY.ARG FORM IMPLICIT | 1 | <b>CHAR</b><br>VARCHAR2<br><b>CLOB</b>                                            |
| DBMS DEFER OUERY.ARG FORM NCHAR    | 2 | NCHAR<br>NVARCHAR2<br><b>NCLOB</b>                                                |

## <span id="page-198-0"></span>**GET\_ARG\_TYPE Function**

This function determines the type of an argument in a deferred call. The type of the deferred remote procedure call (RPC) parameter is returned.

**See Also:** The Replication Management tool's online help for information about displaying deferred transactions and error transactions in the Replication Management tool

#### **Syntax**

DBMS\_DEFER\_QUERY.GET\_ARG\_TYPE ( callno IN NUMBER, ar<u>g\_</u>no IN NUMBER, deferred\_tran\_id IN VARCHAR2) RETURN NUMBER;

#### **Parameters**

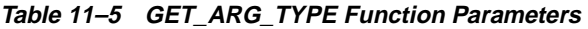

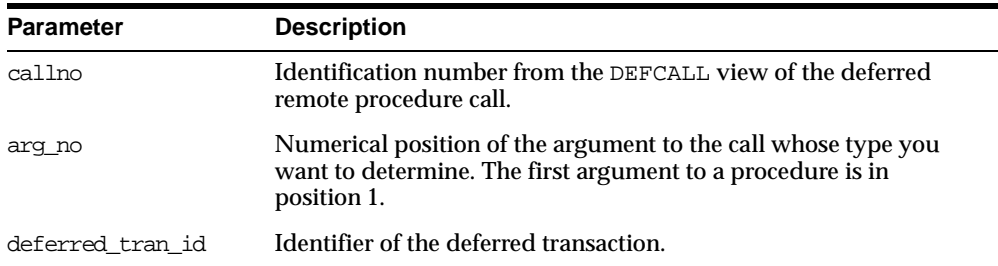

#### **Exceptions**

#### **Table 11–6 GET\_ARG\_TYPE Function Exceptions**

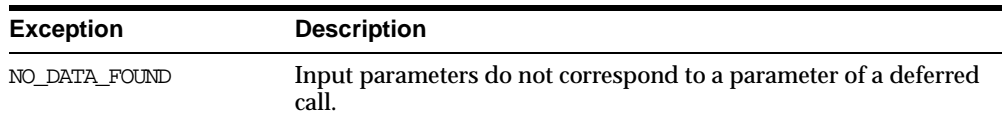

#### **Returns**

#### **Table 11–7 GET\_ARG\_TYPE Function Returns**

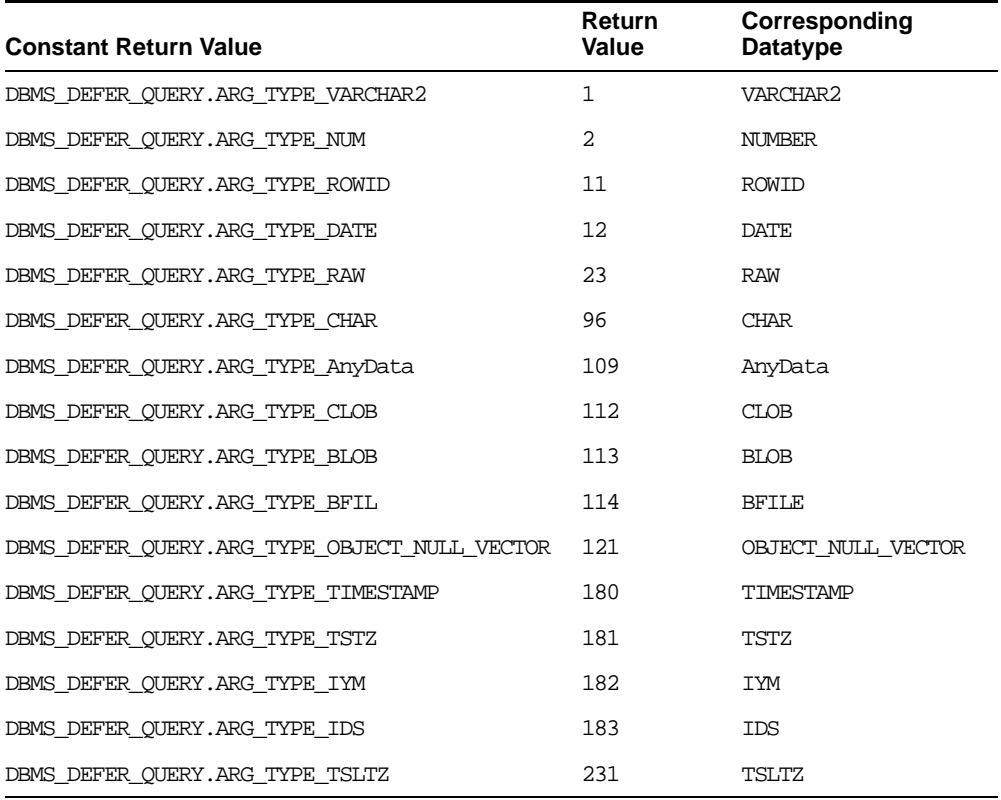

#### **Note:**

- The AnyData datatype supports the following user-defined types: object types, collections, and REFs. See *Oracle9i SQL Reference* and *Oracle9i Application Developer's Guide - Object-Relational Features* for more information about the AnyData datatype.
- This function uses abbreviations for some datetime and interval datatypes. For example, TSTZ is used for the TIMESTAMP WITH TIME ZONE datatype. For information about these abbreviations, see ["Abbreviations for Datetime and Interval](#page-34-0)  [Datatypes" on page 1-7.](#page-34-0)

## <span id="page-200-0"></span>**GET\_CALL\_ARGS Procedure**

This procedure returns the text version of the various arguments for the specified call. The text version is limited to the first 2000 bytes.

#### **See Also:**

- ["GET\\_datatype\\_ARG Function" on page 11-9](#page-202-0)
- *Oracle9i SQL Reference* and *Oracle9i Application Developer's Guide - Object-Relational Features* for more information about the AnyData datatype

#### **Syntax**

DBMS\_DEFER\_QUERY.GET\_CALL\_ARGS ( callno IN NUMBER, startarg IN NUMBER := 1, argcnt IN NUMBER, argsize IN NUMBER, tran\_id IN VARCHAR2, date\_fmt IN VARCHAR2, types OUT TYPE\_ARY, forms OUT TYPE\_ARY, vals OUT VAL\_ARY);

#### **Parameters**

| <b>Parameter</b> | <b>Description</b>                                                                          |
|------------------|---------------------------------------------------------------------------------------------|
| callno           | Identification number from the DEFCALL view of the deferred<br>remote procedure call (RPC). |
| startarg         | Numerical position of the first argument you want described.                                |
| argcnt           | Number of arguments in the call.                                                            |
| argsize          | Maximum size of returned argument.                                                          |
| tran id          | Identifier of the deferred transaction.                                                     |
| date fmt         | Format in which the date is returned.                                                       |
| types            | Array containing the types of arguments.                                                    |
| forms            | Array containing the character set forms of arguments.                                      |
| vals             | Array containing the values of the arguments in a textual form.                             |

**Table 11–8 GET\_CALL\_ARGS Procedure Parameters**

#### **Exceptions**

**Table 11–9 GET\_CALL\_ARGS Procedure Exceptions**

| <b>Exception</b> | <b>Description</b>                                                    |
|------------------|-----------------------------------------------------------------------|
| NO DATA FOUND    | Input parameters do not correspond to a parameter of a deferred call. |

## <span id="page-202-0"></span>**GET\_datatype\_ARG Function**

This function determines the value of an argument in a deferred call.

The AnyData type supports the following user-defined types: object types, collections and REFs. Not all types supported by this function can be enqueued by the AnyData\_ARG procedure in the DBMS\_DEFER package.

The returned text for type arguments includes the following values: type owner, type name, type version, length, precision, scale, character set identifier, character set form, and number of elements for collections or number of attributes for object types. These values are separated by a colon (:).

#### **See Also:**

- ["datatype\\_ARG Procedure" on page 10-5](#page-190-1)
- The Replication Management tool's online help for information about displaying deferred transactions and error transactions in the Replication Management tool
- *Oracle9i SQL Reference* and *Oracle9i Application Developer's Guide - Object-Relational Features* for more information about the AnyData datatype
- This function uses abbreviations for some datetime and interval datatypes. For example, TSTZ is used for the TIMESTAMP WITH TIME ZONE datatype. For information about these abbreviations, see ["Abbreviations for Datetime and Interval](#page-34-0)  [Datatypes" on page 1-7.](#page-34-0)

#### **Syntax**

Depending upon the type of the argument value that you want to retrieve, the syntax for the appropriate function is as follows. Each of these functions returns the value of the specified argument.

DBMS\_DEFER\_QUERY.GET\_datatype\_ARG ( callno IN NUMBER, ar<u>g\_</u>no IN NUMBER, deferred\_tran\_id IN VARCHAR2 DEFAULT NULL) RETURN datatype;

where *datatype* is:

{ AnyData | NUMBER | VARCHAR2 | CHAR | DATE | RAW | ROWID | BLOB | CLOB | NCLOB | NCHAR | NVARCHAR2 | IDS | IYM | TIMESTAMP | TSLTZ | TSTZ }

#### **Parameters**

| <b>Parameter</b> | <b>Description</b>                                                                                                    |
|------------------|----------------------------------------------------------------------------------------------------|
| callno           | Identification number from the DEFCALL view of the deferred<br>remote procedure call.                                                               |
| arg no           | Numerical position of the argument to the call whose value you<br>want to determine. The first argument to a procedure is in<br>position 1.         |
| deferred tran id | Identifier of the deferred transaction. Defaults to the last<br>transaction identifier passed to the GET_ARG_TYPE function. The<br>default is NULL. |

**Table 11–10 GET\_datatype\_ARG Function Parameters**

## **Exceptions**

**Table 11–11 GET\_datatype\_ARG Function Exceptions**

| <b>Exception</b> | <b>Description</b>                                                                                                  |
|------------------|----------------------------------------------------------------------------------------------------|
| NO DATA FOUND    | Input parameters do not correspond to a parameter of a deferred<br>call.                                            |
| ORA-26564        | Argument in this position is not of the specified type or is not<br>one of the types supported by the AnyData type. |

## <span id="page-205-0"></span>**GET\_OBJECT\_NULL\_VECTOR\_ARG Function**

This function returns the type information for a column object, including the type owner, name, and hashcode.

#### **Syntax**

```
DBMS_DEFER_QUERY.GET_OBJECT-NULL_VECTOR_ARG (
   callno IN NUMBER,
   arg_no IN NUMBER,
  arg_no IN NUMBER,<br>deferred_tran_id IN VARCHAR2)
 RETURN SYSTEM.REPCAT$_OBJECT_NULL_VECTOR;
```
#### **Parameters**

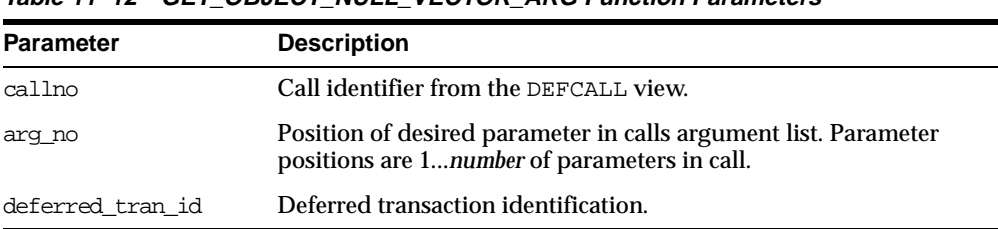

#### **Table 11–12 GET\_OBJECT\_NULL\_VECTOR\_ARG Function Parameters**

#### **Exceptions**

**Table 11–13 GET\_OBJECT\_NULL\_VECTOR\_ARG Function Exceptions**

| <b>Exception</b> | <b>Description</b>                                                       |
|------------------|--------------------------------------------------------------------------|
| NO DATA FOUND    | Input parameters do not correspond to a parameter of a deferred<br>call. |
| ORA-26564        | Parameter is not an object_null_vector type.                             |

#### **Returns**

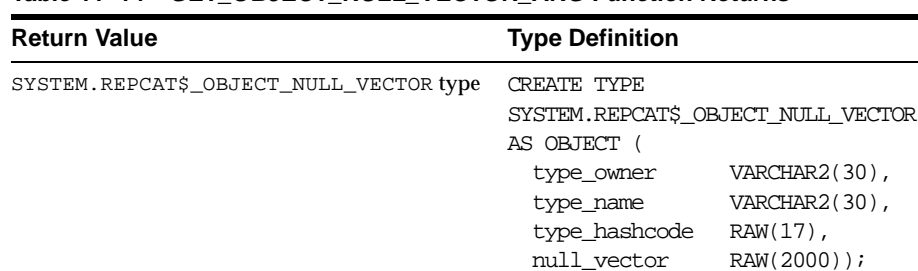

#### **Table 11–14 GET\_OBJECT\_NULL\_VECTOR\_ARG Function Returns**

# **12 DBMS\_DEFER\_SYS**

DBMS\_DEFER\_SYS procedures manage default replication node lists. This package is the system administrator interface to a replicated transactional deferred remote procedure call facility. Administrators and replication daemons can execute transactions queued for remote nodes using this facility, and administrators can control the nodes to which remote calls are destined.

This chapter discusses the following topics:

**[Summary of DBMS\\_DEFER\\_SYS Subprograms](#page-209-0)** 

## <span id="page-209-0"></span>**Summary of DBMS\_DEFER\_SYS Subprograms**

| Subprogram                                                    | <b>Description</b>                                                                                                    |
|---------------------------------------------------------------|----------------------------------------------------------------------------------------------------|
| "ADD DEFAULT DEST<br>Procedure" on page 12-4                  | Adds a destination database to the DEFDEFAULTDEST view.                                                                                                   |
| "CLEAR_PROP_<br><b>STATISTICS Procedure" on</b><br>page 12-5  | Clears the propagation statistics in the DEFSCHEDULE data<br>dictionary view.                                                                             |
| "DELETE_DEFAULT_<br><b>DEST</b> Procedure" on<br>page 12-6    | Removes a destination database from the DEFDEFAULTDEST<br>view.                                                                                           |
| "DELETE DEF<br><b>DESTINATION</b><br>Procedure" on page 12-6  | Removes a destination database from the DEFSCHEDULE view.                                                                                                 |
| "DELETE ERROR<br>Procedure" on page 12-7                      | Deletes a transaction from the DEFERROR view.                                                                                                    |
| "DELETE_TRAN<br>Procedure" on page 12-8                       | Deletes a transaction from the DEFTRANDEST view.                                                                                                    |
| "DISABLED Function" on<br>page 12-9                           | Determines whether propagation of the deferred transaction<br>queue from the current site to a specified site is enabled.                                 |
| "EXCLUDE PUSH<br>Function" on page 12-10                      | Acquires an exclusive lock that prevents deferred transaction<br>PUSH.                                                                                    |
| "EXECUTE ERROR<br>Procedure" on page 12-11                    | Reexecutes a deferred transaction that did not initially<br>complete successfully in the security context of the original<br>receiver of the transaction. |
| "EXECUTE_ERROR_AS_<br><b>USER Procedure" on</b><br>page 12-12 | Reexecutes a deferred transaction that did not initially<br>complete successfully in the security context of the user who<br>executes this procedure.     |
| "PURGE Function" on<br>page 12-13                             | Purges pushed transactions from the deferred transaction<br>queue at your current master site or materialized view site.                                  |
| "PUSH Function" on<br>page 12-16                              | Forces a deferred remote procedure call queue at your current<br>master site or materialized view site to be pushed to a remote<br>site.                  |

**Table 12–1 DBMS\_DEFER\_SYS Package Subprograms (Page 1 of 2)**

| Subprogram                                                   | <b>Description</b>                                                                                                    |
|--------------------------------------------------------------|----------------------------------------------------------------------------------------------------|
| "REGISTER<br><b>PROPAGATOR</b><br>Procedure" on page 12-19   | Registers the specified user as the propagator for the local<br>database.                                                                     |
| "SCHEDULE PURGE<br>Procedure" on page 12-20                  | Schedules a job to purge pushed transactions from the deferred<br>transaction queue at your current master site or materialized<br>view site. |
| "SCHEDULE PUSH<br>Procedure" on page 12-22                   | Schedules a job to push the deferred transaction queue to a<br>remote site.                                                                   |
| "SET DISABLED<br>Procedure" on page 12-24                    | Disables or enables propagation of the deferred transaction<br>queue from the current site to a specified destination site.                   |
| "UNREGISTER<br><b>PROPAGATOR</b><br>Procedure" on page 12-26 | Unregisters a user as the propagator from the local database.                                                                                 |
| "UNSCHEDULE PURGE<br>Procedure" on page 12-27                | Stops automatic purges of pushed transactions from the<br>deferred transaction queue at a master site or materialized<br>view site.           |
| "UNSCHEDULE PUSH<br>Procedure" on page 12-27                 | Stops automatic pushes of the deferred transaction queue from<br>a master site or materialized view site to a remote site.                    |

**Table 12–1 DBMS\_DEFER\_SYS Package Subprograms (Page 2 of 2)**

## <span id="page-211-0"></span>**ADD\_DEFAULT\_DEST Procedure**

This procedure adds a destination database to the DEFDEFAULTDEST data dictionary view.

**Syntax**

DBMS\_DEFER\_SYS.ADD\_DEFAULT\_DEST ( dblink IN VARCHAR2);

#### **Parameters**

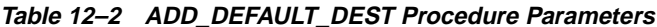

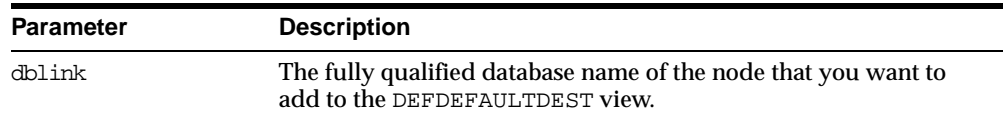

#### **Exceptions**

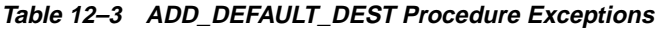

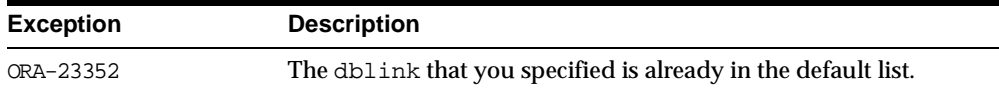

## <span id="page-212-0"></span>**CLEAR\_PROP\_STATISTICS Procedure**

This procedure clears the propagation statistics in the DEFSCHEDULE data dictionary view. When this procedure is executed successfully, all statistics in this view are returned to zero and statistic gathering starts fresh.

Specifically, this procedure clears statistics from the following columns in the DEFSCHEDULE data dictionary view:

- TOTAL\_TXN\_COUNT
- $\blacksquare$  AVG THROUGHPUT
- AVG\_LATENCY
- TOTAL\_BYTES\_SENT
- **TOTAL BYTES RECEIVED**
- TOTAL\_ROUND\_TRIPS
- TOTAL\_ADMIN\_COUNT
- TOTAL\_ERROR\_COUNT
- TOTAL\_SLEEP\_TIME

#### **Syntax**

DBMS\_DEFER\_SYS.CLEAR\_PROP\_STATISTICS ( dblink IN VARCHAR2);

#### **Parameters**

#### **Table 12–4 CLEAR\_PROP\_STATISTICS Procedure Parameters**

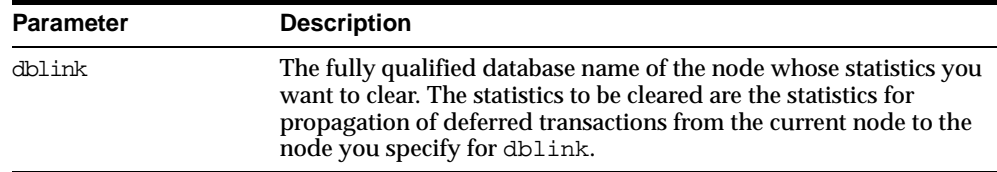

## <span id="page-213-0"></span>**DELETE\_DEFAULT\_DEST Procedure**

This procedure removes a destination database from the DEFDEFAULTDEST view.

#### **Syntax**

DBMS\_DEFER\_SYS.DELETE\_DEFAULT\_DEST ( dblink IN VARCHAR2);

#### **Parameters**

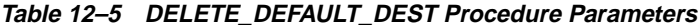

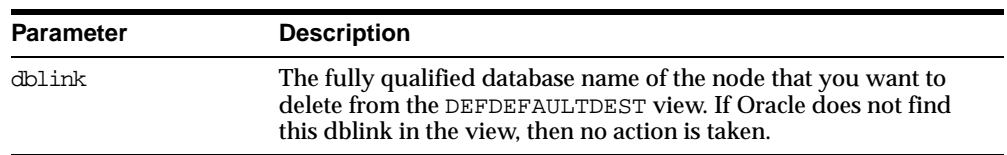

## <span id="page-213-1"></span>**DELETE\_DEF\_DESTINATION Procedure**

This procedure removes a destination database from the DEFSCHEDULE view.

#### **Syntax**

DBMS\_DEFER\_SYS.DELETE\_DEF\_DESTINATION ( destination IN VARCHAR2, force IN BOOLEAN := false);

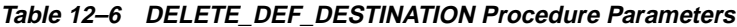

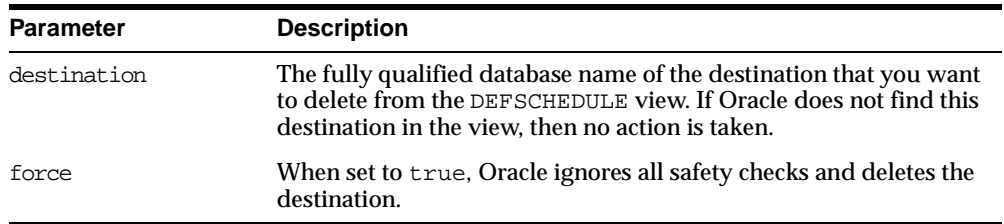

## <span id="page-214-0"></span>**DELETE\_ERROR Procedure**

This procedure deletes a transaction from the DEFERROR view.

## **Syntax**

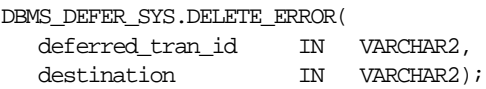

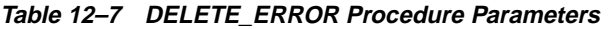

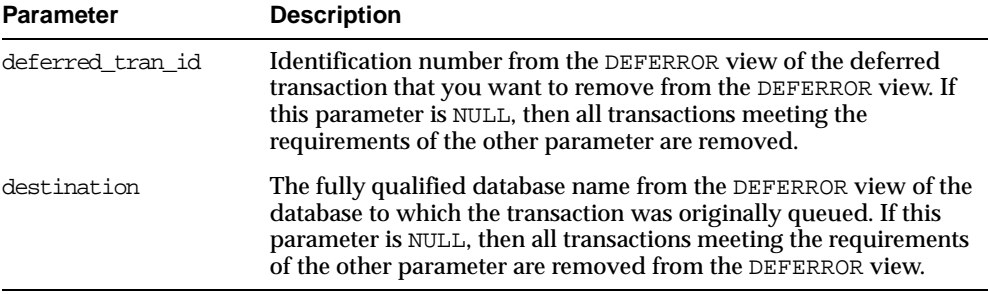

## <span id="page-215-0"></span>**DELETE\_TRAN Procedure**

This procedure deletes a transaction from the DEFTRANDEST view. If there are no other DEFTRANDEST or DEFERROR entries for the transaction, then the transaction is deleted from the DEFTRAN and DEFCALL views as well.

#### **Syntax**

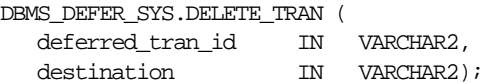

| <b>Parameter</b> | <b>Description</b>                                                                                                    |
|------------------|----------------------------------------------------------------------------------------------------|
| deferred tran id | Identification number from the DEFTRAN view of the deferred<br>transaction that you want to delete. If this is NULL, then all<br>transactions meeting the requirements of the other parameter are<br>deleted.                            |
| destination      | The fully qualified database name from the DEFTRANDEST view of<br>the database to which the transaction was originally queued. If<br>this is NULL, then all transactions meeting the requirements of the<br>other parameter are deleted. |

**Table 12–8 DELETE\_TRAN Procedure Parameters**
# **DISABLED Function**

This function determines whether propagation of the deferred transaction queue from the current site to a specified site is enabled. The DISABLED function returns true if the deferred remote procedure call (RPC) queue is disabled for the specified destination.

#### **Syntax**

DBMS\_DEFER\_SYS.DISABLED ( destination IN VARCHAR2) RETURN BOOLEAN;

#### **Parameters**

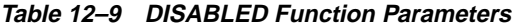

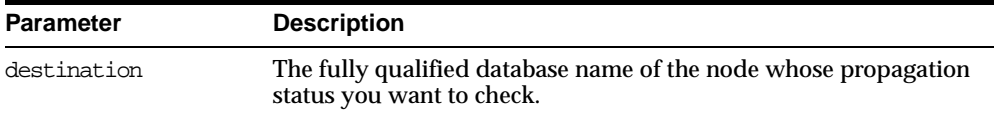

#### **Returns**

**Table 12–10 DISABLED Function Return Values**

| <b>Value</b> | <b>Description</b>                                          |
|--------------|-------------------------------------------------------------|
| true         | Propagation to this site from the current site is disabled. |
| false        | Propagation to this site from the current site is enabled.  |

#### **Exceptions**

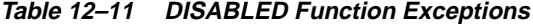

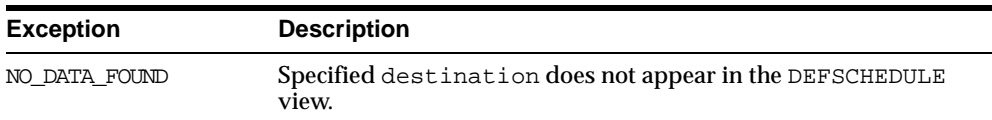

# **EXCLUDE\_PUSH Function**

This function acquires an exclusive lock that prevents deferred transaction PUSH (either serial or parallel). This function performs a commit when acquiring the lock. The lock is acquired with RELEASE\_ON\_COMMIT => true, so that pushing of the deferred transaction queue can resume after the next commit.

#### **Syntax**

DBMS\_DEFER\_SYS.EXCLUDE\_PUSH ( timeout IN INTEGER) RETURN INTEGER;

#### **Parameters**

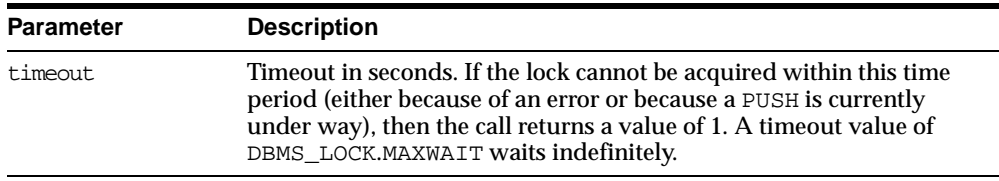

#### **Table 12–12 EXCLUDE\_PUSH Function Parameters**

#### **Returns**

**Table 12–13 EXCLUDE\_PUSH Function Return Values**

| <b>Value</b> | <b>Description</b>          |
|--------------|-----------------------------|
| $\mathbf 0$  | Success, lock acquired.     |
| $\mathbf{1}$ | Timeout, no lock acquired.  |
| 2            | Deadlock, no lock acquired. |
| 4            | Already own lock.           |

# **EXECUTE\_ERROR Procedure**

This procedure reexecutes a deferred transaction that did not initially complete successfully in the security context of the original receiver of the transaction.

#### **Syntax**

DBMS\_DEFER\_SYS.EXECUTE\_ERROR ( deferred\_tran\_id IN VARCHAR2, destination IN VARCHAR2);

#### **Parameters**

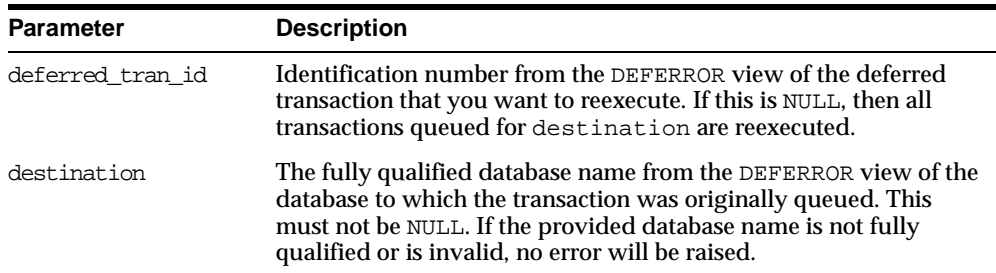

#### **Table 12–14 EXECUTE\_ERROR Procedure Parameters**

#### **Exceptions**

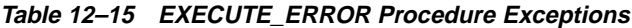

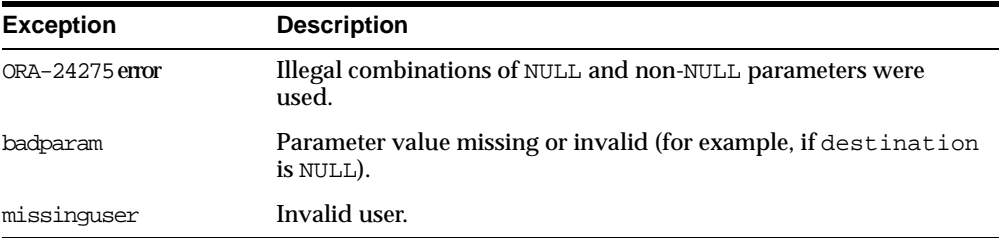

# **EXECUTE\_ERROR\_AS\_USER Procedure**

This procedure reexecutes a deferred transaction that did not initially complete successfully. Each transaction is executed in the security context of the connected user.

#### **Syntax**

DBMS\_DEFER\_SYS.EXECUTE\_ERROR\_AS\_USER ( deferred\_tran\_id IN VARCHAR2, destination IN VARCHAR2);

#### **Parameters**

| Table IZ-10 EXECUTE ERROR AS USER FIUCEDUIE FAIAINEIEIS |                                                                                                    |
|---------------------------------------------------------|----------------------------------------------------------------------------------------------------|
| <b>Parameter</b>                                        | <b>Description</b>                                                                                                    |
| deferred tran id                                        | Identification number from the DEFERROR view of the deferred<br>transaction that you want to reexecute. If this is NULL, then all<br>transactions queued for destination are reexecuted. |

**Table 12–16 EXECUTE\_ERROR\_AS\_USER Procedure Parameters**

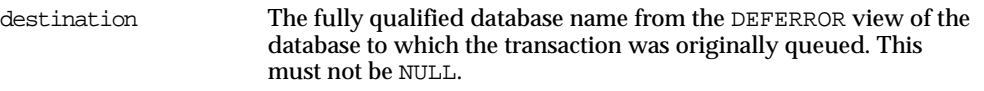

#### **Exceptions**

#### **Table 12–17 EXECUTE\_ERROR\_AS\_USER Procedure Exceptions**

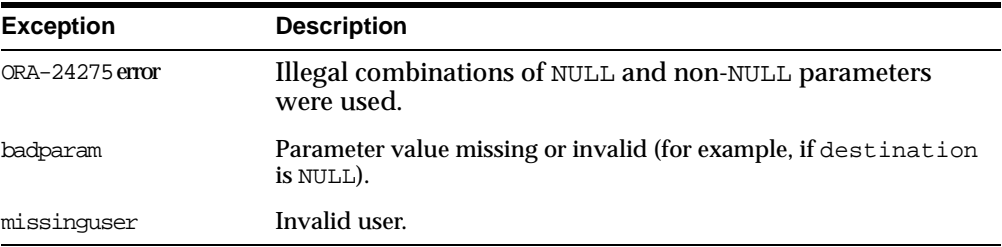

# **PURGE Function**

This function purges pushed transactions from the deferred transaction queue at your current master site or materialized view site.

# **Syntax**

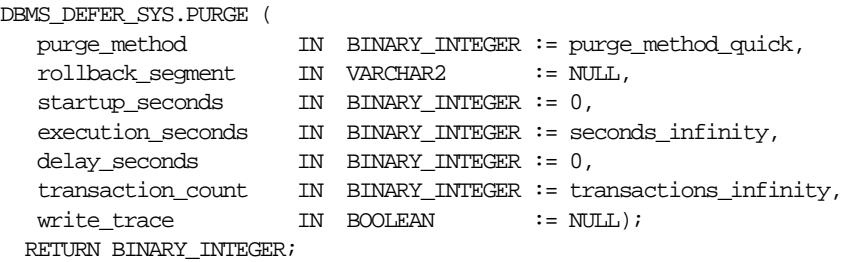

#### **Parameters**

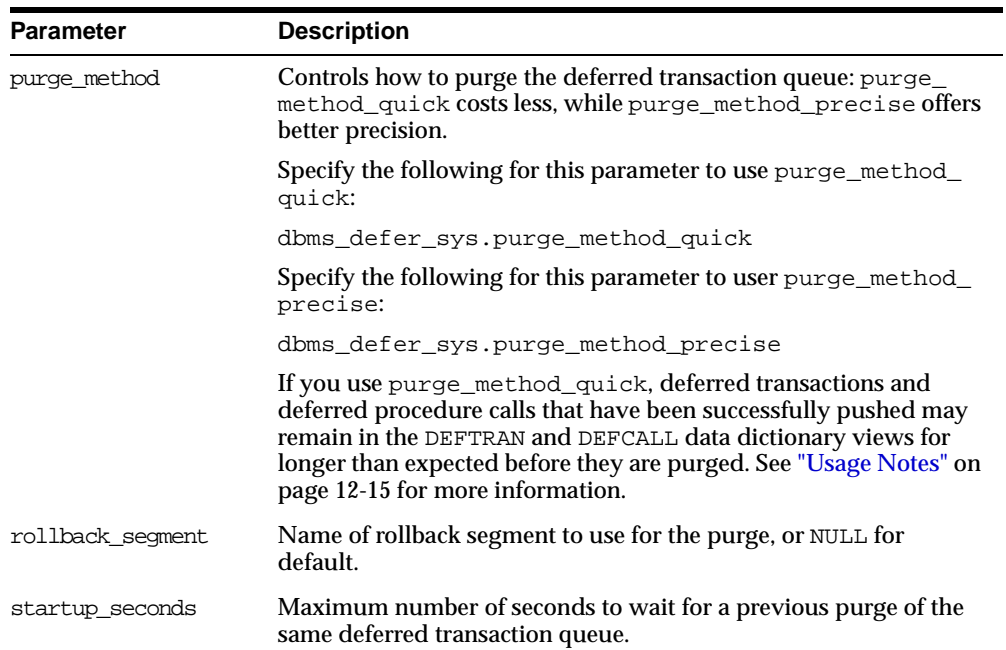

#### **Table 12–18 PURGE Function Parameters (Page 1 of 2)**

| <b>Parameter</b>  | <b>Description</b>                                                                                                    |
|-------------------|----------------------------------------------------------------------------------------------------|
| execution seconds | If $> 0$ , then stop purge cleanly after the specified number of<br>seconds of real time.                                                                                      |
| delay seconds     | Stop purge cleanly after the deferred transaction queue has no<br>transactions to purge for delay_seconds.                                                                     |
| transaction count | If $> 0$ , then shut down cleanly after purging transaction<br>count number of transactions.                                                                                   |
| write trace       | When set to true, Oracle records the result value returned by the<br>PURGE function in the server's trace file. When set to false,<br>Oracle does not record the result value. |

**Table 12–18 PURGE Function Parameters (Page 2 of 2)**

#### **Returns**

**Table 12–19 Purge Function Returns**

| Value                        | <b>Description</b>                                                                                                    |
|------------------------------|----------------------------------------------------------------------------------------------------|
| result ok                    | OK, terminated after delay_seconds expired.                                                                                                    |
| result startup seconds       | Terminated by lock timeout while starting.                                                                                                    |
| result execution seconds     | Terminated by exceeding execution seconds.                                                                                                    |
| result transaction count     | Terminated by exceeding transaction_count.                                                                                                    |
| result errors                | Terminated after errors.                                                                                                    |
| result split del order limit | Terminated after failing to acquire the enqueue in<br>exclusive mode. If you receive this return code, then<br>retry the purge. If the problem persists, then contact<br><b>Oracle Support Services.</b> |
| result purge disabled        | Queue purging is disabled internally for synchronization<br>when adding new master sites without quiesce.                                                                                                |

#### **Exceptions**

| <u>RADIC IZZU TURUL FURCHUILACEDINIS</u> |                                          |
|------------------------------------------|------------------------------------------|
| <b>Exception</b>                         | <b>Description</b>                       |
| argoutofrange                            | Parameter value is out of a valid range. |
| executiondisabled                        | Execution of purging is disabled.        |
| defererror                               | Internal error.                          |

**Table 12–20 PURGE Function Exceptions**

#### <span id="page-222-0"></span>**Usage Notes**

When you use the purge\_method\_quick for the purge\_method parameter in the DBMS\_DEFER\_SYS.PURGE function, deferred transactions and deferred procedure calls may remain in the DEFCALL and DEFTRAN data dictionary views after they have been successfully pushed. This behavior occurs in replication environments that have more than one database link and the push is executed to only one database link.

To purge the deferred transactions and deferred procedure calls, perform one of the following actions:

- Use purge\_method\_precise for the purge\_method parameter instead of the purge\_method\_quick. Using purge\_method\_precise is more expensive, but it ensures that the deferred transactions and procedure calls are purged after they have been successfully pushed.
- Using purge\_method\_quick for the purge\_method parameter, push the deferred transactions to all database links. The deferred transactions and deferred procedure calls are purged efficiently when the push to the last database link is successful.

# **PUSH Function**

This function forces a deferred remote procedure call (RPC) queue at your current master site or materialized view site to be pushed (propagated) to a remote site using either serial or parallel propagation.

#### **Syntax**

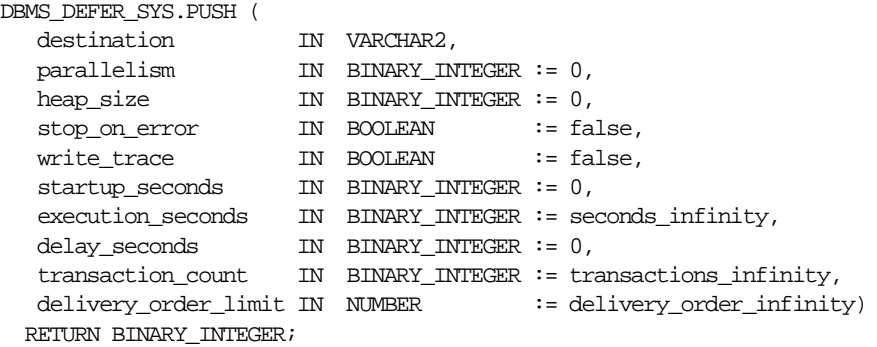

#### **Parameters**

| <b>Parameter</b> | <b>Description</b>                                                                                                    |
|------------------|----------------------------------------------------------------------------------------------------|
| destination      | The fully qualified database name of the master site or master<br>materialized view site to which you are forwarding changes.                                                                                                    |
| parallelism      | 0 specifies serial propagation.                                                                                                    |
|                  | $n > 1$ specifies parallel propagation with <i>n</i> parallel processes.                                                                                                    |
|                  | 1 specifies parallel propagation using only one parallel process.                                                                                                    |
| heap size        | Maximum number of transactions to be examined simultaneously<br>for parallel propagation scheduling. Oracle automatically<br>calculates the default setting for optimal performance.                                                                  |
|                  | <b>Note:</b> Do not set the parameter unless so directed by Oracle<br><b>Support Services.</b>                                                                                                    |
| stop on error    | The default, false, indicates that the executor should continue<br>even if errors, such as conflicts, are encountered. If true, then<br>stops propagation at the first indication that a transaction<br>encountered an error at the destination site. |

**Table 12–21 PUSH Function Parameters (Page 1 of 2)**

| <b>Parameter</b>     | <b>Description</b>                                                                                                    |
|----------------------|----------------------------------------------------------------------------------------------------|
| write trace          | When set to true, Oracle records the result value returned by the<br>function in the server's trace file. When set to false, Oracle does<br>not record the result value.                                                                                                    |
| startup seconds      | Maximum number of seconds to wait for a previous push to the<br>same destination.                                                                                                    |
| execution seconds    | If $> 0$ , then stop push cleanly after the specified number of seconds<br>of real time. If transaction_count and execution_seconds<br>are zero (the default), then transactions are executed until there are<br>no more in the queue.                                                                                                    |
|                      | The execution_seconds parameter only controls the duration<br>of time that operations can be started. It does not include the<br>amount of time that the transactions require at remote sites.<br>Therefore, the execution_seconds parameter is not intended to<br>be used as a precise control to stop the propagation of transactions<br>to a remote site. If a precise control is required, use the<br>transaction_count or delivery_order parameters. |
| delay_seconds        | Do not return before the specified number of seconds have<br>elapsed, even if the queue is empty. Useful for reducing execution<br>overhead if PUSH is called from a tight loop.                                                                                                    |
| transaction count    | If $> 0$ , then the maximum number of transactions to be pushed<br>before stopping. If transaction_count and execution_<br>seconds are zero (the default), then transactions are executed<br>until there are no more in the queue that need to be pushed.                                                                                                    |
| delivery order limit | Stop execution cleanly before pushing a transaction where<br>delivery order >= delivery order limit                                                                                                    |

**Table 12–21 PUSH Function Parameters (Page 2 of 2)**

# **Returns**

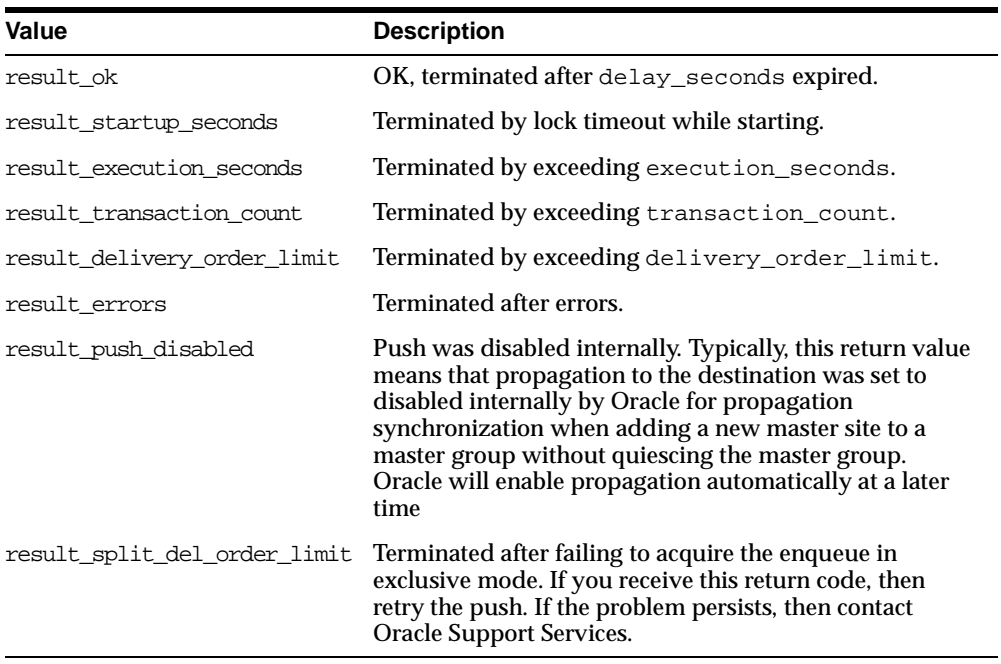

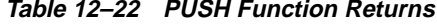

# **Exceptions**

**Table 12–23 PUSH Function Exceptions**

| <b>Exception</b>       | <b>Description</b>                                                                     |
|------------------------|----------------------------------------------------------------------------------------|
| incompleteparallelpush | Serial propagation requires that parallel propagation shuts<br>down cleanly.           |
| executiondisabled      | Execution of deferred remote procedure calls (RPCs) is<br>disabled at the destination. |
| crt err err            | Error while creating entry in DEFERROR.                                                |
| deferred rpc quiesce   | Replication activity for replication group is suspended.                               |
| commfailure            | Communication failure during deferred remote procedure call<br>$(RPC)$ .               |
| missingpropagator      | A propagator does not exist.                                                           |

# **REGISTER\_PROPAGATOR Procedure**

This procedure registers the specified user as the propagator for the local database. It also grants the following privileges to the specified user (so that the user can create wrappers):

- CREATE SESSION
- **CREATE PROCEDURE**
- CREATE DATABASE LINK
- EXECUTE ANY PROCEDURE

#### **Syntax**

DBMS\_DEFER\_SYS.REGISTER\_PROPAGATOR ( username IN VARCHAR2);

#### **Parameters**

#### **Table 12–24 REGISTER\_PROPAGATOR Procedure Parameters**

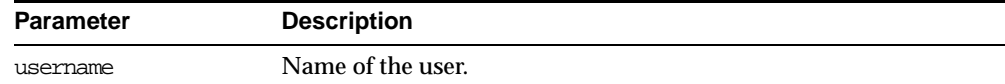

#### **Exceptions**

#### **Table 12–25 REGISTER\_PROPAGATOR Procedure Exceptions**

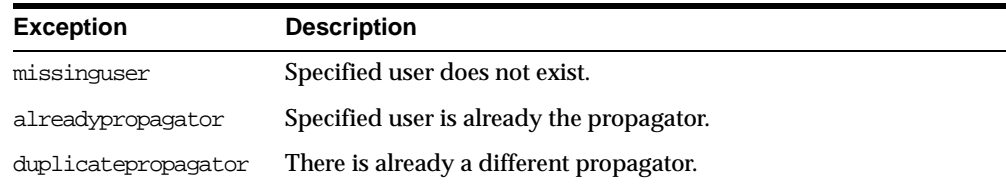

# **SCHEDULE\_PURGE Procedure**

This procedure schedules a job to purge pushed transactions from the deferred transaction queue at your current master site or materialized view site. You should schedule one purge job.

**See Also:** *Oracle9i Replication* for information about using this procedure to schedule continuous or periodic purge of your deferred transaction queue

#### **Syntax**

DBMS\_DEFER\_SYS.SCHEDULE\_PURGE (

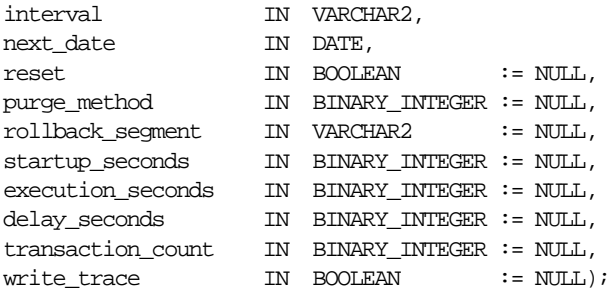

#### **Parameters**

**Table 12–26 SCHEDULE\_PURGE Procedure Parameters (Page 1 of 2)**

| <b>Parameter</b> | <b>Description</b>                                                                                                    |
|------------------|----------------------------------------------------------------------------------------------------|
| interval         | Allows you to provide a function to calculate the next time to<br>purge. This value is stored in the interval field of the<br>DEFSCHEDULE view and calculates the next date field of this<br>view. If you use the default value for this parameter, NULL, then<br>the value of this field remains unchanged. If the field had no<br>previous value, it is created with a value of NULL. If you do not<br>supply a value for this field, you must supply a value for next_<br>date. |

| Parameter         | <b>Description</b>                                                                                                    |
|-------------------|----------------------------------------------------------------------------------------------------|
| next date         | Allows you to specify a time to purge pushed transactions from<br>the site's queue. This value is stored in the next_date field of the<br>DEFSCHEDULE view. If you use the default value for this<br>parameter, NULL, then the value of this field remains unchanged.<br>If this field had no previous value, it is created with a value of<br>NULL. If you do not supply a value for this field, then you must<br>supply a value for interval. |
| reset             | Set to true to reset LAST_TXN_COUNT, LAST_ERROR, and LAST_<br>MSG to NULL.                                                                                                    |
| purge method      | Controls how to purge the deferred transaction queue: purge_<br>method_quick costs less, while purge_method_precise offers<br>better precision.                                                                                                    |
|                   | Specify the following for this parameter to use purge_method_<br>quick:                                                                                                    |
|                   | dbms_defer_sys.purge_method_quick                                                                                                    |
|                   | Specify the following for this parameter to user purge_method_<br>precise:                                                                                                    |
|                   | dbms_defer_sys.purge_method_precise                                                                                                    |
|                   | If you use purge_method_quick, deferred transactions and<br>deferred procedure calls that have been successfully pushed may<br>remain in the DEFTRAN and DEFCALL data dictionary views for<br>longer than expected before they are purged. For more<br>information, see "Usage Notes" on page 12-15. These usage notes<br>are for the DBMS_DEFER_SYS. PURGE function, but they also<br>apply to the DBMS_DEFER_SYS. SCHEDULE_PURGE procedure.   |
| rollback_segment  | Name of rollback segment to use for the purge, or NULL for<br>default.                                                                                                    |
| startup seconds   | Maximum number of seconds to wait for a previous purge of the<br>same deferred transaction queue.                                                                                                    |
| execution seconds | If $>0$ , then stop purge cleanly after the specified number of<br>seconds of real time.                                                                                                    |
| delay seconds     | Stop purge cleanly after the deferred transaction queue has no<br>transactions to purge for delay_seconds.                                                                                                    |
| transaction count | If > 0, then shut down cleanly after purging transaction_<br>count number of transactions.                                                                                                    |
| write trace       | When set to true, Oracle records the result value returned by the<br>PURGE function in the server's trace file.                                                                                                    |

**Table 12–26 SCHEDULE\_PURGE Procedure Parameters (Page 2 of 2)**

# **SCHEDULE\_PUSH Procedure**

This procedure schedules a job to push the deferred transaction queue to a remote site. This procedure performs a COMMIT.

**See Also:** *Oracle9i Replication* for information about using this procedure to schedule continuous or periodic push of your deferred transaction queue

## **Syntax**

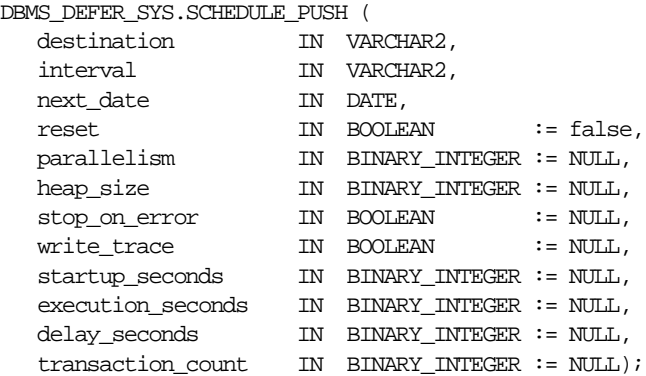

#### **Parameters**

**Table 12–27 SCHEDULE\_PUSH Procedure Parameters (Page 1 of 2)**

| <b>Parameter</b> | <b>Description</b>                                                                                                    |
|------------------|----------------------------------------------------------------------------------------------------|
| destination      | The fully qualified database name of the master site or master<br>materialized view site to which you are forwarding changes.                                                                                                    |
| interval         | Allows you to provide a function to calculate the next time to<br>push. This value is stored in the interval field of the<br>DEFSCHEDULE view and calculates the next_date field of this<br>view. If you use the default value for this parameter, NULL, then<br>the value of this field remains unchanged. If the field had no<br>previous value, it is created with a value of NULL. If you do not<br>supply a value for this field, then you must supply a value for<br>next date. |

| <b>Parameter</b>  | <b>Description</b>                                                                                                    |
|-------------------|----------------------------------------------------------------------------------------------------|
| next date         | Allows you to specify a time to push deferred transactions to the<br>remote site. This value is stored in the next_date field of the<br>DEFSCHEDULE view. If you use the default value for this<br>parameter, NULL, then the value of this field remains unchanged.<br>If this field had no previous value, then it is created with a value<br>of NULL. If you do not supply a value for this field, then you must<br>supply a value for interval. |
| reset             | Set to true to reset LAST_TXN_COUNT, LST_ERROR, and LAST_<br>MSG to NULL.                                                                                                    |
| parallelism       | 0 specifies serial propagation.                                                                                                    |
|                   | $n > 1$ specifies parallel propagation with <i>n</i> parallel processes.                                                                                                    |
|                   | 1 specifies parallel propagation using only one parallel process.                                                                                                    |
| heap size         | Maximum number of transactions to be examined simultaneously<br>for parallel propagation scheduling. Oracle automatically<br>calculates the default setting for optimal performance.                                                                                                    |
|                   | Note: Do not set the parameter unless so directed by Oracle<br><b>Support Services.</b>                                                                                                    |
| stop_on_error     | The default, false, indicates that the executor should continue<br>even if errors, such as conflicts, are encountered. If true, then<br>stops propagation at the first indication that a transaction<br>encountered an error at the destination site.                                                                                                    |
| write trace       | When set to true, Oracle records the result value returned by the<br>function in the server's trace file.                                                                                                    |
| startup_seconds   | Maximum number of seconds to wait for a previous push to the<br>same destination.                                                                                                    |
| execution seconds | If $>0$ , then stop execution cleanly after the specified number of<br>seconds of real time. If transaction_count and execution_<br>seconds are zero (the default), then transactions are executed<br>until there are no more in the queue.                                                                                                    |
| delay_seconds     | Do not return before the specified number of seconds have<br>elapsed, even if the queue is empty. Useful for reducing execution<br>overhead if PUSH is called from a tight loop.                                                                                                    |
| transaction count | If $> 0$ , then the maximum number of transactions to be pushed<br>before stopping. If transaction_count and execution_<br>seconds are zero (the default), then transactions are executed<br>until there are no more in the queue that need to be pushed.                                                                                                    |

**Table 12–27 SCHEDULE\_PUSH Procedure Parameters (Page 2 of 2)**

# **SET\_DISABLED Procedure**

To disable or enable propagation of the deferred transaction queue from the current site to a specified destination site. If the disabled parameter is  $true$ , then the procedure disables propagation to the specified destination and future invocations of PUSH do not push the deferred remote procedure call (RPC) queue. SET\_ DISABLED eventually affects a session already pushing the queue to the specified destination, but does not affect sessions appending to the queue with DBMS\_DEFER.

If the disabled parameter is false, then the procedure enables propagation to the specified destination and, although this does not push the queue, it permits future invocations of PUSH to push the queue to the specified destination. Whether the disabled parameter is true or false, a COMMIT is required for the setting to take effect in other sessions.

### **Syntax**

#### DBMS\_DEFER\_SYS.SET\_DISABLED (

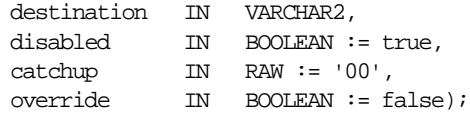

# **Parameters**

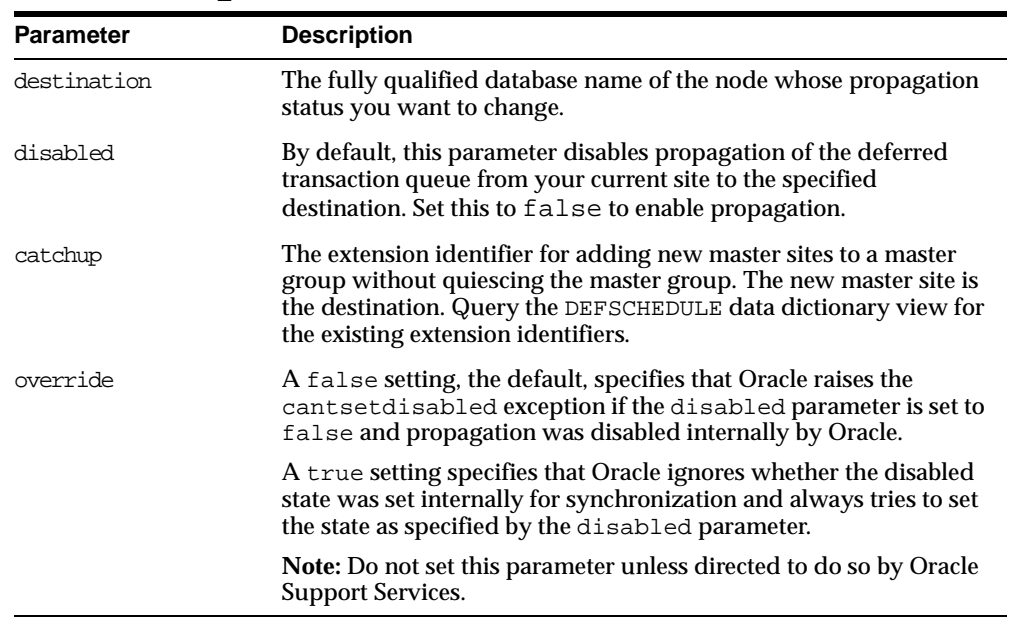

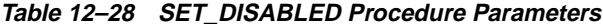

# **Exceptions**

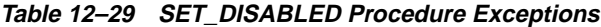

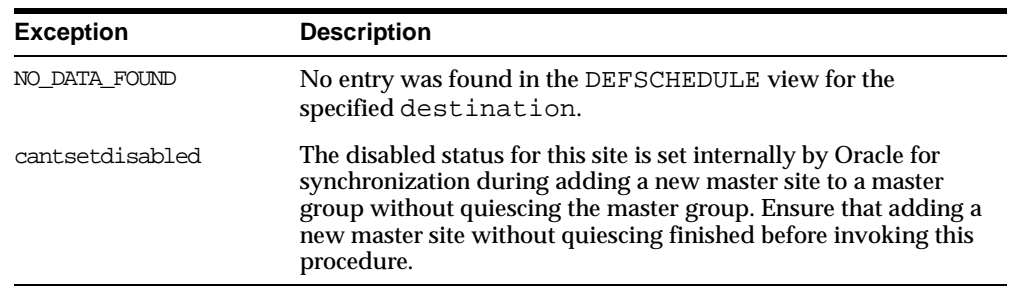

# **UNREGISTER\_PROPAGATOR Procedure**

To unregister a user as the propagator from the local database. This procedure:

- Deletes the specified propagator from DEFPROPAGATOR.
- Revokes privileges granted by REGISTER\_PROPAGATOR from the specified user (including identical privileges granted independently).
- Drops any generated wrappers in the schema of the specified propagator, and marks them as dropped in the replication catalog.

#### **Syntax**

DBMS\_DEFER\_SYS.UNREGISTER\_PROPAGATOR ( username IN VARCHAR2 timeout IN INTEGER DEFAULT DBMS LOCK.MAXWAIT);

#### **Parameters**

#### **Table 12–30 UNREGISTER\_PROPAGATOR Procedure Parameters**

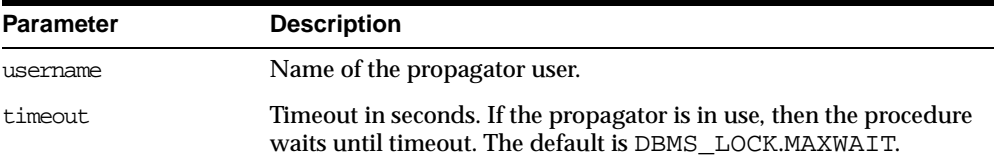

#### **Exceptions**

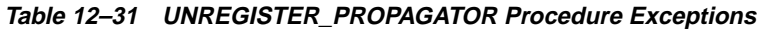

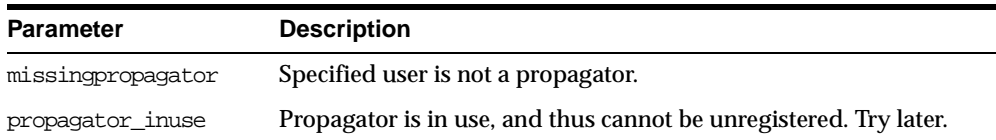

# **UNSCHEDULE\_PURGE Procedure**

This procedure stops automatic purges of pushed transactions from the deferred transaction queue at a master site or materialized view site.

#### **Syntax**

DBMS\_DEFER\_SYS.UNSCHEDULE\_PURGE();

#### **Parameters**

None

# **UNSCHEDULE\_PUSH Procedure**

This procedure stops automatic pushes of the deferred transaction queue from a master site or materialized view site to a remote site.

#### **Syntax**

DBMS\_DEFER\_SYS.UNSCHEDULE\_PUSH ( dblink IN VARCHAR2);

#### **Parameters**

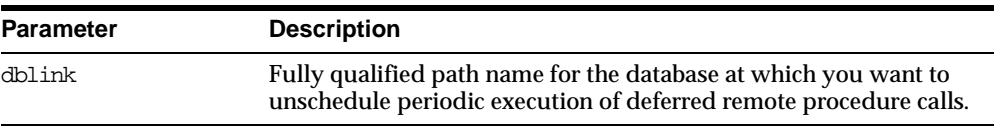

#### **Table 12–32 UNSCHEDULE\_PUSH Procedure Parameters**

#### **Table 12–33 UNSCHEDULE\_PUSH Procedure Exceptions**

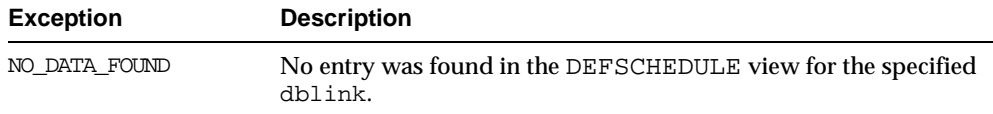

# **13**

# **DBMS\_DESCRIBE**

You can use the DBMS\_DESCRIBE package to get information about a PL/SQL object. When you specify an object name, DBMS\_DESCRIBE returns a set of indexed tables with the results. Full name translation is performed and security checking is also checked on the final object.

This package provides the same functionality as the Oracle Call Interface OCIDescribeAny call.

**See Also:** *Oracle Call Interface Programmer's Guide*

This chapter discusses the following topics:

- [Security, Types, and Errors for DBMS\\_DESCRIBE](#page-237-1)
- [Summary of DBMS\\_DESCRIBE Subprograms](#page-237-0)

# <span id="page-237-1"></span>**Security, Types, and Errors for DBMS\_DESCRIBE**

#### **Security**

This package is available to PUBLIC and performs its own security checking based on the schema object being described.

#### **Types**

The DBMS DESCRIBE package declares two PL/SQL table types, which are used to hold data returned by DESCRIBE\_PROCEDURE in its OUT parameters. The types are:

```
TYPE VARCHAR2_TABLE IS TABLE OF VARCHAR2(30)
    INDEX BY BINARY_INTEGER;
```
TYPE NUMBER\_TABLE IS TABLE OF NUMBER INDEX BY BINARY\_INTEGER;

#### **Errors**

DBMS\_DESCRIBE can raise application errors in the range -20000 to -20004.

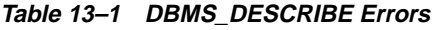

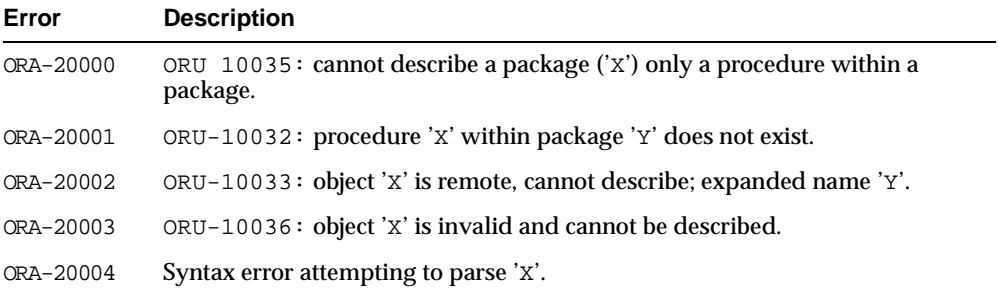

# <span id="page-237-0"></span>**Summary of DBMS\_DESCRIBE Subprograms**

DBMS\_DESCRIBE contains only one procedure: DESCRIBE\_PROCEDURE.

# **DESCRIBE\_PROCEDURE Procedure**

The procedure DESCRIBE PROCEDURE accepts the name of a stored procedure, a description of the procedure, and each of its parameters.

# **Syntax**

#### DBMS\_DESCRIBE.DESCRIBE\_PROCEDURE(

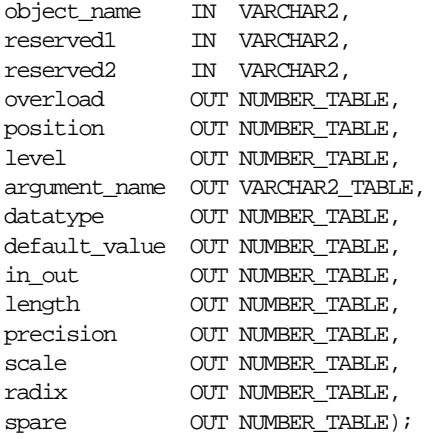

# **Parameters**

#### **Table 13–2 DBMS\_DESCRIBE.DESCRIBE\_PROCEDURE Parameters**

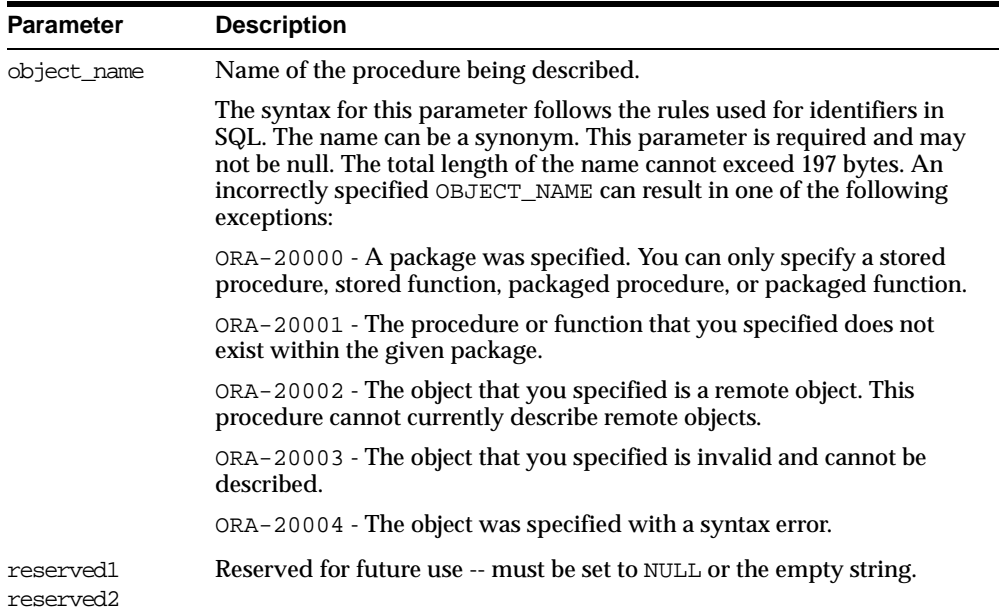

| Parameter     | <b>Description</b>                                                                                                    |
|---------------|----------------------------------------------------------------------------------------------------|
| overload      | A unique number assigned to the procedure's signature.                                                                                                    |
|               | If a procedure is overloaded, then this field holds a different value for<br>each version of the procedure.                                                                                                    |
| position      | Position of the argument in the parameter list.                                                                                                    |
|               | Position 0 returns the values for the return type of a function.                                                                                                    |
| level         | If the argument is a composite type, such as record, then this parameter<br>returns the level of the datatype.                                                                                                    |
|               | See the Oracle Call Interface Programmer's Guide for a description of the<br>ODESSP call for an example.                                                                                                    |
| argument_name | Name of the argument associated with the procedure that you are<br>describing.                                                                                                    |
| datatype      | Oracle datatype of the argument being described.                                                                                                    |
|               | The datatypes and their numeric type codes are:                                                                                                    |
|               | 0<br>placeholder for procedures with no arguments<br>1<br>VARCHAR, VARCHAR, STRING<br>2<br>NUMBER, INTEGER, SMALLINT, REAL, FLOAT, DECIMAL<br>3<br>BINARY_INTEGER, PLS_INTEGER, POSITIVE, NATURAL<br>8<br>LONG<br>11<br>ROWID<br>12<br>DATE<br>23 RAW<br>24 LONG RAW<br>96 CHAR (ANSI FIXED CHAR), CHARACTER<br>106 MLSLABEL<br>250 PL/SQL RECORD<br>251 PL/SQL TABLE<br>252 PL/SOL BOOLEAN |
| default_value | 1 if the argument being described has a default value; otherwise, the<br>value is 0.                                                                                                    |
| in out        | Describes the mode of the parameter:                                                                                                    |
|               | 0 IN<br>1 OUT<br>2 IN OUT                                                                                                    |
| length        | Data length, in bytes, of the argument being described.                                                                                                    |
| precision     | If the argument being described is of datatype 2 (NUMBER), then this<br>parameter is the precision of that number.                                                                                                    |

**Table 13–2 DBMS\_DESCRIBE.DESCRIBE\_PROCEDURE Parameters**

| <b>Parameter</b> | <b>Description</b>                                                                                                    |
|------------------|----------------------------------------------------------------------------------------------------|
| scale            | If the argument being described is of datatype 2 (NUMBER, etc.), then this<br>parameter is the scale of that number.  |
| radix            | If the argument being described is of data type 2 (NUMBER, etc.), then this<br>parameter is the radix of that number. |
| spare            | Reserved for future functionality.                                                                                    |

**Table 13–2 DBMS\_DESCRIBE.DESCRIBE\_PROCEDURE Parameters**

#### **Return Values**

All values from DESCRIBE\_PROCEDURE are returned in its OUT parameters. The datatypes for these are PL/SQL tables, in order to accommodate a variable number of parameters.

#### **Examples**

One use of the DESCRIBE\_PROCEDURE procedure would be as an external service interface.

For example, consider a client that provides an OBJECT\_NAME of SCOTT.ACCOUNT\_ UPDATE where ACCOUNT\_UPDATE is an overloaded function with specification:

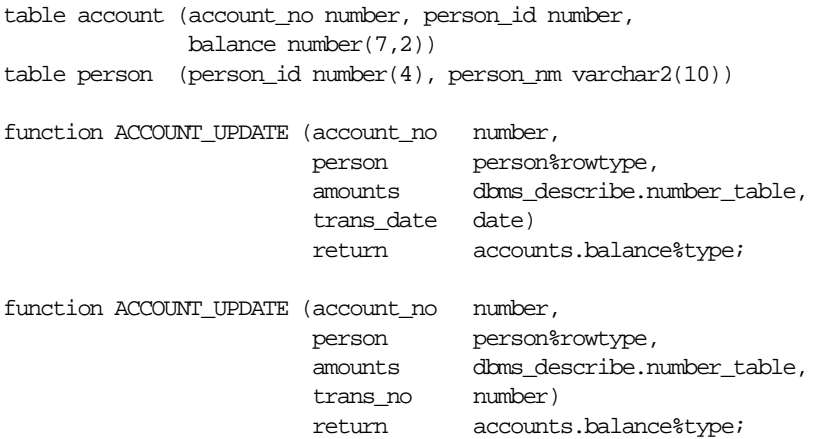

The describe of this procedure might look similar to the output shown below.

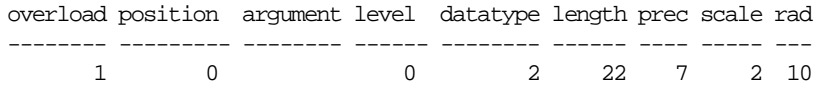

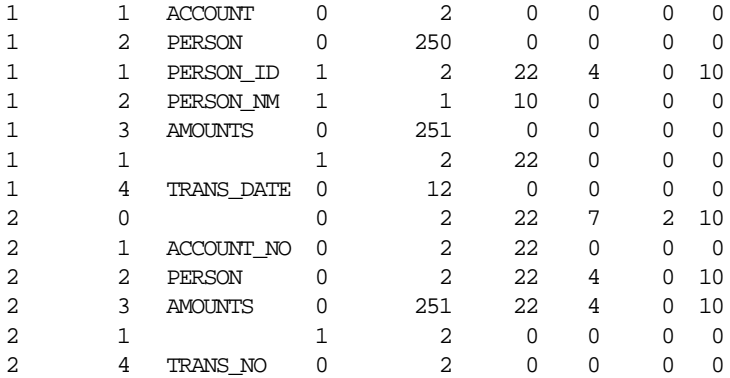

The following PL/SQL procedure has as its parameters all of the PL/SQL datatypes:

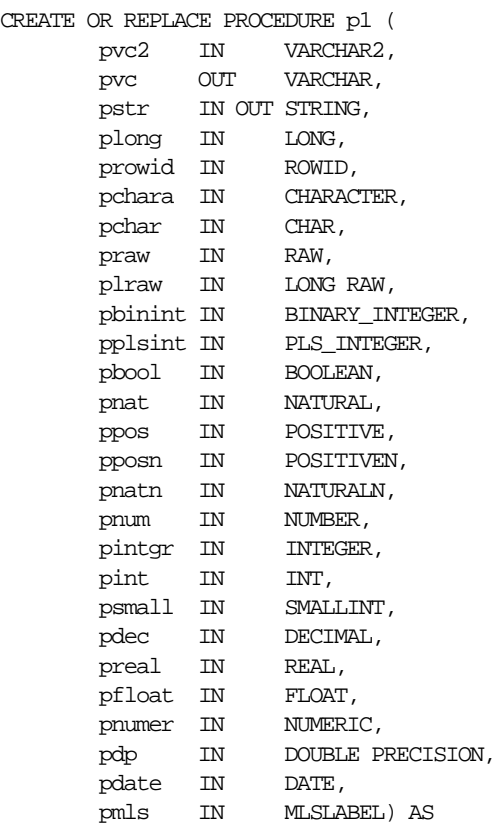

BEGIN NULL; END; If you describe this procedure using the package below: CREATE OR REPLACE PACKAGE describe\_it AS PROCEDURE desc\_proc (name VARCHAR2); END describe\_it; CREATE OR REPLACE PACKAGE BODY describe\_it AS PROCEDURE prt\_value(val VARCHAR2, isize INTEGER) IS n INTEGER; BEGIN  $n := i$ size - LENGTHB(val); IF  $n < 0$  THEN  $n := 0;$ END IF; DBMS\_OUTPUT.PUT(val); FOR i in 1..n LOOP DBMS\_OUTPUT.PUT(' '); END LOOP; END prt\_value; PROCEDURE desc\_proc (name VARCHAR2) IS overload DBMS\_DESCRIBE.NUMBER\_TABLE; position DBMS\_DESCRIBE.NUMBER\_TABLE; c\_level DBMS\_DESCRIBE.NUMBER\_TABLE; arg\_name DBMS\_DESCRIBE.VARCHAR2\_TABLE; dty DBMS\_DESCRIBE.NUMBER\_TABLE; def\_val DBMS\_DESCRIBE.NUMBER\_TABLE; p\_mode DBMS\_DESCRIBE.NUMBER\_TABLE; length DBMS\_DESCRIBE.NUMBER\_TABLE; precision DBMS\_DESCRIBE.NUMBER\_TABLE; scale DBMS\_DESCRIBE.NUMBER\_TABLE; radix DBMS\_DESCRIBE.NUMBER\_TABLE; spare DBMS\_DESCRIBE.NUMBER\_TABLE; idx INTEGER := 0;

BEGIN

```
DBMS_DESCRIBE.DESCRIBE_PROCEDURE(
             name,
             null,
             null,
             overload,
             position,
             c_level,
             arg_name,
             dty,
             def_val,
             p_mode,
             length,
             precision,
             scale,
             radix,
             spare);
     DBMS_OUTPUT.PUT_LINE('Position Name DTY Mode');
     LOOP
          idx := idx + 1;prt_value(TO_CHAR(position(idx)), 12);
         prt_value(arg_name(idx), 12);
         prt_value(TO_CHAR(dty(idx)), 5);
         prt_value(TO_CHAR(p_mode(idx)), 5);
         DBMS_OUTPUT.NEW_LINE;
      END LOOP;
 EXCEPTION
    WHEN NO_DATA_FOUND THEN
       DBMS_OUTPUT.NEW_LINE;
       DBMS_OUTPUT.NEW_LINE;
 END desc_proc;
END describe_it;
```
Then, the results, as shown below, list all the numeric codes for the PL/SQL datatypes:

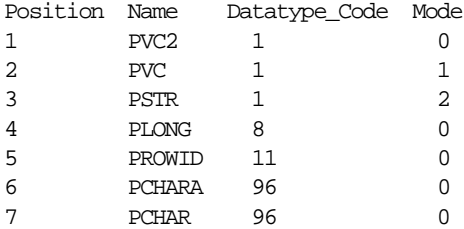

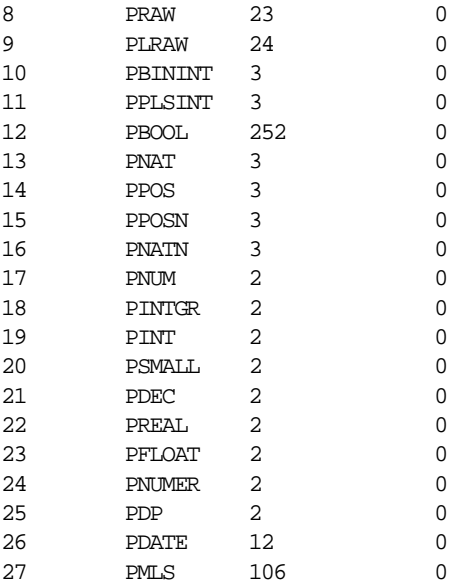

#### **Usage Notes**

There is currently no way from a third generation language to directly bind to an argument of type record or boolean. For Booleans, there are the following work-arounds:

Assume function  $F$  returns a Boolean. G is a procedure with one IN Boolean argument, and H is a procedure which has one OUT Boolean argument. Then, you can execute these functions, binding in DTYINTs (native integer) as follows, where  $0 = >$ FALSE and  $1 = >$ TRUE:

begin :dtyint\_bind\_var := to\_number(f); end; begin g(to\_boolean(:dtyint\_bind\_var)); end; declare b boolean; begin  $h(b)$ ; if b then :dtyint\_bind\_var := 1; else : dtyint bind var  $:= 0$ ; end if; end;

Access to procedures with arguments of type  $\gamma$  record require writting a wrapper similar to that in the last example above (see funciton H).

# **14**

# **DBMS\_DISTRIBUTED\_TRUST\_ADMIN**

DBMS DISTRIBUTED TRUST ADMIN procedures maintain the Trusted Servers List. Use these procedures to define whether a server is trusted. If a database is not trusted, Oracle refuses current user database links from the database.

Oracle uses local Trusted Servers Lists, along with enterprise domain membership lists stored in the enterprise LDAP directory service, to determine if another database is trusted. The LDAP directory service entries are managed with the Enterprise Security Manager Tool in OEM.

Oracle considers another database to be "trusted" if it meets the following criteria:

- 1) It is in the same enterprise domain in the directory service as the local database.
- 2) The enterprise domain is marked as trusted in the directory service.

3) It is not listed as untrusted in the local Trusted Servers List. Current user database links will only be accepted from another database if both databases involved trust each other.

You can list a database server locally in the Trusted Servers List regardless of what is listed in the directory service. However, if you list a database that is not in the same domain as the local database, or if that domain is untrusted, the entry will have no effect.

This functionality is part of the Enterprise User Security feature of the Oracle Advanced Security Option.

This chapter discusses the following topics:

- **[Requirements](#page-246-0)**
- [Summary of DBMS\\_DISTRIBUTED\\_TRUST\\_ADMIN Subprograms](#page-246-1)

# <span id="page-246-0"></span>**Requirements**

To execute DBMS\_DISTRIBUTED\_TRUST\_ADMIN, the EXECUTE\_CATALOG\_ROLE role must be granted to the DBA. To select from the view TRUSTED\_SERVERS, the SELECT\_CATALOG\_ROLE role must be granted to the DBA.

It is important to know whether all servers are trusted or not trusted. Trusting a particular server with the ALLOW\_SERVER procedure does not have any effect if the database already trusts all databases, or if that database is already trusted. Similarly, denying a particular server with the DENY\_SERVER procedure does not have any effect if the database already does not trust any database or if that database is already untrusted.

The procedures DENY\_ALL and ALLOW\_ALL delete all entries (in other words, server names) that are explicitly allowed or denied using the ALLOW\_SERVER procedure or DENY\_SERVER procedure respectively.

# <span id="page-246-1"></span>**Summary of DBMS\_DISTRIBUTED\_TRUST\_ADMIN Subprograms**

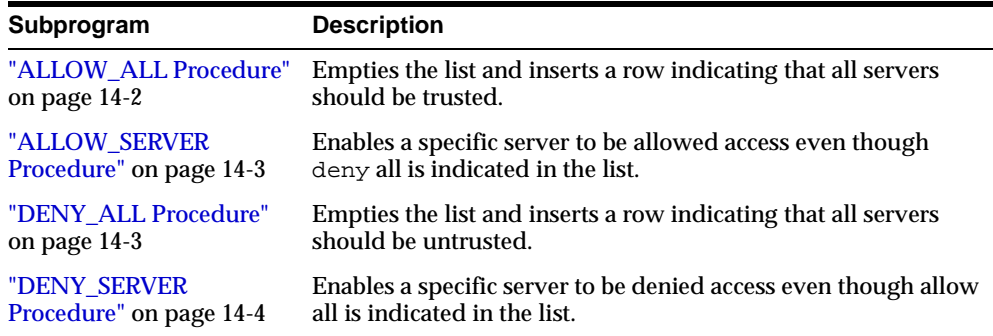

#### **Table 14–1 DBMS\_DISTRIBUTED\_TRUST\_ADMIN Package Subprograms**

# <span id="page-246-2"></span>**ALLOW\_ALL Procedure**

This procedure empties the Trusted Servers List and specifies that all servers that are members of a trusted domain in an enterprise directory service and that are in the same domain are allowed access.

The view TRUSTED\_SERVERS will show "TRUSTED ALL" indicating that the database trusts all servers that are currently trusted by the enterprise directory service.

#### **Syntax**

DBMS\_DISTRIBUTED\_TRUST\_ADMIN.ALLOW\_ALL;

#### **Usage Notes**

ALLOW\_ALL only applies to servers listed as trusted in the enterprise directory service and in the same enterprise domain.

# <span id="page-247-0"></span>**ALLOW\_SERVER Procedure**

This procedure ensures that the specified server is considered trusted (even if you have previously specified "deny all").

#### **Syntax**

DBMS\_DISTRIBUTED\_TRUST\_ADMIN.ALLOW\_SERVER ( server IN VARCHAR2);

#### **Parameters**

#### **Table 14–2 ALLOW\_SERVER Procedure Parameters**

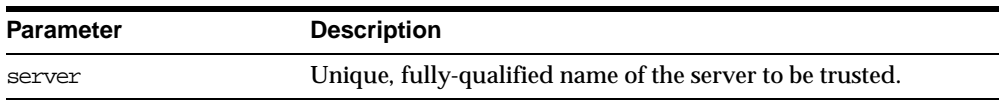

#### **Usage Notes**

If the Trusted Servers List contains the entry "deny all", then this procedure adds a specification indicating that a specific database (for example,  $DBx$ ) is to be trusted.

If the Trusted Servers List contains the entry "allow all", and if there is no "deny DBx" entry in the list, then executing this procedure causes no change.

If the Trusted Servers List contains the entry "allow all", and if there is a "deny DBx" entry in the list, then that entry is deleted.

# <span id="page-247-1"></span>**DENY\_ALL Procedure**

This procedure empties the Trusted Servers List and specifies that all servers are denied access.

The view TRUSTED\_SERVERS will show "UNTRUSTED ALL" indicating that no servers are currently trusted.

#### **Syntax**

DBMS\_DISTRIBUTED\_TRUST\_ADMIN.DENY\_ALL;

# <span id="page-248-0"></span>**DENY\_SERVER Procedure**

This procedure ensures that the specified server is considered untrusted (even if you have previously specified "allow all").

#### **Syntax**

DBMS\_DISTRIBUTED\_TRUST\_ADMIN.DENY\_SERVER ( server IN VARCHAR2);

#### **Parameters**

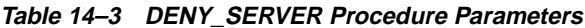

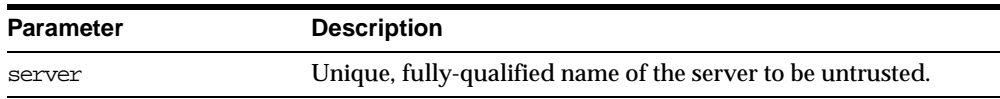

#### **Usage Notes**

If the Trusted Servers List contains the entry "allow all", then this procedure adds an entry indicating that the specified database (for example,  $DBx$ ) is not to be trusted.

If the Trusted Servers List contains the entry "deny all", and if there is no "allow DBx" entry in the list, then this procedure causes no change.

If the Trusted Servers List contains the entry "deny all", and if there is an "allow DBx" entry, then this procedure causes that entry to be deleted.

#### **Example**

If you have not yet used the package DBMS\_DISTRIBUTED\_TRUST\_ADMIN to change the trust listing, by default you trust all databases in the same enterprise domain if that domain it listed as trusted in the directory service:

SELECT \* FROM TRUSTED SERVERS; TRUST NAME --------- --------------------- Trusted All

1 row selected.

Because all servers are currently trusted, you can execute the DENY\_SERVER procedure and specify that a particular server is not trusted:

EXECUTE DBMS\_DISTRIBUTED\_TRUST\_ADMIN.DENY\_SERVER ('SALES.US.AMERICAS.ACME\_AUTO.COM');

Statement processed.

SELECT \* FROM TRUSTED SERVERS;

TRUST NAME

--------- -----------------------------------------------

Untrusted SALES.US.AMERICAS.ACME\_AUTO.COM

1 row selected

By executing the DENY\_ALL procedure, you can choose to not trust any database server:

EXECUTE DBMS\_DISTRIBUTED\_TRUST\_ADMIN.DENY\_ALL;

Statement processed.

SELECT \* FROM TRUSTED SERVERS;

TRUST NAME

--------- -----------------------------------------------

Untrusted All

1 row selected.

The ALLOW\_SERVER procedure can be used to specify that one particular database is to be trusted:

EXECUTE DBMS\_DISTRIBUTED\_TRUST\_ADMIN.ALLOW\_SERVER ('SALES.US.AMERICAS.ACME\_AUTO.COM'); Statement processed. SELECT \* FROM TRUSTED SERVERS; TRUST NAME --------- ------------------------------------------------

Trusted SALES.US.AMERICAS.ACME\_AUTO.COM

1 row selected.
## **15 DBMS\_FGA**

The DBMS\_FGA package provides fine-grained security functions. Execute privilege on DBMS\_FGA is needed for administering audit policies. Because the audit function can potentially capture all user environment and application context values, policy administration should be executable by privileged users only.

**See Also:** *Oracle9i Application Developer's Guide - Fundamentals* for a fuller discussion and more usage information on DBMS\_FGA.

This feature is available for only cost-based optimization. The rule-based optimizer may generate unnecessary audit records since audit monitoring can occur before row filtering. For both the rule-based optimizer and the cost-based optimizer, you can refer to DBA\_FGA\_AUDIT\_TRAIL to analyze the SQL text and corresponding bind variables that are issued.

**Note:** DBMS\_RLS is only available with the Enterprise Edition.

This chapter discusses the following topics:

[Summary of DBMS\\_FGA Subprogram](#page-253-0)

#### <span id="page-253-0"></span>**Summary of DBMS\_FGA Subprogram**

| Subprogram                                 | <b>Description</b>                                                             |
|--------------------------------------------|--------------------------------------------------------------------------------|
| "ADD_POLICY<br>Procedure" on page 15-2     | Creates an audit policy using the supplied predicate as the<br>audit condition |
| "DROP_POLICY<br>Procedure" on page 15-3    | Drops an audit policy                                                          |
| "ENABLE_POLICY<br>Procedure" on page 15-4  | Enables an audit policy                                                        |
| "DISABLE POLICY<br>Procedure" on page 15-4 | Disables an audit policy                                                       |

**Table 15–1 Summary of DBMS\_FGA Subprograms**

#### <span id="page-253-1"></span>**ADD\_POLICY Procedure**

This procedure creates an audit policy using the supplied predicate as the audit condition.

#### **Syntax**

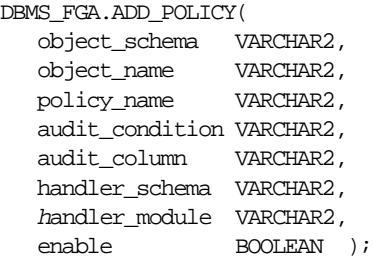

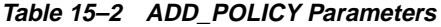

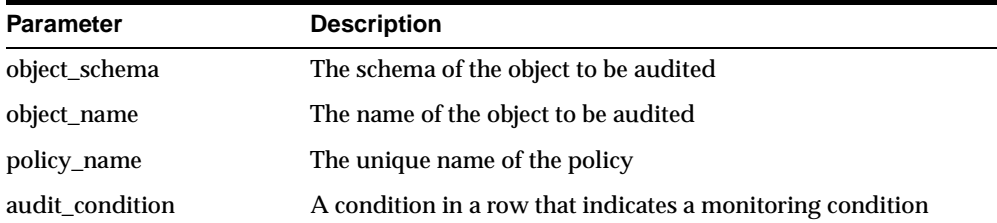

| <b>Parameter</b> | <b>Description</b>                                                                                                    |
|------------------|----------------------------------------------------------------------------------------------------|
| audit column     | The column to be checked for access. The default is all<br>columns.                                                                                                    |
| handler_schema   | The schema that contains the event handler. The default is the<br>current schema.                                                                                                    |
| handler module   | The function name of the event handler; includes the package<br>name if necessary. This is fired only after the first row that<br>matches the audit condition is processed in the query. If the<br>procedure fails with exception, the user SQL statement will fail<br>as well. The default is NULL. |
| enable           | Enables the policy if TRUE, which is the default.                                                                                                    |

**Table 15–2 ADD\_POLICY Parameters**

#### **Usage Notes**

- An event record will always be inserted into  $f_{q}$  a log when the monitored condition becomes TRUE.
- The audit function must have the following interface: PROCEDURE <fname> ( object\_schema VARCHAR2, object\_name VARCHAR2, policy name VARCHAR2 ) AS ... where fname is the name of the procedure, schema is the schema of the table audited, table is the table audited, and policy is the policy being enforced.
- The audit function is executed as an autonomous transaction.
- Each audit policy is applied to the query individually. That is, as long as the rows being returned fit into any of the audit condition defined on the table, an audit record will be generated, and there will be at most one record generated for each policy.

#### <span id="page-254-0"></span>**DROP\_POLICY Procedure**

This procedure drops an audit policy.

#### **Syntax**

DBMS\_FGA.DROP\_POLICY( object\_schema VARCHAR2, object\_name VARCHAR2, policy\_name VARCHAR2 );

#### **Parameters**

**Table 15–3 DROP\_POLICY Parameters**

| <b>Parameter</b> | <b>Description</b>                     |
|------------------|----------------------------------------|
| object_schema    | The schema of the object to be audited |
| object_name      | The name of the object to be audited   |
| policy_name      | The unique name of the policy          |

#### **Usage Notes**

The DBMS\_FGA procedures cause current DML transactions, if any, to commit before the operation. However, the procedures do not cause a commit first if they are inside a DDL event trigger. With DDL transactions, the DBMS\_FGA procedures are part of the DDL transaction.

#### <span id="page-255-0"></span>**ENABLE\_POLICY Procedure**

This procedure enables an audit policy.

#### **Syntax**

DBMS\_FGA.ENABLE\_POLICY( object\_schema VARCHAR2, object\_name VARCHAR2, policy\_name VARCHAR2 );

#### **Parameters**

#### **Table 15–4**

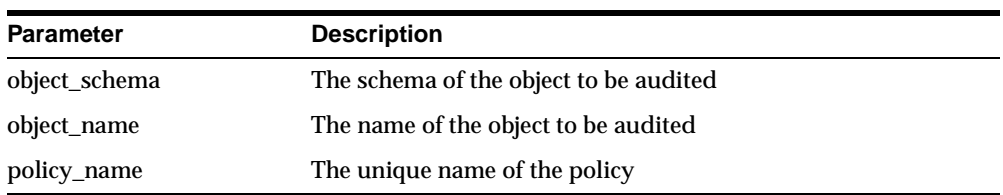

#### <span id="page-255-1"></span>**DISABLE\_POLICY Procedure**

This procedure disables an audit policy.

#### **Syntax**

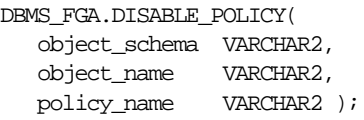

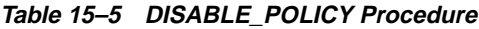

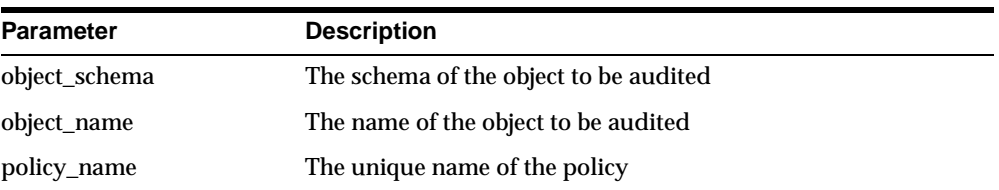

# **16**

### **DBMS\_FLASHBACK**

Using DBMS FLASHBACK, you can flash back to a version of the database at a specified wall-clock time or a specified system change number (SCN). When DBMS\_ FLASHBACK is enabled, the user session uses the Flashback version of the database, and applications can execute against the Flashback version of the database. DBMS\_ FLASHBACK is automatically turned off when the session ends, either by disconnection or by starting another connection.

PL/SQL cursors opened in Flashback mode return rows as of the flashback time or SCN. Different concurrent sessions (connections) in the database can perform Flashback to different wall-clock times or SCNs. DML and DDL operations and distributed operations are not allowed while a session is running in Flashback mode. You can use PL/SQL cursors opened before disabling Flashback to perform DML.

Under Automatic Undo Management (AUM) mode, you can use retention control to control how far back in time to go for the version of the database you need. If you need to perform a Flashback over a 24-hour period, the DBA should set the undo\_ retention parameter to 24 hours. This way, the system retains enough undo information to regenerate the older versions of the data.

When enabling Flashback using a wall-clock time, the database chooses an SCN that was generated within five minutes of the time specified. For finer grain control of Flashback, you can enable an SCN. An SCN identifies the exact version of the database. In a Flashback-enabled session, SYSDATE will not be affected; it will continue to provide the current time.

DBMS\_FLASHBACK can be used within logon triggers to enable Flashback without changing the application code.

You may want to use DBMS FLASHBACK for the following reasons:

- Self-service repair. If you accidentally delete rows from a table, you can recover the deleted rows.
- Packaged applications such as e-mail and voicemail. You can use Flashback to restore deleted e-mail by re-inserting the deleted message into the current message box.
- Decision support system (DSS) and online analytical processing (OLAP) applications. You can perform data analysis or data modeling to track seasonal demand, for example.

To use this package, a database administrator must grant EXECUTE privileges for DBMS\_FLASHBACK.

> **See Also:** *Oracle9i Application Developer's Guide - Fundamentals* for detailed information about DBMS\_FLASHBACK.

This chapter discusses the following topics:

- [DBMS\\_FLASHBACK Error Messages](#page-260-0)
- [DBMS\\_FLASHBACK Example](#page-260-1)

#### <span id="page-260-0"></span>**DBMS\_FLASHBACK Error Messages**

| Error | <b>Description</b>                                                             |
|-------|--------------------------------------------------------------------------------|
| 8182  | In Flashback mode, user cannot perform DML or DDL<br>operations.               |
| 8184  | User cannot enable Flashback within another Flashback<br>session.              |
| 8183  | User cannot enable Flashback within an uncommitted<br>transaction.             |
| 8185  | SYS cannot enable Flashback mode.                                              |
|       | User cannot begin read only or serializable transactions in<br>Flashback mode. |
| 8180  | Time specified is too old.                                                     |
| 8181  | Invalid system change number specified.                                        |

**Table 16–1 DBMS\_FLASHBACK Error Messages**

#### <span id="page-260-1"></span>**DBMS\_FLASHBACK Example**

The following example illustrates how Flashback can be used when the deletion of a senior employee triggers the deletion of all the personnel reporting to him. Using the Flashback feature, you can recover and re-insert the missing employees.

```
/* keep_scn is a temporary table to store scns that we are interested in. */create table keep_scn (scn number);
execute dbms_flashback.disable;
set echo on
create table employee (
   employee_no number(5) primary key,
   employee_name varchar2(20),
   employee_mgr number(5)
       constraint mgr_fkey references employee on delete cascade,
   salary number,
   hiredate date
);
/* Populate the company with employees */
insert into employee values (1, 'John Doe', null, 1000000, '5-jul-81');
insert into employee values (10, 'Joe Johnson', 1, 500000, '12-aug-84');
insert into employee values (20, 'Susie Tiger', 10, 250000, '13-dec-90');
insert into employee values (100, 'Scott Tiger', 20, 200000, '3-feb-86');
```

```
insert into employee values (200, 'Charles Smith', 100, 150000, '22-mar-88');
insert into employee values (210, 'Jane Johnson', 100, 100000, '11-apr-87');
insert into employee values (220, 'Nancy Doe', 100, 100000, '18-sep-93');
insert into employee values (300, 'Gary Smith', 210, 75000, '4-nov-96');
insert into employee values (310, 'Bob Smith', 210, 65000, '3-may-95');
commit;
/* Show the entire org */
select lpad(' ', 2*(level-1)) || employee_name Name
from employee
connect by prior employee_no = employee_mgr
start with employee_no = 1
order by level;
execute dbms_flashback.disable;
/* Store this snapshot for later access through Flashback */
declare
I number;
begin
I := dbms_flashback.get_system_change_number;
insert into keep scn values (I);
commit;
/* Scott decides to retire but the transaction is done incorrectly */
delete from employee where employee_name = 'Scott Tiger';
commit;
/* notice that all of scott's employees are gone */
select lpad(' ', 2*(level-1)) || employee_name Name
from employee
connect by prior employee_no = employee_mgr
start with employee_no = 1
order by level;
/* Put back scott's organization */
declare
   restore_scn date;
begin
   select scn into restore_scn from keep_scn;
   dbms_flashback.enable_at_system_change_number (restore_scn);
end;
/
/* Show Scott's org */
```

```
select lpad(' ', 2*(level-1)) || employee_name Name
from employee
connect by prior employee_no = employee_mgr
start with employee no =
    (select employee_no from employee where employee_name = 'Scott Tiger')
order by level;
declare
   scotts_emp number;
   scotts_mgr number;
   cursor c1 is
       select employee_no, employee_name, employee_mgr, salary, hiredate
       from employee
       connect by prior employee no = employee_mgr
       start with employee_no =
            (select employee_no from employee where employee_name = 'Scott
           Tiger');
c1_rec is c1 % ROWTYPE;
begin
   select employee_no, employee_mgr into scotts_emp, scotts_mgr from employee
   where employee_name = 'Scott Tiger';
/* Open c1 with Flashback enabled. */
open c1;
/* Disable Flashback. */
dbms_flashback.disable;
 loop
/* Note that all the DML operations inside the loop are performed with
Flashback disabled. */
   fetch c1 into c1 rec;
exit when c1%NOTFOUND;
   for c1_rec in c1 loop
   if (c1_rec.employee_mgr = scotts_emp) then
        insert into employee values (c1_rec.employee_no,
           c1_rec.employee_name,
           scotts_mgr,
           c1_rec.salary,
           c1_rec.hiredate);
else
    if (c1_rec.employee_no != scotts_emp) then
   insert into employee values (c1_rec.employee_no,
           c1_rec.employee_name,
           c1_rec.employee_mgr,
           c1_rec.salary,
           c1_rec.hiredate);
      end if;
```

```
end if;
end loop;
end;
/
execute dbms_flashback. disable;
```
#### **Summary of DBMS\_FLASHBACK Subprograms**

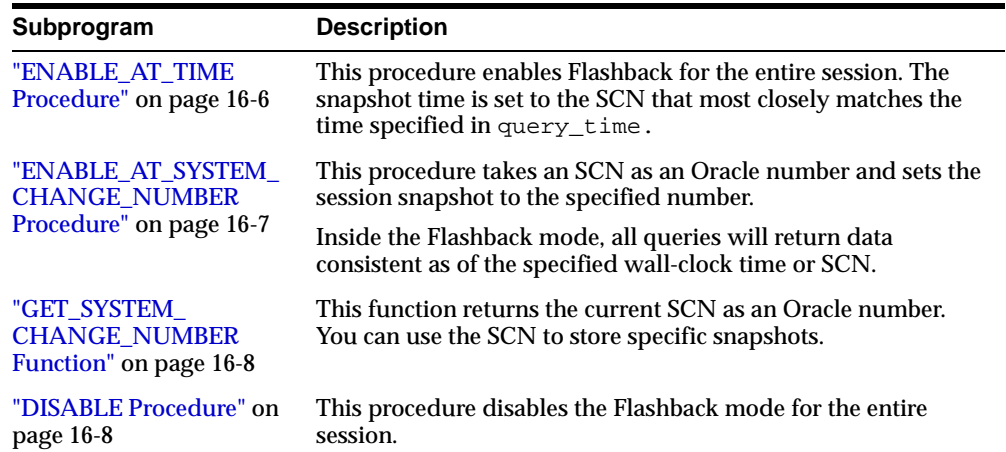

#### **Table 16–2 DBMS\_FLASHBACK Subprograms**

#### <span id="page-263-0"></span>**ENABLE\_AT\_TIME Procedure**

This procedure enables Flashback for the entire session. The snapshot time is set to the SCN that most closely matches the time specified in query\_time.

#### **Syntax**

DBMS\_FLASHBACK.ENABLE\_AT\_TIME ( query\_time IN TIMESTAMP);

#### **Parameters**

[Table 16–3](#page-264-0) shows the parameters for the ENABLE\_AT\_TIME procedure.

<span id="page-264-0"></span>

| <b>Parameter</b> | <b>Description</b>                                                                                                    |
|------------------|----------------------------------------------------------------------------------------------------|
| query_time       | This is an input parameter of type TIMESTAMP. A time stamp<br>can be specified in the following ways:                                                                                                    |
|                  | Using the TIMESTAMP constructor: Example: execute<br>dbms_flashback.enable_at_time(TIMESTAMP<br>$'2001-01-09$ 12:31:00'). Use the NLS format and<br>supply a string. The format depends on the NLS settings.                                                                            |
|                  | Using the TO_TIMESTAMP function: Example: execute<br>dbms_flashback.enable_at_time(TO_<br>TIMESTAMP('12-02-2001 14:35:00', 'DD-MM-YYYY<br>HH24: MI: SS' ) ). You provide the format you want to use.<br>This example shows the TO_TIMESTAMP function for February<br>12, 2001, 2:35 PM. |
|                  | If the time is omitted from query time, it defaults to the<br>beginning of the day, that is, 12:00 A.M.                                                                                                    |
|                  | Note that if the query time contains a time zone, the time zone<br>information is truncated.                                                                                                    |

**Table 16–3 ENABLE\_AT\_TIME Procedure Parameters**

#### <span id="page-264-1"></span>**ENABLE\_AT\_SYSTEM\_CHANGE\_NUMBER Procedure**

This procedure takes an SCN as an input parameter and sets the session snapshot to the specified number.

In the Flashback mode, all queries return data consistent as of the specified wall-clock time or SCN.

#### **Syntax**

DBMS\_FLASHBACK.ENABLE\_AT\_SYSTEM\_CHANGE ( query\_scn IN NUMBER);

#### **Parameters**

[Table 16–4](#page-265-2) shows the parameters for the ENABLE\_AT\_SYSTEM\_CHANGE\_NUMBER procedure.

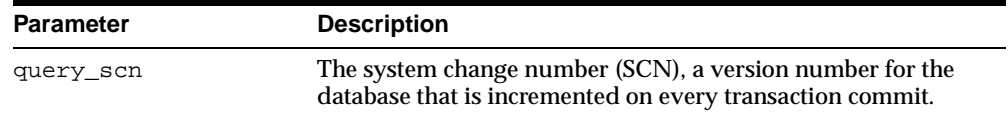

#### **Table 16–4 ENABLE\_AT\_SYSTEM\_CHANGE\_NUMBER Procedure Parameters**

#### <span id="page-265-2"></span><span id="page-265-0"></span>**GET\_SYSTEM\_CHANGE\_NUMBER Function**

This function returns the current SCN as an Oracle number datatype. You can obtain the current change number and stash it away for later use. This helps you store specific snapshots.

#### **Syntax**

DBMS\_FLASHBACK.GET\_SYSTEM\_CHANGE\_NUMBER ( RETURN NUMBER);

#### <span id="page-265-1"></span>**DISABLE Procedure**

This procedure disables the Flashback mode for the entire session.

#### **Syntax**

DBMS\_FLASHBACK.DISABLE;

#### **Example**

The following example queries the salary of an employee, Joe, on August 30, 2000:

EXECUTE dbms\_flashback.enable\_at\_time('30-AUG-2000'); SELECT salary from emp where name = 'Joe' EXECUTE dbms\_flashback.disable;

# **17**

### **DBMS\_HS\_PASSTHROUGH**

The pass-through SQL feature allows an application developer to send a statement directly to a non-Oracle system without being interpreted by the Oracle server. This can be useful if the non-Oracle system allows for operations in statements for which there is no equivalent in Oracle.

You can run these statements directly at the non-Oracle system using the PL/SQL package DBMS\_HS\_PASSTHROUGH. Any statement executed with this package is run in the same transaction as regular "transparent" SQL statements.

**See Also:** For detailed information on Heterogeneous Services and on binding variables, see *Oracle9i Distributed Database Systems.*

This chapter discusses the following topics:

- **[Security](#page-267-1)**
- [Summary of DBMS\\_HS\\_PASSTHROUGH Subprograms](#page-267-0)

#### <span id="page-267-1"></span>**Security**

The DBMS\_HS\_PASSTHROUGH package conceptually resides at the non-Oracle system. Procedures and functions in the package must be called by using the appropriate database link to the non-Oracle system.

#### <span id="page-267-0"></span>**Summary of DBMS\_HS\_PASSTHROUGH Subprograms**

| Subprogram                                          | <b>Description</b>                                                                                                 |
|-----------------------------------------------------|----------------------------------------------------------------------------------------------------|
| "BIND_VARIABLE Procedure"<br>on page 17-3           | Binds an IN variable positionally with a PL/SQL program<br>variable.                                               |
| "BIND VARIABLE RAW<br>Procedure" on page 17-4       | Binds IN variables of type RAW.                                                                                    |
| "BIND_OUT_VARIABLE<br>Procedure" on page 17-5       | Binds an OUT variable with a PL/SQL program variable.                                                              |
| "BIND OUT VARIABLE RAW<br>Procedure" on page 17-7   | Binds an OUT variable of datatype RAW with a PL/SQL<br>program variable.                                           |
| "BIND INOUT VARIABLE<br>Procedure" on page 17-8     | Binds IN OUT bind variables.                                                                                       |
| "BIND INOUT VARIABLE<br>RAW Procedure" on page 17-9 | Binds IN OUT bind variables of datatype RAW.                                                                       |
| "CLOSE_CURSOR Procedure"<br>on page 17-10           | Closes the cursor and releases associated memory after the<br>SQL statement has been run at the non-Oracle system. |
| "EXECUTE IMMEDIATE<br>Procedure" on page 17-11      | Runs a (non-SELECT) SQL statement immediately,<br>without bind variables.                                          |
| "EXECUTE_NON_QUERY<br>Function" on page 17-12       | Runs a (non-SELECT) SQL statement.                                                                                 |
| "FETCH_ROW Function" on<br>page 17-13               | Fetches rows from a query.                                                                                         |
| "GET VALUE Procedure" on<br>page 17-14              | Retrieves column value from SELECT statement, or<br>retrieves OUT bind parameters.                                 |
| "GET_VALUE_RAW<br>Procedure" on page 17-15          | Similar to GET_VALUE, but for datatype RAW.                                                                        |
| "OPEN CURSOR Function" on<br>page 17-16             | Opens a cursor for running a passthrough SQL statement<br>at the non-Oracle system.                                |

**Table 17–1 DBMS\_HS\_PASSTHROUGH Package Subprograms**

| Subprogram                         | <b>Description</b>                         |
|------------------------------------|--------------------------------------------|
| "PARSE Procedure" on<br>page 17-17 | Parses SQL statement at non-Oracle system. |

**Table 17–1 DBMS\_HS\_PASSTHROUGH Package Subprograms (Cont.)**

#### <span id="page-268-0"></span>**BIND\_VARIABLE Procedure**

This procedure binds an IN variable positionally with a PL/SQL program variable.

#### **Syntax**

DBMS\_HS\_PASSTHROUGH.BIND\_VARIABLE (

c IN BINARY\_INTEGER NOT NULL, pos IN BINARY\_INTEGER NOT NULL, val IN <dty>, name IN VARCHAR2);

Where <dty> is either DATE, NUMBER, or VARCHAR2

**See Also:** To bind RAW variables use [BIND\\_VARIABLE\\_RAW](#page-269-0)  [Procedure on page 17-4.](#page-269-0)

| <b>Parameter</b> | <b>Description</b>                                                                                                    |
|------------------|----------------------------------------------------------------------------------------------------|
| $\Gamma$         | Cursor associated with the pass-through SQL statement.<br>Cursor must be opened and parsed using the routines OPEN<br>CURSOR and PARSE respectively.                                                                                                    |
| pos              | Position of the bind variable in the SQL statement: Starts at 1.                                                                                                    |
| val              | Value that must be passed to the bind variable name.                                                                                                    |
| name             | (Optional) Name of the bind variable.                                                                                                    |
|                  | For example, in SELECT $*$ FROM emp WHERE<br>ename=: ename, the position of the bind variable : ename is 1,<br>the name is :ename. This parameter can be used if the<br>non-Oracle system supports "named binds" instead of<br>positional binds. Passing the position is still required. |

**Table 17–2 BIND\_VARIABLE Procedure Parameters**

#### **Exceptions**

**Table 17–3 BIND\_VARIABLE Procedure Exceptions**

| <b>Exception</b> | <b>Description</b>                                                                                   |
|------------------|----------------------------------------------------------------------------------------------------|
| ORA-28550        | The cursor passed is invalid.                                                                        |
| ORA-28552        | Procedure is not run in right order. (Did you first open the<br>cursor and parse the SQL statement?) |
| ORA-28553        | The position of the bind variable is out of range.                                                   |
| ORA-28555        | A NULL value was passed for a NOT NULL parameter.                                                    |

#### **Pragmas**

Purity level defined: WNDS, RNDS

#### <span id="page-269-0"></span>**BIND\_VARIABLE\_RAW Procedure**

This procedure binds IN variables of type RAW.

#### **Syntax**

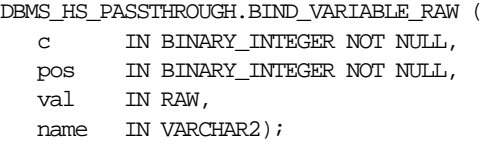

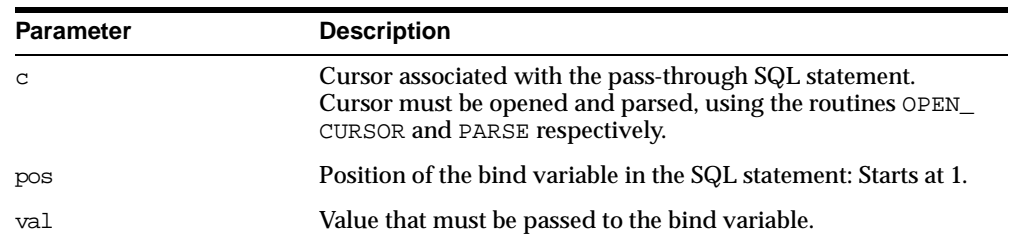

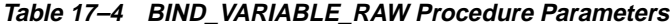

| <b>Parameter</b> | <b>Description</b>                                                                                                    |
|------------------|----------------------------------------------------------------------------------------------------|
| name             | (Optional) Name of the bind variable.                                                                                                    |
|                  | For example, in SELECT $*$ FROM emp WHERE<br>ename=: ename, the position of the bind variable : ename is $1$ ,<br>the name is :ename. This parameter can be used if the<br>non-Oracle system supports "named binds" instead of<br>positional binds. Passing the position is still required. |

**Table 17–4 BIND\_VARIABLE\_RAW Procedure Parameters**

#### **Exceptions**

**Table 17–5 BIND\_VARIABLE\_RAW Procedure Exceptions**

| <b>Exception</b> | <b>Description</b>                                                                                   |
|------------------|----------------------------------------------------------------------------------------------------|
| ORA-28550        | The cursor passed is invalid.                                                                        |
| ORA-28552        | Procedure is not run in right order. (Did you first open the<br>cursor and parse the SQL statement?) |
| ORA-28553        | The position of the bind variable is out of range.                                                   |
| ORA-28555        | A NULL value was passed for a NOT NULL parameter.                                                    |

#### **Pragmas**

Purity level defined : WNDS, RNDS

#### <span id="page-270-0"></span>**BIND\_OUT\_VARIABLE Procedure**

This procedure binds an OUT variable with a PL/SQL program variable.

#### **Syntax**

DBMS\_HS\_PASSTHROUGH.BIND\_OUT\_VARIABLE (

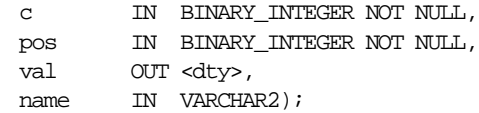

Where <dty> is either DATE, NUMBER, or VARCHAR2

See Also: For binding OUT variables of datatype RAW, see [BIND\\_](#page-272-0) [OUT\\_VARIABLE\\_RAW Procedure on page 17-7.](#page-272-0)

#### **Parameters**

| <b>Parameter</b> | <b>Description</b>                                                                                                    |
|------------------|----------------------------------------------------------------------------------------------------|
| $\mathcal{C}$    | Cursor associated with the pass-through SQL statement.<br>Cursor must be opened and parsed, using the routines OPEN<br>CURSOR and PARSE respectively.                                                                                                    |
| pos              | Position of the bind variable in the SQL statement: Starts at 1.                                                                                                    |
| val              | Variable in which the OUT bind variable stores its value. The<br>package remembers only the "size" of the variable. After the<br>SQL statement is run, you can use GET_VALUE to retrieve the<br>value of the OUT parameter. The size of the retrieved value<br>should not exceed the size of the parameter that was passed<br>using BIND_OUT_VARIABLE. |
| name             | (Optional) Name of the bind variable.                                                                                                    |
|                  | For example, in SELECT $*$ FROM emp WHERE<br>ename=: ename, the position of the bind variable : ename is 1,<br>the name is :ename. This parameter can be used if the<br>non-Oracle system supports "named binds" instead of<br>positional binds. Passing the position is still required.                                                               |

**Table 17–6 BIND\_OUT\_VARIABLE Procedure Parameters**

#### **Exceptions**

**Table 17–7 BIND\_OUT\_VARIABLE Procedure Exceptions**

| <b>Exception</b> | <b>Description</b>                                                                                   |
|------------------|----------------------------------------------------------------------------------------------------|
| ORA-28550        | The cursor passed is invalid.                                                                        |
| ORA-28552        | Procedure is not run in right order. (Did you first open the<br>cursor and parse the SQL statement?) |
| ORA-28553        | The position of the bind variable is out of range.                                                   |
| ORA-28555        | A NULL value was passed for a NOT NULL parameter.                                                    |

#### **Pragmas**

Purity level defined : WNDS, RNDS

#### <span id="page-272-0"></span>**BIND\_OUT\_VARIABLE\_RAW Procedure**

This procedure binds an OUT variable of datatype RAW with a PL/SQL program variable.

#### **Syntax**

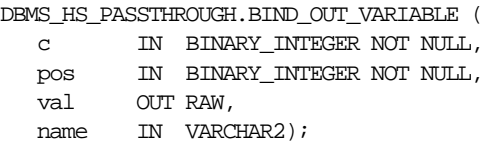

#### **Parameters**

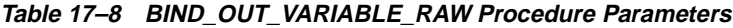

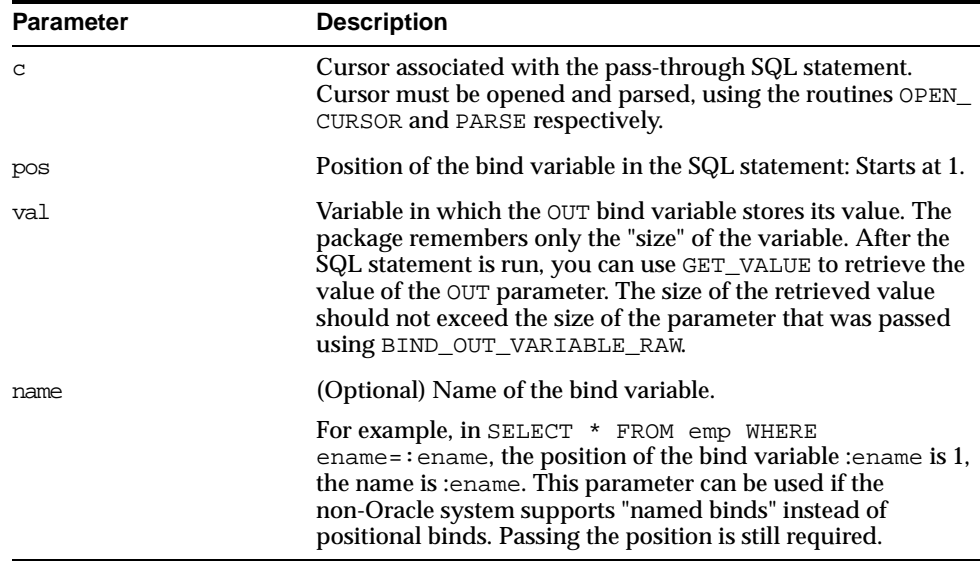

#### **Exceptions**

#### **Table 17–9 BIND\_OUT\_VARIABLE\_RAW Procedure Exceptions**

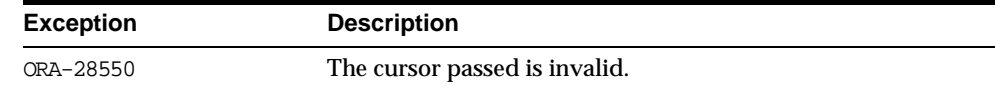

| <b>Exception</b> | <b>Description</b>                                                                                   |
|------------------|----------------------------------------------------------------------------------------------------|
| ORA-28552        | Procedure is not run in right order. (Did you first open the<br>cursor and parse the SQL statement?) |
| ORA-28553        | The position of the bind variable is out of range.                                                   |
| ORA-28555        | A NULL value was passed for a NOT NULL parameter.                                                    |

**Table 17–9 BIND\_OUT\_VARIABLE\_RAW Procedure Exceptions**

#### **Pragmas**

Purity level defined : WNDS, RNDS

#### <span id="page-273-0"></span>**BIND\_INOUT\_VARIABLE Procedure**

This procedure binds IN OUT bind variables.

#### **Syntax**

```
DBMS_HS_PASSTHROUGH.BIND_INOUT_VARIABLE (
  c IN BINARY_INTEGER NOT NULL,
  pos IN BINARY_INTEGER NOT NULL,
  val IN OUT <dty>,
  name IN VARCHAR2);
```
Where <dty> is either DATE, NUMBER, or VARCHAR2

**See Also:** For binding IN OUT variables of datatype RAW see [BIND\\_INOUT\\_VARIABLE\\_RAW Procedure on page 17-9.](#page-274-0)

#### **Parameters**

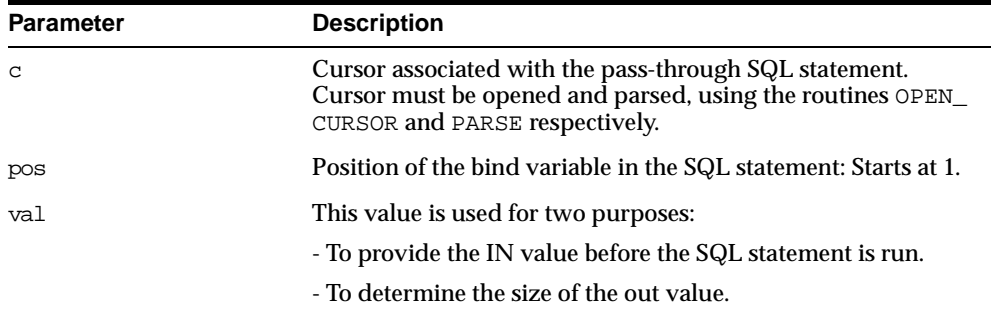

.

**Table 17–10 BIND\_INOUT\_VARIABLE Procedure Parameters**

| <b>Parameter</b> | <b>Description</b>                                                                                                    |
|------------------|----------------------------------------------------------------------------------------------------|
| name             | (Optional) Name of the bind variable.                                                                                                    |
|                  | For example, in SELECT $*$ FROM emp WHERE<br>ename=: ename, the position of the bind variable : ename is 1,<br>the name is tename. This parameter can be used if the<br>non-Oracle system supports "named binds" instead of<br>positional binds. Passing the position is still required. |

**Table 17–10 BIND\_INOUT\_VARIABLE Procedure Parameters**

#### **Exceptions**

**Table 17–11 BIND\_INOUT\_VARIABLE Procedure Exceptions**

| <b>Exception</b> | <b>Description</b>                                                                                   |
|------------------|----------------------------------------------------------------------------------------------------|
| ORA-28550        | The cursor passed is invalid.                                                                        |
| ORA-28552        | Procedure is not run in right order. (Did you first open the<br>cursor and parse the SQL statement?) |
| ORA-28553        | The position of the bind variable is out of range.                                                   |
| ORA-28555        | A NULL value was passed for a NOT NULL parameter.                                                    |

#### **Pragmas**

Purity level defined : WNDS, RNDS

#### <span id="page-274-0"></span>**BIND\_INOUT\_VARIABLE\_RAW Procedure**

This procedure binds IN OUT bind variables of datatype RAW.

#### **Syntax**

DBMS\_HS\_PASSTHROUGH.BIND\_INOUT\_VARIABLE (

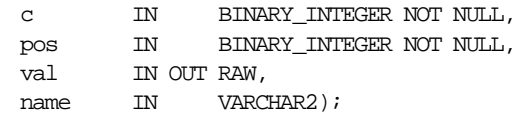

#### **Parameters**

| <b>Parameter</b> | <b>Description</b>                                                                                                    |
|------------------|----------------------------------------------------------------------------------------------------|
| $\mathcal{C}$    | Cursor associated with the pass-through SQL statement.<br>Cursor must be opened and parsed' using the routines OPEN<br>CURSOR and PARSE respectively.                                                                                                    |
| pos              | Position of the bind variable in the SQL statement: Starts at 1.                                                                                                    |
| val              | This value is used for two purposes:                                                                                                    |
|                  | - To provide the IN value before the SQL statement is run.                                                                                                    |
|                  | - To determine the size of the out value.                                                                                                    |
| name             | (Optional) Name the bind variable.                                                                                                    |
|                  | For example, in SELECT * FROM emp WHERE<br>ename=: ename, the position of the bind variable : ename is $1$ ,<br>the name is :ename. This parameter can be used if the<br>non-Oracle system supports "named binds" instead of<br>positional binds. Passing the position is still required. |

**Table 17–12 BIND\_INOUT\_VARIABLE\_RAW Procedure Parameters**

#### **Exceptions**

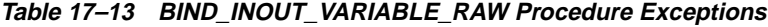

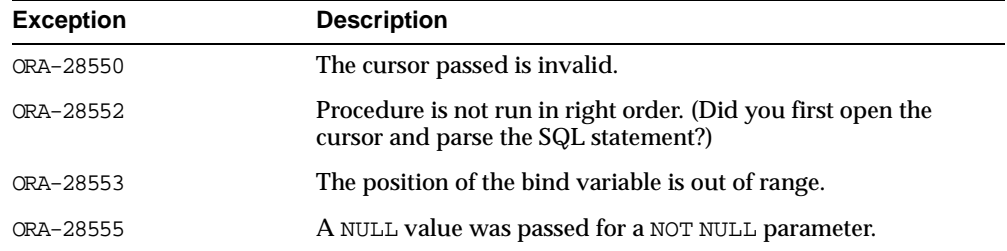

#### **Pragmas**

Purity level defined : WNDS, RNDS

#### <span id="page-275-0"></span>**CLOSE\_CURSOR Procedure**

This function closes the cursor and releases associated memory after the SQL statement has been run at the non-Oracle system. If the cursor was not open, then the operation is a "no operation".

#### **Syntax**

DBMS\_HS\_PASSTHROUGH.CLOSE\_CURSOR ( c IN BINARY\_INTEGER NOT NULL);

#### **Parameters**

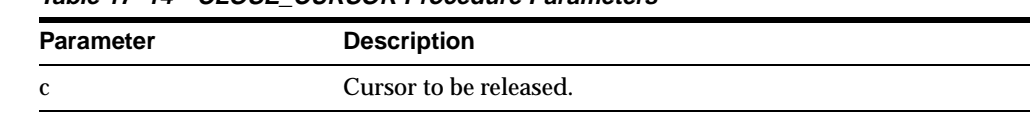

#### **Table 17–14 CLOSE\_CURSOR Procedure Parameters**

#### **Exceptions**

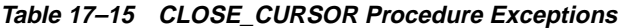

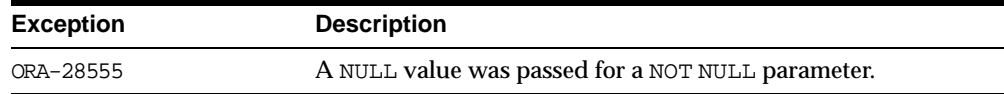

#### **Pragmas**

Purity level defined : WNDS, RNDS

#### <span id="page-276-0"></span>**EXECUTE\_IMMEDIATE Procedure**

This function runs a SQL statement immediately. Any valid SQL command except SELECT can be run immediately. The statement must not contain any bind variables. The statement is passed in as a VARCHAR2 in the argument. Internally the SQL statement is run using the PASSTHROUGH SQL protocol sequence of OPEN\_ CURSOR, PARSE, EXECUTE\_NON\_QUERY, CLOSE\_CURSOR.

#### **Syntax**

DBMS\_HS\_PASSTHROUGH.EXECUTE\_IMMEDIATE ( S IN VARCHAR2 NOT NULL) RETURN BINARY\_INTEGER;

#### **Parameters**

| <b>Parameter</b> | <b>Description</b>                                                  |
|------------------|---------------------------------------------------------------------|
| S                | VARCHAR2 variable with the statement to be executed<br>immediately. |

**Table 17–16 EXECUTE\_IMMEDIATE Procedure Parameters**

#### **Returns**

The number of rows affected by the execution of the SQL statement.

#### **Exceptions**

**Table 17–17 EXECUTE\_IMMEDIATE Procedure Exceptions**

| <b>Exception</b> | <b>Description</b>                                |
|------------------|---------------------------------------------------|
| ORA-28551        | SQL statement is invalid.                         |
| ORA-28544        | Max open cursors.                                 |
| ORA-28555        | A NULL value was passed for a NOT NULL parameter. |

#### <span id="page-277-0"></span>**EXECUTE\_NON\_QUERY Function**

This function runs a SQL statement. The SQL statement cannot be a SELECT statement. A cursor has to be open and the SQL statement has to be parsed before the SQL statement can be run.

#### **Syntax**

DBMS\_HS\_PASSTHROUGH.EXECUTE\_NON\_OUERY ( c IN BINARY\_INTEGER NOT NULL) RETURN BINARY\_INTEGER;

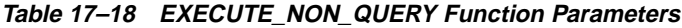

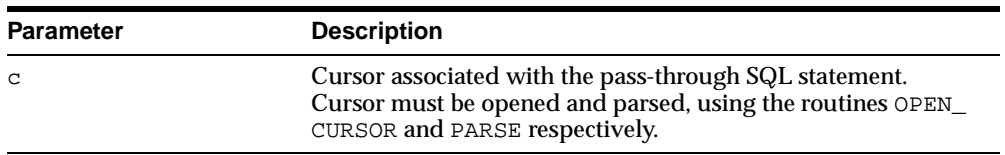

#### **Returns**

The number of rows affected by the SQL statement in the non-Oracle system

#### **Exceptions**

| <b>Exception</b> | <b>Description</b>                                                                                                 |
|------------------|----------------------------------------------------------------------------------------------------|
| ORA-28550        | The cursor passed is invalid.                                                                                      |
| ORA-28552        | BIND_VARIABLE procedure is not run in right order. (Did you<br>first open the cursor and parse the SQL statement?) |
| ORA-28555        | A NULL value was passed for a NOT NULL parameter.                                                                  |

**Table 17–19 EXECUTE\_NON\_QUERY Procedure Exceptions**

#### <span id="page-278-0"></span>**FETCH\_ROW Function**

This function fetches rows from a result set. The result set is defined with a SQL SELECT statement. When there are no more rows to be fetched, the exception NO\_ DATA\_FOUND is raised. Before the rows can be fetched, a cursor has to be opened, and the SQL statement has to be parsed.

#### **Syntax**

DBMS\_HS\_PASSTHROUGH.FETCH\_ROW ( c IN BINARY\_INTEGER NOT NULL, first IN BOOLEAN) RETURN BINARY\_INTEGER;

| <b>Parameter</b> | <b>Description</b>                                                                                                    |
|------------------|----------------------------------------------------------------------------------------------------|
| C                | Cursor associated with the pass-through SQL statement.<br>Cursor must be opened and parsed, using the routines OPEN<br>CURSOR and PARSE respectively. |
| first            | (Optional) Reexecutes SELECT statement. Possible values:                                                                                              |
|                  | - TRUE: reexecute SELECT statement.                                                                                                    |
|                  | - FALSE: fetch the next row, or if run for the first time, then<br>execute and fetch rows (default).                                                  |

**Table 17–20 FETCH\_ROW Function Parameters**

#### **Returns**

The returns the number of rows fetched. The function returns "0" if the last row was already fetched.

#### **Exceptions**

| <b>Exception</b> | <b>Description</b>                                                                                   |
|------------------|----------------------------------------------------------------------------------------------------|
| ORA-28550        | The cursor passed is invalid.                                                                        |
| ORA-28552        | Procedure is not run in right order. (Did you first open the<br>cursor and parse the SQL statement?) |
| ORA-28555        | A NULL value was passed for a NOT NULL parameter.                                                    |

**Table 17–21 FETCH\_ROW Procedure Exceptions**

#### **Pragmas**

Purity level defined : WNDS

#### <span id="page-279-0"></span>**GET\_VALUE Procedure**

This procedure has two purposes:

- It retrieves the select list items of  $SELECT$  statements, after a row has been fetched.
- It retrieves the OUT bind values, after the SQL statement has been run.

#### **Syntax**

```
DBMS_HS_PASSTHROUGH.GET_VALUE (
  c IN BINARY_INTEGER NOT NULL,
  pos IN BINARY_INTEGER NOT NULL,
  val OUT <dty>);
```
Where <dty> is either DATE, NUMBER, or VARCHAR2

**See Also:** For retrieving values of datatype RAW, see [GET\\_](#page-280-0) [VALUE\\_RAW Procedure on page 17-15.](#page-280-0)

#### **Parameters**

| <b>Parameter</b> | <b>Description</b>                                                                                                    |
|------------------|----------------------------------------------------------------------------------------------------|
| C                | Cursor associated with the pass-through SQL statement.<br>Cursor must be opened and parsed, using the routines OPEN<br>CURSOR and PARSE respectively. |
| pos              | Position of the bind variable or select list item in the SQL<br>statement: Starts at 1.                                                               |
| val              | Variable in which the OUT bind variable or select list item<br>stores its value.                                                                      |

**Table 17–22 GET\_VALUE Procedure Parameters**

#### **Exceptions**

| <b>Exception</b> | <b>Description</b>                                                                                                    |
|------------------|----------------------------------------------------------------------------------------------------|
| ORA-1403         | Returns NO DATA FOUND exception when running the GET<br>VALUE after the last row was fetched (i.e., FETCH ROW<br>returned "0"). |
| ORA-28550        | The cursor passed is invalid.                                                                                                   |
| ORA-28552        | Procedure is not run in right order. (Did you first open the<br>cursor and parse the SQL statement?)                            |
| ORA-28553        | The position of the bind variable is out of range.                                                                              |
| ORA-28555        | A NULL value was passed for a NOT NULL parameter.                                                                               |

**Table 17–23 GET\_VALUE Procedure Exceptions**

#### **Pragmas**

Purity level defined : WNDS

#### <span id="page-280-0"></span>**GET\_VALUE\_RAW Procedure**

This procedure is similar to GET\_VALUE, but for datatype RAW.

#### **Syntax**

DBMS\_HS\_PASSTHROUGH.GET\_VALUE\_RAW ( c IN BINARY\_INTEGER NOT NULL, pos IN BINARY\_INTEGER NOT NULL, val OUT RAW);

#### **Parameters**

| <b>Parameter</b> | <b>Description</b>                                                                                                    |
|------------------|----------------------------------------------------------------------------------------------------|
| $\mathcal{C}$    | Cursor associated with the pass-through SQL statement.<br>Cursor must be opened and parsed, using the routines OPEN_<br>CURSOR and PARSE respectively. |
| pos              | Position of the bind variable or select list item in the SQL<br>statement: Starts at 1.                                                                |
| val              | Variable in which the OUT bind variable or select list item<br>stores its value.                                                                       |

**Table 17–24 GET\_VALUE\_RAW Procedure Parameters**

#### **Exceptions**

| <b>Exception</b> | <b>Description</b>                                                                                                    |  |
|------------------|----------------------------------------------------------------------------------------------------|--|
| ORA-1403         | Returns NO_DATA_FOUND exception when running the GET_<br>VALUE after the last row was fetched (i.e., FETCH ROW<br>returned "0"). |  |
| ORA-28550        | The cursor passed is invalid.                                                                                                    |  |
| ORA-28552        | Procedure is not run in right order. (Did you first open the<br>cursor and parse the SQL statement?)                             |  |
| ORA-28553        | The position of the bind variable is out of range.                                                                               |  |
| ORA-28555        | A NULL value was passed for a NOT NULL parameter.                                                                                |  |

**Table 17–25 GET\_VALUE\_RAW Procedure Exceptions**

#### **Pragmas**

Purity level defined : WNDS

#### <span id="page-281-0"></span>**OPEN\_CURSOR Function**

This function opens a cursor for running a pass-through SQL statement at the non-Oracle system. This function must be called for any type of SQL statement

The function returns a cursor, which must be used in subsequent calls. This call allocates memory. To deallocate the associated memory, call the procedure CLOSE\_ CURSOR.

#### **Syntax**

DBMS\_HS\_PASSTHROUGH.OPEN\_CURSOR RETURN BINARY\_INTEGER;

#### **Returns**

The cursor to be used on subsequent procedure and function calls.

#### **Exceptions**

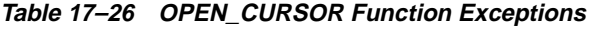

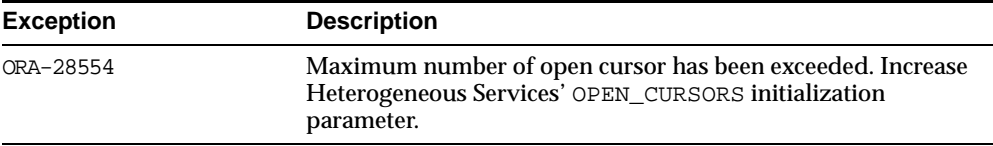

#### **Pragmas**

Purity level defined : WNDS, RNDS

#### <span id="page-282-0"></span>**PARSE Procedure**

This procedure parses SQL statement at non-Oracle system.

#### **Syntax**

DBMS\_HS\_PASSTHROUGH.GET\_VALUE\_RAW ( c IN BINARY\_INTEGER NOT NULL, stmt IN VARCHAR2 NOT NULL);

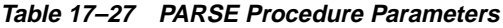

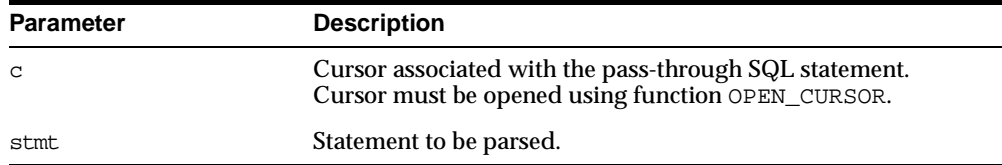

#### **Exceptions**

| <b>Exception</b> | <b>Description</b>                                |
|------------------|---------------------------------------------------|
| ORA-28550        | The cursor passed is invalid.                     |
| ORA-28551        | SQL statement is illegal.                         |
| ORA-28555        | A NULL value was passed for a NOT NULL parameter. |

**Table 17–28 GET\_VALUE Procedure Exceptions**

#### **Pragmas**

Purity level defined : WNDS, RNDS

## **18 DBMS\_IOT**

The DBMS\_IOT package creates a table into which references to the chained rows for an index organized table can be placed using the ANALYZE command. It can also create an exception table into which rows of an index-organized table that violate a constraint can be placed during the enable\_constraint operation.

This chapter discusses the following topics:

[Summary of DBMS\\_IOT Subprograms](#page-285-0)

#### <span id="page-285-0"></span>**Summary of DBMS\_IOT Subprograms**

| lable 10-1 Downo IOI Fackage Subplograms |                                                               |  |
|------------------------------------------|---------------------------------------------------------------|--|
| Subprogram                               | <b>Description</b>                                            |  |
| "BUILD CHAIN ROWS                        | Creates a table into which references to the chained rows for |  |
| <b>TABLE Procedure" on</b>               | an index-organized table can be placed using the ANALYZE      |  |
| page 18-2                                | command.                                                      |  |
| "BUILD_EXCEPTIONS                        | Creates an exception table into which rows of an              |  |
| <b>TABLE Procedure" on</b>               | index-organized table that violate a constraint can be placed |  |
| page 18-3                                | during the enable_constraint operation.                       |  |

**Table 18–1 DBMS\_IOT Package Subprograms**

#### <span id="page-285-1"></span>**BUILD\_CHAIN\_ROWS\_TABLE Procedure**

The BUILD\_CHAIN\_ROWS\_TABLE procedure creates a table into which references to the chained rows for an index-organized table can be placed using the ANALYZE command.

#### **Syntax**

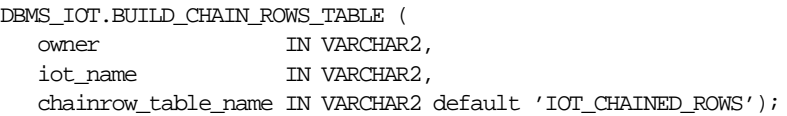

#### **Parameters**

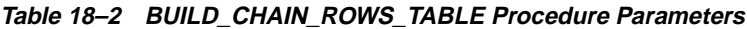

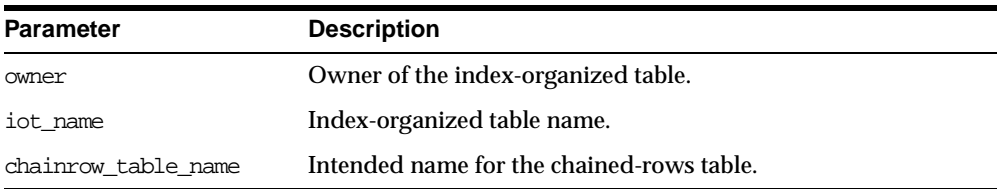

#### **Example**

CREATE TABLE  $l(a \text{ char}(16), b \text{ char}(16), c \text{ char}(16), d \text{ char}(240)$ , PRIMARY KEY(a,b,c)) ORGANIZATION INDEX pctthreshold 10 overflow; EXECUTE DBMS\_IOT.BUILD\_CHAIN\_ROWS\_TABLE('SYS','L','LC');

A chained-row table is created with the following columns:

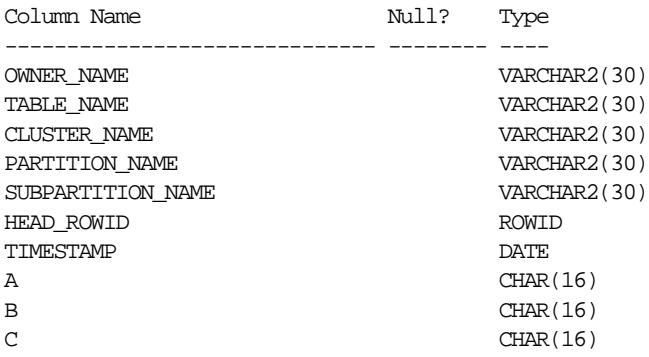

#### <span id="page-286-0"></span>**BUILD\_EXCEPTIONS\_TABLE Procedure**

The BUILD\_EXCEPTIONS\_TABLE procedure creates an exception table into which rows of an index-organized table that violate a constraint can be placed during the enable\_constraint operation.

A separate chained-rows table and an exception table should be created for each index-organized table to accommodate its primary key.

**Note:** This form of chained-rows table and exception table are required only for servers running with Oracle8, Release 8.0 compatibility.

#### **Syntax**

DBMS\_IOT.BUILD\_EXCEPTIONS\_TABLE ( owner IN VARCHAR2, iot\_name IN VARCHAR2, exceptions\_table\_name IN VARCHAR2 default 'IOT\_EXCEPTIONS');

#### **Parameters**

#### **Table 18–3 BUILD\_EXCEPTIONS\_TABLE Procedure Parameters**

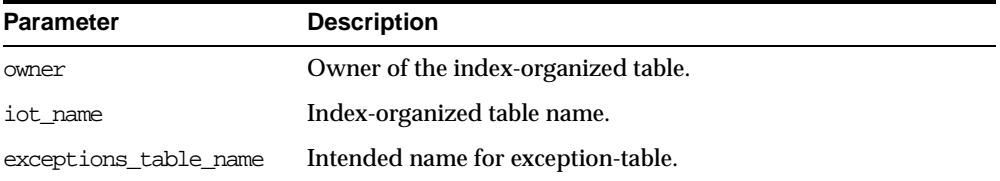

#### **Example**

<code>EXECUTE DBMS\_IOT.BUILD\_EXCEPTIONS\_TABLE</code> (  $^{\prime}$  SYS  $^{\prime}$  ,  $^{\prime}$  L  $^{\prime}$  ,  $^{\prime}$  LE  $^{\prime}$  )  $i$ 

An exception table for the above index-organized table with the following columns:

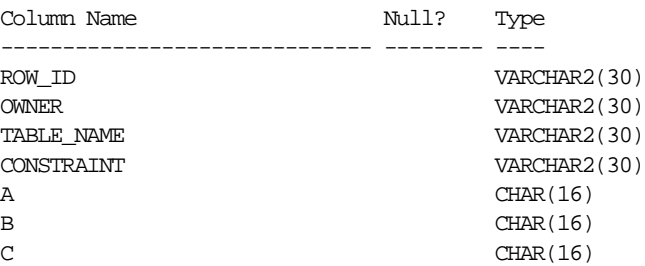
# **19 DBMS\_JOB**

DBMS\_JOB subprograms schedule and manage jobs in the job queue.

**See Also:** For more information on the DBMS\_JOB package and the job queue, see *Oracle9i Database Administrator's Guide*.

This chapter discusses the following topics:

- **[Requirements](#page-289-0)**
- [Using the DBMS\\_JOB Package with Oracle Real Application Clusters](#page-289-1)
- [Summary of DBMS\\_JOB Subprograms](#page-290-0)

# <span id="page-289-0"></span>**Requirements**

There are no database privileges associated with jobs. DBMS JOB does not allow a user to touch any jobs except their own.

# <span id="page-289-1"></span>**Using the DBMS\_JOB Package with Oracle Real Application Clusters**

For this example, a constant in DBMS\_JOB indicates "no mapping" among jobs and instances, that is, jobs can be executed by any instance.

#### **DBMS\_JOB.SUBMIT**

To submit a job to the job queue, use the following syntax:

DBMS\_JOB.SUBMIT( JOB OUT BINARY\_INTEGER, WHAT IN VARCHAR2, NEXT\_DATE IN DATE DEFAULTSYSDATE, INTERVAL IN VARCHAR2 DEFAULT 'NULL', NO\_PARSE IN BOOLEAN DEFAULT FALSE, INSTANCE IN BINARY\_INTEGER DEFAULT ANY\_INSTANCE, FORCE IN BOOLEAN DEFAULT FALSE)

Use the parameters INSTANCE and FORCE to control job and instance affinity. The default value of INSTANCE is 0 (zero) to indicate that any instance can execute the job. To run the job on a certain instance, specify the INSTANCE value. Oracle displays error ORA-23319 if the INSTANCE value is a negative number or NULL.

The FORCE parameter defaults to FALSE. If force is TRUE, any positive integer is acceptable as the job instance. If FORCE is FALSE, the specified instance must be running, or Oracle displays error number ORA-23428.

## **DBMS\_JOB.INSTANCE**

To assign a particular instance to execute a job, use the following syntax:

DBMS\_JOB.INSTANCE( JOB IN BINARY\_INTEGER, INSTANCE IN BINARY\_INTEGER, FORCE IN BOOLEAN DEFAULT FALSE)

The FORCE parameter in this example defaults to FALSE. If the instance value is 0 (zero), job affinity is altered and any available instance can execute the job despite the value of force. If the INSTANCE value is positive and the FORCE parameter is FALSE, job affinity is altered only if the specified instance is running, or Oracle displays error ORA-23428.

If the FORCE parameter is TRUE, any positive integer is acceptable as the job instance and the job affinity is altered. Oracle displays error ORA-23319 if the INSTANCE value is negative or NULL.

#### **DBMS\_JOB.CHANGE**

To alter user-definable parameters associated with a job, use the following syntax:

```
DBMS_JOB.CHANGE( JOB IN BINARY_INTEGER,
WHAT IN VARCHAR2 DEFAULT NULL,
NEXT DATE IN DATE DEFAULT NULL,
INTERVAL IN VARCHAR2 DEFAULT NULL,
INSTANCE IN BINARY_INTEGER DEFAULT NULL,
FORCE IN BOOLEAN DEFAULT FALSE )
```
Two parameters, INSTANCE and FORCE, appear in this example. The default value of INSTANCE is NULL indicating that job affinity will not change.

The default value of FORCE is FALSE. Oracle displays error ORA-23428 if the specified instance is not running and error ORA-23319 if the INSTANCE number is negative.

#### **DBMS\_JOB.RUN**

The FORCE parameter for DBMS\_JOB.RUN defaults to FALSE. If force is TRUE, instance affinity is irrelevant for running jobs in the foreground process. If force is FALSE, the job can run in the foreground only in the specified instance. Oracle displays error ORA-23428 if force is FALSE and the connected instance is the incorrect instance.

DBMS\_JOB.RUN( JOB IN BINARY\_INTEGER, FORCE IN BOOLEAN DEFAULT FALSE)

> **See Also:** For more information about Oracle Real Application Clusters, please refer to *Oracle9i Real Application Clusters Concepts.*

# <span id="page-290-0"></span>**Summary of DBMS\_JOB Subprograms**

| Subprogram                         | <b>Description</b>                  |
|------------------------------------|-------------------------------------|
| "SUBMIT Procedure" on<br>page 19-4 | Submits a new job to the job queue. |

**Table 19–1 DBMS\_JOB Package Subprograms**

| Subprogram                               | <b>Description</b>                                                    |
|------------------------------------------|-----------------------------------------------------------------------|
| "REMOVE Procedure" on<br>page 19-6       | Removes specified job from the job queue.                             |
| "CHANGE Procedure" on<br>page 19-6       | Alters any of the user-definable parameters associated with<br>a job. |
| "WHAT Procedure" on<br>page 19-7         | Alters the job description for a specified job.                       |
| "NEXT_DATE Procedure" on<br>page $19-8$  | Alters the next execution time for a specified job.                   |
| "INSTANCE Procedure" on<br>page 19-8     | Assigns a job to be run by a instance.                                |
| "INTERVAL Procedure" on<br>page 19-9     | Alters the interval between executions for a specified job.           |
| "BROKEN Procedure" on<br>page 19-10      | Disables job execution.                                               |
| "RUN Procedure" on<br>page 19-11         | Forces a specified job to run.                                        |
| "USER EXPORT Procedure"<br>on page 19-11 | Recreates a given job for export.                                     |
| "USER EXPORT Procedure"<br>on page 19-12 | Recreates a given job for export with instance affinity.              |

**Table 19–1 DBMS\_JOB Package Subprograms (Cont.)**

# <span id="page-291-0"></span>**SUBMIT Procedure**

This procedure submits a new job. It chooses the job from the sequence sys.jobseq.

# **Syntax**

DBMS\_JOB.SUBMIT ( job OUT BINARY\_INTEGER, what IN VARCHAR2, next\_date IN DATE DEFAULT sysdate, interval IN VARCHAR2 DEFAULT 'null', no\_parse IN BOOLEAN DEFAULT FALSE, instance IN BINARY\_INTEGER DEFAULT any\_instance, force IN BOOLEAN DEFAULT FALSE);

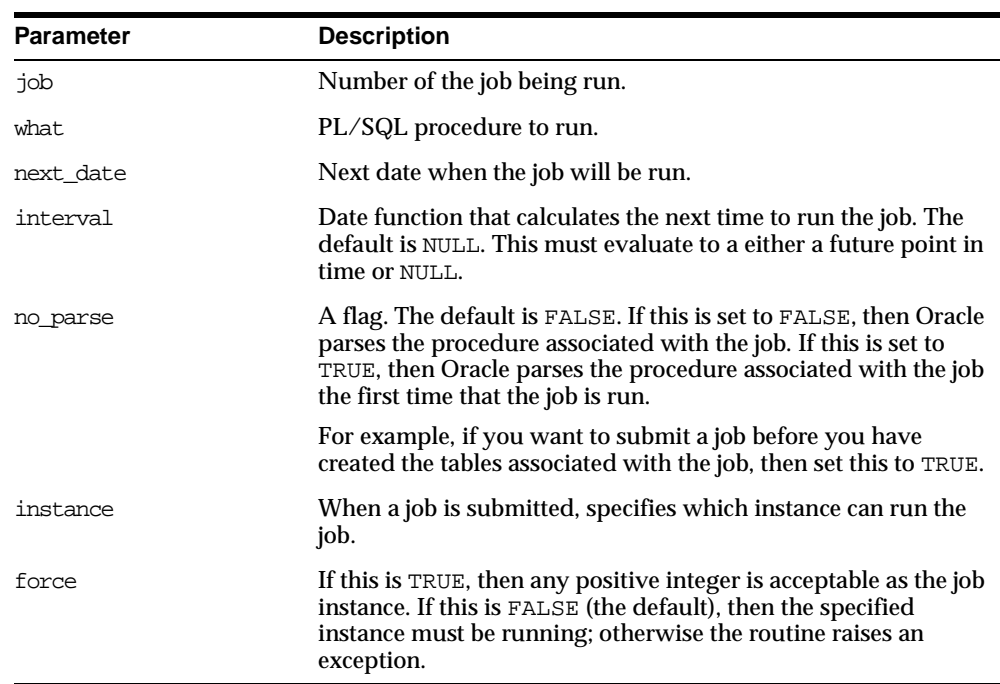

#### **Table 19–2 SUBMIT Procedure Parameters**

## **Usage Notes**

The parameters instance and force are added for job queue affinity. Job queue affinity gives users the ability to indicate whether a particular instance or any instance can run a submitted job.

#### **Example**

This submits a new job to the job queue. The job calls the procedure DBMS\_ DDL.ANALYZE\_OBJECT to generate optimizer statistics for the table DQUON.ACCOUNTS. The statistics are based on a sample of half the rows of the ACCOUNTS table. The job is run every 24 hours:

```
VARIABLE jobno number;
BEGIN
    DBMS_JOB.SUBMIT(:jobno,
        'dbms_ddl.analyze_object(''TABLE'',
        ^\prime 'DQUON' ^\prime , \phantom{a}^\prime 'ACCOUNTS ^\prime ' ,
```

```
''ESTIMATE'', NULL, 50);'
      SYSDATE, 'SYSDATE + 1');
   commit;
END;
/
Statement processed.
print jobno
JOBNO
----------
14144
```
# <span id="page-293-0"></span>**REMOVE Procedure**

This procedure removes an existing job from the job queue. This currently does not stop a running job.

#### **Syntax**

```
DBMS_JOB.REMOVE (
  job IN BINARY_INTEGER );
```
## **Parameters**

**Table 19–3 REMOVE Procedure Parameters**

| <b>Parameter</b> | <b>Description</b>           |
|------------------|------------------------------|
| job              | Number of the job being run. |

#### **Example**

```
EXECUTE DBMS JOB.REMOVE(14144);
```
# <span id="page-293-1"></span>**CHANGE Procedure**

This procedure changes any of the user-settable fields in a job.

## **Syntax**

```
DBMS_JOB.CHANGE (
   job IN BINARY_INTEGER,
   what IN VARCHAR2,
  next_date IN DATE,
  interval IN VARCHAR2,
  instance IN BINARY_INTEGER DEFAULT NULL,
```
force IN BOOLEAN DEFAULT FALSE);

#### **Parameters**

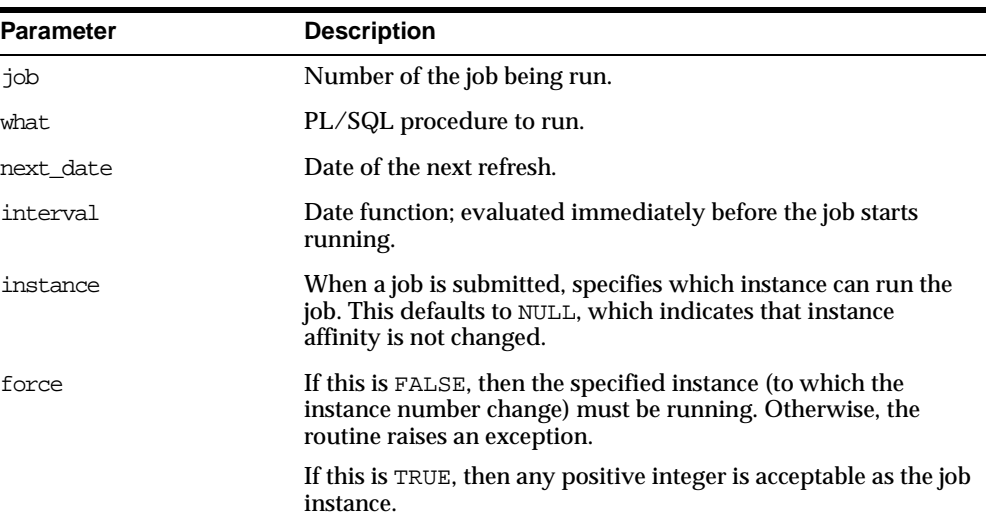

#### **Table 19–4 CHANGE Procedure Parameters**

#### **Usage Notes**

The parameters instance and force are added for job queue affinity. Job queue affinity gives users the ability to indicate whether a particular instance or any instance can run a submitted job.

If the parameters what, next\_date, or interval are NULL, then leave that value as it is.

#### **Example**

EXECUTE DBMS\_JOB.CHANGE(14144, null, null, 'sysdate+3');

# <span id="page-294-0"></span>**WHAT Procedure**

This procedure changes what an existing job does, and replaces its environment.

#### **Syntax**

DBMS\_JOB.WHAT ( job IN BINARY\_INTEGER, what IN VARCHAR2);

#### **Parameters**

**Table 19–5 WHAT Procedure Parameters**

| <b>Parameter</b> | <b>Description</b>           |
|------------------|------------------------------|
| job              | Number of the job being run. |
| what             | PL/SQL procedure to run.     |

Some legal values of what (assuming the routines exist) are:

- 'myproc( ''10-JAN-82'', next\_date, broken);'
- 'scott.emppackage.give\_raise( ''JENKINS'', 30000.00);'
- 'dbms\_job.remove(job);'

# <span id="page-295-0"></span>**NEXT\_DATE Procedure**

This procedure changes when an existing job next runs.

#### **Syntax**

DBMS\_JOB.NEXT\_DATE ( job IN BINARY\_INTEGER, next\_date\_IN DATE);

## **Parameters**

| Parameter | <b>Description</b>                                                                                                    |
|-----------|----------------------------------------------------------------------------------------------------|
| job       | Number of the job being run.                                                                                                    |
| next date | Date of the next refresh: it is when the job will be automatically<br>run, assuming there are background processes attempting to<br>run it. |

**Table 19–6 NEXT\_DATE Procedure Parameters**

# <span id="page-295-1"></span>**INSTANCE Procedure**

This procedure changes job instance affinity.

# **Syntax**

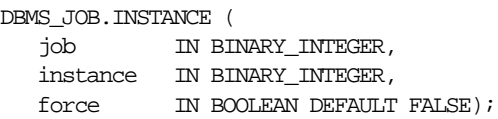

# **Parameters**

| <b>Parameter</b> | <b>Description</b>                                                                                                    |
|------------------|----------------------------------------------------------------------------------------------------|
| dor              | Number of the job being run.                                                                                                    |
| instance         | When a job is submitted, a user can specify which instance can<br>run the job.                                                                                                    |
| force            | If this is TRUE, then any positive integer is acceptable as the job<br>instance. If this is FALSE (the default), then the specified<br>instance must be running; otherwise the routine raises an<br>exception. |

**Table 19–7 INSTANCE Procedure Parameters**

# <span id="page-296-0"></span>**INTERVAL Procedure**

This procedure changes how often a job runs.

# **Syntax**

DBMS\_JOB.INTERVAL ( job IN BINARY\_INTEGER, interval IN VARCHAR2);

# **Parameters**

| Parameter | <b>Description</b>                                                     |
|-----------|------------------------------------------------------------------------|
| job       | Number of the job being run.                                           |
| interval  | Date function, evaluated immediately before the job starts<br>running. |

**Table 19–8 INTERVAL Procedure Parameters**

#### **Usage Notes**

If the job completes successfully, then this new date is placed in next\_date. interval is evaluated by plugging it into the statement select interval into next\_date from dual;

The interval parameter must evaluate to a time in the future. Legal intervals include:

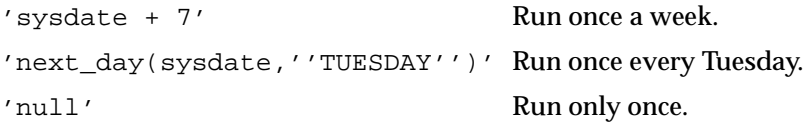

If interval evaluates to NULL and if a job completes successfully, then the job is automatically deleted from the queue.

# <span id="page-297-0"></span>**BROKEN Procedure**

This procedure sets the broken flag. Broken jobs are never run.

#### **Syntax**

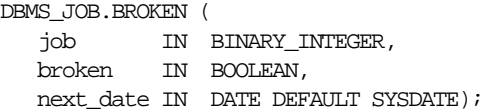

## **Parameters**

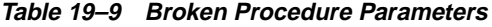

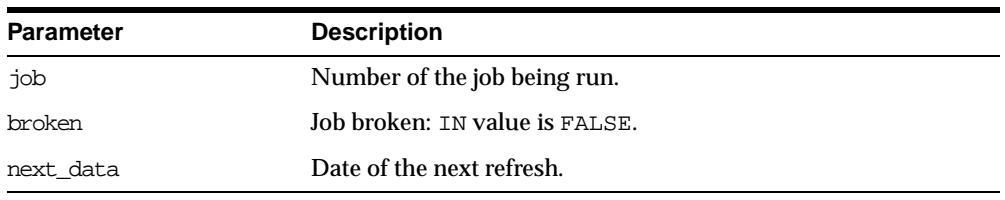

**Note:** If you set job as broken while it is running, Oracle resets the job's status to normal after the job completes. Therefore, only execute this procedure for jobs that are not running.

# <span id="page-298-0"></span>**RUN Procedure**

This procedure runs job JOB now. It runs it even if it is broken.

Running the job recomputes next\_date. See view user\_jobs.

#### **Syntax**

DBMS\_JOB.RUN ( job IN BINARY\_INTEGER, force IN BOOLEAN DEFAULT FALSE);

## **Parameters**

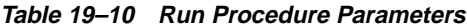

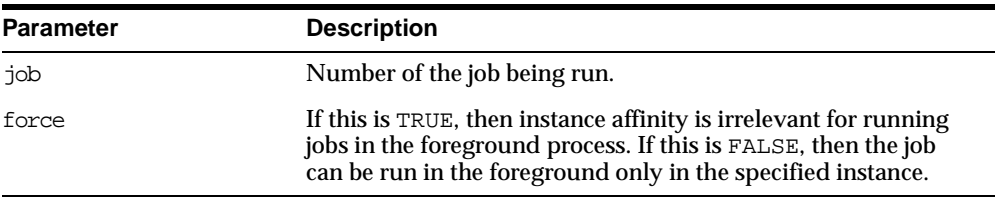

#### **Example**

EXECUTE DBMS\_JOB.RUN(14144);

**Caution: This reinitializes the current session's packages.**

#### **Exceptions**

An exception is raised if force is FALSE, and if the connected instance is the wrong one.

# <span id="page-298-1"></span>**USER\_EXPORT Procedure**

This procedure produces the text of a call to recreate the given job.

#### **Syntax**

DBMS\_JOB.USER\_EXPORT ( job IN BINARY\_INTEGER, mycall IN OUT VARCHAR2);

| <b>Parameter</b> | <b>Description</b>                        |  |
|------------------|-------------------------------------------|--|
| dor              | Number of the job being run.              |  |
| mycall           | Text of a call to recreate the given job. |  |

**Table 19–11 USER\_EXPORT Procedure Parameter**

# <span id="page-299-0"></span>**USER\_EXPORT Procedure**

This procedure alters instance affinity (8*i* and above) and preserves the compatibility.

#### **Syntax**

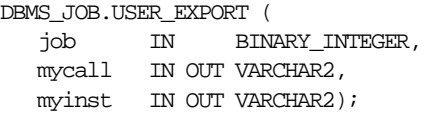

#### **Parameters**

| <b>Description</b>                         |  |  |
|--------------------------------------------|--|--|
| Number of the job being run.               |  |  |
| Text of a call to recreate a given job.    |  |  |
| Text of a call to alter instance affinity. |  |  |
|                                            |  |  |

**Table 19–12 USER\_EXPORT Procedure Parameters**

# **20 DBMS\_LDAP**

DBMS\_LDAP provides functions and procedures to access data from LDAP servers. To use DBMS\_LDAP, you must first load it into the database. Use the catldap.sql script located in the \$ORACLE\_HOME/rdbms/admin directory.

**See Also:** *Oracle Internet Directory Application Developer's Guide* for more information on using DBMS\_LDAP.

This chapter discusses the following topics:

- **[Exception Summary](#page-301-0)**
- [Summary of Data Types](#page-302-0)
- [Summary of DBMS\\_LDAP Subprograms](#page-303-0)

# <span id="page-301-0"></span>**Exception Summary**

[Table 20–1](#page-301-1) lists the exceptions generated by DBMS\_LDAP.

<span id="page-301-1"></span>**Table 20–1 DBMS\_LDAP Exception Summary**

| <b>Exception Name</b>          | Oracle<br>Error | <b>Cause of Exception</b>                                                                                                    |
|--------------------------------|-----------------|----------------------------------------------------------------------------------------------------|
| general_error                  | 31202           | Raised anytime an error is encountered that does not have a specific PL/SQL<br>exception associated with it. The error string contains the description of the<br>problem in the local language of the user. |
| init_failed                    | 31203           | Raised by DBMS_LDAP.init if there are some problems.                                                                                                    |
| invalid_<br>session            | 31204           | Raised by all functions and procedures in the DBMS_LDAP package if they are<br>passed an invalid session handle.                                                                                            |
| invalid_auth_ 31205<br>method  |                 | Raised by DBMS_LDAP.bind_s if the authentication method requested is not<br>supported.                                                                                                    |
| invalid_<br>search scope       | 31206           | Raised by all of the search functions if the scope of the search is invalid.                                                                                                    |
| invalid<br>search_time_<br>val | 31207           | Raised by time based search function: DBMS_LDAP. search_st if it is given an<br>invalid value for the time limit.                                                                                           |
| invalid<br>message             | 31208           | Raised by all functions that iterate through a result-set for getting entries from a<br>search operation if the message handle given to them is invalid.                                                    |
| count_entry_<br>error          | 31209           | Raised by DBMS_LDAP.count_entries if it cannot count the entries in a given<br>result set.                                                                                                    |
| get dn error                   | 31210           | Raised by DBMS_LDAP.get_dn if the DN of the entry it is retrieving is NULL.                                                                                                    |
| invalid_<br>entry_dn           | 31211           | Raised by all the functions that modify/add/rename an entry if they are<br>presented with an invalid entry DN.                                                                                              |
| invalid_mod_<br>array          | 31212           | Raised by all functions that take a modification array as an argument if they are<br>given an invalid modification array.                                                                                   |
| invalid_mod_<br>option         | 31213           | Raised by DBMS_LDAP.populate_mod_array if the modification option given<br>is anything other than MOD_ADD, MOD_DELETE or MOD_REPLACE.                                                                       |
| invalid mod<br>type            | 31214           | Raised by DBMS LDAP. populate mod array if the attribute type that is being<br>modified is NULL.                                                                                                    |
| invalid mod<br>value           | 31215           | Raised by DBMS_LDAP.populate_mod_array if the modification value<br>parameter for a given attribute is NULL.                                                                                                |
| invalid rdn                    | 31216           | Raised by all functions and procedures that expect a valid RDN if the value of the<br>RDN IS NULL.                                                                                                    |

| <b>Exception Name</b>              | Oracle<br>Error | <b>Cause of Exception</b>                                                                                                |
|------------------------------------|-----------------|----------------------------------------------------------------------------------------------------|
| invalid<br>newparent               | 31217           | Raised by DBMS_LDAP. rename_s if the new parent of an entry being renamed<br>is NULL.                                    |
| invalid<br>deleteoldrdn            | 31218           | Raised by DBMS LDAP. rename s if the deleteoldrdn parameter is invalid.                                                  |
| invalid<br>notypes                 | 31219           | Raised by DBMS LDAP. explode dn if the notypes parameter is invalid.                                                     |
| invalid ssl<br>wallet loc          | 31220           | Raised by DBMS LDAP. open ss1 if the wallet location is NULL but the SSL<br>authentication mode requires a valid wallet. |
| invalid_ssl_<br>wallet<br>password | 31221           | Raised by DBMS LDAP. open ssl if the wallet password given is NULL.                                                      |
| invalid_ssl_<br>auth_mode          | 31222           | Raised by DBMS LDAP. open ssl if the SSL authentication mode is not one of 1,<br>2, or 3.                                |
| mts_mode_not_ 31398<br>supported   |                 | Raised by the functions init, bind s or simple bind s if they are ever<br>invoked in MTS mode.                           |

**Table 20–1 DBMS\_LDAP Exception Summary**

# <span id="page-302-1"></span><span id="page-302-0"></span>**Summary of Data Types**

The DBMS\_LDAP package uses the data types shown in [Table 20–2](#page-302-1).

| Data-Type   | <b>Purpose</b>                                                                                                    |
|-------------|----------------------------------------------------------------------------------------------------|
| SESSION     | Holds the handle of the LDAP session. Nearly all of the<br>functions in the API require a valid LDAP session to work.                            |
| MESSAGE     | Holds a handle to the message retrieved from the result set. This<br>is used by all functions that work with entries, attributes, and<br>values. |
| MOD ARRAY   | Holds a handle into the array of modifications being passed into<br>either modify s or add s.                                                    |
| TIMEVAL     | Passes time limit information to the LDAP API functions that<br>require a time limit.                                                            |
| BER ELEMENT | Holds a handle to a BER structure used for decoding incoming<br>messages.                                                                        |

**Table 20–2 DBMS\_LDAP Summary of Data Types**

| Data-Type         | <b>Purpose</b>                                                                      |
|-------------------|-------------------------------------------------------------------------------------|
| STRING COLLECTION | Holds a list of VARCHAR2 strings which can be passed on to the<br>LDAP server.      |
| BINVAL COLLECTION | Holds a list of RAW data which represent binary data.                               |
| BERVAL COLLECTION | Holds a list of BERVAL values that are used for populating a<br>modification array. |

**Table 20–2 DBMS\_LDAP Summary of Data Types**

# <span id="page-303-0"></span>**Summary of DBMS\_LDAP Subprograms**

| <b>Function or Procedure</b>             | <b>Description</b>                                                                                                    |
|------------------------------------------|----------------------------------------------------------------------------------------------------|
| "init Function" on<br>page 20-6          | Initializes a session with an LDAP server. This actually<br>establishes a connection with the LDAP server.                                                                                                    |
| "simple_bind_s Function"<br>on page 20-8 | Performs simple username/password based authentication to<br>the directory server.                                                                                                    |
| "bind_s Function" on<br>page 20-9        | Performs complex authentication to the directory server.                                                                                                    |
| "unbind_s Function" on<br>page 20-12     | Closes an active LDAP session.                                                                                                    |
| "compare_s Function" on<br>page 20-13    | Tests if a particular attribute in a particular entry has a<br>particular value.                                                                                                    |
| "search_s Function" on<br>page 20-15     | Performs a synchronous search in the LDAP server. It returns<br>control to the PL/SQL environment only after all of the search<br>results have been sent by the server or if the search request is<br>timed out by the server.                                         |
| "search_st Function" on<br>page 20-17    | Performs a synchonous search in the LDAP server with a client<br>side timeout. It returns control to the PL/SQL environment<br>only after all of the search results have been sent by the server<br>or if the search request is timed out by the client or the server. |
| "first_entry Function" on<br>page 20-20  | Retrieves the first entry in the result set returned by either<br>search sor search st.                                                                                                    |
| "next_entry Function" on<br>page 20-21   | Iterates to the next entry in the result set of a search operation.                                                                                                    |

**Table 20–3 DBMS\_LDAP Subprograms**

| <b>Function or Procedure</b>                                        | <b>Description</b>                                                                                                    |
|---------------------------------------------------------------------|----------------------------------------------------------------------------------------------------|
| "count_entries Function"<br>on page 20-23                           | Counts the number of entries in the result set. It can also be<br>used to count the number of entries remaining during a<br>traversal of the result set using a combination of the functions<br>first_entry and next_entry. |
| "first attribute Function"<br>on page 20-25                         | Fetches the first attribute of a given entry in the result set.                                                                                                    |
| "next_attribute Function"<br>on page 20-27                          | Fetches the next attribute of a given entry in the result set.                                                                                                    |
| "get_dn Function" on<br>page 20-29                                  | Retrieves the X.500 distinguished name of given entry in the<br>result set.                                                                                                    |
| "get_values Function" on<br>page 20-30                              | Retrieves all of the values associated for a given attribute in a<br>given entry.                                                                                                    |
| "get_values_len Function"<br>on page 20-32                          | Retrieves values of attributes that have a Binary syntax.                                                                                                    |
| "delete_s Function" on<br>page 20-34                                | Removes a leaf entry in the LDAP Directory Information Tree.                                                                                                    |
| "modrdn2_s Function" on<br>page 20-35                               | Renames the relative distinguished name of an entry.                                                                                                    |
| "err2string Function" on<br>page 20-37                              | Converta an LDAP error code to string in the local language in<br>which the API is operating.                                                                                                    |
| "create_mod_array<br>Function" on page 20-38                        | Allocates memory for array modification entries that are<br>applied to an entry using the modify_s functions.                                                                                                    |
| "populate_mod_array<br>(String Version)<br>Procedure" on page 20-39 | Populates one set of attribute information for add or modify<br>operations.                                                                                                    |
| "populate_mod_array<br>(Binary Version)<br>Procedure" on page 20-41 | Populates one set of attribute information for add or modify<br>operations. This procedure call has to happen after DBMS_<br>LDAP.create_mod_array is called.                                                               |
| "modify_s Function" on<br>page 20-43                                | Performs a sychronous modification of an existing LDAP<br>directory entry.                                                                                                    |
| "add_s Function" on<br>page 20-45                                   | Adds a new entry to the LDAP directory synchronously. Before<br>calling add_s, we have to call DBMS_LDAP.creat_mod_<br>array and DBMS_LDAP.populate_mod_array first.                                                        |
| "free_mod_array<br>Procedure" on page 20-47                         | Frees the memory allocated by DBMS_LDAP.create_mod_<br>array.                                                                                                    |

**Table 20–3 DBMS\_LDAP Subprograms (Cont.)**

| <b>Function or Procedure</b>         | <b>Description</b>                                           |
|--------------------------------------|--------------------------------------------------------------|
| "count values Function"              | Counts the number of values returned by DBMS_LDAP. $get$     |
| on page 20-48                        | values.                                                      |
| "count values len                    | Counts the number of values returned by DBMS_LDAP.get_       |
| Function" on page 20-49              | values len.                                                  |
| "rename s Function" on<br>page 20-50 | Renames an LDAP entry synchronously.                         |
| page 20-52                           | "explode_dn Function" on Breaks a DN up into its components. |
| "open_ssl Function" on               | Establishes an SSL (Secure Sockets Layer) connection over an |
| page 20-52                           | existing LDAP connection.                                    |

**Table 20–3 DBMS\_LDAP Subprograms (Cont.)**

# <span id="page-305-0"></span>**init Function**

This function initializes a session with an LDAP server. This actually establishes a connection with the LDAP server.

# **Syntax**

DBMS\_LDAP.init ( hostname IN VARCHAR2, portnum IN PLS\_INTEGER ) RETURN SESSION;

**Table 20–4 init Function Parameters**

| <b>Parameter</b> | <b>Description</b>                                                                                                    |
|------------------|----------------------------------------------------------------------------------------------------|
| hostname (IN)    | Contains a space-separated list of host names or dotted strings<br>representing the IP address of hosts running an LDAP server.<br>Each host name in the list may include a port number, which is<br>separated from the host with a colon (:). The hosts are tried in<br>the order listed, stopping with the first one to which a<br>successful connection is made. |
| portnum (IN)     | Contains the TCP port number to connect to. If a host includes<br>a port number, this parameter is ignored. If this parameter is<br>not specified and the host name does not contain the port<br>number, the default port number 389 is assumed.                                                                                                    |

## **Return Values**

**Table 20–5 init Function Return Values**

| <b>Value</b> | <b>Description</b>                                                              |
|--------------|---------------------------------------------------------------------------------|
| SESSION      | A handle to an LDAP session that can be used for further calls<br>into the API. |

# **Exceptions**

**Table 20–6 init Function Exceptions**

| <b>Exception</b>         | <b>Description</b>                                                                                                 |
|--------------------------|----------------------------------------------------------------------------------------------------|
| init_failed              | Raised when there is a problem contacting the LDAP server.                                                         |
| ts mode not<br>supported | Raised if DBMS_LDAP. init is invoked from a user session<br>that is logged onto the database using an MTS service. |
| general error            | For all other errors. The error string associated with the<br>exception describes the error in detail.             |

## **Usage Notes**

DBMS\_LDAP.init is the first function that should be called in order to establish a session to the LDAP server. DBMS\_LDAP. init returns a session handle, a pointer to an opaque structure that must be passed to subsequent calls pertaining to the session. This routine returns NULL and raises the INIT\_FAILED exception if the session cannot be initialized. Subsequent to the call to init, the connection must be authenticated using DBMS\_LDAP.bind\_s or DBMS\_LDAP.simple\_bind\_s.

#### **See Also:**

- "simple\_bind\_s Function" on page 20-8
- ["bind\\_s Function" on page 20-9](#page-308-0)

# **simple\_bind\_s Function**

This function can be used to perform simple username/password based authentication to the directory server.

# **Syntax**

DBMS\_LDAP.simple\_bind\_s ( ld IN SESSION, dn IN VARCHAR2, passwd IN VARCHAR2) RETURN PLS INTEGER;

| rapic Lorrow Chilpic Dilla Craftonon rafamoloro |                                                                            |
|-------------------------------------------------|----------------------------------------------------------------------------|
| <b>Parameter</b>                                | <b>Description</b>                                                         |
| $ld$ (IN)                                       | A valid LDAP session handle.                                               |
| dn $(IN)$                                       | The distinguished name of the user under which you are<br>trying to login. |
| passwd (IN)                                     | A text string containing the password.                                     |

**Table 20–7 simple\_bind\_s Function Parameters**

#### **Return Values**

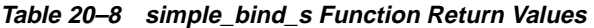

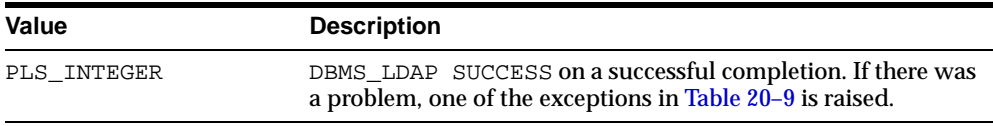

# <span id="page-308-1"></span>**Exceptions**

**Table 20–9 simple\_bind\_s Function Exceptions**

| <b>Exception</b>          | <b>Description</b>                                                                                     |
|---------------------------|----------------------------------------------------------------------------------------------------|
| invalid_session           | Raised if the session handle ld is invalid.                                                            |
| mts mode not<br>supported | Raised if DBMS LDAP. init is invoked from a user session<br>that is logged onto as an MTS service.     |
| general error             | For all other errors. The error string associated with this<br>exception explains the error in detail. |

## **Usage Notes**

DBMS\_LDAP.simple\_bind\_s can be used to authenticate a user whose directory distinguished name and directory password are known. It can be called only after a valid LDAP session handle is obtained from a call to DBMS\_LDAP.init.

# <span id="page-308-0"></span>**bind\_s Function**

This function performs complex authentication to the directory server.

## **Syntax**

DBMS\_LDAP.bind\_s (

ld IN SESSION, dn IN VARCHAR2, passwd IN VARCHAR2, meth IN PLS\_INTEGER ) RETURN PLS\_INTEGER;  $\,$ 

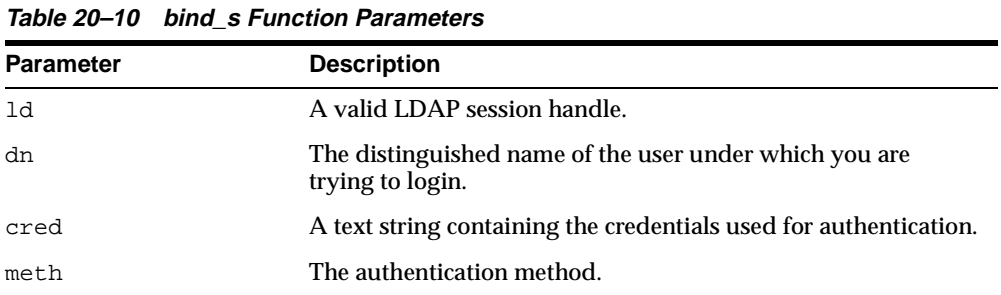

## **Return Values**

**Table 20–11 bind\_s Function Return Values**

| Value       | <b>Description</b>                                                                                                    |
|-------------|----------------------------------------------------------------------------------------------------|
| PLS INTEGER | DBMS_LDAP. SUCCESS on a successful completion. One of the<br>exceptions in Table 20-12 is raised if there is a problem. |

# <span id="page-310-0"></span>**Exceptions**

**Table 20–12 bind\_s Function Exceptions**

| <b>Exception</b>          | <b>Description</b>                                                                                     |
|---------------------------|----------------------------------------------------------------------------------------------------|
| invalid session           | Raised if the session handle ld is invalid.                                                            |
| invalid auth method       | Raised if the authentication method requested is not<br>supported.                                     |
| mts mode not<br>supported | Raised if invoked from a user session that is logged onto an<br>MTS service.                           |
| qeneral_error             | For all other errors. The error string associated with this<br>exception explains the error in detail. |

# **Usage Notes**

DBMS\_LDAP.bind\_s can be used to authenticate a user. It can be called only after a valid LDAP session handle is obtained from a call to DBMS\_LDAP.init.

#### **See Also:**

- **The "init Function"** on page 20-6
- "simple\_bind\_s Function" on page 20-8

# <span id="page-311-0"></span>**unbind\_s Function**

This function closes an active LDAP session.

#### **Syntax**

```
DBMS_LDAP.unbind_s (
   ld IN SESSION )
RETURN PLS_INTEGER;
```
#### **Parameters**

**Table 20–13 unbind\_s Function Parameters**

| <b>Parameter</b> | <b>Description</b>           |
|------------------|------------------------------|
| ld (IN)          | A valid LDAP session handle. |

#### **Return Values**

**Table 20–14 unbind\_s Function Return Values**

| <b>Value</b> | <b>Description</b>                                                                                |
|--------------|---------------------------------------------------------------------------------------------------|
| PLS INTEGER  | SUCCESS on proper completion. One of the exceptions listed<br>in Table 20-15 is raised otherwise. |

#### <span id="page-311-1"></span>**Exceptions**

**Table 20–15 unbind\_s Function Exceptions**

| <b>Exception</b> | <b>Description</b>                                                                                     |
|------------------|----------------------------------------------------------------------------------------------------|
| invalid session  | Raised if the session handle ld is invalid.                                                            |
| general error    | For all other errors. The error string associated with this<br>exception explains the error in detail. |

## **Usage Notes**

The unbind\_s function sends an unbind request to the server, closes all open connections associated with the LDAP session, and disposes of all resources

associated with the session handle before returning. After a call to this function, the session handle ld is invalid and it is illegal to make any further LDAP API calls using ld.

#### **See Also:**

- "simple\_bind\_s Function" on page 20-8
- ["bind\\_s Function" on page 20-9](#page-308-0)

# <span id="page-312-0"></span>**compare\_s Function**

This function tests whether a particular attribute in a particular entry has a particular value.

#### **Syntax**

DBMS\_LDAP.compare\_s ( ld IN SESSION, dn IN VARCHAR2, attr IN VARCHAR2, value IN VARCHAR2) RETURN PLS\_INTEGER;

**Table 20–16 compare\_s Function Parameters**

| <b>Parameter</b> | <b>Description</b>                          |
|------------------|---------------------------------------------|
| $ld$ (IN)        | A valid LDAP session handle                 |
| dn $(IN)$        | The name of the entry to compare against    |
| attr (IN)        | The attribute to compare against.           |
| value (IN)       | A string attribute value to compare against |

### **Return Values**

**Table 20–17 compare\_s Function Return Values**

| Value       | <b>Description</b>                                                             |
|-------------|--------------------------------------------------------------------------------|
| PLS INTEGER | COMPARE TRUE is the given attribute that has a matching<br>value.              |
|             | COMPARE FALSE if the value of the attribute does not match<br>the value given. |

## **Exceptions**

**Table 20–18 compare\_s Function Exceptions**

| <b>Exception</b> | <b>Description</b>                                                                                     |
|------------------|----------------------------------------------------------------------------------------------------|
| invalid session  | Raised if the session handle ld is invalid.                                                            |
| general error    | For all other errors. The error string associated with this<br>exception explains the error in detail. |

## **Usage Notes**

The function compare\_s can be used to assert if the value of a given attribute stored in the directory server matches a certain value.This operation can only be performed on attributes whose syntax definition allows them to be compared. The compare\_s function can only be called after a valid LDAP session handle has been obtained from the init function and authenticated using the bind\_s or simple\_ bind\_s functions.

**See Also:** ["bind\\_s Function" on page 20-9.](#page-308-0)

# <span id="page-314-0"></span>**search\_s Function**

This function performs a synchronous search in the LDAP server. It returns control to the PL/SQL environment only after all of the search results have been sent by the server or if the search request is timed out by the server.

#### **Syntax**

FUNCTION search\_s ( ld IN SESSION, base IN VARCHAR2, scope IN PLS\_INTEGER, filter IN VARCHAR2, attrs IN STRING\_COLLECTION, attronly IN PLS\_INTEGER, res OUT MESSAGE) RETURN PLS\_INTEGER;

**Table 20–19 search\_s Function Parameters**

| <b>Parameter</b> | <b>Description</b>                                                                                                    |
|------------------|----------------------------------------------------------------------------------------------------|
| $ld$ $(IN)$      | A valid LDAP session handle.                                                                                                    |
| base (IN)        | The dn of the entry at which to start the search.                                                                                                    |
| scope (IN)       | One of SCOPE BASE $(0x00)$ , SCOPE ONELEVEL $(0x01)$ ,<br>or SCOPE_SUBTREE (0x02), indicating the scope of the<br>search.                                                                                                    |
| filter (IN)      | A character string representing the search filter. The value<br>NULL can be passed to indicate that the filter (objectclass=*)<br>which matches all entries is to be used.                                                                                                    |
| attrs (IN)       | A collection of strings indicating which attributes to return for<br>each matching entry. Passing NULL for this parameter causes<br>all available user attributes to be retrieved. The special<br>constant string NO_ATTRS (1.1) can be used as the only<br>string in the array to indicate that no attribute types are<br>returned by the server. The special constant string ALL_USER_<br>ATTRS $(*)$ can be used in the attrs array along with the names<br>of some operational attributes to indicate that all user<br>attributes plus the listed operational attributes are returned. |
| attrsonly (IN)   | A boolean value that must be zero if both attribute types and<br>values are returned, and non-zero if only types are wanted.                                                                                                    |
| res (OUT)        | This is a result parameter which will contain the results of the<br>search upon completion of the call. If no results are returned,<br>*res is set to NULL.                                                                                                    |

# **Return Values**

**Table 20–20 search\_s Function Return Value**

| Value               | <b>Description</b>                                                                                                    |
|---------------------|----------------------------------------------------------------------------------------------------|
| PLS INTEGER         | DBMS_LDAP. SUCCESS if the search operation succeeded. An<br>exception is raised in all other cases.                                                |
| res (OUT parameter) | If the search succeeded and there are entries, this parameter is<br>set to a NON-NULL value that can be used to iterate through<br>the result set. |

#### **Exceptions**

| Table 20-21 Search S Function Exceptions |                                                                                                    |
|------------------------------------------|----------------------------------------------------------------------------------------------------|
| <b>Exception</b>                         | <b>Description</b>                                                                                              |
| invalid session                          | Raised if the session handle ld is invalid.                                                                     |
|                                          | invalid_search_scope Raised if the search scope is not one of SCOPE_BASE, SCOPE_<br>ONELEVEL, OT SCOPE SUBTREE. |
| general error                            | For all other errors. The error string associated with this<br>exception explains the error in detail.          |

**Table 20–21 search\_s Function Exceptions**

#### **Usage Notes**

This function issues a search operation, and does not return control to the user environment until all of the results have been returned from the server. Entries returned from the search, if any, are contained in the res parameter. This parameter is opaque to the caller. Entries, attributes, values, and so on can be extracted by calling the parsing routines described below.

#### **See Also:**

- **Example 3 Search\_st Function**" on page 20-17
- **The first\_entry Function"** on page 20-20
- ["next\\_entry Function" on page 20-21](#page-320-0)

# <span id="page-316-0"></span>**search\_st Function**

This function performs a synchronous search in the LDAP server with a client-side timeout. It returns control to the PL/SQL environment only after all of the search results have been sent by the server or if the search request is timed out by the client or the server.

#### **Syntax**

DBMS\_LDAP.search\_st ( ld IN SESSION, base IN VARCHAR2, scope IN PLS\_INTEGER, filter IN VARCHAR2, attrs IN STRING\_COLLECTION, attronly IN PLS\_INTEGER, tv IN TIMEVAL, res OUT MESSAGE)

RETURN PLS\_INTEGER;

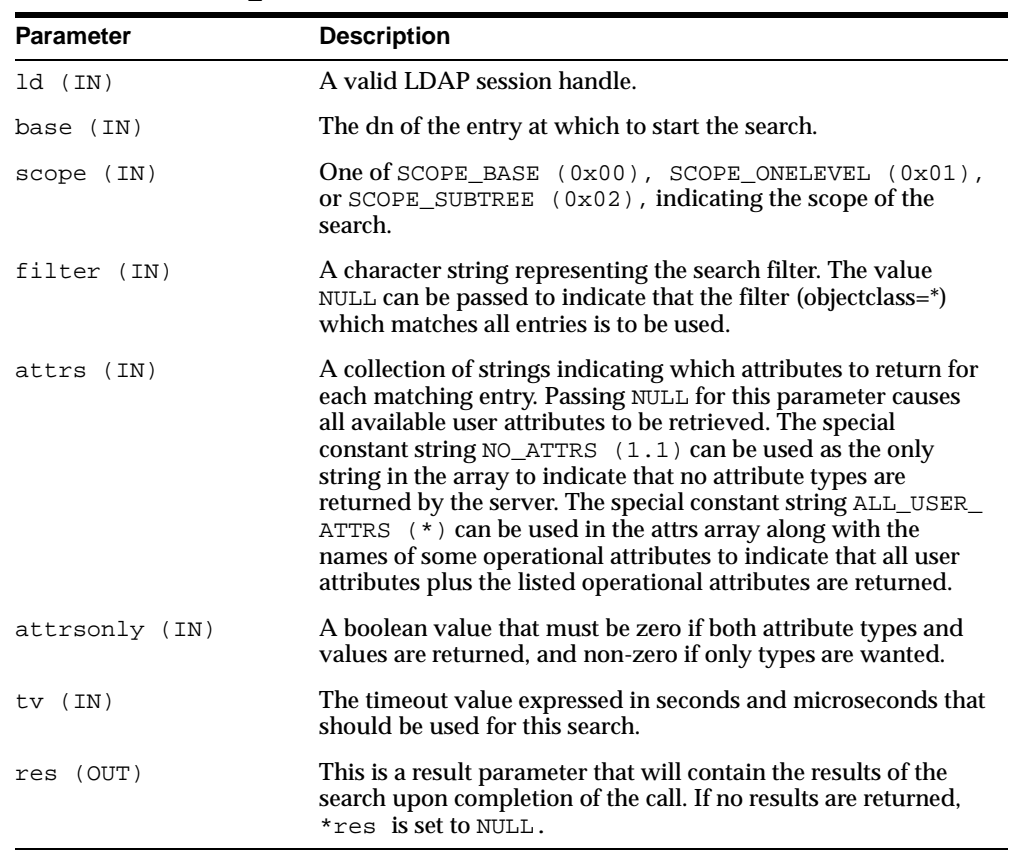

#### **Table 20–22 search\_st Function Parameters**

# **Return Values**

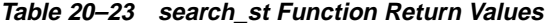

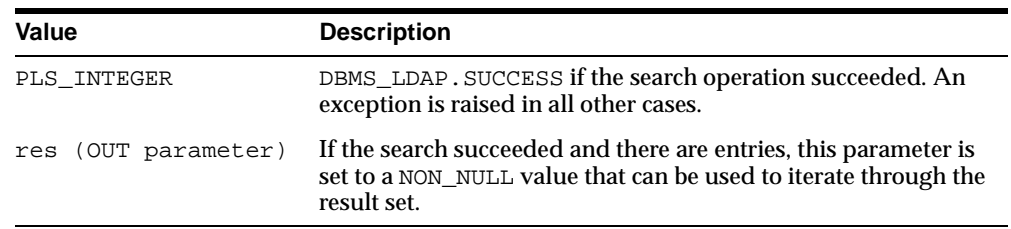

# **Exceptions**

**Table 20–24 search\_st Function Exceptions**

| <b>Exception</b> | <b>Description</b>                                                                                             |
|------------------|----------------------------------------------------------------------------------------------------|
| invalid session  | Raised if the session handle ld is invalid.                                                                    |
|                  | invalid_search_scope Raised if the search scope is not one of SCOPE_BASE, SCOPE_<br>ONELEVEL OF SCOPE SUBTREE. |
| value            | invalid_search_time_ Raised if the time value specified for the timeout is invalid.                            |
| general error    | For all other errors. The error string associated with this<br>exception explains the error in detail.         |

# **Usage Notes**

This function is very similar to DBMS\_LDAP.search\_s, except that it requires a timeout value.

#### **See Also:**

- ["search\\_s Function" on page 20-15](#page-314-0)
- **The "first\_entry Function"** on page 20-20
- **Example 20-21 next\_entry Function"** on page 20-21

# <span id="page-319-0"></span>**first\_entry Function**

This function retrieves the first entry in the result set returned by either search\_s or search\_st

## **Syntax**

```
DBMS_LDAP.first_entry (
   ld IN SESSION,
   msg IN MESSAGE )
RETURN MESSAGE;
```
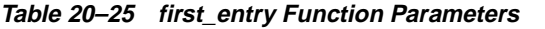

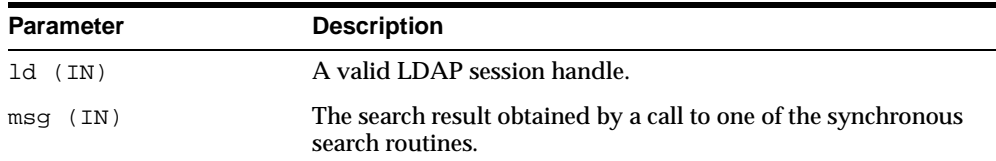

#### **Return Values**

**Table 20–26 first\_entry Return Values**

| Value   | <b>Description</b>                                                                                                    |
|---------|----------------------------------------------------------------------------------------------------|
| MESSAGE | A handle to the first entry in the list of entries returned from<br>the LDAP server. It is set to NULL if there was an error and an<br>exception is raised. |

## **Exceptions**

**Table 20–27 first\_entry Exceptions**

| <b>Exception</b> | <b>Description</b>                            |
|------------------|-----------------------------------------------|
| invalid session  | Raised if the session handle ld is invalid.   |
| invalid message  | Raised if the incoming msg handle is invalid. |

## **Usage Notes**

The function first\_entry should always be the first function used to retrieve the results from a search operation.

#### **See Also:**

- **Example 20-21 I next\_entry Function**" on page 20-21
- ["search\\_s Function" on page 20-15](#page-314-0)
- ["search\\_st Function" on page 20-17](#page-316-0)

# <span id="page-320-0"></span>**next\_entry Function**

This function iterates to the next entry in the result set of a search operation.

# **Syntax**

```
DBMS_LDAP.next_entry (
   ld IN SESSION,
   msg IN MESSAGE )
RETURN MESSAGE;
```
#### **Parameters**

**Table 20–28 next\_entry Function Parameters**

| Parameter | <b>Description</b>                                                                     |
|-----------|----------------------------------------------------------------------------------------|
| ld (IN)   | A valid LDAP session handle.                                                           |
| msq (IN)  | The search result, as obtained by a call to one of the<br>synchronous search routines. |

## **Return Values**

**Table 20–29 next\_entry Function Return Values**

| Value   | <b>Description</b>                                                                                                    |
|---------|----------------------------------------------------------------------------------------------------|
| MESSAGE | A handle to the next entry in the list of entries returned from<br>the LDAP server. It is set to NULL if there was an error and an<br>exception is raised. |

## **Exceptions**

**Table 20–30 next\_entry Function Exceptions**

| <b>Exception</b> | <b>Description</b>                            |
|------------------|-----------------------------------------------|
| invalid session  | Raised if the session handle, ld is invalid.  |
| invalid message  | Raised if the incoming msg handle is invalid. |

## **Usage Notes**

The function next\_entry should always be called after a call to first\_entry. Also, the return value of a successful call to next\_entry should be used as msg argument used in a subsequent call to next\_entry to fetch the next entry in the list.

**See Also:**

- ["search\\_s Function" on page 20-15](#page-314-0)
- ["search\\_st Function" on page 20-17](#page-316-0)
- ["first\\_entry Function" on page 20-20](#page-319-0)

# <span id="page-322-0"></span>**count\_entries Function**

This function counts the number of entries in the result set. It can also count the number of entries remaining during a traversal of the result set using a combination of the functions first\_entry and next\_entry.

#### **Syntax**

DBMS\_LDAP.count\_entries ( ld IN SESSION, msg IN MESSAGE ) RETURN PLS\_INTEGER;

**Table 20–31 count\_entry Function Parameters**

| <b>Parameter</b> | <b>Description</b>                                                                    |
|------------------|---------------------------------------------------------------------------------------|
| ld (IN)          | A valid LDAP session handle                                                           |
| msq (IN)         | The search result, as obtained by a call to one of the<br>synchronous search routines |

#### **Return Values**

**Table 20–32 count\_entry Function Return Values**

| Value              | <b>Description</b>                              |
|--------------------|-------------------------------------------------|
| <b>PLS INTEGER</b> | Non-zero if there are entries in the result set |
|                    | -1 if there was a problem.                      |

# **Exceptions**

**Table 20–33 count\_entry Function Exceptions**

| <b>Exception</b>  | <b>Description</b>                                     |
|-------------------|--------------------------------------------------------|
| invalid session   | Raised if the session handle ld is invalid.            |
| invalid_message   | Raised if the incoming msg handle is invalid.          |
| count entry error | Raised if there was a problem in counting the entries. |

#### **Usage Notes**

The count entries function returns the number of entries contained in a chain of entries. If an error occurs, such as the res parameter being invalid, -1 is returned. The count\_entries call can also be used to count the number of entries that remain in a chain if called with a message, entry, or reference returned by first\_message, next\_message, first\_entry, next\_entry, first\_ reference, and next\_reference.
- ["first\\_entry Function" on page 20-20](#page-319-0)
- ["next\\_entry Function" on page 20-21](#page-320-0)

#### <span id="page-324-0"></span>**first\_attribute Function**

This function fetches the first attribute of a given entry in the result set.

#### **Syntax**

DBMS\_LDAP.first\_attribute ( ld IN SESSION, msg IN MESSAGE, ber\_elem OUT BER\_ELEMENT) RETURN VARCHAR2;

**Table 20–34 first\_attribute Function Parameter**

| <b>Parameter</b> | <b>Description</b>                                                                                    |
|------------------|----------------------------------------------------------------------------------------------------|
| ( IN )<br>ld     | A valid LDAP session handle                                                                           |
| ( IN )<br>msq    | The entry whose attributes are to be stepped through, as<br>returned by first_entry or next_entry     |
| ber_elem (OUT)   | A handle to a BER ELEMENT that is used to keep track of<br>which attribute in the entry has been read |

#### **Return Values**

**Table 20–35 first\_attribute Function Return Values**

| Value    | <b>Description</b>                                                                 |
|----------|------------------------------------------------------------------------------------|
| VARCHAR2 | The name of the attribute if it exists.                                            |
|          | NULL if no attribute exists or if an error occurred.                               |
| ber elem | A handle used by DBMS_LDAP.next_attribute to iterate<br>over all of the attributes |

#### **Exceptions**

**Table 20–36 first\_attribute Function Exceptions**

| <b>Exception</b> | <b>Description</b>                            |
|------------------|-----------------------------------------------|
| invalid session  | Raised if the session handle ld is invalid.   |
| invalid message  | Raised if the incoming msg handle is invalid. |

#### **Usage Notes**

The handle to the BER\_ELEMENT returned as a function parameter to first\_ attribute should be used in the next call to next\_attribute to iterate through the various attributes of an entry. The name of the attribute returned from a call to first\_attribute can in turn be used in calls to the functions get\_values or get\_values\_len to get the values of that particular attribute.

**See Also:** ["first\\_entry Function" on page 20-20](#page-319-0)

- **Example 20-21 next\_entry Function"** on page 20-21
- ["next\\_attribute Function" on page 20-27](#page-326-0)
- **The ["get\\_values Function" on page 20-30](#page-329-0)**
- ["get\\_values\\_len Function" on page 20-32](#page-331-0)

#### <span id="page-326-0"></span>**next\_attribute Function**

This function fetches the next attribute of a given entry in the result set.

#### **Syntax**

DBMS\_LDAP.next\_attribute ( ld IN SESSION, msg IN MESSAGE, ber\_elem IN BER\_ELEMENT) RETURN VARCHAR2;

**Table 20–37 next\_attribute Function Parameters**

| <b>Parameter</b> | <b>Description</b>                                                                                     |
|------------------|----------------------------------------------------------------------------------------------------|
| ( IN )<br>ld     | A valid LDAP session handle.                                                                           |
| msq (IN)         | The entry whose attributes are to be stepped through, as<br>returned by first_entry or next_entry.     |
| ber elem (IN)    | A handle to a BER ELEMENT that is used to keep track of<br>which attribute in the entry has been read. |

#### **Return Values**

**Table 20–38 next\_attribute Function Return Values**

| Value     | <b>Description</b>                       |
|-----------|------------------------------------------|
| VARCHAR 2 | The name of the attribute, if it exists. |

#### **Exceptions**

**Table 20–39 next\_attribute Function Exceptions**

| <b>Exception</b> | <b>Description</b>                            |
|------------------|-----------------------------------------------|
| invalid session  | Raised if the session handle ld is invalid.   |
| invalid message  | Raised if the incoming msg handle is invalid. |

#### **Usage Notes**

The handle to the BER\_ELEMENT returned as a function parameter to first\_ attribute should be used in the next call to next\_attribute to iterate through the various attributes of an entry. The name of the attribute returned from a call to next\_attribute can in turn be used in calls to get\_values or get\_values\_ len to get the values of that particular attribute.

- ["first\\_entry Function" on page 20-20](#page-319-0)
- ["next\\_entry Function" on page 20-21](#page-320-0)
- ["first\\_attribute Function" on page 20-25](#page-324-0)
- **The ["get\\_values Function" on page 20-30](#page-329-0)**
- ["get\\_values\\_len Function" on page 20-32](#page-331-0)

#### <span id="page-328-0"></span>**get\_dn Function**

This function retrieves the X.500 distinguished name of a given entry in the result set.

The function first\_attribute fetches the first attribute of a given entry in the result set

#### **Syntax**

DBMS\_LDAP.get\_dn ( ld IN SESSION, msg IN MESSAGE) RETURN VARCHAR2;

**Table 20–40 get\_dn Function Parameters**

| <b>Parameter</b> | <b>Description</b>                    |
|------------------|---------------------------------------|
| ld (IN)          | A valid LDAP session handle.          |
| msq (IN)         | The entry whose DN is to be returned. |

#### **Return Values**

**Table 20–41 get\_dn Function Return Values**

| Value     | <b>Description</b>                                            |
|-----------|---------------------------------------------------------------|
| VARCHAR 2 | The X.500 distinguished name of the entry as a PL/SQL string. |
|           | NULL if there was a problem.                                  |

#### **Exceptions**

**Table 20–42 get\_dn Function Exceptions**

| <b>Exception</b> | <b>Description</b>                                   |
|------------------|------------------------------------------------------|
| invalid session  | Raised if the session handle ld is invalid.          |
| invalid message  | Raised if the incoming msg handle is invalid.        |
| get dn error     | Raised if there was a problem in determining the DN. |

#### **Usage Notes**

The function get\_dn can be used to retrieve the DN of an entry as the program logic is iterating through the result set. This be used as an input to explode\_dn to retrieve the individual components of the DN.

**See Also:** ["explode\\_dn Function" on page 20-52.](#page-351-0)

#### <span id="page-329-0"></span>**get\_values Function**

This function retrieves all of the values associated for a given attribute in a given entry.

#### **Syntax**

DBMS\_LDAP.get\_values ( ld IN SESSION,

ldapentry IN MESSAGE, attr IN VARCHAR2) RETURN STRING\_COLLECTION;

#### **Parameters**

**Table 20–43 get\_values Function Parameters**

| <b>Parameter</b> | <b>Description</b>                                           |
|------------------|--------------------------------------------------------------|
| ld (IN)          | A valid LDAP session handle.                                 |
| ldapentry (IN)   | A valid handle to an entry returned from a search result.    |
| attr (IN)        | The name of the attribute for which values are being sought. |

#### **Return Values**

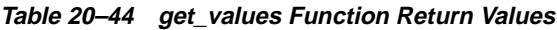

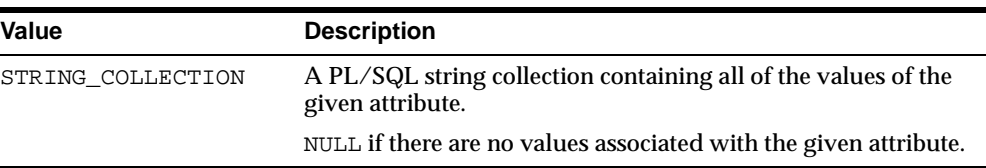

#### **Exceptions**

**Table 20–45 get\_values Function Exceptions**

| <b>Exception</b> | <b>Description</b>                              |
|------------------|-------------------------------------------------|
| invalid session  | Raised if the session handle ld is invalid.     |
| invalid message  | Raised if the incoming entry handle is invalid. |

#### **Usage Notes**

The function get\_values can only be called after the handle to entry has been first retrieved by a call to either first\_entry or next\_entry. The name of the attribute can be known beforehand, and it can also be determined by a call to first\_attribute or next\_attribute. The function get\_values always assumes that the datatype of the attribute it is retrieving is String. For retrieving binary datatypes, use get\_values\_len.

- **Thist\_entry Function"** on page 20-20
- **Example 20-21 next\_entry Function"** on page 20-21
- **The Lange Lines** Separation and Page 20-32
- ["count\\_values Function" on page 20-48](#page-347-0)

#### <span id="page-331-0"></span>**get\_values\_len Function**

This function retrieves values of attributes that have a Binary syntax.

#### **Syntax**

DBMS\_LDAP.get\_values\_len ( ld IN SESSION, ldapentry IN MESSAGE, attr IN VARCHAR2) RETURN BINVAL COLLECTION;

| rable zu + ver values felt rulletion raiameters |                                                                        |
|-------------------------------------------------|------------------------------------------------------------------------|
| <b>Parameter</b>                                | <b>Description</b>                                                     |
| $ld$ (IN)                                       | A valid LDAP session handle.                                           |
| ldapentrymsg (IN)                               | A valid handle to an entry returned from a search result.              |
| $attr$ (IN)                                     | The string name of the attribute for which values are being<br>sought. |

**Table 20–46 get\_values\_len Function Parameters**

#### **Return Values**

**Table 20–47 get\_values\_len Function Return Values**

| Value             | <b>Description</b>                                                           |
|-------------------|------------------------------------------------------------------------------|
| BINVAL COLLECTION | A PL/SQL Raw collection containing all the values of the<br>given attribute. |
|                   | NULL if there are no values associated with the given attribute.             |

#### **Exceptions**

**Table 20–48 get\_values\_len Function Exceptions**

| <b>Exception</b> | <b>Description</b>                             |
|------------------|------------------------------------------------|
| invalid session  | Raised if the session handle ld is invalid.    |
| invalid message  | Raised if the incoming entry handle is invalid |

#### **Usage Notes**

The function get\_values\_len can only be called after the handle to entry has been retrieved by a call to either first\_entry or next\_entry. The name of the attribute can be known beforehand, and it can also be determined by a call to first\_attribute or next\_attribute. This function can be used to retrieve both binary and non-binary attribute values.

- **Thist\_entry Function"** on page 20-20
- **next\_entry Function"** on page 20-21
- **Example 1** ["get\\_values Function" on page 20-30](#page-329-0)
- ["count\\_values\\_len Function" on page 20-49](#page-348-0)

#### **delete\_s Function**

This function removes a leaf entry in the LDAP Directory Information Tree.

#### **Syntax**

DBMS\_LDAP.delete\_s ( ld IN SESSION, entrydn IN VARCHAR2) RETURN PLS\_INTEGER;

**Table 20–49 delete\_s Function Parameters**

| <b>Parameter Name</b> | <b>Description</b>                                   |
|-----------------------|------------------------------------------------------|
| ld (IN)               | A valid LDAP session                                 |
| entrydn (IN)          | The X.500 distinguished name of the entry to delete. |

#### **Return Values**

| Table zu-50 delete 31 dilution Return values |                                                                                                |
|----------------------------------------------|------------------------------------------------------------------------------------------------|
| Value                                        | <b>Description</b>                                                                             |
| PLS INTEGER                                  | DBMS_LDAP. SUCCESS if the delete operation wa successful.<br>An exception is raised otherwise. |

**Table 20–50 delete\_s Function Return Values**

#### **Exceptions**

**Table 20–51 delete\_s Function Exceptions**

| <b>Exception</b> | <b>Description</b>                                                                                     |
|------------------|----------------------------------------------------------------------------------------------------|
| invalid_session  | Raised if the session handle ld is invalid.                                                            |
| invalid_entry_dn | Raised if the distinguished name of the entry is invalided                                             |
| general_error    | For all other errors. The error string associated with this<br>exception explains the error in detail. |

#### **Usage Notes**

The function delete\_s can be used to remove only leaf level entries in the LDAP DIT. A leaf level entry is an entry that does not have any children/LDAP entries under it. It cannot be used to delete non-leaf entries.

**See Also:** ["modrdn2\\_s Function" on page 20-35.](#page-334-0)

#### <span id="page-334-0"></span>**modrdn2\_s Function**

This function modrdn2\_s can be used to rename the relative distinguished name of an entry.

#### **Syntax**

DBMS\_LDAP.modrdn2\_s ( ld IN SESSION, entrydn IN VARCHAR2 newrdn IN VARCHAR2 deleteoldrdn IN PLS\_INTEGER) RETURN PLS\_INTEGER;

**Table 20–52 modrdn2\_s Function Parameters**

| <b>Parameter</b>     | <b>Description</b>                                                                                                    |
|----------------------|----------------------------------------------------------------------------------------------------|
| (TN)<br>Ιd           | A valid LDAP session handle.                                                                                                 |
| entrydn (IN)         | The distinguished name of the entry. (This entry must be a leaf<br>node in the DIT.).                                        |
| newrdn (IN)          | The new relative distinguished name of the entry.                                                                            |
| deleteoldrdn<br>(TN) | A boolean value that if non-zero, indicates that the attribute<br>values from the old name should be removed from the entry. |

#### **Return Values**

**Table 20–53 modrdn2\_s Function Return Values**

| Value       | <b>Description</b>                                                                       |
|-------------|------------------------------------------------------------------------------------------|
| PLS INTEGER | DBMS_LDAP. SUCCESS if the operation was successful. An<br>exception is raised otherwise. |

#### **Exceptions**

**Table 20–54 modrdn2\_s Function Exceptions**

| <b>Exception</b> | <b>Description</b>                                                                                     |
|------------------|----------------------------------------------------------------------------------------------------|
| invalid session  | Raised if the session handle ld is invalid.                                                            |
| invalid_entry_dn | Raised if the distinguished name of the entry is invalid.                                              |
| invalid rdn      | Invalid LDAP RDN.                                                                                      |
|                  | invalid_deleteoldrdn Invalid LDAP deleteoldrdn.                                                        |
| general error    | For all other errors. The error string associated with this<br>exception explains the error in detail. |

#### **Usage Notes**

This function can be used to rename the leaf nodes of a DIT. It simply changes the relative distinguished name by which they are known. The use of this function is being deprecated in the LDAP v3 standard. Please use rename\_s, which can achieve the same foundation.

**See Also:** ["rename\\_s Function" on page 20-50.](#page-349-0)

#### **err2string Function**

This function converts an LDAP error code to string in the local language in which the API is operating

#### **Syntax**

```
DBMS_LDAP.err2string (
   ldap_err IN PLS_INTEGER )
RETURN VARCHAR2;
```
#### **Parameters**

**Table 20–55 err2string Function Parameters**

| Parameter     | <b>Description</b>                               |
|---------------|--------------------------------------------------|
| ldap err (IN) | An error number returned from one the API calls. |

#### **Return Values**

**Table 20–56 err2string Function Return Values**

| Value    | <b>Description</b>                                                                                        |
|----------|----------------------------------------------------------------------------------------------------|
| VARCHAR2 | A character string appropriately translated to the local<br>language which describes the error in detail. |

#### **Exceptions**

**Table 20–57 err2string Function Exceptions**

| <b>Exception</b> | <b>Description</b> |
|------------------|--------------------|
| N/A              | None.              |

#### **Usage Notes**

In this release, the exception handling mechanism automatically invokes this if any of the API calls encounter an error.

#### <span id="page-337-0"></span>**create\_mod\_array Function**

This function allocates memory for array modification entries that are applied to an entry using the modify\_s or add\_s functions.

#### **Syntax**

DBMS LDAP.create mod array ( num IN PLS\_INTEGER) RETURN MOD\_ARRAY;

#### **Parameters**

**Table 20–58 create\_mod\_array Function Parameters**

| <b>Parameter</b> | <b>Description</b>                                           |
|------------------|--------------------------------------------------------------|
| num<br>(IN)      | The number of the attributes that you want to add or modify. |

#### **Return Values**

**Table 20–59 create\_mod\_array Function Return Values**

| Value     | <b>Description</b>                                       |
|-----------|----------------------------------------------------------|
| MOD ARRAY | The data structure holds a pointer to an LDAP mod array. |
|           | NULL if there was a problem.                             |

#### **Exceptions**

**Table 20–60 create\_mod\_array Function Exceptions**

| <b>Exception</b> | <b>Description</b>                   |
|------------------|--------------------------------------|
| N/A              | No LDAP specific exception is raised |

#### **Usage Notes**

This function is one of the preparation steps for DBMS\_LDAP.add\_s and DBMS\_ LDAP.modify\_s. It is required to call DBMS\_LDAP.free\_mod\_array to free memory after the calls to add\_s or modify\_s have completed.

- ["populate\\_mod\\_array \(String Version\) Procedure" on](#page-338-0)  [page 20-39](#page-338-0)
- **Example 10 Transformally Solution** Cone page 20-43
- **a** ["add\\_s Function" on page 20-45](#page-344-0)
- ["free\\_mod\\_array Procedure" on page 20-47](#page-346-0)

#### <span id="page-338-0"></span>**populate\_mod\_array (String Version) Procedure**

This procedure populates one set of attribute information for add or modify operations.

#### **Syntax**

DBMS\_LDAP.populate\_mod\_array ( modptr IN DBMS\_LDAP.MOD\_ARRAY, mod\_op IN PLS\_INTEGER, mod\_type IN VARCHAR2, modval IN DBMS\_LDAP.STRING\_COLLECTION);

**Table 20–61 populate\_mod\_array (String Version) Procedure Parameters**

| <b>Parameter</b> | <b>Description</b>                                                                                         |
|------------------|----------------------------------------------------------------------------------------------------|
| modptr (IN)      | The data structure holds a pointer to an LDAP mod array.                                                   |
| Mod op (IN)      | This field specifies the type of modification to perform.                                                  |
| Mod type (IN)    | This field indicates the name of the attribute type to which the<br>modification applies.                  |
| Modval (IN)      | This field specifies the attribute values to add, delete, or<br>replace. It is for the string values only. |

#### **Return Values**

**Table 20–62 populate\_mod\_array (String Version) Procedure Return Values**

| Value | <b>Description</b> |
|-------|--------------------|
| N/A   |                    |

#### **Exceptions**

**Table 20–63 populate\_mod\_array (String Version) Procedure Exceptions**

| <b>Exception</b>   | <b>Description</b>       |
|--------------------|--------------------------|
| invalid mod array  | Invalid LDAP mod array.  |
| invalid mod option | Invalid LDAP mod option. |
| invalid mod type   | Invalid LDAP mod type.   |
| invalid mod value  | Invalid LDAP mod value.  |

#### **Usage Notes**

This function is one of the preparation steps for DBMS\_LDAP.add\_s and DBMS\_ LDAP.modify\_s. It has to happen after DBMS\_LDAP.create\_mod\_array is called.

- **Example 20-38** "Create\_mod\_array Function" on page 20-38
- ["modify\\_s Function" on page 20-43](#page-342-0)
- **add\_s Function"** on page 20-45
- ["free\\_mod\\_array Procedure" on page 20-47](#page-346-0)

#### **populate\_mod\_array (Binary Version) Procedure**

This procedure populates one set of attribute information for add or modify operations. This procedure call has to happen after DBMS\_LDAP.create\_mod\_ array is called.

#### **Syntax**

PROCEDURE populate\_mod\_array

(modptr IN DBMS\_LDAP.MOD\_ARRAY, mod\_op IN PLS\_INTEGER, mod\_type IN VARCHAR2, modval IN DBMS\_LDAP.BERVAL\_COLLECTION);

**Table 20–64 populate\_mod\_array (Binary Version) Procedure Parameters**

| <b>Parameter</b> | <b>Description</b>                                                                                    |
|------------------|----------------------------------------------------------------------------------------------------|
| modptr (IN)      | The data structure holds a pointer to an LDAP mod array.                                              |
| Mod op (IN)      | This field specifies the type of modification to perform.                                             |
| Mod typ (IN)     | This field indicates the name of the attribute type to which the<br>modification applies.             |
| Modval (IN)      | This field specifies the attribute values to add, delete, or<br>replace. It is for the binary values. |

#### **Return Values**

**Table 20–65 populate\_mod\_array (Binary Version) Procedure Return Values**

| Value | <b>Description</b> |
|-------|--------------------|
| N/A   |                    |

#### **Exceptions**

**Table 20–66 populate\_mod\_array (Binary Version) Procedure Exceptions**

| <b>Exception</b>   | <b>Description</b>       |
|--------------------|--------------------------|
| invalid mod array  | Invalid LDAP mod array.  |
| invalid mod option | Invalid LDAP mod option. |
| invalid mod type   | Invalid LDAP mod type.   |
| invalid mod value  | Invalid LDAP mod value.  |

#### **Usage Notes**

This function is one of the preparation steps for DBMS\_LDAP.add\_s and DBMS\_ LDAP.modify\_s. It has to happen after DBMS\_LDAP.create\_mod\_array is called.

- ["create\\_mod\\_array Function" on page 20-38](#page-337-0)
- ["modify\\_s Function" on page 20-43](#page-342-0)
- **add\_s Function"** on page 20-45
- ["free\\_mod\\_array Procedure" on page 20-47](#page-346-0)

#### <span id="page-342-0"></span>**modify\_s Function**

This function performs a synchronous modification of an existing LDAP directory entry.

#### **Syntax**

DBMS\_LDAP.modify\_s ( ld IN DBMS\_LDAP.SESSION, entrydn IN VARCHAR2, modptr IN DBMS\_LDAP.MOD\_ARRAY) RETURN PLS\_INTEGER;

**Table 20–67 modify\_s Function Parameters**

| <b>Parameter</b> | <b>Description</b>                                                                                      |
|------------------|----------------------------------------------------------------------------------------------------|
| $ld$ (IN)        | A handle to an LDAP session, as returned by a successful call<br>to DBMS LDAP. init.                    |
| entrydn (IN)     | Specifies the name of the directory entry whose contents are to<br>be modified.                         |
| modptr (IN)      | The handle to an LDAP mod structure, as returned by a<br>successful call to DBMS_LDAP.create_mod_array. |

#### **Return Values**

**Table 20–68 modify\_s Function Return Values**

| Value       | <b>Description</b>                                                        |
|-------------|---------------------------------------------------------------------------|
| PLS INTEGER | The indication of the success or failure of the modification<br>operation |

#### **Exceptions**

**Table 20–69 modify\_s Function Exceptions**

| <b>Exception</b>  | <b>Description</b>      |
|-------------------|-------------------------|
| invalid session   | Invalid LDAP session.   |
| invalid entry dn  | Invalid LDAP entry dn.  |
| invalid mod array | Invalid LDAP mod array. |

#### **Usage Notes**

This function call has to follow successful calls of DBMS\_LDAP.create\_mod\_ array and DBMS\_LDAP.populate\_mod\_array.

- **Example 20-38** "Create\_mod\_array Function" on page 20-38
- ["populate\\_mod\\_array \(String Version\) Procedure" on](#page-338-0)  [page 20-39](#page-338-0)
- **a** ["add\\_s Function" on page 20-45](#page-344-0)
- ["free\\_mod\\_array Procedure" on page 20-47](#page-346-0)

#### <span id="page-344-0"></span>**add\_s Function**

This function adds a new entry to the LDAP directory sychronously. Before calling add\_s, you must call DBMS\_LDAP.create\_mod\_array and DBMS\_ LDAP.populate\_mod\_array.

#### **Syntax**

DBMS\_LDAP.add\_s ( ld IN DBMS\_LDAP.SESSION, entrydn IN VARCHAR2, modptr IN DBMS\_LDAP.MOD\_ARRAY) RETURN PLS\_INTEGER;

**Table 20–70 add\_s Function Parameters**

| <b>Parameter</b> | <b>Description</b>                                                                                    |
|------------------|----------------------------------------------------------------------------------------------------|
| ( IN )<br>1d     | A handle to an LDAP session, as returned by a successful call<br>to DBMS LDAP. init.                  |
| Entrydn (IN)     | Specifies the name of the directory entry to be created.                                              |
| Modptr (IN)      | The handle to an LDAP mod structure, as returned by<br>successful call to DBMS_LDAP.create_mod_array. |

#### **Return Values**

**Table 20–71 add\_s Function Return Values**

| Value       | <b>Description</b>                                                         |
|-------------|----------------------------------------------------------------------------|
| PLS INTEGER | The indication of the success or failure of the modification<br>operation. |

#### **Exceptions**

**Table 20–72 add\_s Function Exceptions**

| <b>Exception</b>  | <b>Description</b>      |
|-------------------|-------------------------|
| invalid session   | Invalid LDAP session.   |
| invalid entry dn  | Invalid LDAP entry dn.  |
| invalid mod array | Invalid LDAP mod array. |

#### **Usage Notes**

The parent entry of the entry to be added must already exist in the directory. This function call has to follow successful calls of DBMS\_LDAP.create\_mod\_array and DBMS\_LDAP.populate\_mod\_array.

- ["create\\_mod\\_array Function" on page 20-38](#page-337-0)
- ["populate\\_mod\\_array \(String Version\) Procedure" on](#page-338-0)  [page 20-39](#page-338-0)
- ["modify\\_s Function" on page 20-43](#page-342-0)
- ["free\\_mod\\_array Procedure" on page 20-47](#page-346-0)

#### <span id="page-346-0"></span>**free\_mod\_array Procedure**

This procedure frees the memory allocated by DBMS\_LDAP.create\_mod\_array.

#### **Syntax**

DBMS\_LDAP.free\_mod\_array ( modptr IN DBMS\_LDAP.MOD\_ARRAY);

**Table 20–73 free\_mod\_array Procedure Parameters**

| <b>Parameter</b> | <b>Description</b>                                                                                    |
|------------------|----------------------------------------------------------------------------------------------------|
| modptr (in)      | The handle to an LDAP mod structure, as returned by<br>successful call to DBMS_LDAP.create_mod_array. |

#### **Return Values**

**Table 20–74 free\_mod\_array Procedure Return Value**

| Value | <b>Description</b> |  |
|-------|--------------------|--|
| N/A   |                    |  |

#### **Exceptions**

**Table 20–75 free\_mod\_array Procedure Exceptions**

| <b>Exception</b> | <b>Description</b>                    |
|------------------|---------------------------------------|
| N/A              | No LDAP specific exception is raised. |

#### **See Also:**

- ["create\\_mod\\_array Function" on page 20-38](#page-337-0)
- ["populate\\_mod\\_array \(String Version\) Procedure" on](#page-338-0)  [page 20-39](#page-338-0)
- ["modify\\_s Function" on page 20-43](#page-342-0)
- **a** ["add\\_s Function" on page 20-45](#page-344-0)

#### <span id="page-347-0"></span>**count\_values Function**

This function counts the number of values returned by DBMS\_LDAP.get\_values.

#### **Syntax**

```
DBMS_LDAP.count_values (
   values IN DBMS_LDAP.STRING_COLLECTION)
RETURN PLS INTEGER;
```
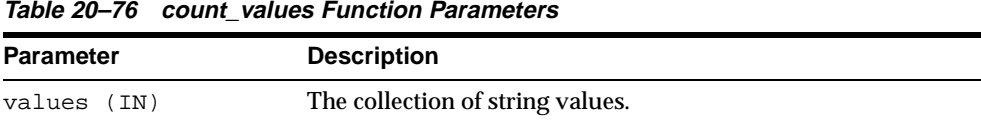

#### **Return Values**

**Table 20–77 count\_values Function Return Values**

| Value       | <b>Description</b>                                         |
|-------------|------------------------------------------------------------|
| PLS INTEGER | The indication of the success or failure of the operation. |

#### **Exceptions**

**Table 20–78 count\_values Function Exceptions**

| <b>Exception</b> | <b>Description</b>                    |
|------------------|---------------------------------------|
| N/A              | No LDAP specific exception is raised. |

#### **See Also:**

- ["get\\_values Function" on page 20-30](#page-329-0)
- ["count\\_values\\_len Function" on page 20-49](#page-348-0)

#### <span id="page-348-0"></span>**count\_values\_len Function**

This function counts the number of values returned by DBMS\_LDAP.get\_values\_ len.

#### **Syntax**

DBMS\_LDAP.count\_values\_len ( values IN DBMS\_LDAP.BINVAL\_COLLECTION) RETURN PLS\_INTEGER;

**Table 20–79 count\_values\_len Function Parameters**

| Parameter   | <b>Description</b>               |
|-------------|----------------------------------|
| values (IN) | The collection of binary values. |

#### **Return Values**

**Table 20–80 count\_values\_len Function Return Values**

| Value       | <b>Description</b>                                         |
|-------------|------------------------------------------------------------|
| PLS INTEGER | The indication of the success or failure of the operation. |

#### **Exceptions**

**Table 20–81 count\_values\_len Function Exceptions**

| <b>Exception</b> | <b>Description</b>                    |
|------------------|---------------------------------------|
| N/A              | No LDAP specific exception is raised. |

#### **See Also:**

- ["get\\_values\\_len Function" on page 20-32](#page-331-0)
- ["count\\_values Function" on page 20-48](#page-347-0)

#### <span id="page-349-0"></span>**rename\_s Function**

This function renames an LDAP entry synchronously.

#### **Syntax**

```
DBMS_LDAP.rename_s (
   ld IN SESSION,
   dn IN VARCHAR2,
   newrdn IN VARCHAR2,
   newparent IN VARCHAR2,
   deleteoldrdn IN PLS_INTEGER,
   serverctrls IN LDAPCONTROL,
   clientctrls IN LDAPCONTROL)
RETURN PLS_INTEGER;
```

| <b>Parameter</b>  | <b>Description</b>                                                                               |
|-------------------|--------------------------------------------------------------------------------------------------|
| $ld$ (IN)         | A handle to an LDAP session, as returned by a successful call<br>to DBMS LDAP. init.             |
| $Dn$ (IN)         | Specifies the name of the directory entry to be renamed or<br>moved.                             |
| newrdn (IN)       | Specifies the new RDN.                                                                           |
| Newparent (IN)    | Specifies the DN of the new parent.                                                              |
| Deleteoldrdn (IN) | Specifies if the old RDN should be retained. If this value is 1,<br>then the old RDN is removed. |
| Serverctrls (IN)  | Currently not supported.                                                                         |
| Clientctrls (IN)  | Currently not supported.                                                                         |

**Table 20–82 rename\_s Function Parameters**

#### **Return Values**

**Table 20–83 rename\_s Function Return Values**

| Value       | <b>Description</b>                                         |
|-------------|------------------------------------------------------------|
| PLS INTEGER | The indication of the success or failure of the operation. |

#### **Exceptions**

**Table 20–84 rename\_s Function Exceptions**

| <b>Exception</b>  | <b>Description</b>                              |
|-------------------|-------------------------------------------------|
| invalid session   | Invalid LDAP Session.                           |
| invalid entry dn  | Invalid LDAP DN.                                |
| invalid rdn       | Invalid LDAP RDN.                               |
| invalid newparent | Invalid LDAP newparent.                         |
|                   | invalid deleteoldrdn Invalid LDAP deleteoldrdn. |

**See Also:** ["modrdn2\\_s Function" on page 20-35.](#page-334-0)

#### <span id="page-351-0"></span>**explode\_dn Function**

This function breaks a DN up into its components.

#### **Syntax**

DBMS\_LDAP.explode\_dn ( dn IN VARCHAR2, notypes IN PLS\_INTEGER) RETURN STRING COLLECTION;

#### **Parameters**

**Table 20–85 explode\_dn Function Parameters**

| <b>Parameter</b> | <b>Description</b>                                                                                           |
|------------------|----------------------------------------------------------------------------------------------------|
| dn (IN)          | Specifies the name of the directory entry to be broken up.                                                   |
| Notypes (IN)     | Specifies if the attribute tags will be returned. If this value is<br>not 0, no attribute tags are returned. |

#### **Return Values**

**Table 20–86 explode\_dn Function Return Values**

| Value             | <b>Description</b>                                                       |
|-------------------|--------------------------------------------------------------------------|
| STRING COLLECTION | An array of strings. If the DN cannot be broken up, NULL is<br>returned. |

#### **Exceptions**

**Table 20–87 explode\_dn Function Exceptions**

| <b>Exception</b> | <b>Description</b>          |
|------------------|-----------------------------|
| invalid entry dn | Invalid LDAP DN.            |
| invalid_notypes  | Invalid LDAP notypes value. |

**See Also:** ["get\\_dn Function" on page 20-29.](#page-328-0)

#### **open\_ssl Function**

This function establishes an SSL (Secure Sockets Layer) connection over an existing LDAP connection.

#### **Syntax**

DBMS\_LDAP.open\_ssl ( ld IN SESSION, sslwrl IN VARCHAR2, sslwalletpasswd IN VARCHAR2, sslauth IN PLS\_INTEGER) RETURN PLS\_INTEGER;

**Table 20–88 open\_ssl Function Parameters**

| <b>Parameter</b>        | <b>Description</b>                                                                                                    |
|-------------------------|----------------------------------------------------------------------------------------------------|
| $ld$ $(IN)$             | A handle to an LDAP session, as returned by a successful call to<br>DBMS LDAP. init.                                                                         |
| Sslwrl (IN)             | Specifies the wallet location (Required for one-way or two-way<br>SSL connection.)                                                                           |
| sslwalletpasswd<br>(TN) | Specifies the wallet password (Required for one-way or two-way<br>SSL connection.)                                                                           |
| sslauth (IN)            | Specifies the SSL Authentication Mode (1 for no authentication<br>required, 2 for one way authentication required, 3 for two way<br>authentication required. |

#### **Return Values**

**Table 20–89 open\_ssl Function Return Values**

| Value       | <b>Description</b>                                         |
|-------------|------------------------------------------------------------|
| PLS INTEGER | The indication of the success or failure of the operation. |

#### **Exceptions**

**Table 20–90 open\_ssl Function Exceptions**

| <b>Exception</b>              | <b>Description</b>                    |
|-------------------------------|---------------------------------------|
| invalid session               | Invalid LDAP Session.                 |
| invalid ssl<br>wallet loc     | Invalid LDAP SSL wallet location.     |
| invalid_ssl_<br>wallet passwd | Invalid LDAP SSL wallet passwd.       |
| invalid ssl_auth_<br>mode     | Invalid LDAP SSL authentication mode. |

#### **Usage Notes**

Call DBMS\_LDAP.init first to acquire a valid LDAP session.

See Also: ["init Function" on page 20-6](#page-305-0).

# **21**

### **DBMS\_LIBCACHE**

The PL/SQL package DBMS\_LIBCACHE prepares the library cache on an Oracle instance by extracting SQL and PL/SQL from a remote instance and compiling this SQL locally without execution. The value of compiling the cache of an instance is to prepare the information the application requires to execute in advance of failover or switchover.

Compiling a shared cursor consists of open, parse, and bind operations, plus the type-checking and execution plan functions performed at the first execution. All of these steps are executed in advance by the package DBMS\_LIBCACHE for SELECT statements. The open and parse functions are executed in advance for PL/SQL and DML. For PL/SQL, executing the parse phase has the effect of loading all library cache heaps other than the MCODE.

This chapter discusses the following topics:

- **[Requirements](#page-355-0)**
- [Summary of DBMS\\_LIBCACHE Subprograms](#page-355-1)

#### <span id="page-355-0"></span>**Requirements**

To execute DBMS\_LIBCACHE you must directly access the same objects as do SQL statements. You can best accomplish this by utilizing the same user id as the original system on the remote system. When there are multiple schema users, DBMS LIBCACHE should be called for each. Alternately, DBMS LIBCACHE may be called with the generic user PARSER. However, this user cannot parse the SQL that uses objects with access granted though roles. This is a standard PL/SQL security limitation.

#### <span id="page-355-1"></span>**Summary of DBMS\_LIBCACHE Subprograms**

#### **Table 21–1 DBMS\_SESSION Subprograms**

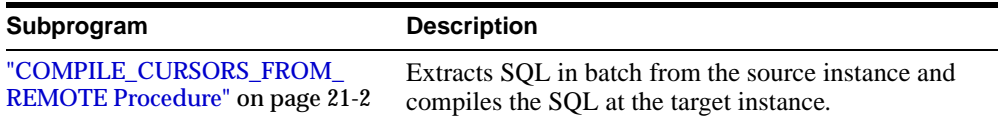

#### <span id="page-355-2"></span>**COMPILE\_CURSORS\_FROM\_REMOTE Procedure**

This procedure extracts SQL in batch from the source instance and compiles the SQL at the target instance.

#### **Syntax**

DBMS\_LIBCACHE.COMPILE\_CURSORS\_FROM\_REMOTE('LIBC\_LINK', {MY\_USER}, 1, 1024000);

#### **Parameters**

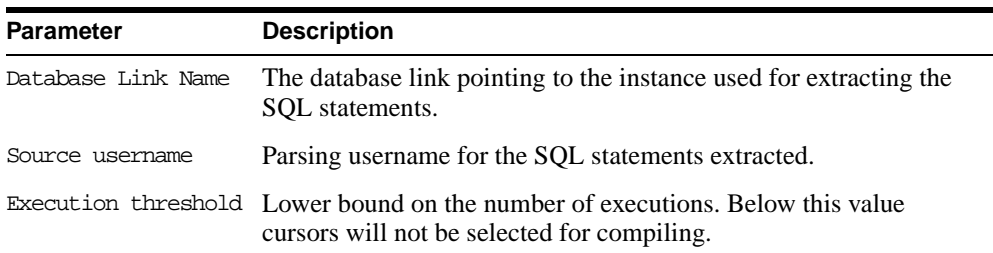

#### **Table 21–2 COMPILE\_CURSORS\_FROM\_REMOTE Procedure Parameters**

| <b>Parameter</b>             | <b>Description</b>                                                                                                    |
|------------------------------|----------------------------------------------------------------------------------------------------|
| Sharable memory<br>threshold | The lower bound for the size of the shared memory consumed by<br>the context area on the source instance. Below this value cursors<br>will not be selected for compiling. |

**Table 21–2 COMPILE\_CURSORS\_FROM\_REMOTE Procedure Parameters**

#### **Usage Notes**

Note the following:

- You must provide a Database link name and a Source user name as these are mandatory parameters. The syntax demonstrates the addition of the two optional parameters for preparsing all SQL larger than 1MB.
- Database link name The connection may use either a password file or an LDAP authorization. A default database link, libc\_link, is created when the catalog program, catlibc.sql, is executed. There is no actual default value as this parameter is mandatory for releases with dbms\_libcache\$def.ACCESS\_METHOD = DB\_LINK\_METHOD.
- Source user name This parameter allows the package to be executed in the matching local parsing user id. When using this parameter it is usual to be connected to the same username locally. If the username is supplied it must be a valid value. The name is not case sensitive.
- Execution threshold The execution count on a cursor value is reset whenever the cursor is reloaded. This parameter allows the application to extract and compile statements with executions for example, greater than 3. The default value is 1. This means SQL statements that have never executed, including invalid SQL statements, will not be extracted.
- Sharable memory threshold This parameter allows the application to extract and compile statements with shared memory for example, greater than 1024000 bytes. The default value (1000) allows you to skip cursors that are invalid and so never executed.

## **22 DBMS\_LOB**

The DBMS LOB package provides subprograms to operate on BLOBs, CLOBs, NCLOBs, BFILEs, and temporary LOBs. You can use DBMS\_LOB to access and manipulation specific parts of a LOB or complete LOBs.

This package must be created under SYS (connect internal). Operations provided by this package are performed under the current calling user, not under the package owner SYS.

DBMS\_LOB can read and modify BLOBs, CLOBs, and NCLOBs; it provides read-only operations for BFILEs. The bulk of the LOB operations are provided by this package.

**See Also:** *Oracle9i Application Developer's Guide - Large Objects (LOBs).* 

This chapter discusses the following topics:

- [LOB Locators for DBMS\\_LOB](#page-359-0)
- [Datatypes, Constants, and Exceptions for DBMS\\_LOB](#page-359-1)
- [Security for DBMS\\_LOB](#page-361-0)
- [Rules and Limitations for DBMS\\_LOB](#page-362-0)
- [Temporary LOBs](#page-366-0)
- [Summary of DBMS\\_LOB Subprograms](#page-370-0)

#### <span id="page-359-0"></span>**LOB Locators for DBMS\_LOB**

All DBMS LOB subprograms work based on LOB locators. For the successful completion of DBMS\_LOB subprograms, you must provide an input locator that represents a LOB that already exists in the database tablespaces or external filesystem. See also Chapter 1 of *Oracle9i Application Developer's Guide - Large Objects (LOBs).*

#### **Internal LOBs**

For internal LOBs, you must first use SQL data definition language (DDL) to define tables that contain LOB columns and then use SQL data manipulation language (DML) to initialize or populate the locators in these LOB columns.

#### **External LOBs**

For external LOBs, you must ensure that a DIRECTORY object representing a valid, existing physical directory has been defined, and that physical files exist with read permission for Oracle. If your operating system uses case-sensitive pathnames, then be sure you specify the directory in the correct format.

After the LOBs are defined and created, you may then SELECT a LOB locator into a local PL/SQL LOB variable and use this variable as an input parameter to DBMS LOB for access to the LOB value.

#### **Temporary LOBs**

For temporary LOBs, you must use the OCI, PL/SQL, or another programmatic interface to create or manipulate them. Temporary LOBs can be either BLOBs, CLOBs, or NCLOBs.

#### <span id="page-359-1"></span>**Datatypes, Constants, and Exceptions for DBMS\_LOB**

#### **Datatypes**

Parameters for the DBMS\_LOB subprograms use these datatypes:

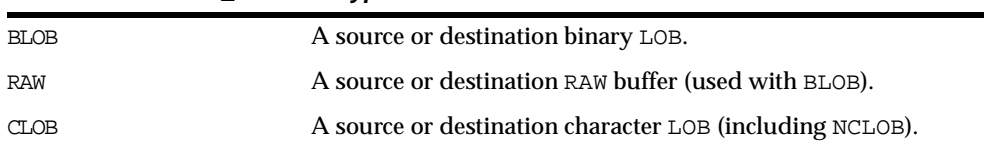

#### **Table 22–1 DBMS\_LOB datatypes**
| VARCHAR2       | A source or destination character buffer (used with CLOB and<br>NCLOB).                   |
|----------------|-------------------------------------------------------------------------------------------|
| <b>INTEGER</b> | Specifies the size of a buffer or LOB, the offset into a LOB, or the<br>amount to access. |
| BFTLE          | A large, binary object stored outside the database.                                       |

**Table 22–1 DBMS\_LOB datatypes**

The DBMS\_LOB package defines no special types. NCLOB is a special case of CLOBs for fixed-width and varying-width, multi-byte national character sets. The clause ANY\_CS in the specification of DBMS\_LOB subprograms for CLOBs enables them to accept a CLOB or NCLOB locator variable as input.

### **Constants**

DBMS\_LOB defines the following constants:

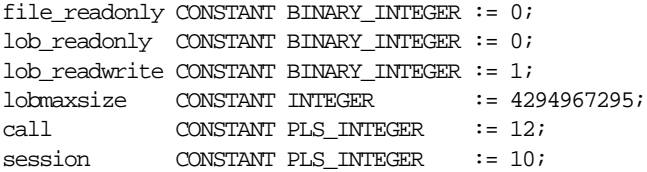

Oracle supports a maximum LOB size of 4 gigabytes  $(2^{32})$ . However, the amount and offset parameters of the package can have values between 1 and 4294967295  $(2^{32}-1)$ .

The PL/SQL 3.0 language specifies that the maximum size of a RAW or VARCHAR2 variable is 32767 *bytes*.

**Note:** The value 32767 bytes is represented by maxbufsize in the following sections.

### **Exceptions**

**Table 22–2 DBMS\_LOB Exceptions**

| <b>Exception</b> | Code  | <b>Description</b>                                                                                                    |
|------------------|-------|----------------------------------------------------------------------------------------------------|
| invalid arqval   | 21560 | The argument is expecting a non-NULL, valid value but the<br>argument value passed in is NULL, invalid, or out of range. |

| <b>Exception</b>  | Code  | <b>Description</b>                                                                                                    |
|-------------------|-------|----------------------------------------------------------------------------------------------------|
| access_error      | 22925 | You are trying to write too much data to the LOB: LOB size is<br>limited to 4 gigabytes.                                                                                 |
| noexist directory | 22285 | The directory leading to the file does not exist.                                                                                                    |
| nopriv directory  | 22286 | The user does not have the necessary access privileges on<br>the directory alias and/or the file for the operation.                                                      |
| invalid directory | 22287 | The directory alias used for the current operation is not<br>valid if being accessed for the first time, or if it has been<br>modified by the DBA since the last access. |
| operation failed  | 22288 | The operation attempted on the file failed.                                                                                                    |
| unopened file     | 22289 | The file is not open for the required operation to be<br>performed.                                                                                                    |
| open toomany      | 22290 | The number of open files has reached the maximum limit.                                                                                                    |

**Table 22–2 DBMS\_LOB Exceptions**

# **Security for DBMS\_LOB**

Any DBMS\_LOB subprogram called from an anonymous PL/SQL block is executed using the privileges of the current user. Any DBMS\_LOB subprogram called from a stored procedure is executed using the privileges of the owner of the stored procedure.

With Oracle8*i*, when creating the procedure, users can set the AUTHID to indicate whether they want definer's rights or invoker's rights. For example:

CREATE PROCEDURE proc1 authid definer ...

or

CREATE PROCEDURE proc1 authid current\_user ....

**See Also:** For more information on AUTHID and privileges, see *PL/SQL User's Guide and Reference.*

You can provide secure access to BFILEs using the DIRECTORY feature discussed in BFILENAME function in the *Oracle9i Application Developer's Guide - Large Objects (LOBs)* and the *Oracle9i SQL Reference*.

# **Rules and Limitations for DBMS\_LOB**

- The following rules apply in the specification of subprograms in this package:
	- **–** length and offset parameters for subprograms operating on BLOBs and BFILEs must be specified in terms of *bytes*.
	- **–** length and offset parameters for subprograms operating on CLOBs must be specified in terms of *characters*.
	- **–** offset and amount parameters are always in *characters* for CLOBs/NCLOBs and in *bytes* for BLOBs/BFILEs.
- A subprogram raises an INVALID\_ARGVAL exception if the following restrictions are not followed in specifying values for parameters (unless otherwise specified):
	- **1.** Only positive, absolute offsets from the beginning of LOB data are permitted: Negative offsets from the tail of the LOB are not permitted.
	- **2.** Only positive, non-zero values are permitted for the parameters that represent size and positional quantities, such as amount, offset, newlen, nth, etc. Negative offsets and ranges observed in Oracle SQL string functions and operators are not permitted.
	- **3.** The value of offset, amount, newlen, nth must not exceed the value lobmaxsize (4GB-1) in any DBMS\_LOB subprogram.
	- **4.** For CLOBs consisting of fixed-width multi-byte characters, the maximum value for these parameters must not exceed (lobmaxsize/character width in bytes) characters.

For example, if the CLOB consists of 2-byte characters, such as:

JA16SJISFIXED

Then, the maximum amount value should not exceed:

4294967295/2 = 2147483647 characters.

 PL/SQL language specifications stipulate an upper limit of 32767 bytes (not characters) for RAW and VARCHAR2 parameters used in DBMS\_LOB subprograms. For example, if you declare a variable to be:

charbuf VARCHAR2(3000)

Then, charbuf can hold 3000 single byte characters or 1500 2-byte fixed width characters. This has an important consequence for DBMS\_LOB subprograms for CLOBs and NCLOBs.

 The %CHARSET clause indicates that the form of the parameter with %CHARSET must match the form of the ANY CS parameter to which it refers.

For example, in DBMS LOB subprograms that take a VARCHAR2 buffer parameter, the form of the VARCHAR2 buffer must match the form of the CLOB parameter. If the input LOB parameter is of type NCLOB, then the buffer must contain NCHAR data. Conversely, if the input LOB parameter is of type CLOB, then the buffer must contain CHAR data.

For DBMS LOB subprograms that take two CLOB parameters, both CLOB parameters must have the same form; i.e., they must both be NCLOBs, or they must both be CLOBs.

 If the value of amount plus the offset exceeds 4 GB (i.e., lobmaxsize+1) for BLOBs and BFILEs, and (lobmaxsize/character\_width\_in\_bytes)+1 for CLOBs in calls to update subprograms (i.e., APPEND, COPY, TRIM, WRITE and WRITEAPPEND subprograms), then access exceptions are raised.

Under these input conditions, read subprograms, such as READ, COMPARE, INSTR, and SUBSTR, read until End of Lob/File is reached. For example, for a READ operation on a BLOB or BFILE, if the user specifies offset value of 3 GB and an amount value of 2 GB, then READ reads only  $((4GB-1)-3GB)$  bytes.

- Functions with NULL or invalid input values for parameters return a NULL. Procedures with NULL values for destination LOB parameters raise exceptions.
- Operations involving patterns as parameters, such as COMPARE, INSTR, and SUBSTR do not support regular expressions or special matching characters (such as % in the LIKE operator in SQL) in the pattern parameter or substrings.
- The End Of LOB condition is indicated by the READ procedure using a NO DATA\_FOUND exception. This exception is raised only upon an attempt by the user to read beyond the end of the LOB/FILE. The READ buffer for the last read contains 0 bytes.
- For consistent  $LOB$  updates, you must lock the row containing the destination LOB before making a call to any of the procedures (mutators) that modify LOB data.
- Unless otherwise stated, the default value for an  $\sigma$ ffset parameter is 1, which indicates the first byte in the BLOB or BFILE data, and the first character in the

CLOB or NCLOB value. No default values are specified for the amount parameter — you must input the values explicitly.

You must lock the row containing the destination internal  $\text{LOB}$  before calling any subprograms that modify the LOB, such as APPEND, COPY, ERASE, TRIM, or WRITE. These subprograms do not implicitly lock the row containing the LOB.

## **BFILE-Specific Rules and Limitations**

- The subprograms COMPARE, INSTR, READ, SUBSTR, FILECLOSE, FILECLOSEALL and LOADFROMFILE operate only on an *opened* BFILE locator; that is, a successful FILEOPEN call must precede a call to any of these subprograms.
- For the functions FILEEXISTS, FILEGETNAME and GETLENGTH, a file's open/close status is unimportant; however, the file must exist physically, and you must have adequate privileges on the DIRECTORY object and the file.
- DBMS\_LOB does not support any concurrency control mechanism for BFILE operations.
- In the event of several open files in the session whose closure has not been handled properly, you can use the FILECLOSEALL subprogram to close all files opened in the session and resume file operations from the beginning.
- If you are the creator of a DIRECTORY, or if you have system privileges, then use the CREATE OR REPLACE, DROP, and REVOKE statements in SQL with extreme caution.

If you, or other grantees of a particular directory object, have several open files in a session, then any of the above commands can adversely affect file operations. In the event of such abnormal termination, your only choice is to invoke a program or anonymous block that calls FILECLOSEALL, reopen your files, and restart your file operations.

 All files opened during a user session are implicitly closed at the end of the session. However, Oracle strongly recommends that you close the files after *both*  normal and abnormal termination of operations on the BFILE.

In the event of normal program termination, proper file closure ensures that the number of files that are open simultaneously in the session remains less than SESSION MAX OPEN FILES.

In the event of abnormal program termination from a PL/SQL program, it is imperative that you provide an exception handler that ensures closure of all files opened in that PL/SQL program. This is necessary because after an

exception occurs, only the exception handler has access to the BFILE variable in its most current state.

After the exception transfers program control outside the PL/SQL program block, all references to the open BFILEs are lost. The result is a larger open file count which may or may not exceed the SESSION\_MAX\_OPEN\_FILES value.

For example, consider a READ operation past the end of the BFILE value, which generates a NO\_DATA\_FOUND exception:

DECLARE

```
fil BFILE;
      pos INTEGER;
      amt BINARY_INTEGER;
      buf RAW(40);
BEGIN
      SELECT f lob INTO fil FROM lob table WHERE key_value = 21;
       dbms_lob.open(fil, dbms_lob.lob_readonly);
       amt := 40; pos := 1 + dbms lob.getlength(fil); buf := '';
       dbms_lob.read(fil, amt, pos, buf);
       dbms_output.put_line('Read F1 past EOF: '||
           utl_raw.cast_to_varchar2(buf));
       dbms lob.close(fil);
END;
ORA-01403: no data found
ORA-06512: at "SYS.DBMS_LOB", line 373
ORA-06512: at line 10
```
After the exception has occurred, the BFILE locator variable file goes out of scope, and no further operations on the file can be done using that variable. Therefore, the solution is to use an exception handler:

```
DECLARE
     fil BFILE;
    pos INTEGER;
    amt BINARY_INTEGER;
    buf RAW(40);
BEGIN
     SELECT f_lob INTO fil FROM lob_table WHERE key_value = 21;
     dbms lob.open(fil, dbms lob.lob readonly);
     amt := 40; pos := 1 + dbms_lob.getlength(fil); buf := '';
     dbms_lob.read(fil, amt, pos, buf);
     dbms output.put line('Read F1 past EOF: '||
          utl_raw.cast_to_varchar2(buf));
     dbms_lob.close(fil);
```

```
exception
     WHEN no data found
     THEN
       BEGIN
         dbms_output.put_line('End of File reached. Closing file');
         dbms lob.fileclose(fil);
         -- or dbms_lob.filecloseall if appropriate
       END;
END;
     /
Statement processed.
End of File reached. Closing file
```
In general, you should ensure that files opened in a PL/SQL block using DBMS\_ LOB are closed before normal or abnormal termination of the block.

# **Temporary LOBs**

Oracle8*i* supports the definition, creation, deletion, access, and update of temporary LOBs. Your temporary tablespace stores the temporary LOB data. Temporary LOBs are not permanently stored in the database. Their purpose is mainly to perform transformations on LOB data.

A temporary LOB is empty when it is created. By default, all temporary LOBs are deleted at the end of the session in which they were created. If a process dies unexpectedly or if the database crashes, then temporary LOBs are deleted, and the space for temporary LOBs is freed.

In Oracle8*i*, there is also an interface to let you group temporary LOBs together into a logical bucket. The duration represents this logical store for temporary LOBs. Each temporary LOB can have separate storage characteristics, such as CACHE/ NOCACHE. There is a default store for every session into which temporary LOBs are placed if you don't specify a specific duration. Additionally, you are able to perform a free operation on durations, which causes all contents in a duration to be freed.

There is no support for consistent read (CR), undo, backup, parallel processing, or transaction management for temporary LOBs. Because CR and rollbacks are not supported for temporary LOBs, you must free the temporary LOB and start over again if you encounter an error.

Because CR, undo, and versions are not generated for temporary LOBs, there is potentially a performance impact if you assign multiple locators to the same

temporary LOB. Semantically, each locator should have its own copy of the temporary LOB.

A copy of a temporary LOB is created if the user modifies the temporary LOB while another locator is also pointing to it. The locator on which a modification was performed now points to a new copy of the temporary LOB. Other locators no longer see the same data as the locator through which the modification was made. A deep copy was not incurred by permanent LOBs in these types of situations, because CR snapshots and version pages enable users to see their own versions of the LOB cheaply.

You can gain pseudo-REF semantics by using pointers to locators in OCI and by having multiple pointers to locators point to the same temporary LOB locator, if necessary. In PL/SQL, you must avoid using more than one locator per temporary LOB. The temporary LOB locator can be passed "by ref" to other procedures.

Because temporary LOBs are not associated with any table schema, there are no meanings to the terms in-row and out-of-row temporary LOBs. Creation of a temporary LOB instance by a user causes the engine to create and return a locator to the LOB data. The PL/SQL DBMS\_LOB package, PRO\*C, OCI, and other programmatic interfaces operate on temporary LOBs through these locators just as they do for permanent LOBs.

There is no support for client side temporary LOBs. All temporary LOBs reside in the server.

Temporary LOBs do not support the EMPTY\_BLOB or EMPTY\_CLOB functions that are supported for permanent LOBs. The EMPTY\_BLOB function specifies the fact that the LOB is initialized, but not populated with any data.

A temporary LOB instance can only be destroyed by using OCI or the DBMS\_LOB package by using the appropriate FREETEMPORARY or OCIDurationEnd statement.

A temporary LOB instance can be accessed and modified using appropriate OCI and DBMS\_LOB statements, just as for regular permanent internal LOBs. To make a temporary LOB permanent, you must explicitly use the OCI or DBMS\_LOB COPY command, and copy the temporary LOB into a permanent one.

Security is provided through the LOB locator. Only the user who created the temporary LOB is able to see it. Locators are not expected to be able to pass from one user's session to another. Even if someone did pass a locator from one session to another, they would not access the temporary LOBs from the original session. Temporary LOB lookup is localized to each user's own session. Someone using a locator from somewhere else is only able to access LOBs within his own session that have the same LOB ID. Users should not try to do this, but if they do, they are not able to affect anyone else's data.

Oracle keeps track of temporary LOBs per session in a  $\nu$ \$ view called V\$TEMPORARY\_LOBS, which contains information about how many temporary LOBs exist per session.  $V\$  views are for DBA use. From the session, Oracle can determine which user owns the temporary LOBs. By using V\$TEMPORARY\_LOBS in conjunction with DBA\_SEGMENTS, a DBA can see how much space is being used by a session for temporary LOBs. These tables can be used by DBAs to monitor and guide any emergency cleanup of temporary space used by temporary LOBs.

## **Temporary LOBs Usage Notes**

- **1.** All functions in DBMS\_LOB return NULL if any of the input parameters are NULL. All procedures in DBMS\_LOB raise an exception if the LOB locator is input as NULL.
- **2.** Operations based on CLOBs do not verify if the character set IDs of the parameters (CLOB parameters, VARCHAR2 buffers and patterns, etc.) match. It is the user's responsibility to ensure this.
- **3.** Data storage resources are controlled by the DBA by creating different temporary tablespaces. DBAs can define separate temporary tablespaces for different users, if necessary.
- **4.** Temporary LOBs still adhere to value semantics in order to be consistent with permanent LOBs and to try to conform to the ANSI standard for LOBs. As a result, each time a user does an OCILobLocatatorAssign, or the equivalent assignment in PL/SQL, the database makes a copy of the temporary LOB.

Each locator points to its own LOB value. If one locator is used to create a temporary LOB, and then is assigned to another LOB locator using OCILobLOcatorAssign in OCI or through an assignment operation in PL/SQL, then the database copies the original temporary LOB and causes the second locator to point to the copy.

In order for users to modify the same LOB, they must go through the same locator. In OCI, this can be accomplished fairly easily by using pointers to locators and assigning the pointers to point to the same locator. In PL/SQL, the same LOB variable must be used to update the LOB to get this effect.

The following example shows a place where a user incurs a copy, or at least an extra roundtrip to the server.

```
DECT ARE
  a blob;
```

```
b blob;
BEGIN
 dbms_lob.createtemporary(b, TRUE);
  -- the following assignment results in a deep copy
 a := biEND;
```
The PL/SQL compiler makes temporary copies of actual arguments bound to OUT or IN OUT parameters. If the actual parameter is a temporary LOB, then the temporary copy is a deep (value) copy.

The following PL/SQL block illustrates the case where the user incurs a deep copy by passing a temporary LOB as an IN OUT parameter.

```
DECLARE
  a blob;
  procedure foo(parm IN OUT blob) is
  BEGIN
   ...
  END;
BEGIN
  dbms lob.createtemporary(a, TRUE);
  -- the following call results in a deep copy of the blob a
  foo(a);
END;
```
To minimize deep copies on PL/SQL parameter passing, use the NOCOPY compiler hint where possible.

The duration parameter passed to dbms\_lob.createtemporary() is a hint. The duration of the new temp LOB is the same as the duration of the locator variable in PL/SQL. For example, in the program block above, the program variable a has the duration of the residing frame. Therefore at the end of the block, memory of a will be freed at the end of the function.

If a PL/SQL package variable is used to create a temp LOB, it will have the duration of the package variable, which has a duration of SESSION.

```
BEGIN
  y clob;
  END;
/
BEGIN
   dbms_lob.createtemporary(package.y, TRUE);
END;
```
**See Also:** *PL/SQL User's Guide and Reference.* for more information on NOCOPY syntax

## **Exceptions**

**Table 22–3 DBMS\_LOB Exceptions**

| <b>Exception</b>     | Code  | <b>Description</b>                                                           |
|----------------------|-------|------------------------------------------------------------------------------|
| INVALID ARGVAL 21560 |       | Value for argument %s is not valid.                                          |
| ACCESS ERROR         | 22925 | Attempt to read or write beyond maximum LOB size on %s.                      |
| NO DATA FOUND        |       | EndofLob indicator for looping read operations. This is not a<br>hard error. |
| VALUE ERROR          | 6502  | PL/SQL error for invalid values to subprogram's parameters.                  |

# **Summary of DBMS\_LOB Subprograms**

| <b>Description</b>                                                                                          |
|----------------------------------------------------------------------------------------------------|
| Appends the contents of the source LOB to the destination<br>LOB.                                           |
| Closes a previously opened internal or external LOB.                                                        |
| Compares two entire LOBs or parts of two LOBs.                                                              |
| Copies all, or part, of the source $\text{LOB}$ to the destination $\text{LOB}$ .                           |
| Creates a temporary BLOB or CLOB and its corresponding<br>index in the user's default temporary tablespace. |
| Erases all or part of a LOB.                                                                                |
| Closes the file.                                                                                            |
| Closes all previously opened files.                                                                         |
| Checks if the file exists on the server.                                                                    |
|                                                                                                    |

**Table 22–4 DBMS\_LOB Subprograms**

| Subprogram                                 | <b>Description</b>                                                                |
|--------------------------------------------|-----------------------------------------------------------------------------------|
| "FILEGETNAME Procedure"<br>on page 22-29   | Gets the directory alias and file name.                                           |
| "FILEISOPEN Function" on<br>page 22-31     | Checks if the file was opened using the input BFILE<br>locators.                  |
| "FILEOPEN Procedure" on<br>page 22-32      | Opens a file.                                                                     |
| "FREETEMPORARY<br>Procedure" on page 22-33 | Frees the temporary BLOB or CLOB in the user's default<br>temporary tablespace.   |
| "GETCHUNKSIZE Function"<br>on page 22-34   | Returns the amount of space used in the LOB chunk to store<br>the LOB value.      |
| "GETLENGTH Function" on<br>page 22-35      | Gets the length of the LOB value.                                                 |
| "INSTR Function" on<br>page 22-37          | Returns the matching position of the nth occurrence of the<br>pattern in the LOB. |
| "ISOPEN Function" on<br>page 22-40         | Checks to see if the LOB was already opened using the input<br>locator.           |
| "ISTEMPORARY Function"<br>on page 22-41    | Checks if the locator is pointing to a temporary LOB.                             |
| "LOADFROMFILE<br>Procedure" on page 22-42  | Loads BFILE data into an internal LOB.                                            |
| "OPEN Procedure" on<br>page 22-44          | Opens a LOB (internal, external, or temporary) in the<br>indicated mode.          |
| "READ Procedure" on<br>page 22-46          | Reads data from the LOB starting at the specified offset.                         |
| "SUBSTR Function" on<br>page 22-49         | Returns part of the LOB value starting at the specified offset.                   |
| "TRIM Procedure" on<br>page 22-52          | Trims the LOB value to the specified shorter length.                              |
| "WRITE Procedure" on<br>page 22-54         | Writes data to the LOB from a specified offset.                                   |
| "WRITEAPPEND Procedure"<br>on page 22-56   | Writes a buffer to the end of a LOB.                                              |

**Table 22–4 DBMS\_LOB Subprograms (Cont.)**

## <span id="page-372-0"></span>**APPEND Procedure**

This procedure appends the contents of a source internal LOB to a destination LOB. It appends the complete source LOB.

There are two overloaded APPEND procedures.

## **Syntax**

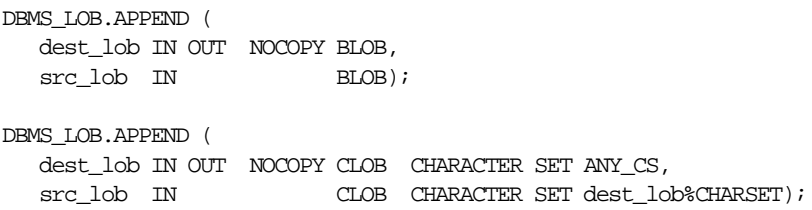

## **Parameters**

**Table 22–5 APPEND Procedure Parameters**

| <b>Parameter</b> | <b>Description</b>                                                |
|------------------|-------------------------------------------------------------------|
| dest lob         | Locator for the internal LOB to which the data is to be appended. |
| src lob          | Locator for the internal LOB from which the data is to be read.   |

## **Exceptions**

#### **Table 22–6 APPEND Procedure Exceptions**

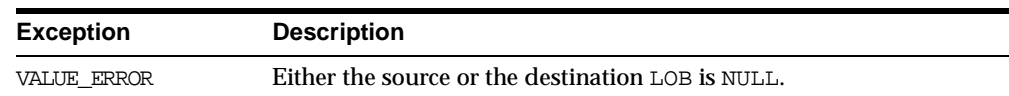

## **Usage Notes**

It is not mandatory that you wrap the LOB operation inside the Open/Close APIs. If you did not open the LOB before performing the operation, the functional and domain indexes on the LOB column are updated during the call. However, if you opened the LOB before performing the operation, you must close it before you commit or rollback the transaction. When an internal LOB is closed, it updates the functional and domain indexes on the LOB column.

If you do not wrap the LOB operation inside the Open/Close API, the functional and domain indexes are updated each time you write to the LOB. This can

adversely affect performance. Therefore, it is recommended that you enclose write operations to the LOB within the OPEN or CLOSE statement.

### **Examples**

```
CREATE OR REPLACE PROCEDURE Example_1a IS
   dest_lob BLOB;
   src_lob BLOB;
BEGIN
    -- get the LOB locators
    -- note that the FOR UPDATE clause locks the row
   SELECT b_lob INTO dest_lob
       FROM lob_table
       WHERE key_value = 12 FOR UPDATE;
    SELECT b_lob INTO src_lob
       FROM lob_table
       WHERE key_value = 21;
   DBMS_LOB.APPEND(dest_lob, src_lob);
   COMMIT;
EXCEPTION
   WHEN some exception
   THEN handle_exception;
END;
CREATE OR REPLACE PROCEDURE Example_1b IS
   dest_lob, src_lob BLOB;
BEGIN
    -- get the LOB locators
    -- note that the FOR UPDATE clause locks the row
   SELECT b_lob INTO dest_lob
       FROM lob_table
       WHERE key_value = 12 FOR UPDATE;
   SELECT b_lob INTO src_lob
       FROM lob_table
       WHERE key_value = 12;
   DBMS_LOB.APPEND(dest_lob, src_lob);
   COMMIT;
EXCEPTION
   WHEN some_exception
   THEN handle_exception;
END;
```
## <span id="page-373-0"></span>**CLOSE Procedure**

This procedure closes a previously opened internal or external LOB.

## **Syntax**

```
DBMS_LOB.CLOSE (
  lob_loc IN OUT NOCOPY BLOB);
DBMS_LOB.CLOSE (
  lob_loc IN OUT NOCOPY CLOB CHARACTER SET ANY_CS);
DBMS_LOB.CLOSE (
  file_loc IN OUT NOCOPY BFILE);
```
## **Errors**

No error is returned if the BFILE exists but is not opened. An error is returned if the LOB is not open.

## **Usage Notes**

CLOSE requires a round-trip to the server for both internal and external LOBs. For internal LOBs, CLOSE triggers other code that relies on the close call, and for external LOBs (BFILEs), CLOSE actually closes the server-side operating system file.

It is not mandatory that you wrap all LOB operations inside the Open/Close APIs. However, if you open a LOB, you must close it before you commit or rollback the transaction; an error is produced if you do not. When an internal LOB is closed, it updates the functional and domain indexes on the LOB column.

It is an error to commit the transaction before closing all opened LOBs that were opened by the transaction. When the error is returned, the openness of the open LOBs is discarded, but the transaction is successfully committed. Hence, all the changes made to the LOB and non-LOB data in the transaction are committed, but the domain and functional indexes are not updated. If this happens, you should rebuild the functional and domain indexes on the LOB column.

## <span id="page-374-0"></span>**COMPARE Function**

This function compares two entire LOBs or parts of two LOBs. You can only compare LOBs of the same datatype (LOBs of BLOB type with other BLOBs, and CLOBs with CLOBs, and BFILEs with BFILEs). For BFILEs, the file must be already opened using a successful FILEOPEN operation for this operation to succeed.

COMPARE returns zero if the data exactly matches over the range specified by the offset and amount parameters. Otherwise, a non-zero INTEGER is returned.

For fixed-width *n*-byte CLOBs, if the input amount for COMPARE is specified to be greater than (4294967295/*n*), then COMPARE matches characters in a range of size (4294967295/*n*), or Max(length(clob1), length(clob2)), whichever is lesser.

## **Syntax**

```
DBMS_LOB.COMPARE (
  \text{lob\_1} IN BLOB,
  lob_2 IN BLOB,
  amount IN INTEGER := 4294967295,
  offset\_1 IN INTEGER := 1,
  offset_2 IN INTEGER := 1)
 RETURN INTEGER;
DBMS_LOB.COMPARE (
  lob_1 				IN CLOB CHARACTER SET ANY_CS,
  lob_2 IN CLOB CHARACTER SET lob_1%CHARSET,
  amount IN INTEGER := 4294967295,
  offset\_1 IN INTEGER := 1,
  offset_2 IN INTEGER := 1)
 RETURN INTEGER;
DBMS_LOB.COMPARE (
  lob_1 IN BFILE,
  lob_2 IN BFILE,
  amount IN INTEGER,
  offset\_1 IN INTEGER := 1,
  offset_2 IN INTEGER := 1)
 RETURN INTEGER;
```
## **Pragmas**

pragma restrict\_references(COMPARE, WNDS, WNPS, RNDS, RNPS);

## **Parameters**

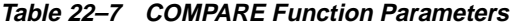

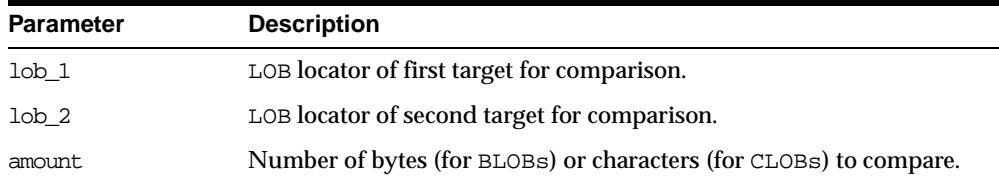

| <b>Parameter</b> | <b>Description</b>                                                                         |
|------------------|--------------------------------------------------------------------------------------------|
| offset 1         | Offset in bytes or characters on the first LOB (origin: 1) for the<br>comparison.          |
| offset 2         | Offset in bytes or characters on the first $\text{LOB}$ (origin: 1) for the<br>comparison. |

**Table 22–7 COMPARE Function Parameters**

## **Returns**

- INTEGER: Zero if the comparison succeeds, non-zero if not.
- NULL, if
	- **–** amount < 1
	- **–** amount > LOBMAXSIZE
	- **–** offset\_1 or offset\_2 < 1
		- **\*** offset\_1 or offset\_2 > LOBMAXSIZE

## **Exceptions**

#### **Table 22–8 COMPARE Function Exceptions for BFILE operations**

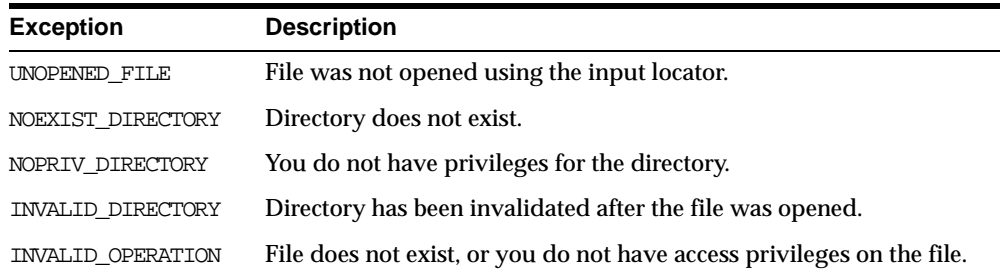

## **Examples**

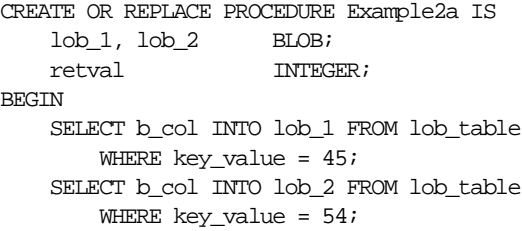

```
retval := dbms_lob.compare(lob_1, lob_2, 5600, 33482,
        128);
   IF retval = 0 THEN
     ; -- process compared code
   ELSE
     ; -- process not compared code
   END IF;
END;
CREATE OR REPLACE PROCEDURE Example_2b IS
   fil_1, fil_2 BFILE;
   retval INTEGER;
BEGIN
   SELECT f lob INTO fil 1 FROM lob table WHERE key value = 45;
   SELECT f lob INTO fi1 2 FROM lob table WHERE key_value = 54;
   dbms_lob.fileopen(fil_1, dbms_lob.file_readonly);
   dbms lob.fileopen(fil 2, dbms lob.file readonly);
   retval := dbms_lob.compare(fil_1, fil_2, 5600,
                                 3348276, 2765612);
   IF (\text{retval} = 0)THEN
       ; -- process compared code
   ELSE
       ; -- process not compared code
   END IF;
   dbms_lob.fileclose(fil_1);
   dbms_lob.fileclose(fil_2);
END;
```
## <span id="page-377-0"></span>**COPY Procedure**

This procedure copies all, or a part of, a source internal LOB to a destination internal LOB. You can specify the offsets for both the source and destination LOBs, and the number of bytes or characters to copy.

If the offset you specify in the destination LOB is beyond the end of the data currently in this LOB, then zero-byte fillers or spaces are inserted in the destination BLOB or CLOB respectively. If the offset is less than the current length of the destination LOB, then existing data is overwritten.

It is not an error to specify an amount that exceeds the length of the data in the source LOB. Thus, you can specify a large amount to copy from the source LOB, which copies data from the src\_offset to the end of the source LOB.

## **Syntax**

```
DBMS_LOB.COPY (
 dest_lob IN OUT NOCOPY BLOB,
 \begin{tabular}{llllll} \bf src\_lob & \bf IN & \bf BLOB, \\ \bf amount & \bf IN & \bf INTEG \\ \bf dest\_offset & \bf IN & \bf INTEG \end{tabular}amount IN INTEGER,
  dest_offset IN INTEGER := 1,
  src_offset IN INTEGER := 1);
DBMS_LOB.COPY (
 dest_lob IN OUT NOCOPY CLOB CHARACTER SET ANY_CS,
  src_lob IN CLOB CHARACTER SET dest_lob%CHARSET,
  amount IN INTEGER,
  dest_offset IN MINTEGER := 1,
  src\_offset \tIN \tIN
```
## **Parameters**

#### **Table 22–9 COPY Procedure Parameters**

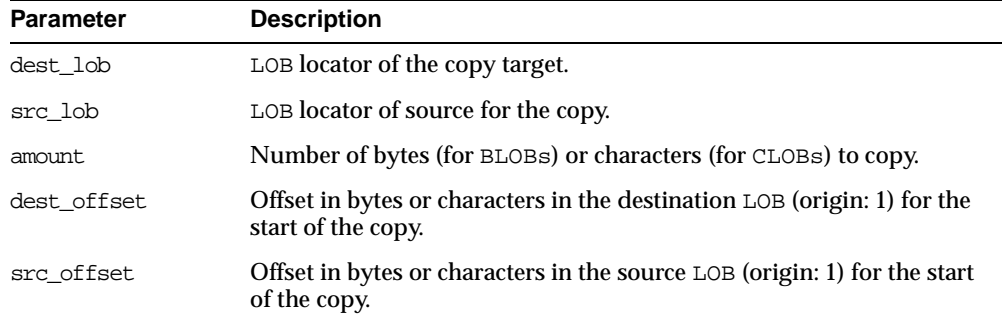

## **Exceptions**

**Table 22–10 COPY Procedure Exceptions**

| <b>Exception</b> | <b>Description</b>                               |
|------------------|--------------------------------------------------|
| VALUE ERROR      | Any of the input parameters are NULL or invalid. |

| <b>Exception</b> | <b>Description</b>                       |
|------------------|------------------------------------------|
| INVALID ARGVAL   | Either:                                  |
|                  | - src offset or dest offset < 1          |
|                  | - src offset or dest offset > LOBMAXSIZE |
|                  | - amount $< 1$                           |
|                  | - amount > LOBMAXSIZE                    |

**Table 22–10 COPY Procedure Exceptions**

### **Usage Notes**

It is not mandatory that you wrap the LOB operation inside the Open/Close APIs. If you did not open the LOB before performing the operation, the functional and domain indexes on the LOB column are updated during the call. However, if you opened the LOB before performing the operation, you must close it before you commit or rollback the transaction. When an internal LOB is closed, it updates the functional and domain indexes on the LOB column.

If you do not wrap the LOB operation inside the Open/Close API, the functional and domain indexes are updated each time you write to the LOB. This can adversely affect performance. Therefore, it is recommended that you enclose write operations to the LOB within the OPEN or CLOSE statement.

## **Examples**

```
CREATE OR REPLACE PROCEDURE Example_3a IS
   lobd, lobs BLOB;
   dest_offset INTEGER := 1
   src_offset INTEGER := 1
   amt INTEGER := 3000;
BEGIN
   SELECT b_col INTO lobd
      FROM lob_table
       WHERE key_value = 12 FOR UPDATE;
   SELECT b_col INTO lobs
       FROM lob_table
       WHERE key_value = 21;
   DBMS LOB.COPY(lobd, lobs, amt, dest offset, src offset);
   COMMIT;
  EXCEPTION
       WHEN some exception
       THEN handle_exception;
END;
```

```
CREATE OR REPLACE PROCEDURE Example_3b IS
   lobd, lobs BLOB;
   dest_offset INTEGER := 1
    src_offset INTEGER := 1
    amt INTEGER := 3000;
BEGIN
   SELECT b_col INTO lobd
       FROM lob_table
       WHERE key_value = 12 FOR UPDATE;
   SELECT b_col INTO lobs
       FROM lob_table
       WHERE key_value = 12;
   DBMS_LOB.COPY(lobd, lobs, amt, dest_offset, src_offset);
   COMMIT;
  EXCEPTION
       WHEN some_exception
       THEN handle_exception;
```
END;

## <span id="page-380-0"></span>**CREATETEMPORARY Procedure**

This procedure creates a temporary BLOB or CLOB and its corresponding index in your default temporary tablespace.

### **Syntax**

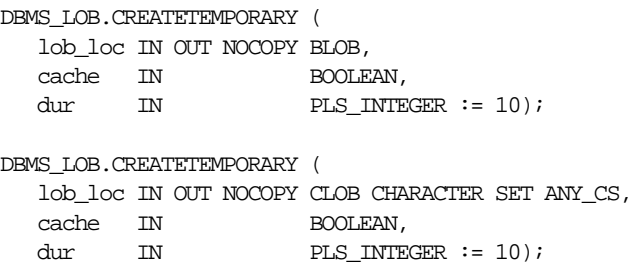

### **Parameters**

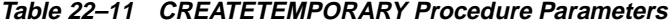

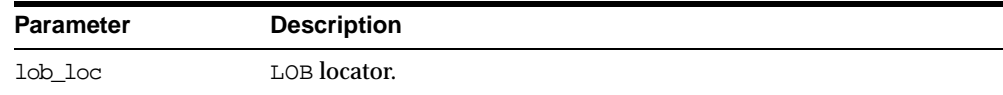

| <b>Parameter</b> | <b>Description</b>                                                                                                    |
|------------------|----------------------------------------------------------------------------------------------------|
| cache            | Specifies if LOB should be read into buffer cache or not.                                                                                                    |
| dur              | 1 of 2 predefined duration values (SESSION or CALL) which<br>specifies a hint as to whether the temporary $\mathtt{LOB}$ is cleaned up at<br>the end of the session or call. |
|                  | If dur is omitted, then the session duration is used.                                                                                                    |

**Table 22–11 CREATETEMPORARY Procedure Parameters**

### **Example**

DBMS\_LOB.CREATETEMPORARY(Dest\_Loc, TRUE)

**See Also:** *PL/SQL User's Guide and Reference* for more information about NOCOPY and passing temporary lobs as parameters.

## <span id="page-381-0"></span>**ERASE Procedure**

This procedure erases an entire internal LOB or part of an internal LOB.

**Note:** The length of the LOB is not decreased when a section of the LOB is erased. To decrease the length of the LOB value, see the ["TRIM Procedure" on page 22-52](#page-409-0).

When data is erased from the middle of a LOB, zero-byte fillers or spaces are written for BLOBs or CLOBs respectively.

The actual number of bytes or characters erased can differ from the number you specified in the amount parameter if the end of the LOB value is reached before erasing the specified number. The actual number of characters or bytes erased is returned in the amount parameter.

## **Syntax**

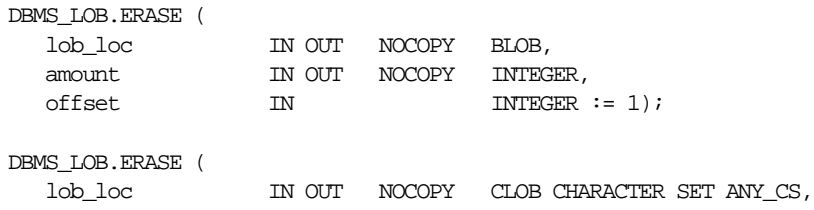

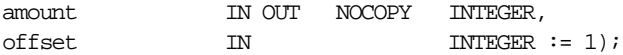

#### **Parameters**

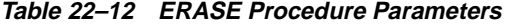

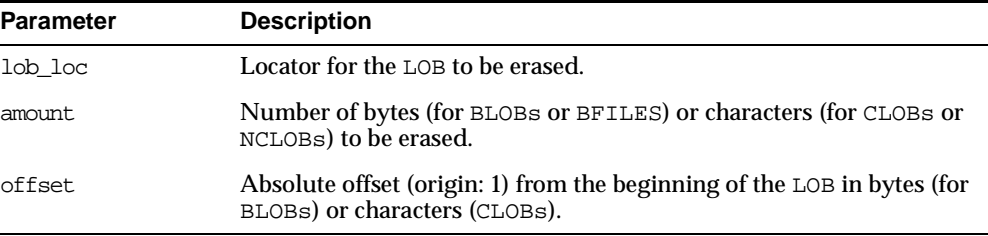

## **Exceptions**

**Table 22–13 ERASE Procedure Exceptions**

| <b>Exception</b> | <b>Description</b>                      |
|------------------|-----------------------------------------|
| VALUE ERROR      | Any input parameter is NULL.            |
| INVALID ARGVAL   | Either:                                 |
|                  | - amount $< 1$ or amount $>$ LOBMAXSIZE |
|                  | $-$ offset < 1 or offset > LOBMAXSIZE   |

## **Usage Notes**

It is not mandatory that you wrap the LOB operation inside the Open/Close APIs. If you did not open the LOB before performing the operation, the functional and domain indexes on the LOB column are updated during the call. However, if you opened the LOB before performing the operation, you must close it before you commit or rollback the transaction. When an internal LOB is closed, it updates the functional and domain indexes on the LOB column.

If you do not wrap the LOB operation inside the Open/Close API, the functional and domain indexes are updated each time you write to the LOB. This can adversely affect performance. Therefore, it is recommended that you enclose write operations to the LOB within the OPEN or CLOSE statement.

### **Example**

CREATE OR REPLACE PROCEDURE Example\_4 IS

```
lobd BLOB;
   amt INTEGER := 3000;
BEGIN
   SELECT b_col INTO lobd
       FROM lob_table
       WHERE key value = 12 FOR UPDATE;
   dbms_lob.erase(dest_lob, amt, 2000);
   COMMIT;
END;
```
**See Also:** ["TRIM Procedure" on page 22-52](#page-409-0)

## <span id="page-383-0"></span>**FILECLOSE Procedure**

This procedure closes a BFILE that has already been opened via the input locator.

**Note:** Oracle has only read-only access to BFILEs. This means that BFILEs cannot be written through Oracle.

### **Syntax**

DBMS\_LOB.FILECLOSE ( file\_loc IN OUT NOCOPY BFILE);

## **Parameters**

**Table 22–14 FILECLOSE Procedure Parameter**

| Parameter | <b>Description</b>                  |
|-----------|-------------------------------------|
| file loc  | Locator for the BFILE to be closed. |

## **Exceptions**

#### **Table 22–15 FILECLOSE Procedure Exceptions**

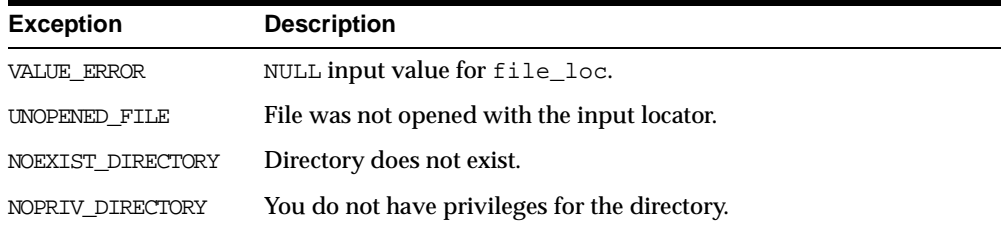

| <b>Exception</b>  | <b>Description</b>                                                     |
|-------------------|------------------------------------------------------------------------|
| INVALID DIRECTORY | Directory has been invalidated after the file was opened.              |
| INVALID OPERATION | File does not exist, or you do not have access privileges on the file. |

**Table 22–15 FILECLOSE Procedure Exceptions**

## **Example**

```
CREATE OR REPLACE PROCEDURE Example_5 IS
   fil BFILE;
BEGIN
   SELECT f_lob INTO fil FROM lob_table WHERE key_value = 99;
   dbms_lob.fileopen(fil);
    -- file operations
   dbms_lob.fileclose(fil);
   EXCEPTION
       WHEN some_exception
       THEN handle_exception;
```
END;

#### **See Also:**

- **THILEOPEN Procedure"** on page 22-32
- ["FILECLOSEALL Procedure" on page 22-27](#page-384-0)

## <span id="page-384-0"></span>**FILECLOSEALL Procedure**

This procedure closes all BFILEs opened in the session.

## **Syntax**

DBMS\_LOB.FILECLOSEALL;

## **Exceptions**

#### **Table 22–16 FILECLOSEALL Procedure Exception**

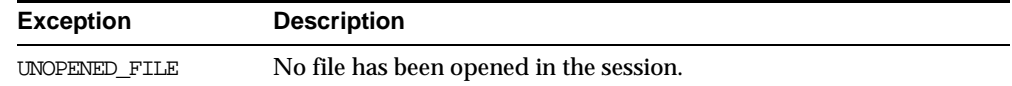

## **Example**

CREATE OR REPLACE PROCEDURE Example\_6 IS

```
fil BFILE;
BEGIN
    SELECT f_lob INTO fil FROM lob_table WHERE key_value = 99;
    dbms_lob.fileopen(fil);
    -- file operations
    dbms lob.filecloseall;
    EXCEPTION
       WHEN some_exception
       THEN handle_exception;
END;
```
#### **See Also:**

- **THILEOPEN Procedure"** on page 22-32
- **THEFILECLOSE Procedure"** on page 22-26

## <span id="page-385-0"></span>**FILEEXISTS Function**

This function finds out if a given BFILE locator points to a file that actually exists on the server's filesystem.

### **Syntax**

DBMS\_LOB.FILEEXISTS ( file\_loc IN BFILE) RETURN INTEGER;

## **Pragmas**

pragma restrict\_references(FILEEXISTS, WNDS, RNDS, WNPS, RNPS);

### **Parameters**

#### **Table 22–17 FILEEXISTS Function Parameter**

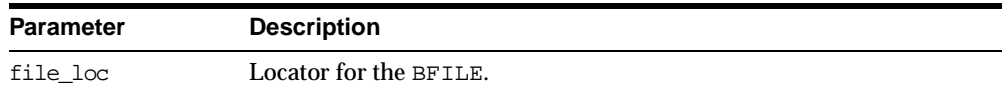

## **Returns**

|        | Table 22–18 FILEEXISTS Function Returns |  |
|--------|-----------------------------------------|--|
| Return | <b>Description</b>                      |  |
|        | Physical file does not exist.           |  |
|        | Physical file exists.                   |  |

## **Exceptions**

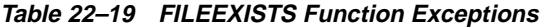

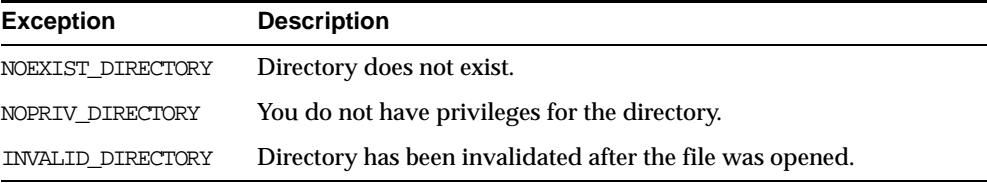

## **Example**

```
CREATE OR REPLACE PROCEDURE Example_7 IS
   fil BFILE;
BEGIN
   SELECT f_lob INTO fil FROM lob_table WHERE key_value = 12;
   IF (dbms_lob.fileexists(fil))
   THEN
        ; -- file exists code
   ELSE
        ; -- file does not exist code
   END IF;
   EXCEPTION
       WHEN some_exception
       THEN handle_exception;
END;
```
**See Also:** ["FILEISOPEN Function" on page 22-31.](#page-388-0)

## <span id="page-386-0"></span>**FILEGETNAME Procedure**

This procedure determines the directory alias and filename, given a BFILE locator. This function only indicates the directory alias name and filename assigned to the locator, not if the physical file or directory actually exists.

The maximum constraint values for the  $dir\_alias$  buffer is 30, and for the entire pathname is 2000.

## **Syntax**

DBMS\_LOB.FILEGETNAME ( file\_loc IN BFILE, dir\_alias OUT VARCHAR2, filename OUT VARCHAR2);

## **Parameters**

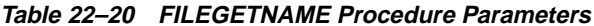

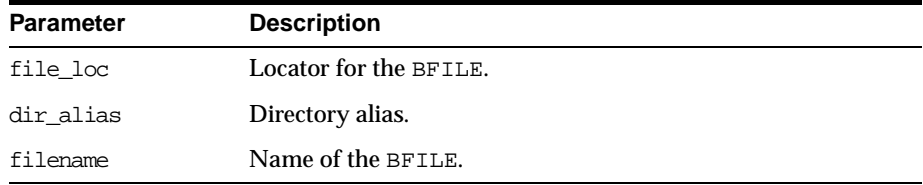

## **Exceptions**

**Table 22–21 FILEGETNAME Procedure Exceptions**

| <b>Exception</b> | <b>Description</b>                               |
|------------------|--------------------------------------------------|
| VALUE ERROR      | Any of the input parameters are NULL or INVALID. |
| INVALID ARGVAL   | dir alias or filename are NULL.                  |

## **Example**

```
CREATE OR REPLACE PROCEDURE Example_8 IS
    fil BFILE;
   dir_alias VARCHAR2(30);
   name VARCHAR2(2000);
BEGIN
    IF (dbms_lob.fileexists(fil))
    THEN
        dbms_lob.filegetname(fil, dir_alias, name);
        dbms_output.put_line("Opening " || dir_alias || name);
        dbms_lob.fileopen(fil, dbms_lob.file_readonly);
        -- file operations
        dbms_output.fileclose(fil);
```
END IF; END;

## <span id="page-388-0"></span>**FILEISOPEN Function**

This function finds out whether a BFILE was opened with the given FILE locator.

If the input FILE locator was never passed to the FILEOPEN procedure, then the file is considered not to be opened by this locator. However, a different locator may have this file open. In other words, openness is associated with a specific locator.

## **Syntax**

DBMS\_LOB.FILEISOPEN ( file\_loc IN BFILE) RETURN INTEGER;

## **Pragmas**

pragma restrict\_references(FILEISOPEN, WNDS, RNDS, WNPS, RNPS);

### **Parameters**

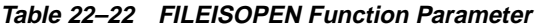

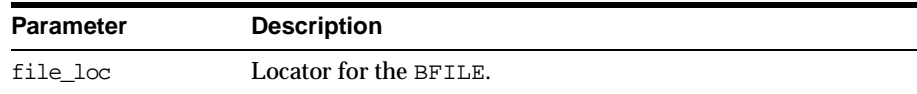

## **Returns**

INTEGER:  $0 =$  file is not open,  $1 =$  file is open

## **Exceptions**

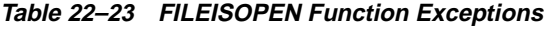

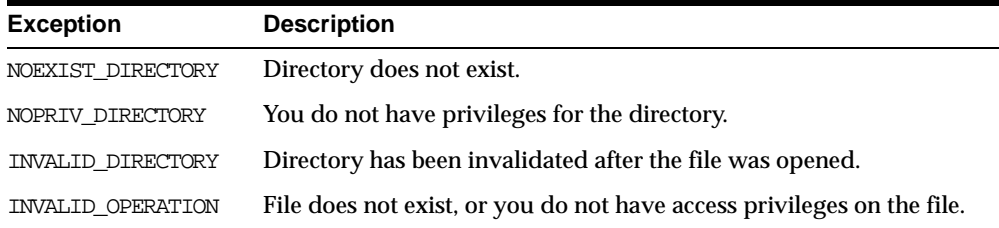

## **Example**

```
CREATE OR REPLACE PROCEDURE Example_9 IS
DECLARE
   fil BFILE;
   pos INTEGER;
   pattern VARCHAR2(20);
BEGIN
   SELECT f_lob INTO fil FROM lob_table
       WHERE key_value = 12;
    -- open the file
   IF (dbms_lob.fileisopen(fil))
   THEN
       pos := dbms_lob.instr(fil, pattern, 1025, 6);
        -- more file operations
        dbms lob.fileclose(fil);
   ELSE
        ; -- return error
   END IF;
END;
```
**See Also:** ["FILEEXISTS Function" on page 22-28](#page-385-0)

## <span id="page-389-0"></span>**FILEOPEN Procedure**

This procedure opens a BFILE for read-only access. BFILEs may not be written through Oracle.

## **Syntax**

```
DBMS_LOB.FILEOPEN (
  file_loc IN OUT NOCOPY BFILE,
  open_mode IN BINARY_INTEGER := file_readonly);
```
## **Parameters**

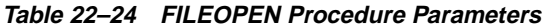

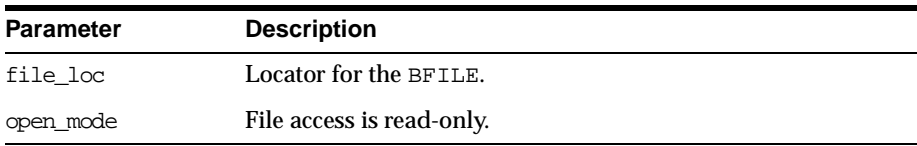

## **Exceptions**

| <b>Exception</b>  | <b>Description</b>                                                     |
|-------------------|------------------------------------------------------------------------|
| VALUE ERROR       | file loc or open mode is NULL.                                         |
| INVALID ARGVAL    | open mode is not equal to FILE READONLY.                               |
| OPEN TOOMANY      | Number of open files in the session exceeds session max open<br>files. |
| NOEXIST DIRECTORY | Directory associated with file_loc does not exist.                     |
| INVALID DIRECTORY | Directory has been invalidated after the file was opened.              |
| INVALID OPERATION | File does not exist, or you do not have access privileges on the file. |

**Table 22–25 FILEOPEN Procedure Exceptions**

### **Example**

```
CREATE OR REPLACE PROCEDURE Example_10 IS
   fil BFILE;
BEGIN
   -- open BFILE
   SELECT f_lob INTO fil FROM lob_table WHERE key_value = 99;
   IF (dbms_lob.fileexists(fil))
   THEN
        dbms_lob.fileopen(fil, dbms_lob.file_readonly);
        -- file operation
       dbms_lob.fileclose(fil);
   END IF;
   EXCEPTION
        WHEN some_exception
        THEN handle_exception;
END;
```
#### **See Also:**

- **THEFILECLOSE Procedure"** on page 22-26
- ["FILECLOSEALL Procedure" on page 22-27](#page-384-0)

## <span id="page-390-0"></span>**FREETEMPORARY Procedure**

This procedure frees the temporary BLOB or CLOB in your default temporary tablespace. After the call to FREETEMPORARY, the LOB locator that was freed is marked as invalid.

If an invalid LOB locator is assigned to another LOB locator using OCILobLocatorAssign in OCI or through an assignment operation in PL/SQL, then the target of the assignment is also freed and marked as invalid.

### **Syntax**

```
DBMS_LOB.FREETEMPORARY (
   lob_loc IN OUT NOCOPY BLOB);
```

```
DBMS_LOB.FREETEMPORARY (
   lob_loc IN OUT NOCOPY CLOB CHARACTER SET ANY_CS);
```
### **Parameters**

#### **Table 22–26 FREETEMPORARY Procedure Parameters**

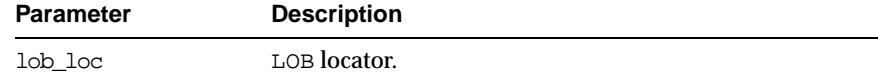

## **Example**

```
DECLARE
 a blob;
 b blob;
BEGIN
 dbms_lob.createtemporary(a, TRUE);
 dbms_lob.createtemporary(b, TRUE);
  ...
 -- the following call frees lob a
 dbms_lob.freetemporary(a);
  -- at this point lob locator a is marked as invalid
  -- the following assignment frees the lob b and marks it as invalid
also
 b := aiEND;
```
## <span id="page-391-0"></span>**GETCHUNKSIZE Function**

When creating the table, you can specify the chunking factor, which can be a multiple of Oracle blocks. This corresponds to the chunk size used by the LOB data layer when accessing or modifying the LOB value. Part of the chunk is used to store system-related information, and the rest stores the LOB value.

This function returns the amount of space used in the LOB chunk to store the LOB value.

#### **Syntax**

```
DBMS_LOB.GETCHUNKSIZE (
   lob_loc IN BLOB)
  RETURN INTEGER;
```

```
DBMS_LOB.GETCHUNKSIZE (
  lob_loc IN CLOB CHARACTER SET ANY_CS)
 RETURN INTEGER;
```
### **Pragmas**

pragma restrict\_references(GETCHUNKSIZE, WNDS, RNDS, WNPS, RNPS);

## **Parameters**

**Table 22–27 GETCHUNKSIZE Function Parameters**

| Parameter | <b>Description</b> |
|-----------|--------------------|
| lob loc   | LOB locator.       |

### **Returns**

The value returned for BLOBs is in terms of bytes. The value returned for CLOBs is in terms of characters.

## **Usage Notes**

Performance is improved if you enter read/write requests using a multiple of this chunk size. For writes, there is an added benefit, because LOB chunks are versioned, and if all writes are done on a chunk basis, then no extra or excess versioning is done or duplicated. You could batch up the WRITE until you have enough for a chunk, instead of issuing several WRITE calls for the same chunk.

## <span id="page-392-0"></span>**GETLENGTH Function**

This function gets the length of the specified LOB. The length in bytes or characters is returned.

The length returned for a BFILE includes the EOF, if it exists. Any 0-byte or space filler in the LOB caused by previous ERASE or WRITE operations is also included in the length count. The length of an empty internal LOB is 0.

## **Syntax**

```
DBMS_LOB.GETLENGTH (
 lob_loc IN BLOB)
RETURN INTEGER;
DBMS_LOB.GETLENGTH (
  lob_loc IN CLOB CHARACTER SET ANY_CS)
 RETURN INTEGER;
DBMS_LOB.GETLENGTH (
 file_loc IN BFILE)
RETURN INTEGER;
```
## **Pragmas**

pragma restrict\_references(GETLENGTH, WNDS, WNPS, RNDS, RNPS);

## **Parameters**

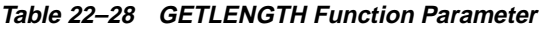

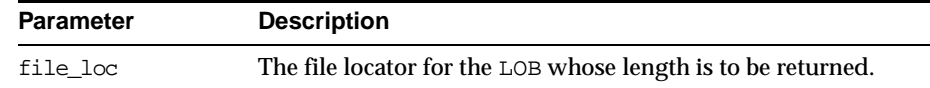

## **Returns**

The length of the LOB in bytes or characters as an INTEGER. NULL is returned if the input LOB is NULL or if the input lob\_loc is NULL. An error is returned in the following cases for BFILEs:

- lob\_loc does not have the necessary directory and  $\circ$ S privileges
- lob\_loc cannot be read because of an OS read error

## **Examples**

CREATE OR REPLACE PROCEDURE Example\_11a IS lobd BLOB; length INTEGER; **BEGIN** 

```
-- get the LOB locator
    SELECT b_lob INTO lobd FROM lob_table
        WHERE key_value = 42;
    length := dbms\_lob.getlength(lobd);IF length IS NULL THEN
        dbms_output.put_line('LOB is null.');
   ELSE
        dbms_output.put_line('The length is '
            || length);
   END IF;
END;
CREATE OR REPLACE PROCEDURE Example_11b IS
DECLARE
   len INTEGER;
   fil BFILE;
BEGIN
   SELECT f_lob INTO fil FROM lob_table WHERE key_value = 12;
   len := dbms lob.length(fil);END;
```
## <span id="page-394-0"></span>**INSTR Function**

This function returns the matching position of the *nth* occurrence of the pattern in the LOB, starting from the offset you specify.

The form of the VARCHAR2 buffer (the pattern parameter) must match the form of the CLOB parameter. In other words, if the input LOB parameter is of type NCLOB, then the buffer must contain NCHAR data. Conversely, if the input LOB parameter is of type CLOB, then the buffer must contain CHAR data.

For BFILEs, the file must be already opened using a successful FILEOPEN operation for this operation to succeed.

Operations that accept RAW or VARCHAR2 parameters for pattern matching, such as INSTR, do not support regular expressions or special matching characters (as in the case of SQL LIKE) in the pattern parameter or substrings.

## **Syntax**

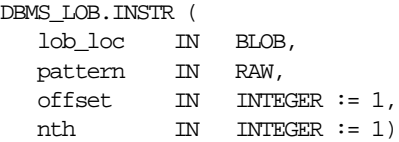

```
RETURN INTEGER;
DBMS_LOB.INSTR (
         lob_loc IN CLOB CHARACTER SET ANY_CS,
        pattern IN VARCHAR2 CHARACTER SET lob_loc%CHARSET,
        offset IN INTEGER := 1,
         \text{int} \quad \text{IN} \quad \text{INTEGR} \, := \, 1)RETURN INTEGER;
DBMS_LOB.INSTR (
         file_loc IN BFILE,
        pattern IN RAW,
        \begin{minipage}{0.9\linewidth} \begin{tabular}{l} \bf \end{tabular} \begin{tabular}{p{0.8cm}p{0.8cm}p{0.8cm}p{0.8cm}p{0.8cm}p{0.8cm}} \end{tabular} \end{minipage} \begin{minipage}{0.9cm} \begin{tabular}{l} \bf 1, \bf 2, \bf 3, \bf 4, \bf 5, \bf 6, \bf 7, \bf 8, \bf 9, \bf 1, \bf 1, \bf 2, \bf 3, \bf 1, \bf 2, \bf 3, \bf 1, \bf 2, \bf 3, \bf 1, \bf 2, \bf 3,\begin{minipage}{0.9\linewidth} \begin{tabular}{l} \bf{int} \\ \bf{int} \end{tabular} \end{minipage} \begin{minipage}{0.9\linewidth} \begin{tabular}{l} \bf{int} \\ \bf{int} \end{tabular} \end{minipage} \begin{minipage}{0.9\linewidth} \begin{tabular}{l} \bf{int} \\ \bf{int} \end{tabular} \end{minipage} \begin{minipage}{0.9\linewidth} \begin{tabular}{l} \bf{int} \\ \bf{int} \end{tabular} \end{minipage} \end{minipage} \begin{minipage}{0.9\linewidth} \begin{tabular}{l} \bf{int} \\ \bf{int} \RETURN INTEGER;
```
## **Pragmas**

pragma restrict\_references(INSTR, WNDS, WNPS, RNDS, RNPS);

### **Parameters**

| <b>Parameter</b> | <b>Description</b>                                                                                                    |
|------------------|----------------------------------------------------------------------------------------------------|
| lob loc          | Locator for the LOB to be examined.                                                                                                    |
| file loc         | The file locator for the LOB to be examined.                                                                                                    |
| pattern          | Pattern to be tested for. The pattern is a group of RAW bytes for BLOBs,<br>and a character string (VARCHAR2) for CLOBs. The maximum size of<br>the pattern is 16383 bytes. |
| offset           | Absolute offset in bytes (BLOBs) or characters (CLOBs) at which the<br>pattern matching is to start. (origin: 1)                                                            |
| nth              | Occurrence number, starting at 1.                                                                                                    |

**Table 22–29 INSTR Function Parameters**

## **Returns**

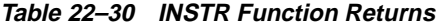

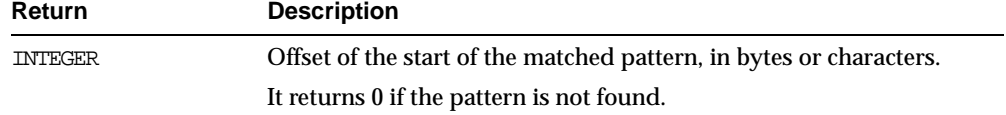
| Return      | <b>Description</b>                                         |
|-------------|------------------------------------------------------------|
| <b>NULL</b> | Either:                                                    |
|             | -any one or more of the IN parameters was NULL or INVALID. |
|             | $-offset < 1$ or offset > LOBMAXSIZE.                      |
|             | $-nth < 1$ .                                               |
|             | $-nth > LOBMAXSIZE.$                                       |

**Table 22–30 INSTR Function Returns**

#### **Exceptions**

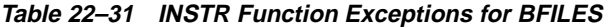

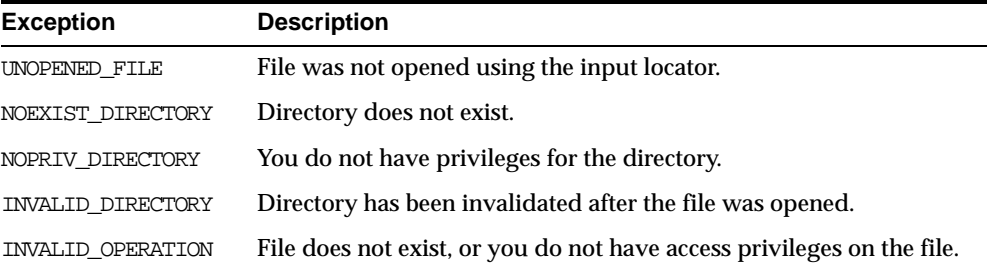

#### **Examples**

```
CREATE OR REPLACE PROCEDURE Example_12a IS
   lobd CLOB;
   pattern VARCHAR2 := 'abcde';
   position INTEGER := 10000;
BEGIN
-- get the LOB locator
   SELECT b_col INTO lobd
       FROM lob_table
       WHERE key_value = 21;
   position := DBMS_LOB.INSTR(lobd,
                       pattern, 1025, 6);
    IF position = 0 THEN
       dbms_output.put_line('Pattern not found');
   ELSE
       dbms_output.put_line('The pattern occurs at '
               || position);
   END IF;
END;
```

```
CREATE OR REPLACE PROCEDURE Example_12b IS
DECLARE
   fil BFILE;
   pattern VARCHAR2;
   pos INTEGER;
BEGIN
   -- initialize pattern
   -- check for the 6th occurrence starting from 1025th byte
   SELECT f_lob INTO fil FROM lob_table WHERE key_value = 12;
   dbms_lob.fileopen(fil, dbms_lob.file_readonly);
   pos := dbms_lob.instr(fil, pattern, 1025, 6);
   dbms_lob.fileclose(fil);
END;
```
**See Also:** ["SUBSTR Function" on page 22-49](#page-406-0)

#### **ISOPEN Function**

This function checks to see if the LOB was already opened using the input locator. This subprogram is for internal and external LOBs.

#### **Syntax**

DBMS\_LOB.ISOPEN ( lob\_loc IN BLOB) RETURN INTEGER;

DBMS\_LOB.ISOPEN ( lob\_loc IN CLOB CHARACTER SET ANY\_CS) RETURN INTEGER;

DBMS\_LOB.ISOPEN ( file\_loc IN BFILE) RETURN INTEGER;

#### **Pragmas**

pragma restrict\_references(ISOPEN, WNDS, RNDS, WNPS, RNPS);

#### **Parameters**

|                  | Table 22–32 ISOPEN Function Parameters |  |
|------------------|----------------------------------------|--|
| <b>Parameter</b> | <b>Description</b>                     |  |
| lob loc          | LOB locator.                           |  |
| file loc         | File locator.                          |  |

**Table 22–32 ISOPEN Function Parameters**

#### **Usage Notes**

For BFILES, openness is associated with the locator. If the input locator was never passed to OPEN, the BFILE is not considered to be opened by this locator. However, a different locator may have opened the BFILE. More than one OPEN can be performed on the same BFILE using different locators.

For internal LOBs, openness is associated with the LOB, not with the locator. If locator1 opened the LOB, then locator2 also sees the LOB as open. For internal LOBs, ISOPEN requires a round-trip, because it checks the state on the server to see if the LOB is indeed open.

For external LOBs (BFILEs), ISOPEN also requires a round-trip, because that's where the state is kept.

## **ISTEMPORARY Function**

#### **Syntax**

```
DBMS_LOB.ISTEMPORARY (
  lob_loc IN BLOB)
 RETURN INTEGER;
```
DBMS\_LOB.ISTEMPORARY ( lob\_loc IN CLOB CHARACTER SET ANY\_CS) RETURN INTEGER;

#### **Pragmas**

PRAGMA RESTRICT\_REFERENCES(istemporary, WNDS, RNDS, WNPS, RNPS);

#### **Parameters**

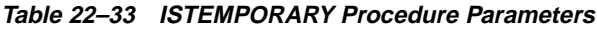

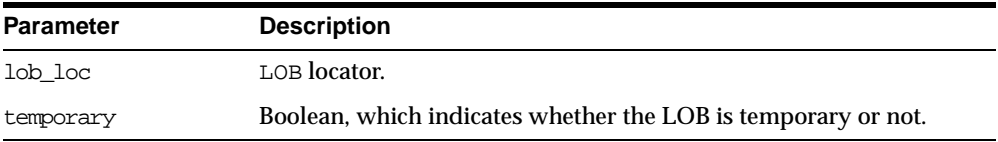

#### **Returns**

This function returns TRUE in temporary if the locator is pointing to a temporary LOB. It returns FALSE otherwise.

## **LOADFROMFILE Procedure**

This procedure copies all, or a part of, a source external LOB (BFILE) to a destination internal LOB.

You can specify the offsets for both the source and destination LOBs, and the number of bytes to copy from the source BFILE. The amount and src offset, because they refer to the BFILE, are in terms of bytes, and the dest\_offset is either in bytes or characters for BLOBs and CLOBs respectively.

> **Note:** The input BFILE must have been opened prior to using this procedure. No character set conversions are performed implicitly when binary BFILE data is loaded into a CLOB. The BFILE data must already be in the same character set as the CLOB in the database. No error checking is performed to verify this.

If the offset you specify in the destination LOB is beyond the end of the data currently in this LOB, then zero-byte fillers or spaces are inserted in the destination BLOB or CLOB respectively. If the offset is less than the current length of the destination LOB, then existing data is overwritten.

There is an error if the input amount plus offset exceeds the length of the data in the BFILE.

**Note:** If the character set is varying width, UTF-8 for example, the LOB value is stored in the fixed-width UCS2 format. Therefore, if you are using DBMS\_LOB.LOADFROMFILE, the data in the BFILE should be in the UCS2 character set instead of the UTF-8 character set. However, you should use sql\*loader instead of LOADFROMFILE to load data into a CLOB or NCLOB because sql\*loader will provide the necessary character set conversions.

#### **Syntax**

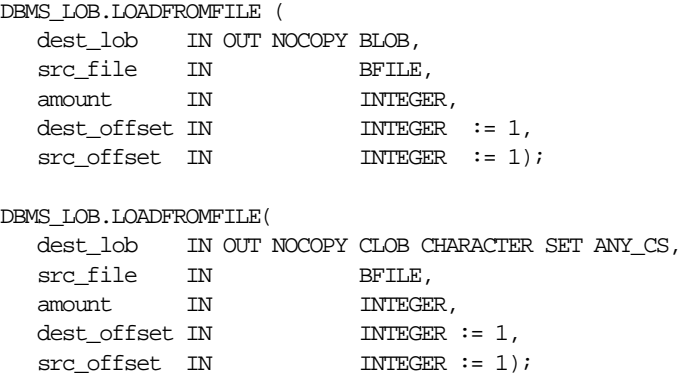

#### **Parameters**

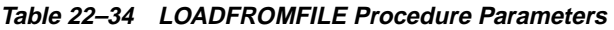

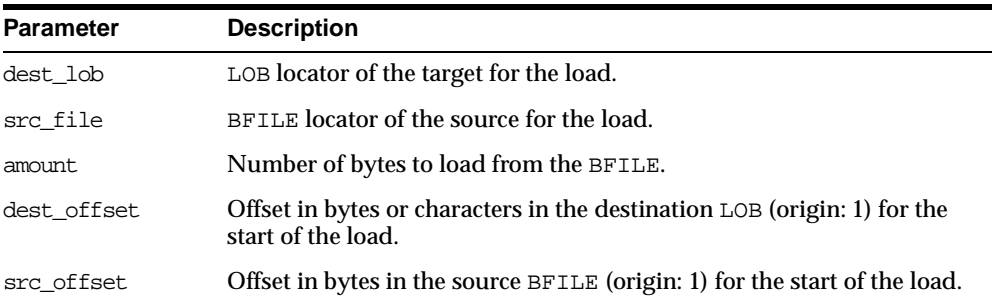

#### **Usage Requirements**

It is not mandatory that you wrap the LOB operation inside the Open/Close APIs. If you did not open the LOB before performing the operation, the functional and

domain indexes on the LOB column are updated during the call. However, if you opened the LOB before performing the operation, you must close it before you commit or rollback the transaction. When an internal LOB is closed, it updates the functional and domain indexes on the LOB column.

If you do not wrap the LOB operation inside the Open/Close API, the functional and domain indexes are updated each time you write to the LOB. This can adversely affect performance. Therefore, it is recommended that you enclose write operations to the LOB within the OPEN or CLOSE statement.

#### **Exceptions**

**Table 22–35 LOADFROMFILE Procedure Exceptions**

| <b>Exception</b> | <b>Description</b><br>Any of the input parameters are NULL or INVALID. |  |  |  |
|------------------|------------------------------------------------------------------------|--|--|--|
| VALUE ERROR      |                                                                        |  |  |  |
| INVALID ARGVAL   | Either:                                                                |  |  |  |
|                  | $-$ src offset or dest offset < 1.                                     |  |  |  |
|                  | - src offset or dest offset > LOBMAXSIZE.                              |  |  |  |
|                  | - amount $< 1$ .                                                       |  |  |  |
|                  | - amount > LOBMAXSIZE.                                                 |  |  |  |

#### **Example**

```
CREATE OR REPLACE PROCEDURE Example_l2f IS
 lobd BLOB;
 fils BFILE := BFILENAME('SOME_DIR_OBJ','some_file');
 amt. INTEGR := 4000;BEGIN
 SELECT b lob INTO lobd FROM lob table WHERE key_value = 42 FOR UPDATE;
 dbms lob.fileopen(fils, dbms lob.file readonly);
 dbms_lob.loadfromfile(lobd, fils, amt);
 COMMIT;
 dbms lob.fileclose(fils);
END;
```
### **OPEN Procedure**

This procedure opens a LOB, internal or external, in the indicated mode. Valid modes include read-only, and read-write. It is an error to open the same LOB twice. **Note:** If the LOB was opened in read-only mode, and if you try to write to the LOB, then an error is returned. BFILE can only be opened with read-only mode.

In Oracle8.0, the constant file readonly was the only valid mode in which to open a BFILE. For Oracle 8*i*, two new constants have been added to the DBMS\_LOB package: lob\_readonly and lob\_readwrite.

#### **Syntax**

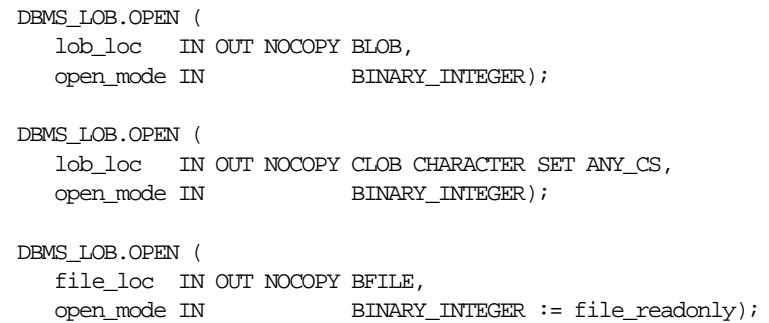

#### **Parameters**

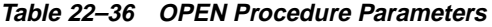

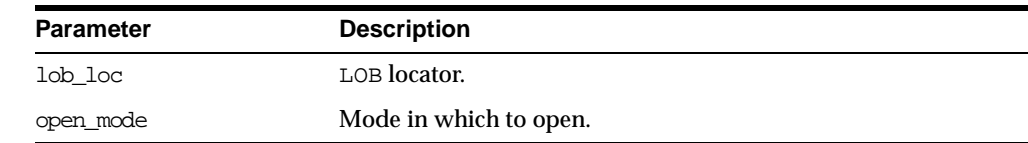

#### **Usage Notes**

OPEN requires a round-trip to the server for both internal and external LOBs. For internal LOBs, OPEN triggers other code that relies on the OPEN call. For external LOBs (BFILEs), OPEN requires a round-trip because the actual operating system file on the server side is being opened.

It is not mandatory that you wrap all LOB operations inside the Open/Close APIs. However, if you open a LOB, you must close it before you commit or rollback the transaction; an error is produced if you do not. When an internal LOB is closed, it updates the functional and domain indexes on the LOB column.

It is an error to commit the transaction before closing all opened LOBs that were opened by the transaction. When the error is returned, the openness of the open LOBs is discarded, but the transaction is successfully committed. Hence, all the changes made to the LOB and nonLOB data in the transaction are committed, but the domain and functional indexes are not updated. If this happens, you should rebuild the functional and domain indexes on the LOB column.

#### <span id="page-403-0"></span>**READ Procedure**

This procedure reads a piece of a LOB, and returns the specified amount into the buffer parameter, starting from an absolute offset from the beginning of the LOB.

The number of bytes or characters actually read is returned in the amount parameter. If the input offset points past the End of LOB, then amount is set to 0, and a NO\_DATA\_FOUND exception is raised.

#### **Syntax**

```
DBMS_LOB.READ (
  lob_loc IN BLOB,
  amount IN OUT NOCOPY BINARY INTEGER.
  offset IN INTEGER,
  buffer OUT RAW);
DBMS_LOB.READ (
  lob_loc IN CLOB CHARACTER SET ANY_CS,
  amount IN OUT NOCOPY BINARY_INTEGER,
  offset IN INTEGER,<br>buffer OUT VARCHAR2
               buffer OUT VARCHAR2 CHARACTER SET lob_loc%CHARSET);
DBMS_LOB.READ (
  file_loc IN BFILE,
  amount IN OUT NOCOPY BINARY_INTEGER,
  offset IN INTEGER,
  buffer OUT RAW);
```
#### **Parameters**

**Table 22–37 READ Procedure Parameters**

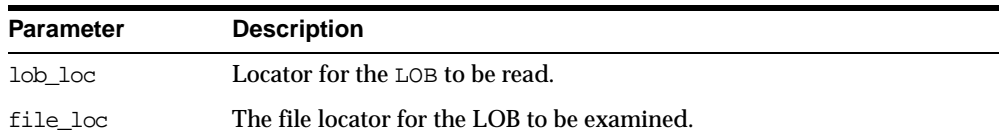

| <b>Parameter</b> | <b>Description</b>                                                                                |
|------------------|---------------------------------------------------------------------------------------------------|
| amount           | Number of bytes (for BLOBs) or characters (for CLOBs) to read, or<br>number that were read.       |
| offset           | Offset in bytes (for BLOBs) or characters (for CLOBs) from the start of<br>the $LOB$ (origin: 1). |
| huffer           | Output buffer for the read operation.                                                             |

**Table 22–37 READ Procedure Parameters**

## **Exceptions**

| <b>Exception</b> | <b>Description</b>                                                                                                    |  |  |  |  |
|------------------|----------------------------------------------------------------------------------------------------|--|--|--|--|
| VALUE ERROR      | Any of lob_loc, amount, or offset parameters are NULL.                                                                 |  |  |  |  |
| INVALID ARGVAL   | Either:                                                                                                    |  |  |  |  |
|                  | - amount $< 1$                                                                                                    |  |  |  |  |
|                  | $-$ amount $>$ MAXBUFSIZE                                                                                              |  |  |  |  |
|                  | $-$ offset $< 1$                                                                                                    |  |  |  |  |
|                  | $-$ offset $>$ LOBMAXSIZE                                                                                              |  |  |  |  |
|                  | - amount is greater, in bytes or characters, than the capacity of<br>buffer.                                           |  |  |  |  |
| NO DATA FOUND    | End of the LOB is reached, and there are no more bytes or<br>characters to read from the LOB: amount has a value of 0. |  |  |  |  |

**Table 22–38 READ Procedure Exceptions**

## **Exceptions**

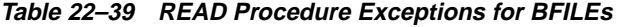

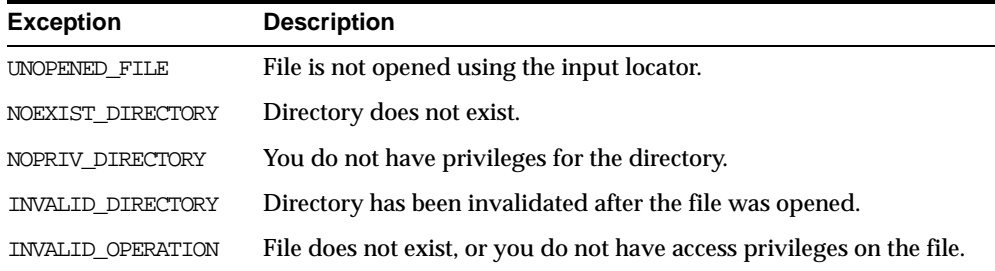

#### **Usage Notes**

The form of the VARCHAR2 buffer must match the form of the CLOB parameter. In other words, if the input LOB parameter is of type NCLOB, then the buffer must contain NCHAR data. Conversely, if the input LOB parameter is of type CLOB, then the buffer must contain CHAR data.

When calling DBMS\_LOB.READ from the client (for example, in a BEGIN/END block from within SQL\*Plus), the returned buffer contains data in the client's character set. Oracle converts the LOB value from the server's character set to the client's character set before it returns the buffer to the user.

#### **Examples**

```
CREATE OR REPLACE PROCEDURE Example_13a IS
   src_lob BLOB;<br>buffer RAW(3
               RAW(32767);
   amt BINARY_INTEGER := 32767;
   pos INTEGER := 2147483647;
BEGIN
   SELECT b_col INTO src_lob
       FROM lob_table
       WHERE key value = 21;
   LOOP
       dbms_lob.read (src_lob, amt, pos, buffer);
       -- process the buffer
       pos := pos + amt;END LOOP;
   EXCEPTION
       WHEN NO_DATA_FOUND THEN
           dbms_output.put_line('End of data');
END;
CREATE OR REPLACE PROCEDURE Example_13b IS
   fil BFILE;
   buf RAW(32767);
   amt BINARY INTEGER := 32767;
   pos INTEGER := 2147483647;
BEGIN
   SELECT f_lob INTO fil FROM lob_table WHERE key_value = 21;
   dbms lob.fileopen(fil, dbms lob.file readonly);
   LOOP
       dbms_lob.read(fil, amt, pos, buf);
       -- process contents of buf
       pos := pos + amt;
```

```
END LOOP;
    EXCEPTION
      WHEN NO_DATA_FOUND
      THEN
      BEGIN
        dbms_output.putline ('End of LOB value reached');
        dbms_lob.fileclose(fil);
      END;
END;
```
Example for efficient I/O on OS that performs better with block I/O rather than stream I/O:

```
CREATE OR REPLACE PROCEDURE Example_13c IS
   fil BFILE;
   amt BINARY_INTEGER := 1024; -- or n x 1024 for reading n
   buf RAW(1024); - blocks at a time
    tmpamt BINARY_INTEGER;
BEGIN
    SELECT f lob INTO fil FROM lob table WHERE key_value = 99;
   dbms_lob.fileopen(fil, dbms_lob.file_readonly);
   LOOP
        dbms_lob.read(fil, amt, pos, buf);
        -- process contents of buf
       pos := pos + amt;END LOOP;
    EXCEPTION
       WHEN NO_DATA_FOUND
       THEN
            BEGIN
                dbms_output.putline ('End of data reached');
                dbms lob.fileclose(fil);
            END;
END;
```
## <span id="page-406-0"></span>**SUBSTR Function**

This function returns amount bytes or characters of a LOB, starting from an absolute offset from the beginning of the LOB.

For fixed-width n-byte CLOBs, if the input amount for SUBSTR is specified to be greater than  $(32767/n)$ , then SUBSTR returns a character buffer of length  $(32767/n)$ , or the length of the CLOB, whichever is lesser. For CLOBs in a varying-width character set, n is 2.

#### **Syntax**

```
DBMS_LOB.SUBSTR (
  lob_loc IN BLOB,
  amount IN INTEGER := 32767,
  offset IN INTEGER := 1)
 RETURN RAW;
DBMS_LOB.SUBSTR (
  lob_loc IN CLOB CHARACTER SET ANY_CS,
  amount IN INTEGER := 32767,
  offset IN INTEGER := 1)
 RETURN VARCHAR2 CHARACTER SET lob_loc%CHARSET;
DBMS_LOB.SUBSTR (
  file_loc IN BFILE,
  amount IN INTEGER := 32767,
  offset IN INTEGER := 1)
 RETURN RAW;
```
#### **Pragmas**

pragma restrict\_references(SUBSTR, WNDS, WNPS, RNDS, RNPS);

#### **Parameters**

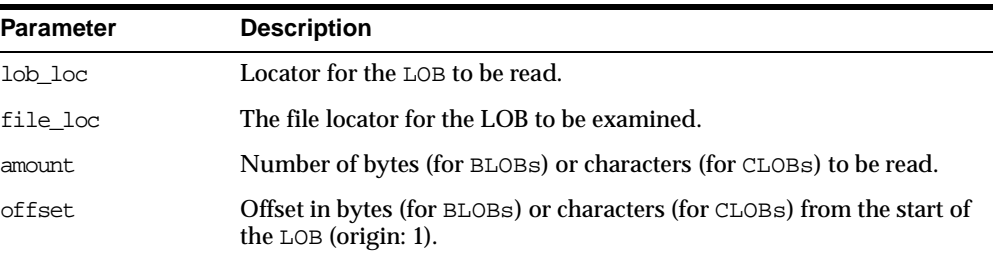

#### **Table 22–40 SUBSTR Function Parameters**

#### **Returns**

#### **Table 22–41 SUBSTR Function Returns**

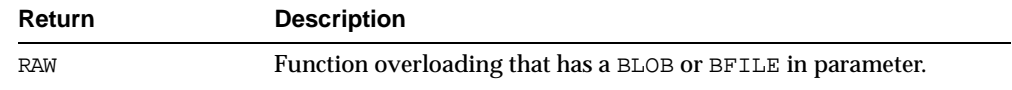

| <b>Return</b> | <b>Description</b>            |
|---------------|-------------------------------|
| VARCHAR2      | CLOB version.                 |
| <b>NULL</b>   | Either:                       |
|               | - any input parameter is NULL |
|               | - amount $< 1$                |
|               | - amount $>32767$             |
|               | $-$ offset $< 1$              |
|               | $-$ offset $>$ LOBMAXSIZE     |

**Table 22–41 SUBSTR Function Returns**

#### **Exceptions**

| <u>RADIC ZZTAZ TODOTIN FUNCHON EXCEDITORS TOF DITEL ODERATIONS</u> |                                                                        |  |  |
|--------------------------------------------------------------------|------------------------------------------------------------------------|--|--|
| <b>Exception</b>                                                   | <b>Description</b>                                                     |  |  |
| UNOPENED FILE                                                      | File is not opened using the input locator.                            |  |  |
| NOEXIST DIRECTORY                                                  | Directory does not exist.                                              |  |  |
| NOPRIV DIRECTORY                                                   | You do not have privileges for the directory.                          |  |  |
| INVALID DIRECTORY                                                  | Directory has been invalidated after the file was opened.              |  |  |
| INVALID OPERATION                                                  | File does not exist, or you do not have access privileges on the file. |  |  |

**Table 22–42 SUBSTR Function Exceptions for BFILE operations**

#### **Usage Notes**

The form of the VARCHAR2 buffer must match the form of the CLOB parameter. In other words, if the input LOB parameter is of type NCLOB, then the buffer must contain NCHAR data. Conversely, if the input LOB parameter is of type CLOB, then the buffer must contain CHAR data.

When calling DBMS\_LOB.SUBSTR from the client (for example, in a BEGIN/END block from within SQL\*Plus), the returned buffer contains data in the client's character set. Oracle converts the LOB value from the server's character set to the client's character set before it returns the buffer to the user.

#### **Examples**

CREATE OR REPLACE PROCEDURE Example\_14a IS src\_lob CLOB; pos INTEGER := 2147483647;

```
buf VARCHAR2(32000);
BEGIN
   SELECT c_lob INTO src_lob FROM lob_table
       WHERE key_value = 21;
   buf := DBMS_LOB.SUBSTR(src_lob, 32767, pos);
    -- process the data
END;
CREATE OR REPLACE PROCEDURE Example_14b IS
   fil BFILE;
   pos INTEGER := 2147483647;
   pattern RAW;
BEGIN
   SELECT f_lob INTO fil FROM lob_table WHERE key_value = 21;
   dbms lob.fileopen(fil, dbms lob.file readonly);
   pattern := doms\_lob.substr(fil, 255, pos);dbms_lob.fileclose(fil);
END;
```
#### **See Also:**

- ["INSTR Function" on page 22-37](#page-394-0)
- ["READ Procedure" on page 22-46](#page-403-0)

## **TRIM Procedure**

This procedure trims the value of the internal LOB to the length you specify in the newlen parameter. Specify the length in bytes for BLOBs, and specify the length in characters for CLOBs.

**Note:** The TRIM procedure decreases the length of the LOB to the value specified in the newlen parameter.

If you attempt to TRIM an empty LOB, then nothing occurs, and TRIM returns no error. If the new length that you specify in newlen is greater than the size of the LOB, then an exception is raised.

#### **Syntax**

DBMS\_LOB.TRIM ( lob\_loc IN OUT NOCOPY BLOB, newlen IN INTEGER);

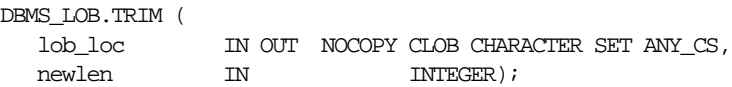

#### **Parameters**

**Table 22–43 TRIM Procedure Parameters**

| <b>Parameter</b> | <b>Description</b>                                                                  |
|------------------|-------------------------------------------------------------------------------------|
| lob loc          | Locator for the internal LOB whose length is to be trimmed.                         |
| newlen           | New, trimmed length of the LOB value in bytes for BLOBs or<br>characters for CLOBs. |

#### **Exceptions**

**Table 22–44 TRIM Procedure Exceptions**

| <b>Exception</b> | <b>Description</b>     |
|------------------|------------------------|
| VALUE ERROR      | lob_loc is NULL.       |
| INVALID ARGVAL   | Either:                |
|                  | -new len $< 0$         |
|                  | - new len > LOBMAXSIZE |

#### **Usage Notes**

It is not mandatory that you wrap the LOB operation inside the Open/Close APIs. If you did not open the LOB before performing the operation, the functional and domain indexes on the LOB column are updated during the call. However, if you opened the LOB before performing the operation, you must close it before you commit or rollback the transaction. When an internal LOB is closed, it updates the functional and domain indexes on the LOB column.

If you do not wrap the LOB operation inside the Open/Close API, the functional and domain indexes are updated each time you write to the LOB. This can adversely affect performance. Therefore, it is recommended that you enclose write operations to the LOB within the OPEN or CLOSE statement.

#### **Example**

CREATE OR REPLACE PROCEDURE Example\_15 IS lob\_loc BLOB;

```
BEGIN
-- get the LOB locator
   SELECT b col INTO lob loc
       FROM lob_table
       WHERE key_value = 42 FOR UPDATE;
    dbms lob.trim(lob loc, 4000);
    COMMIT;
END;
```
#### **See Also:**

- ["ERASE Procedure" on page 22-24](#page-381-0)
- **WRITEAPPEND Procedure"** on page 22-56

#### <span id="page-411-0"></span>**WRITE Procedure**

This procedure writes a specified amount of data into an internal LOB, starting from an absolute offset from the beginning of the LOB. The data is written from the buffer parameter.

WRITE replaces (overwrites) any data that already exists in the LOB at the offset, for the length you specify.

There is an error if the input amount is more than the data in the buffer. If the input amount is less than the data in the buffer, then only amount bytes or characters from the buffer is written to the LOB. If the offset you specify is beyond the end of the data currently in the LOB, then zero-byte fillers or spaces are inserted in the BLOB or CLOB respectively.

#### **Syntax**

```
DBMS_LOB.WRITE (
  lob_loc IN OUT NOCOPY BLOB,
  amount IN BINARY_INTEGER,
  offset IN INTEGER,
  buffer IN RAW);
DBMS_LOB.WRITE (
  lob_loc IN OUT NOCOPY CLOB CHARACTER SET ANY CS,
  amount IN BINARY_INTEGER,
  offset IN INTEGER,
  buffer IN VARCHAR2 CHARACTER SET lob_loc%CHARSET);
```
#### **Parameters**

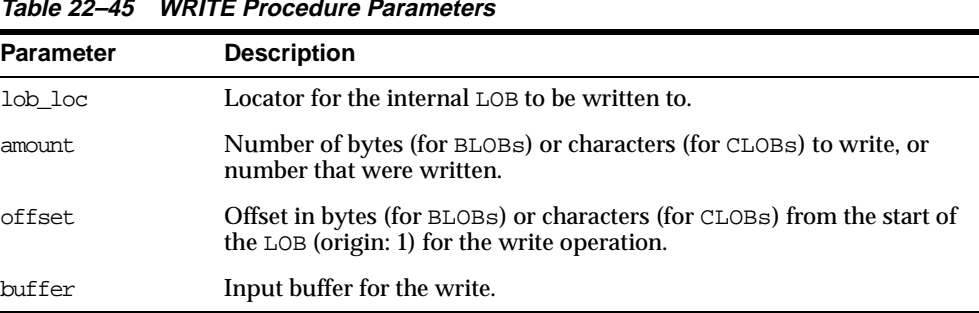

#### **Table 22–45 WRITE Procedure Parameters**

#### **Exceptions**

**Table 22–46 WRITE Procedure Exceptions**

| <b>Exception</b> | <b>Description</b>                                                                  |
|------------------|-------------------------------------------------------------------------------------|
| VALUE ERROR      | Any of lob_loc, amount, or offset parameters are NULL, out of<br>range, or INVALID. |
| INVALID ARGVAL   | Either:                                                                             |
|                  | - amount $< 1$                                                                      |
|                  | - amount > MAXBUFSIZE                                                               |
|                  | $-$ offset $< 1$                                                                    |
|                  | - offset > LOBMAXSIZE                                                               |

#### **Usage Notes**

The form of the VARCHAR2 buffer must match the form of the CLOB parameter. In other words, if the input LOB parameter is of type NCLOB, then the buffer must contain NCHAR data. Conversely, if the input LOB parameter is of type CLOB, then the buffer must contain CHAR data.

When calling DBMS\_LOB.WRITE from the client (for example, in a BEGIN/END block from within SQL\*Plus), the buffer must contain data in the client's character set. Oracle converts the client-side buffer to the server's character set before it writes the buffer data to the LOB.

It is not mandatory that you wrap the LOB operation inside the Open/Close APIs. If you did not open the LOB before performing the operation, the functional and domain indexes on the LOB column are updated during the call. However, if you

opened the LOB before performing the operation, you must close it before you commit or rollback the transaction. When an internal LOB is closed, it updates the functional and domain indexes on the LOB column.

If you do not wrap the LOB operation inside the Open/Close API, the functional and domain indexes are updated each time you write to the LOB. This can adversely affect performance. Therefore, it is recommended that you enclose write operations to the LOB within the OPEN or CLOSE statement.

#### **Example**

```
CREATE OR REPLACE PROCEDURE Example_16 IS
   lob_loc BLOB;
   buffer RAW;
   amt BINARY INTEGER := 32767;
   pos INTEGER := 2147483647;
   i INTEGER;
BEGIN
   SELECT b_col INTO lob_loc
      FROM lob_table
      WHERE key value = 12 FOR UPDATE;
   FOR i IN 1..3 LOOP
      dbms_lob.write (lob_loc, amt, pos, buffer);
       -- fill in more data
      pos := pos + amt;END LOOP;
   EXCEPTION
      WHEN some_exception
      THEN handle_exception;
END;
```
#### **See Also:**

- ["APPEND Procedure" on page 22-15](#page-372-0)
- ["COPY Procedure" on page 22-20](#page-377-0)

#### <span id="page-413-0"></span>**WRITEAPPEND Procedure**

This procedure writes a specified amount of data to the end of an internal LOB. The data is written from the buffer parameter.

There is an error if the input amount is more than the data in the buffer. If the input amount is less than the data in the buffer, then only amount bytes or characters from the buffer are written to the end of the LOB.

#### **Syntax**

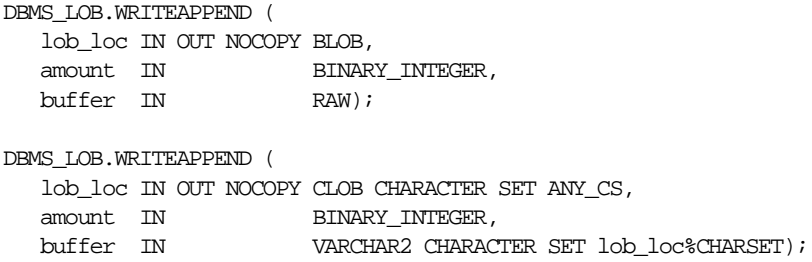

#### **Parameters**

| <b>Parameter</b> | <b>Description</b>                                                                              |
|------------------|-------------------------------------------------------------------------------------------------|
| lob loc          | Locator for the internal LOB to be written to.                                                  |
| amount           | Number of bytes (for BLOBs) or characters (for CLOBs) to write, or<br>number that were written. |
| buffer           | Input buffer for the write.                                                                     |

**Table 22–47 WRITEAPPEND Procedure Parameters**

#### **Exceptions**

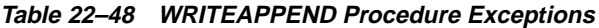

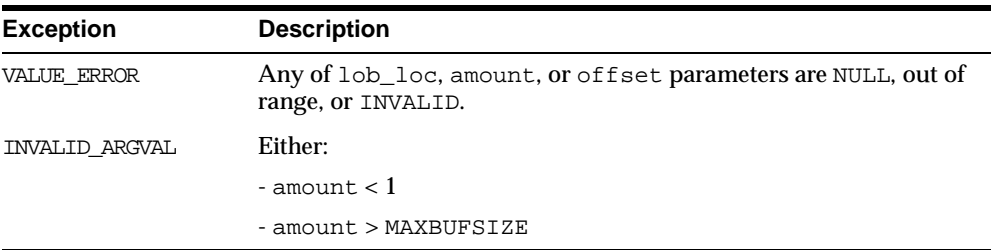

#### **Usage Notes**

The form of the VARCHAR2 buffer must match the form of the CLOB parameter. In other words, if the input LOB parameter is of type NCLOB, then the buffer must contain NCHAR data. Conversely, if the input LOB parameter is of type CLOB, then the buffer must contain CHAR data.

When calling DBMS LOB.WRITEAPPEND from the client (for example, in a BEGIN/END block from within SQL\*Plus), the buffer must contain data in the client's character set. Oracle converts the client-side buffer to the server's character set before it writes the buffer data to the LOB.

It is not mandatory that you wrap the LOB operation inside the Open/Close APIs. If you did not open the LOB before performing the operation, the functional and domain indexes on the LOB column are updated during the call. However, if you opened the LOB before performing the operation, you must close it before you commit or rollback the transaction. When an internal LOB is closed, it updates the functional and domain indexes on the LOB column.

If you do not wrap the LOB operation inside the Open/Close API, the functional and domain indexes are updated each time you write to the LOB. This can adversely affect performance. Therefore, it is recommended that you enclose write operations to the LOB within the OPEN or CLOSE statement.

#### **Example**

```
CREATE OR REPLACE PROCEDURE Example_17 IS
   lob_loc BLOB;
   buffer RAW;<br>amt. BINA!
             BINARY_INTEGER := 32767;
    i INTEGER;
BEGIN
    SELECT b_col INTO lob_loc
       FROM lob_table
       WHERE key value = 12 FOR UPDATE;
   FOR i IN 1..3 LOOP
        -- fill the buffer with data to be written to the lob
       dbms_lob.writeappend (lob_loc, amt, buffer);
   END LOOP;
END;
```
#### **See Also:**

- ["APPEND Procedure" on page 22-15](#page-372-0)
- ["COPY Procedure" on page 22-20](#page-377-0)
- ["WRITE Procedure" on page 22-54](#page-411-0)

# **23**

## **DBMS\_LOCK**

Oracle Lock Management services for your applications are available through procedures in the DBMS\_LOCK package. You can request a lock of a specific mode, give it a unique name recognizable in another procedure in the same or another instance, change the lock mode, and release it.

Because a reserved user lock is the same as an Oracle lock, it has all the functionality of an Oracle lock, such as deadlock detection. Be certain that any user locks used in distributed transactions are released upon COMMIT, or an undetected deadlock may occur.

User locks never conflict with Oracle locks because they are identified with the prefix "UL". You can view these locks using the Enterprise Manager lock monitor screen or the appropriate fixed views. User locks are automatically released when a session terminates.

The lock identifier is a number in the range of 0 to 1073741823.

Some uses of user locks:

- Providing exclusive access to a device, such as a terminal
- Providing application-level enforcement of read locks
- Detecting when a lock is released and cleanup after the application
- Synchronizing applications and enforcing sequential processing

This chapter discusses the following topics:

- [Requirements, Security, and Constants for DBMS\\_LOCK](#page-417-0)
- [Summary of DBMS\\_LOCK Subprograms](#page-418-0)

## <span id="page-417-0"></span>**Requirements, Security, and Constants for DBMS\_LOCK**

#### **Requirements**

DBMS\_LOCK is most efficient with a limit of a few hundred locks per session. Oracle strongly recommends that you develop a standard convention for using these locks in order to avoid conflicts among procedures trying to use the same locks. For example, include your company name as part of your lock names.

#### **Security**

There might be operating system-specific limits on the maximum number of total locks available. This *must* be considered when using locks or making this package available to other users. Consider granting the EXECUTE privilege only to specific users or roles.

A better alternative would be to create a cover package limiting the number of locks used and grant EXECUTE privilege to specific users. An example of a cover package is documented in the DBMSLOCK.SQL package specification file.

#### **Constants**

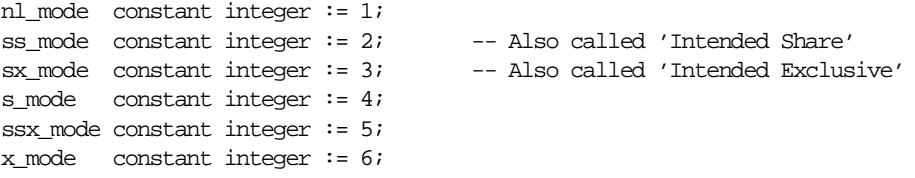

These are the various lock modes (nl -> "NuLl", ss -> "Sub Shared", sx -> "Sub eXclusive", s -> "Shared", ssx -> "Shared Sub eXclusive", x -> "eXclusive").

A sub-share lock can be used on an aggregate object to indicate that share locks are being aquired on sub-parts of the object. Similarly, a sub-exclusive lock can be used on an aggregate object to indicate that exclusive locks are being aquired on sub-parts of the object. A share-sub-exclusive lock indicates that the entire aggregate object has a share lock, but some of the sub-parts may additionally have exclusive locks.

#### **Lock Compatibility Rules**

When another process holds "held", an attempt to get "get" does the following:

| D MODE     | GET NL         | <b>GET SS</b>  | <b>GET SX</b>  | <b>GET S</b>   | <b>GET SSX</b> | <b>GET X</b>   |
|------------|----------------|----------------|----------------|----------------|----------------|----------------|
| NL         | <b>Success</b> | <b>Success</b> | <b>Success</b> | <b>Success</b> | <b>Success</b> | <b>Success</b> |
| SS         | <b>Success</b> | <b>Success</b> | <b>Success</b> | <b>Success</b> | <b>Success</b> | Fail           |
| <b>SX</b>  | <b>Success</b> | <b>Success</b> | <b>Success</b> | Fail           | Fail           | Fail           |
| S          | <b>Success</b> | <b>Success</b> | Fail           | <b>Success</b> | Fail           | Fail           |
| <b>SSX</b> | <b>Success</b> | <b>Success</b> | Fail           | Fail           | Fail           | Fail           |
| X          | <b>Success</b> | Fail           | Fail           | Fail           | Fail           | Fail           |

**Table 23–1 Lock Compatibility**

maxwait constant integer := 32767;

The constant maxwait waits forever.

## <span id="page-418-0"></span>**Summary of DBMS\_LOCK Subprograms**

| Subprogram                                  | <b>Description</b>                             |
|---------------------------------------------|------------------------------------------------|
| "ALLOCATE_UNIQUE<br>Procedure" on page 23-3 | Allocates a unique lock ID to a named lock.    |
| "REQUEST Function" on<br>page 23-5          | Requests a lock of a specific mode.            |
| "CONVERT Function" on<br>page $23-7$        | Converts a lock from one mode to another.      |
| "RELEASE Function" on<br>page $23-8$        | Releases a lock.                               |
| "SLEEP Procedure" on page 23-9              | Puts a procedure to sleep for a specific time. |

**Table 23–2 DBMS\_LOCK Package Subprograms**

## <span id="page-418-1"></span>**ALLOCATE\_UNIQUE Procedure**

This procedure allocates a unique lock identifier (in the range of 1073741824 to 1999999999) given a lock name. Lock identifiers are used to enable applications to coordinate their use of locks. This is provided because it may be easier for applications to coordinate their use of locks based on lock names rather than lock numbers.

If you choose to identify locks by name, you can use ALLOCATE\_UNIQUE to generate a unique lock identification number for these named locks.

The first session to call ALLOCATE\_UNIQUE with a new lock name causes a unique lock ID to be generated and stored in the dbms\_lock\_allocated table. Subsequent calls (usually by other sessions) return the lock ID previously generated.

A lock name is associated with the returned lock ID for at least expiration\_secs (defaults to 10 days) past the last call to ALLOCATE\_UNIQUE with the given lock name. After this time, the row in the dbms\_lock\_allocated table for this lock name may be deleted in order to recover space. ALLOCATE\_UNIQUE performs a commit.

**Caution: Named user locks may be less efficient, because Oracle uses SQL to determine the lock associated with a given name.**

#### **Syntax**

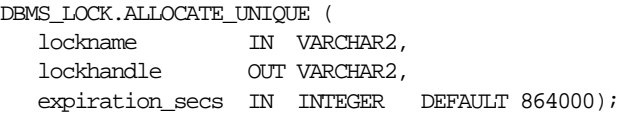

#### **Parameters**

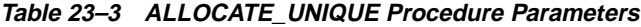

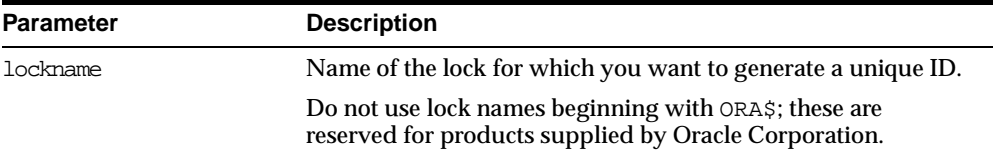

| <b>Parameter</b> | <b>Description</b>                                                                                                    |
|------------------|----------------------------------------------------------------------------------------------------|
| lockhandle       | Returns the handle to the lock ID generated by ALLOCATE<br>UNIOUE.                                                                                                    |
|                  | You can use this handle in subsequent calls to REQUEST,<br>CONVERT, and RELEASE.                                                                                                    |
|                  | A handle is returned instead of the actual lock ID to reduce the<br>chance that a programming error accidentally creates an<br>incorrect, but valid, lock ID. This provides better isolation<br>between different applications that are using this package. |
|                  | LOCKHANDLE can be up to VARCHAR2 (128).                                                                                                    |
|                  | All sessions using a lock handle returned by ALLOCATE_<br>UNIQUE with the same lock name are referring to the same<br>lock. Therefore, do not pass lock handles from one session to<br>another.                                                             |
| expiration specs | Number of seconds to wait after the last ALLOCATE UNIQUE<br>has been performed on a given lock, before permitting that<br>lock to be deleted from the DBMS LOCK ALLOCATED table.                                                                            |
|                  | The default waiting period is 10 days. You should not delete<br>locks from this table. Subsequent calls to ALLOCATE_UNIQUE<br>may delete expired locks to recover space.                                                                                    |

**Table 23–3 ALLOCATE\_UNIQUE Procedure Parameters**

#### **Errors**

ORA-20000, ORU-10003: Unable to find or insert lock <lockname> into catalog dbms\_lock\_allocated.

## <span id="page-420-0"></span>**REQUEST Function**

This function requests a lock with a given mode. REQUEST is an overloaded function that accepts either a user-defined lock identifier, or the lock handle returned by the ALLOCATE\_UNIQUE procedure.

#### **Syntax**

DBMS\_LOCK.REQUEST(

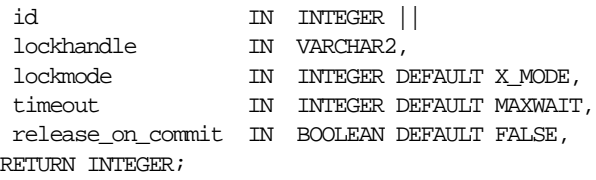

The current default values, such as **X\_MODE** and MAXWAIT, are defined in the DBMS\_ LOCK package specification.

#### **Parameters**

| <b>Parameter</b>  | <b>Description</b>                                                                                                    |
|-------------------|----------------------------------------------------------------------------------------------------|
| id or lockhandle  | User assigned lock identifier, from 0 to 1073741823, or the lock<br>handle, returned by ALLOCATE_UNIQUE, of the lock mode you<br>want to change.                                                               |
| lockmode          | Mode that you are requesting for the lock.                                                                                                    |
|                   | The available modes and their associated integer identifiers are<br>listed below. The abbreviations for these locks, as they appear<br>in the V\$ views and Enterprise Manager monitors are in<br>parentheses. |
|                   | 1 - null mode                                                                                                    |
|                   | 2 - row share mode (ULRS)                                                                                                    |
|                   | 3 - row exclusive mode (ULRX)                                                                                                    |
|                   | 4 - share mode (ULS)                                                                                                    |
|                   | 5 - share row exclusive mode (ULRSX)                                                                                                    |
|                   | 6 - exclusive mode (ULX)                                                                                                    |
|                   | Each of these lock modes is explained in Oracle8 Concepts.                                                                                                    |
| timeout           | Number of seconds to continue trying to grant the lock.                                                                                                    |
|                   | If the lock cannot be granted within this time period, then the<br>call returns a value of $1$ (timeout).                                                                                                    |
| release on commit | Set this parameter to TRUE to release the lock on commit or<br>roll-back.                                                                                                    |
|                   | Otherwise, the lock is held until it is explicitly released or until<br>the end of the session.                                                                                                    |

**Table 23–4 REQUEST Function Parameters**

### **Return Values**

**Table 23–5 REQUEST Function Return Values**

| <b>Return Value</b> | <b>Description</b> |
|---------------------|--------------------|
| $\bf{0}$            | Success            |

| <b>Return Value</b> | <b>Description</b>                             |
|---------------------|------------------------------------------------|
|                     | Timeout                                        |
|                     | <b>Deadlock</b>                                |
| 3                   | Parameter error                                |
|                     | Already own lock specified by id or lockhandle |
| 5                   | Illegal lock handle                            |

**Table 23–5 REQUEST Function Return Values**

## <span id="page-422-0"></span>**CONVERT Function**

This function converts a lock from one mode to another. CONVERT is an overloaded function that accepts either a user-defined lock identifier, or the lock handle returned by the ALLOCATE\_UNIQUE procedure.

#### **Syntax**

```
DBMS_LOCK.CONVERT(
  id IN INTEGER ||
  lockhandle IN VARCHAR2,
  lockmode IN INTEGER,
  timeout IN NUMBER DEFAULT MAXWAIT)
 RETURN INTEGER;
```
#### **Parameters**

**Table 23–6 CONVERT Function Parameters**

| <b>Parameter</b> | <b>Description</b>                                                                                                    |
|------------------|----------------------------------------------------------------------------------------------------|
| id or lockhandle | User assigned lock identifier, from 0 to 1073741823, or the lock<br>handle, returned by ALLOCATE_UNIQUE, of the lock mode you<br>want to change. |

| <b>Parameter</b> | <b>Description</b>                                                                                                    |
|------------------|----------------------------------------------------------------------------------------------------|
| lockmode         | New mode that you want to assign to the given lock.                                                                                                    |
|                  | The available modes and their associated integer identifiers are<br>listed below. The abbreviations for these locks, as they appear<br>in the V\$ views and Enterprise Manager monitors are in<br>parentheses. |
|                  | 1 - null mode                                                                                                    |
|                  | 2 - row share mode (ULRS)                                                                                                    |
|                  | 3 - row exclusive mode (ULRX)                                                                                                    |
|                  | 4 - share mode (ULS)                                                                                                    |
|                  | 5 - share row exclusive mode (ULRSX)                                                                                                    |
|                  | 6 - exclusive mode (ULX)                                                                                                    |
|                  | Each of these lock modes is explained in Oracle8 Concepts.                                                                                                    |
| timeout          | Number of seconds to continue trying to change the lock<br>mode.                                                                                                    |
|                  | If the lock cannot be converted within this time period, then<br>the call returns a value of 1 (timeout).                                                                                                    |

**Table 23–6 CONVERT Function Parameters**

#### **Return Values**

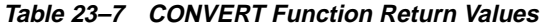

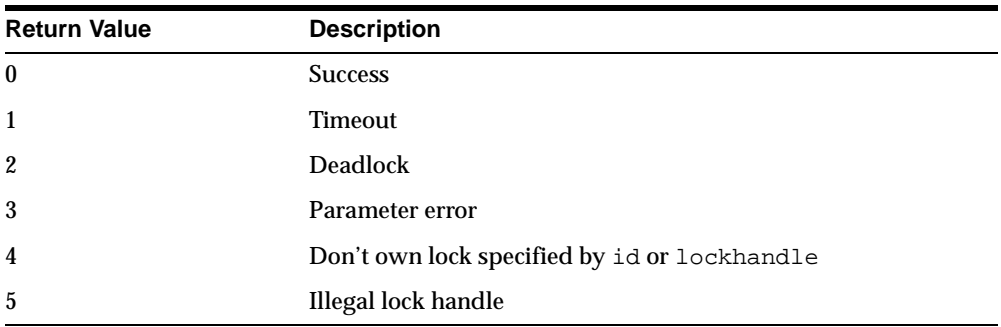

## <span id="page-423-0"></span>**RELEASE Function**

This function explicitly releases a lock previously acquired using the REQUEST function. Locks are automatically released at the end of a session. RELEASE is an overloaded function that accepts either a user-defined lock identifier, or the lock handle returned by the ALLOCATE\_UNIQUE procedure.

#### **Syntax**

```
DBMS_LOCK.RELEASE (
  id IN INTEGER)
 RETURN INTEGER;
```
DBMS\_LOCK.RELEASE ( lockhandle IN VARCHAR2) RETURN INTEGER;

#### **Parameters**

| <b>Parameter</b> | <b>Description</b>                                                                                                    |
|------------------|----------------------------------------------------------------------------------------------------|
| id or lockhandle | User assigned lock identifier, from 0 to 1073741823, or the lock<br>handle, returned by ALLOCATE_UNIQUE, of the lock mode you<br>want to change. |

**Table 23–8 RELEASE Function Parameter**

#### **Return Values**

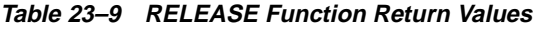

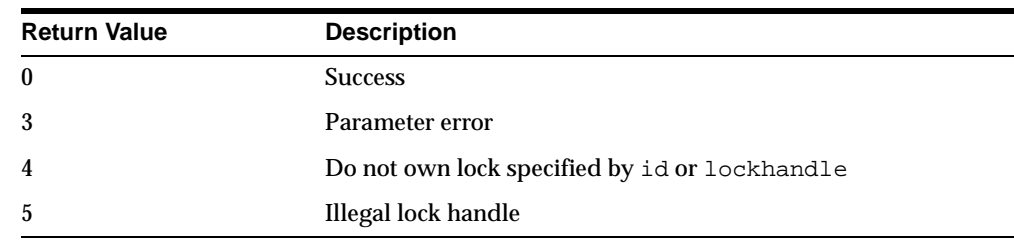

## <span id="page-424-0"></span>**SLEEP Procedure**

This procedure suspends the session for a given period of time.

#### **Syntax**

DBMS\_LOCK.SLEEP ( seconds IN NUMBER);

#### **Parameters**

| <b>Parameter</b> | <b>Description</b>                                                                                           |
|------------------|----------------------------------------------------------------------------------------------------|
| seconds          | Amount of time, in seconds, to suspend the session.                                                          |
|                  | The smallest increment can be entered in hundredths of a<br>second; for example, 1.95 is a legal time value. |

**Table 23–10 SLEEP Procedure Parameters**

#### **Example**

This Pro\*COBOL precompiler example shows how locks can be used to ensure that there are no conflicts when multiple people need to access a single device.

#### **Print Check**

Any cashier may issue a refund to a customer returning goods. Refunds under \$50 are given in cash; anything above that is given by check. This code prints the check. The one printer is opened by all the cashiers to avoid the overhead of opening and closing it for every check. This means that lines of output from multiple cashiers could become interleaved if we don't ensure exclusive access to the printer. The DBMS\_LOCK package is used to ensure exclusive access.

#### CHECK-PRINT

Get the lock "handle" for the printer lock:

```
MOVE "CHECKPRINT" TO LOCKNAME-ARR.
MOVE 10 TO LOCKNAME-LEN.
EXEC SQL EXECUTE
  BEGIN DBMS LOCK.ALLOCATE UNIQUE ( : LOCKNAME, : LOCKHANDLE );
   END; END-EXEC.
```
Lock the printer in exclusive mode (default mode):

```
EXEC SQL EXECUTE
  BEGIN DBMS_LOCK.REQUEST ( :LOCKHANDLE );
  END; END-EXEC.
```
We now have exclusive use of the printer, print the check:

...

Unlock the printer so other people can use it:

EXEC SQL EXECUTE

BEGIN DBMS\_LOCK.RELEASE ( :LOCKHANDLE ) ;

END; END-EXEC.

## **24 DBMS\_LOGMNR**

LogMiner allows you to make queries based on actual data values. For instance, you could issue a query to select all updates to the table scott.emp or all deletions performed by user scott. You could also perform a query to show all updates to scott. emp that increased sall more than a certain amount. Such data can be used to analyze system behavior and to perform auditing tasks.

The DBMS\_LOGMNR package contains procedures used to initialize the LogMiner tool. You use these procedures to list the redo log files to be analyzed and to specify the SCN or time range of interest. After these procedures complete, the server is ready to process SQL SELECT statements against the V\$LOGMNR\_CONTENTS view.

The data in redo log files is especially important for recovery, because you can use it to pinpoint when a database became corrupted.You can then use this information to recover the database to the state just prior to corruption.

**See Also:** *Oracle9i Database Administrator's Guide* and *Oracle9i User-Managed Backup and Recovery Guide*

This chapter discusses the following topics:

- **[DBMS\\_LOGMNR Constants](#page-429-0)**
- [Extracting Data Values From Redo Log Files](#page-430-0)
- [Example of Using DBMS\\_LOGMNR](#page-430-1)
- [Summary of DBMS\\_LOGMNR Subprograms](#page-431-0)

## <span id="page-429-0"></span>**DBMS\_LOGMNR Constants**

The following sections describe the constants for the DBMS\_LOGMNR package.

#### **Constants for ADD\_LOGFILE Options Flag**

- NEW DBMS\_LOGMNR.NEW purges the existing list of redo log files, if any. Places the specified redo log file in the list of log files to be analyzed.
- ADDFILE DBMS\_LOGMNR.ADDFILE adds the specified redo log file to the list of log files to be analyzed. Any attempts to add a duplicate file raise an exception (ORA-1289).
- REMOVEFILE DBMS\_LOGMNR.REMOVEFILE removes the redo log file from the list of log files to be analyzed. Any attempts to remove a file that has not been previously added, raise an exception (ORA-1290).

#### **Constants for START\_LOGMNR Options Flag**

- COMMITTED\_ DATA\_ONLY If set, only DMLs corresponding to committed transactions are returned. DMLs corresponding to a committed transaction are grouped together. Transactions are returned in their commit order. If this option is not set, all rows for all transactions (committed, rolled back and in-progress) are returned.
- SKIP\_ CORRUPTION Directs a SELECT operation from V\$LOGMNR\_CONTENTS to skip any corruptions in the redo log file being analyzed and continue processing. This option works only when a block in the redo log file (and not the header of the redo log file) has been corrupted. Caller should check the INFO column in the V\$LOGMNR\_ CONTENTS view to determine the corrupt blocks skipped by LogMiner.
- DDL\_DICT\_ **TRACKING** If the dictionary in use is a flat file or in the redo log files, LogMiner ensures that its internal dictionary is updated if a DDL event occurs. This ensures that correct SQL\_REDO and SQL\_ UNDO information is maintained for objects that are modified after the LogMiner dictionary is built.

This option cannot be used in conjunction with the DICT\_FROM\_ ONLINE\_CATALOG option.

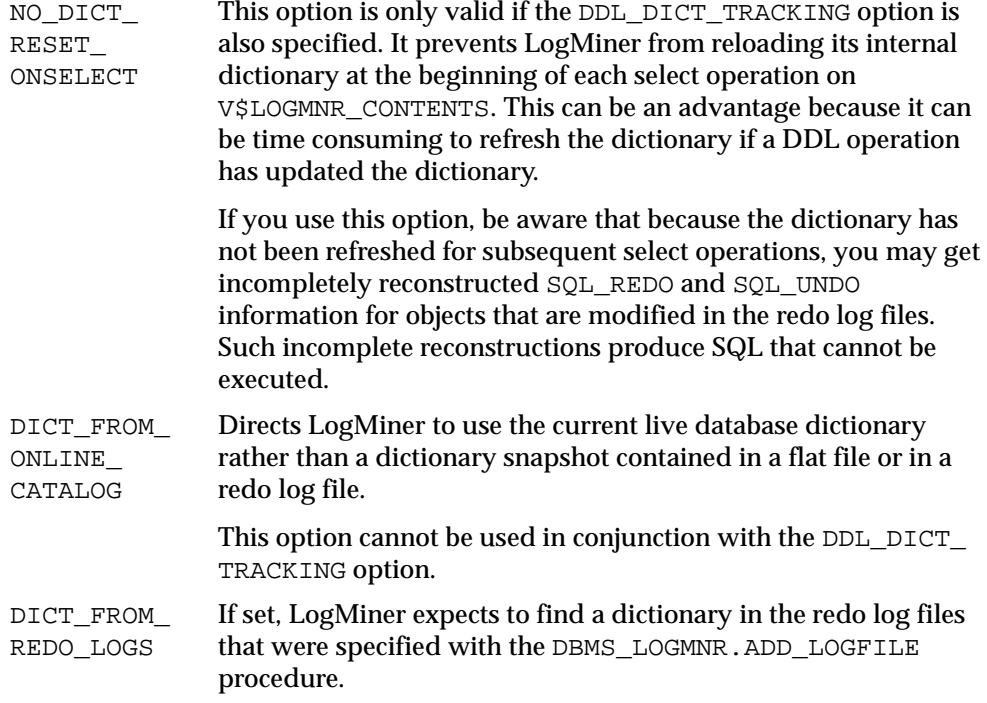

## <span id="page-430-0"></span>**Extracting Data Values From Redo Log Files**

LogMiner data extraction from redo log files is performed using two mine functions: DBMS\_LOGMNR.MINE\_VALUE and DBMS\_LOGMNR.COLUMN\_PRESENT, described later in this chapter.

## <span id="page-430-1"></span>**Example of Using DBMS\_LOGMNR**

The following example shows how to use the DBMS\_LOGMNR procedures to add redo log files to a LogMiner session, how to start LogMiner, how to perform a select operation from V\$LOGMNR\_CONTENTS, and how to end a LogMiner session. For complete descriptions of the DBMS\_LOGMNR procedures, see [Summary of DBMS\\_](#page-431-0) [LOGMNR Subprograms on page 24-4.](#page-431-0)

```
EXECUTE DBMS_LOGMNR.ADD_LOGFILE(
  LogFileName => '/oracle/logs/log1.f',
  Options => dbms_logmnr.NEW);
```

```
EXECUTE DBMS_LOGMNR.ADD_LOGFILE(
  LogFileName => '/oracle/logs/log2.f',
  Options => dbms logmnr.ADDFILE);
EXECUTE DBMS_LOGMNR.START_LOGMNR(
  DictFileName =>'/oracle/dictionary.ora');
SELECT sql_redo
FROM V$LOGMNR_CONTENTS
EXECUTE DBMS_LOGMNR.END_LOGMNR();
```
## <span id="page-431-2"></span><span id="page-431-0"></span>**Summary of DBMS\_LOGMNR Subprograms**

[Table 24–1](#page-431-2) describes the procedures in the DBMS\_LOGMNR supplied package.

| Subprogram                                | <b>Description</b>                                                                                                    |
|-------------------------------------------|----------------------------------------------------------------------------------------------------|
| "ADD LOGFILE<br>Procedure" on page 24-4   | Adds a file to the existing or newly created list of archive files<br>to process.                                                                                                    |
| "START LOGMNR<br>Procedure" on page 24-5  | Initializes the LogMiner utility.                                                                                                    |
| "END LOGMNR<br>Procedure" on page 24-8    | Finishes a LogMiner session.                                                                                                    |
| "MINE VALUE Function"<br>on page 24-8     | This function may be called for any row returned from<br>V\$LOGMNR_CONTENTS to retrieve the undo or redo column<br>value of the column specified by the column_name input<br>parameter to this function.         |
| "COLUMN PRESENT<br>Function" on page 24-9 | This function may be called for any row returned from<br>V\$LOGMNR_CONTENTS to determine if undo or redo column<br>values exist for the column specified by the column_name<br>input parameter to this function. |

**Table 24–1 DBMS\_LOGMNR Package Subprograms**

#### <span id="page-431-1"></span>**ADD\_LOGFILE Procedure**

This procedure adds a file to the existing or newly created list of archive files to process.

In order to select information from the V\$LOGMNR\_CONTENTS view, the LogMiner session must be set up with information about the redo log files to be analyzed. Use the ADD\_LOGFILE procedure to specify the list of redo log files to analyze.
#### **Note:** If you want to analyze five redo log files, you must call the ADD\_LOGFILE procedure five times.

#### **Syntax**

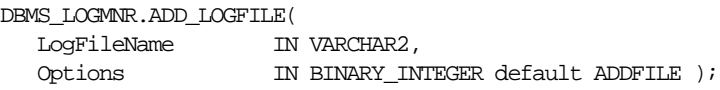

#### **Parameters**

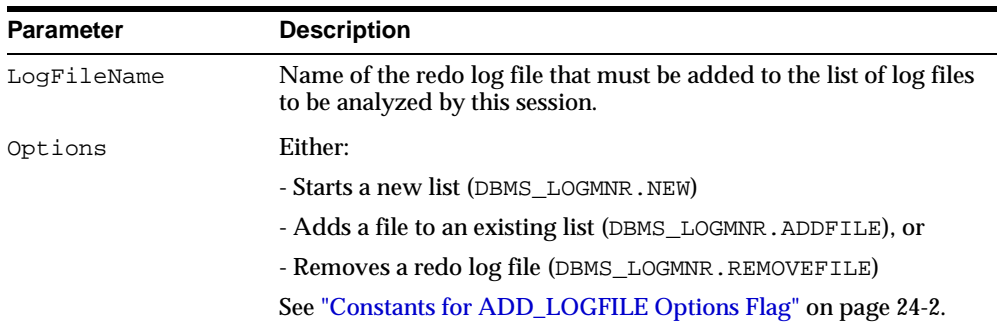

#### **Table 24–2 ADD\_LOGFILE Procedure Parameters**

#### **Exceptions**

- ORA-1284: logfile cannot be opened. Logfile or the directory may be non-existent or inaccessible.
- ORA-1286: logfile specified is not from the database that produced other logfiles added for analysis.
- ORA-1287: logfile specified is from a different database incarnation.
- ORA-1289: attempt to add duplicate logfile.
- **CORA-1290:** attempt to remove unlisted logfile.
- ORA-1337: logfile specified has a different compatibility version than the rest of the logfiles added.

## **START\_LOGMNR Procedure**

This procedure starts a LogMiner session.

**Note:** This procedure fails if you did not specify a list of redo log files to be analyzed previously through the ADD\_LOGFILE procedure.

#### **Syntax**

```
DBMS_LOGMNR.START_LOGMNR(
startScn IN NUMBER default 0,
endScn IN NUMBER default 0,
startTime IN DATE default '01-jan-1988',
endTime IN DATE default '01-jan-2988',
DictFileName IN VARCHAR2 default '',
Options IN BINARY_INTEGER default 0 );
```
#### <span id="page-433-0"></span>**Parameters**

The parameters for the DBMS\_LOGMNR.START\_LOGMNR procedure are listed in [Table 24–3.](#page-433-0)

| <b>Parameter</b> | <b>Description</b>                                                                                                    |
|------------------|----------------------------------------------------------------------------------------------------|
| startScn         | Only consider redo records with SCN greater than or equal to the<br>startSCN specified. This fails if there is no redo log file with an<br>SCN range (i.e, the LOW_SCN and NEXT_SCN associated with the<br>log file as shown in V\$LOGMNR_LOGS view) containing the<br>startScn.                                                                  |
| endScn           | Only consider redo records with SCN less than or equal to the<br>endSCN specified. This fails if there is no redo log file with an SCN<br>range (i.e, the LOW_SCN and NEXT_SCN associated with the log<br>file as shown in V\$LOGMNR_LOGS view) containing the endScn.                                                                            |
| startTime        | Only consider redo records with timestamp greater than or equal<br>to the startTime specified. This fails if there is no redo log file<br>with a time range (i.e, the LOW_TIME and HIGH_TIME associated<br>with the log file as shown in V\$LOGMNR_LOGS view) containing<br>the startTime. This parameter is ignored if startScn is<br>specified. |
| endTime          | Only consider redo records with timestamp less than or equal to<br>the endTime specified. This fails if there is no redo log file with a<br>time range (i.e, the LOW_TIME and HIGH_TIME associated with<br>the log file as shown in V\$LOGMNR_LOGS view) containing the<br>end Time. This parameter is ignored if end Scn is specified.           |

**Table 24–3 START\_LOGMNR Procedure Parameters**

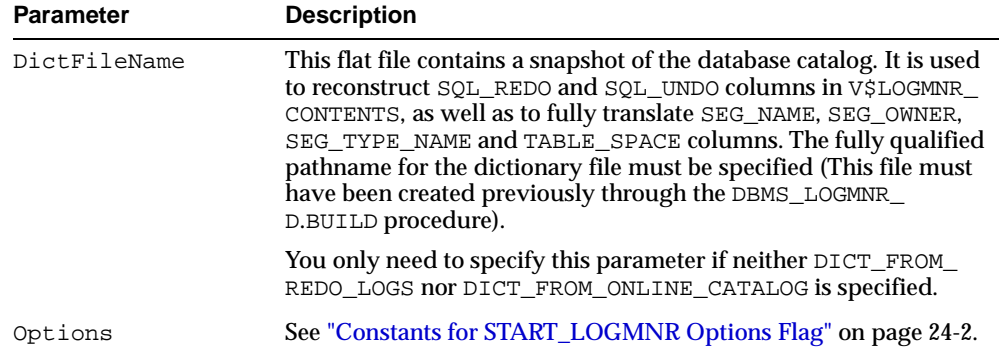

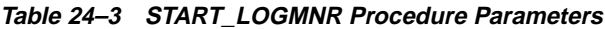

After executing the START\_LOGMNR procedure, you can make use of the following views:

- V\$LOGMNR\_DICTIONARY contains current information about the dictionary file
- V\$LOGMNR\_PARAMETERS contains information about the LogMiner session
- V\$LOGMNR\_LOGS contains information about the redo log files being analyzed

#### **Exceptions**

- ORA-1280: The procedure fails with this exception if LogMiner encounters an internal error
- ORA-1281: endScn is less than startScn
- ORA-1282: endDate is earlier than startDate
- ORA-1283: Invalid options is specified
- ORA-1293: The procedure fails with this exception for the following reasons:
	- **1.** No logfile has (LOW\_SCN, NEXT\_SCN) range containing the startScn specified.
	- **2.** No logfile has (LOW\_SCN, NEXT\_SCN) range containing the endScn specified.
	- **3.** No logfile has (LOW\_TIME, HIGH\_TIME) range containing the startTime specified.
- **4.** No logfile has (LOW\_TIME, HIGH\_TIME) range containing the endTime specified.
- ORA-1294: Dictionary file specified is corrupt.
- ORA-1295: Dictionary specified does not correspond to the same database that produced the logfiles being analyzed.

## **END\_LOGMNR Procedure**

This procedure finishes a LogMiner session. Because this procedure performs cleanup operations which may not otherwise be done, you must use it to properly end a LogMiner session.

#### **Syntax**

DBMS\_LOGMNR.END\_LOGMNR;

#### **Parameters**

None.

#### **Exception**

 ORA-1307: No LogMiner session is active. The END\_LOGMNR procedure was called without adding any logfiles.

## **MINE\_VALUE Function**

This function returns the value contained in the first parameter corresponding to the column name indicated in the second parameter.

The syntax for this function is as follows:

#### **Syntax**

dbms\_logmnr.mine\_value( sql\_redo\_undo IN RAW, column\_name IN VARCHAR2 default '') RETURN VARCHAR2;

#### **Parameters**

The parameters for the MINE\_VALUE function are listed in [Table 24–4](#page-436-0).

<span id="page-436-0"></span>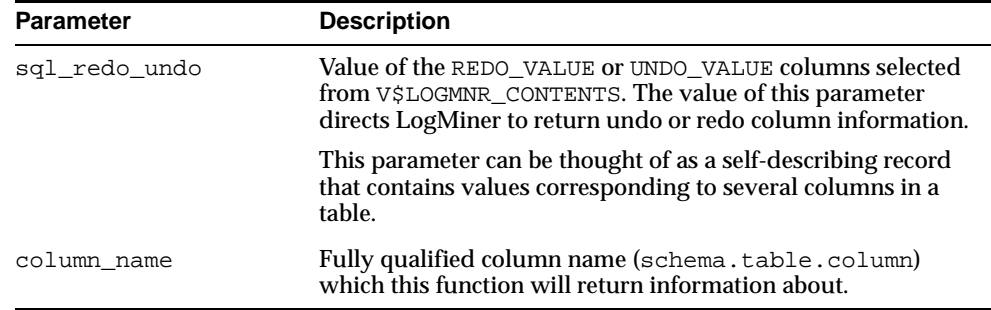

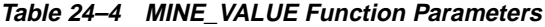

#### **Returns**

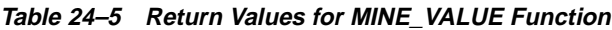

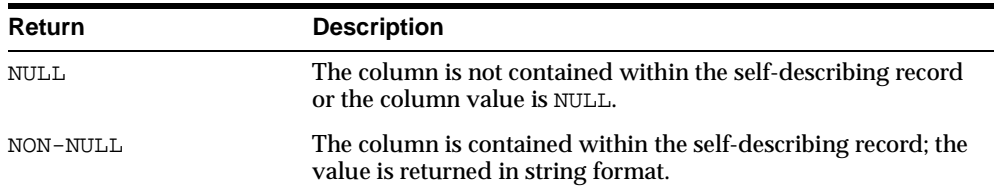

#### **Exceptions**

No LogMiner errors are returned.

#### **Usage Notes**

- To use the MINE\_VALUE function, you must have successfully started a LogMiner session.
- The MINE\_VALUE function must be invoked in the context of a select operation from the V\$LOGMNR\_CONTENTS view.
- The MINE\_VALUE function does not support LONG, LOB, ADT, or COLLECTION datatypes.

## **COLUMN\_PRESENT Function**

This function is meant to be used in conjunction with DBMS\_LOGMNR.MINE\_VALUE.

The syntax for this function is as follows:

#### **Syntax**

```
dbms_logmnr.column_present(
  sql_redo_undo IN RAW,
  column_name IN VARCHAR2 default '') RETURN NUMBER;
```
#### <span id="page-437-0"></span>**Parameters**

The parameters for the COLUMN\_PRESENT function are listed in [Table 24–6](#page-437-0).

| <b>Parameter</b> | <b>Description</b>                                                                                                    |
|------------------|----------------------------------------------------------------------------------------------------|
| sql_redo_undo    | Value of the REDO_VALUE or UNDO_VALUE columns selected<br>from V\$LOGMNR_CONTENTS. The value of this parameter<br>directs LogMiner to look for undo or redo column information. |
| column name      | Fully qualified column name which this function will return<br>information about.                                                                                               |

**Table 24–6 COLUMN\_PRESENT Function Parameters**

#### **Returns**

| Return | <b>Description</b>                                                                                                    |
|--------|----------------------------------------------------------------------------------------------------|
| 0      | Specified column is not present in this row of $V$LOGMNR$<br>CONTENTS.                                                                                                    |
|        | Column is present in this row of V\$LOGMNR_CONTENTS.                                                                                                    |
|        | Returns 1 if the self-describing record (the first parameter)<br>contains the column specified in the second parameter. This<br>can be used to distinguish between NULL returns from the<br>DBMS_LOGMNR.MINE_VALUE function. |

**Table 24–7 Return Values for COLUMN\_PRESENT Function**

#### **Exceptions**

No LogMiner errors are returned.

#### **Usage Notes**

- To use the COLUMN\_PRESENT function, you must have successfully started a LogMiner session.
- The COLUMN\_PRESENT function must be invoked in the context of a select operation from the V\$LOGMNR\_CONTENTS view.

 The COLUMN\_PRESENT function does not support LONG, LOB, ADT, or COLLECTION datatypes.

# **25**

## **DBMS\_LOGMNR\_CDC\_PUBLISH**

Oracle Change Data Capture identifies new data that has been added to, modified, or removed from relational tables and publishes the changed data in a form that is usable by an application.

This chapter describes how to use the DBMS\_LOGMNR\_CDC\_PUBLISH supplied package to set up an Oracle Change Data Capture system to capture and publish data from one or more Oracle relational source tables. Change Data Capture captures and publishes only committed data.

Typically, a Change Data Capture system has one **publisher** that captures and publishes changes for any number of Oracle source (relational) tables. The publisher then provides subscribers, typically applications, with access to the published data.

**See Also:** *Oracle9i Data Warehousing Guide* for more information about the Oracle Change Data Capture publish and subscribe model.

This chapter discusses the following topics:

- **[Publishing Change Data](#page-441-0)**
- [Summary of DBMS\\_LOGMNR\\_CDC\\_PUBLISH Subprograms](#page-441-1)

## <span id="page-441-0"></span>**Publishing Change Data**

The publisher, typically a database administrator, is concerned primarily with the source of the data and with creating the schema objects that describe the structure of the capture system: change sources, change sets, and change tables.

Most Change Data Capture systems have one publisher and many subscribers. The publisher accomplishes the following main objectives:

- **1.** Determine which source table changes need to be published.
- **2.** Use the procedures in the DBMS LOGMNR CDC PUBLISH package to capture change data and makes it available from the source tables by creating and administering the change source, change set, and change table objects.
- **3.** Allow controlled access to subscribers by using the SQL GRANT and REVOKE statements to grant and revoke the SELECT privilege on change tables for users and roles.

This is necessary to allow the subscribers, usually applications, to use the DBMS LOGMNR CDC SUBSCRIBE procedure to subscribe to the change data.

## <span id="page-441-1"></span>**Summary of DBMS\_LOGMNR\_CDC\_PUBLISH Subprograms**

Through the DBMS\_LOGMNR\_CDC\_PUBLISH package, the publisher creates and maintains change sources, change sets, and change tables, and eventually drops them when they are no longer useful.

> **Note:** To use the DBMS\_LOGMNR\_CDC\_PUBLISH package, you must have the EXECUTE\_CATALOG\_ROLE privilege, and you must have the SELECT CATALOG ROLE privilege to look at all of the views.

[Table 25–1](#page-442-0) describes the procedures in the DBMS\_LOGMNR\_CDC\_PUBLISH supplied package.

| Subprogram                                        | <b>Description</b>                                                                                                    |
|---------------------------------------------------|----------------------------------------------------------------------------------------------------|
| "CREATE CHANGE TABLE<br>Procedure" on page 25-3   | Creates a change table in a specified schema and creates corresponding<br>Change Data Capture metadata.                                                                                |
| "ALTER CHANGE TABLE<br>Procedure" on page 25-8    | Adds or drops columns for an existing change table, or changes the<br>properties of an existing change table.                                                                          |
| "DROP SUBSCRIBER VIEW<br>Procedure" on page 25-13 | Allows the publisher to drop a subscriber view from the subscriber's<br>schema. The view must have been created by a prior call to the PREPARE<br>SUBSCRIBER VIEW procedure.           |
| "DROP SUBSCRIPTION<br>Procedure" on page 25-14    | Allows a publisher to drop a subscription that was created with a prior call<br>to the GET_SUBSCRIPTION_HANDLE procedure.                                                              |
| "DROP CHANGE TABLE<br>Procedure" on page 25-16    | Drops an existing change table when there is no more activity on the table.                                                                                                    |
| "PURGE Procedure" on<br>page 25-17                | Monitors usage by all subscriptions, determines which rows are no longer<br>needed by subscriptions, and removes the unneeded rows to prevent change<br>tables from growing endlessly. |

<span id="page-442-0"></span>**Table 25–1 DBMS\_LOGMNR\_CDC\_PUBLISH Package Subprograms**

## <span id="page-442-1"></span>**CREATE\_CHANGE\_TABLE Procedure**

This procedure creates a change table in a specified schema.

#### **Syntax**

The following syntax specifies columns and datatypes using a comma-separated string.

DBMS\_LOGMNR\_CDC\_PUBLISH.CREATE\_CHANGE\_TABLE (

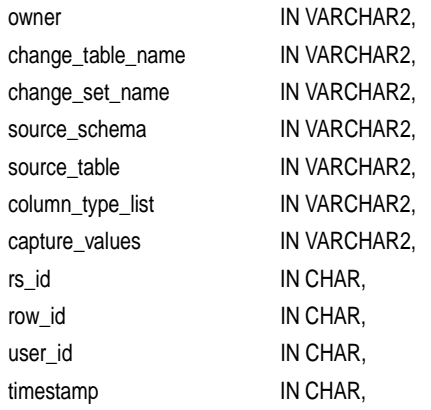

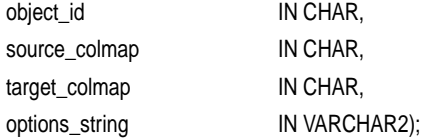

## **Parameters**

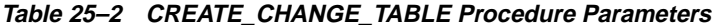

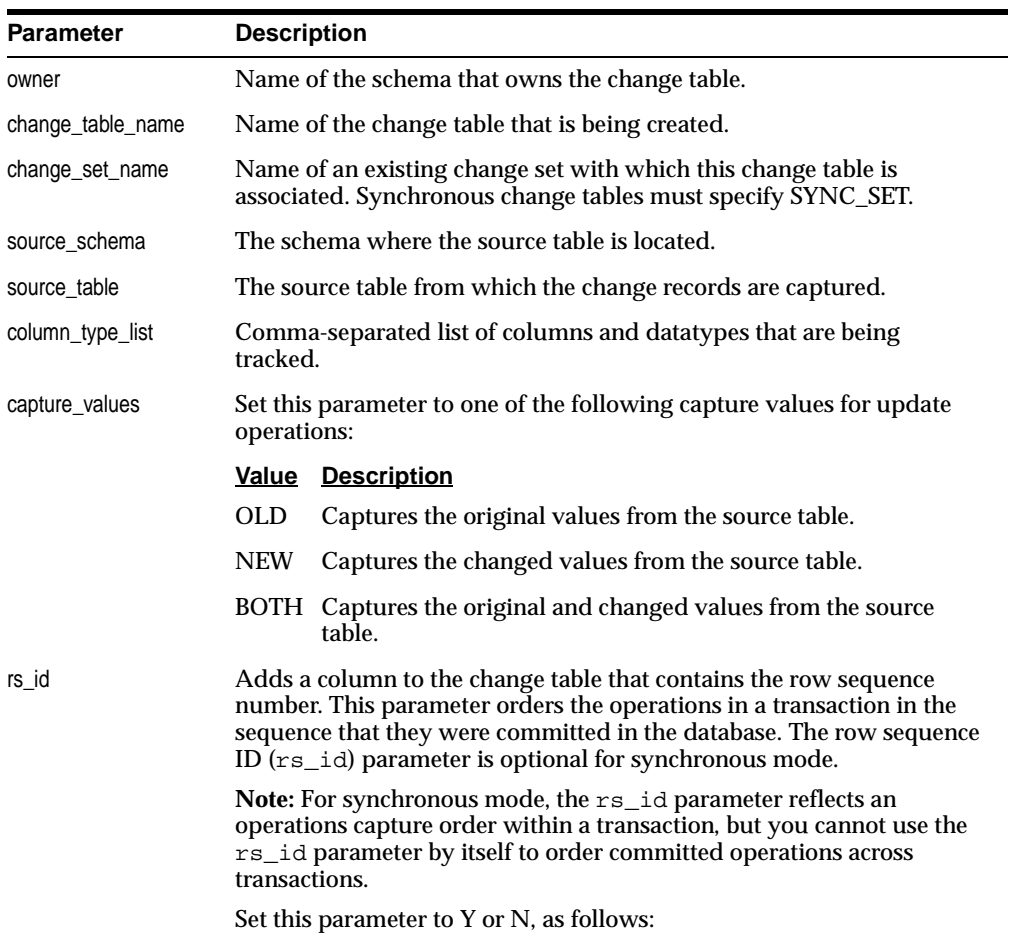

| <b>Parameter</b> | <b>Description</b>                                                                                                |                                                                                                    |
|------------------|----------------------------------------------------------------------------------------------------|----------------------------------------------------------------------------------------------------|
|                  | Value                                                                                                    | <b>Description</b>                                                                                                    |
|                  | Y                                                                                                    | Indicates that you want to add a column to the change table<br>that will contain the row sequence of the change.                                                    |
|                  | N                                                                                                    | Indicates that you do not want to track the $rs\_id$ column.                                                                                                    |
| row id           | Adds a column to the change table that contains the row ID of the<br>changed row in the source table, as follows. |                                                                                                    |
|                  |                                                                                                    | <b>Value Description</b>                                                                                                    |
|                  | Y                                                                                                    | Indicates that you want to add a column to the change table<br>that contains the row ID of the changed row in the source<br>table.                                  |
|                  | N                                                                                                    | Indicates that you do not want to track the row_id column.                                                                                                    |
| user_id          |                                                                                                    | Adds a column to the change table that contains the user name of the<br>user who entered a DML statement, as follows.                                               |
|                  |                                                                                                    | <b>Value Description</b>                                                                                                    |
|                  | Y                                                                                                    | Indicates that you want to add a column to the change table<br>that contains the user name of the user who entered a DML<br>statement.                              |
|                  | N                                                                                                    | Indicates that you do not want to track users.                                                                                                    |
| timestamp        | Adds a column to the change table that contains the capture timestamp<br>of the change record, as follows:        |                                                                                                    |
|                  |                                                                                                    | <b>Value Description</b>                                                                                                    |
|                  | Y                                                                                                    | Indicates that you want to add a column to the change table<br>that contains the capture timestamp of the change record.                                            |
|                  | N                                                                                                    | Indicates that you do not want to track timestamps.                                                                                                    |
| object_id        |                                                                                                    | Adds a column to the change table that contains the object ID of this<br>change record. This is a control column for object support. Specify Y or<br>N, as follows: |
|                  |                                                                                                    | <b>Value Description</b>                                                                                                    |
|                  | Y                                                                                                    | Indicates that you want to add a column to the change table<br>that contains the object ID of this change record.                                                   |
|                  | N                                                                                                    | Indicates that you do not want to track object IDs.                                                                                                    |

**Table 25–2 CREATE\_CHANGE\_TABLE Procedure Parameters**

| <b>Parameter</b> |                                                                                                    | <b>Description</b>                                                                                                    |  |
|------------------|----------------------------------------------------------------------------------------------------|----------------------------------------------------------------------------------------------------|--|
| source_colmap    |                                                                                                    | Adds a column to the change table as a change column vector that<br>indicates which source columns actually changed. Specify Y or N, as<br>follows:                                                                                                    |  |
|                  |                                                                                                    | <b>Value Description</b>                                                                                                    |  |
|                  | Y                                                                                                    | Indicates that you want to add a column to the change table to<br>track the source columns that have changed.                                                                                                    |  |
|                  | N                                                                                                    | Indicates that you do not want to track which source columns<br>changed.                                                                                                    |  |
| target_colmap    | Adds a column to the change table as a column vector indicating<br>which change table user columns actually changed. Specify Y or N, as<br>follows. |                                                                                                    |  |
|                  |                                                                                                    | <b>Value Description</b>                                                                                                    |  |
|                  | Y                                                                                                    | Indicates that you want to add a column to the change table to<br>track the change table user columns that have changed.                                                                                                    |  |
|                  | N                                                                                                    | Indicates that you do not want to track changes which change<br>table user columns changed.                                                                                                    |  |
| options_string   |                                                                                                    | A string that contains syntactically correct options to be passed to a<br>CREATE TABLE DDL statement. The options string is appended to the<br>generated CREATE TABLE DDL statement after the closing<br>parenthesis that defines the columns of the table. See the Usage Notes<br>for more information. |  |

**Table 25–2 CREATE\_CHANGE\_TABLE Procedure Parameters**

## **Exceptions**

#### **Table 25–3 CREATE\_CHANGE\_TABLE Procedure Exceptions**

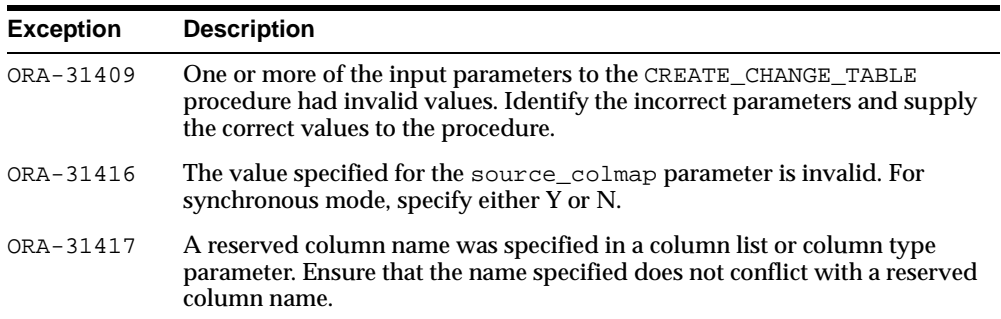

| <b>Exception</b> | <b>Description</b>                                                                                                    |
|------------------|----------------------------------------------------------------------------------------------------|
| ORA-31418        | While creating a synchronous change table, the name of the source schema<br>did not match any existing schema name in the database.                                                                                                    |
| ORA-31419        | When creating a synchronous change table, the underlying source table did<br>not exist when the procedure was called.                                                                                                    |
| ORA-31420        | When creating the first change table, a purge job is submitted to the job<br>queue. Submission of this purge job failed.                                                                                                    |
| ORA-31421        | The specified change table does not exist. Check the specified change table<br>name to see that it matches the name of an existing change table.                                                                                                  |
| ORA-31422        | Owner schema does not exist.                                                                                                    |
| ORA-31438        | Duplicate change table. Re-create the change table with a unique name.                                                                                                    |
| ORA-31450        | Invalid value was specified for change table name.                                                                                                    |
| ORA-31451        | Invalid value was specified for the capture value. Expecting either OLD,<br>NEW. or BOTH.                                                                                                    |
| ORA-31452        | Invalid value was specified. Expecting either Y or N.                                                                                                    |
| ORA-31459        | System triggers for DBMS_LOGMRN_CDC_PUBLISH package are not<br>installed.                                                                                                    |
| ORA-31467        | No column found in the source table. The $OBIECT\_ID$ flag was set to Y on<br>the call to CREATE_CHANGE_TABLE and change table belongs to the<br>synchronous change set. The corresponding object column was not<br>detected in the source table. |

**Table 25–3 CREATE\_CHANGE\_TABLE Procedure Exceptions**

#### **Usage Notes**

- A change table is a database object that contains the change data resulting from DML statements (INSERT, UPDATE, and DELETE) made to a source table. A given change table can capture changes from only one source table.
- A synchronous change table must belong to the SYNC\_SET change set.
- A change table is a database table that maintains the change data in these two types of columns:
	- **–** Source columns identify the columns from the source table to capture. Source columns are copies of actual source table columns that reside in the change table.
	- **–** Control columns maintain special metadata for each change row in the container table. Information such as the DML operation performed, the

capture time (timestamp), and changed column vectors are examples of control columns.

- The publisher can control a change table's physical properties, tablespace properties, and so on by specifying the options\_string parameter. With the options\_string parameter, you can set any option that is valid for the CREATE TABLE DDL statement.
- Do not attempt to control a change table's partitioning properties. When Change Data Capture performs a purge operation to remove rows from a change set, it automatically manages the change table partitioning for you.

**Note:** How you define the options\_string parameter can have an effect on the performance and operations in a Change Data Capture system. For example, if the publisher places several constraints in the options column, it can have a noticeable effect on performance. Also, if the publisher uses NOT NULL constraints and a particular column is not changed in an incoming change row, then the constraint can cause the entire INSERT operation to fail.

#### **Example**

```
execute DBMS_CDC_PUBLISH.CREATE_CHANGE_TABLE(OWNER => ' \text{cdcl}', \
  CHANGE TABLE NAME => 'emp ct', \setminusCHANGE SET NAME => 'SYNC SET', \setminusSOURCE_SCHEMA => 'scott', \setminusSOURCE TABLE => \text{'emp'}, \setminusCOLUMN TYPE LIST => 'empno number, ename varchar2(10), job varchar2(9), mgr
  number, hiredate date, deptno number', \
  CAPTURE VALUES => 'both', \setminusRS_ID => 'y', \
  ROW ID => 'n', \setminusUSER ID => 'n', \setminusTIMESTAMP => 'n', \setminusOBJECT ID => 'n',
  SOURCE COLMAP => 'n', \setminusTARGET_COLMAP => 'y', \
  OPTIONS_STRING => NULL);
```
## <span id="page-447-0"></span>**ALTER\_CHANGE\_TABLE Procedure**

This procedure adds columns to, or drops columns from, an existing change table.

## **Syntax**

The following syntax specifies columns and datatypes as a comma-separated list.

DBMS\_LOGMNR\_CDC\_PUBLISH.ALTER\_CHANGE\_TABLE (

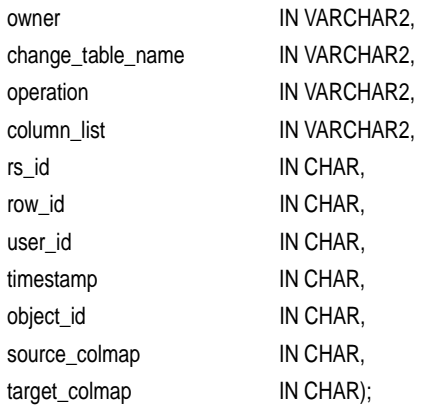

## **Parameters**

#### **Table 25–4 ALTER\_CHANGE\_TABLE Procedure Parameters**

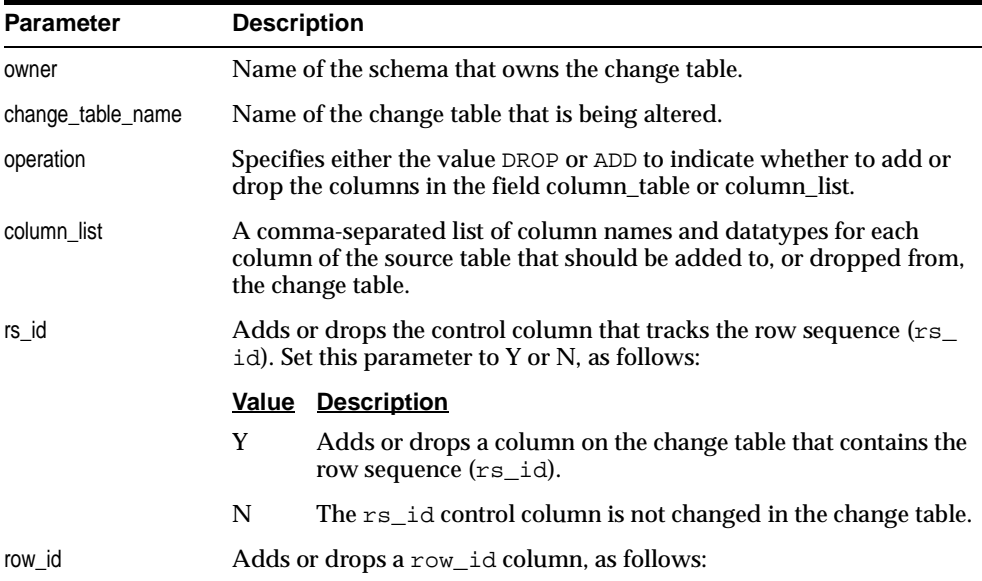

| <b>Parameter</b> | <b>Description</b>                                                                   |                                                                                                 |
|------------------|--------------------------------------------------------------------------------------|-------------------------------------------------------------------------------------------------|
|                  |                                                                                      | <b>Value Description</b>                                                                        |
|                  | Y                                                                                    | Adds or drops the row_id control column for the change<br>table.                                |
|                  | N                                                                                    | The row_id column is not changed in the change table.                                           |
| user id          | Adds or drops the user name control column. Specify Y or N, as<br>follows:           |                                                                                                 |
|                  |                                                                                      | <b>Value Description</b>                                                                        |
|                  | Y                                                                                    | Adds or drops a column on the change table that contains the<br>user name (user id).            |
|                  | N                                                                                    | The user_id column is not changed in the change table.                                          |
| timestamp        | follows:                                                                             | Adds or drops the timestamp control column to the change table, as                              |
|                  |                                                                                      | <b>Value Description</b>                                                                        |
|                  | Y                                                                                    | Adds or drops a column on the change table that contains the<br>timestamp.                      |
|                  | N                                                                                    | The timestamp control column is not changed in the change<br>table.                             |
| object_id        |                                                                                      | Add or drops the object_id column, as follows:                                                  |
|                  |                                                                                      | <b>Value Description</b>                                                                        |
|                  | Y                                                                                    | Adds or drops a column on the change table that contains the<br>object_id.                      |
|                  | N                                                                                    | The object_id control column is not changed in the change<br>table.                             |
| source_colmap    | Adds or drops the source_colmap control column from the change<br>table, as follows: |                                                                                                 |
|                  |                                                                                      | <b>Value Description</b>                                                                        |
|                  | Y                                                                                    | Adds or drops a column on the change table that contains the<br>source columns (source_colmap). |
|                  | N                                                                                    | The source_colmap column is not changed in the change table.                                    |
| target_colmap    |                                                                                      | Adds or drops the target_colmap control column from the change<br>table, as follows:            |

**Table 25–4 ALTER\_CHANGE\_TABLE Procedure Parameters**

| <b>Parameter</b> |       | <b>Description</b>                                                                              |  |
|------------------|-------|-------------------------------------------------------------------------------------------------|--|
|                  | Value | <b>Description</b>                                                                              |  |
|                  | Y     | Adds or drops a column on the change table that contains the<br>target columns (target_colmap). |  |
|                  | N     | The target_colmap column is not changed in the change table.                                    |  |

**Table 25–4 ALTER\_CHANGE\_TABLE Procedure Parameters**

#### **Exceptions**

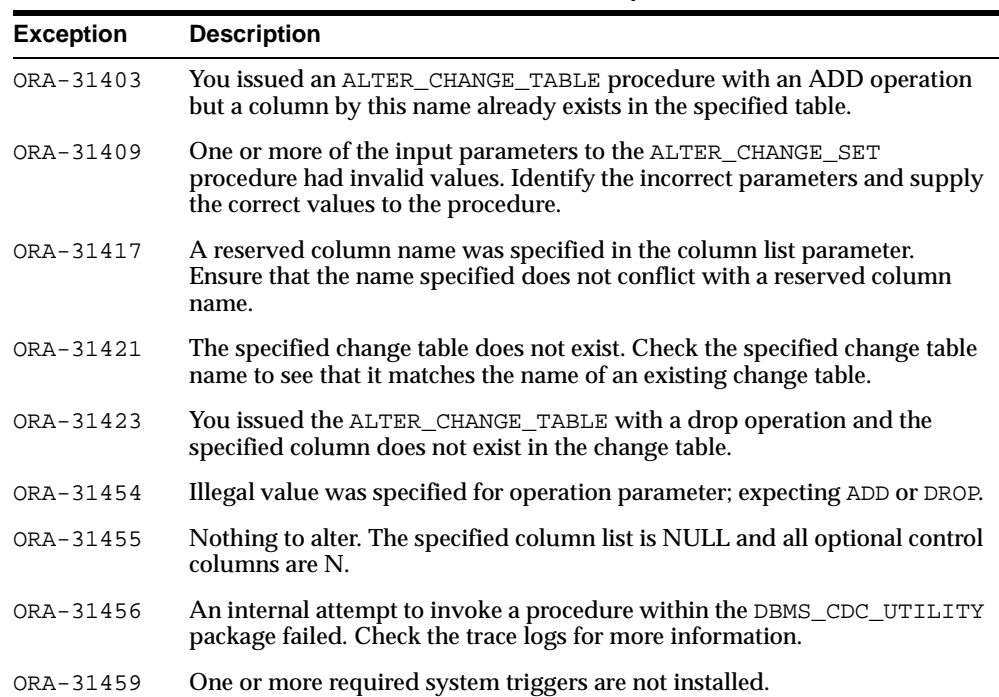

#### **Table 25–5 ALTER\_CHANGE\_TABLE Procedure Exceptions**

#### **Usage Notes**

- You cannot add and drop user columns in the same call to the ALTER\_CHANGE\_ TABLE procedure; these schema changes require separate calls.
- Do not specify the name of the control columns in the user-column lists.

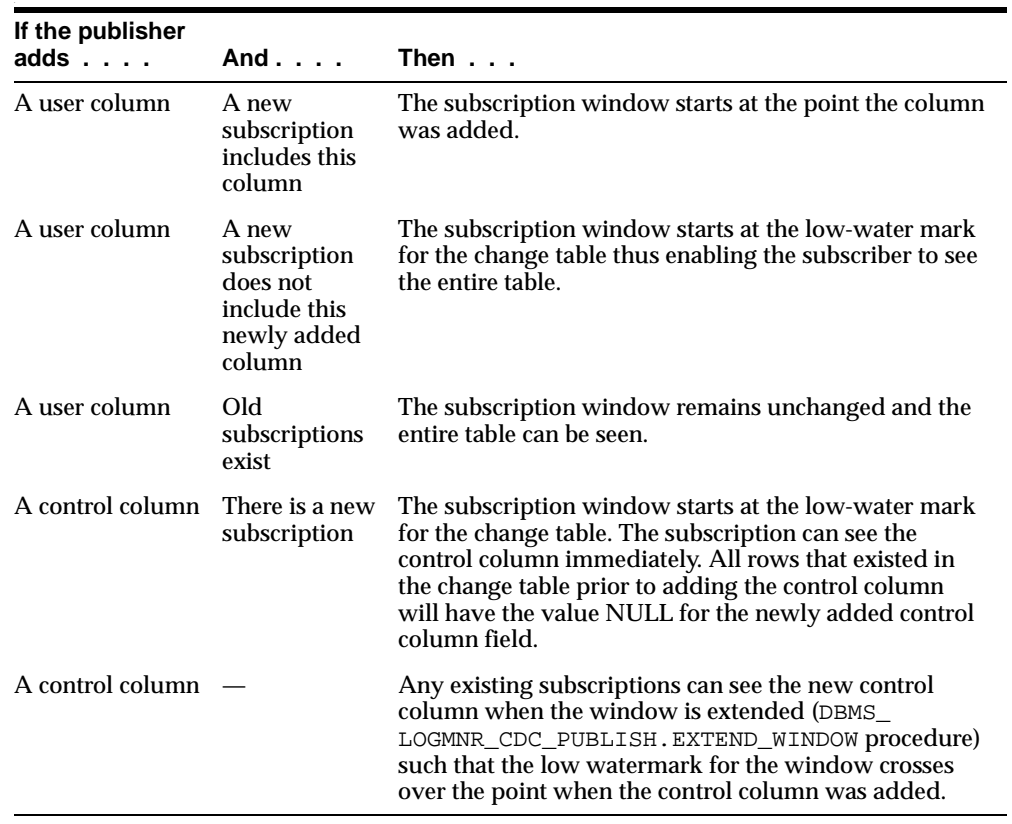

The following table describes what happens when you add a column to a change table:

#### **Example**

```
EXECUTE DBMS_LOGMNR_CDC_PUBLISH.ALTER_CHANGE_TABLE (OWNER => 'cdc1') \backslashCHANGE_TABLE_NAME => 'emp_ct' \
 OPERATION => ADD \setminusADD_COLUMN_LIST => ' ' \setminusRS_ID => 'Y' \setminusROW ID => 'N' \
  USER_ID => 'N' \
  TIMESTAMP => 'N' \
  OBJECT_ID => 'N' \
  SOURCE COLMAP => 'N' \
  TARGET_COLMAP => 'N');
```
## <span id="page-452-0"></span>**DROP\_SUBSCRIBER\_VIEW Procedure**

This procedure allows a publisher to drop a subscriber view in the subscriber's schema.

> **Note:** This procedure works the same way as the DBMS\_LOGMNR\_ CDC\_SUBSCRIBE.DROP\_SUBSCRIBER\_VIEW procedure.

#### **Syntax**

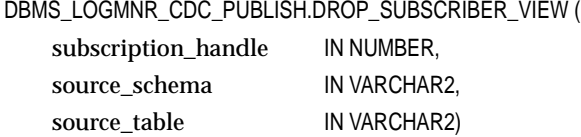

#### **Parameters**

**Table 25–6 DROP\_SUBSCRIBER\_VIEW Procedure Parameters**

| <b>Parameter</b> | <b>Description</b>                                                                                                    |
|------------------|----------------------------------------------------------------------------------------------------|
|                  | subscription_handle Unique number of the subscription handle that was returned by a<br>previous call to the DBMS_LOGMNR_CDC_SUBSCRIBE.GET_<br>SUBSCRIPTION_HANDLE procedure. |
| source schema    | Schema name where the source table resides.                                                                                                    |
| source_table     | Name of the published source table.                                                                                                    |

#### **Exceptions**

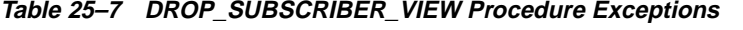

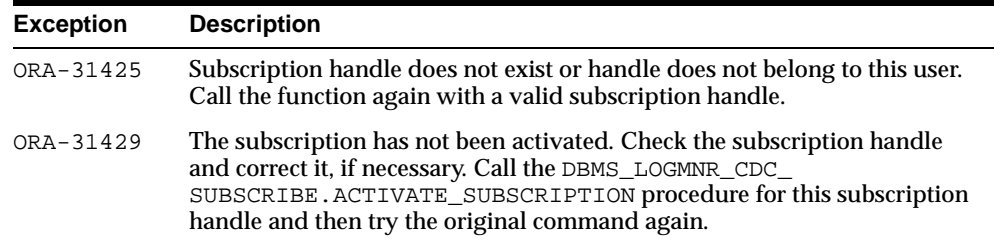

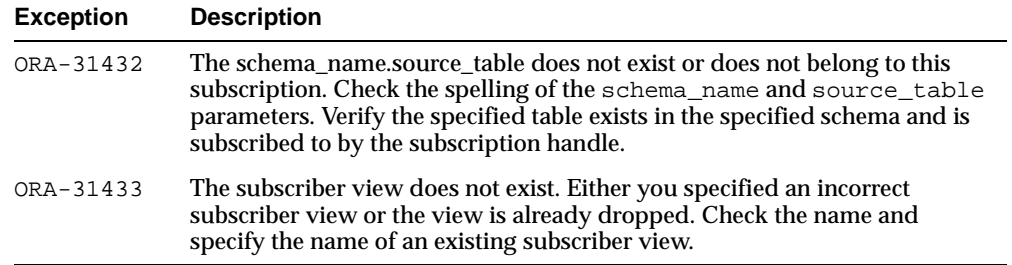

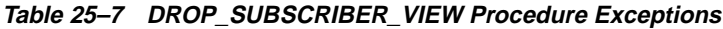

#### **Usage Notes**

- This procedure provides the publisher with a way to clean up views that have not been removed by the subscriber. (Typically, subscribers drop the subscriber views using the DBMS\_LOGMNR\_CDC\_SUBSCRIBE.DROP\_SUBSCRIBER\_VIEW procedure.)
- The subscriber view you want to drop must have been created with a prior call to the DBMS\_LOGMNR\_CDC\_SUBSCRIBE.PREPARE\_SUBSCRIBER\_VIEW procedure.
- You must use this procedure to drop any subscriber views prior to dropping a subscription using the DBMS\_LOGMNR\_CDC\_PUBLISH.DROP\_SUBSCRIPTION procedure.

#### **Example**

```
EXECUTE sys.DBMS_CDC_SUBSCRIBE.DROP_SUBSCRIBER_VIEW( \
   \texttt{SUBSCRIPTION\_HANDLE} \texttt{ =>:} \texttt{subhandle, } \setminusSOURCE SCHEMA =>'scott', \setminusSOURCE_TABLE \implies 'emp');
```
## <span id="page-453-0"></span>**DROP\_SUBSCRIPTION Procedure**

This procedure allows a publisher to drop a subscription that was created with a prior call to the DBMS\_LOGMNR\_CDC\_SUBSCRIBE.GET\_SUBSCRIPTION\_HANDLE procedure.

**Note:** This procedure works the same way as the DBMS\_LOGMNR\_ CDC\_SUBSCRIBE.DROP\_SUBSCRIPTION procedure.

#### **Syntax**

DBMS\_LOGMNR\_CDC\_PUBLISH.DROP\_SUBSCRIPTION ( subscription\_handle IN NUMBER)

#### **Parameters**

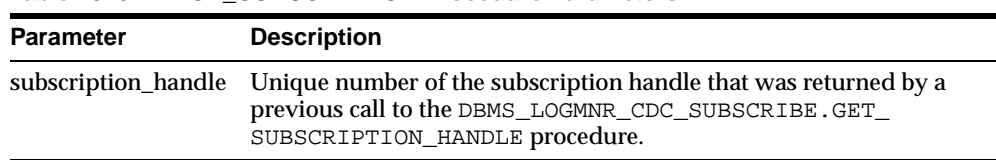

## **Table 25–8 DROP\_SUBSCRIPTION Procedure Parameters**

#### **Exceptions**

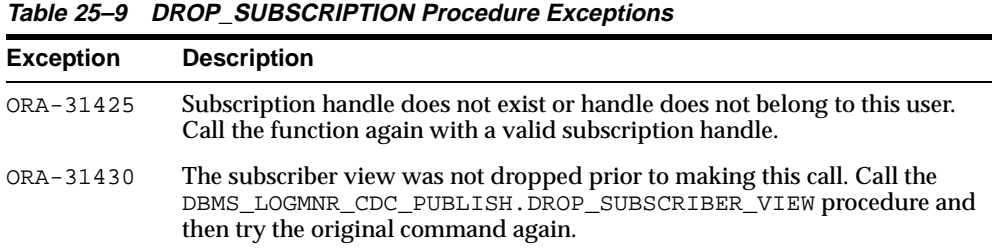

## **Usage Notes**

- This procedure provides the publisher with a way to drop subscriptions that have not been dropped by the subscriber. (Typically, subscribers drop subscriptions using the DBMS\_LOGMNR\_CDC\_SUBSCRIBE.DROP\_ SUBSCRIPTION procedure.)
- **Prior to dropping a subscription, you must drop the subscriber view using the** DBMS\_LOGMNR\_CDC\_PUBLISH.DROP\_SUBSCRIBER\_VIEW procedure.

#### **Example**

```
EXECUTE DBMS_LOGMNR_CDC_PUBLISH.DROP_SUBSCRIPTION ( \
                   \texttt{SUBSCRIPTION\_HANDLE} \texttt{ => } : \texttt{subhandle} \texttt{ \texttt{ \texttt{sub}} } \texttt{ \texttt{= \texttt{sub}} } \texttt{ \texttt{[} \texttt{1} \texttt{sub} } \texttt{] \texttt{ \texttt{[} \texttt{1} \texttt{sub} } \texttt{[} \texttt{1} \texttt{sub} } \texttt{[} \texttt{1} \texttt{sub} } \texttt{[} \texttt{1} \texttt{sub} } \texttt{[} \texttt{1} \texttt{sub} } \texttt{[} \texttt{1} \texttt{sub} } \texttt{[} \texttt{1} \texttt{
```
## <span id="page-455-0"></span>**DROP\_CHANGE\_TABLE Procedure**

This procedure drops an existing change table.

#### **Syntax**

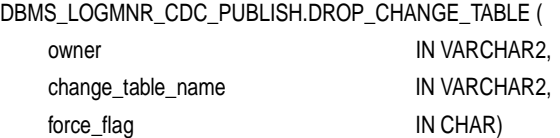

#### **Parameters**

**Table 25–10 DROP\_CHANGE\_TABLE Procedure Parameters**

| <b>Parameter</b>  |       | <b>Description</b>                                                                                                  |  |
|-------------------|-------|----------------------------------------------------------------------------------------------------|--|
| owner             |       | Name of the schema that owns the change table.                                                                      |  |
| change table name |       | Name of the change table that is being dropped.                                                                     |  |
| force flag        |       | Drops the change table, depending on whether or not there are<br>subscriptions making references to it, as follows: |  |
|                   | Value | <b>Description</b>                                                                                                  |  |
|                   | Y     | Drops the change table even if there are subscriptions<br>making references to it.                                  |  |
|                   | N     | Drops the change table only if there are no subscribers<br>referencing it.                                          |  |

#### **Exceptions**

**Table 25–11 DROP\_CHANGE\_TABLE Procedure Exceptions**

| <b>Exception</b> | <b>Description</b>                                                                                                    |
|------------------|----------------------------------------------------------------------------------------------------|
| ORA-31421        | The specified change table does not exist. Check the specified change table<br>name to see that it matches the name of an existing change table. |
| ORA-31422        | Owner schema does not exist.                                                                                                    |

| <b>Exception</b> | <b>Description</b>                                                                                                    |
|------------------|----------------------------------------------------------------------------------------------------|
| ORA-31424        | The specified change table has active subscriptions, and thus it cannot be<br>dropped. If you must drop the table, use the force_flag parameter to<br>immediately drop the change table from all of the subscribers. |
| ORA-31441        | Table is not a change table. You attempted to execute the DROP_CHANGE_<br>TABLE procedure on a table that is not a change table.                                                                                     |

**Table 25–11 DROP\_CHANGE\_TABLE Procedure Exceptions**

#### **Example**

```
EXECUTE DBMS_LOGMNR_CDC_PUBLISH.DROP_CHANGE_TABLE ( \setminusOWNER => '\text{cdcl}', \
  CHANGE TABLE NAME => 'emp ct' \
  FORCE FLAG => 'N')
```
## <span id="page-456-0"></span>**PURGE Procedure**

This procedure monitors change table usage by all subscriptions, determines which rows are no longer needed by subscriptions, and removes the unneeded rows to prevent change tables from growing endlessly.

#### **Syntax**

DBMS\_LOGMNR\_CDC\_PUBLISH.PURGE ( )

#### **Exceptions**

Only standard Oracle exceptions (for example, a privilege violation) are returned during a purge operation.

#### **Usage Notes**

- You can run this procedure manually or automatically:
	- **–** Run this procedure manually from the command line at any time that you want to purge data from change tables.
	- **–** Run this procedure in a script to routinely perform a purge operation and proactively control the growth of change tables. You can always remove or disable (or suspend) the purge operation if you want to prevent it from running automatically.
- Use this procedure to control the growth of change tables.

Do not attempt to control a change table's partitioning properties. When the DBMS\_LOGMNR\_CDC\_PUBLISH.PURGE procedure runs, Change Data Capture performs partition maintenance automatically.

## **Example**

EXECUTE DBMS\_LOGMNR\_CDC\_PUBLISH.PURGE

# **26**

## **DBMS\_LOGMNR\_CDC\_SUBSCRIBE**

This chapter describes how to use the DBMS\_LOGMNR\_CDC\_SUBSCRIBE package to view and query the change data that was captured and published with the DBMS\_ LOGMNR\_CDC\_PUBLISH package.

A Change Data Capture system usually has one publisher that captures and publishes changes for any number of Oracle source (relational) tables and many subscribers. The **subscribers**, typically applications, use the Oracle supplied package, DBMS\_LOGMNR\_CDC\_SUBSCRIBE, to access the published data.

This chapter discusses the following topics:

- [Subscribing to Change Data](#page-459-0)
- [Summary of DBMS\\_LOGMNR\\_CDC\\_SUBSCRIBE Subprograms](#page-459-1)

**See Also:** *Oracle9i Data Warehousing Guide* for more information about the Oracle Change Data Capture publish and subscribe model.

## <span id="page-459-0"></span>**Subscribing to Change Data**

Once the publisher sets up the system to capture data into change tables and grants access, subscribers can access and query the published change data for any of the source tables of interest. Using the procedures in the DBMS\_LOGMNR\_CDC SUBSCRIBE package, the subscriber accomplishes the following main objectives:

- **1.** Indicate the change data of interest by creating subscriptions to published source tables and source columns.
- **2.** Extend the subscription window and create a new subscriber view when the subscriber is ready to receive a set of change data.
- **3.** Use SELECT statements to retrieve change data from the subscriber views.
- **4.** Drop the subscriber view and purge the subscription window when finished processing a block of changes.
- **5.** Drop the subscription when the subscriber no longer needs its change data.

## <span id="page-459-1"></span>**Summary of DBMS\_LOGMNR\_CDC\_SUBSCRIBE Subprograms**

The primary role of the subscriber is to use the change data. Through the DBMS\_ LOGMNR\_CDC\_SUBSCRIBE package, each subscriber registers interest in a set of source tables by *subscribing* to them.

[Table 26–1](#page-459-2) describes the procedures for the DBMS\_LOGMNR\_CDC\_SUBSCRIBE package.

| Subprogram                                                     | <b>Description</b>                                                                                                    |
|----------------------------------------------------------------|----------------------------------------------------------------------------------------------------|
| "GET_SUBSCRIPTION_<br><b>HANDLE</b> Procedure" on<br>page 26-5 | Creates a subscription handle that associates the subscription with one<br>change set.                                                                       |
| "SUBSCRIBE Procedure" on<br>page $26-6$                        | Specifies the source tables and source columns for which the subscriber<br>wants to access change data.                                                      |
| "ACTIVATE_SUBSCRIPTION<br>Procedure" on page 26-9              | Indicates that a subscription is ready to start accessing change data.                                                                                       |
| "EXTEND WINDOW<br>Procedure" on page 26-10                     | Sets the subscription window boundaries (low-water and high-water mark)<br>so that new change data can be seen.                                              |
| "PREPARE SUBSCRIBER_VIEW<br>Procedure" on page 26-11           | Creates a subscriber view in the subscriber's schema in which the subscriber<br>can query the change data encompassed by the current subscription<br>window. |

<span id="page-459-2"></span>**Table 26–1 DBMS\_LOGMNR\_CDC\_SUBSCRIBE Package Subprograms**

| Subprogram                                        | <b>Description</b>                                                                                                    |
|---------------------------------------------------|----------------------------------------------------------------------------------------------------|
| "DROP SUBSCRIBER VIEW<br>Procedure" on page 26-13 | Drops a subscriber view from the subscriber's schema.                                                                                              |
| "PURGE_WINDOW Procedure"<br>on page $26-14$       | Sets the low-water mark for a subscription window to notify the capture<br>system that the subscriber is finished processing a set of change data. |
| "DROP_SUBSCRIPTION<br>Procedure" on page 26-14    | Drops a subscription that was created with a prior call to the GET_<br>SUBSCRIPTION_HANDLE procedure.                                              |

**Table 26–1 DBMS\_LOGMNR\_CDC\_SUBSCRIBE Package Subprograms (Cont.)**

Subscribers call the procedures in the order shown in [Table 26–1](#page-459-2) unless an error occurs, at which time the subscribers should exit. [Figure 26–1](#page-461-0) shows the most common steps for using the procedures in the DBMS\_LOGMNR\_CDC\_SUBSCRIBE package.

<span id="page-461-0"></span>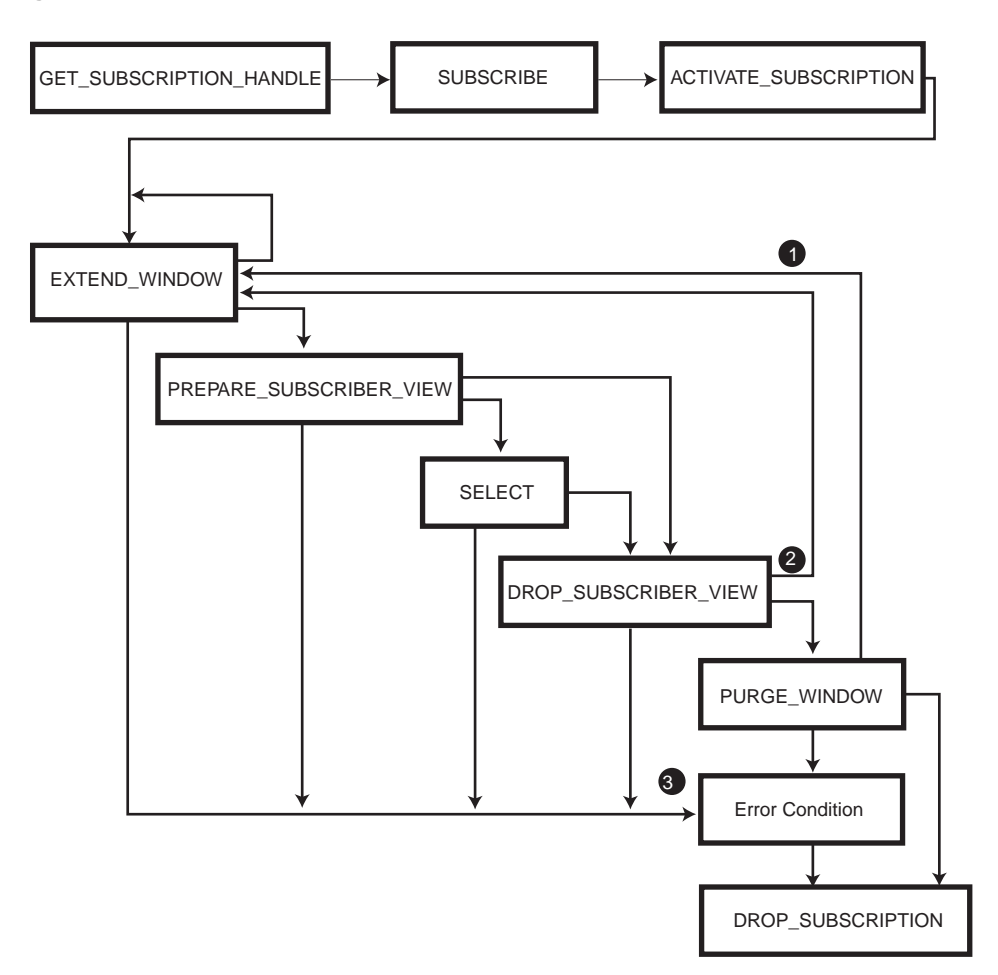

**Figure 26–1 Subscription Flow**

#### In [Figure 26–1:](#page-461-0)

- **1.** If you use the PURGE\_WINDOW procedure immediately after using an EXTEND\_ WINDOW procedure, then change data is lost without ever being processed.
- **2.** If you use the EXTEND\_WINDOW procedure immediately after using the DROP\_ SUBSCRIBER\_VIEW procedure, you will see the data that you just processed again and possibly some new data.

**3.** If an error occurs during any step in the process, the application program calling the DBMS\_LOGMNR\_CDC\_SUBSCRIBE procedures should detect the error and exit. For example, if the PREPARE\_SUBSCRIBER\_VIEW procedure fails for any reason, and the application ignores the error and continues, then the PURGE\_WINDOW procedure will delete data that was never seen or selected by the subscriber.

## <span id="page-462-0"></span>**GET\_SUBSCRIPTION\_HANDLE Procedure**

This procedure creates a subscription handle that associates the subscription with one change set. Creating a subscription handle is the first step in obtaining a subscription.

#### **Syntax**

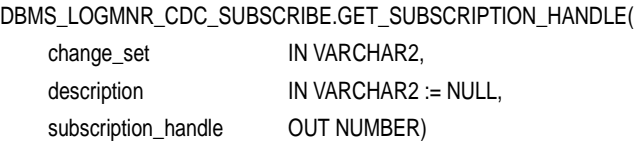

#### **Parameters**

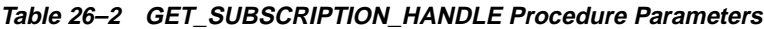

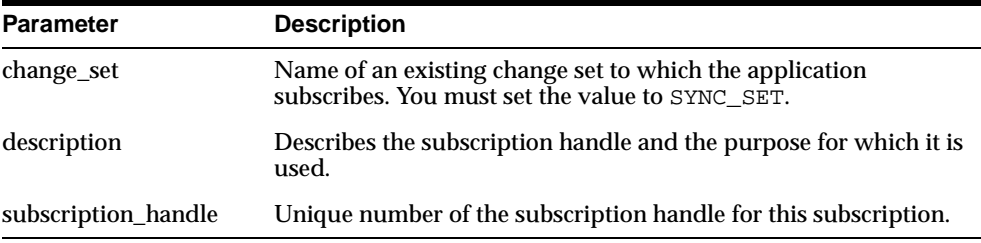

#### **Exception**

#### **Table 26–3 GET\_SUBSCRIPTION\_HANDLE Procedure Exceptions**

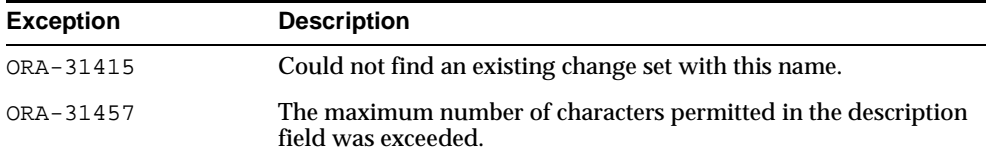

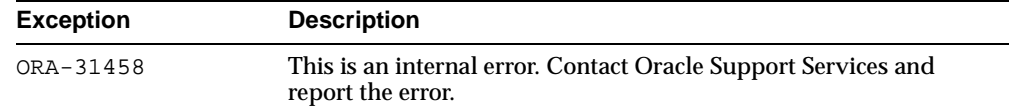

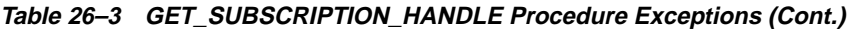

#### **Usage Notes**

- The GET\_SUBSCRIPTION\_HANDLE procedure allows a subscriber to register interest in a change set associated with source tables of interest.
- To see all of the published source tables for which the subscriber has privileges, query the ALL\_PUBLICATIONS view.
- A subscriber can later use a single subscription handle to access the multiple change tables in the subscription.
- Subscription handles:
	- **–** Never get reused and are tracked from the time of creation until they are dropped with the DROP\_SUBSCRIPTION procedure.
	- **–** Are not shared among subscribers; rather, each subscription handle is validated against the subscriber's login ID.

#### **Example**

```
EXECUTE sys.DBMS_CDC_SUBSCRIBE.GET_SUBSCRIPTION_HANDLE(\
  CHANGE SET=>'SYNC SET', \setminusDESCRIPTION=>'Change data for emp',\
  SUBSCRIPTION HANDLE=>:subhandle);
```
## <span id="page-463-0"></span>**SUBSCRIBE Procedure**

This procedure specifies the source tables and source columns for which the subscriber wants to access change data.

#### **Syntax**

There are two versions of syntax for the SUBSCRIBE procedure, each of which specifies the subscriber columns and datatypes. If the subscribers know which publication contains the source columns of interest, the subscribers can use the version of the procedure that contains the publication ID. If they do not know the publication ID, the Change Data Capture system will select a publication based on the supplied source schema and source table.

The following syntax identifies the source table of interest, allowing Change Data Capture to select any publication that contains all source columns of interest.

DBMS\_LOGMNR\_CDC\_SUBSCRIBE.SUBSCRIBE (

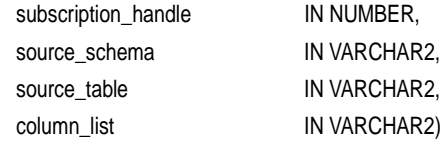

The following syntax specifies the publication ID for a specific publication that contains the source columns of interest.

DBMS\_LOGMNR\_CDC\_SUBSCRIBE.SUBSCRIBE (

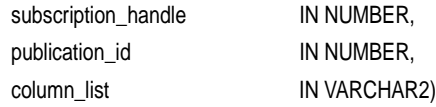

#### **Parameters**

| <b>Parameter</b>    | <b>Description</b>                                                                                                    |
|---------------------|----------------------------------------------------------------------------------------------------|
| subscription_handle | Unique number of the subscription handle that was returned by a<br>previous call to the GET_SUBSCRIPTION_HANDLE procedure. |
| source_schema       | Schema name where the source table resides.                                                                                |
| source table        | Name of a published source table.                                                                                          |
| column list         | A comma-separated list of columns from the published source<br>table.                                                      |
| publication id      | A valid publication_id, which you can obtain from the ALL_<br>PUBLISHED COLUMNS view.                                      |

**Table 26–4 SUBSCRIBE Procedure Parameters**

#### **Exceptions**

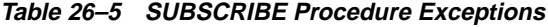

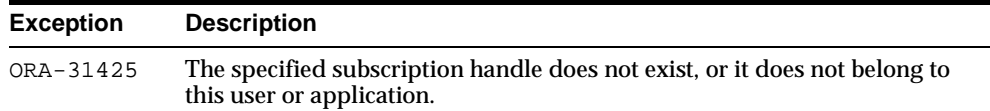

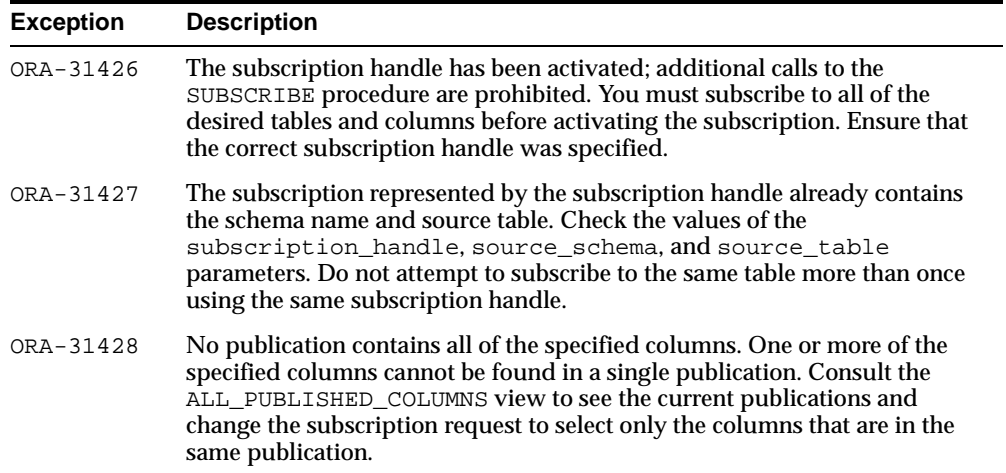

#### **Table 26–5 SUBSCRIBE Procedure Exceptions (Cont.)**

#### **Usage Notes**

- You can subscribe to any valid publication\_id. You can find valid publications in the ALL\_PUBLISHED\_COLUMNS view.
- The SUBSCRIBE procedure allows an application to subscribe to one or more published source tables and to specific columns in each source table.
- To see all of the published source table columns for which the subscriber has privileges, query the ALL\_PUBLISHED\_COLUMNS view.
- Subscriptions must be created before the application actually needs the data. The Change Data Capture system does not guarantee that there will be any change data available at the moment the subscription is created.
- Subscribers can subscribe only to published columns from the source table. Also, all of the columns must come from the same publication. Any control columns associated with the underlying change table are added to the subscription automatically.

#### **Example**

```
EXECUTE sys.DBMS CDC SUBSCRIBE. SUBSCRIBE(\
  SUBSCRIPTION HANDLE=>:subhandle, \
  SOURCE_SCHEMA=>'scott', \
  SOURCE TABLE=>'emp', \setminusCOLUMN_LIST=>'empno, ename, hiredate');
```
## <span id="page-466-0"></span>**ACTIVATE\_SUBSCRIPTION Procedure**

The ACTIVATE\_SUBSCRIPTION procedure indicates that a subscription is ready to start accessing change data.

#### **Syntax**

DBMS\_CDC\_SUBSCRIBE.ACTIVATE\_SUBSCRIPTION ( subscription\_handle IN NUMBER)

#### **Parameters**

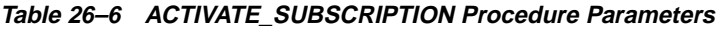

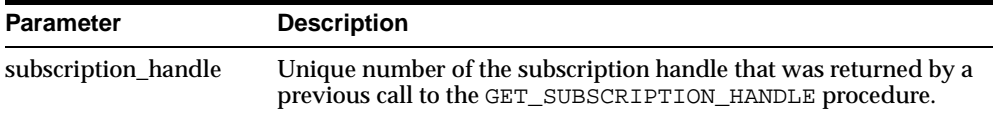

#### **Exceptions**

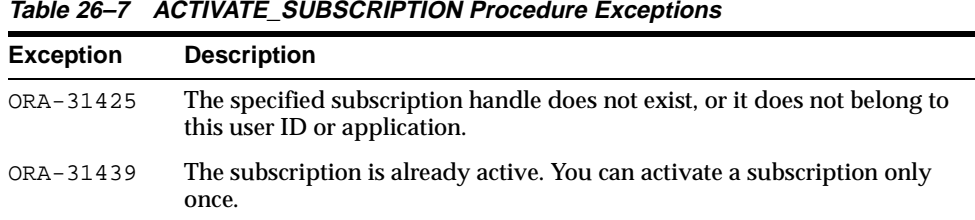

#### **Usage Notes**

- The ACTIVATE\_SUBSCRIPTION procedure indicates that you are finished subscribing to tables, and the subscription is ready to start accessing data.
- Once the subscriber activates the subscription:
	- **–** No additional source tables can be added to the subscription.
	- **–** The Change Data Capture system holds the available data for the source tables and sets the subscription window to empty.
	- **–** The subscriber must use the EXTEND\_WINDOW procedure to see the initial set of change data.
	- **–** The subscription cannot be activated again.

#### **Example**

```
EXECUTE sys.DBMS_CDC_SUBSCRIBE.ACTIVATE_SUBSCRIPTION( \
 SUBSCRIPTION_HANDLE=>:subhandle);
```
## <span id="page-467-0"></span>**EXTEND\_WINDOW Procedure**

This procedure sets the subscription window boundaries (low-water and high-water mark) so that new change data can be seen.

#### **Syntax**

DBMS\_LOGMNR\_CDC\_SUBSCRIBE.EXTEND\_WINDOW ( subscription\_handle IN NUMBER)

#### **Parameters**

#### **Table 26–8 EXTEND\_WINDOW Procedure Parameters**

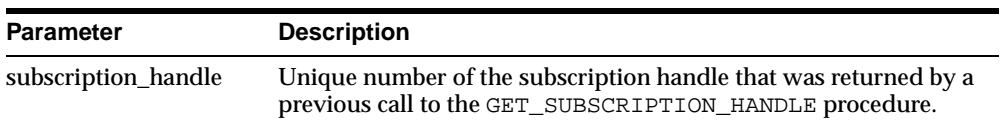

#### **Exceptions**

#### **Table 26–9 EXTEND\_WINDOW Procedure Exceptions**

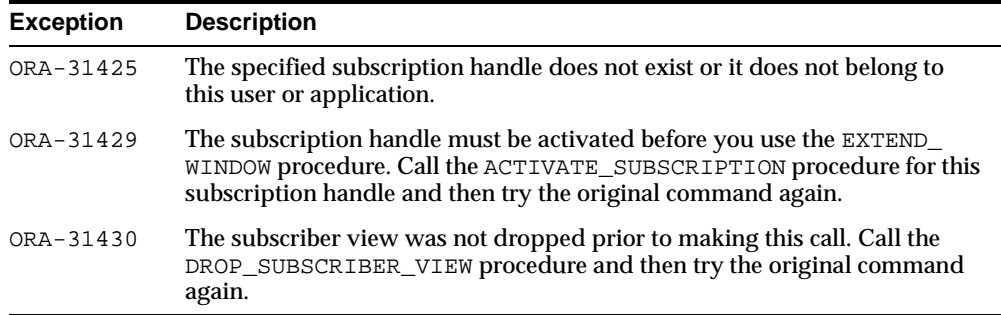

#### **Usage Notes**

 Until you call the EXTEND\_WINDOW procedure to begin capturing change data, the subscription window remains empty.
- **–** The first time that you call the EXTEND\_WINDOW procedure, it establishes the initial boundaries for the subscription window.
- **–** Subsequent calls to the EXTEND\_WINDOW procedure extend the high-water mark of the subscription window so that new change data can be seen.

# **Example**

EXECUTE sys.DBMS\_CDC\_SUBSCRIBE.EXTEND\_WINDOW( \ subscription\_handle=>:subhandle);

# **PREPARE\_SUBSCRIBER\_VIEW Procedure**

This procedure creates a subscriber view in the subscriber's schema in which the subscriber can query the change data encompassed by the current subscription window.

# **Syntax**

DBMS\_LOGMNR\_CDC\_SUBSCRIBE.PREPARE\_SUBSCRIBER\_VIEW (

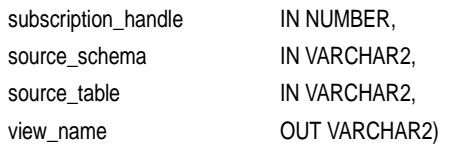

# **Parameters**

#### **Table 26–10 PREPARE\_SUBSCRIBER\_VIEW Procedure Parameters**

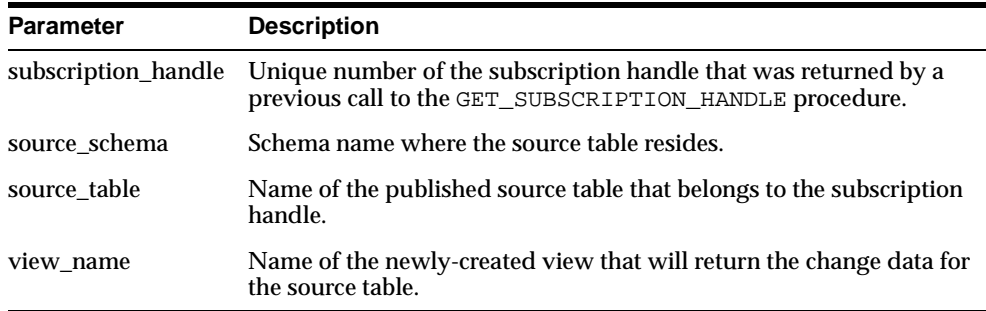

# **Exceptions**

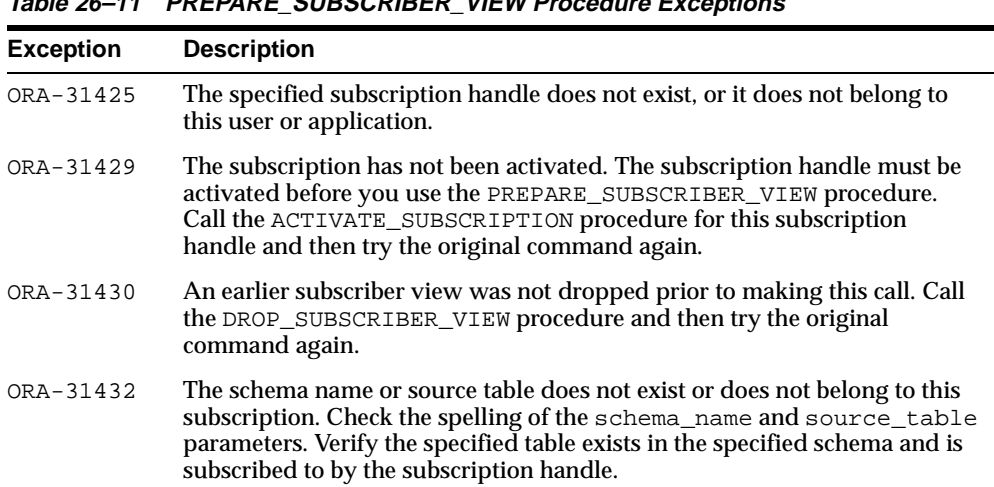

# **Table 26–11 PREPARE\_SUBSCRIBER\_VIEW Procedure Exceptions**

# **Usage Notes**

- This procedure creates a subscriber view in the subscriber's schema in which to display the change data. After the subscriber view is created, the subscriber can select change data that is within the boundaries defined (by the EXTEND\_ WINDOW procedure) for the subscription window.
- The Change Data Capture system determines the name of the subscriber view and returns the name to the subscriber. The name of the subscriber view is constant over the life of the subscription. To access the change data, there must be a view for each source table in the subscription. Applications use a SELECT statement from these views and retrieve the change data. For the purpose of the following example, assume that sys.sub9view was the view name returned by the PREPARE\_SUBSCRIBER\_VIEW procedure:

```
SELECT * FROM sys.sub9view;
.
.
.
```
If a view already exists with the same view name (for example, if the previous view was not dropped with a DROP VIEW DDL statement), an exception occurs. The PREPARE\_SUBSCRIBER\_VIEW procedure checks if the underlying change table still exists.

# **Examples**

```
<code>EXECUTE</code> sys.DBMS_CDC_SUBSCRIBE.PREPARE_SUBSCRIBER_VIEW( \,\big\backslash\,\texttt{SUBSCRIPTION\_HANDLE} \texttt{ =>:} \texttt{subhandle, } \setminusSOURCE_SCHEMA =>'scott', \setminusSOURCE TABLE => \text{'emp'}, \setminusVIEW_NAME => :viewname);
```
# <span id="page-470-0"></span>**DROP\_SUBSCRIBER\_VIEW Procedure**

This procedure drops a subscriber view from the subscriber's schema.

## **Syntax**

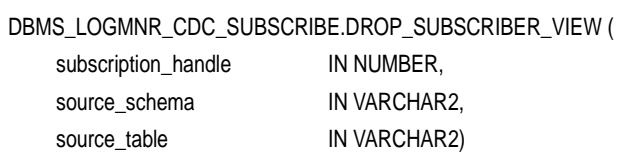

# **Parameters**

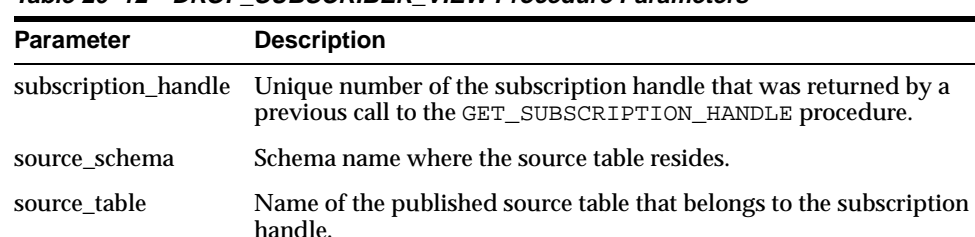

#### **Table 26–12 DROP\_SUBSCRIBER\_VIEW Procedure Parameters**

# **Exceptions**

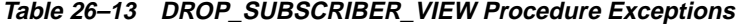

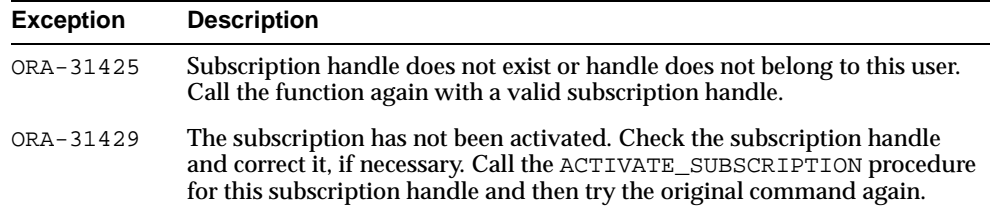

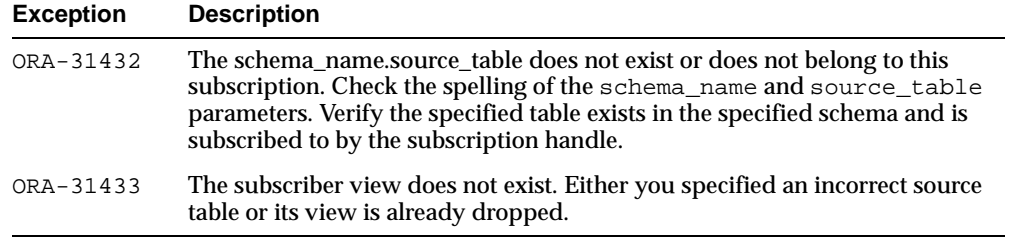

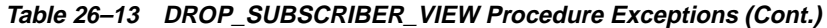

# **Usage Notes**

- The subscriber view you want to drop must have been created with a prior call to the DBMS\_LOGMNR\_CDC\_SUBSCRIBE.PREPARE\_SUBSCRIBER\_VIEW procedure.
- You must use this procedure to drop the subscriber view prior to dropping a subscription using the DBMS\_LOGMNR\_CDC\_SUBSCRIBE.DROP SUBSCRIPTION procedure.

# **Example**

```
EXECUTE sys.DBMS CDC SUBSCRIBE.DROP SUBSCRIBER VIEW( \setminusSUBSCRIPTION HANDLE =>:subhandle, \setminusSOURCE_SCHEMA =>'scott', \setminusSOURCE TABLE => 'emp');
```
# **PURGE\_WINDOW Procedure**

The subscriber calls this procedure to notify the capture system it is finished processing a block of changes. The PURGE\_WINDOW procedure sets the low-water mark so that the subscription no longer sees any data, effectively making the subscription window empty.

# **Syntax**

DBMS\_CDC\_SUBSCRIBE.PURGE\_WINDOW( subscription\_handle IN NUMBER)

# **Parameters**

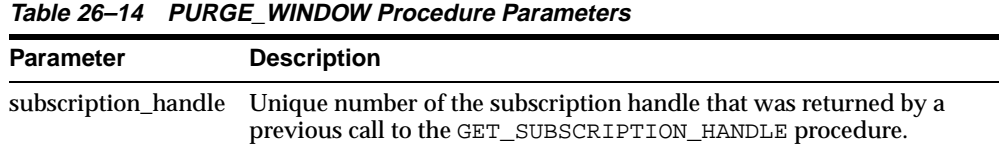

# **Exceptions**

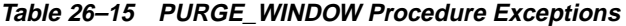

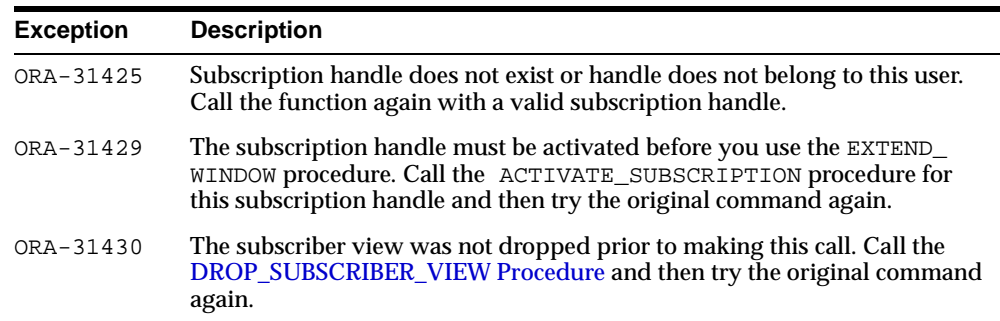

# **Usage Notes**

- When finished with a set of changes, the subscriber purges the subscription window with the PURGE\_WINDOW procedure. By this action the subscriber performs the following functions:
	- **–** Informs the change capture system that the subscriber is ready to receive the next batch of change data.
	- **–** Enables the system to remove change data that is no longer needed by any subscribers.

The Change Data Capture system manages the change data to ensure that it is available as long as there are subscribers who need it.

## **Example**

<code>EXECUTE</code> sys.DBMS\_CDC\_SUBSCRIBE.PURGE\_WINDOW (  $\setminus$ SUBSCRIPTION\_HANDLE=>:subhandle);

# **DROP\_SUBSCRIPTION Procedure**

This procedure drops a subscription that was created with a prior call to the GET\_ SUBSCRIPTION\_HANDLE procedure.

# **Syntax**

DBMS\_LOGMNR\_CDC\_SUBSCRIBE.DROP\_SUBSCRIPTION ( subscription\_handle IN NUMBER)

## **Parameters**

**Table 26–16 DROP\_SUBSCRIPTION Procedure Parameters**

| <b>Parameter</b> | <b>Description</b>                                                                                                    |  |
|------------------|----------------------------------------------------------------------------------------------------|--|
|                  | subscription_handle Unique number of the subscription handle that was returned by a<br>previous call to the GET_SUBSCRIPTION_HANDLE procedure. |  |

# **Exceptions**

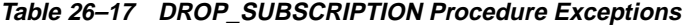

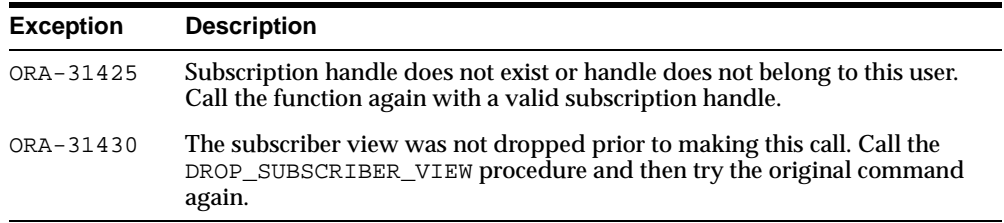

# **Usage Notes**

 Prior to dropping a subscription, you must drop the subscriber view using the DBMS\_LOGMNR\_CDC\_SUBSCRIBE.DROP\_SUBSCRIBER\_VIEW procedure.

# **Example**

EXECUTE DBMS\_LOGMNR\_CDC\_SUBSCRIBE.DROP\_SUBSCRIPTION (\ SUBSCRIPTION HANDLE =>  $:$  subhandle);

# **27 DBMS\_LOGMNR\_D**

DBMS\_LOGMNR\_D contains the LogMiner procedure, DBMS\_LOGMNR\_D.BUILD, used to create the LogMiner dictionary file. This procedure extracts the dictionary either to the redo log files or to a flat file.

This information is saved in preparation for future analysis of redo log files using the LogMiner tool.

**See Also:** *Oracle9i Database Administrator's Guide* and *Oracle9i User-Managed Backup and Recovery Guide*

This chapter discusses the following topics:

- [Extracting a Dictionary to the Redo Log Files](#page-475-0)
- [Extracting a Dictionary to a Flat File](#page-475-1)
- [Examples of Using DBMS\\_LOGMNR\\_D.BUILD](#page-476-0)
- **[Summary of DBMS\\_LOGMNR\\_D Subprograms](#page-476-1)**

# <span id="page-475-0"></span>**Extracting a Dictionary to the Redo Log Files**

To extract a dictionary file to the redo log files, the following conditions must be met:

- The DBMS LOGMNR D. BUILD procedure must be run on a system that is running Oracle9*i* or later
- Archiving mode must be enabled in order to generate usable redo
- Oracle9*i* compatibility must be employed
- The mining system must be Oracle9*i* or later
- The dictionary redo files must be created from the same database that generated the redo log files you want to analyze

The DBMS LOGMNR D. BUILD procedure will not run if there are any ongoing DDL operations.

Additionally, while the procedure is executing, no DDL operations are allowed.

# <span id="page-475-1"></span>**Extracting a Dictionary to a Flat File**

When extracting a dictionary to a flat file, the procedure queries the dictionary tables of the current database and creates a text-based file containing the contents of the tables.

To extract a dictionary to a flat file, the following conditions must be met:

The dictionary file must be created from the same database that generated the redo log files you want to analyze

 You must specify a directory for use by the PL/SQL procedure. To do so, set the initialization parameter UTL\_FILE\_DIR in the init.ora file. For example:

UTL FILE DIR = /oracle/dictionary

If you do not set this parameter, the procedure will fail.

 You must ensure that no DDL operations occur while the dictionary build is running. Otherwise, the dictionary file may not contain a consistent snapshot of the data dictionary.

# <span id="page-476-0"></span>**Examples of Using DBMS\_LOGMNR\_D.BUILD**

The DBMS\_LOGMNR\_D package contains one procedure, DBMS\_LOGMNR\_D.BUILD. For a complete description of this procedure, see [DBMS\\_LOGMNR\\_D.BUILD](#page-476-2)  [Procedure on page 27-3.](#page-476-2)

To use the DBMS\_LOGMNR\_D.BUILD procedure, mount and open the database whose files you will want to analyze.

Then run the PL/SQL procedure DBMS\_LOGMNR\_D.BUILD, as illustrated in the following examples.

# **Example of Extracting to a Flat File**

The following example extracts the dictionary file to a flat file named dictionary.ora in a specified path (/oracle/database).

```
SQLPLUS>EXECUTE dbms_logmnr_d.build('dictionary.ora',
SQLPLUS>'/oracle/database/',
SQLPLUS>options => dbms logmnr_d.store_in_flat_file);
```
# **Example of Extracting to Redo Logs**

SQLPLUS>EXECUTE dbms\_logmnr\_d.build ( SQLPLUS>options => dbms\_logmnr\_d.store\_in\_redo\_logs);

# <span id="page-476-1"></span>**Summary of DBMS\_LOGMNR\_D Subprograms**

DBMS\_LOGMNR\_D contains one procedure, BUILD, which writes the dictionary tables of the current database (the online catalog) into the redo log files or into a flat file.

# <span id="page-476-2"></span>**DBMS\_LOGMNR\_D.BUILD Procedure**

The syntax for the DBMS LOGMNR D.BUILD procedure is as follows:

# **Syntax**

DBMS\_LOGMNR\_D.BUILD ( dictionary\_filename IN VARCHAR2, dictionary\_location IN VARCHAR2, options IN NUMBER);

# **Parameters**

| <b>Parameter</b>                           | <b>Description</b>                                                                                                    |  |  |
|--------------------------------------------|----------------------------------------------------------------------------------------------------|--|--|
|                                            | dictionary_filename Name of the dictionary file                                                                                                   |  |  |
| dictionary_location Path to file directory |                                                                                                    |  |  |
| options                                    | Specifies that the dictionary is written to either a flat file<br>(STORE_IN_FLAT_FILE) or the redo log files (STORE_IN_<br>REDO LOGS) destination |  |  |

**Table 27–1 BUILD Procedure Parameters**

To extract the dictionary to a flat file, you must supply a file name and location.

To extract the dictionary to the redo log files, specify only the STORE IN REDO LOGS option. The size of the dictionary may cause it to be contained in multiple redo logs.

In summary, the combinations of parameters used result in the following behavior:

- If you do not specify any parameters, an error message is returned.
- If you specify a file name and location, without any options, the dictionary is extracted to a flat file with that name.
- If you specify a file name and location, as well as the DBMS\_LOGMNR\_ D.STORE\_IN\_FLAT\_FILE option, the dictionary is extracted to a flat file with the specified name.
- If you do not specify a file name and location, but do specify the DBMS\_ LOGMNR\_D.STORE\_IN\_REDO\_LOGS option, the dictionary is extracted to the redo logs.
- If you specify a file name and location, as well as the STORE\_IN\_REDO\_LOGS option, an error is returned.

# **Exceptions**

- ORA-1308: initialization parameter UTL\_FILE\_DIR is not set.
- ORA-1336 this error is returned under the following conditions:
	- **1.** Dictionary\_location does not exist.
	- **2.** UTL\_FILE\_DIR is not set to have access to dictionary\_location.
	- **3.** Dictionary\_file is read only.

# **Usage Notes**

- Ideally, the dictionary file will be created after all dictionary changes to a database and prior to the creation of any redo log files that are to be analyzed. As of LogMiner version 9*i*, you can dump the dictionary to the redo log files, perform DDL operations, and dynamically apply the changes to the LogMiner dictionary.
- To monitor progress of the dictionary build issue the SET SERVEROUTPUT ON command.

# **28**

# **DBMS\_METADATA**

With DBMS METADATA you can retrieve complete database object definitions (metadata) from the dictionary by specifying:

- The type of object, for example, tables, indexes, or procedures
- Optional selection criteria, such as owner or name
- Optional transformations on the output. By default the output is represented in XML, but callers can specify transformations (into SQL DDL, for example), which are implemented by XSL-T stylesheets stored in the database or externally.

DBMS\_METADATA provides the following retrieval interfaces:

- For programmatic use: OPEN, SET\_FILTER, SET\_COUNT, GET\_QUERY, SET\_ PARSE ITEM, ADD TRANSFORM, SET TRANSFORM PARAM, FETCH xxx and CLOSE retrieve multiple objects.
- For browsing: GET\_XML and GET\_DDL return metadata for a single object and are used in SQL queries and for browsing.

This chapter discusses the following topics:

[Summary of DBMS\\_METADATA Subprograms](#page-481-0)

# <span id="page-481-0"></span>**Summary of DBMS\_METADATA Subprograms**

| Subprogram                             | <b>Description</b>                                                                                                    |  |  |
|----------------------------------------|----------------------------------------------------------------------------------------------------|--|--|
| "OPEN Procedure" on                    | Specifies the type of object to be retrieved, the version of                                                                   |  |  |
| page 28-2                              | its metadata, and the object model.                                                                                            |  |  |
| "SET FILTER Procedure" on              | Specifies restrictions on the objects to be retrieved, for                                                                     |  |  |
| page 28-5                              | example, the object name or schema.                                                                                            |  |  |
| "SET_COUNT Procedure" on               | Specifies the maximum number of objects to be retrieved                                                                        |  |  |
| page 28-9                              | in a single FETCH_xxx call.                                                                                                    |  |  |
| "GET_QUERY Procedure" on               | Returns the text of the queries that are used by FETCH_                                                                        |  |  |
| page 28-10                             | XXX.                                                                                                    |  |  |
| "SET_PARSE_ITEM Procedure"             | Enables output parsing by specifying an object attribute to                                                                    |  |  |
| on page $28-11$                        | be parsed and returned.                                                                                                    |  |  |
| "ADD_TRANSFORM                         | Specifies a transform that FETCH_xxx applies to the XML                                                                        |  |  |
| Procedure" on page 28-13               | representation of the retrieved objects.                                                                                       |  |  |
| "SET TRANSFORM PARAM                   | Specifies parameters to the XSL-T stylesheet identified by                                                                     |  |  |
| Procedure" on page 28-15               | transform handle.                                                                                                    |  |  |
| "FETCH xxx Procedure" on<br>page 28-18 | Returns metadata for objects meeting the criteria<br>established by OPEN, SET_FILTER, SET_COUNT, ADD_<br>TRANSFORM, and so on. |  |  |
| "CLOSE Procedure" on                   | Invalidates the handle returned by OPEN and cleans up the                                                                      |  |  |
| page 28-21                             | associated state.                                                                                                    |  |  |
| "GET_XML and GET_DDL                   | Returns the metadata for the specified object as XML or                                                                        |  |  |
| Functions" on page 28-25               | DDL.                                                                                                    |  |  |

**Table 28–1 DBMS\_METADATA Package Subprograms**

# <span id="page-481-1"></span>**OPEN Procedure**

OPEN specifies the type of object to be retrieved, the version of its metadata, and the object model. The return value is an opaque context handle for the set of objects to be used in subsequent calls.

# **Syntax**

```
FUNCTION open
( object_type IN VARCHAR2,
   version IN VARCHAR2 DEFAULT 'COMPATIBLE',
   model IN VARCHAR2 DEFAULT 'ORACLE',
) RETURN NUMBER;
```
# **Parameters**

| <b>Parameter</b> | <b>Description</b>                                                                                                    |  |
|------------------|----------------------------------------------------------------------------------------------------|--|
| object_type      | The type of object to be retrieved. Table 28–3 lists the valid type<br>names and their meanings. These object types will be<br>supported for the ORACLE model of metadata (see model in<br>this table) in Oracle9 <i>i</i> . Future models may support a different<br>set of object types.                                                                                                    |  |
|                  | Most objects have names, belong to schemas, and are uniquely<br>identified within their namespace by their schema and name.<br>Some objects (for example, outlines) are not schema objects;<br>these are marked with an "N" in Table 28-3. Some objects (for<br>example, system privilege grants) do not have names; see the<br>"Notes" column in Table 28-3. These differences are relevant<br>when choosing object selection criteria. See "SET_FILTER<br>Procedure" on page 28-5 for more information. |  |
| version          | The version of metadata to be extracted. Database objects or<br>attributes that are incompatible with the version will not be<br>extracted. Legal values for this parameter are:                                                                                                    |  |
|                  | COMPATIBLE (default)-the version of the metadata<br>corresponds to the database compatibility level. Note that<br>database compatibility must be set to 9.0.0 or higher.                                                                                                    |  |
|                  | LATEST-the version of the metadata corresponds to the<br>database version.                                                                                                    |  |
|                  | A specific database version, for example, 9.0.0.                                                                                                    |  |
| model            | Specifies which view to use, since the API can support multiple<br>views on the metadata. Only the ORACLE model is supported<br>in Oracle9 <i>i</i> .                                                                                                    |  |

**Table 28–2 Open() Parameters**

<span id="page-482-1"></span><span id="page-482-0"></span>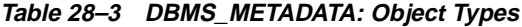

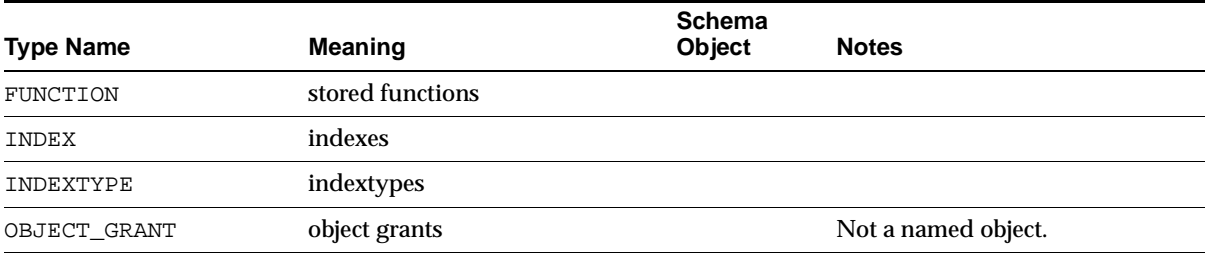

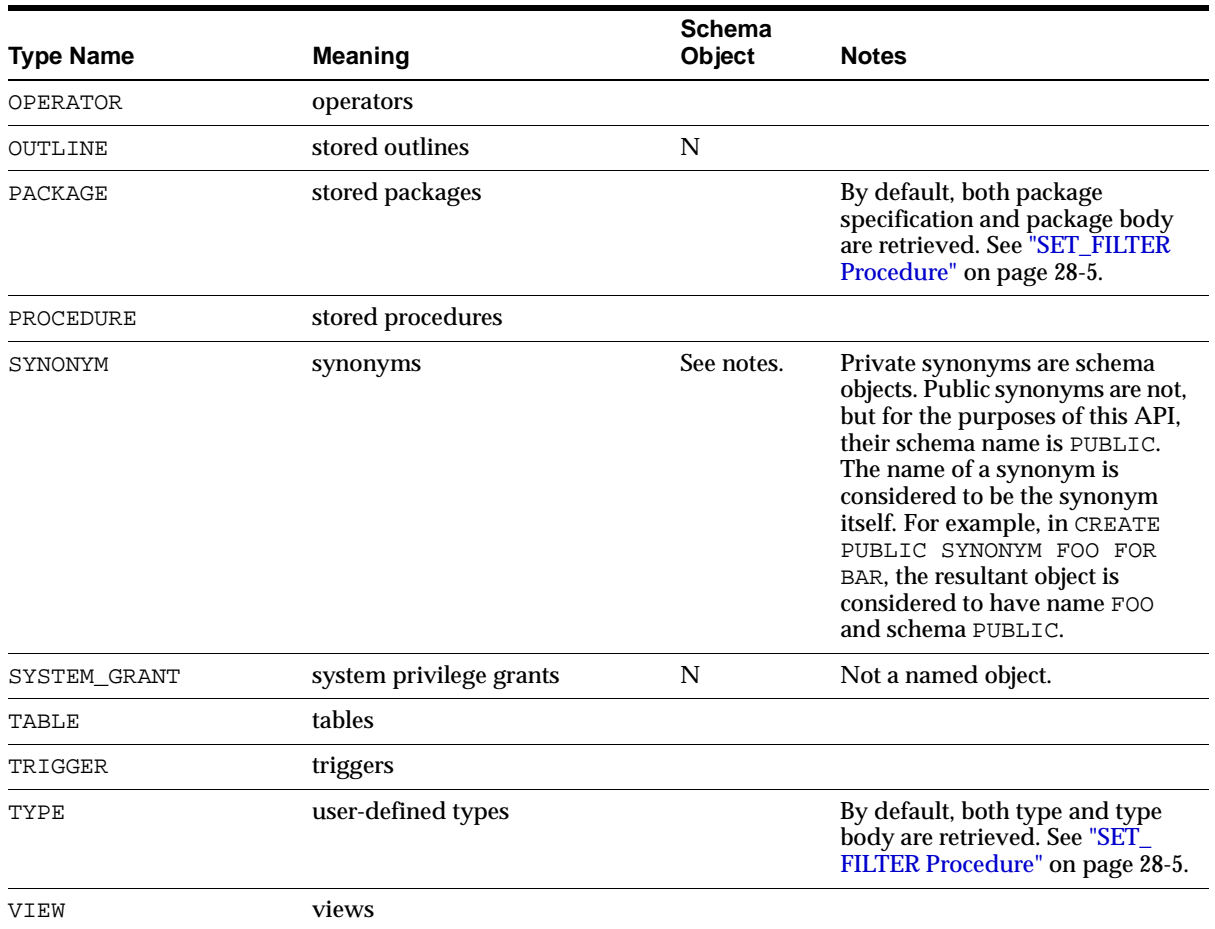

#### **Table 28–3 DBMS\_METADATA: Object Types**

# **Returns**

An opaque handle to the class of objects. This handle is used as input to SET\_ FILTER, SET\_COUNT, ADD\_TRANSFORM, GET\_QUERY, SET\_PARSE\_ITEM, FETCH\_xxx, and CLOSE.

# **Exceptions**

 INVALID\_ARGVAL. A NULL or invalid value was supplied for an input parameter. The error message text identifies the parameter.

 INVALID\_OBJECT\_PARAM. The version or model parameter was not valid for the object\_type.

# <span id="page-484-0"></span>**SET\_FILTER Procedure**

SET\_FILTER specifies restrictions on the objects to be retrieved, for example, the object name or schema.

# **Syntax**

```
PROCEDURE set_filter
  (handle IN NUMBER,
  name IN VARCHAR2,
  value IN VARCHAR2);
PROCEDURE set_filter
  (handle IN NUMBER,
  name IN VARCHAR2,
  value IN BOOLEAN DEFAULT TRUE);
```
# **Parameters**

| <b>Parameter</b> | <b>Description</b>                                                                                                    |  |
|------------------|----------------------------------------------------------------------------------------------------|--|
| handle           | The handle returned from OPEN.                                                                                                    |  |
| name             | The name of the filter. For each filter, Table 28-5 lists the<br>object_type it applies to, its name, its datatype (text or<br>Boolean) and its meaning or effect (including its default value,<br>if any). |  |
| value            | The value of the filter.                                                                                                    |  |

**Table 28–4 SET\_FILTER Parameters**

| <b>Object Type</b>      | <b>Name</b>   | <b>Datatype</b> | <b>Meaning</b>                                                                                                    |
|-------------------------|---------------|-----------------|----------------------------------------------------------------------------------------------------|
| Named objects           | NAME          | text            | Objects with this exact name are selected.                                                                                                    |
|                         | NAME EXPR     | text            | The filter value is the right-hand side of a SQL<br>comparison, i.e., a SQL comparison operator (=,!=,<br>etc.) and the value compared against. The value<br>must contain parentheses and quotation marks<br>where appropriate. In particular, two single quotes<br>(not a double quote) are needed to represent an<br>apostrophe. For example: |
|                         |               |                 | 'IN $(''DEF'',''$ . "EMP'')'                                                                                                    |
|                         |               |                 | The filter value is combined with the object attribute<br>corresponding to the object name to produce a<br>WHERE condition in the query that fetches the<br>objects. In the example above, objects named DEPT<br>and EMP are retrieved.                                                                                                    |
|                         |               |                 | By default, all named objects of object_type are<br>selected.                                                                                                    |
| Schema objects          | <b>SCHEMA</b> | text            | Objects in this schema are selected.                                                                                                    |
|                         | SCHEMA EXPR   | text            | The filter value is the right-hand side of a SQL<br>comparison. The filter value is combined with the<br>object attribute corresponding to the object schema<br>to produce a WHERE condition in the query that<br>fetches the objects. See NAME_EXPR for syntax<br>details.                                                                     |
|                         |               |                 | Default:                                                                                                    |
|                         |               |                 | - if BASE_OBJECT_SCHEMA is specified (see below),<br>then objects in that schema are selected;                                                                                                    |
|                         |               |                 | - otherwise, objects in the current schema are<br>selected.                                                                                                    |
|                         |               |                 | See "Security" on page 28-8.                                                                                                    |
| PACKAGE,<br><b>TYPE</b> | SPECIFICATION | <b>Boolean</b>  | If TRUE, retrieve the package or type specification.<br>Defaults to TRUE.                                                                                                    |
|                         | <b>BODY</b>   | <b>Boolean</b>  | If TRUE, retrieve the package or type body. Defaults<br>to TRUE.                                                                                                    |

<span id="page-485-0"></span>**Table 28–5 SET\_FILTER: Filters**

| <b>Object Type</b>                             | <b>Name</b>                  | <b>Datatype</b> | <b>Meaning</b>                                                                                                    |
|------------------------------------------------|------------------------------|-----------------|----------------------------------------------------------------------------------------------------|
| <b>TABLE</b>                                   | TABLESPACE                   | text            | Tables in this tablespace (or having this as their<br>default tablespace) are selected.                                                                                                    |
|                                                | TABLESPACE<br><b>EXPR</b>    | text            | The filter value is the right-hand side of a SQL<br>comparison. The filter value is combined with the<br>object attribute corresponding to the object<br>tablespace or default tablespace to produce a WHERE<br>condition in the query that fetches the objects. See<br>NAME_EXPR for syntax details. By default, objects in<br>all tablespaces are selected. |
| <b>INDEX, OBJECT_</b><br><b>GRANT. TRIGGER</b> | BASE OBJECT<br><b>NAME</b>   | text            | Indexes, triggers, or privileges are selected that are<br>defined or granted on objects with this name.<br>Specify SCHEMA for triggers on schemas. Specify<br>DATABASE for database triggers.                                                                                                    |
|                                                | BASE OBJECT<br><b>SCHEMA</b> | text            | Indexes, triggers, or privileges are selected that are<br>defined or granted on objects in this schema. If<br>BASE_OBJECT_NAME is specified with a value other<br>than SCHEMA or DATABASE, this defaults to the<br>current schema.                                                                                                    |
| <b>INDEX, TRIGGER</b>                          | SYSTEM<br><b>GENERATED</b>   | <b>Boolean</b>  | If TRUE, select indexes or triggers even if they are<br>system-generated. If FALSE, omit system-generated<br>indexes or triggers. Defaults to TRUE.                                                                                                    |
| OBJECT_GRANT,<br>SYSTEM_GRANT                  | <b>GRANTEE</b>               | text            | Privileges are selected that are granted to this user<br>or role. Specify PUBLIC for grants to PUBLIC.                                                                                                    |
| <b>OBJECT GRANT</b>                            | <b>GRANTOR</b>               | text            | Privileges are selected that are granted by this user.                                                                                                    |

**Table 28–5 SET\_FILTER: Filters**

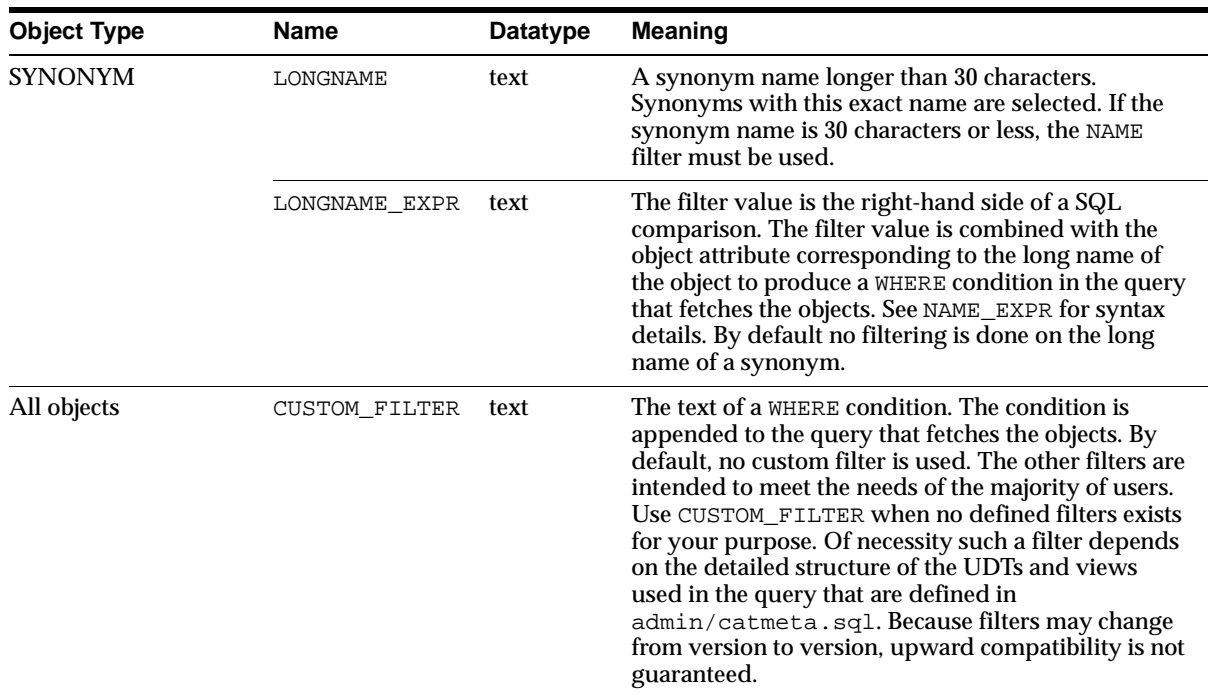

#### **Table 28–5 SET\_FILTER: Filters**

# **Exceptions**

- INVALID\_ARGVAL. A NULL or invalid value was supplied for an input parameter. The error message text identifies the parameter.
- INVALID\_OPERATION. SET\_FILTER was called after the first call to FETCH\_ xxx for the OPEN context. After the first call to FETCH\_xxx is made, no further calls to SET\_FILTER for the current OPEN context are permitted.
- INCONSISTENT\_ARGS. The filter name is not valid for the object type associated with the OPEN context, or the filter value is the wrong datatype.

# <span id="page-487-0"></span>**Security**

With SET\_FILTER, you can specify the schema of objects to be retrieved, but security considerations may override this specification. If the caller is SYS or has SELECT\_CATALOG\_ROLE, then any object can be retrieved; otherwise, only the following can be retrieved:

Schema objects owned by the caller

- Public synonyms
- System privileges granted to the caller or to PUBLIC
- Grants on objects for which the caller is owner, grantor or grantee (either explicitly or as PUBLIC).

If you request objects that you are not privileged to retrieve, no exception is raised; the object is not retrieved, as if it did not exist.

#### **Usage Notes**

These rules apply to dependent objects such as triggers, grants, and indexes.

When connected as a nonprivileged user: If BASE\_OBJECT\_NAME is specified as a filter, BASE\_OBJECT\_SCHEMA defaults to the current schema:

dbms\_metadata.set\_filter(h,'BASE\_OBJECT\_NAME','EMP');

 When connected as a privileged user with SELECT\_CATALOG\_ROLE: The schema defaults to BASE\_OBJECT\_SCHEMA if specified; otherwise it defaults to the current schema. For example, to see all indexes in SCOTT that are defined on SCOTT.EMP, the filters are:

```
dbms_metadata.set_filter(h,'BASE_OBJECT_NAME','EMP');
dbms_metadata.set_filter(h,'BASE_OBJECT_SCHEMA','SCOTT');
```
To see indexes in other schemas:

```
dbms_metadata.set_filter(h,'SCHEMA_EXPR','LIKE ''%''');
```
Some indexes and triggers are system generated (such as indexes used to enforce unique constraints). Set the SYSTEM\_GENERATED filter to FALSE so that you do not retrieve them.

# <span id="page-488-0"></span>**SET\_COUNT Procedure**

SET\_COUNT specifies the maximum number of objects to be retrieved in a single FETCH  $xxx$  call. By default, each call to FETCH  $xxx$  returns one object. SET COUNT allows you to override this default. If  $FETCH\_xxx$  is called from a client, specifying a count value greater than 1 can result in fewer server round trips and, therefore, improved performance. Note that the procedure stops when NULL is returned, but not if less than the maximum number of objects is returned.

# **Syntax**

PROCEDURE set\_count ( handle IN NUMBER, value IN NUMBER);

# **Parameters**

**Table 28–6 SET\_COUNT Parameters**

| <b>Parameter</b> | <b>Description</b>                 |  |
|------------------|------------------------------------|--|
| handle           | The handle returned from OPEN.     |  |
| value            | The number of objects to retrieve. |  |

# **Exceptions**

- INVALID\_ARGVAL. A NULL or invalid value was supplied for an input parameter. The error message text identifies the parameter.
- INVALID\_OPERATION. SET\_COUNT was called after the first call to FETCH\_ xxx for the OPEN context. After the first call to FETCH\_xxx is made, no further calls to SET\_COUNT for the current OPEN context are permitted.

# <span id="page-489-0"></span>**GET\_QUERY Procedure**

GET\_QUERY returns the text of the queries that are used by FETCH\_xxx. This function assists in debugging.

# **Syntax**

FUNCTION get\_query (handle IN NUMBER) RETURN VARCHAR2;

# **Parameters**

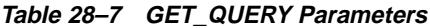

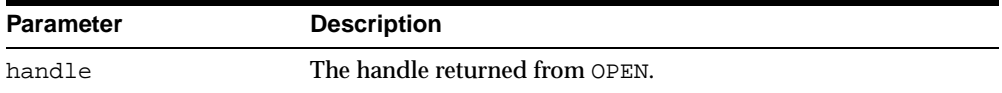

## **Returns**

The text of the queries that will be used by FETCH\_xxx.

# **Exceptions**

 INVALID\_ARGVAL. A NULL or invalid value was supplied for the handle parameter.

# <span id="page-490-0"></span>**SET\_PARSE\_ITEM Procedure**

SET\_PARSE\_ITEM enables output parsing by specifying an object attribute to be parsed and returned. It should only be used in conjunction with FETCH\_DDL.

# **Syntax**

PROCEDURE set\_parse\_item (handle IN NUMBER, name IN VARCHAR2);

# **Parameters**

| <b>Parameter</b> | <b>Description</b>                                                                                                    |  |
|------------------|----------------------------------------------------------------------------------------------------|--|
| handle           | The handle returned from OPEN.                                                                                                  |  |
| name             | The name of the object attribute to be parsed and returned. See<br>Table 28-9 for the attribute object type, name, and meaning. |  |

**Table 28–8 SET\_PARSE\_ITEM Parameters**

| <b>Object Type</b> | <b>Name</b>   | <b>Meaning</b>                                                                                                    |  |  |
|--------------------|---------------|----------------------------------------------------------------------------------------------------|--|--|
| All objects        | VERB          | For every row in the sys.ku\$_ddls nested table returned by<br>fetch_ddl, the verb in the corresponding ddlText is returned.<br>See the example using sys. ku\$_ddls on page 28-18. |  |  |
|                    | OBJECT TYPE   | The object type as used in a DDL CREATE statement is returned,<br>for example, TABLE or PACKAGE BODY.                                                                               |  |  |
|                    | SCHEMA        | The object schema is returned. If the object is not a schema object,<br>NULL is returned.                                                                                           |  |  |
|                    | <b>NAME</b>   | The object name is returned. If the object is not a named object,<br>NULL is returned.                                                                                              |  |  |
| TABLE.             | TABLESPACE    | The tablespace name of the table or index is returned.                                                                                                    |  |  |
| <b>INDEX</b>       |               |                                                                                                    |  |  |
| TRIGGER            | <b>ENABLE</b> | If the trigger is enabled, ENABLE is returned. If the trigger is<br>disabled. DISABLE is returned.                                                                                  |  |  |

<span id="page-491-0"></span>**Table 28–9 SET\_PARSE\_ITEM: Parse Items**

# **Exceptions**

- INVALID\_ARGVAL. A NULL or invalid value was supplied for an input parameter. The error message text identifies the parameter.
- INVALID\_OPERATION. SET\_PARSE\_ITEM was called after the first call to FETCH xxx for the OPEN context. After the first call to FETCH xxx is made, no further calls to SET\_PARSE\_ITEM are permitted.
- INCONSISTENT\_ARGS. The attribute name is not valid for the object type associated with the OPEN context.

# **Usage Notes**

By default fetch ddl returns object metadata as creation DDL. By calling SET PARSE\_ITEM, you can request that individual attributes of the object be returned also, to avoid the tedious process of parsing SQL text. This is useful when fetching objects based on the value of a returned object, for example, fetching indexes for a returned table.

You can call SET\_PARSE\_ITEM multiple times to ask for multiple items to be parsed and returned. Parsed items are returned in the sys.ku\$\_parsed\_items nested table. See the example using sys.ku\$\_parsed\_items [on page 28-18.](#page-497-2)

**See Also:**

- **THETCH\_xxx Procedure"** on page 28-18
- *Oracle9i Application Developer's Guide XML*

# <span id="page-492-0"></span>**ADD\_TRANSFORM Procedure**

ADD\_TRANSFORM specifies a transform that FETCH\_xxx applies to the XML representation of the retrieved objects. It is possible to add more than one transform.

## **Syntax**

FUNCTION add\_transform (handle IN NUMBER, name IN VARCHAR2, encoding IN VARCHAR2 DEFAULT NULL) RETURN NUMBER;

## **Parameters**

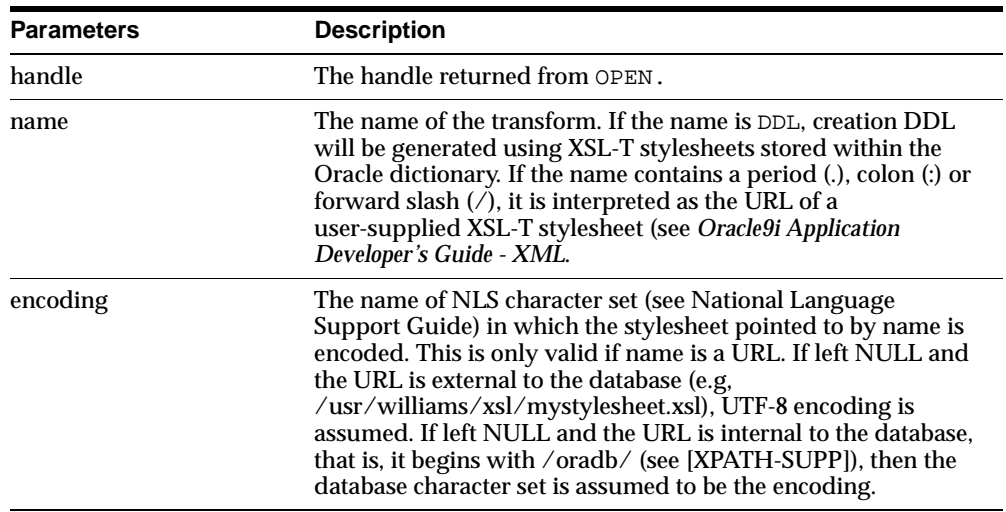

#### **Table 28–10 ADD\_TRANSFORM Parameters**

# **Returns**

An opaque handle to the transform. This handle is used as input to SET\_ TRANSFORM\_PARAM. Note that this handle is different from the handle returned by OPEN; it refers to the transform, not the set of objects to be retrieved.

# **Exceptions**

- INVALID\_ARGVAL. A NULL or invalid value was supplied for an input parameter. The error message text identifies the parameter.
- INVALID\_OPERATION. ADD\_TRANSFORM was called after the first call to FETCH xxx for the OPEN context. After the first call to FETCH xxx is made, no further calls to ADD TRANSFORM for the current OPEN context are permitted.

## **Usage Notes**

With no transforms added, objects are returned by default as XML documents. You call ADD\_TRANSFORM to specify an XSL-T stylesheet to transform the returned documents.

You can call ADD TRANSFORM more than once to apply multiple transforms to the returned XML documents. FETCH\_xxx will apply the transforms in the order in which they were specified, the output of the first transform being used as input to the second, and so on.

The encoding parameter must be specified if either of the following is true:

- The XSL stylesheet pointed to by an external URL is encoded in a character set that is not a subset of UTF-8
- The XSL stylesheet pointed to by a database-internal URL is encoded in a character set that is not a subset of the database character set.

An example of the latter might be if the database-internal URL pointed to an NCLOB or NVARCHAR column. Normally, this need not be specified, although explicitly setting it to US7ASCII (if applicable) results in slightly better XML parsing performance.

**Note:** The output of the DDL transform is not an XML document. Therefore, no transform should be added after the DDL transform.

# <span id="page-494-0"></span>**SET\_TRANSFORM\_PARAM Procedure**

SET\_TRANSFORM\_PARAM specifies parameters to the XSL-T stylesheet identified by transform\_handle.Use it to modify or customize the output of the transform.

# **Syntax**

PROCEDURE set\_transform\_param (transform\_handle IN NUMBER, name IN VARCHAR2, value IN VARCHAR2); PROCEDURE set\_transform\_param (transform\_handle IN NUMBER, name IN VARCHAR2, value IN BOOLEAN DEFAULT TRUE);

# **Parameters**

| <b>Parameters</b> | <b>Description</b>                                                                                                    |  |
|-------------------|----------------------------------------------------------------------------------------------------|--|
| transform handle  | Either $(1)$ the handle returned from ADD TRANSFORM, or $(2)$<br>the enumerated constant SESSION TRANSFORM that<br>designates the DDL transform for the whole session. Note that<br>the handle returned by OPEN is not a valid transform handle.                        |  |
| name              | The name of the parameter. Table 28–12 lists the transform<br>parameters defined for the DDL transform, specifying the<br>object_type it applies to, its datatype (in this case, always<br>Boolean) and its meaning or effect (including its default value,<br>if any). |  |
| value             | The value of the transform.                                                                                                    |  |

**Table 28–11 SET\_TRANSFORM\_PARAM Parameters**

| <b>Object Type</b> | Name                 | <b>Datatype</b> | <b>Meaning</b>                                                                                                    |
|--------------------|----------------------|-----------------|----------------------------------------------------------------------------------------------------|
| All objects        | PRETTY               | <b>Boolean</b>  | If TRUE, format the output with indentation and<br>line feeds. Defaults to TRUE.                                                                                                    |
|                    | SQLTERMINATOR        | Boolean         | If TRUE, append a SQL terminator ( $\pi$ or $\pi$ ) to<br>each DDL statement. Defaults to FALSE.                                                                                                    |
| <b>TABLE</b>       | SEGMENT_ATTRIBUTES   | <b>Boolean</b>  | If TRUE, emit segment attributes (physical<br>attributes, storage attributes, tablespace,<br>logging). Defaults to TRUE.                                                                                                    |
|                    | STORAGE              | <b>Boolean</b>  | If TRUE, emit storage clause. (Ignored if<br>SEGMENT ATTRIBUTES is FALSE.) Defaults to<br>TRUE.                                                                                                    |
|                    | TABLESPACE           | <b>Boolean</b>  | If TRUE, emit tablespace. (Ignored if SEGMENT_<br>ATTRIBUTES is FALSE.) Defaults to TRUE.                                                                                                    |
| <b>TABLE</b>       | CONSTRAINTS          | <b>Boolean</b>  | If TRUE, emit all non-referential table<br>constraints. Defaults to TRUE.                                                                                                    |
|                    | REF_CONSTRAINTS      | <b>Boolean</b>  | If TRUE, emit all referential constraints (foreign<br>key and scoped refs). Defaults to TRUE.                                                                                                    |
|                    | CONSTRAINTS AS ALTER | Boolean         | If TRUE, emit table constraints as separate<br>ALTER TABLE (and, if necessary, CREATE<br>INDEX) statements. If FALSE, specify table<br>constraints as part of the CREATE TABLE<br>statement. Defaults to FALSE. Requires that<br>CONSTRAINTS be TRUE. |
|                    | OID                  | <b>Boolean</b>  | If TRUE, emit the OID clause for object tables.<br>Defaults to FALSE.                                                                                                    |
|                    | SIZE_BYTE_KEYWORD    | <b>Boolean</b>  | If TRUE, emit the BYTE keyword as part of the<br>size specification of CHAR and VARCHAR2<br>columns that use byte semantics. If FALSE, omit<br>the keyword. Defaults to FALSE.                                                                        |
| <b>INDEX</b>       | SEGMENT ATTRIBUTES   | <b>Boolean</b>  | If TRUE, emit segment attributes (physical<br>attributes, storage attributes, tablespace,<br>logging). Defaults to TRUE.                                                                                                    |
|                    | <b>STORAGE</b>       | <b>Boolean</b>  | If TRUE, emit storage clause. (Ignored if<br>SEGMENT ATTRIBUTES is FALSE.) Defaults to<br>TRUE.                                                                                                    |
|                    | TABLESPACE           | <b>Boolean</b>  | If TRUE, emit tablespace. (Ignored if SEGMENT_<br>ATTRIBUTES is FALSE.) Defaults to TRUE.                                                                                                    |

<span id="page-495-0"></span>**Table 28–12 SET\_TRANSFORM\_PARAM: Transform Parameters for the DDL Transform**

| <b>Object Type</b> | <b>Name</b>    | <b>Datatype</b> | <b>Meaning</b>                                                                                                    |
|--------------------|----------------|-----------------|----------------------------------------------------------------------------------------------------|
| <b>TYPE</b>        | SPECIFICATION  | <b>Boolean</b>  | If TRUE, emit the type specification. Defaults to<br>TRUE.                                                                                                    |
|                    | <b>BODY</b>    | <b>Boolean</b>  | If TRUE, emit the type body. Defaults to TRUE.                                                                                                    |
| <b>PACKAGE</b>     | SPECIFICATION  | <b>Boolean</b>  | If TRUE, emit the package specification. Defaults<br>to TRUE.                                                                                                    |
|                    | <b>BODY</b>    | <b>Boolean</b>  | If TRUE, emit the package body. Defaults to<br>TRUE.                                                                                                    |
| VIEW               | FORCE          | <b>Boolean</b>  | If TRUE, use the FORCE keyword in the CREATE<br>VIEW statement. Defaults to TRUE.                                                                                                    |
| All objects        | <b>DEFAULT</b> | <b>Boolean</b>  | Calling SET_TRANSFORM_PARAM with this<br>parameter set to TRUE has the effect of resetting<br>all parameters for the transform to their default<br>values. Setting this FALSE has no effect. There is<br>no default.                                                                                                    |
|                    | INHERIT        | <b>Boolean</b>  | If TRUE, inherits session-level parameters.<br>Defaults to FALSE. If an application calls ADD_<br>TRANSFORM to add the DDL transform, then by<br>default the only transform parameters that<br>apply are those explicitly set for that transform<br>handle. This has no effect if the transform<br>handle is the session transform handle. |

**Table 28–12 SET\_TRANSFORM\_PARAM: Transform Parameters for the DDL Transform**

# **Exceptions**

- INVALID ARGVAL. A NULL or invalid value was supplied for an input parameter. The error message text identifies the parameter.
- INVALID\_OPERATION. SET\_TRANSFORM\_PARAM was called after the first call to FETCH\_xxx for the OPEN context. After the first call to FETCH\_xxx is made, no further calls to SET\_TRANSFORM\_PARAM are permitted.
- INCONSISTENT\_ARGS. The transform parameter name is not valid for the object type associated with the OPEN context.

# **Usage Notes**

XSL-T allows parameters to be passed to stylesheets. You call SET\_TRANSFORM\_ PARAM to specify the value of a parameter to be passed to the stylesheet identified by transform\_handle. The most general way to specify stylesheet parameter values is as text strings. However, for the DDL transform, it is convenient to expose some parameters as Booleans. Consequently, two variants of the procedure are provided.

The GET DDL function allows the casual browser to extract the creation DDL for an object. So that you can specify transform parameters, this package defines an enumerated constant SESSION\_TRANSFORM as the handle of the DDL transform at the session level. You can call SET\_TRANSFORM\_PARAM using DBMS\_ METADATA.SESSION\_TRANSFORM as the transform handle to set transform parameters for the whole session. GET\_DDL inherits these parameters when it invokes the DDL transform.

**Note:** The enumerated constant must be prefixed with the package name DBMS\_METADATA.SESSION\_TRANSFORM.

# <span id="page-497-0"></span>**FETCH\_xxx Procedure**

FETCH\_xxx returns metadata for objects meeting the criteria established by OPEN, SET\_FILTER, SET\_COUNT, ADD\_TRANSFORM, and so on. See ["Usage Notes"](#page-498-0) [on](#page-498-0)  [page 28-19](#page-498-0) for the variants.

# **Syntax**

The FETCH functions and procedures are:

```
FUNCTION fetch_xml
  (handle IN NUMBER)
   RETURN sys.XMLType;
```
**See Also:** *Oracle9i Application Developer's Guide - XML*, Chapter 9, "XMLType: Native Storage of XML in the Database" for a description of XMLType.

```
FUNCTION fetch_ddl
  (handle IN NUMBER)
   RETURN sys.ku$_ddls;
```
The following types comprise the return nested table type  $sys.ku$_dds:$ 

```
TYPE sys.ku$_parsed_item AS OBJECT (
  item VARCHAR2(30),
 value VARCHAR2(4000),
 parent NUMBER );
TYPE sys.ku$_parsed_items IS TABLE OF sys.ku$_parsed_item;
TYPE sys.ku$_ddl AS OBJECT (
```

```
ddlText CLOB,
 parsedItems sys.ku$_parsed_items );
TYPE sys.ku$_ddls IS TABLE OF sys.ku$_ddl;
FUNCTION fetch_clob (handle IN NUMBER)
   RETURN CLOB;
PROCEDURE fetch_clob (handle IN NUMBER,
   doc IN OUT NOCOPY CLOB);
```
# **Parameters**

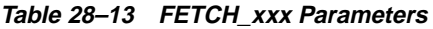

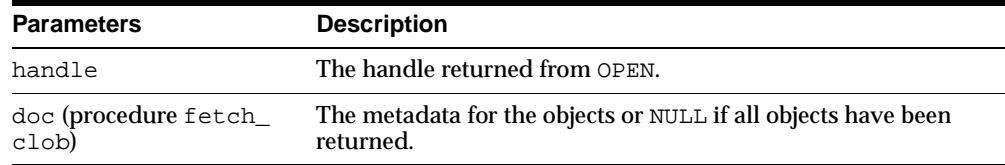

# **Returns**

The metadata for the objects or NULL if all objects have been returned.

# **Exceptions**

Most exceptions raised during execution of the query are propagated to the caller. Also, the following exceptions may be raised:

- INVALID\_ARGVAL. A NULL or invalid value was supplied for an input parameter. The error message text identifies the parameter.
- INCONSISTENT\_OPERATION. Either (1) FETCH\_XML was called when the DDL transform had been specified, or (2) FETCH\_DDL was called when the DDL transform had not been specified.

# <span id="page-498-0"></span>**Usage Notes**

These functions and procedures return metadata for objects meeting the criteria established by calls to OPEN, SET\_FILTER, SET\_COUNT, ADD\_TRANSFORM, and so on. Each call to FETCH\_xxx returns the number of objects specified by SET\_COUNT (or less, if fewer objects remain in the underlying cursor) until all objects have been returned. After the last object is returned, subsequent calls to FETCH\_xxx return NULL and cause the stream created by OPEN to be transparently closed.

There are several different FETCH\_xxx functions and procedures:

- **FETCH** XML returns the XML metadata for an object as an XMLType. It assumes that if any transform has been specified, the transform will produce an XML document. In particular, it assumes that the DDL transform has not been specified.
- FETCH DDL returns the creation DDL in a sys.ku\$ ddls nested table. It assumes that the DDL transform has been specified. Each row of the  $sys$  kusts ddls nested table contains a single DDL statement in the ddlText column; if requested, parsed items for the DDL statement will be returned in the parsedItems column. Multiple DDL statements may be returned under the following circumstances:
	- When you call SET COUNT to specify a count greater than 1
	- When an object is transformed into multiple DDL statements. For example, A TYPE object can be transformed into both CREATE TYPE and CREATE TYPE BODY statements. A TABLE object can be transformed into a CREATE TABLE, zero or more CREATE INDEX statements, and zero or more ALTER TABLE statements.
- FETCH CLOB simply returns the object, transformed or not, as a CLOB.

FETCH\_CLOB comes in both function and procedure variants. The procedure variant returns the object by reference in an IN OUT NOCOPY parameter.

All LOBs returned by FETCH\_xxx are temporary LOBs. You must free the LOB. The same applies to the XMLType object.

If SET\_PARSE\_ITEM was called, FETCH\_DDL returns attributes of the DDL statement in a sys.ku\$ parsed items nested table, which is a column in the returned sys.ku\$ ddls nested table. Each row of the sys.ku\$ parsed items nested table corresponds to an item specified by SET\_PARSE\_ITEM and contains the following columns:

- item—The name of the attribute as specified in the name parameter to SET\_ PARSE\_ITEM.
- value—The attribute value, or NULL if the attribute is not present in the DDL statement.
- parent—For future use.

The order of the rows is undetermined; to find a particular item you must search the table for a match on item.

If SET PARSE ITEM was not called, NULL is returned as the value of the sys.ku\$ parsed\_items nested table.

# **When Variants of FETCH\_xxx Are Called**

It is expected that the same variant of FETCH\_xxx will be called for all objects selected by OPEN, that is, that programs will not intermix calls to FETCH\_XML, FETCH DDL, and FETCH CLOB using the same OPEN handle. The effect of calling different variants is undefined; it may not do what you expect.

# <span id="page-500-0"></span>**CLOSE Procedure**

CLOSE invalidates the handle returned by OPEN and cleans up the associated state.

# **Syntax**

PROCEDURE close (handle IN NUMBER);

# **Parameters**

**Table 28–14 CLOSE Parameters**

| <b>Parameter</b> | <b>Description</b>             |  |
|------------------|--------------------------------|--|
| handle           | The handle returned from OPEN. |  |

# **Exceptions**

INVALID ARGVAL. The value for the handle parameter is NULL or invalid.

# **Usage Notes**

You can prematurely terminate the stream of objects established by OPEN.

- If a call to FETCH\_xxx returns NULL, indicating no more objects, a call to CLOSE is made transparently. In this case, you can still call CLOSE on the handle and not get an exception. (The call to CLOSE is not required.)
- If you know that only one specific object will be returned, you should explicitly call CLOSE after the single FETCH\_xxx call to free resources held by the handle.

# **Example: Retrieving Payroll Tables and their Indexes as DDL**

This example retrieves the creation DDL for all tables in the current schema whose names begin with PAYROLL. For each table it also returns the creation DDL for the indexes defined on the table. The returned DDL is written to an output file.

CREATE OR REPLACE PACKAGE dbms\_metadata\_example AS

```
PROCEDURE get_payroll_tables;
END;
/
CREATE OR REPLACE PACKAGE BODY dbms_metadata_example AS
-- Global Variables
fileHandle UTL_FILE.FILE_TYPE;
-- Exception initialization
file_not_found EXCEPTION;
PRAGMA EXCEPTION_INIT(file_not_found, -1309);
-- Package-private routine to write a CLOB to an output file.
 PROCEDURE write_lob(doc IN CLOB) IS
    outString varchar2(32760);
    cloblen number;
    offset number := 1;
    amount number;
BEGIN
 cloblen := dbms_lob.getlength(doc);
 WHILE cloblen > 0
 LOOP
   IF cloblen > 32760 THEN
     amount := 32760iELSE
     amount := cloblen;
   END IF;
   outString := dbms_lob.substr(doc, amount, offset);
   utl_file.put(fileHandle, outString);
   utl file.fflush(fileHandle);
   offset := offset + amount;
   cloblen := cloblen - amount;
 END LOOP;
 RETURN;
END;
-- Public routines
-- GET PAYROLL TABLES: Fetch DDL for payroll tables and their indexes.
```

```
PROCEDURE get_payroll_tables IS
```

```
tableOpenHandle NUMBER;
indexOpenHandle NUMBER;
tableTransHandle NUMBER;
indexTransHandle NUMBER;
schemaName VARCHAR2(30);
tableName VARCHAR2(30);
tableDDLs sys.ku$_ddls;
tableDDL sys.ku$_ddl;
parsedItems sys.ku$_parsed_items;
indexDDL CLOB;
```
#### BEGIN

```
-- open the output file... note that the 1st param. (dir. path) must be
-- included in the database's UTL_FILE_DIR init. parameter.
--
 BEGIN
   fileHandle := utl_file.fopen('/private/xml', 'ddl.out', 'w', 32760);
 EXCEPTION
   WHEN OTHERS THEN
       RAISE file_not_found;
 END;
-- Open a handle for tables in the current schema.
  tableOpenHandle := dbms_metadata.open('TABLE');
-- Call 'set_count' to request retrieval of one table at a time.
-- This call is not actually necessary since 1 is the default.
 dbms_metadata.set_count(tableOpenHandle, 1);
-- Retrieve tables whose name starts with 'PAYROLL'. When the filter is
-- 'NAME_EXPR', the filter value string must include the SQL operator. This
-- gives the caller flexibility to use LIKE, IN, NOT IN, subqueries, etc.
 dbms_metadata.set_filter(tableOpenHandle, 'NAME_EXPR', 'LIKE ''PAYROLL%''');
-- Tell Metadata API to parse out each table's schema and name separately
-- so we can use them to set up the calls to retrieve its indexes.
 dbms_metadata.set_parse_item(tableOpenHandle, 'SCHEMA');
 dbms_metadata.set_parse_item(tableOpenHandle, 'NAME');
-- Add the DDL transform so we get SQL creation DDL
  tableTransHandle := dbms_metadata.add_transform(tableOpenHandle, 'DDL');
```

```
-- Tell the XSL stylesheet we don't want physical storage information (storage,
-- tablespace, etc), and that we want a SQL terminator on each DDL. Notice that
-- these calls use the transform handle, not the open handle.
 dbms_metadata.set_transform_param(tableTransHandle,
      'SEGMENT_ATTRIBUTES', FALSE);
 dbms_metadata.set_transform_param(tableTransHandle,
      'SQLTERMINATOR', TRUE);
-- Ready to start fetching tables. We use the FETCH DDL interface (rather than
-- FETCH_XML or FETCH_CLOB). This interface returns a SYS.KU$_DDLS; a table of
-- SYS.KU$_DDL objects. This is a table because some object types return
-- multiple DDL statements (like types / pkgs which have create header and
-- body statements). Each KU$_DDL has a CLOB containing the 'CREATE TABLE'
-- statement plus a nested table of the parse items specified. In our case,
-- we asked for two parse items; Schema and Name.
 LOOP
    tableDDLs := dbms_metadata.fetch_ddl(tableOpenHandle);
   EXIT WHEN tableDDLs IS NULL; -- Get out when no more payroll tables
-- In our case, we know there is only one row in tableDDLs (a KU$_DDLS tbl obj)
-- for the current table. Sometimes tables have multiple DDL statements,
-- e.g., if constraints are applied as ALTER TABLE statements,
-- but we didn't ask for that option.
-- So, rather than writing code to loop through tableDDLs,
-- we'll just work with the 1st row.
--
-- First, write the CREATE TABLE text to our output file, then retrieve the
-- parsed schema and table names.
    tableDLD : = tableDLD(s(1))write_lob(tableDDL.ddltext);
   parsedItems := tableDDL.parsedItems;
-- Must check the name of the returned parse items as ordering isn't guaranteed
   FOR i IN 1..2 LOOP
      IF parsedItems(i).item = 'SCHEMA'
     THEN
        schemaName := parsedItems(i).value;
     ELSE
        tableName := parsedItems(i).value;
      END IF;
    END LOOP;
```
-- Then use the schema and table names to set up a 2nd stream for retrieval of
```
-- the current table's indexes.
-- (Note that we don't have to specify a SCHEMA filter for the indexes,
-- since SCHEMA defaults to the value of BASE_OBJECT_SCHEMA.)
    indexOpenHandle := dbms_metadata.open('INDEX');
    dbms_metadata.set_filter(indexOpenHandle,'BASE_OBJECT_SCHEMA',schemaName);
    dbms_metadata.set_filter(indexOpenHandle,'BASE_OBJECT_NAME',tableName);
-- Add the DDL transform and set the same transform options we did for tables
    indexTransHandle := dbms_metadata.add_transform(indexOpenHandle, 'DDL');
    dbms_metadata.set_transform_param(indexTransHandle,
                       'SEGMENT_ATTRIBUTES', FALSE);
    dbms_metadata.set_transform_param(indexTransHandle,
                       'SQLTERMINATOR', TRUE);
-- Retrieve index DDLs as CLOBs and write them to the output file.
   LOOP
      indexDDL := dbms_metadata.fetch_clob(indexOpenHandle);
      EXIT WHEN indexDDL IS NULL;
     write_lob(indexDDL);
   END LOOP;
-- Free resources allocated for index stream.
    dbms_metadata.close(indexOpenHandle);
 END LOOP;
-- Free resources allocated for table stream and close output file.
 dbms_metadata.close(tableOpenHandle);
 utl_file.fclose(fileHandle);
 RETURN;
END; -- of procedure get_payroll_tables
END dbms_metadata_example;
/
```
## **GET\_XML and GET\_DDL Functions**

GET\_XML and GET\_DDL return the metadata for the specified object as XML or DDL.

#### **Syntax**

FUNCTION get\_xml ( object\_type IN VARCHAR2,

```
name IN VARCHAR2,
 schema IN VARCHAR2 DEFAULT NULL,
 version IN VARCHAR2 DEFAULT 'COMPATIBLE',
 model IN VARCHAR2 DEFAULT 'ORACLE',
 transform IN VARCHAR2 DEFAULT NULL)
RETURN CLOB;
FUNCTION get_ddl (
 object_type IN VARCHAR2,
 name N VARCHAR2,
 schema IN VARCHAR2 DEFAULT NULL,
 version IN VARCHAR2 DEFAULT 'COMPATIBLE',
 model IN VARCHAR2 DEFAULT 'ORACLE',
 transform IN VARCHAR2 DEFAULT 'DDL')
RETURN CLOB;
```
**Table 28–15 GET\_xxx Parameters**

| <b>Parameter</b> | <b>Description</b>                                                                                                    |
|------------------|----------------------------------------------------------------------------------------------------|
| object_type      | The type of object to be retrieved. This parameter takes the<br>same values as the OPEN object_type parameter. In<br>addition the following types may be specified:     |
|                  | PACKAGE SPEC - package specification (without body)<br>П                                                                                                    |
|                  | PACKAGE BODY - package body<br>п                                                                                                    |
|                  | TYPE_SPEC - type specification (without body)<br>п                                                                                                    |
|                  | TYPE_BODY - type body<br>п                                                                                                    |
| name             | An object name (case-sensitive). If object_type is SYNONYM<br>and name is longer than 30 characters, then name will be treated as a<br>LONGNAME filter. See Table 28-5. |
| schema           | A schema name (case sensitive). The default is the current<br>schema if object_type refers to a schema object; otherwise<br>the default is NULL.                        |
| version          | The version of metadata to be extracted. This parameter takes<br>the same values as the OPEN version parameter.                                                         |
| model            | The object model to use. This parameter takes the same values<br>as the OPEN model parameter.                                                                           |
| transform        | The name of a transformation on the output. This parameter<br>takes the same values as the ADD_TRANSFORM name<br>parameter. For GET_XML this must not be DDL.           |

## **Returns**

The metadata for the specified object as XML or DDL.

## **Exceptions**

- INVALID ARGVAL. A NULL or invalid value was supplied for an input parameter. The error message text identifies the parameter.
- OBJECT NOT FOUND. The specified object was not found in the database.

## **Usage Notes**

These functions provide a simple way to return the metadata for a single object. Conceptually each GET  $xxx$  call is comprised of an OPEN, one or two SET FILTER calls, optionally an ADD\_TRANSFORM, a FETCH\_xxx and a CLOSE. The object\_ type parameter has the same semantics as in OPEN. The schema and name parameters are used for filtering. If a transform is specified, schema-level transform flags are inherited.

This function can only be used to fetch named objects. It cannot be used to fetch objects of type OBJECT\_GRANT or SYSTEM\_GRANT. To fetch these objects, use the programmatic interface.

## **Example 1. Fetching the XML Representation of SCOTT.EMP**

```
set pagesize 0
set long 90000
SELECT DBMS_METADATA.GET_XML
  (
   'TABLE','EMP','SCOTT')
    FROM DUAL;
```
## **Example 2. Fetching the DDL for all Complete Tables in the Current Schema, Filtering Out Nested Tables and Overflow Segments**

This example fetches the DDL for all "complete" tables in the current schema, filtering out nested tables and overflow segments. The example uses SET\_ TRANSFORM\_PARAM (with the handle value = DBMS\_METADATA.SESSION\_ TRANSFORM meaning "for the current session") to specify that storage clauses are not to be returned in the SQL DDL. Afterwards, the example resets the session-level parameters to their defaults.

set pagesize 0 set long 90000 execute DBMS\_METADATA.SET\_TRANSFORM\_PARAM( DBMS\_METADATA.SESSION\_TRANSFORM,'STORAGE', false); SELECT DBMS\_METADATA.GET\_DDL('TABLE', u.table\_name) FROM USER ALL TABLES u WHERE u.nested='NO' AND (u.iot\_type is null or u.iot\_type='IOT'); execute DBMS\_METADATA.SET\_TRANSFORM\_PARAM( DBMS\_METADATA.SESSION\_TRANSFORM, 'DEFAULT' ) ;

## **29 DBMS\_MVIEW**

DBMS\_MVIEW enables you to understand capabilities for materialized views and potential materialized views, including their rewrite availability. It also enables you to refresh materialized views that are not part of the same refresh group and purge logs.

This chapter discusses the following topics:

[Summary of DBMS\\_MVIEW Subprograms](#page-509-0)

**Note:** DBMS\_SNAPSHOT is a synonym for DBMS\_MVIEW.

#### **See Also:**

- **Dracle9i Replication for more information about using** materialized views in a replication environment
- *Oracle9i Data Warehousing Guide* for more information about using materialized views in a data warehousing environment

## <span id="page-509-0"></span>**Summary of DBMS\_MVIEW Subprograms**

| Subprogram                                                        | <b>Description</b>                                                                                                    |
|-------------------------------------------------------------------|----------------------------------------------------------------------------------------------------|
| "BEGIN_TABLE_<br><b>REORGANIZATION</b><br>Procedure" on page 29-4 | Performs a process to preserve materialized view data<br>needed for refresh.                                                                                                   |
| "END_TABLE_<br><b>REORGANIZATION</b><br>Procedure" on page 29-5   | Ensures that the materialized view data for the master<br>table is valid and that the master table is in the proper<br>state.                                                  |
| "EXPLAIN_MVIEW<br>Procedure" on page 29-6                         | Explains what is possible with a materialized view or<br>potential materialized view.                                                                                          |
| "EXPLAIN REWRITE<br>Procedure" on page 29-7                       | Explains why a query failed to rewrite.                                                                                                    |
| "I_AM_A_REFRESH Function"<br>on page 29-8                         | Returns the value of the I_AM_REFRESH package state.                                                                                                    |
| "PMARKER Function" on<br>page 29-9                                | Returns a partition marker from a rowid. This function is<br>used for Partition Change Tracking (PCT).                                                                         |
| "PURGE DIRECT LOAD<br>LOG Procedure" on page 29-9                 | Purges rows from the direct loader log after they are no<br>longer needed by any materialized views (used with data<br>warehousing).                                           |
| "PURGE_LOG Procedure" on<br>page 29-10                            | Purges rows from the materialized view log.                                                                                                    |
| "PURGE_MVIEW_FROM_<br>LOG Procedure" on page 29-11                | Purges rows from the materialized view log.                                                                                                    |
| "REFRESH Procedure" on<br>page 29-13                              | Consistently refreshes one or more materialized views that<br>are not members of the same refresh group.                                                                       |
| "REFRESH ALL MVIEWS<br>Procedure" on page 29-16                   | Refreshes all materialized views that do not reflect<br>changes to their master table or master materialized view.                                                             |
| "REFRESH DEPENDENT<br>Procedure" on page 29-17                    | Refreshes all table-based materialized views that depend<br>on a specified master table or master materialized view, or<br>list of master tables or master materialized views. |
| "REGISTER MVIEW<br>Procedure" on page 29-19                       | Enables the administration of individual materialized<br>views.                                                                                                    |

**Table 29–1 DBMS\_MVIEW Package Subprograms**

| Subprogram                                    | <b>Description</b>                                                                                                    |
|-----------------------------------------------|----------------------------------------------------------------------------------------------------|
| "UNREGISTER MVIEW<br>Procedure" on page 29-22 | Enables the administration of individual materialized<br>views. Invoked at a master site or master materialized<br>view site to unregister a materialized view. |

**Table 29–1 DBMS\_MVIEW Package Subprograms (Cont.)**

## <span id="page-511-0"></span>**BEGIN\_TABLE\_REORGANIZATION Procedure**

This procedure performs a process to preserve materialized view data needed for refresh. It must be called before a master table is reorganized.

## **Syntax**

```
DBMS_MVIEW.BEGIN_TABLE_REORGANIZATION (
  tabowner IN VARCHAR2,
  tabname IN VARCHAR2);
```
**Table 29–2 BEGIN\_TABLE\_REORGANIZATION Procedure Parameters**

| Parameter | <b>Description</b>                    |
|-----------|---------------------------------------|
| tabowner  | Owner of the table being reorganized. |
| tabname   | Name of the table being reorganized.  |

## <span id="page-512-0"></span>**END\_TABLE\_REORGANIZATION Procedure**

This procedure ensures that the materialized view data for the master table is valid and that the master table is in the proper state. It must be called after a master table is reorganized.

## **Syntax**

DBMS\_MVIEW.END\_TABLE\_REORGANIZATION ( tabowner IN VARCHAR2, tabname IN VARCHAR2);

**Table 29–3 END\_TABLE\_REORGANIZATION Procedure Parameters**

| <b>Parameter</b> | <b>Description</b>                    |
|------------------|---------------------------------------|
| tabowner         | Owner of the table being reorganized. |
| tabname          | Name of the table being reorganized.  |

## <span id="page-513-0"></span>**EXPLAIN\_MVIEW Procedure**

This procedure enables you to learn what is possible with a materialized view or potential materialized view. For example, you can determine if a materialized view is fast refreshable and what types of query rewrite you can perform with a particular materialized view.

Using this procedure is straightforward. You simply call DBMS\_MVIEW.EXPLAIN\_ MVIEW, passing in as parameters the schema and materialized view name for an existing materialized view. Alternatively, you can specify the SELECT string for a potential materialized view. The materialized view or potential materialized view is then analyzed and the results are written into either a table called MV\_ CAPABILITIES\_TABLE, which is the default, or to an array called MSG\_ARRAY.

Note that you must run the  $utl xmx$ .  $sql$  script prior to calling EXPLAIN\_MVIEW except when you direct output to a VARRAY. The script is found in the admin directory. In addition, you must create MV\_CAPABILITIES\_TABLE in the current schema.

## **Syntax**

The following PL/SQL declarations that are made for you in the DBMS\_MVIEW package show the order and datatypes of these parameters for explaining an existing materialized view and a potential materialized view with output to a table and to a VARRAY.

To explain an existing or potential materialized view with output to MV\_ CAPABILITIES\_TABLE:

```
DBMS_MVIEW.EXPLAIN_MVIEW (
mv IN VARCHAR2,
statement id IN VARCHAR2:= NULL);
```
To explain an existing or potential materialized view with output to a VARRAY:

```
DBMS_MVIEW.EXPLAIN_MVIEW (
mv IN VARCHAR2,
msg_array OUT SYS.ExplainMVArrayType);
```
## **Parameters**

| <b>Parameter</b> | <b>Description</b>                                                                                                    |
|------------------|----------------------------------------------------------------------------------------------------|
| mv               | The name of an existing materialized view (optionally qualified<br>with the owner name separated by a ".") or a SELECT statement<br>for a potential materialized view. |
| statement id     | A client-supplied unique identifier to associate output rows with<br>specific invocations of EXPLAIN_MVIEW.                                                            |
| msg array        | The PL/SQL varray that receives the output. Use this parameter to<br>direct EXPLAIN_MVIEW's output to a PL/SQL VARRAY rather<br>than MV CAPABILITIES TABLE.            |

**Table 29–4 EXPLAIN\_MVIEW Procedure Parameters**

## <span id="page-514-0"></span>**EXPLAIN\_REWRITE Procedure**

This procedure enables you to learn why a query failed to rewrite, or, if it rewrites, which materialized views will be used. Using the results from the procedure, you can take the appropriate action needed to make a query rewrite if at all possible. The query specified in the EXPLAIN\_REWRITE statement is never actually executed.

To obtain the output into a table, you must run the  $\alpha$ dmin/utlxrw.sql script before calling EXPLAIN\_REWRITE. This script creates a table named REWRITE\_ TABLE in the current schema.

## **Syntax**

You can obtain the output from EXPLAIN\_REWRITE in two ways. The first is to use a table, while the second is to create a VARRAY. The following shows the basic syntax for using an output table:

DBMS\_MVIEW.EXPLAIN\_REWRITE ( query IN VARCHAR2, mv IN VARCHAR2, statement\_id IN VARCHAR2;

If you want to direct the output of EXPLAIN\_REWRITE to a varray, instead of a table, then the procedure should be called as follows:

DBMS\_MVIEW.EXPLAIN\_REWRITE ( query IN VARCHAR2(2000), mv IN VARCHAR2(30),

msq\_array IN OUT SYS.RewriteArrayType);

#### **Parameters**

| <b>Description</b>                                                                                                    |
|----------------------------------------------------------------------------------------------------|
| SQL select statement to be explained.                                                                                   |
| The fully qualified name of an existing materialized view in the form<br>of SCHEMA.MV                                   |
| A client-supplied unique identifier to distinguish output messages                                                      |
| The PL/SQL varray that receives the output. Use this parameter to<br>direct EXPLAIN_REWRITE's output to a PL/SQL VARRAY |
|                                                                                                    |

**Table 29–5 EXPLAIN\_REWRITE Procedure Parameters**

## <span id="page-515-0"></span>**I\_AM\_A\_REFRESH Function**

This function returns the value of the I\_AM\_REFRESH package state. A return value of TRUE indicates that all local replication triggers for materialized views are effectively disabled in this session because each replication trigger first checks this state. A return value of FALSE indicates that these triggers are enabled.

## **Syntax**

DBMS\_MVIEW.I\_AM\_A\_REFRESH() RETURN BOOLEAN;

#### **Parameters**

None.

## <span id="page-516-0"></span>**PMARKER Function**

This function returns a partition marker from a rowid. It is used for Partition Change Tracking (PCT).

## **Syntax**

DBMS\_MVIEW.PMARKER(rid IN ROWID) RETURN NUMBER;

**Table 29–6 PMARKER Procedure Parameters**

## **Parameters**

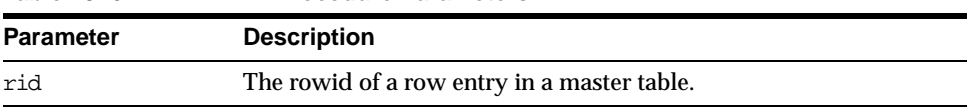

## <span id="page-516-1"></span>**PURGE\_DIRECT\_LOAD\_LOG Procedure**

This procedure removes entries from the direct loader log after they are no longer needed for any known materialized view. This procedure usually is used in environments using Oracle's data warehousing technology.

**See Also:** *Oracle9i Data Warehousing Guide* for more information

## **Syntax**

DBMS\_MVIEW.PURGE\_DIRECT\_LOAD\_LOG();

## **Parameters**

None.

## <span id="page-517-0"></span>**PURGE\_LOG Procedure**

This procedure purges rows from the materialized view log.

## **Syntax**

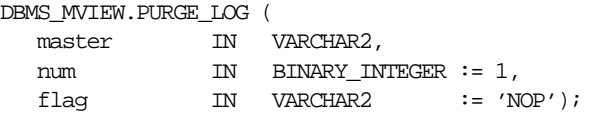

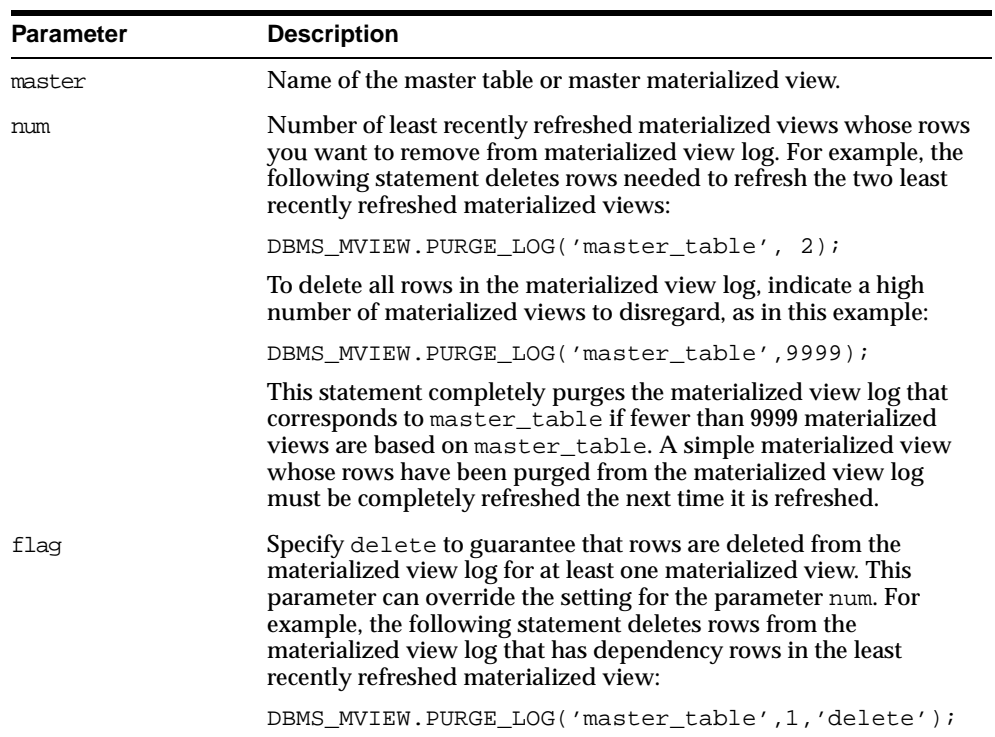

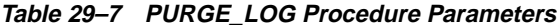

## <span id="page-518-0"></span>**PURGE\_MVIEW\_FROM\_LOG Procedure**

This procedure is called on the master site or master materialized view site to delete the rows in materialized view refresh related data dictionary tables maintained at the master for the specified materialized view identified by its mview\_id or the combination of the mviewowner, mviewname, and the mviewsite. If the materialized view specified is the oldest materialized view to have refreshed from any of the master tables or master materialized views, then the materialized view log is also purged. This procedure does not unregister the materialized view.

If there is an error while purging one of the materialized view logs, the successful purge operations of the previous materialized view logs are not rolled back. This is to minimize the size of the materialized view logs. In case of an error, this procedure can be invoked again until all the materialized view logs are purged.

## **Syntax**

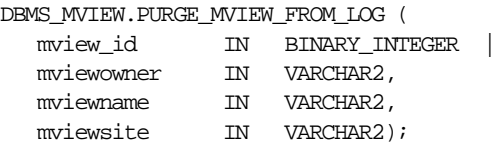

**Note:** This procedure is overloaded. The mview\_id parameter is mutually exclusive with the three remaining parameters: mviewowner, mviewname, and mviewsite.

## **Parameters**

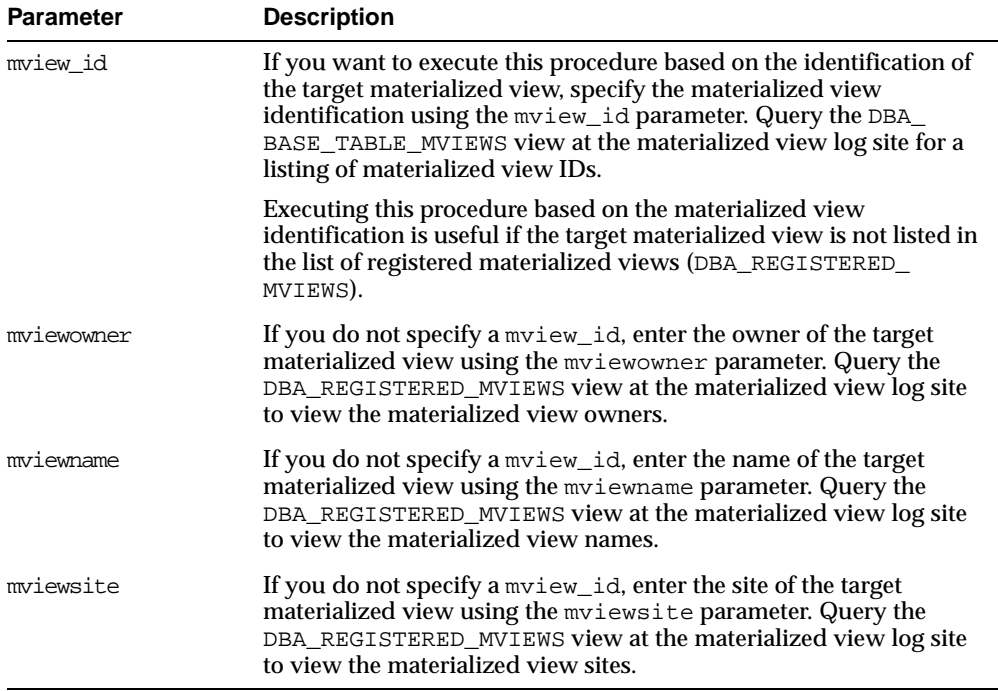

#### **Table 29–8 PURGE\_MVIEW\_FROM\_LOG Procedure Parameters**

## <span id="page-520-0"></span>**REFRESH Procedure**

This procedure refreshes a list of materialized views.

## **Syntax**

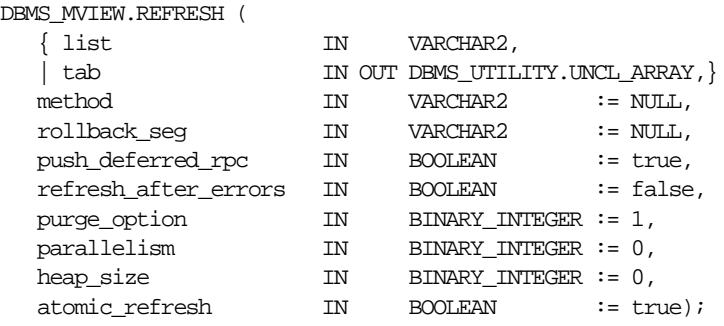

**Note:** This procedure is overloaded. The list and tab parameters are mutually exclusive.

| <b>Parameter</b>     | <b>Description</b>                                                                                                    |
|----------------------|----------------------------------------------------------------------------------------------------|
| list   tab           | Comma-separated list of materialized views that you want to<br>refresh. (Synonyms are not supported.) These materialized views<br>can be located in different schemas and have different master<br>tables or master materialized views. However, all of the listed<br>materialized views must be in your local database.                                                                                       |
|                      | Alternatively, you may pass in a PL/SQL index-by table of type<br>DBMS_UTILITY.UNCL_ARRAY, where each element is the name of<br>a materialized view.                                                                                                    |
| method               | A string of refresh methods indicating how to refresh the listed<br>materialized views. An f indicates fast refresh, ? indicates force<br>refresh, C or c indicates complete refresh, and A or a indicates<br>always refresh. A and C are equivalent.                                                                                                    |
|                      | If a materialized view does not have a corresponding refresh<br>method (that is, if more materialized views are specified than<br>refresh methods), then that materialized view is refreshed<br>according to its default refresh method. For example, consider the<br>following EXECUTE statement within SQL*Plus:                                                                                             |
|                      | DBMS MVIEW.REFRESH<br>('countries_mv,regions_mv,hr.employees_mv','cf');                                                                                                    |
|                      | This statement performs a complete refresh of the countries_mv<br>materialized view, a fast refresh of the regions_mv materialized<br>view, and a default refresh of the hr. employees materialized<br>view.                                                                                                    |
| rollback seg         | Name of the materialized view site rollback segment to use while<br>refreshing materialized views.                                                                                                    |
| push_deferred_rpc    | Used by updatable materialized views only. Set this parameter to<br>true if you want to push changes from the materialized view to<br>its associated master tables or master materialized views before<br>refreshing the materialized view. Otherwise, these changes may<br>appear to be temporarily lost.                                                                                                    |
| refresh after errors | If this parameter is true, an updatable materialized view<br>continues to refresh even if there are outstanding conflicts logged<br>in the DEFERROR view for the materialized view's master table or<br>master materialized view. If this parameter is true and atomic_<br>refresh is false, this procedure continues to refresh other<br>materialized views if it fails while refreshing a materialized view. |

**Table 29–9 REFRESH Procedure Parameters (Page 1 of 2)**

| <b>Parameter</b> | <b>Description</b>                                                                                                    |
|------------------|----------------------------------------------------------------------------------------------------|
| purge option     | If you are using the parallel propagation mechanism (in other<br>words, parallelism is set to 1 or greater), 0 means do not purge, 1<br>means lazy purge, and 2 means aggressive purge. In most cases,<br>lazy purge is the optimal setting. Set purge to aggressive to trim<br>the queue if multiple master replication groups are pushed to<br>different target sites, and updates to one or more replication<br>groups are infrequent and infrequently pushed. If all replication<br>groups are infrequently updated and pushed, then set this<br>parameter to 0 and occasionally execute PUSH with this parameter<br>set to 2 to reduce the queue. |
| parallelism      | 0 specifies serial propagation.                                                                                                    |
|                  | $n > 1$ specifies parallel propagation with <i>n</i> parallel processes.                                                                                                    |
|                  | 1 specifies parallel propagation using only one parallel process.                                                                                                    |
| heap_size        | Maximum number of transactions to be examined simultaneously<br>for parallel propagation scheduling. Oracle automatically<br>calculates the default setting for optimal performance.                                                                                                    |
|                  | <b>Note:</b> Do not set this parameter unless directed to do so by Oracle<br><b>Support Services.</b>                                                                                                    |
| atomic refresh   | If this parameter is set to true, then the list of materialized views<br>is refreshed in a single transaction. All of the refreshed<br>materialized views are updated to a single point in time. If the<br>refresh fails for any of the materialized views, none of the<br>materialized views are updated.                                                                                                    |
|                  | If this parameter is set to false, then each of the materialized<br>views is refreshed in a separate transaction. The number of job<br>queue processes must be set to 1 or greater if this parameter is<br>false.                                                                                                    |

**Table 29–9 REFRESH Procedure Parameters (Page 2 of 2)**

## <span id="page-523-0"></span>**REFRESH\_ALL\_MVIEWS Procedure**

This procedure refreshes all materialized views that have the following properties:

- The materialized view has not been refreshed since the most recent change to a master table or master materialized view on which it depends.
- The materialized view and all of the master tables or master materialized views on which it depends are local.
- The materialized view is in the view DBA\_MVIEWS.

This procedure is intended for use with data warehouses.

## **Syntax**

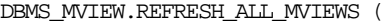

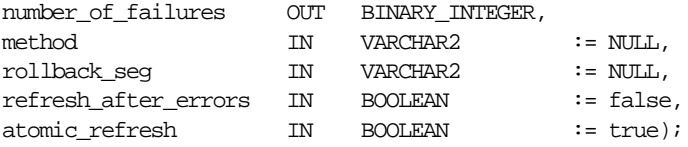

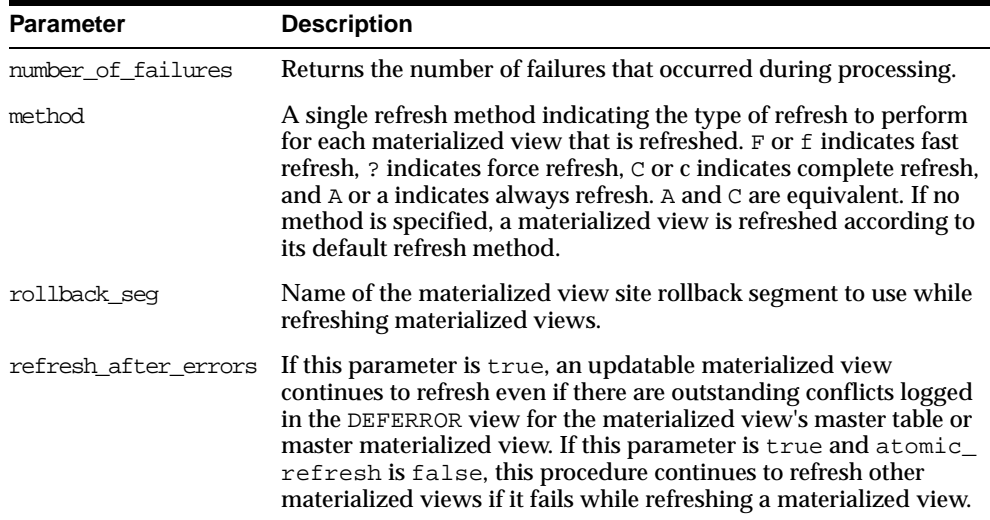

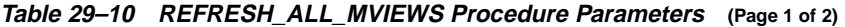

| <b>Parameter</b> | <b>Description</b>                                                                                                    |
|------------------|----------------------------------------------------------------------------------------------------|
| atomic refresh   | If this parameter is set to true, then the refreshed materialized<br>views are refreshed in a single transaction. All of the refreshed<br>materialized views are updated to a single point in time. If the<br>refresh fails for any of the materialized views, none of the<br>materialized views are updated. |
|                  | If this parameter is set to false, then each of the refreshed<br>materialized views is refreshed in a separate transaction. The<br>number of job queue processes must be set to 1 or greater if this<br>parameter is false.                                                                                   |

**Table 29–10 REFRESH\_ALL\_MVIEWS Procedure Parameters (Page 2 of 2)**

## <span id="page-524-0"></span>**REFRESH\_DEPENDENT Procedure**

This procedure refreshes all materialized views that have the following properties:

- The materialized view depends on a master table or master materialized view in the list of specified masters.
- The materialized view has not been refreshed since the most recent change to a master table or master materialized view on which it depends.
- The materialized view and all of the master tables or master materialized views on which it depends are local.
- The materialized view is in the view DBA\_MVIEWS.

This procedure is intended for use with data warehouses.

## **Syntax**

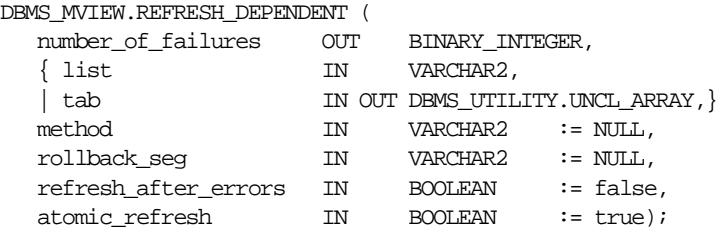

**Note:** This procedure is overloaded. The list and tab parameters are mutually exclusive.

| <b>Parameter</b>     | <b>Description</b>                                                                                                    |
|----------------------|----------------------------------------------------------------------------------------------------|
| number of failures   | Returns the number of failures that occurred during processing.                                                                                                    |
| list   tab           | Comma-separated list of master tables or master materialized<br>views on which materialized views can depend. (Synonyms are<br>not supported.) These tables and the materialized views that<br>depend on them can be located in different schemas. However, all<br>of the tables and materialized views must be in your local<br>database.                                                                             |
|                      | Alternatively, you may pass in a PL/SQL index-by table of type<br>DBMS_UTILITY.UNCL_ARRAY, where each element is the name of<br>a table.                                                                                                    |
| method               | A string of refresh methods indicating how to refresh the<br>dependent materialized views. All of the materialized views that<br>depend on a particular table are refreshed according to the refresh<br>method associated with that table. F or f indicates fast refresh, ?<br>indicates force refresh, $\circ$ or $\circ$ indicates complete refresh, and A or<br>a indicates always refresh. A and C are equivalent. |
|                      | If a table does not have a corresponding refresh method (that is, if<br>more tables are specified than refresh methods), then any<br>materialized view that depends on that table is refreshed<br>according to its default refresh method. For example, the<br>following EXECUTE statement within SQL*Plus:                                                                                                    |
|                      | DBMS MVIEW.REFRESH DEPENDENT<br>('employees,deptartments, hr.regions', 'cf');                                                                                                    |
|                      | performs a complete refresh of the materialized views that depend<br>on the employees table, a fast refresh of the materialized views<br>that depend on the departments table, and a default refresh of<br>the materialized views that depend on the hr. regions table.                                                                                                    |
| rollback seg         | Name of the materialized view site rollback segment to use while<br>refreshing materialized views.                                                                                                    |
| refresh_after_errors | If this parameter is true, an updatable materialized view<br>continues to refresh even if there are outstanding conflicts logged<br>in the DEFERROR view for the materialized view's master table or<br>master materialized view. If this parameter is true and atomic_<br>refresh is false, this procedure continues to refresh other<br>materialized views if it fails while refreshing a materialized view.         |

**Table 29–11 REFRESH\_DEPENDENT Procedure Parameters (Page 1 of 2)**

| <b>Parameter</b> | <b>Description</b>                                                                                                    |
|------------------|----------------------------------------------------------------------------------------------------|
| atomic refresh   | If this parameter is set to true, then the refreshed materialized<br>views are refreshed in a single transaction. All of the refreshed<br>materialized views are updated to a single point in time. If the<br>refresh fails for any of the materialized views, none of the<br>materialized views are updated. |
|                  | If this parameter is set to false, then each of the refreshed<br>materialized views is refreshed in a separate transaction. The<br>number of job queue processes must be set to 1 or greater if this<br>parameter is false.                                                                                   |

**Table 29–11 REFRESH\_DEPENDENT Procedure Parameters (Page 2 of 2)**

## <span id="page-526-0"></span>**REGISTER\_MVIEW Procedure**

This procedure enables the administration of individual materialized views. It is invoked at a master site or master materialized view site to register a materialized view.

**Note:** Typically, a materialized view is registered automatically during materialized view creation. You should only run this procedure to manually register a materialized view if the automatic registration failed or if the registration information was deleted.

## **Syntax**

DBMS\_MVIEW.REGISTER\_MVIEW (

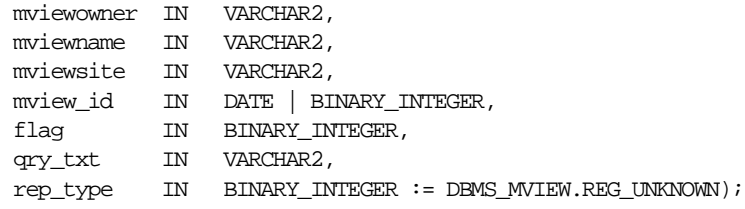

ř.

| Parameter | <b>Description</b>                                                                                                    |  |  |  |  |
|-----------|----------------------------------------------------------------------------------------------------|--|--|--|--|
|           | mviewowner Owner of the materialized view.                                                                                                    |  |  |  |  |
| mviewname | Name of the materialized view.                                                                                                    |  |  |  |  |
| mviewsite | Name of the materialized view site for a materialized view registering at an<br>Oracle8 and higher master site or master materialized view site. This name<br>should not contain any double quotes.                                                                      |  |  |  |  |
| mview id  | The identification number of the materialized view. Specify an Oracle8 and<br>higher materialized view as a BINARY_INTEGER. Specify an Oracle7<br>materialized view registering at an Oracle8 and higher master sites or master<br>materialized view sites as a DATE.    |  |  |  |  |
| flag      | A constant that describes the properties of the materialized view being<br>registered. Valid constants that can be assigned include the following:                                                                                                    |  |  |  |  |
|           | dbms_mview.reg_rowid_mviewforarowid materialized view                                                                                                    |  |  |  |  |
|           | dbms_mview.reg_primary_key_mview for a primary key<br>materialized view                                                                                                    |  |  |  |  |
|           | dbms_mview.reg_object_id_mview for an objectid materialized<br>view                                                                                                    |  |  |  |  |
|           | dbms_mview.req_fast_refreshable_mview for a materialized<br>view that can be fast refreshed                                                                                                    |  |  |  |  |
|           | dbms_mview.reg_updatable_mview for a materialized view that is<br>updatable                                                                                                    |  |  |  |  |
|           | A materialized view can have more than one of these properties. In this case,<br>use the plus sign $(+)$ to specify more than one property. For example, if a<br>primary key materialized view can be fast refreshed, you can enter the<br>following for this parameter: |  |  |  |  |
|           | dbms_mview.reg_primary_key_mview + dbms_mview.reg_fast_refreshable_mview                                                                                                    |  |  |  |  |
|           | You can determine the properties of a materialized view by querying the<br>ALL_MVIEWS data dictionary view.                                                                                                    |  |  |  |  |
| qry_txt   | The first 32,000 bytes of the materialized view definition query.                                                                                                    |  |  |  |  |

**Table 29–12 REGISTER\_MVIEW Procedure Parameters**

-

| Parameter | <b>Description</b>                                                                               |                                                                                                    |  |  |
|-----------|--------------------------------------------------------------------------------------------------|----------------------------------------------------------------------------------------------------|--|--|
| rep_type  | Version of the materialized view. Valid constants that can be assigned include<br>the following: |                                                                                                    |  |  |
|           | $\blacksquare$                                                                                   | dbms myiew.reg v7 snapshot if the materialized view is at an<br>Oracle <sub>7</sub> site                                                        |  |  |
|           | $\blacksquare$                                                                                   | dbms myiew.reg v8 snapshot if the materialized view is at an<br>Oracle <sub>8</sub> or higher site                                              |  |  |
|           | $\blacksquare$                                                                                   | dbms_mview.reg_unknown (the default) if you do not know whether<br>the materialized view is at an Oracle 7 site or an Oracle 8 (or higher) site |  |  |

**Table 29–12 REGISTER\_MVIEW Procedure Parameters**

## **Usage Notes**

This procedure is invoked at the master site or master materialized view site by a remote materialized view site using a remote procedure call. If REGISTER\_MVIEW is called multiple times with the same mviewowner, mviewname, and mviewsite, then the most recent values for mview\_id, flag, and qry\_txt are stored. If a query exceeds the maximum VARCHAR2 size, then qry\_txt contains the first 32000 characters of the query and the remainder is truncated. When invoked manually, the value of mview\_id must be looked up in the materialized view data dictionary views by the person who calls the procedure.

## <span id="page-529-0"></span>**UNREGISTER\_MVIEW Procedure**

This procedure enables the administration of individual materialized views. It is invoked at a master site or master materialized view site to unregister a materialized view.

## **Syntax**

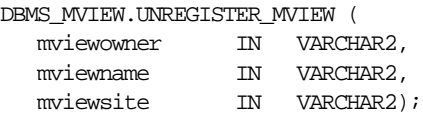

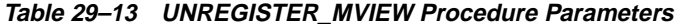

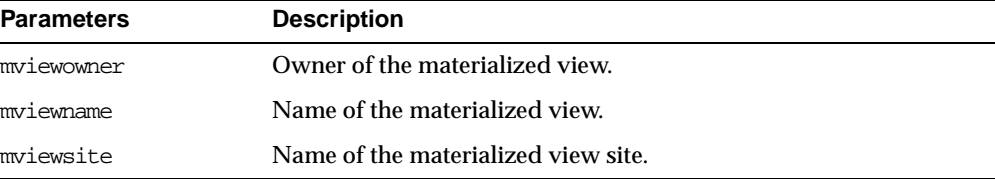

# **30**

## **DBMS\_OBFUSCATION\_TOOLKIT**

The DBMS OBFUSCATION TOOLKIT package allows an application to encrypt data using either the Data Encryption Standard (DES) or the Triple DES algorithms.

The Data Encryption Standard (DES), also known as the Data Encryption Algorithm (DEA) by the American National Standards Institute (ANSI) and DEA-1 by the International Standards Organization (ISO), has been a worldwide encryption standard for over twenty years. The banking industry has also adopted DES-based standards for transactions between private financial institutions, and between financial institutions and private individuals. DES will eventually be replaced by a new Advanced Encryption Standard (AES).

DES is a symmetric key cipher; that is, the same key is used to encrypt data as well as decrypt data. DES encrypts data in 64-bit blocks using a 56-bit key. The DES algorithm ignores 8 bits of the 64-bit key that is supplied; however, developers must supply a 64-bit key to the algorithm.

Triple DES (3DES) is a far stronger cipher than DES; the resulting ciphertext (encrypted data) is much harder to break using an exhaustive search: 2\*\*112 or 2\*\*168 attempts instead of 2\*\*56 attempts. Triple DES is also not as vulnerable to certain types of cryptanalysis as is DES.

The DES procedures are the following:

- [DESEncrypt Procedure](#page-534-0)
- [DESDecrypt Procedure](#page-536-0)

Oracle installs this package in the SYS schema. You can then grant package access to existing users and roles as needed. The package also grants access to the PUBLIC role so no explicit grant needs to be done.

This chapter discusses the following topics:

[Overview of Key Management](#page-532-0)

[Summary of DBMS\\_OBFUSCATION Subprograms](#page-534-1)

## <span id="page-532-0"></span>**Overview of Key Management**

Key management, including both generation and secure storage of cryptographic keys, is one of the most important aspects of encryption. If keys are poorly chosen or stored improperly, then it is far easier for a malefactor to break the encryption. Rather than using an exhaustive key search attack (that is, cycling through all the possible keys in hopes of finding the correct decryption key), cryptanalysts typically seek weaknesses in the choice of keys, or the way in which keys are stored.

Key generation is an important aspect of encryption. Typically, keys are generated automatically through a random-number generator. Provided that the random number generation is cryptographically secure, this can be an acceptable form of key generation. However, if random numbers are not cryptographically secure, but have elements of predictability, the security of the encryption may be easily compromised.

The DBMS OBFUSCATION TOOLKIT package does not generate encryption keys nor does it maintain them. Care must be taken by the application developer to ensure the secure generation and storage of encryption keys used with this package. Furthermore, the encryption and decryption done by the DBMS\_OBFUSCATION\_ TOOLKIT takes place on the server, not the client. If the key is passed over the connection between the client and the server, the connection must be protected using Oracle Advanced Security; otherwise the key is vulnerable to capture over the wire.

Key storage is one of the most important, yet difficult aspects of encryption and one of the hardest to manage properly. To recover data encrypted with a symmetric key, the key must be accessible to the application or user seeking to decrypt data. The key needs to be easy enough to retrieve that users can access encrypted data when they need to without significant performance degradation. The key also needs to be secure enough that it is not easily recoverable by an unauthorized user trying to access encrypted data he is not supposed to see.

The three options available to a developer are:

- **Store the key in the database**
- **Store the key in the operating system**
- **Have the user manage the key**

#### **Storing the Key in the Database**

Storing the keys in the database cannot always provide bullet-proof security if you are trying to protect data against the DBA accessing encrypted data (since an

all-privileged DBA can access tables containing encryption keys), but it can provide security against the casual snooper, or against someone compromising the database files on the operating system. Furthermore, the security you can obtain by storing keys in the database does not have to be bullet-proof in order to be extremely useful.

For example, suppose you want to encrypt an employee's social security number, one of the columns in table EMP. You could encrypt each employee's SSN using a key which is stored in a separate column in EMP. However, anyone with SELECT access on the EMP table could retrieve the encryption key and decrypt the matching social security number. Alternatively, you could store the encryption keys in another table, and use a package to retrieve the correct key for the encrypted data item, based on a primary key-foreign key relationship between the tables.

A developer could envelope both the DBMS\_OBFUSCATION\_TOOLKIT package and the procedure to retrieve the encryption keys supplied to the package. Furthermore, the encryption key itself could be transformed in some way (for example, XORed with the foreign key to the EMP table) so that the key itself is not stored in easily recoverable form.

Oracle recommends using the wrap utility of PL/SQL to obfuscate the code within a PL/ SQL package itself that does the encryption. That prevents people from breaking the encryption by looking at the PL/SQL code that handles keys, calls encrypting routines, and so on. In other words, use the wrap utility to obfuscate the PL/SQL packages themselves. This scheme is secure enough to prevent users with SELECT access to EMP from reading unencrypted sensitive data, and a DBA from easily retrieving encryption keys and using them to decrypt data in the EMP table. It can be made more secure by changing encryption keys regularly, or having a better key storage algorithm (so the keys themselves are encrypted, for example).

## **Storing the Key in the Operating System**

Storing keys in the operating system (e.g. in a flat file) is another option. Oracle8*i* allows you to make callouts from PL/SQL, which you could use to retrieve encryption keys. If you store keys in the  $O/S$  and make callouts to retrieve the keys, then the security of your encrypted data is only as secure as the protection of the key file on the O/S. Of course, a user retrieving keys from the operating system would have to be able to either access the Oracle database files (to decrypt encrypted data), or be able to gain access to the table in which the encrypted data is stored as a legitimate user.

## **User-Supplied Keys**

If you ask a user to supply the key, it is crucial that you use network encryption, such as that provided by Oracle Advanced Security, so the key is not passed from client to server in the clear. The user must remember the key, or your data is nonrecoverable.

## <span id="page-534-1"></span>**Summary of DBMS\_OBFUSCATION Subprograms**

The following table describes the subprograms discussed in this chapter.

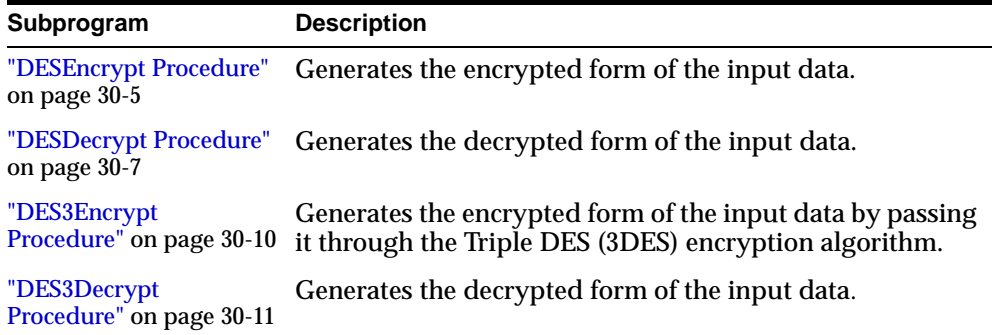

## <span id="page-534-0"></span>**DESEncrypt Procedure**

The DESEncrypt procedure generates the encrypted form of the input data. An example of the DESEncrypt procedure appears at the end of this chapter.

The DES algorithm encrypts data in 64-bit blocks using a 56-bit key. The DES algorithm throws away 8 bits of the supplied key (the particular bits which are thrown away is beyond the scope of this documentation). However, developers using the algorithm must supply a 64-bit key or the package will raise an error.

## <span id="page-534-2"></span>**Parameters**

[Table 30–1](#page-534-2) and [Table 30–2](#page-535-0) list the parameters for the DESEncrypt syntax, their modes, types, and descriptions.

**Table 30–1 DESEncrypt parameters for raw data**

| Parameter Name Mode Type |    |            | <b>Description</b>   |
|--------------------------|----|------------|----------------------|
| input                    | ΙN | <b>RAW</b> | data to be encrypted |
| key                      | ΙN | <b>RAW</b> | encryption key       |

| Parameter Name Mode Type |         | <b>Description</b> |
|--------------------------|---------|--------------------|
| encrypted_data           | OUT RAW | encrypted data     |

**Table 30–1 DESEncrypt parameters for raw data**

<span id="page-535-0"></span>**Table 30–2 DESEncrypt parameters for string data**

| Parameter Name Mode Type      |    |          | <b>Description</b>     |
|-------------------------------|----|----------|------------------------|
| input_string                  | IN | VARCHAR2 | string to be encrypted |
| key_string                    | IN | VARCHAR2 | encryption key string  |
| encrypted_string OUT VARCHAR2 |    |          | encrypted string       |

If the input data or key given to the PL/SQL DESEncrypt procedure is empty, then the procedure raises the error ORA-28231 "Invalid input to Obfuscation toolkit".

If the input data given to the DESEncrypt procedure is not a multiple of 8 bytes, the procedure raises the error ORA-28232 "Invalid input size for Obfuscation toolkit".

If the user tries to double encrypt data using the DESEncrypt procedure, then the procedure raises the error ORA-28233 "Double encryption not supported".

If the key length is missing or is less than 8 bytes, then the procedure raises the error ORA-28234 "Key length too short." Note that if larger keys are used, extra bytes are ignored. So a 9-byte key will not generate an exception.

## **Restrictions**

The DESEncryption procedure has two restrictions. The first is that the DES key length for encryption is fixed at 56 bits; you cannot alter this key length.

The second is that you cannot execute multiple passes of encryption. That is, you cannot re-encrypt previously encrypted data by calling the function twice.

**Note:** Both the key length limitation and the prevention of multiple encryption passes are requirements of US regulations governing the export of cryptographic products.

## <span id="page-536-0"></span>**DESDecrypt Procedure**

The purpose of the DESDecrypt procedure is to generate the decrypted form of the input data. An example of the DESDecrypt procedure appears at the end of this chapter.

#### <span id="page-536-1"></span>**Parameters**

[Table 30–3](#page-536-1) and [Table 30–4](#page-536-2) list the parameters for the DESDecrypt syntax, their modes, types, and descriptions.

| <b>Parameter Name</b> |     |  | Mode Type Description    |
|-----------------------|-----|--|--------------------------|
| input                 | IN  |  | RAW Data to be decrypted |
| key                   | IN. |  | RAW Decryption key       |
| decrypted_data        | OUT |  | RAW Decrypted data       |

**Table 30–3 DESDecrypt parameters for raw data**

<span id="page-536-2"></span>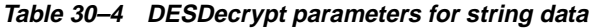

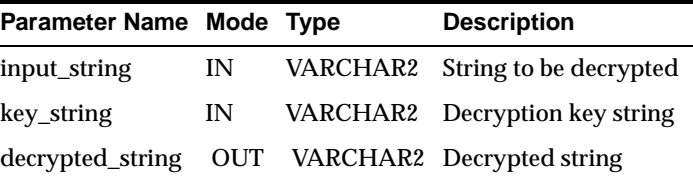

If the input data or key given to the PL/SQL DESDecrypt function is empty, then Oracle raises ORA error 28231 "Invalid input to Obfuscation toolkit".

If the input data given to the DESDecrypt function is not a multiple of 8 bytes, Oracle raises ORA error 28232 "Invalid input size for Obfuscation toolkit".

If the key length is missing or is less than 8 bytes, then the procedure raises the error ORA-28234 "Key length too short." Note that if larger keys are used, extra bytes are ignored. So a 9-byte key will not generate an exception.

**Note:** ORA-28233 is not applicable to the DESDecrypt function.

## **Restrictions**

The DES key length for encryption is fixed at 64 bits (of which 56 bits are used); you cannot alter this key length.

**Note:** The key length limitation is a requirement of U.S. regulations governing the export of cryptographic products.

## **Example**

A sample PL/SQL program follows. Segments of the code are numbered and contain narrative text explaining portions of the code.

#### DECLARE

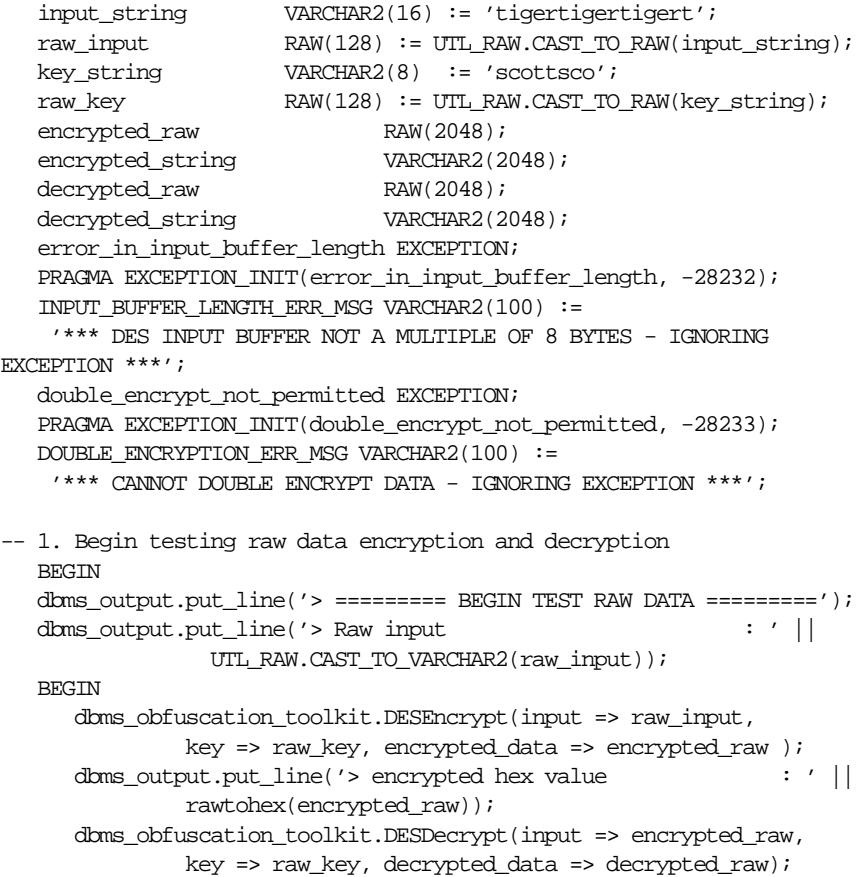

```
dbms_output.put_line('> Decrypted raw output : ' ||UTL_RAW.CAST_TO_VARCHAR2(decrypted_raw));
     dbms_output.put_line('> ');
     if UTL_RAW.CAST_TO_VARCHAR2(raw_input) =
                   UTL_RAW.CAST_TO_VARCHAR2(decrypted_raw) THEN
        dbms_output.put_line('> Raw DES Encyption and Decryption successful');
     END if;
  EXCEPTION
     WHEN error_in_input_buffer_length THEN
            dbms_output.put_line('> ' || INPUT_BUFFER_LENGTH_ERR_MSG);
  END;
  dbms_output.put_line('> ');
-- 2. Begin testing string data encryption and decryption
  dbms_output.put_line('> ========= BEGIN TEST STRING DATA =========');
  BEGIN
     dbms_output.put_line('> input string : '
                          || input_string);
     dbms_obfuscation_toolkit.DESEncrypt(
              input_string => input_string,
              key_string => key_string,
              encrypted_string => encrypted_string );
     dbms_output.put_line('> encrypted hex value : ' ||
                  rawtohex(UTL_RAW.CAST_TO_RAW(encrypted_string)));
     dbms_obfuscation_toolkit.DESDecrypt(
              input_string => encrypted_string,
              key_string => key_string,
              decrypted_string => decrypted_string );
     dbms_output.put_line('> decrypted string output : ' ||decrypted_string);
     if input_string = decrypted_string THEN
        dbms_output.put_line('> String DES Encyption and Decryption
successful');
     END if;
  EXCEPTION
     WHEN error_in_input_buffer_length THEN
            dbms_output.put_line(' ' || INPUT_BUFFER_LENGTH_ERR_MSG);
  END;
  dbms_output.put_line('> ');
END;
```
## <span id="page-539-0"></span>**DES3Encrypt Procedure**

The DES3Encrypt procedure generates the encrypted form of the input data by passing it through the Triple DES (3DES) encryption algorithm. An example of the DESEncrypt procedure appears at the end of this chapter.

Oracle's implementation of 3DES supports either a 2-key or 3-key implementation, in outer cipher-block-chaining (CBC) mode.

A developer using Oracle's 3DES interface with a 2-key implementation must supply a single key of 128 bits as an argument to the DES3Encrypt procedure. With a 3-key implementation, you must supply a single key of 192 bits. Oracle then breaks the supplied key into two 64-bit keys. As with DES, the 3DES algorithm throws away 8 bits of each derived key. However, you must supply a single 128-bit key for the 2-key 3DES implementation or a single 192-bit key for the 3-key 3DES implementation; otherwise the package will raise an error. The DES3Encrypt procedure uses the 2-key implementation by default.

## <span id="page-539-1"></span>**Parameters**

[Table 30–5](#page-539-1) and [Table 30–6](#page-539-2) list the parameters for the DES3Encrypt syntax, their modes, types, and descriptions.

| <b>Parameter Name Mode</b> |     | Type        | <b>Description</b>                                                                     |
|----------------------------|-----|-------------|----------------------------------------------------------------------------------------|
| input                      | IN  | <b>RAW</b>  | data to be encrypted                                                                   |
| key                        | IN  | <b>RAW</b>  | encryption key                                                                         |
| encrypted_data             | OUT | <b>RAW</b>  | encrypted data                                                                         |
| which                      | IN  | PLS INTEGER | If = 0, (default), then $TwoKeyMode$ is<br>used. If $= 1$ , then ThreeKeyMode is used. |

**Table 30–5 DES3Encrypt parameters for raw data**

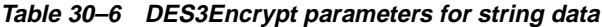

<span id="page-539-2"></span>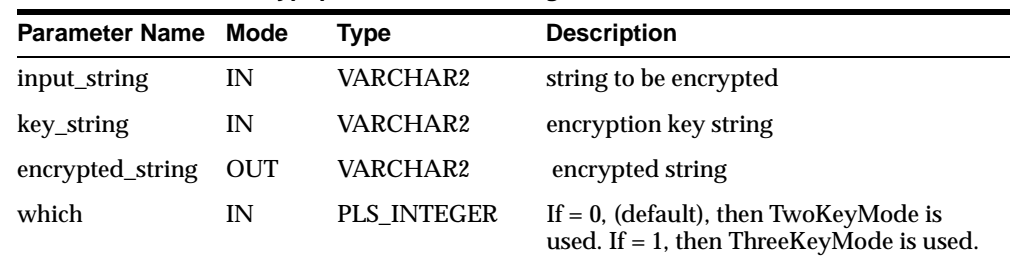
If the input data or key given to the PL/SQL DES3Encrypt procedure is empty, then the procedure raises the error ORA-28231 "Invalid input to Obfuscation toolkit".

If the input data given to the DES3Encrypt procedure is not a multiple of 8 bytes, the procedure raises the error ORA-28232 "Invalid input size for Obfuscation toolkit".

If the user tries to double encrypt data using the DES3Encrypt procedure, then the procedure raises the error ORA-28233 "Double encryption not supported".

If the key length is missing or is less than 8 bytes, then the procedure raises the error ORA-28234 "Key length too short." Note that if larger keys are used, extra bytes are ignored. So a 9-byte key will not generate an exception.

If an incorrect value is specified for the WHICH parameter, ORA-28236 "Invalid Triple DES mode" is generated. Only the values 0 (TwoKeyMode) and 1 (ThreeKeyMode) are valid.

#### **Restrictions**

The DES3Encrypt procedure has two restrictions. The first is that the DES key length for encryption is fixed at 128 bits (for 2-key DES) or 192 bits (for 3-key DES); you cannot alter these key lengths.

The second is that you cannot execute multiple passes of encryption using 3DES. (Note: the 3DES algorithm itself encrypts data multiple times; however, you cannot call the 3DESencrypt function itself more than once to encrypt the same data using 3DES.)

**Note:** Both the key length limitation and the prevention of multiple encryption passes are requirements of US regulations governing the export of cryptographic products.

#### **DES3Decrypt Procedure**

The purpose of the DES3Decrypt procedure is to generate the decrypted form of the input data. An example of the DES3Decrypt procedure appears at the end of this chapter.

#### <span id="page-541-0"></span>**Parameters**

[Table 30–7](#page-541-0) and [Table 30–8](#page-541-1) list the parameters for the DES3Decrypt syntax, their modes, types, and descriptions.

| <b>Parameter Name Mode</b> |     | Type        | <b>Description</b>                                                                      |
|----------------------------|-----|-------------|-----------------------------------------------------------------------------------------|
| input                      | IN  | <b>RAW</b>  | Data to be decrypted                                                                    |
| key                        | IN  | <b>RAW</b>  | Decryption key                                                                          |
| decrypted_data             | OUT | <b>RAW</b>  | Decrypted data                                                                          |
| which                      | IN  | PLS INTEGER | If = $0$ , (default), then TwoKeyMode is<br>used. If $= 1$ , then ThreeKeyMode is used. |

**Table 30–7 DES3Decrypt parameters for raw data**

**Table 30–8 DES3Decrypt parameters for string data**

<span id="page-541-1"></span>

| <b>Parameter Name Mode</b> |            | Type        | <b>Description</b>                                                                      |
|----------------------------|------------|-------------|-----------------------------------------------------------------------------------------|
| input_string               | IN         | VARCHAR2    | String to be decrypted                                                                  |
| key_string                 | IN         | VARCHAR2    | Decryption key string                                                                   |
| decrypted_string           | <b>OUT</b> | VARCHAR2    | Decrypted string                                                                        |
| which                      | IN         | PLS INTEGER | If $= 0$ , (default), then TwoKeyMode is<br>used. If $= 1$ , then ThreeKeyMode is used. |

If the input data or key given to the DES3Decrypt procedure is empty, then the procedure raises the error ORA-28231 "Invalid input to Obfuscation toolkit".

If the input data given to the DES3Decrypt procedure is not a multiple of 8 bytes, the procedure raises the error ORA-28232 "Invalid input size for Obfuscation toolkit". ORA-28233 is NOT applicable for the DES3Decrypt function.

If the key length is missing or is less than 8 bytes, then the procedure raises the error ORA-28234 "Key length too short." Note that if larger keys are used, extra bytes are ignored. So a 9-byte key will not generate an exception.

If an incorrect value is specified for the WHICH parameter, ORA-28236 "Invalid Triple DES mode" is generated. Only the values 0 (TwoKeyMode) and 1 (ThreeKeyMode) are valid.

#### **Restrictions**

As stated above, a developer must supply a single key of either 128 bits for a 2-key implementation (of which only 112 are used), or a single key of 192 bits for a 3-key implementation (of which 168 bits are used). Oracle automatically truncates the supplied key into 56-bit lengths for decryption. This key length is fixed and cannot be altered.

**Note:** Both the key length limitation and the prevention of multiple encryption passes are requirements of US regulations governing the export of cryptographic products.

#### **Example**

Following is a sample PL/SQL program for your reference. Segments of the code are numbered and contain narrative text explaining portions of the code.

```
DECLARE
```

```
input_string VARCHAR2(16) := 'tigertigertigert';
  raw_input RAW(128) := UTL RAW.CAST TO RAW(input string);key_string VARCHAR2(16) := 'scottscottscotts';
  raw_key RAW(128) := UTL_RAW.CAST_TO_RAW(key_string);
encrypted_raw RAW(2048);
  encrypted_string VARCHAR2(2048);
decrypted_raw RAW(2048);
  decrypted_string VARCHAR2(2048);
  error_in_input_buffer_length EXCEPTION;
  PRAGMA EXCEPTION_INIT(error_in_input_buffer_length, -28232);
  INPUT BUFFER LENGTH ERR MSG VARCHAR2(100) :='*** DES INPUT BUFFER NOT A MULTIPLE OF 8 BYTES - IGNORING EXCEPTION ***';
  double_encrypt_not_permitted EXCEPTION;
  PRAGMA EXCEPTION_INIT(double_encrypt_not_permitted, -28233);
  DOUBLE_ENCRYPTION_ERR_MSG VARCHAR2(100) :=
   '*** CANNOT DOUBLE ENCRYPT DATA - IGNORING EXCEPTION ***';
-- 1. Begin testing raw data encryption and decryption
  BEGIN
  dbms output.put line('> == == == BEGIN TEST RAW DATA == == == ==');
  dbms_output.put_line('> Raw input : ' ||UTL_RAW.CAST_TO_VARCHAR2(raw_input));
  BEGIN
     dbms_obfuscation_toolkit.DES3Encrypt(input => raw_input,
```

```
key => raw_key, encrypted_data => encrypted_raw )idbms_output.put_line('> encrypted hex value : ' ||rawtohex(encrypted_raw));
      dbms_obfuscation_toolkit.DES3Decrypt(input => encrypted_raw,
               key => raw_key, decrypted_data => decrypted_raw);
      dbms output.put line('> Decrypted raw output : ' ||
                    UTL_RAW.CAST_TO_VARCHAR2(decrypted_raw));
      dbms_output.put_line('> ');
      if UTL_RAW.CAST_TO_VARCHAR2(raw_input) =
                    UTL RAW.CAST_TO_VARCHAR2(decrypted_raw) THEN
         dbms_output.put_line('> Raw DES3 Encyption and Decryption successful');
      END if;
  EXCEPTION
      WHEN error_in_input_buffer_length THEN
             dbms_output.put_line('> ' || INPUT_BUFFER_LENGTH_ERR_MSG);
   END;
  dbms_output.put_line('> ');
END;
-- 2. Begin testing string data encryption and decryption
  dbms_output.put_line('> ========= BEGIN TEST STRING DATA =========');
  BEGIN
      dbms output.put line('> input string : '
                           || input_string);
      dbms_obfuscation_toolkit.DES3Encrypt(
               input_string => input_string,
               key_string => key_string,
               encrypted_string => encrypted_string );
      d\texttt{lms\_output.put\_line}(\texttt{'}\texttt{'}\texttt{encrypted hex value} \texttt{'}\texttt{'}\texttt{'}\texttt{'}\texttt{'}rawtohex(UTL_RAW.CAST_TO_RAW(encrypted_string)));
      dbms_obfuscation_toolkit.DES3Decrypt(
               input_string => encrypted_string,
               key_string => key_string,
               decrypted_string => decrypted_string );
      dbms output.put line('> decrypted string output : ' ||
                 decrypted_string);
      if input_string = decrypted_string THEN
         dbms_output.put_line('> String DES3 Encyption and Decryption
successful');
     END if;
  EXCEPTION
     WHEN error in input buffer length THEN
             dbms_output.put_line(' ' || INPUT_BUFFER_LENGTH_ERR_MSG);
  END;
```

```
dbms_output.put_line('> ');
END;
```
## **31 DBMS\_ODCI**

DBMS\_ODCI returns the CPU cost of a user function based on the elapsed time of the function. The CPU cost is used by extensible optimizer routines.

This chapter discusses the following topics:

[Summary of DBMS\\_ODCI Subprograms](#page-547-0)

#### <span id="page-547-0"></span>**Summary of DBMS\_ODCI Subprograms**

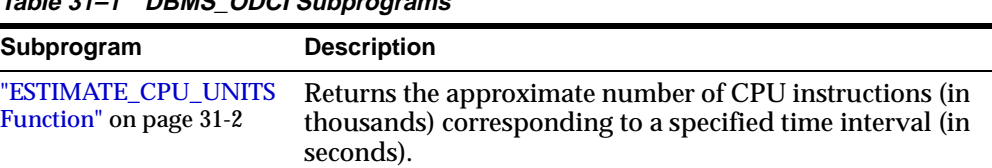

#### **Table 31–1 DBMS\_ODCI Subprograms**

#### <span id="page-547-1"></span>**ESTIMATE\_CPU\_UNITS Function**

ESTIMATE\_CPU\_UNITS returns the approximate number of CPU instructions (in thousands) corresponding to a specified time interval (in seconds). This information can be used to associate the CPU cost with a user-defined function for the extensible optimizer.

The function takes as input the elapsed time of the user function, measures CPU units by multiplying the elapsed time by the processor speed of the machine, and returns the approximate number of CPU instructions that should be associated with the user function. (For a multiprocessor machine, ESTIMATE\_CPU\_UNITS considers the speed of a single processor.)

#### **Syntax**

Function ESTIMATE CPU UNITS(elapsed\_time NUMBER) RETURN NUMBER;

#### **Parameters**

elapsed\_time The elapsed time in seconds to execute the function

#### **Usage Notes**

When associating CPU cost with a user-defined function, use the full number of CPU units rather than the number of *thousands* of CPU units returned by ESTIMATE\_CPU\_UNITS. In other words, multiply the number returned by ESTIMATE\_CPU\_UNITS by 1000.

#### **Example**

To determine the number of CPU units used for a function that takes 10 seconds on a machine:

DECT ARE

```
a INTEGER;
BEGIN
  a := DBMS_ODCI.ESTIMATE_CPU_UNITS(10);
  \texttt{DBMS\_OUTPUT.PUT\_LINE('CPU units = '|| a*1000)};END;
```
# **32**

### <span id="page-550-0"></span>**DBMS\_OFFLINE\_OG**

The DBMS\_OFFLINE\_OG package contains public APIs for offline instantiation of master groups.

This chapter discusses the following topics:

[Summary of DBMS\\_OFFLINE\\_OG Subprograms](#page-551-0)

**Note:** These procedures are used in performing an offline instantiation of a master table in a multimaster replication environment.

These procedure should not be confused with the procedures in the [DBMS\\_OFFLINE\\_SNAPSHOT](#page-560-0) package (used for performing an offline instantiation of a materialized view) or with the procedures in the [DBMS\\_REPCAT\\_INSTANTIATE](#page-830-0) package (used for instantiating a deployment template). See these respective packages for more information on their usage.

#### <span id="page-551-0"></span>**Summary of DBMS\_OFFLINE\_OG Subprograms**

| Subprogram                                                     | <b>Description</b>                                                                                                    |
|----------------------------------------------------------------|----------------------------------------------------------------------------------------------------|
| "BEGIN_INSTANTIATION<br>Procedure" on page 32-3                | Starts offline instantiation of a master group.                                                                           |
| "BEGIN_LOAD Procedure"<br>on page 32-4                         | Disables triggers while data is imported to new master site<br>as part of offline instantiation.                          |
| "END INSTANTIATION<br>Procedure" on page 32-6                  | Completes offline instantiation of a master group.                                                                        |
| "END LOAD Procedure" on<br>page 32-7                           | Re-enables triggers after importing data to new master site<br>as part of offline instantiation.                          |
| "RESUME SUBSET OF<br><b>MASTERS Procedure" on</b><br>page 32-9 | Resumes replication activity at all existing sites except the<br>new site during offline instantiation of a master group. |

**Table 32–1 DBMS\_OFFLINE\_OG Package Subprograms**

#### <span id="page-552-0"></span>**BEGIN\_INSTANTIATION Procedure**

This procedure starts offline instantiation of a master group. You must call this procedure from the master definition site.

> **Note:** This procedure is used to perform an offline instantiation of a master table in a multimaster replication environment.

> This procedure should not be confused with the procedures in the [DBMS\\_OFFLINE\\_SNAPSHOT](#page-560-0) package (used for performing an offline instantiation of a materialized view) or with the procedures in the [DBMS\\_REPCAT\\_INSTANTIATE](#page-830-0) package (used for instantiating a deployment template). See these respective packages for more information on their usage.

#### **Syntax**

```
DBMS_OFFLINE_OG.BEGIN_INSTANTIATION (
  gname IN VARCHAR2,
  new_site IN VARCHAR2
  fname IN VARCHAR2);
```
#### **Parameters**

| <b>Parameter</b> | <b>Description</b>                                                                                         |
|------------------|----------------------------------------------------------------------------------------------------|
| qname            | Name of the replication group that you want to replicate to the<br>new site.                               |
| new site         | The fully qualified database name of the new site to which you<br>want to replicate the replication group. |
| fname            | This parameter is for internal use only.                                                                   |
|                  | <b>Note:</b> Do not set this parameter unless directed to do so by Oracle<br><b>Support Services.</b>      |

**Table 32–2 BEGIN\_INSTANTIATION Procedure Parameters**

#### **Exceptions**

| <b>Exception</b>            | <b>Description</b>                                                     |
|-----------------------------|------------------------------------------------------------------------|
| badarqument                 | NULL or empty string for replication group or new<br>master site name. |
| dbms repcat.normasterdef    | This procedure must be called from the master definition<br>site.      |
| sitealready exists          | Specified site is already a master site for this replication<br>group. |
| wrongstate                  | Status of master definition site must be quiesced.                     |
| doms repcat.missingrepgroup | gname does not exist as a master group.                                |
| doms repeat.missing flavor  | If you receive this exception, contact Oracle Support<br>Services.     |

**Table 32–3 BEGIN\_INSTANTIATION Procedure Exceptions**

#### <span id="page-553-0"></span>**BEGIN\_LOAD Procedure**

This procedure disables triggers while data is imported to the new master site as part of offline instantiation. You must call this procedure from the new master site.

> **Note:** This procedure is used to perform an offline instantiation of a master table in a multimaster replication environment.

> This procedure should not be confused with the procedures in the [DBMS\\_OFFLINE\\_SNAPSHOT](#page-560-0) package (used for performing an offline instantiation of a materialized view) or with the procedures in the [DBMS\\_REPCAT\\_INSTANTIATE](#page-830-0) package (used for instantiating a deployment template). See these respective packages for more information on their usage.

#### **Syntax**

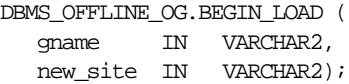

#### **Parameters**

| <b>Parameter</b> | <b>Description</b>                                                                                                 |
|------------------|----------------------------------------------------------------------------------------------------|
| qname            | Name of the replication group whose members you are importing.                                                     |
| new site         | The fully qualified database name of the new site at which you<br>will be importing the replication group members. |

**Table 32–4 BEGIN\_LOAD Procedure Parameters**

#### **Exceptions**

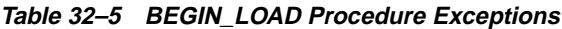

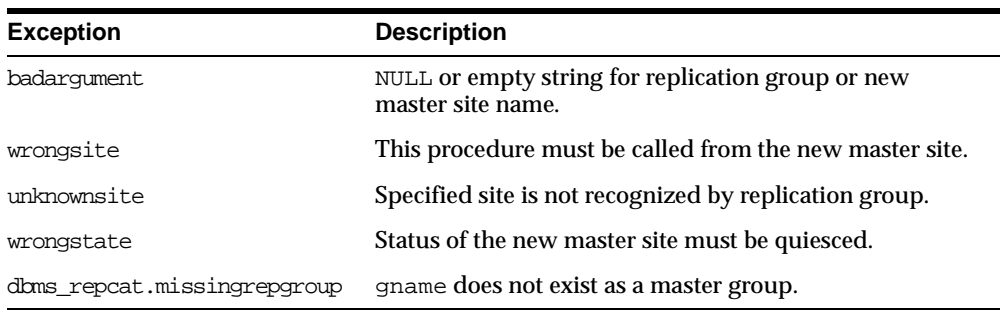

#### <span id="page-555-0"></span>**END\_INSTANTIATION Procedure**

This procedure completes offline instantiation of a master group. You must call this procedure from the master definition site.

**Note:** This procedure is used to perform an offline instantiation of a master table in a multimaster replication environment.

This procedure should not be confused with the procedures in the [DBMS\\_OFFLINE\\_SNAPSHOT](#page-560-0) package (used for performing an offline instantiation of a materialized view) or with the procedures in the [DBMS\\_REPCAT\\_INSTANTIATE](#page-830-0) package (used for instantiating a deployment template). See these respective packages for more information on their usage.

#### **Syntax**

```
DBMS_OFFLINE_OG.END_INSTANTIATION (
 gname IN VARCHAR2,
 new_site IN VARCHAR2);
```
#### **Parameters**

| <b>Parameter</b> | <b>Description</b>                                                                                       |
|------------------|----------------------------------------------------------------------------------------------------|
| qname            | Name of the replication group that you are replicating to the new<br>site.                               |
| new site         | The fully qualified database name of the new site to which you are<br>replicating the replication group. |

**Table 32–6 END\_INSTANTIATION Procedure Parameters**

#### **Exceptions**

| <b>Exception</b>         | <b>Description</b>                                                     |
|--------------------------|------------------------------------------------------------------------|
| badarqument              | NULL or empty string for replication group or new master<br>site name. |
| dbms repcat.normasterdef | This procedure must be called from the master definition<br>site.      |
| unknownsite              | Specified site is not recognized by replication group.                 |
| wrongstate               | Status of master definition site must be quiesced.                     |
|                          | doms_repcat.missingrepgroup gname does not exist as a master group.    |

**Table 32–7 END\_INSTANTIATION Procedure Exceptions**

#### <span id="page-556-0"></span>**END\_LOAD Procedure**

This procedure re-enables triggers after importing data to new master site as part of offline instantiation. You must call this procedure from the new master site.

**Note:** This procedure is used to perform an offline instantiation of a master table in a multimaster replication environment.

This procedure should not be confused with the procedures in the [DBMS\\_OFFLINE\\_SNAPSHOT](#page-560-0) package (used for performing an offline instantiation of a materialized view) or with the procedures in the [DBMS\\_REPCAT\\_INSTANTIATE](#page-830-0) package (used for instantiating a deployment template). See these respective packages for more information on their usage.

#### **Syntax**

```
DBMS_OFFLINE_OG.END_LOAD (
  gname IN VARCHAR2,
  new_site IN VARCHAR2
 fname IN VARCHAR2);
```
#### **Parameters**

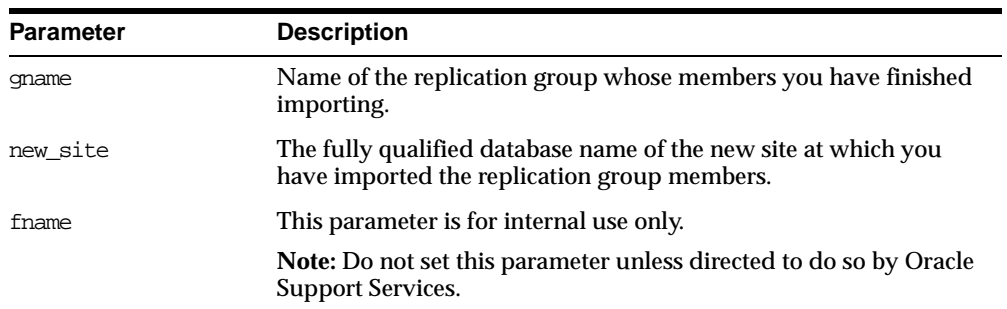

#### **Table 32–8 END\_LOAD Procedure Parameters**

#### **Exceptions**

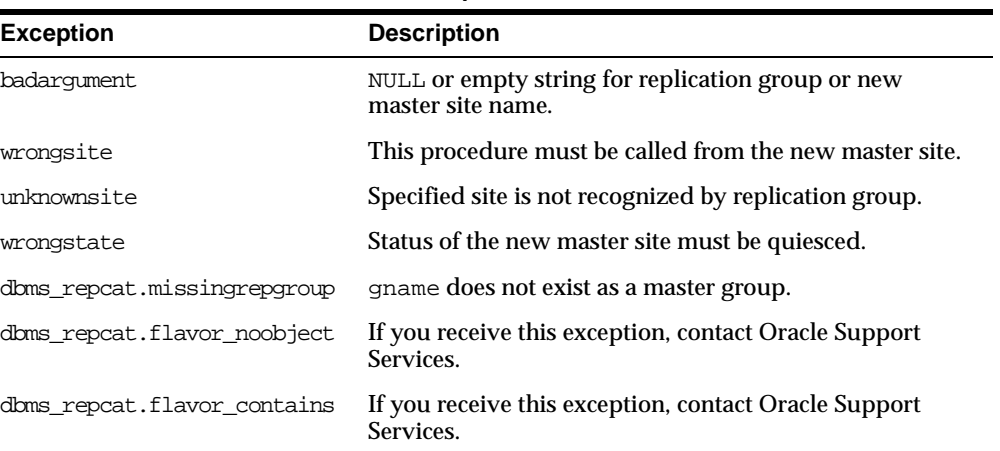

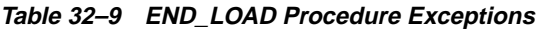

#### <span id="page-558-0"></span>**RESUME\_SUBSET\_OF\_MASTERS Procedure**

When you add a new master site to a master group by performing an offline instantiation of a master site, it may take some time to complete the offline instantiation process. This procedure resumes replication activity at all existing sites, except the new site, during offline instantiation of a master group. You typically execute this procedure after executing the DBMS\_OFFLINE\_OG.BEGIN\_ INSTANTIATION procedure. You must call this procedure from the master definition site.

**Note:** This procedure is used to perform an offline instantiation of a master table in a multimaster replication environment.

This procedure should not be confused with the procedures in the [DBMS\\_OFFLINE\\_SNAPSHOT](#page-560-0) package (used for performing an offline instantiation of a materialized view) or with the procedures in the [DBMS\\_REPCAT\\_INSTANTIATE](#page-830-0) package (used for instantiating a deployment template). See these respective packages for more information on their usage.

#### **Syntax**

DBMS\_OFFLINE\_OG.RESUME\_SUBSET\_OF\_MASTERS (

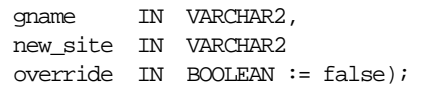

#### **Parameters**

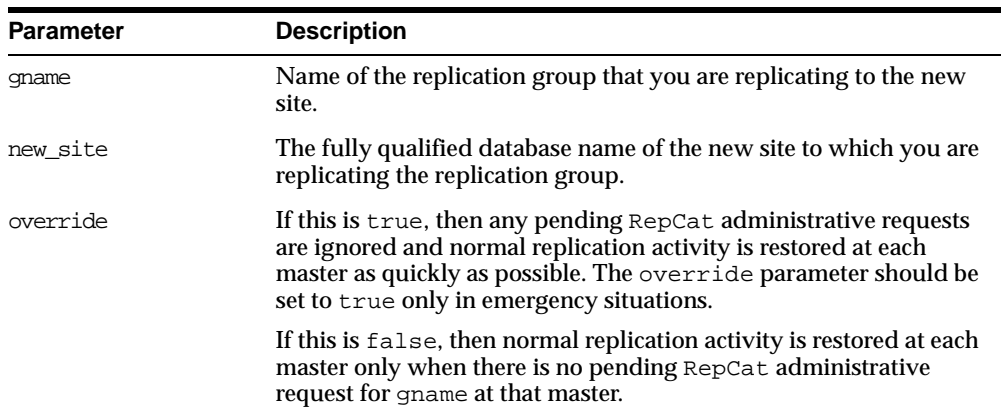

#### **Table 32–10 RESUME\_SUBSET\_OF\_MASTERS Procedure Parameters**

#### **Exceptions**

| <b>Exception</b>            | <b>Description</b>                                                     |
|-----------------------------|------------------------------------------------------------------------|
| badarqument                 | NULL or empty string for replication group or new<br>master site name. |
| doms repeat.normasterdef    | This procedure must be called from the master definition<br>site.      |
| unknownsite                 | Specified site is not recognized by replication group.                 |
| wrongstate                  | Status of master definition site must be quiesced.                     |
| doms repcat.missingrepgroup | gname does not exist as a master group.                                |

**Table 32–11 RESUME\_SUBSET\_OF\_MASTERS Procedure Exceptions**

# **33**

### <span id="page-560-0"></span>**DBMS\_OFFLINE\_SNAPSHOT**

The DBMS\_OFFLINE\_SNAPSHOT package contains public APIs for offline instantiation of materialized views.

This chapter discusses the following topics:

[Summary of DBMS\\_OFFLINE\\_SNAPSHOT Subprograms](#page-561-0)

**Note:** These procedure are used in performing an offline instantiation of a materialized view.

These procedures should not be confused with the procedures in the [DBMS\\_OFFLINE\\_OG](#page-550-0) package (used for performing an offline instantiation of a master table) or with the procedures in the [DBMS\\_](#page-830-0) [REPCAT\\_INSTANTIATE](#page-830-0) package (used for instantiating a deployment template). See these respective packages for more information on their usage.

#### <span id="page-561-0"></span>**Summary of DBMS\_OFFLINE\_SNAPSHOT Subprograms**

| Subprogram                                | <b>Description</b>                                                                                           |
|-------------------------------------------|----------------------------------------------------------------------------------------------------|
| "BEGIN LOAD<br>Procedure" on<br>page 33-3 | Prepares a materialized view site for import of a new materialized<br>view as part of offline instantiation. |
| "END LOAD<br>Procedure" on<br>page 33-5   | Completes offline instantiation of a materialized view.                                                      |

**Table 33–1 DBMS\_OFFLINE\_SNAPSHOT Package Subprograms**

#### <span id="page-562-0"></span>**BEGIN\_LOAD Procedure**

This procedure prepares a materialized view site for import of a new materialized view as part of offline instantiation. You must call this procedure from the materialized view site for the new materialized view.

**Note:** This procedure is used to perform an offline instantiation of a materialized view.

These procedures should not be confused with the procedures in the [DBMS\\_OFFLINE\\_OG](#page-550-0) package (used for performing an offline instantiation of a master table) or with the procedures in the [DBMS\\_](#page-830-0) [REPCAT\\_INSTANTIATE](#page-830-0) package (used for instantiating a deployment template). See these respective packages for more information on their usage.

#### **Syntax**

DBMS\_OFFLINE\_SNAPSHOT.BEGIN\_LOAD ( gname IN VARCHAR2, sname IN VARCHAR2, master\_site IN VARCHAR2, snapshot\_oname IN VARCHAR2, storage\_c IN VARCHAR2 := '',  $\begin{minipage}{0.5\linewidth} \texttt{COMM} & \texttt{IN} & \texttt{VAR2} := '', \end{minipage}$ min\_communication IN BOOLEAN := true);

#### **Parameters**

| <b>Parameter</b>  | <b>Description</b>                                                                                                    |
|-------------------|----------------------------------------------------------------------------------------------------|
| qname             | Name of the replication group for the materialized view that you<br>are creating using offline instantiation.                                                                                                    |
| sname             | Name of the schema for the new materialized view.                                                                                                    |
| master site       | Fully qualified database name of the materialized view's master<br>site.                                                                                                    |
| snapshot oname    | Name of the temporary materialized view created at the master<br>site.                                                                                                    |
| storage c         | Storage options to use when creating the new materialized view at<br>the materialized view site.                                                                                                    |
| comment.          | User comment.                                                                                                    |
| min communication | If true, then the update trigger sends the new value of a column<br>only if the update statement modifies the column. Also, if true,<br>the update trigger sends the old value of the column only if it is a<br>key column or a column in a modified column group. |

**Table 33–2 BEGIN\_LOAD Procedure Parameters**

#### **Exceptions**

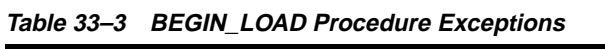

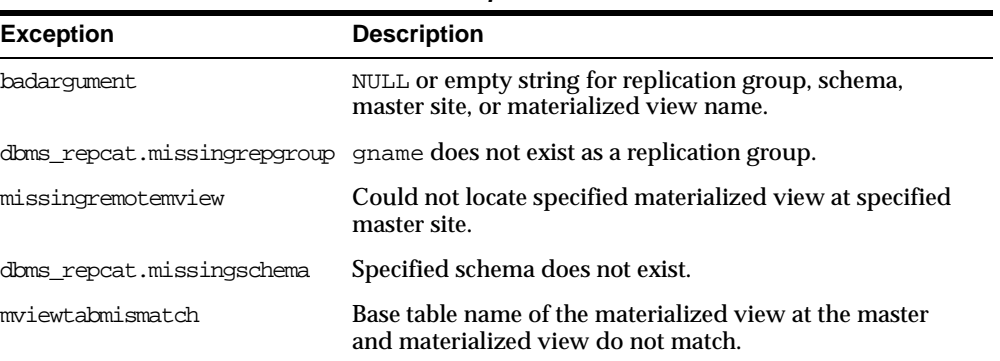

#### <span id="page-564-0"></span>**END\_LOAD Procedure**

This procedure completes offline instantiation of a materialized view. You must call this procedure from the materialized view site for the new materialized view.

**Note:** This procedure is used to perform an offline instantiation of a materialized view.

These procedures should not be confused with the procedures in the [DBMS\\_OFFLINE\\_OG](#page-550-0) package (used for performing an offline instantiation of a master table) or with the procedures in the [DBMS\\_](#page-830-0) [REPCAT\\_INSTANTIATE](#page-830-0) package (used for instantiating a deployment template). See these respective packages for more information on their usage.

#### **Syntax**

```
DBMS_OFFLINE_SNAPSHOT.END_LOAD (
  gname IN VARCHAR2,
  sname IN VARCHAR2,
  snapshot_oname IN VARCHAR2);
```
#### **Parameters**

| <b>Parameter</b> | <b>Description</b>                                                                                            |
|------------------|----------------------------------------------------------------------------------------------------|
| qname            | Name of the replication group for the materialized view that you<br>are creating using offline instantiation. |
| sname            | Name of the schema for the new materialized view.                                                             |
| snapshot oname   | Name of the materialized view.                                                                                |
|                  |                                                                                                    |

**Table 33–4 END\_LOAD Procedure Parameters**

#### **Exceptions**

| <b>Exception</b>            | <b>Description</b>                                                                |
|-----------------------------|-----------------------------------------------------------------------------------|
| badarqument                 | NULL or empty string for replication group, schema, or<br>materialized view name. |
| doms repcat.missingrepgroup | gname does not exist as a replication group.                                      |
| dbms repcat.nonmyiew        | This procedure must be called from the materialized<br>view site.                 |

**Table 33–5 END\_LOAD Procedure Exceptions**

### **34 DBMS\_OLAP**

The DBMS\_OLAP package provides a collection of materialized view analysis and advisory functions that are callable from any PL/SQL program. Some of the functions generate output tables.

**See Also:** *Oracle9i Data Warehousing Guide* for more information regarding how to use DBMS\_OLAP and its output tables

This chapter discusses the following topics:

- **[Requirements](#page-567-0)**
- **[Error Messages](#page-567-1)**
- [Summary of DBMS\\_OLAP Subprograms](#page-571-0)
- [DBMS\\_OLAP Interface Views](#page-586-0)

#### <span id="page-567-0"></span>**Requirements**

DBMS\_OLAP performs seven major functions, which include materialized view strategy recommendation, materialized view strategy evaluation, reporting and script generation, repository management, workload management, filter management, and dimension validation.

To perform materialized view strategy recommendation and evaluation functions, the workload information can either be provided by the user or synthesized by the Advisor engine. In the former case, cardinality information of all tables and materialized views referenced in the workload are required. In the latter case, dimension objects must be present and cardinality information for all dimension tables, fact tables, and materialized views are required. Cardinality information should be gathered with the DBMS\_STATS.GATHER\_TABLE\_STATS procedure. Once these functions are completed, the analysis results can be presented with the reporting and script generation function.

The workload management function handles three types of workload, which are user-specified workload, SQL cache workload, and Oracle Trace workload. To process the user-specified workload, a user-defined workload table must be present in the user's schema. To process Oracle Trace workload, Oracle Trace formatter must be run to pre-process collected workload statistics into default V-tables in the user's schema.

#### <span id="page-567-2"></span><span id="page-567-1"></span>**Error Messages**

[Table 34–1](#page-567-2) lists basic DBMS\_OLAP error messages.

**Table 34–1 DBMS\_OLAP Error Messages**

| <b>Error Code</b> | <b>Description</b>                                                                 |
|-------------------|------------------------------------------------------------------------------------|
| ORA-30442         | Cannot find the definition for filter <number></number>                            |
| ORA-30443         | Definition for filter $\langle$ NUMBER $>$ 's item $\langle$ NUMBER $>$ is invalid |
| ORA-30444         | Rewrite terminated by the SQL Analyzer                                             |
| ORA-30445         | Workload queries not found                                                         |
| ORA-30446         | Valid workload queries not found                                                   |
| ORA-30447         | internal data for run number <number> is inconsistent</number>                     |
| ORA-30448         | Internal data of the Advisor repository is inconsistent                            |
| ORA-30449         | Syntax error in parameter <number></number>                                        |

| <b>Error Code</b> | <b>Description</b>                                                                                      |  |
|-------------------|----------------------------------------------------------------------------------------------------|--|
| ORA-30465         | Supplied run_id is not valid: <number></number>                                                         |  |
| ORA-30466         | Cannot find the specified workload <number></number>                                                    |  |
| ORA-30477         | The input select_clause is incorrectly specified                                                        |  |
| ORA-30478         | Specified dimension does not exist                                                                      |  |
| ORA-30479         | Summary Advisor error QSM message with more details                                                     |  |
| OSM-00501         | Unable to initialize Summary Advisor environment                                                        |  |
| OSM-00502         | OCI error                                                                                               |  |
| QSM-00503         | Out of memory                                                                                           |  |
| OSM-00504         | Internal error                                                                                          |  |
| QSM-00505         | Syntax error in <parse_entity_name> - <error_description></error_description></parse_entity_name>       |  |
| QSM-00506         | No fact-tables could be found                                                                           |  |
| QSM-00507         | No dimensions could be found                                                                            |  |
| QSM-00508         | Statistics missing on tables/columns                                                                    |  |
| QSM-00509         | Invalid parameter - < parameter_name>                                                                   |  |
| OSM-00510         | Statistics missing on summaries                                                                         |  |
| QSM-00511         | Invalid fact-tables specified in fact-filter                                                            |  |
| QSM-00512         | Invalid summaries specified in the retention-list                                                       |  |
| OSM-00513         | One or more of the workload tables is missing                                                           |  |
| QSM-00550         | The filter item type <name> is missing the required data</name>                                         |  |
| QSM-00551         | The file <name> was not found</name>                                                                    |  |
| QSM-00552         | The workload source was not defined or was not recognized                                               |  |
| QSM-00553         | The string value for filter item <name> has a maximum length of<br/><number> characters</number></name> |  |
| QSM-00554         | The required table name was not provided                                                                |  |
| QSM-00555         | The table <name> can not be accessed or does not exist</name>                                           |  |
| OSM-00556         | The file <name> could not be opened</name>                                                              |  |
| OSM-00557         | The owner <name> can not be accessed or does not exist</name>                                           |  |

**Table 34–1 DBMS\_OLAP Error Messages**

| <b>Error Code</b> | <b>Description</b>                                                                                                    |  |
|-------------------|----------------------------------------------------------------------------------------------------|--|
| OSM-00558         | An error occurred while reading file <name></name>                                                                                                    |  |
| QSM-00559         | A workload already exists for the specified collection ID                                                                                                |  |
| QSM-00560         | The character <name> is invalid at line <line_number>, column<br/><column number<="" td=""></column></line_number></name>                                |  |
| QSM-00561         | Found <token> at line <number>, column <number>. Expecting 1 of<br/>the following items: <items></items></number></number></token>                       |  |
| QSM-00562         | The requested Advisor task was not found                                                                                                    |  |
| QSM-00563         | Found <token> at line <number>, column <number> of file <name>.<br/>Expecting 1 of the following items: <items></items></name></number></number></token> |  |
| QSM-00564         | An internal lexical error occurred: <additional error="" text=""></additional>                                                                           |  |
| QSM-00565         | The <name> was not found while validating the <table column="" or=""> at<br/>line <number>, column <number></number></number></table></name>             |  |
| QSM-00566         | The <token> is ambiguous while validating the <table column="" or=""><br/>at line <number>, column <number></number></number></table></token>            |  |
| QSM-00567         | A runtime error occurred: <additional error="" text=""></additional>                                                                                     |  |
| QSM-00568         | The end-of-file was encountered                                                                                                    |  |
| QSM-00569         | The required column <name> was not found in table <name></name></name>                                                                                   |  |
| QSM-00570         | The job has ended in error. Status changes are not permitted                                                                                             |  |
| QSM-00571         | The job has already completed. Status changes are unnecessary                                                                                            |  |
| QSM-00572         | No repository connection has been established                                                                                                    |  |
| QSM-00573         | The date $\langle \text{VALUE} \rangle$ must be in the form 'DD/MM/YYYY HH24:MI:SS'                                                                      |  |
| QSM-00574         | The file <name> could not be accessed due to a security violation</name>                                                                                 |  |
| QSM-00575         | The string <value> can not be converted to a number</value>                                                                                              |  |
| QSM-00576         | A usable Oracle Trace collection was not found in schema <name></name>                                                                                   |  |
| QSM-00577         | The current operation was cancelled by the user                                                                                                    |  |
| QSM-00578         | A temporary file cannot be created using the specification <file_<br>NAME&gt;</file_<br>                                                                 |  |
| QSM-00579         | The job has already completed. Cancellation is unnecessary                                                                                               |  |
| QSM-00580         | The job has ended in error. Cancellation is not permitted                                                                                                |  |
| OSM-00581         | Internal error: <additional error="" text=""></additional>                                                                                               |  |

**Table 34–1 DBMS\_OLAP Error Messages**

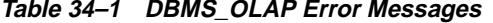

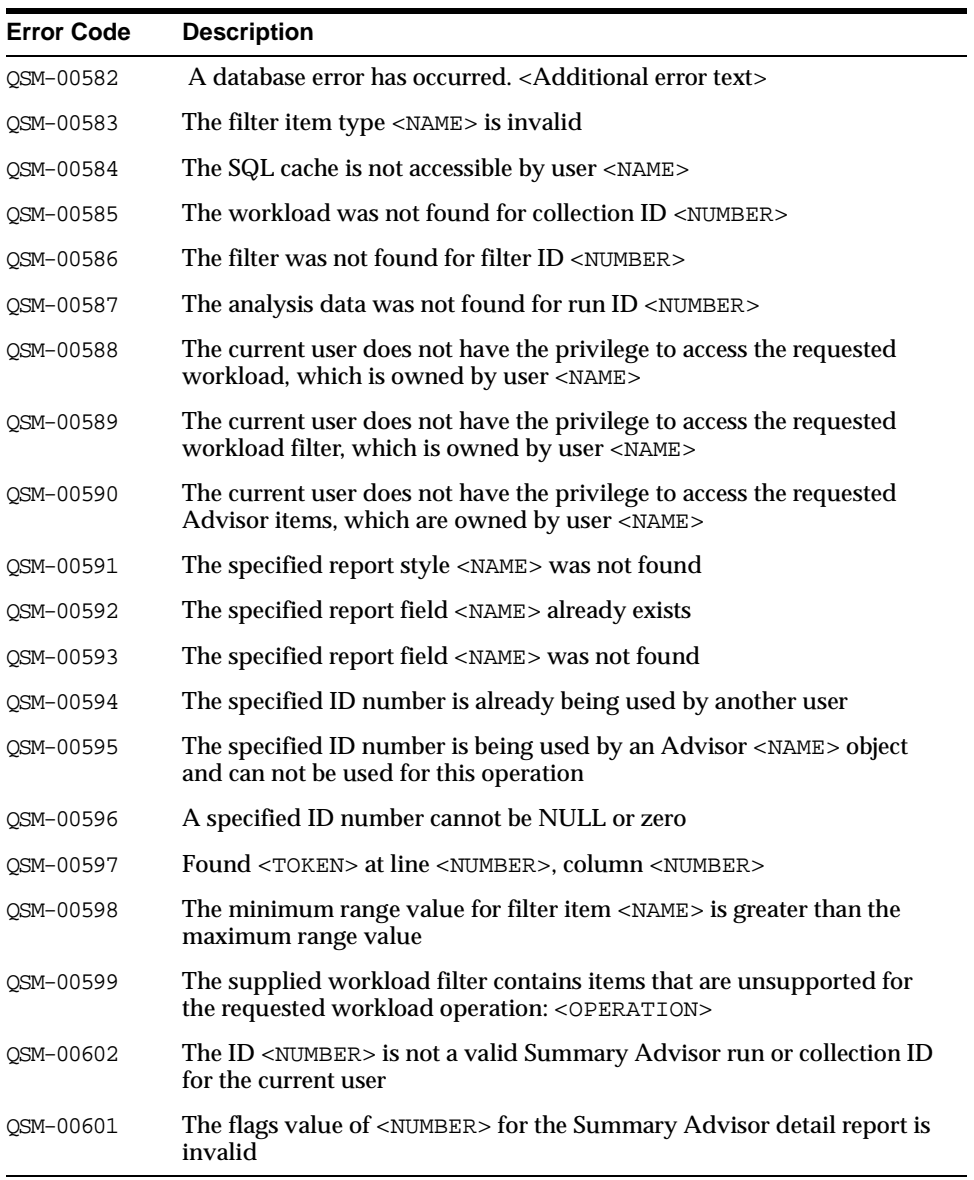

#### <span id="page-571-1"></span><span id="page-571-0"></span>**Summary of DBMS\_OLAP Subprograms**

[Table 34–2](#page-571-1) lists the subprograms available with DBMS\_OLAP.

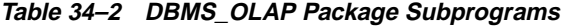

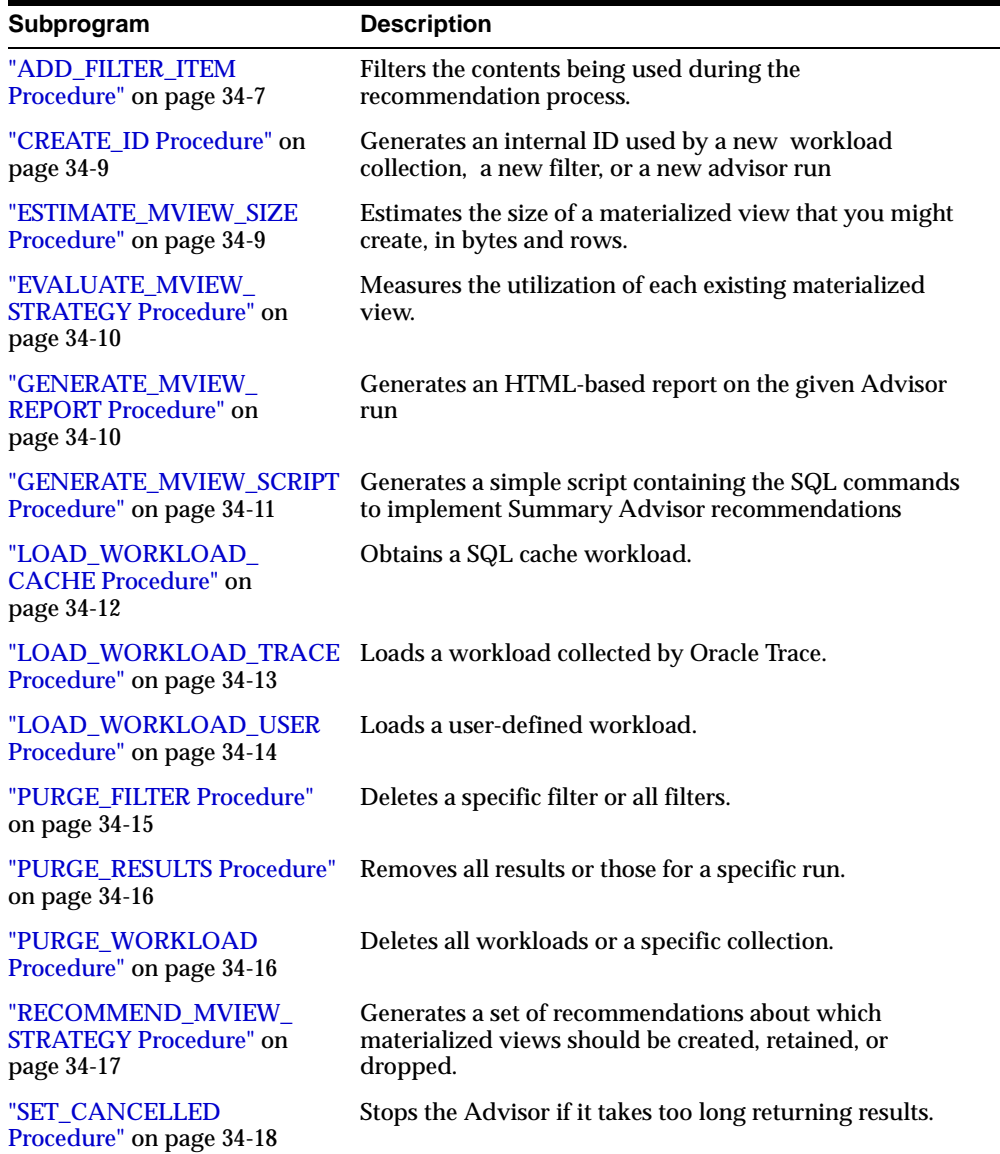

| Subprogram                                                      | <b>Description</b>                                                        |
|-----------------------------------------------------------------|---------------------------------------------------------------------------|
| "VALIDATE DIMENSION<br>Procedure" on page 34-19                 | Verifies that the relationships specified in a dimension<br>are correct.  |
| "VALIDATE_WORKLOAD_<br><b>CACHE</b> Procedure" on<br>page 34-20 | Validates the SQL Cache workload before performing load<br>operations     |
| "VALIDATE WORKLOAD<br><b>TRACE Procedure"</b> on<br>page 34-20  | Validates the Oracle Trace workload before performing<br>load operations  |
| "VALIDATE WORKLOAD<br><b>USER Procedure"</b> on<br>page 34-21   | Validates the user-supplied workload before performing<br>load operations |

**Table 34–2 DBMS\_OLAP Package Subprograms (Cont.)**

#### <span id="page-572-0"></span>**ADD\_FILTER\_ITEM Procedure**

This procedure adds a new filter item to an existing filter to make it more restrictive. It also creates a filter to restrict what is analyzed for the workload.

#### **Syntax**

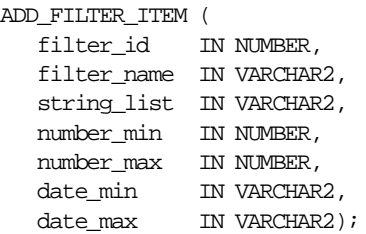

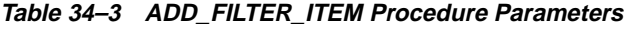

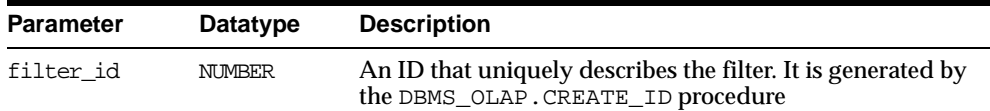

| Parameter   | <b>Datatype</b> | <b>Description</b>                                                                                                    |
|-------------|-----------------|----------------------------------------------------------------------------------------------------|
| filter name | VARCHAR2        | APPLICATION<br>String-workload's application column. An example of how<br>to load a SQL Cache workload is shown below.                                                                  |
|             |                 | <b>BASETABLE</b><br>String-base tables referenced by workload queries. Name<br>must be fully qualified including owner and table name<br>i.e. SH.SALES                                  |
|             |                 | <b>CARDINALITY</b><br>Numerical-sum of cardinality of the referenced base tables                                                                                                    |
|             |                 | <b>FREQUENCY</b><br>Numerical-workload's frequency column                                                                                                    |
|             |                 | <b>LASTUSE</b><br>Date-workload's lastuse column. Not used by SQL Cache<br>workload.                                                                                                    |
|             |                 | <b>OWNER</b><br>String-workload's owner column. Expected in uppercase<br>unless owner defined explicitly to be not all in uppercase.                                                    |
|             |                 | <b>PRIORITY</b><br>Numerical-workload's priority column. Not used by SQL<br>Cache workload.                                                                                             |
|             |                 | <b>RESPONSETIME</b><br>Numerical-workload's responsetime column. Not used by<br>SQL Cache workload.                                                                                     |
|             |                 | TRACENAME<br>String-list of oracle trace collection names. Only used by a<br><b>Trace Workload</b>                                                                                      |
| string_list | VARCHAR2        | A comma-separated list of strings. This parameter is only<br>used by the filter items of the string type                                                                                |
| number min  | NUMBER          | The lower bound of a numerical range. NULL represents<br>the lowest possible value. This parameter is only used by<br>the parameters of the numerical type                              |
| number max  | NUMBER          | The upper bound of a numerical range, NULL for no<br>upper bound. NULL represents the highest possible value.<br>This parameter is only used by the parameters of the<br>numerical type |
| date_min    | VARCHAR2        | The lower bound of a date range. NULL represents the<br>lowest possible date value. This parameter is only used by<br>the parameters of the date type                                   |

**Table 34–3 ADD\_FILTER\_ITEM Procedure Parameters**

| <b>Parameter</b> | Datatype | <b>Description</b>                                                                                                    |
|------------------|----------|----------------------------------------------------------------------------------------------------|
| date max         | VARCHAR2 | The upper bound of a date range. NULL represents the<br>highest possible date value. This parameter is only used<br>by the parameters of the date type |

**Table 34–3 ADD\_FILTER\_ITEM Procedure Parameters**

#### <span id="page-574-1"></span>**CREATE\_ID Procedure**

This creates a unique identifier, which is used to identify a filter, a workload or results of an advisor or dimension validation run.

#### **Syntax**

CALL DBMS\_OLAP.CREATE\_ID ( id OUT NUMBER);

**Table 34–4 CREATE\_ID Procedure Parameters**

| <b>Parameter</b> | <b>Datatype</b> | <b>Description</b>                                                                            |
|------------------|-----------------|-----------------------------------------------------------------------------------------------|
| id               | NUMBER          | The unique identifier that can be used to identify a<br>filter, a workload, or an Advisor run |

#### <span id="page-574-0"></span>**ESTIMATE\_MVIEW\_SIZE Procedure**

This estimates the size of a materialized view that you might create, in bytes and number of rows.

#### **Syntax**

DBMS\_OLAP.ESTIMATE\_MVIEW\_SIZE ( stmt\_id IN VARCHAR2, select\_clause IN VARCHAR2, num\_rows OUT NUMBER, num\_bytes OUT NUMBER);

#### **Parameters**

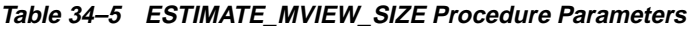

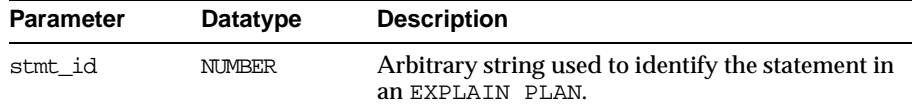

| <b>Parameter</b> | Datatype | <b>Description</b>                   |
|------------------|----------|--------------------------------------|
| select clause    | STRING   | The SELECT statement to be analyzed. |
| num rows         | NUMBER   | Estimated cardinality.               |
| num bytes        | NUMBER   | Estimated number of bytes.           |

**Table 34–5 ESTIMATE\_MVIEW\_SIZE Procedure Parameters**

#### <span id="page-575-1"></span>**EVALUATE\_MVIEW\_STRATEGY Procedure**

This procedure measures the utilization of each existing materialized view based on the materialized view usage statistics collected from the workload. The workload\_ id is optional. If not provided, EVALUATE\_MVIEW\_STRATEGY uses a hypothetical workload.

Periodically, the unused results can be purged from the system by calling the DBMS\_ OLAP.PURGE\_RESULTS procedure.

**See Also:** ["DBMS\\_OLAP Interface Views" on page 34-21](#page-586-0)

#### **Syntax**

DBMS\_OLAP.EVALUATE\_MVIEW\_STRATEGY ( run\_id IN NUMBER, workload\_id IN NUMBER, filter id IN NUMBER);

#### **Parameters**

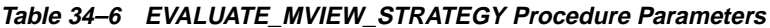

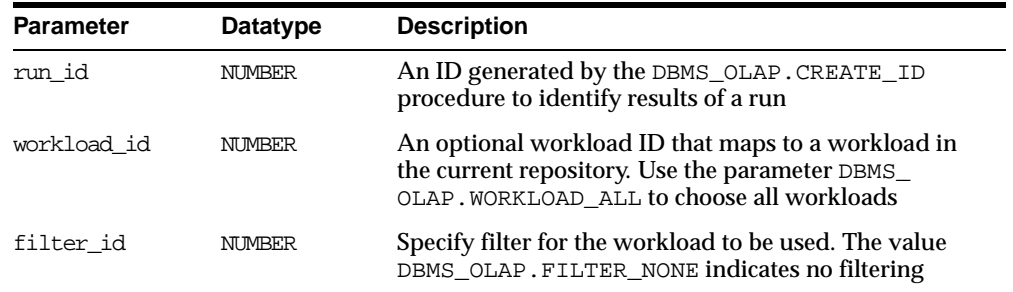

#### <span id="page-575-0"></span>**GENERATE\_MVIEW\_REPORT Procedure**

Generates an HTML-based report on the given Advisor run.
#### **Syntax**

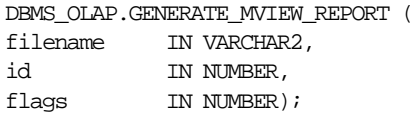

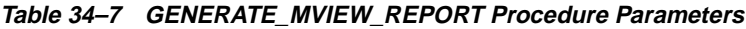

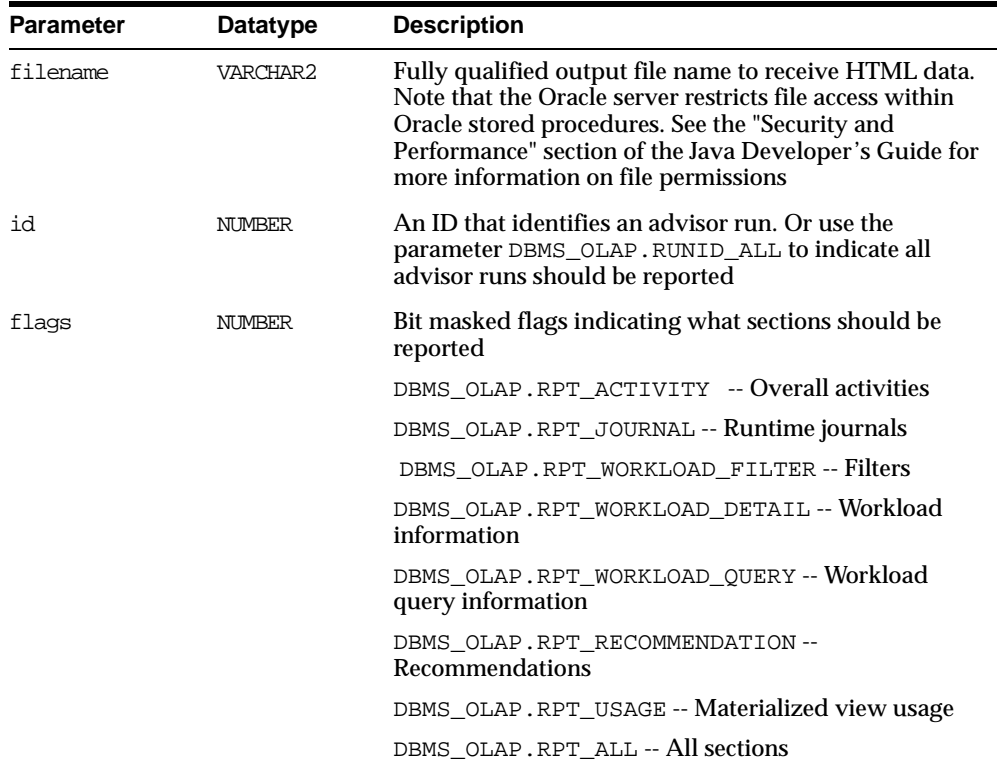

# **GENERATE\_MVIEW\_SCRIPT Procedure**

Generates a simple script containing the SQL commands to implement Summary Advisor recommendations.

#### **Syntax**

DBMS\_OLAP.GENERATE\_MVIEW\_SCRIPT( filename IN VARCHAR2, id IN NUMBER,

tspace IN VARCHAR2);

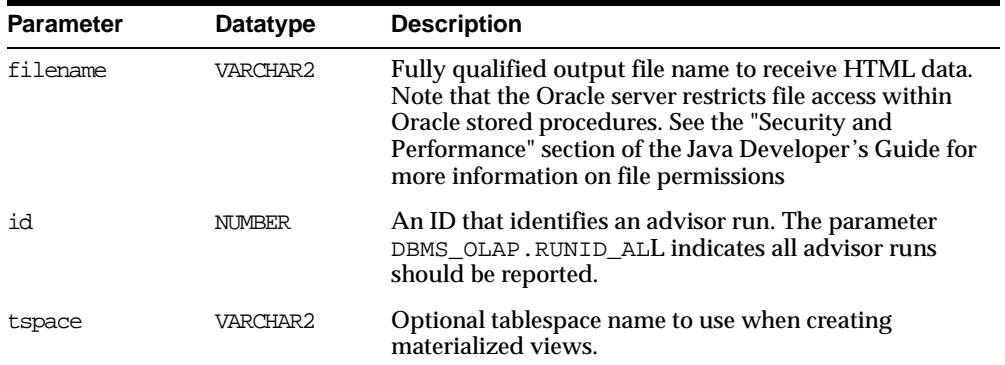

#### **Table 34–8 GENERATE\_MVIEW\_SCRIPT Procedure Parameters**

# **LOAD\_WORKLOAD\_CACHE Procedure**

Loads a SQL cache workload.

#### **Syntax**

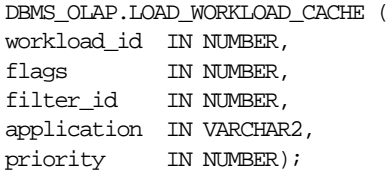

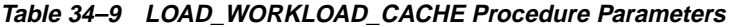

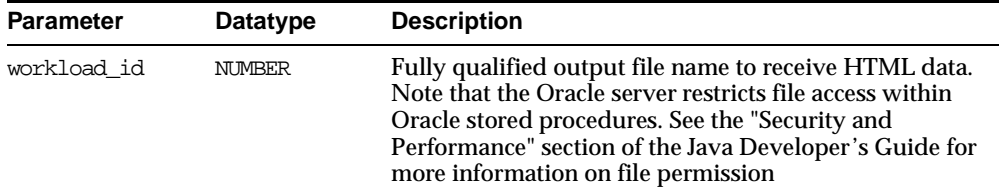

| <b>Parameter</b> | Datatype | <b>Description</b>                                                                                                    |
|------------------|----------|----------------------------------------------------------------------------------------------------|
| flags            | NUMBER   | DBMS OLAP. WORKLOAD OVERWRITE                                                                                                    |
|                  |          | The load routine will explicitly remove any existing<br>queries from the workload that are owned by the<br>specified collection ID                                       |
|                  |          | DBMS OLAP. WORKLOAD APPEND                                                                                                    |
|                  |          | The load routine preserves any existing queries in the<br>workload. Any queries collected by the load operation<br>will be appended to the end of the specified workload |
|                  |          | DBMS_OLAP.WORKLOAD_NEW                                                                                                    |
|                  |          | The load routine assumes there are no existing queries<br>in the workload. If it finds an existing workload<br>element, the call will fail with an error                 |
|                  |          | Note: the flags have the same behavior irrespective of<br>the LOAD_WORKLOAD operation                                                                                    |
| filter id        | NUMBER   | Specify filter for the workload to be loaded                                                                                                    |
| application      | VARCHAR2 | The default business application name. This value will<br>be used for a query if one is not found in the target<br>workload                                              |
| priority         | NUMBER   | The default business priority to be assigned to every<br>query in the target workload                                                                                    |

**Table 34–9 LOAD\_WORKLOAD\_CACHE Procedure Parameters**

# **LOAD\_WORKLOAD\_TRACE Procedure**

Loads an Oracle Trace workload.

#### **Syntax**

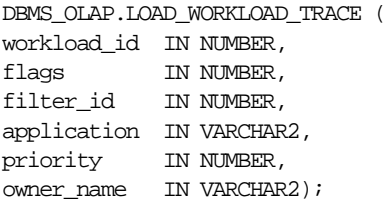

| <b>Parameter</b> | <b>Datatype</b> | <b>Description</b>                                                                                                    |  |
|------------------|-----------------|----------------------------------------------------------------------------------------------------|--|
| collectionid     | <b>NUMBER</b>   | Fully qualified output file name to receive HTML data.<br>Note that the Oracle server restricts file access within<br>Oracle stored procedures. See the "Security and<br>Performance" section of the Java Developer's Guide for<br>more information on file permission |  |
| flags            | NUMBER          | DBMS_OLAP.WORKLOAD_OVERWRITE                                                                                                    |  |
|                  |                 | The load routine will explicitly remove any existing<br>queries from the workload that are owned by the<br>specified collection ID                                                                                                    |  |
|                  |                 | DBMS_OLAP.WORKLOAD_APPEND                                                                                                    |  |
|                  |                 | The load routine preserves any existing queries in the<br>workload. Any queries collected by the load operation<br>will be appended to the end of the specified workload                                                                                               |  |
|                  |                 | DBMS_OLAP.WORKLOAD_NEW                                                                                                    |  |
|                  |                 | The load routine assumes there are no existing queries<br>in the workload. If it finds an existing workload<br>element, the call will fail with an error                                                                                                    |  |
|                  |                 | Note: the flags have the same behavior irrespective of<br>the LOAD_WORKLOAD operation                                                                                                    |  |
| filter id        | NUMBER          | Specify filter for the workload to be loaded                                                                                                    |  |
| application      | VARCHAR2        | The default business application name. This value will<br>be used for a query if one is not found in the target<br>workload                                                                                                    |  |
| priority         | <b>NUMBER</b>   | The default business priority to be assigned to every<br>query in the target workload                                                                                                    |  |
| owner name       | VARCHAR2        | The schema that contains the Oracle Trace data. If<br>omitted, the current user will be used                                                                                                    |  |

**Table 34–10 LOAD\_WORKLOAD\_TRACE Procedure Parameters**

# **LOAD\_WORKLOAD\_USER Procedure**

A user-defined workload is loaded using the procedure LOAD\_WORKLOAD\_USER.

#### **Syntax**

```
DBMS_OLAP.LOAD_WORKLOAD_USER (
workload_id IN NUMBER,
flags IN NUMBER,
filter_id IN NUMBER,
```
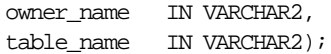

| <b>Parameter</b> | <b>Datatype</b> | <b>Description</b>                                                                                                    |  |
|------------------|-----------------|----------------------------------------------------------------------------------------------------|--|
| workload id      | NUMBER          | The required id that was returned by the DBMS_<br>OLAP. CREATE ID call                                                                                                   |  |
| flags            | NUMBER          | DBMS OLAP. WORKLOAD OVERWRITE                                                                                                    |  |
|                  |                 | The load routine will explicitly remove any existing<br>queries from the workload that are owned by the<br>specified collection ID                                       |  |
|                  |                 | DBMS OLAP. WORKLOAD APPEND                                                                                                    |  |
|                  |                 | The load routine preserves any existing queries in the<br>workload. Any queries collected by the load operation<br>will be appended to the end of the specified workload |  |
|                  |                 | DBMS_OLAP.WORKLOAD_NEW                                                                                                    |  |
|                  |                 | The load routine assumes there are no existing queries<br>in the workload. If it finds an existing workload<br>element, the call will fail with an error                 |  |
|                  |                 | Note: the flags have the same behavior irrespective of<br>the LOAD_WORKLOAD operation                                                                                    |  |
| filter id        | NUMBER          | Specify filter for the workload to be loaded                                                                                                    |  |
| owner name       | VARCHAR2        | The schema that contains the user supplied table or<br>view                                                                                                    |  |
| table name       | VARCHAR2        | The table or view name containing valid workload data                                                                                                    |  |

**Table 34–11 LOAD\_WORKLOAD\_USER Procedure Parameters**

# **PURGE\_FILTER Procedure**

A filter can be removed at anytime by calling the procedure PURGE\_FILTER which is described below. You can delete a specific filter or all filters.

#### **Syntax**

DBMS\_OLAP.PURGE\_FILTER ( filter\_id IN NUMBER);

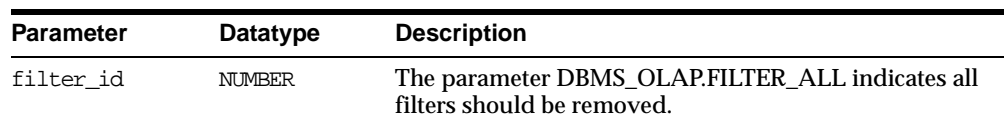

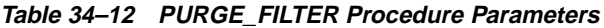

#### **PURGE\_RESULTS Procedure**

Many procedures in the DBMS OLAP package generate output in system tables, such as recommendation results for DBMS\_OLAP.RECOMMEND\_MVIEW\_STRATEGY and evaluation results for DBMS\_OLAP.EVALUATE\_MVIEW\_STRATEGY, dimension validation results for DBMS\_OLAP.VALIDATE\_DIMENSION. These results can be accessed through a set of interface views, as shown in ["DBMS\\_OLAP Interface](#page-586-0)  [Views" on page 34-21](#page-586-0). When they are no longer required, they should be removed using the procedure PURGE\_RESULTS. You can remove all results or those for a specific run.

#### **Syntax**

DBMS\_OLAP.PURGE\_RESULTS ( run\_id IN NUMBER);

#### **Parameters**

| <b>Parameter</b> | Datatype | <b>Description</b>                                                                                                    |
|------------------|----------|----------------------------------------------------------------------------------------------------|
| run id           | NUMBER   | An ID generated with the DBMS_OLAP. CREATE_ID<br>procedure. The ID should be associated with a DBMS_<br>OLAP.RECOMMEND MVIEW STRATEGY OF a DBMS<br>OLAP. EVALUATE MVIEW STRATEGY OF A DBMS<br>OLAP. VALIDATE DIMENSION run. Use the value<br>DBMS_OLAP.RUNID_ALL to specify all such runs |

**Table 34–13 PURGE\_RESULTS Procedure Parameters**

# **PURGE\_WORKLOAD Procedure**

When workloads are no longer needed, they can be removed using the procedure PURGE\_WORKLOAD. You can delete all workloads or a specific collection.

#### **Syntax**

DBMS\_OLAP.PURGE\_WORKLOAD ( workload\_id IN NUMBER);

| <b>Parameter</b> | Datatype | <b>Description</b>                                                                                                    |
|------------------|----------|----------------------------------------------------------------------------------------------------|
| workload id      | NUMBER   | An ID number originally assigned by the create_id call.<br>If the value of workload id is set to DBMS<br>OLAP. WORKLOAD ALL, then all workloads for the<br>current user will be deleted |

**Table 34–14 DBMS\_OLAP.PURGE\_WORKLOAD Procedure Parameters**

# **RECOMMEND\_MVIEW\_STRATEGY Procedure**

This procedure generates a set of recommendations about which materialized views should be created, retained, or dropped, based on information in the workload (gathered by Oracle Trace, the user workload, or the SQL cache), and an analysis of table and column cardinality statistics gathered by the DBMS\_STATS.GATHER\_ TABLE\_STATS procedure.

RECOMMEND\_MVIEW\_STRATEGY requires that you have run the DBMS\_ STATS.GATHER\_TABLE\_STATS procedure to gather table and column cardinality statistics and have collected and formatted the workload statistics.

The workload is aggregated to determine the count of each request in the workload, and this count is used as a weighting factor during the optimization process. If the workload\_id is not provided, then RECOMMEND\_MVIEW\_STRATEGY uses a hypothetical workload based on dimension definitions and other embedded statistics.

The space of all dimensional materialized views that include the specified fact tables identifies the set of materialized views that optimize performance across the workload. The recommendation results are stored in system tables, which can be accessed through the view SYSTEM.MVIEW\_RECOMMENDATIONS.

Periodically, the unused results can be purged from the system by calling the DBMS\_ OLAP.PURGE\_RESULTS procedure

**See Also:** ["DBMS\\_OLAP Interface Views" on page 34-21](#page-586-0)

#### **Syntax**

DBMS\_OLAP.RECOMMEND\_MVIEW\_STRATEGY (

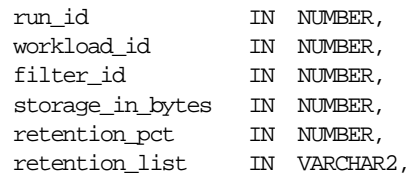

fact\_table\_filter IN VARCHAR2);

#### **Parameters**

| <b>Parameter</b>  | <b>Description</b>                                                                                                    |
|-------------------|----------------------------------------------------------------------------------------------------|
| run id            | An ID generated by the DBMS_OLAP. CREATE_ID procedure to<br>uniquely identify results of a run                                                                                                    |
| workload id       | An optional workload ID that maps to a workload in the<br>current repository. Use the parameter DBMS_<br>OLAP. WORKLOAD_ALL to choose all workloads.                                                                                                    |
|                   | If the workload_id is set to NULL, the call will use a<br>hypothetical workload                                                                                                    |
| filter id         | An optional filter ID that maps to a set of user-supplied filter<br>items. Use the parameter DBMS_OLAP. FILTER_NONE to avoid<br>filtering                                                                                                    |
| storage in bytes  | Maximum storage, in bytes, that can be used for storing<br>materialized views. This number must be non-negative.                                                                                                    |
| retention pct     | Number between 0 and 100 that specifies the percent of<br>existing materialized view storage that must be retained, based<br>on utilization on the actual or hypothetical workload.                                                                                                    |
|                   | A materialized view is retained if the cumulative space, ranked<br>by utilization, is within the retention threshold specified (or if<br>it is explicitly listed in retention_list). Materialized views<br>that have a NULL utilization (e.g. non-dimensional materialized<br>views) are always retained. |
| retention list    | Comma-separated list of materialized view table names. A<br>drop recommendation is not made for any materialized view<br>that appears in this list.                                                                                                    |
| fact table filter | Optional list of fact tables used to filter real or ideal workload                                                                                                    |

**Table 34–15 RECOMMEND\_MVIEW\_STRATEGY Procedure Parameters**

# **SET\_CANCELLED Procedure**

If the Summary Advisor takes too long to make its recommendations using the procedures RECOMMEND\_MVIEW\_STRATEGY, you can stop it by calling the procedure SET\_CANCELLED and passing in the run\_id for this recommendation process.

#### **Syntax**

DBMS\_OLAP.SET\_CANCELLED ( run\_id IN NUMBER);

#### **Table 34–16 DBMS\_OLAP.SET\_CANCELLED Procedure Parameters**

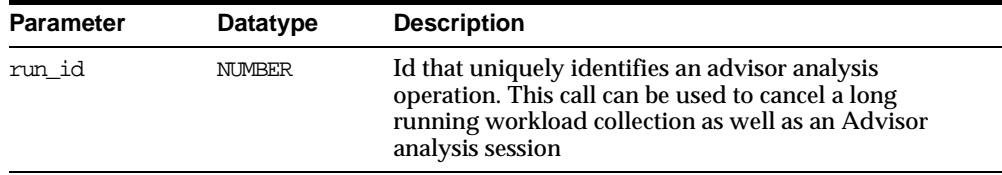

#### **VALIDATE\_DIMENSION Procedure**

This procedure verifies that the hierarchical and attribute relationships, and join relationships, specified in an existing dimension object are correct. This provides a fast way to ensure that referential integrity is maintained.

The validation results are stored in system tables, which can be accessed through the view SYSTEM.MVIEW\_EXCEPTIONS.

Periodically, the unused results can be purged from the system by calling the DBMS\_ OLAP.PURGE\_RESULTS procedure.

**See Also:** ["DBMS\\_OLAP Interface Views" on page 34-21](#page-586-0)

#### **Syntax**

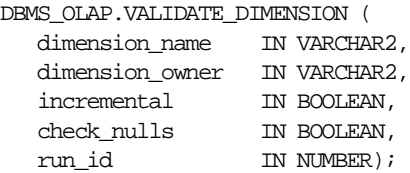

#### **Parameters**

#### **Table 34–17 VALIDATE\_DIMENSION Procedure Parameters**

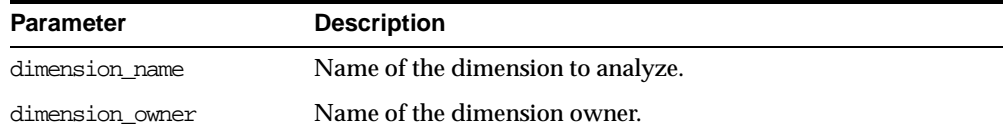

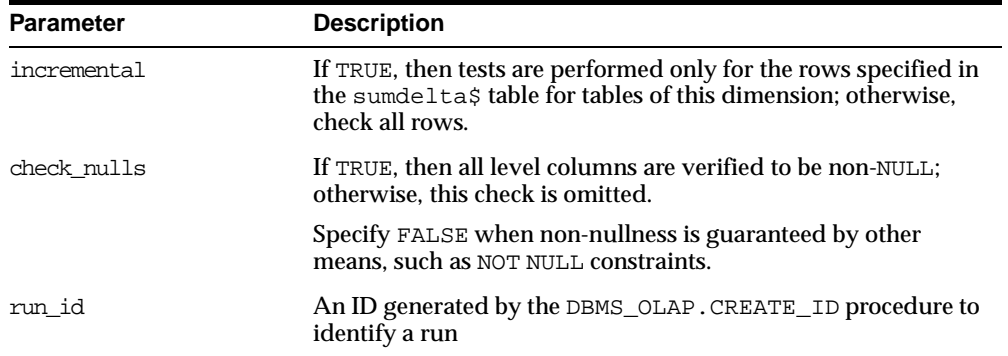

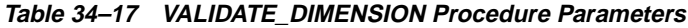

# **VALIDATE\_WORKLOAD\_CACHE Procedure**

This procedure validates the SQL Cache workload before performing load operations.

#### **Syntax**

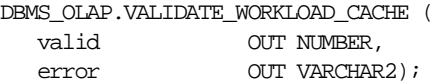

#### **Parameters**

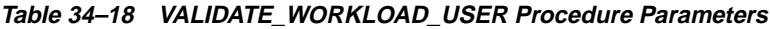

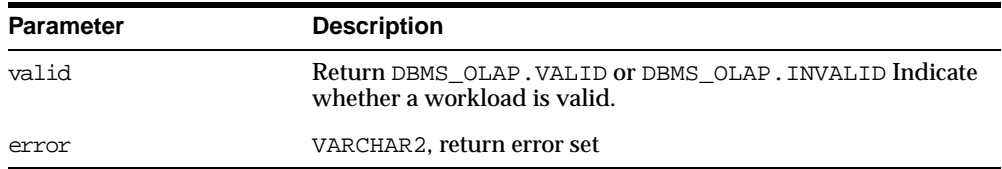

# **VALIDATE\_WORKLOAD\_TRACE Procedure**

This procedure validates the Oracle Trace workload before performing load operations.

#### **Syntax**

DBMS\_OLAP.VALIDATE\_WORKLOAD\_TRACE ( owner\_name IN VARCHAR2,

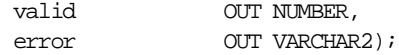

#### **Parameters**

**Table 34–19 VALIDATE\_WORKLOAD\_TRACE Procedure Parameters**

| <b>Parameter</b> | <b>Description</b>                                                                     |
|------------------|----------------------------------------------------------------------------------------|
| owner name       | Owner of the trace workload table                                                      |
| valid            | Return DBMS OLAP. VALID or DBMS OLAP. INVALID Indicate<br>whether a workload is valid. |
| error            | VARCHAR2, return error text                                                            |

# **VALIDATE\_WORKLOAD\_USER Procedure**

This procedure validates the user-supplied workload before performing load operations.

#### **Syntax**

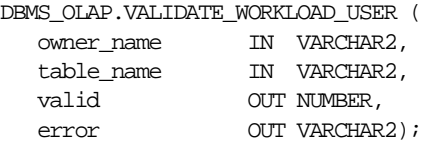

#### **Parameters**

#### **Table 34–20 VALIDATE\_WORKLOAD\_USER Procedure Parameters**

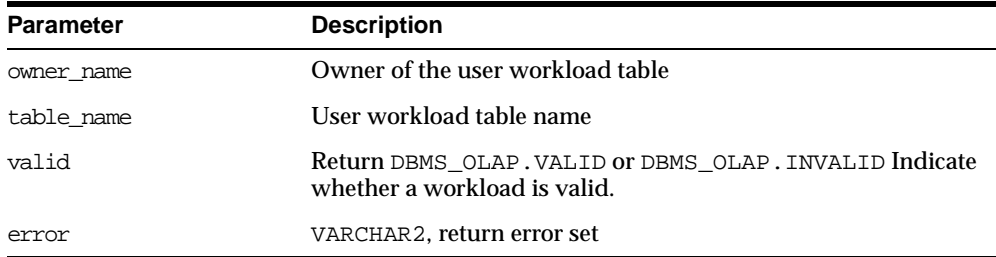

# <span id="page-586-0"></span>**DBMS\_OLAP Interface Views**

Several views are created when using DBMS\_OLAP. All are in the SYSTEM schema. To access these views, you must have a DBA role.

**See Also:** *Oracle9i Data Warehousing Guide* for more information regarding how to use DBMS\_OLAP

# **SYSTEM.MVIEW\_EVALUATIONS**

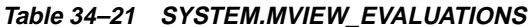

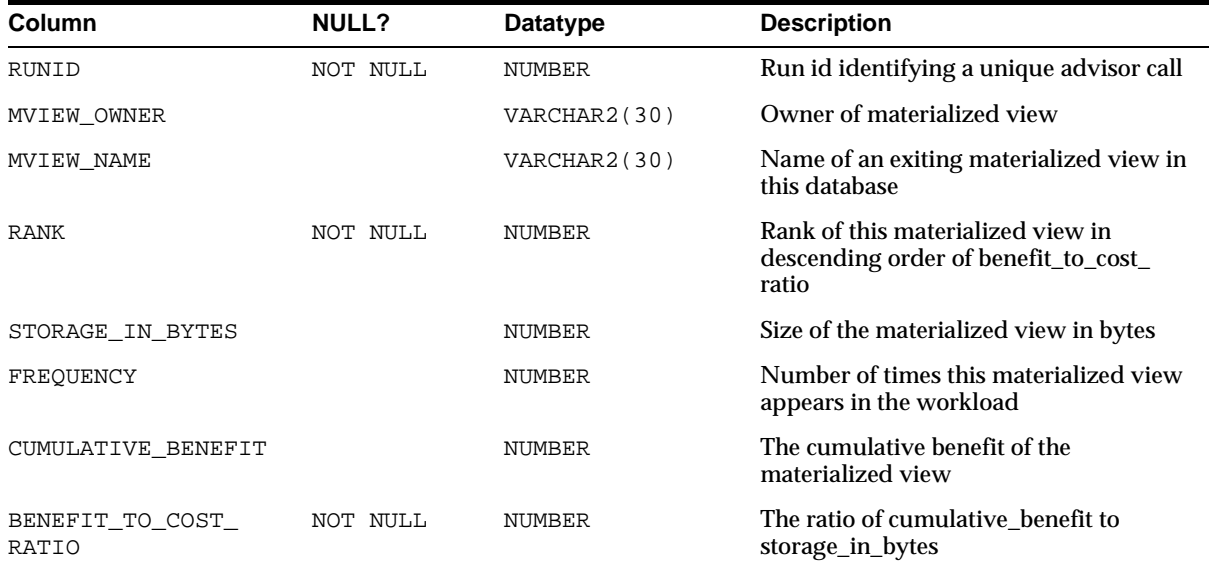

# **SYSTEM.MVIEW\_EXCEPTIONS**

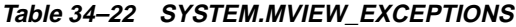

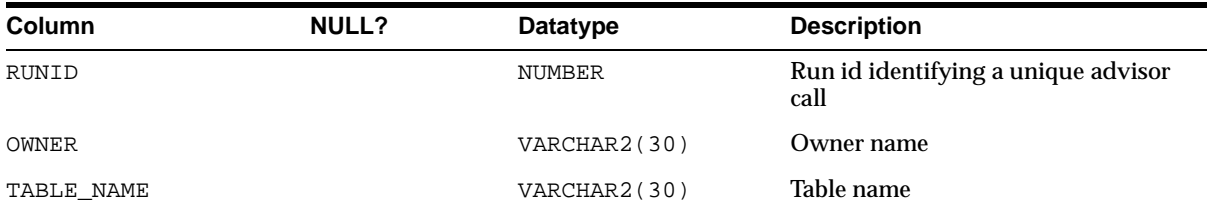

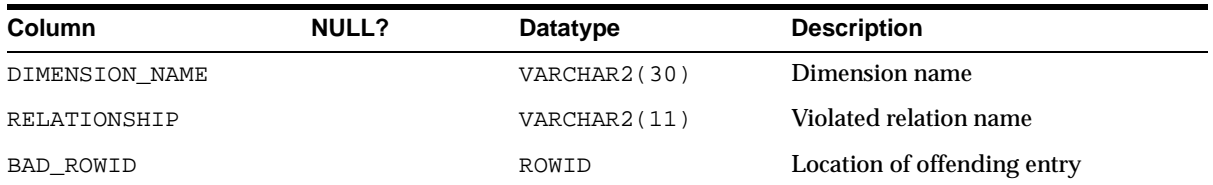

#### **Table 34–22 SYSTEM.MVIEW\_EXCEPTIONS**

# **SYSTEM.MVIEW\_FILTER**

#### **Table 34–23 SYSTEM.MVIEW\_FILTER**

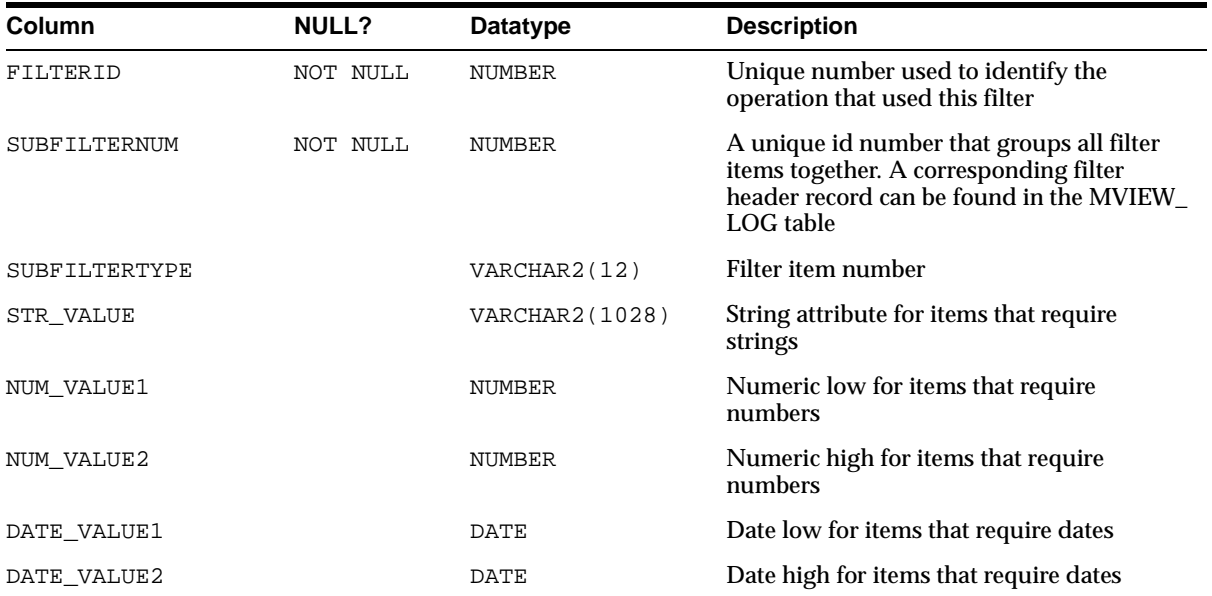

# **SYSTEM.MVIEW\_FILTERINSTANCE**

#### **Table 34–24 SYSTEM.MVIEW\_FILTER**

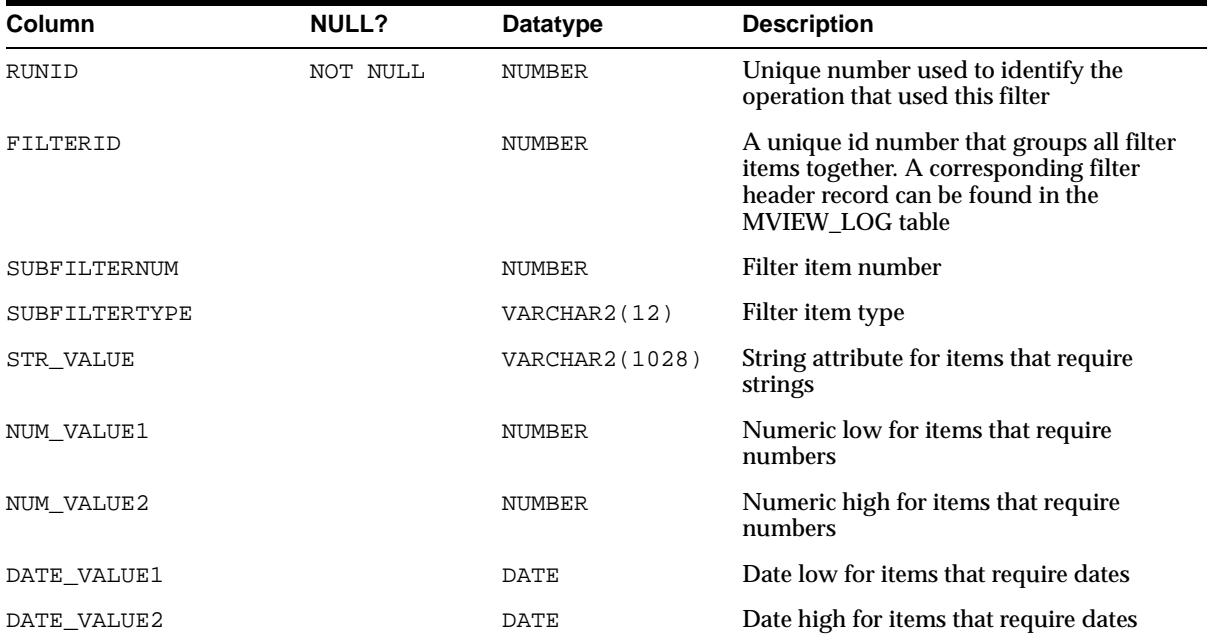

# **SYSTEM.MVIEW\_LOG**

#### **Table 34–25 SYSTEM.MVIEW\_LOG**

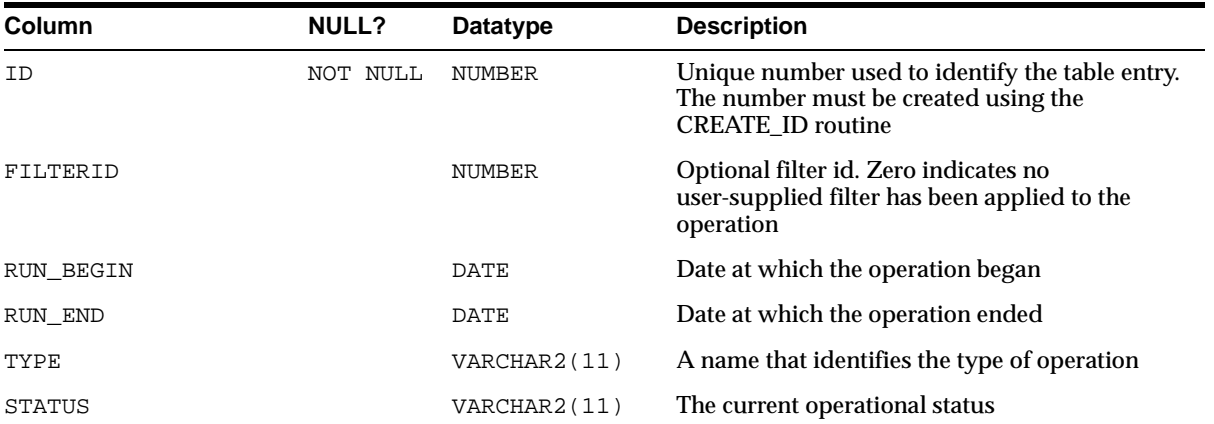

| Column     | <b>NULL?</b> | Datatype              | <b>Description</b>                                                 |
|------------|--------------|-----------------------|--------------------------------------------------------------------|
| MESSAGE    |              | <b>VARCHAR2(2000)</b> | Informational message indicating current<br>operation or condition |
| COMPLETED  |              | NUMBER                | Number of steps completed by operation                             |
| TOTAL      |              | <b>NUMBER</b>         | Total number steps to be performed                                 |
| ERROR CODE |              | VARCHAR2(20)          | Oracle error code in the event of an error                         |

**Table 34–25 SYSTEM.MVIEW\_LOG**

# **SYSTEM.MVIEW\_RECOMMENDATIONS**

| Column                          | <b>NULL?</b> | Datatype              | <b>Description</b>                                                                            |
|---------------------------------|--------------|-----------------------|-----------------------------------------------------------------------------------------------|
| <b>RUNID</b>                    |              | <b>NUMBER</b>         | Run id identifying a unique advisor call                                                      |
| ALL TABLES                      |              | <b>VARCHAR2(2000)</b> | A comma-separated list of fully<br>qualified table names for structured<br>recommendations    |
| FACT TABLES                     |              | VARCHAR2(1000)        | A comma-separated list of grouping<br>levels, if any, for structured<br>recommendation        |
| GROUPING LEVELS                 |              | <b>VARCHAR2(2000)</b> |                                                                                               |
| <b>OUERY TEXT</b>               |              | LONG                  | Query text of materialized view if<br>RECOMMENDED_ACTION is<br><b>CREATE</b> ; null otherwise |
| RECOMMENDATION<br><b>NUMBER</b> | NOT NULL     | <b>NUMBER</b>         | Unique identifier for this<br>recommendation                                                  |
| RECOMMENDED ACTION              |              | VARCHAR2(6)           | CREATE, RETAIN, or DROP, Retain,<br>Create, or Drop                                           |
| MVIEW OWNER                     |              | VARCHAR2(30)          | Owner of the materialized view if<br>RECOMMENDED_ACTION is RETAIN<br>or DROP; null otherwise  |
| <b>MVIEW NAME</b>               |              | VARCHAR2(30)          | Name of the materialized view if<br>RECOMMENDED_ACTION is RETAIN<br>or DROP; null otherwise   |

**Table 34–26 SYSTEM.MVIEW\_RECOMMENDATIONS**

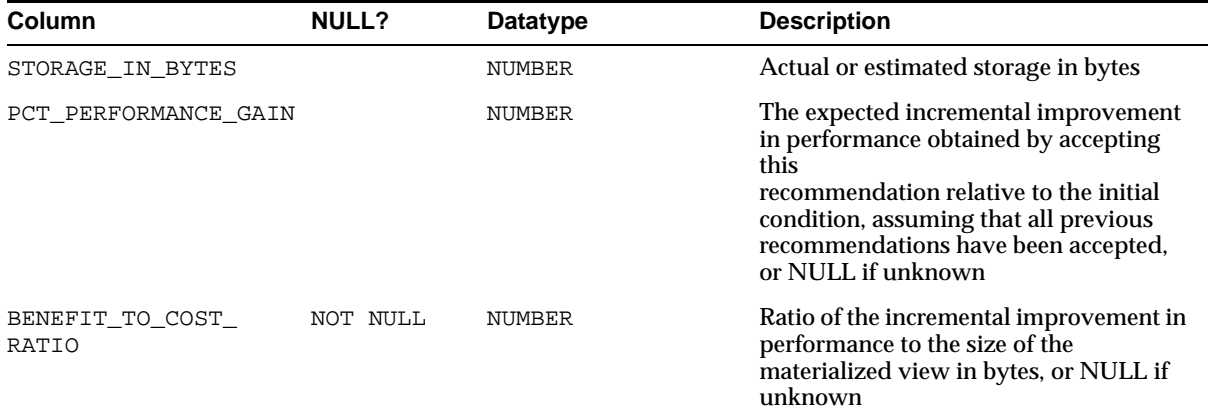

#### **Table 34–26 SYSTEM.MVIEW\_RECOMMENDATIONS**

# **SYSTEM.MVIEW\_WORKLOAD**

#### **Table 34–27 SYSTEM.MVIEW\_WORKLOAD**

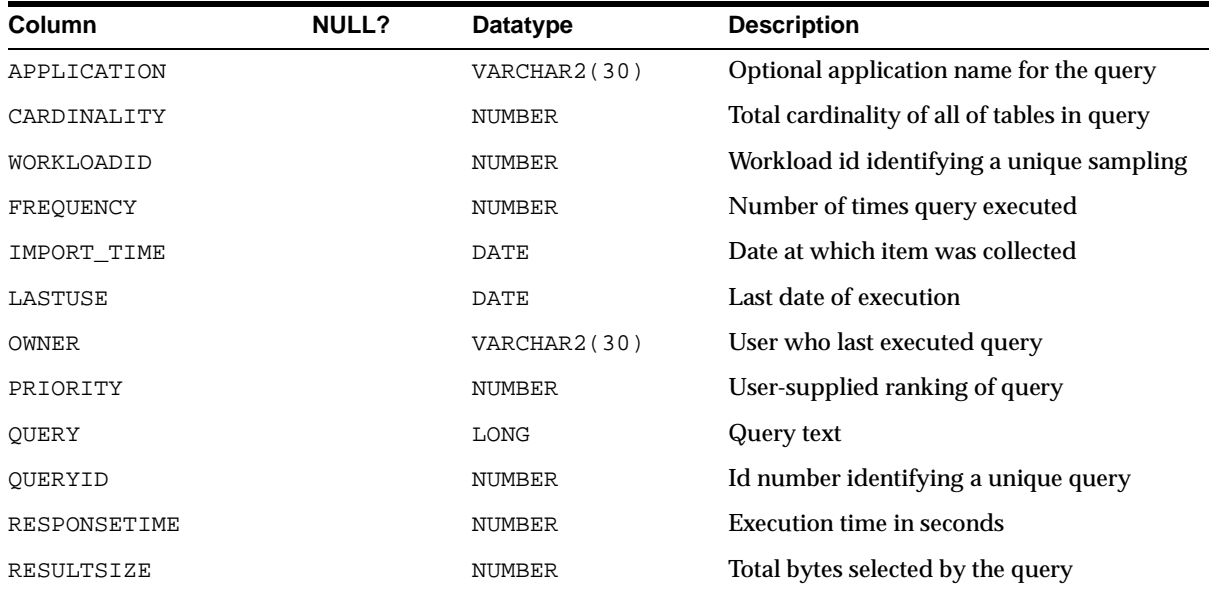

# **35**

# **DBMS\_ORACLE\_TRACE\_AGENT**

The DBMS\_ORACLE\_TRACE\_AGENT package provides some system level utilities. This chapter discusses the following topics:

- **[Security](#page-593-1)**
- [Summary of DBMS\\_ORACLE\\_TRACE\\_AGENT Subprograms](#page-593-0)

# <span id="page-593-1"></span>**Security**

This package is only accessible to user SYS by default. You can control access to these routines by only granting execute to privileged users.

> **Note:** This package should only be granted to DBA or the Oracle TRACE collection agent.

# <span id="page-593-0"></span>**Summary of DBMS\_ORACLE\_TRACE\_AGENT Subprograms**

This package contains only one subprogram: SET\_ORACLE\_TRACE\_IN\_SESSION.

# **SET\_ORACLE\_TRACE\_IN\_SESSION Procedure**

This procedure collects Oracle Trace data for a database session other than your own. It enables Oracle TRACE in the session identified by (sid, serial#). These value are taken from v\$session.

#### **Syntax**

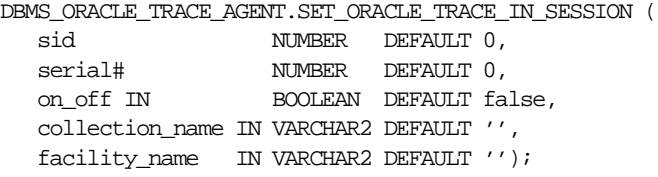

#### **Parameters**

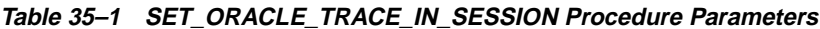

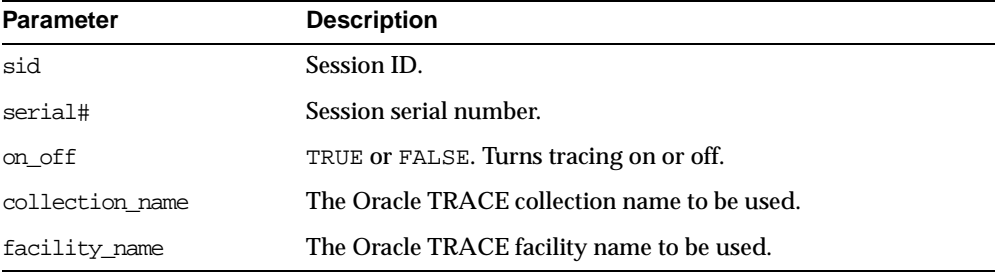

#### **Usage Notes**

If the collection does not occur, then check the following:

- $\blacksquare$  Be sure that the server event set file identified by <facility\_name> exists. If there is no full file specification on this field, then the file should be located in the directory identified by ORACLE\_TRACE\_FACILITY\_PATH in the initialization file.
- The following files should exist in your Oracle Trace admin directory: REGID.DAT, PROCESS.DAT, and COLLECT.DAT. If they do not, then you must run the OTRCCREF executable to create them.

**Note:** PROCESS.DAT was changed to FACILITY.DAT with Oracle8.

- The stored procedure packages should exist in the database. If the packages do not exist, then run the OTRCSVR.SQL file (in your Oracle Trace or RDBMS admin directories) to create the packages.
- The user has the EXECUTE privilege on the stored procedure.

#### **Example**

EXECUTE DBMS\_ORACLE\_TRACE\_AGENT.SET\_ORACLE\_TRACE\_IN\_SESSION (8,12,TRUE,'NEWCOLL','oracled');

# **36**

# **DBMS\_ORACLE\_TRACE\_USER**

DBMS\_ORACLE\_TRACE\_USER provides public access to the Oracle TRACE instrumentation for the calling user. Using the Oracle Trace stored procedures, you can invoke an Oracle Trace collection for your own session or for another session.

This chapter discusses the following topics:

[Summary of DBMS\\_ORACLE\\_TRACE\\_USER Subprograms](#page-597-0)

# <span id="page-597-0"></span>**Summary of DBMS\_ORACLE\_TRACE\_USER Subprograms**

This package contains only one subprogram: SET\_ORACLE\_TRACE.

# **SET\_ORACLE\_TRACE Procedure**

This procedure collects Oracle Trace data for your own database session.

#### **Syntax**

```
DBMS_ORACLE_TRACE_USER.SET_ORACLE_TRACE (
  on_off IN BOOLEAN DEFAULT false,
  collection_name IN VARCHAR2 DEFAULT '',
  facility_name IN VARCHAR2 DEFAULT '');
```
#### **Parameters**

| <b>Parameter</b> | <b>Description</b>                       |
|------------------|------------------------------------------|
| on off           | TRUE OF FALSE: Turns tracing on or off.  |
| collection name  | Oracle TRACE collection name to be used. |
| facility name    | Oracle TRACE facility name to be used.   |

**Table 36–1 SET\_ORACLE\_TRACE Procedure Parameters**

#### **Example**

EXECUTE DBMS\_ORACLE\_TRACE\_USER.SET\_ORACLE\_TRACE (TRUE,'MYCOLL','oracle');

# <span id="page-598-0"></span>**37 DBMS\_OUTLN**

The DBMS\_OUTLN package, synonymous with OUTLN\_PKG, contains the functional interface for subprograms associated with the management of stored outlines.

A stored outline is the stored data that pertains to an execution plan for a given SQL statement. It enables the optimizer to repeatedly recreate execution plans that are equivalent to the plan originally generated along with the outline.The data stored in an outline consists, in part, of a set of hints that are used to achieve plan stability.

This chapter discusses the following topics:

- [Requirements and Security for DBMS\\_OUTLN](#page-599-0)
- [Summary of DBMS\\_OUTLN Subprograms](#page-599-1)

# <span id="page-599-0"></span>**Requirements and Security for DBMS\_OUTLN**

#### **Requirements**

DBMS\_OUTLN contains management procedures that should be available to appropriate users only. EXECUTE privilege is not extended to the general user community unless the DBA explicitly does so.

#### **Security**

PL/SQL functions that are available for outline management purposes can be executed only by users with EXECUTE privilege on the procedure (or package).

# <span id="page-599-1"></span>**Summary of DBMS\_OUTLN Subprograms**

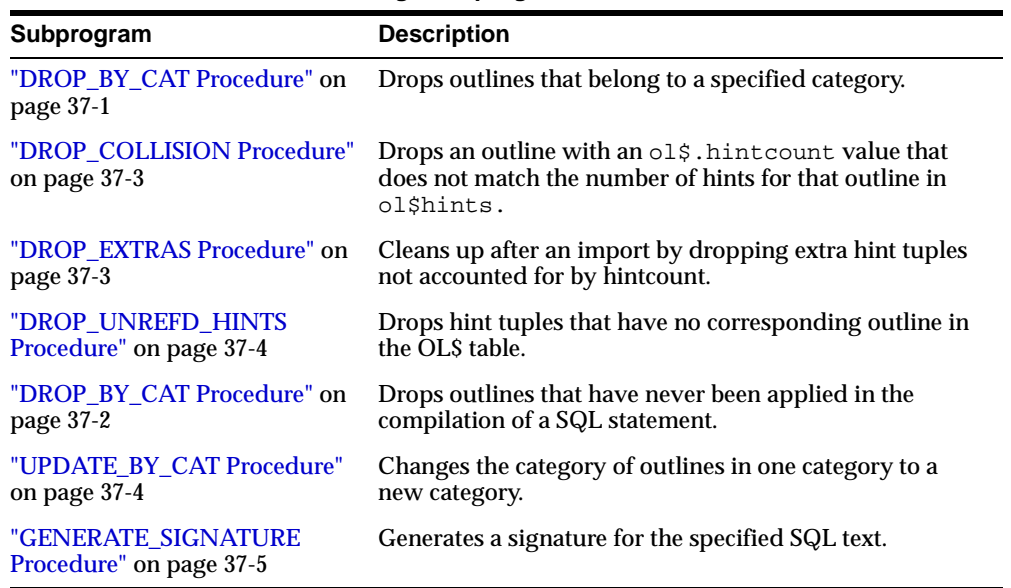

#### **Table 37–1 DBMS\_OUTLN Package Subprograms**

# <span id="page-599-2"></span>**DROP\_BY\_CAT Procedure**

This procedure drops outlines that belong to a specified category.

#### **Syntax**

DBMS\_OUTLN.DROP\_BY\_CAT

cat VARCHAR2);

#### **Parameters**

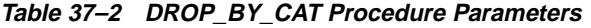

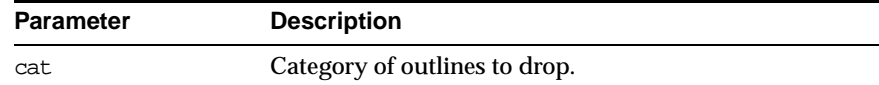

#### **Usage Notes**

This procedure purges a category of outlines in a single call.

#### **Example**

This example drops all outlines in the DEFAULT category:

DBMS\_OUTLN.DROP\_BY\_CAT('DEFAULT');

#### <span id="page-600-0"></span>**DROP\_COLLISION Procedure**

This procedure drops an outline with an ol\$.hintcount value that does not match the number of hints for that outline in ol\$hints.

#### **Syntax**

DBMS\_OUTLN.DROP\_COLLISION;

#### **Usage Notes**

A concurrency problem can occur if an outline is created or altered at the same time it is being imported. Because the outline must be imported according to its original design, if the concurrent operation changes the outline in mid-import, the outline will be dropped as unreliable based on the inconsistent metadata.

#### <span id="page-600-1"></span>**DROP\_EXTRAS Procedure**

This procedure cleans up after an import by dropping extra hint tuples not accounted for by hintcount.

**Syntax**

DBMS\_OUTLN.DROP\_EXTRAS;

#### **Usage Notes**

The OL\$-tuple of an outline will be rejected if an outline already exists in the target database, either with the same name or the same signature. Hint tuples will also be rejected, up to the number of hints in the already existing outline. Therefore, if the rejected outline has more hint tuples than the existing one, spurious tuples will be inserted into the OL\$HINTS table. This procedure, executed automatically as a post table action, will remove the wrongly inserted hint tuples.

#### <span id="page-601-1"></span>**DROP\_UNREFD\_HINTS Procedure**

This procedure drops hint tuples that have no corresponding outline in the OLSable.

#### **Syntax**

DBMS\_OUTLN.DROP\_UNREFD\_HINTS;

#### **Usage Notes**

This procedure will execute automatically as a post table action to remove hints with no corresponding entry in the OL\$ table, a condition that can arise if an outline is dropped and imported concurrently.

#### **DROP\_UNUSED Procedure**

This procedure drops outlines that have never been applied in the compilation of a SQL statement.

#### **Syntax**

DBMS\_OUTLN.DROP\_UNUSED;

#### **Usage Notes**

You can use DROP\_UNUSED for outlines generated by an application for one-time use only, created as a result of dynamic SQL statements. These outlines are never used and take up valuable disk space.

#### <span id="page-601-0"></span>**UPDATE\_BY\_CAT Procedure**

This procedure changes the category of all outlines in one category to a new category. If the SQL text in an outline already has an outline in the target category, it is not merged into the new category.

#### **Syntax**

```
DBMS.OUTLN.UPDATE_BY_CAT (
   oldcat VARCHAR2 DEFAULT 'DEFAULT',
  newcat VARCHAR2 DEFAULT 'DEFAULT');
```
#### **Parameters**

| <b>Parameter</b> | <b>Description</b>                    |
|------------------|---------------------------------------|
| oldcat           | Current category to be changed.       |
| newcat           | Target category to change outline to. |

**Table 37–3 UPDATE\_BY\_CAT Procedure Parameters**

#### **Usage Notes**

Once satisfied with a set of outlines, you can move outlines from an *experimental* category to a *production* category. Likewise, you may want to merge a set of outlines from one category into another pre-existing category.

#### **Example**

This example changes all outlines in the DEFAULT category to the CAT1 category:

DBMS\_OUTLN.UPDATE\_BY\_CAT('DEFAULT', 'CAT1');

# <span id="page-602-0"></span>**GENERATE\_SIGNATURE Procedure**

This procedure generates a signature for the specified SQL text.

#### **Syntax**

DBMS\_OUTLN.GENERATE\_SIGNATURE ( sqltxt IN VARCHAR2, signature OUT RAW);

#### **Parameters**

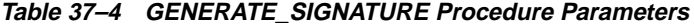

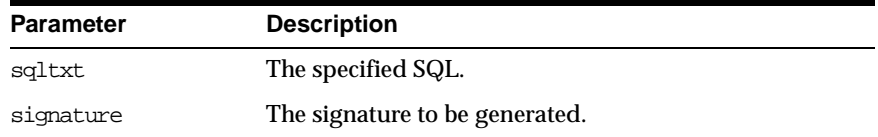

# **38**

# **DBMS\_OUTLN\_EDIT**

The DBMS\_OUTLN\_EDIT package is an invoker's rights package.

This chapter discusses the following topics:

[Summary of DBMS\\_OUTLN\\_EDIT Subprograms](#page-605-0)

# <span id="page-605-0"></span>**Summary of DBMS\_OUTLN\_EDIT Subprograms**

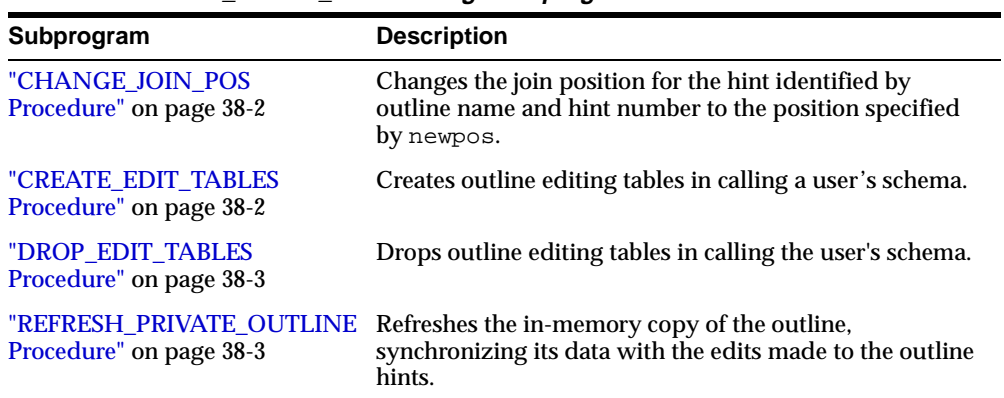

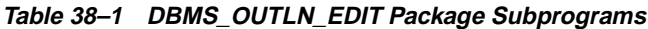

# <span id="page-605-1"></span>**CHANGE\_JOIN\_POS Procedure**

This function changes the join position for the hint identified by outline name and hint number to the position specified by newpos.

#### **Syntax**

DBMS\_OUTLN\_EDIT.CHANGE\_JOIN\_POS ( name VARCHAR2 hintno NUMBER newpos NUMBER);

#### **Parameters**

| <b>Parameter</b> | <b>Description</b>                          |  |
|------------------|---------------------------------------------|--|
|                  |                                             |  |
| name             | Name of the private outline to be modified. |  |
| hintno           | Hint number to be modified.                 |  |
| newpos           | New join position for the target hint.      |  |

**Table 38–2 CHANGE\_JOIN\_POS Procedure Parameters**

# <span id="page-605-2"></span>**CREATE\_EDIT\_TABLES Procedure**

This procedure creates outline editing tables in calling a user's schema.

#### **Syntax**

DBMS\_OUTLN\_EDIT.CREATE\_EDIT\_TABLES;

# <span id="page-606-0"></span>**DROP\_EDIT\_TABLES Procedure**

This procedure drops outline editing tables in calling the user's schema.

#### **Syntax**

DBMS\_OUTLN\_EDIT.DROP\_EDIT\_TABLES;

# <span id="page-606-1"></span>**REFRESH\_PRIVATE\_OUTLINE Procedure**

This procedure refreshes the in-memory copy of the outline, synchronizing its data with the edits made to the outline hints.

#### **Syntax**

```
DBMS_OUTLN_EDIT.REFRESH_PRIVATE_OUTLINE (
  name IN VARCHAR2);
```
#### **Parameters**

#### **Table 38–3 REFRESH\_PRIVATE\_OUTLINE Procedure Parameters**

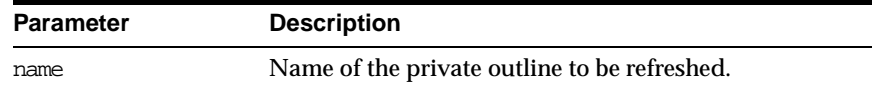

# **39**

# **DBMS\_OUTPUT**

The DBMS OUTPUT package enables you to send messages from stored procedures, packages, and triggers.

The PUT and PUT\_LINE procedures in this package enable you to place information in a buffer that can be read by another trigger, procedure, or package. In a separate PL/SQL procedure or anonymous block, you can display the buffered information by calling the GET LINE procedure.

If you do not call GET\_LINE, or if you do not display the messages on your screen in SQL\*Plus or Enterprise Manager, then the buffered messages are ignored. The DBMS\_OUTPUT package is especially useful for displaying PL/SQL debugging information.

**Note:** Messages sent using DBMS\_OUTPUT are not actually sent until the sending subprogram or trigger completes. There is no mechanism to flush output during the execution of a procedure.

This chapter discusses the following topics:

- [Security, Errors, and Types for DBMS\\_OUTPUT](#page-609-0)
- [Using DBMS\\_OUTPUT](#page-609-1)
- [Summary of DBMS\\_OUTPUT Subprograms](#page-610-0)

# <span id="page-609-0"></span>**Security, Errors, and Types for DBMS\_OUTPUT**

#### **Security**

At the end of this script, a public synonym (DBMS OUTPUT) is created and EXECUTE permission on this package is granted to public.

#### **Errors**

DBMS\_OUTPUT subprograms raise the application error ORA-20000, and the output procedures can return the following errors:

**Table 39–1 DBMS\_OUTPUT Errors**

| Error      | <b>Description</b>     |
|------------|------------------------|
| ORU-10027: | <b>Buffer overflow</b> |
| ORU-10028: | Line length overflow   |

#### **Types**

Type CHARARR is a table type.

# <span id="page-609-1"></span>**Using DBMS\_OUTPUT**

A trigger might want to print out some debugging information. To do this, the trigger would do:

```
DBMS_OUTPUT.PUT_LINE('I got here:'||:new.col||' is the new value');
```
If you have enabled the DBMS\_OUTPUT package, then this PUT\_LINE would be buffered, and you could, after executing the statement (presumably some INSERT, DELETE, or UPDATE that caused the trigger to fire), get the line of information back. For example:

```
BEGIN
   DBMS_OUTPUT.GET_LINE(:buffer, :status);
END;
```
It could then display the buffer on the screen. You repeat calls to GET\_LINE until status comes back as non-zero. For better performance, you should use calls to GET LINES which can return an array of lines.

Enterprise Manager and SQL\*Plus implement a SET SERVEROUTPUT ON command to know whether to make calls to GET\_LINE(S) after issuing INSERT, UPDATE, DELETE or anonymous PL/SQL calls (these are the only ones that can cause triggers or stored procedures to be executed).

# <span id="page-610-0"></span>**Summary of DBMS\_OUTPUT Subprograms**

| Subprogram                                                                      | <b>Description</b>                                     |
|---------------------------------------------------------------------------------|--------------------------------------------------------|
| "ENABLE Procedure" on<br>page 39-3                                              | Enables message output.                                |
| "DISABLE Procedure" on<br>page 39-4                                             | Disables message output.                               |
| "PUT and PUT LINE Procedures" PUT: Places a line in the buffer.<br>on page 39-4 |                                                        |
|                                                                                 | PUT_LINE: Places partial line in buffer.               |
| "NEW LINE Procedure" on<br>page 39-6                                            | Terminates a line created with PUT.                    |
| "GET LINE and GET LINES<br>Procedures" on page 39-6                             | Retrieves one line, or an array of lines, from buffer. |

**Table 39–2 DBMS\_OUTPUT Package Subprograms**

#### <span id="page-610-1"></span>**ENABLE Procedure**

This procedure enables calls to PUT, PUT\_LINE, NEW\_LINE, GET\_LINE, and GET\_ LINES. Calls to these procedures are ignored if the DBMS\_OUTPUT package is not enabled.

**Note:** It is not necessary to call this procedure when you use the SERVEROUTPUT option of Enterprise Manager or SQL\*Plus.

If there are multiple calls to  $EXABLE$ , then buffer size is the largest of the values specified. The maximum size is 1,000,000, and the minimum is 2,000.

#### **Syntax**

DBMS\_OUTPUT.ENABLE ( buffer\_size IN INTEGER DEFAULT 20000);

#### **Parameters**

**Table 39–3 ENABLE Procedure Parameters**

| <b>Parameter</b> | <b>Description</b>                          |
|------------------|---------------------------------------------|
| buffer size      | Amount of information, in bytes, to buffer. |

#### **Pragmas**

pragma restrict\_references(enable, WNDS, RNDS);

#### **Errors**

**Table 39–4 ENABLE Procedure Errors**

| Error                        | <b>Description</b>                               |
|------------------------------|--------------------------------------------------|
| $ORA-20000:$ ,<br>ORU-10027: | Buffer overflow, limit of<br>buffer_limit>bytes. |

#### <span id="page-611-0"></span>**DISABLE Procedure**

This procedure disables calls to PUT, PUT\_LINE, NEW\_LINE, GET\_LINE, and GET\_ LINES, and purges the buffer of any remaining information.

As with ENABLE, you do not need to call this procedure if you are using the SERVEROUTPUT option of Enterprise Manager or SQL\*Plus.

#### **Syntax**

DBMS\_OUTPUT.DISABLE;

#### **Pragmas**

pragma restrict\_references(disable,WNDS,RNDS);

# <span id="page-611-1"></span>**PUT and PUT\_LINE Procedures**

You can either place an entire line of information into the buffer by calling PUT\_ LINE, or you can build a line of information piece by piece by making multiple calls to PUT. Both of these procedures are overloaded to accept items of type VARCHAR2, NUMBER, or DATE to place in the buffer.

All items are converted to VARCHAR2 as they are retrieved. If you pass an item of type NUMBER or DATE, then when that item is retrieved, it is formatted with TO\_
CHAR using the default format. If you want to use a different format, then you should pass in the item as VARCHAR2 and format it explicitly.

When you call PUT LINE, the item that you specify is automatically followed by an end-of-line marker. If you make calls to PUT to build a line, then you must add your own end-of-line marker by calling NEW\_LINE. GET\_LINE and GET\_LINES do not return lines that have not been terminated with a newline character.

If your line exceeds the buffer limit, then you receive an error message.

**Note:** Output that you create using PUT or PUT\_LINE is buffered. The output cannot be retrieved until the PL/SQL program unit from which it was buffered returns to its caller.

For example, Enterprise Manager or SQL\*Plus do not display DBMS\_OUTPUT messages until the PL/SQL program completes. There is no mechanism for flushing the DBMS OUTPUT buffers within the PL/SQL program. For example:

```
SQL> SET SERVER OUTPUT ON
SQL> BEGIN
     2 DBMS_OUTPUT.PUT_LINE ('hello');
    3 DBMS_LOCK.SLEEP (10);
     4 END;
```
#### **Syntax**

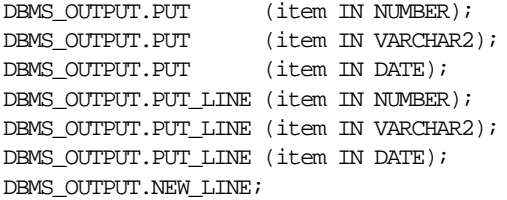

#### **Parameters**

#### **Table 39–5 PUT and PUT\_LINE Procedure Parameters**

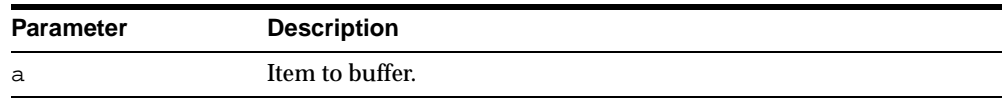

#### **Errors**

**Table 39–6 PUT and PUT\_LINE Procedure Errors**

| Error                    | <b>Description</b>                                                       |
|--------------------------|--------------------------------------------------------------------------|
| ORA-20000,<br>ORU-10027: | Buffer overflow, limit of $\text{cut}_\text{limit}$ $\text{time}$ bytes. |
| ORA-20000,<br>ORU-10028: | Line length overflow, limit of 255 bytes per line.                       |

## **NEW\_LINE Procedure**

This procedure puts an end-of-line marker. GET\_LINE(S) returns "lines" as delimited by "newlines". Every call to PUT\_LINE or NEW\_LINE generates a line that is returned by GET\_LINE(S).

#### **Syntax**

DBMS\_OUTPUT.NEW\_LINE;

#### **Errors**

| Error                    | <b>Description</b>                                                       |
|--------------------------|--------------------------------------------------------------------------|
| ORA-20000,<br>ORU-10027: | Buffer overflow, limit of $\text{cut}_\text{limit}$ $\text{time}$ bytes. |
| ORA-20000,<br>ORU-10028: | Line length overflow, limit of 255 bytes per line.                       |

**Table 39–7 NEW\_LINE Procedure Errors**

## **GET\_LINE and GET\_LINES Procedures**

You can choose to retrieve from the buffer a single line or an array of lines. Call the GET\_LINE procedure to retrieve a single line of buffered information. To reduce the number of calls to the server, call the GET\_LINES procedure to retrieve an array of lines from the buffer.

You can choose to automatically display this information if you are using Enterprise Manager or SQL\*Plus by using the special SET SERVEROUTPUT ON command.

After calling GET\_LINE or GET\_LINES, any lines not retrieved before the next call to PUT, PUT\_LINE, or NEW\_LINE are discarded to avoid confusing them with the next message.

#### **Syntax**

DBMS\_OUTPUT.GET\_LINE ( line OUT VARCHAR2, status OUT INTEGER);

#### **Parameters**

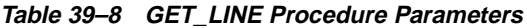

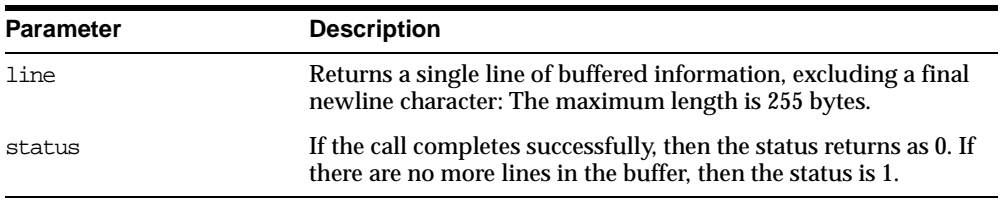

#### **Syntax**

DBMS\_OUTPUT.GET\_LINES ( lines OUT CHARARR, numlines IN OUT INTEGER);

CHARARR is a table of VARCHAR2(255).

#### **Parameters**

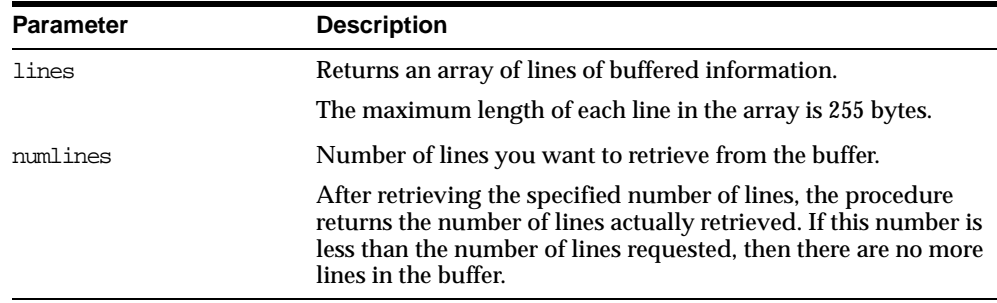

#### **Table 39–9 GET\_LINES Procedure Parameters**

#### <span id="page-615-0"></span>**Examples**

The DBMS\_OUTPUT package is commonly used to debug stored procedures and triggers, as shown in [Example 1.](#page-615-0) This package can also be used to enable you to retrieve information about an object and format this output, as shown in [Example 2](#page-616-0) [on page 39-9.](#page-616-0)

**Example 1** This is an example of a function that queries the employee table and returns the total salary for a specified department. The function includes several calls to the PUT\_LINE procedure:

```
CREATE FUNCTION dept_salary (dnum NUMBER) RETURN NUMBER IS
  CURSOR emp_cursor IS
      SELECT sal, comm FROM emp WHERE deptno = dnum;
  total_wages NUMBER(11, 2) := 0;counter NUMBER(10) := 1;BEGIN
  FOR emp_record IN emp_cursor LOOP
      emp_record.comm := NVL(emp_record.comm, 0);
      total_wages := total_wages + emp_record.sal
        + emp_record.comm;
     DBMS_OUTPUT.PUT_LINE('Loop number = ' || counter ||'; Wages = '|| TO_CHAR(total_wages)); /* Debug line */counter := counter + 1; /* Increment debug counter */END LOOP;
   /* Debug line */
  DBMS OUTPUT.PUT LINE('Total wages = ' ||TO_CHAR(total_wages));
  RETURN total_wages;
```
END dept\_salary;

Assume the EMP table contains the following rows:

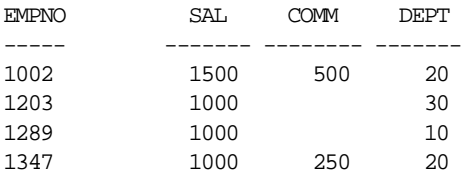

Assume the user executes the following statements in the Enterprise Manager SQL Worksheet input pane:

```
SET SERVEROUTPUT ON
VARIABLE salary NUMBER;
EXECUTE : salary := dept_salary(20);
```
The user would then see the following information displayed in the output pane:

```
Loop number = 1; Wages = 2000
Loop number = 2; Wages = 3250Total wages = 3250
```

```
PL/SQL procedure successfully executed.
```
<span id="page-616-0"></span>**Example 2** In this example, the user has used the EXPLAIN PLAN command to retrieve information about the execution plan for a statement and has stored it in PLAN\_TABLE. The user has also assigned a statement ID to this statement. The example EXPLAIN\_OUT procedure retrieves the information from this table and formats the output in a nested manner that more closely depicts the order of steps undergone in processing the SQL statement.

```
/****************************************************************/
/* Create EXPLAIN_OUT procedure. User must pass STATEMENT_ID to */
/* to procedure, to uniquely identify statement. */
/****************************************************************/
CREATE OR REPLACE PROCEDURE explain_out
   (statement_id IN VARCHAR2) AS
   -- Retrieve information from PLAN TABLE into cursor EXPLAIN ROWS.
  CURSOR explain_rows IS
     SELECT level, id, position, operation, options,
        object_name
     FROM plan_table
     WHERE statement id = explain_out.statement id
      CONNECT BY PRIOR id = parent_id
        AND statement_id = explain_out.statement_id
     START WITH id = 0
      ORDER BY id;
```
BEGIN

-- Loop through information retrieved from PLAN\_TABLE:

FOR line IN explain rows LOOP

```
-- At start of output, include heading with estimated cost.
  IF line.id = 0 THEN
     DBMS OUTPUT.PUT LINE ('Plan for statement '
         || statement_id
        || \cdot, estimated cost = ' || line.position);
  END IF;
   -- Output formatted information. LEVEL determines indention level.
  DBMS_OUTPUT.PUT_LINE (lpad(' ',2*(line.level-1)) ||
      line.operation || ' ' || line.options || ' ' ||
      line.object_name);
END LOOP;
```

```
END;
```
**See Also:** [Chapter 77, "UTL\\_FILE"](#page-1292-0)

# **40**

## **DBMS\_PCLXUTIL**

The DBMS PCLXUTIL package provides intra-partition parallelism for creating partition-wise local indexes.

> **See Also:** There are several rules concerning partitions and indexes. For more information, see *Oracle9i Database Concepts* and *Oracle9i Database Administrator's Guide*.

DBMS\_PCLXUTIL circumvents the limitation that, for local index creation, the degree of parallelism is restricted to the number of partitions as only one slave process per partition is utilized.

DBMS PCLXUTIL uses the DBMS JOB package to provide a greater degree of parallelism for creating a local index for a partitioned table. This is achieved by asynchronous inter-partition parallelism using the background processes (with DBMS JOB), in combination with intra-partition parallelism using the parallel query slave processes.

DBMS\_PCLXUTIL works with both range and range-hash composite partitioning.

**Note:** For range partitioning, the minimum compatibility mode is 8.0; for range-hash composite partitioning, the minimum compatibility mode is 8*i*.

This chapter discusses the following topics:

- [Using DBMS\\_PCLXUTIL](#page-619-0)
- [Limitations](#page-620-1)
- **[Summary of DBMS\\_PCLUTTL Subprograms](#page-620-0)**

## <span id="page-619-0"></span>**Using DBMS\_PCLXUTIL**

The DBMS PCLXUTIL package can be used during the following DBA tasks:

**1.** Local index creation

The procedure BUILD\_PART\_INDEX assumes that the dictionary information for the local index already exists. This can be done by issuing the create index SQL command with the UNUSABLE option.

CREATE INDEX <idx\_name> on <tab\_name>(...) local(...) unusable;

This causes the dictionary entries to be created without "building" the index itself, the time consuming part of creating an index. Now, invoking the procedure BUILD\_PART\_INDEX causes a concurrent build of local indexes with the specified degree of parallelism.

EXECUTE dbms\_pclxutil.build\_part\_index(4,4,<tab\_name>,<idx\_name>,FALSE);

For composite partitions, the procedure automatically builds local indices for all subpartitions of the composite table.

**2.** Local index maintenance

By marking desired partitions usable or unusable, the BUILD\_PART\_INDEX procedure also enables selective rebuilding of local indexes. The force\_opt parameter provides a way to override this and build local indexes for all partitions.

ALTER INDEX <idx\_name> local(...) unusable;

Rebuild only the desired (sub)partitions (that are marked unusable):

EXECUTE dbms\_pclxutil.build\_part\_index(4,4,<tab\_name>,<idx\_name>,FALSE);

Rebuild all (sub)partitions using force  $opt = TRUE$ :

EXECUTE dbms\_pclxutil.build\_part\_index(4,4,<tab\_name>,<idx\_name>,TRUE);

A progress report is produced, and the output appears on screen when the program is ended (because the DBMS\_OUTPUT package writes messages to a buffer first, and flushes the buffer to the screen only upon termination of the program).

## <span id="page-620-1"></span>**Limitations**

Because DBMS PCLXUTIL uses the DBMS JOB package, you must be aware of the following limitations pertaining to DBMS\_JOB:

 You must decide appropriate values for the job\_queue\_processes initalization parameter. Clearly, if the job processes are not started before calling BUILD\_PART\_INDEX(), then the package will not function properly. The background processes are specified by the following init.ora parameters:

job\_queue\_processes=n #the number of background processes = n

 There is an upper limit to the number of simultaneous jobs in the queue, dictated by the upper limit on the number of background processes marked SNP[0..9] and SNP[A..Z], which is 36.

**See Also:** *Oracle9i Database Administrator's Guide*

- Failure conditions are reported only in the trace files (a DBMS  $JOB$  limitation), making it impossible to give interactive feedback to the user. This package simply prints a failure message, removes unfinished jobs from the queue, and requests the user to take a look at the snp\*.trc trace files.
- The primary ramification of the above point is that you are expected to know how to tune Oracle (especially to set various storage parameters) in order to build large indexes. This package is not intended to assist in that tuning process.

## <span id="page-620-0"></span>**Summary of DBMS\_PCLUTTL Subprograms**

DBMS\_PCLXUTIL contains just one procedure: BUILD\_PART\_INDEX.

## **BUILD\_PART\_INDEX Procedure**

#### **Syntax**

DBMS\_PCLXUTIL.build\_part\_index ( procs\_per\_job IN NUMBER DEFAULT 1, tab\_name IN VARCHAR2 DEFAULT NULL, idx\_name IN VARCHAR2 DEFAULT NULL, force\_opt IN BOOLEAN DEFAULT FALSE);

#### **Parameters**

| <b>Parameter</b> | <b>Description</b>                                                                                                    |
|------------------|----------------------------------------------------------------------------------------------------|
| procs per job    | Number of parallel query slaves to be utilized per local index<br>build $(1 \leq p \text{rocs\_per\_job} \leq max\_slaves)$ . |
| tab name         | Name of the partitioned table (an exception is raised if the<br>table does not exist or not partitioned).                     |
| idx name         | Name given to the local index (an exception is raised if a local<br>index is not created on the table tab_name).              |
| force opt        | If TRUE, then force rebuild of all partitioned indices; otherwise,<br>rebuild only the partitions marked 'UNUSABLE'.          |

**Table 40–1 BUILD\_PART\_INDEX Procedure Parameters**

#### **Example**

Suppose a table PROJECT is created with two partitions PROJ001 and PROJ002, along with a local index IDX.

A call to the procedure BUILD\_PART\_INDEX(2,4,'PROJECT','IDX',TRUE) produces the following output:

SQLPLUS> EXECUTE dbms\_pclxutil.build\_part\_index(2,4,'PROJECT','IDX',TRUE); Statement processed. INFO: Job #21 created for partition PROJ002 with 4 slaves INFO: Job #22 created for partition PROJ001 with 4 slaves

## **41 DBMS\_PIPE**

The DBMS PIPE package lets two or more sessions in the same instance communicate. Oracle pipes are similar in concept to the pipes used in UNIX, but Oracle pipes are not implemented using the operating system pipe mechanisms.

Information sent through Oracle pipes is buffered in the system global area (SGA). All information in pipes is lost when the instance is shut down.

Depending upon your security requirements, you may choose to use either a *public* or a *private* pipe.

**Caution:** Pipes are independent of transactions. Be careful using pipes when transaction control can be affected.

This chapter discusses the following topics:

- [Public Pipes, Private Pipes, and Pipe Uses](#page-623-0)
- [Security, Constants, and Errors](#page-625-1)
- [Summary of DBMS\\_PIPE Subprograms](#page-625-0)

## <span id="page-623-0"></span>**Public Pipes, Private Pipes, and Pipe Uses**

#### **Public Pipes**

You may create a public pipe either implicitly or explicitly. For *implicit* public pipes, the pipe is automatically created when it is referenced for the first time, and it disappears when it no longer contains data. Because the pipe descriptor is stored in the SGA, there is some space usage overhead until the empty pipe is aged out of the cache.

You create an *explicit* public pipe by calling the CREATE PIPE function with the private flag set to FALSE. You must deallocate explicitly-created pipes by calling the REMOVE\_PIPE function.

The domain of a public pipe is the schema in which it was created, either explicitly or implicitly.

#### **Writing and Reading Pipes**

Each public pipe works asynchronously. Any number of schema users can write to a public pipe, as long as they have EXECUTE permission on the DBMS\_PIPE package, and they know the name of the public pipe. However, once buffered information is read by one user, it is emptied from the buffer, and is not available for other readers of the same pipe.

The sending session builds a message using one or more calls to the PACK\_ MESSAGE procedure. This procedure adds the message to the session's local message buffer. The information in this buffer is sent by calling the SEND\_MESSAGE function, designating the pipe name to be used to send the message. When SEND\_ MESSAGE is called, all messages that have been stacked in the local buffer are sent.

A process that wants to receive a message calls the RECEIVE\_MESSAGE function, designating the pipe name from which to receive the message. The process then calls the UNPACK\_MESSAGE procedure to access each of the items in the message.

#### **Private Pipes**

You explicitly create a private pipe by calling the CREATE PIPE function. Once created, the private pipe persists in shared memory until you explicitly deallocate it by calling the REMOVE\_PIPE function. A private pipe is also deallocated when the database instance is shut down.

You cannot create a private pipe if an implicit pipe exists in memory and has the same name as the private pipe you are trying to create. In this case, CREATE\_PIPE returns an error.

Access to a private pipe is restricted to:

- Sessions running under the same userid as the creator of the pipe
- Stored subprograms executing in the same userid privilege domain as the pipe creator
- Users connected as SYSDBA

An attempt by any other user to send or receive messages on the pipe, or to remove the pipe, results in an immediate error. Any attempt by another user to create a pipe with the same name also causes an error.

As with public pipes, you must first build your message using calls to PACK\_ MESSAGE before calling SEND MESSAGE. Similarly, you must call RECEIVE MESSAGE to retrieve the message before accessing the items in the message by calling UNPACK\_MESSAGE.

#### **Pipe Uses**

The pipe functionality has several potential applications:

- External service interface: You can communicate with user-written services that are external to the RDBMS. This can be done effectively in a multi-threaded manner, so that several instances of the service are executing simultaneously. Additionally, the services are available asynchronously. The requestor of the service does not need to block a waiting reply. The requestor can check (with or without timeout) at a later time. The service can be written in any of the 3GL languages that Oracle supports.
- Independent transactions: The pipe can communicate to a separate session which can perform an operation in an independent transaction (such as logging an attempted security violation detected by a trigger).
- Alerters (non-transactional): You can post another process without requiring the waiting process to poll. If an "after-row" or "after-statement" trigger were to alert an application, then the application would treat this alert as an indication that the data probably changed. The application would then read the data to get the current value. Because this is an "after" trigger, the application would want to do a "select for update" to make sure it read the correct data.
- Debugging: Triggers and stored procedures can send debugging information to a pipe. Another session can keep reading out of the pipe and display it on the screen or write it to a file.

 Concentrator: This is useful for multiplexing large numbers of users over a fewer number of network connections, or improving performance by concentrating several user-transactions into one DBMS transaction.

## <span id="page-625-1"></span>**Security, Constants, and Errors**

#### **Security**

Security can be achieved by use of GRANT EXECUTE on the DBMS\_PIPE package by creating a pipe using the private parameter in the CREATE\_PIPE function and by writing cover packages that only expose particular features or pipenames to particular users or roles.

#### **Constants**

maxwait constant integer  $:= 86400000$ ; /\* 1000 days \*/

This is the maximum time to wait attempting to send or receive a message.

#### **Errors**

DBMS\_PIPE package subprograms can return the following errors:

| Error      | <b>Description</b>                                                                                                    |
|------------|----------------------------------------------------------------------------------------------------|
| ORA-23321: | Pipename may not be null. This can be returned by the CREATE_<br>PIPE function, or any subprogram that takes a pipe name as a<br>parameter. |
| ORA-23322: | Insufficient privilege to access pipe. This can be returned by any<br>subprogram that references a private pipe in its parameter list.      |

**Table 41–1 DBMS\_PIPE Errors**

## <span id="page-625-0"></span>**Summary of DBMS\_PIPE Subprograms**

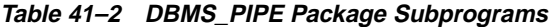

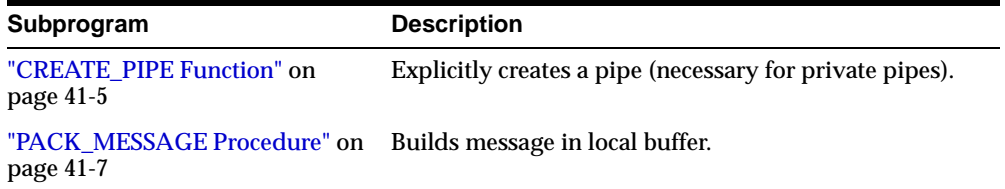

| Subprogram                                                                  | <b>Description</b>                                                                                      |
|-----------------------------------------------------------------------------|----------------------------------------------------------------------------------------------------|
| "SEND MESSAGE Function" on<br>page $41-8$                                   | Sends message on named pipe: This implicitly creates a<br>public pipe if the named pipe does not exist. |
| "RECEIVE MESSAGE Function"<br>on page 41-10                                 | Copies message from named pipe into local buffer.                                                       |
| page 41-12                                                                  | "NEXT_ITEM_TYPE Function" on Returns datatype of next item in buffer.                                   |
| "UNPACK MESSAGE Procedure" Accesses next item in buffer.<br>on page $41-13$ |                                                                                                    |
| "REMOVE_PIPE Function" on<br>page 41-14                                     | Removes the named pipe.                                                                                 |
| "PURGE Procedure" on page 41-15 Purges contents of named pipe.              |                                                                                                    |
| "RESET BUFFER Procedure" on<br>page 41-16                                   | Purges contents of local buffer.                                                                        |
| "UNIQUE SESSION NAME<br>Function" on page 41-16                             | Returns unique session name.                                                                            |

**Table 41–2 DBMS\_PIPE Package Subprograms (Cont.)**

## <span id="page-626-0"></span>**CREATE\_PIPE Function**

This function explicitly creates a public or private pipe. If the private flag is TRUE, then the pipe creator is assigned as the owner of the private pipe.

Explicitly-created pipes can only be removed by calling REMOVE\_PIPE, or by shutting down the instance.

#### **Syntax**

DBMS\_PIPE.CREATE\_PIPE ( pipename IN VARCHAR2, maxpipesize IN INTEGER DEFAULT 8192, private IN BOOLEAN DEFAULT TRUE) RETURN INTEGER;

#### **Pragmas**

pragma restrict\_references(create\_pipe,WNDS,RNDS);

## **Parameters**

| <b>Parameter</b> | <b>Description</b>                                                                                                    |
|------------------|----------------------------------------------------------------------------------------------------|
| pipename         | Name of the pipe you are creating.                                                                                                    |
|                  | You must use this name when you call SEND_MESSAGE and<br>RECEIVE_MESSAGE. This name must be unique across the<br>instance.                                                                                                    |
|                  | Caution: Do not use pipe names beginning with ORA\$. These<br>are reserved for use by procedures provided by Oracle<br>Corporation. Pipename should not be longer than 128 bytes,<br>and is case_insensitive. At this time, the name cannot contain<br>NLS characters.         |
| maxpipesize      | The maximum size allowed for the pipe, in bytes.                                                                                                    |
|                  | The total size of all of the messages on the pipe cannot exceed<br>this amount. The message is blocked if it exceeds this<br>maximum. The default maxpipesize is 8192 bytes.                                                                                                   |
|                  | The maxpipesize for a pipe becomes a part of the<br>characteristics of the pipe and persists for the life of the pipe.<br>Callers of SEND_MESSAGE with larger values cause the<br>maxpipesize to be increased. Callers with a smaller value<br>use the existing, larger value. |
| private          | Uses the default, TRUE, to create a private pipe.                                                                                                    |
|                  | Public pipes can be implicitly created when you call SEND<br>MESSAGE.                                                                                                    |

**Table 41–3 CREATE\_PIPE Function Parameters**

#### **Returns**

**Table 41–4 CREATE\_PIPE Function Returns**

| Return   | <b>Description</b>                                                                                                    |
|----------|----------------------------------------------------------------------------------------------------|
| $\Omega$ | Successful.                                                                                                    |
|          | If the pipe already exists and the user attempting to create it is<br>authorized to use it, then Oracle returns 0, indicating success,<br>and any data already in the pipe remains. |
|          | If a user connected as SYSDBA/SYSOPER re-creates a pipe,<br>then Oracle returns status 0, but the ownership of the pipe<br>remains unchanged.                                       |

| <b>Return</b> | <b>Description</b>                                                                                                    |
|---------------|----------------------------------------------------------------------------------------------------|
| ORA-23322     | Failure due to naming conflict.                                                                                                    |
|               | If a pipe with the same name exists and was created by a<br>different user, then Oracle signals error ORA-23322, indicating<br>the naming conflict. |

**Table 41–4 CREATE\_PIPE Function Returns**

#### **Exceptions**

| <b>Exception</b> | <b>Description</b>                                                                              |
|------------------|-------------------------------------------------------------------------------------------------|
| Null pipe name   | Permission error: Pipe with the same name already exists, and<br>you are not allowed to use it. |

**Table 41–5 CREATE\_PIPE Function Exception**

## <span id="page-628-0"></span>**PACK\_MESSAGE Procedure**

This procedure builds your message in the local message buffer.

To send a message, first make one or more calls to PACK\_MESSAGE. Then, call SEND\_MESSAGE to send the message in the local buffer on the named pipe.

The PACK\_MESSAGE procedure is overloaded to accept items of type VARCHAR2, NUMBER, or DATE. In addition to the data bytes, each item in the buffer requires one byte to indicate its type, and two bytes to store its length. One additional byte is needed to terminate the message.The overhead for all types other than VARCHAR is 4 bytes.

In Oracle8, the char-set-id (2 bytes) and the char-set-form (1 byte) are stored with each data item. Therefore, the overhead when using Oracle8 is 7 bytes.

When you call SEND\_MESSAGE to send this message, you must indicate the name of the pipe on which you want to send the message. If this pipe already exists, then you must have sufficient privileges to access this pipe. If the pipe does not already exist, then it is created automatically.

#### **Syntax**

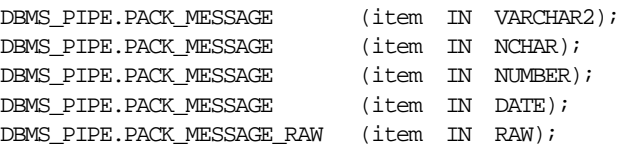

DBMS\_PIPE.PACK\_MESSAGE\_ROWID (item IN ROWID);

**Note:** The PACK\_MESSAGE procedure is overloaded to accept items of type VARCHAR2, NCHAR, NUMBER, or DATE. There are two additional procedures to pack RAW and ROWID items.

#### **Pragmas**

```
pragma restrict references(pack message, WNDS, RNDS);
pragma restrict_references(pack_message_raw,WNDS,RNDS);
pragma restrict_references(pack_message_rowid,WNDS,RNDS);
```
#### **Parameters**

**Table 41–6 PACK\_MESSAGE Procedure Parameters**

| Parameter | <b>Description</b>                          |
|-----------|---------------------------------------------|
| item      | Item to pack into the local message buffer. |

#### **Exceptions**

ORA-06558 is raised if the message buffer overflows (currently 4096 bytes). Each item in the buffer takes one byte for the type, two bytes for the length, plus the actual data. There is also one byte needed to terminate the message.

## <span id="page-629-0"></span>**SEND\_MESSAGE Function**

This function sends a message on the named pipe.

The message is contained in the local message buffer, which was filled with calls to PACK\_MESSAGE. A pipe could be explicitly using CREATE\_PIPE; otherwise, it is created implicitly.

#### **Syntax**

DBMS\_PIPE.SEND\_MESSAGE ( pipename IN VARCHAR2, timeout IN INTEGER DEFAULT MAXWAIT, maxpipesize IN INTEGER DEFAULT 8192) RETURN INTEGER;

#### **Pragmas**

pragma restrict\_references(send\_message,WNDS,RNDS);

## **Parameters**

| <b>Parameter</b> | <b>Description</b>                                                                                                    |
|------------------|----------------------------------------------------------------------------------------------------|
| pipename         | Name of the pipe on which you want to place the message.                                                                                                    |
|                  | If you are using an explicit pipe, then this is the name that you<br>specified when you called CREATE_PIPE.                                                                                                    |
|                  | Caution: Do not use pipe names beginning with 'ORA\$'. These<br>names are reserved for use by procedures provided by Oracle<br>Corporation. Pipename should not be longer than 128 bytes,<br>and is case-insensitive. At this time, the name cannot contain<br>NLS characters.        |
| timeout          | Time to wait while attempting to place a message on a pipe, in<br>seconds.                                                                                                    |
|                  | The default value is the constant MAXWAIT, which is defined as<br>86400000 (1000 days).                                                                                                    |
| maxpipesize      | Maximum size allowed for the pipe, in bytes.                                                                                                    |
|                  | The total size of all the messages on the pipe cannot exceed this<br>amount. The message is blocked if it exceeds this maximum.<br>The default is 8192 bytes.                                                                                                    |
|                  | The maxpipesize for a pipe becomes a part of the<br>characteristics of the pipe and persists for the life of the pipe.<br>Callers of SEND_MESSAGE with larger values cause the<br>maxpipesize to be increased. Callers with a smaller value<br>simply use the existing, larger value. |
|                  | Specifying maxpipesize as part of the SEND_MESSAGE<br>procedure eliminates the need for a separate call to open the<br>pipe. If you created the pipe explicitly, then you can use the<br>optional maxpipesize parameter to override the creation<br>pipe size specifications.         |

**Table 41–7 SEND\_MESSAGE Function Parameters**

#### **Returns**

| Return    | <b>Description</b>                                                                                                    |
|-----------|----------------------------------------------------------------------------------------------------|
| $\Omega$  | Success.                                                                                                    |
|           | If the pipe already exists and the user attempting to create it is<br>authorized to use it, then Oracle returns 0, indicating success, and<br>any data already in the pipe remains.                     |
|           | If a user connected as SYSDBS/SYSOPER re-creates a pipe, then<br>Oracle returns status 0, but the ownership of the pipe remains<br>unchanged.                                                           |
| 1         | Timed out.                                                                                                    |
|           | This procedure can timeout either because it cannot get a lock on<br>the pipe, or because the pipe remains too full to be used. If the<br>pipe was implicitly-created and is empty, then it is removed. |
| 3         | An interrupt occurred.                                                                                                    |
|           | If the pipe was implicitly created and is empty, then it is removed.                                                                                                    |
| ORA-23322 | Insufficient privileges.                                                                                                    |
|           | If a pipe with the same name exists and was created by a different<br>user, then Oracle signals error ORA-23322, indicating the naming<br>conflict.                                                     |

**Table 41–8 SEND\_MESSAGE Function Returns**

#### **Exceptions**

**Table 41–9 SEND\_MESSAGE Function Exception**

| <b>Exception</b> | <b>Description</b>                                                                                               |
|------------------|----------------------------------------------------------------------------------------------------|
| Null pipe name   | Permission error. Insufficient privilege to write to the pipe. The<br>pipe is private and owned by someone else. |

## <span id="page-631-0"></span>**RECEIVE\_MESSAGE Function**

This function copies the message into the local message buffer.

To receive a message from a pipe, first call RECEIVE\_MESSAGE. When you receive a message, it is removed from the pipe; hence, a message can only be received once. For implicitly-created pipes, the pipe is removed after the last record is removed from the pipe.

If the pipe that you specify when you call RECEIVE\_MESSAGE does not already exist, then Oracle implicitly creates the pipe and waits to receive the message. If the message does not arrive within a designated timeout interval, then the call returns and the pipe is removed.

After receiving the message, you must make one or more calls to UNPACK\_MESSAGE to access the individual items in the message. The UNPACK\_MESSAGE procedure is overloaded to unpack items of type DATE, NUMBER, VARCHAR2, and there are two additional procedures to unpack RAW and ROWID items. If you do not know the type of data that you are attempting to unpack, then call NEXT\_ITEM\_TYPE to determine the type of the next item in the buffer.

#### **Syntax**

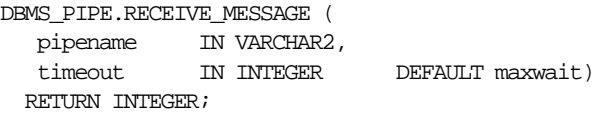

#### **Pragmas**

pragma restrict\_references(receive\_message,WNDS,RNDS);

#### **Parameters**

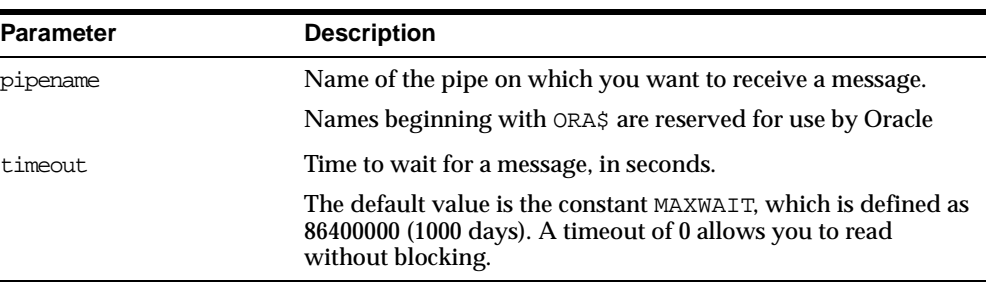

#### **Table 41–10 RECEIVE\_MESSAGE Function Parameters**

#### **Returns**

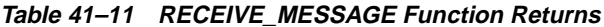

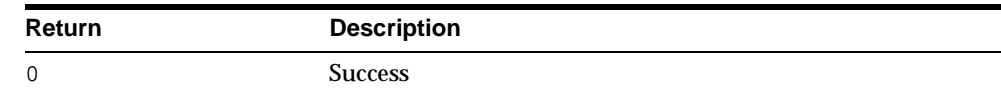

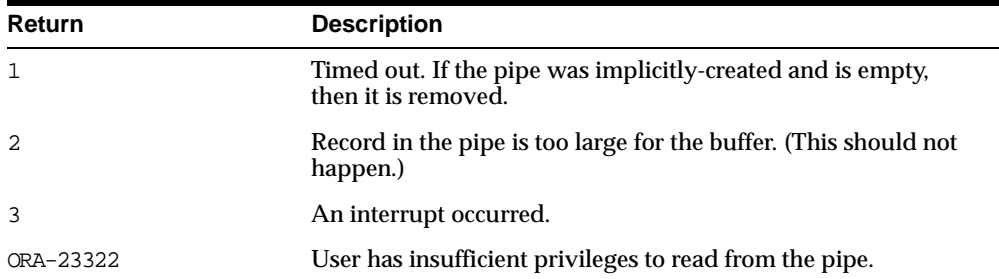

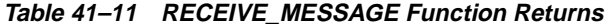

#### **Exceptions**

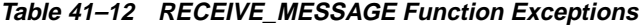

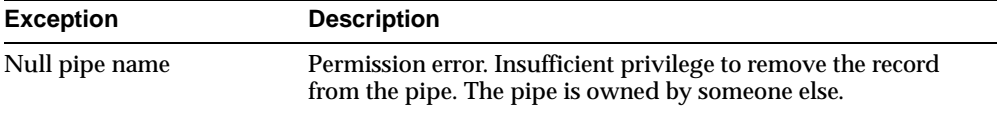

## <span id="page-633-0"></span>**NEXT\_ITEM\_TYPE Function**

This function determines the datatype of the next item in the local message buffer.

After you have called RECEIVE\_MESSAGE to place pipe information in a local buffer, call NEXT\_ITEM\_TYPE.

#### **Syntax**

DBMS\_PIPE.NEXT\_ITEM\_TYPE RETURN INTEGER;

#### **Pragmas**

pragma restrict\_references(next\_item\_type,WNDS,RNDS);

#### **Returns**

#### **Table 41–13 NEXT\_ITEM\_TYPE Function Returns**

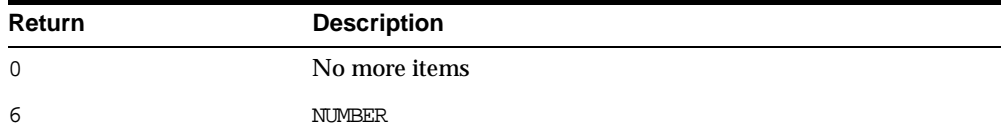

| Return | <b>Description</b> |  |
|--------|--------------------|--|
| 9      | VARCHAR2           |  |
| 11     | ROWID              |  |
| 12     | DATE               |  |
| 23     | <b>RAW</b>         |  |

**Table 41–13 NEXT\_ITEM\_TYPE Function Returns**

## <span id="page-634-0"></span>**UNPACK\_MESSAGE Procedure**

This procedure retrieves items from the buffer.

After you have called RECEIVE\_MESSAGE to place pipe information in a local buffer, call UNPACK\_MESSAGE.

#### **Syntax**

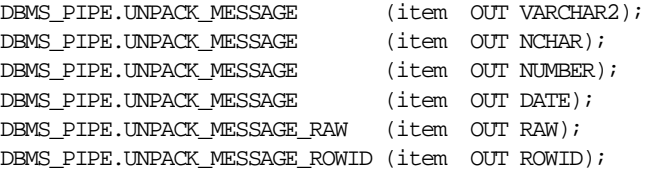

**Note:** The UNPACK\_MESSAGE procedure is overloaded to return items of type VARCHAR2, NCHAR, NUMBER, or DATE. There are two additional procedures to unpack RAW and ROWID items.

#### **Pragmas**

pragma restrict\_references(unpack\_message,WNDS,RNDS); pragma restrict\_references(unpack\_message\_raw,WNDS,RNDS); pragma restrict\_references(unpack\_message\_rowid,WNDS,RNDS);

#### **Parameters**

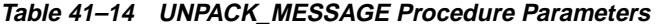

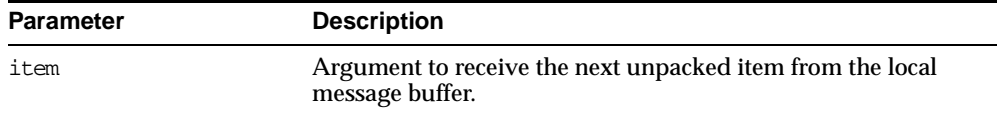

#### **Exceptions**

ORA-06556 or 06559 are generated if the buffer contains no more items, or if the item is not of the same type as that requested.

## <span id="page-635-0"></span>**REMOVE\_PIPE Function**

This function removes explicitly-created pipes.

Pipes created implicitly by SEND\_MESSAGE are automatically removed when empty. However, pipes created explicitly by CREATE\_PIPE are removed only by calling REMOVE\_PIPE, or by shutting down the instance. All unconsumed records in the pipe are removed before the pipe is deleted.

This is similar to calling PURGE on an implicitly-created pipe.

#### **Syntax**

```
DBMS_PIPE.REMOVE_PIPE (
  pipename IN VARCHAR2)
 RETURN INTEGER;
```
#### **Pragmas**

pragma restrict\_references(remove\_pipe,WNDS,RNDS);

#### **Parameters**

#### **Table 41–15 REMOVE\_PIPE Function Parameters**

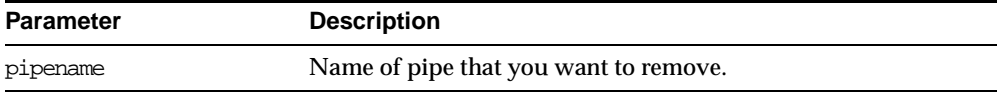

#### **Returns**

#### **Table 41–16 REMOVE\_PIPE Function Returns**

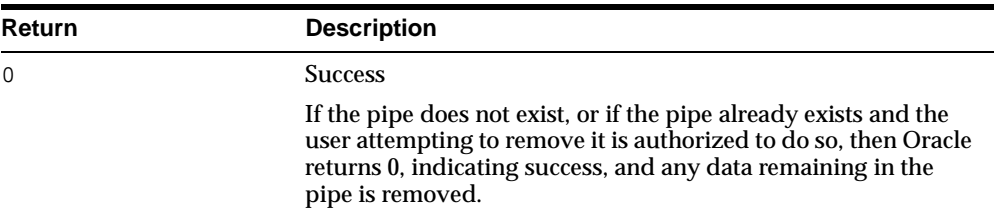

| <b>Return</b> | <b>Description</b>                                                                                                    |
|---------------|----------------------------------------------------------------------------------------------------|
| ORA-23322     | Insufficient privileges.                                                                                                    |
|               | If the pipe exists, but the user is not authorized to access the<br>pipe, then Oracle signals error ORA-23322, indicating<br>insufficient privileges. |

**Table 41–16 REMOVE\_PIPE Function Returns**

#### **Exceptions**

| <b>Exception</b> | <b>Description</b>                                                                                             |
|------------------|----------------------------------------------------------------------------------------------------|
| Null pipe name   | Permission error: Insufficient privilege to remove pipe. The<br>pipe was created and is owned by someone else. |

**Table 41–17 REMOVE\_PIPE Function Exception**

## <span id="page-636-0"></span>**PURGE Procedure**

This procedure empties the contents of the named pipe.

An empty implicitly-created pipe is aged out of the shared global area according to the least-recently-used algorithm. Thus, calling PURGE lets you free the memory associated with an implicitly-created pipe.

Because PURGE calls RECEIVE\_MESSAGE, the local buffer might be overwritten with messages as they are purged from the pipe. Also, you can receive an ORA-23322 (insufficient privileges) error if you attempt to purge a pipe with which you have insufficient access rights.

#### **Syntax**

DBMS\_PIPE.PURGE ( pipename IN VARCHAR2);

#### **Pragmas**

pragma restrict\_references(purge,WNDS,RNDS);

#### **Parameters**

| <b>Parameter</b> | <b>Description</b>                                                                                                    |
|------------------|----------------------------------------------------------------------------------------------------|
| pipename         | Name of pipe from which to remove all messages.                                                                                                    |
|                  | The local buffer may be overwritten with messages as they are<br>discarded. Pipename should not be longer than 128 bytes, and<br>is case-insensitive. |

**Table 41–18 Purge Procedure Parameters**

#### **Exceptions**

Permission error if pipe belongs to another user.

#### <span id="page-637-0"></span>**RESET\_BUFFER Procedure**

This procedure resets the PACK\_MESSAGE and UNPACK\_MESSAGE positioning indicators to 0.

Because all pipes share a single buffer, you may find it useful to reset the buffer before using a new pipe. This ensures that the first time you attempt to send a message to your pipe, you do not inadvertently send an expired message remaining in the buffer.

#### **Syntax**

DBMS\_PIPE.RESET\_BUFFER;

#### **Pragmas**

pragma restrict\_references(reset\_buffer,WNDS,RNDS);

## <span id="page-637-1"></span>**UNIQUE\_SESSION\_NAME Function**

This function receives a name that is unique among all of the sessions that are currently connected to a database.

Multiple calls to this function from the same session always return the same value. You might find it useful to use this function to supply the PIPENAME parameter for your SEND\_MESSAGE and RECEIVE\_MESSAGE calls.

#### **Syntax**

DBMS\_PIPE.UNIQUE\_SESSION\_NAME

RETURN VARCHAR2;

#### **Pragmas**

pragma restrict\_references(unique\_session\_name,WNDS,RNDS,WNPS);

#### **Returns**

This function returns a unique name. The returned name can be up to 30 bytes.

#### <span id="page-638-0"></span>**Example 1: Debugging**

This example shows the procedure that a PL/SQL program can call to place debugging information in a pipe.

```
CREATE OR REPLACE PROCEDURE debug (msg VARCHAR2) AS
   status NUMBER;
BEGIN
 DBMS_PIPE.PACK_MESSAGE(LENGTH(msg));
 DBMS_PIPE.PACK_MESSAGE(msq);
 status := DBMS_PIPE.SEND_MESSAGE('plsql_debug');
 IF status != 0 THEN
   raise_application_error(-20099, 'Debug error');
 END IF;
END debug;
```
The following Pro\*C code receives messages from the PLSQL\_DEBUG pipe in ["Example 1: Debugging"](#page-638-0) and displays the messages. If the Pro\*C session is run in a separate window, then it can be used to display any messages that are sent to the debug procedure from a PL/SQL program executing in a separate session.

```
#include <stdio.h>
#include <string.h>
EXEC SQL BEGIN DECLARE SECTION;
  VARCHAR username[20];
  int status;
  int msg_length;
  char retval[2000];
EXEC SQL END DECLARE SECTION;
EXEC SQL INCLUDE SQLCA;
void sql_error();
main()
```

```
{
-- Prepare username:
   strcpy(username.arr, "SCOTT/TIGER");
   username.len = strlen(username.arr);
   EXEC SQL WHENEVER SQLERROR DO sql_error();
   EXEC SQL CONNECT : username;
  printf("connected\n");
-- Start an endless loop to look for and print messages on the pipe:
   FOR (i; j){
      EXEC SQL EXECUTE
         DECLARE
            len INTEGER;
            typ INTEGER;
            sta INTEGER;
            chr VARCHAR2(2000);
         BEGIN
            chr := ';
            sta := dbms_pipe.receive_message('plsql_debug');
            IF sta = 0 THEN
               DBMS_PIPE.UNPACK_MESSAGE(len);
               DBMS_PIPE.UNPACK_MESSAGE(chr);
            END IF;
            :status := sta;
            :retval := chr;
            IF len IS NOT NULL THEN
               :msg_length := len;
            ELSE
               :msg_length := 2000;
            END IF;
         END;
      END-EXEC;
      IF (sstatus == 0)printf("\n%.*s\n", msg_length, retval);
      ELSE
         printf("abnormal status, value is %d\n", status);
   }
}
void sql_error()
{
```

```
char msg[1024];
  int rlen, len;
  len = sizeof(msg);sqlglm(msg, &len, &rlen);
  printf("ORACLE ERROR\n");
  printf("%.*s\n", rlen, msg);
  exit(1);}
```
#### **Example 2: Execute System Commands**

This example shows PL/SQL and Pro\*C code let a PL/SQL stored procedure (or anonymous block) call PL/SQL procedures to send commands over a pipe to a Pro\*C program that is listening for them.

The Pro\*C program sleeps and waits for a message to arrive on the named pipe. When a message arrives, the C program processes it, carrying out the required action, such as executing a UNIX command through the *system*() call or executing a SQL command using embedded SQL.

DAEMON.SQL is the source code for the PL/SQL package. This package contains procedures that use the DBMS\_PIPE package to send and receive message to and from the Pro\*C daemon. Note that full handshaking is used. The daemon always sends a message back to the package (except in the case of the STOP command). This is valuable, because it allows the PL/SQL procedures to be sure that the Pro\*C daemon is running.

You can call the DAEMON packaged procedures from an anonymous PL/SQL block using SQL\*Plus or Enterprise Manager. For example:

```
SQLPLUS> variable rv number
SQLPLUS> execute :rv := DAEMON.EXECUTE_SYSTEM('ls -la');
```
On a UNIX system, this causes the Pro\*C daemon to execute the command *system*("*ls -la*").

Remember that the daemon needs to be running first. You might want to run it in the background, or in another window beside the SQL\*Plus or Enterprise Manager session from which you call it.

The DAEMON.SQL also uses the DBMS\_OUTPUT package to display the results. For this example to work, you must have execute privileges on this package.

DAEMON.SQL Example. This is the code for the PL/SQL DAEMON package:

```
CREATE OR REPLACE PACKAGE daemon AS
  FUNCTION execute_sql(command VARCHAR2,
```

```
timeout NUMBER DEFAULT 10)
   RETURN NUMBER;
 FUNCTION execute_system(command VARCHAR2,
                          timeout NUMBER DEFAULT 10)
   RETURN NUMBER;
 PROCEDURE stop(timeout NUMBER DEFAULT 10);
END daemon;
/
CREATE OR REPLACE PACKAGE BODY daemon AS
 FUNCTION execute_system(command VARCHAR2,
                         timeout NUMBER DEFAULT 10)
 RETURN NUMBER IS
   status NUMBER;
   result VARCHAR2(20);
   command_code NUMBER;
   pipe_name VARCHAR2(30);
 BEGIN
   pipe_name := DBMS_PIPE.UNIQUE_SESSION_NAME;
   DBMS_PIPE.PACK_MESSAGE('SYSTEM');
   DBMS_PIPE.PACK_MESSAGE(pipe_name);
   DBMS_PIPE.PACK_MESSAGE(command);
   status := DBMS_PIPE.SEND_MESSAGE('daemon', timeout);
   IF status <> 0 THEN
     RAISE_APPLICATION_ERROR(-20010,
        'Execute system: Error while sending. Status = ' ||
        status);
   END IF;
   status := DBMS_PIPE.RECEIVE_MESSAGE(pipe_name, timeout);
   IF status <> 0 THEN
     RAISE_APPLICATION_ERROR(-20011,
        'Execute_system: Error while receiving.
        Status = ' || status);
   END IF;
   DBMS_PIPE.UNPACK_MESSAGE(result);
   IF result <> 'done' THEN
     RAISE_APPLICATION_ERROR(-20012,
        'Execute_system: Done not received.');
   END IF;
```

```
DBMS_PIPE.UNPACK_MESSAGE(command_code);
 DBMS_OUTPUT.PUT_LINE('System command executed. result = ' ||
                      command_code);
 RETURN command_code;
END execute_system;
FUNCTION execute_sql(command VARCHAR2,
                    timeout NUMBER DEFAULT 10)
RETURN NUMBER IS
 status NUMBER;
 result VARCHAR2(20);
 command_code NUMBER;
 pipe_name VARCHAR2(30);
BEGIN
 pipe_name := DBMS_PIPE.UNIQUE_SESSION_NAME;
 DBMS_PIPE.PACK_MESSAGE('SQL');
 DBMS_PIPE.PACK_MESSAGE(pipe_name);
 DBMS_PIPE.PACK_MESSAGE(command);
 status := DBMS_PIPE.SEND_MESSAGE('daemon', timeout);
 IF status <> 0 THEN
   RAISE_APPLICATION_ERROR(-20020,
      'Execute_sql: Error while sending. Status = ' || status);
 END IF;
 status := DBMS_PIPE.RECEIVE_MESSAGE(pipe_name, timeout);
 IF status <> 0 THEN
   RAISE_APPLICATION_ERROR(-20021,
      'execute_sql: Error while receiving.
      Status = ' || status);
 END IF;
 DBMS_PIPE.UNPACK_MESSAGE(result);
  IF result <> 'done' THEN
   RAISE_APPLICATION_ERROR(-20022,
      'execute_sql: done not received.');
 END IF;
 DBMS_PIPE.UNPACK_MESSAGE(command_code);
 DBMS_OUTPUT.PUT_LINE
      ('SQL command executed. sqlcode = ' || command_code);
```

```
RETURN command_code;
 END execute_sql;
 PROCEDURE stop(timeout NUMBER DEFAULT 10) IS
   status NUMBER;
 BEGIN
   DBMS_PIPE.PACK_MESSAGE('STOP');
   status := DBMS_PIPE.SEND_MESSAGE('daemon', timeout);
   IF status <> 0 THEN
     RAISE_APPLICATION_ERROR(-20030,
        'stop: error while sending. status = ' || status);
   END IF;
 END stop;
END daemon;
```
daemon.pc Example. This is the code for the Pro\*C daemon. You must precompile this using the Pro\*C Precompiler, Version 1.5.x or later. You must also specify the USERID and SQLCHECK options, as the example contains embedded PL/SQL code.

**Note:** To use a VARCHAR output host variable in a PL/SQL block, you must initialize the length component before entering the block.

proc iname=daemon userid=scott/tiger sqlcheck=semantics

Then C-compile and link in the normal way.

```
#include <stdio.h>
#include <string.h>
EXEC SQL INCLUDE SQLCA;
EXEC SQL BEGIN DECLARE SECTION;
 char *uid = "scott/tiger";
 int status;
 VARCHAR command[20];
 VARCHAR value[2000];
 VARCHAR return_name[30];
EXEC SQL END DECLARE SECTION;
void
connect_error()
```

```
{
  char msg_buffer[512];
  int msg_length;
  int buffer_size = 512;
  EXEC SQL WHENEVER SQLERROR CONTINUE;
  sqlglm(msq_buffer, &buffer_size, &msq_length);
  printf("Daemon error while connecting:\n");
  printf("%.*s\n", msg_length, msg_buffer);
  printf("Daemon quitting.\n");
  exit(1);}
void
sql_error()
{
  char msg_buffer[512];
  int msg_length;
  int buffer_size = 512;
  EXEC SQL WHENEVER SQLERROR CONTINUE;
  sqlglm(msg_buffer, &buffer_size, &msg_length);
  printf("Daemon error while executing:\n");
  printf("%.*s\n", msg_length, msg_buffer);
  printf("Daemon continuing.\n");
}
main()
{
command.len = 20; /*initialize length components*/
value.len = 2000;
return name.len = 30;EXEC SQL WHENEVER SQLERROR DO connect_error();
  EXEC SQL CONNECT : uid;
  printf("Daemon connected.\n");
  EXEC SQL WHENEVER SQLERROR DO sql_error();
  printf("Daemon waiting...\n");
  while (1) \{EXEC SQL EXECUTE
      BEGIN
        :status := DBMS_PIPE.RECEIVE_MESSAGE('daemon');
        IF : status = 0 THEN
          DBMS_PIPE.UNPACK_MESSAGE(:command);
        END IF;
      END;
```

```
END-EXEC;
IF (sstatus == 0){
  command.arr[command.len] = \sqrt{0'i}IF (!strcmp((char *) command.arr, "STOP"))
  {
   printf("Daemon exiting.\n");
   break;
  }
  ELSE IF (!strcmp((char *) command.arr, "SYSTEM"))
  {
    EXEC SQL EXECUTE
      BEGIN
        DBMS_PIPE.UNPACK_MESSAGE(:return_name);
        DBMS_PIPE.UNPACK_MESSAGE(:value);
      END;
    END-EXEC;
    value.arr[value.len] = \sqrt{0'i}printf("Will execute system command '%s'\n", value.arr);
    status = system(value.arr);
    EXEC SQL EXECUTE
      BEGIN
        DBMS_PIPE.PACK_MESSAGE('done');
        DBMS_PIPE.PACK_MESSAGE(:status);
        :status := DBMS_PIPE.SEND_MESSAGE(:return_name);
      END;
    END-EXEC;
    IF (status)
    {
      printf
       ("Daemon error while responding to system command.");
      printf(" status: %d\n", status);
    }
  }
  ELSE IF (!strcmp((char *) command.arr, "SQL")) {
   EXEC SQL EXECUTE
      BEGIN
        DBMS_PIPE.UNPACK_MESSAGE(:return_name);
        DBMS_PIPE.UNPACK_MESSAGE(:value);
      END;
    END-EXEC;
    value.arr[value.len] = \sqrt{0'i}
```

```
printf("Will execute sql command '%s'\n", value.arr);
      EXEC SQL WHENEVER SQLERROR CONTINUE;
      EXEC SQL EXECUTE IMMEDIATE :value;
      status = sqlca.sqlcode;
      EXEC SQL WHENEVER SQLERROR DO sql_error();
      EXEC SQL EXECUTE
        BEGIN
          DBMS_PIPE.PACK_MESSAGE('done');
          DBMS_PIPE.PACK_MESSAGE(:status);
          :status := DBMS_PIPE.SEND_MESSAGE(:return_name);
        END;
      END-EXEC;
      IF (status)
      {
        printf("Daemon error while responding to sql command.");
        printf(" status: %d\n", status);
      }
    }
    ELSE
    {
      printf
        ("Daemon error: invalid command '%s' received.\n",
          command.arr);
    }
  }
  ELSE
  {
    printf("Daemon error while waiting for signal.");
    printf(" status = \frac{\partial}{\partial r}, status);
  }
}
EXEC SQL COMMIT WORK RELEASE;
exit(0);
```
#### **Example 3: External Service Interface**

Put the user-written 3GL code into an OCI or Precompiler program. The program connects to the database and executes PL/SQL code to read its request from the pipe, computes the result, and then executes PL/SQL code to send the result on a pipe back to the requestor.

Below is an example of a stock service request. The recommended sequence for the arguments to pass on the pipe for all service requests is:

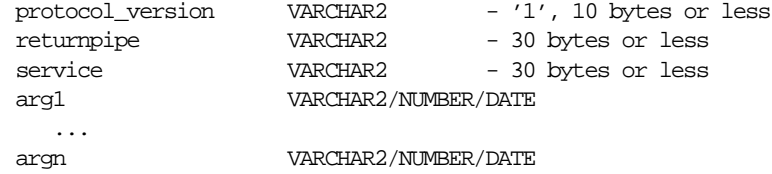

The recommended format for returning the result is:

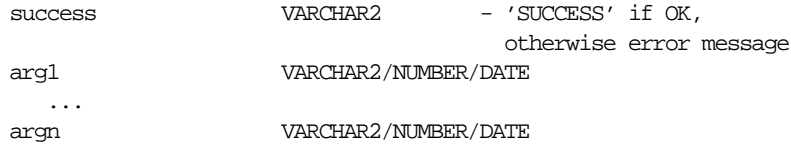

The "stock price request server" would do, using OCI or PRO\* (in pseudo-code):

```
<loop forever>
 BEGIN dbms stock server.get request(:stocksymbol); END;
 <figure out price based on stocksymbol (probably from some radio
        signal), set error if can't find such a stock>
 BEGIN dbms stock server.return price(:error, :price); END;
```
#### A client would do:

BEGIN :price := stock\_request('YOURCOMPANY'); end;

The stored procedure, dbms\_stock\_server, which is called by the "stock price" request server" above is:

```
CREATE OR REPLACE PACKAGE dbms_stock_server IS
  PROCEDURE get_request(symbol OUT VARCHAR2);
 PROCEDURE return price(errormsg IN VARCHAR2, price IN VARCHAR2);
END;
CREATE OR REPLACE PACKAGE BODY dbms_stock_server IS
  returnpipe VARCHAR2(30);
  PROCEDURE returnerror(reason VARCHAR2) IS
   s INTEGER;
 BEGIN
   dbms_pipe.pack_message(reason);
    s := dbms_pipe.send_message(returnpipe);
   IF s \leq 0 THEN
```
```
raise application error(-20000, 'Error:' || to char(s) ||' sending on pipe');
    END IF;
  END;
  PROCEDURE get_request(symbol OUT VARCHAR2) IS
   protocol_version VARCHAR2(10);
    s INTEGER;
    service VARCHAR2(30);
  BEGIN
    s := dbms_pipe.receive_message('stock_service');
    IF s \sim 0 THEN
      raise_application_error(-20000, 'Error:' || to_char(s) ||
        'reading pipe');
    END IF;
    dbms_pipe.unpack_message(protocol_version);
    IF protocol_version <> '1' THEN
      raise_application_error(-20000, 'Bad protocol: ' ||
        protocol_version);
    END IF;
    dbms_pipe.unpack_message(returnpipe);
    dbms_pipe.unpack_message(service);
    IF service != 'getprice' THEN
      returnerror('Service ' || service || ' not supported');
    END IF;
    dbms_pipe.unpack_message(symbol);
  END;
  PROCEDURE return_price(errormsg in VARCHAR2, price in VARCHAR2) IS
    s INTEGER;
  BEGIN
    IF errormsg is NULL THEN
      dbms_pipe.pack_message('SUCCESS');
      dbms_pipe.pack_message(price);
    ELSE
      dbms_pipe.pack_message(errormsg);
    END IF;
    s := dbms_pipe.send_message(returnpipe);
    IF s \leq 0 THEN
      raise_application_error(-20000, 'Error:'||to_char(s)||
        ' sending on pipe');
   END IF;
  END;
END;
```
The procedure called by the client is:

```
CREATE OR REPLACE FUNCTION stock_request (symbol VARCHAR2)
   RETURN VARCHAR2 IS
  s INTEGER;
 price VARCHAR2(20);
  errormsg VARCHAR2(512);
BEGIN
  dbms_pipe.pack_message('1'); -- protocol version
  dbms_pipe.pack_message(dbms_pipe.unique_session_name); -- return pipe
  dbms pipe.pack message('getprice');
  dbms_pipe.pack_message(symbol);
  s := dbms_pipe.send_message('stock_service');
  IF s \sim 0 THEN
    raise_application_error(-20000, 'Error:'||to_char(s)||
      ' sending on pipe');
  END IF;
  s := dbms_pipe.receive_message(dbms_pipe.unique_session_name);
  IF s \leq 0 THEN
   raise_application_error(-20000, 'Error:'||to_char(s)||
      ' receiving on pipe');
  END IF;
  dbms_pipe.unpack_message(errormsg);
  IF errormsg <> 'SUCCESS' THEN
    raise_application_error(-20000, errormsg);
  END IF;
  dbms_pipe.unpack_message(price);
 RETURN price;
END;
```
You would typically only grant execute on dbms\_stock\_service to the stock service application server, and would only grant execute on stock\_request to those users allowed to use the service.

```
See Also: Chapter 2, "DBMS_ALERT"
```
# **42**

# **DBMS\_PROFILER**

Oracle8*i* provides a Profiler API to profile existing PL/SQL applications and to identify performance bottlenecks. You can use the collected profiler (performance) data for performance improvement or for determining code coverage for PL/SQL applications. Application developers can use code coverage data to focus their incremental testing efforts.

The profiler API is implemented as a PL/SQL package, DBMS\_PROFILER, that provides services for collecting and persistently storing PL/SQL profiler data.

This chapter discusses the following topics:

- [Using DBMS\\_PROFILER](#page-651-0)
- **[Requirements](#page-652-0)**
- **[Security](#page-654-0)**
- **[Exceptions](#page-655-0)**
- **[Error Codes](#page-655-1)**
- **[Summary of DBMS\\_PROFILER Subprograms](#page-656-0)**

# <span id="page-651-0"></span>**Using DBMS\_PROFILER**

Improving application performance is an iterative process. Each iteration involves the following steps:

- **1.** Running the application with one or more benchmark tests with profiler data collection enabled.
- **2.** Analyzing the profiler data and identifying performance problems.
- **3.** Fixing the problems.

The PL/SQL profiler supports this process using the concept of a "run". A run involves running the application through benchmark tests with profiler data collection enabled. You can control the beginning and the ending of a run by calling the START\_PROFILER and STOP\_PROFILER functions.

A typical run involves:

- Starting profiler data collection in the run.
- Executing PL/SQL code for which profiler and code coverage data is required.
- Stopping profiler data collection, which writes the collected data for the run into database tables

**Note:** The collected profiler data is not automatically stored when the user disconnects. You must issue an explicit call to the FLUSH\_ DATA or the STOP\_PROFILER function to store the data at the end of the session. Stopping data collection stores the collected data.

As the application executes, profiler data is collected in memory data structures that last for the duration of the run. You can call the FLUSH\_DATA function at intermediate points during the run to get incremental data and to free memory for allocated profiler data structures.

Flushing the collected data involves storing collected data in database tables. The tables should already exist in the profiler user's schema. The PROFTAB.SQL script creates the tables and other data structures required for persistently storing the profiler data.

Note that running PROFTAB.SQL drops the current tables. The PROFTAB.SQL script is in the RDBMS/ADMIN directory. Some PL/SQL operations, such as the first execution of a PL/SQL unit, may involve I/O to catalog tables to load the byte code for the PL/SQL unit being executed. Also, it may take some time executing package initialization code the first time a package procedure or function is called.

To avoid timing this overhead, "warm up" the database before collecting profile data. To do this, run the application once without gathering profiler data.

#### **System-Wide Profiling**

You can allow profiling across all users of a system, for example, to profile all users of a package, independent of who is using it. In such cases, the SYSADMIN should use a modified PROFLOAD.SQL script which:

- Creates the profiler tables and sequence
- Grants SELECT/INSERT/UPDATE on those tables and sequence to all users
- Defines public synonyms for the tables and sequence

**Note:** Do not alter the actual fields of the tables.

**See Also:** ["FLUSH\\_DATA Function" on page 42-8](#page-657-0).

# <span id="page-652-0"></span>**Requirements**

DBMS\_PROFILER must be installed as SYS.

Use the PROFLOAD. SQL script to load the PL/SQL Profiler packages.

#### **Collected Data**

With the Probe Profiler API, you can generate profiling information for all named library units that are executed in a session. The profiler gathers information at the PL/SQL virtual machine level. This information includes the total number of times each line has been executed, the total amount of time that has been spent executing that line, and the minimum and maximum times that have been spent on a particular execution of that line.

**Note:** It is possible to infer the code coverage figures for PL/SQL units for which data has been collected.

The profiling information is stored in database tables. This enables ad-hoc querying on the data: you can build customizable reports (summary reports, hottest lines, code coverage data, and so on. It also allows you to analyze the data.

#### **PROFTAB.SQL**

The PROFTAB.SQL script creates tables with the columns, datatypes, and definitions as shown in [Table 42–1](#page-653-0), [Table 42–2,](#page-653-1) and [Table 42–3](#page-654-1).

<span id="page-653-0"></span>

| Column          | <b>Datatype</b>    | <b>Definition</b>                                       |
|-----------------|--------------------|---------------------------------------------------------|
| runid           | number primary key | Unique run identifier from plsql_profiler_<br>runnumber |
| related_run     | number             | Runid of related run (for client/server correlation)    |
| run_owner       | varchar $2(32)$ .  | User who started run                                    |
| run date        | date               | Start time of run                                       |
| run comment     | varchar $2(2047)$  | User provided comment for this run                      |
| run total time  | number             | Elapsed time for this run in nanoseconds                |
| run_system_info | varchar $2(2047)$  | Currently unused                                        |
| run_comment1    | varchar $2(2047)$  | Additional comment                                      |
| spare1          | varchar $2(256)$   | Unused                                                  |

**Table 42–1 Columns in Table PLSQL\_PROFILER\_RUNS**

<span id="page-653-1"></span>**Table 42–2 Columns in Table PLSQL\_PROFILER\_UNITS**

| Column      | <b>Datatype</b> | <b>Definition</b>                                        |
|-------------|-----------------|----------------------------------------------------------|
| runid       | number          | Primary key, references plsql_profiler_runs,             |
| unit number | number          | Primary key, internally generated library unit #         |
| unit_type   |                 | varchar2(32) Library unit type                           |
| unit owner  |                 | varchar2(32) Library unit owner name                     |
| unit name   |                 | varchar2(32) Library unit name timestamp on library unit |

| Column         | Datatype | <b>Definition</b>                                                                                                    |
|----------------|----------|----------------------------------------------------------------------------------------------------|
| unit_timestamp | date     | In the future will be used to detect changes to unit<br>between runs                                                                                |
| total time     | number   | Total time spent in this unit in nanoseconds. The profiler<br>does not set this field, but it is provided for the<br>convenience of analysis tools. |
| spare1         | number   | Unused                                                                                                    |
| spare2         | number   | Unused                                                                                                    |

**Table 42–2 Columns in Table PLSQL\_PROFILER\_UNITS**

<span id="page-654-1"></span>**Table 42–3 Columns in Table PLSQL\_PROFILER\_DATA**

| Column             |        | Datatype Definition                                   |
|--------------------|--------|-------------------------------------------------------|
| runid              | number | Primary key, unique (generated) run identifier        |
| unit_number number |        | Primary key, internally generated library unit number |
| line#              | number | Primary key, not null, line number in unit            |
| total occur        | number | Number of times line was executed                     |
| total time         | number | Total time spent executing line in nanoseconds        |
| min time           | number | Minimum execution time for this line in nanoseconds   |
| max time           | number | Maximum execution time for this line in nanoseconds   |
| spare1             | number | Unused                                                |
| spare2             | number | Unused                                                |
| spare3             | number | Unused                                                |
| spare4             | number | Unused                                                |

With Oracle8, a sample textual report writer(profrep.sql) is provided with the PL/SQL demo scripts.

# <span id="page-654-0"></span>**Security**

The profiler only gathers data for units for which a user has CREATE privilege; you cannot use the package to profile units for which EXECUTE ONLY access has been granted. In general, if a user can debug a unit, the same user can profile it. However, a unit can be profiled whether or not it has been compiled DEBUG.

Oracle advises that modules that are being profiled should be compiled DEBUG, since this provides additional information about the unit in the database

#### **Two Methods of Exception Generation**

Each routine in this package has two versions that allow you to determine how errors are reported.

- A function that returns success/failure as a status value and will never raise an exception
- A procedure that returns normally if it succeeds and raises an exception if it fails

In each case, the parameters of the function and procedure are identical. Only the method by which errors are reported differs. If there is an error, there is a correspondence between the error codes that the functions return, and the exceptions that the procedures raise.

To avoid redundancy, the following section only provides details about the functional form.

# <span id="page-655-2"></span><span id="page-655-0"></span>**Exceptions**

[Table 42–4](#page-655-2) shows the exceptions for DBMS\_PROFILER.

| $14000 + 1$ $10000 + 10011 + 100000$ |                                                    |  |
|--------------------------------------|----------------------------------------------------|--|
| <b>Exception</b>                     | <b>Description</b>                                 |  |
| version mismatch                     | Corresponds to error_version.                      |  |
| profiler_error                       | Corresponds to either "error_param" or "error_io". |  |

**Table 42–4 DBMS\_PROFILER Exceptions**

# <span id="page-655-1"></span>**Error Codes**

A 0 return value from any function denotes successful completion; a non-zero return value denotes an error condition. The possible errors are listed below:

'A subprogram was called with an incorrect parameter.'

error\_param constant binary\_integer := 1;

 'Data flush operation failed. Check whether the profiler tables have been created, are accessible, and that there is adequate space.'

error\_io constant binary\_integer := 2;

 There is a mismatch between package and database implementation. Oracle returns this error if an incorrect version of the DBMS\_PROFILER package is installed, and if the version of the profiler package cannot work with this database version. The only recovery is to install the correct version of the package.

error\_version constant binary\_integer := -1;

# <span id="page-656-0"></span>**Summary of DBMS\_PROFILER Subprograms**

| Subprogram                                                  | <b>Description</b>                                                                                           |
|-------------------------------------------------------------|----------------------------------------------------------------------------------------------------|
| "START PROFILER<br>Function" on page 42-7                   | Starts profiler data collection in the user's session.                                                       |
| "STOP PROFILER<br>Function" on page 42-8                    | Stops profiler data collection in the user's session.                                                        |
| "FLUSH DATA Function"<br>on page 42-8                       | Flushes profiler data collected in the user's session.                                                       |
| "PAUSE PROFILER<br>Function" on page 42-9                   | Pauses profiler data collection.                                                                             |
| "RESUME PROFILER<br>Function" on page 42-9                  | Resumes profiler data collection.                                                                            |
| "GET VERSION<br>Procedure" on page 42-9                     | Gets the version of this API.                                                                                |
| "INTERNAL VERSION<br><b>CHECK Function"</b> on<br>page 42-9 | Verifies that this version of the DBMS_PROFILER package can<br>work with the implementation in the database. |

**Table 42–5 DBMS\_PROFILER Subprograms**

## <span id="page-656-1"></span>**START\_PROFILER Function**

This function starts profiler data collection in the user's session.

#### **Syntax**

There are two overloaded forms of the START\_PROFILER function; one returns the run number of the started run, as well as the result of the call. The other does not

return the run number. The first form is intended for use with GUI-based tools controlling the profiler.

#### The first form is:

```
DBMS_PROFILER.START_PROFILER(run_comment IN VARCHAR2 := sysdate,
run_comment1 IN VARCHAR2 :='',
run_number OUT BINARY_INTEGER)
RETURN BINARY_INTEGER;
```
#### The second form is:

```
DBMS_PROFILER.START_PROFILER(run_comment IN VARCHAR2 := sysdate,
run_comment1 IN VARCHAR2 := '')RETURN BINARY_INTEGER;
```
#### **Parameters**

| <b>Parameter</b> | <b>Description</b>                                                                                                    |
|------------------|----------------------------------------------------------------------------------------------------|
| run comment      | Each profiler run can be associated with a comment. For<br>example, the comment could provide the name and version of<br>the benchmark test that was used to collect data. |
| run number       | Stores the number of the run so you can store and later recall<br>the run's data.                                                                                          |
| comment.1        | Allows you to make interesting comments about the run.                                                                                                    |

**Table 42–6 START\_PROFILER Function Parameters**

# <span id="page-657-1"></span>**STOP\_PROFILER Function**

This function stops profiler data collection in the user's session.

This function has the side effect of flushing data collected so far in the session, and it signals the end of a run.

#### **Syntax**

DBMS\_PROFILER.STOP\_PROFILER RETURN BINARY\_INTEGER;

# <span id="page-657-0"></span>**FLUSH\_DATA Function**

This function flushes profiler data collected in the user's session. The data is flushed to database tables, which are expected to pre-exist.

**Note:** Use the PROFTAB.SQL script to create the tables and other data structures required for persistently storing the profiler data.

#### **Syntax**

DBMS\_PROFILER.FLUSH\_DATA RETURN BINARY\_INTEGER;

# <span id="page-658-2"></span>**PAUSE\_PROFILER Function**

This function pauses profiler data collection.

#### <span id="page-658-3"></span>**RESUME\_PROFILER Function**

This function resumes profiler data collection.

### <span id="page-658-0"></span>**GET\_VERSION Procedure**

This procedure gets the version of this API.

#### **Syntax**

DBMS\_PROFILER.GET\_VERSION ( major OUT BINARY\_INTEGER, minor OUT BINARY INTEGER);

#### **Parameters**

**Table 42–7 GET\_VERSION Procedure Parameters**

| <b>Parameter</b> | <b>Description</b>              |
|------------------|---------------------------------|
| major            | Major version of DBMS_PROFILER. |
| minor            | Minor version of DBMS PROFILER. |

# <span id="page-658-1"></span>**INTERNAL\_VERSION\_CHECK Function**

This function verifies that this version of the DBMS\_PROFILER package can work with the implementation in the database.

## **Syntax**

DBMS\_PROFILER.INTERNAL\_VERSION\_CHECK RETURN BINARY\_INTEGER;

# **43**

# **DBMS\_RANDOM**

The DBMS\_RANDOM package provides a built-in random number generator. It is faster than generators written in PL/SQL because it calls Oracle's internal random number generator.

This chapter discusses the following topics:

- **[Requirements](#page-661-0)**
- [Summary of DBMS\\_RANDOM Subprograms](#page-661-1)

# <span id="page-661-0"></span>**Requirements**

DBMS\_RANDOM must be initialized prior to calling the random number generator. The generator produces 8 digit integers. If the initialization subprogram is not called, then the package raises an exception.

# <span id="page-661-1"></span>**Summary of DBMS\_RANDOM Subprograms**

| Subprogram                             | <b>Description</b>                         |
|----------------------------------------|--------------------------------------------|
| "INITIALIZE Procedure"<br>on page 43-2 | Initializes the package with a seed value. |
| "SEED Procedure" on<br>page 43-3       | Resets the seed.                           |
| "RANDOM Function" on<br>page 43-3      | Gets the random number.                    |
| "TERMINATE Procedure"<br>on page 43-3  | Closes the package.                        |

**Table 43–1 DBMS\_RANDOM Package Subprograms**

## <span id="page-661-2"></span>**INITIALIZE Procedure**

To use the package, first call the initialize subprogram with the seed to use.

#### **Syntax**

```
DBMS_RANDOM.INITIALIZE (
   seed IN BINARY_INTEGER);
```
**Note:** Use a seed that is sufficiently large, more than 5 digits. A single digit might not return sufficiently random numbers. Also consider getting the seed from variable values such as the time.

**Table 43–2 INITIALIZE Procedure Parameters**

| Parameter | <b>Description</b>                            |
|-----------|-----------------------------------------------|
| seed      | Seed number used to generate a random number. |

# <span id="page-662-0"></span>**SEED Procedure**

This procedure resets the seed.

#### **Syntax**

DBMS\_RANDOM.SEED ( seed IN BINARY\_INTEGER);

#### **Parameters**

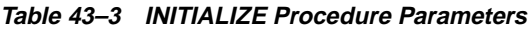

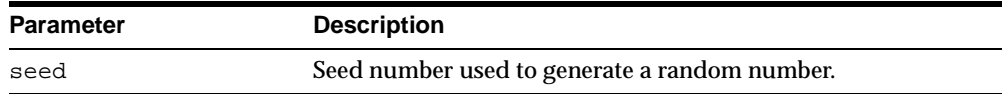

# <span id="page-662-1"></span>**RANDOM Function**

This function gets the random number.

#### **Syntax**

DBMS\_RANDOM.RANDOM RETURN BINARY\_INTEGER;

# <span id="page-662-2"></span>**TERMINATE Procedure**

When you are finished with the package, call the TERMINATE procedure.

#### **Syntax**

DBMS\_RANDOM.TERMINATE;

# **44**

# **DBMS\_RECTIFIER\_DIFF**

The DBMS\_RECTIFIER\_DIFF package contains APIs used to detect and resolve data inconsistencies between two replicated sites.

This chapter discusses the following topics:

[Summary of DBMS\\_RECTIFIER\\_DIFF Subprograms](#page-665-0)

# <span id="page-665-0"></span>**Summary of DBMS\_RECTIFIER\_DIFF Subprograms**

| Subprogram                                   | <b>Description</b>                             |
|----------------------------------------------|------------------------------------------------|
| "DIFFERENCES<br>Procedure" on<br>page $44-3$ | Determines the differences between two tables. |
| "RECTIFY Procedure"<br>on page 44-6          | Resolves the differences between two tables.   |

**Table 44–1 DBMS\_RECTIFIER\_DIFF Package Subprograms**

# <span id="page-666-0"></span>**DIFFERENCES Procedure**

This procedure determines the differences between two tables. It accepts the storage table of a nested table.

**Note:** This procedure cannot be used on LOB columns, nor on columns based on user-defined types.

#### **Syntax**

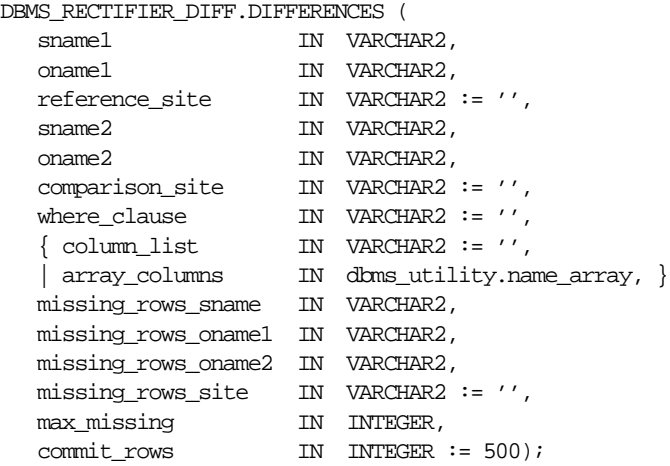

**Note:** This procedure is overloaded. The column\_list and array\_columns parameters are mutually exclusive.

| <b>Parameter</b>    | <b>Description</b>                                                                                                    |
|---------------------|----------------------------------------------------------------------------------------------------|
| sname1              | Name of the schema at reference site.                                                                                                    |
| oname1              | Name of the table at reference_site.                                                                                                    |
| reference site      | Name of the reference database site. The default, NULL, indicates<br>the current site.                                                                                                    |
| sname2              | Name of the schema at comparison_site.                                                                                                    |
| oname2              | Name of the table at comparison_site.                                                                                                    |
| comparison_site     | Name of the comparison database site. The default, NULL,<br>indicates the current site.                                                                                                    |
| where clause        | Only rows satisfying this clause are selected for comparison. The<br>default, NULL, indicates all rows are compared.                                                                                                    |
| column list         | A comma-separated list of one or more column names being<br>compared for the two tables. You must not have any spaces before<br>or after a comma. The default, NULL, indicates that all columns<br>will be compared.                                                                                                    |
| array columns       | A PL/SQL index-by table of column names being compared for<br>the two tables. Indexing begins at 1, and the final element of the<br>array must be NULL. If position 1 is NULL, then all columns are<br>used.                                                                                                    |
| missing rows sname  | Name of the schema containing the tables with the missing rows.                                                                                                    |
| missing rows onamel | Name of an existing table at missing_rows_site that stores<br>information about the rows in the table at reference_site that<br>are missing from the table at comparison_site, and<br>information about the rows at comparison_site site that are<br>missing from the table at reference_site.                                                                                |
| missing_rows_oname2 | Name of an existing table at missing_rows_site that stores<br>information about the missing rows. This table has three columns:<br>the $R$ ID column shows the rowid of the row in the missing<br>rows_oname1 table, the PRESENT column shows the name of the<br>site where the row is present, and the ABSENT column shows<br>name of the site from which the row is absent. |
| missing rows site   | Name of the site where the missing_rows_oname1 and<br>missing_rows_oname2 tables are located. The default, NULL,<br>indicates that the tables are located at the current site.                                                                                                    |

**Table 44–2 DIFFERENCES Procedure Parameters (Page 1 of 2)**

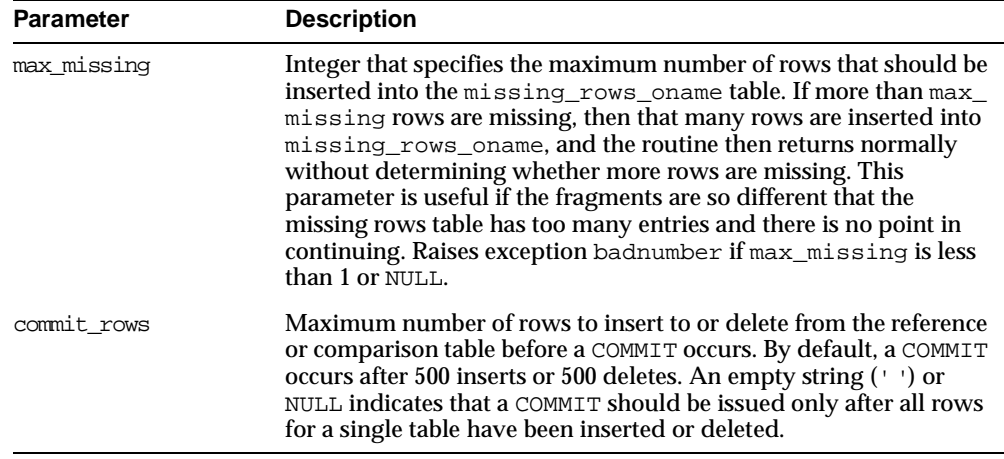

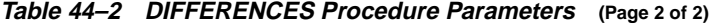

# **Exceptions**

| <b>Exception</b>          | <b>Description</b>                                                                                                    |
|---------------------------|----------------------------------------------------------------------------------------------------|
| nosuchsite                | Database site could not be found.                                                                                                    |
| badnumber                 | The commit rows parameter is less than 1.                                                                                                  |
| missingprimarykey         | Column list must include primary key (or SET_COLUMNS<br>equivalent).                                                                       |
| badname                   | NULL or empty string for table or schema name.                                                                                             |
| cannotbenull              | Parameter cannot be NULL.                                                                                                    |
| notshapeequivalent        | Tables being compared are not shape equivalent. Shape<br>refers to the number of columns, their column names, and<br>the column datatypes. |
| unknowncolumn             | Column does not exist.                                                                                                    |
| unsupportedtype           | Type not supported.                                                                                                    |
| dbms repcat.commfailure   | Remote site is inaccessible.                                                                                                    |
| dbms repcat.missingobject | Table does not exist.                                                                                                    |

**Table 44–3 DIFFERENCES Procedure Exceptions**

#### **Restrictions**

The error ORA-00001 (unique constraint violated) is issued when there are any unique or primary key constraints on the missing rows table.

# <span id="page-669-0"></span>**RECTIFY Procedure**

This procedure resolves the differences between two tables. It accepts the storage table of a nested table.

**Note:** This procedure cannot be used on LOB columns, nor on columns based on user-defined types.

#### **Syntax**

```
DBMS_RECTIFIER_DIFF.RECTIFY (
  sname1 IN VARCHAR2,
  oname1 IN VARCHAR2,
  reference_site IN VARCHAR2 := '',
```
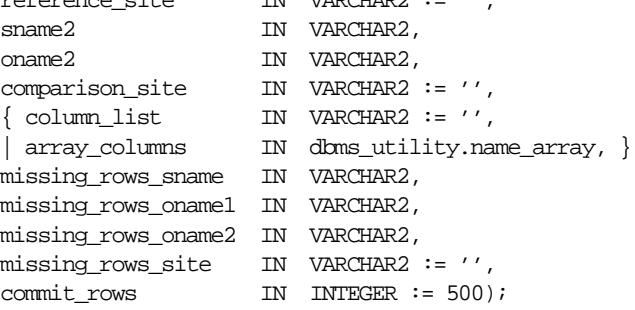

**Note:** This procedure is overloaded. The column\_list and array\_columns parameters are mutually exclusive.

| <b>Parameter</b>    | <b>Description</b>                                                                                                    |
|---------------------|----------------------------------------------------------------------------------------------------|
| sname1              | Name of the schema at reference_site.                                                                                                    |
| oname1              | Name of the table at reference_site.                                                                                                    |
| reference site      | Name of the reference database site. The default. NULL. indicates<br>the current site.                                                                                                    |
| sname2              | Name of the schema at comparison_site.                                                                                                    |
| oname2              | Name of the table at comparison_site.                                                                                                    |
| comparison_site     | Name of the comparison database site. The default, NULL,<br>indicates the current site.                                                                                                    |
| column list         | A comma-separated list of one or more column names being<br>compared for the two tables. You must not have any spaces before<br>or after a comma. The default, NULL, indicates that all columns<br>will be compared.                                                                                                    |
| array_columns       | A PL/SQL index-by table of column names being compared for<br>the two tables. Indexing begins at 1, and the final element of the<br>array must be NULL. If position 1 is NULL, then all columns are<br>used.                                                                                                    |
| missing rows sname  | Name of the schema containing the tables with the missing rows.                                                                                                    |
| missing rows onamel | Name of the table at missing_rows_site that stores<br>information about the rows in the table at reference_site that<br>are missing from the table at comparison_site, and<br>information about the rows at comparison_site that are<br>missing from the table at reference_site.                                                  |
| missing rows oname2 | Name of the table at missing rows site that stores<br>information about the missing rows. This table has three columns:<br>the rowid of the row in the missing_rows_oname1 table, the<br>name of the site at which the row is present, and the name of the<br>site from which the row is absent.                                   |
| missing rows site   | Name of the site where the missing_rows_oname1 and<br>missing_rows_oname2 tables are located. The default, NULL,<br>indicates that the tables are located at the current site.                                                                                                    |
| commit rows         | Maximum number of rows to insert to or delete from the reference<br>or comparison table before a COMMIT occurs. By default, a<br>COMMIT occurs after 500 inserts or 500 deletes. An empty string (<br>') or NULL indicates that a COMMIT should be issued only after all<br>rows for a single table have been inserted or deleted. |

**Table 44–4 RECTIFY Procedure Parameters**

#### **Exceptions**

**Exception Description** nosuchsite Database site could not be found. badnumber The commit\_rows parameter is less than 1. badname NULL or empty string for table or schema name. dbms\_repcat.commfailure Remote site is inaccessible. dbms\_repcat.missingobject Table does not exist.

**Table 44–5 RECTIFY Procedure Exceptions**

# **45**

# **DBMS\_REDEFINITION**

With DBMS\_REDEFINITION, you can perform an online reorganization of tables. To achieve this online reorganization, incrementally maintainable local materialized views are used. Snapshot logs need to be defined on the master tables to support incrementally maintainable materialized views. These logs keep track of the changes to the master tables and are used by the materialized views during refresh synchronization. Restrictions on the tables that can be reorganized online are as follows:

- Tables with no primary keys cannot be reorganized online.
- Tables that have materialized views and materialized view logs defined on them cannot be reorganized online.
- Tables that are materialized view container tables and AQ tables cannot be reorganized online.
- The overflow table of an IOT table cannot be reorganized online.

**See Also:** *Oracle9i Database Administrator's Guide* for more information.

This chapter discusses the following topics:

[Summary of DBMS\\_REDEFINITION Subprograms](#page-673-0)

# <span id="page-673-0"></span>**Summary of DBMS\_REDEFINITION Subprograms**

| Subprogram                                     | <b>Description</b>                                             |
|------------------------------------------------|----------------------------------------------------------------|
| "CAN REDEF TABLE<br>Procedure" on page 45-2    | Determines if a given table can be reorganized online.         |
| "START REDEF TABLE<br>Procedure" on page 45-3  | Initiates the reorganization process.                          |
| "FINISH REDEF TABLE<br>Procedure" on page 45-3 | Completes the reorganization process.                          |
| "SYNC INTERIM TABLE<br>Procedure" on page 45-4 | Keeps the interim table synchronized with the original table.  |
| "ABORT REDEF TABLE<br>Procedure" on page 45-4  | Cleans up errors that occur during the reorganization process. |

**Table 45–1 DBMS\_REDEFINITION Subprograms**

### <span id="page-673-1"></span>**CAN\_REDEF\_TABLE Procedure**

This procedure determines if a given table can be reorganized online. This is the first step of the online reorganization process. If the table is not a candidate for online redefinition, an error message is raised.

#### **Syntax**

```
DBMS_REDEFINITION.can_redef_table (
   uname IN VARCHAR2,
   tname IN VARCHAR2);
```
#### **Exceptions**

If the table is not a candidate for online reorganization, an error message is raised.

| <b>Parameter</b> | <b>Description</b>                       |
|------------------|------------------------------------------|
| uname            | The schema name of the table.            |
| tname            | The name of the table to be reorganized. |

**Table 45–2 CAN\_REDEF\_TABLE Procedure Parameters**

# <span id="page-674-0"></span>**START\_REDEF\_TABLE Procedure**

This procedure initiates the reorganization process. After verifying that the table can be reorganized online, you create an empty interim table (in the same schema as the table to be reorganized) with the desired attributes of the post-reorganization table.

#### **Syntax**

```
DBMS_REDINITION.start_redef_table (
   uname IN VARCHAR2,
   orig_table IN VARCHAR2,
   int_table IN VARCHAR2,
   col_mapping IN VARCHAR2 := NULL);
```
#### **Parameters**

| <b>Parameter</b> | <b>Description</b>                                                                                                    |
|------------------|----------------------------------------------------------------------------------------------------|
| uname            | The schema name of the tables.                                                                                                    |
| orig table       | The name of the table to be reorganized.                                                                                                    |
| int table        | The name of the interim table.                                                                                                    |
| col_mapping      | The mapping information from the columns in the interim<br>table to the columns in the original table. (This is similar to the<br>column list on the SELECT clause of a query.) If NULL, all the<br>columns in the original table are selected and have the same<br>name after reorganization. |

**Table 45–3 START\_REDEF\_TABLE Procedure Parameters**

# <span id="page-674-1"></span>**FINISH\_REDEF\_TABLE Procedure**

This procedure completes the reorganization process. Before this step, you can create new indexes, triggers, grants, and constraints on the interim table. The referential constraints involving the interim table must be disabled. After completing this step, the original table is reorganized with the attributes and data of the interim table. The original table is locked briefly during this procedure.

#### **Syntax**

DBMS\_REDFINITION.finish\_redef\_table ( uname IN VARCHAR2, orig\_table IN VARCHAR2, int\_table IN VARCHAR2);

#### **Parameters**

| <b>Parameters</b> | <b>Description</b>                       |
|-------------------|------------------------------------------|
| uname             | The schema name of the tables.           |
| orig_table        | The name of the table to be reorganized. |
| int table         | The name of the interim table.           |

**Table 45–4 FINISH\_REDEF\_TABLE Procedure Parameters**

### <span id="page-675-0"></span>**SYNC\_INTERIM\_TABLE Procedure**

This procedure keeps the interim table synchronized with the original table. This step is useful in minimizing the amount of synchronization needed to be done by finish\_reorg\_table before completing the online reorganization. This procedure can be called between long running operations (such as create index) on the interim table to sync it up with the data in the original table and speed up subsequent operations.

#### **Syntax**

DBMS REDFINITION.sync interim table ( uname IN VARCHAR2, orig\_table IN VARCHAR2, int\_table IN VARCHAR2);

#### **Parameters**

| Parameter  | <b>Description</b>                       |
|------------|------------------------------------------|
| uname      | The schema name of the table.            |
| orig table | The name of the table to be reorganized. |
| int table  | The name of the interim table.           |
|            |                                          |

**Table 45–5 SYNC\_INTERIM\_TABLE Procedure Parameters**

# <span id="page-675-1"></span>**ABORT\_REDEF\_TABLE Procedure**

This procedure cleans up errors that occur during the reorganization process. This procedure can also be used to abort the reorganization process any time after start\_reorg\_table has been called and before finish\_reorg\_table is called.

#### **Syntax**

DBMS\_REDEFINITION.abort\_redef\_table ( uname IN VARCHAR2, orig\_table IN VARCHAR2, int\_table IN VARCHAR2);

#### **Parameters**

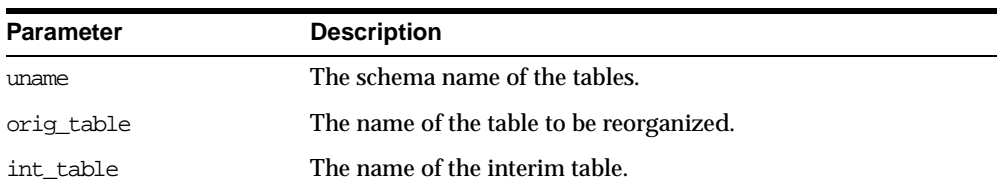

#### **Table 45–6 ABORT\_REDEF\_TABLE Procedure Parameters**

# **46 DBMS\_REFRESH**

DBMS\_REFRESH enables you to create groups of materialized views that can be refreshed together to a transactionally consistent point in time.

This chapter discusses the following topics:

**[Summary of DBMS\\_REFRESH Subprograms](#page-679-0)** 

# <span id="page-679-0"></span>**Summary of DBMS\_REFRESH Subprograms**

| Subprogram                               | <b>Description</b>                                                                                                    |
|------------------------------------------|----------------------------------------------------------------------------------------------------|
| "ADD Procedure" on<br>page $46-3$        | Adds materialized views to a refresh group.                                                                                                |
| "CHANGE Procedure"<br>on page 46-4       | Changes the refresh interval for a refresh group.                                                                                          |
| "DESTROY Procedure"<br>on page 46-6      | Removes all of the materialized views from a refresh group and<br>deletes the refresh group.                                               |
| "MAKE Procedure" on<br>page 46-7         | Specifies the members of a refresh group and the time interval<br>used to determine when the members of this group should be<br>refreshed. |
| "REFRESH Procedure"<br>on page 46-10     | Manually refreshes a refresh group.                                                                                                    |
| "SUBTRACT<br>Procedure" on<br>page 46-10 | Removes materialized views from a refresh group.                                                                                           |

**Table 46–1 DBMS\_REFRESH Package Subprograms**

# <span id="page-680-0"></span>**ADD Procedure**

This procedure adds materialized views to a refresh group.

**See Also:** *Oracle9i Replication* for more information

#### **Syntax**

DBMS\_REFRESH.ADD ( name IN VARCHAR2, { list IN VARCHAR2, | tab IN DBMS\_UTILITY.UNCL\_ARRAY, }  $\text{law} \qquad \text{IN BODLEAN} \text{ := } \text{false} \text{)} \text{;}$ 

> **Note:** This procedure is overloaded. The list and tab parameters are mutually exclusive.

| <b>Parameter</b> | <b>Description</b>                                                                                                    |
|------------------|----------------------------------------------------------------------------------------------------|
| name             | Name of the refresh group to which you want to add members.                                                                                                    |
| list             | Comma-separated list of materialized views that you want to add<br>to the refresh group. (Synonyms are not supported.)                                                                                                    |
| tab              | Instead of a comma-separated list, you can supply a PL/SQL<br>index-by table of type DBMS_UTILITY.UNCL_ARRAY, where each<br>element is the name of a materialized view. The first materialized<br>view should be in position 1. The last position must be NULL.                                                                                                    |
| lax              | A materialized view can belong to only one refresh group at a<br>time. If you are moving a materialized view from one group to<br>another, then you must set the lax flag to true to succeed. Oracle<br>then automatically removes the materialized view from the other<br>refresh group and updates its refresh interval to be that of its new<br>group. Otherwise, the call to ADD generates an error message. |

**Table 46–2 ADD Procedures Parameters**

# <span id="page-681-0"></span>**CHANGE Procedure**

This procedure changes the refresh interval for a refresh group.

**See Also:** *Oracle9i Replication* for more information about refresh groups

#### **Syntax**

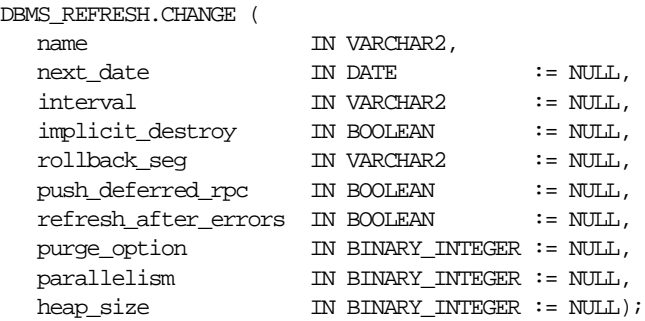

| <b>Parameter</b> | <b>Description</b>                                                                                                    |
|------------------|----------------------------------------------------------------------------------------------------|
| name             | Name of the refresh group for which you want to alter the refresh<br>interval.                                                                                                    |
| next date        | Next date that you want a refresh to occur. By default, this date<br>remains unchanged.                                                                                                    |
| interval         | Function used to calculate the next time to refresh the materialized<br>views in the refresh group. This interval is evaluated immediately<br>before the refresh. Thus, you should select an interval that is<br>greater than the time it takes to perform a refresh. By default, the<br>interval remains unchanged. |
| implicit destroy | Allows you to reset the value of the implicit_destroy flag. If<br>this flag is set, then Oracle automatically deletes the group if it no<br>longer contains any members. By default, this flag remains<br>unchanged.                                                                                                 |

**Table 46–3 CHANGE Procedures Parameters (Page 1 of 2)**

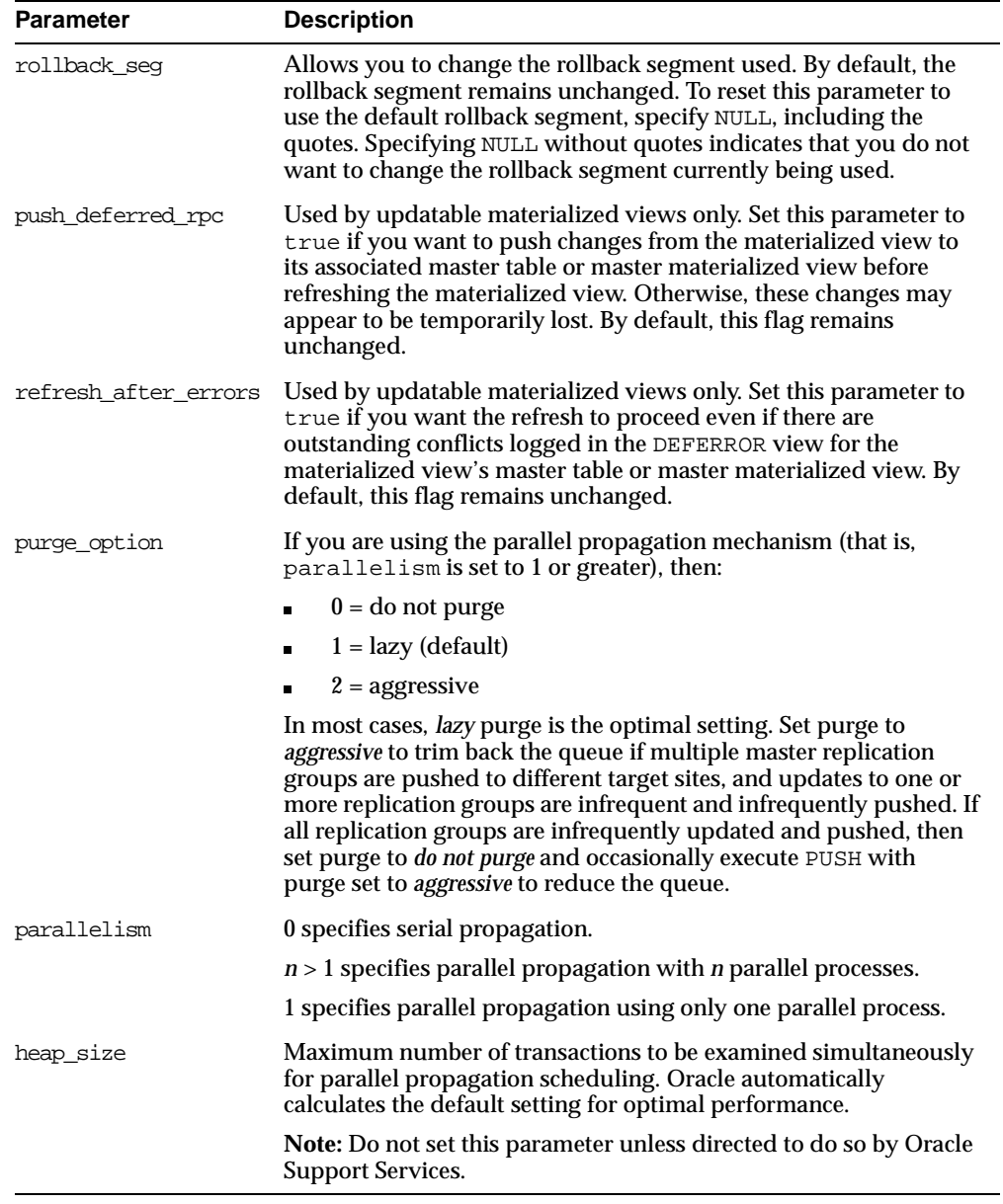

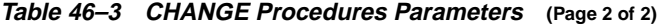

# <span id="page-683-0"></span>**DESTROY Procedure**

This procedure removes all of the materialized views from a refresh group and delete the refresh group.

**See Also:** *Oracle9i Replication* for more information refresh groups

#### **Syntax**

```
DBMS_REFRESH.DESTROY (
  name IN VARCHAR2);
```
**Table 46–4 DESTROY Procedure Parameters**

| <b>Parameter</b> | <b>Description</b>                                  |
|------------------|-----------------------------------------------------|
| name             | Name of the refresh group that you want to destroy. |
# **MAKE Procedure**

This procedure specifies the members of a refresh group and the time interval used to determine when the members of this group should be refreshed.

**See Also:** *Oracle9i Replication* for more information

#### **Syntax**

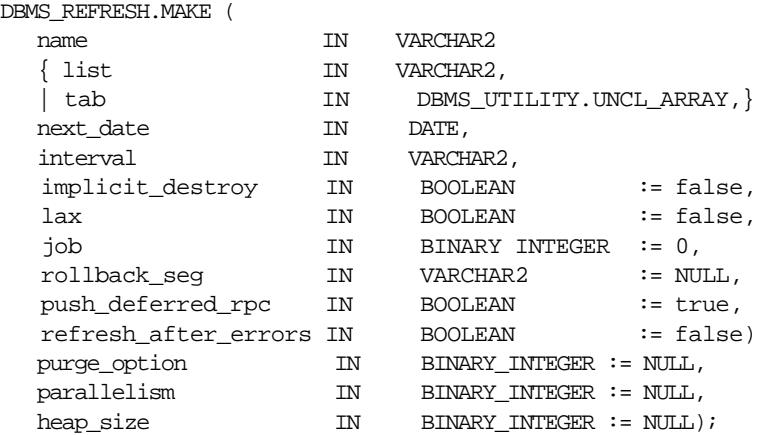

**Note:** This procedure is overloaded. The list and tab parameters are mutually exclusive.

| Parameter        | <b>Description</b>                                                                                                    |
|------------------|----------------------------------------------------------------------------------------------------|
| name             | Unique name used to identify the refresh group. Refresh groups<br>must follow the same naming conventions as tables.                                                                                                    |
| list             | Comma-separated list of materialized views that you want to<br>refresh. (Synonyms are not supported.) These materialized views<br>can be located in different schemas and have different master<br>tables or master materialized views. However, all of the listed<br>materialized views must be in your current database.                                                                                                    |
| tab              | Instead of a comma separated list, you can supply a PL/SQL<br>index-by table of names of materialized views that you want to<br>refresh using the datatype DBMS_UTILITY.UNCL_ARRAY. If the<br>table contains the names of $n$ materialized views, then the first<br>materialized view should be in position 1 and the $n + 1$ position<br>should be set to NULL.                                                                 |
| next_date        | Next date that you want a refresh to occur.                                                                                                    |
| interval         | Function used to calculate the next time to refresh the materialized<br>views in the group. This field is used with the next_date value.                                                                                                    |
|                  | For example, if you specify NEXT_DAY (SYSDATE+1, "MONDAY")<br>as your interval, and if your next_date evaluates to Monday,<br>then Oracle refreshes the materialized views every Monday. This<br>interval is evaluated immediately before the refresh. Thus, you<br>should select an interval that is greater than the time it takes to<br>perform a refresh.                                                                    |
| implicit destroy | Set this to true if you want to delete the refresh group<br>automatically when it no longer contains any members. Oracle<br>checks this flag only when you call the SUBTRACT procedure. That<br>is, setting this flag still enables you to create an empty refresh<br>group.                                                                                                    |
| lax              | A materialized view can belong to only one refresh group at a<br>time. If you are moving a materialized view from an existing<br>group to a new refresh group, then you must set this to true to<br>succeed. Oracle then automatically removes the materialized view<br>from the other refresh group and updates its refresh interval to be<br>that of its new group. Otherwise, the call to MAKE generates an<br>error message. |
| dor              | Needed by the Import utility. Use the default value, 0.                                                                                                    |
| rollback seg     | Name of the rollback segment to use while refreshing materialized<br>views. The default, NULL, uses the default rollback segment.                                                                                                    |

**Table 46–5 MAKE Procedure Parameters (Page 1 of 2)**

| <b>Parameter</b>     | <b>Description</b>                                                                                                    |
|----------------------|----------------------------------------------------------------------------------------------------|
| push deferred rpc    | Used by updatable materialized views only. Use the default value,<br>true, if you want to push changes from the materialized view to<br>its associated master table or master materialized view before<br>refreshing the materialized view. Otherwise, these changes may<br>appear to be temporarily lost.                                                                                                    |
| refresh after errors | Used by updatable materialized views only. Set this to 0 if you<br>want the refresh to proceed even if there are outstanding conflicts<br>logged in the DEFERROR view for the materialized view's master<br>table or master materialized view.                                                                                                    |
| purge option         | If you are using the parallel propagation mechanism (in other<br>words, parallelism is set to 1 or greater), then $0 =$ do not purge; $1 =$<br>lazy (default); $2 =$ aggressive. In most cases, lazy purge is the<br>optimal setting.                                                                                                    |
|                      | Set purge to <i>aggressive</i> to trim back the queue if multiple master<br>replication groups are pushed to different target sites, and updates<br>to one or more replication groups are infrequent and infrequently<br>pushed. If all replication groups are infrequently updated and<br>pushed, then set purge to do not purge and occasionally execute<br>PUSH with purge set to <i>aggressive</i> to reduce the queue. |
| parallelism          | 0 specifies serial propagation.                                                                                                    |
|                      | $n > 1$ specifies parallel propagation with <i>n</i> parallel processes.                                                                                                    |
|                      | 1 specifies parallel propagation using only one parallel process.                                                                                                    |
| heap size            | Maximum number of transactions to be examined simultaneously<br>for parallel propagation scheduling. Oracle automatically<br>calculates the default setting for optimal performance.                                                                                                    |
|                      | <b>Note:</b> Do not set this parameter unless directed to do so by Oracle<br><b>Support Services.</b>                                                                                                    |

**Table 46–5 MAKE Procedure Parameters (Page 2 of 2)**

# **REFRESH Procedure**

This procedure manually refreshes a refresh group.

**See Also:** *Oracle9i Replication* for more information about refresh groups

#### **Syntax**

```
DBMS_REFRESH.REFRESH (
name IN VARCHAR2);
```
#### **Parameters**

**Table 46–6 REFRESH Procedure Parameters**

| <b>Parameter</b> | <b>Description</b>                                           |
|------------------|--------------------------------------------------------------|
| name             | Name of the refresh group that you want to refresh manually. |

# **SUBTRACT Procedure**

This procedure removes materialized views from a refresh group.

**See Also:** *Oracle9i Replication* for more information about refresh groups

#### **Syntax**

```
DBMS_REFRESH.SUBTRACT (
name IN VARCHAR2,
{ list IN VARCHAR2,
| tab IN DBMS_UTILITY.UNCL_ARRAY, }
lax IN BOOLEAN := false);
```
**Note:** This procedure is overloaded. The list and tab parameters are mutually exclusive.

| <b>Parameter</b> | <b>Description</b>                                                                                                    |
|------------------|----------------------------------------------------------------------------------------------------|
| name             | Name of the refresh group from which you want to remove<br>members.                                                                                                    |
| list             | Comma-separated list of materialized views that you want to<br>remove from the refresh group. (Synonyms are not supported.)<br>These materialized views can be located in different schemas and<br>have different master tables or master materialized views.<br>However, all of the listed materialized views must be in your<br>current database.                   |
| tab              | Instead of a comma-separated list, you can supply a PL/SQL<br>index-by table of names of materialized views that you want to<br>refresh using the datatype DBMS_UTILITY.UNCL_ARRAY. If the<br>table contains the names of <i>n</i> materialized views, then the first<br>materialized view should be in position 1 and the $n + 1$ position<br>should be set to NULL. |
| lax              | Set this to false if you want Oracle to generate an error message<br>if the materialized view you are attempting to remove is not a<br>member of the refresh group.                                                                                                    |

**Table 46–7 SUBTRACT Procedure Parameters**

# **47**

# **DBMS\_REPAIR**

DBMS\_REPAIR contains data corruption repair procedures that enable you to detect and repair corrupt blocks in tables and indexes. You can address corruptions where possible and continue to use objects while you attempt to rebuild or repair them.

**Note:** The DBMS\_REPAIR package is intended for use by database administrators only. It is not intended for use by application developers.

**See Also:** For detailed information about using the DBMS\_ REPAIR package, see *Oracle9i Database Administrator's Guide.*

This chapter discusses the following topics:

- **[Security, Enumeration Types, and Exceptions](#page-691-0)**
- [Summary of DBMS\\_REPAIR Subprograms](#page-693-0)

# <span id="page-691-2"></span><span id="page-691-0"></span>**Security, Enumeration Types, and Exceptions**

#### **Security**

The package is owned by SYS. Execution privilege is not granted to other users.

#### **Enumeration Types**

The DBMS\_REPAIR package defines several enumerated constants that should be used for specifying parameter values. Enumerated constants must be prefixed with the package name. For example, DBMS\_REPAIR.TABLE\_OBJECT.

[Table 47–1](#page-691-1) lists the parameters and the enumerated constants.

<span id="page-691-1"></span>**Table 47–1 DBMS\_REPAIR Enumeration Types**

| <b>Parameter</b> | <b>Constant</b>                            |
|------------------|--------------------------------------------|
| object_type      | TABLE OBJECT, INDEX OBJECT, CLUSTER OBJECT |
| action           | CREATE ACTION, DROP ACTION, PURGE ACTION   |
| table type       | REPAIR TABLE, ORPHAN TABLE                 |
| flags            | SKIP FLAG, NOSKIP FLAG                     |

**Note:** The default table name will be REPAIR TABLE when table type is REPAIR TABLE, and will be ORPHAN KEY TABLE when table\_type is ORPHAN\_TABLE.

#### **Exceptions**

**Table 47–2 DBMS\_REPAIR Exceptions**

|     | <b>Exception Description</b>                                                                                | <b>Action</b> |
|-----|----------------------------------------------------------------------------------------------------|---------------|
| 942 | Reported by DBMS_REPAIR.ADMIN_<br>TABLES during a DROP_ACTION<br>when the specified table doesn't<br>exist. |               |
| 955 | Reported by DBMS_REPAIR.<br>CREATE_ACTION when the specified<br>table already exists.                       |               |

| <b>Exception</b> | <b>Description</b>                                                                                                    | <b>Action</b>                                                                                                    |
|------------------|----------------------------------------------------------------------------------------------------|----------------------------------------------------------------------------------------------------|
| 24120            | An invalid parameter was passed to<br>the specified DBMS_REPAIR<br>procedure.                                                               | Specify a valid parameter value or use<br>the parameter's default.                                                                                                 |
| 24122            | An incorrect block range was<br>specified.                                                                                                  | Specify correct values for the BLOCK_<br>START and BLOCK_END parameters.                                                                                           |
| 24123            | An attempt was made to use the<br>specified feature, but the feature is<br>not yet implemented.                                             | Do not attempt to use the feature.                                                                                                    |
| 24124            | An invalid ACTION parameter was<br>specified.                                                                                               | Specify CREATE_ACTION, PURGE_<br>ACTION or DROP_ACTION for the<br>ACTION parameter.                                                                                |
| 24125            | An attempt was made to fix corrupt<br>blocks on an object that has been<br>dropped or truncated since DBMS_<br>REPAIR.CHECK OBJECT was run. | Use DBMS REPAIR.ADMIN TABLES to<br>purge the repair table and run DBMS<br>REPAIR.CHECK_OBJECT to determine<br>whether there are any corrupt blocks<br>to be fixed. |
| 24127            | TABLESPACE parameter specified<br>with an ACTION other than CREATE<br>ACTION.                                                               | Do not specify TABLESPACE when<br>performing actions other than<br>CREATE ACTION.                                                                                  |
| 24128            | A partition name was specified for an<br>object that is not partitioned.                                                                    | Specify a partition name only if the<br>object is partitioned.                                                                                                    |
| 24129            | An attempt was made to pass a table<br>name parameter without the<br>specified prefix.                                                      | Pass a valid table name parameter.                                                                                                    |
| 24130            | An attempt was made to specify a<br>repair or orphan table that does not<br>exist.                                                          | Specify a valid table name parameter.                                                                                                    |
| 24131            | An attempt was made to specify a<br>repair or orphan table that does not<br>have a correct definition.                                      | Specify a table name that refers to a<br>properly created table.                                                                                                   |
| 24132            | An attempt was made to specify a<br>table name is greater than 30<br>characters long.                                                       | Specify a valid table name parameter.                                                                                                    |

**Table 47–2 DBMS\_REPAIR Exceptions**

# <span id="page-693-0"></span>**Summary of DBMS\_REPAIR Subprograms**

| Subprogram                                       | <b>Description</b>                                                                                                    |
|--------------------------------------------------|----------------------------------------------------------------------------------------------------|
| "ADMIN TABLES Procedure"<br>on page 47-4         | Provides administrative functions for the DBMS REPAIR<br>package repair and orphan key tables, including create,<br>purge, and drop functions.    |
| "CHECK OBJECT Procedure"<br>on page 47-5         | Detects and reports corruptions in a table or index.                                                                                              |
| "DUMP ORPHAN KEYS<br>Procedure" on page 47-7     | Reports on index entries that point to rows in corrupt data<br>blocks.                                                                            |
| "FIX CORRUPT BLOCKS<br>Procedure" on page 47-8   | Marks blocks software corrupt that have been previously<br>detected as corrupt by CHECK_OBJECT.                                                   |
| "REBUILD FREELISTS<br>Procedure" on page 47-9    | Rebuilds an object's freelists.                                                                                                    |
| "SKIP CORRUPT BLOCKS<br>Procedure" on page 47-10 | Sets whether to ignore blocks marked corrupt during table<br>and index scans or to report ORA-1578 when blocks<br>marked corrupt are encountered. |
| "SEGMENT_FIX_STATUS<br>Procedure" on page 47-11  | Fixes the corrupted state of a bitmap entry.                                                                                                    |

**Table 47–3 DBMS\_REPAIR Package Subprograms**

# <span id="page-693-1"></span>**ADMIN\_TABLES Procedure**

This procedure provides administrative functions for the DBMS\_REPAIR package repair and orphan key tables.

```
Syntax
```
DBMS\_REPAIR.ADMIN\_TABLES (

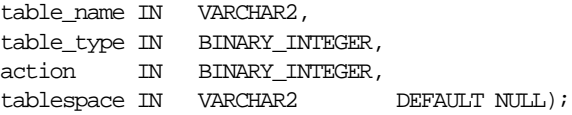

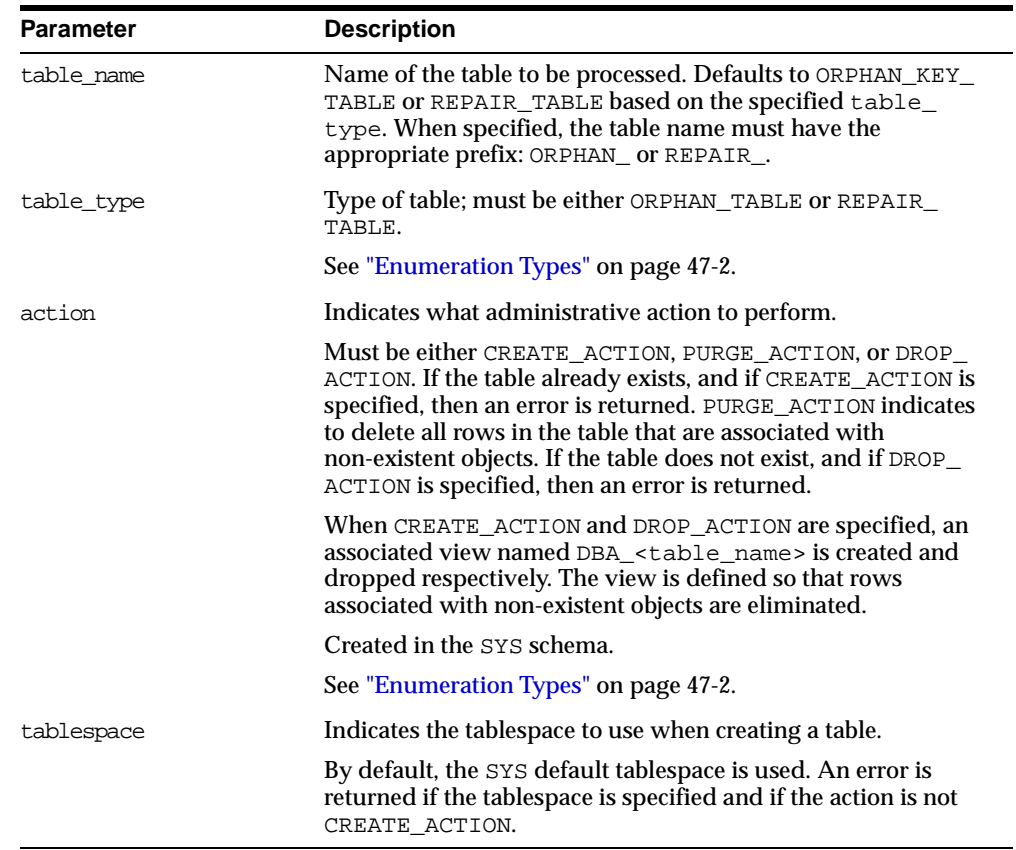

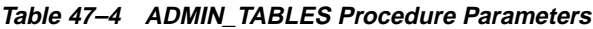

# <span id="page-694-0"></span>**CHECK\_OBJECT Procedure**

This procedure checks the specified objects and populates the repair table with information about corruptions and repair directives.

Validation consists of block checking all blocks in the object. You may optionally specify a DBA range, partition name, or subpartition name when you want to check a portion of an object.

#### **Syntax**

DBMS\_REPAIR.CHECK\_OBJECT (

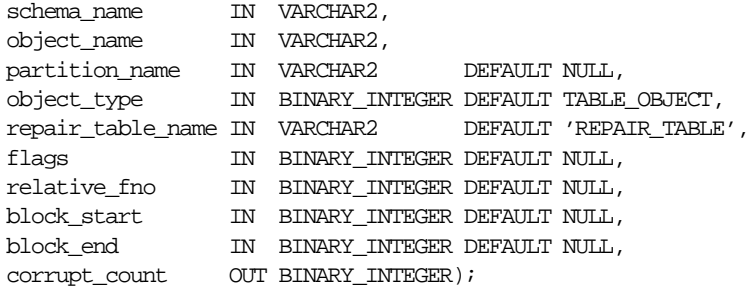

| <b>Parameter</b>  | <b>Description</b>                                                                                                    |
|-------------------|----------------------------------------------------------------------------------------------------|
| schema name       | Schema name of the object to be checked.                                                                                                    |
| object name       | Name of the table or index to be checked.                                                                                                    |
| partition name    | Partition or subpartition name to be checked.                                                                                                    |
|                   | If this is a partitioned object, and if partition_name is not<br>specified, then all partitions and subpartitions are checked. If<br>this is a partitioned object, and if the specified partition<br>contains subpartitions, then all subpartitions are checked.                     |
| object_type       | Type of the object to be processed. This must be either TABLE<br>OBJECT (default) or INDEX_OBJECT.                                                                                                    |
|                   | See "Enumeration Types" on page 47-2.                                                                                                    |
| repair table name | Name of the repair table to be populated.                                                                                                    |
|                   | The table must exist in the SYS schema. Use the admin<br>tables procedure to create a repair table. The default name is<br>REPAIR TABLE.                                                                                                    |
| flags             | Reserved for future use.                                                                                                    |
| relative fno      | Relative file number: Used when specifying a block range.                                                                                                    |
| block start       | First block to process if specifying a block range. May be<br>specified only if the object is a single table, partition, or<br>subpartition.                                                                                                    |
| block end         | Last block to process if specifying a block range. May be<br>specified only if the object is a single table, partition, or<br>subpartition. If only one of block_start or block_end is<br>specified, then the other defaults to the first or last block in the<br>file respectively. |

**Table 47–5 CHECK\_OBJECT Procedure Parameters**

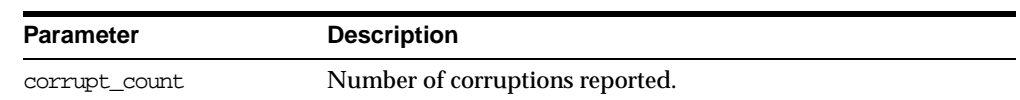

#### **Table 47–5 CHECK\_OBJECT Procedure Parameters**

# <span id="page-696-0"></span>**DUMP\_ORPHAN\_KEYS Procedure**

This procedure reports on index entries that point to rows in corrupt data blocks. For each such index entry encountered, a row is inserted into the specified orphan table.

If the repair table is specified, then any corrupt blocks associated with the base table are handled in addition to all data blocks that are marked software corrupt. Otherwise, only blocks that are marked corrupt are handled.

This information may be useful for rebuilding lost rows in the table and for diagnostic purposes.

#### **Syntax**

```
DBMS_REPAIR.DUMP_ORPHAN_KEYS (
```
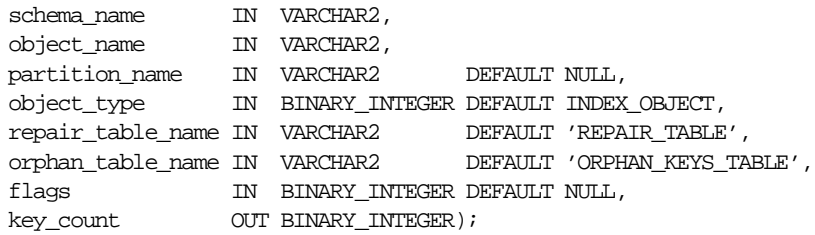

#### **Parameters**

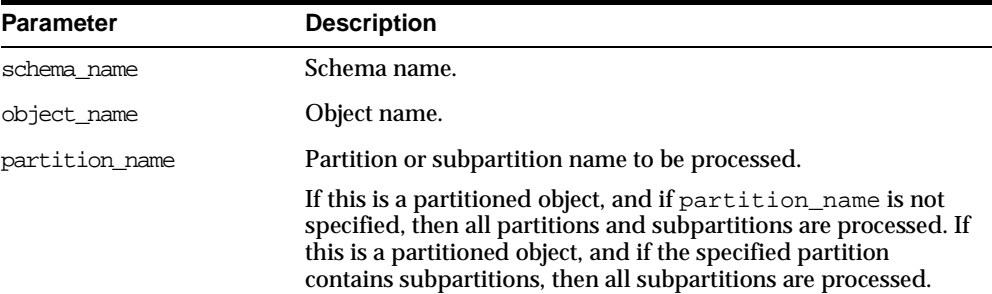

#### **Table 47–6 DUMP\_ORPHAN\_KEYS Procedure Parameters**

| <b>Parameter</b>  | <b>Description</b>                                                                                                    |
|-------------------|----------------------------------------------------------------------------------------------------|
| object_type       | Type of the object to be processed. The default is INDEX<br>OBJECT                                                                       |
|                   | See "Enumeration Types" on page 47-2.                                                                                                    |
| repair table name | Name of the repair table that has information regarding<br>corrupt blocks in the base table.                                             |
|                   | The specified table must exist in the SYS schema. The admin<br>tables procedure is used to create the table.                             |
| orphan table name | Name of the orphan key table to populate with information<br>regarding each index entry that refers to a row in a corrupt<br>data block. |
|                   | The specified table must exist in the SYS schema. The admin<br>tables procedure is used to create the table.                             |
| flags             | Reserved for future use.                                                                                                    |
| key_count         | Number of index entries processed.                                                                                                    |

**Table 47–6 DUMP\_ORPHAN\_KEYS Procedure Parameters**

#### <span id="page-697-0"></span>**FIX\_CORRUPT\_BLOCKS Procedure**

This procedure fixes the corrupt blocks in specified objects based on information in the repair table that was previously generated by the check\_object procedure.

Prior to effecting any change to a block, the block is checked to ensure the block is still corrupt. Corrupt blocks are repaired by marking the block software corrupt. When a repair is effected, the associated row in the repair table is updated with a fix timestamp.

#### **Syntax**

DBMS\_REPAIR.FIX\_CORRUPT\_BLOCKS (

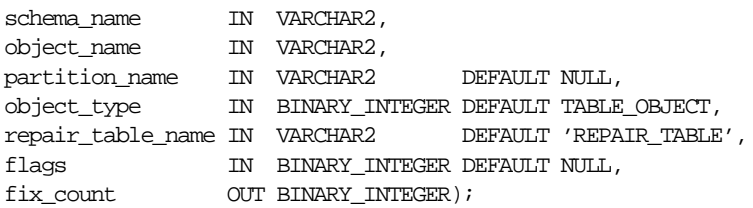

| <b>Parameter</b>  | <b>Description</b>                                                                                                    |
|-------------------|----------------------------------------------------------------------------------------------------|
| schema name       | Schema name.                                                                                                    |
| object name       | Name of the object with corrupt blocks to be fixed.                                                                                                    |
| partition name    | Partition or subpartition name to be processed.                                                                                                    |
|                   | If this is a partitioned object, and if partition name is not<br>specified, then all partitions and subpartitions are processed. If<br>this is a partitioned object, and if the specified partition<br>contains subpartitions, then all subpartitions are processed. |
| object_type       | Type of the object to be processed. This must be either TABLE<br>OBJECT (default) or INDEX OBJECT.                                                                                                    |
|                   | See "Enumeration Types" on page 47-2.                                                                                                    |
| repair table name | Name of the repair table with the repair directives.                                                                                                    |
|                   | Must exist in the SYS schema.                                                                                                    |
| flags             | Reserved for future use.                                                                                                    |
| fix count         | Number of blocks fixed.                                                                                                    |

**Table 47–7 FIX\_CORRUPT\_BLOCKS Procedure Parameters**

#### <span id="page-698-0"></span>**REBUILD\_FREELISTS Procedure**

This procedure rebuilds the freelists for the specified object. All free blocks are placed on the master freelist. All other freelists are zeroed.

If the object has multiple freelist groups, then the free blocks are distributed among all freelists, allocating to the different groups in round-robin fashion.

#### **Syntax**

DBMS\_REPAIR.REBUILD\_FREELISTS ( schema\_name IN VARCHAR2, partition\_name IN VARCHAR2 DEFAULT NULL, object\_type IN BINARY\_INTEGER\_DEFAULT\_TABLE\_OBJECT);

| <b>Parameter</b> | <b>Description</b>                                                                                                    |
|------------------|----------------------------------------------------------------------------------------------------|
| schema name      | Schema name.                                                                                                    |
| object name      | Name of the object whose freelists are to be rebuilt.                                                                                                    |
| partition name   | Partition or subpartition name whose freelists are to be rebuilt.                                                                                                    |
|                  | If this is a partitioned object, and partition_name is not<br>specified, then all partitions and subpartitions are processed. If<br>this is a partitioned object, and the specified partition contains<br>subpartitions, then all subpartitions are processed. |
| object type      | Type of the object to be processed. This must be either TABLE_<br>OBJECT (default) or INDEX_OBJECT.                                                                                                    |
|                  | See "Enumeration Types" on page 47-2.                                                                                                    |

**Table 47–8 REBUILD\_FREELISTS Procedure Parameters**

#### <span id="page-699-0"></span>**SKIP\_CORRUPT\_BLOCKS Procedure**

This procedure enables or disables the skipping of corrupt blocks during index and table scans of the specified object.

When the object is a table, skip applies to the table and its indexes. When the object is a cluster, it applies to all of the tables in the cluster, and their respective indexes.

**Note:** When Oracle performs an index range scan on a corrupt index after DBMS\_REPAIR.SKIP\_CORRUPT\_BLOCKS has been set for the base table, corrupt branch blocks and root blocks are not skipped. Only corrupt non-root leaf blocks are skipped.

#### **Syntax**

```
DBMS_REPAIR.SKIP_CORRUPT_BLOCKS (
 schema_name IN VARCHAR2,
object_name IN VARCHAR2,
 object_type IN BINARY_INTEGER DEFAULT TABLE_OBJECT,
 flags IN BINARY_INTEGER DEFAULT SKIP_FLAG);
```
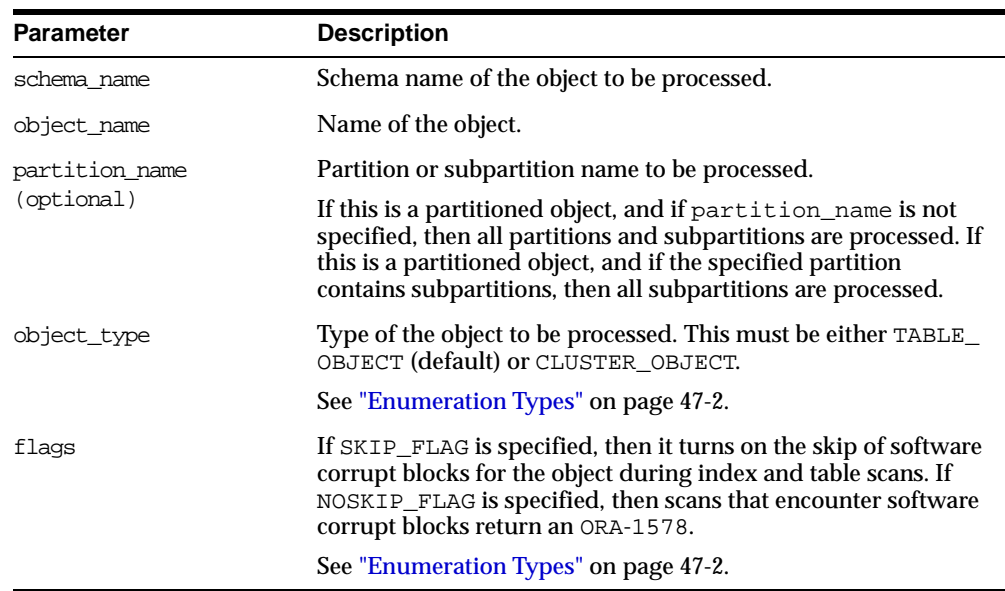

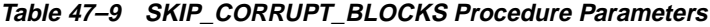

# <span id="page-700-0"></span>**SEGMENT\_FIX\_STATUS Procedure**

With this procedure you can fix the corrupted state of a bitmap entry. The procedure either recalculates the state based on the current contents of the corresponding block or sets the state to a specific value.

**Syntax**

DBMS\_REPAIR.SEGMENT\_FIX\_STATUS ( segment\_owner IN VARCHAR2, segment\_name IN VARCHAR2, segment\_type IN BINARY\_INTEGER DEFAULT TABLE\_OBJECT, file\_number IN BINARY\_INTEGER DEFAULT NULL, block number IN BINARY INTEGER DEFAULT NULL, status\_value IN BINARY\_INTEGER DEFAULT NULL, partition\_name IN VARCHAR2 DEFAULT NULL,);

| Parameter      | <b>Description</b>                                                                                                    |
|----------------|----------------------------------------------------------------------------------------------------|
| schema owner   | Schema name of the segment.                                                                                                    |
| segment name   | Segment name.                                                                                                    |
| partition name | Optional. Name of an individual partition. NULL for<br>nonpartitioned objects. Default is NULL.                                                                                                    |
| segment_type   | Optional Type of the segment (for example, TABLE or INDEX).<br>Default is NULL.                                                                                                    |
| file number    | (optional) The tablespace-relative file number of the data block<br>whose status has to be fixed. If omitted, all the blocks in the<br>segment will be checked for state correctness and fixed.                                                                                                    |
| block number   | (optional) The file-relative file number of the data block whose<br>status has to be fixed. If omitted, all the blocks in the segment<br>will be checked for state correctness and fixed.                                                                                                    |
| status value   | (optional) The value to which the block status described by the<br>file number and block number will be set. If omitted, the<br>status will be set based on the current state of the block. This is<br>almost always the case, but if there is a bug in the calculation<br>algorithm, the value can be set manually. Status values: |
|                | $1 = block$ is full                                                                                                    |
|                | $2 = \text{block is } 0.25\%$ free                                                                                                    |
|                | $3 = \text{block is } 25 - 50\%$ free                                                                                                    |
|                | $4 =$ block is 50-75% free                                                                                                    |
|                | $5 = block$ is $75-100\%$ free                                                                                                    |
|                | The status for bitmap blocks, segment headers, and extent map<br>blocks cannot be altered. The status for blocks in a fixed hash<br>area cannot be altered. For index blocks, there are only two<br>possible states: $1 = \text{block}$ is full and $3 = \text{block}$ has free space.                                              |

**Table 47–10 SEGMENT\_FIX\_STATUS Procedure Parameters**

#### **Examples**

/\* Fix the bitmap status for all the blocks in table mytab in schema sys  $*/$ execute dbms\_repair.segment\_fix\_status('SYS', 'MYTAB');

/\* Mark block number 45, filenumber 1 for table mytab in sys schema as FULL.\*/ execute dbms\_repair.segment\_fix\_status('SYS', 'MYTAB', 1,1, 45, 1);

# **48 DBMS\_REPCAT**

DBMS\_REPCAT provides routines to administer and update the replication catalog and environment.

This chapter discusses the following topics:

[Summary of DBMS\\_REPCAT Subprograms](#page-703-0)

# <span id="page-703-0"></span>**Summary of DBMS\_REPCAT Subprograms**

| Subprogram                                               | <b>Description</b>                                                                                                    |
|----------------------------------------------------------|----------------------------------------------------------------------------------------------------|
| "ADD_GROUPED_COLUMN<br>Procedure" on page 48-8           | Adds members to an existing column group.                                                                                           |
| "ADD_MASTER_DATABASE<br>Procedure" on page 48-9          | Adds another master site to your replication<br>environment.                                                                        |
| "ADD_NEW_MASTERS Procedure" on<br>page 48-11             | Adds the master sites in the DBA_REPSITES_<br>NEW data dictionary view to the replication<br>catalog at all available master sites. |
| "ADD_PRIORITY_datatype Procedure"<br>on page 48-17       | Adds a member to a priority group.                                                                                                  |
| "ADD_SITE_PRIORITY_SITE<br>Procedure" on page 48-19      | Adds a new site to a site priority group.                                                                                           |
| "ADD_conflicttype_RESOLUTION<br>Procedure" on page 48-20 | Designates a method for resolving an update,<br>delete, or uniqueness conflict.                                                     |
| "ALTER_CATCHUP_PARAMETERS<br>Procedure" on page 48-26    | Alters the values for parameters stored in the<br>DBA_REPEXTENSIONS data dictionary view.                                           |
| "ALTER MASTER PROPAGATION<br>Procedure" on page 48-28    | Alters the propagation method for a specified<br>replication group at a specified master site.                                      |
| "ALTER_MASTER_REPOBJECT<br>Procedure" on page 48-29      | Alters an object in your replication environment.                                                                                   |
| "ALTER_MVIEW_PROPAGATION<br>Procedure" on page 48-32     | Alters the propagation method for a specified<br>replication group at the current materialized<br>view site.                        |
| "ALTER_PRIORITY Procedure" on<br>page 48-34              | Alters the priority level associated with a<br>specified priority group member.                                                     |
| "ALTER_PRIORITY_datatype<br>Procedure" on page 48-35     | Alters the value of a member in a priority group.                                                                                   |
| "ALTER_SITE_PRIORITY Procedure" on<br>page 48-37         | Alters the priority level associated with a<br>specified site.                                                                      |
| "ALTER SITE PRIORITY SITE<br>Procedure" on page 48-39    | Alters the site associated with a specified priority<br>level.                                                                      |

**Table 48–1 DBMS\_REPCAT Package Subprograms (Page 1 of 6)**

| Subprogram                                                                                   | <b>Description</b>                                                                                                    |
|----------------------------------------------------------------------------------------------|----------------------------------------------------------------------------------------------------|
| "CANCEL_STATISTICS Procedure" on<br>page 48-40                                               | Stops collecting statistics about the successful<br>resolution of update, uniqueness, and delete<br>conflicts for a table.                     |
| "COMMENT_ON_COLUMN_GROUP<br>Procedure" on page 48-41                                         | Updates the comment field in the ALL_<br>REPCOLUMN_GROUP view for a column group.                                                              |
| "COMMENT_ON_conflicttype_<br><b>RESOLUTION Procedure"</b> on<br>page 48-48                   | Updates the SCHEMA_COMMENT field in the ALL_<br>REPGROUP view for a materialized view site.                                                    |
| "COMMENT_ON_PRIORITY_<br>GROUP/COMMENT_ON_SITE_<br><b>PRIORITY Procedures" on page 48-43</b> | Updates the comment field in the ALL_<br>REPPRIORITY_GROUP view for a (site) priority<br>group.                                                |
| "COMMENT_ON_REPGROUP<br>Procedure" on page 48-44                                             | Updates the comment field in the $\text{ALL}$<br>REPGROUP view for a master group.                                                             |
| "COMMENT_ON_REPOBJECT<br>Procedure" on page 48-45                                            | Updates the comment field in the ALL_<br>REPOBJECT view for a replicated object.                                                               |
| "COMMENT_ON_REPSITES<br>Procedure" on page 48-46                                             | Updates the comment field in the ALL_REPSITE<br>view for a replicated site.                                                                    |
| "COMMENT_ON_conflicttype_<br><b>RESOLUTION Procedure" on</b><br>page 48-48                   | Updates the comment field in the ALL_<br>REPRESOLUTION view for a conflict resolution<br>routine.                                              |
| "COMPARE_OLD_VALUES Procedure"<br>on page 48-50                                              | Specifies whether to compare old column values<br>at each master site for each nonkey column of a<br>replicated table for updates and deletes. |
| "CREATE_MASTER_REPGROUP<br>Procedure" on page 48-52                                          | Creates a new, empty, quiesced master group.                                                                                                   |
| "CREATE_MASTER_REPOBJECT<br>Procedure" on page 48-53                                         | Specifies that an object is a replicated object.                                                                                               |
| "CREATE MVIEW REPGROUP<br>Procedure" on page 48-57                                           | Creates a new, empty materialized view group in<br>your local database.                                                                        |
| "CREATE_MVIEW_REPOBJECT<br>Procedure" on page 48-58                                          | Adds a replicated object to a materialized view<br>group.                                                                                      |
| "DEFINE_COLUMN_GROUP<br>Procedure" on page 48-61                                             | Creates an empty column group.                                                                                                    |
| "DEFINE PRIORITY GROUP<br>Procedure" on page 48-62                                           | Creates a new priority group for a master group.                                                                                               |
|                                                                                              |                                                                                                    |

**Table 48–1 DBMS\_REPCAT Package Subprograms (Page 2 of 6)**

| Subprogram                                            | <b>Description</b>                                                                                                    |
|-------------------------------------------------------|----------------------------------------------------------------------------------------------------|
| "DEFINE_SITE_PRIORITY Procedure"                      | Creates a new site priority group for a master                                                                                                    |
| on page 48-64                                         | group.                                                                                                    |
| "DO_DEFERRED_REPCAT_ADMIN<br>Procedure" on page 48-65 | Executes the local outstanding deferred<br>administrative procedures for the specified<br>master group at the current master site, or for all<br>master sites. |
| "DROP_COLUMN_GROUP Procedure"<br>on page 48-66        | Drops a column group.                                                                                                    |
| "DROP_GROUPED_COLUMN<br>Procedure" on page 48-67      | Removes members from a column group.                                                                                                    |
| "DROP_MASTER_REPGROUP<br>Procedure" on page 48-68     | Drops a master group from your current site.                                                                                                    |
| "DROP_MASTER_REPOBJECT<br>Procedure" on page 48-69    | Drops a replicated object from a master group.                                                                                                    |
| "DROP_PRIORITY Procedure" on<br>page 48-73            | Drops a replicated object from a master group.                                                                                                    |
| "DROP_MVIEW_REPGROUP                                  | Drops a materialized view site from your                                                                                                    |
| Procedure" on page 48-71                              | replication environment.                                                                                                    |
| "DROP_MVIEW_REPOBJECT                                 | Drops a replicated object from a materialized                                                                                                    |
| Procedure" on page 48-72                              | view site.                                                                                                    |
| "DROP_PRIORITY Procedure" on                          | Drops a member of a priority group by priority                                                                                                    |
| page 48-73                                            | level.                                                                                                    |
| "DROP_PRIORITY_GROUP Procedure"                       | Drops a priority group for a specified master                                                                                                    |
| on page 48-74                                         | group.                                                                                                    |
| "DROP_PRIORITY_datatype Procedure"<br>on page 48-75   | Drops a member of a priority group by value.                                                                                                    |
| "DROP_SITE_PRIORITY Procedure" on                     | Drops a site priority group for a specified master                                                                                                    |
| page 48-76                                            | group.                                                                                                    |
| "DROP_SITE_PRIORITY_SITE                              | Drops a specified site, by name, from a site                                                                                                    |
| Procedure" on page 48-77                              | priority group.                                                                                                    |
| "DROP_conflicttype_RESOLUTION                         | Drops an update, delete, or uniqueness conflict                                                                                                    |
| Procedure" on page 48-78                              | resolution method.                                                                                                    |
| "EXECUTE_DDL Procedure" on                            | Supplies DDL that you want to have executed at                                                                                                    |
| page 48-80                                            | each master site.                                                                                                    |

**Table 48–1 DBMS\_REPCAT Package Subprograms (Page 3 of 6)**

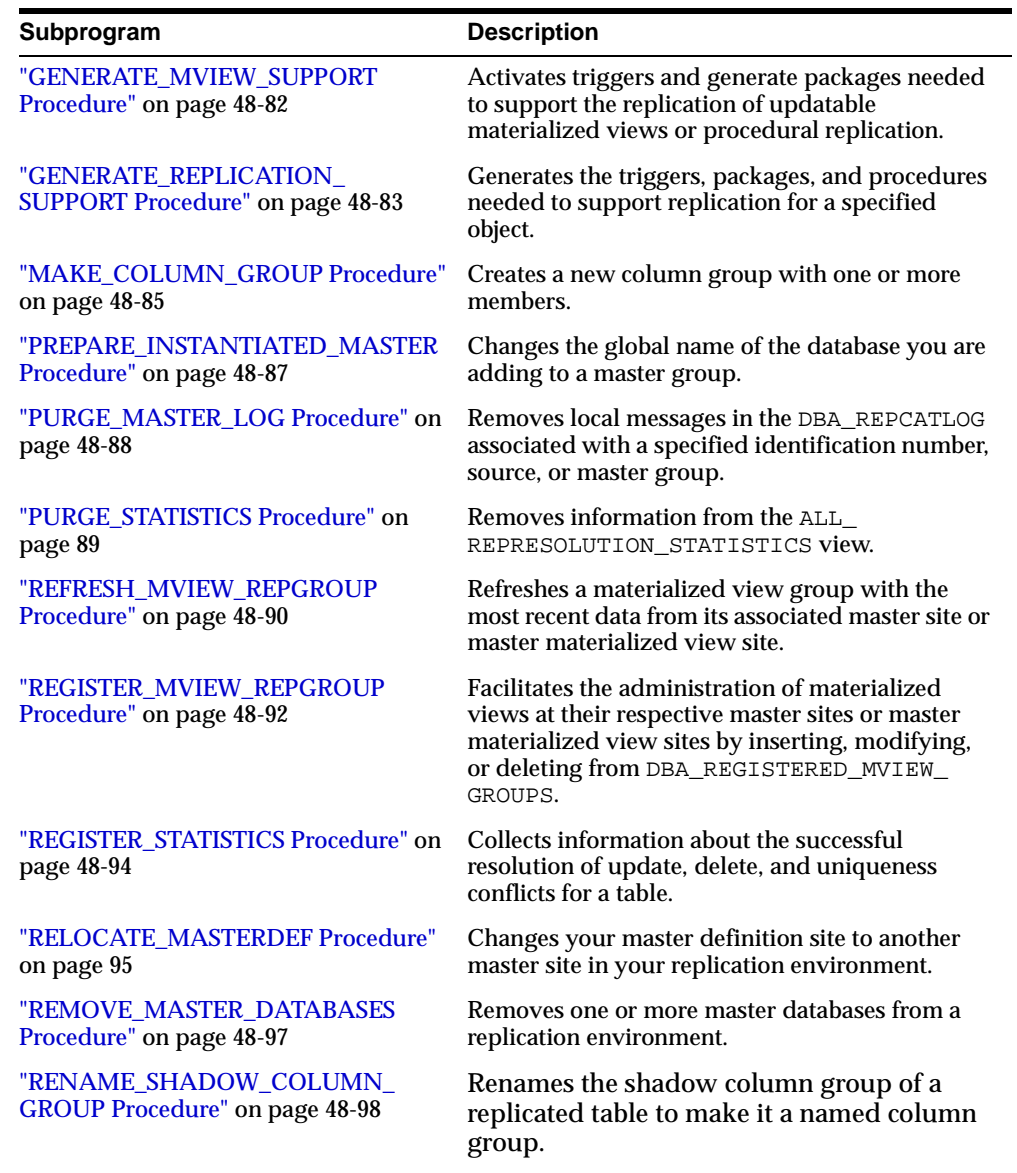

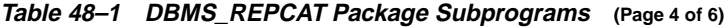

| Subprogram                                                  | <b>Description</b>                                                                                                    |
|-------------------------------------------------------------|----------------------------------------------------------------------------------------------------|
| "REPCAT_IMPORT_CHECK Procedure"<br>on page 48-99            | Ensures that the objects in the master group have<br>the appropriate object identifiers and status<br>values after you perform an export/import of a<br>replicated object or an object used by the<br>advanced replication facility. |
| "RESUME MASTER ACTIVITY<br>Procedure" on page 48-100        | Resumes normal replication activity after<br>quiescing a replication environment.                                                                                                    |
| "RESUME_PROPAGATION_TO_MDEF<br>Procedure" on page 48-101    | Indicates that export is effectively finished and<br>propagation for both extended and unaffected<br>replication groups existing at master sites can be<br>enabled.                                                                  |
| "SEND_OLD_VALUES Procedure" on<br>page 48-102               | Specifies whether to send old column values for<br>each nonkey column of a replicated table for<br>updates and deletes.                                                                                                    |
| "SET_COLUMNS Procedure" on<br>page 48-105                   | Specifies use of an alternate column or group of<br>columns, instead of the primary key, to determine<br>which columns of a table to compare when using<br>row-level replication.                                                    |
| "SPECIFY_NEW_MASTERS Procedure"<br>on page 48-107           | Specifies the master sites you intend to add to an<br>existing replication group without quiescing the<br>group.                                                                                                    |
| "SUSPEND_MASTER_ACTIVITY<br>Procedure" on page 48-109       | Suspends replication activity for a master group.                                                                                                    |
| "SWITCH_MVIEW_MASTER<br>Procedure" on page 48-110           | Changes the master site of a materialized view<br>group to another master site.                                                                                                    |
| "UNDO_ADD_NEW_MASTERS_<br>REQUEST Procedure" on page 48-111 | Undoes all of the changes made by the<br>SPECIFY_NEW_MASTERS and ADD_NEW_<br>MASTERS procedures for a specified<br>extension id.                                                                                                    |
| "UNREGISTER_MVIEW_REPGROUP<br>Procedure" on page 48-114     | Facilitates the administration of materialized<br>views at their respective master sites and master<br>materialized view sites by inserting, modifying,<br>or deleting from DBA_REGISTERED_MVIEW_<br>GROUPS.                         |
| "VALIDATE Function" on page 48-114                          | Validates the correctness of key conditions of a<br>multimaster replication environment.                                                                                                    |

**Table 48–1 DBMS\_REPCAT Package Subprograms (Page 5 of 6)**

| Subprogram                                    | <b>Description</b>                                                                                       |
|-----------------------------------------------|----------------------------------------------------------------------------------------------------|
| "WAIT MASTER LOG Procedure" on<br>page 48-118 | Determines whether changes that were<br>asynchronously propagated to a master site have<br>been applied. |

**Table 48–1 DBMS\_REPCAT Package Subprograms (Page 6 of 6)**

# <span id="page-709-0"></span>**ADD\_GROUPED\_COLUMN Procedure**

This procedure adds members to an existing column group. You must call this procedure from the master definition site.

#### **Syntax**

```
DBMS_REPCAT.ADD_GROUPED_COLUMN (
sname IN VARCHAR2,
oname IN VARCHAR2,
column_group IN VARCHAR2,
list_of_column_names IN VARCHAR2 | DBMS_REPCAT.VARCHAR2s);
```
#### **Parameters**

| <b>Parameter</b>     | <b>Description</b>                                                                                                    |
|----------------------|----------------------------------------------------------------------------------------------------|
| sname                | Schema in which the replicated table is located.                                                                                                    |
| oname                | Name of the replicated table with which the column group is<br>associated. The table can be the storage table of a nested table.                                                                                                    |
| column group         | Name of the column group to which you are adding members.                                                                                                    |
| list of column names | Names of the columns that you are adding to the designated<br>column group. This can either be a comma-separated list or a<br>PL/SQL index-by table of column names. The PL/SQL index-by<br>table must be of type DBMS_REPCAT. VARCHAR2. Use the single<br>value '*' to create a column group that contains all of the columns<br>in your table. |
|                      | You can specify column objects, but you cannot specify attributes<br>of column objects.                                                                                                    |
|                      | If the table is an object, then you can specify SYS_NC_OID\$ to add<br>the object identifier column to the column group. This column<br>tracks the object identifier of each row object.                                                                                                    |
|                      | If the table is a storage table of a nested table, then you can specify<br>NESTED TABLE ID to add the column that tracks the identifier<br>for each row of the nested table.                                                                                                    |

**Table 48–2 ADD\_GROUPED\_COLUMN Procedure Parameters**

| <b>Exception</b> | <b>Description</b>                                                         |
|------------------|----------------------------------------------------------------------------|
| nonmasterdef     | Invocation site is not the master definition site.                         |
| missingobject    | Specified table does not exist.                                            |
| missinggroup     | Specified column group does not exist.                                     |
| missingcolumn    | Specified column does not exist in the specified table.                    |
| duplicatecolumn  | Specified column is already a member of another column group.              |
| missingschema    | Specified schema does not exist.                                           |
| notquiesced      | Replication group to which the specified table belongs is not<br>quiesced. |

**Table 48–3 ADD\_GROUPED\_COLUMN Procedure Exceptions**

# <span id="page-710-0"></span>**ADD\_MASTER\_DATABASE Procedure**

This procedure adds another master site to your replication environment. This procedure regenerates all the triggers and their associated packages at existing master sites. You must call this procedure from the master definition site.

#### **Syntax**

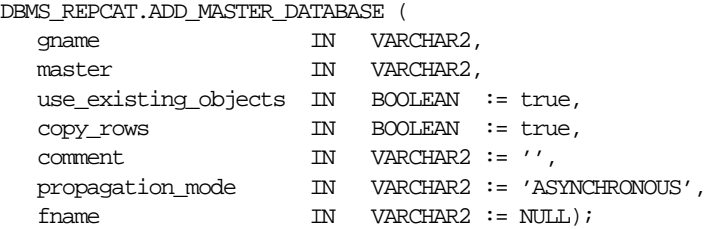

| <b>Parameter</b>     | <b>Description</b>                                                                                                    |
|----------------------|----------------------------------------------------------------------------------------------------|
| qname                | Name of the replication group being replicated. This replication<br>group must already exist at the master definition site.                              |
| master               | Fully qualified database name of the new master database.                                                                                                |
| use_existing_objects | Indicate true if you want to reuse any objects of the same type<br>and shape that already exist in the schema at the new master site.                    |
| COPY rows            | Indicate true if you want the initial contents of a table at the new<br>master site to match the contents of the table at the master<br>definition site. |
| comment.             | This comment is added to the MASTER COMMENT field of the DBA<br>REPSITES view.                                                                           |
| propagation mode     | Method of forwarding changes to and receiving changes from new<br>master database. Accepted values are synchronous and<br>asynchronous.                  |
| fname                | This parameter is for internal use only.                                                                                                    |
|                      | <b>Note:</b> Do not set this parameter unless directed to do so by Oracle<br><b>Support Services.</b>                                                    |

**Table 48–4 ADD\_MASTER\_DATABASE Procedure Parameters**

#### **Exceptions**

**Table 48–5 ADD\_MASTER\_DATABASE Procedure Exceptions**

| <b>Exception</b> | <b>Description</b>                                               |
|------------------|------------------------------------------------------------------|
| nonmasterdef     | Invocation site is not the master definition site.               |
| notquiesced      | Replication has not been suspended for the master group.         |
| missingrepgroup  | Replication group does not exist at the specified database site. |
| commfailure      | New master is not accessible.                                    |
| typefailure      | An incorrect propagation mode was specified.                     |
| notcompat        | Compatibility mode must be 7.3.0.0 or greater.                   |
| duplrepgrp       | Master site already exists.                                      |

## <span id="page-712-0"></span>**ADD\_NEW\_MASTERS Procedure**

This procedure adds the master sites in the DBA\_REPSITES\_NEW data dictionary view to the master groups specified when the SPECIFY\_NEW\_MASTERS procedure was run. Information about these new master sites are added to the replication catalog at all available master sites.

All master sites instantiated with object-level export/import must be accessible at this time. Their new replication groups are added in the quiesced state. Master sites instantiated through full database export/import or through changed-based recovery do not need to be accessible.

Run this procedure after you run the SPECIFY\_NEW\_MASTERS procedure.

**Caution:** After running this procedure, do not disable or enable propagation of the deferred transactions queue until after the new master sites are added. The DBA\_REPEXTENSIONS data dictionary view must be clear before you disable or enable propagation. You can use the Replication Management tool or the SET\_DISABLED procedure in the DBMS\_DEFER\_SYS package to disable or enable propagation.

**See Also:** ["SPECIFY\\_NEW\\_MASTERS Procedure" on page 48-107](#page-808-0)

#### **Syntax**

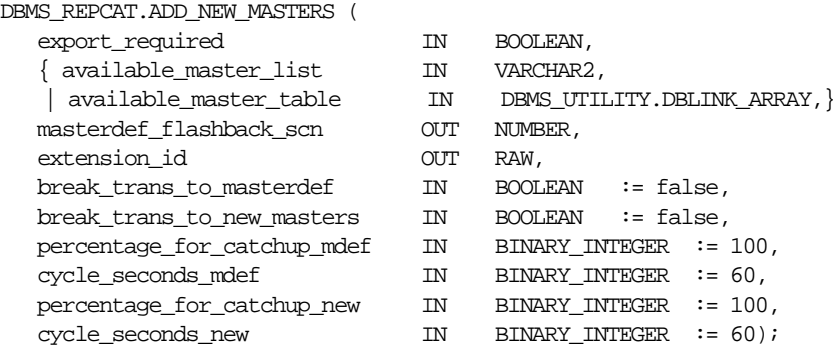

**Note:** This procedure is overloaded. The available\_master\_ list and available\_master\_table parameters are mutually exclusive.

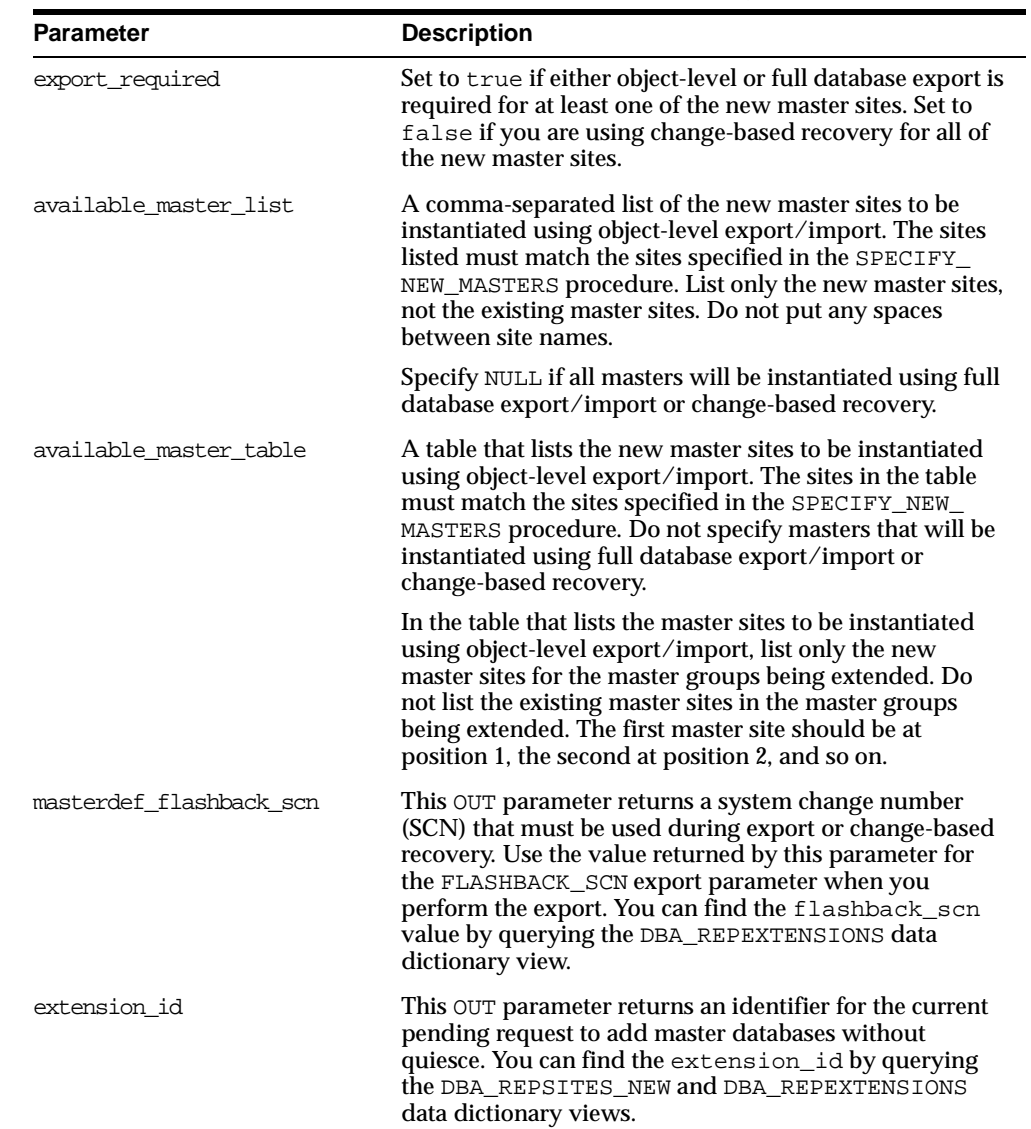

#### **Table 48–6 ADD\_NEW\_MASTERS Procedure Parameters (Page 1 of 3)**

| Parameter                  | <b>Description</b>                                                                                                    |
|----------------------------|----------------------------------------------------------------------------------------------------|
| break trans to masterdef   | This parameter is meaningful only if $\exp \circ t$<br>required is set to true.                                                                                                    |
|                            | If break_trans_to_masterdef is set to true, then<br>existing masters may continue to propagate their<br>deferred transactions to the master definition site for<br>replication groups that are not adding master sites.<br>Deferred transactions for replication groups that are<br>adding master sites cannot be propagated until the<br>export completes.                                                                                                    |
|                            | Each deferred transaction is composed of one or more<br>remote procedure calls (RPCs). If set to false and a<br>transaction occurs that references objects in both<br>unaffected master groups and master groups that are<br>being extended, then the transaction may be split into<br>two parts and sent to a destination in two separate<br>transactions at different times. Such transactions are<br>called split-transactions. If split-transactions are possible,<br>then you must disable integrity constraints that may be<br>violated by this behavior until the new master sites are<br>added. |
|                            | If break_trans_to_masterdef is set to false, then<br>existing masters cannot propagate their deferred<br>transactions to the master definition site.                                                                                                    |
| break_trans_to_new_masters | If break_trans_to_new_masters is set to true, then<br>existing master sites may continue to propagate deferred<br>transactions to the new master sites for replication<br>groups that are not adding master sites.                                                                                                    |
|                            | Each deferred transaction is composed of one or more<br>remote procedure calls (RPCs). If set to true and a<br>transaction occurs that references objects in both<br>unaffected master groups and master groups that are<br>being extended, then the transaction may be split into<br>two parts and sent to a destination in two separate<br>transactions at different times. Such transactions are<br>called split-transactions. If split-transactions are possible,<br>then you must disable integrity constraints that may be<br>violated by this behavior until the new master sites are<br>added.  |
|                            | If break_trans_to_new_masters is set to false,<br>then propagation of deferred transaction queues to the<br>new masters is disabled.                                                                                                    |

**Table 48–6 ADD\_NEW\_MASTERS Procedure Parameters (Page 2 of 3)**

| <b>Parameter</b>            | <b>Description</b>                                                                                                    |
|-----------------------------|----------------------------------------------------------------------------------------------------|
| percentage_for_catchup_mdef | This parameter is meaningful only if export_<br>required and break_trans_to_masterdef are both<br>set to true.                                                                                                    |
|                             | The percentage of propagation resources that should be<br>used for catching up propagation to the master definition<br>site. Must be a multiple of 10 and must be between 0 and<br>100.                                                                                                    |
| cycle seconds mdef          | This parameter is meaningful when percentage_for_<br>catchup_mdef is both meaningful and set to a value<br>between 10 and 90, inclusive. In this case, propagation to<br>the masterdef alternates between replication groups that<br>are not being extended and replication groups that are<br>being extended, with one push to each during each cycle.<br>This parameter indicates the length of the cycle in<br>seconds. |
| percentage_for_catchup_new  | This parameter is meaningful only if break_trans_<br>to new masters is set to true.                                                                                                    |
|                             | The percentage of propagation resources that should be<br>used for catching up propagation to new master sites.<br>Must be a multiple of 10 and must be between 0 and 100.                                                                                                    |
| cycle seconds new           | This parameter is meaningful when percentage_for_<br>catchup_new is both meaningful and set to a value<br>between 10 and 90, inclusive. In this case, propagation to<br>a new master alternates between replication groups that<br>are not being extended and replication groups that are<br>being extended, with one push to each during each cycle.<br>This parameter indicates the length of the cycle in<br>seconds.   |

**Table 48–6 ADD\_NEW\_MASTERS Procedure Parameters (Page 3 of 3)**

#### **Exceptions**

| <b>Exception</b> | <b>Description</b>                                                                                                    |
|------------------|----------------------------------------------------------------------------------------------------|
| nonmasterdef     | Invocation site is not the master definition site.                                                                                      |
| typefailure      | The parameter value specified for one of the parameters is not<br>appropriate.                                                          |
| novalidextreg    | No valid extension request. The extension id is not valid.                                                                              |
| nonewsites       | No new master sites to be added for the specified extension<br>request.                                                                 |
| notanewsite      | Not a new site for extension request. A site was specified that was<br>not specified when you ran the SPECIFY_NEW_MASTERS<br>procedure. |
| dbnotcompatible  | Feature is incompatible with database version. All databases must<br>be at 9.0.0 or higher compatibility level.                         |

**Table 48–7 ADD\_NEW\_MASTERS Procedure Exceptions**

#### **Usage Notes**

For a new master site to be instantiated using change-based recovery or full database export/import, the following conditions apply:

- The new master sites cannot have any existing replication groups.
- The master definition site cannot have any materialized view groups.
- The master definition site must be the same for all of the master groups. If one or more of these master groups have a different master definition site, then do not use change-based recovery or full database export/import. Use object-level export/import instead.
- The new master site must include all of the replication groups in the master definition site when the extension process is complete. That is, you cannot add a subset of the master groups at the master definition site to the new master site; all of the groups must be added.

**Note:** To use change-based recovery, the existing master site and the new master site must be running under the same operating system, although the release of the operating system can differ.

For object-level export/import, before importing ensure that all the requests in the DBA\_REPCATLOG data dictionary view for the extended groups have been processed without any error.

# <span id="page-718-0"></span>**ADD\_PRIORITY\_datatype Procedure**

This procedure adds a member to a priority group. You must call this procedure from the master definition site. The procedure that you must call is determined by the datatype of your priority column. You must call this procedure once for each of the possible values of the priority column.

**See Also:** *Oracle9i Replication* for more information about conflict resolution methods

#### **Syntax**

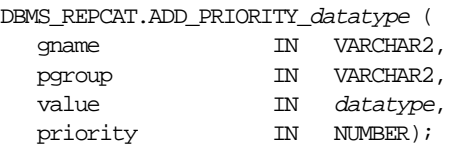

#### where *datatype*:

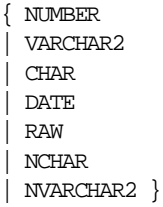

| <b>Parameter</b> | <b>Description</b>                                                                                                    |
|------------------|----------------------------------------------------------------------------------------------------|
| qname            | Master group for which you are creating a priority group.                                                                                            |
| pgroup           | Name of the priority group.                                                                                                    |
| value            | Value of the priority group member. This is one of the possible<br>values of the associated priority column of a table using this<br>priority group. |
| priority         | Priority of this value. The higher the number, the higher the<br>priority.                                                                           |

**Table 48–8 ADD\_PRIORITY\_datatype Procedure Parameters**

#### **Exceptions**

**Table 48–9 ADD\_PRIORITY\_datatype Procedure Exceptions**

| <b>Exception</b>     | <b>Description</b>                                                 |  |
|----------------------|--------------------------------------------------------------------|--|
| nonmasterdef         | Invocation site is not the master definition site.                 |  |
| duplicatevalue       | Specified value already exists in the priority group.              |  |
| duplicatepriority    | Specified priority already exists in the priority group.           |  |
| missingrepgroup      | Specified master group does not exist.                             |  |
| missingprioritygroup | Specified priority group does not exist.                           |  |
| typefailure          | Specified value has the incorrect datatype for the priority group. |  |
| notquiesced          | Specified master group is not quiesced.                            |  |
# **ADD\_SITE\_PRIORITY\_SITE Procedure**

This procedure adds a new site to a site priority group. You must call this procedure from the master definition site.

**See Also:** *Oracle9i Replication* for more information about conflict resolution methods

### **Syntax**

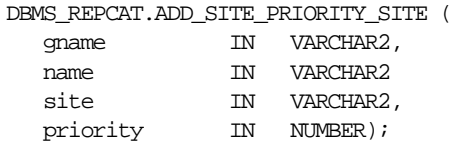

## **Parameters**

| <b>Parameter</b> | <b>Description</b>                                                                                    |
|------------------|----------------------------------------------------------------------------------------------------|
| qname            | Master group for which you are adding a site to a group.                                              |
| name             | Name of the site priority group to which you are adding a<br>member.                                  |
| site             | Global database name of the site that you are adding.                                                 |
| priority         | Priority level of the site that you are adding. A higher number<br>indicates a higher priority level. |

**Table 48–10 ADD\_SITE\_PRIORITY\_SITE Procedure Parameters**

| <b>Exception</b>  | <b>Description</b>                                                     |
|-------------------|------------------------------------------------------------------------|
| nonmasterdef      | Invocation site is not the master definition site.                     |
| missingrepgroup   | Specified master group does not exist.                                 |
| missingpriority   | Specified site priority group does not exist.                          |
| duplicatepriority | Specified priority level already exists for another site in the group. |
| duplicatevalue    | Specified site already exists in the site priority group.              |
| notquiesced       | Master group is not quiesced.                                          |

**Table 48–11 ADD\_SITE\_PRIORITY\_SITE Procedure Exceptions**

## **ADD\_conflicttype\_RESOLUTION Procedure**

These procedures designate a method for resolving an update, delete, or uniqueness conflict. You must call these procedures from the master definition site. The procedure that you need to call is determined by the type of conflict that the routine resolves.

| <b>Conflict Type</b> | <b>Procedure Name</b> |
|----------------------|-----------------------|
| update               | ADD UPDATE RESOLUTION |
| uniqueness           | ADD UNIOUE RESOLUTION |
| delete               | ADD DELETE RESOLUTION |

**Table 48–12 ADD\_conflicttype\_RESOLUTION Procedures**

**See Also:** *Oracle9i Replication* for more information about designating methods to resolve update conflicts, selecting uniqueness conflict resolution methods, and assigning delete conflict resolution methods

### **Syntax**

### DBMS\_REPCAT.ADD\_UPDATE\_RESOLUTION ( sname IN VARCHAR2, oname IN VARCHAR2, column\_group IN VARCHAR2, sequence\_no IN NUMBER, method IN VARCHAR2, parameter\_column\_name IN VARCHAR2 | DBMS\_REPCAT.VARCHAR2s | DBMS\_UTILITY.INAME\_ARRAY,<br>IN VARCHAR2 := NULL, priority\_group IN VARCHAR2 := NULL, function\_name IN VARCHAR2 := NULL,  $\begin{aligned} & \text{Comment} & & \text{IN} & & \text{VARCHAR2} & & \text{:= NULL} \text{;} \end{aligned}$ DBMS\_REPCAT.ADD\_DELETE\_RESOLUTION ( sname IN VARCHAR2, oname IN VARCHAR2, sequence\_no IN NUMBER, parameter\_column\_name IN VARCHAR2 | DBMS\_REPCAT.VARCHAR2s, function\_name IN VARCHAR2,

comment IN VARCHAR2 := NULL  $\begin{aligned} \text{method} \qquad & \qquad \text{IN} \quad & \text{VARCHAR2} \qquad \quad \text{:=} \quad \text{USER FUNCTION'} \text{)} \text{;} \end{aligned}$ 

#### DBMS\_REPCAT.ADD\_UNIQUE\_RESOLUTION(

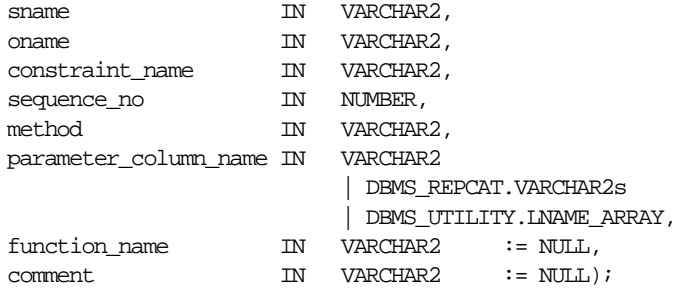

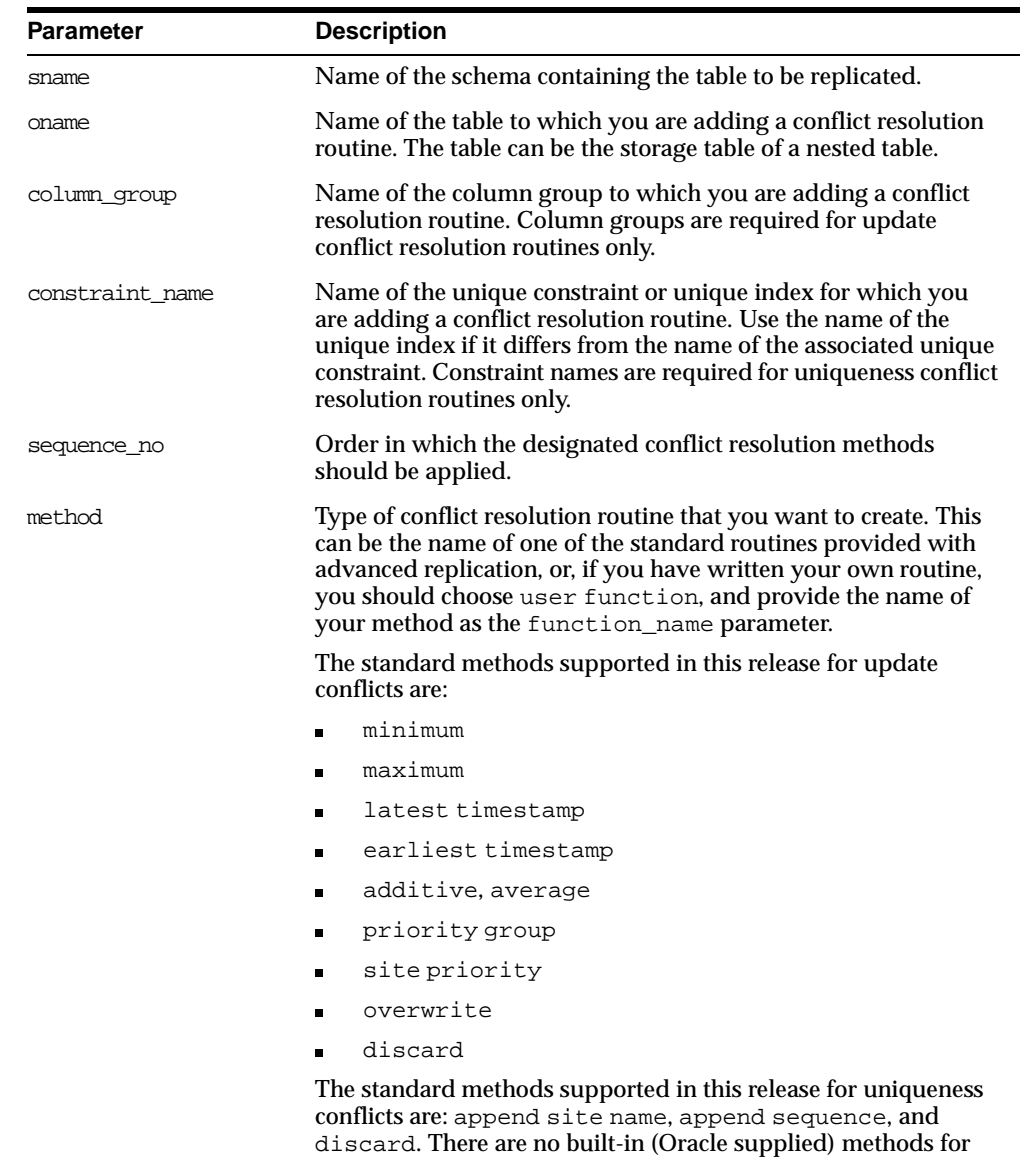

delete conflicts.

**Table 48–13 ADD\_conflicttype\_RESOLUTION Procedure Parameters (Page 1 of 2)**

| Parameter             | <b>Description</b>                                                                                                    |
|-----------------------|----------------------------------------------------------------------------------------------------|
| parameter_column_name | Name of the columns used to resolve the conflict. The standard<br>methods operate on a single column. For example, if you are<br>using the latest timestamp method for a column group,<br>then you should pass the name of the column containing the<br>timestamp value as this parameter. If your are using a user<br>function, then you can resolve the conflict using any number<br>of columns. |
|                       | For update or unique conflicts, this parameter accepts either a<br>comma-separated list of column names, or a PL/SQL index-by<br>table of type DBMS_REPCAT. VARCHAR2 or DBMS_<br>UTILITY.LNAME ARRAY. Use DBMS UTILITY.LNAME ARRAY if<br>any column name is greater than or equal to 30 bytes, which<br>may occur when you specify the attributes of column objects.                               |
|                       | For delete conflicts, this parameter accepts either a<br>comma-separated list of column names or a PL/SQL index-by<br>table of type DBMS_REPCAT.VARCHAR2.                                                                                                    |
|                       | The single value '*' indicates that you want to use all of the<br>columns in the table (or column group, for update conflicts) to<br>resolve the conflict. If you specify '*', then the columns are<br>passed to your function in alphabetical order.                                                                                                    |
|                       | LOB columns cannot be specified for this parameter.                                                                                                    |
|                       | See Also: "Usage Notes" on page 48-25 if you are using column<br>objects                                                                                                    |
| priority_group        | If you are using the priority group or site priority<br>update conflict resolution method, then you must supply the<br>name of the priority group that you have created.                                                                                                    |
|                       | See Oracle9i Replication for more information. If you are using a<br>different method, you can use the default value for this<br>parameter, NULL. This parameter is applicable to update<br>conflicts only.                                                                                                    |
| function_name         | If you selected the user function method, or if you are<br>adding a delete conflict resolution routine, then you must<br>supply the name of the conflict resolution routine that you have<br>written. If you are using one of the standard methods, then you<br>can use the default value for this parameter, NULL.                                                                                |
| comment               | This user comment is added to the DBA_REPRESOLUTION view.                                                                                                    |

**Table 48–13 ADD\_conflicttype\_RESOLUTION Procedure Parameters (Page 2 of 2)**

| <b>Exception</b>     | <b>Description</b>                                                                                                    |
|----------------------|----------------------------------------------------------------------------------------------------|
| nonmasterdef         | Invocation site is not the master definition site.                                                                                                |
| missingobject        | Specified object does not exist as a table in the specified schema<br>using row-level replication.                                                |
| missingschema        | Specified schema does not exist.                                                                                                    |
| missingcolumn        | Column that you specified as part of the parameter_column_<br>name parameter does not exist.                                                      |
| missinggroup         | Specified column group does not exist.                                                                                                    |
| missingprioritygroup | The priority group that you specified does not exist for the table.                                                                               |
| invalidmethod        | Resolution method that you specified is not recognized.                                                                                           |
| invalidparameter     | Number of columns that you specified for the parameter<br>column name parameter is invalid. (The standard routines take<br>only one column name.) |
| missingfunction      | User function that you specified does not exist.                                                                                                  |
| missingconstraint    | Constraint that you specified for a uniqueness conflict does not<br>exist.                                                                        |
| notquiesced          | Replication group to which the specified table belongs is not<br>quiesced.                                                                        |
| duplicateresolution  | Specified conflict resolution method is already registered.                                                                                       |
| duplicatesequence    | The specified sequence number already exists for the specified<br>object.                                                                         |
| invalidprioritygroup | The specified priority group does not exist.                                                                                                    |
| paramtype            | Type is different from the type assigned to the priority group.                                                                                   |

**Table 48–14 ADD\_conflicttype\_RESOLUTION Procedure Exceptions**

## <span id="page-726-0"></span>**Usage Notes**

If you are using column objects, then whether you can specify the attributes of the column objects for the parameter\_column\_name parameter depends on whether the conflict resolution method is built-in (Oracle supplied) or user-created:

- If you are using a built-in conflict resolution method, then you can specify attributes of objects for this parameter. For example, if a column object named cust\_address has street\_address as an attribute, then you can specify cust\_address.street\_address for this parameter.
- If you are using a built-in conflict resolution method, the following types of columns cannot be specified for this parameter: LOB attribute of a column object, collection or collection attribute of a column object, REF, or an entire column object.
- If you are using a user-created conflict resolution method, then you must specify an entire column object. You cannot specify the attributes of a column object. For example, if a column object named cust\_address has street\_ address as an attribute (among other attributes), then you can specify only cust\_address for this parameter.

# **ALTER\_CATCHUP\_PARAMETERS Procedure**

This procedure alters the values for the following parameters stored in the DBA\_ REPEXTENSIONS data dictionary view:

- percentage\_for\_catchup\_mdef
- cycle\_seconds\_mdef
- percentage\_for\_catchup\_new
- cycle\_seconds\_new

These parameters were originally set by the ADD\_NEW\_MASTERS procedure. The new values you specify for these parameters are used during the remaining steps in the process of adding new master sites to a master group. These changes are only to the site at which it is executed. Therefore, it must be executed at each master site, including the master definition site, if you want to alter parameters at all sites.

**See Also:** ["ADD\\_NEW\\_MASTERS Procedure" on page 48-11](#page-712-0)

## **Syntax**

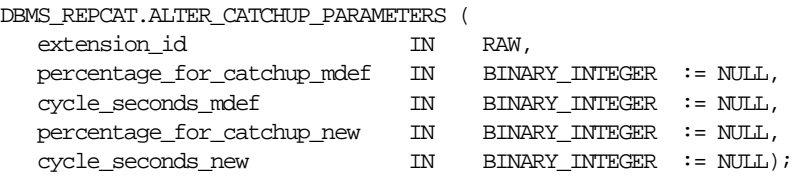

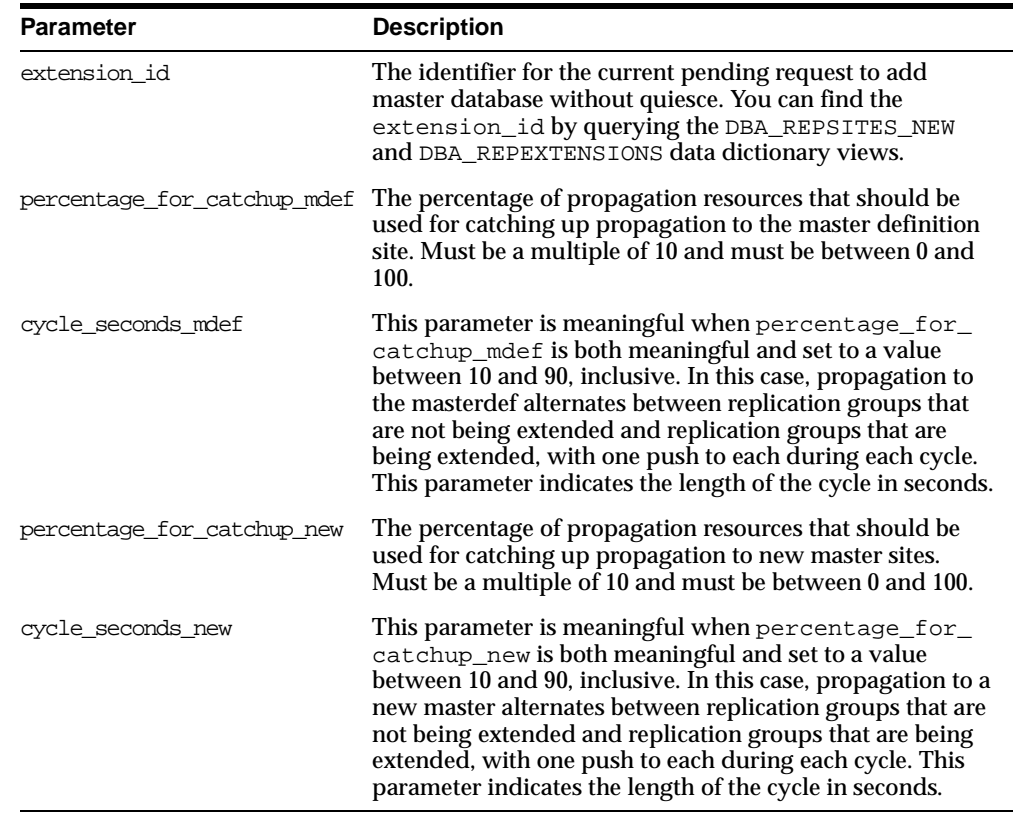

#### **Table 48–15 ALTER\_CATCHUP\_PARAMETERS Procedure Parameters**

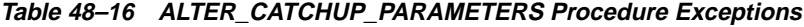

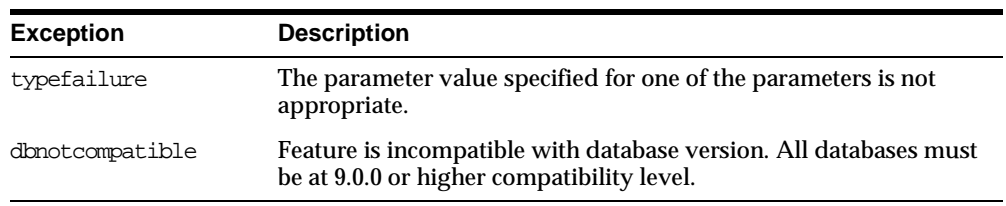

# **ALTER\_MASTER\_PROPAGATION Procedure**

This procedure alters the propagation method for a specified replication group at a specified master site. This replication group must be quiesced. You must call this procedure from the master definition site. If the master appears in the dblink list or dblink\_table, then ALTER\_MASTER\_PROPAGATION ignores that database link. You cannot change the propagation mode from a master to itself.

## **Syntax**

DBMS\_REPCAT.ALTER\_MASTER\_PROPAGATION (

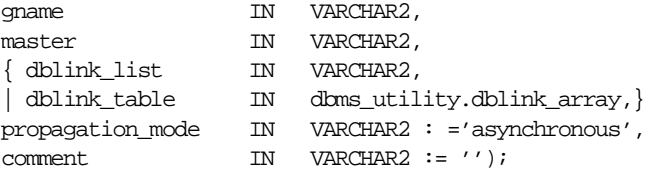

**Note:** This procedure is overloaded. The dblink\_list and dblink\_table parameters are mutually exclusive.

## **Parameters**

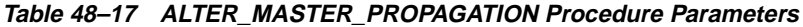

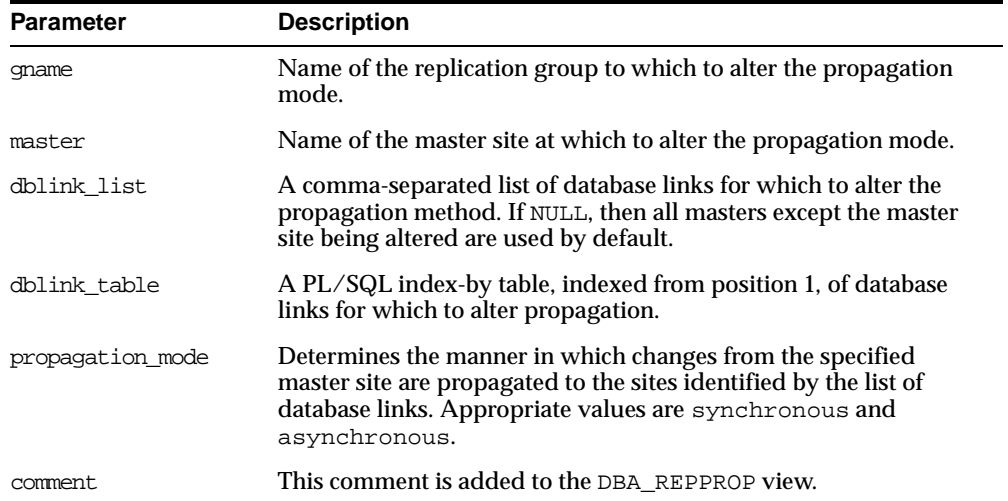

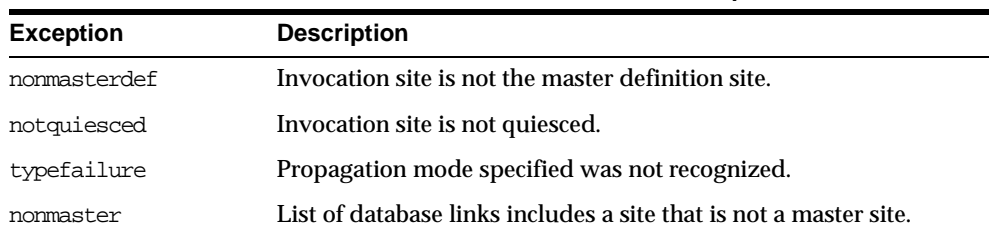

#### **Table 48–18 ALTER\_MASTER\_PROPAGATION Procedure Exceptions**

# **ALTER\_MASTER\_REPOBJECT Procedure**

This procedure alters an object in your replication environment. You must call this procedure from the master definition site.

This procedure requires that you quiesce the master group of the object if either of the following conditions is true:

- You are altering a table in a multimaster replication environment.
- You are altering a table with the safe\_table\_change parameter set to false in a single master replication environment.

You can use this procedure to alter nontable objects without quiescing the master group.

#### **Syntax**

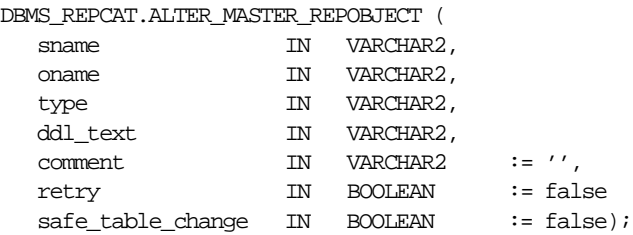

| <b>Parameter</b> | <b>Description</b>                 |                                                                                                    |  |
|------------------|------------------------------------|----------------------------------------------------------------------------------------------------|--|
| sname            |                                    | Schema containing the object that you want to alter.                                                                                                    |  |
| oname            | storage table for a nested table.  | Name of the object that you want to alter. The object cannot be a                                                                                                    |  |
| type             | supported:                         | Type of the object that you are altering. The following types are                                                                                                    |  |
|                  | <b>FUNCTION</b>                    | SYNONYM                                                                                                    |  |
|                  | INDEX                              | TABLE                                                                                                    |  |
|                  | INDEXTYPE                          | TRIGGER                                                                                                    |  |
|                  | <b>OPERATOR</b>                    | TYPE                                                                                                    |  |
|                  | PACKAGE                            | TYPE BODY                                                                                                    |  |
|                  | PACKAGE BODY                       | VIEW                                                                                                    |  |
|                  | PROCEDURE                          |                                                                                                    |  |
| ddl text         | name for the object being altered. | The DDL text that you want used to alter the object. Oracle does<br>not parse this DDL before applying it. Therefore, you must ensure<br>that your DDL text provides the appropriate schema and object |  |
|                  | administrator's schema.            | If the DDL is supplied without specifying a schema, then the<br>default schema is the replication administrator's schema. Be sure<br>to specify the schema if it is other than the replication         |  |
| comment          | the DBA REPOBJECT view.            | If not NULL, then this comment is added to the COMMENT field of                                                                                                    |  |
| retry            |                                    | If retry is true, then ALTER_MASTER_REPOBJECT alters the<br>object only at masters whose object status is not VALID.                                                                                   |  |

**Table 48–19 ALTER\_MASTER\_REPOBJECT Procedure Parameters (Page 1 of 2)**

| <b>Parameter</b>  | <b>Description</b>                                                                                                    |
|-------------------|----------------------------------------------------------------------------------------------------|
| safe table change | Specify true if the change to a table is safe. Specify false if the<br>change to a table is unsafe.                                                                                                    |
|                   | You can make safe changes to a master table in a single master<br>replication environment without quiescing the master group that<br>contains the table. To make unsafe changes, you must quiesce the<br>master group.                                                                                                    |
|                   | Only specify this parameter for tables in single master replication<br>environments. This parameter is ignored in multimaster<br>replication environments and when the object specified is not a<br>table. In multimaster replication environments, you must quiesce<br>the master group to run the ALTER_MASTER_REPOBJECT<br>procedure on a table. |
|                   | The following are safe changes:                                                                                                    |
|                   | Changing storage and extent information                                                                                                    |
|                   | Making existing columns larger. For example, changing a<br>$\blacksquare$<br>VARCHAR2(20) column to a VARCHAR2(50) column.                                                                                                    |
|                   | Adding non primary key constraints<br>$\blacksquare$                                                                                                    |
|                   | Altering non primary key constraints                                                                                                    |
|                   | Enabling and disabling non primary key constraints                                                                                                    |
|                   | The following are unsafe changes:                                                                                                    |
|                   | Changing the primary key by adding or deleting columns in<br>the key                                                                                                    |
|                   | Adding or deleting columns<br>п                                                                                                    |
|                   | Making existing columns smaller. For example, changing a<br>$\blacksquare$<br>VARCHAR2(50) column to a VARCHAR2(20) column.                                                                                                    |
|                   | Disabling a primary key constraint<br>$\blacksquare$                                                                                                    |
|                   | Changing the datatype of an existing column                                                                                                    |
|                   | Dropping an existing column                                                                                                    |
|                   | If you are unsure whether a change is safe or unsafe, then quiesce<br>the master group before you run the ALTER_MASTER_REPOBJECT<br>procedure.                                                                                                    |

**Table 48–19 ALTER\_MASTER\_REPOBJECT Procedure Parameters (Page 2 of 2)**

| <b>Exception</b> | <b>Description</b>                                   |
|------------------|------------------------------------------------------|
| nonmasterdef     | Invocation site is not the master definition site.   |
| notquiesced      | Associated replication group has not been suspended. |
| missingobject    | Object identified by sname and oname does not exist. |
| typefailure      | Specified type parameter is not supported.           |
| ddlfailure       | DDL at the master definition site did not succeed.   |
| commfailure      | At least one master site is not accessible.          |

**Table 48–20 ALTER\_MASTER\_REPOBJECT Procedure Exceptions**

# **ALTER\_MVIEW\_PROPAGATION Procedure**

This procedure alters the propagation method for a specified replication group at the current materialized view site. This procedure pushes the deferred transaction queue at the materialized view site, locks the materialized view base tables, and regenerates any triggers and their associated packages. You must call this procedure from the materialized view site.

## **Syntax**

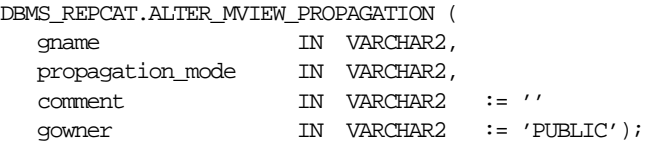

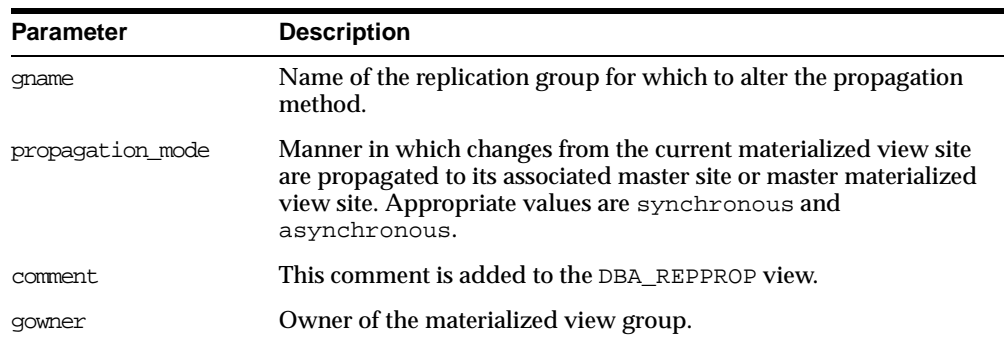

#### **Table 48–21 ALTER\_MVIEW\_PROPAGATION Procedure Parameters**

# **Exceptions**

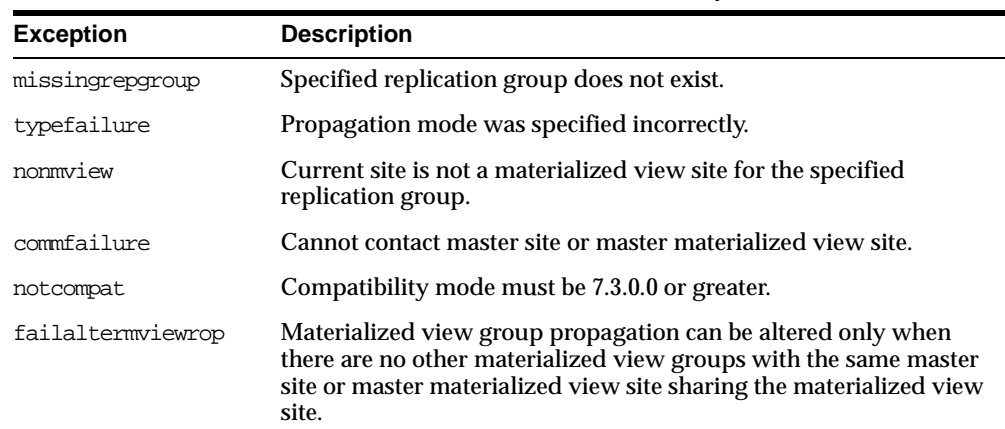

#### **Table 48–22 ALTER\_MVIEW\_PROPAGATION Procedure Exceptions**

# **ALTER\_PRIORITY Procedure**

This procedure alters the priority level associated with a specified priority group member. You must call this procedure from the master definition site.

**See Also:** *Oracle9i Replication* for more information about conflict resolution methods

## **Syntax**

DBMS\_REPCAT.ALTER\_PRIORITY (

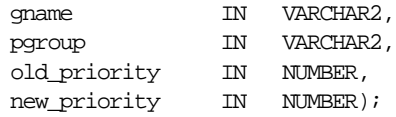

## **Parameters**

**Table 48–23 ALTER\_PRIORITY Procedure Parameters**

| <b>Parameter</b> | <b>Description</b>                                                            |
|------------------|-------------------------------------------------------------------------------|
| qname            | Master group with which the priority group is associated.                     |
| pgroup           | Name of the priority group containing the priority that you want<br>to alter. |
| old priority     | Current priority level of the priority group member.                          |
| new priority     | New priority level that you want assigned to the priority group<br>member.    |

| <b>Exception</b>  | <b>Description</b>                                                           |
|-------------------|------------------------------------------------------------------------------|
| nonmasterdef      | Invocation site is not the master definition site.                           |
| duplicatepriority | New priority level already exists in the priority group.                     |
| missingrepgroup   | Specified master group does not exist.                                       |
| missingvalue      | Value was not registered by a call to DBMS_REPCAT.ADD_<br>PRIORITY datatype. |
|                   | missing priority group Specified priority group does not exist.              |
| notquiesced       | Specified master group is not quiesced.                                      |

**Table 48–24 ALTER\_PRIORITY Procedure Exceptions**

# **ALTER\_PRIORITY\_datatype Procedure**

This procedure alters the value of a member in a priority group. You must call this procedure from the master definition site. The procedure that you must call is determined by the datatype of your priority column.

**See Also:** *Oracle9i Replication* for more information about conflict resolution methods

## **Syntax**

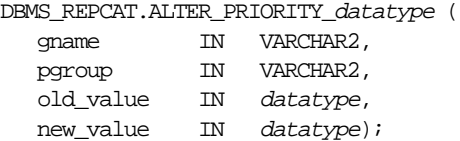

#### where *datatype*:

{ NUMBER | VARCHAR2 | CHAR | DATE | RAW | NCHAR | NVARCHAR2 }

| <b>Parameter</b> | <b>Description</b>                                                         |
|------------------|----------------------------------------------------------------------------|
| qname            | Master group with which the priority group is associated.                  |
| pgroup           | Name of the priority group containing the value that you want to<br>alter. |
| old value        | Current value of the priority group member.                                |
| new value        | New value that you want assigned to the priority group member.             |

**Table 48–25 ALTER\_PRIORITY\_datatype Procedure Parameters**

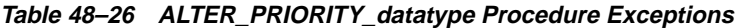

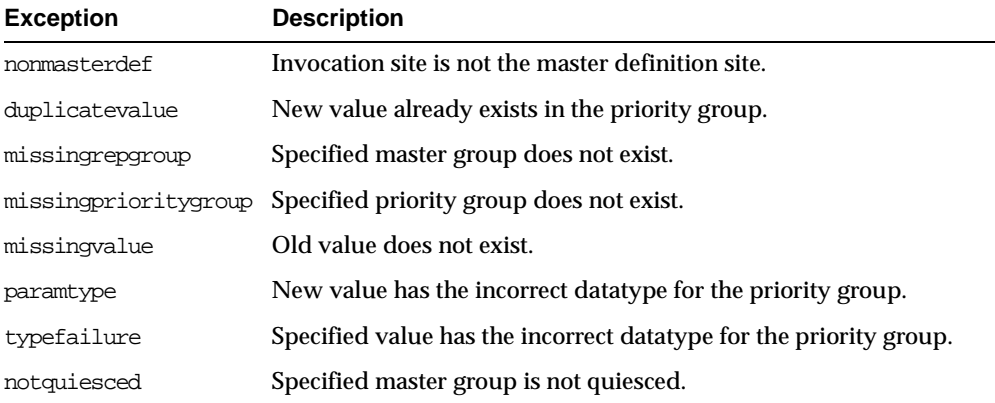

# **ALTER\_SITE\_PRIORITY Procedure**

This procedure alters the priority level associated with a specified site. You must call this procedure from the master definition site.

**See Also:** *Oracle9i Replication* for more information about conflict resolution methods**:**

## **Syntax**

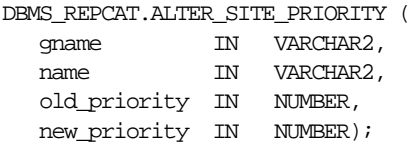

### **Parameters**

| <b>Parameter</b> | <b>Description</b>                                                                     |
|------------------|----------------------------------------------------------------------------------------|
| qname            | Master group with which the site priority group is associated.                         |
| name             | Name of the site priority group whose member you are altering.                         |
| old priority     | Current priority level of the site whose priority level you want to<br>change.         |
| new priority     | New priority level for the site. A higher number indicates a higher<br>priority level. |

**Table 48–27 ALTER\_SITE\_PRIORITY Procedure Parameters**

**Exception Description** nonmasterdef Invocation site is not the master definition site. missingrepgroup Specified master group does not exist. missingpriority Old priority level is not associated with any group members. duplicatepriority New priority level already exists for another site in the group. missingvalue Old value does not already exist. paramtype New value has the incorrect datatype for the priority group. notquiesced Master group is not quiesced.

**Table 48–28 ALTER\_SITE\_PRIORITY Procedure Exceptions**

# **ALTER\_SITE\_PRIORITY\_SITE Procedure**

This procedure alters the site associated with a specified priority level. You must call this procedure from the master definition site.

> **See Also:** *Oracle9i Replication* for more information about conflict resolution methods

### **Syntax**

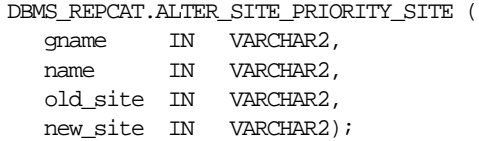

## **Parameters**

#### **Table 48–29 ALTER\_SITE\_PRIORITY\_SITE Procedure Parameters**

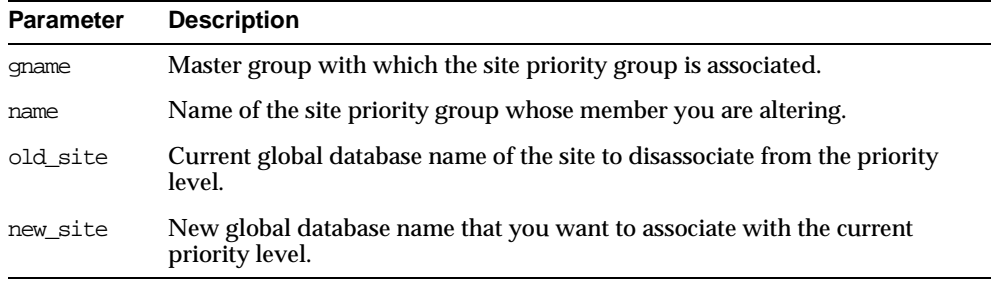

## **Exceptions**

#### **Table 48–30 ALTER\_SITE\_PRIORITY\_SITE Procedure Exceptions**

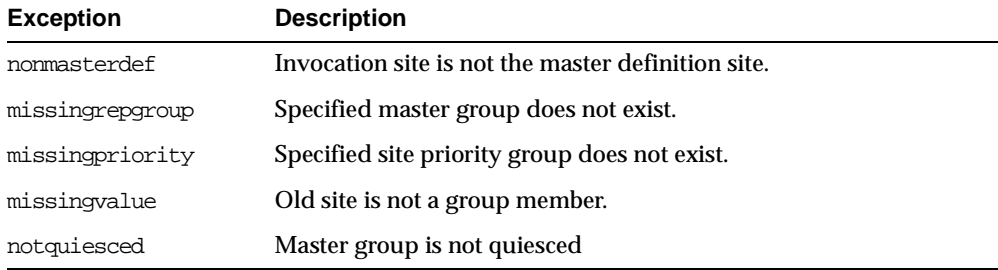

# **CANCEL\_STATISTICS Procedure**

This procedure stops the collection of statistics about the successful resolution of update, uniqueness, and delete conflicts for a table.

**Syntax**

```
DBMS_REPCAT.CANCEL_STATISTICS (
sname IN VARCHAR2,
oname IN VARCHAR2);
```
### **Parameters**

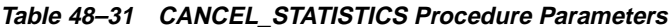

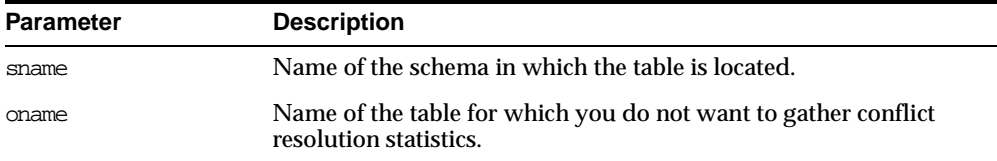

**Table 48–32 CANCEL\_STATISTICS Procedure Exceptions**

| <b>Exception</b> | <b>Description</b><br>Specified schema does not exist.             |  |
|------------------|--------------------------------------------------------------------|--|
| missingschema    |                                                                    |  |
| missingobject    | Specified table does not exist.                                    |  |
| statnotreg       | Specified table is not currently registered to collect statistics. |  |

# **COMMENT\_ON\_COLUMN\_GROUP Procedure**

This procedure updates the comment field in the DBA\_REPCOLUMN\_GROUP view for a column group. This comment is not added at all master sites until the next call to DBMS\_REPCAT.GENERATE\_REPLICATION\_SUPPORT.

### **Syntax**

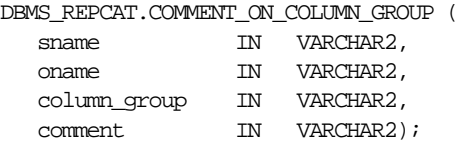

### **Parameters**

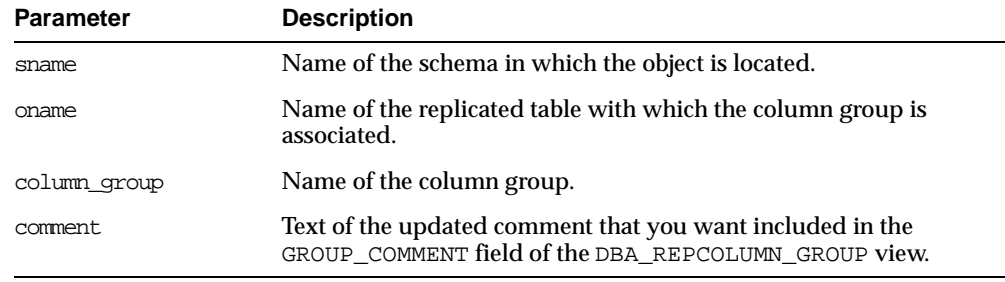

#### **Table 48–33 COMMENT\_ON\_COLUMN\_GROUP Procedure Parameters**

## **Exceptions**

#### **Table 48–34 COMMENT\_ON\_COLUMN\_GROUP Procedure Exceptions**

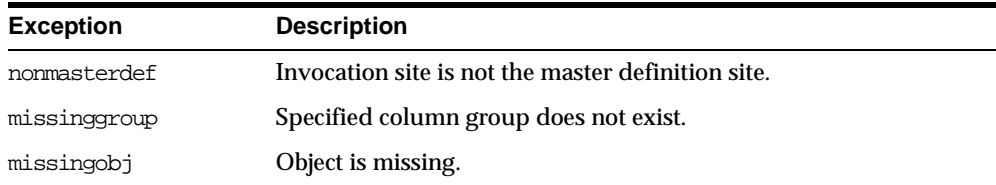

# **COMMENT\_ON\_MVIEW\_REPSITES Procedure**

This procedure updates the SCHEMA\_COMMENT field in the DBA\_REPGROUP data dictionary view for the specified materialized view group. The group name must be registered locally as a replicated materialized view group. This procedure must be executed at the materialized view site.

### **Syntax**

```
DBMS_REPCAT.COMMENT_ON_MVIEW_REPSITES (
gowner IN VARCHAR2,
gname IN VARCHAR2,
comment IN VARCHAR2);
```
### **Parameters**

| <b>Parameter</b> | <b>Description</b>                                                                  |  |
|------------------|-------------------------------------------------------------------------------------|--|
| gowner           | Owner of the materialized view group.                                               |  |
| qname            | Name of the materialized view group.                                                |  |
| comment          | Updated comment to include in the SCHEMA COMMENT field of the<br>DBA REPGROUP view. |  |

**Table 48–35 COMMENT\_ON\_MVIEW\_REPSITES Procedure Parameters**

#### **Table 48–36 COMMENT\_ON\_MVIEW\_REPSITES Procedure Exceptions**

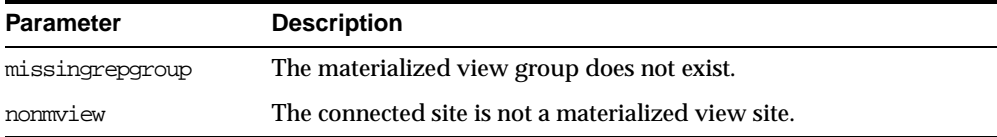

# **COMMENT\_ON\_PRIORITY\_GROUP/COMMENT\_ON\_SITE\_PRIORITY Procedures**

COMMENT\_ON\_PRIORITY\_GROUP updates the comment field in the DBA\_ REPPRIORITY\_GROUP view for a priority group. This comment is not added at all master sites until the next call to GENERATE\_REPLICATION\_SUPPORT.

COMMENT\_ON\_SITE\_PRIORITY updates the comment field in the DBA\_ REPPRIORITY\_GROUP view for a site priority group. This procedure is a wrapper for the COMMENT\_ON\_COLUMN\_GROUP procedure and is provided as a convenience only. This procedure must be issued at the master definition site.

### **Syntax**

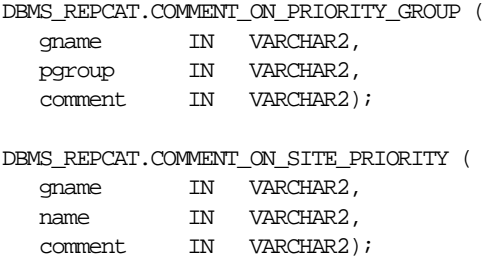

### **Parameters**

**Table 48–37 COMMENT\_ON\_PRIORITY\_GROUP and COMMENT\_ON\_SITE\_PRIORITY Parameters**

| <b>Parameter</b> | <b>Description</b>                                                                                                    |  |
|------------------|----------------------------------------------------------------------------------------------------|--|
| qname            | Name of the master group.                                                                                                 |  |
| pqroup/name      | Name of the priority or site priority group.                                                                              |  |
| comment          | Text of the updated comment that you want included in the<br>PRIORITY COMMENT field of the DBA REPPRIORITY GROUP<br>view. |  |

#### **Table 48–38 COMMENT\_ON\_PRIORITY\_GROUP and COMMENT\_ON\_SITE\_PRIORITY Exceptions**

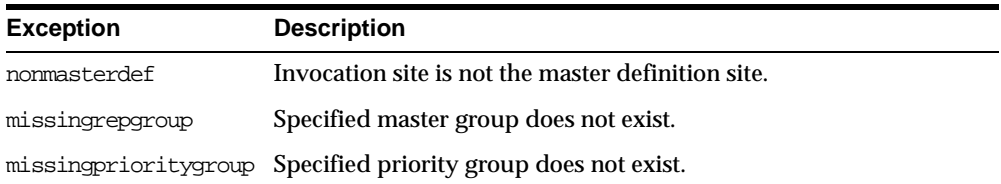

# **COMMENT\_ON\_REPGROUP Procedure**

This procedure updates the comment field in the DBA\_REPGROUP view for a master group. This procedure must be issued at the master definition site.

### **Syntax**

```
DBMS_REPCAT.COMMENT_ON_REPGROUP (
gname IN VARCHAR2,
comment IN VARCHAR2);
```
## **Parameters**

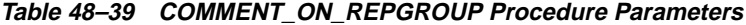

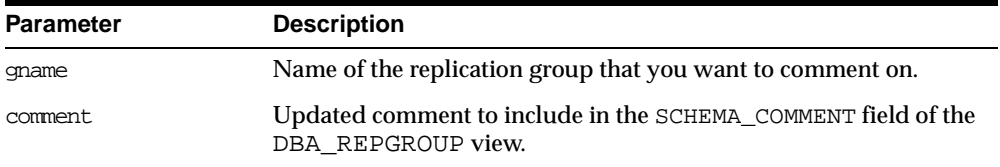

## **Exceptions**

#### **Table 48–40 COMMENT\_ON\_REPGROUP Procedure Exceptions**

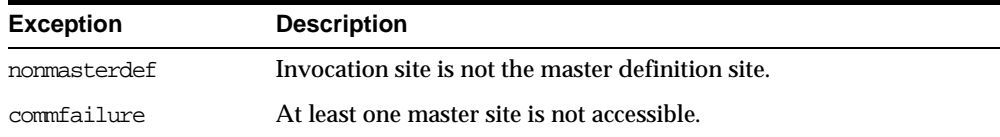

# **COMMENT\_ON\_REPOBJECT Procedure**

This procedure updates the comment field in the DBA\_REPOBJECT view for a replicated object in a master group. This procedure must be issued at the master definition site.

## **Syntax**

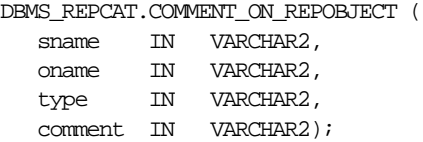

## **Parameters**

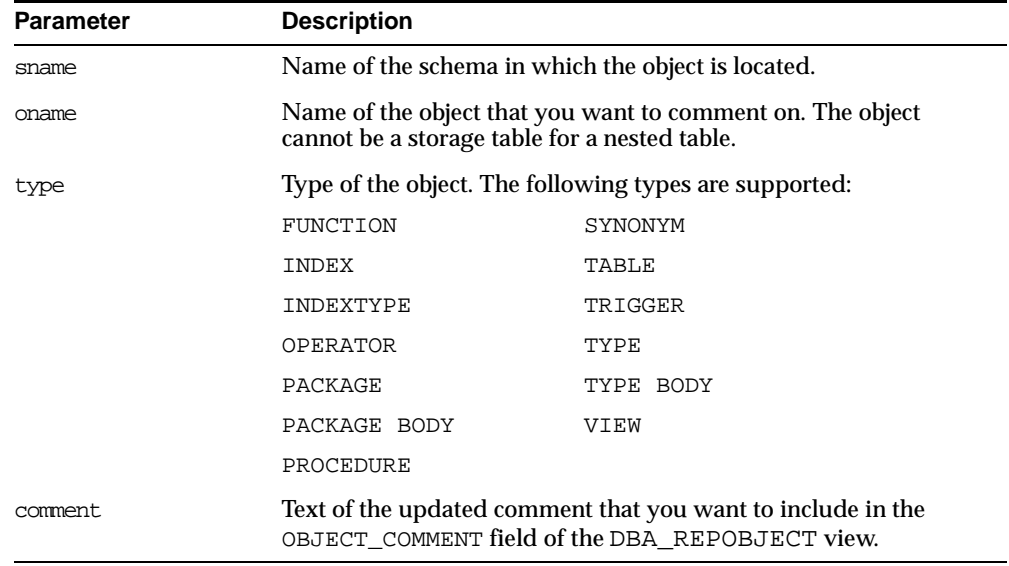

#### **Table 48–41 COMMENT\_ON\_REPOBJECT Procedure Parameters**

| <b>Exception</b> | <b>Description</b>                                 |  |
|------------------|----------------------------------------------------|--|
| nonmasterdef     | Invocation site is not the master definition site. |  |
| missingobject    | Specified object does not exist.                   |  |
| typefailure      | Specified type parameter is not supported.         |  |
| commfailure      | At least one master site is not accessible.        |  |

**Table 48–42 COMMENT\_ON\_REPOBJECT Procedure Exceptions**

# **COMMENT\_ON\_REPSITES Procedure**

If the replication group is a master group, then this procedure updates the MASTER\_ COMMENT field in the DBA\_REPSITES view for a master site. If the replication group is a materialized view group, this procedure updates the SCHEMA\_COMMENT field in the DBA\_REPGROUP view for a materialized view site.

This procedure can be executed at either a master site or a materialized view site. If you execute this procedure on a a materialized view site, then the materialized view group owner must be PUBLIC.

**See Also:** ["COMMENT\\_ON\\_conflicttype\\_RESOLUTION](#page-749-0)  [Procedure" on page 48-48](#page-749-0) for instructions on placing a comment in the SCHEMA\_COMMENT field of the DBA\_REPGROUP view for a materialized view site if the materialized view group owner is not PUBLIC

**Syntax**

DBMS\_REPCAT.COMMENT\_ON\_REPSITES (

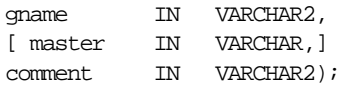

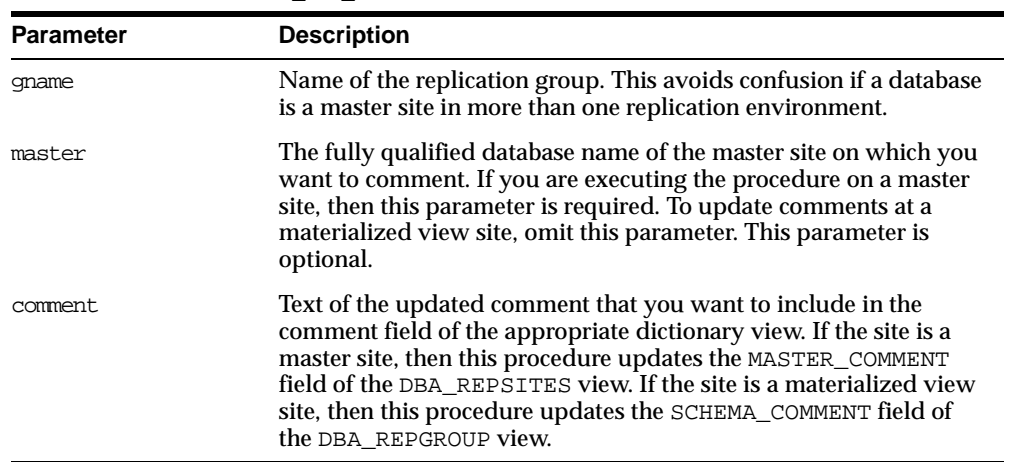

#### **Table 48–43 COMMENT\_ON\_REPSITES Procedure Parameters**

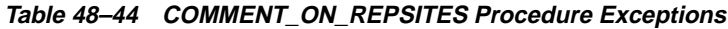

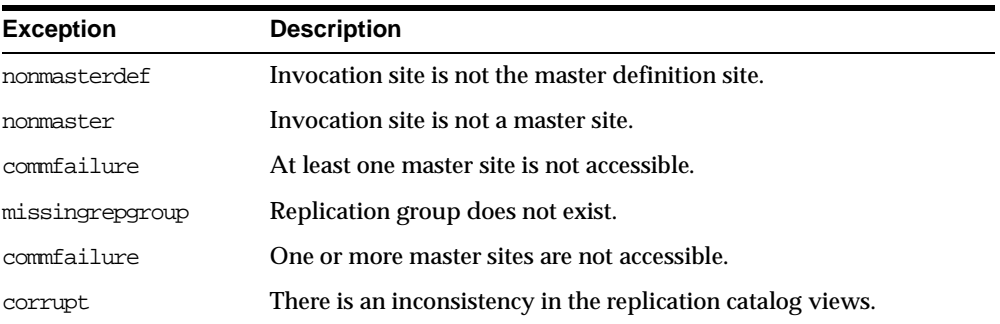

# <span id="page-749-0"></span>**COMMENT\_ON\_conflicttype\_RESOLUTION Procedure**

This procedure updates the RESOLUTION\_COMMENT field in the DBA\_ REPRESOLUTION view for a conflict resolution routine. The procedure that you need to call is determined by the type of conflict that the routine resolves. These procedures must be issued at the master definition site.

| <b>Conflict Type</b> | <b>Procedure Name</b>        |  |
|----------------------|------------------------------|--|
| update               | COMMENT ON UPDATE RESOLUTION |  |
| uniqueness           | COMMENT ON UNIQUE RESOLUTION |  |
| delete               | COMMENT ON DELETE RESOLUTION |  |

**Table 48–45 COMMENT\_ON\_conflicttype\_RESOLUTION Procedures**

The comment is not added at all master sites until the next call to GENERATE\_ REPLICATION\_SUPPORT.

## **Syntax**

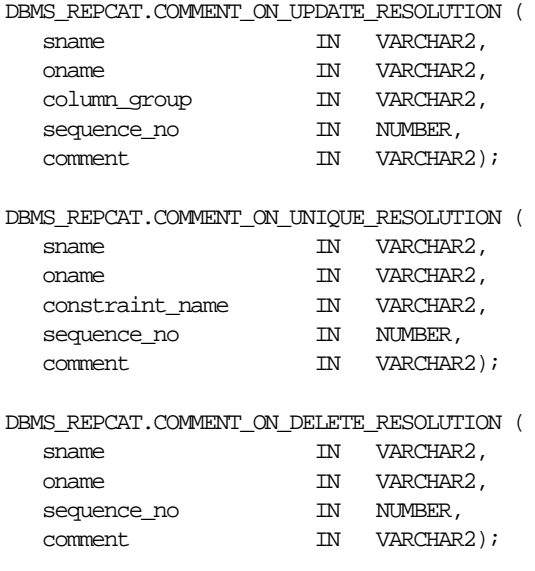

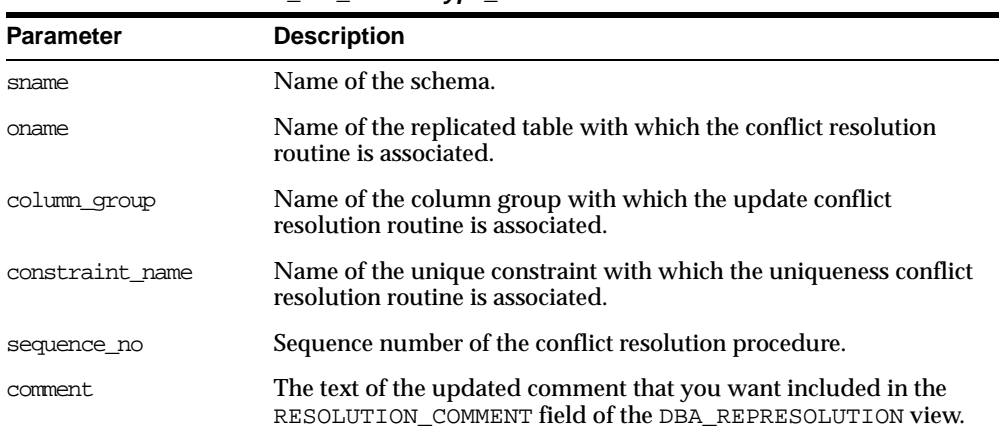

## **Table 48–46 COMMENT\_ON\_conflicttype\_RESOLUTION Procedure Parameters**

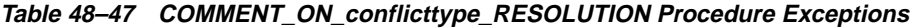

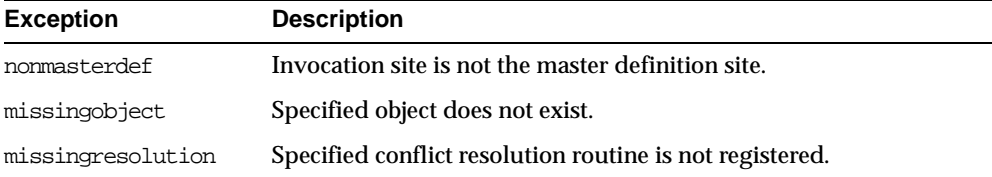

# **COMPARE\_OLD\_VALUES Procedure**

This procedure specifies whether to compare old column values during propagation of deferred transactions at each master site for each nonkey column of a replicated table for updates and deletes. The default is to compare old values for all columns. You can change this behavior at all master sites and materialized view sites by invoking DBMS\_REPCAT.COMPARE\_OLD\_VALUES at the master definition site.

When you use user-defined types, you can specify leaf attributes of a column object, or you can specify an entire column object. For example, if a column object named cust\_address has street\_address as an attribute, then you can specify cust\_ address.street\_address for the column\_list parameter or as part of the column\_table parameter, or you can specify only cust\_address.

When performing equality comparisons for conflict detection, Oracle treats objects as equal only if one of the following conditions is true:

- Both objects are atomically NULL (the entire object is NULL)
- All of the corresponding attributes are equal in the objects

Given these conditions, if one object is atomically NULL while the other is not, then Oracle does not consider the objects to be equal. Oracle does not consider MAP and ORDER methods when performing equality comparisons.

## **Syntax**

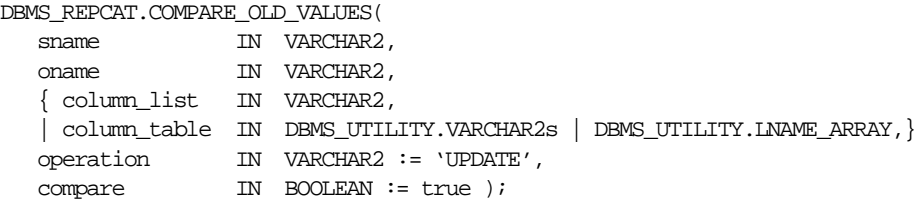

**Note:** This procedure is overloaded. The column list and column\_table parameters are mutually exclusive.

| <b>Parameter</b> | <b>Description</b>                                                                                                    |  |
|------------------|----------------------------------------------------------------------------------------------------|--|
| sname            | Schema in which the table is located.                                                                                                    |  |
| oname            | Name of the replicated table. The table can be the storage table of<br>a nested table.                                                                                                    |  |
| column list      | A comma-separated list of the columns in the table. There must be<br>no spaces between entries.                                                                                                    |  |
| column table     | Instead of a list, you can use a PL/SQL index-by table of type<br>DBMS_REPCAT.VARCHAR2 or DBMS_UTILITY.LNAME_ARRAY to<br>contain the column names. The first column name should be at<br>position 1, the second at position 2, and so on.                                                                                                    |  |
|                  | Use DBMS_UTILITY.LNAME_ARRAY if any column name is greater<br>than or equal to 30 bytes, which may occur when you specify the<br>attributes of column objects.                                                                                                    |  |
| operation        | Possible values are: update, delete, or the asterisk wildcard '*',<br>which means update and delete.                                                                                                    |  |
| compare          | If compare is true, the old values of the specified columns are<br>compared when sent. If compare is false, the old values of the<br>specified columns are not compared when sent. Unspecified<br>columns and unspecified operations are not affected. The specified<br>change takes effect at the master definition site as soon as min<br>communication is true for the table. The change takes effect at<br>a master site or at a materialized view site the next time<br>replication support is generated at that site with min_<br>communication true. |  |

**Table 48–48 COMPARE\_OLD\_VALUES Procedure Parameters**

**Note:** The operation parameter enables you to decide whether or not to compare old values for nonkey columns when rows are deleted or updated. If you do not compare the old value, then Oracle assumes the old value is equal to the current value of the column at the target side when the update or delete is applied.

See *Oracle9i Replication* for more information about reduced data propagation using the COMPARE\_OLD\_VALUES procedure before changing the default behavior of Oracle.

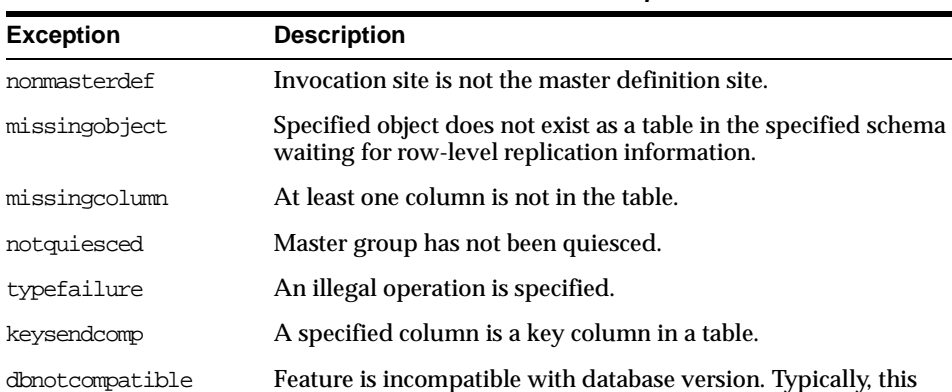

exception arises when you are trying to compare the attributes of column objects. In this case, all databases must be at 9.0.0 or

**Table 48–49 COMPARE\_OLD\_VALUES Procedure Exceptions**

# **CREATE\_MASTER\_REPGROUP Procedure**

This procedure creates a new, empty, quiesced master group.

higher compatibility level.

### **Syntax**

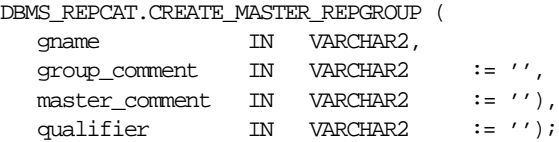

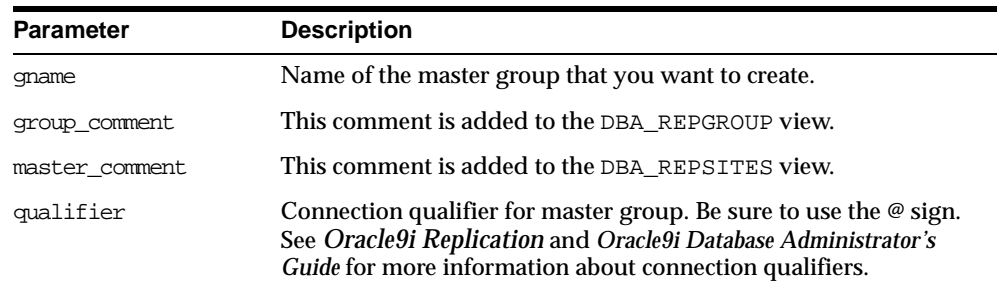

#### **Table 48–50 CREATE\_MASTER\_REPGROUP Procedure Parameters**

## **Exceptions**

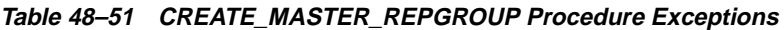

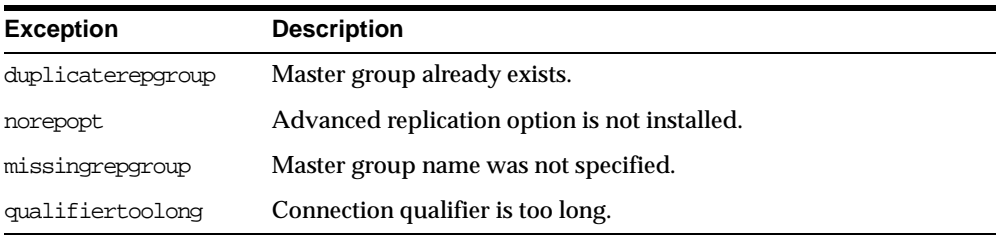

# **CREATE\_MASTER\_REPOBJECT Procedure**

This procedure makes an object a replicated object by adding the object to a master group. This procedure preserves the object identifier for user-defined types and object tables at all replication sites.

Replication of clustered tables is supported, but the use\_existing\_object parameter cannot be set to false for clustered tables. In other words, you must create the clustered table at all master sites participating in the master group before you execute the CREATE\_MASTER\_REPOBJECT procedure. However, these tables do not need to contain the table data. So, the copy\_rows parameter can be set to true for clustered tables.

## **Syntax**

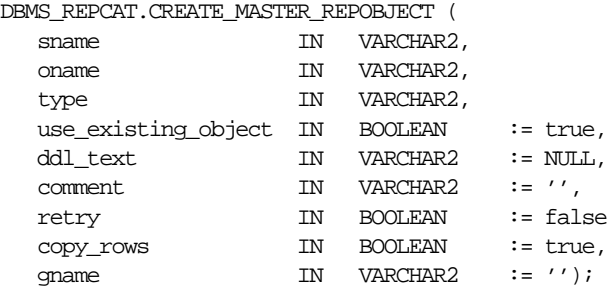

### **Parameters**

The following table describes the parameters for this procedure.

| <b>Parameters</b> | <b>Description</b> |                                                                                                    |  |  |
|-------------------|--------------------|----------------------------------------------------------------------------------------------------|--|--|
| sname             | is located.        | Name of the schema in which the object that you want to replicate                                                                                                    |  |  |
| oname             |                    | Name of the object you are replicating. If dd1_text is NULL, then<br>this object must already exist in the specified schema. To ensure<br>uniqueness, table names should be a maximum of 27 bytes long,<br>and package names should be no more than 24 bytes. The object<br>cannot be a storage table for a nested table. |  |  |
| type              | supported:         | Type of the object that you are replicating. The following types are                                                                                                    |  |  |
|                   | FUNCTION           | SYNONYM                                                                                                    |  |  |
|                   | INDEX              | TABLE                                                                                                    |  |  |
|                   | INDEXTYPE          | TRIGGER                                                                                                    |  |  |
|                   | OPERATOR           | TYPE                                                                                                    |  |  |
|                   | PACKAGE            | TYPE BODY                                                                                                    |  |  |
|                   | PACKAGE BODY       | VIEW                                                                                                    |  |  |
|                   | PROCEDURE          |                                                                                                    |  |  |

**Table 48–52 CREATE\_MASTER\_REPOBJECT Procedure Parameters (Page 1 of 2)**
| <b>Parameters</b>   | <b>Description</b>                                                                                                    |
|---------------------|----------------------------------------------------------------------------------------------------|
| use existing object | Indicate true if you want to reuse any objects of the same type<br>and shape at the current master sites. See Table 48-54 for more<br>information.                                                                                                    |
|                     | Note: This parameter must be set to true for clustered tables.                                                                                                    |
| ddl_text            | If the object does not already exist at the master definition site,<br>then you must supply the DDL text necessary to create this object.<br>PL/SQL packages, package bodies, procedures, and functions<br>must have a trailing semicolon. SQL statements do not end with<br>trailing semicolon. Oracle does not parse this DDL before<br>applying it; therefore, you must ensure that your DDL text<br>provides the appropriate schema and object name for the object<br>being created. |
|                     | If the DDL is supplied without specifying a schema (sname<br>parameter), then the default schema is the replication<br>administrator's schema. Be sure to specify the schema if it is other<br>than the replication administrator's schema.                                                                                                    |
|                     | Note: Do not use the ddl_text parameter to add user-defined<br>types or object tables. Instead, create the object first and then add<br>the object.                                                                                                    |
| comment             | This comment is added to the OBJECT_COMMENT field of the DBA_<br>REPOBJECT view.                                                                                                    |
| retry               | Indicate true if you want Oracle to reattempt to create an object<br>that it was previously unable to create. Use this if the error was<br>transient or has since been rectified, or if you previously had<br>insufficient resources. If this is true, then Oracle creates the object<br>only at master sites whose object status is not VALID.                                                                                                    |
| CODY_TOWS           | Indicate true if you want the initial contents of a newly replicated<br>object to match the contents of the object at the master definition<br>site. See Table 48-54 for more information.                                                                                                    |
| qname               | Name of the replication group in which you want to create the<br>replicated object. The schema name is used as the default<br>replication group name if none is specified, and a replication<br>group with the same name as the schema must exist for the<br>procedure to complete successfully in that case.                                                                                                    |

**Table 48–52 CREATE\_MASTER\_REPOBJECT Procedure Parameters (Page 2 of 2)**

| <b>Exceptions</b> | <b>Description</b>                                                                                       |
|-------------------|----------------------------------------------------------------------------------------------------|
| nonmasterdef      | Invocation site is not the master definition site.                                                       |
| notquiesced       | Master group is not quiesced.                                                                            |
| duplicateobject   | Specified object already exists in the master group and retry is<br>false, or if a name conflict occurs. |
| missingobject     | Object identified by sname and oname does not exist and<br>appropriate DDL has not been provided.        |
| typefailure       | Objects of the specified type cannot be replicated.                                                      |
| ddlfailure        | DDL at the master definition site did not succeed.                                                       |
| commfailure       | At least one master site is not accessible.                                                              |
| notcompat         | Not all remote masters in at least 7.3 compatibility mode.                                               |

**Table 48–53 CREATE\_MASTER\_REPOBJECT Procedure Exceptions**

## <span id="page-757-0"></span>**Object Creations**

**Table 48–54 Object Creation at Master Sites**

| Object             |                  |                                |                                                                                                    |
|--------------------|------------------|--------------------------------|----------------------------------------------------------------------------------------------------|
| Already<br>Exists? | <b>COPY_ROWS</b> | USE EXISTING<br><b>OBJECTS</b> | Result                                                                                                    |
| yes                | true             | true                           | duplicatedobject message if objects do<br>not match. For tables, use data from master<br>definition site.   |
| yes                | false            | true                           | duplicatedobject message if objects do<br>not match. For tables, DBA must ensure<br>contents are identical. |
| yes                | true/false       | false                          | duplicatedobject message.                                                                                   |
| no                 | true             | true/false                     | Object is created. Tables populated using<br>data from master definition site.                              |
| no                 | false            | true/false                     | Object is created. DBA must populate<br>tables and ensure consistency of tables at<br>all sites.            |

# **CREATE\_MVIEW\_REPGROUP Procedure**

This procedure creates a new, empty materialized view group in your local database. CREATE\_MVIEW\_REPGROUP automatically calls REGISTER\_MIEW\_ REPGROUP, but ignores any errors that may have happened during registration.

### **Syntax**

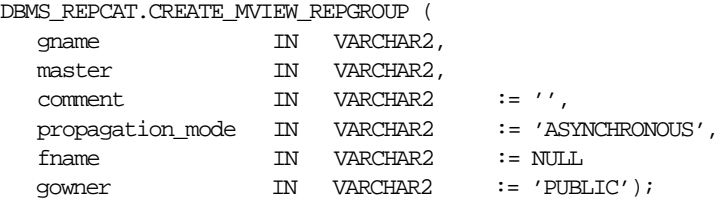

#### **Parameters**

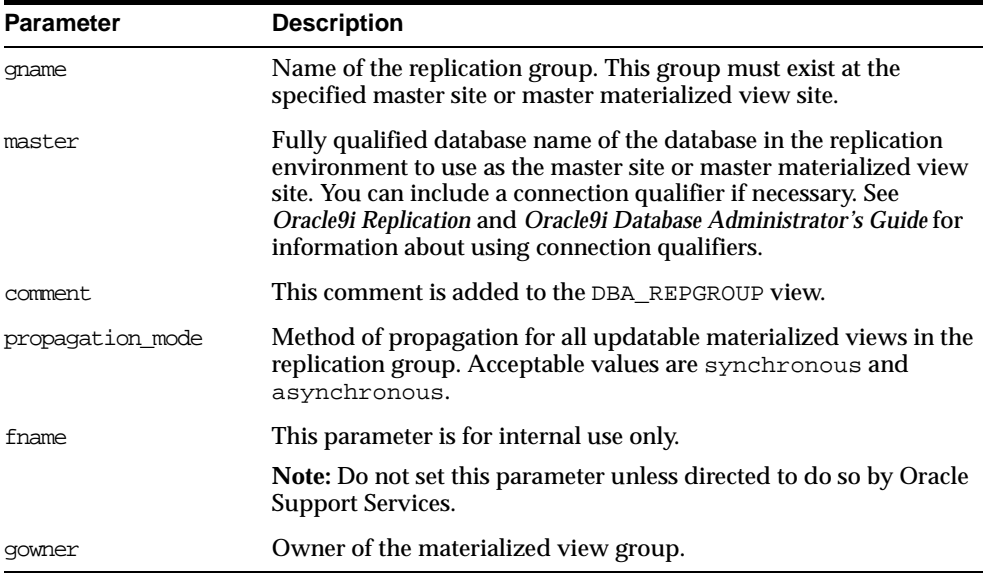

#### **Table 48–55 CREATE\_MVIEW\_REPGROUP Procedure Parameters**

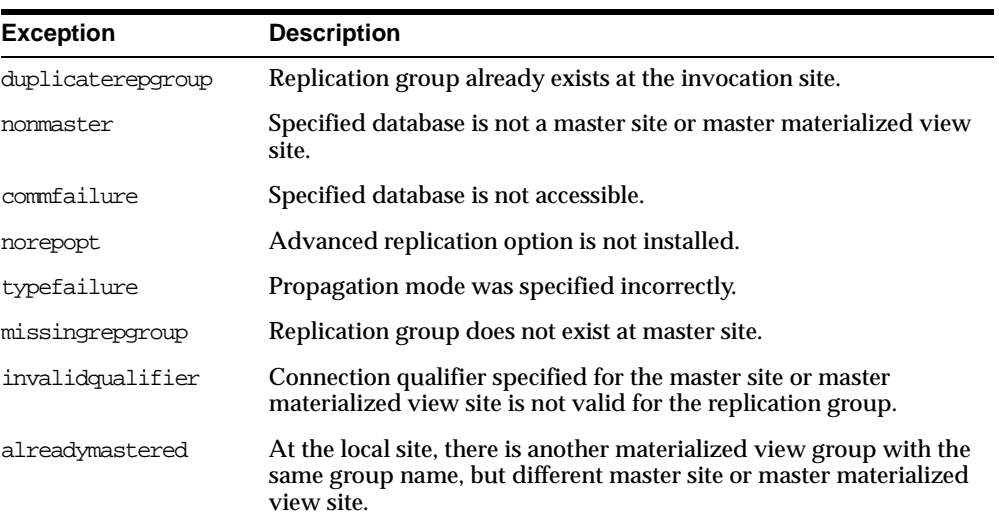

#### **Table 48–56 CREATE\_MVIEW\_REPGROUP Procedure Exceptions**

# **CREATE\_MVIEW\_REPOBJECT Procedure**

This procedure adds a replicated object to a materialized view group.

## **Syntax**

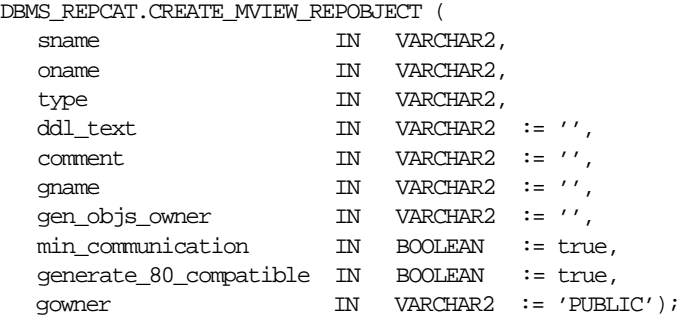

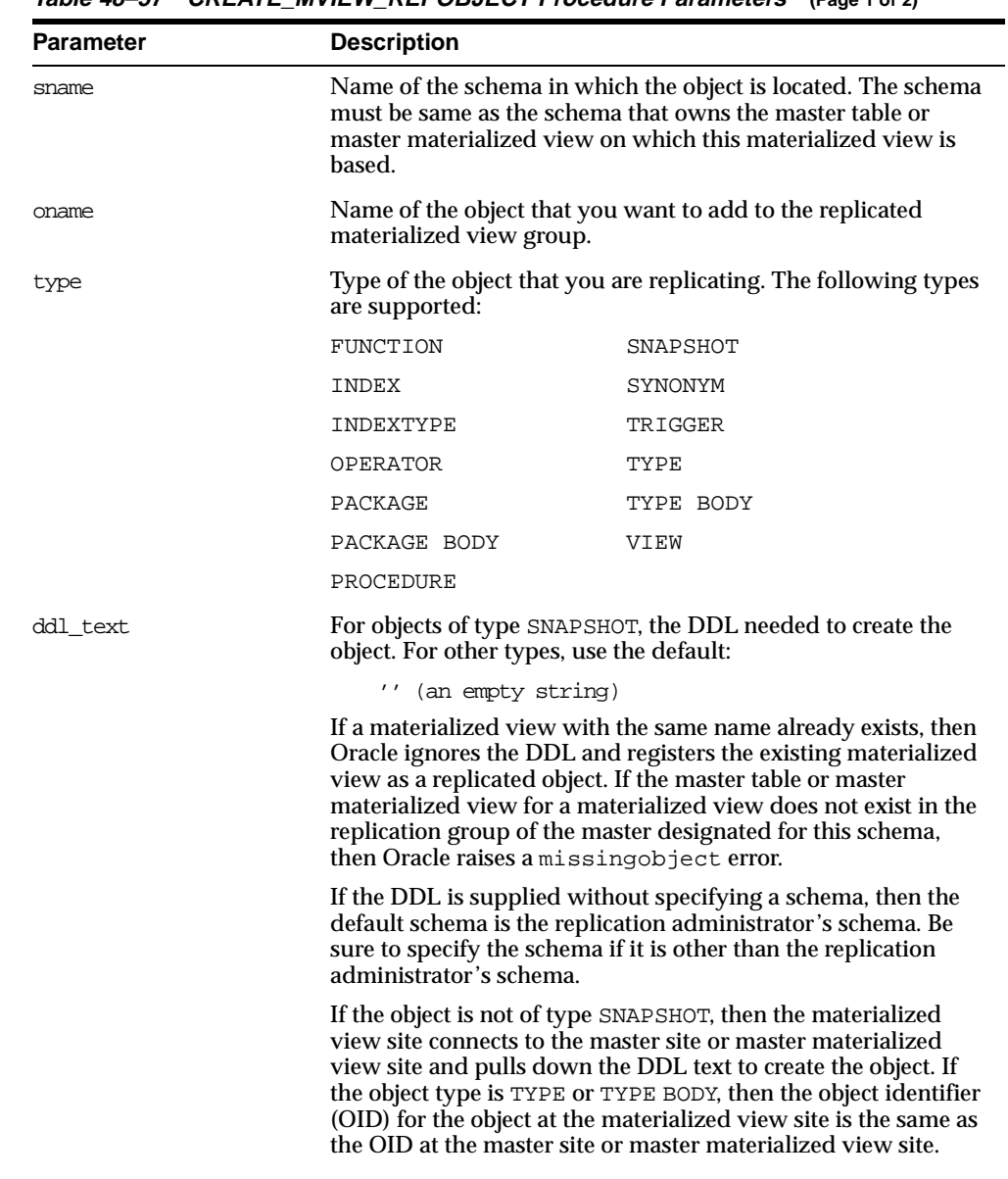

#### **Table 48–57 CREATE\_MVIEW\_REPOBJECT Procedure Parameters (Page 1 of 2)**

| <b>Parameter</b>       | <b>Description</b>                                                                                                    |
|------------------------|----------------------------------------------------------------------------------------------------|
| comment.               | This comment is added to the OBJECT_COMMENT field of the<br>DBA REPOBJECT view.                                                                                                    |
| qname                  | Name of the replicated materialized view group to which you<br>are adding an object. The schema name is used as the default<br>group name if none is specified, and a materialized view group<br>with the same name as the schema must exist for the procedure<br>to complete successfully. |
| gen_objs_owner         | Name of the user you want to assign as owner of the<br>transaction.                                                                                                    |
| min communication      | Set to false if the materialized view's master site is running<br>Oracle7 release 7.3. Set to true to minimize new and old<br>values of propagation. The default is true. For more<br>information about conflict resolution methods, see Oracle9i<br>Replication.                           |
| generate 80 compatible | Set to true if the materialized view's master site is running a<br>version of Oracle server prior to Oracle8i release 8.1.5. Set to<br>false if the materialized view's master site or master<br>materialized view site is running Oracle 8 <i>i</i> release 8.1.5 or<br>greater.           |
| qowner                 | Owner of the materialized view group.                                                                                                    |

**Table 48–57 CREATE\_MVIEW\_REPOBJECT Procedure Parameters (Page 2 of 2)**

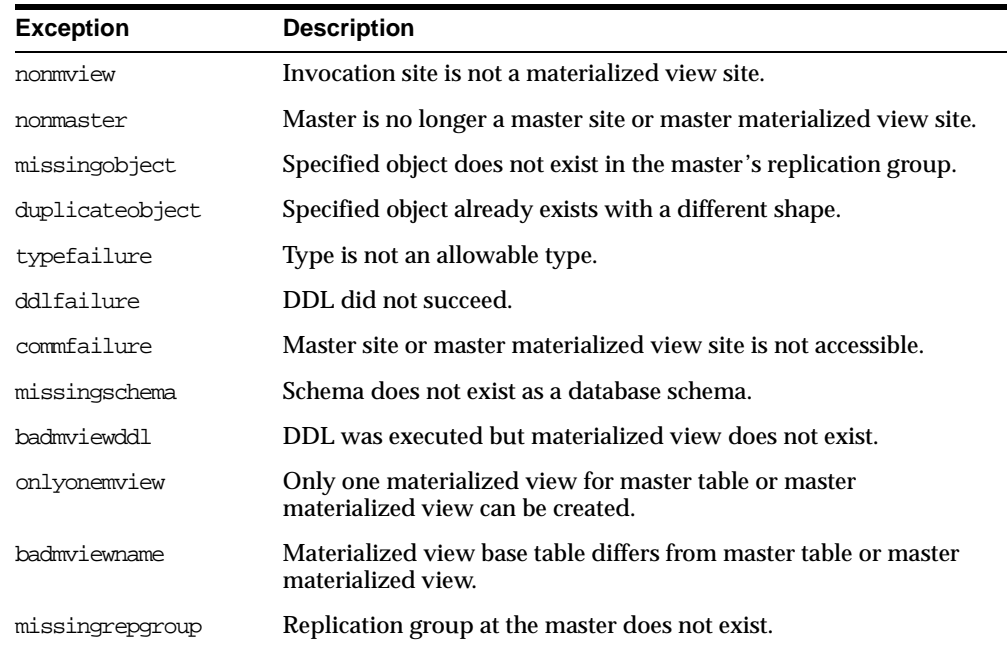

#### **Table 48–58 CREATE\_MVIEW\_REPOBJECT Procedure Exceptions**

# **DEFINE\_COLUMN\_GROUP Procedure**

This procedure creates an empty column group. You must call this procedure from the master definition site.

**See Also:** *Oracle9i Replication* for more information about conflict resolution methods

### **Syntax**

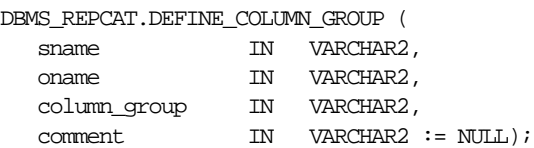

| <b>Parameter</b> | <b>Description</b>                                                         |
|------------------|----------------------------------------------------------------------------|
| sname            | Schema in which the replicated table is located.                           |
| oname            | Name of the replicated table for which you are creating a column<br>group. |
| column group     | Name of the column group that you want to create.                          |
| comment          | This user text is displayed in the DBA_REPCOLUMN_GROUP view.               |

**Table 48–59 DEFINE\_COLUMN\_GROUP Procedure Parameters**

### **Exceptions**

**Table 48–60 DEFINE\_COLUMN\_GROUP Procedure Exceptions**

| <b>Exception</b> | <b>Description</b>                                                         |
|------------------|----------------------------------------------------------------------------|
| nonmasterdef     | Invocation site is not the master definition site.                         |
| missingobject    | Specified table does not exist.                                            |
| duplicategroup   | Specified column group already exists for the table.                       |
| notquiesced      | Replication group to which the specified table belongs is not<br>quiesced. |

# **DEFINE\_PRIORITY\_GROUP Procedure**

This procedure creates a new priority group for a master group. You must call this procedure from the master definition site.

**See Also:** *Oracle9i Replication* for more information about conflict resolution methods

### **Syntax**

DBMS\_REPCAT.DEFINE\_PRIORITY\_GROUP (

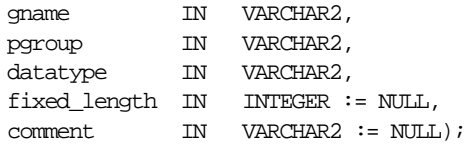

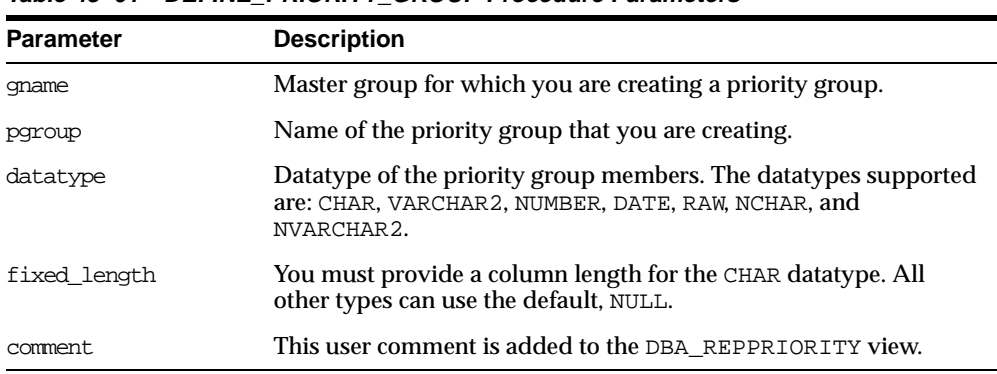

#### **Table 48–61 DEFINE\_PRIORITY\_GROUP Procedure Parameters**

# **Exceptions**

#### **Table 48–62 DEFINE\_PRIORITY\_GROUP Procedure Exceptions**

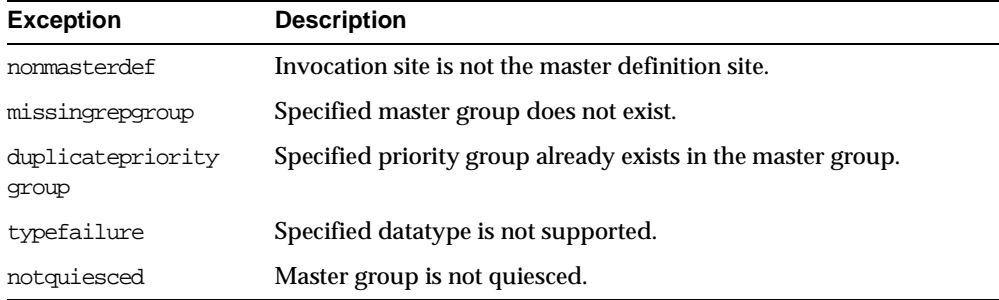

# **DEFINE\_SITE\_PRIORITY Procedure**

This procedure creates a new site priority group for a master group. You must call this procedure from the master definition site.

**See Also:** *Oracle9i Replication* for more information about conflict resolution methods

### **Syntax**

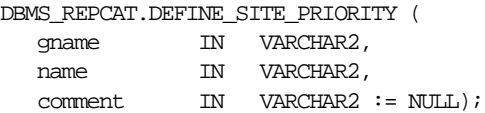

#### **Parameters**

#### **Table 48–63 DEFINE\_SITE\_PRIORITY Procedure Parameters**

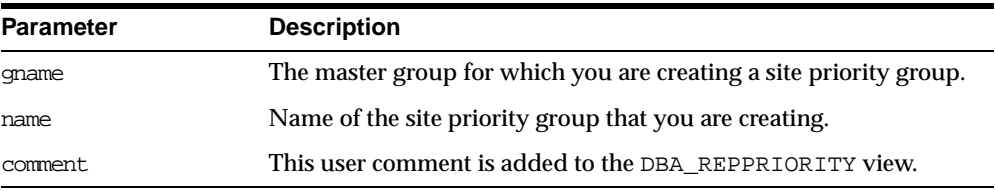

## **Exceptions**

**Table 48–64 DEFINE\_SITE\_PRIORITY Procedure Exceptions**

| <b>Exception</b>           | <b>Description</b>                                                |
|----------------------------|-------------------------------------------------------------------|
| nonmasterdef               | Invocation site is not the master definition site.                |
| missingrepgroup            | Specified master group does not exist.                            |
| duplicate<br>prioritygroup | Specified site priority group already exists in the master group. |
| notquiesced                | Master group is not quiesced.                                     |

# **DO\_DEFERRED\_REPCAT\_ADMIN Procedure**

This procedure executes the local outstanding deferred administrative procedures for the specified master group at the current master site, or (with assistance from job queues) for all master sites.

DO\_DEFERRED\_REPCAT\_ADMIN executes only those administrative requests submitted by the connected user who called DO\_DEFERRED\_REPCAT\_ADMIN. Requests submitted by other users are ignored.

#### **Syntax**

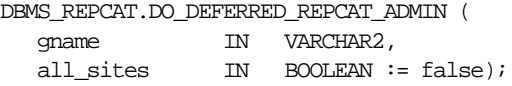

#### **Parameters**

#### **Table 48–65 DO\_DEFERRED\_REPCAT\_ADMIN Procedure Parameters**

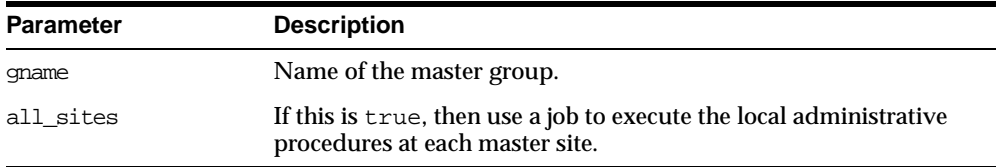

### **Exceptions**

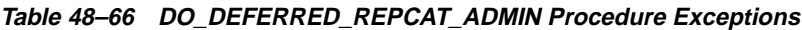

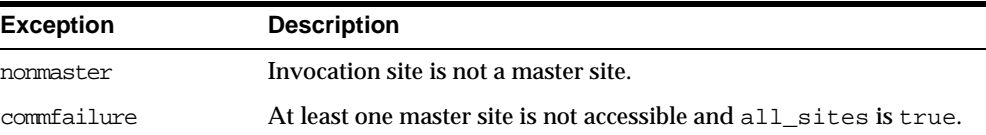

# **DROP\_COLUMN\_GROUP Procedure**

This procedure drops a column group. You must call this procedure from the master definition site.

**See Also:** *Oracle9i Replication* for more information about conflict resolution methods

### **Syntax**

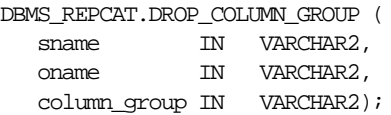

#### **Parameters**

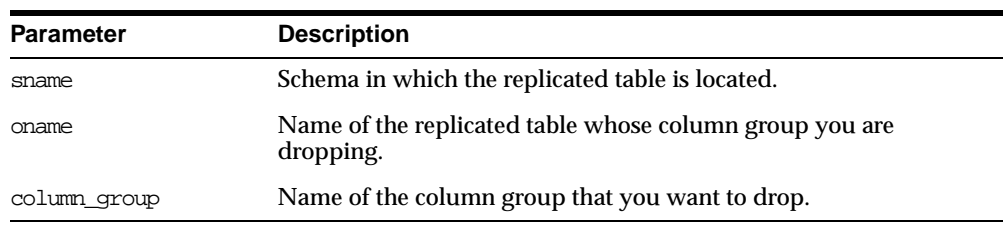

#### **Table 48–67 DROP\_COLUMN\_GROUP Procedure Parameters**

## **Exceptions**

#### **Table 48–68 DROP\_COLUMN\_GROUP Procedure Exceptions**

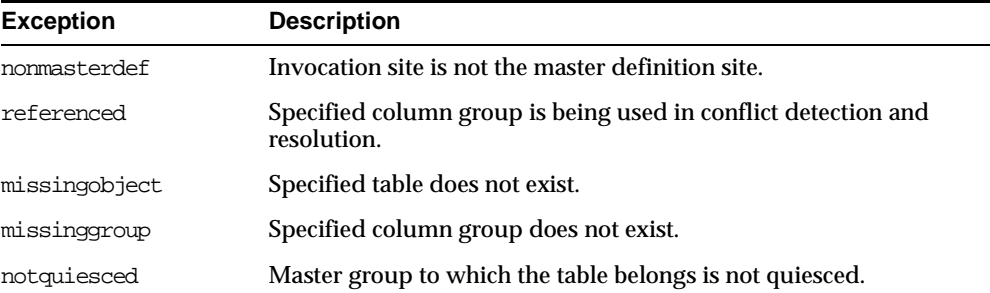

# **DROP\_GROUPED\_COLUMN Procedure**

This procedure removes members from a column group. You must call this procedure from the master definition site.

> **See Also:** *Oracle9i Replication* for more information about conflict resolution methods

#### **Syntax**

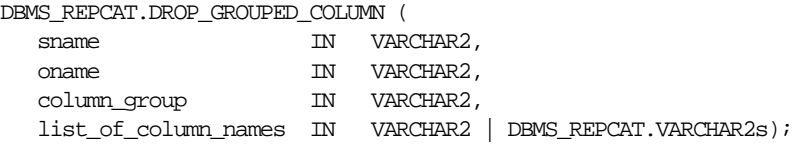

### **Parameters**

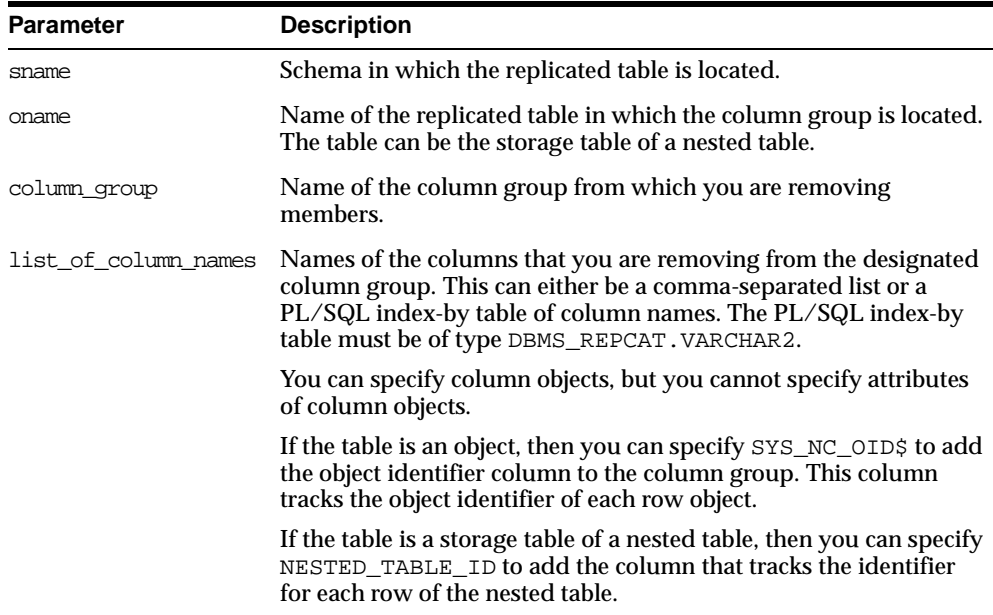

#### **Table 48–69 DROP\_GROUPED\_COLUMN Procedure Parameters**

▃

**Table 48–70 DROP\_GROUPED\_COLUMN Procedure Exceptions**

| <b>Exception</b> | <b>Description</b>                                      |
|------------------|---------------------------------------------------------|
| nonmasterdef     | Invocation site is not the master definition site.      |
| missingobject    | Specified table does not exist.                         |
| notquiesced      | Master group that the table belongs to is not quiesced. |

# **DROP\_MASTER\_REPGROUP Procedure**

This procedure drops a master group from your current site. To drop the master group from all master sites, including the master definition site, you can call this procedure at the master definition site, and set all\_sites to true.

### **Syntax**

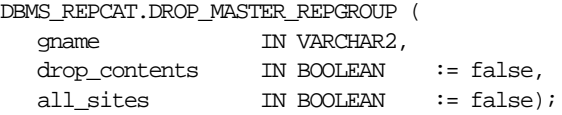

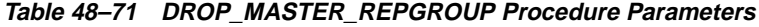

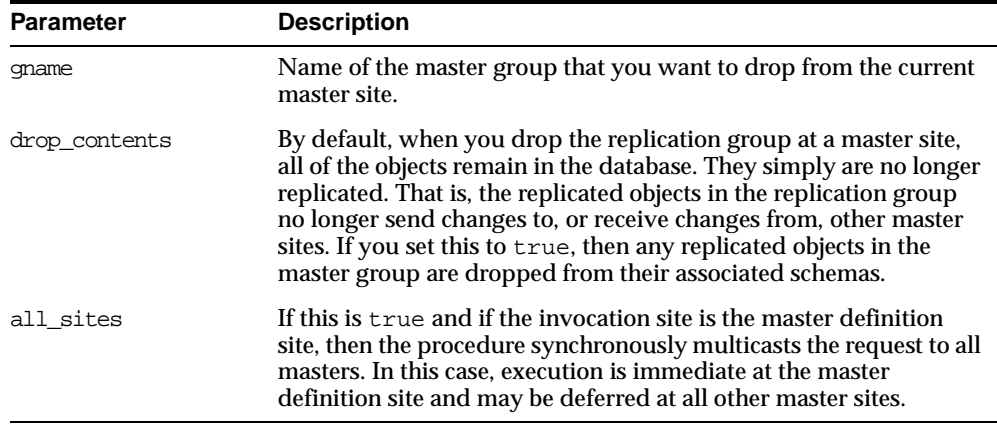

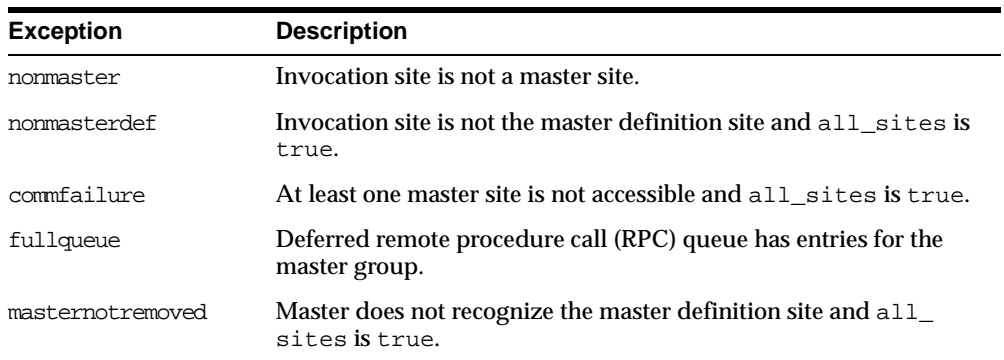

#### **Table 48–72 DROP\_MASTER\_REPGROUP Procedure Exceptions**

# **DROP\_MASTER\_REPOBJECT Procedure**

This procedure drops a replicated object from a master group. You must call this procedure from the master definition site.

### **Syntax**

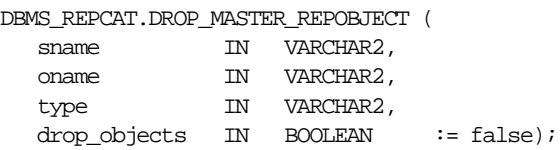

| <b>Parameter</b> | <b>Description</b> |                                                                                                    |  |
|------------------|--------------------|----------------------------------------------------------------------------------------------------|--|
| sname            |                    | Name of the schema in which the object is located.                                                                                                    |  |
| oname            |                    | Name of the object that you want to remove from the master<br>group. The object cannot be a storage table for a nested table.                                                                                                    |  |
| type             | supported:         | Type of object that you want to drop. The following types are                                                                                                    |  |
|                  | FUNCTION           | SYNONYM                                                                                                    |  |
|                  | <b>INDEX</b>       | TABLE                                                                                                    |  |
|                  | INDEXTYPE          | TRIGGER                                                                                                    |  |
|                  | <b>OPERATOR</b>    | TYPE                                                                                                    |  |
|                  | PACKAGE            | TYPE BODY                                                                                                    |  |
|                  | PACKAGE BODY       | VIEW                                                                                                    |  |
|                  | PROCEDURE          |                                                                                                    |  |
| drop_objects     |                    | By default, the object remains in the schema, but is dropped from<br>the master group. That is, any changes to the object are no longer<br>replicated to other master and materialized view sites. To<br>completely remove the object from the replication environment,<br>set this parameter to true. If the parameter is set to true, the<br>object is dropped from the database at each master site. |  |

**Table 48–73 DROP\_MASTER\_REPOBJECT Procedure Parameters**

# **Exceptions**

**Table 48–74 DROP\_MASTER\_REPOBJECT Procedure Exceptions**

| <b>Exception</b> | <b>Description</b>                                 |
|------------------|----------------------------------------------------|
| nonmasterdef     | Invocation site is not the master definition site. |
| missingobject    | Specified object does not exist.                   |
| typefailure      | Specified type parameter is not supported.         |
| commfailure      | At least one master site is not accessible.        |

# **DROP\_MVIEW\_REPGROUP Procedure**

This procedure drops a materialized view site from your replication environment. DROP\_MVIEW\_REPGROUP automatically calls UNREGISTER\_MVIEW\_REPGROUP at the master site or master materialized view site to unregister the materialized view, but ignores any errors that may have occurred during unregistration. If DROP\_ MVIEW\_REPGROUP is unsuccessful, then connect to the master site or master materialized view site and run UNREGISTER\_MVIEW\_REPGROUP.

#### **Syntax**

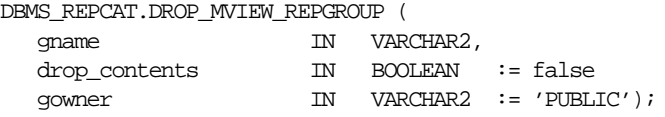

### **Parameters**

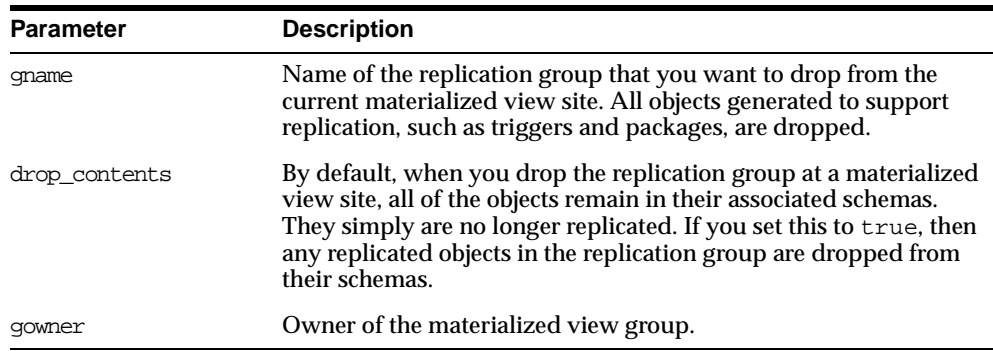

#### **Table 48–75 DROP\_MVIEW\_REPGROUP Procedure Parameters**

### **Exceptions**

#### **Table 48–76 DROP\_MVIEW\_REPGROUP Procedure Exceptions**

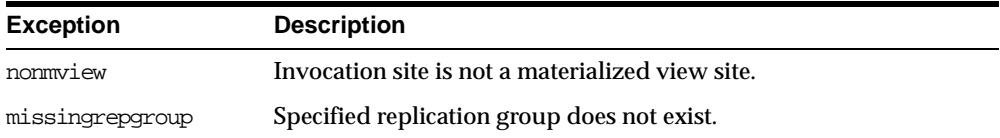

# **DROP\_MVIEW\_REPOBJECT Procedure**

This procedure drops a replicated object from a materialized view site.

## **Syntax**

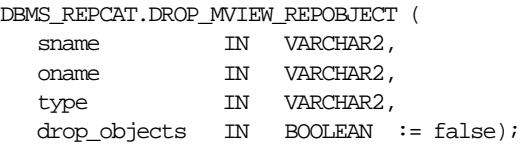

| <b>Parameter</b> | <b>Description</b>                                                                                                    |           |
|------------------|----------------------------------------------------------------------------------------------------|-----------|
| sname            | Name of the schema in which the object is located.                                                                                                    |           |
| oname            | Name of the object that you want to drop from the replication<br>group.                                                                                                    |           |
| type             | Type of the object that you want to drop. The following types are<br>supported:                                                                                                    |           |
|                  | <b>FUNCTION</b>                                                                                                    | SNAPSHOT  |
|                  | INDEX                                                                                                    | SYNONYM   |
|                  | INDEXTYPE                                                                                                    | TRIGGER   |
|                  | OPERATOR                                                                                                    | TYPE      |
|                  | PACKAGE                                                                                                    | TYPE BODY |
|                  | PACKAGE BODY                                                                                                    | VIEW      |
|                  | PROCEDURE                                                                                                    |           |
| drop_objects     | By default, the object remains in its associated schema, but is<br>dropped from its associated replication group. To completely<br>remove the object from its schema at the current materialized view<br>site, set this parameter to true. If the parameter is set to true, the<br>object is dropped from the database at the materialized view site. |           |

**Table 48–77 DROP\_MVIEW\_REPOBJECT Procedure Parameters**

| <b>Exception</b> | <b>Description</b>                               |  |
|------------------|--------------------------------------------------|--|
| nonmview         | Invocation site is not a materialized view site. |  |
| missingobject    | Specified object does not exist.                 |  |
| typefailure      | Specified type parameter is not supported.       |  |

**Table 48–78 DROP\_MVIEW\_REPOBJECT Procedure Exceptions**

# **DROP\_PRIORITY Procedure**

This procedure drops a member of a priority group by priority level. You must call this procedure from the master definition site.

**See Also:** *Oracle9i Replication* for more information about conflict resolution methods

### **Syntax**

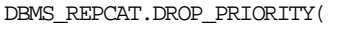

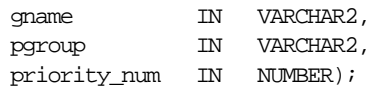

| <b>Parameter</b> | <b>Description</b>                                                                     |
|------------------|----------------------------------------------------------------------------------------|
| qname            | Master group with which the priority group is associated.                              |
| paroup           | Name of the priority group containing the member that you want<br>to drop.             |
| priority num     | Priority level of the priority group member that you want to<br>remove from the group. |

**Table 48–79 DROP\_PRIORITY Procedure Parameters**

**Table 48–80 DROP\_PRIORITY Procedure Exceptions**

| <b>Exception</b> | <b>Description</b>                                              |
|------------------|-----------------------------------------------------------------|
| nonmasterdef     | Invocation site is not the master definition site.              |
| missingrepgroup  | Specified master group does not exist.                          |
|                  | missing priority group Specified priority group does not exist. |
| notquiesced      | Master group is not quiesced.                                   |

# **DROP\_PRIORITY\_GROUP Procedure**

This procedure drops a priority group for a specified master group. You must call this procedure from the master definition site.

**See Also:** *Oracle9i Replication* for more information about conflict resolution methods

#### **Syntax**

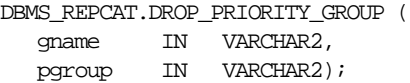

**Table 48–81 DROP\_PRIORITY\_GROUP Procedure Parameters**

| <b>Parameter</b> | <b>Description</b>                                        |
|------------------|-----------------------------------------------------------|
| qname            | Master group with which the priority group is associated. |
| pgroup           | Name of the priority group that you want to drop.         |

| <b>Exception</b> | <b>Description</b>                                             |
|------------------|----------------------------------------------------------------|
| nonmasterdef     | Invocation site is not the master definition site.             |
| missingrepgroup  | Specified master group does not exist.                         |
| referenced       | Specified priority group is being used in conflict resolution. |
| notquiesced      | Specified master group is not quiesced.                        |

**Table 48–82 DROP\_PRIORITY\_GROUP Procedure Exceptions**

# **DROP\_PRIORITY\_datatype Procedure**

This procedure drops a member of a priority group by value. You must call this procedure from the master definition site. The procedure that you must call is determined by the datatype of your priority column.

> **See Also:** *Oracle9i Replication* for more information about conflict resolution methods

#### **Syntax**

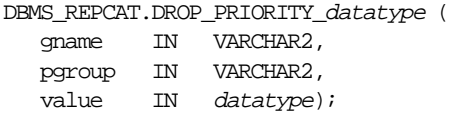

#### where *datatype*:

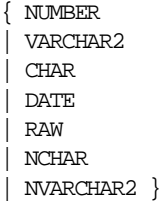

**Table 48–83 DROP\_PRIORITY\_datatype Procedure Parameters**

| <b>Parameter</b> | <b>Description</b>                                                            |
|------------------|-------------------------------------------------------------------------------|
| qname            | Master group with which the priority group is associated.                     |
| pqroup           | Name of the priority group containing the member that you want<br>to drop.    |
| value            | Value of the priority group member that you want to remove from<br>the group. |

### **Exceptions**

**Table 48–84 DROP\_PRIORITY\_datatype Procedure Exceptions**

| <b>Exception</b>          | <b>Description</b>                                              |
|---------------------------|-----------------------------------------------------------------|
| nonmasterdef              | Invocation site is not the master definition site.              |
| missingrepgroup           | Specified master group does not exist.                          |
|                           | missing priority group Specified priority group does not exist. |
| paramtype,<br>typefailure | Value has the incorrect datatype for the priority group.        |
| notquiesced               | Specified master group is not quiesced                          |

# **DROP\_SITE\_PRIORITY Procedure**

This procedure drops a site priority group for a specified master group. You must call this procedure from the master definition site.

> **See Also:** *Oracle9i Replication* for more information about conflict resolution methods

### **Syntax**

DBMS\_REPCAT.DROP\_SITE\_PRIORITY ( gname IN VARCHAR2, name IN VARCHAR2);

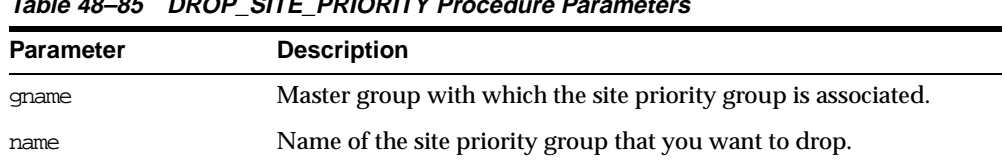

#### **Table 48–85 DROP\_SITE\_PRIORITY Procedure Parameters**

### **Exceptions**

#### **Table 48–86 DROP\_SITE\_PRIORITY Procedure Exceptions**

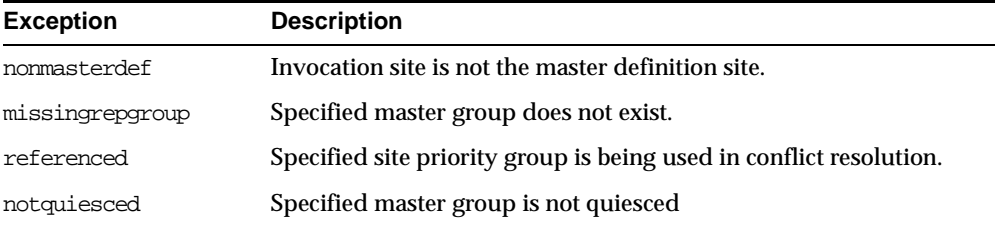

# **DROP\_SITE\_PRIORITY\_SITE Procedure**

This procedure drops a specified site, by name, from a site priority group. You must call this procedure from the master definition site.

**See Also:** *Oracle9i Replication* for more information about conflict resolution methods

#### **Syntax**

DBMS\_REPCAT.DROP\_SITE\_PRIORITY\_SITE ( gname IN VARCHAR2, name IN VARCHAR2, site IN VARCHAR2);

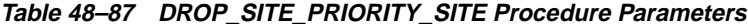

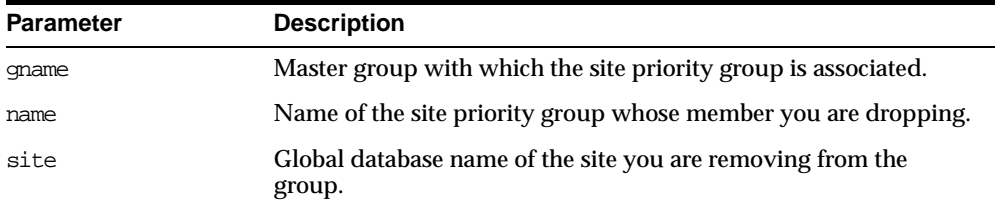

### **Exceptions**

**Table 48–88 DROP\_SITE\_PRIORITY\_SITE Procedure Exceptions**

| <b>Exception</b> | <b>Description</b>                                 |
|------------------|----------------------------------------------------|
| nonmasterdef     | Invocation site is not the master definition site. |
| missingrepgroup  | Specified master group does not exist.             |
| missingpriority  | Specified site priority group does not exist.      |
| notquiesced      | Specified master group is not quiesced.            |

# **DROP\_conflicttype\_RESOLUTION Procedure**

This procedure drops an update, delete, or uniqueness conflict resolution routine. You must call these procedures from the master definition site. The procedure that you must call is determined by the type of conflict that the routine resolves.

### **Conflict Resolution Routines**

The following table shows the procedure name for each conflict resolution routine.

| Routine    | <b>Procedure Name</b>  |
|------------|------------------------|
| update     | DROP UPDATE RESOLUTION |
| uniqueness | DROP UNIOUE RESOLUTION |
| delete     | DROP DELETE RESOLUTION |
|            |                        |

**Table 48–89 Conflict Resolution Routines**

# **Syntax**

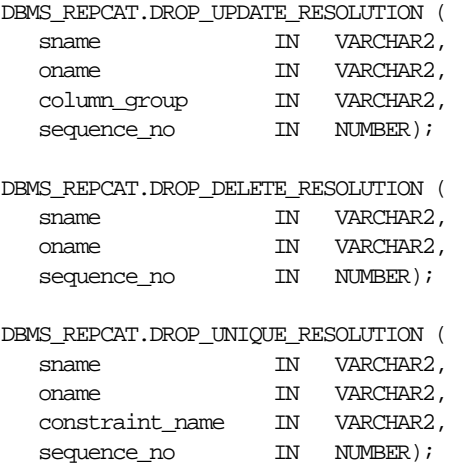

# **Parameters**

#### **Table 48–90 DROP\_conflicttype\_RESOLUTION Procedure Parameters**

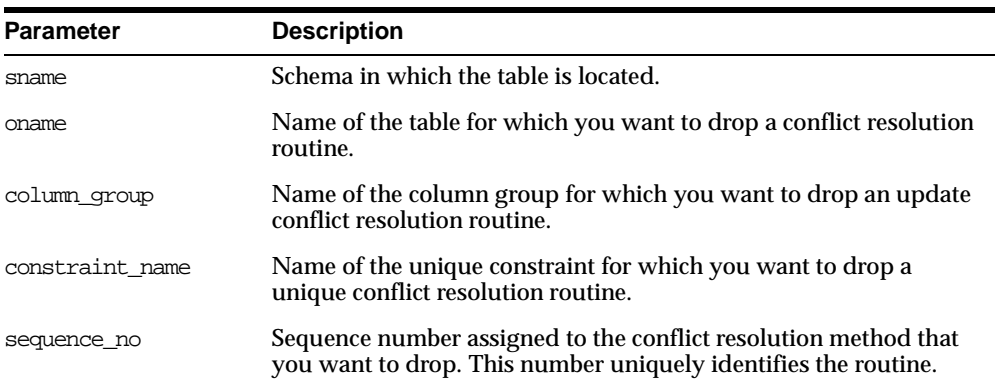

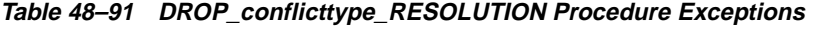

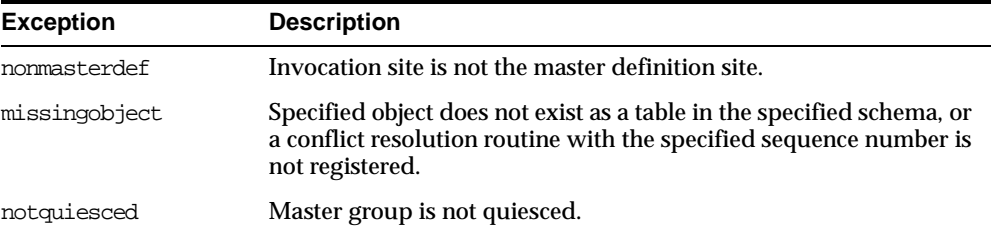

# **EXECUTE\_DDL Procedure**

This procedure supplies DDL that you want to have executed at some or all master sites. You can call this procedure only from the master definition site.

### **Syntax**

```
DBMS_REPCAT.EXECUTE_DDL (
```
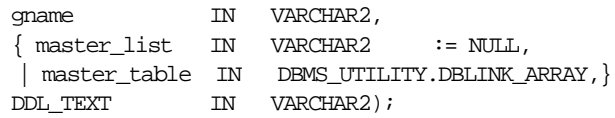

**Note:** This procedure is overloaded. The master\_list and master\_table parameters are mutually exclusive.

| <b>Parameter</b> | <b>Description</b>                                                                                                    |
|------------------|----------------------------------------------------------------------------------------------------|
| qname            | Name of the master group.                                                                                                    |
| master list      | A comma-separated list of master sites at which you want to<br>execute the supplied DDL. Do not put any spaces between site<br>names. The default value, NULL, indicates that the DDL should be<br>executed at all sites, including the master definition site.                                      |
| master table     | A table that lists the master sites where you want to execute the<br>supplied DDL. The first master should be at position 1, the second<br>at position 2, and so on.                                                                                                    |
| ddl text         | The DDL that you want to execute at each of the specified master<br>sites. If the DDL is supplied without specifying a schema, then the<br>default schema is the replication administrator's schema. Be sure<br>to specify the schema if it is other than the replication<br>administrator's schema. |

**Table 48–92 EXECUTE\_DDL Procedure Parameters**

# **Exceptions**

| <b>Exception</b> | <b>Description</b>                                 |
|------------------|----------------------------------------------------|
| nonmasterdef     | Invocation site is not the master definition site. |
| nonmaster        | At least one site is not a master site.            |
| ddlfailure       | DDL at the master definition site did not succeed. |
| commfailure      | At least one master site is not accessible.        |

**Table 48–93 EXECUTE\_DDL Procedure Exceptions**

# **GENERATE\_MVIEW\_SUPPORT Procedure**

This procedure activates triggers and generate packages needed to support the replication of updatable materialized views or procedural replication.You must call this procedure from the materialized view site.

**Note:** CREATE\_MVIEW\_REPOBJECT automatically generates materialized view support for updatable materialized views.

#### **Syntax**

DBMS\_REPCAT.GENERATE\_MVIEW\_SUPPORT (

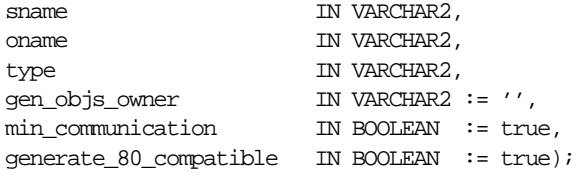

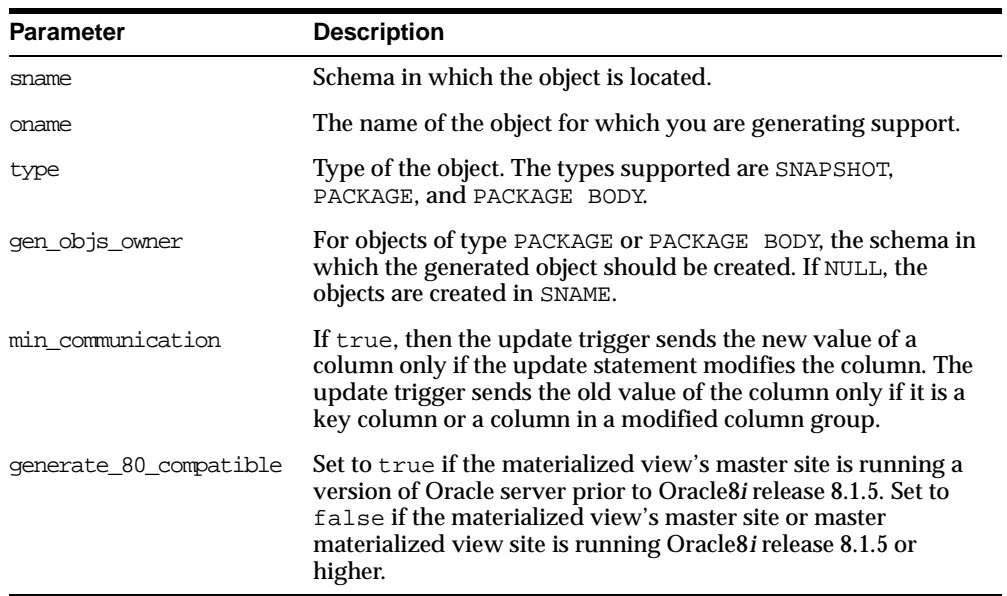

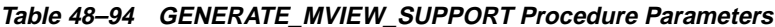

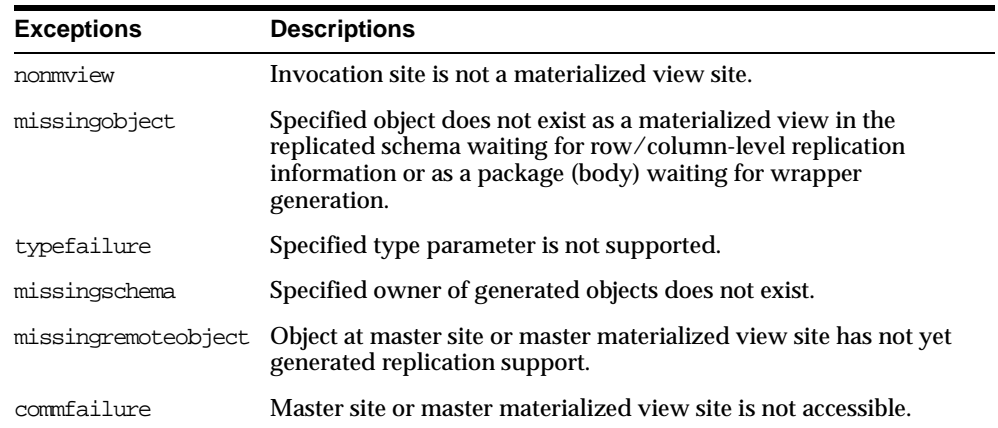

#### **Table 48–95 GENERATE\_MVIEW\_SUPPORT Procedure Exceptions**

# **GENERATE\_REPLICATION\_SUPPORT Procedure**

This procedure generates the triggers and packages needed to support replication for a specified object. You must call this procedure from the master definition site.

### **Syntax**

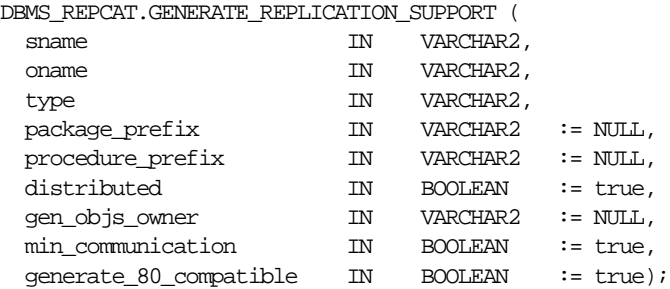

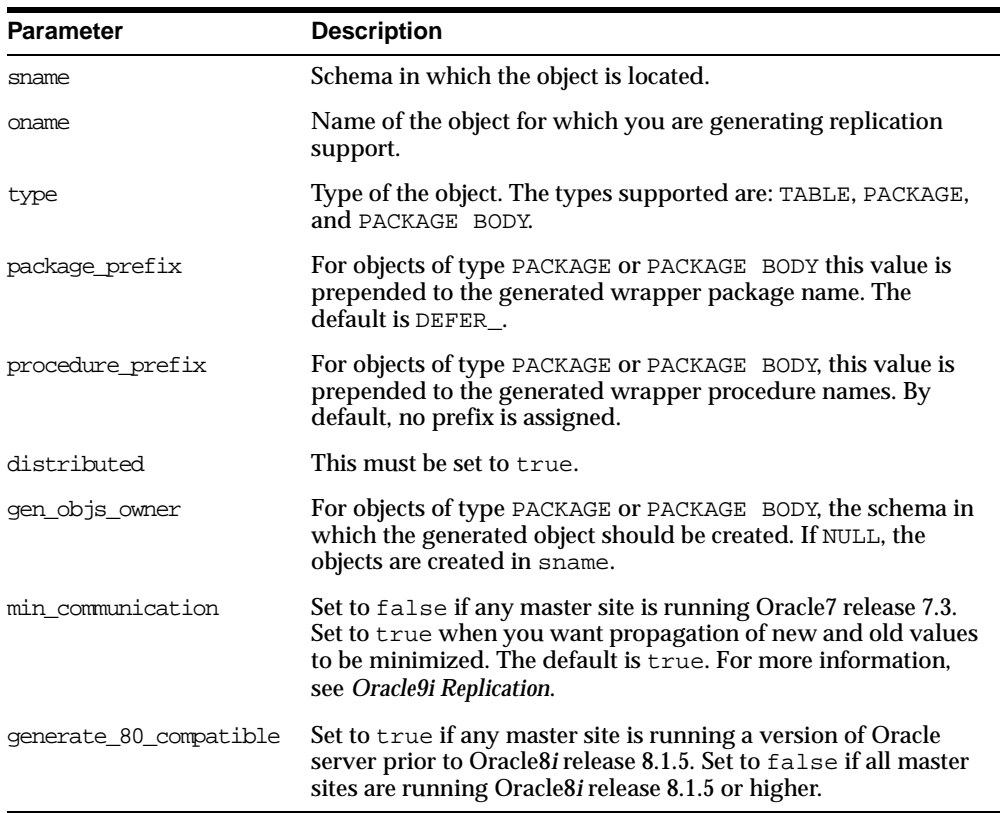

#### **Table 48–96 GENERATE\_REPLICATION\_SUPPORT Procedure Parameters**

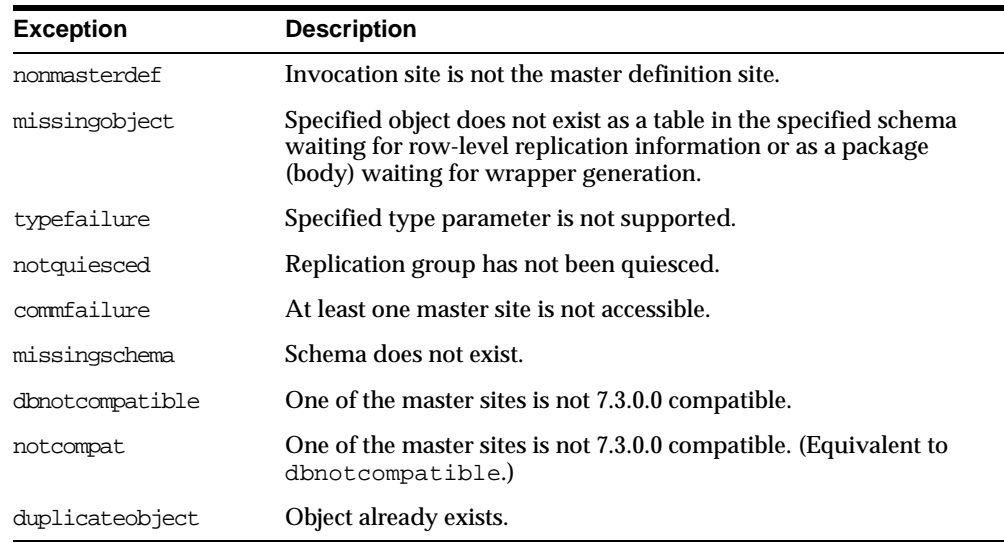

#### **Table 48–97 GENERATE\_REPLICATION\_SUPPORT Procedure Exceptions**

# **MAKE\_COLUMN\_GROUP Procedure**

This procedure creates a new column group with one or more members. You must call this procedure from the master definition site.

**See Also:** *Oracle9i Replication* for more information about conflict resolution methods

### **Syntax**

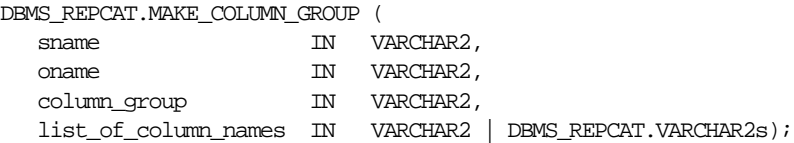

| <b>Parameter</b>     | <b>Description</b>                                                                                                    |
|----------------------|----------------------------------------------------------------------------------------------------|
| sname                | Schema in which the replicated table is located.                                                                                                    |
| oname                | Name of the replicated table for which you are creating a new<br>column group. The table can be the storage table of a nested table.                                                                                                    |
| column group         | Name that you want assigned to the column group that you are<br>creating.                                                                                                    |
| list of column names | Names of the columns that you are grouping. This can either be a<br>comma-separated list or a PL/SQL index-by table of column<br>names. The PL/SQL index-by table must be of type DBMS<br>REPCAT. VARCHAR2. Use the single value '*' to create a column<br>group that contains all of the columns in your table. |
|                      | You can specify column objects, but you cannot specify attributes<br>of column objects.                                                                                                    |
|                      | If the table is an object table, then you can specify SYS_NC_OID\$<br>to add the object identifier column to the column group. This<br>column tracks the object identifier of each row object.                                                                                                    |
|                      | If the table is the storage table of a nested table, then you can<br>specify NESTED_TABLE_ID to add the column that tracks the<br>identifier for each row of the nested table.                                                                                                    |

**Table 48–98 MAKE\_COLUMN\_GROUP Procedure Parameters**

## **Exceptions**

**Table 48–99 MAKE\_COLUMN\_GROUP Procedure Exceptions**

| <b>Exception</b> | <b>Description</b>                                            |
|------------------|---------------------------------------------------------------|
| nonmasterdef     | Invocation site is not the masterdef site.                    |
| duplicategroup   | Specified column group already exists for the table.          |
| missingobject    | Specified table does not exist.                               |
| missingcolumn    | Specified column does not exist in the designated table.      |
| duplicatecolumn  | Specified column is already a member of another column group. |
| notquiesced      | Master group is not quiesced.                                 |

# **PREPARE\_INSTANTIATED\_MASTER Procedure**

This procedure enables the propagation of deferred transactions from other prepared new master sites and existing master sites to the invocation master site. This procedure also enables the propagation of deferred transactions from the invocation master site to the other prepared new master sites and existing master sites.

If you performed a full database export/import or a change-based recovery, then the new master site includes all of the deferred transactions that were in the deferred transactions queue at the master definition site. Because these deferred transactions should not exist at the new master site, this procedure deletes all transactions in the deferred transactions queue and error queue if full database export/import or change-based recovery was used.

For object-level export/import, ensure that all the requests in the DBA\_REPCATLOG data dictionary view for the extended groups have been processed without error before running this procedure.

#### **Caution:**

- Do not invoke this procedure until instantiation (export/import or change-based recovery) for the new master site is complete.
- Do not allow any data manipulation language (DML) statements directly on the objects in the extended master group in the new master site until execution of this procedure returns successfully. These DML statements may not be replicated.
- Do not use the DBMS\_DEFER package to create deferred transactions until execution of this procedure returns successfully. These deferred transactions may not be replicated.

**Note:** To use change-based recovery, the existing master site and the new master site must be running under the same operating system, although the release of the operating system can differ.

#### **Syntax**

DBMS\_REPCAT.PREPARE\_INSTANTIATED\_MASTER ( extension\_id IN RAW);

#### **Parameters**

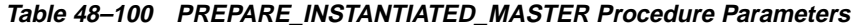

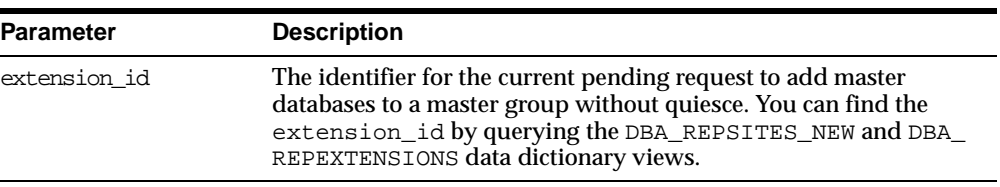

#### **Exceptions**

| <b>Exception</b> | <b>Description</b>                                                                                              |
|------------------|----------------------------------------------------------------------------------------------------|
| typefailure      | The parameter value specified for one of the parameters is not<br>appropriate.                                  |
| dbnotcompatible  | Feature is incompatible with database version. All databases must<br>be at 9.0.0 or higher compatibility level. |

**Table 48–101 PREPARE\_INSTANTIATED\_MASTER Procedure Exceptions**

# **PURGE\_MASTER\_LOG Procedure**

This procedure removes local messages in the DBA\_REPCATLOG view associated with a specified identification number, source, or master group.

To purge all of the administrative requests from a particular source, specify NULL for the id parameter. To purge all administrative requests from all sources, specify NULL for both the id parameter and the source parameter.

**Syntax**

DBMS\_REPCAT.PURGE\_MASTER\_LOG ( id IN BINARY\_INTEGER, source IN VARCHAR2, gname IN VARCHAR2);

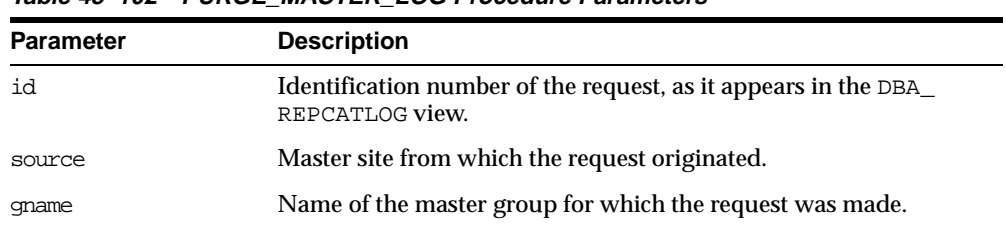

#### **Table 48–102 PURGE\_MASTER\_LOG Procedure Parameters**

#### **Exceptions**

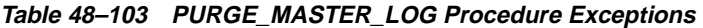

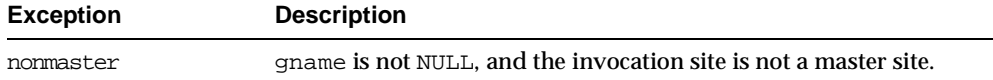

# **PURGE\_STATISTICS Procedure**

This procedure removes information from the DBA\_REPRESOLUTION\_ STATISTICS view.

#### **Syntax**

DBMS\_REPCAT.PURGE\_STATISTICS ( sname IN VARCHAR2, oname IN VARCHAR2, start\_date IN DATE, end\_date IN DATE);

| <b>Parameter</b>    | <b>Description</b>                                                                                                    |
|---------------------|----------------------------------------------------------------------------------------------------|
| sname               | Name of the schema in which the replicated table is located.                                                                                                    |
| oname               | Name of the table whose conflict resolution statistics you want to<br>purge.                                                                                                    |
| start date/end date | Range of dates for which you want to purge statistics. If start<br>date is NULL, then purge all statistics up to the end_date. If<br>end_date is NULL, then purge all statistics after the start_<br>date. |

**Table 48–104 PURGE\_STATISTICS Procedure Parameters**

## **Exceptions**

**Table 48–105 PURGE\_STATISTICS Procedure Exceptions**

| <b>Exception</b> | <b>Description</b>                          |  |
|------------------|---------------------------------------------|--|
| missingschema    | Specified schema does not exist.            |  |
| missingobject    | Specified table does not exist.             |  |
| statnotreg       | Table not registered to collect statistics. |  |

# **REFRESH\_MVIEW\_REPGROUP Procedure**

This procedure refreshes a materialized view group with the most recent data from its associated master site or master materialized view site.

## **Syntax**

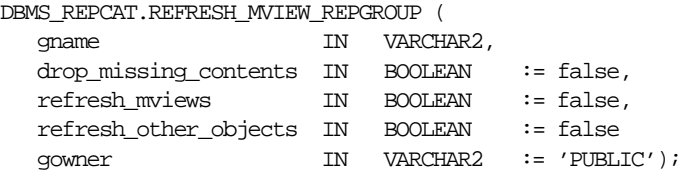
## **Parameters**

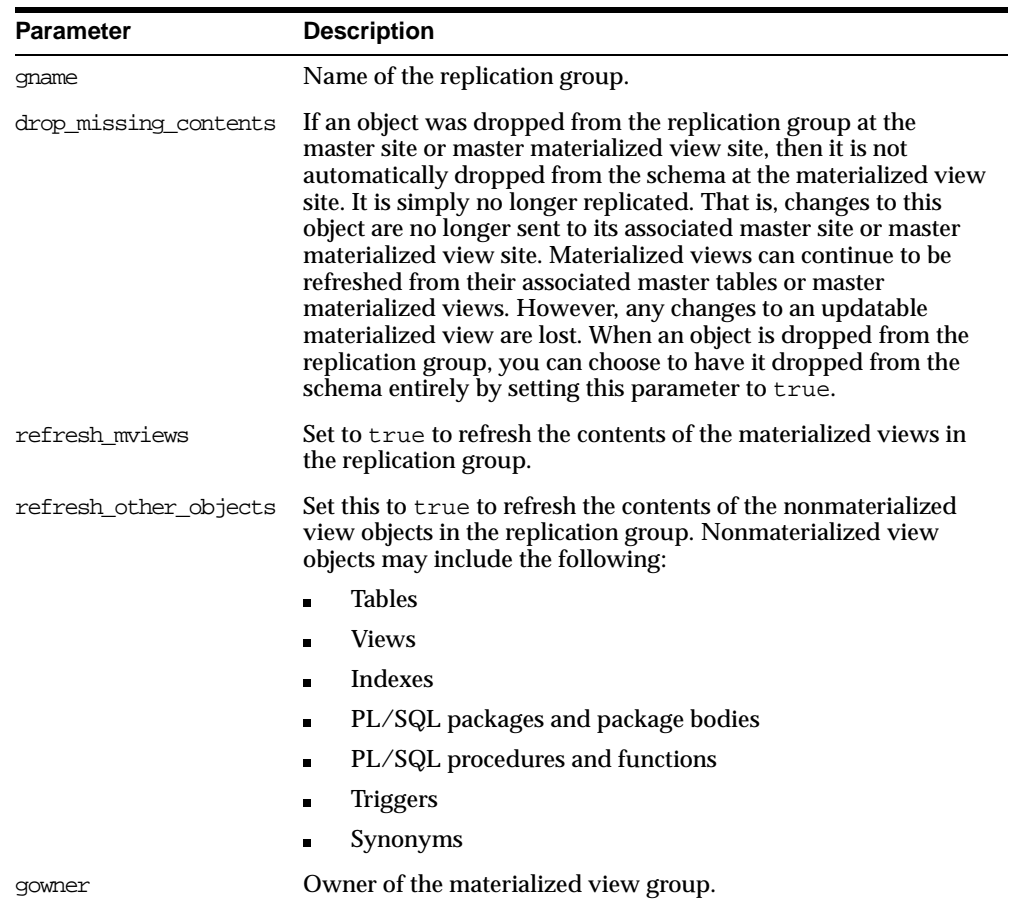

#### **Table 48–106 REFRESH\_MVIEW\_REPGROUP Procedure Parameters**

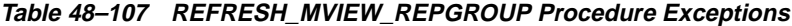

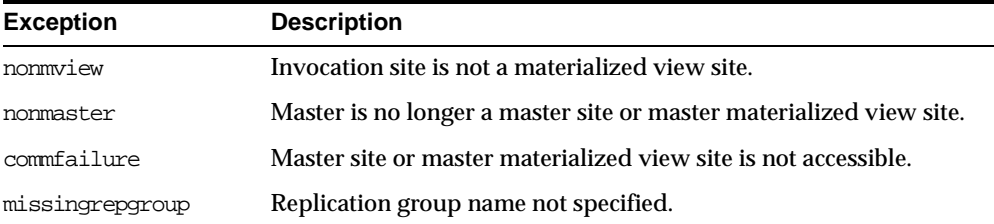

## **REGISTER\_MVIEW\_REPGROUP Procedure**

This procedure facilitates the administration of materialized views at their respective master sites or master materialized view sites by inserting or modifying a materialized view group in DBA\_REGISTERED\_MVIEW\_GROUPS.

## **Syntax**

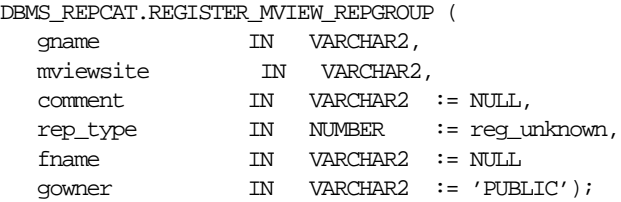

## **Parameters**

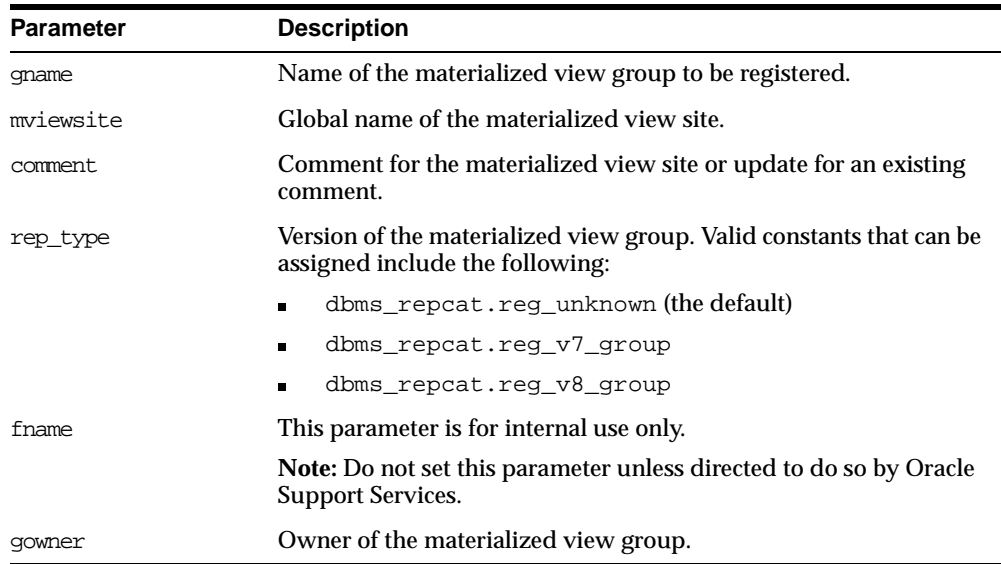

#### **Table 48–108 REGISTER\_MVIEW\_REPGROUP Procedure Parameters**

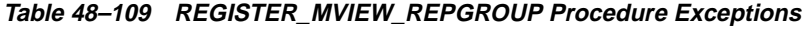

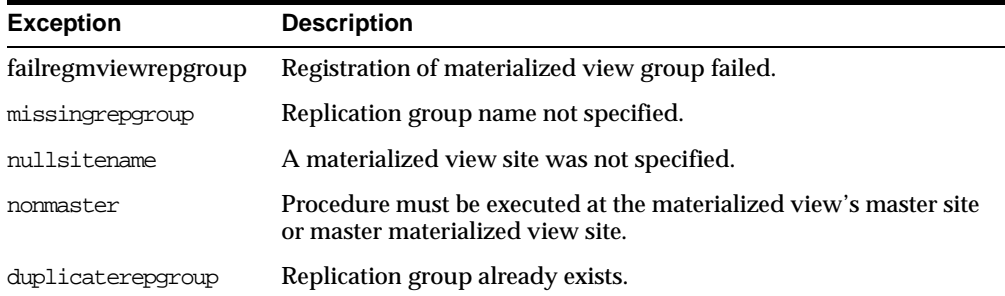

## **REGISTER\_STATISTICS Procedure**

This procedure collects information about the successful resolution of update, delete, and uniqueness conflicts for a table.

## **Syntax**

```
DBMS_REPCAT.REGISTER_STATISTICS (
  sname IN VARCHAR2,
  oname IN VARCHAR2);
```
## **Parameters**

**Table 48–110 REGISTER\_STATISTICS Procedure Parameters**

| <b>Parameter</b> | <b>Description</b>                                                                |
|------------------|-----------------------------------------------------------------------------------|
| sname            | Name of the schema in which the table is located.                                 |
| oname            | Name of the table for which you want to gather conflict resolution<br>statistics. |

**Table 48–111 REGISTER\_STATISTICS Procedure Exceptions**

| <b>Exception</b> | <b>Description</b>               |
|------------------|----------------------------------|
| missingschema    | Specified schema does not exist. |
| missingobject    | Specified table does not exist.  |

## **RELOCATE\_MASTERDEF Procedure**

This procedure changes your master definition site to another master site in your replication environment.

It is not necessary for either the old or new master definition site to be available when you call RELOCATE\_MASTERDEF. In a planned reconfiguration, you should invoke RELOCATE\_MASTERDEF with notify\_masters set to true and include\_old\_masterdef set to true.

## **Syntax**

DBMS\_REPCAT.RELOCATE\_MASTERDEF (

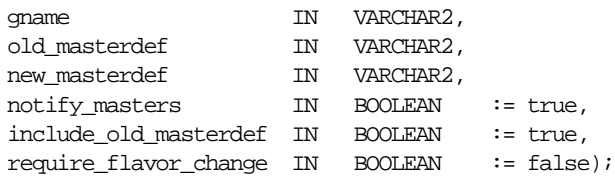

## **Parameters**

| <b>Parameter</b>      | <b>Description</b>                                                                                                    |
|-----------------------|----------------------------------------------------------------------------------------------------|
| qname                 | Name of the replication group whose master definition you<br>want to relocate.                                                                                                    |
| old masterdef         | Fully qualified database name of the current master definition<br>site.                                                                                                    |
| new masterdef         | Fully qualified database name of the existing master site that<br>you want to make the new master definition site.                                                                                                    |
| notify masters        | If this is true, then the procedure synchronously multicasts<br>the change to all masters (including old_masterdef only if<br>include_old_masterdef is true). If any master does not<br>make the change, then roll back the changes at all masters.                                                                                                    |
|                       | If just the master definition site fails, then you should invoke<br>RELOCATE_MASTERDEF with notify_masters set to true<br>and include_old_masterdef set to false. If several<br>master sites and the master definition site fail, then the<br>administrator should invoke RELOCATE_MASTERDEF at each<br>operational master with notify_masters set to false. |
| include old masterdef | If notify masters is true and if include old<br>masterdef is also true, then the old master definition site is<br>also notified of the change.                                                                                                    |
| require flavor change | This parameter is for internal use only.                                                                                                    |
|                       | <b>Note:</b> Do not set this parameter unless directed to do so by<br>Oracle Support Services.                                                                                                    |

**Table 48–112 RELOCATE\_MASTERDEF Procedure Parameters**

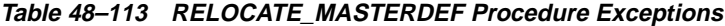

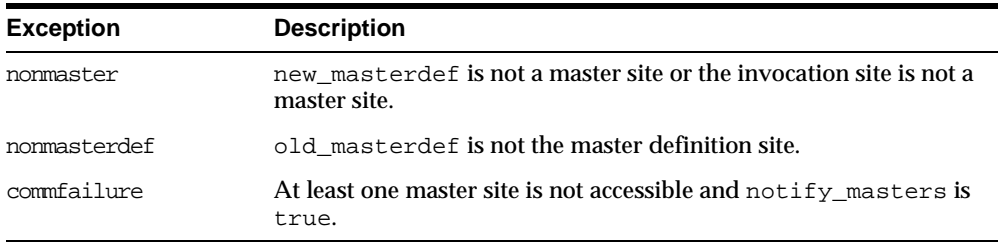

## **REMOVE\_MASTER\_DATABASES Procedure**

This procedure removes one or more master databases from a replication environment. This procedure regenerates the triggers and their associated packages at the remaining master sites. You must call this procedure from the master definition site.

#### **Syntax**

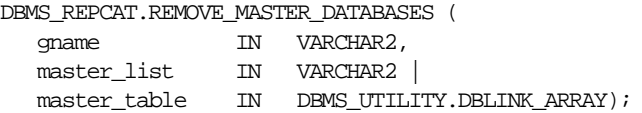

**Note:** This procedure is overloaded. The master\_list and master\_table parameters are mutually exclusive.

| <b>Parameter</b> | <b>Description</b>                                                                                                    |
|------------------|----------------------------------------------------------------------------------------------------|
| qname            | Name of the replication group associated with the replication<br>environment. This prevents confusion if a master database is<br>involved in more than one replication environment. |
| master list      | A comma-separated list of fully qualified master database names<br>that you want to remove from the replication environment. There<br>must be no spaces between names in the list.  |
| master table     | In place of a list, you can specify the database names in a PL/SQL<br>index-by table of type DBMS_UTILITY.DBLINK_ARRAY.                                                             |

**Table 48–114 REMOVE\_MASTER\_DATABASES Procedure Parameters**

**Table 48–115 REMOVE\_MASTER\_DATABASES Procedure Exceptions**

| <b>Exception</b> | <b>Description</b>                                            |
|------------------|---------------------------------------------------------------|
| nonmasterdef     | Invocation site is not the master definition site.            |
| nonmaster        | At least one of the specified databases is not a master site. |
| reconfigerror    | One of the specified databases is the master definition site. |
| commfailure      | At least one remaining master site is not accessible.         |

## **RENAME\_SHADOW\_COLUMN\_GROUP Procedure**

This procedure renames the shadow column group of a replicated table to make it a named column group. The replicated table's master group does not need to be quiesced to run this procedure.

## **Syntax**

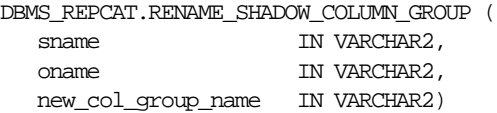

**Table 48–116 RENAME\_SHADOW\_COLUMN\_GROUP Procedure Parameters**

| <b>Parameter</b>   | <b>Description</b>                                                                                                    |
|--------------------|----------------------------------------------------------------------------------------------------|
| sname              | Schema in which the replicated table is located.                                                                                      |
| oname              | Name of the replicated table.                                                                                                    |
| new col group name | Name of the new column group. The columns currently in the<br>shadow group are placed in a column group with the name you<br>specify. |

| <b>Exception</b> | <b>Description</b>                                               |
|------------------|------------------------------------------------------------------|
| missmview        | The specified schema does not exist.                             |
| nonmasterdef     | Invocation site is not the master definition site.               |
| missingobject    | The specified object does not exist.                             |
| duplicategroup   | The column group that was specified for creation already exists. |

**Table 48–117 RENAME\_SHADOW\_COLUMN\_GROUP Procedure Exceptions**

## **REPCAT\_IMPORT\_CHECK Procedure**

This procedure ensures that the objects in the master group have the appropriate object identifiers and status values after you perform an export/import of a replicated object or an object used by Oracle Replication.

### **Syntax**

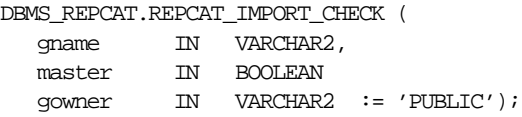

**Table 48–118 REPCAT\_IMPORT\_CHECK Procedure Parameters**

| <b>Parameter</b> | <b>Description</b>                                                                                                    |
|------------------|----------------------------------------------------------------------------------------------------|
| qname            | Name of the master group. If you omit both parameters, then the<br>procedure checks all master groups at your current site. |
| master           | Set this to true if you are checking a master site and false if you<br>are checking a materialized view site.               |
| qowner           | Owner of the master group.                                                                                                  |

| <b>Exception</b> | <b>Description</b>                                                                                                    |
|------------------|----------------------------------------------------------------------------------------------------|
| nonmaster        | master is true and either the database is not a master site for the<br>replication group or the database is not the expected database. |
| nonmview         | master is false and the database is not a materialized view site<br>for the replication group.                                         |
| missingobject    | A valid replicated object in the replication group does not exist.                                                                     |
| missingrepgroup  | The specified replicated replication group does not exist.                                                                             |
| missingschema    | The specified replicated replication group does not exist.                                                                             |

**Table 48–119 REPCAT\_IMPORT\_CHECK Procedure Exceptions**

## **RESUME\_MASTER\_ACTIVITY Procedure**

This procedure resumes normal replication activity after quiescing a replication environment.

## **Syntax**

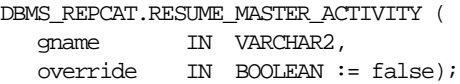

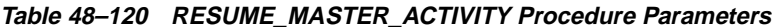

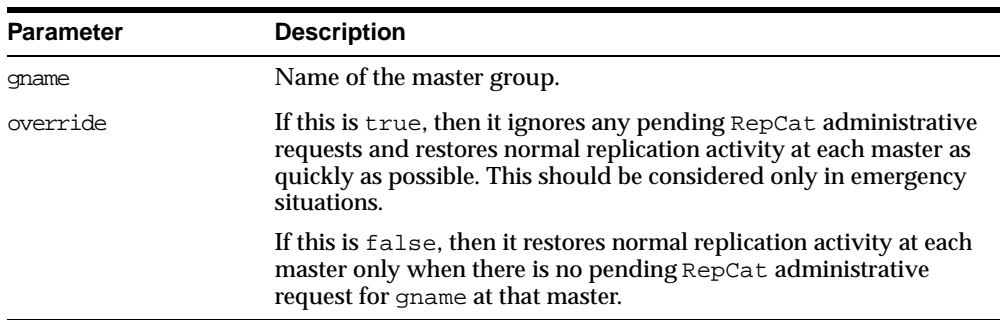

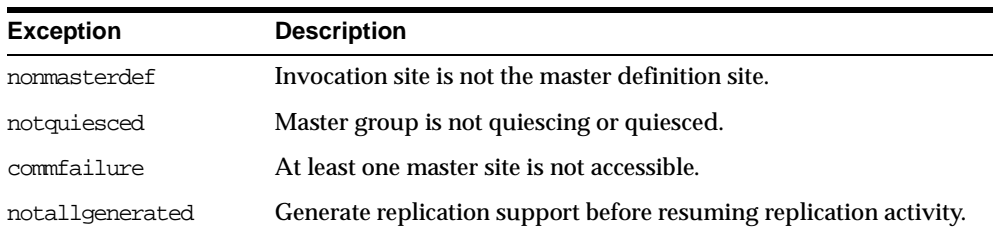

#### **Table 48–121 RESUME\_MASTER\_ACTIVITY Procedure Exceptions**

## <span id="page-802-0"></span>**RESUME\_PROPAGATION\_TO\_MDEF Procedure**

During the process of adding new master sites to a master group without quiesce, this procedure indicates that export is effectively finished and propagation to the master definition site for both extended and unaffected replication groups existing at master sites can be enabled. Run this procedure after the export required to add new master sites to a master group is complete.

#### **Syntax**

DBMS\_REPCAT.RESUME\_PROPAGATION\_TO\_MDEF ( extension\_id IN RAW);

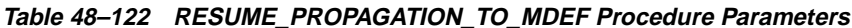

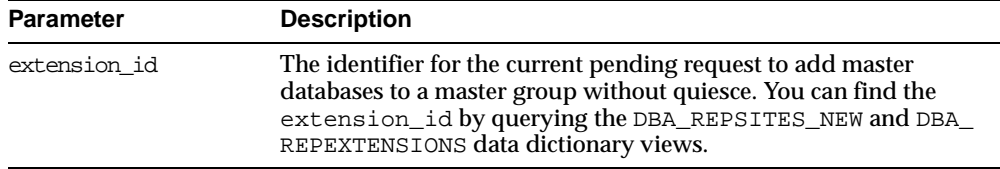

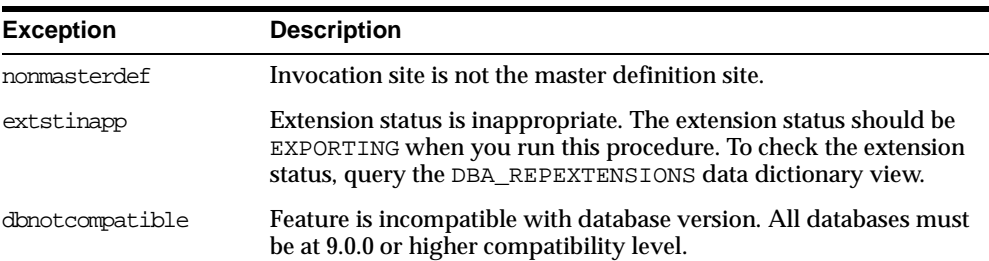

#### **Table 48–123 RESUME\_PROPAGATION\_TO\_MDEF Procedure Exceptions**

## **SEND\_OLD\_VALUES Procedure**

You have the option of sending old column values during propagation of deferred transactions for each nonkey column of a replicated table when rows are updated or deleted in the table. When min\_communication is set to true, the default is the following:

- For a deleted row, to send old values for all columns
- For an updated row, to send old values for key columns and the modified columns in a column group

You can change this behavior at all master sites and materialized view sites by invoking DBMS\_REPCAT.SEND\_OLD\_VALUES at the master definition site. Then, generate replication support at all master sites and at each materialized view site.

When you use user-defined types, you can specify the leaf attributes of a column object, or an entire column object. For example, if a column object named cust\_ address has street\_address as an attribute, then you can specify cust\_ address.street\_address for the column\_list parameter or as part of the column\_table parameter, or you can specify only cust\_address.

## **Syntax**

DBMS\_REPCAT.SEND\_OLD\_VALUES(

```
sname IN VARCHAR2,
oname IN VARCHAR2,
{ column_list IN VARCHAR2,
| column_table IN DBMS_UTILITY.VARCHAR2s | DBMS_UTILITY.LNAME_ARRAY,}
operation IN VARCHAR2 := 'UPDATE',
send IN BOOLEAN := true );
```
 $\equiv$ 

 $\equiv$ 

**Note:** This procedure is overloaded. The column\_list and column\_table parameters are mutually exclusive.

| <b>Parameter</b> | <b>Description</b>                                                                                                    |
|------------------|----------------------------------------------------------------------------------------------------|
| sname            | Schema in which the table is located.                                                                                                    |
| oname            | Name of the replicated table. The table can be the storage table of<br>a nested table.                                                                                                    |
| column list      | A comma-separated list of the columns in the table. There must be<br>no spaces between entries.                                                                                                    |
| column table     | Instead of a list, you can use a PL/SQL index-by table of type<br>DBMS_REPCAT. VARCHAR2 or DBMS_UTILITY.LNAME_ARRAY to<br>contain the column names. The first column name should be at<br>position 1, the second at position 2, and so on.                                                        |
|                  | Use DBMS_UTILITY.LNAME_ARRAY if any column name is greater<br>than or equal to 30 bytes, which may occur when you specify the<br>attributes of column objects.                                                                                                    |
| operation        | Possible values are: update, delete, or the asterisk wildcard '*',<br>which means update and delete.                                                                                                    |
| send             | If true, then the old values of the specified columns are sent. If<br>false, then the old values of the specified columns are not sent.<br>Unspecified columns and unspecified operations are not affected.                                                                                       |
|                  | The specified change takes effect at the master definition site as<br>soon as min_communication is true for the table. The change<br>takes effect at a master site or at a materialized view site the next<br>time replication support is generated at that site with min_<br>communication true. |

**Table 48–124 SEND\_OLD\_VALUES Procedure Parameters**

**Note:** The operation parameter enables you to specify whether or not to transmit old values for nonkey columns when rows are deleted or updated. If you do not send the old value, then Oracle sends a NULL in place of the old value and assumes the old value is equal to the current value of the column at the target side when the update or delete is applied.

See *Oracle9i Replication* for information about reduced data propagation using the SEND\_OLD\_VALUES procedure before changing the default behavior of Oracle.

| <b>Exception</b> | <b>Description</b>                                                                                                    |
|------------------|----------------------------------------------------------------------------------------------------|
| nonmasterdef     | Invocation site is not the master definition site.                                                                                                    |
| missingobject    | Specified object does not exist as a table in the specified schema<br>waiting for row-level replication information.                                                                                                    |
| missingcolumn    | At least one column is not in the table.                                                                                                    |
| notquiesced      | Master group has not been quiesced.                                                                                                    |
| typefailure      | An illegal operation is specified.                                                                                                    |
| keysendcomp      | A specified column is a key column in a table.                                                                                                    |
| dbnotcompatible  | Feature is incompatible with database version. Typically, this<br>exception arises when you are trying to send the attributes of<br>column objects. In this case, all databases must be at 9.0.0 or<br>higher compatibility level. |

**Table 48–125 SEND\_OLD\_VALUES Procedure Exceptions**

## **SET\_COLUMNS Procedure**

This procedure enables you to use an alternate column or group of columns, instead of the primary key, to determine which columns of a table to compare when using row-level replication. You must call this procedure from the master definition site.

When you use column objects, if an attribute of a column object can be used as a primary key or part of a primary key, then the attribute can be part of an alternate key column. For example, if a column object named cust\_address has street\_ address as a VARCHAR2 attribute, then you can specify cust\_address.street\_ address for the column\_list parameter or as part of the column\_table parameter. However, the entire column object, cust\_address, cannot be specified.

For the storage table of a nested table column, this procedure accepts the NESTED\_ TABLE\_ID as an alternate key column.

When you use object tables, you cannot specify alternate key columns. If the object identifier (OID) is system-generated for an object table, then Oracle uses the OID column in the object table as the key for the object table. If the OID is user-defined for an object table, then Oracle uses the primary key in the object table as the key.

The following types of columns cannot be alternate key columns:

- LOB or LOB attribute of a column object
- Collection or collection attribute of a column object
- REF
- An entire column object

**See Also:** The *constraint\_clause* in *Oracle9i SQL Reference* for more information about restrictions on primary key columns

### **Syntax**

DBMS\_REPCAT.SET\_COLUMNS (

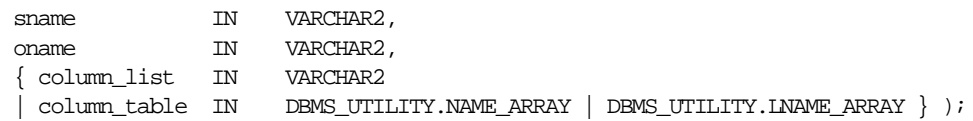

**Note:** This procedure is overloaded. The column\_list and column\_table parameters are mutually exclusive.

 $\equiv$ 

## **Parameters**

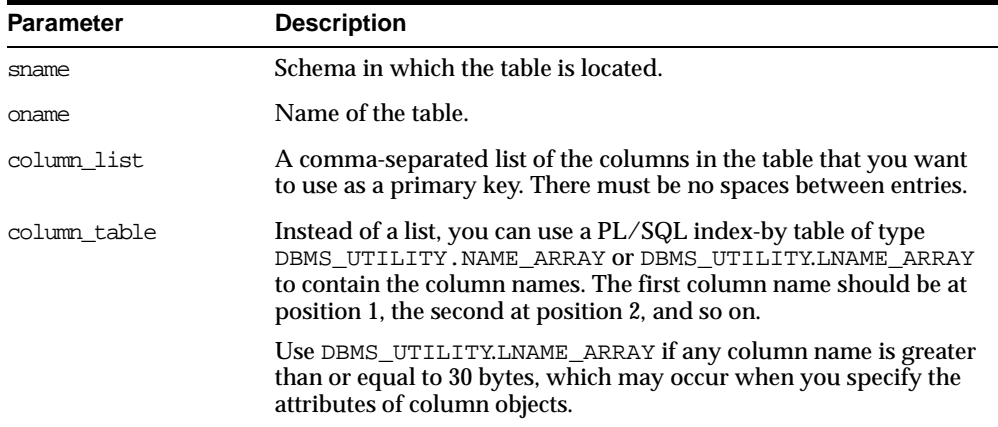

#### **Table 48–126 SET\_COLUMNS Procedure Parameters**

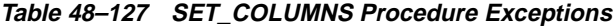

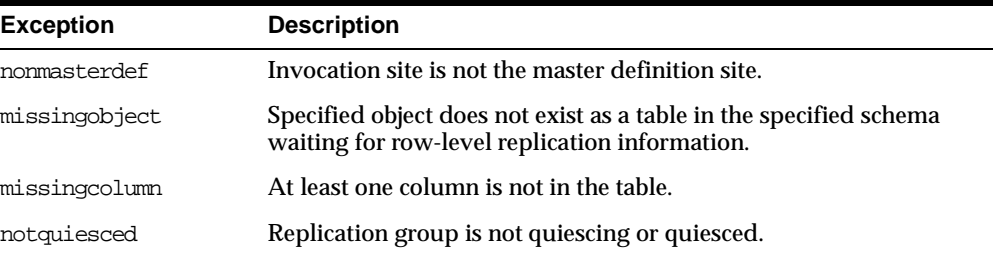

## <span id="page-808-0"></span>**SPECIFY\_NEW\_MASTERS Procedure**

This procedure specifies the master sites you intend to add to an existing replication group without quiescing the group. This procedure must be run at the master definition site of the specified master group.

If necessary, this procedure creates an extension\_id that tracks the process of adding new master sites to a master group. You use this extension\_id in the other procedures that you run at various stages in the process. You can view information about the extension\_id in the DBA\_REPSITES\_NEW and DBA\_ REPEXTENSIONS data dictionary views.

This procedure adds the new master sites to the DBA\_REPSITES\_NEW data dictionary view for the specified replication group. This procedure can be run any number of times for a given replication group. If it is run more than once, then it replaces any masters in the local DBA\_REPSITES\_NEW data dictionary view for the specified replication group with the masters specified in the master\_ list/master\_table parameters.

You must run this procedure before you run the ADD\_NEW\_MASTERS procedure. No new master sites are added to the master group until you run the ADD\_NEW\_ MASTERS procedure.

**See Also:** ["ADD\\_NEW\\_MASTERS Procedure" on page 48-11](#page-712-0)

### **Syntax**

DBMS\_REPCAT.SPECIFY\_NEW\_MASTERS ( gname IN VARCHAR2, { master\_list IN VARCHAR2 | master\_table IN DBMS\_UTILITY.DBLINK\_ARRAY});

> **Note:** This procedure is overloaded. The master\_list and master\_table parameters are mutually exclusive.

## **Parameters**

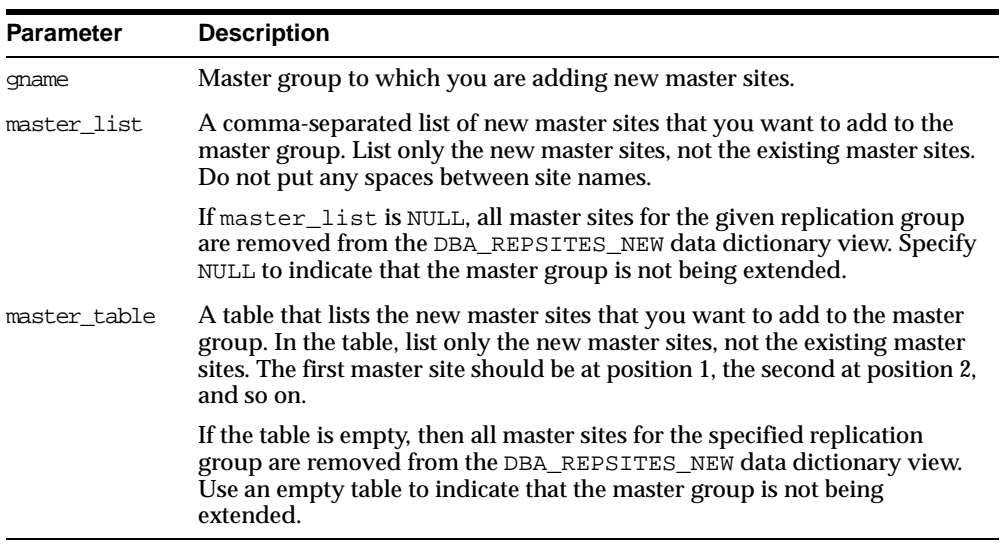

#### **Table 48–128 SPECIFY\_NEW\_MASTERS Procedure Parameters**

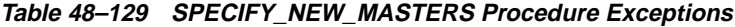

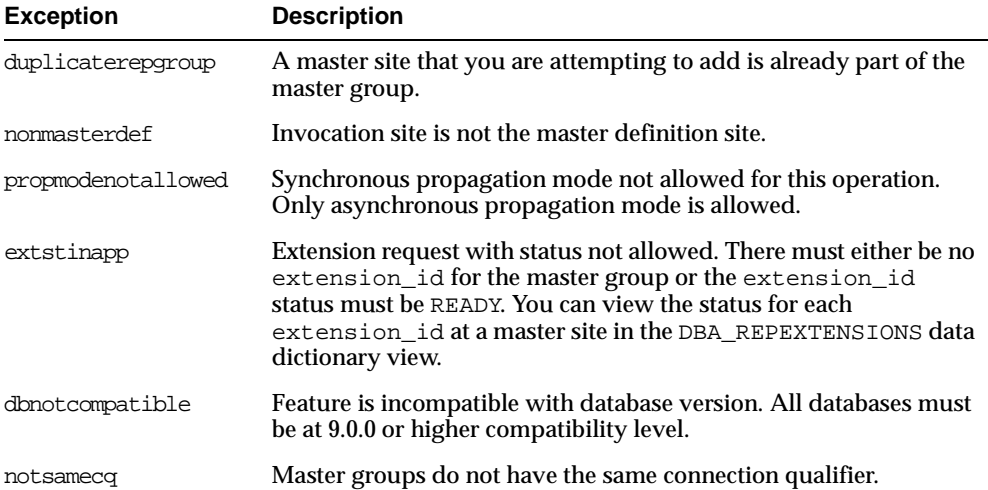

## **SUSPEND\_MASTER\_ACTIVITY Procedure**

This procedure suspends replication activity for a master group. You use this procedure to quiesce the master group. You must call this procedure from the master definition site.

## **Syntax**

DBMS\_REPCAT.SUSPEND\_MASTER\_ACTIVITY ( gname IN VARCHAR2);

## **Parameters**

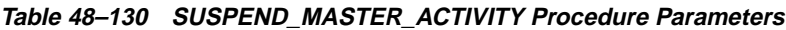

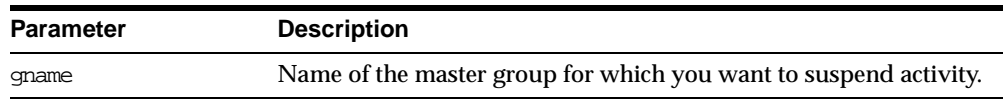

## **Exceptions**

#### **Table 48–131 SUSPEND\_MASTER\_ACTIVITY Procedure Exceptions**

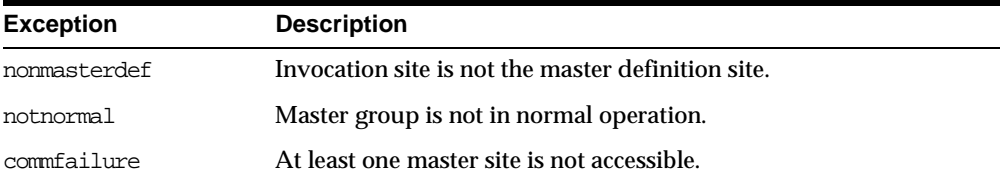

## **SWITCH\_MVIEW\_MASTER Procedure**

This procedure changes the master site of a materialized view group to another master site. This procedure does a full refresh of the affected materialized views and regenerates the triggers and their associated packages as needed. This procedure does not push the queue to the old master site before changing master sites.

If min\_communication is true for the materialized view and the new master site is an Oracle7 master site, then regenerate replication support for the materialized view with min\_communication set to false.

If generate\_80\_compatible is false for the materialized view and the new master site is a release lower than Oracle8*i* (Oracle7 or Oracle8), then regenerate replication support for the materialized view with generate\_80\_compatible set to true.

You can set both parameters for a materialized view in one call to DBMS\_ REPCAT.GENERATE\_MVIEW\_SUPPORT.

> **Note:** You cannot switch the master of materialized views that are based on other materialized views (level 2 and greater materialized views). Such a materialized view must be dropped and recreated if you want to base it on a different master.

**See Also:** ["GENERATE\\_MVIEW\\_SUPPORT Procedure" on](#page-783-0)  [page 48-82](#page-783-0)

## **Syntax**

DBMS\_REPCAT.SWITCH\_MVIEW\_MASTER (

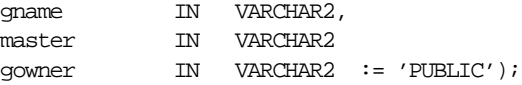

## **Parameters**

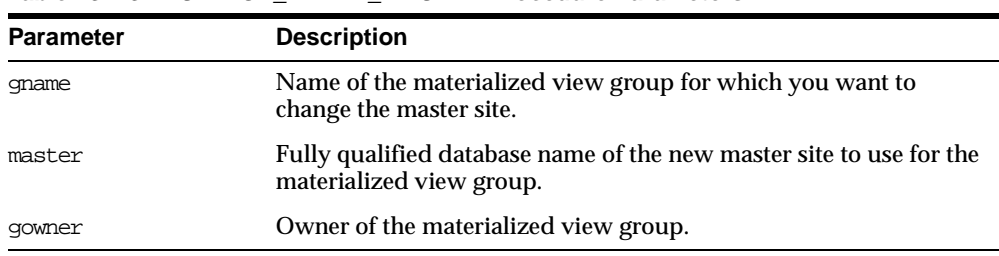

#### **Table 48–132 SWITCH\_MVIEW\_MASTER Procedure Parameters**

## **Exceptions**

| <b>Exception</b> | <b>Description</b>                                                                                                    |
|------------------|----------------------------------------------------------------------------------------------------|
| nonmyiew         | Invocation site is not a materialized view site.                                                                         |
| nonmaster        | Specified database is not a master site.                                                                                 |
| commfailure      | Specified database is not accessible.                                                                                    |
| missingrepgroup  | Materialized view group does not exist.                                                                                  |
| grytoolong       | Materialized view definition query is greater 32 KB.                                                                     |
| alreadymastered  | At the local site, there is another materialized view group with the<br>same group name mastered at the old master site. |

**Table 48–133 SWITCH\_MVIEW\_MASTER Procedure Exceptions**

## **UNDO\_ADD\_NEW\_MASTERS\_REQUEST Procedure**

This procedure undoes all of the changes made by the SPECIFY\_NEW\_MASTERS and ADD\_NEW\_MASTERS procedures for a specified extension\_id.

This procedure is executed at one master site, which may be the master definition site, and it only affects that master site. If you run this procedure at one master site affected by the request, you must run it at all new and existing master sites affected by the request. You can query the DBA\_REPSITES\_NEW data dictionary view to see the new master sites affected by the extension\_id. This data dictionary view also lists the replication group name, and you must run this procedure at all existing master sites in the replication group.

**Caution:** This procedure is not normally called. Use this procedure only if the adding new masters without quiesce operation cannot proceed at one or more master sites. Run this procedure after you have already run the SPECIFY\_NEW\_MASTERS and ADD\_NEW\_MASTERS procedures, but *before* you have run the RESUME\_PROPAGATION\_TO\_MDEF and PREPARE INSTANTIATED\_MASTER procedures.

*Do not* run this procedure after you have run either RESUME\_ PROPAGATION\_TO\_MDEF or PREPARE\_INSTANTIATED\_MASTER for a particular extension\_id.

#### **See Also:**

- ["SPECIFY\\_NEW\\_MASTERS Procedure" on page 48-107](#page-808-0)
- ["ADD\\_NEW\\_MASTERS Procedure" on page 48-11](#page-712-0)
- "RESUME\_PROPAGATION\_TO\_MDEF Procedure" on [page 48-101](#page-802-0)
- ["PREPARE\\_INSTANTIATED\\_MASTER Procedure" on](#page-788-0)  [page 48-87](#page-788-0)

### **Syntax**

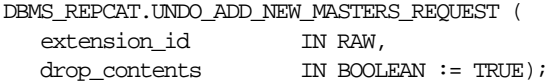

### **Parameters**

#### **Table 48–134 UNDO\_ADD\_NEW\_MASTERS\_REQUEST Procedure Parameters**

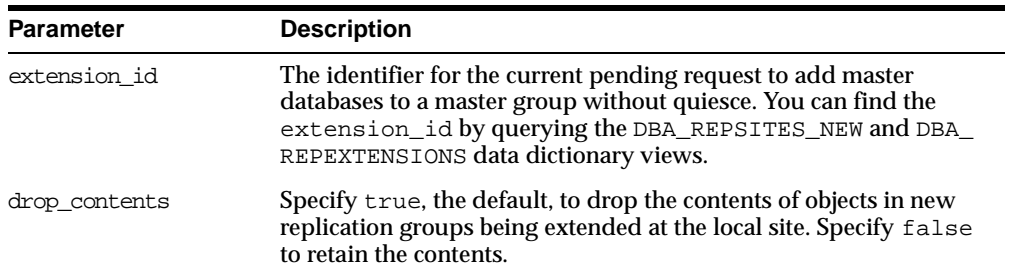

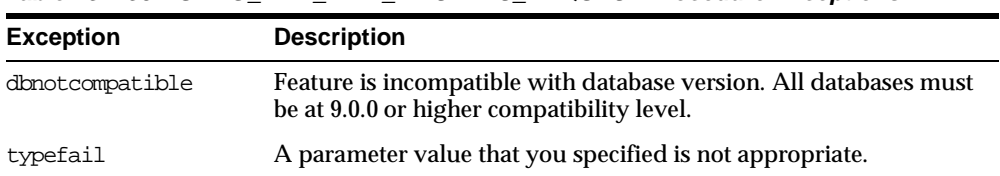

#### **Table 48–135 UNDO\_ADD\_NEW\_MASTERS\_REQUEST Procedure Exceptions**

## **UNREGISTER\_MVIEW\_REPGROUP Procedure**

This procedure facilitates the administration of materialized views at their respective master sites or master materialized view sites by deleting a materialized view group from DBA\_REGISTERED\_MVIEW\_GROUPS. Run this procedure at the master site or master materialized view site.

### **Syntax**

```
DBMS_REPCAT.UNREGISTER_MVIEW_REPGROUP (
  gname IN VARCHAR2,
  mviewsite IN VARCHAR2
  gowner IN VARCHAR2 := 'PUBLIC');
```
## **Parameters**

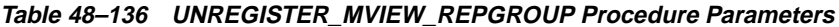

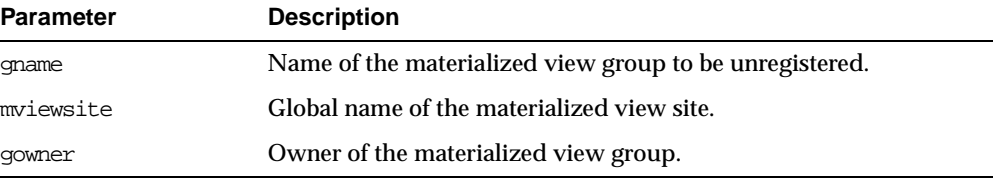

## **VALIDATE Function**

This function validates the correctness of key conditions of a multimaster replication environment.

## <span id="page-815-0"></span>**Syntax**

```
DBMS_REPCAT.VALIDATE (
   gname IN VARCHAR2,
   check_genflags IN BOOLEAN := false,
  check valid objs IN BOOLEAN := false,
  check_links_sched IN BOOLEAN := false,
   check_links IN BOOLEAN := false,
   error_table OUT DBMS_REPCAT.VALIDATE_ERR_TABLE)
 RETURN BINARY_INTEGER;
```

```
DBMS_REPCAT.VALIDATE (
  gname IN VARCHAR2,
  check_genflags IN BOOLEAN := false,
  check_valid_objs IN BOOLEAN := false,
  check links sched IN BOOLEAN := false,
  check_links IN BOOLEAN := false,
  error_msq_table OUT DBMS_UTILITY.UNCL_ARRAY,
  error_num_table OUT DBMS_UTILITY.NUMBER_ARRAY )
 RETURN BINARY_INTEGER;
```
**Note:** This function is overloaded. The return value of VALIDATE is the number of errors found. The function's OUT parameter returns any errors that are found. In the first interface function shown under ["Syntax" on page 48-114,](#page-815-0) the error\_table consists of an array of records. Each record has a VARCHAR2 and a NUMBER in it. The string field contains the error message, and the number field contains the Oracle error number.

The second interface function shown under ["Syntax" on page 48-114](#page-815-0)  is similar except that there are two OUT arrays: a VARCHAR2 array with the error messages and a NUMBER array with the error numbers.

| <b>Parameter</b>  | <b>Description</b>                                                                                                    |
|-------------------|----------------------------------------------------------------------------------------------------|
| qname             | Name of the master group to validate.                                                                                                    |
| check genflags    | Check whether all the objects in the group are generated. This<br>must be done at the master definition site only.                                                                                                    |
| check valid objs  | Check that the underlying objects for objects in the group valid.<br>This must be done at the master definition site only. The master<br>definition site goes to all other sites and checks that the underlying<br>objects are valid. The validity of the objects is checked within the<br>schema of the connected user. |
| check links sched | Check whether the links are scheduled for execution. This should<br>be invoked at each master site.                                                                                                    |

**Table 48–137 VALIDATE Function Parameters (Page 1 of 2)**

| <b>Parameter</b> | <b>Description</b>                                                                                                    |
|------------------|----------------------------------------------------------------------------------------------------|
| check links      | Check whether the connected user (repadmin), as well as the<br>propagator, have correct links for replication to work properly.<br>Checks that the links exist in the database and are accessible. This<br>should be invoked at each master site. |
| error table      | Returns the messages and numbers of all errors that are found.                                                                                                    |
| error msg table  | Returns the messages of all errors that are found.                                                                                                    |
| error num table  | Returns the numbers of all errors that are found.                                                                                                    |

**Table 48–137 VALIDATE Function Parameters (Page 2 of 2)**

| <b>Exception</b>   | <b>Description</b>                                                                                                    |
|--------------------|----------------------------------------------------------------------------------------------------|
| missingdblink      | Database link does not exist in the schema of the replication<br>propagator or has not been scheduled. Ensure that the database<br>link exists in the database, is accessible, and is scheduled for<br>execution.                                                                                                    |
| dblinkmismatch     | Database link name at the local node does not match the global<br>name of the database that the link accesses. Ensure that the<br>GLOBAL_NAMES initialization parameter is set to true and the<br>link name matches the global name.                                                                                                    |
| dblinkuidmismatch  | User name of the replication administration user at the local node<br>and the user name at the node corresponding to the database link<br>are not the same. Oracle Replication expects the two users to be<br>the same. Ensure that the user identification of the replication<br>administration user at the local node and the user identification at<br>the node corresponding to the database link are the same. |
| objectnotgenerated | Object has not been generated at other master sites or is still being<br>generated. Ensure that the object is generated by calling<br>GENERATE_REPLICATION_SUPPORT and DO_DEFERRED_<br>REPCAT_ADMIN for the object at the master definition site.                                                                                                    |
| opnotsupported     | Operation is not supported if the replication group is replicated at<br>a pre-Oracle8 node. Ensure that all nodes of the master group are<br>running Oracle8 and higher.                                                                                                    |

**Table 48–138 VALIDATE Function Exceptions**

## **Usage Notes**

The return value of VALIDATE is the number of errors found. The function's OUT parameter returns any errors that are found. In the first interface function, the error\_table consists of an array of records. Each record has a VARCHAR2 and a NUMBER in it. The string field contains the error message and the number field contains the Oracle error number.

The second interface is similar except that there are two OUT arrays. A VARCHAR2 array with the error messages and a NUMBER array with the error numbers.

## **WAIT\_MASTER\_LOG Procedure**

This procedure determines whether changes that were asynchronously propagated to a master site have been applied.

#### **Syntax**

```
DBMS_REPCAT.WAIT_MASTER_LOG (
  gname IN VARCHAR2,
  record_count IN NATURAL,
  timeout IN NATURAL,
  true_count OUT NATURAL);
```
#### **Parameters**

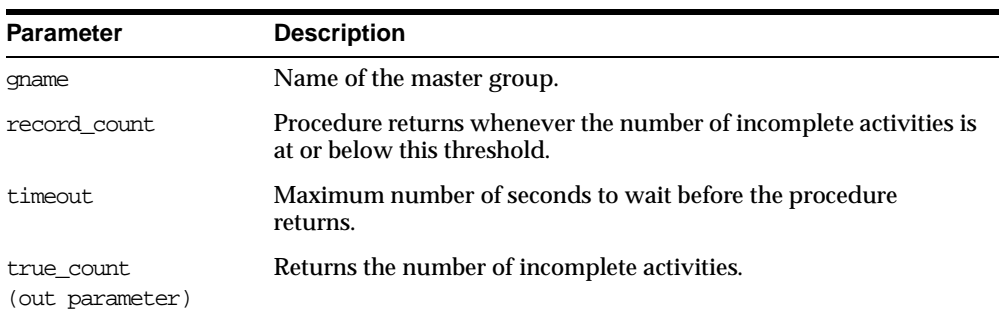

#### **Table 48–139 WAIT\_MASTER\_LOG Procedure Parameters**

## **Exceptions**

#### **Table 48–140 WAIT\_MASTER\_LOG Procedure Exceptions**

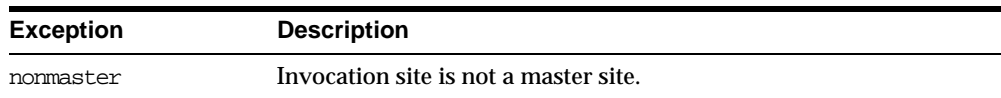

# **49**

## **DBMS\_REPCAT\_ADMIN**

DBMS\_REPCAT\_ADMIN enables you to create users with the privileges needed by the symmetric replication facility.

This chapter discusses the following topics:

[Summary of DBMS\\_REPCAT\\_ADMIN Subprograms](#page-821-0)

## <span id="page-821-0"></span>**Summary of DBMS\_REPCAT\_ADMIN Subprograms**

| Subprogram                    | <b>Description</b>                                             |
|-------------------------------|----------------------------------------------------------------|
| "GRANT ADMIN ANY              | Grants the necessary privileges to the replication             |
| <b>SCHEMA Procedure" on</b>   | administrator to administer any replication group at the       |
| page 49-3                     | current site.                                                  |
| "GRANT ADMIN SCHEMA           | Grants the necessary privileges to the replication             |
| Procedure" on page 49-4       | administrator to administer a schema at the current site.      |
| "REGISTER_USER_               | Assigns proxy materialized view administrator or receiver      |
| <b>REPGROUP Procedure" on</b> | privileges at the master site or master materialized view site |
| page 5                        | for use with remote sites.                                     |
| "REVOKE ADMIN ANY             | Revokes the privileges and roles from the replication          |
| <b>SCHEMA Procedure" on</b>   | administrator that were granted by GRANT_ADMIN_ANY_            |
| page 49-7                     | SCHEMA.                                                        |
| "REVOKE ADMIN                 | Revokes the privileges and roles from the replication          |
| <b>SCHEMA Procedure" on</b>   | administrator that were granted by GRANT_ADMIN_                |
| page 49-8                     | SCHEMA.                                                        |
| "UNREGISTER USER              | Revokes the privileges and roles from the proxy                |
| <b>REPGROUP Procedure" on</b> | materialized view administrator or receiver that were          |
| page 49-9                     | granted by the REGISTER USER REPGROUP procedure.               |

**Table 49–1 DBMS\_REPCAT\_ADMIN Package Subprograms**

## <span id="page-822-0"></span>**GRANT\_ADMIN\_ANY\_SCHEMA Procedure**

This procedure grants the necessary privileges to the replication administrator to administer any replication groups at the current site.

## **Syntax**

DBMS\_REPCAT\_ADMIN.GRANT\_ADMIN\_ANY\_SCHEMA ( username IN VARCHAR2);

## **Parameters**

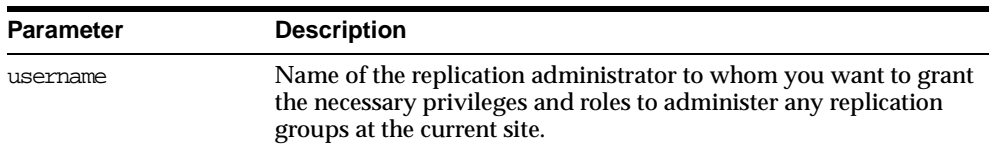

#### **Table 49–2 GRANT\_ADMIN\_ANY\_SCHEMA Procedure Parameters**

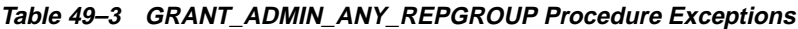

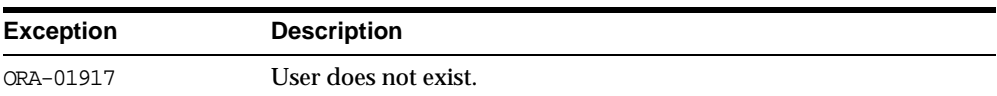

## <span id="page-823-0"></span>**GRANT\_ADMIN\_SCHEMA Procedure**

This procedure grants the necessary privileges to the replication administrator to administer a schema at the current site. This procedure is most useful if your replication group does not span schemas.

#### **Syntax**

DBMS\_REPCAT\_ADMIN.GRANT\_ADMIN\_SCHEMA ( username IN VARCHAR2);

## **Parameters**

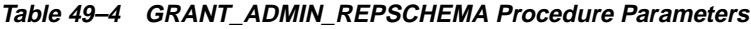

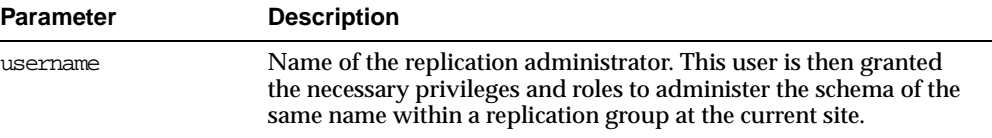

**Table 49–5 GRANT\_ADMIN\_REPSCHEMA Procedure Exceptions**

| <b>Exception</b> | <b>Description</b>   |
|------------------|----------------------|
| ORA-01917        | User does not exist. |

## <span id="page-824-0"></span>**REGISTER\_USER\_REPGROUP Procedure**

This procedure assigns proxy materialized view administrator or receiver privileges at the master site or master materialized view site for use with remote sites. This procedure grants only the necessary privileges to the proxy materialized view administrator or receiver. It does not grant the powerful privileges granted by the GRANT\_ADMIN\_SCHEMA or GRANT\_ADMIN\_ANY\_SCHEMA procedures.

## **Syntax**

DBMS\_REPCAT\_ADMIN.REGISTER\_USER\_REPGROUP (

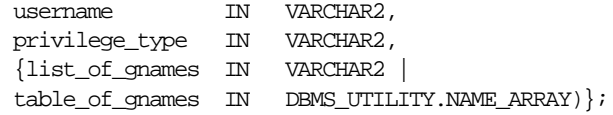

**Note:** This procedure is overloaded. The list\_of\_gnames and table\_of\_gnames parameters are mutually exclusive.

## **Parameters**

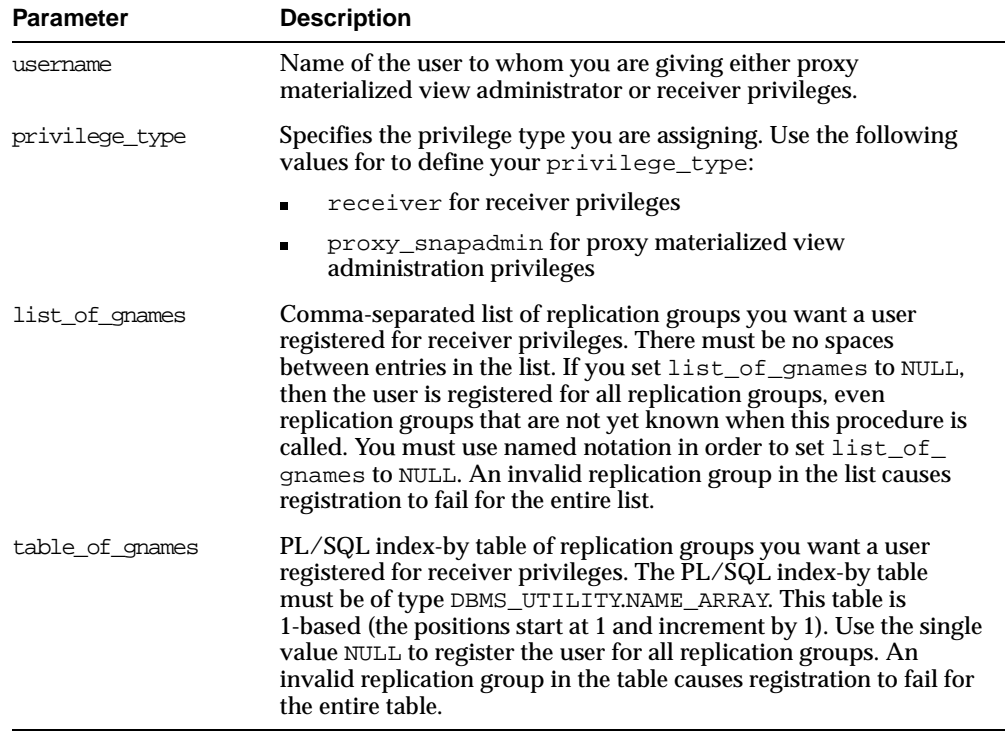

#### **Table 49–6 REGISTER\_USER\_REPGROUP Procedure Parameters**

## **Exceptions**

#### **Table 49–7 REGISTER\_USER\_REPGROUP Procedure Exceptions**

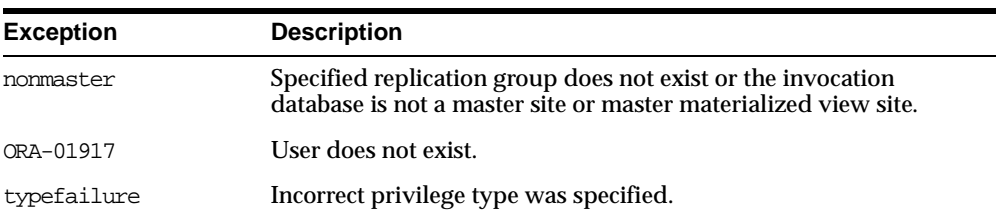

## <span id="page-826-0"></span>**REVOKE\_ADMIN\_ANY\_SCHEMA Procedure**

This procedure revokes the privileges and roles from the replication administrator that were granted by GRANT\_ADMIN\_ANY\_SCHEMA.

**Note:** Identical privileges and roles that were granted independently of GRANT\_ADMIN\_ANY\_SCHEMA are also revoked.

### **Syntax**

DBMS\_REPCAT\_ADMIN.REVOKE\_ADMIN\_ANY\_SCHEMA ( username IN VARCHAR2);

## **Parameters**

#### **Table 49–8 REVOKE\_ADMIN\_ANY\_SCHEMA Procedure Parameters**

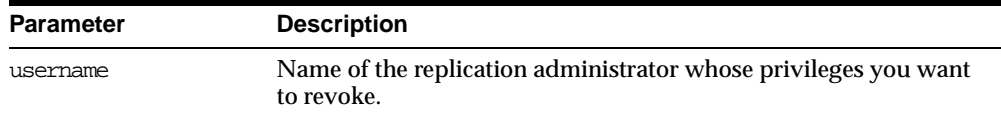

## **Exceptions**

#### **Table 49–9 REVOKE\_ADMIN\_ANY\_SCHEMA Procedure Exceptions**

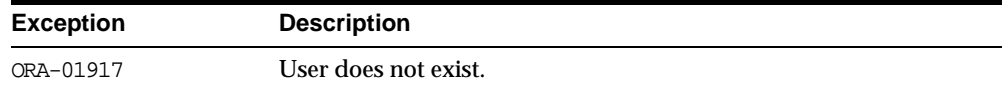

## <span id="page-827-0"></span>**REVOKE\_ADMIN\_SCHEMA Procedure**

This procedure revokes the privileges and roles from the replication administrator that were granted by GRANT\_ADMIN\_SCHEMA.

**Note:** Identical privileges and roles that were granted independently of GRANT\_ADMIN\_SCHEMA are also revoked.

## **Syntax**

DBMS\_REPCAT\_ADMIN.REVOKE\_ADMIN\_SCHEMA ( username IN VARCHAR2);

### **Parameters**

#### **Table 49–10 REVOKE\_ADMIN\_SCHEMA Procedure Parameters**

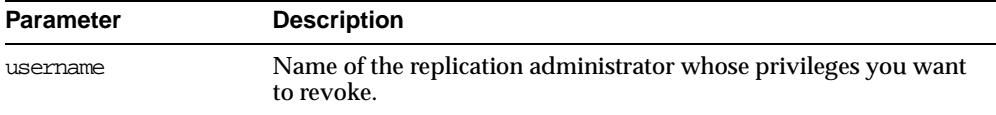

## **Exceptions**

#### **Table 49–11 REVOKE\_ADMIN\_SCHEMA Procedure Exceptions**

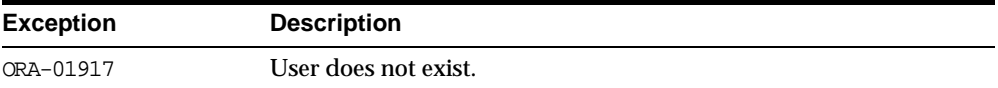
# **UNREGISTER\_USER\_REPGROUP Procedure**

This procedure revokes the privileges and roles from the proxy materialized view administrator or receiver that were granted by the REGISTER\_USER\_REPGROUP procedure.

#### **Syntax**

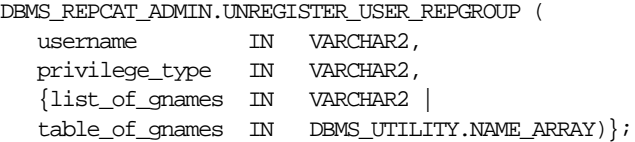

**Note:** This procedure is overloaded. The list\_of\_gnames and table\_of\_gnames parameters are mutually exclusive.

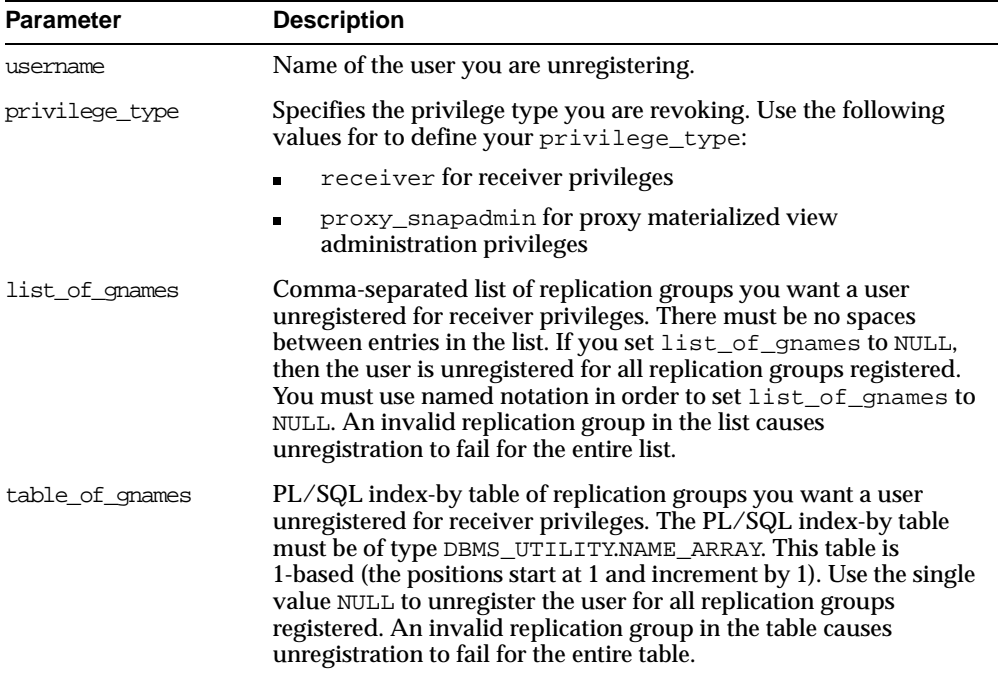

#### **Table 49–12 UNREGISTER\_USER\_REPGROUP Procedure Parameters**

# **Exceptions**

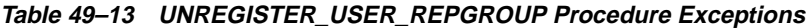

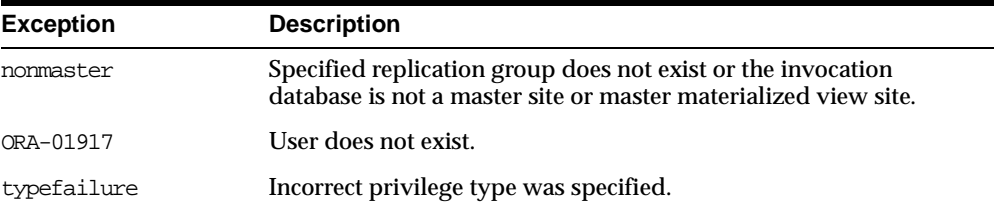

# **50**

# **DBMS\_REPCAT\_INSTANTIATE**

The DBMS\_REPCAT\_INSTANTIATE package instantiates deployment templates.

This chapter discusses the following topics:

[Summary of DBMS\\_REPCAT\\_INSTANTIATE Subprograms](#page-831-0)

# <span id="page-831-0"></span>**Summary of DBMS\_REPCAT\_INSTANTIATE Subprograms**

| Subprogram                                                    | <b>Description</b>                                                                                                    |
|---------------------------------------------------------------|----------------------------------------------------------------------------------------------------|
| "DROP SITE<br><b>INSTANTIATION Procedure"</b><br>on page 50-3 | Public procedure that removes the target site from the DBA<br>REPCAT TEMPLATE SITES view.                                                                                     |
| "INSTANTIATE OFFLINE<br>Function" on page 50-3                | Public function that generates a script at the master site that<br>is used to create the materialized view environment at the<br>remote materialized view site while offline. |
| "INSTANTIATE ONLINE<br>Function" on page 50-6                 | Public function that generates a script at the master site that<br>is used to create the materialized view environment at the<br>remote materialized view site while online.  |

**Table 50–1 DBMS\_REPCAT\_INSTANTIATE Package Subprograms**

# <span id="page-832-0"></span>**DROP\_SITE\_INSTANTIATION Procedure**

This procedure drops a template instantiation at a target site. This procedure removes all related metadata at the master site and disables the specified site from refreshing its materialized views. You must execute this procedure as the user who originally instantiated the template. To see who instantiated the template, query the ALL\_REPCAT\_TEMPLATE\_SITES view.

#### **Syntax**

```
DBMS_REPCAT_INSTANTIATE.DROP_SITE_INSTANTIATION(
    refresh_template_name IN VARCHAR2,
    site_name IN VARCHAR2);
```
**Table 50–2 DROP\_SITE\_INSTANTIATION Procedure Parameters**

| <b>Parameter</b>      | <b>Description</b>                                                                         |
|-----------------------|--------------------------------------------------------------------------------------------|
| refresh template name | The name of the deployment template to be dropped.                                         |
| site name             | Identifies the master site where you want to drop the specified<br>template instantiation. |

# <span id="page-832-1"></span>**INSTANTIATE\_OFFLINE Function**

This function generates a file at the master site that is used to create the materialized view environment at the remote materialized view site while offline. This generated file is an offline instantiation file and should be used at remote materialized view sites that are not able to remain connected to the master site for an extended amount of time.

This is an ideal solution when the remote materialized view site is a laptop. Use the packaging interface in the Replication Management tool to package the generated file and data into a single file that can be posted on an FTP site or loaded to a CD-ROM, floppy disk, and so on.

The script generated by this function is stored in the USER\_REPCAT\_TEMP\_OUTPUT temporary view and is used by several Oracle tools, including the Replication Management tool, during the distribution of deployment templates. The number returned by this function is used to retrieve the appropriate information from the USER\_REPCAT\_TEMP\_OUTPUT view.

The user who executes this public function becomes the "registered" user of the instantiated template at the specified site.

> **Note:** This function is used in performing an offline instantiation of a deployment template.

This function should not be confused with the procedures in the [DBMS\\_OFFLINE\\_OG](#page-550-0) package (used for performing an offline instantiation of a master table) or with the procedures in the [DBMS\\_](#page-560-0) [OFFLINE\\_SNAPSHOT](#page-560-0) package (used for performing an offline instantiation of a materialized view). See these respective packages for more information on their usage.

#### **See Also:**

- *Oracle9i Replication*
- The Replication Management tool's online help

### **Syntax**

DBMS\_REPCAT\_INSTANTIATE.INSTANTIATE\_OFFLINE(

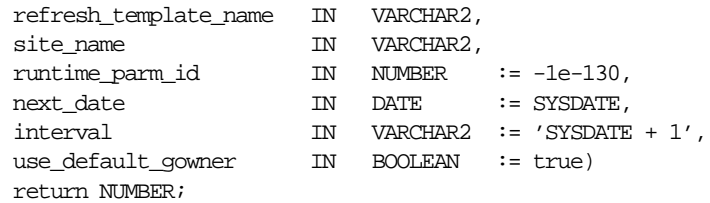

| <b>Parameter</b>      | <b>Description</b>                                                                                                    |
|-----------------------|----------------------------------------------------------------------------------------------------|
| refresh_template_name | The name of the deployment template to be instantiated.                                                                                                    |
| site name             | The name of the remote site that is instantiating the deployment<br>template.                                                                                                    |
| runtime_parm_id       | If you have defined runtime parameter values using the<br>INSERT_RUNTIME_PARMS procedure, specify the identification<br>used when creating the runtime parameters (the identification<br>was retrieved by using the GET_RUNTIME_PARM_ID function). |
| next date             | The next refresh date value to be used when creating the refresh<br>group.                                                                                                    |
| interval              | The refresh interval to be used when creating the refresh group.                                                                                                    |
| use default gowner    | If true, then any materialized view groups created are owned<br>by the default user PUBLIC. If false, then any materialized<br>view groups created are owned by the user performing the<br>instantiation.                                          |

**Table 50–3 INSTANTIATE\_OFFLINE Function Parameters**

# **Exceptions**

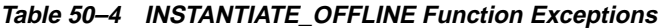

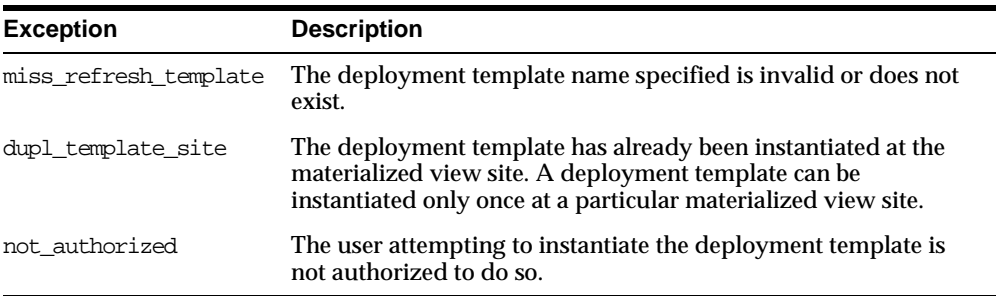

# **Returns**

#### **Table 50–5 INSTANTIATE\_OFFLINE Function Returns**

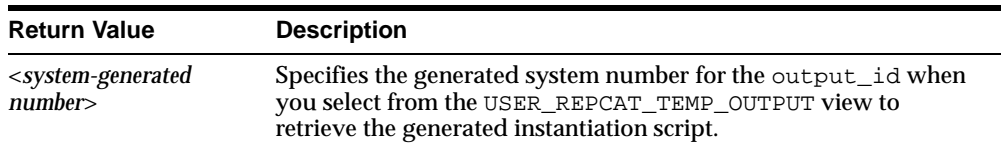

# <span id="page-835-0"></span>**INSTANTIATE\_ONLINE Function**

This function generates a script at the master site that is used to create the materialized view environment at the remote materialized view site while online. This generated script should be used at remote materialized view sites that are able to remain connected to the master site for an extended amount of time, as the instantiation process at the remote materialized view site may be lengthy (depending on the amount of data that is populated to the new materialized views).

The script generated by this function is stored in the USER\_REPCAT\_TEMP\_OUTPUT temporary view and is used by several Oracle tools, including the Replication Management tool, during the distribution of deployment templates. The number returned by this function is used to retrieve the appropriate information from the USER\_REPCAT\_TEMP\_OUTPUT view.

The user who executes this public function becomes the "registered" user of the instantiated template at the specified site.

#### **See Also:**

- *Oracle9i Replication*
- The Replication Management tool's online help

### **Syntax**

```
DBMS_REPCAT_INSTANTIATE.INSTANTIATE_ONLINE(
   refresh_template_name IN VARCHAR2,
    site_name IN VARCHAR2,
    runtime_parm_id IN NUMBER := -1e-130,
    next_date IN DATE := SYSDATE,
    interval IN VARCHAR2 := 'SYSDATE + 1',
    use_default_gowner IN BOOLEAN := true)
   return NUMBER;
```

| <b>Parameter</b>      | <b>Description</b>                                                                                                    |
|-----------------------|----------------------------------------------------------------------------------------------------|
| refresh template name | The name of the deployment template to be instantiated.                                                                                                    |
| site name             | The name of the remote site that is instantiating the deployment<br>template.                                                                                                    |
| runtime parm id       | If you have defined runtime parameter values using the<br>INSERT_RUNTIME_PARMS procedure, specify the identification<br>used when creating the runtime parameters (the identification<br>was retrieved by using the GET_RUNTIME_PARM_ID function). |
| next date             | Specifies the next refresh date value to be used when creating<br>the refresh group.                                                                                                    |
| interval              | Specifies the refresh interval to be used when creating the<br>refresh group.                                                                                                    |
| use default gowner    | If true, then any materialized view groups created are owned<br>by the default user PUBLIC. If false, then any materialized<br>view groups created are owned by the user performing the<br>instantiation.                                          |
|                       |                                                                                                    |

**Table 50–6 INSTANTIATE\_ONLINE Function Parameters**

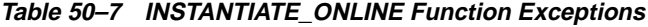

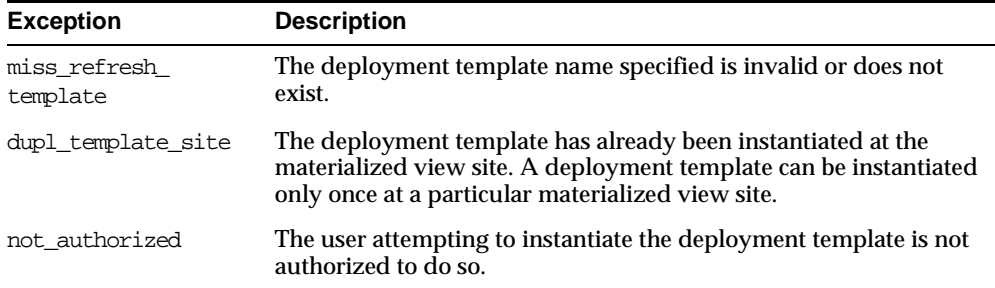

# **Returns**

#### **Table 50–8 INSTANTIATE\_ONLINE Function Returns**

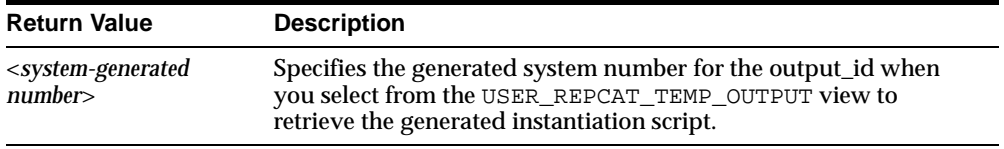

# **51**

# **DBMS\_REPCAT\_RGT**

DBMS\_REPCAT\_RGT controls the maintenance and definition of refresh group templates.

This chapter discusses the following topics:

[Summary of DBMS\\_REPCAT\\_RGT Subprograms](#page-839-0)

# <span id="page-839-0"></span>**Summary of DBMS\_REPCAT\_RGT Subprograms**

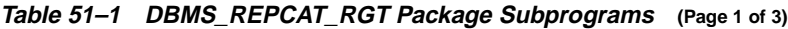

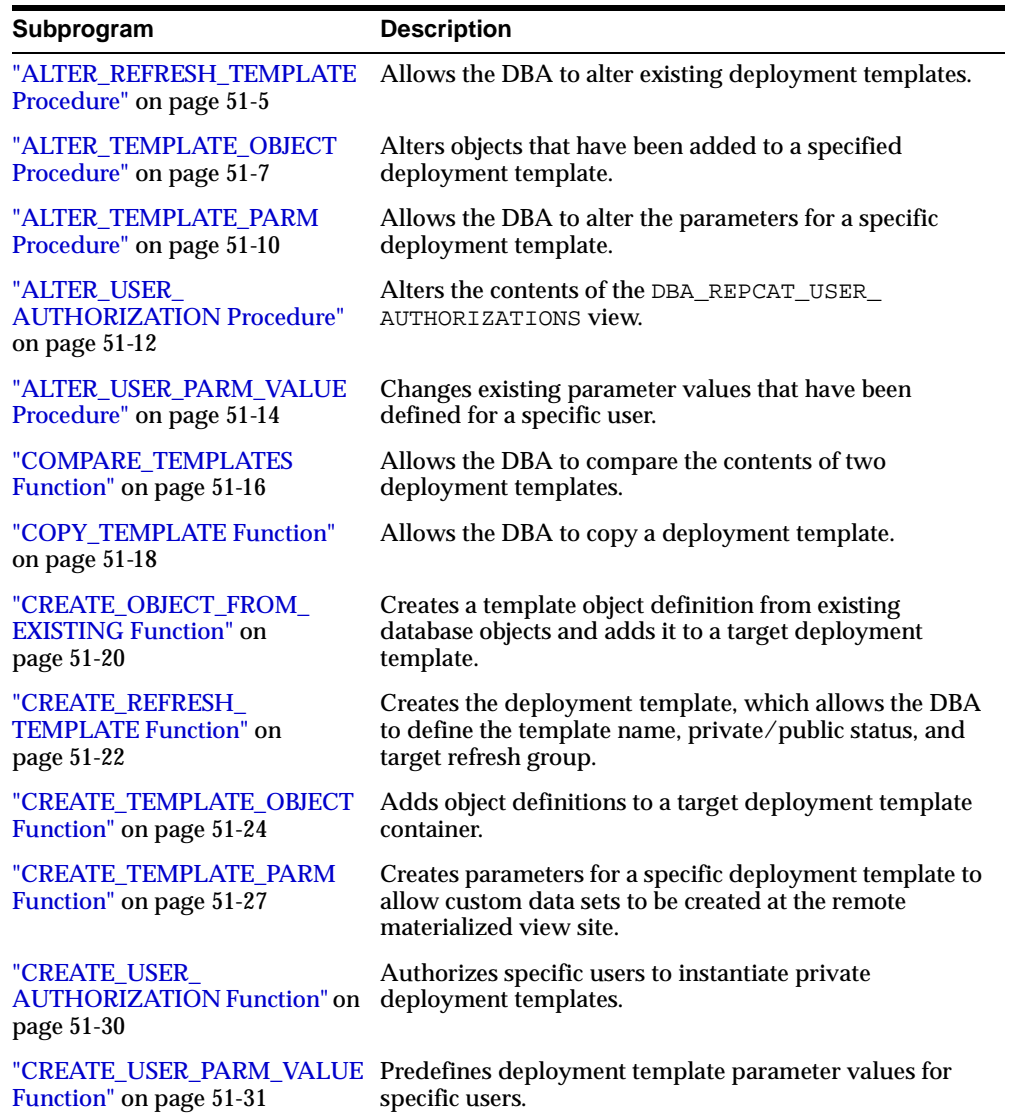

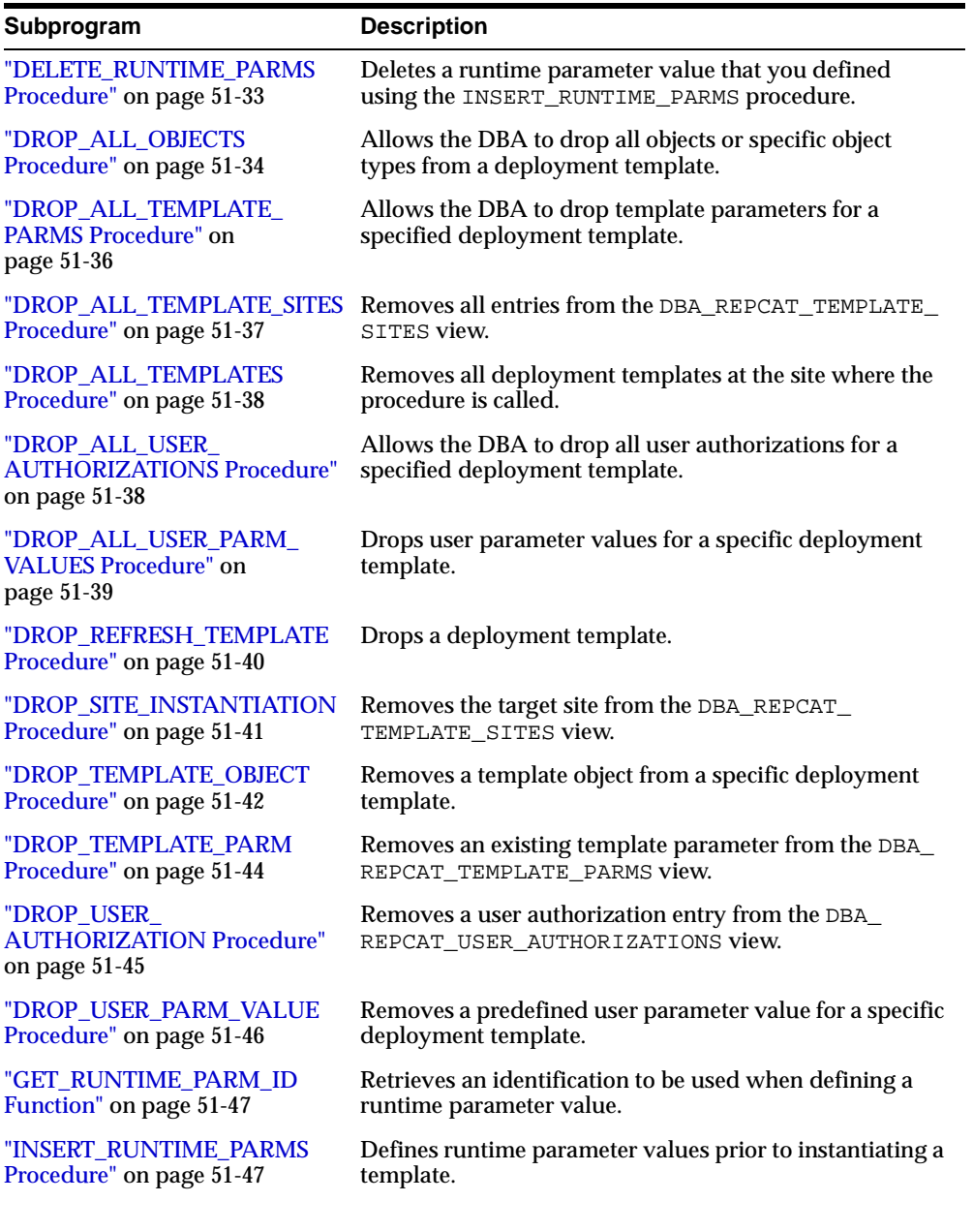

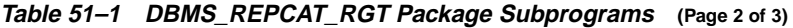

| Subprogram                                                  | <b>Description</b>                                                                                                    |
|-------------------------------------------------------------|----------------------------------------------------------------------------------------------------|
| "INSTANTIATE OFFLINE<br>Function" on page 51-49             | Generates a script at the master site that is used to create<br>the materialized view environment at the remote<br>materialized view site while offline. |
| "INSTANTIATE ONLINE<br>Function" on page 51-52              | Generates a script at the master site that is used to create<br>the materialized view environment at the remote<br>materialized view site while online.  |
| "LOCK TEMPLATE<br><b>EXCLUSIVE Procedure" on</b><br>page 55 | Prevents users from reading or instantiating the template<br>when a deployment template is being updated or<br>modified.                                 |
| "LOCK TEMPLATE SHARED<br>Procedure" on page 51-55           | Makes a specified deployment template read-only.                                                                                                    |

**Table 51–1 DBMS\_REPCAT\_RGT Package Subprograms (Page 3 of 3)**

# <span id="page-842-0"></span>**ALTER\_REFRESH\_TEMPLATE Procedure**

This procedure allows the DBA to alter existing deployment templates. Alterations may include defining a new deployment template name, a new refresh group, or a new owner and changing the public/private status.

# **Syntax**

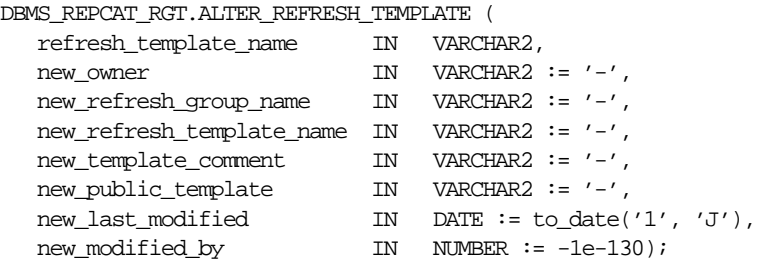

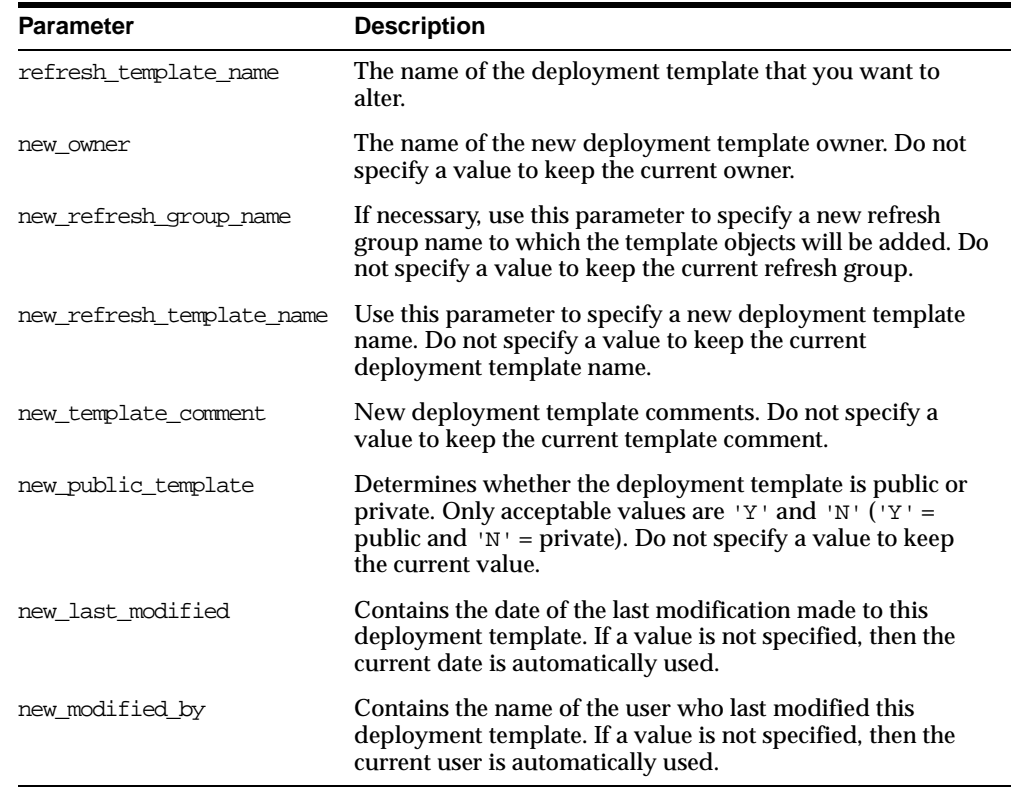

#### **Table 51–2 ALTER\_REFRESH\_TEMPLATE Procedure Parameters**

# **Exceptions**

| <b>Exception</b>      | <b>Description</b>                                                                                                    |
|-----------------------|----------------------------------------------------------------------------------------------------|
|                       | miss_refresh_template Deployment template name specified is invalid or does not exist.                                                                                         |
| bad public template   | The public_template parameter is specified incorrectly. The<br>public_template parameter must be specified as a 'Y' for a<br>public template or an 'N' for a private template. |
| dupl refresh template | A template with the specified name already exists.                                                                                                    |

**Table 51–3 ALTER\_REFRESH\_TEMPLATE Procedure Exceptions**

# <span id="page-844-0"></span>**ALTER\_TEMPLATE\_OBJECT Procedure**

This procedure alters objects that have been added to a specified deployment template. The most common changes are altering the object DDL and assigning the object to a different deployment template.

Changes made to the template are reflected only at new sites instantiating the deployment template. Remote sites that have already instantiated the template must re-instantiate the deployment template to apply the changes.

# **Syntax**

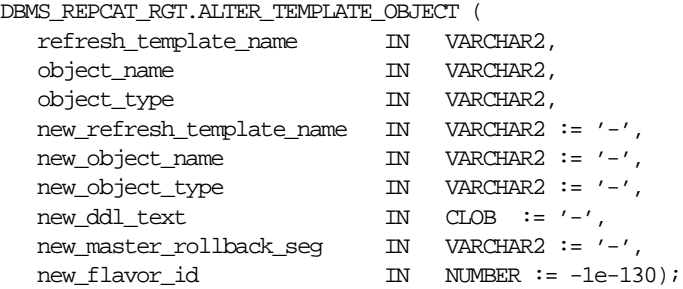

<span id="page-845-0"></span>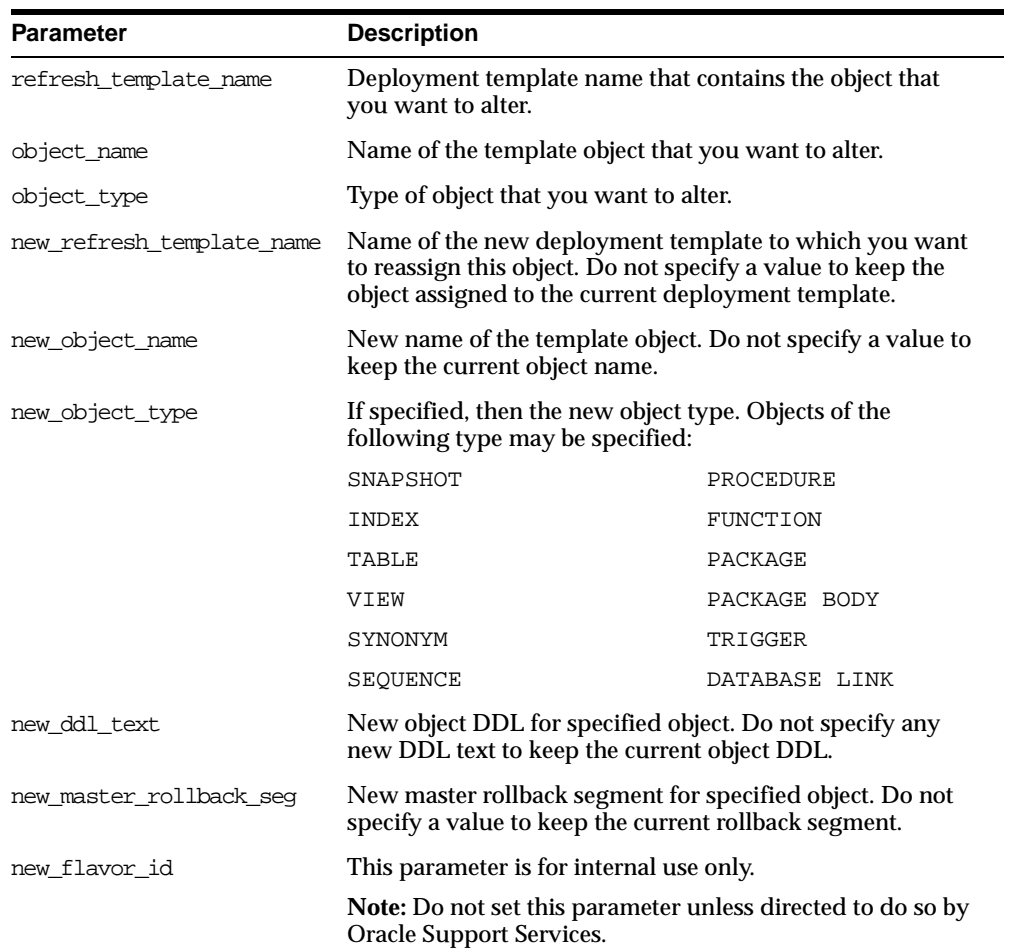

#### **Table 51–4 ALTER\_TEMPLATE\_OBJECT Procedure Parameters**

# **Exceptions**

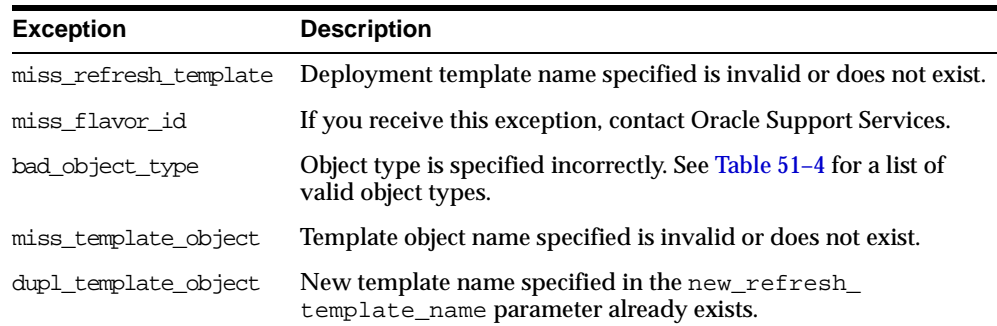

#### **Table 51–5 ALTER\_TEMPLATE\_OBJECT Procedure Exceptions**

#### **Usage Notes**

Because the ALTER\_TEMPLATE\_OBJECT procedure utilizes a CLOB, you must use the DBMS\_LOB package when using the ALTER\_TEMPLATE\_OBJECT procedure. The following example illustrates how to use the DBMS\_LOB package with the ALTER\_ TEMPLATE\_OBJECT procedure:

#### DECLARE

```
tempstring VARCHAR2(100);
  templob CLOB;
BEGIN
  DBMS_LOB.CREATETEMPORARY(templob, TRUE, DBMS_LOB.SESSION);
   tempstring := 'CREATE MATERIALIZED VIEW mview_sales AS SELECT *
     FROM sales WHERE salesperson = :salesid and region_id = :region';
  DBMS LOB.WRITE(templob, length(tempstring), 1, tempstring);
  DBMS_REPCAT_RGT.ALTER_TEMPLATE_OBJECT(
      refresh_template_name => 'rgt_personnel',
      object_name => 'MVIEW_SALES',
      object_type => 'SNAPSHOT',
     new_ddl_text => templob);
  DBMS LOB.FREETEMPORARY(templob);
END;
/
```
# <span id="page-847-0"></span>**ALTER\_TEMPLATE\_PARM Procedure**

This procedure allows the DBA to alter the parameters for a specific deployment template. Alterations include renaming the parameter and redefining the default value and prompt string.

# **Syntax**

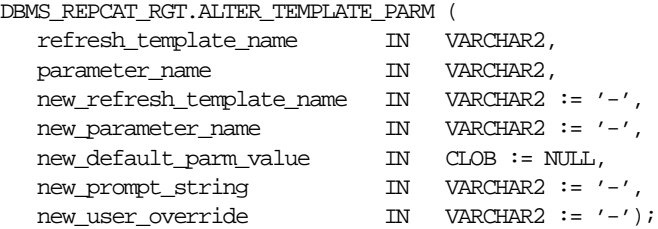

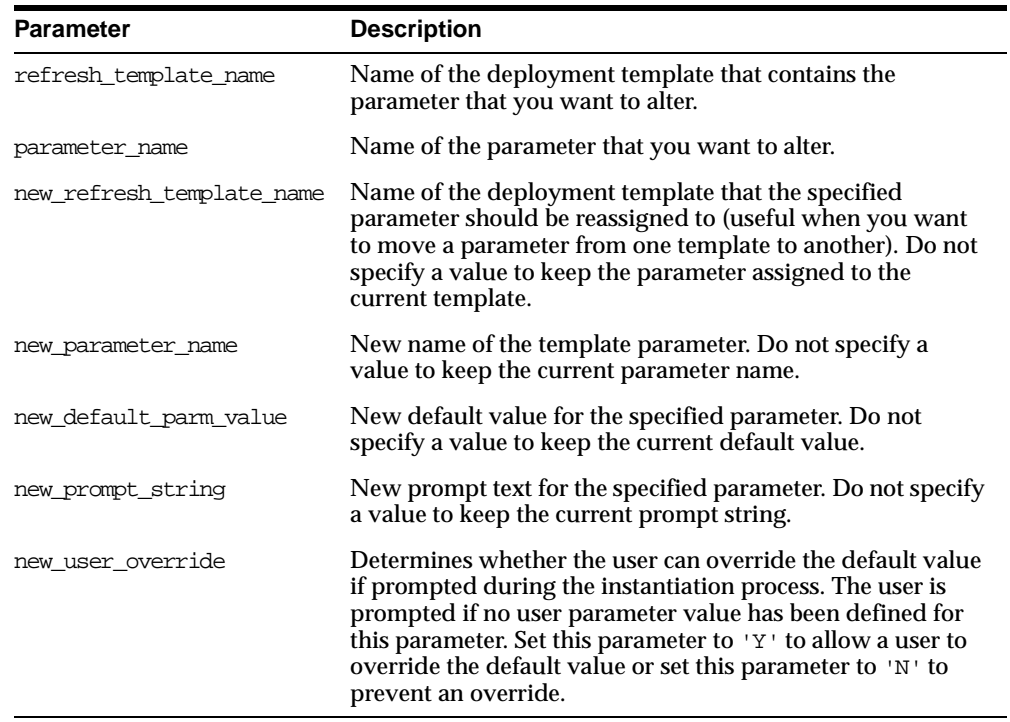

#### **Table 51–6 ALTER\_TEMPLATE\_PARM Procedure Parameters**

# **Exceptions**

#### **Table 51–7 ALTER\_TEMPLATE\_PARM Procedure Exceptions**

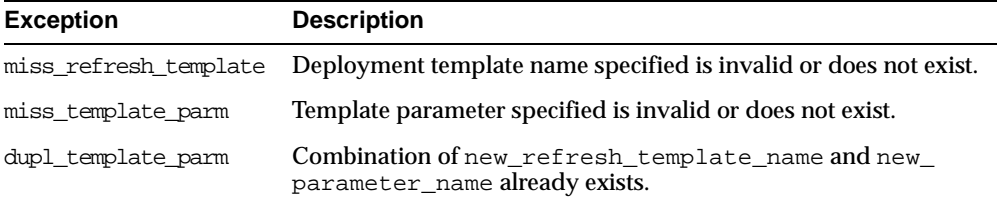

#### **Usage Notes**

Because the ALTER\_TEMPLATE\_PARM procedure utilizes a CLOB, you must use the DBMS\_LOB package when using the ALTER\_TEMPLATE\_PARM procedure. The following example illustrates how to use the DBMS\_LOB package with the ALTER\_ TEMPLATE\_PARM procedure:

```
DECLARE
  tempstring VARCHAR2(100);
  templob CLOB;
BEGIN
  DBMS_LOB.CREATETEMPORARY(templob, TRUE, DBMS_LOB.SESSION);
   tempstring := 'REGION 20';
  DBMS_LOB.WRITE(templob, length(tempstring), 1, tempstring);
  DBMS_REPCAT_RGT.ALTER_TEMPLATE_PARM(
     refresh_template_name => 'rgt_personnel',
      parameter_name => 'region',
     new default parm value => templob);
  DBMS_LOB.FREETEMPORARY(templob);
END;
/
```
# <span id="page-849-0"></span>**ALTER\_USER\_AUTHORIZATION Procedure**

This procedure alters the contents of the DBA\_REPCAT\_USER\_AUTHORIZATIONS view. Specifically, you can change user/deployment template authorization assignments. This procedure is helpful, for example, if an employee is reassigned and requires the materialized view environment of another deployment template. The DBA simply assigns the employee the new deployment template and the user is authorized to instantiate the target template.

### **Syntax**

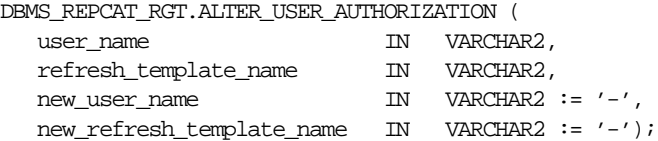

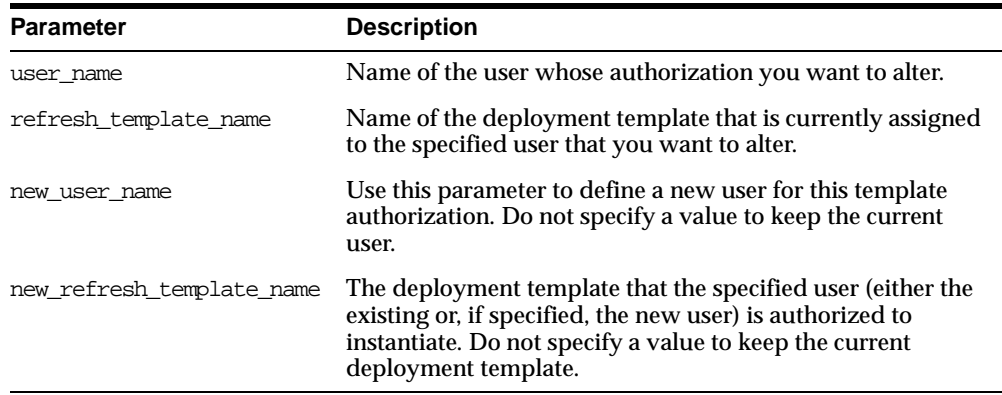

#### **Table 51–8 ALTER\_USER\_AUTHORIZATION Procedure Parameters**

# **Exceptions**

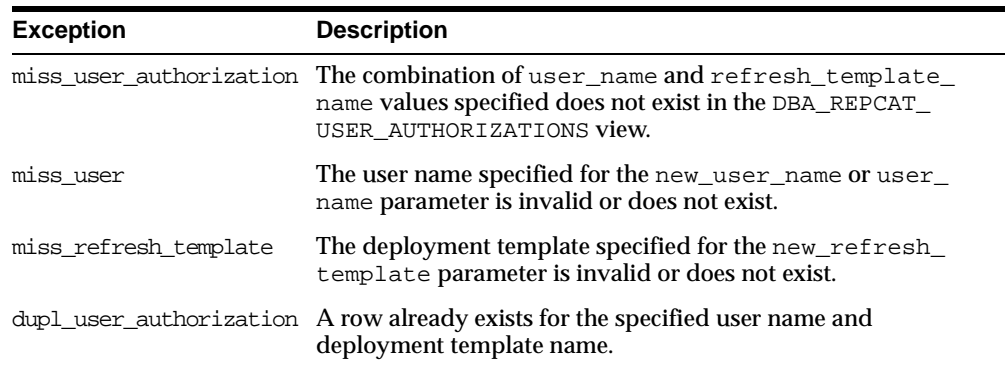

#### **Table 51–9 ALTER\_USER\_AUTHORIZATION Procedure Exceptions**

# <span id="page-851-0"></span>**ALTER\_USER\_PARM\_VALUE Procedure**

This procedure changes existing parameter values that have been defined for a specific user. This procedure is especially helpful if your materialized view environment uses assignment tables. Change a user parameter value to quickly and securely change the data set of a remote materialized view site.

**See Also:** *Oracle9i Replication* for more information on using assignment tables

#### **Syntax**

DBMS\_REPCAT\_RGT.ALTER\_USER\_PARM\_VALUE(

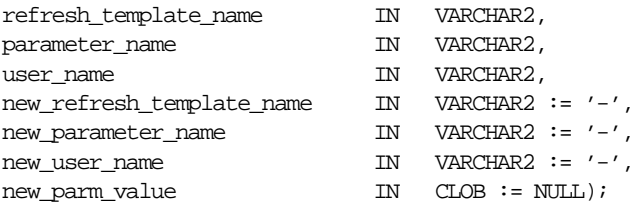

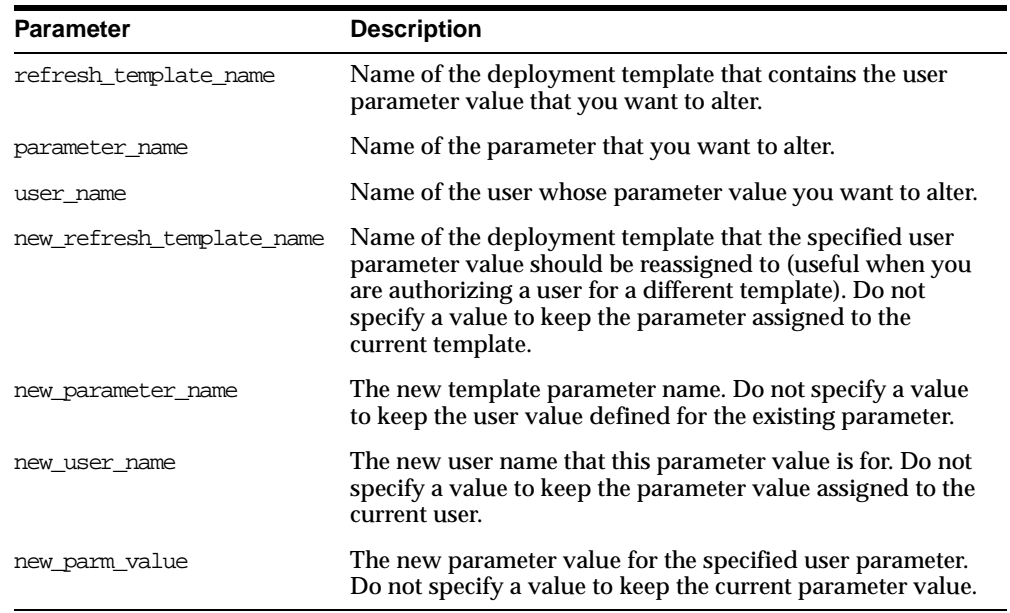

#### **Table 51–10 ALTER\_USER\_PARM\_VALUE Procedure Parameters**

# **Exceptions**

#### **Table 51–11 ALTER\_USER\_PARM\_VALUE Procedure Exceptions**

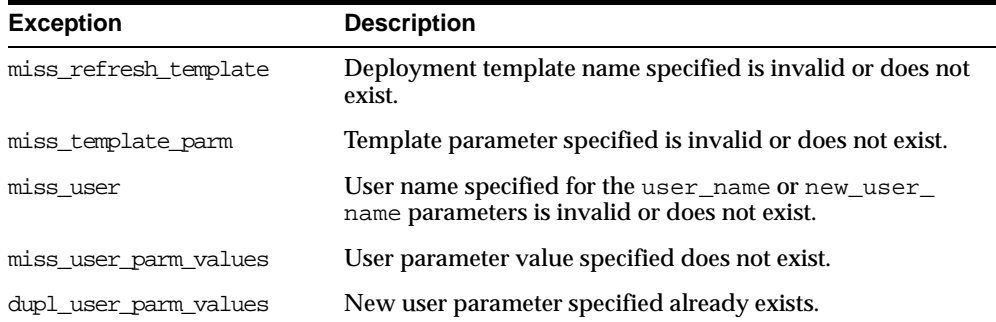

#### **Usage Notes**

Because the ALTER\_USER\_PARM\_VALUE procedure utilizes a CLOB, you must use the DBMS\_LOB package when using the ALTER\_USER\_PARM\_VALUE procedure. The following example illustrates how to use the DBMS\_LOB package with the ALTER\_ USER\_PARM\_VALUE procedure:

```
DECLARE
  tempstring VARCHAR2(100);
  templob CLOB;
BEGIN
  DBMS_LOB.CREATETEMPORARY(templob, TRUE, DBMS_LOB.SESSION);
   tempstring := 'REGION 20';
  DBMS_LOB.WRITE(templob, length(tempstring), 1, tempstring);
  DBMS_REPCAT_RGT.ALTER_USER_PARM_VALUE(
      refresh_template_name => 'rgt_personnel',
      parameter_name => 'region',
     user name = > 'BOB',
     new_parm_value => templob;
  DBMS_LOB.FREETEMPORARY(templob);
END;
/
```
# <span id="page-853-0"></span>**COMPARE\_TEMPLATES Function**

This function allows a DBA to compare the contents of two deployment templates. Any discrepancies between the two deployment templates is stored in the USER\_ REPCAT\_TEMP\_OUTPUT temporary view.

The COMPARE\_TEMPLATES function returns a number that you specify in the WHERE clause when querying the USER\_REPCAT\_TEMP\_OUTPUT temporary view. For example, if the COMPARE TEMPLATES procedure returns the number 10, you would execute the following SELECT statement to view all discrepancies between two specified templates (your SELECT statement returns no rows if the templates are identical):

```
SELECT TEXT FROM USER_REPCAT_TEMP_OUTPUT
   WHERE OUTPUT ID = 10 ORDER BY LINE;
```
The contents of the USER\_REPCAT\_TEMP\_OUTPUT temporary view are lost after you disconnect or a rollback has been performed.

# **Syntax**

```
DBMS_REPCAT_RGT.COMPARE_TEMPLATES (
   source_template_name IN VARCHAR2,
   compare_template_name IN VARCHAR2)
 return NUMBER;
```
# **Parameters**

#### **Table 51–12 COMPARE\_TEMPLATES Function Parameters**

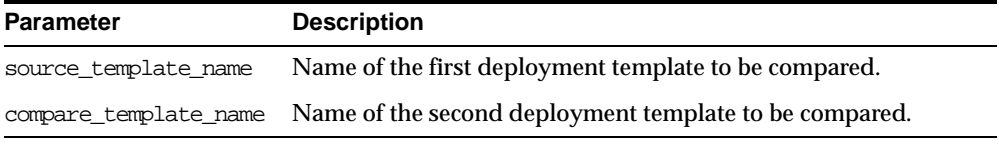

## **Exceptions**

#### **Table 51–13 COMPARE\_TEMPLATES Function Exceptions**

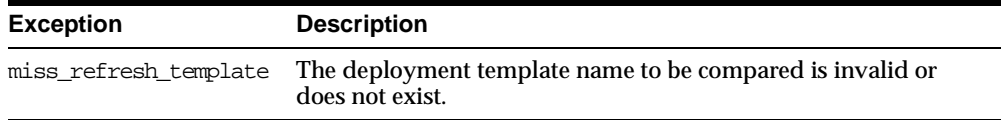

#### **Returns**

#### **Table 51–14 COMPARE\_TEMPLATES Function Returns**

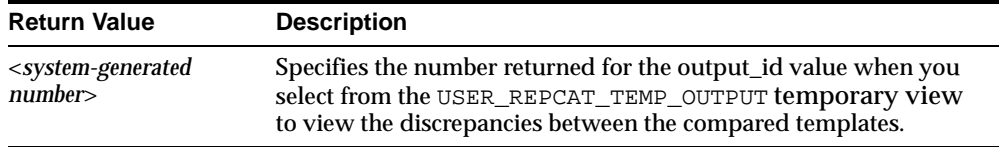

# <span id="page-855-0"></span>**COPY\_TEMPLATE Function**

This function enables you to copy a deployment template and is helpful when a new deployment template uses many of the objects contained in an existing deployment template. This function copies the deployment template, template objects, template parameters, and user parameter values. The DBA can optionally have the function copy the user authorizations for this template. The number returned by this function is used internally by Oracle to manage deployment templates.

**Note:** The values in the DBA\_REPCAT\_TEMPLATE\_SITES view are not copied.

This function also allows the DBA to copy a deployment template to another master site, which is helpful for deployment template distribution and to split network loads between multiple sites.

### **Syntax**

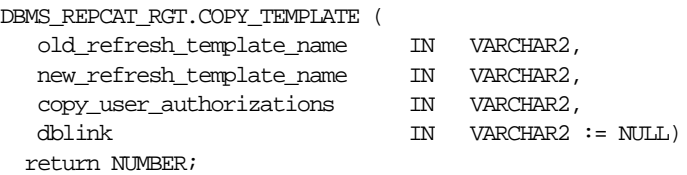

| <b>Parameter</b>          | <b>Description</b>                                                                                                    |
|---------------------------|----------------------------------------------------------------------------------------------------|
| old refresh template name | Name of the deployment template to be copied.                                                                                                    |
| new refresh template name | Name of the new deployment template.                                                                                                    |
| copy user authorizations  | Specifies whether the template authorizations for the<br>original template should be copied for the new deployment<br>template. Valid values for this parameter are Y, N, and NULL.                                                                  |
|                           | Note: All users must exist at the target database.                                                                                                    |
| dhlink                    | Optionally defines where the deployment template should<br>be copied from (this is helpful to distribute deployment<br>templates to other master sites). If none is specified, then the<br>deployment template is copied from the local master site. |

**Table 51–15 COPY\_TEMPLATE Function Parameters**

# **Exceptions**

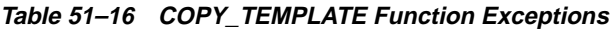

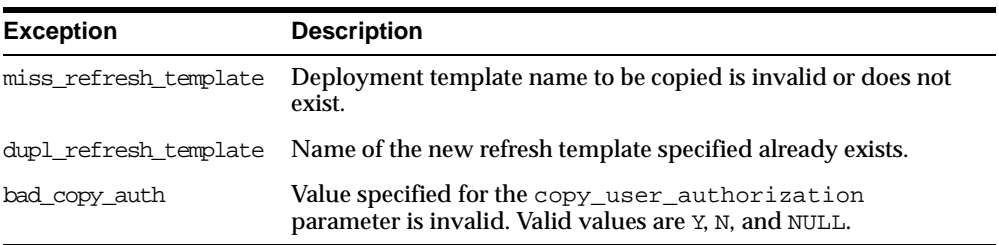

# **Returns**

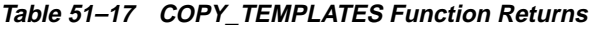

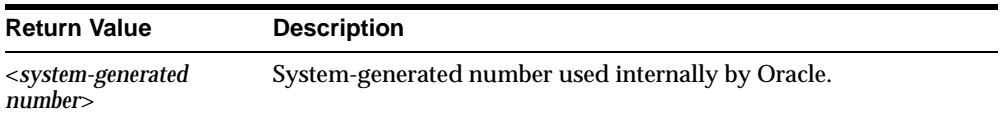

# <span id="page-857-0"></span>**CREATE\_OBJECT\_FROM\_EXISTING Function**

This function creates a template object definition from existing database objects and adds it to a target deployment template. The object DDL that created the original database object is executed when the target deployment template is instantiated at the remote materialized view site. This is ideal for adding existing triggers and procedures to your template. The number returned by this function is used internally by Oracle to manage deployment templates.

# **Syntax**

DBMS\_REPCAT\_RGT.CREATE\_OBJECT\_FROM\_EXISTING(

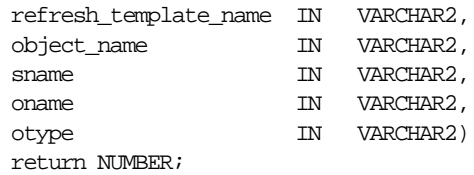

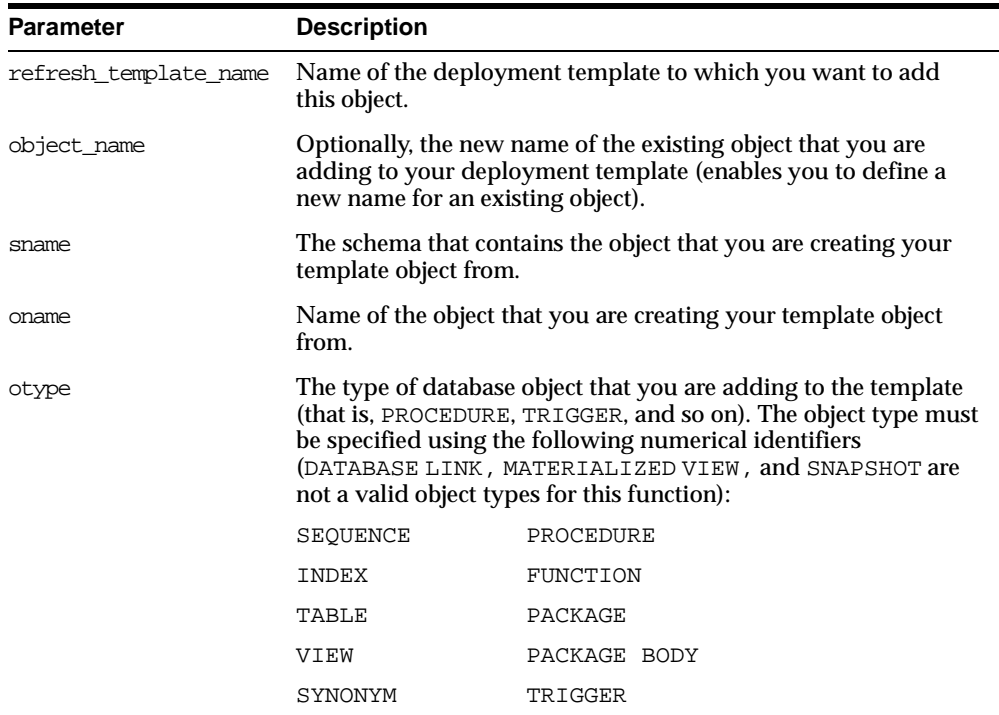

#### **Table 51–18 CREATE\_OBJECT\_FROM\_EXISTING Function Parameters**

# **Exceptions**

#### **Table 51–19 CREATE\_OBJECT\_FROM\_EXISTING Function Exceptions**

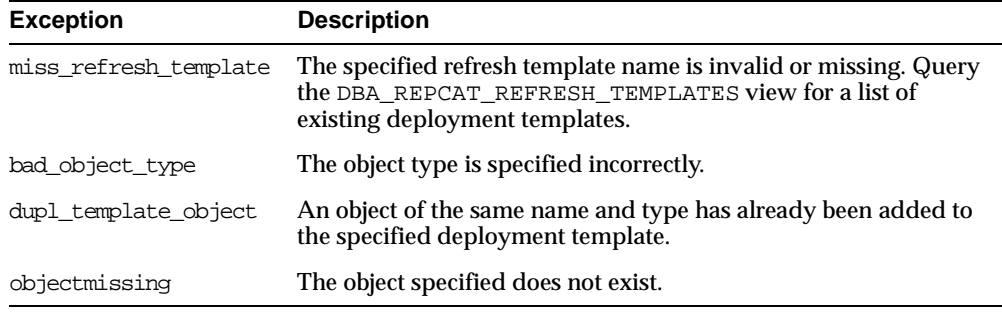

#### **Returns**

#### **Table 51–20 CREATE\_OBJECT\_FROM\_EXISTING Function Returns**

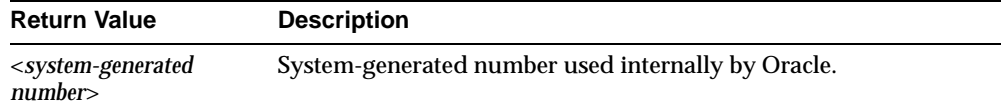

# <span id="page-859-0"></span>**CREATE\_REFRESH\_TEMPLATE Function**

This function creates the deployment template, which enables you to define the template name, private/public status, and target refresh group. Each time that you create a template object, user authorization, or template parameter, you reference the deployment template created with this function. This function adds a row to the DBA\_REPCAT\_REFRESH\_TEMPLATES view. The number returned by this function is used internally by Oracle to manage deployment templates.

#### **Syntax**

DBMS\_REPCAT\_RGT.CREATE\_REFRESH\_TEMPLATE ( owner IN VARCHAR2, refresh\_group\_name IN VARCHAR2, refresh\_template\_name IN VARCHAR2, template\_comment IN VARCHAR2 := NULL, public\_template IN VARCHAR2 := NULL, last\_modified IN DATE := SYSDATE, modified\_by IN VARCHAR2 := USER, creation\_date IN DATE := SYSDATE, created\_by IN VARCHAR2 := USER) return NUMBER;

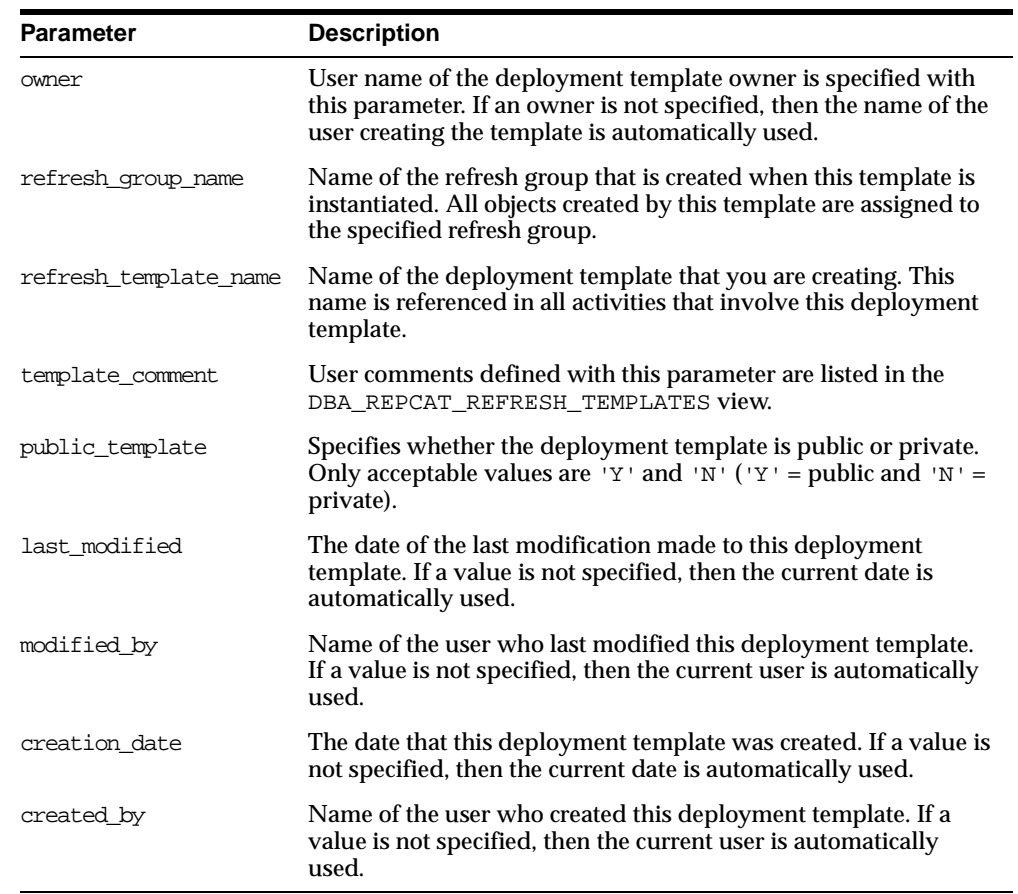

#### **Table 51–21 CREATE\_REFRESH\_TEMPLATE Function Parameters**

#### **Exceptions**

**Table 51–22 CREATE\_REFRESH\_TEMPLATE Function Exceptions**

| <b>Exception</b>    | <b>Description</b>                                                                                                    |
|---------------------|----------------------------------------------------------------------------------------------------|
|                     | dupl_refresh_template A template with the specified name already exists.                                                                                                    |
| bad public template | The public_template parameter is specified incorrectly. The<br>public_template parameter must be specified as a 'Y' for a<br>public template or an 'N' for a private template. |

#### **Returns**

**Table 51–23 CREATE\_REFRESH\_TEMPLATE Function Returns**

| <b>Return Value</b>                                   | <b>Description</b>                                 |
|-------------------------------------------------------|----------------------------------------------------|
| <system-generated<br>number&gt;</system-generated<br> | System-generated number used internally by Oracle. |

# <span id="page-861-0"></span>**CREATE\_TEMPLATE\_OBJECT Function**

This function adds object definitions to a target deployment template container. The specified object DDL is executed when the target deployment template is instantiated at the remote materialized view site. In addition to adding materialized views, this function can add tables, procedures, and other objects to your template. The number returned by this function is used internally by Oracle to manage deployment templates.

### **Syntax**

DBMS\_REPCAT\_RGT.CREATE\_TEMPLATE\_OBJECT ( refresh\_template\_name IN VARCHAR2, object\_name IN VARCHAR2, object\_type IN VARCHAR2, ddl\_text IN CLOB, master\_rollback\_seg IN VARCHAR2 := NULL,  $flavor_id$  IN NUMBER :=  $-le-130$ ) return NUMBER;

<span id="page-862-0"></span>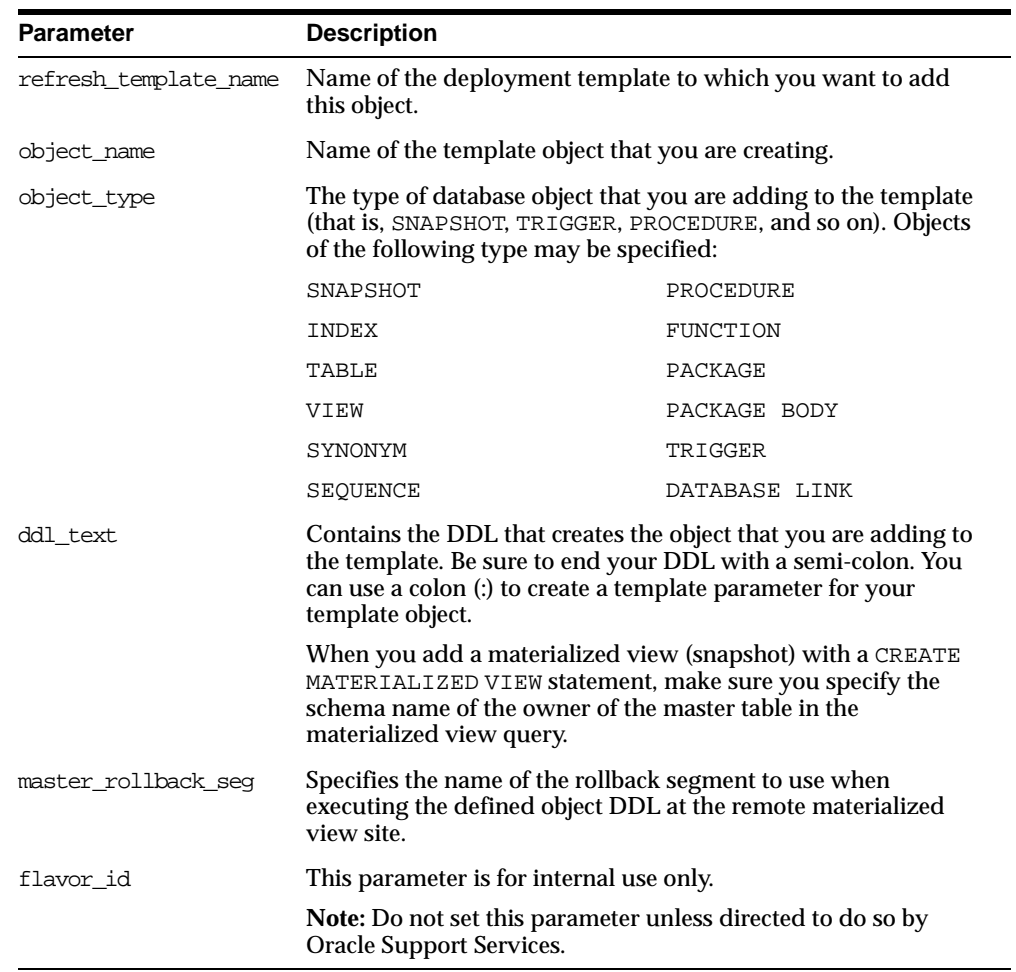

#### **Table 51–24 CREATE\_TEMPLATE\_OBJECT Function Parameters**

# **Exceptions**

#### **Table 51–25 CREATE\_TEMPLATE\_OBJECT Function Exceptions**

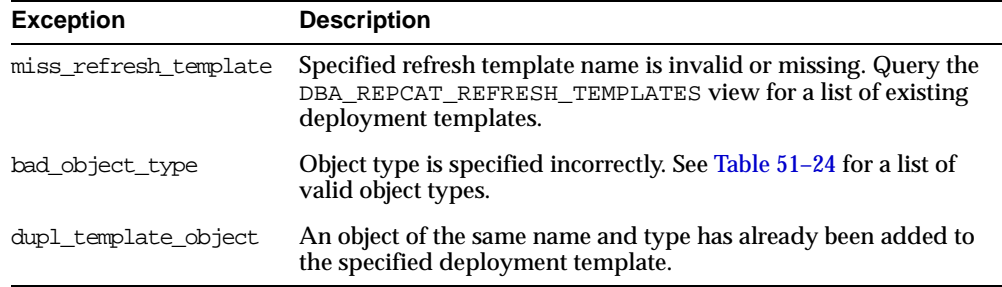

# **Returns**

#### **Table 51–26 CREATE\_TEMPLATE\_OBJECT Function Returns**

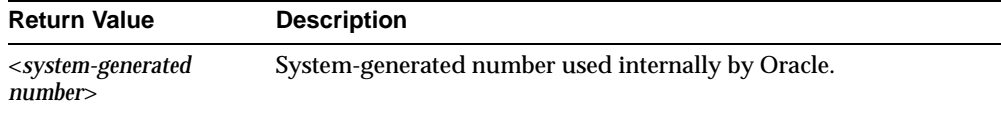
#### **Usage Notes**

Because CREATE\_TEMPLATE\_OBJECT utilizes a CLOB, you must use the DBMS\_LOB package when using the CREATE\_TEMPLATE\_OBJECT function. The following example illustrates how to use the DBMS\_LOB package with the CREATE\_ TEMPLATE OBJECT function:

#### DECT ARE

```
tempstring VARCHAR2(100);
   templob CLOB;
  a NUMBER;
BEGIN
  DBMS_LOB.CREATETEMPORARY(templob, TRUE, DBMS_LOB.SESSION);
   tempstring := 'CREATE MATERIALIZED VIEW mview_sales AS SELECT *
        FROM sales WHERE salesperson = : salesid';
  DBMS_LOB.WRITE(templob, length(tempstring), 1, tempstring);
   a := DBMS_REPCAT_RGT.CREATE_TEMPLATE_OBJECT(
        refresh_template_name => 'rgt_personnel',
        object_name => 'mview_sales',
        object_type => 'SNAPSHOT',
        ddl_text => templob,
       master_rollback_seq => 'RBS');
  DBMS_LOB.FREETEMPORARY(templob);
END;
/
```
## **CREATE\_TEMPLATE\_PARM Function**

This function creates parameters for a specific deployment template to allow custom data sets to be created at the remote materialized view site. This function is only required when the DBA wants to define a set of template variables before adding any template objects. When objects are added to the template using the CREATE TEMPLATE OBJECT function, any variables in the object DDL are automatically added to the DBA\_REPCAT\_TEMPLATE\_PARMS view.

The DBA typically uses the ALTER\_TEMPLATE\_PARM function to modify the default parameter values and/or prompt strings (see ["ALTER\\_TEMPLATE\\_PARM](#page-847-0)  [Procedure" on page 51-10](#page-847-0) for more information). The number returned by this function is used internally by Oracle to manage deployment templates.

## **Syntax**

```
DBMS_REPCAT_RGT.CREATE_TEMPLATE_PARM (
  refresh_template_name IN VARCHAR2,
  parameter_name IN VARCHAR2,
  default_parm_value IN CLOB := NULL,
  prompt_string IN VARCHAR2 := NULL,
  user_override IN VARCHAR2 := NULL)
  return NUMBER;
```
#### **Parameters**

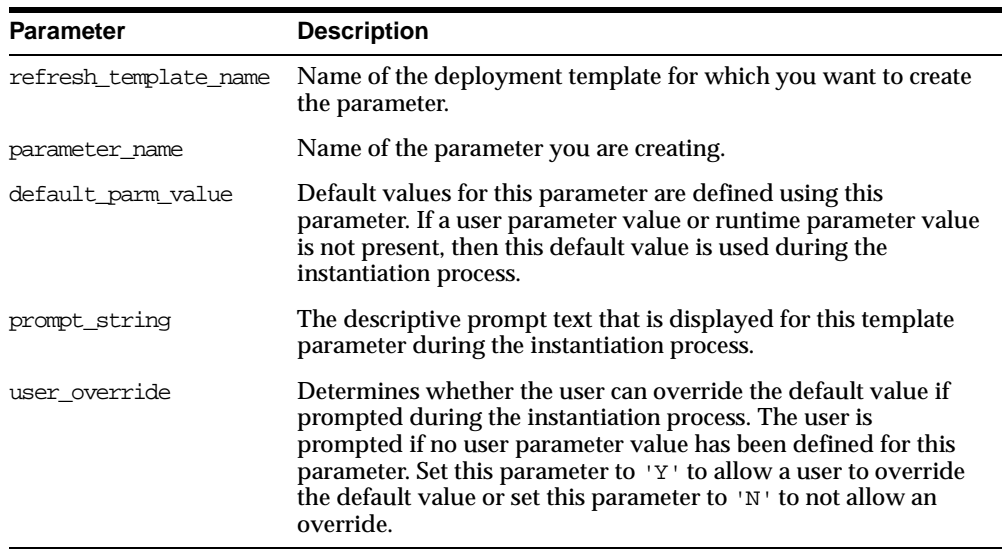

#### **Table 51–27 CREATE\_TEMPLATE\_PARM Function Parameters**

## **Exceptions**

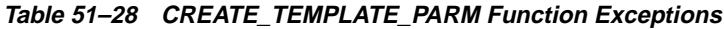

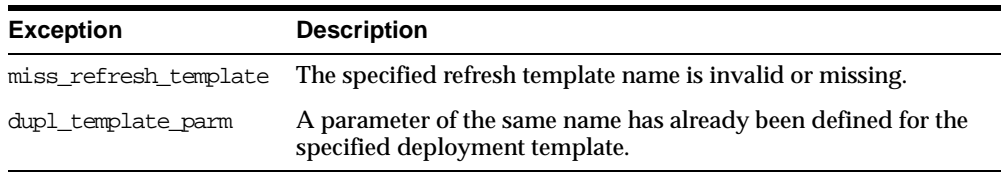

#### **Returns**

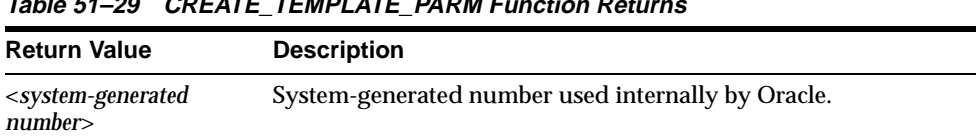

#### **Table 51–29 CREATE\_TEMPLATE\_PARM Function Returns**

#### **Usage Notes**

Because the CREATE\_TEMPLATE\_PARM function utilizes a CLOB, you must use the DBMS\_LOB package when using the CREATE\_TEMPLATE\_PARM function. The following example illustrates how to use the DBMS\_LOB package with the CREATE\_ TEMPLATE\_PARM function:

#### DECLARE

```
tempstring VARCHAR2(100);
  templob CLOB;
  a NUMBER;
BEGIN
  DBMS_LOB.CREATETEMPORARY(templob, TRUE, DBMS_LOB.SESSION);
  tempstring := 'REGION 20';
  DBMS_LOB.WRITE(templob, length(tempstring), 1, tempstring);
  a := DBMS_REPCAT_RGT.CREATE_TEMPLATE_PARM(
        refresh_template_name => 'rgt_personnel',
        parameter_name => 'region',
        default_parm_value => templob,
        prompt_string => 'Enter your region ID:',
       user override => 'Y');
  DBMS_LOB.FREETEMPORARY(templob);
END;
/
```
## **CREATE\_USER\_AUTHORIZATION Function**

This function authorizes specific users to instantiate private deployment templates. Users not authorized for a private deployment template are not able to instantiate the private template. This function adds a row to the DBA\_REPCAT\_USER\_ AUTHORIZATIONS view.

Before you authorize a user, verify that the user exists at the master site where the user will instantiate the deployment template. The number returned by this function is used internally by Oracle to manage deployment templates.

#### **Syntax**

DBMS\_REPCAT\_RGT.CREATE\_USER\_AUTHORIZATION ( user\_name IN VARCHAR2, refresh\_template\_name IN VARCHAR2) return NUMBER;

## **Parameters**

| <b>Parameter</b>      | <b>Description</b>                                                                                                    |
|-----------------------|----------------------------------------------------------------------------------------------------|
| user name             | Name of the user that you want to authorize to instantiate the<br>specified template. Specify multiple users by separating user<br>names with a comma (for example, 'john, mike, bob') |
| refresh template name | Name of the template that you want to authorize the specified<br>user to instantiate.                                                                                                  |

**Table 51–30 CREATE\_USER\_AUTHORIZATION Function Parameters**

## **Exceptions**

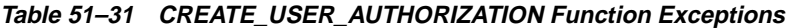

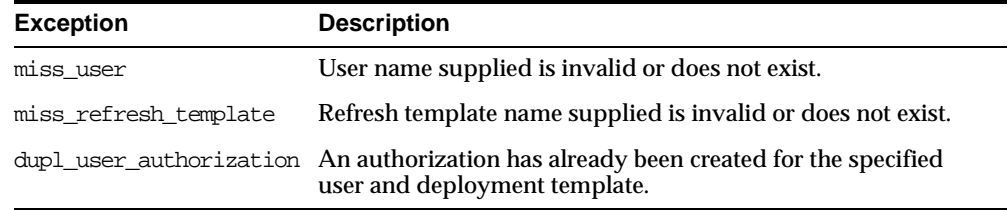

#### **Returns**

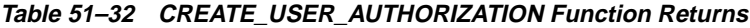

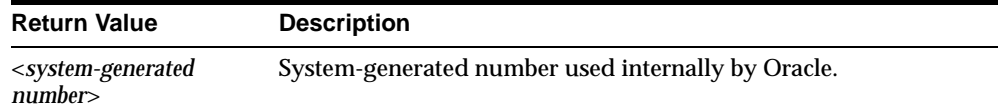

## **CREATE\_USER\_PARM\_VALUE Function**

This function predefines deployment template parameter values for specific users. For example, if you want to predefine the region parameter as west for user 33456, then you would use the this function.

Any values specified with this function take precedence over default values specified for the template parameter. The number returned by this function is used internally by Oracle to manage deployment templates.

#### **Syntax**

DBMS\_REPCAT\_RGT.CREATE\_USER\_PARM\_VALUE (

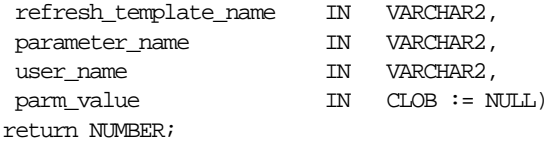

#### **Parameters**

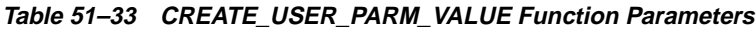

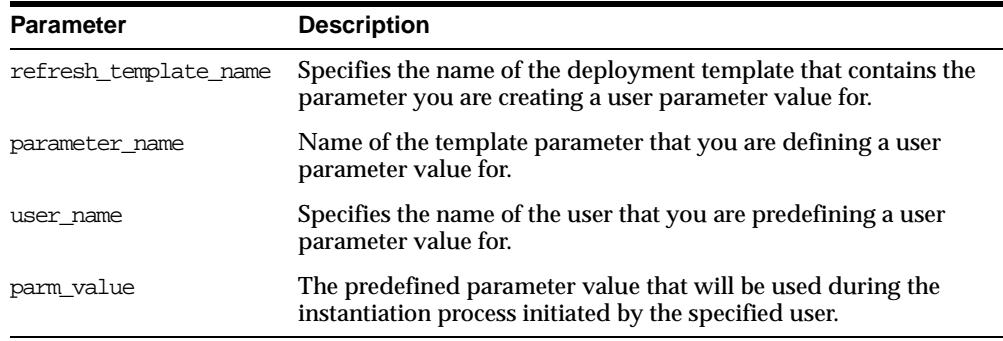

## **Exceptions**

**Returns**

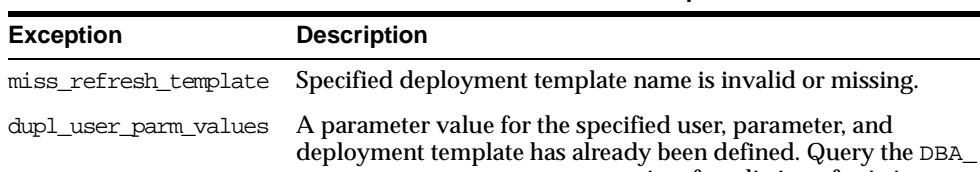

miss\_template\_parm Specified deployment template parameter name is invalid or

REPCAT\_USER\_PARM\_VALUES view for a listing of existing user

#### **Table 51–34 CREATE\_USER\_PARM\_VALUE Function Exceptions**

parameter values.

missing.

## **Table 51–35 CREATE\_USER\_PARM\_VALUE Function Returns**

miss\_user Specified user name is invalid or missing.

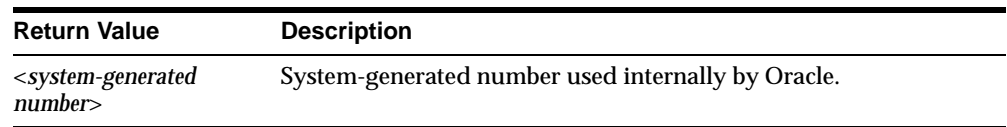

#### **Usage Notes**

Because the CREATE\_USER\_PARM\_VALUE function utilizes a CLOB, you must use the DBMS\_LOB package when using the this function. The following example illustrates how to use the DBMS\_LOB package with the CREATE\_USER\_PARM\_ VALUE function:

```
DECT ARE
  tempstring VARCHAR2(100);
  templob CLOB;
  a NUMBER;
BEGIN
  DBMS_LOB.CREATETEMPORARY(templob, TRUE, DBMS_LOB.SESSION);
  tempstring := 'REGION 20';
  DBMS_LOB.WRITE(templob, length(tempstring), 1, tempstring);
   a := DBMS_REPCAT_RGT.CREATE_USER_PARM_VALUE(
        refresh_template_name => 'rgt_personnel',
       parameter_name => 'region',
       user_name => 'BOB',
        user_parm_value => templob);
  DBMS_LOB.FREETEMPORARY(templob);
END;
/
```
## **DELETE\_RUNTIME\_PARMS Procedure**

Use this procedure before instantiating a deployment template to delete a runtime parameter value that you defined using the INSERT\_RUNTIME\_PARMS procedure.

#### **Syntax**

DBMS\_REPCAT\_RGT.DELETE\_RUNTIME\_PARMS( runtime\_parm\_id IN NUMBER, parameter\_name IN VARCHAR2);

**Table 51–36 DELETE\_RUNTIME\_PARMS Procedure Parameters**

| <b>Parameter</b> | <b>Description</b>                                                                                                    |
|------------------|----------------------------------------------------------------------------------------------------|
| runtime parm id  | Specifies the identification that you previously assigned the<br>runtime parameter value to (this value was retrieved using the<br>GET RUNTIME PARM ID function). |
| parameter name   | Specifies the name of the parameter value that you want to drop<br>(query the DBA_REPCAT_TEMPLATE_PARMS view for a list of<br>deployment template parameters).    |

#### **Exceptions**

**Table 51–37 DELETE\_RUNTIME\_PARMS Procedure Exceptions**

| <b>Exception</b>   | <b>Description</b>                                                         |
|--------------------|----------------------------------------------------------------------------|
| miss template parm | The specified deployment template parameter name is invalid or<br>missing. |

## **DROP\_ALL\_OBJECTS Procedure**

This procedure allows the DBA to drop all objects or specific object types from a deployment template.

**Caution:** This is a dangerous procedure that cannot be undone.

## **Syntax**

DBMS\_REPCAT\_RGT.DROP\_ALL\_OBJECTS ( refresh\_template\_name IN VARCHAR2, object\_type IN VARCHAR2 := NULL);

<span id="page-872-0"></span>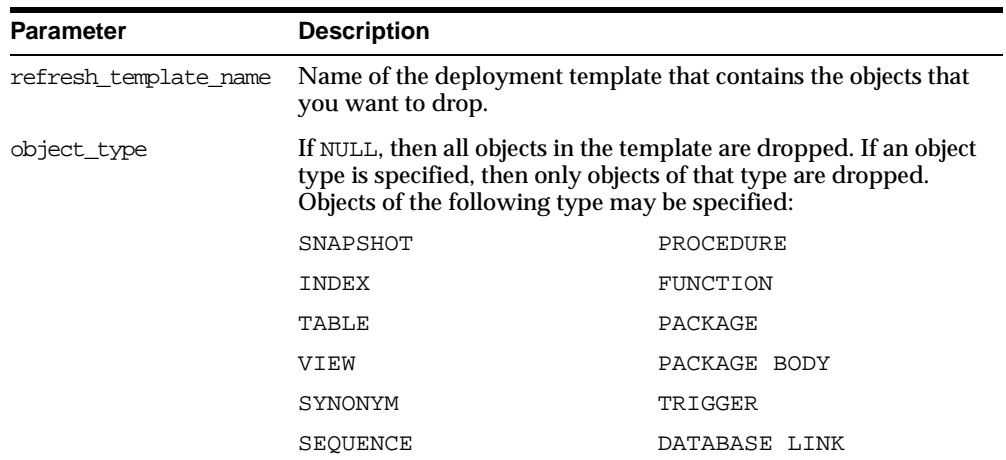

#### **Table 51–38 DROP\_ALL\_OBJECTS Procedure Parameters**

## **Exceptions**

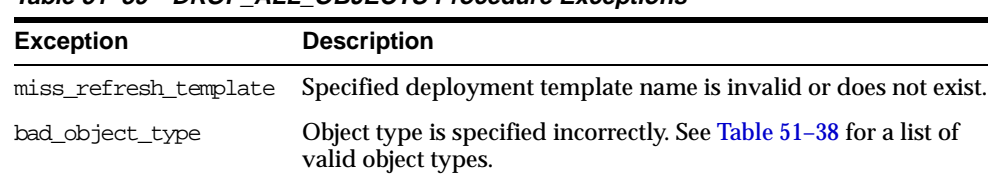

#### **Table 51–39 DROP\_ALL\_OBJECTS Procedure Exceptions**

 $\overline{\phantom{0}}$ 

## **DROP\_ALL\_TEMPLATE\_PARMS Procedure**

This procedure lets you drop template parameters for a specified deployment template. You can use this procedure to drop all parameters that are not referenced by a template object or to drop from the template all objects that reference any parameter, along with all of the parameters themselves.

**Caution:** This is a dangerous procedure that cannot be undone.

#### **Syntax**

DBMS\_REPCAT\_RGT.DROP\_ALL\_TEMPLATE\_PARMS ( refresh\_template\_name IN VARCHAR2, drop\_objects IN VARCHAR2 := n);

#### **Parameters**

#### **Table 51–40 DROP\_ALL\_TEMPLATE\_PARMS Procedure Parameters**

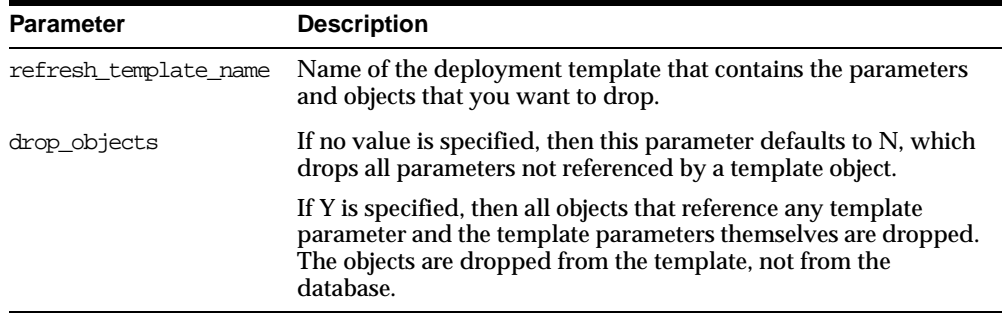

#### **Exceptions**

#### **Table 51–41 DROP\_ALL\_TEMPLATE\_PARMS Procedure Exceptions**

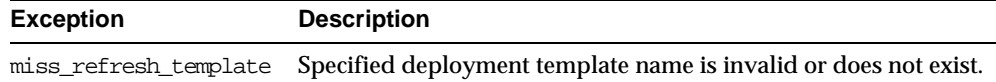

## **DROP\_ALL\_TEMPLATE\_SITES Procedure**

This procedure removes all entries from the DBA\_REPCAT\_TEMPLATE\_SITES view, which keeps a record of sites that have instantiated a particular deployment template.

**Caution:** This is a dangerous procedure that cannot be undone.

#### **Syntax**

DBMS\_REPCAT\_RGT.DROP\_ALL\_TEMPLATE\_SITES ( refresh\_template\_name IN VARCHAR2);

#### **Parameters**

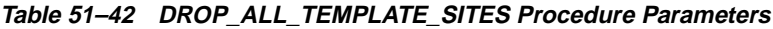

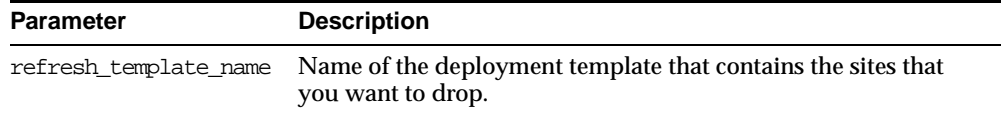

#### **Exceptions**

#### **Table 51–43 DROP\_ALL\_TEMPLATE\_SITES Procedure Exceptions**

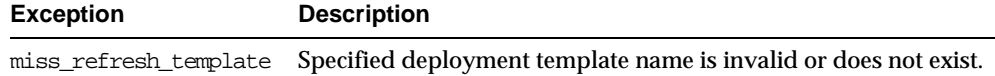

## **DROP\_ALL\_TEMPLATES Procedure**

This procedure removes all deployment templates at the site where the procedure is called.

**Caution:** This is a dangerous procedure that cannot be undone.

#### **Syntax**

DBMS\_REPCAT\_RGT.DROP\_ALL\_TEMPLATES;

#### **Parameters**

None

## <span id="page-875-0"></span>**DROP\_ALL\_USER\_AUTHORIZATIONS Procedure**

This procedure enables the DBA to drop all user authorizations for a specified deployment template. Executing this procedure removes rows from the DBA\_ REPCAT\_USER\_AUTHORIZATIONS view.

This procedure might be implemented after converting a private template to a public template and the user authorizations are no longer required.

#### **Syntax**

DBMS\_REPCAT\_RGT.DROP\_ALL\_USER\_AUTHORIZATIONS ( refresh\_template\_name IN VARCHAR2);

#### **Parameters**

#### **Table 51–44 DROP\_ALL\_USER\_AUTHORIZATIONS Procedure Parameters**

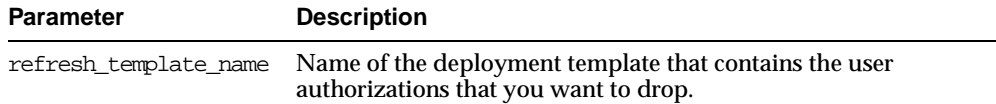

## **Exceptions**

#### **Table 51–45 DROP\_ALL\_USER\_AUTHORIZATIONS Procedure Exceptions**

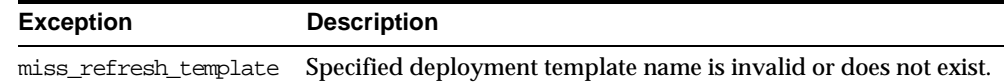

## **DROP\_ALL\_USER\_PARM\_VALUES Procedure**

This procedure drops user parameter values for a specific deployment template. This procedure is very flexible and enables you to define a set of user parameter values to be deleted. For example, defining the following parameters has the effect described:

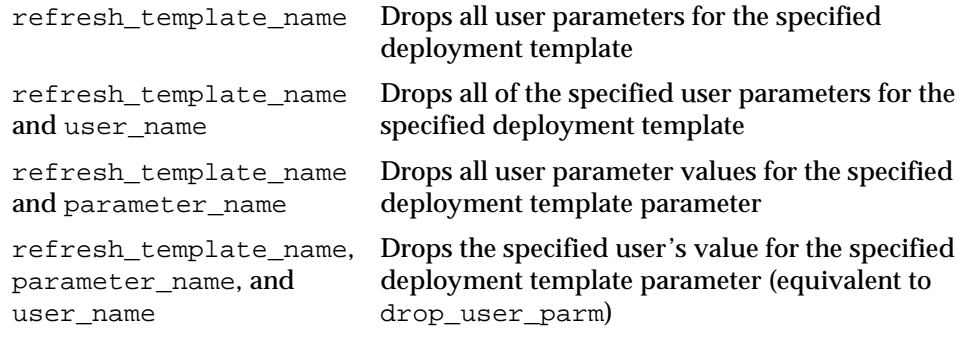

#### **Syntax**

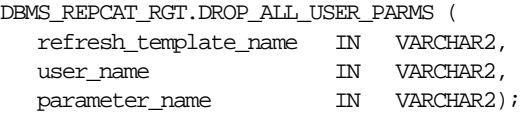

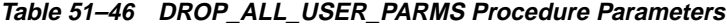

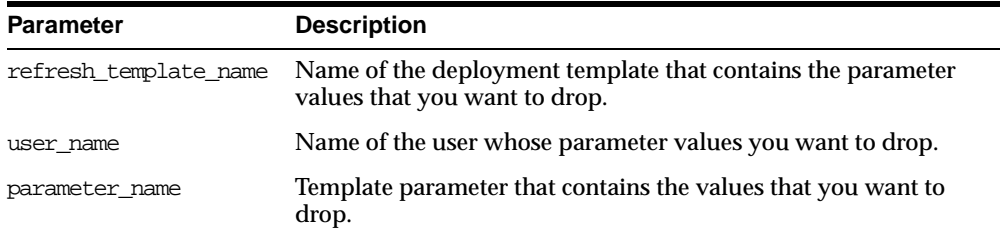

#### **Exceptions**

**Table 51–47 DROP\_ALL\_USER\_PARMS Procedure Exceptions**

| <b>Exception</b>      | <b>Description</b>                                                                                              |
|-----------------------|----------------------------------------------------------------------------------------------------|
|                       | miss_refresh_template Deployment template name specified is invalid or does not exist.                          |
| miss user             | User name specified is invalid or does not exist.                                                               |
| miss_user_parm_values | Deployment template, user, and parameter combination does<br>not exist in the DBA REPCAT USER PARM VALUES view. |

## **DROP\_REFRESH\_TEMPLATE Procedure**

This procedure drops a deployment template. Dropping a deployment template has a cascading effect, removing all related template parameters, user authorizations, template objects, and user parameters (this procedure does not drop template sites).

## **Syntax**

DBMS\_REPCAT\_RGT.DROP\_REFRESH\_TEMPLATE ( refresh template name IN VARCHAR2);

#### **Table 51–48 DROP\_REFRESH\_TEMPLATE Procedure Parameters**

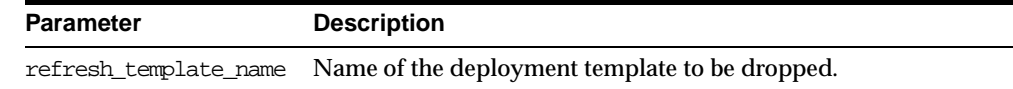

#### **Exceptions**

#### **Table 51–49 DROP\_REFRESH\_TEMPLATE Procedure Exceptions**

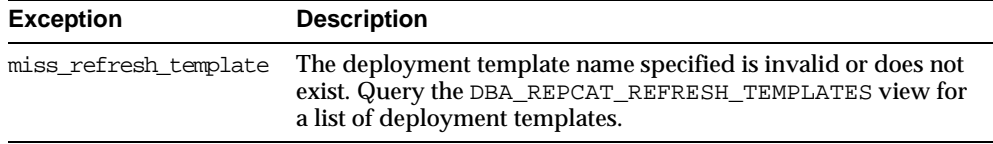

## **DROP\_SITE\_INSTANTIATION Procedure**

This procedure drops a template instantiation at any target site. This procedure removes all related metadata at the master site and disables the specified site from refreshing its materialized views.

#### **Syntax**

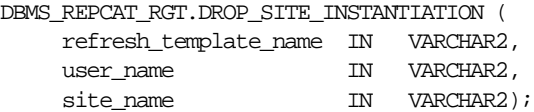

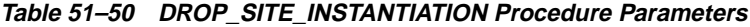

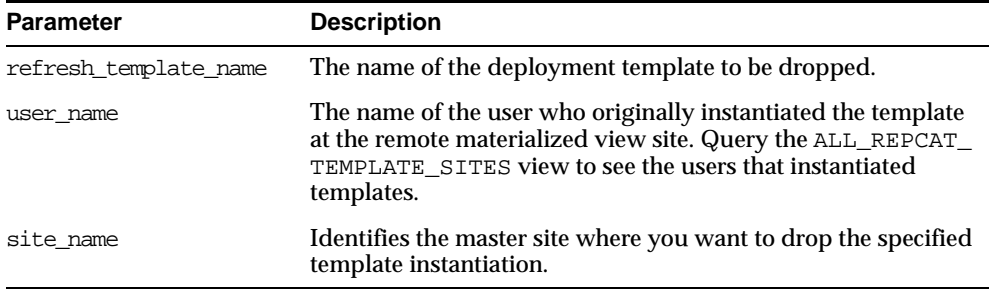

## **Exceptions**

| <b>Exception</b>      | <b>Description</b>                                                      |
|-----------------------|-------------------------------------------------------------------------|
| miss refresh template | The deployment template name specified is invalid or does not<br>exist. |
| miss_user             | The username specified does not exist.                                  |
| miss template site    | The deployment template has not been instantiated for user and<br>site. |

**Table 51–51 DROP\_SITE\_INSTANTIATION Procedure Exceptions**

## **DROP\_TEMPLATE\_OBJECT Procedure**

This procedure removes a template object from a specific deployment template. For example, a DBA would use this procedure to remove an outdated materialized view from a deployment template. Changes made to the template are reflected at new sites instantiating the deployment template. Remote sites that have already instantiated the template must re-instantiate the deployment template to apply the changes.

#### **Syntax**

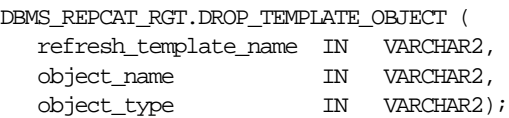

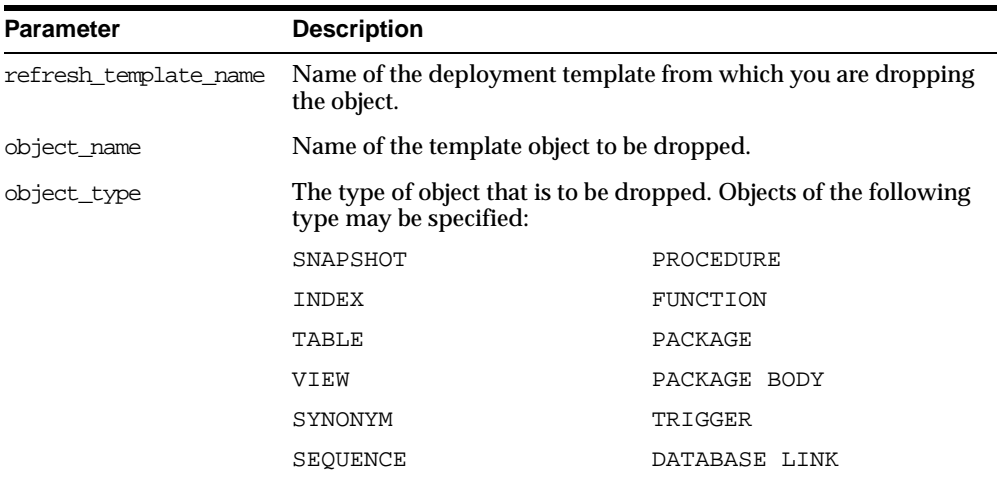

#### **Table 51–52 DROP\_TEMPLATE\_OBJECT Procedure Parameters**

## **Exceptions**

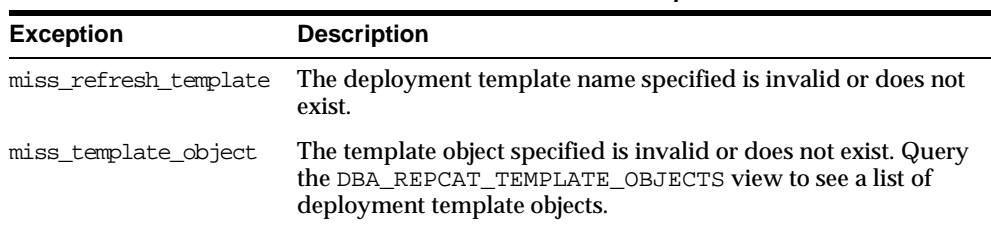

#### **Table 51–53 DROP\_TEMPLATE\_OBJECT Procedure Exceptions**

## **DROP\_TEMPLATE\_PARM Procedure**

This procedure removes an existing template parameter from the DBA\_REPCAT\_ TEMPLATE\_PARMS view. This procedure is useful when you have dropped a template object and a particular parameter is no longer needed.

#### **Syntax**

```
DBMS_REPCAT_RGT.DROP_TEMPLATE_PARM (
  refresh_template_name IN VARCHAR2,
  parameter_name IN VARCHAR2);
```
#### **Parameters**

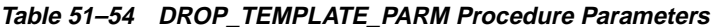

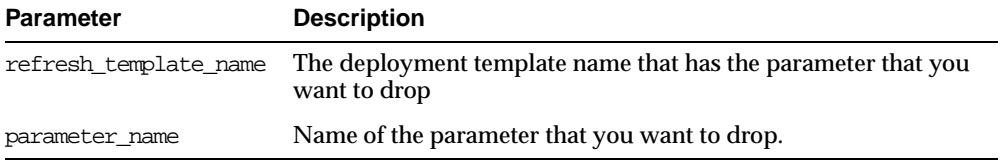

#### **Exceptions**

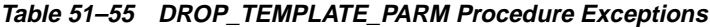

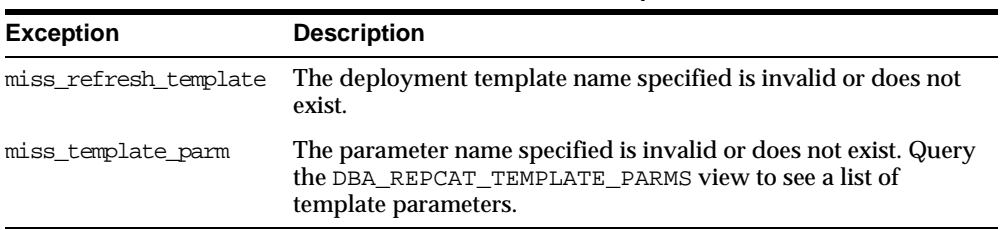

## **DROP\_USER\_AUTHORIZATION Procedure**

This procedure removes a user authorization entry from the DBA\_REPCAT\_USER\_ AUTHORIZATIONS view. This procedure is used when removing a user's template authorization. If a user's authorization is removed, then the user is no longer able to instantiate the target deployment template.

**See Also:** ["DROP\\_ALL\\_USER\\_AUTHORIZATIONS Procedure"](#page-875-0) [on page 51-38](#page-875-0)

#### **Syntax**

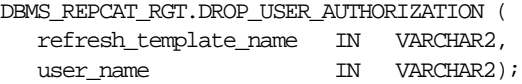

#### **Parameters**

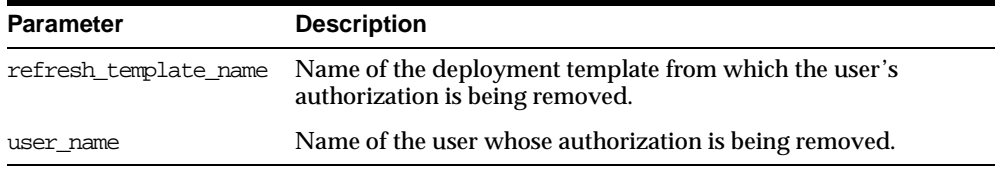

#### **Table 51–56 DROP\_USER\_AUTHORIZATION Procedure Parameters**

#### **Exceptions**

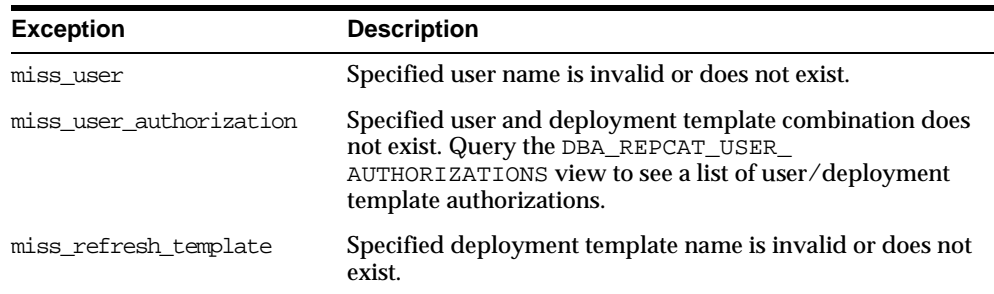

#### **Table 51–57 DROP\_USER\_AUTHORIZATION Procedure Exceptions**

## **DROP\_USER\_PARM\_VALUE Procedure**

This procedure removes a predefined user parameter value for a specific deployment template. This procedure is often executed after a user's template authorization has been removed.

#### **Syntax**

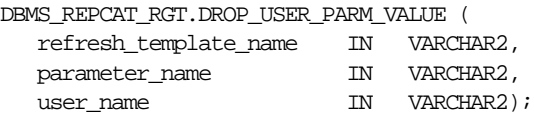

#### **Parameters**

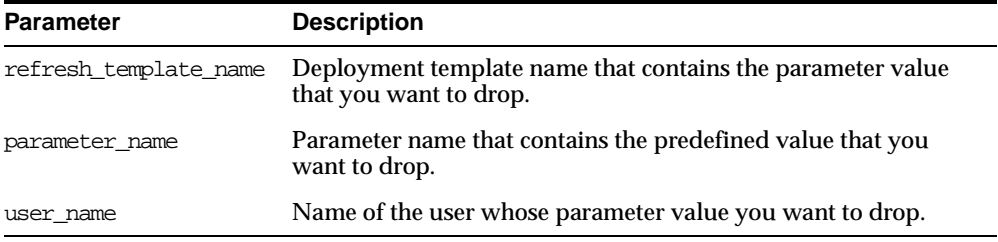

#### **Table 51–58 DROP\_USER\_PARM\_VALUE Procedure Parameters**

#### **Exceptions**

#### **Table 51–59 DROP\_USER\_PARM\_VALUE Procedure Exceptions**

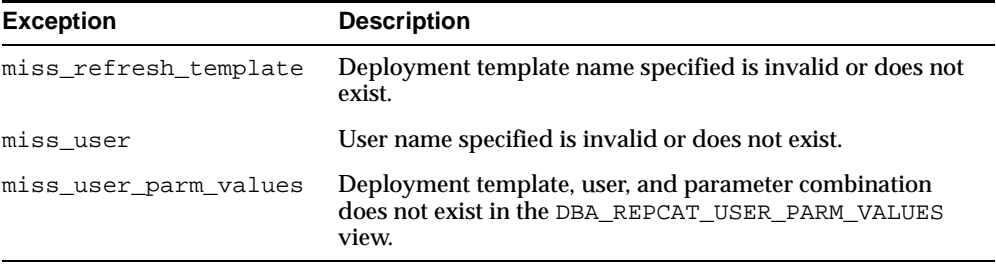

## **GET\_RUNTIME\_PARM\_ID Function**

This function retrieves an identification to be used when defining a runtime parameter value. All runtime parameter values are assigned to this identification and are also used during the instantiation process.

#### **Syntax**

DBMS\_REPCAT\_RGT.GET\_RUNTIME\_PARM\_ID RETURN NUMBER;

#### **Parameters**

None

#### **Returns**

**Table 51–60 GET\_RUNTIME\_PARM\_ID Function Returns**

| <b>Return Value</b>        | <b>Corresponding Datatype</b>                                 |
|----------------------------|---------------------------------------------------------------|
| $\langle$ system-generated | Runtime parameter values are assigned to the system-generated |
| number                     | number and are also used during the instantiation process.    |

## **INSERT\_RUNTIME\_PARMS Procedure**

This procedure defines runtime parameter values prior to instantiating a template. This procedure should be used to define parameter values when no user parameter values have been defined and you do not want to accept the default parameter values.

Before using the this procedure, be sure to execute the GET\_RUNTIME\_PARM\_ID function to retrieve a parameter identification to use when inserting a runtime parameter. This identification is used for defining runtime parameter values and instantiating deployment templates.

#### **Syntax**

DBMS\_REPCAT\_RGT.INSERT\_RUNTIME\_PARMS ( runtime\_parm\_id IN NUMBER, parameter\_name IN VARCHAR2, parameter\_value IN CLOB);

| <b>Parameter</b> | <b>Description</b>                                                                                                    |
|------------------|----------------------------------------------------------------------------------------------------|
| runtime parm id  | The identification retrieved by the GET_RUNTIME_PARM_ID<br>function. This identification is also used when instantiating the<br>deployment template. Be sure to use the same identification for all<br>parameter values for a deployment template. |
| parameter name   | Name of the template parameter for which you are defining a<br>runtime parameter value. Query the DBA_REPCAT_TEMPLATE_<br>PARMS view for a list of template parameters.                                                                            |
| parameter_value  | The runtime parameter value that you want to use during the<br>deployment template instantiation process.                                                                                                    |

**Table 51–61 INSERT\_RUNTIME\_PARMS Procedure Parameters**

## **Exceptions**

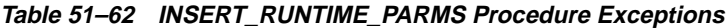

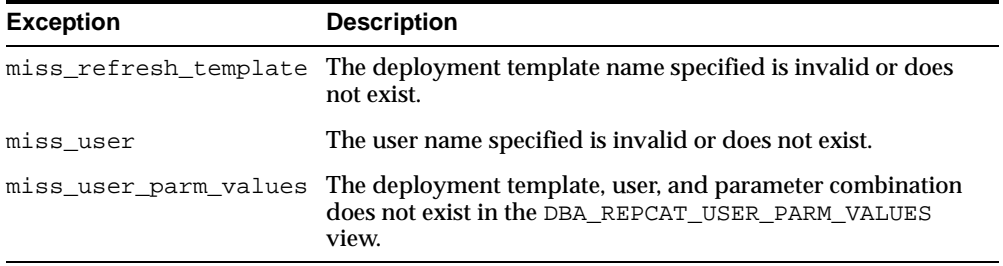

#### **Usage Notes**

Because the this procedure utilizes a CLOB, you must use the DBMS\_LOB package when using the INSERT\_RUNTIME\_PARMS procedure. The following example illustrates how to use the DBMS\_LOB package with the INSERT\_RUNTIME\_PARMS procedure:

```
DECT ARE
   tempstring VARCHAR2(100);
   templob CLOB;
BEGIN
   DBMS_LOB.CREATETEMPORARY(templob, TRUE, DBMS_LOB.SESSION);
   tempstring := 'REGION 20';
   DBMS_LOB.WRITE(templob, length(tempstring), 1, tempstring);
   DBMS_REPCAT_RGT.INSERT_RUNTIME_PARMS(
      runtime \text{param id} = > 20.
      parameter_name => 'region',
      parameter_value => templob);
   DBMS_LOB.FREETEMPORARY(templob);
END;
/
```
## <span id="page-886-0"></span>**INSTANTIATE\_OFFLINE Function**

This function generates a script at the master site that is used to create the materialized view environment at the remote materialized view site while the materialized view site disconnected from the master (that is, while the materialized view site is offline). This generated script should be used at remote materialized view sites that are not able to remain connected to the master site for an extended amount of time, as the instantiation process at the remote materialized view site may be lengthy (depending on the amount of data that is populated to the new materialized views). This function must be executed separately for each user instantiation.

The script generated by this function is stored in the USER\_REPCAT\_TEMP\_OUTPUT temporary view and is used by several Oracle tools, including Replication Manager, during the distribution of deployment templates. The number returned by this function is used to retrieve the appropriate information from the USER\_REPCAT\_ TEMP\_OUTPUT temporary view.

**Note:** This function is used to perform an offline instantiation of a deployment template. Additionally, this function is for replication administrators who are instantiating for another user. Users wanting to perform their own instantiation should use the public version of the INSTANTIATE\_OFFLINE function. See the ["INSTANTIATE\\_OFFLINE Function" on page 51-49](#page-886-0) for more information.

This function should not be confused with the procedures in the DBMS OFFLINE OG package (used for performing an offline instantiation of a master table) or with the procedures in the [DBMS\\_](#page-560-0) [OFFLINE\\_SNAPSHOT](#page-560-0) package (used for performing an offline instantiation of a materialized view). See these respective packages for more information on their usage.

#### **Syntax**

DBMS\_REPCAT\_RGT.INSTANTIATE\_OFFLINE(

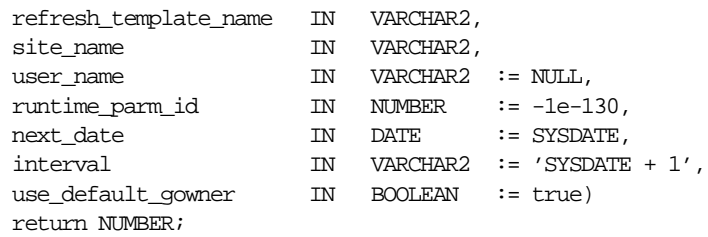

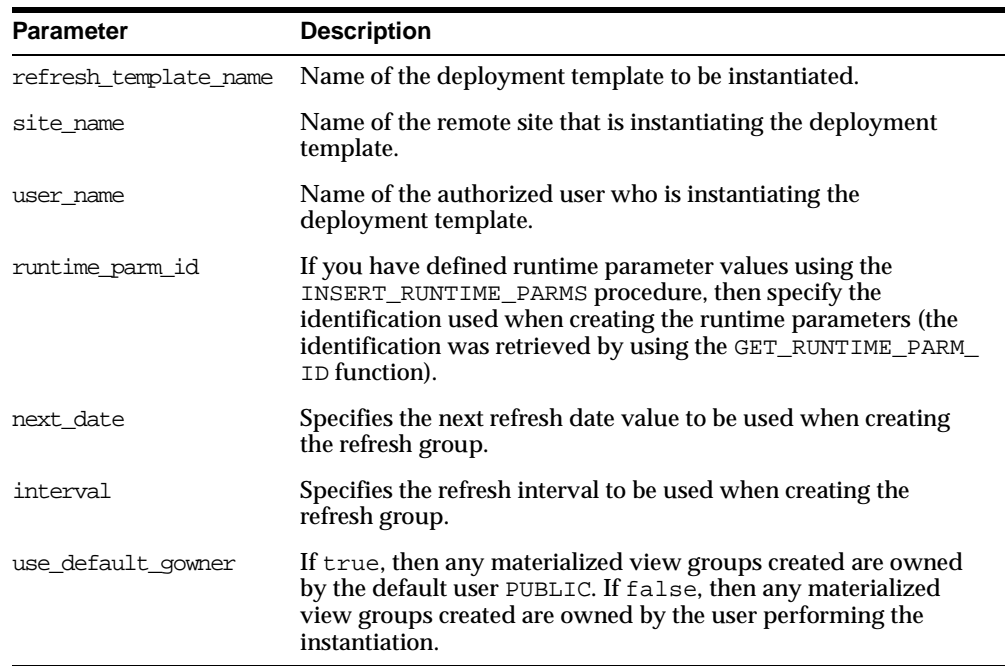

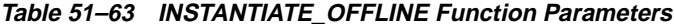

## **Exceptions**

| <b>Exception</b> | <b>Description</b>                                                                                                    |
|------------------|----------------------------------------------------------------------------------------------------|
|                  | miss_refresh_template Deployment template name specified is invalid or does not exist.                                                                                                    |
| miss user        | Name of the authorized user is invalid or does not exist. Verify<br>that the specified user is listed in the DBA_REPCAT_USER_<br>AUTHORIZATIONS view. If user is not listed, then the specified<br>user is not authorized to instantiate the target deployment<br>template. |

**Table 51–64 INSTANTIATE\_OFFLINE Function Exceptions**

#### **Returns**

| <b>Return Value</b>                               | <b>Description</b>                                                                                                    |
|---------------------------------------------------|----------------------------------------------------------------------------------------------------|
| <system-generated<br>number</system-generated<br> | Specifies the generated system number for the output_id when<br>you select from the USER_REPCAT_TEMP_OUTPUT temporary<br>view to retrieve the generated instantiation script. |

**Table 51–65 INSTANTIATE\_OFFLINE Function Returns**

## **INSTANTIATE\_ONLINE Function**

This function generates a script at the master site that is used to create the materialized view environment at the remote materialized view site while the materialized view site is connected to the master (that is, while the materialized view site is online). This generated script should be used at remote materialized view sites that are able to remain connected to the master site for an extended amount of time, as the instantiation process at the remote materialized view site may be lengthy (depending on the amount of data that is populated to the new materialized views). This function must be executed separately for each user instantiation.

The script generated by this function is stored in the USER\_REPCAT\_TEMP\_OUTPUT temporary view and is used by several Oracle tools, including Replication Manager, during the distribution of deployment templates. The number returned by this function is used to retrieve the appropriate information from the USER\_REPCAT\_ TEMP\_OUTPUT temporary view.

**Note:** This function is for replication administrators who are instantiating for another user. Users wanting to perform their own instantiation should use the public version of the INSTANTIATE\_ OFFLINE function, described in ["INSTANTIATE\\_OFFLINE](#page-886-0)  [Function" on page 51-49](#page-886-0) section.

## **Syntax**

```
DBMS_REPCAT_RGT.INSTANTIATE_ONLINE(
```
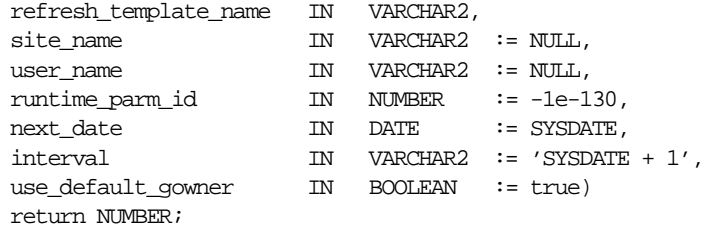

## **Parameters**

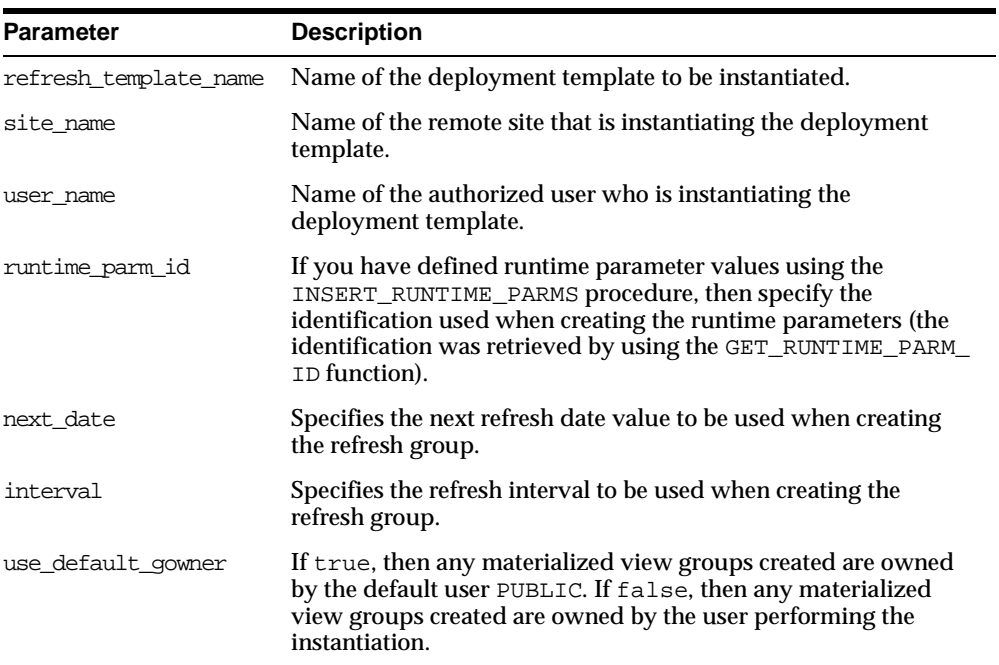

#### **Table 51–66 INSTANTIATE\_ONLINE Function Parameters**

## **Exceptions**

| <b>Exception</b>      | <b>Description</b>                                                                                                    |
|-----------------------|----------------------------------------------------------------------------------------------------|
| miss refresh template | Specified deployment template name is invalid or does not exist.                                                                                                    |
| miss user             | Name of the authorized user is invalid or does not exist. Verify<br>that the specified user is listed in the DBA_REPCAT_USER_<br>AUTHORIZATIONS view. If user is not listed, then the specified<br>user is not authorized to instantiate the target deployment<br>template.                                    |
| bad parms             | Not all of the template parameters were populated by the<br>defined user parameter values and/or template default values.<br>The number of predefined values may not have matched the<br>number of template parameters or a predefined value was<br>invalid for the target parameter (that is, type mismatch). |

**Table 51–67 INSTANTIATE\_ONLINE Function Exceptions**

## **Returns**

**Table 51–68 INSTANTIATE\_ONLINE Function Returns**

| <b>Return Value</b>                  | <b>Description</b>                                                                                                    |
|--------------------------------------|----------------------------------------------------------------------------------------------------|
| $\langle$ system-generated<br>number | Specifies the system-generated number for the output_id when<br>you select from the USER_REPCAT_TEMP_OUTPUT temporary<br>view to retrieve the generated instantiation script. |

## **LOCK\_TEMPLATE\_EXCLUSIVE Procedure**

When a deployment template is being updated or modified, you should use the LOCK\_TEMPLATE\_EXCLUSIVE procedure to prevent users from reading or instantiating the template.

The lock is released when a ROLLBACK or COMMIT is performed.

**Note:** This procedure should be executed before you make any modifications to your deployment template.

#### **Syntax**

DBMS\_REPCAT\_RGT.LOCK\_TEMPLATE\_EXCLUSIVE();

#### **Parameters**

None

## **LOCK\_TEMPLATE\_SHARED Procedure**

The LOCK TEMPLATE SHARED procedure is used to make a specified deployment template "read-only." This procedure should be called before instantiating a template, as this ensures that nobody can change the deployment template while it is being instantiated.

The lock is released when a ROLLBACK or COMMIT is performed.

#### **Syntax**

DBMS\_REPCAT\_RGT.LOCK\_TEMPLATE\_SHARED();

#### **Parameters**

None

# **52 DBMS\_REPUTIL**

DBMS\_REPUTIL contains subprograms to generate shadow tables, triggers, and packages for table replication, as well as subprograms to generate wrappers for replication of standalone procedure invocations and packaged procedure invocations. This package is referenced only by the generated code.

This chapter discusses the following topics:

[Summary of DBMS\\_REPUTIL Subprograms](#page-895-0)

## <span id="page-895-0"></span>**Summary of DBMS\_REPUTIL Subprograms**

| Subprogram                                               | <b>Description</b>                                                                                                    |
|----------------------------------------------------------|----------------------------------------------------------------------------------------------------|
| "REPLICATION_OFF<br>Procedure" on<br>page 52-3           | Modifies tables without replicating the modifications to any other<br>sites in the replication environment, or disables row-level<br>replication when using procedural replication. |
| "REPLICATION ON<br>Procedure" on<br>page 52-3            | Re-enables replication of changes after replication has been<br>temporarily suspended.                                                                                              |
| Function" on page 52-4                                   | "REPLICATION_IS_ON Determines whether or not replication is running.                                                                                                    |
| "FROM REMOTE<br>Function" on page 52-4                   | Returns TRUE at the beginning of procedures in the internal<br>replication packages, and returns FALSE at the end of these<br>procedures.                                           |
| "GLOBAL NAME<br>Function" on page 52-5                   | Determines the global database name of the local database (the<br>global name is the returned value).                                                                               |
| "MAKE_INTERNAL_<br><b>PKG</b> Procedure" on<br>page 52-5 | Synchronizes internal packages and tables in the replication<br>catalog.                                                                                                    |
|                                                          | Note: Do not execute this procedure unless directed to do so by<br><b>Oracle Support Services.</b>                                                                                  |
| "SYNC_UP_REP<br>Procedure" on<br>page 52-6               | Synchronizes internal triggers and tables/materialized views in<br>the replication catalog.                                                                                         |
|                                                          | Note: Do not execute this procedure unless directed to do so by<br>Oracle Support Services.                                                                                         |

**Table 52–1 DBMS\_REPUTIL Package Subprograms**

## <span id="page-896-0"></span>**REPLICATION\_OFF Procedure**

This procedure enables you to modify tables without replicating the modifications to any other sites in the replication environment. It also disables row-level replication when using procedural replication. In general, you should suspend replication activity for all master groups in your replication environment before setting this flag.

#### **Syntax**

DBMS\_REPUTIL.REPLICATION\_OFF();

#### **Parameters**

None

## <span id="page-896-1"></span>**REPLICATION\_ON Procedure**

This procedure re-enables replication of changes after replication has been temporarily suspended.

#### **Syntax**

DBMS\_REPUTIL.REPLICATION\_ON();

#### **Parameters**

None

## <span id="page-897-0"></span>**REPLICATION\_IS\_ON Function**

This function determines whether or not replication is running. A returned value of TRUE indicates that the generated replication triggers are enabled. A return value of FALSE indicates that replication is disabled at the current site for the replication group.

The returning value of this function is set by calling the REPLICATION\_ON or REPLICATION\_OFF procedures in the DBMS\_REPUTIL package.

#### **Syntax**

DBMS\_REPUTIL.REPLICATION\_IS\_ON() return BOOLEAN;

#### **Parameters**

None

## <span id="page-897-1"></span>**FROM\_REMOTE Function**

This function returns TRUE at the beginning of procedures in the internal replication packages, and returns FALSE at the end of these procedures. You may need to check this function if you have any triggers that could be fired as the result of an update by an internal package.

## **Syntax**

DBMS\_REPUTIL.FROM\_REMOTE() return BOOLEAN;

#### **Parameters**

None

## <span id="page-898-0"></span>**GLOBAL\_NAME Function**

This function determines the global database name of the local database (the global name is the returned value).

**Syntax**

DBMS\_REPUTIL.GLOBAL\_NAME() return VARCHAR2;

#### **Parameters**

None

## <span id="page-898-1"></span>**MAKE\_INTERNAL\_PKG Procedure**

This procedure synchronizes the existence of an internal package with a table or materialized view in the replication catalog. If the table has replication support, then execute this procedure to create the internal package. If replication support does not exist, then this procedure destroys any related internal package. This procedure does not accept the storage table of a nested table.

**Caution:** Do not execute this procedure unless directed to do so by Oracle Support Services.

**Syntax**

DBMS\_REPUTIL.MAKE\_INTERNAL\_PKG ( canon\_sname IN VARCHAR2, canon\_oname IN VARCHAR2);

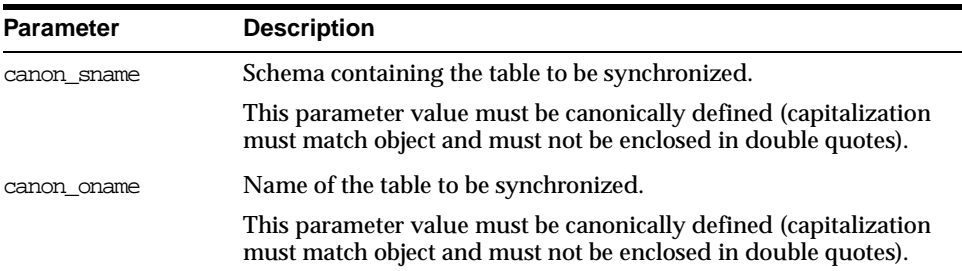

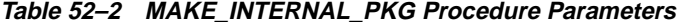

## <span id="page-899-0"></span>**SYNC\_UP\_REP Procedure**

This procedure synchronizes the existence of an internal trigger with a table or materialized view in the replication catalog. If the table or materialized view has replication support, then execute this procedure to create the internal replication trigger. If replication support does not exist, then this procedure destroys any related internal trigger. This procedure does not accept the storage table of a nested table.

**Caution:** Do not execute this procedure unless directed to do so by Oracle Support Services.

#### **Syntax**

DBMS\_REPUTIL.SYNC\_UP\_REP ( canon\_sname IN VARCHAR2, canon\_oname IN VARCHAR2);
## **Parameters**

| <b>Parameter</b> | <b>Description</b>                                                                                                    |
|------------------|----------------------------------------------------------------------------------------------------|
| canon sname      | Schema containing the table or materialized view to be<br>synchronized.                                                           |
|                  | This parameter value must be canonically defined (capitalization<br>must match object and must not be enclosed in double quotes). |
| canon oname      | Name of the table or materialized view to be synchronized.                                                                        |
|                  | This parameter value must be canonically defined (capitalization<br>must match object and must not be enclosed in double quotes). |

**Table 52–3 SYNC\_UP\_REP Procedure Parameters**

# **53**

## <span id="page-902-0"></span>**DBMS\_RESOURCE\_MANAGER**

The DBMS\_RESOURCE\_MANAGER package maintains plans, consumer groups, and plan directives. It also provides semantics so that you may group together changes to the plan schema.

**See Also:** For more information on using the Database Resource Manager, see *Oracle9i Database Administrator's Guide.*

This chapter discusses the following topics:

[Summary of DBMS\\_LOB Subprograms](#page-370-0)

## **Requirements**

The invoker must have the ADMINISTER\_RESOURCE\_MANAGER system privilege to execute these procedures. The procedures to grant and revoke this privilege are in the package DBMS\_RESOURCE\_MANAGER\_PRIVS.

## **Summary of DBMS\_RESOURE\_MANAGER Subprograms**

| <b>Description</b>                                                                                         |
|----------------------------------------------------------------------------------------------------|
| Creates entries which define resource plans.                                                               |
| Creates a single-level resource plan containing up to<br>eight consumer groups in one step.                |
| Updates entries which define resource plans.                                                               |
| Deletes the specified plan as well as all the plan directives<br>it refers to.                             |
| Deletes the specified plan as well as all its descendants<br>(plan directives, subplans, consumer groups). |
| Creates entries which define resource consumer groups.                                                     |
| Updates entries which define resource consumer groups.                                                     |
| Deletes entries which define resource consumer groups.                                                     |
| Creates resource plan directives.                                                                          |
| Updates resource plan directives.                                                                          |
| Deletes resource plan directives.                                                                          |
| Creates a work area for changes to resource manager<br>objects.                                            |
|                                                                                                    |

**Table 53–1 DBMS\_RESOURCE\_MANAGER Package Subprograms**

| Subprogram                                                            | <b>Description</b>                                                              |
|-----------------------------------------------------------------------|---------------------------------------------------------------------------------|
| Procedure" on page 53-13                                              | "VALIDATE_PENDING_AREA Validates pending changes for the resource manager.      |
| "CLEAR PENDING AREA<br>Procedure" on page 53-14                       | Clears the work area for the resource manager.                                  |
| <b>SUBMIT PENDING AREA</b><br>Procedure on page 53-14                 | Submits pending changes for the resource manager.                               |
| "SET INITIAL CONSUMER<br><b>GROUP Procedure" on</b><br>page 53-17     | Assigns the initial resource consumer group for a user.                         |
| "SWITCH CONSUMER<br><b>GROUP FOR SESS Procedure"</b><br>on page 53-18 | Changes the resource consumer group of a specific<br>session.                   |
| "SWITCH_CONSUMER<br><b>GROUP FOR USER</b><br>Procedure" on page 53-19 | Changes the resource consumer group for all sessions with<br>a given user name. |

**Table 53–1 DBMS\_RESOURCE\_MANAGER Package Subprograms**

## <span id="page-904-0"></span>**CREATE\_PLAN Procedure**

This procedure creates entries which define resource plans. For release 8.2, max\_ active\_sess\_target\_mth was renamed active\_sess\_pool\_mth and new\_queueing\_ mth was added.

## **Syntax**

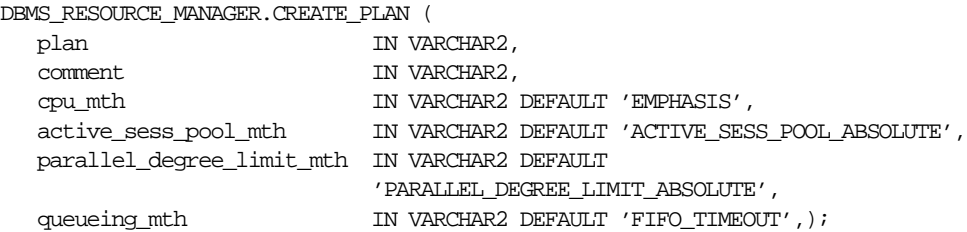

## **Parameters**

| <b>Parameter</b>          | <b>Description</b>                                                           |
|---------------------------|------------------------------------------------------------------------------|
| plan                      | Name of resource plan.                                                       |
| comment.                  | User's comment.                                                              |
| cpu mth                   | Allocation method for CPU resources.                                         |
| active sess pool mth      | Allocation method for maximum active sessions.                               |
| parallel degree limit mth | Allocation method for degree of parallelism.                                 |
| new queueing mth          | Specifies type of queuing policy to use with active session<br>pool feature. |

**Table 53–2 CREATE\_PLAN Procedure Parameters**

## <span id="page-905-0"></span>**CREATE\_SIMPLE\_PLAN Procedure**

This procedure creates a single-level resource plan containing up to eight consumer groups in one step. You do not need to create a pending area manually before creating a resource plan, or use the CREATE\_CONSUMER\_GROUP and CREATE\_ RESOURCE\_PLAN\_DIRECTIVES procedures separately.

#### **Syntax**

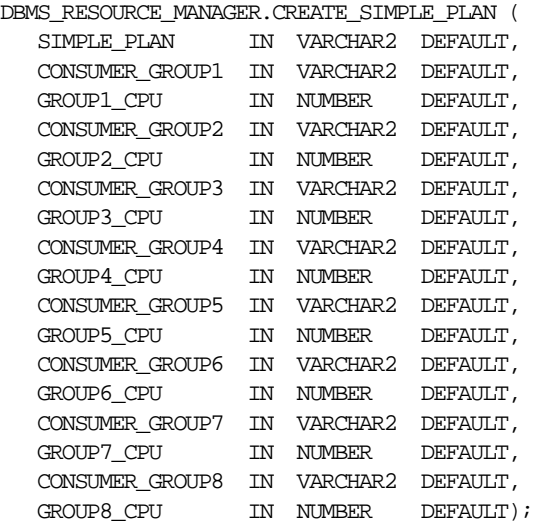

## <span id="page-906-0"></span>**UPDATE\_PLAN Procedure**

This procedure updates entries which define resource plans.For release 8.2 new\_ max\_active\_sess\_target\_mth was renamed new\_active\_sess\_pool\_mth and new\_ queueing\_mth was added.

#### **Syntax**

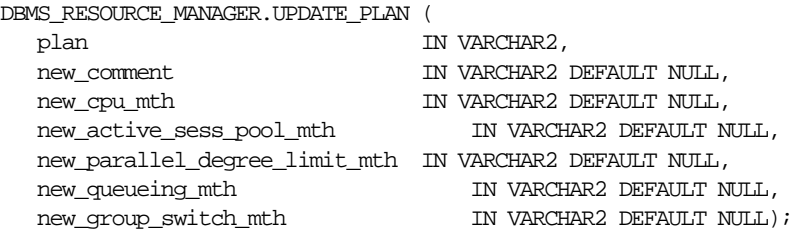

## **Parameters**

**Table 53–3 UPDATE\_PLAN Procedure Parameters**

| <b>Parameter</b>                 | <b>Description</b>                                                           |
|----------------------------------|------------------------------------------------------------------------------|
| plan                             | Name of resource plan.                                                       |
| new comment                      | New user's comment.                                                          |
| new cpu mth                      | Name of new allocation method for CPU resources.                             |
| new active sess pool<br>mth      | Name of new method for maximum active sessions.                              |
| new parallel degree<br>limit mth | Name of new method for degree of parallelism.                                |
| new queueing mth                 | Specifies type of queuing policy to use with active seesion pool<br>feature. |

## **Usage Notes**

If the parameters to UPDATE\_PLAN are not specified, then they remain unchanged in the data dictionary.

## <span id="page-906-1"></span>**DELETE\_PLAN Procedure**

This procedure deletes the specified plan as well as all the plan directives to which it refers.

## **Syntax**

```
DBMS_RESOURCE_MANAGER.DELETE_PLAN (
  plan IN VARCHAR2);
```
#### **Parameters**

**Table 53–4 DELETE\_PLAN Procedure Parameters**

| Parameter | <b>Description</b>               |
|-----------|----------------------------------|
| plan      | Name of resource plan to delete. |

## <span id="page-907-0"></span>**DELETE\_PLAN\_CASCADE Procedure**

This procedure deletes the specified plan and all of its descendants (plan directives, subplans, consumer groups). Mandatory objects and directives are not deleted.

## **Syntax**

```
DBMS_RESOURCE_MANAGER.DELETE_PLAN_CASCADE (
  plan IN VARCHAR2);
```
## **Parameters**

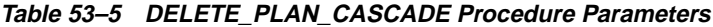

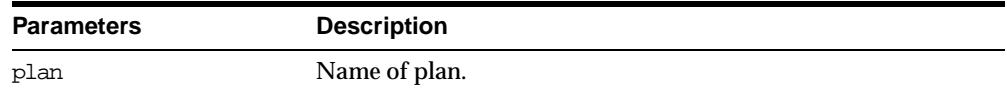

#### **Errors**

If DELETE\_PLAN\_CASCADE encounters any error, then it rolls back, and nothing is deleted.

**Note:** If you want to use any default resource allocation method, then you do not need not specify it when creating or updating a plan.

#### **Usage Notes**

Defaults are:

- cpu\_method = EMPHASIS
- parallel\_degree\_limit\_mth = PARALLEL\_DEGREE\_LIMIT\_ABSOLUTE
- active sess pool  $mth = MAX$  ACTIVE SESS ABSOLUTE

**Note:** The parameter max active sess target mth is undocumented in this release: It is reserved for future use.

## <span id="page-908-0"></span>**CREATE\_CONSUMER\_GROUP Procedure**

This procedure lets you create entries which define resource consumer groups.

#### **Syntax**

DBMS\_RESOURCE\_MANAGER.CREATE\_CONSUMER\_GROUP ( consumer\_group IN VARCHAR2, comment IN VARCHAR2, cpu\_mth IN VARCHAR2 DEFAULT 'ROUND-ROBIN');

#### **Parameters**

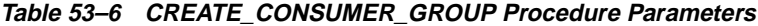

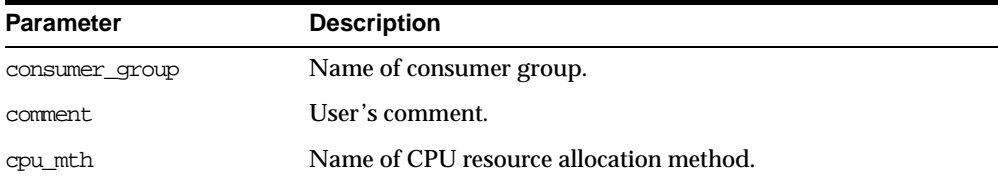

## <span id="page-908-1"></span>**UPDATE\_CONSUMER\_GROUP Procedure**

This procedure lets you update entries which define resource consumer groups.

#### **Syntax**

DBMS\_RESOURCE\_MANAGER.UPDATE\_CONSUMER\_GROUP ( consumer\_group IN VARCHAR2, new\_comment IN VARCHAR2 DEFAULT NULL, new\_cpu\_mth IN VARCHAR2 DEFAULT NULL);

#### **Parameters**

**Table 53–7 UPDATE\_CONSUMER\_GROUP Procedure Parameter**

| <b>Parameter</b> | <b>Description</b>                              |
|------------------|-------------------------------------------------|
| consumer group   | Name of consumer group.                         |
| new comment      | New user's comment.                             |
| new cpu mth      | Name of new method for CPU resource allocation. |

If the parameters to the UPDATE\_CONSUMER\_GROUP procedure are not specified, then they remain unchanged in the data dictionary.

## <span id="page-909-0"></span>**DELETE\_CONSUMER\_GROUP Procedure**

This procedure lets you delete entries which define resource consumer groups.

#### **Syntax**

```
DBMS_RESOURCE_MANAGER.DELETE_CONSUMER_GROUP (
  consumer_group IN VARCHAR2);
```
#### **Parameters**

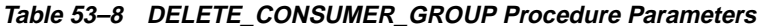

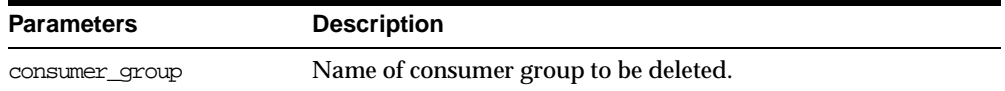

## <span id="page-909-1"></span>**CREATE\_PLAN\_DIRECTIVE Procedure**

This procedure lets you create resource plan directives.For release 8.2 new\_max\_ active\_sess\_target\_mth was renamed new\_active\_sess\_pool\_mth and several new parameters added.

## **Syntax**

DBMS\_RESOURCE\_MANAGER.CREATE\_PLAN\_DIRECTIVE ( plan IN VARCHAR2, group\_or\_subplan  $\begin{minipage}[c]{0.9\linewidth} \texttt{group\_or\_subplan} & \texttt{IN VARCHAR2,} \\ \texttt{COMM} & \texttt{IN VARCHAR2,} \end{minipage}$ cpu\_p1 IN NUMBER DEFAULT NULL, cpu\_p2 IN NUMBER DEFAULT NULL,

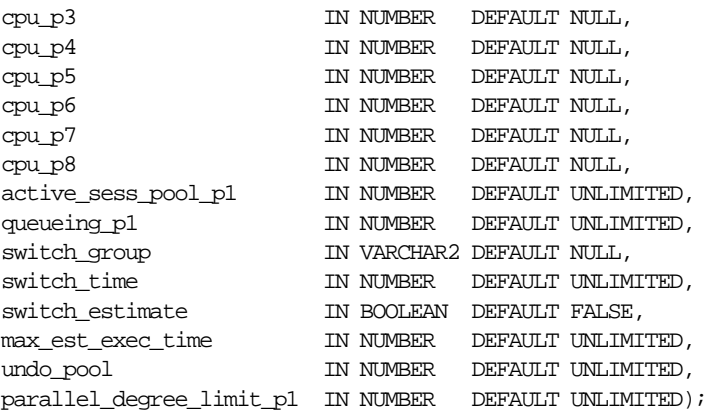

## **Parameters**

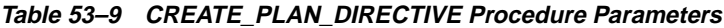

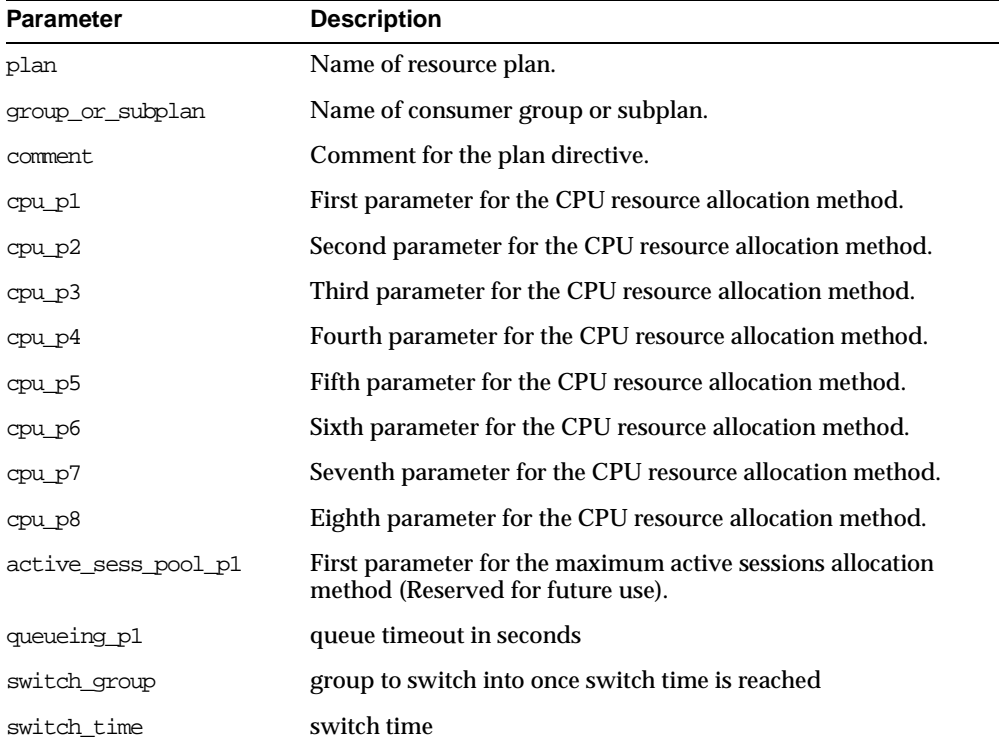

| <b>Parameter</b>            | <b>Description</b>                                                                                                    |
|-----------------------------|----------------------------------------------------------------------------------------------------|
| switch estimate             | If TRUE, tells Oracle to use its execution time estimate to<br>automatically switch the consumer group of an operation<br>before beginning its execution. Default is FALSE. |
| max est exec time           | maximum estimated execution time in seconds                                                                                                    |
| undo pool                   | undo pool size for the consumer group, in Kbytes                                                                                                    |
| parallel degree limit<br>p1 | First parameter for the degree of parallelism allocation<br>method.                                                                                                    |

**Table 53–9 CREATE\_PLAN\_DIRECTIVE Procedure Parameters**

All parameters default to NULL. However, for the EMPHASIS CPU resource allocation method, this case would starve all the users.

## <span id="page-911-0"></span>**UPDATE\_PLAN\_DIRECTIVE Procedure**

This procedure lets you update resource plan directives. For release 8.2 new\_max\_ active\_sess\_target\_mth was renamed new\_active\_sess\_pool\_mth and several new parameters added

## **Syntax**

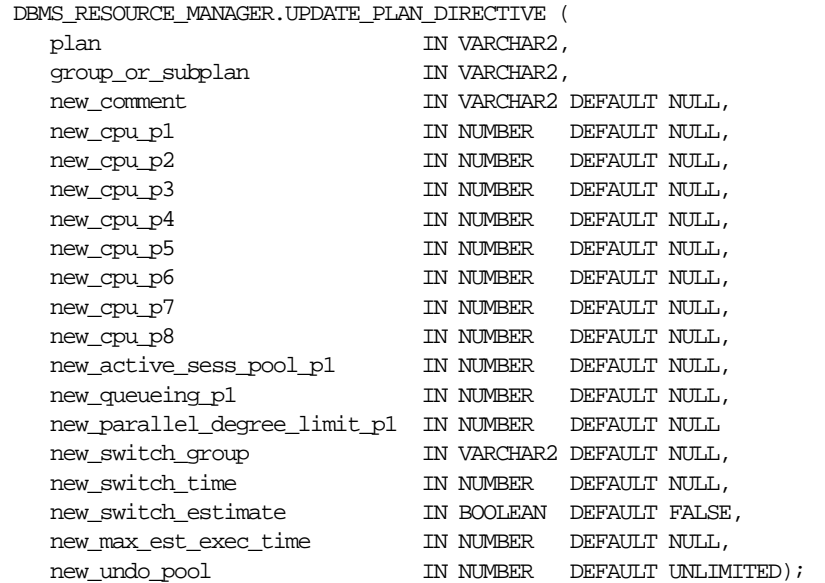

## **Parameters**

| <b>Parameter</b>                | <b>Description</b>                                                                                                    |
|---------------------------------|----------------------------------------------------------------------------------------------------|
| plan                            | Name of resource plan.                                                                                                    |
| group or subplan                | Name of consumer group or subplan.                                                                                                    |
| comment                         | Comment for the plan directive.                                                                                                    |
| new cpu p1                      | First parameter for the CPU resource allocation method.                                                                                                    |
| new_cpu_p2                      | Second parameter for the CPU resource allocation method.                                                                                                    |
| new_cpu_p3                      | Third parameter for the CPU resource allocation method.                                                                                                    |
| new_cpu_p4                      | Fourth parameter for the CPU resource allocation method.                                                                                                    |
| new cpu p5                      | Fifth parameter for the CPU resource allocation method.                                                                                                    |
| new cpu p6                      | Sixth parameter for the CPU resource allocation method.                                                                                                    |
| new cpu p7                      | Seventh parameter for the CPU resource allocation method.                                                                                                    |
| new_cpu_p8                      | Eighth parameter for the CPU resource allocation method.                                                                                                    |
| new active sess pool pl         | First parameter for the maximum active sessions allocation<br>method (Reserved for future use).                                                                             |
| new queueing p1                 | queue timeout in seconds                                                                                                    |
| new switch group                | group to switch into once switch time is reached                                                                                                    |
| new switch time                 | switch time                                                                                                    |
| new switch estimate             | If TRUE, tells Oracle to use its execution time estimate to<br>automatically switch the consumer group of an operation<br>before beginning its execution. Default is FALSE. |
| new_max_est_exec_time           | maximum estimated execution time in seconds                                                                                                    |
| new undo pool                   | undo pool size for the consumer group, in Kbytes                                                                                                    |
| new parallel degree<br>limit pl | First parameter for the degree of parallelism allocation<br>method.                                                                                                    |

**Table 53–10 UPDATE\_PLAN\_DIRECTIVE Procedure Parameters**

If the parameters for UPDATE\_PLAN\_DIRECTIVE are left unspecified, then they remain unchanged in the data dictionary.

## <span id="page-913-0"></span>**DELETE\_PLAN\_DIRECTIVE Procedure**

This procedure lets you delete resource plan directives.

### **Syntax**

DBMS\_RESOURCE\_MANAGER.DELETE\_PLAN\_DIRECTIVE ( plan IN VARCHAR2, group\_or\_subplan IN VARCHAR2);

## **Parameters**

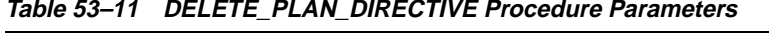

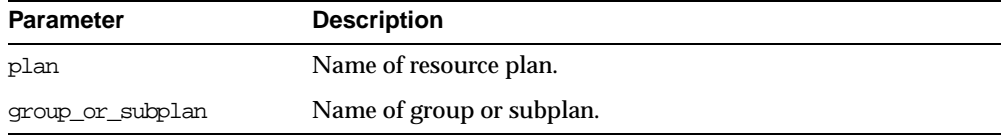

## <span id="page-913-1"></span>**CREATE\_PENDING\_AREA Procedure**

This procedure lets you make changes to resource manager objects.

All changes to the plan schema must be done within a pending area. The pending area can be thought of as a "scratch" area for plan schema changes. The administrator creates this pending area, makes changes as necessary, possibly validates these changes, and only when the submit is completed do these changes become active.

You may, at any time while the pending area is active, view the current plan schema with your changes by selecting from the appropriate user views.

At any time, you may clear the pending area if you want to stop the current changes. You may also call the VALIDATE procedure to confirm whether the changes you has made are valid. You do not have to do your changes in a given order to maintain a consistent group of entries. These checks are also implicitly done when the pending area is submitted.

> **Note:** Oracle allows "orphan" consumer groups (in other words, consumer groups that have no plan directives that refer to them). This is in anticipation that an administrator may want to create a consumer group that is not currently being used, but will be used in the future.

### **Syntax**

DBMS\_RESOURCE\_MANAGER.CREATE\_PENDING\_AREA;

## **Usage Notes**

The following rules must be adhered to, and they are checked whenever the validate or submit procedures are executed:

- **1.** No plan schema may contain any loops.
- **2.** All plans and consumer groups referred to by plan directives must exist.
- **3.** All plans must have plan directives that refer to either plans or consumer groups.
- **4.** All percentages in any given level must not add up to greater than 100 for the emphasis resource allocation method.
- **5.** No plan may be deleted that is currently being used as a top plan by an active instance.
- **6.** For Oracle8*i*, the plan directive parameter, parallel degree limit p1, may only appear in plan directives that refer to consumer groups (i.e., not at subplans).
- **7.** There cannot be more than 32 plan directives coming from any given plan (i.e., no plan can have more than 32 children).
- **8.** There cannot be more than 32 consumer groups in any active plan schema.
- **9.** Plans and consumer groups use the same namespace; therefore, no plan can have the same name as any consumer group.
- **10.** There must be a plan directive for OTHER GROUPS somewhere in any active plan schema.This ensures that a session not covered by the currently active plan is allocated resources as specified by the OTHER\_GROUPS directive.

If any of the above rules are broken when checked by the VALIDATE or SUBMIT procedures, then an informative error message is returned. You may then make changes to fix the problem(s) and reissue the validate or submit procedures.

## <span id="page-914-0"></span>**VALIDATE\_PENDING\_AREA Procedure**

This procedure lets you validate pending changes for the resource manager.

#### **Syntax**

DBMS\_RESOURCE\_MANAGER.VALIDATE\_PENDING\_AREA;

## <span id="page-915-0"></span>**CLEAR\_PENDING\_AREA Procedure**

This procedure lets you clear pending changes for the resource manager.

## **Syntax**

DBMS\_RESOURCE\_MANAGER.CLEAR\_PENDING\_AREA;

## <span id="page-915-1"></span>**SUBMIT\_PENDING\_AREA Procedure**

This procedure lets you submit pending changes for the resource manager: It clears the pending area after validating and committing the changes (if valid).

**Note:** A call to SUBMIT\_PENDING\_AREA may fail even if VALIDATE PENDING AREA succeeds. This may happen if a plan being deleted is loaded by an instance after a call to VALIDATE\_ PENDING AREA, but before a call to SUBMIT\_PENDING\_AREA.

## **Syntax**

DBMS\_RESOURCE\_MANAGER.SUBMIT\_PENDING\_AREA;

## **Example**

One of the advantages of plans is that they can refer to each other. The entries in a plan can either be consumer groups or subplans. For example, the following is also a set of valid CPU plan directives:

**Table 53–12 MYDB PLAN CPU Plan Directives**

| Subplan/Group | <b>CPU Level 1</b> |
|---------------|--------------------|
| MAILDB Plan   | 30%                |
| BUGDB Plan    | 70%                |

If these plan directives were in effect and there were an infinite number of runnable sessions in all consumer groups, then the MAILDB plan would be assigned 30% of the available CPU resources, while the BUGDB plan would be assigned 70% of the available CPU resources. Breaking this further down, sessions in the "Postman"

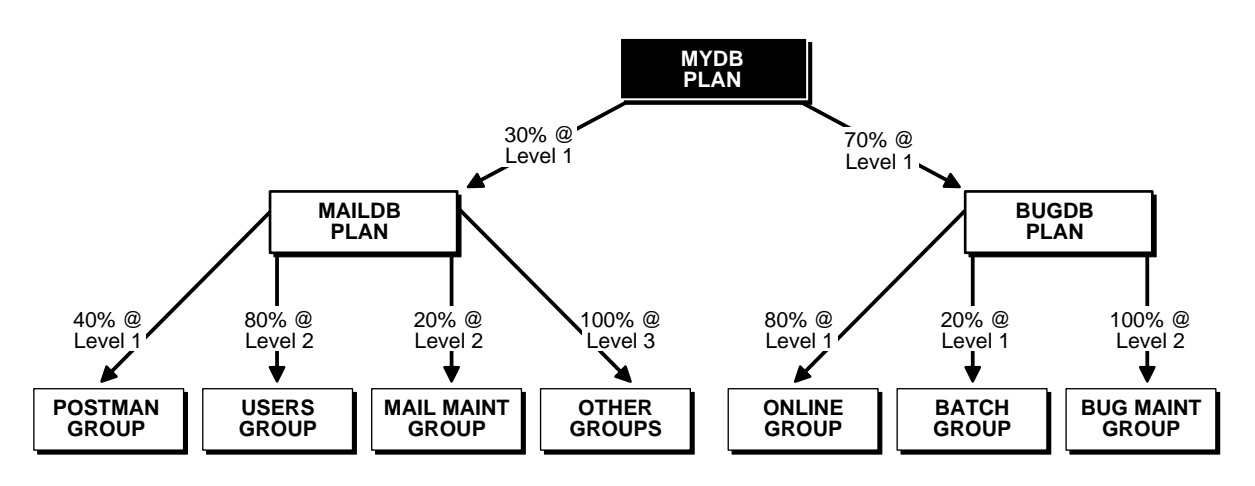

consumer group would be run 12% (40% of 30%) of the time, while sessions in the "Online" consumer group would be run 56% (80% of 70%) of the time. The following diagram depicts this scenario:

Conceptually below the consumer groups are the active sessions. In other words, a session belongs to a resource consumer group, and this consumer group is used by a plan to determine allocation of processing resources.

A multi-plan (plan with one or more subplans) definition of CPU plan directives cannot be collapsed into a single plan with one set of plan directives, because each plan is its own entity. The CPU quanta that is allotted to a plan or subplan gets used only within that plan, unless that plan contains no consumer groups with active sessions. Therefore, in this example, if the Bug Maintenance Group did not use any of its quanta, then it would get recycled within that plan, thus going back to level 1 within the BUGDB PLAN. If the multi-plan definition in the above example got collapsed into a single plan with multiple consumer groups, then there would be no way to explicitly recycle the Bug Maintenance Group's unused quanta. It would have to be recycled globally, thus giving the mail sessions an opportunity to use it.

The resources for a database can be partitioned at a high level among multiple applications and then repartitioned within an application. If a given group within an application does not need all the resources it is assigned, then the resource is only repartitioned within the same application.

The following example uses the default plan and consumer group allocation methods:

BEGIN

```
DBMS_RESOURCE_MANAGER.CREATE_PENDING_AREA();
DBMS_RESOURCE_MANAGER.CREATE_PLAN(PLAN => 'bugdb_plan',
   COMMENT => 'Resource plan/method for bug users sessions');
DBMS_RESOURCE_MANAGER.CREATE_PLAN(PLAN => 'maildb_plan',
   COMMENT => 'Resource plan/method for mail users sessions');
DBMS_RESOURCE_MANAGER.CREATE_PLAN(PLAN => 'mydb_plan',
  COMMENT => 'Resource plan/method for bug and mail users sessions');
DBMS_RESOURCE_MANAGER.CREATE_CONSUMER_GROUP(CONSUMER_GROUP => 'Bug_Online_group',
   COMMENT => 'Resource consumer group/method for online bug users sessions');
DBMS_RESOURCE_MANAGER.CREATE_CONSUMER_GROUP(CONSUMER_GROUP => 'Bug_Batch_group',
COMMENT => 'Resource consumer group/method for bug users sessions who run batch jobs');
DBMS_RESOURCE_MANAGER.CREATE_CONSUMER_GROUP(CONSUMER_GROUP => 'Bug_Maintenance_group',
  COMMENT => 'Resource consumer group/method for users sessions who maintain
   the bug db');
DBMS_RESOURCE_MANAGER.CREATE_CONSUMER_GROUP(CONSUMER_GROUP => 'Mail_users_group',
  COMMENT => 'Resource consumer group/method for mail users sessions');
DBMS_RESOURCE_MANAGER.CREATE_CONSUMER_GROUP(CONSUMER_GROUP => 'Mail_Postman_group',
   COMMENT => 'Resource consumer group/method for mail postman');
DBMS_RESOURCE_MANAGER.CREATE_CONSUMER_GROUP(CONSUMER_GROUP => 'Mail_Maintenance_group',
  COMMENT => 'Resource consumer group/method for users sessions who maintain the mail
   db');
DBMS_RESOURCE_MANAGER.CREATE_PLAN_DIRECTIVE(PLAN => 'bugdb_plan', GROUP_OR_SUBPLAN =>
'Bug_Online_group',
   COMMENT => 'online bug users sessions at level 1', CPU_P1 => 80, CPU_P2=> 0,
   PARALLEL_DEGREE_LIMIT_P1 => 8);
DBMS_RESOURCE_MANAGER.CREATE_PLAN_DIRECTIVE(PLAN => 'bugdb_plan', GROUP_OR_SUBPLAN =>
'Bug_Batch_group',
   COMMENT => 'batch bug users sessions at level 1', CPU_P1 => 20, CPU_P2 => 0,
  PARALLEL DEGREE LIMIT P1 => 2);
DBMS_RESOURCE_MANAGER.CREATE_PLAN_DIRECTIVE(PLAN => 'bugdb_plan', GROUP_OR_SUBPLAN =>
'Bug_Maintenance_group',
  COMMENT => 'bug maintenance users sessions at level 2', CPU P1 = 0, CPU P2 = 100,
PARALLEL DEGREE LIMIT P1 => 3);
DBMS_RESOURCE_MANAGER.CREATE_PLAN_DIRECTIVE(PLAN => 'bugdb_plan', GROUP_OR_SUBPLAN =>
'OTHER_GROUPS',
  COMMENT => 'all other users sessions at level 3', CPU_P1 => 0, CPU_P2 => 0, CPU_P3 =>
100);
DBMS_RESOURCE_MANAGER.CREATE_PLAN_DIRECTIVE(PLAN => 'maildb_plan', GROUP_OR_SUBPLAN =>
'Mail_Postman_group',
   COMMENT => 'mail postman at level 1', CPU_P1 => 40, CPU_P2 => 0,
   PARALLEL DEGREE LIMIT P1 => 4);
DBMS_RESOURCE_MANAGER.CREATE_PLAN_DIRECTIVE(PLAN => 'maildb_plan', GROUP_OR_SUBPLAN =>
'Mail_users_group',
  COMMENT => 'mail users sessions at level 2', CPU_P1 => 0, CPU_P2 => 80,
  PARALLEL_DEGREE_LIMIT_P1 => 4);
DBMS_RESOURCE_MANAGER.CREATE_PLAN_DIRECTIVE(PLAN => 'maildb_plan', GROUP_OR_SUBPLAN =>
'Mail Maintenance group',
   COMMENT => 'mail maintenance users sessions at level 2', CPU_P1 => 0, CPU_P2 => 20,
   PARALLEL DEGREE LIMIT P1 => 2);
DBMS_RESOURCE_MANAGER.CREATE_PLAN_DIRECTIVE(PLAN => 'maildb_plan', GROUP_OR_SUBPLAN =>
```

```
'OTHER_GROUPS',
  COMMENT => 'all other users sessions at level 3', CPU_P1 => 0, CPU_P2 => 0, CPU_P3 =>
100);
DBMS_RESOURCE_MANAGER.CREATE_PLAN_DIRECTIVE(PLAN => 'mydb_plan', GROUP_OR_SUBPLAN =>
'maildb_plan',
  COMMENT=> 'all mail users sessions at level 1', CPU_P1 => 30);
DBMS_RESOURCE_MANAGER.CREATE_PLAN_DIRECTIVE(PLAN => 'mydb_plan', GROUP_OR_SUBPLAN =>
'bugdb_plan',
  COMMENT => 'all bug users sessions at level 1', CPU_P1 => 70);
DBMS_RESOURCE_MANAGER.VALIDATE_PENDING_AREA();
DBMS_RESOURCE_MANAGER.SUBMIT_PENDING_AREA();
end;
```
The above call to VALIDATE\_PENDING\_AREA is optional, because the validation is implicitly done in SUBMIT\_PENDING\_AREA.

## <span id="page-918-0"></span>**SET\_INITIAL\_CONSUMER\_GROUP Procedure**

The initial consumer group of a user is the consumer group to which any session created by that user initially belongs. This procedure sets the initial resource consumer group for a user.

#### **Syntax**

DBMS\_RESOURCE\_MANAGER.SET\_INITIAL\_CONSUMER\_GROUP ( user IN VARCHAR2. consumer\_group IN VARCHAR2);

## **Parameters**

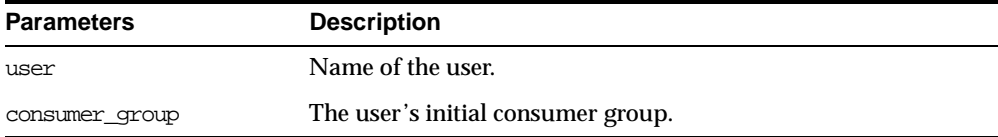

#### **Table 53–13 SET\_INITIAL\_CONSUMER\_GROUP Procedure Parameters**

#### **Usage Notes**

The ADMINISTER\_RESOURCE\_MANAGER or the ALTER USER system privilege are required to be able to execute this procedure. The user, or PUBLIC, must be directly granted switch privilege to a consumer group before it can be set to be the user's initial consumer group. Switch privilege for the initial consumer group cannot come from a role granted to that user.

**Note:** These semantics are similar to those for ALTER USER DEFAULT ROLE.

If the initial consumer group for a user has never been set, then the user's initial consumer group is automatically the consumer group: DEFAULT\_CONSUMER\_ GROUP.

DEFAULT\_CONSUMER\_GROUP has switch privileges granted to PUBLIC; therefore, all users are automatically granted switch privilege for this consumer group. Upon deletion of a consumer group, all users having the deleted group as their initial consumer group now have DEFAULT\_CONSUMER\_GROUP as their initial consumer group. All currently active sessions belonging to a deleted consumer group are switched to DEFAULT\_CONSUMER\_GROUP.

## <span id="page-919-0"></span>**SWITCH\_CONSUMER\_GROUP\_FOR\_SESS Procedure**

This procedure lets you change the resource consumer group of a specific session. It also changes the consumer group of any (PQ) slave sessions that are related to the top user session.

## **Syntax**

DBMS\_RESOURCE\_MANAGER.SWITCH\_CONSUMER\_GROUP\_FOR\_SESS ( session\_id IN NUMBER, session serial IN NUMBER, consumer\_group IN VARCHAR2);

## **Parameters**

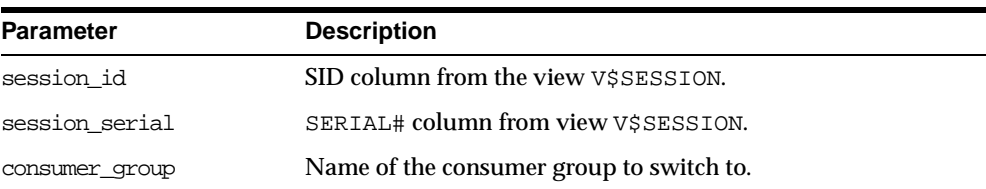

#### **Table 53–14 SWITCH\_CONSUMER\_GROUP\_FOR\_SESS Procedure Parameters**

## <span id="page-920-0"></span>**SWITCH\_CONSUMER\_GROUP\_FOR\_USER Procedure**

This procedure lets you change the resource consumer group for all sessions with a given user ID. It also change the consumer group of any (PQ) slave sessions that are related to the top user session.

## **Syntax**

DBMS\_RESOURCE\_MANAGER.SWITCH\_CONSUMER\_GROUP\_FOR\_USER ( user IN VARCHAR2, consumer\_group IN VARCHAR2);

## **Parameters**

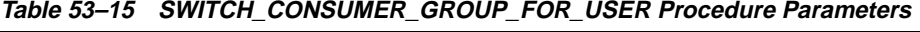

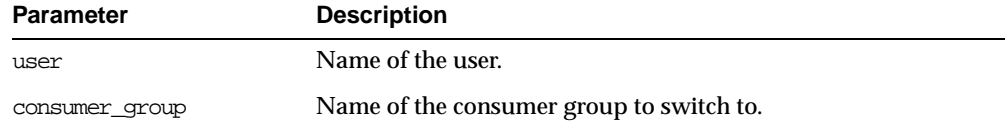

## **Usage Notes**

The SWITCH\_CONSUMER\_GROUP\_FOR\_SESS and SWITCH\_CONSUMER\_GROUP\_ FOR\_USER procedures let you to raise or lower the allocation of CPU resources of certain sessions or users. This provides a functionality similar to the nice command on UNIX.

These procedures cause the session to be moved into the newly specified consumer group immediately.

# **54**

## **DBMS\_RESOURCE\_MANAGER\_PRIVS**

The DBMS\_RESOURCE\_MANAGER\_PRIVS package maintains privileges associated with the Resource Manager.

> **See Also:** For more information on using the Database Resource Manager, see *Oracle9i Database Administrator's Guide.*

This chapter discusses the following topics:

[Summary of DBMS\\_RESOURCE\\_MANAGER\\_PRIVS Subprograms](#page-923-0)

## <span id="page-923-0"></span>**Summary of DBMS\_RESOURCE\_MANAGER\_PRIVS Subprograms**

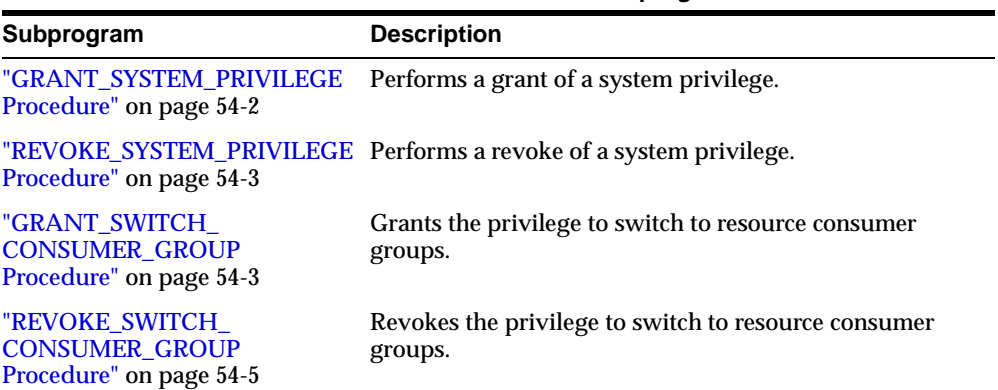

#### **Table 54–1 DBMS\_RESOURCE\_MANAGER\_PRIVS Subprograms**

## <span id="page-923-1"></span>**GRANT\_SYSTEM\_PRIVILEGE Procedure**

This procedure performs a grant of a system privilege to a user or role.

## **Syntax**

DBMS\_RESOURCE\_MANAGER\_PRIVS.GRANT\_SYSTEM\_PRIVILEGE ( grantee\_name IN VARCHAR2, privilege\_name IN VARCHAR2 DEFAULT 'ADMINISTER\_RESOURCE\_MANAGER', admin\_option IN BOOLEAN);

## **Parameters**

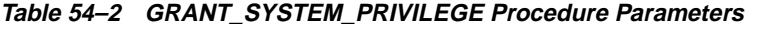

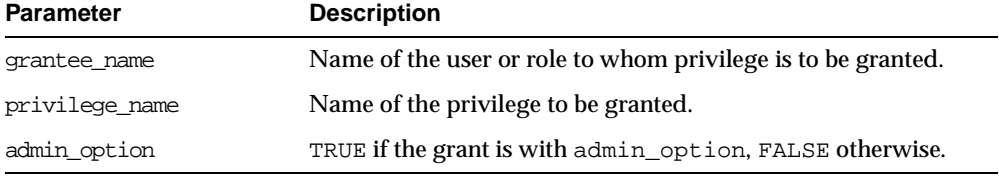

Currently, Oracle provides only one system privilege for the Resource Manager: ADMINISTER\_RESOURCE\_MANAGER. Database administrators have this system privilege with the admin option. The grantee and the revokee can either be a user or a role. Users that have been granted the system privilege with the admin option can also grant this privilege to others.

#### **Example**

The following call grants this privilege to a user called scott without the admin option:

```
DBMS_RESOURCE_MANAGER_PRIVS.GRANT_SYSTEM_PRIVILEGE (
   grantee_name => 'scott',
   admin option \implies FALSE);
```
## <span id="page-924-0"></span>**REVOKE\_SYSTEM\_PRIVILEGE Procedure**

This procedure performs a revoke of a system privilege from a user or role.

#### **Syntax**

```
DBMS_RESOURCE_MANAGER_PRIVS.REVOKE_SYSTEM_PRIVILEGE (
  revokee_name IN VARCHAR2,
  privilege_name IN VARCHAR2 DEFAULT 'ADMINISTER_RESOURCE_MANAGER');
```
## **Parameters**

#### **Table 54–3 REVOKE\_SYSTEM\_PRIVILEGE Procedure Parameters**

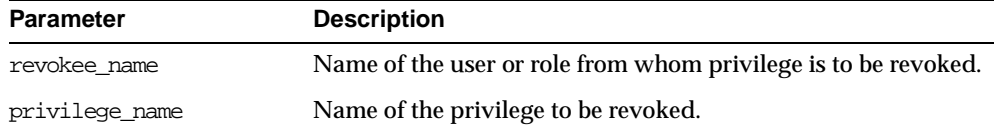

#### **Example**

The following call revokes the ADMINISTER\_RESOURCE\_MANAGER from user scott:

DBMS\_RESOURCE\_MANAGER\_PRIVS.REVOKE\_SYSTEM\_PRIVILEGE ('scott');

## <span id="page-924-1"></span>**GRANT\_SWITCH\_CONSUMER\_GROUP Procedure**

This procedure grants the privilege to switch to a resource consumer group.

#### **Syntax**

DBMS\_RESOURCE\_MANAGER\_PRIVS.GRANT\_SWITCH\_CONSUMER\_GROUP ( grantee\_name IN VARCHAR2,

consumer\_group IN VARCHAR2, grant\_option IN BOOLEAN);

#### **Parameters**

**Table 54–4 GRANT\_SWITCH\_CONSUMER\_GROUP Procedure Parameters**

| <b>Parameter</b> | <b>Description</b>                                                     |
|------------------|------------------------------------------------------------------------|
| grantee name     | Name of the user or role to whom privilege is to be granted.           |
| consumer group   | Name of consumer group.                                                |
| grant option     | TRUE if grantee should be allowed to grant access, FALSE<br>otherwise. |

#### **Usage Notes**

If you grant permission to switch to a particular consumer group to a user, then that user can immediately switch their current consumer group to the new consumer group.

If you grant permission to switch to a particular consumer group to a role, then any users who have been granted that role and have enabled that role can immediately switch their current consumer group to the new consumer group.

If you grant permission to switch to a particular consumer group to PUBLIC, then any user can switch to that consumer group.

If the grant\_option parameter is TRUE, then users granted switch privilege for the consumer group may also grant switch privileges for that consumer group to others.

In order to set the initial consumer group of a user, you must grant the switch privilege for that group to the user.

**See Also:** [Chapter 53, "DBMS\\_RESOURCE\\_MANAGER"](#page-902-0)

#### **Example**

DBMS\_RESOURCE\_MANAGER\_PRIVS.GRANT\_SWITCH\_COMSUMER\_GROUP ( 'scott', 'mail\_maintenance\_group', true);

DBMS\_RESOURCE\_MANAGER.SET\_INITIAL\_CONSUMER\_GROUP ( 'scott', 'mail\_maintenance\_group');

## <span id="page-926-0"></span>**REVOKE\_SWITCH\_CONSUMER\_GROUP Procedure**

This procedure revokes the privilege to switch to a resource consumer group.

#### **Syntax**

DBMS\_RESOURCE\_MANAGER\_PRIVS.REVOKE\_SWITCH\_CONSUMER\_GROUP ( revokee\_name IN VARCHAR2, consumer\_group IN VARCHAR2);

#### **Parameters**

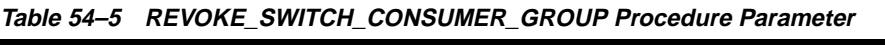

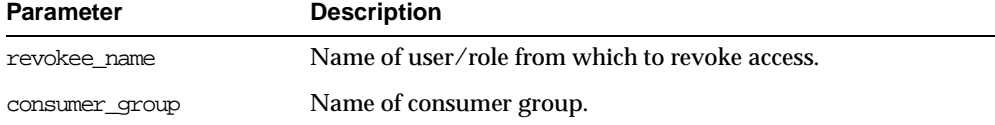

#### **Usage Notes**

If you revoke a user's switch privilege for a particular consumer group, then any subsequent attempts by that user to switch to that consumer group will fail.

If you revoke the initial consumer group from a user, then that user will automatically be part of the DEFAULT\_CONSUMER\_GROUP consumer group when logging in.

If you revoke the switch privilege for a consumer group from a role, then any users who only had switch privilege for the consumer group via that role will not be subsequently able to switch to that consumer group.

If you revoke the switch privilege for a consumer group from PUBLIC, then any users who could previously only use the consumer group via PUBLIC will not be subsequently able to switch to that consumer group.

#### **Example**

The following example revokes the privileges to switch to mail\_maintenance\_ group from Scott:

```
DBMS_RESOURCE_MANAGER_PRIVS.REVOKE_SWITCH_CONSUMER_GROUP (
   'scott', 'mail_maintenance_group');
```
# **55**

## **DBMS\_RESUMABLE**

With DBMS, RESUMABLE, you can suspend large operations that run out of space or reach space limits after executing for a long time, fix the problem, and make the statement resume execution. Thus, you can write applications without worrying about running into space-related errors.

When a statement is suspended, the act of suspending should be logged in the alert log. You should also register a procedure to be executed when the statement is suspended. Using a view, you can monitor the progress of the statement and indicate whether the statement is currently executing or suspended.

Suspending a statement automatically results in suspending the transaction. Thus all transactional resources are held during a statement suspend and resume. When the error condition disappears, the suspended statement automatically resumes execution. A resumable space allocation can be suspended and resumed multiple times during execution.

A suspension timeout interval is associated with resumable space allocations. A resumable space allocation that is suspended for the timeout interval (the default is two hours) wakes up and returns an exception to the user. A suspended statement may be forced to throw an exception using the DMBS  $RESUMABLE.ABORT( )$ procedure.

This chapter discusses the following topics:

[Summary of DBMS\\_RESUMABLE Subprograms](#page-929-0)

## <span id="page-929-0"></span>**Summary of DBMS\_RESUMABLE Subprograms**

| Subprogram                                               | <b>Description</b>                                                                                     |
|----------------------------------------------------------|----------------------------------------------------------------------------------------------------|
| "ABORT Procedure" on<br>page $55-2$                      | Aborts a suspended resumable space allocation.                                                         |
| "GET SESSION<br><b>TIMEOUT Function" on</b><br>page 55-3 | Returns the current timeout value of the resumable space<br>allocations for a session with session id. |
| "SET SESSION TIMEOUT                                     | Sets the timeout of resumable space allocations for a session                                          |
| Procedure" on page 55-3                                  | with session_id.                                                                                       |
| "GET TIMEOUT                                             | Returns the current timeout value of resumable space                                                   |
| Function" on page 55-4                                   | allocations for the current session.                                                                   |
| "SET TIMEOUT                                             | Sets the timeout of resumable space allocations for the current                                        |
| Procedure" on page 55-4                                  | session.                                                                                               |
| "SPACE_ERROR_INFO                                        | Looks for space-related errors in the error stack. If it cannot                                        |
| Function" on page 55-4                                   | find a space-related error, it will return FALSE.                                                      |

**Table 55–1 DBMS\_RESUMABLE Subprograms**

## <span id="page-929-1"></span>**ABORT Procedure**

This procedure aborts a suspended resumable space allocation. The parameter session\_id is the session ID in which the statement is executed. For a parallel DML/DDL, session\_id is any session ID that participates in the parallel DML/DDL. This operation is guaranteed to succeed. The procedure can be called either inside or outside of the AFTER SUSPEND trigger.

To call an ABORT procedure, you must be the owner of the session with session\_ id, have ALTER SYSTEM privileges, or be a DBA.

## **Syntax**

DBMS\_RESUMABLE.ABORT ( session\_id IN NUMBER);

## **Parameters**

[Table 55–2](#page-930-0) shows the parameters for the ABORT procedure.

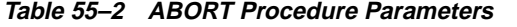

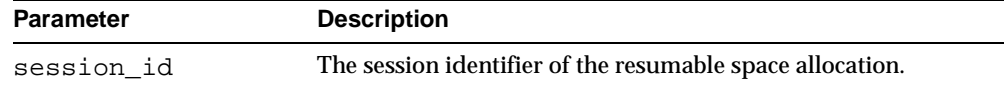

## <span id="page-930-1"></span><span id="page-930-0"></span>**GET\_SESSION\_TIMEOUT Function**

This function returns the current timeout value of resumable space allocations for a session with session\_id. The timeout is returned in seconds. If session\_id does not exist, the GET\_SESSION\_TIMEOUT function returns -1.

#### **Syntax**

DBMS\_RESUMABLE.GET\_SESSION\_TIMEOUT ( session\_id IN NUMBER);

#### <span id="page-930-3"></span>**Parameters**

[Table 55–3](#page-930-3) shows the parameters for the GET\_SESSION\_TIMEOUT function.

**Table 55–3 GET\_SESSION\_TIMEOUT Function Parameters**

| <b>Parameter</b> | <b>Description</b>                                        |
|------------------|-----------------------------------------------------------|
| session id       | The session identifier of the resumable space allocation. |

## <span id="page-930-2"></span>**SET\_SESSION\_TIMEOUT Procedure**

This procedure sets the timeout of resumable space allocations for a session with session\_id. The timeout is returned in seconds. The new timeout setting applies to the session immediately. If session\_id does not exist, no operation occurs.

#### **Syntax**

DBMS\_RESUMABLE.SET\_SESSION\_TIMEOUT ( session\_id IN NUMBER, timeout IN NUMBER);

#### **Parameters**

[Table 55–4](#page-931-3) shows the parameters for the SET\_SESSION\_TIMEOUT procedure.

<span id="page-931-3"></span>

| <b>Parameter</b> | <b>Description</b>                                        |
|------------------|-----------------------------------------------------------|
| session id       | The session identifier of the resumable space allocation. |
| timeout          | The timeout of the resumable space allocation.            |

**Table 55–4 SET\_SESSION\_TIMEOUT Procedure Parameters**

## <span id="page-931-0"></span>**GET\_TIMEOUT Function**

This function returns the current timeout value of resumable space allocations for the current session. The returned value is in seconds. If session\_id does not exist, the GET TIMEOUT function returns -1.

## **Syntax**

DBMS\_RESUMABLE.GET\_TIMEOUT;

## <span id="page-931-1"></span>**SET\_TIMEOUT Procedure**

This procedure sets the timeout of resumable space allocations for the current session. The timeout is returned in seconds. The new timeout setting applies to the session immediately. If session\_id does not exist, no operation occurs.

### **Syntax**

DBMS\_RESUMABLE.SET\_TIMEOUT ( timeout IN NUMBER);

## <span id="page-931-4"></span>**Parameters**

[Table 55–5](#page-931-4) shows the parameters for the SET\_TIMEOUT procedure.

| <b>Parameter</b> | <b>Description</b>                             |
|------------------|------------------------------------------------|
| timeout          | The timeout of the resumable space allocation. |

**Table 55–5 SET\_TIMEOUT Procedure Parameters**

## <span id="page-931-2"></span>**SPACE\_ERROR\_INFO Function**

This function looks for space-related errors in the error stack. If it cannot find a space related error, it will return FALSE. Otherwise, TRUE is returned and information about the particular object that causes the space error is returned.

## **Syntax**

DBMS\_RESUMABLE.SPACE\_ERROR\_INFO

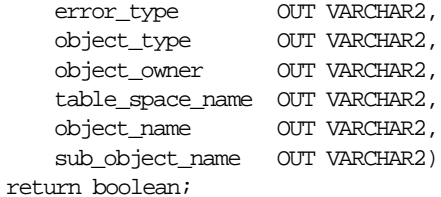

## **Parameters**

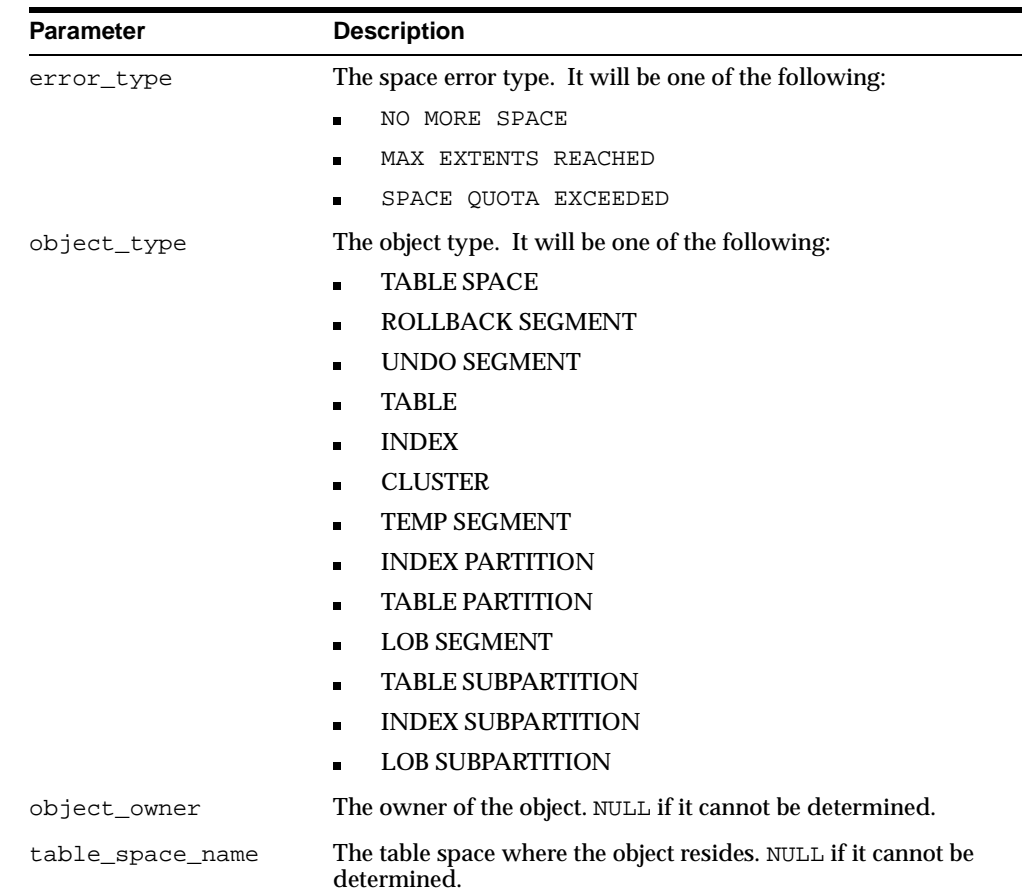

#### **Table 55–6 SPACE\_ERROR\_INFO Function Parameters**

| Parameter       | <b>Description</b>                                                                                    |
|-----------------|----------------------------------------------------------------------------------------------------|
| object name     | The name of rollback segment, temp segment, table, index, or<br>cluster.                              |
| sub object name | The partition name or sub-partition name of LOB, TABLE, or<br>INDEX. NULL if it cannot be determined. |

**Table 55–6 SPACE\_ERROR\_INFO Function Parameters**

## **56 DBMS\_RLS**

The DBMS\_RLS package contains the fine-grained access control administrative interface. DBMS\_RLS is available with the Enterprise Edition only.

> **See Also:** *Oracle9i Application Developer's Guide - Fundamentals* for a fuller discussion and more usage information on DBMS\_RLS.

This chapter discusses the following topics:

- **[Dynamic Predicates](#page-935-0)**
- **[Security](#page-936-1)**
- [Usage Notes](#page-936-2)
- [Summary of DBMS\\_RLS Subprograms](#page-936-0)

## <span id="page-935-0"></span>**Dynamic Predicates**

The functionality to support fine-grained access control is based on dynamic predicates, where security rules are not embedded in views, but are acquired at the statement parse time, when the base table or view is referenced in a DML statement.

A dynamic predicate for a table or view is generated by a PL/SQL function, which is associated with a security policy through a PL/SQL interface. For example:

```
DBMS_RLS.ADD_POLICY (
   'scott', 'emp', 'emp_policy', 'secusr', 'emp_sec', 'select');
```
Whenever EMP table, under SCOTT schema, is referenced in a query or subquery (SELECT), the server calls the EMP\_SEC function (under SECUSR schema). This returns a predicate specific to the current user for the EMP\_POLICY policy. The policy function may generate the predicates based on whatever session environment variables are available during the function call. These variables usually appear in the form of application contexts.

The server then produces a transient view with the text:

SELECT \* FROM scott.emp WHERE P1

Here,  $P1$  (e.g.,  $SAL > 10000$ , or even a subquery) is the predicate returned from the EMP\_SEC function. The server treats the EMP table as a view and does the view expansion just like the ordinary view, except that the view text is taken from the transient view instead of the data dictionary.

If the predicate contains subqueries, then the owner (definer) of the policy function is used to resolve objects within the subqueries and checks security for those objects. In other words, users who have access privilege to the policy protected objects do not need to know anything about the policy. They do not need to be granted object privileges for any underlying security policy. Furthermore, the users also do not require EXECUTE privilege on the policy function, because the server makes the call with the function definer's right.

**Note:** The transient view can preserve the updatability of the parent object because it is derived from a single table or view with predicate only; that is, no JOIN, ORDER BY, GROUP BY, and so on.

DBMS RLS also provides the interface to drop and enable/disable security policies. For example, you can drop or disable the EMP\_POLICY with the following PL/SQL statements:
```
DBMS RLS.DROP_POLICY('scott', 'emp', 'emp_policy');
DBMS_RLS.ENABLE_POLICY('scott', 'emp', 'emp_policy', FALSE)
```
## **Security**

A security check is performed when the transient view is created with subquery. The schema owning the policy function, which generates the dynamic predicate, is the transient view's definer for the purpose of security check and object look-up.

## <span id="page-936-0"></span>**Usage Notes**

The DBMS\_RLS procedures cause current DML transactions, if any, to commit before the operation. However, the procedures do not cause a commit first if they are inside a DDL event trigger. With DDL transactions, the DBMS\_RLS procedures are part of the DDL transaction.

For example, you may create a trigger for CREATE TABLE. Inside the trigger, you may add a column through ALTER TABLE, and you can add a policy through DBMS RLS. All these operations are in the same transaction as CREATE TABLE, even though each one is a DDL statement. The CREATE TABLE succeeds only if the trigger is completed successfully.

Views of current cursors and corresponding predicates are available from  $v$vpd$ policies.

## **Summary of DBMS\_RLS Subprograms**

| Subprogram                                      | <b>Description</b>                                        |
|-------------------------------------------------|-----------------------------------------------------------|
| "ADD POLICY Procedure" on                       | Adds a fine-grained access control policy to a table or   |
| page $56-4$                                     | view.                                                     |
| "DROP POLICY Procedure"                         | Drops a fine-grained access control policy from a table   |
| on page 56-6                                    | or view.                                                  |
| "REFRESH POLICY                                 | Causes all the cached statements associated with the      |
| Procedure" on page 56-7                         | policy to be reparsed.                                    |
| "ENABLE POLICY Procedure"<br>on page 56-7       | Enables or disables a fine-grained access control policy. |
| "CREATE POLICY GROUP<br>Procedure" on page 56-8 | Creates a policy group.                                   |

**Table 56–1 DBMS\_RLS Subprograms**

| Subprogram                                          | <b>Description</b>                                                                        |
|-----------------------------------------------------|-------------------------------------------------------------------------------------------|
| "ADD_GROUPED_POLICY<br>Procedure" on page 56-9      | Adds a policy associated with a policy group.                                             |
| "ADD POLICY CONTEXT<br>Procedure" on page 56-10     | Adds the context for the active application.                                              |
| "DELETE POLICY GROUP<br>Procedure" on page 56-11    | Deletes a policy group.                                                                   |
| "DROP GROUPED POLICY<br>Procedure" on page 56-12    | Drops a policy associated with a policy group.                                            |
| "DROP POLICY CONTEXT<br>Procedure" on page 56-13    | Drops a driving context from the object so that it will<br>have one less driving context. |
| "ENABLE GROUPED POLICY<br>Procedure" on page 56-13  | Enables or disables a row-level group security policy.                                    |
| "REFRESH GROUPED POLICY<br>Procedure" on page 56-14 | Reparses the SQL statements associated with a<br>refreshed policy.                        |

**Table 56–1 DBMS\_RLS Subprograms**

## <span id="page-937-0"></span>**ADD\_POLICY Procedure**

This procedure adds a fine-grained access control policy to a table or view.

The procedure causes the current transaction, if any, to commit before the operation is carried out. However, this does not cause a commit first if it is inside a DDL event trigger.

**See Also:** [Usage Notes on page 56-3](#page-936-0)

A commit is also performed at the end of the operation.

## **Syntax**

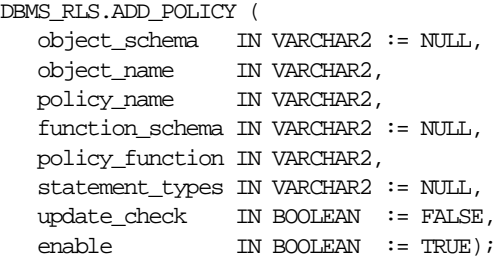

## **Parameters**

| <b>Parameter</b> | <b>Description</b>                                                                                                    |
|------------------|----------------------------------------------------------------------------------------------------|
| object schema    | Schema containing the table or view (logon user, if NULL).                                                                                                    |
| object name      | Name of table or view to which the policy is added.                                                                                                    |
| policy name      | Name of policy to be added. It must be unique for the same table or<br>view.                                                                                                    |
| function schema  | Schema of the policy function (logon user, if NULL).                                                                                                    |
| policy function  | Name of a function which generates a predicate for the policy. If the<br>function is defined within a package, then the name of the package<br>must be present.                                       |
| statement types  | Statement types that the policy will apply. It can be any<br>combination of SELECT, INSERT, UPDATE, and DELETE. The<br>default is to apply to all of these types.                                     |
| update check     | Optional argument for INSERT or UPDATE statement types. The<br>default is FALSE. Setting update check to TRUE causes the server<br>to also check the policy against the value after insert or update. |
| enable           | Indicates if the policy is enabled when it is added. The default is<br>TRUE                                                                                                    |

**Table 56–2 ADD\_POLICY Procedure Parameters**

## **Usage Notes**

- **SYS** is free of any security policy.
- The policy functions which generate dynamic predicates are called by the server. Following is the interface for the function:

FUNCTION policy\_function (object\_schema IN VARCHAR2, object\_name VARCHAR2) RETURN VARCHAR2

- --- object schema is the schema owning the table of view.
- --- object\_name is the name of table of view that the policy will apply.

The maximum length of the predicate that the policy function can return is 32K.

 The policy functions must have the purity level of WNDS (write no database state).

> **See Also:** The *Oracle9i Application Developer's Guide - Fundamentals* has more details about the RESTRICT\_REFERENCES pragma.

- **Dynamic predicates generated out of different policies for the same object have** the combined effect of a conjunction (ANDed) of all the predicates.
- The security check and object lookup are performed against the owner of the policy function for objects in the subqueries of the dynamic predicates.
- If the function returns a zero length predicate, then it is interpreted as no restriction being applied to the current user for the policy.
- When table alias is required (for example, parent object is a type table) in the predicate, the name of the table or view itself must be used as the name of the alias. The server constructs the transient view as something like "select c1, c2, ... from tab where <predicate>".
- The checking of the validity of the function is done at runtime for ease of installation and other dependency issues during import/export.

## <span id="page-939-0"></span>**DROP\_POLICY Procedure**

This procedure drops a fine-grained access control policy from a table or view.

The procedure causes the current transaction, if any, to commit before the operation is carried out. However, this does not cause a commit first if it is inside a DDL event trigger.

**See Also:** [Usage Notes on page 56-3](#page-936-0)

A commit is also performed at the end of the operation.

## **Syntax**

```
DBMS_RLS.DROP_POLICY (
  object_schema IN VARCHAR2 := NULL,
  object_name IN VARCHAR2,
  policy_name IN VARCHAR2);
```
## **Parameters**

| <b>Parameter</b> | <b>Description</b>                                        |
|------------------|-----------------------------------------------------------|
| object schema    | Schema containing the table or view (logon user if NULL). |
| object name      | Name of table or view.                                    |
| policy_name      | Name of policy to be dropped from the table or view.      |

**Table 56–3 DROP\_POLICY Procedure Parameters**

## <span id="page-940-0"></span>**REFRESH\_POLICY Procedure**

This procedure causes all the cached statements associated with the policy to be reparsed. This guarantees that the latest change to this policy will have immediate effect after the procedure is executed.

The procedure causes the current transaction, if any, to commit before the operation is carried out. However, this does not cause a commit first if it is inside a DDL event trigger.

**See Also:** [Usage Notes on page 56-3](#page-936-0)

A commit is also performed at the end of the operation.

#### **Syntax**

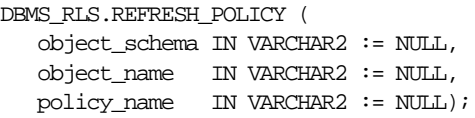

#### **Parameters**

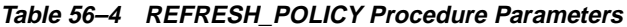

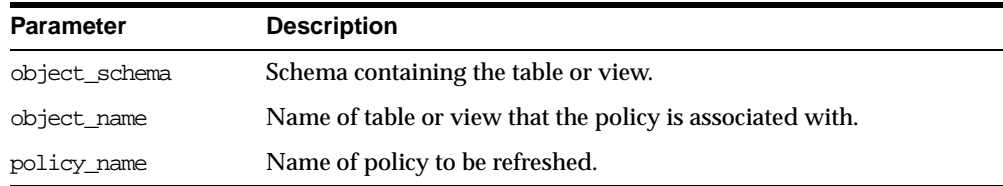

#### **Errors**

The procedure returns an error if it tries to refresh a disabled policy.

## <span id="page-940-1"></span>**ENABLE\_POLICY Procedure**

This procedure enables or disables a fine-grained access control policy. A policy is enabled when it is created.

The procedure causes the current transaction, if any, to commit before the operation is carried out. However, this does not cause a commit first if it is inside a DDL event trigger.

#### **See Also:** [Usage Notes on page 56-3](#page-936-0)

A commit is also performed at the end of the operation.

#### **Syntax**

DBMS\_RLS.ENABLE\_POLICY ( object\_schema IN VARCHAR2 := NULL, object\_name IN VARCHAR2, policy\_name IN VARCHAR2, enable IN BOOLEAN);

## **Parameters**

#### **Table 56–5 ENABLE\_POLICY Procedure Parameters**

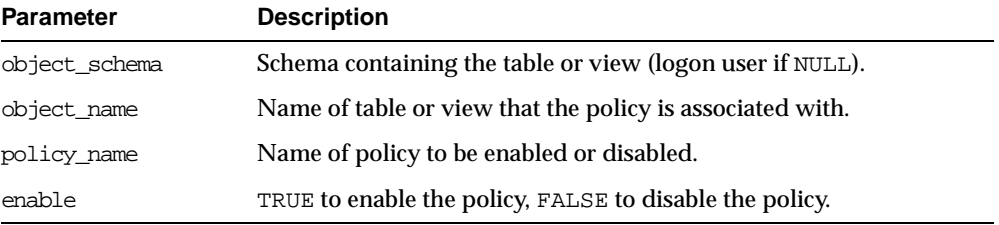

## <span id="page-941-0"></span>**CREATE\_POLICY\_GROUP Procedure**

This procedure creates a policy group.

## **Syntax**

```
DBMS_RLS.CREATE_POLICY_GROUP (
  object_schema VARCHAR2,
  object_name VARCHAR2,
  policy_group VARCHAR2 );
```
## **Parameters**

#### **Table 56–6 CREATE\_POLICY\_GROUP Procedure Parameters**

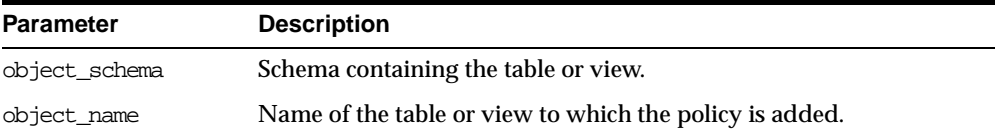

| <b>Parameter</b> | <b>Description</b>                                   |
|------------------|------------------------------------------------------|
| policy group     | Name of the policy group that the policy belongs to. |

**Table 56–6 CREATE\_POLICY\_GROUP Procedure Parameters**

## **Usage Notes**

The group must be unique for each table or view.

## <span id="page-942-0"></span>**ADD\_GROUPED\_POLICY Procedure**

This procedure adds a policy associated with a policy group.

## **Syntax**

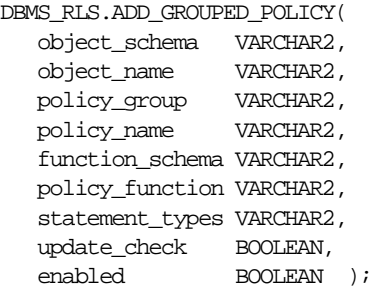

## **Parameters**

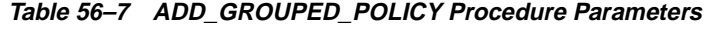

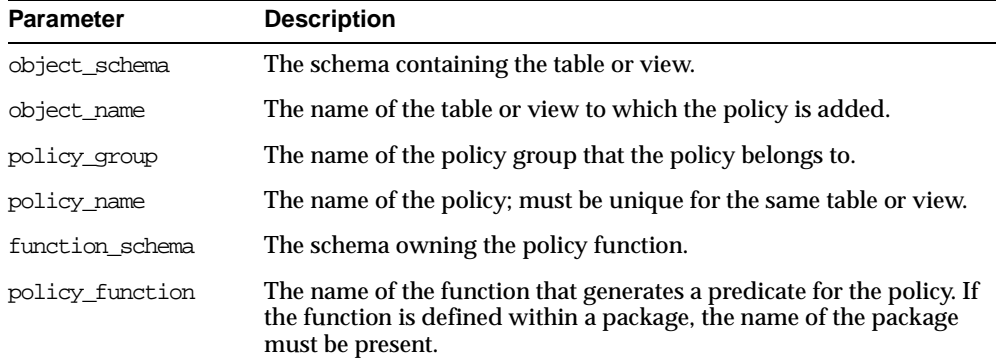

| <b>Parameter</b> | <b>Description</b>                                                                                                    |
|------------------|----------------------------------------------------------------------------------------------------|
| statement types  | The list of statement types to which the policy can apply. It can be<br>any combination of SELECT, INSERT, UPDATE, OF DELETE.<br>Optional.                |
| update check     | For INSERT and UPDATE statements only, setting update_check to<br>TRUE causes the server to check the policy against the value after<br>INSERT OF UPDATE. |
| enable           | Indicates if the policy is enable when it is added. The default is<br>TRUE.                                                                               |

**Table 56–7 ADD\_GROUPED\_POLICY Procedure Parameters**

## **Usage Notes**

Note the following:

- This procedure adds a policy to the specified table or view and associates the policy with the specified policy group.
- The policy group must have been created using the CREATE\_POLICY\_GROUP interface.
- The policy name must be unique within a policy group for a specific object.
- Policies from the default policy group, SYS\_DEFAULT, are always executed regardless of the active policy group; however, fine-grained access control policies do not apply to users with EXEMPT ACCESS POLICY system privilege.

## <span id="page-943-0"></span>**ADD\_POLICY\_CONTEXT Procedure**

This procedure adds the context for the active application.

## **Syntax**

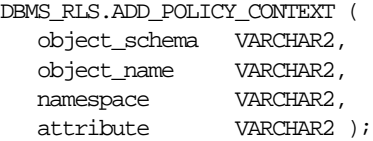

## **Parameters**

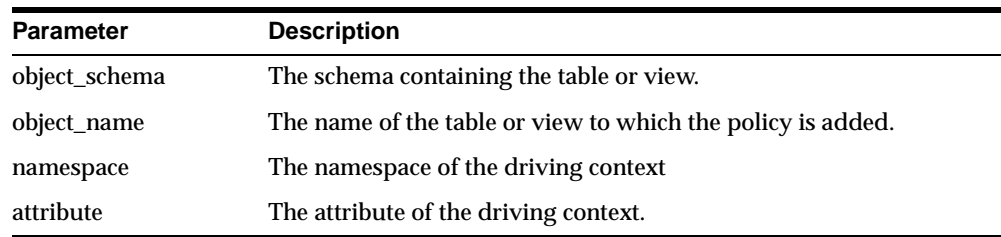

#### **Table 56–8 ADD\_POLICY\_CONTEXT Procedure Parameters**

## **Usage Notes**

Note the following:

- This procedure indicates the application context that drives the enforcement of policies; this is the context that determines which application is running.
- The driving context can be session or global.
- At execution time, the server retrieves the name of the active policy group from the value of this context.
- There must be at least one driving context defined for each object that has fine grained access control policies; otherwise, all policies for the object will be executed.
- Adding multiple context to the same object will cause policies from multiple policy groups to be enforced.
- If the driving context is NULL, policies from all policy groups are used.
- If the driving context is a policy group with policies, all enabled policies from that policy group will be applied, along with all policies from the SYS\_ DEFAULT policy group.
- To add a policy to table hr.emp in group access\_control\_group, the following command is issued:

```
DBMS_RLS.ADD_GROUPED_POLICY('hr','emp','access_control_
group','policy1','SYS', 'HR.ACCESS');
```
## <span id="page-944-0"></span>**DELETE\_POLICY\_GROUP Procedure**

This procedure deletes a policy group.

## **Syntax**

```
DBMS_RLS.DELETE_POLICY_GROUP (
 object_schema VARCHAR2,
 object_name VARCHAR2,
 policy_group VARCHAR2 );
```
## **Parameters**

#### **Table 56–9 DELETE\_POLICY\_GROUP Procedure Parameters**

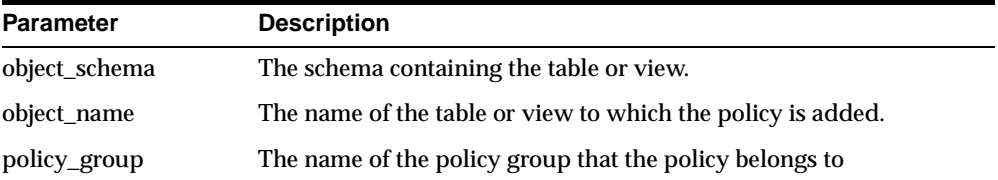

## **Usage Notes**

Note the following:

- This procedure deletes a policy group for the specified table or view.
- No policy can be in the policy group.

## <span id="page-945-0"></span>**DROP\_GROUPED\_POLICY Procedure**

This procedure drops a policy associated with a policy group.

## **Syntax**

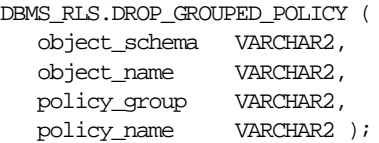

## **Parameters**

**Table 56–10 DROP\_GROUPED\_POLICY Procedure Parameters**

| <b>Parameter</b> | <b>Description</b>                       |
|------------------|------------------------------------------|
| object_schema    | The schema containing the table or view. |

| <b>Parameter</b> | <b>Description</b>                                            |
|------------------|---------------------------------------------------------------|
| object_name      | The name of the table or view to which the policy is dropped. |
| policy_group     | The name of the policy group that the policy belongs to.      |
| policy_name      | The name of the policy.                                       |

**Table 56–10 DROP\_GROUPED\_POLICY Procedure Parameters**

## <span id="page-946-0"></span>**DROP\_POLICY\_CONTEXT Procedure**

This procedure drops a driving context from the object so that it will have one less driving context.

## **Syntax**

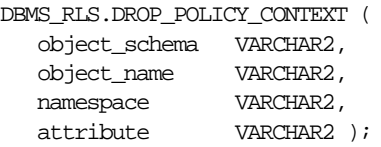

## **Parameters**

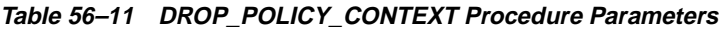

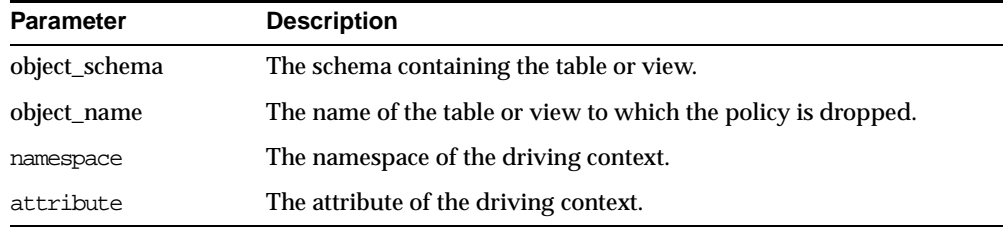

## <span id="page-946-1"></span>**ENABLE\_\_GROUPED\_POLICY Procedure**

This procedure enables or disables a row-level group security policy.

## **Syntax**

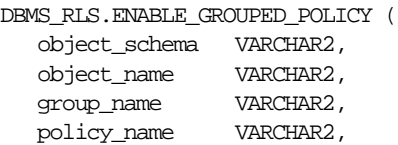

enable BOOLEAN );

### **Parameters**

#### **Table 56–12 ENABLE\_GROUPED\_POLICY Procedure Parameters**

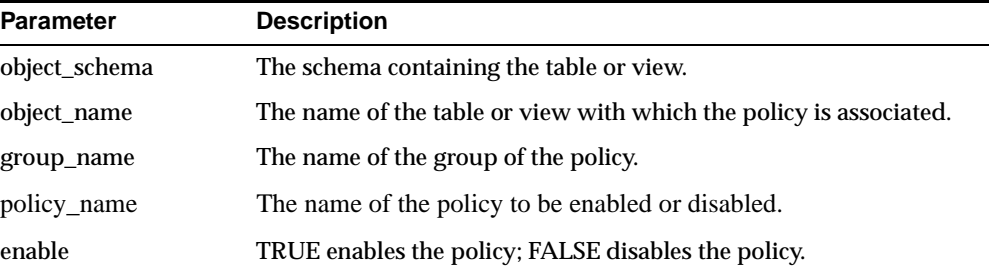

## **Usage Notes**

- The procedure causes the current transaction, if any, to commit before the operation is carried out.
- A commit is performed at the end of the operation.
- A policy is enabled when it is created.

## <span id="page-947-0"></span>**REFRESH\_GROUPED\_POLICY Procedure**

This procedure reparses the SQL statements associated with a refreshed policy.

## **Syntax**

DBMS\_RLS.REFRESH\_GROUPED\_POLICY ( object\_schema VARCHAR2, object\_name VARCHAR2,

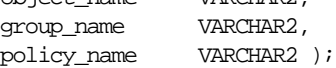

## **Parameters**

#### **Table 56–13 REFRESH\_GROUPED\_POLICY Procedure Parameters**

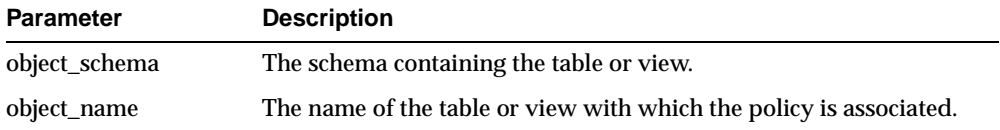

| <b>Parameter</b> | <b>Description</b>                   |
|------------------|--------------------------------------|
| group_name       | The name of the group of the policy. |
| policy_name      | The name of the policy.              |

**Table 56–13 REFRESH\_GROUPED\_POLICY Procedure Parameters**

## **Usage Notes**

- This procedure causes all the cached statements associated with the policy to be reparsed. This guarantees that the latest change to the policy will have immediate effect after the procedure is executed.
- The procedure causes the current transaction, if any, to commit before the operation is carried out.
- A commit is performed at the end of the operation.
- The procedure returns an error if it tries to refresh a disabled policy.

## **Example**

This example illustrates the necessary steps to enforce a fine-grained access control policy.

In an Oracle HR application, PER PEOPLE is a view for the PER ALL PEOPLE table, and both objects are under APPS schema.

```
CREATE TABLE per_all_people
            (person_id NUMBER(15),
             last_name VARCHAR2(30),
             emp_no VARCHAR2(15), ...);
CREATE VIEW per_people AS
       SELECT * FROM per_all_people;
```
There should be a security policy that limits access to the PER\_PEOPLE view based on the user's role in the company. The predicates for the policy can be generated by the SECURE\_PERSON function in the HR\_SECURITY package. The package is under schema APPS and contains functions to support all security policies related to the HR application. Also, all the application contexts are under the APPS\_SEC namespace.

```
CREATE PACKAGE BODY hr_security IS
 FUNCTION secure_person(obj_schema VARCHAR2, obj_name VARCHAR2)
                     RETURN VARCHAR2 IS
      d_predicate VARCHAR2(2000);
```

```
BEGIN
      -- for users with HR_ROLE set to EMP, map logon user name
      -- to employee id. FND USER table stores relationship
      -- among database users, application users,
      -- and people held in the HR person table.
      IF SYS CONTEXT('apps sec', 'hr_role') = 'EMP' THEN
       d_predicate = 'person_id IN
                     (SELECT employee_id FROM apps.fnd_user
                     WHERE user_name = SYS_CONTEXT(''userenv'', ''session_
user''))';
      -- for users with HR_ROLE set to MGR (manager), map
      -- security profile id to a list of employee id that
      -- the user can access
      ELSE IF SYS_CONTEXT('apps_sec', 'hr_role') = 'MGR' THEN
        d_predicate = 'person_id IN
                     (SELECT ppl.employee_id FROM per_person_list ppl WHERE
                      ppl.security_profile_id = SYS_CONTEXT(''apps_sec'',
''security_profile_id''))
                     OR EXISTS (SELECT NULL FROM apps.per security_profiles psp
WHERE
                      SYS CONTEXT(''apps sec'', ''security profile id') =
                      psp.security_profile_id AND psp.view_all_flag = ''Y''))';
      ELSE
          d predicate = '1=2'i -- deny access to other users, may use
something like 'keycol=null'
     END IF;
     RETURN d_predicate;
    END secure_person;
   END hr_security;
```
The next step is to associate a policy (here we call it PER\_PEOPLE\_SEC) for the PER\_PEOPLE view to the HR\_SECURITY.SECURE\_PERSON function that generates the dynamic predicates:

```
DBMS_RLS.ADD_POLICY('apps', 'per_people', 'per_people_sec', 'apps'
                    'hr_security.secure_person', 'select, update, delete');
```
Now, any SELECT, UPDATE, and DELETE statement with the PER\_PEOPLE view involved will pick up one of the three predicates based on the value of the application context HR\_ROLE.

 $\overline{\phantom{0}}$ 

L,

**Note:** The same security function that secured the PER\_ALL\_ PEOPLE table can also be used to generate the dynamic predicates to secure the PER\_ADDRESSES table, because they have the same policy to limit access to data.

# **57**

## **DBMS\_ROWID**

The DBMS\_ROWID package lets you create ROWIDs and obtain information about ROWIDs from PL/SQL programs and SQL statements. You can find the data block number, the object number, and other ROWID components without writing code to interpret the base-64 character external ROWID.

**Note:** DBMS\_ROWID is not to be used with universal ROWIDs (UROWIDs).

This chapter discusses the following topics:

- **[Usage Notes](#page-953-0)**
- **[Requirements](#page-954-0)**
- **[ROWID Types](#page-954-1)**
- **[Exceptions](#page-955-1)**
- [Summary of DBMS\\_ROWID Subprograms](#page-955-0)

## <span id="page-953-0"></span>**Usage Notes**

Some of the functions in this package take a single parameter, such as a ROWID. This can be a character or a PL/SLQ ROWID, either restricted or extended, as required.

You can call the DBMS ROWID functions and procedures from PL/SQL code, and you can also use the functions in SQL statements.

> **Note:** ROWID INFO is a procedure. It can only be used in PL/SQL code.

You can use functions from the DBMS\_ROWID package just like built-in SQL functions; in other words, you can use them wherever you can use an expression. In this example, the ROWID\_BLOCK\_NUMBER function is used to return just the block number of a single row in the EMP table:

```
SELECT dbms_rowid.rowid_block_number(rowid)
   FROM emp
   WHERE ename = 'KING';
```
## **Troubleshooting Use of the RESTRICT\_REFERENCES Pragma**

If Oracle returns the error "ORA:452, 0, 'Subprogram '%s' violates its associated pragma' for pragma restrict\_references", it could mean the violation is due to:

- A problem with the current procedure or function
- Calling a procedure or function without a pragma or due to calling one with a less restrictive pragma
- Calling a package procedure or function that touches the initialization code in a package or that sets the default values

## **PL/SQL Example**

This example returns the ROWID for a row in the EMP table, extracts the data object number from the ROWID, using the ROWID\_OBJECT function in the DBMS\_ROWID package, then displays the object number:

```
DECLARE
 object_no INTEGER;
 row_id ROWID;
  ...
BEGIN
```

```
SELECT ROWID INTO row_id FROM emp
 WHERE empno = 7499;
object_no := dbms_rowid.rowid_object(row_id);
dbms_output.put_line('The obj. \# is '|| object_no);
```
## <span id="page-954-0"></span>**Requirements**

This package runs with the privileges of calling user, rather than the package owner ('sys').

## <span id="page-954-1"></span>**ROWID Types**

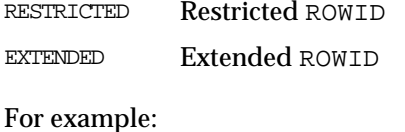

rowid\_type\_restricted constant integer := 0; rowid type extended constant integer  $:= 1;$ 

**Note:** Extended ROWIDs are only used in Oracle8*i* and above.

## **ROWID Verification Results**

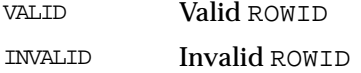

#### For example:

rowid is valid constant integer  $:= 0;$ rowid\_is\_invalid constant integer := 1;

## **Object Types**

UNDEFINED Object Number not defined (for restricted ROWIDs)

#### For example:

```
rowid_object_undefined constant integer := 0;
```
## **ROWID Conversion Types**

INTERNAL Convert to/from column of ROWID type

EXTERNAL Convert to/from string format

#### For example:

rowid\_convert\_internal constant integer := 0; rowid\_convert\_external constant integer := 1;

## <span id="page-955-1"></span>**Exceptions**

ROWID\_INVALID Invalid rowid format ROWID\_BAD\_BLOCK Block is beyond end of file

#### For example:

```
ROWID_INVALID exception;
   pragma exception_init(ROWID_INVALID, -1410);
```

```
ROWID_BAD_BLOCK exception;
  pragma exception_init(ROWID_BAD_BLOCK, -28516);
```
## <span id="page-955-0"></span>**Summary of DBMS\_ROWID Subprograms**

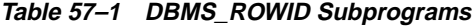

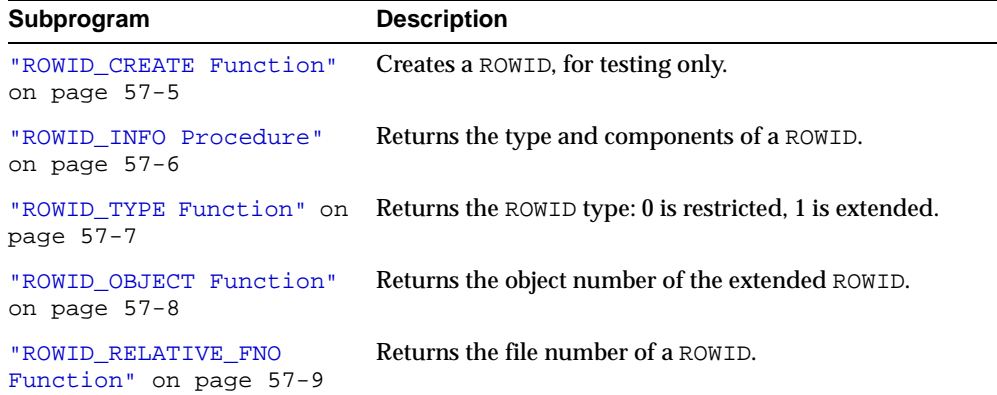

| Subprogram                                        | <b>Description</b>                                                                           |
|---------------------------------------------------|----------------------------------------------------------------------------------------------|
| "ROWID BLOCK NUMBER<br>Function" on page 57-10    | Returns the block number of a ROWID.                                                         |
| "ROWID ROW NUMBER<br>Function" on page 57-10      | Returns the row number.                                                                      |
| "ROWID TO ABSOLUTE FNO<br>Function" on page 57-11 | Returns the absolute file number associated with the<br>ROWID for a row in a specific table. |
| "ROWID TO EXTENDED<br>Function" on page 57-12     | Converts a ROWID from restricted format to extended.                                         |
| "ROWID TO RESTRICTED<br>Function" on page 57-14   | Converts an extended ROWID to restricted format.                                             |
| "ROWID VERIFY Function" on<br>page 57-15          | Checks if a ROWID can be correctly extended by the<br>ROWID TO EXTENDED function.            |

**Table 57–1 DBMS\_ROWID Subprograms**

## <span id="page-956-0"></span>**ROWID\_CREATE Function**

This function lets you create a ROWID, given the component parts as parameters.

This is useful for testing ROWID operations, because only the Oracle Server can create a valid ROWID that points to data in a database.

## **Syntax**

DBMS\_ROWID.ROWID\_CREATE ( rowid\_type IN NUMBER, object\_number IN NUMBER, relative\_fno IN NUMBER, block\_number IN NUMBER, row\_number IN NUMBER) RETURN ROWID;

## **Pragmas**

pragma RESTRICT\_REFERENCES(rowid\_create,WNDS,RNDS,WNPS,RNPS);

## **Parameters**

| <b>Parameter</b> | <b>Description</b>                                                                                                    |
|------------------|----------------------------------------------------------------------------------------------------|
| rowid type       | Type (restricted or extended).                                                                                                    |
|                  | Set the rowid_type parameter to 0 for a restricted ROWID. Set<br>it to 1 to create an extended ROWID.                                     |
|                  | If you specify rowid_type as 0, then the required object_<br>number parameter is ignored, and ROWID_CREATE returns a<br>restricted ROWID. |
| object number    | Data object number (rowid_object_undefined for<br>restricted).                                                                            |
| relative fno     | Relative file number.                                                                                                    |
| block number     | Block number in this file.                                                                                                    |
| file number      | File number in this block.                                                                                                    |

**Table 57–2 ROWID\_CREATE Function Parameters**

## **Example**

Create a dummy extended ROWID:

my\_rowid := DBMS\_ROWID.ROWID\_CREATE(1, 9999, 12, 1000, 13);

Find out what the rowid\_object function returns:

obj\_number := DBMS\_ROWID.ROWID\_OBJECT(my\_rowid);

The variable obj\_number now contains 9999.

## <span id="page-957-0"></span>**ROWID\_INFO Procedure**

This procedure returns information about a ROWID, including its type (restricted or extended), and the components of the ROWID. This is a procedure, and it cannot be used in a SQL statement.

## **Syntax**

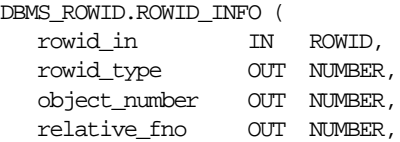

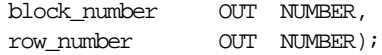

## **Pragmas**

pragma RESTRICT\_REFERENCES(rowid\_info,WNDS,RNDS,WNPS,RNPS);

## **Parameters**

| <b>Parameter</b> | <b>Description</b>                                                                                  |
|------------------|----------------------------------------------------------------------------------------------------|
| rowid in         | ROWID to be interpreted. This determines if the ROWID is a<br>restricted (0) or extended (1) ROWID. |
| rowid type       | Returns type (restricted/extended).                                                                 |
| object number    | Returns data object number (rowid_object_undefined for<br>restricted).                              |
| relative fno     | Returns relative file number.                                                                       |
| block number     | Returns block number in this file.                                                                  |
| file number      | Returns file number in this block.                                                                  |

**Table 57–3 ROWID\_INFO Procedure Parameters**

**See Also:** ["ROWID\\_TYPE Function" on page 57-7](#page-958-0)

## **Example**

This example reads back the values for the ROWID that you created in the ROWID CREATE:

DBMS\_ROWID.ROWID\_INFO(my\_rowid, rid\_type, obj\_num, file\_num, block\_num, row\_num);

DBMS\_OUTPUT.PUT\_LINE('The type is ' || rid\_type); DBMS\_OUTPUT.PUT\_LINE('Data object number is ' || obj\_num); -- and so on...

## <span id="page-958-0"></span>**ROWID\_TYPE Function**

This function returns 0 if the ROWID is a restricted ROWID, and 1 if it is extended.

## **Syntax**

```
DBMS_ROWID.ROWID_TYPE (
   rowid_id IN ROWID)
 RETURN NUMBER;
```
## **Pragmas**

pragma RESTRICT\_REFERENCES(rowid\_type, WNDS, RNDS, WNPS, RNPS);

## **Parameters**

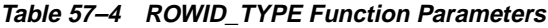

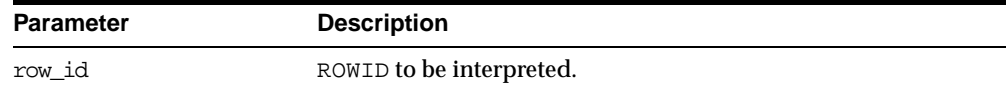

## **Example**

IF DBMS\_ROWID.ROWID\_TYPE(my\_rowid) = 1 THEN my\_obj\_num := DBMS\_ROWID.ROWID\_OBJECT(my\_rowid);

## <span id="page-959-0"></span>**ROWID\_OBJECT Function**

This function returns the data object number for an extended ROWID. The function returns zero if the input ROWID is a restricted ROWID.

## **Syntax**

DBMS\_ROWID.ROWID\_OBJECT ( rowid\_id IN ROWID) RETURN NUMBER;

## **Pragmas**

pragma RESTRICT\_REFERENCES(rowid\_object,WNDS,RNDS,WNPS,RNPS);

## **Parameters**

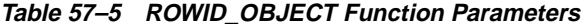

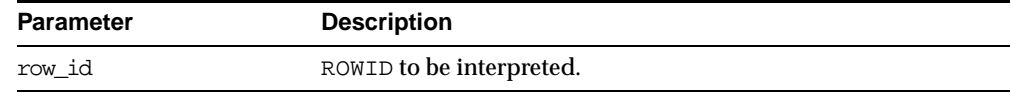

**Note:** The ROWID\_OBJECT\_UNDEFINED constant is returned for restricted ROWIDs.

#### **Example**

SELECT dbms\_rowid.rowid\_object(ROWID) FROM emp WHERE empno =  $7499$ ;

## <span id="page-960-0"></span>**ROWID\_RELATIVE\_FNO Function**

This function returns the relative file number of the ROWID specified as the IN parameter. (The file number is relative to the tablespace.)

## **Syntax**

DBMS\_ROWID.ROWID\_RELATIVE\_FNO ( rowid\_id IN ROWID) RETURN NUMBER;

### **Pragmas**

pragma RESTRICT\_REFERENCES(rowid\_relative\_fno,WNDS,RNDS,WNPS,RNPS);

## **Parameters**

#### **Table 57–6 ROWID\_RELATIVE\_FNO Function Parameters**

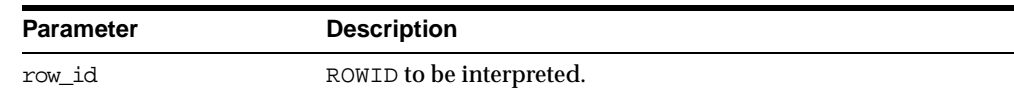

## **Example**

The example PL/SQL code fragment returns the relative file number:

```
DECLARE
   file_number INTEGER;
   rowid_val ROWID;
BEGIN
   SELECT ROWID INTO rowid_val
     FROM dept
     WHERE loc = 'Boston';
   file number :=
```
dbms\_rowid.rowid\_relative\_fno(rowid\_val);

## <span id="page-961-0"></span>**ROWID\_BLOCK\_NUMBER Function**

...

This function returns the database block number for the input ROWID.

## **Syntax**

DBMS\_ROWID.ROWID\_BLOCK\_NUMBER ( row\_id IN ROWID) RETURN NUMBER;

#### **Pragmas**

pragma RESTRICT\_REFERENCES(rowid\_block\_number,WNDS,RNDS,WNPS,RNPS);

## **Parameters**

#### **Table 57–7 ROWID\_BLOCK\_NUMBER Function Parameters**

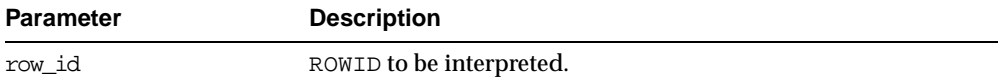

#### **Example**

The example SQL statement selects the block number from a ROWID and inserts it into another table:

INSERT INTO T2 (SELECT dbms\_rowid.rowid\_block\_number(ROWID) FROM some\_table WHERE key value =  $42$ );

## <span id="page-961-1"></span>**ROWID\_ROW\_NUMBER Function**

This function extracts the row number from the ROWID IN parameter.

#### **Syntax**

DBMS\_ROWID.ROWID\_ROW\_NUMBER ( row\_id IN ROWID) RETURN NUMBER;

#### **Pragmas**

pragma RESTRICT\_REFERENCES(rowid\_row\_number,WNDS,RNDS,WNPS,RNPS);

### **Parameters**

**Table 57–8 ROWID\_ROW\_NUMBER Function Parameters**

| <b>Parameter</b> | <b>Description</b>       |
|------------------|--------------------------|
| row id           | ROWID to be interpreted. |

## **Example**

Select a row number:

```
SELECT dbms rowid.rowid row number(ROWID)
   FROM emp
   WHERE ename = 'ALLEN';
```
## <span id="page-962-0"></span>**ROWID\_TO\_ABSOLUTE\_FNO Function**

This function extracts the absolute file number from a ROWID, where the file number is absolute for a row in a given schema and table. The schema name and the name of the schema object (such as a table name) are provided as IN parameters for this function.

## **Syntax**

DBMS\_ROWID.ROWID\_TO\_ABSOLUTE\_FNO ( row\_id IN ROWID, schema\_name IN VARCHAR2, object\_name IN VARCHAR2) RETURN NUMBER;

## **Pragmas**

pragma RESTRICT\_REFERENCES(rowid\_to\_absolute\_fno,WNDS,WNPS,RNPS);

## **Parameters**

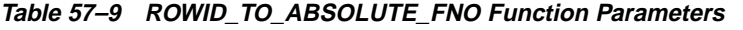

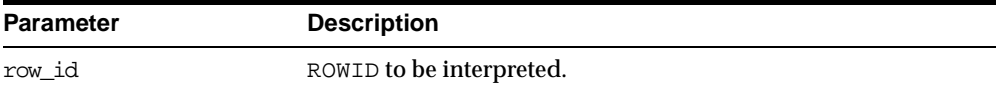

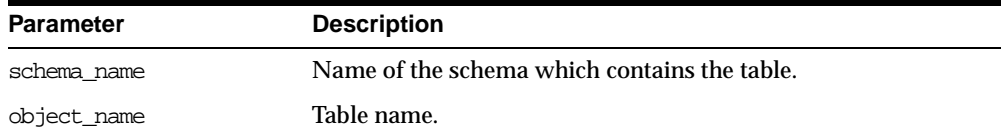

#### **Table 57–9 ROWID\_TO\_ABSOLUTE\_FNO Function Parameters**

## **Example**

```
DECLARE
   abs_fno INTEGER;
   rowid_val CHAR(18);
   object_name VARCHAR2(20) := 'EMP';
BEGIN
   SELECT ROWID INTO rowid_val
   FROM emp
   WHERE empno = 9999;
    abs_fno := dbms_rowid.rowid_to_absolute_fno(
    rowid_val, 'SCOTT', object_name);
```
**Note:** For partitioned objects, the name must be a table name, not a partition or a sub/partition name.

## <span id="page-963-0"></span>**ROWID\_TO\_EXTENDED Function**

This function translates a restricted ROWID that addresses a row in a schema and table that you specify to the extended ROWID format. Later, it may be removed from this package into a different place.

## **Syntax**

DBMS\_ROWID.ROWID\_TO\_EXTENDED ( old\_rowid IN ROWID, schema\_name IN VARCHAR2, object name IN VARCHAR2, conversion\_type IN INTEGER) RETURN ROWID;

## **Pragmas**

pragma RESTRICT\_REFERENCES(rowid\_to\_extended,WNDS,WNPS,RNPS);

## **Parameters**

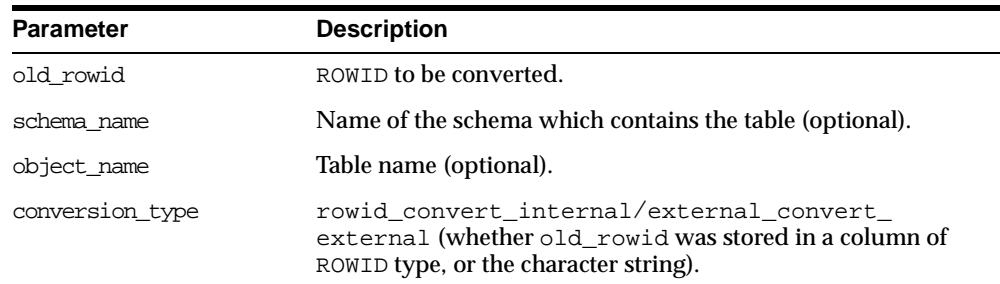

#### **Table 57–10 ROWID\_TO\_EXTENDED Function Parameters**

#### **Returns**

ROWID TO EXTENDED returns the ROWID in the extended character format. If the input ROWID is NULL, then the function returns NULL. If a zero-valued ROWID is supplied (00000000.0000.0000), then a zero-valued restricted ROWID is returned.

## **Example**

Assume that there is a table called RIDS in the schema SCOTT, and that the table contains a column ROWID\_COL that holds ROWIDs (restricted), and a column TABLE\_COL that point to other tables in the SCOTT schema. You can convert the ROWIDs to extended format with the statement:

```
UPDATE SCOTT.RIDS
   SET rowid_col =
   dbms_rowid.rowid_to_extended (
       rowid_col, 'SCOTT", TABLE_COL, 0);
```
## **Usage Notes**

If the schema and object names are provided as IN parameters, then this function verifies SELECT authority on the table named, and converts the restricted ROWID provided to an extended ROWID, using the data object number of the table. That ROWID\_TO\_EXTENDED returns a value, however, does not guarantee that the converted ROWID actually references a valid row in the table, either at the time that the function is called, or when the extended ROWID is actually used.

If the schema and object name are not provided (are passed as NULL), then this function attempts to fetch the page specified by the restricted ROWID provided. It treats the file number stored in this ROWID as the absolute file number. This can cause problems if the file has been dropped, and its number has been reused prior to the migration. If the fetched page belongs to a valid table, then the data object number of this table is used in converting to an extended ROWID value. This is very inefficient, and Oracle recommends doing this only as a last resort, when the target table is not known. The user must still know the correct table name at the time of using the converted value.

If an extended ROWID value is supplied, the data object number in the input extended ROWID is verified against the data object number computed from the table name parameter. If the two numbers do not match, the INVALID\_ROWID exception is raised. If they do match, the input ROWID is returned.

**See Also:** The [ROWID\\_VERIFY Function](#page-966-0) has a method to determine if a given ROWID can be converted to the extended format.

## <span id="page-965-0"></span>**ROWID\_TO\_RESTRICTED Function**

This function converts an extended ROWID into restricted ROWID format.

## **Syntax**

```
DBMS_ROWID.ROWID_TO_RESTRICTED (
  old_rowid IN ROWID,
  conversion_type IN INTEGER)
  RETURN ROWID;
```
## **Pragmas**

pragma RESTRICT REFERENCES(rowid to restricted, WNDS, RNDS, WNPS, RNPS);

## **Parameters**

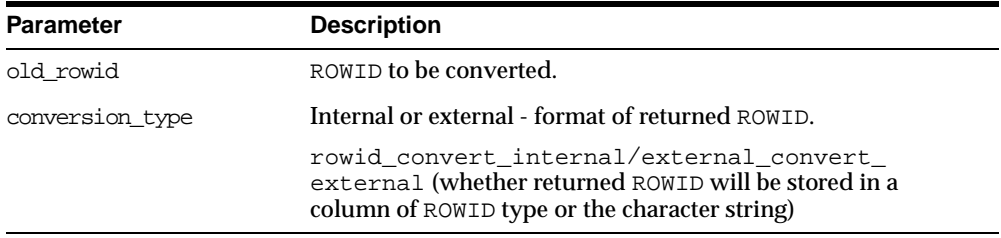

#### **Table 57–11 ROWID\_TO\_RESTRICTED Function Parameters**

## <span id="page-966-0"></span>**ROWID\_VERIFY Function**

This function verifies the ROWID. It returns 0 if the input restricted ROWID can be converted to extended format, given the input schema name and table name, and it returns 1 if the conversion is not possible.

**Note:** You can use this function in a WHERE clause of a SQL statement, as shown in the example.

#### **Syntax**

#### DBMS\_ROWID.ROWID\_VERIFY ( rowid\_in IN ROWID.

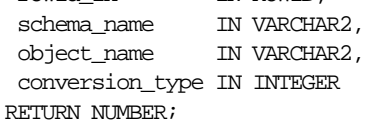

#### **Pragmas**

pragma RESTRICT\_REFERENCES(rowid\_verify,WNDS,WNPS,RNPS);

#### **Parameters**

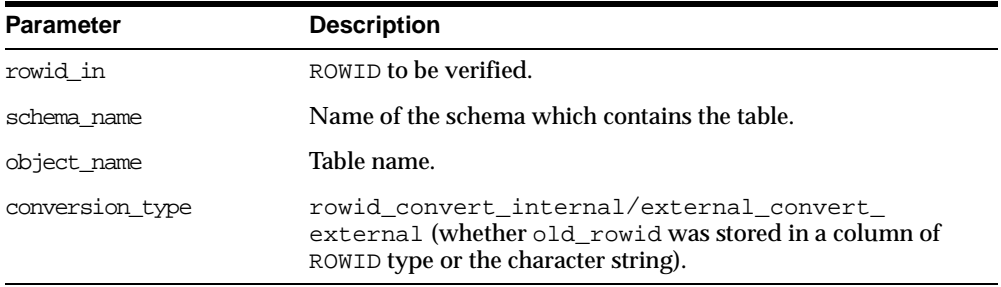

#### **Table 57–12 ROWID\_VERIFY Function Parameters**

#### **Example**

Considering the schema in the example for the ROWID\_TO\_EXTENDED function, you can use the following statement to find bad ROWIDs prior to conversion. This enables you to fix them beforehand.

SELECT ROWID, rowid\_col FROM SCOTT.RIDS

WHERE dbms\_rowid.rowid\_verify(rowid\_col, NULL, NULL, 0) =1;

**See Also:** [Chapter 80, "UTL\\_RAW"](#page-1382-0), [Chapter 81, "UTL\\_REF"](#page-1406-0)

# **58**

## **DBMS\_SESSION**

This package provides access to SQL ALTER SESSION and SET ROLE statements, and other session information, from PL/SQL. You can use this to set preferences and security levels.

This chapter discusses the following topics:

- **[Requirements](#page-969-0)**
- [Summary of DBMS\\_SESSION Subprograms](#page-969-1)

## <span id="page-969-0"></span>**Requirements**

This package runs with the privileges of the calling user, rather than the package owner SYS.

## <span id="page-969-1"></span>**Summary of DBMS\_SESSION Subprograms**

| Subprogram                                                           | <b>Description</b>                                                                               |
|----------------------------------------------------------------------|--------------------------------------------------------------------------------------------------|
| "SET_IDENTIFIER" on page 58-3                                        | Sets the indentifier.                                                                            |
| "SET_CONTEXT" on page 58-3 and<br>on page 58-4                       | Sets the context.                                                                                |
| "CLEAR_CONTEXT" on page 58-5                                         | Clears the context.                                                                              |
| "CLEAR_IDENTIFIER" on<br>page 58-6                                   | Clears the identifier.                                                                           |
| "SET ROLE Procedure" on<br>page 58-6                                 | Sets role.                                                                                       |
| "SET_SQL_TRACE Procedure" on<br>page 58-7                            | Turns tracing on or off.                                                                         |
| "SET_NLS Procedure" on page 58-7                                     | Sets national language support (NLS).                                                            |
| "CLOSE DATABASE LINK<br>Procedure" on page 58-8                      | Closes database link.                                                                            |
| "RESET_PACKAGE Procedure" on<br>page 58-8                            | Deinstantiates all packages in the session.                                                      |
| "UNIQUE_SESSION_ID Function"<br>on page 58-10                        | Returns an identifier that is unique for all sessions<br>currently connected to this database.   |
| "IS ROLE ENABLED Function" on<br>page 58-10                          | Determines if the named role is enabled for the<br>session.                                      |
| "IS_SESSION_ALIVE Function" on<br>page 58-11                         | Determines if the specified session is alive.                                                    |
| "SET CLOSE CACHED OPEN<br><b>CURSORS Procedure" on</b><br>page 58-11 | Turns close_cached_open_cursors on or off.                                                       |
| "FREE_UNUSED_USER_MEMORY<br>Procedure" on page 58-12                 | Lets you reclaim unused memory after performing<br>operations requiring large amounts of memory. |

**Table 58–1 DBMS\_SESSION Subprograms**

| Subprogram                                                           | <b>Description</b>                                                                       |
|----------------------------------------------------------------------|------------------------------------------------------------------------------------------|
| "SET_CONTEXT Procedure" on<br>page 58-14                             | Sets or resets the value of a context attribute.                                         |
| "LIST_CONTEXT Procedure" on<br>page 58-15                            | Returns a list of active namespace and context for the<br>current session.               |
| "SWITCH CURRENT<br><b>CONSUMER_GROUP Procedure"</b><br>on page 58-16 | Facilitates changing the current resource consumer<br>group of a user's current session. |

**Table 58–1 DBMS\_SESSION Subprograms**

## <span id="page-970-0"></span>**SET\_IDENTIFIER**

This procedure sets the client ID in the session.

## **Syntax**

```
DBMS_SESSION.SET_IDENTIFIER (
   client_id VARCHAR2);
```
## **Parameters**

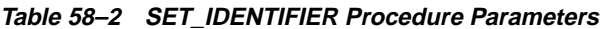

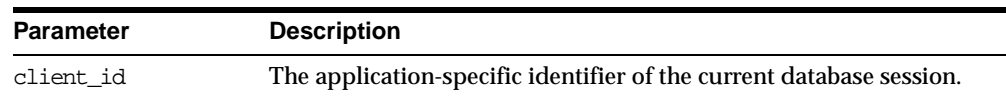

## **Usage Notes**

Note the following:

- SET\_IDENTIFIER initializes the current session with a client identifier to identify the associated global application context
- client\_id is case sensitive; it must match the client\_id parameter in the set\_context
- This procedure is executable by public

## <span id="page-970-1"></span>**SET\_CONTEXT**

This procedure sets the context.

## **Syntax**

```
DBMS_SESSION.SET_CONTEXT (
  namespace VARCHAR2,
  attribute VARCHAR2,
  value VARCHAR2);
```
## **Parameters**

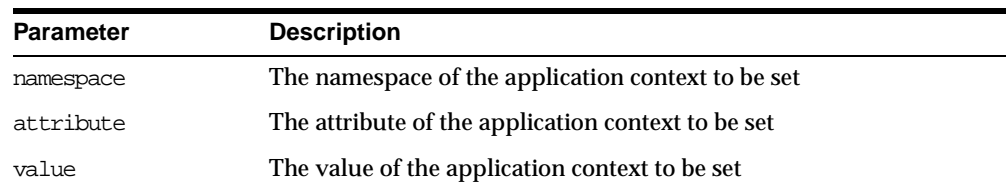

#### **Table 58–3 SET\_CONTEXT Procedure Parameters**

## **Usage Notes**

Note the following:

- This interface is maintained for 8i compatibility
- If the namespace is a global context namespace, then username is assigned the current user name, and client\_id will be assigned the current client\_id in the session; NULL if not set.
- This procedure must be invoked directly or indirectly by the trusted package

## <span id="page-971-0"></span>**SET\_CONTEXT Procedure**

This procedure sets the context.

## **Syntax**

```
DBMS_SESSION.SET_CONTEXT (
  namespace VARCHAR2,
  attribute VARCHAR2,
  value VARCHAR2,
  username VARCHAR2,
  client_id VARCHAR2 );
```
| <b>Parameter</b> | <b>Description</b>                                                  |
|------------------|---------------------------------------------------------------------|
| namespace        | The namespace of the application context to be set                  |
| attribute        | The attribute of the application context to be set                  |
| value            | The value of the application context to be set                      |
| username         | The username attribute of the application context                   |
| client id        | The client_id attribute of the applicaton context (64-byte maximum) |

**Table 58–4 SET\_CONTEXT Procedure Parameters**

## **Usage Notes**

Note the following:

- Sets the application context and associates it with the client\_id
- Username must be a valid sql identifier
- client\_id is a string of at most 64 bytes
- client\_id is case sensitive; it must match the argument to set\_identifier
- Must be invoked directly or indirectly by the trusted package
- **Can only be used on global namespaces**

## **CLEAR\_CONTEXT**

**Syntax**

DBMS\_SESSION.CLEAR\_CONTEXT namespace VARCHAR2, attribute VARCHAR2, username VARCHAR2, client\_id VARCHAR2);

| <b>Parameter</b> | <b>Description</b>                                                                                                    |
|------------------|----------------------------------------------------------------------------------------------------|
| namespace        | The namespace in which the application context is to be cleared.<br>Required.                                                 |
| client id        | Applies to global context and is optional for other types of contexts;<br>64-byte maximum.                                    |
| attribute        | The specific attribute in the namespace to be cleared. Optional, the<br>default is NULL; all attributes are to be considered. |
| username         | The username attribute of the application context                                                                             |

**Table 58–5 CLEAR\_CONTEXT Procedure Parameters**

#### **Usage Notes**

This procedure must be invoked directly or indirectly by the trusted package.

## **CLEAR\_IDENTIFIER**

This procedure removes the set\_client\_id in the session.

#### **Syntax**

DBMS\_SESSION.CLEAR\_IDENTIFIER();

#### **Usage Notes**

This procedure is executable by public.

## **SET\_ROLE Procedure**

This procedure enables and disables roles. It is equivalent to the SET ROLE SQL statement.

```
DBMS_SESSION.SET_ROLE (
   role_cmd VARCHAR2);
```
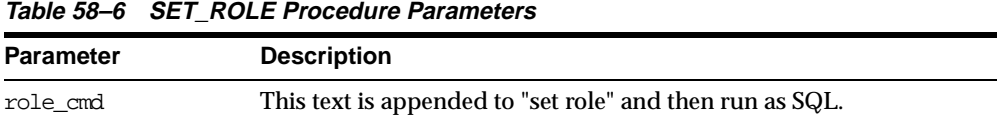

## **SET\_SQL\_TRACE Procedure**

This procedure turns tracing on or off. It is equivalent to the following SQL statement:

ALTER SESSION SET SQL\_TRACE ...

#### **Syntax**

DBMS\_SESSION.SET\_SQL\_TRACE ( sql trace boolean);

#### **Parameters**

**Table 58–7 SET\_SQL\_TRACE Procedure Parameters**

| Parameter | <b>Description</b>                              |
|-----------|-------------------------------------------------|
| sql trace | TRUE turns tracing on, FALSE turns tracing off. |

### **SET\_NLS Procedure**

This procedure sets up your national language support (NLS). It is equivalent to the following SQL statement:

ALTER SESSION SET <nls\_parameter> = <value>

#### **Syntax**

```
DBMS_SESSION.SET_NLS (
  param VARCHAR2,
  value VARCHAR2);
```
 $\overline{\phantom{0}}$ 

| <b>Parameter</b> | <b>Description</b>                                                                                                    |
|------------------|----------------------------------------------------------------------------------------------------|
| param            | NLS parameter. The parameter name must begin with 'NLS'.                                                                                 |
| value            | Parameter value.                                                                                                    |
|                  | If the parameter is a text literal, then it needs embedded<br>single-quotes. For example, "set_nls('nls_date_<br>format',"'DD-MON-YY'')" |

**Table 58–8 SET\_NLS Procedure Parameters**

## **CLOSE\_DATABASE\_LINK Procedure**

This procedure closes an open database link. It is equivalent to the following SQL statement:

ALTER SESSION CLOSE DATABASE LINK <name>

#### **Syntax**

DBMS\_SESSION.CLOSE\_DATABASE\_LINK ( dblink VARCHAR2);

#### **Parameters**

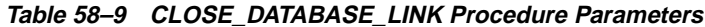

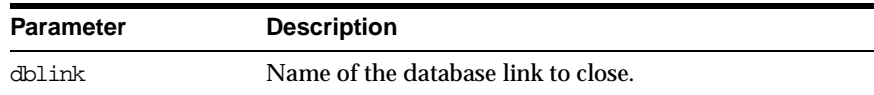

## **RESET\_PACKAGE Procedure**

This procedure deinstantiates all packages in this session: It frees all package state.

Memory used for caching execution state is associated with all PL/SQL functions, procedures, and packages that have been run in a session.

For packages, this collection of memory holds the current values of package variables and controls the cache of cursors opened by the respective PL/SQL programs. A call to RESET\_PACKAGE frees the memory associated with each of the previously run PL/SQL programs from the session, and, consequently, clears the current values of any package globals and closes any cached cursors.

RESET PACKAGE can also be used to reliably restart a failed program in a session. If a program containing package variables fails, then it is hard to determine which variables need to be reinitialized. RESET\_PACKAGE guarantees that all package variables are reset to their initial values.

#### **Syntax**

DBMS\_SESSION.RESET\_PACKAGE;

#### **Usage Notes**

Because the amount of memory consumed by all executed PL/SQL can become large, you might use RESET\_PACKAGE to trim down the session memory footprint at certain points in your database application. However, make sure that resetting package variable values will not affect the application. Also, remember that later execution of programs that have lost their cached memory and cursors will perform slower, because they need to recreate the freed memory and cursors.

RESET\_PACKAGE does not free the memory, cursors, and package variables immediately when called.

> **Note:** RESET\_PACKAGE only frees the memory, cursors, and package variables *after* the PL/SQL call that made the invocation finishes running.

For example, PL/SQL procedure P1 calls PL/SQL procedure P2, and P2 calls RESET\_PACKAGE. The RESET\_PACKAGE effects do not occur until procedure P1 finishes execution (the PL/SQL call ends).

#### **Example**

This SQL\*Plus script runs a large program with many PL/SQL program units that may or may not use global variables, but it doesn't need them beyond this execution:

EXCECUTE large\_plsql\_program1;

To free up PL/SQL cached session memory:

EXECUTE DBMS\_SESSION.RESET\_PACKAGE;

To run another large program:

```
EXECUTE large_plsql_program2;
```
## **UNIQUE\_SESSION\_ID Function**

This function returns an identifier that is unique for all sessions currently connected to this database. Multiple calls to this function during the same session always return the same result.

#### **Syntax**

DBMS\_SESSION.UNIQUE\_SESSION\_ID RETURN VARCHAR2;

#### **Pragmas**

pragma restrict\_references(unique\_session\_id,WNDS,RNDS,WNPS);

#### **Returns**

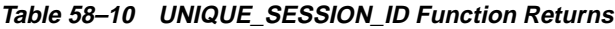

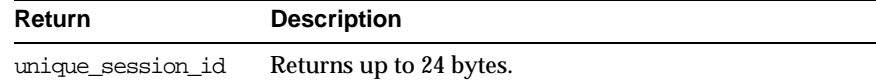

## **IS\_ROLE\_ENABLED Function**

This function determines if the named role is enabled for this session.

#### **Syntax**

```
DBMS_SESSION.IS_ROLE_ENABLED (
  rolename VARCHAR2)
 RETURN BOOLEAN;
```
#### **Parameters**

#### **Table 58–11 IS\_ROLE\_ENABLED Function Parameters**

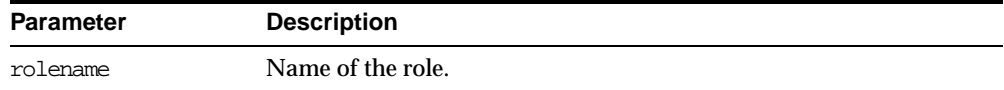

#### **Returns**

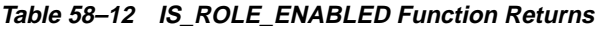

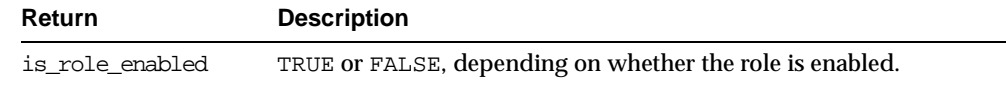

## **IS\_SESSION\_ALIVE Function**

This function determines if the specified session is alive.

#### **Syntax**

DBMS\_SESSION.IS\_SESSION\_ALIVE ( uniqueid VARCHAR2) RETURN BOOLEAN;

#### **Parameters**

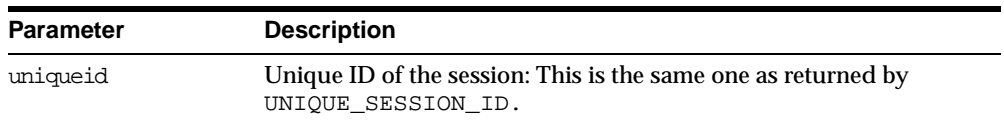

#### **Table 58–13 IS\_SESSION\_ALIVE Function Parameters**

#### **Returns**

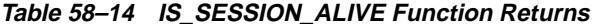

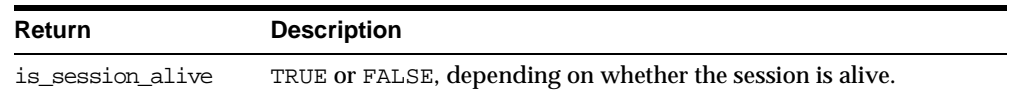

## **SET\_CLOSE\_CACHED\_OPEN\_CURSORS Procedure**

This procedure turns close\_cached\_open\_cursors on or off. It is equivalent to the following SQL statement:

ALTER SESSION SET CLOSE CACHED OPEN CURSORS ...

#### **Syntax**

DBMS\_SESSION.SET\_CLOSE\_CACHED\_OPEN\_CURSORS ( close\_cursors BOOLEAN);

**Table 58–15 SET\_CLOSE\_CACHED\_OPEN\_CURSORS Procedure Parameters**

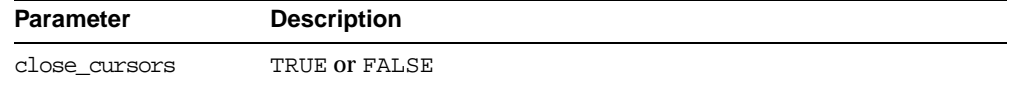

## **FREE\_UNUSED\_USER\_MEMORY Procedure**

This procedure reclaims unused memory after performing operations requiring large amounts of memory (more than 100K).

Examples of operations that use large amounts of memory include:

- Large sorting where entire sort area size is used and sort area size is hundreds of KB.
- Compiling large PL/SQL packages, procedures, or functions.
- Storing hundreds of KB of data within PL/SQL indexed tables.

You can monitor user memory by tracking the statistics "session uga memory" and "session pga memory" in the v\$sesstat or v\$statname fixed views. Monitoring these statistics also shows how much memory this procedure has freed.

**Note:** This procedure should only be used in cases where memory is at a premium. It should be used infrequently and judiciously.

#### **Syntax**

DBMS\_SESSION.FREE\_UNUSED\_USER\_MEMORY;

#### **Returns**

The behavior of this procedure depends upon the configuration of the server operating on behalf of the client:

- **Dedicated server**: This returns unused PGA memory and session memory to the operating system. Session memory is allocated from the PGA in this configuration.
- **MTS server**: This returns unused session memory to the shared\_pool. Session memory is allocated from the shared\_pool in this configuration.

#### **Usage Notes**

In order to free memory using this procedure, the memory must not be in use.

After an operation allocates memory, only the same type of operation can reuse the allocated memory. For example, after memory is allocated for sort, even if the sort is complete and the memory is no longer in use, only another sort can reuse the sort-allocated memory. For both sort and compilation, after the operation is complete, the memory is no longer in use, and the user can call this procedure to free the unused memory.

An indexed table implicitly allocates memory to store values assigned to the indexed table's elements. Thus, the more elements in an indexed table, the more memory the RDBMS allocates to the indexed table. As long as there are elements within the indexed table, the memory associated with an indexed table is in use.

The scope of indexed tables determines how long their memory is in use. Indexed tables declared globally are indexed tables declared in packages or package bodies. They allocate memory from session memory. For an indexed table declared globally, the memory remains in use for the lifetime of a user's login (lifetime of a user's session), and is freed after the user disconnects from ORACLE.

Indexed tables declared locally are indexed tables declared within functions, procedures, or anonymous blocks. These indexed tables allocate memory from PGA memory. For an indexed table declared locally, the memory remains in use for as long as the user is still running the procedure, function, or anonymous block in which the indexed table is declared.After the procedure, function, or anonymous block is finished running, the memory is then available for other locally declared indexed tables to use (in other words, the memory is no longer in use).

Assigning an uninitialized, "empty" indexed table to an existing index table is a method to explicitly re-initialize the indexed table and the memory associated with the indexed table. After this operation, the memory associated with the indexed table is no longer in use, making it available to be freed by calling this procedure. This method is particularly useful on indexed tables declared globally which can grow during the lifetime of a user's session, as long as the user no longer needs the contents of the indexed table.

The memory rules associated with an indexed table's scope still apply; this method and this procedure, however, allow users to intervene and to explicitly free the memory associated with an indexed table.

#### **Example**

The PL/SQL fragment below illustrates the method and the use of procedure FREE\_UNUSED\_USER\_MEMORY.

```
CREATE PACKAGE foobar
  type number idx tbl is table of number indexed by binary integer;
  store1_table number_idx_tbl; -- PL/SQL indexed table
   store2_table number_idx_tbl; -- PL/SQL indexed table
   store3_table number_idx_tbl; -- PL/SQL indexed table
   ...
END; -- end of foobar
DECLARE
   ...
  empty_table number_idx_tbl; -- uninitialized ("empty") version
BEGIN
  FOR i in 1..1000000 loop
   store1_table(i) := i; --- load data
  END LOOP;
  ...
  store1_table := empty_table; -- "truncate" the indexed table
   ...
   -
  dbms_session.free_unused_user_memory; -- give memory back to system
  store1 table(1) := 100; - index tables still declared;
  store2_table(2) := 200; -- but truncated.
   ...
END;
```
## **SET\_CONTEXT Procedure**

This procedure sets or resets the value of a context attribute.

```
DBMS_SESSION.SET_CONTEXT (
  namespace VARCHAR2,
  attribute VARCHAR2,
  value VARCHAR2,
  username VARCHAR2,
  client_id VARCHAR2);
```

| <b>Parameter</b> | <b>Description</b>                                                                  |
|------------------|-------------------------------------------------------------------------------------|
| namespace        | Name of the namespace to use for the application context (limited)<br>to 30 bytes). |
| attribute        | Name of the attribute to be set (limited to 30 bytes).                              |
| value            | Value to be set (limited to 4 kilobytes).                                           |
| username         | The username attribute of the application context                                   |
| client id        | The application-specific identifier of the current database session.                |

**Table 58–16 SET\_CONTEXT Procedure Parameters**

#### **Usage Notes**

The caller of this function must be in the calling stack of a procedure which has been associated to the context namespace through a CREATE CONTEXT statement. The checking of the calling stack does not cross DBMS boundary.

There is no limit on the number of attributes that can be set in a namespace. An attribute value remains for user session, or until it is reset by the user.

## **LIST\_CONTEXT Procedure**

This procedure returns a list of active namespaces and contexts for the current session.

```
TYPE AppCtxRecTyp IS RECORD (
   namespace VARCHAR2(30),
   attribute VARCHAR2(30),
   value VARCHAR2(256));
TYPE AppCtxTabTyp IS TABLE OF AppCtxRecTyp INDEX BY BINARY_INTEGER;
DBMS_SESSION.LIST_CONTEXT (
   list OUT AppCtxTabTyp,
   size OUT NUMBER);
```
**Table 58–17 LIST\_CONTEXT Procedure Parameters**

| <b>Parameter</b> | <b>Description</b>                                                        |
|------------------|---------------------------------------------------------------------------|
| list             | Buffer to store a list of application context set in the current session. |

#### **Returns**

| <b>Return</b> | <b>Description</b>                                              |
|---------------|-----------------------------------------------------------------|
| list          | A list of (namespace, attribute, values) set in current session |
| size          | Returns the number of entries in the buffer returned            |

**Table 58–18 LIST\_CONTEXT Procedure Returns**

#### **Usage Notes**

The context information in the list appears as a series of  $\alpha$  amespace  $>$ <attribute> <value>. Because list is a table type variable, its size is dynamically adjusted to the size of returned list.

## **SWITCH\_CURRENT\_CONSUMER\_GROUP Procedure**

This procedure changes the current resource consumer group of a user's current session.

This lets you switch to a consumer group if you have the switch privilege for that particular group. If the caller is another procedure, then this enables the user to switch to a consumer group for which the owner of that procedure has switch privilege.

#### **Syntax**

DBMS\_SESSION.switch\_current\_consumer\_group ( new\_consumer\_group IN VARCHAR2, old\_consumer\_group OUT VARCHAR2, initial group on error IN BOOLEAN);

#### **Table 58–19 SWITCH\_CURRENT\_CONSUMER\_GROUP Procedure Parameters**

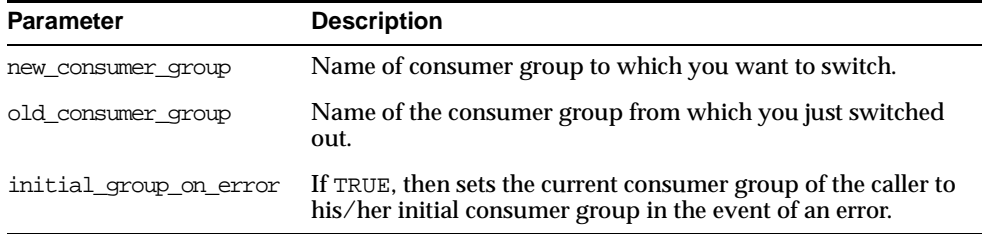

#### **Returns**

This procedure outputs the old consumer group of the user in the parameter  $\text{old}_$ consumer\_group.

**Note:** You can switch back to the old consumer group later using the value returned in old\_consumer\_group.

#### **Exceptions**

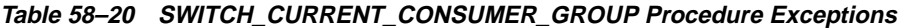

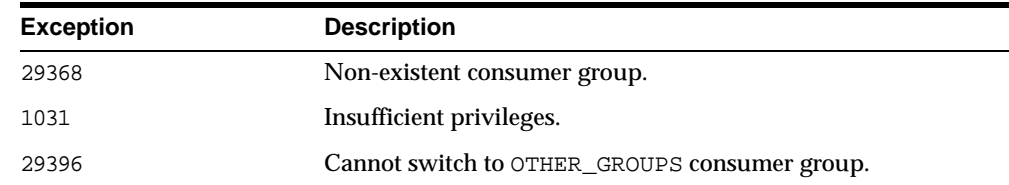

#### **Usage Notes**

The owner of a procedure must have privileges on the group from which a user was switched (old consumer group) in order to switch them back. There is one exception: The procedure can always switch the user back to his/her initial consumer group (skipping the privilege check).

By setting initial\_group\_on\_error to TRUE, SWITCH\_CURRENT\_CONSUMER\_ GROUP puts the current session into the default group, if it can't put it into the group designated by new\_consumer\_group. The error associated with the

attempt to move a session into new\_consumer\_group is raised, even though the current consumer group has been changed to the initial consumer group.

#### **Example**

```
CREATE OR REPLACE PROCEDURE high_priority_task is
  old_group varchar2(30);
  prev_group varchar2(30);
  curr_user varchar2(30);
BEGIN
  -- switch invoker to privileged consumer group. If we fail to do so, an
  -- error will be thrown, but the consumer group will not change
  -- because 'initial_group_on_error' is set to FALSE
 dbms session.switch current consumer group('tkrogrp1', old group, FALSE);
  -- set up exception handler (in the event of an error, we do not want to
 -- return to caller while leaving the session still in the privileged
  -- group)
 BEGIN
    -- perform some operations while under privileged group
 EXCEPTION
```
#### WHEN OTHERS THEN

- -- It is possible that the procedure owner does not have privileges
- -- on old\_group. 'initial\_group\_on\_error' is set to TRUE to make sure
- -- that the user is moved out of the privileged group in such a -- situation

dbms\_session.switch\_current\_consumer\_group(old\_group,prev\_group,TRUE); RATSE;

END;

-- we've succeeded. Now switch to old\_group, or if cannot do so, switch -- to caller's initial consumer group

dbms\_session.switch\_current\_consumer\_group(old\_group,prev\_group,TRUE); END high\_priority\_task; /

## **59 DBMS\_SHARED\_POOL**

DBMS\_SHARED\_POOL provides access to the shared pool, which is the shared memory area where cursors and PL/SQL objects are stored. DBMS\_SHARED\_POOL enables you to display the sizes of objects in the shared pool, and mark them for keeping or unkeeping in order to reduce memory fragmentation.

This chapter discusses the following topics:

- [Installation Notes](#page-987-1)
- [Usage Notes](#page-987-2)
- [Summary of DBMS\\_SHARED\\_POOL Subprograms](#page-987-0)

## <span id="page-987-1"></span>**Installation Notes**

To create DBMS\_SHARED\_POOL, run the DBMSPOOL.SQL script. The PRVTPOOL.PLB script is automatically executed after DBMSPOOL.SQL runs. These scripts are *not* run by CATPROC.SQL.

## <span id="page-987-2"></span>**Usage Notes**

The procedures provided here may be useful when loading large PL/SQL objects. When large PL/SQL objects are loaded, users response time is affected because of the large number of smaller objects that need to be aged out from the shared pool to make room (due to memory fragmentation). In some cases, there may be insufficient memory to load the large objects.

DBMS\_SHARED\_POOL is also useful for frequently executed triggers. You may want to keep compiled triggers on frequently used tables in the shared pool. Additionally, DBMS\_SHARED\_POOL supports sequences. Sequence numbers are lost when a sequence is aged out of the shared pool. DBMS\_SHARED\_POOL is useful for keeping sequences in the shared pool and thus preventing the loss of sequence numbers.

## <span id="page-987-0"></span>**Summary of DBMS\_SHARED\_POOL Subprograms**

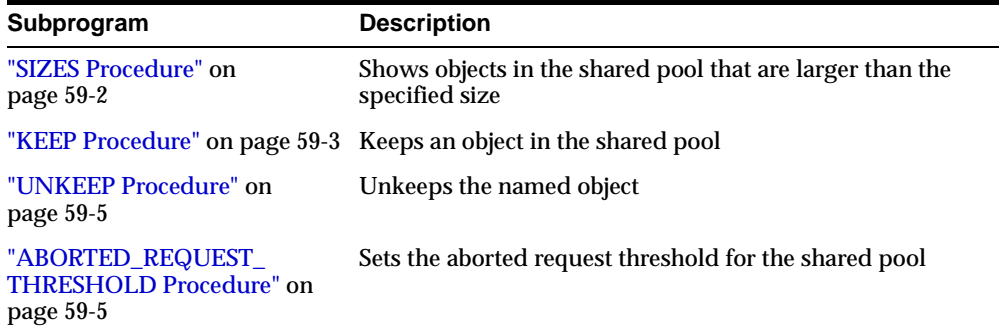

#### **Table 59–1 DBMS\_SHARED\_POOL Subprograms**

## <span id="page-987-3"></span>**SIZES Procedure**

This procedure shows objects in the shared\_pool that are larger than the specified size. The name of the object is also given, which can be used as an argument to either the KEEP or UNKEEP calls below.

#### **Syntax**

```
DBMS_SHARED_POOL.SIZES (
  minsize NUMBER);
```
#### **Parameters**

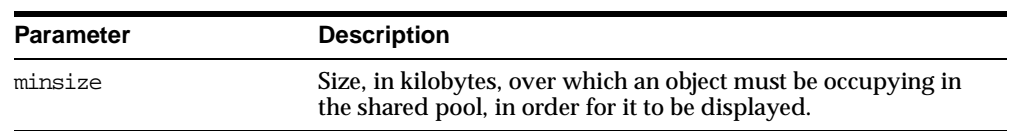

#### **Table 59–2 SIZES Procedure Parameters**

#### **Usage Notes**

Issue the SQLDBA or SQLPLUS 'SET SERVEROUTPUT ON SIZE XXXXX' command prior to using this procedure so that the results are displayed.

## <span id="page-988-0"></span>**KEEP Procedure**

This procedure keeps an object in the shared pool. Once an object has been kept in the shared pool, it is not subject to aging out of the pool. This may be useful for frequently used large objects. When large objects are brought into the shared pool, several objects may need to be aged out to create a contiguous area large enough.

#### **Syntax**

```
DBMS_SHARED_POOL.KEEP (
  name VARCHAR2,
  flag CHAR DEFAULT 'P');
```
**Note:** This procedure may not be supported in the future if automatic mechanisms are implemented to make this unnecessary.

| <b>Parameter</b> | <b>Description</b>                                                                                                    |
|------------------|----------------------------------------------------------------------------------------------------|
| name             | Name of the object to keep.                                                                                                    |
|                  | The value for this identifier is the concatenation of the address<br>and hash_value columns from the v\$sqlarea view. This is<br>displayed by the SIZES procedure.             |
|                  | Currently, TABLE and VIEW objects may not be keeped.                                                                                                    |
| flaq             | (Optional) If this is not specified, then the package assumes<br>that the first parameter is the name of a<br>package/procedure/function and resolves the name.                |
|                  | Set to 'P' or 'p' to fully specify that the input is the name of a<br>package/procedure/function.                                                                              |
|                  | Set to 'T' or 't' to specify that the input is the name of a type.                                                                                                    |
|                  | Set to 'R' or 'r' to specify that the input is the name of a trigger.                                                                                                    |
|                  | Set to $'Q'$ or $'q'$ to specify that the input is the name of a<br>sequence.                                                                                                  |
|                  | In case the first argument is a cursor address and hash-value,<br>the parameter should be set to any character except 'P' or 'p' or<br>'Q' or 'q' or 'R' or 'r' or 'T' or 't'. |

**Table 59–3 KEEP Procedure Parameters**

#### **Exceptions**

An exception is raised if the named object cannot be found.

#### **Usage Notes**

There are two kinds of objects:

- PL/SQL objects, triggers, sequences, and types which are specified by name
- SQL cursor objects which are specified by a two-part number (indicating a location in the shared pool).

For example:

```
DBMS_SHARED_POOL.KEEP('scott.hispackage')
```
This keeps package HISPACKAGE, owned by SCOTT. The names for PL/SQL objects follow SQL rules for naming objects (i.e., delimited identifiers, multi-byte names, etc. are allowed). A cursor can be keeped by DBMS\_SHARED\_

POOL.KEEP('0034CDFF, 20348871'). The complete hexadecimal address must be in the first 8 characters.

## <span id="page-990-0"></span>**UNKEEP Procedure**

This procedure unkeeps the named object.

#### **Syntax**

```
DBMS_SHARED_POOL.UNKEEP (
  name VARCHAR2,
  flag CHAR DEFAULT 'P');
```
**Caution:** This procedure may not be supported in the future if automatic mechanisms are implemented to make this unnecessary.

#### **Parameters**

| <b>Parameter</b> | <b>Description</b>                                                                          |
|------------------|---------------------------------------------------------------------------------------------|
| name             | Name of the object to unkeep. See description of the name<br>object for the KEEP procedure. |
| flaq             | See description of the flag parameter for the KEEP procedure.                               |

**Table 59–4 UNKEEP Procedure Parameters**

#### **Exceptions**

An exception is raised if the named object cannot be found.

## <span id="page-990-1"></span>**ABORTED\_REQUEST\_THRESHOLD Procedure**

This procedure sets the aborted request threshold for the shared pool.

```
DBMS_SHARED_POOL.ABORTED_REQUEST_THRESHOLD (
   threshold size NUMBER);
```
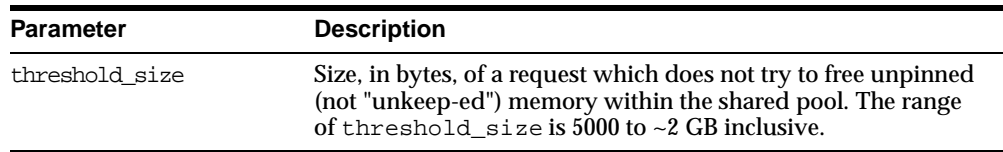

#### **Table 59–5 ABORTED\_REQUEST\_THRESHOLD Procedure Parameters**

#### **Exceptions**

An exception is raised if the threshold is not in the valid range.

#### **Usage Notes**

Usually, if a request cannot be satisfied on the free list, then the RDBMS tries to reclaim memory by freeing objects from the LRU list and checking periodically to see if the request can be fulfilled. After finishing this step, the RDBMS has performed a near equivalent of an 'ALTER SYSTEM FLUSH SHARED\_POOL'.

Because this impacts all users on the system, this procedure "localizes" the impact to the process failing to find a piece of shared pool memory of size greater than thresh\_hold size. This user gets the 'out of memory' error without attempting to search the LRU list.

# **60 DBMS\_SPACE**

The DBMS\_SPACE package enables you to analyze segment growth and space requirements.

This chapter discusses the following topics:

- **[Security](#page-993-0)**
- [Requirements](#page-993-1)
- [Summary of DBMS\\_SPACE Subprograms](#page-993-2)

## <span id="page-993-0"></span>**Security**

This package runs with SYS privileges.

## <span id="page-993-1"></span>**Requirements**

The execution privilege is granted to PUBLIC. Subprograms in this package run under the caller security. The user must have ANALYZE privilege on the object.

## <span id="page-993-2"></span>**Summary of DBMS\_SPACE Subprograms**

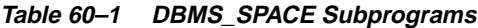

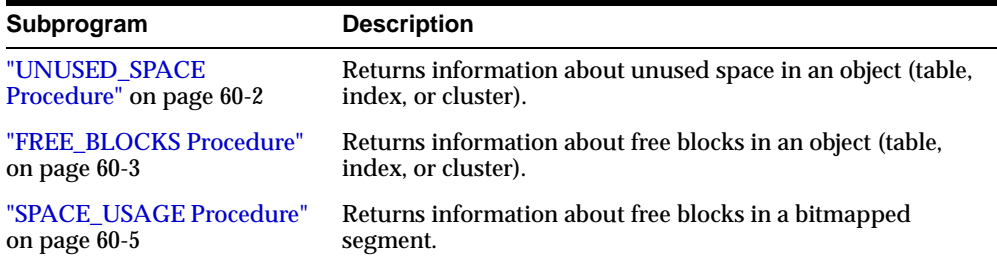

## <span id="page-993-3"></span>**UNUSED\_SPACE Procedure**

This procedure returns information about unused space in an object (table, index, or cluster).

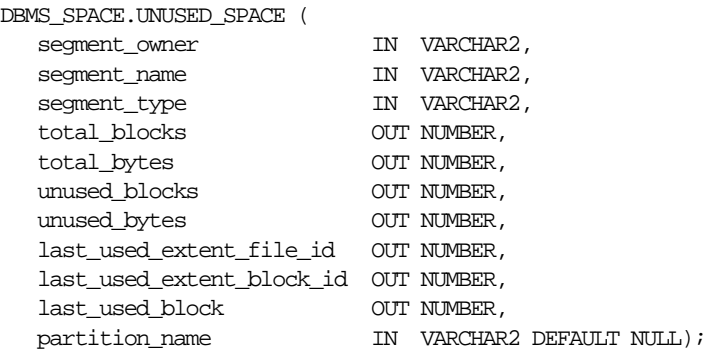

| <b>Parameter</b>             | <b>Description</b>                                                                                                    |
|------------------------------|----------------------------------------------------------------------------------------------------|
| segment owner                | Schema name of the segment to be analyzed.                                                                                              |
| segment name                 | Segment name of the segment to be analyzed.                                                                                             |
| segment type                 | Type of the segment to be analyzed:                                                                                                    |
|                              | <b>TABLE</b><br>TABLE PARTITION<br>TABLE SUBPARTITION<br><b>INDEX</b><br>INDEX PARTITION<br>INDEX SUBPARTITION<br><b>CLUSTER</b><br>LOB |
| total blocks                 | Returns total number of blocks in the segment.                                                                                          |
| total bytes                  | Returns total number of blocks in the segment, in bytes.                                                                                |
| unused blocks                | Returns number of blocks which are not used.                                                                                            |
| unused bytes                 | Returns, in bytes, number of blocks which are not used.                                                                                 |
| id                           | last_used_extent_file_Returns the file ID of the last extent which contains data.                                                       |
| last used extent<br>block id | Returns the block ID of the last extent which contains data.                                                                            |
| last used block              | Returns the last block within this extent which contains data.                                                                          |
| partition name               | Partition name of the segment to be analyzed.                                                                                           |
|                              | This is only used for partitioned tables; the name of<br>subpartition should be used when partitioning is compose.                      |

**Table 60–2 UNUSED\_SPACE Procedure Parameters**

## <span id="page-994-0"></span>**FREE\_BLOCKS Procedure**

This procedure returns information about free blocks in an object (table, index, or cluster). See ["SPACE\\_USAGE Procedure"](#page-996-0) for returning free block information in a bitmapped segment.

#### **Syntax**

DBMS\_SPACE.FREE\_BLOCKS (

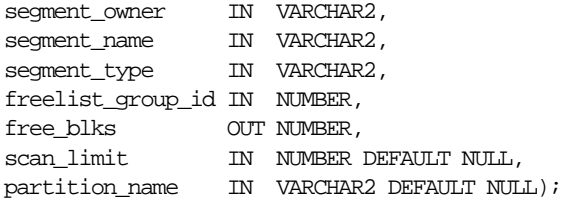

#### **Pragmas**

pragma restrict\_references(free\_blocks,WNDS);

#### **Parameters**

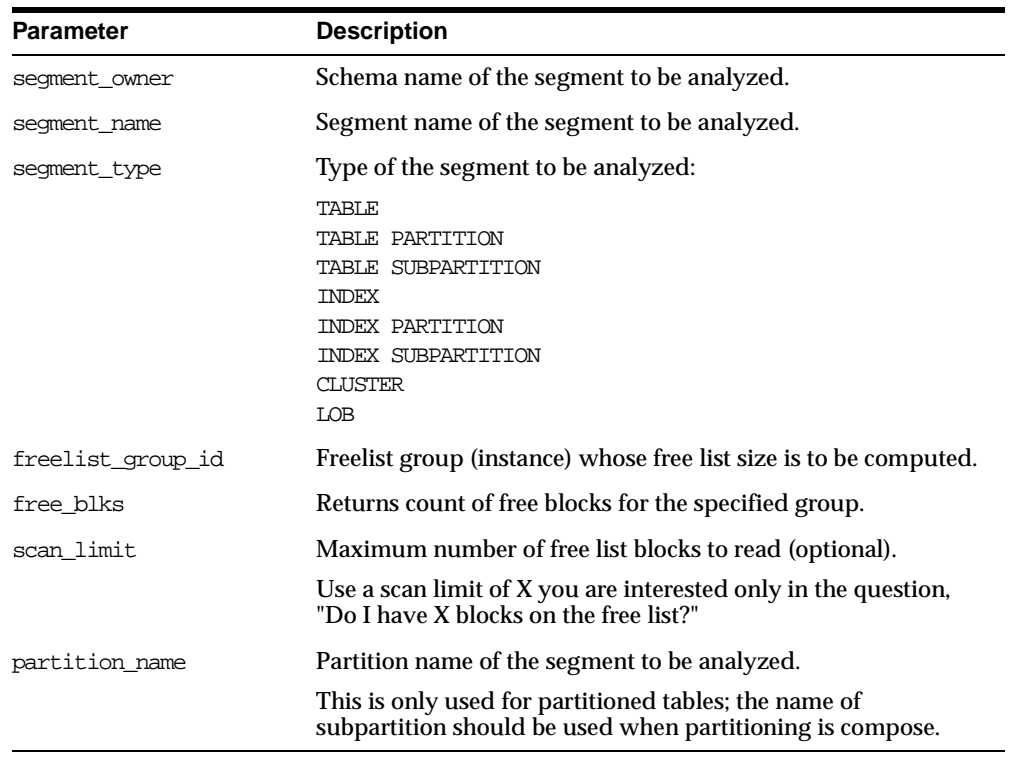

#### **Table 60–3 FREE\_BLOCKS Procedure Parameters**

#### **Example 1**

The following declares the necessary bind variables and executes.

```
DBMS_SPACE.UNUSED_SPACE('SCOTT', 'EMP', 'TABLE', :total_blocks,
   :total_bytes,:unused_blocks, :unused_bytes, :lastextf,
   :last_extb, :lastusedblock);
```
This fills the unused space information for bind variables in EMP table in SCOTT schema.

#### **Example 2**

The following uses the CLUS cluster in SCOTT schema with 4 freelist groups. It returns the number of blocks in freelist group 3 in CLUS.

DBMS\_SPACE.FREE\_BLOCKS('SCOTT', 'CLUS', 'CLUSTER', 3, :free\_blocks);

**Note:** An error is raised if scan\_limit is not a positive number.

#### <span id="page-996-0"></span>**SPACE\_USAGE Procedure**

This procedure shows the space usage of data blocks under the segment High Water Mark. The bitmap blocks, segment header, and extent map blocks are not accounted for by this procedure. This procedure can only be used on tablespaces that are created with auto segment space management.

```
DBMS_SPACE.SPACE_USAGE(
   segment_owner IN varchar2,
   segment_name IN varchar2,
   segment_type IN varchar2,
   unformatted_blocks OUT number,
   unformatted_bytes OUT number,
   fs1_blocks OUT number,
   fs1_bytes OUT number,
   fs2_blocks OUT number,
   fs2_bytes OUT number,
   fs3_blocks OUT number,
   fs3_bytes OUT number,
   fs4_blocks OUT number,
   fs4_bytes OUT number,
  full_blocks OUT number,
   full bytes OUT number,
  partition name IN varchar2 DEFAULT NULL);
```

| <b>Parameter</b>        | <b>Description</b>                                               |
|-------------------------|------------------------------------------------------------------|
| segment owner           | Schema name of the segment to be analyzed                        |
| segment_name            | Name of the segment to be analyzed                               |
| partition name          | Partition name of the segment to be analyzed                     |
| segment_type            | Type of the segment to be analyzed (TABLE, INDEX, or<br>CLUSTER) |
| <b>OUTPUT ARGUMENTS</b> |                                                                  |
| unformatted blocks      | Total number of blocks that are unformatted                      |
| unformatted bytes       | Total number of bytes that are unformatted                       |
| fs1 blocks              | Number of blocks that has at least 0 to 25% free space           |
| fs1 bytes               | Number of bytes that has at least 0 to 25% free space            |
| fs2 blocks              | Number of blocks that has at least 25 to 50% free space          |
| fs2 bytes               | Number of bytes that has at least 25 to 50% free space           |
| fs3 blocks              | Number of blocks that has at least 50 to 75% free space          |
| fs3 bytes               | Number of bytes that has at least 50 to 75% free space           |
| fs4 blocks              | Number of blocks that has at least 75 to 100% free space         |
| fs4 bytes               | Number of bytes that has at least 75 to 100% free space          |
| full_blocks             | Total number of blocks that are full in the segment              |
| full bytes              | Total number of bytes that are full in the segment               |

**Table 60–4 SPACE\_USAGE Procedure Parameters**

#### **Example**

variable unf number; variable unfb number; variable fs1 number; variable fs1b number; variable fs2 number; variable fs2b number; variable fs3 number; variable fs3b number; variable fs4 number; variable fs4b number;

```
variable full number;
variable fullb number;
begin
dbms_space.space_usage('U1','T',
                         'TABLE',
                        :unf, :unfb,
                        :fs1, :fs1b,
                        :fs2, :fs2b,
                        :fs3, :fs3b,
                        :fs4, :fs4b,
                        :full, :fullb);
end;
/
print unf ;
print unfb ;
print fs4 ;
print fs4b;
print fs3 ;
print fs3b;
print fs2 ;
print fs2b;
print fs1 ;
print fs1b;
print full;
print fullb;
```
# **61**

## **DBMS\_SPACE\_ADMIN**

The DBMS\_SPACE\_ADMIN package provides functionality for locally managed tablespaces.

> **See Also:** *Oracle9i Database Administrator's Guide* for an example and description of using DBMS\_SPACE\_ADMIN.

This chapter discusses the following topics:

- [Security and Constants for DBMS\\_SPACE\\_ADMIN](#page-1001-0)
- [Summary of DBMS\\_SPACE\\_ADMIN Subprograms](#page-1001-1)

## <span id="page-1001-0"></span>**Security and Constants for DBMS\_SPACE\_ADMIN**

#### **Security**

This package runs with SYS privileges; therefore, any user who has privilege to execute the package can manipulate the bitmaps.

#### **Constants**

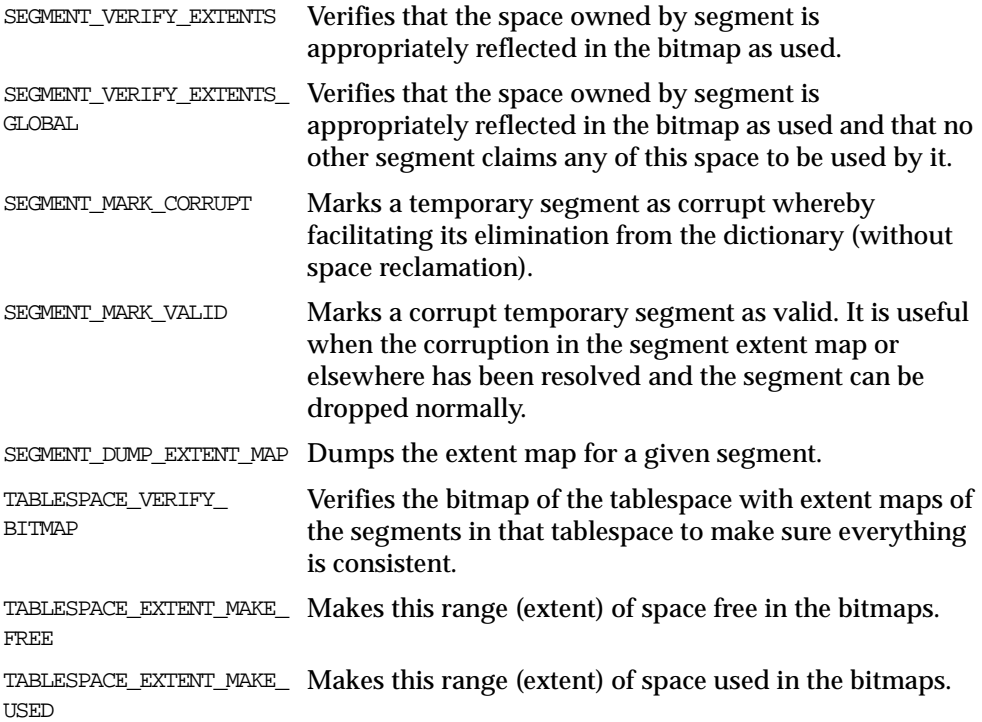

## <span id="page-1001-1"></span>**Summary of DBMS\_SPACE\_ADMIN Subprograms**

#### **Table 61–1 DBMS\_SPACE\_ADMIN Subprograms**

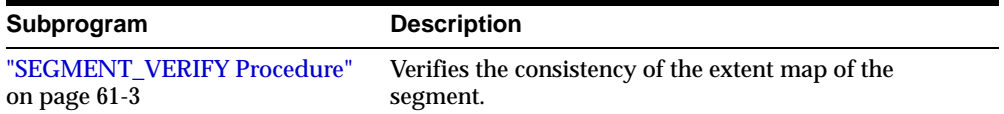

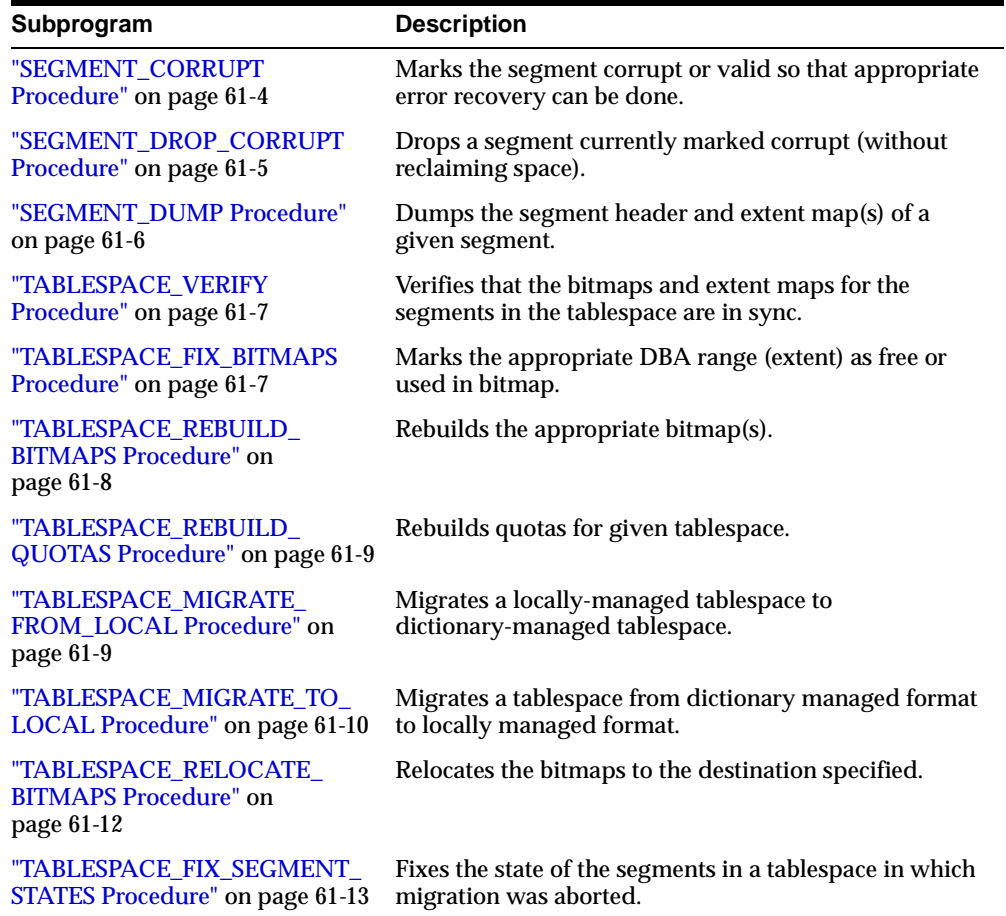

#### **Table 61–1 DBMS\_SPACE\_ADMIN Subprograms**

## <span id="page-1002-0"></span>**SEGMENT\_VERIFY Procedure**

This procedure verifies that the extent map of the segment is consistent with the bitmap.

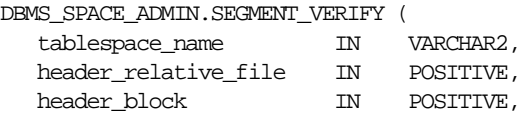

verify\_option IN POSITIVE DEFAULT SEGMENT\_VERIFY\_EXTENTS);

#### **Parameters**

**Table 61–2 SEGMENT\_VERIFY Procedure Parameters**

| <b>Parameters</b>    | <b>Description</b>                                                                    |
|----------------------|---------------------------------------------------------------------------------------|
| tablespace name      | Name of tablespace in which segment resides.                                          |
| header relative file | Relative file number of segment header.                                               |
| header block         | Block number of segment header.                                                       |
| verify option        | What kind of check to do: SEGMENT VERIFY EXTENTS or<br>SEGMENT VERIFY EXTENTS GLOBAL. |

#### **Usage Notes**

Anomalies are output as dba-range, bitmap-block, bitmap-block-range, anomaly-information, in the trace file for all dba-ranges found to have incorrect space representation. The kinds of problems which would be reported are free space not considered free, used space considered free, and the same space considered used by multiple segments.

#### **Example**

The following example verifies that the segment with segment header at relative file number 4, block number 33, has its extent maps and bitmaps in sync.

EXECUTE DBMS\_SPACE\_ADMIN.SEGMENT\_VERIFY('USERS', 4, 33, 1);

**Note:** All DBMS\_SPACE\_ADMIN package examples use the tablespace USERS which contains SCOTT.EMP.

### <span id="page-1003-0"></span>**SEGMENT\_CORRUPT Procedure**

This procedure marks the segment corrupt or valid so that appropriate error recovery can be done.

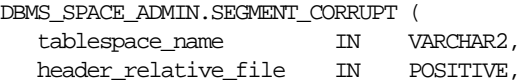

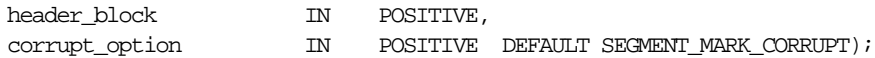

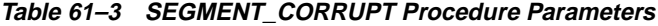

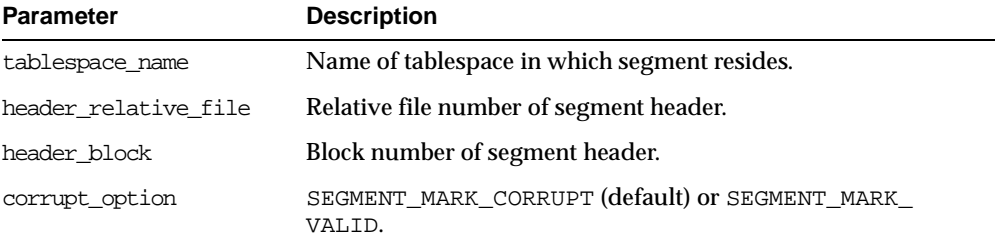

#### **Example**

The following example marks the segment as corrupt:

EXECUTE DBMS\_SPACE\_ADMIN.SEGMENT\_CORRUPT('USERS', 4, 33, 3);

Alternately, the next example marks a corrupt segment valid:

EXECUTE DBMS SPACE ADMIN.SEGMENT CORRUPT('USERS', 4, 33, 4);

## <span id="page-1004-0"></span>**SEGMENT\_DROP\_CORRUPT Procedure**

This procedure drops a segment currently marked corrupt (without reclaiming space). For this to work, the segment should have been marked *temporary*. To mark a corrupt segment as temporary, issue a DROP command on the segment.

The space for the segment is not released, and it must be fixed by using the TABLESPACE\_FIX\_BITMAPS or TABLESPACE\_REBUILD\_BITMAPS procedure. These are described later in this chapter.

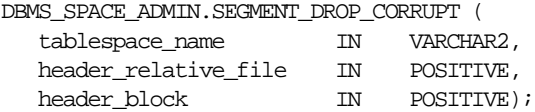

**Table 61–4 SEGMENT\_DROP\_CORRUPT Procedure Parameters**

| <b>Parameter</b>     | <b>Description</b>                           |
|----------------------|----------------------------------------------|
| tablespace name      | Name of tablespace in which segment resides. |
| header relative file | Relative file number of segment header.      |
| header block         | Block number of segment header.              |

#### **Example**

```
EXECUTE DBMS SPACE ADMIN.SEGMENT DROP CORRUPT('USERS', 4, 33);
```
## <span id="page-1005-0"></span>**SEGMENT\_DUMP Procedure**

This procedure dumps the segment header and extent map blocks of the given segment.

#### **Syntax**

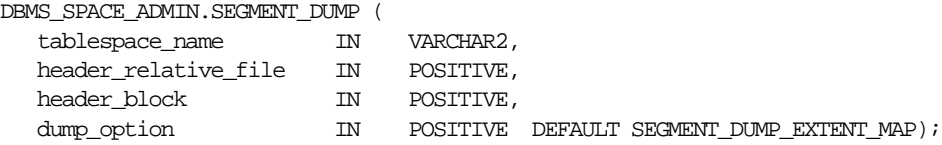

#### **Parameters**

**Table 61–5 SEGMENT\_DUMP Procedure Parameters**

| <b>Parameter</b>     | <b>Description</b>                           |
|----------------------|----------------------------------------------|
| tablespace name      | Name of tablespace in which segment resides. |
| header relative file | Relative file number of segment header.      |
| header block         | Block number of segment header.              |
| dump option          | SEGMENT DUMP EXTENT MAP                      |

#### **Example**

EXECUTE DBMS SPACE ADMIN.SEGMENT DUMP('USERS', 4, 33);

## <span id="page-1006-0"></span>**TABLESPACE\_VERIFY Procedure**

This procedure verifies that the bitmaps and extent maps for the segments in the tablespace are in sync.

#### **Syntax**

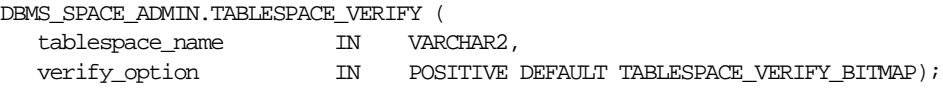

#### **Parameters**

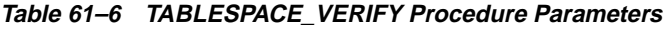

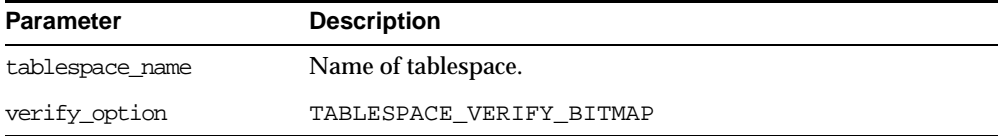

#### **Example**

EXECUTE DBMS\_SPACE\_ADMIN.TABLESPACE\_VERIFY('USERS');

## <span id="page-1006-1"></span>**TABLESPACE\_FIX\_BITMAPS Procedure**

This procedure marks the appropriate DBA range (extent) as free or used in bitmap.

#### **Syntax**

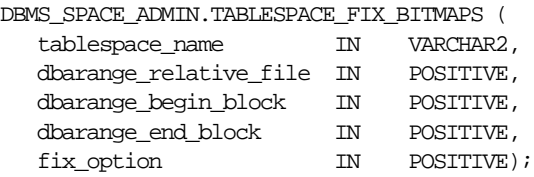

#### **Parameters**

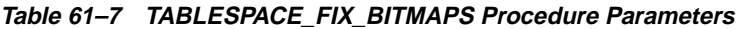

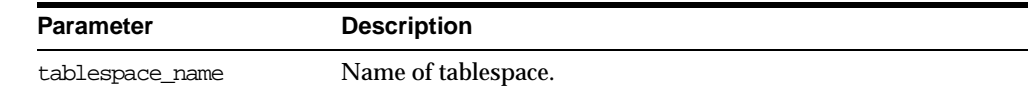

| <b>Parameter</b>     | <b>Description</b>                                                 |
|----------------------|--------------------------------------------------------------------|
|                      | dbarange relative file Relative file number of DBA range (extent). |
| dbarange begin block | Block number of beginning of extent.                               |
| dbarange end block   | Block number (inclusive) of end of extent.                         |
| fix option           | TABLESPACE EXTENT MAKE FREE OF TABLESPACE<br>EXTENT MAKE USED.     |

**Table 61–7 TABLESPACE\_FIX\_BITMAPS Procedure Parameters**

#### **Example**

The following example marks bits for 50 blocks for relative file number 4, beginning at block number 33 and ending at 83, as USED in bitmaps.

EXECUTE DBMS\_SPACE\_ADMIN.TABLESPACE\_FIX\_BITMAPS('USERS', 4, 33, 83, 7);

Alternately, specifying an option of 8 marks the bits FREE in bitmaps. The BEGIN and END blocks should be in extent boundary and should be extent multiple. Otherwise, an error is raised.

## <span id="page-1007-0"></span>**TABLESPACE\_REBUILD\_BITMAPS Procedure**

This procedure rebuilds the appropriate bitmap(s). If no bitmap block DBA is specified, then it rebuilds all bitmaps for the given tablespace.

#### **Syntax**

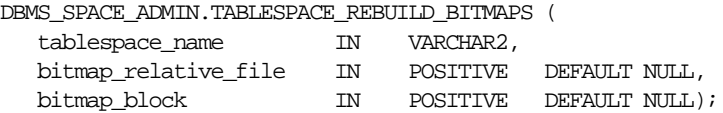

#### **Parameters**

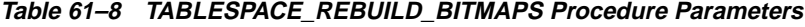

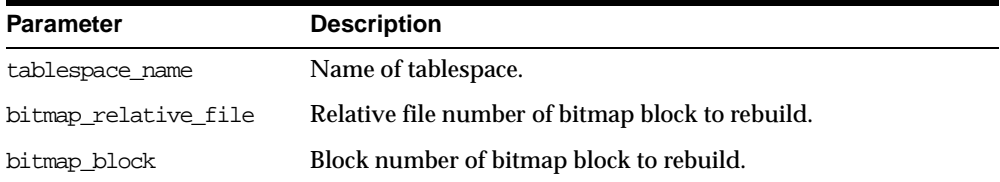
#### **Example**

The following example rebuilds bitmaps for all the files in the USERS tablespace.

EXECUTE DBMS\_SPACE\_ADMIN.TABLESPACE\_REBUILD\_BITMAPS('USERS');

**Note:** Currently, only full rebuild is supported.

# **TABLESPACE\_REBUILD\_QUOTAS Procedure**

This procedure rebuilds quotas for the given tablespace.

#### **Syntax**

DBMS\_SPACE\_ADMIN.TABLESPACE\_REBUILD\_QUOTAS ( tablespace\_name IN VARCHAR2);

## **Parameters**

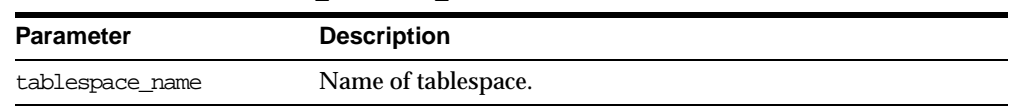

#### **Table 61–9 TABLESPACE\_REBUILD\_QUOTAS Procedure Parameters**

#### **Example**

EXECUTE DBMS\_SPACE\_ADMIN.TABLESPACE\_REBUILD\_QUOTAS('USERS');

# **TABLESPACE\_MIGRATE\_FROM\_LOCAL Procedure**

This procedure migrates a locally-managed tablespace to a dictionary-managed tablespace.

#### **Syntax**

DBMS\_SPACE\_ADMIN.TABLESPACE\_MIGRATE\_FROM\_LOCAL ( tablespace\_name IN VARCHAR2);

# **Parameter**

**Table 61–10 TABLESPACE\_MIGRATE\_FROM\_LOCAL Procedure Parameter**

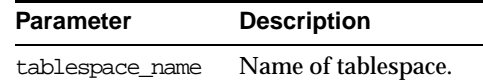

## **Usage Notes**

The tablespace must be kept online and read write during migration. Migration of temporary tablespaces and migration of SYSTEM tablespaces are not supported.

**Note:** Migration of SYSTEM tablespaces will be supported in the future.

# **Example**

EXECUTE DBMS\_SPACE\_ADMIN.TABLESPACE\_MIGRATE\_FROM\_LOCAL('USERS');

# **TABLESPACE\_MIGRATE\_TO\_LOCAL Procedure**

Use this procedure to migrate the tablespace from dictionary managed format to locally managed format. Tablespaces migrated to locally managed format are user-managed.

#### **Syntax**

TABLESPACE MIGRATE TO LOCAL(tablespace name, allocation unit, relative fno)

#### **Parameters**

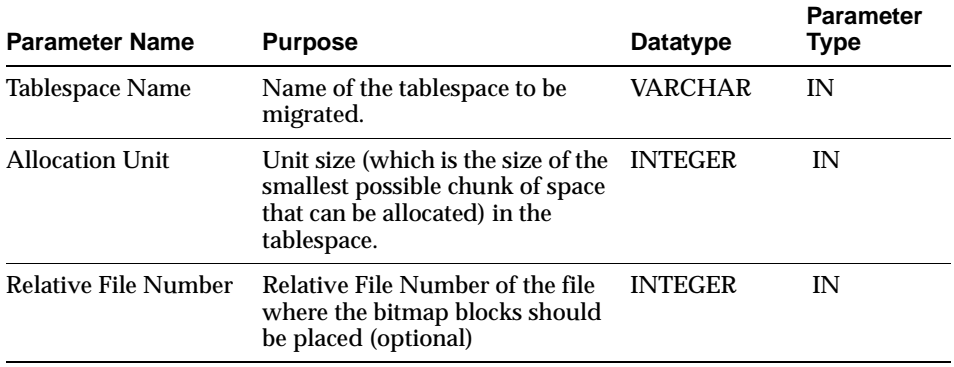

#### **Table 61–11 Parameters for TABLESPACE\_MIGRATE\_TO\_LOCAL**

## **Usage Notes**

The tablespace must be kept online and read write during migration. Note that temporary tablespaces cannot be migrated. Migration of SYSTEM tablespace is not permitted in this release.

Allocation Unit may be specified optionally. The default is calculated by the system based on the highest common divisor of all extents (used or free) for the tablespace. This number is further trimmed based on the MINIMUM EXTENT for the tablespace (5 if MINIMUM EXTENT is not specified). Thus, the calculated value will not be larger than the MINIMUM EXTENT for the tablespace. The last free extent in every file will be ignored for GCD calculation. If you specify the unit size, it has to be a factor of the UNIT size calculated by the system, otherwise an error message is returned.

The Relative File Number parameter is used to place the bitmaps in a desired file. If space is not found in the file, an error is issued. The datafile specified should be part of the tablespace being migrated. If the datafile is not specified then the system will choose a datafile in which to place the initial bitmap blocks. If space is not found for the initial bitmaps, an error will be raised.

# **Example**

To migrate a tablespace 'TS1' with minimum extent size 1m, use execute dbms\_space\_admin.tablespace\_migrate\_to\_local('TS1', 512, 2);

The bitmaps will be placed in file with relative file number 2.

# **TABLESPACE\_RELOCATE\_BITMAPS Procedure**

Use this procedure to relocate the bitmaps to the destination specified. Migration of a tablespace from dictionary managed to locally managed format could result in the creation of SPACE HEADER segment that contains the bitmap blocks. The SPACE HEADER segment is treated as user data. If the user wishes to explicitly resize a file at or below the space header segment, an error is issued. Use tablespace\_relocate\_ bitmaps command to move the control information to a different destination and then resize the file.

# **Syntax**

TABLESPACE\_RELOCATE\_BITMAPS (Tablespace\_Name, Relative\_fno, Block\_Number)

## **Parameters**

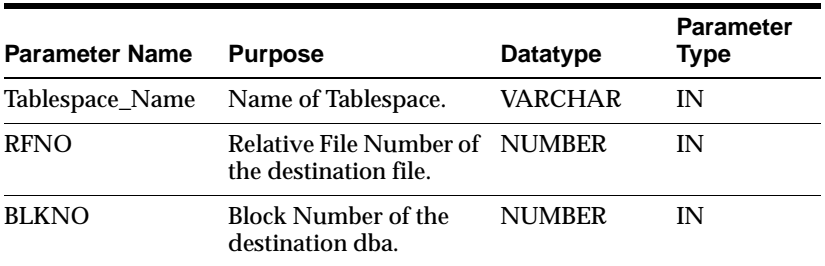

#### **Table 61–12 Parameters for TABLESPACE\_RELOCATE\_BITMAPS**

## **Usage Notes**

The tablespace must be kept online and read write during relocation of bitmaps. Can be done only on migrated locally managed tablespaces.

# **Example**

execute dbms\_space\_admin.tablespace\_relocate\_bitmaps('TS1', 3, 4);

Moves the bitmaps to file 3, block 4.

**Note:** The source and the destination addresses should not overlap. The destination block number is rounded down to the unit boundary. If there is user data in that location an error is raised.

# **TABLESPACE\_FIX\_SEGMENT\_STATES Procedure**

Use this procedure to fix the state of the segments in a tablespace in which migration was aborted. During tablespace migration to or from local, the segments are put in a transient state. If migration is aborted, the segment states are corrected by SMON when event 10906 is set. Database with segments is such a transient state cannot be downgraded. The procedure can be used to fix the state of such segments.

#### **Syntax**

TABLESPACE\_FIX\_SEGMENT\_STATES(Tablespace\_Name);

#### **Parameters**

#### **Table 61–13 Parameter for TABLESPACE\_FIX\_SEGMENT\_STATES**

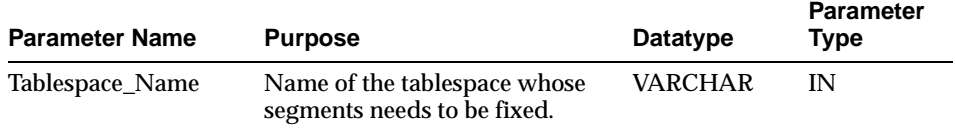

## **Usage Notes**

The tablespace must be kept online and read write when this procedure is called.

#### **Example**

execute dbms\_space\_admin.tablespace\_fix\_segment\_states('TS1');

# **62 DBMS\_SQL**

Oracle lets you to write stored procedures and anonymous PL/SQL blocks that use dynamic SQL. Dynamic SQL statements are not embedded in your source program; rather, they are stored in character strings that are input to, or built by, the program at runtime. This enables you to create more general-purpose procedures. For example, dynamic SQL lets you create a procedure that operates on a table whose name is not known until runtime.

Additionally, DBMS\_SQL enables you to parse any data manipulation language (DML) or data definition language (DDL) statement. Therefore, you can parse DDL statements directly using PL/SQL. For example, you might now choose to enter a DROP TABLE statement from within a stored procedure by using the PARSE procedure supplied with the DBMS\_SQL package.

**Note:** Oracle8*i* introduces native dynamic SQL, an alternative to DBMS\_SQL. Using native dynamic SQL, you can place dynamic SQL statements directly into PL/SQL blocks.

In most situations, native dynamic SQL can replace DBMS\_SQL. Native dynamic SQL is easier to use and performs better than DBMS\_SQL.

**See Also:** For more information on native dynamic SQL, see *PL/SQL User's Guide and Reference.*

For a comparison of DBMS\_SQL and native dynamic SQL, see *Oracle9i Application Developer's Guide - Fundamentals.*

This chapter discusses the following topics:

[Using DBMS\\_SQL](#page-1016-0)

- [Constants, Types, and Exceptions for DBMS\\_SQL](#page-1017-0)
- **[Security](#page-1021-0)**
- **[Processing Queries](#page-1022-0)**
- **[Examples](#page-1023-0)**
- **[Processing Updates, Inserts, and Deletes](#page-1035-1)**
- **[Locating Errors](#page-1035-2)**
- [Summary of DBMS\\_SQL Subprograms](#page-1035-0)

# <span id="page-1016-0"></span>**Using DBMS\_SQL**

The ability to use dynamic SQL from within stored procedures generally follows the model of the Oracle Call Interface (OCI).

**See Also:** *Oracle Call Interface Programmer's Guide*

PL/SQL differs somewhat from other common programming languages, such as C. For example, addresses (also called pointers) are not user-visible in PL/SQL. As a result, there are some differences between the Oracle Call Interface and the DBMS\_ SQL package. These differences include the following:

- The OCI uses bind by address, while the DBMS\_SQL package uses bind by value.
- **With DBMS\_SQL you must call VARIABLE\_VALUE to retrieve the value of an** OUT parameter for an anonymous block, and you must call COLUMN\_VALUE after fetching rows to actually retrieve the values of the columns in the rows into your program.
- The current release of the DBMS\_SQL package does not provide CANCEL cursor procedures.
- Indicator variables are not required, because NULLs are fully supported as values of a PL/SQL variable.

A sample usage of the DBMS\_SQL package is shown below. For users of the Oracle Call Interfaces, this code should seem fairly straightforward.

## **Example**

This example does not actually require the use of dynamic SQL, because the text of the statement is known at compile time. It does, however, illustrate the concepts of this package.

The DEMO procedure deletes all of the employees from the EMP table whose salaries are greater than the salary that you specify when you run DEMO.

```
CREATE OR REPLACE PROCEDURE demo(salary IN NUMBER) AS
   cursor_name INTEGER;
   rows_processed INTEGER;
BEGIN
    cursor_name := dbms_sql.open_cursor;
   DBMS_SQL.PARSE(cursor_name, 'DELETE FROM emp WHERE sal > :x',
                   dbms_sql.native);
   DBMS_SQL.BIND_VARIABLE(cursor_name, ':x', salary);
```

```
rows_processed := dbms_sql.execute(cursor_name);
   DBMS_SQL.close_cursor(cursor_name);
EXCEPTION
WHEN OTHERS THEN
   DBMS_SQL.CLOSE_CURSOR(cursor_name);
END;
```
# <span id="page-1017-0"></span>**Constants, Types, and Exceptions for DBMS\_SQL**

#### **Constants**

```
v6 constant INTEGER \qquad := 0;
native constant INTEGER := 1;
v7 constant INTEGER := 2;
```
#### **Types**

TYPE varchar2s IS TABLE OF VARCHAR2(256) INDEX BY BINARY\_INTEGER; TYPE desc\_rec IS RECORD (

```
col_type BINARY_INTEGER := 0,
col_max_len BINARY_INTEGER := 0,
col\_name VARCHAR2(32) := '',
col_name_len BINARY_INTEGER := 0,
col\_schema\_name VARCHAR2(32) := '',
col schema name len BINARY INTEGER := 0,
col_precision BINARY_INTEGER := 0,
col_scale BINARY_INTEGER := 0,
col_charsetid BINARY_INTEGER := 0,
col_charsetform BINARY_INTEGER := 0,
col_null_ok BOOLEAN := TRUE);
```
TYPE desc\_tab IS TABLE OF desc\_rec INDEX BY BINARY\_INTEGER;

#### **Bulk SQL Types**

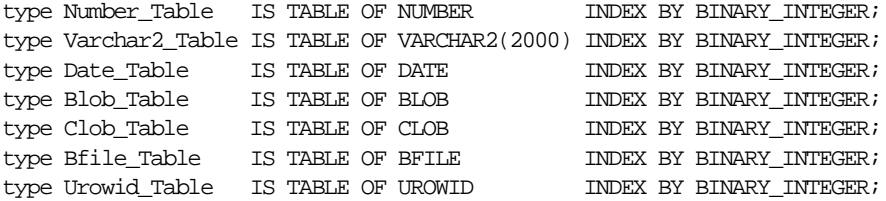

#### **Exceptions**

inconsistent\_type exception;

```
pragma exception_init(inconsistent_type, -6562);
```
This exception is raised by procedure COLUMN\_VALUE or VARIABLE\_VALUE when the type of the given OUT parameter (for where to put the requested value) is different from the type of the value.

# **Execution Flow**

## **OPEN\_CURSOR**

To process a SQL statement, you must have an open cursor. When you call the OPEN\_CURSOR function, you receive a cursor ID number for the data structure representing a valid cursor maintained by Oracle. These cursors are distinct from cursors defined at the precompiler, OCI, or PL/SQL level, and are used only by the DBMS\_SQL package.

#### **PARSE**

Every SQL statement must be parsed by calling the PARSE procedure. Parsing the statement checks the statement's syntax and associates it with the cursor in your program.

**See Also:** *Oracle8 Concepts* provides an explanation of how SQL statements are parsed.

You can parse any DML or DDL statement. DDL statements are run on the parse, which performs the implied commit.

**Note:** When parsing a DDL statement to drop a package or a procedure, a deadlock can occur if you're still using a procedure in the package. After a call to a procedure, that procedure is considered to be in use until execution has returned to the user side. Any such deadlock timeouts after five minutes.

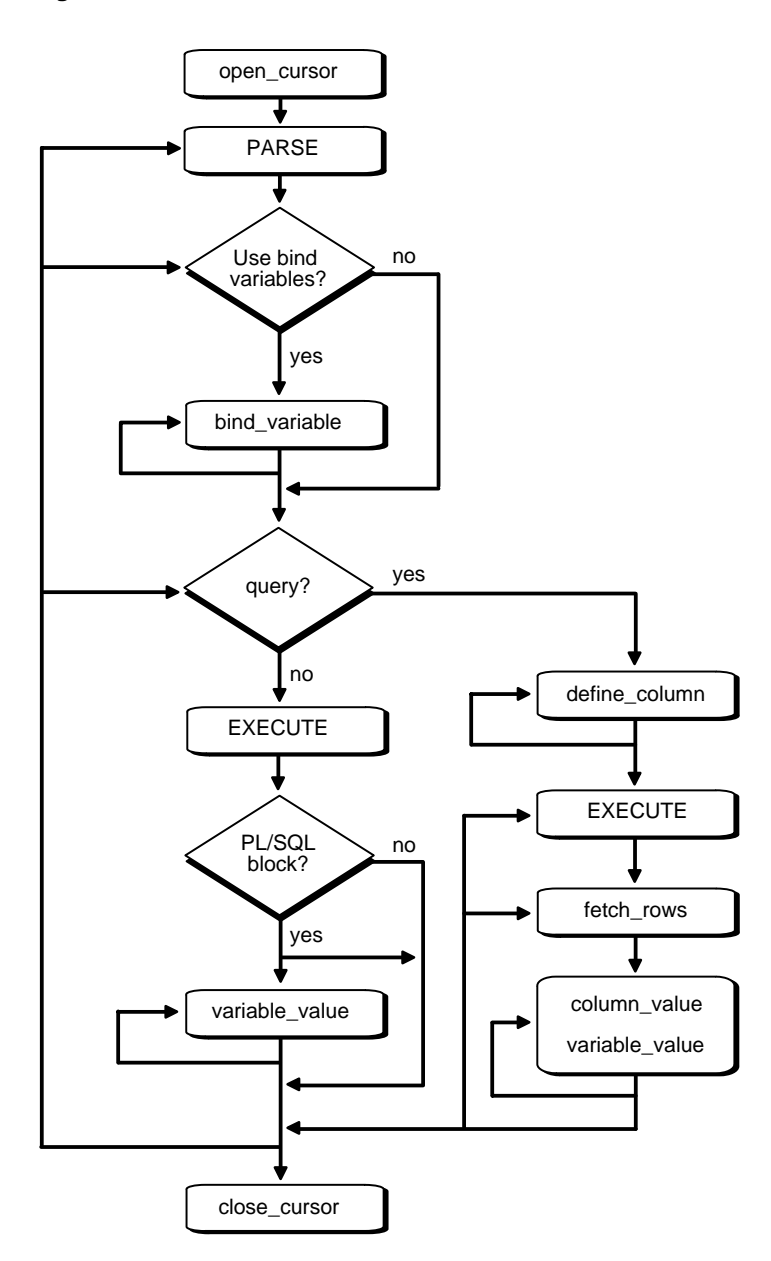

**Figure 62–1 DBMS\_SQL Execution Flow**

## **BIND\_VARIABLE or BIND\_ARRAY**

Many DML statements require that data in your program be input to Oracle. When you define a SQL statement that contains input data to be supplied at runtime, you must use placeholders in the SQL statement to mark where data must be supplied.

For each placeholder in the SQL statement, you must call one of the bind procedures, BIND\_VARIABLE or BIND\_ARRAY, to supply the value of a variable in your program (or the values of an array) to the placeholder. When the SQL statement is subsequently run, Oracle uses the data that your program has placed in the output and input, or bind, variables.

DBMS\_SQL can run a DML statement multiple times — each time with a different bind variable. The BIND\_ARRAY procedure lets you bind a collection of scalars, each value of which is used as an input variable once per EXECUTE. This is similar to the array interface supported by the OCI.

# **DEFINE\_COLUMN, DEFINE\_COLUMN\_LONG, or DEFINE\_ARRAY**

The columns of the row being selected in a SELECT statement are identified by their relative positions as they appear in the select list, from left to right. For a query, you must call one of the define procedures (DEFINE\_COLUMN, DEFINE\_COLUMN\_LONG, or DEFINE\_ARRAY) to specify the variables that are to receive the SELECT values, much the way an INTO clause does for a static query.

Use the DEFINE COLUMN LONG procedure to define LONG columns, in the same way that DEFINE\_COLUMN is used to define non-LONG columns. You must call DEFINE\_COLUMN\_LONG before using the COLUMN\_VALUE\_LONG procedure to fetch from the LONG column.

Use the DEFINE ARRAY procedure to define a PL/SQL collection into which you want to fetch rows in a single SELECT statement. DEFINE\_ARRAY provides an interface to fetch multiple rows at one fetch. You must call DEFINE\_ARRAY before using the COLUMN\_VALUE procedure to fetch the rows.

# **EXECUTE**

Call the EXECUTE function to run your SQL statement.

# **FETCH\_ROWS or EXECUTE\_AND\_FETCH**

The FETCH\_ROWS function retrieves the rows that satisfy the query. Each successive fetch retrieves another set of rows, until the fetch is unable to retrieve anymore rows. Instead of calling EXECUTE and then FETCH\_ROWS, you may find it more efficient to call EXECUTE\_AND\_FETCH if you are calling EXECUTE for a single execution.

# **VARIABLE\_VALUE, COLUMN\_VALUE, or COLUMN\_VALUE\_LONG**

For queries, call COLUMN\_VALUE to determine the value of a column retrieved by the FETCH ROWS call. For anonymous blocks containing calls to  $PL/SQL$ procedures or DML statements with returning clause, call VARIABLE\_VALUE to retrieve the values assigned to the output variables when statements were run.

To fetch just part of a LONG database column (which can be up to two gigabytes in size), use the COLUMN\_VALUE\_LONG procedure. You can specify the offset (in bytes) into the column value, and the number of bytes to fetch.

# **CLOSE\_CURSOR**

When you no longer need a cursor for a session, close the cursor by calling CLOSE CURSOR. If you are using an Oracle Open Gateway, then you may need to close cursors at other times as well. Consult your *Oracle Open Gateway* documentation for additional information.

If you neglect to close a cursor, then the memory used by that cursor remains allocated even though it is no longer needed.

# <span id="page-1021-0"></span>**Security**

## **Definer Rights Modules**

Definer rights modules run under the privileges of the owner of the module. DBMS\_ SQL subprograms called from definer rights modules run with respect to the schema in which the module is defined.

**Note:** Prior to Oracle 8*i*, all PL/SQL stored procedures and packages were definer rights modules.

## **Invoker Rights Modules**

Invoker rights modules run under the privileges of the invoker of the module. Therefore, DBMS\_SQL subprograms called from invoker rights modules run under the privileges of the invoker of the module.

When a module has AUTHID set to current\_user, the unqualified names are resolved with respect to the invoker's schema.

#### **Example:**

income is an invoker rights stored procedure in USER1's schema, and USER2 has been granted EXECUTE privilege on it.

```
CREATE PROCEDURE income(amount number)
   AUTHID current_user IS
   c number;
   n number;
BEGIN
   c:= dbms_sql.open_cursor;
   dbms sql.parse(c, 'insert into <math>accts(''income'', '1)'</math>, <math>dbms_{sql.native}</math>);dbms_sql.bind_variable(c, '1', amount);
   n := dbms_sql.execute(c);
   dbms_sql.close_cursor(c);
END;
```
If USER1 calls USER1.income, then USER1's privileges are used, and name resolution of unqualified names is done with respect to USER1's schema.

If USER2 calls USER1.income, then USER2's privileges are used, and name resolution of unqualified names (such as accts) is done with respect to USER2's schema.

**See Also:** *PL/SQL User's Guide and Reference*

#### **Anonymous Blocks**

Any DBMS\_SQL subprograms called from an anonymous PL/SQL block are run using the privileges of the current user.

# <span id="page-1022-0"></span>**Processing Queries**

If you are using dynamic SQL to process a query, then you must perform the following steps:

- **1.** Specify the variables that are to receive the values returned by the SELECT statement by calling DEFINE\_COLUMN, DEFINE\_COLUMN\_LONG, or DEFINE\_ ARRAY.
- **2.** Run your SELECT statement by calling EXECUTE.
- **3.** Call FETCH ROWS (or EXECUTE AND FETCH) to retrieve the rows that satisfied your query.

**4.** Call COLUMN\_VALUE or COLUMN\_VALUE\_LONG to determine the value of a column retrieved by the FETCH\_ROWS call for your query. If you used anonymous blocks containing calls to PL/SQL procedures, then you must call VARIABLE\_VALUE to retrieve the values assigned to the output variables of these procedures.

# <span id="page-1023-0"></span>**Examples**

This section provides example procedures that make use of the DBMS\_SQL package.

## **Example 1**

The following sample procedure is passed a SQL statement, which it then parses and runs:

```
CREATE OR REPLACE PROCEDURE exec(STRING IN varchar2) AS
    cursor name INTEGER;
   ret INTEGER;
BEGIN
  cursor_name := DBMS_SQL.OPEN_CURSOR;
```
DDL statements are run by the parse call, which performs the implied commit.

```
DBMS_SQL.PARSE(cursor_name, string, DBMS_SQL.native);
   ret := DBMS_SQL.EXECUTE(cursor_name);
  DBMS_SOL.CLOSE_CURSOR(cursor_name);
END;
```
Creating such a procedure enables you to perform the following operations:

- The SQL statement can be dynamically generated at runtime by the calling program.
- The SQL statement can be a DDL statement or a DML without binds.

For example, after creating this procedure, you could make the following call:

```
exec('create table acct(c1 integer)');
```
You could even call this procedure remotely, as shown in the following example. This lets you perform remote DDL.

```
exec@hq.com('CREATE TABLE acct(c1 INTEGER)');
```
#### **Example 2**

The following sample procedure is passed the names of a source and a destination table, and copies the rows from the source table to the destination table. This sample procedure assumes that both the source and destination tables have the following columns:

id of type NUMBER name of type VARCHAR2(30) birthdate of type DATE

This procedure does not specifically require the use of dynamic SQL; however, it illustrates the concepts of this package.

```
CREATE OR REPLACE PROCEDURE copy (
    source IN VARCHAR2,
    destination IN VARCHAR2) IS
    id_var NUMBER;
    name_var VARCHAR2(30);
    birthdate_var DATE;
    source_cursor INTEGER;
    destination_cursor INTEGER;
    ignore INTEGER;
 BEGIN
  -- Prepare a cursor to select from the source table:
    source_cursor := dbms_sql.open_cursor;
    DBMS_SQL.PARSE(source_cursor,
        'SELECT id, name, birthdate FROM ' || source,
         DBMS_SQL.native);
    DBMS_SQL.DEFINE_COLUMN(source_cursor, 1, id_var);
    DBMS_SQL.DEFINE_COLUMN(source_cursor, 2, name_var, 30);
    DBMS_SQL.DEFINE_COLUMN(source_cursor, 3, birthdate_var);
     ignore := DBMS_SQL.EXECUTE(source_cursor);
  -- Prepare a cursor to insert into the destination table:
    destination_cursor := DBMS_SQL.OPEN_CURSOR;
    DBMS_SQL.PARSE(destination_cursor,
                 'INSERT INTO ' || destination ||
                 ' VALUES (:id_bind, :name_bind, :birthdate_bind)',
                  DBMS_SQL.native);
 -- Fetch a row from the source table and insert it into the destination table:
    LOOP
      IF DBMS_SQL.FETCH_ROWS(source_cursor)>0 THEN
        -- get column values of the row
```

```
DBMS_SQL.COLUMN_VALUE(source_cursor, 1, id_var);
         DBMS_SQL.COLUMN_VALUE(source_cursor, 2, name_var);
         DBMS SOL.COLUMN VALUE(source cursor, 3, birthdate var);
  -- Bind the row into the cursor that inserts into the destination table. You
  -- could alter this example to require the use of dynamic SQL by inserting an
  -- if condition before the bind.
        DBMS_SQL.BIND_VARIABLE(destination_cursor, ':id_bind', id_var);
        DBMS_SQL.BIND_VARIABLE(destination_cursor, ':name_bind', name_var);
        DBMS_SQL.BIND_VARIABLE(destination_cursor, ':birthdate_bind',
birthdate_var);
        ignore := DBMS SOL.EXECUTE(destination cursor);
      ELSE
  -- No more rows to copy:
       EXIT;
     END IF;
   END LOOP;
  -- Commit and close all cursors:
    COMMTT;
    DBMS_SQL.CLOSE_CURSOR(source_cursor);
    DBMS_SQL.CLOSE_CURSOR(destination_cursor);
  EXCEPTION
    WHEN OTHERS THEN
       IF DBMS_SQL.IS_OPEN(source_cursor) THEN
         DBMS_SOL.CLOSE_CURSOR(source_cursor);
       END IF;
       IF DBMS_SQL.IS_OPEN(destination_cursor) THEN
         DBMS_SOL.CLOSE_CURSOR(destination_cursor);
      END IF;
      RAISE;
 END;
/
```
#### **Examples 3, 4, and 5: Bulk DML**

This series of examples shows how to use bulk array binds (table items) in the SQL DML statements DELETE, INSERT, and UPDATE.

In a DELETE statement, for example, you could bind in an array in the WHERE clause and have the statement be run for each element in the array:

```
declare
  stmt varchar2(200);
 dept_no_array dbms_sql.Number_Table;
```

```
c number;
  dummy number;
begin
  dept_no_array(1) := 10; dept_no_array(2) := 20;
  dept_no_array(3) := 30; dept_no_array(4) := 40;
  dept_no_array(5) := 30; dept_no_array(6) := 40;
  stmt := 'delete from emp where deptno = :\text{depth} array';
  c := dbms_sql.open_cursor;
  dbms_sql.parse(c, stmt, dbms_sql.native);
  dbms_sql.bind_array(c, ':dept_array', dept_no_array, 1, 4);
  dummy := dbms_sql.execute(c);
  dbms_sql.close_cursor(c);
  exception when others then
    if dbms_sql.is_open(c) then
      dbms_sql.close_cursor(c);
    end if;
    raise;
end;
/
```
In the example above, only elements 1 through 4 are used as specified by the bind\_ array call. Each element of the array potentially deletes a large number of employees from the database.

Here is an example of a bulk INSERT statement:

```
declare
  stmt varchar2(200);
  empno_array dbms_sql.Number_Table;
  empname_array dbms_sql.Varchar2_Table;
 c number;
 dummy number;
begin
  for i in 0..9 loop
   empno\_array(i) := 1000 + i;emphame_array(I) := qet_name(i);end loop;
  stmt := 'insert into emp values(:num_array, :name_array)';
  c := dbms_sql.open_cursor;
 dbms_sql.parse(c, stmt, dbms_sql.native);
 dbms_sql.bind_array(c, ':num_array', empno_array);
 dbms_sql.bind_array(c, ':name_array', empname_array);
 dummy := dbms_sql.execute(c);
 dbms_sql.close_cursor(c);
```

```
exception when others then
    if dbms_sql.is_open(c) then
      dbms_sql.close_cursor(c);
    end if;
    raise;
end;
```
/

When the execute takes place, all 10 of the employees are inserted into the table.

Finally, here is an example of an bulk UPDATE statement.

```
declare
  stmt varchar2(200);
  emp no array dbms sql.Number Table;
  emp_addr_array dbms_sql.Varchar2_Table;
  c number;
  dummy number;
begin
  for i in 0..9 loop
    emp no array(i) := 1000 + i;emp_addr_array(I) := get_new_addr(i);
  end loop;
  stmt := 'update emp set ename = :name_array
    where empno = \text{num array'};
  c := dbms_sql.open_cursor;
  dbms sql.parse(c, stmt, dbms sql.native);
  dbms_sql.bind_array(c, ':num_array', empno_array);
  dbms_sql.bind_array(c, ':name_array', empname_array);
  dummy := dbms sql.execute(c);dbms_sql.close_cursor(c);
  exception when others then
    if dbms_sql.is_open(c) then
      dbms_sql.close_cursor(c);
    end if;
    raise;
end;
/
```
When the EXECUTE call happens, the addresses of all employees are updated at once. The two collections are always stepped in unison. If the WHERE clause returns more than one row, then all those employees get the address the addr array happens to be pointing to at that time.

#### **Examples 6 and 7: Defining an Array**

The following examples show how to use the DEFINE\_ARRAY procedure:

```
declare
 c number;
 d number;
 n_tab dbms_sql.Number_Table;
  index number := -10;begin
  c := dbms_sql.open_cursor;
 dbms_sql.parse(c, 'select n from t order by 1', dbms_sql);
 dbms_sql.define_array(c, 1, n_tab, 10, indx);
 d := d \text{bms\_sql.} execute(c);
 loop
   d := dbms_sql.fetch_rows(c);
    dbms_sql.column_value(c, 1, n_tab);
   exit when d != 10;
 end loop;
 dbms_sql.close_cursor(c);
  exception when others then
    if dbms_sql.is_open(c) then
     dbms_sql.close_cursor(c);
   end if;
   raise;
end;
/
```
Each time the example above does a FETCH\_ROWS call, it fetches 10 rows that are kept in DBMS\_SQL buffers. When the COLUMN\_VALUE call is run, those rows move into the PL/SQL table specified (in this case n  $\pm$ ab), at positions -10 to -1, as specified in the DEFINE statements. When the second batch is fetched in the loop, the rows go to positions 0 to 9; and so on.

A current index into each array is maintained automatically. This index is initialized to "indx" at EXECUTE and keeps getting updated every time a COLUMN\_VALUE call is made. If you re-execute at any point, then the current index for each DEFINE is re-initialized to "indx".

In this way the entire result of the query is fetched into the table. When FETCH\_ ROWS cannot fetch 10 rows, it returns the number of rows actually fetched (if no rows could be fetched, then it returns zero) and exits the loop.

Here is another example of using the DEFINE\_ARRAY procedure:

```
Consider a table MULTI_TAB defined as:
```

```
create table multi_tab (num number,
                        dat1 date,
                        var varchar2(24),
                        dat2 date)
```
To select everything from this table and move it into four PL/SQL tables, you could use the following simple program:

```
declare
 c number;
 d number;
 n_tab dbms_sql.Number_Table;
 d_tab1 dbms_sql.Date_Table;
 v_tab dbms_sql.Varchar2_Table;
 d_tab2 dbms_sql.Date_Table;
  indx number := 10ibegin
 c := dbms_sql.open_cursor;
 dbms_sql.parse(c, 'select * from multi_tab order by 1', dbms_sql);
 dbms_sql.define_array(c, 1, n_tab, 5, indx);
 dbms_sql.define_array(c, 2, d_tab1, 5, indx);
 dbms sql.define array(c, 3, v tab, 5, indx;
 dbms_sql.define_array(c, 4, d_tab2, 5, indx);
 d := dbms sql.execute(c);
  loop
   d := dbms sql.fetch rows(c);
   dbms_sql.column_value(c, 1, n_tab);
   dbms_sql.column_value(c, 2, d_tab1);
   dbms_sql.column_value(c, 3, v_tab);
    dbms_sql.column_value(c, 4, d_tab2);
   exit when d := 5;
  end loop;
```

```
dbms_sql.close_cursor(c);
/*
```
The four tables can be used for anything. One usage might be to use BIND\_ARRAY to move the rows to another table by using a query such as 'INSERT into SOME\_T values (:a, :b, :c, :d);

```
*/
exception when others then
    if dbms_sql.is_open(c) then
      dbms_sql.close_cursor(c);
    end if;
    raise;
end;
/
```
#### **Example 8: Describe Columns**

This can be used as a substitute to the SQL\*Plus DESCRIBE call by using a SELECT \* query on the table that you want to describe.

```
declare
 c number;
 d number;
 col_cnt integer;
 f boolean;
 rec_tab dbms_sql.desc_tab;
 col_num number;
 procedure print_rec(rec in dbms_sql.desc_rec) is
 begin
   dbms_output.new_line;
   dbms_output.put_line('col_type = '
                       || rec.col_type);
   dbms_output.put_line('col_maxlen = '
                       || rec.col_max_len);
   dbms_output.put_line('col_name = '
                       || rec.col_name);
   dbms_output.put_line('col_name_len = '
                       || rec.col_name_len);
   dbms_output.put_line('col_schema_name =
                       || rec.col_schema_name);
   dbms_output.put_line('col_schema_name_len = '
                       || rec.col_schema_name_len);
```

```
dbms_output.put_line('col_precision =
                        || rec.col_precision);
    dbms output.put line('col scale = 1|| rec.col_scale);
    dbms_output.put('col_null_ok = ');
    if (rec.col null ok) then
     dbms_output.put_line('true');
    else
      dbms_output.put_line('false');
   end if;
  end;
begin
  c := dbms_sql.open_cursor;
 dbms sql.parse(c, 'select * from scott.bonus', dbms sql);
 d := d \text{bms\_sql.execute}(c);
 dbms_sql.describe_columns(c, col_cnt, rec_tab);
/*
 * Following loop could simply be for j in 1..col_cnt loop.
 * Here we are simply illustrating some of the PL/SQL table
 * features.
 */
 col_num := rec_tab.first;
 if (col_num is not null) then
   loop
     print_rec(rec_tab(col_num));
     col_num := rec_tab.next(col_num);
     exit when (col_num is null);
   end loop;
 end if;
 dbms_sql.close_cursor(c);
end;
/
```
**Example 9: RETURNING clause** The RETURNING clause was added to DML statements in Oracle 8.0.3. With this clause, INSERT, UPDATE, and DELETE statements can return values of expressions. These values are returned in bind variables.

DBMS\_SQL.BIND\_VARIABLE is used to bind these outbinds if a single row is inserted, updated, or deleted. If multiple rows are inserted, updated, or deleted, then DBMS\_SQL.BIND\_ARRAY is used. DBMS\_SQL.VARIABLE\_VALUE must be called to get the values in these bind variables.

**Note:** This is similar to DBMS\_SQL.VARIABLE\_VALUE, which must be called after running a PL/SQL block with an out-bind inside DBMS\_SQL.

i) Single row insert

```
create or replace procedure single_Row_insert
      (c1 number, c2 number, r out number) is
 c number;
 n number;
begin
   c := dbms_sql.open_cursor;
   dbms_sql.parse(c, 'insert into tab values (:bnd1, :bnd2) ' ||
                     'returning c1*c2 into :bnd3', 2);
dbms_sql.bind_variable(c, 'bnd1', c1);
   dbms_sql.bind_variable(c, 'bnd2', c2);
   dbms_sql.bind_variable(c, 'bnd3', r);
   n := dbms_sql.execute(c);
   dbms sql.variable value(c, 'bnd3', r); -- get value of outbind variable
  dbms_Sql.close_Cursor(c);
 end;
 /
```
ii) Single row update

```
create or replace procedure single_Row_update
     (c1 number, c2 number, r out number) is
c number;
n number;
begin
  c := dbms_sql.open_cursor;
  dbms_sql.parse(c, 'update tab set c1 = :bnd1, c2 = :bnd2 ' ||'where rownum < 2' ||
                    'returning c1*c2 into :bnd3', 2);
  dbms_sql.bind_variable(c, 'bnd1', c1);
  dbms_sql.bind_variable(c, 'bnd2', c2);
  dbms_sql.bind_variable(c, 'bnd3', r);
  n := dbms_sql.execute(c);
  dbms_sql.variable_value(c, 'bnd3', r);-- get value of outbind variable
  dbms_Sql.close_Cursor(c);
end;
```
/

iii) Single row delete

```
create or replace procedure single_Row_Delete
     (c1 number, c2 number, r out number) is
c number;
n number;
begin
  c := dbms_sql.open_cursor;
  dbms sql.parse(c, 'delete from tab ' ||
                    'where rownum < 2' ||'returning c1*c2 into :bnd3', 2);
  dbms sql.bind variable(c, 'bnd1', c1);
  dbms_sql.bind_variable(c, 'bnd2', c2);
  dbms_sql.bind_variable(c, 'bnd3', r);
  n := dbms_sql.execute(c);
  dbms_sql.variable_value(c, 'bnd3', r);-- get value of outbind variable
 dbms_Sql.close_Cursor(c);
end;
/
```
iv) Multi-row insert

```
create or replace procedure multi_Row_insert
     (c1 dbms_sql.number_table, c2 dbms_sql.number_table,
      r out dbms_sql.number_table) is
c number;
n number;
begin
  c := dbms sql.open cursor;dbms_sql.parse(c, 'insert into tab values (:bnd1, :bnd2) ' ||
                    'returning c1*c2 into :bnd3', 2);
  dbms_sql.bind_array(c, 'bnd1', c1);
  dbms_sql.bind_array(c, 'bnd2', c2);
  dbms_sql.bind_array(c, 'bnd3', r);
  n := dbms_sql.execute(c);
  dbms_sql.variable_value(c, 'bnd3', r);-- get value of outbind variable
  dbms_Sql.close_Cursor(c);
end;
/
```
v) Multi row Update.

```
create or replace procedure multi_Row_update
     (c1 number, c2 number, r out dbms_Sql.number_table) is
```

```
c number;
n number;
begin
   c := dbms_sql.open_cursor;
   dbms_sql.parse(c, 'update tab set c1 = :bnd1 where c2 = :bnd2 ' ||'returning c1*c2 into :bnd3', 2);
   dbms_sql.bind_variable(c, 'bnd1', c1);
   dbms_sql.bind_variable(c, 'bnd2', c2);
   dbms_sql.bind_array(c, 'bnd3', r);
   n := dbms_sql.execute(c);
   dbms_sql.variable_value(c, 'bnd3', r);-- get value of outbind variable
  dbms_Sql.close_Cursor(c);
 end;
 /
```
**Note:** bnd1 and bnd2 can be array as well. The value of the expression for all the rows updated will be in bnd3. There is no way of differentiating which rows got updated of each value of bnd1 and bnd2.

#### vi) Multi-row delete

```
create or replace procedure multi_row_delete
     (c1 dbms_Sql.number_table,
      r out dbms_sql.number_table) is
c number;
n number;
begin
  c := dbms_sql.open_cursor;
  dbms_sql.parse(c, 'delete from tab where cl = :bnd1' ||'returning c1*c2 into :bnd2', 2);
  dbms_sql.bind_array(c, 'bnd1', c1);
  dbms_sql.bind_array(c, 'bnd2', r);
  n := dbms_sql.execute(c);
 dbms_sql.variable_value(c, 'bnd2', r);-- get value of outbind variable
 dbms_Sql.close_Cursor(c);
end;
/
```
#### vii) Out-bind in bulk PL/SQL

```
create or replace foo (n number, square out number) is
begin square := n * ni end;/
```

```
create or replace procedure bulk_plsql
    (n dbms_sql.number_Table, square out dbms_sql.number_table) is
 c number;
r number;
begin
  c := dbms sql.open cursor;
   dbms_sql.parse(c, 'begin foo(:bnd1, :bnd2); end;', 2);
  dbms_sql.bind_array(c, 'bnd1', n);
  dbms_Sql.bind_Array(c, 'bnd2', square);
   r := dbms_sql.execute(c);
  dbms_Sql.variable_Value(c, 'bnd2', square);
end;
/
```
**Note:** DBMS\_SQL.BIND\_ARRAY of number\_Table internally binds a number. The number of times statement is run depends on the number of elements in an inbind array.

# <span id="page-1035-1"></span>**Processing Updates, Inserts, and Deletes**

If you are using dynamic SQL to process an INSERT, UPDATE, or DELETE, then you must perform the following steps:

- **1.** You must first run your INSERT, UPDATE, or DELETE statement by calling EXECUTE.
- **2.** If statements have the returning clause, then you must call VARIABLE\_ VALUE to retrieve the values assigned to the output variables.

# <span id="page-1035-2"></span>**Locating Errors**

There are additional functions in the DBMS\_SQL package for obtaining information about the last referenced cursor in the session. The values returned by these functions are only meaningful immediately after a SQL statement is run. In addition, some error-locating functions are only meaningful after certain DBMS\_ SQL calls. For example, you call LAST\_ERROR\_POSITION immediately after a PARSE.

# <span id="page-1035-0"></span>**Summary of DBMS\_SQL Subprograms**

| Subprogram                                                            | <b>Description</b>                                                                               |  |
|-----------------------------------------------------------------------|--------------------------------------------------------------------------------------------------|--|
| "OPEN_CURSOR Function" on<br>page 62-24                               | Returns cursor ID number of new cursor.                                                          |  |
| "PARSE Procedure" on page 62-24                                       | Parses given statement.                                                                          |  |
| "BIND_VARIABLE and BIND_<br><b>ARRAY Procedures" on</b><br>page 62-27 | Binds a given value to a given variable.                                                         |  |
| "BIND_VARIABLE and BIND_<br><b>ARRAY Procedures" on</b><br>page 62-27 | Binds a given value to a given collection.                                                       |  |
| "DEFINE_COLUMN Procedure"<br>on page 62-31                            | Defines a column to be selected from the given cursor,<br>used only with SELECT statements.      |  |
| "DEFINE_ARRAY Procedure" on<br>page 62-33                             | Defines a collection to be selected from the given<br>cursor, used only with SELECT statements.  |  |
| "DEFINE_COLUMN_LONG<br>Procedure" on page 62-35                       | Defines a LONG column to be selected from the given<br>cursor, used only with SELECT statements. |  |
| "EXECUTE Function" on<br>page 62-35                                   | Executes a given cursor.                                                                         |  |
| "EXECUTE_AND_FETCH<br>Function" on page 62-36                         | Executes a given cursor and fetch rows.                                                          |  |
| "FETCH_ROWS Function" on<br>page 62-37                                | Fetches a row from a given cursor.                                                               |  |
| "COLUMN_VALUE Procedure"<br>on page 62-37                             | Returns value of the cursor element for a given position<br>in a cursor.                         |  |
| "COLUMN_VALUE_LONG<br>Procedure" on page 62-40                        | Returns a selected part of a LONG column, that has been<br>defined using DEFINE_COLUMN_LONG.     |  |
| "VARIABLE_VALUE Procedure"<br>on page 62-40                           | Returns value of named variable for given cursor.                                                |  |
| "IS_OPEN Function" on<br>page 62-42                                   | Returns TRUE if given cursor is open.                                                            |  |
| "DESCRIBE COLUMNS<br>Procedure" on page 62-43                         | Describes the columns for a cursor opened and parsed<br>through DBMS_SQL.                        |  |
| "CLOSE_CURSOR Procedure" on<br>page 62-45                             | Closes given cursor and frees memory.                                                            |  |

**Table 62–1 DBMS\_SQL Subprograms**

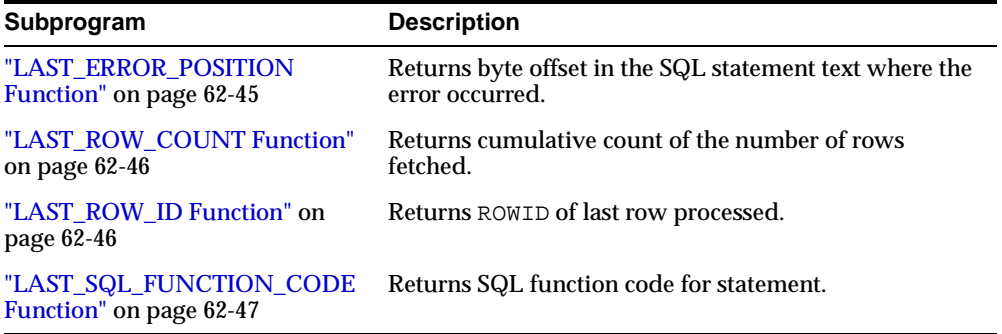

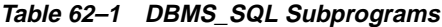

# <span id="page-1037-0"></span>**OPEN\_CURSOR Function**

This procedure opens a new cursor. When you no longer need this cursor, you must close it explicitly by calling CLOSE\_CURSOR.

You can use cursors to run the same SQL statement repeatedly or to run a new SQL statement. When a cursor is reused, the contents of the corresponding cursor data area are reset when the new SQL statement is parsed. It is never necessary to close and reopen a cursor before reusing it.

# **Syntax**

DBMS\_SQL.OPEN\_CURSOR RETURN INTEGER;

## **Pragmas**

pragma restrict\_references(open\_cursor,RNDS,WNDS);

## **Returns**

This function returns the cursor ID number of the new cursor.

# <span id="page-1037-1"></span>**PARSE Procedure**

This procedure parses the given statement in the given cursor. All statements are parsed immediately. In addition, DDL statements are run immediately when parsed.

There are two versions of the PARSE procedure: one uses a VARCHAR2 statement as an argument, and the other uses a VARCHAR2S (table of VARCHAR2) as an argument. **Caution: Using DBMS\_SQL to dynamically run DDL statements can result in the program hanging. For example, a call to a procedure in a package results in the package being locked until the execution returns to the user side. Any operation that results in a conflicting lock, such as dynamically trying to drop the package before the first lock is released, results in a hang.** 

The size limit for parsing SQL statements with the syntax above is 32KB.

#### **Syntax**

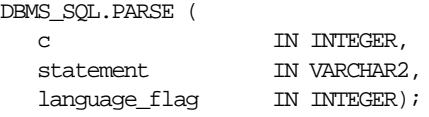

The PARSE procedure also supports the following syntax for large SQL statements:

**Note:** The procedure concatenates elements of a PL/SQL table statement and parses the resulting string. You can use this procedure to parse a statement that is longer than the limit for a single VARCHAR2 variable by splitting up the statement.

DBMS\_SQL.PARSE ( c IN INTEGER, statement IN VARCHAR2S, lb IN INTEGER, ub IN INTEGER, lfflg IN BOOLEAN, language\_flag IN INTEGER);

## **Parameters**

| <b>Parameter</b> | <b>Description</b>                                                                                            |
|------------------|----------------------------------------------------------------------------------------------------|
| C                | ID number of the cursor in which to parse the statement.                                                      |
| statement        | SQL statement to be parsed.                                                                                   |
|                  | Unlike PL/SQL statements, your SQL statement should not include<br>a final semicolon. For example:            |
|                  | DBMS SQL.PARSE(cursor1, 'BEGIN proc; END;', 2);<br>DBMS $SOL.PARSE(cursort, 'INSERT INTO tab values(1)', 2);$ |
| lb               | Lower bound for elements in the statement.                                                                    |
| ub               | Upper bound for elements in the statement.                                                                    |
| lfflg            | If TRUE, then insert a linefeed after each element on concatenation.                                          |
| language flag    | Determines how Oracle handles the SQL statement. The following<br>options are recognized:                     |
|                  | V <sub>6</sub> (or 0) specifies version 6 behavior.<br>п                                                      |
|                  | NATIVE (or 1) specifies normal behavior for the database to<br>п<br>which the program is connected.           |
|                  | V7 (or 2) specifies Oracle7 behavior.<br>п                                                                    |

**Table 62–2 PARSE Procedure Parameters**

**Note:** Because client-side code cannot reference remote package variables or constants, you must explicitly use the values of the constants.

For example, the following code does *not* compile on the client:

DBMS\_SQL.PARSE(cur\_hdl, stmt\_str, dbms\_sql.V7); -- uses constant dbms\_sql.V7

The following code works on the client, because the argument is explicitly provided:

DBMS SQL.PARSE(cur\_hdl, stmt\_str, 2); -- compiles on the client

**VARCHAR2S Datatype for Parsing Large SQL Strings** To parse SQL statements larger than 32 KB, DBMS\_SQL makes use of PL/SQL tables to pass a table of strings to the PARSE procedure. These strings are concatenated and then passed on to the Oracle server.

You can declare a local variable as the VARCHAR2S table-item type, and then use the PARSE procedure to parse a large SQL statement as VARCHAR2S.

The definition of the VARCHAR2S datatype is:

TYPE varchar2s IS TABLE OF VARCHAR2(256) INDEX BY BINARY\_INTEGER;

#### **Exceptions**

If you create a type/procedure/function/package using DBMS\_SQL that has compilation warnings, an ORA-24344 exception is raised, and the procedure is still created.

# <span id="page-1040-0"></span>**BIND\_VARIABLE and BIND\_ARRAY Procedures**

These two procedures bind a given value or set of values to a given variable in a cursor, based on the name of the variable in the statement. If the variable is an IN or IN/OUT variable or an IN collection, then the given bind value must be valid for the variable or array type. Bind values for OUT variables are ignored.

**Note:**

The bind variables or collections of a SQL statement are identified by their names. When binding a value to a bind variable or bind array, the string identifying it in the statement must contain a leading colon, as shown in the following example:

SELECT emp\_name FROM emp WHERE SAL  $> :X;$ 

For this example, the corresponding bind call would look similar to

BIND\_VARIABLE(cursor\_name, ':X', 3500);

or

BIND\_VARIABLE (cursor\_name, 'X', 3500);

#### **Syntax**

```
DBMS_SQL.BIND_VARIABLE (
  c IN INTEGER,
  name IN VARCHAR2,
  value IN <datatype>)
```
Where <datatype> can be any one of the following types:

NUMBER DATE VARCHAR2 CHARACTER SET ANY\_CS BLOB CLOB CHARACTER SET ANY\_CS BFILE UROWID

Notice that BIND\_VARIABLE is overloaded to accept different datatypes.

**See Also:** *Oracle9i Application Developer's Guide - Large Objects (LOBs)*

#### **Pragmas**

pragma restrict\_references(bind\_variable,WNDS);

#### **Usage Notes**

The following syntax is also supported for BIND\_VARIABLE. The square brackets [] indicate an optional parameter for the BIND\_VARIABLE function.

```
DBMS_SQL.BIND_VARIABLE (
```
c IN INTEGER, name IN VARCHAR2, value IN VARCHAR2 CHARACTER SET ANY\_CS [,out\_value\_size IN INTEGER]);

To bind CHAR, RAW, and ROWID data, you can use the following variations on the syntax:

```
DBMS_SQL.BIND_VARIABLE_CHAR (
  c IN INTEGER,
  name IN VARCHAR2,
  value IN CHAR CHARACTER SET ANY_CS [,out_value_size IN INTEGER]);
DBMS_SQL.BIND_VARIABLE_RAW (
  c IN INTEGER,
  name IN VARCHAR2,
  value IN RAW [, out_value_size IN INTEGER]);
DBMS_SQL.BIND_VARIABLE_ROWID (
  c IN INTEGER,
  name IN VARCHAR2,
  value IN ROWID);
```
## **Parameters**

| <b>Parameter</b> | <b>Description</b>                                                                                                    |
|------------------|----------------------------------------------------------------------------------------------------|
| $\mathbf C$      | ID number of the cursor to which you want to bind a value.                                                                                        |
| name             | Name of the variable in the statement.                                                                                                    |
| value            | Value that you want to bind to the variable in the cursor.                                                                                        |
|                  | For IN and IN/OUT variables, the value has the same type as the type<br>of the value being passed in for this parameter.                          |
| out value size   | Maximum expected OUT value size, in bytes, for the VARCHAR2, RAW,<br>CHAR OUT or IN/OUT variable.                                                 |
|                  | If no size is given, then the length of the current value is used. This<br>parameter must be specified if the value parameter is not initialized. |

**Table 62–3 BIND\_VARIABLE Procedure Parameters**

## **Bulk Array Binds**

Bulk selects, inserts, updates, and deletes can enhance the performance of applications by bundling many calls into one. The DBMS\_SQL package lets you work on collections of data using the PL/SQL table type.

*Table items* are unbounded homogeneous collections. In persistent storage, they are like other relational tables and have no intrinsic ordering. But when a table item is brought into the workspace (either by querying or by navigational access of persistent data), or when it is created as the value of a PL/SQL variable or parameter, its elements are given subscripts that can be used with array-style syntax to get and set the values of elements.

The subscripts of these elements need not be dense, and can be any number including negative numbers. For example, a table item can contain elements at locations -10, 2, and 7 only.

When a table item is moved from transient workspace to persistent storage, the subscripts are not stored; the table item is unordered in persistent storage.

At bind time the table is copied out from the PL/SQL buffers into local DBMS  $SOL$ buffers (the same as for all scalar types) and then the table is manipulated from the local DBMS SQL buffers. Therefore, if you change the table after the bind call, then that change does not affect the way the execute acts.

# **Types for Scalar and LOB Collections**

You can declare a local variable as one of the following table-item types, which are defined as public types in DBMS\_SQL.

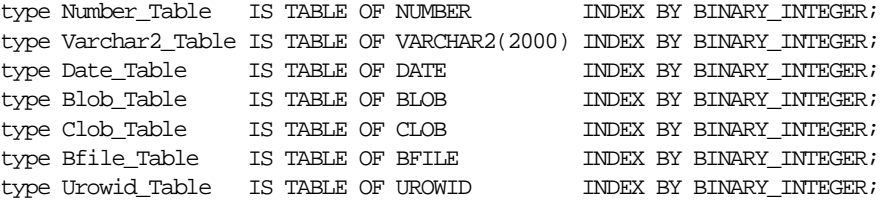

## **Syntax**

DBMS\_SQL.BIND\_ARRAY (

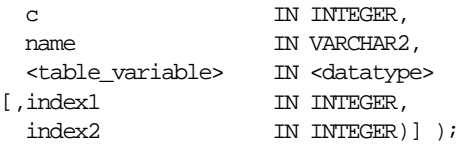

Where the <table\_variable> and its corresponding <datatype> can be any one of the following matching pairs:

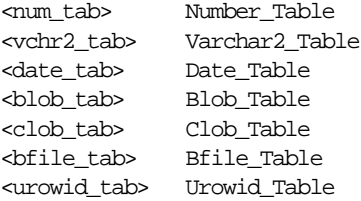

Notice that the BIND\_ARRAY procedure is overloaded to accept different datatypes.
| <b>Parameter</b> | <b>Description</b>                                                   |
|------------------|----------------------------------------------------------------------|
| $\mathbf{C}$     | ID number of the cursor to which you want to bind a value.           |
| name             | Name of the collection in the statement.                             |
| table variable   | Local variable that has been declared as <datatype>.</datatype>      |
| index1           | Index for the table element that marks the lower bound of the range. |
| index2           | Index for the table element that marks the upper bound of the range. |

**Table 62–4 BIND\_ARRAY Procedure Parameters**

#### **Usage Notes**

For binding a range, the table must contain the elements that specify the range tab(index1) and tab(index2) — but the range does not have to be dense. Index1 must be less than or equal to index2. All elements between tab(index1) and tab(index2) are used in the bind.

If you do not specify indexes in the bind call, and two different binds in a statement specify tables that contain a different number of elements, then the number of elements actually used is the minimum number between all tables. This is also the case if you specify indexes — the minimum range is selected between the two indexes for all tables.

Not all bind variables in a query have to be array binds. Some can be regular binds and the same value are used for each element of the collections in expression evaluations (and so forth).

**See Also:** ["Examples 3, 4, and 5: Bulk DML" on page 62-12](#page-1025-0) for examples of how to bind collections.

# **DEFINE\_COLUMN Procedure**

This procedure defines a column to be selected from the given cursor. This procedure is only used with SELECT cursors.

The column being defined is identified by its relative position in the SELECT list of the statement in the given cursor. The type of the COLUMN value determines the type of the column being defined.

#### **Syntax**

```
DBMS_SQL.DEFINE_COLUMN (
  c IN INTEGER,
  position IN INTEGER,
  column IN <datatype>)
```
Where <datatype> can be any one of the following types:

NUMBER DATE BLOB CLOB CHARACTER SET ANY\_CS BFILE UROWID

Notice that DEFINE\_COLUMN is overloaded to accept different datatypes.

**See Also:** *Oracle9i Application Developer's Guide - Large Objects (LOBs)*

#### **Pragmas**

pragma restrict\_references(define\_column,RNDS,WNDS);

The following syntax is also supported for the DEFINE\_COLUMN procedure:

DBMS\_SOL.DEFINE\_COLUMN ( c IN INTEGER, position IN INTEGER, column IN VARCHAR2 CHARACTER SET ANY\_CS, column\_size IN INTEGER), urowid IN INTEGER;

To define columns with CHAR, RAW, and ROWID data, you can use the following variations on the procedure syntax:

DBMS\_SQL.DEFINE\_COLUMN\_CHAR ( c IN INTEGER, position IN INTEGER, column IN CHAR CHARACTER SET ANY\_CS, column\_size IN INTEGER); DBMS\_SQL.DEFINE\_COLUMN\_RAW ( c IN INTEGER, position IN INTEGER,

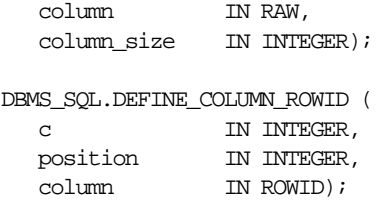

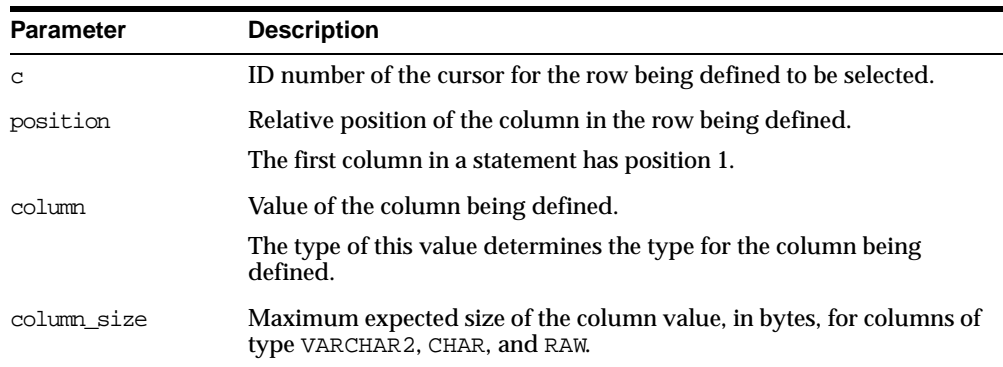

#### **Table 62–5 DEFINE\_COLUMN Procedure Parameters**

# **DEFINE\_ARRAY Procedure**

This procedure defines the collection for column into which you want to fetch rows (with a FETCH\_ROWS call). This procedure lets you do batch fetching of rows from a single SELECT statement. A single fetch call brings over a number of rows into the PL/SQL aggregate object.

When you fetch the rows, they are copied into DBMS\_SQL buffers until you run a COLUMN\_VALUE call, at which time the rows are copied into the table that was passed as an argument to the COLUMN\_VALUE call.

#### **Scalar and LOB Types for Collections**

You can declare a local variable as one of the following table-item types, and then fetch any number of rows into it using DBMS\_SQL. (These are the same types as you can specify for the BIND\_ARRAY procedure.)

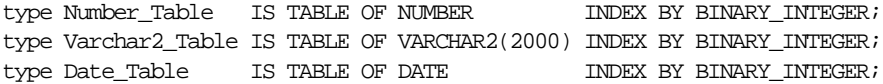

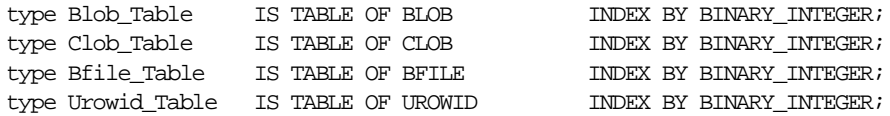

#### **Syntax**

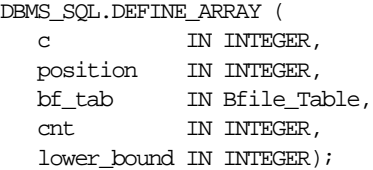

#### **Pragmas**

pragma restrict\_references(define\_array,RNDS,WNDS);

The subsequent FETCH\_ROWS call fetch "count" rows. When the COLUMN\_VALUE call is made, these rows are placed in positions indx, indx+1, indx+2, and so on. While there are still rows coming, the user keeps issuing FETCH\_ROWS/COLUMN\_ VALUE calls. The rows keep accumulating in the table specified as an argument in the COLUMN\_VALUE call.

#### **Parameters**

| <b>Parameter</b> | <b>Description</b>                                                                                             |
|------------------|----------------------------------------------------------------------------------------------------|
| $\mathbf C$      | ID number of the cursor to which you want to bind an array.                                                    |
| position         | Relative position of the column in the array being defined.<br>The first column in a statement has position 1. |
| colimm           | Type of the value being passed in for this parameter is the type of the<br>column to be defined.               |
| column size      | Maximum expected size of the value in bytes for the VARCHAR2<br>column.                                        |

**Table 62–6 DEFINE\_ARRAY Procedure Parameters**

The count has to be an integer greater than zero, otherwise an exception is raised. The indx can be positive, negative, or zero. A query on which a DEFINE\_ARRAY call was issued cannot contain array binds.

**See Also:** ["Examples 6 and 7: Defining an Array" on page 62-15](#page-1028-0) for examples of how to define collections.

# **DEFINE\_COLUMN\_LONG Procedure**

This procedure defines a LONG column for a SELECT cursor. The column being defined is identified by its relative position in the SELECT list of the statement for the given cursor. The type of the COLUMN value determines the type of the column being defined.

#### **Syntax**

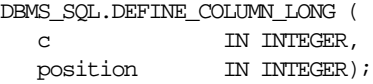

#### **Parameters**

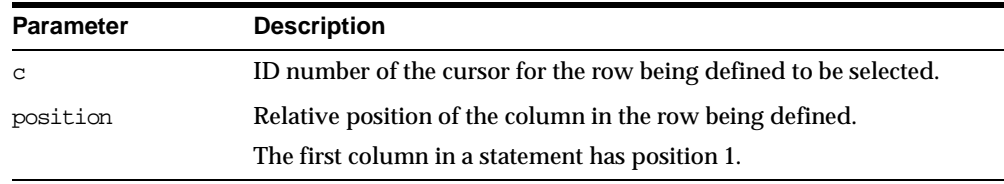

#### **Table 62–7 DEFINE\_COLUMN\_LONG Procedure Parameters**

# **EXECUTE Function**

This function executes a given cursor. This function accepts the  $ID$  number of the cursor and returns the number of rows processed. The return value is only valid for INSERT, UPDATE, and DELETE statements; for other types of statements, including DDL, the return value is undefined and should be ignored.

#### **Syntax**

```
DBMS_SQL.EXECUTE (
  c IN INTEGER)
 RETURN INTEGER;
```
**Table 62–8 EXECUTE Function Parameters**

| <b>Parameter</b> | <b>Description</b>                         |
|------------------|--------------------------------------------|
| $\mathbf C$      | Cursor ID number of the cursor to execute. |

# **EXECUTE\_AND\_FETCH Function**

This function executes the given cursor and fetches rows. This function provides the same functionality as calling EXECUTE and then calling FETCH\_ROWS. Calling EXECUTE AND FETCH instead, however, may reduce the number of network round-trips when used against a remote database.

The EXECUTE\_AND\_FETCH function returns the number of rows actually fetched.

#### **Syntax**

DBMS\_SQL.EXECUTE\_AND\_FETCH ( c IN INTEGER, exact IN BOOLEAN DEFAULT FALSE) RETURN INTEGER;

#### **Pragmas**

pragma restrict\_references(execute\_and\_fetch,WNDS);

| <b>Parameter</b> | <b>Description</b>                                                                                       |
|------------------|----------------------------------------------------------------------------------------------------|
| C                | ID number of the cursor to execute and fetch.                                                            |
| exact            | Set to TRUE to raise an exception if the number of rows actually<br>matching the query differs from one. |
|                  | Note: Oracle does not support the exact fetch TRUE option with<br>LONG columns.                          |
|                  | Even if an exception is raised, the rows are still fetched and<br>available.                             |

**Table 62–9 EXECUTE\_AND\_FETCH Function Parameters**

# **FETCH\_ROWS Function**

This function fetches a row from a given cursor. You can call FETCH\_ROWS repeatedly as long as there are rows remaining to be fetched. These rows are retrieved into a buffer, and must be read by calling COLUMN\_VALUE, for each column, after each call to FETCH\_ROWS.

The FETCH\_ROWS function accepts the ID number of the cursor to fetch, and returns the number of rows actually fetched.

#### **Syntax**

DBMS\_SQL.FETCH\_ROWS ( c IN INTEGER) RETURN INTEGER;

#### **Parameters**

**Table 62–10 FETCH\_ROWS Function Parameters**

| <b>Parameter</b> | <b>Description</b> |
|------------------|--------------------|
|                  | ID number.         |

#### **Pragmas**

pragma restrict\_references(fetch\_rows,WNDS);

# **COLUMN\_VALUE Procedure**

This procedure returns the value of the cursor element for a given position in a given cursor. This procedure is used to access the data fetched by calling FETCH\_ ROWS.

#### **Syntax**

DBMS\_SQL.COLUMN\_VALUE (

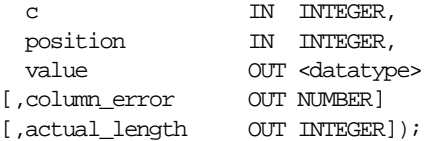

Where <datatype> can be any one of the following types:

NUMBER

DATE VARCHAR2 CHARACTER SET ANY\_CS BLOB CLOB CHARACTER SET ANY\_CS BFILE UROWID

**Note:** The square brackets [ ] indicate optional parameters.

**See Also:** *Oracle9i Application Developer's Guide - Large Objects (LOBs)*

#### **Pragmas**

pragma restrict references(column value, RNDS, WNDS);

The following syntax is also supported for the COLUMN\_VALUE procedure:

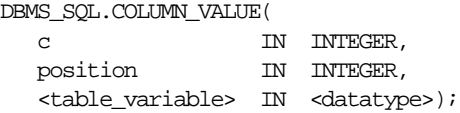

Where the  $\tt table\_variable>$  and its corresponding  $\tt <$  datatype $\tt >$  can be any one of these matching pairs:

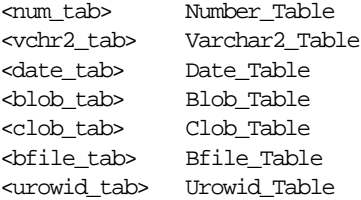

For columns containing CHAR, RAW, and ROWID data, you can use the following variations on the syntax:

DBMS\_SQL.COLUMN\_VALUE\_CHAR (

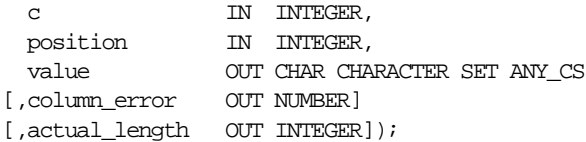

```
DBMS_SQL.COLUMN_VALUE_RAW (
  c IN INTEGER,
  position IN INTEGER,
  value OUT RAW
 [,column_error OUT NUMBER]
[,actual_length OUT INTEGER]);
DBMS_SQL.COLUMN_VALUE_ROWID (
  c IN INTEGER,
  position IN INTEGER,
  value OUT ROWID
[,column_error OUT NUMBER]
 [,actual_length OUT INTEGER]);
```
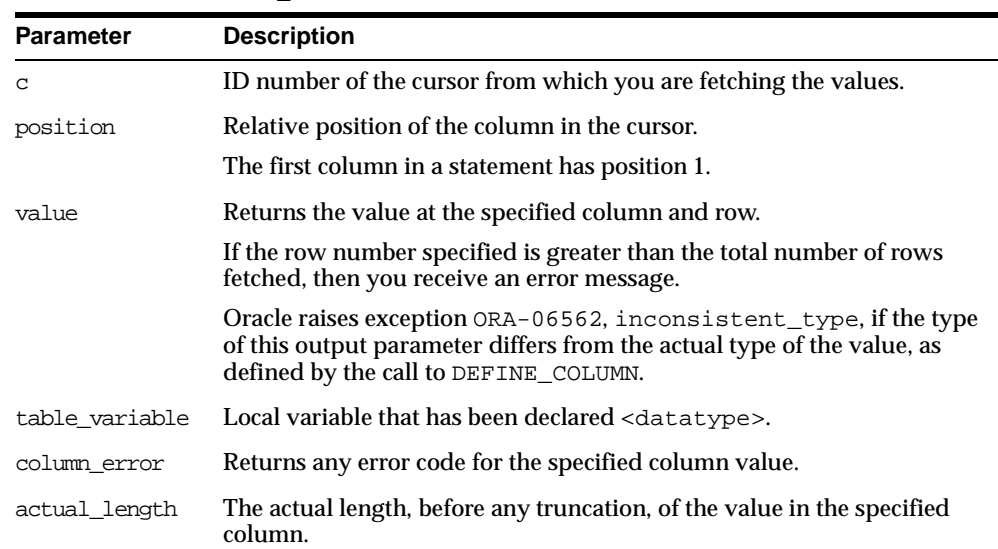

#### **Table 62–11 COLUMN\_VALUE Procedure Parameters**

#### **Exceptions:**

inconsistent\_type (ORA-06562) is raised if the type of the given OUT parameter value is different from the actual type of the value. This type was the given type when the column was defined by calling procedure DEFINE\_COLUMN.

# **COLUMN\_VALUE\_LONG Procedure**

This procedure gets part of the value of a long column.

#### **Syntax**

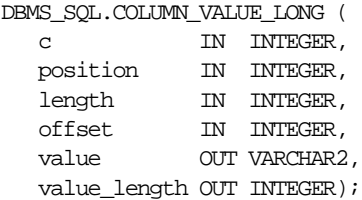

#### **Pragmas**

pragma restrict\_references(column\_value\_long,RNDS,WNDS);

#### **Parameters**

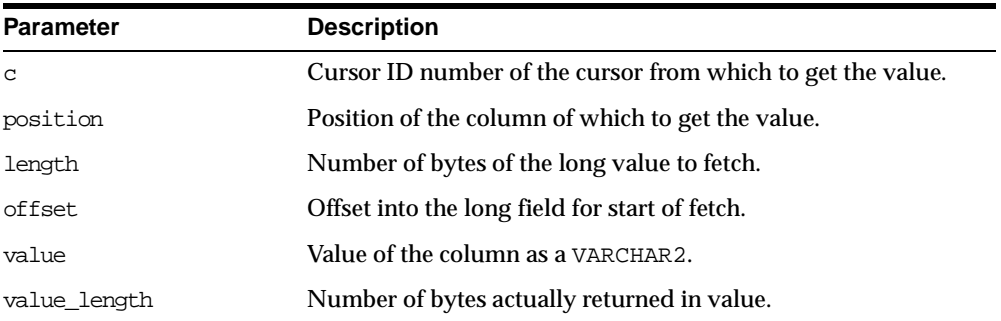

#### **Table 62–12 COLUMN\_VALUE\_LONG Procedure Parameters**

# **VARIABLE\_VALUE Procedure**

This procedure returns the value of the named variable for a given cursor. It is used to return the values of bind variables inside PL/SQL blocks or DML statements with returning clause.

#### **Syntax**

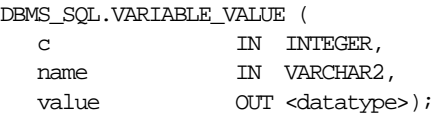

Where <datatype> can be any one of the following types:

```
NUMBER
DATE
VARCHAR2 CHARACTER SET ANY_CS
BLOB
CLOB CHARACTER SET ANY_CS
BFILE
UROWID
```
#### **Pragmas**

pragma restrict\_references(variable\_value,RNDS,WNDS);

The following syntax is also supported for the VARIABLE\_VALUE procedure:

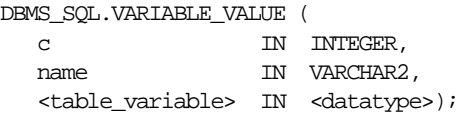

Where the <table\_variable> and its corresponding <datatype> can be any one of these matching pairs:

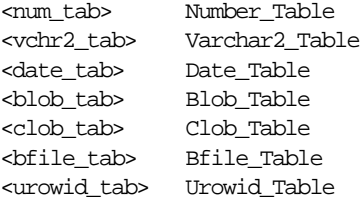

For variables containing CHAR, RAW, and ROWID data, you can use the following variations on the syntax:

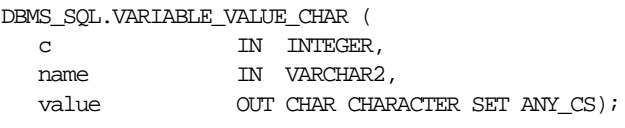

DBMS\_SQL.VARIABLE\_VALUE\_RAW (

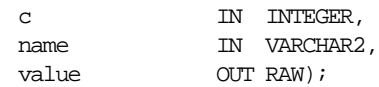

```
DBMS_SQL.VARIABLE_VALUE_ROWID (
  c IN INTEGER,
  name IN VARCHAR2,
 value OUT ROWID);
```
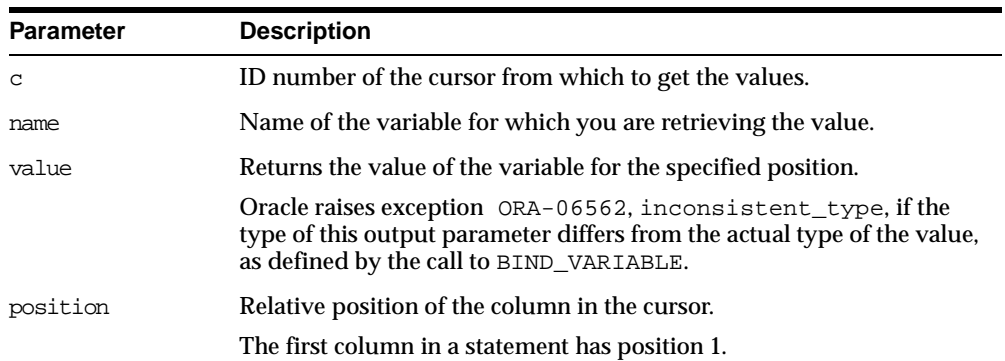

#### **Table 62–13 VARIABLE\_VALUE Procedure Parameters**

# **IS\_OPEN Function**

This function checks to see if the given cursor is currently open.

#### **Syntax**

DBMS\_SQL.IS\_OPEN ( c IN INTEGER) RETURN BOOLEAN;

#### **Pragmas**

pragma restrict\_references(is\_open,RNDS,WNDS);

#### **Parameters**

#### **Table 62–14 IS\_OPEN Function Parameters**

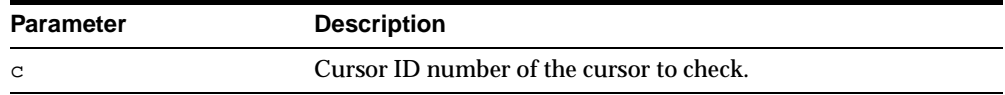

#### **Returns**

| Table 62–15 IS OPEN Function Return Values |                                     |
|--------------------------------------------|-------------------------------------|
| Return Value                               | <b>Description</b>                  |
| TRUE                                       | Given cursor is currently open.     |
| FALSE                                      | Given cursor is currently not open. |

**Table 62–15 IS\_OPEN Function Return Values**

# **DESCRIBE\_COLUMNS Procedure**

This procedure describes the columns for a cursor opened and parsed through DBMS\_SQL.

# **The DESC\_REC Type**

The DBMS\_SQL package declares the DESC\_REC record type as follows:

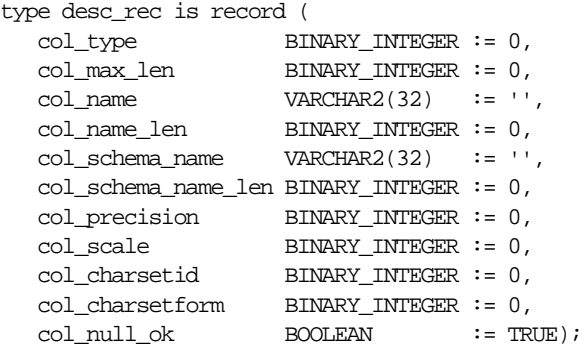

| <b>Parameter</b>    | <b>Description</b>                                                       |
|---------------------|--------------------------------------------------------------------------|
| col_type            | Type of the column being described.                                      |
| col max len         | Maximum length of the column.                                            |
| col name            | Name of the column.                                                      |
| col name len        | Length of the column name.                                               |
| col schema name     | Name of the schema the column type was defined in, if an<br>object type. |
| col schema name len | Length of the schema.                                                    |
| col precision       | Column precision, if a number.                                           |
| col scale           | Column scale, if a number.                                               |
| col charsetid       | Column character set identifier.                                         |
| col charsetform     | Column character set form.                                               |
| col null ok         | True if column can be null.                                              |
|                     |                                                                          |

**Table 62–16 DESC\_REC Type Parameters**

#### **The DESC\_TAB Type**

The DESC\_TAB type is a PL/SQL table of DESC\_REC records:

type desc\_tab is table of desc\_rec index by BINARY\_INTEGER;

You can declare a local variable as the PL/SQL table type DESC\_TAB, and then call the DESCRIBE\_COLUMNS procedure to fill in the table with the description of each column. All columns are described; you cannot describe a single column.

#### **Syntax**

DBMS\_SQL.DESCRIBE\_COLUMNS ( c IN INTEGER, col\_cnt OUT INTEGER, desc\_t OUT DESC\_TAB);

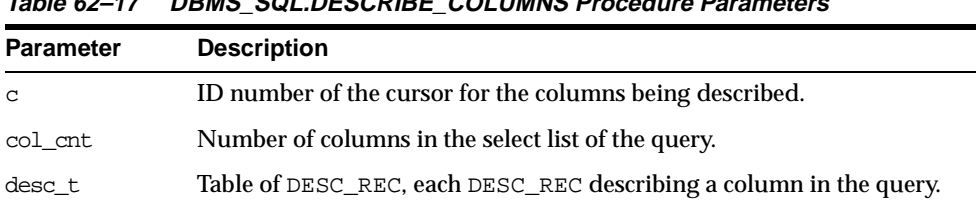

**Table 62–17 DBMS\_SQL.DESCRIBE\_COLUMNS Procedure Parameters**

**See Also:** ["Example 8: Describe Columns" on page 62-17](#page-1030-0)  illustrates how to use DESCRIBE\_COLUMNS.

# **CLOSE\_CURSOR Procedure**

This procedure closes a given cursor.

#### **Syntax**

DBMS\_SQL.CLOSE\_CURSOR ( c IN OUT INTEGER);

#### **Pragmas**

pragma restrict\_references(close\_cursor,RNDS,WNDS);

#### **Parameters**

| <b>Parameter</b> | Mode | <b>Description</b>                                                                                                    |
|------------------|------|----------------------------------------------------------------------------------------------------|
| C                | ΙN   | ID number of the cursor that you want to close.                                                                                 |
| C                | OUT  | Cursor is set to null.                                                                                                    |
|                  |      | After you call CLOSE_CURSOR, the memory allocated to<br>the cursor is released and you can no longer fetch from<br>that cursor. |

**Table 62–18 CLOSE\_CURSOR Procedure Parameters**

# **LAST\_ERROR\_POSITION Function**

This function returns the byte offset in the SQL statement text where the error occurred. The first character in the SQL statement is at position 0.

#### **Syntax**

DBMS\_SQL.LAST\_ERROR\_POSITION RETURN INTEGER;

#### **Pragmas**

pragma restrict references(last error position,RNDS,WNDS);

#### **Usage Notes**

Call this function after a PARSE call, before any other DBMS\_SQL procedures or functions are called.

# **LAST\_ROW\_COUNT Function**

This function returns the cumulative count of the number of rows fetched.

#### **Syntax**

DBMS\_SQL.LAST\_ROW\_COUNT RETURN INTEGER;

#### **Pragmas**

pragma restrict\_references(last\_row\_count,RNDS,WNDS);

#### **Usage Notes**

Call this function after a FETCH\_ROWS or an EXECUTE\_AND\_FETCH call. If called after an EXECUTE call, then the value returned is zero.

# **LAST\_ROW\_ID Function**

This function returns the ROWID of the last row processed.

#### **Syntax**

DBMS\_SQL.LAST\_ROW\_ID RETURN ROWID;

#### **Pragmas**

pragma restrict\_references(last\_row\_id,RNDS,WNDS);

#### **Usage Notes**

Call this function after a FETCH\_ROWS or an EXECUTE\_AND\_FETCH call.

# **LAST\_SQL\_FUNCTION\_CODE Function**

This function returns the SQL function code for the statement. These codes are listed in the *Oracle Call Interface Programmer's Guide.*

#### **Syntax**

DBMS\_SQL.LAST\_SQL\_FUNCTION\_CODE RETURN INTEGER;

#### **Pragmas**

pragma restrict\_references(last\_sql\_function\_code,RNDS,WNDS);

#### **Usage Notes**

You should call this function immediately after the SQL statement is run; otherwise, the return value is undefined.

# **63**

# **DBMS\_STATS**

DBMS\_STATS provides a mechanism for you to view and modify optimizer statistics gathered for database objects. The statistics can reside in the dictionary or in a table created in the user's schema for this purpose. Only statistics stored in the dictionary have an impact on the cost-based optimizer. You can also use DBMS\_ STATS to gather statistics in parallel.

This chapter contains the following topics:

- [Using DBMS\\_STATS](#page-1063-0)
- **[Setting or Getting Statistics](#page-1064-0)**
- [Gathering Optimizer Statistics](#page-1065-0)
- **[Transferring Statistics](#page-1065-1)**
- [Summary of DBMS\\_STATS Subprograms](#page-1066-0)

# <span id="page-1063-0"></span>**Using DBMS\_STATS**

The DBMS\_STATS subprograms perform the following general functions:

- [PREPARE\\_COLUMN\\_VALUES Procedure](#page-1068-0)
- [Transferring Statistics](#page-1065-1)
- [Gathering Optimizer Statistics](#page-1065-0)

Most of the DBMS\_STATS procedures include the three parameters statown, stattab, and statid. These parameters allow you to store statistics in your own tables (outside of the dictionary), which does not affect the optimizer. Therefore, you can maintain and experiment with *sets* of statistics.

The stattab parameter specifies the name of a table in which to hold statistics, and it is assumed that it resides in the same schema as the object for which statistics are collected (unless the statown parameter is specified). Users may create multiple tables with different stattab identifiers to hold separate sets of statistics.

Additionally, users can maintain different sets of statistics within a single stattab by using the statid parameter, which can help avoid cluttering the user's schema.

For all of the SET or GET procedures, if stattab is not provided (i.e., NULL), then the operation works directly on the dictionary statistics; therefore, users do not need to create these statistics tables if they only plan to modify the dictionary directly. However, if stattab is not NULL, then the SET or GET operation works on the specified user statistics table, and not the dictionary.

Most of the procedures in this package commit the current transaction, perform the operation, and then commit again. These include:

- SET\_\*
- DELETE\_\*
- EXPORT\_\*
- IMPORT\_\*
- GATHER\_\*
- \*\_STAT\_TABLE

#### **Types**

Types for minimum/maximum values and histogram endpoints:

```
TYPE numarray IS VARRAY(256) OF NUMBER;
TYPE datearray IS VARRAY(256) OF DATE;
```

```
TYPE chararray IS VARRAY(256) OF VARCHAR2(4000);
TYPE rawarray IS VARRAY(256) OF RAW(2000);
type StatRec is record (
 epc NUMBER,
 minval RAW(2000),
 maxval RAW(2000),
 bkvals NUMARRAY,
 novals NUMARRAY);
```
Types for listing stale tables:

```
type ObjectElem is record (
 ownname VARCHAR2(30), -- owner
 objtype VARCHAR2(6), -- 'TABLE' or 'INDEX'
 objname VARCHAR2(30), -- table/index
 partname VARCHAR2(30), -- partition
 subpartname VARCHAR2(30), -- subpartition
 confidence NUMBER); -- not used
type ObjectTab is TABLE of ObjectElem;
```
The constant used to indicate that auto-sample size algorithms should be used is:

AUTO\_SAMPLE\_SIZE CONSTANT NUMBER;

The constant used to determine the system default degree of parallelism, based on the initialization parameters, is:

```
DEFAULT_DEGREE CONSTANT NUMBER;
```
# <span id="page-1064-0"></span>**Setting or Getting Statistics**

The following procedures enable the storage and retrieval of individual column-, index-, and table-related statistics:

PREPARE\_COLUMN\_VALUES SET\_COLUMN\_STATS SET\_INDEX\_STATS SET\_SYSTEM\_STATS SET\_TABLE\_STATS

CONVERT\_RAW\_VALUE GET\_COLUMN\_STATS GET\_INDEX\_STATS GET SYSTEM STATS

GET TABLE STATS

DELETE\_COLUMN\_STATS DELETE\_INDEX\_STATS DELETE\_SYSTEM\_STATS DELETE\_TABLE\_STATS DELETE\_SCHEMA\_STATS DELETE\_DATABASE\_STATS

# <span id="page-1065-0"></span>**Gathering Optimizer Statistics**

The following procedures enable the gathering of certain classes of optimizer statistics, with possible performance improvements over the ANALYZE command:

GATHER\_INDEX\_STATS GATHER\_TABLE\_STATS GATHER\_SCHEMA\_STATS GATHER\_DATABASE\_STATS GATHER\_SYSTEM\_STATS

The statown, stattab, and statid parameters instruct the package to backup current statistics in the specified table before gathering new statistics.

Oracle also provides the following procedure for generating some statistics for derived objects when we have sufficient statistics on related objects:

GENERATE\_STATS

# <span id="page-1065-1"></span>**Transferring Statistics**

The following procedures enable the transference of statistics from the dictionary to a user stat table ( $\epsilon x$ port\_\*) and from a user stat table to the dictionary ( $\epsilon x$ ):

CREATE\_STAT\_TABLE DROP\_STAT\_TABLE

EXPORT\_COLUMN\_STATS EXPORT\_INDEX\_STATS EXPORT\_SYSTEM\_STATS EXPORT\_TABLE\_STATS EXPORT\_SCHEMA\_STATS EXPORT\_DATABASE\_STATS

IMPORT\_COLUMN\_STATS IMPORT\_INDEX\_STATS

IMPORT\_SYSTEM\_STATS IMPORT\_TABLE\_STATS IMPORT\_SCHEMA\_STATS IMPORT\_DATABASE\_STATS

# <span id="page-1066-0"></span>**Summary of DBMS\_STATS Subprograms**

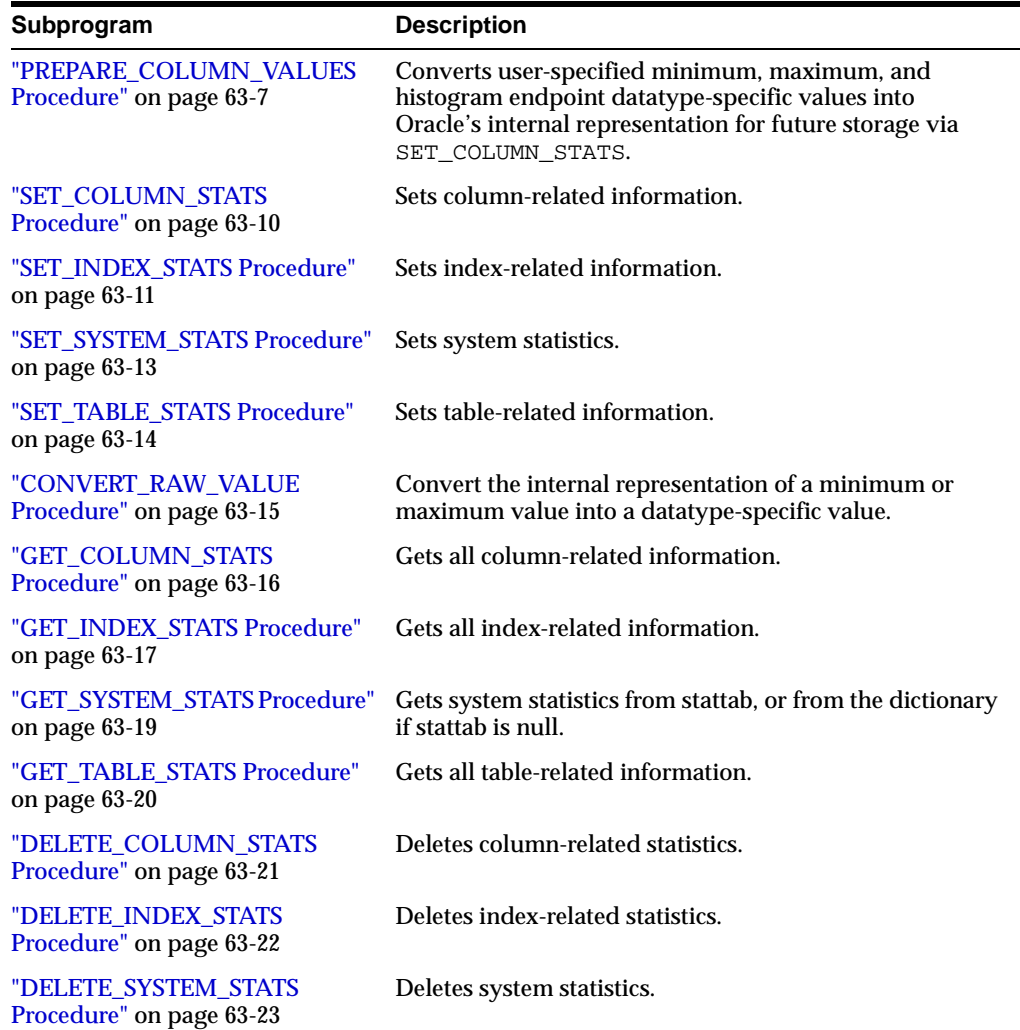

#### **Table 63–1 DBMS\_STATS Subprograms**

| Subprogram                                         | <b>Description</b>                                                                                                    |
|----------------------------------------------------|----------------------------------------------------------------------------------------------------|
| "DELETE_TABLE_STATS<br>Procedure" on page 63-24    | Deletes table-related statistics.                                                                                                    |
| "DELETE SCHEMA STATS<br>Procedure" on page 63-25   | Deletes schema-related statistics.                                                                                                    |
| "DELETE DATABASE STATS<br>Procedure" on page 63-26 | Deletes statistics for the entire database.                                                                                                  |
| "CREATE STAT_TABLE<br>Procedure" on page 63-27     | Creates a table with name stattab in ownname's<br>schema which is capable of holding statistics.                                             |
| "DROP_STAT_TABLE Procedure"<br>on page 63-28       | Drops a user stat table created by CREATE_STAT_<br>TABLE.                                                                                    |
| "EXPORT_COLUMN_STATS<br>Procedure" on page 63-28   | Retrieves statistics for a particular column and stores<br>them in the user stat table identified by stattab.                                |
| "EXPORT INDEX STATS<br>Procedure" on page 63-29    | Retrieves statistics for a particular index and stores them<br>in the user stat table identified by stattab.                                 |
| "EXPORT SYSTEM STATS<br>Procedure" on page 63-30   | Retrieves system statistics and stores them in the user<br>stat table.                                                                       |
| "EXPORT_TABLE_STATS<br>Procedure" on page 63-31    | Retrieves statistics for a particular table and stores them<br>in the user stat table.                                                       |
| "EXPORT_SCHEMA_STATS<br>Procedure" on page 63-32   | Retrieves statistics for all objects in the schema identified<br>by ownname and stores them in the user stat table<br>identified by stattab. |
| "EXPORT_DATABASE_STATS<br>Procedure" on page 63-33 | Retrieves statistics for all objects in the database and<br>stores them in the user stat table identified by<br>statown.stattab.             |
| "IMPORT_COLUMN_STATS<br>Procedure" on page 63-33   | Retrieves statistics for a particular column from the user<br>stat table identified by stattab and stores them in the<br>dictionary.         |
| "IMPORT_INDEX_STATS<br>Procedure" on page 63-34    | Retrieves statistics for a particular index from the user<br>stat table identified by stattab and stores them in the<br>dictionary.          |
| "IMPORT_SYSTEM_STATS<br>Procedure" on page 63-35   | Retrieves system statistics from the user stat table and<br>stores them in the dictionary                                                    |
| "IMPORT_TABLE_STATS<br>Procedure" on page 63-36    | Retrieves statistics for a particular table from the user<br>stat table identified by stattab and stores them in the<br>dictionary.          |

**Table 63–1 DBMS\_STATS Subprograms**

| Subprogram                                                      | <b>Description</b>                                                                                                    |
|-----------------------------------------------------------------|----------------------------------------------------------------------------------------------------|
| "IMPORT_SCHEMA_STATS<br>Procedure" on page 63-37                | Retrieves statistics for all objects in the schema identified<br>by ownname from the user stat table and stores them in<br>the dictionary.                            |
| "IMPORT_DATABASE_STATS<br>Procedure" on page 63-38              | Retrieves statistics for all objects in the database from the<br>user stat table and stores them in the dictionary.                                                   |
| "GATHER INDEX STATS<br>Procedure" on page 63-39                 | Gathers index statistics.                                                                                                    |
| "GATHER TABLE STATS<br>Procedure" on page 63-40                 | Gathers table and column (and index) statistics.                                                                                                    |
| "GATHER SCHEMA STATS<br>Procedure" on page 63-42                | Gathers statistics for all objects in a schema.                                                                                                    |
| "GATHER_DATABASE_STATS<br>Procedure" on page 63-44              | Gathers statistics for all objects in the database.                                                                                                    |
| "GATHER_SYSTEM_STATS<br>Procedure" on page 63-47                | Gathers system statistics.                                                                                                    |
| "GENERATE_STATS Procedure"<br>on page 63-47                     | Generates object statistics from previously collected<br>statistics of related objects.                                                                               |
| "FLUSH SCHEMA MONITORING<br>INFO Procedure" on<br>page 63-51    | Flushes in-memory monitoring information for the tables<br>in the specified schema in the dictionary.                                                                 |
| "FLUSH DATABASE<br>MONITORING INFO<br>Procedure" on page 63-51  | Flushes in-memory monitoring information for all the<br>tables to the dictionary.                                                                                     |
| "ALTER SCHEMA TABLE<br>MONITORING Procedure" on<br>page 63-52   | Enables or disables the DML monitoring feature of all<br>the tables in the schema, except for snapshot logs and the<br>tables, which monitoring does not support.     |
| "ALTER DATABASE TABLE<br>MONITORING Procedure" on<br>page 63-52 | Enables or disables the S'DML monitoring feature of all<br>the tables in the database, except for snapshot logs and<br>the tables, which monitoring does not support. |

**Table 63–1 DBMS\_STATS Subprograms**

# <span id="page-1068-0"></span>**PREPARE\_COLUMN\_VALUES Procedure**

This procedure converts user-specified minimum, maximum, and histogram endpoint datatype-specific values into Oracle's internal representation for future storage via SET\_COLUMN\_STATS.

#### **Syntax**

```
DBMS_STATS.PREPARE_COLUMN_VALUES (
  srec IN OUT StatRec,
  charvals CHARARRAY);
DBMS_STATS.PREPARE_COLUMN_VALUES (
  srec IN OUT StatRec,
  datevals DATEARRAY);
DBMS_STATS.PREPARE_COLUMN_VALUES (
  srec IN OUT StatRec,
  numvals NUMARRAY);
DBMS_STATS.PREPARE_COLUMN_VALUES (
  srec IN OUT StatRec,
  rawvals RAWARRAY);
DBMS_STATS.PREPARE_COLUMN_VALUES_NVARCHAR (
  srec IN OUT StatRec,
  nvmin NVARCHAR2,
  nvmax NVARCHAR2);
DBMS_STATS.PREPARE_COLUMN_VALUES_ROWID (
  srec IN OUT StatRec,
  rwmin ROWID,
  rwmax ROWID);
```
#### **Pragmas**

pragma restrict\_references(prepare\_column\_values, WNDS, RNDS, WNPS, RNPS); pragma restrict\_references(prepare\_column\_values\_nvarchar, WNDS, RNDS, WNPS, RNPS); pragma restrict\_references(prepare\_column\_values\_rowid, WNDS, RNDS, WNPS, RNPS);

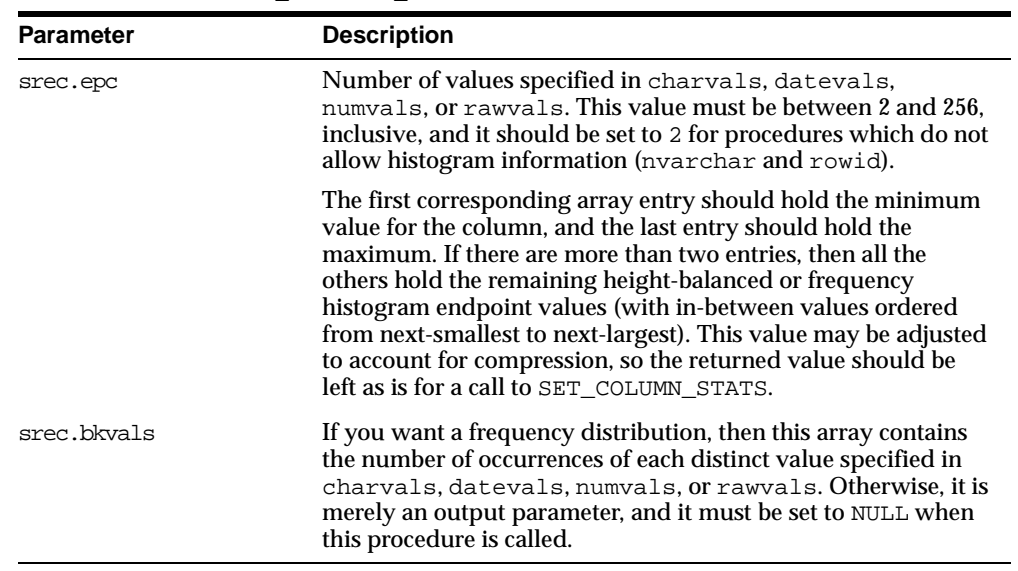

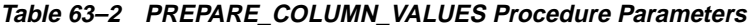

Datatype specific input parameters (one of the following):

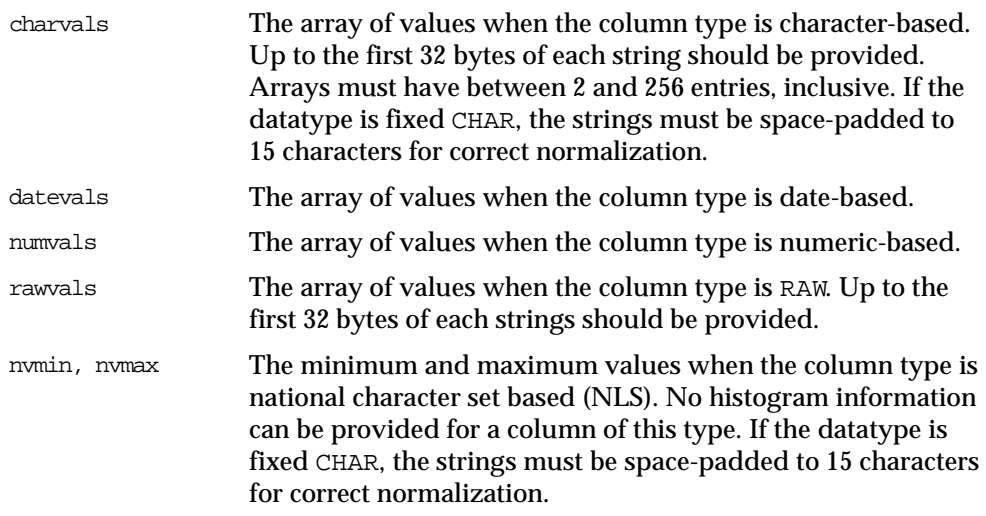

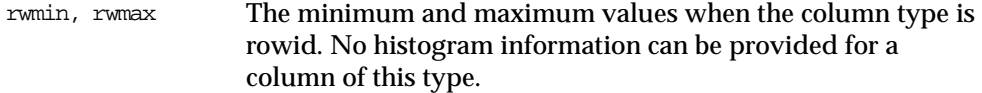

#### **Output parameters**

| <b>Parameter</b> | <b>Description</b>                                                                                 |
|------------------|----------------------------------------------------------------------------------------------------|
|                  |                                                                                                    |
| srec.minval      | Internal representation of the minimum which is suitable for<br>use in a call to SET_COLUMN_STATS. |
| srec.maxval      | Internal representation of the maximum which is suitable for<br>use in a call to SET_COLUMN_STATS. |
| srec.bkvals      | Array suitable for use in a call to SET_COLUMN_STATS.                                              |
| srec.novals      | Array suitable for use in a call to SET_COLUMN_STATS.                                              |

**Table 63–3 PREPARE\_COLUMN\_VALUES Procedure Output Parameters**

### **Exceptions**

ORA-20001: Invalid or inconsistent input values.

# <span id="page-1071-0"></span>**SET\_COLUMN\_STATS Procedure**

This procedure sets column-related information.

### **Syntax**

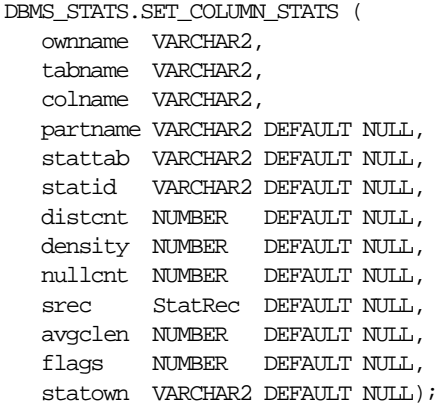

| <b>Parameter</b> | <b>Description</b>                                                                                                    |
|------------------|----------------------------------------------------------------------------------------------------|
| ownname          | Name of the schema.                                                                                                    |
| tabname          | Name of the table to which this column belongs.                                                                                                    |
| colname          | Name of the column.                                                                                                    |
| partname         | Name of the table partition in which to store the statistics. If<br>the table is partitioned and partname is NULL, then the<br>statistics are stored at the global table level. |
| stattab          | User stat table identifier describing where to store the statistics.<br>If stattab is NULL, then the statistics are stored directly in the<br>dictionary.                       |
| statid           | Identifier (optional) to associate with these statistics within<br>stattab (Only pertinent if stattab is not NULL).                                                             |
| distent          | Number of distinct values.                                                                                                    |
| density          | Column density. If this value is NULL and if distent is not<br>NULL, then density is derived from distent.                                                                      |
| mullcnt          | Number of NULLs.                                                                                                    |
| srec             | StatRec structure filled in by a call to PREPARE_COLUMN_<br>VALUES OF GET_COLUMN_STATS.                                                                                         |
| avgclen          | Average length for the column (in bytes).                                                                                                    |
| flags            | For internal Oracle use (should be left as NULL).                                                                                                    |
| statown          | Schema containing stattab (if different than ownname).                                                                                                    |

**Table 63–4 SET\_COLUMN\_STATS Procedure Parameters**

### **Exceptions**

ORA-20000: Object does not exist or insufficient privileges.

ORA-20001: Invalid or inconsistent input values.

# <span id="page-1072-0"></span>**SET\_INDEX\_STATS Procedure**

This procedure sets index-related information.

#### **Syntax**

DBMS\_STATS.SET\_INDEX\_STATS (

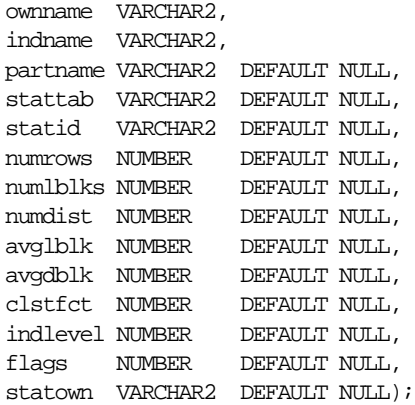

**Table 63–5 SET\_INDEX\_STATS Procedure Parameters**

| <b>Parameter</b> | <b>Description</b>                                                                                                    |
|------------------|----------------------------------------------------------------------------------------------------|
| ownname          | Name of the schema.                                                                                                    |
| indname          | Name of the index.                                                                                                    |
| partname         | Name of the index partition in which to store the statistics. If<br>the index is partitioned and if partname is NULL, then the<br>statistics are stored at the global index level.       |
| stattab          | User stat table identifier describing where to store the statistics.<br>If stattab is NULL, then the statistics are stored directly in the<br>dictionary.                                |
| statid           | Identifier (optional) to associate with these statistics within<br>stattab (Only pertinent if stattab is not NULL).                                                                      |
| numrows          | Number of rows in the index (partition).                                                                                                    |
| numlblks         | Number of leaf blocks in the index (partition).                                                                                                    |
| mumdist          | Number of distinct keys in the index (partition).                                                                                                    |
| avqlblk          | Average integral number of leaf blocks in which each distinct<br>key appears for this index (partition). If not provided, then this<br>value is derived from numlblks and numdist.       |
| avqdblk          | Average integral number of data blocks in the table pointed to<br>by a distinct key for this index (partition). If not provided, then<br>this value is derived from clstfct and numdist. |

| <b>Parameter</b> | <b>Description</b>                                                          |
|------------------|-----------------------------------------------------------------------------|
| clstfct          | See clustering_factor column of the user_indexes<br>view for a description. |
| indlevel         | Height of the index (partition).                                            |
| flags            | For internal Oracle use (should be left as NULL).                           |
| statown          | Schema containing stattab (if different than ownname).                      |

**Table 63–5 SET\_INDEX\_STATS Procedure Parameters**

### **Exceptions**

ORA-20000: Object does not exist or insufficient privileges.

ORA-20001: Invalid input value.

# <span id="page-1074-0"></span>**SET\_SYSTEM\_STATS Procedure**

This procedure sets systems statistics.

#### **Syntax**

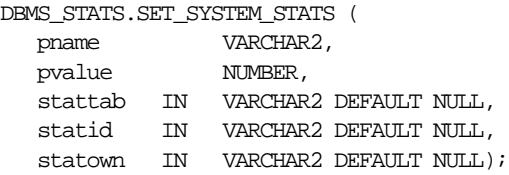

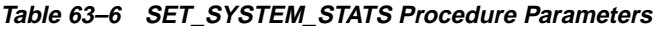

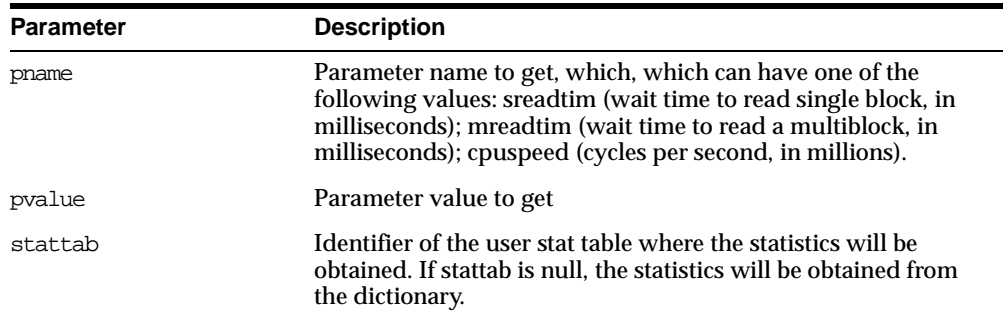

| <b>Parameter</b> | <b>Description</b>                                                          |
|------------------|-----------------------------------------------------------------------------|
| statid           | Optional identifier associated with the statistics saved in the<br>stattab. |
| statown          | The schema containing stattab, if different from the user's<br>schema.      |

**Table 63–6 SET\_SYSTEM\_STATS Procedure Parameters**

#### **Exceptions**

ORA-20000: Object does not exist or insufficient privileges.

ORA-20001: Invalid input value.

ORA-20002: Bad user statistics table; may need to be upgraded.

ORA-20003: Unable to set system statistics.

ORA-20004: Parameter does not exist.

# <span id="page-1075-0"></span>**SET\_TABLE\_STATS Procedure**

This procedure sets table-related information.

#### **Syntax**

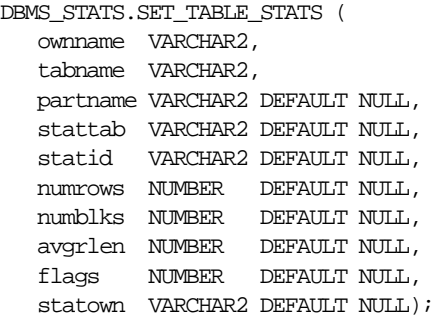

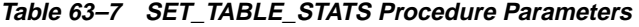

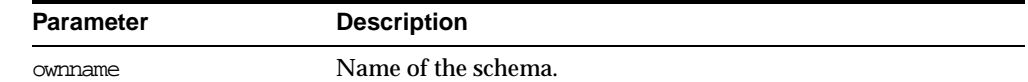

| <b>Parameter</b> | <b>Description</b>                                                                                                    |
|------------------|----------------------------------------------------------------------------------------------------|
| tabname          | Name of the table.                                                                                                    |
| partname         | Name of the table partition in which to store the statistics. If<br>the table is partitioned and partname is NULL, then the<br>statistics are stored at the global table level. |
| stattab          | User stat table identifier describing where to store the statistics.<br>If stattab is NULL, then the statistics are stored directly in the<br>dictionary.                       |
| statid           | Identifier (optional) to associate with these statistics within<br>stattab (Only pertinent if stattab is not NULL).                                                             |
| numrows          | Number of rows in the table (partition).                                                                                                    |
| numblks          | Number of blocks the table (partition) occupies.                                                                                                    |
| avgrlen          | Average row length for the table (partition).                                                                                                    |
| flags            | For internal Oracle use (should be left as NULL).                                                                                                    |
| statown          | Schema containing stattab (if different than ownname).                                                                                                    |

**Table 63–7 SET\_TABLE\_STATS Procedure Parameters**

#### **Exceptions**

ORA-20000: Object does not exist or insufficient privileges.

ORA-20001: Invalid input value.

# <span id="page-1076-0"></span>**CONVERT\_RAW\_VALUE Procedure**

This procedure converts the internal representation of a minimum or maximum value into a datatype-specific value. The minval and maxval fields of the StatRec structure as filled in by GET\_COLUMN\_STATS or PREPARE\_COLUMN\_VALUES are appropriate values for input.

#### **Syntax**

```
DBMS_STATS.CONVERT_RAW_VALUE (
  rawval RAW,
  resval OUT VARCHAR2);
DBMS_STATS.CONVERT_RAW_VALUE (
  rawval RAW,
  resval OUT DATE);
```

```
DBMS_STATS.CONVERT_RAW_VALUE (
  rawval RAW,
  resval OUT NUMBER);
DBMS_STATS.CONVERT_RAW_VALUE_NVARCHAR (
  rawval RAW,
  resval OUT NVARCHAR2);
DBMS_STATS.CONVERT_RAW_VALUE_ROWID (
  rawval RAW,
  resval OUT ROWID);
```
#### **Pragmas**

pragma restrict\_references(convert\_raw\_value, WNDS, RNDS, WNPS, RNPS); pragma restrict\_references(convert\_raw\_value\_nvarchar, WNDS, RNDS, WNPS, RNPS); pragma restrict\_references(convert\_raw\_value\_rowid, WNDS, RNDS, WNPS, RNPS);

#### **Parameters**

| Table 00-0 CONVERT RAIL VALUE FROGGUIGT alameters |                                                                                               |
|---------------------------------------------------|-----------------------------------------------------------------------------------------------|
| <b>Parameter</b>                                  | <b>Description</b>                                                                            |
| rawval                                            | The raw representation of a column minimum or maximum<br>datatype-specific output parameters. |
| resval                                            | The converted, type-specific value.                                                           |

**Table 63–8 CONVERT\_RAW\_VALUE Procedure Parameters**

# <span id="page-1077-0"></span>**GET\_COLUMN\_STATS Procedure**

This procedure gets all column-related information.

#### **Syntax**

```
DBMS_STATS.GET_COLUMN_STATS (
   ownname VARCHAR2,
   tabname VARCHAR2,
   colname VARCHAR2,
  partname VARCHAR2 DEFAULT NULL,
   stattab VARCHAR2 DEFAULT NULL,
   statid VARCHAR2 DEFAULT NULL,
  distcnt OUT NUMBER,
  density OUT NUMBER,
  nullcnt OUT NUMBER,
```
srec OUT StatRec, avgclen OUT NUMBER, statown VARCHAR2 DEFAULT NULL);

#### **Parameters**

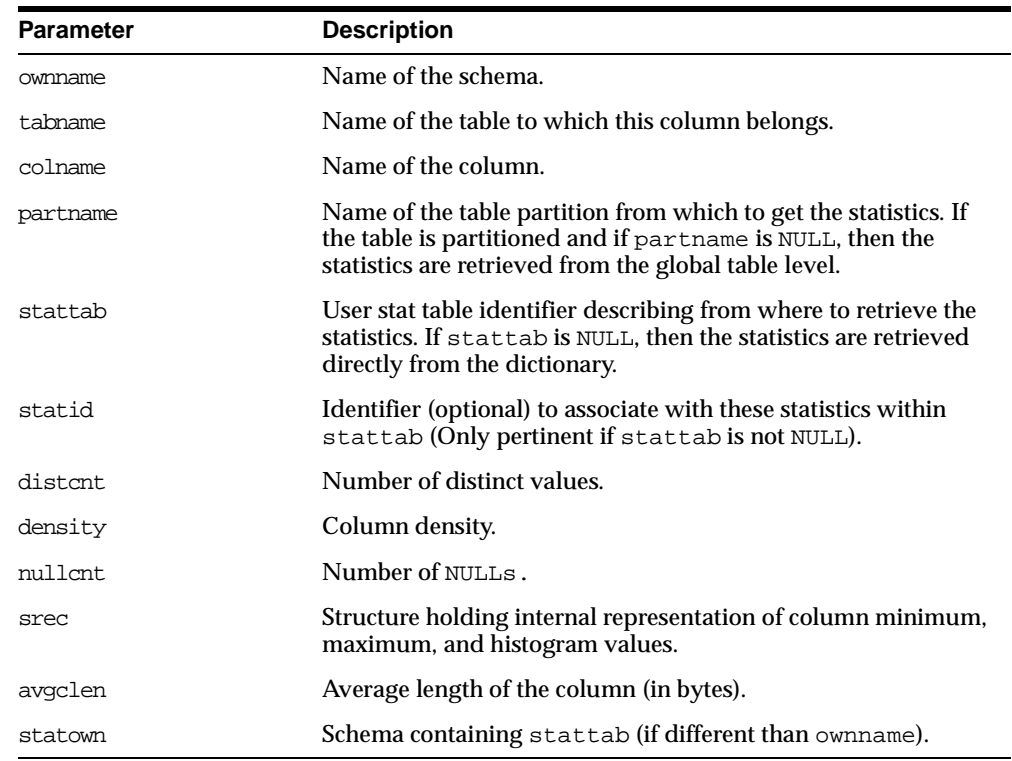

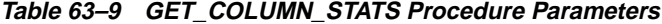

### **Exceptions**

ORA-20000: Object does not exist or insufficient privileges or no statistics have been stored for requested object.

# <span id="page-1078-0"></span>**GET\_INDEX\_STATS Procedure**

This procedure gets all index-related information.

### **Syntax**

```
DBMS_STATS.GET_INDEX_STATS (
  ownname VARCHAR2,
   indname VARCHAR2,
   partname VARCHAR2 DEFAULT NULL,
   stattab VARCHAR2 DEFAULT NULL,
   statid VARCHAR2 DEFAULT NULL,
  numrows OUT NUMBER,
  numlblks OUT NUMBER,
  numdist OUT NUMBER,
  avglblk OUT NUMBER,
  avgdblk OUT NUMBER,
  clstfct OUT NUMBER,
  indlevel OUT NUMBER,
  statown VARCHAR2 DEFAULT NULL);
```
#### **Parameters**

#### **Table 63–10 GET\_INDEX\_STATS Procedure Parameters**

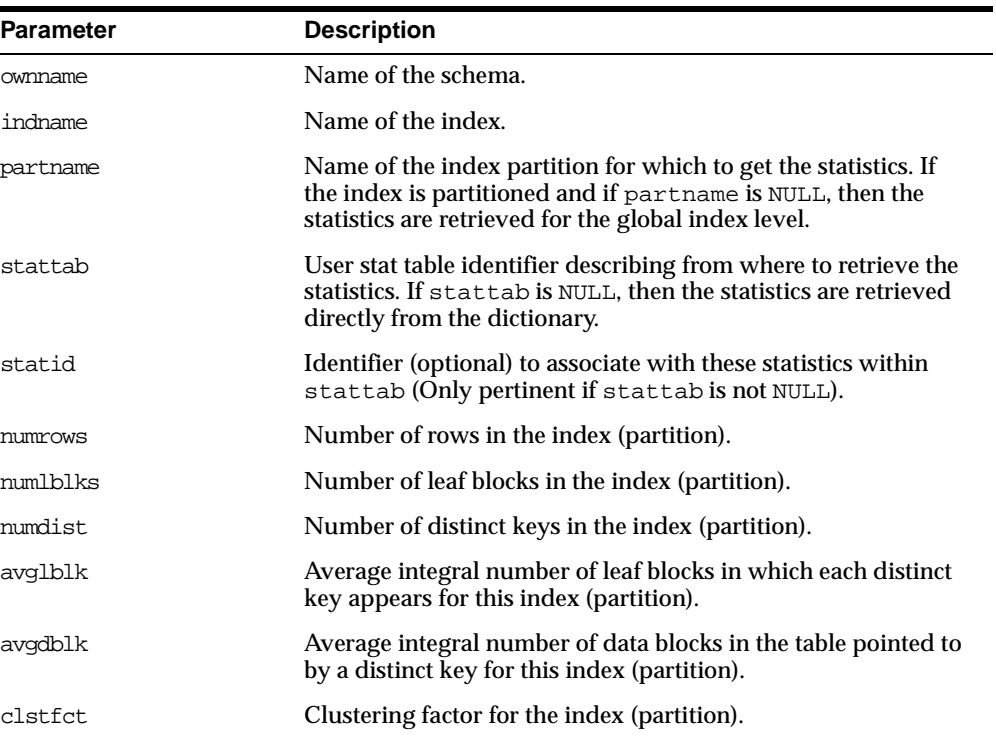
| <b>Parameter</b> | <b>Description</b>                                     |
|------------------|--------------------------------------------------------|
| indlevel         | Height of the index (partition).                       |
| statown          | Schema containing stattab (if different than ownname). |

**Table 63–10 GET\_INDEX\_STATS Procedure Parameters**

ORA-20000: Object does not exist or insufficient privileges or no statistics have been stored for requested object.

## **GET\_SYSTEM\_STATS Procedure**

This procedure gets system statistics from stattab, or from the dictionary if stattab is null.

### **Syntax**

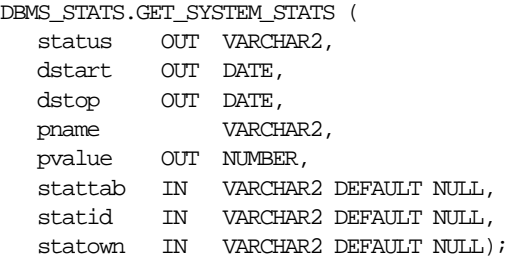

### **Parameters**

#### **Table 63–11 GET\_SYSTEM\_STATS Procedure Parameters**

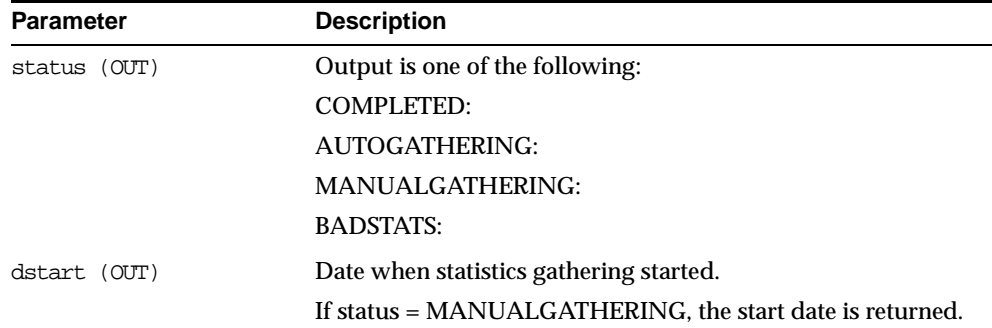

| <b>Parameter</b> | <b>Description</b>                                                                                                    |
|------------------|----------------------------------------------------------------------------------------------------|
| dstop (OUT)      | Date when statistics gathering stopped.                                                                                                    |
|                  | If status = COMPLETE, the finish date is returned.<br>If status = AUTOGATHERING, the future finish date is<br>returned.<br>If status = BADSTATS, the had-to-be-finished-by date is<br>returned.                                                    |
| phame            | The parameter name to get, which can have one of the<br>following values: sreadtim (wait time to read single block, in<br>milliseconds); mreadtim (wait time to read a multiblock, in<br>milliseconds); cpuspeed (cycles per second, in millions). |
| pvalue           | The parameter value to get                                                                                                    |
| stattab          | Identifier of the user stat table where the statistics will be<br>obtained. If stattab is null, the statistics will be obtained from<br>the dictionary.                                                                                            |
| statid           | Optional identifier associated with the statistics saved in the<br>stattab.                                                                                                    |
| statown          | The schema containing stattab, if different from the user's<br>schema.                                                                                                    |

**Table 63–11 GET\_SYSTEM\_STATS Procedure Parameters**

ORA-20000: Object does not exist or insufficient privileges.

ORA-20002: Bad user statistics table; may need to be upgraded.

ORA-20003: Unable to gather system statistics.

ORA-20004: Parameter does not exist.

# **GET\_TABLE\_STATS Procedure**

This procedure gets all table-related information.

### **Syntax**

```
DBMS_STATS.GET_TABLE_STATS (
   ownname VARCHAR2,
   tabname VARCHAR2,
  partname VARCHAR2 DEFAULT NULL,
  stattab VARCHAR2 DEFAULT NULL,
```
statid VARCHAR2 DEFAULT NULL, numrows OUT NUMBER, numblks OUT NUMBER, avgrlen OUT NUMBER, statown VARCHAR2 DEFAULT NULL);

### **Parameters**

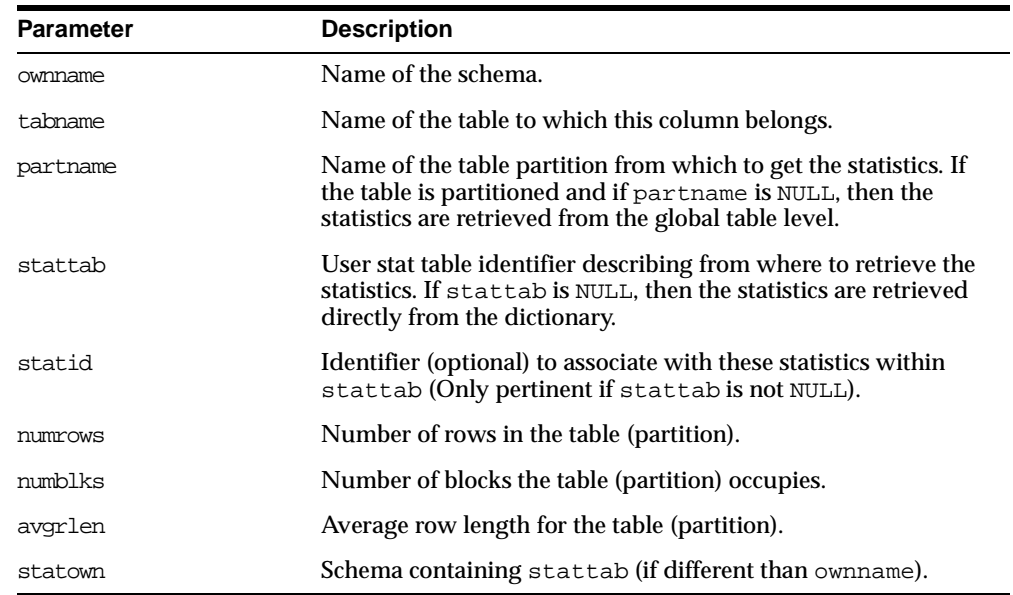

#### **Table 63–12 GET\_TABLE\_STATS Procedure Parameters**

### **Exceptions**

ORA-20000: Object does not exist or insufficient privileges or no statistics have been stored for requested object

# **DELETE\_COLUMN\_STATS Procedure**

This procedure deletes column-related statistics.

### **Syntax**

DBMS\_STATS.DELETE\_COLUMN\_STATS ( ownname VARCHAR2, tabname VARCHAR2,

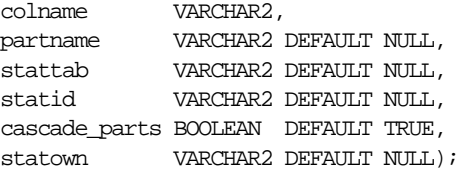

#### **Table 63–13 DELETE\_COLUMN\_STATS Procedure Parameters**

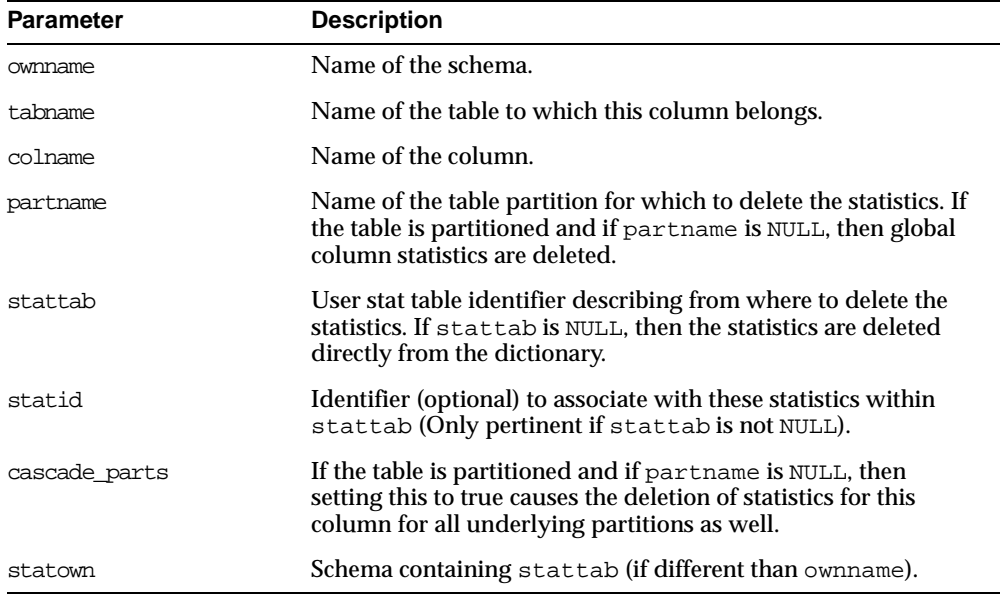

## **Exceptions**

ORA-20000: Object does not exist or insufficient privileges

# **DELETE\_INDEX\_STATS Procedure**

This procedure deletes index-related statistics.

### **Syntax**

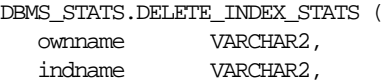

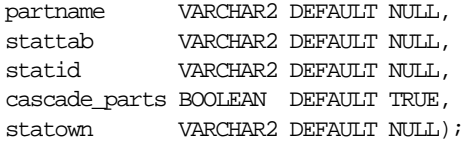

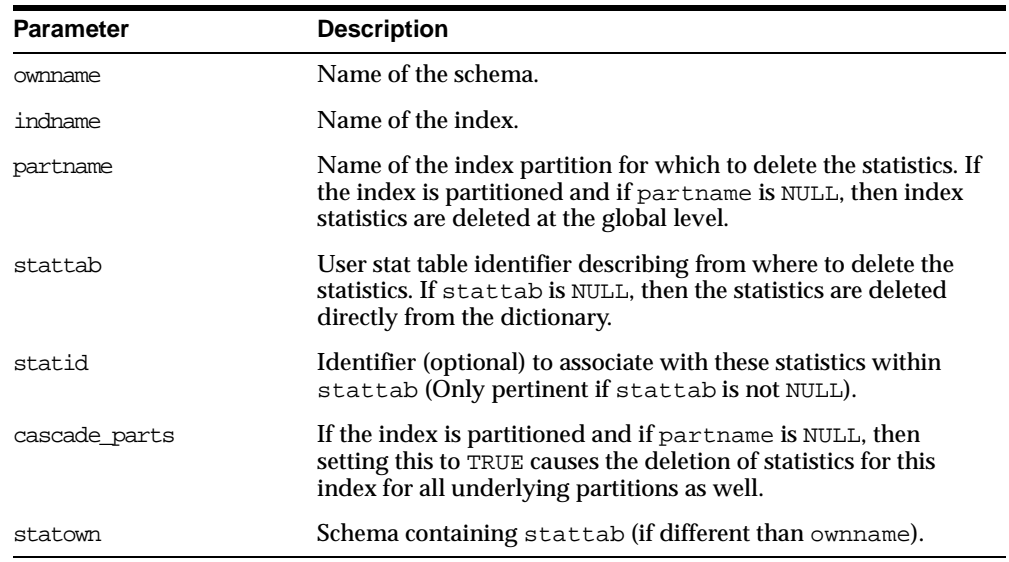

#### **Table 63–14 DELETE\_INDEX\_STATS Procedure Parameters**

## **Exceptions**

ORA-20000: Object does not exist or insufficient privileges.

# **DELETE\_SYSTEM\_STATS Procedure**

This procedure deletes system statistics.

### **Syntax**

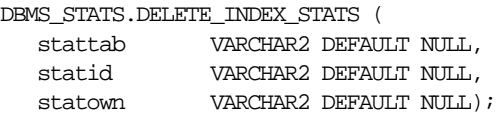

| <b>Parameter</b> | <b>Description</b>                                                          |
|------------------|-----------------------------------------------------------------------------|
|                  |                                                                             |
| stattab          | Identifier of the user stat table where the statistics will be<br>saved.    |
| statid           | Optional identifier associated with the statistics saved in the<br>stattab. |
| statown          | The schema containing stattab, if different from the user's<br>schema.      |

**Table 63–15 DELETE\_INDEX\_STATS Procedure Parameters**

## **Exceptions**

ORA-20000: Object does not exist or insufficient privileges.

ORA-20002: Bad user statistics table; may need to be upgraded.

# **DELETE\_TABLE\_STATS Procedure**

This procedure deletes table-related statistics.

### **Syntax**

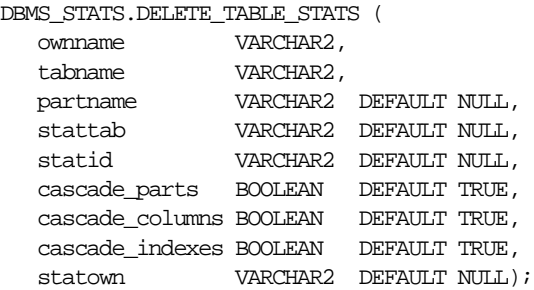

### **Parameters**

#### **Table 63–16 DELETE\_TABLE\_STATS Procedure Parameters**

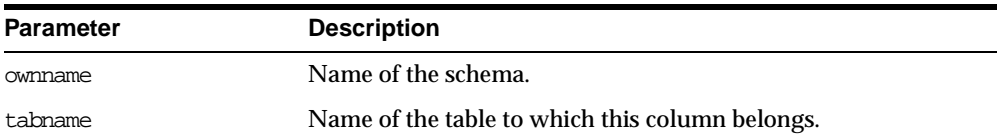

| <b>Parameter</b> | <b>Description</b>                                                                                                    |
|------------------|----------------------------------------------------------------------------------------------------|
| colname          | Name of the column.                                                                                                    |
| partname         | Name of the table partition from which to get the statistics. If<br>the table is partitioned and if partname is NULL, then the<br>statistics are retrieved from the global table level. |
| stattab          | User stat table identifier describing from where to retrieve the<br>statistics. If stattab is NULL, then the statistics are retrieved<br>directly from the dictionary.                  |
| statid           | Identifier (optional) to associate with these statistics within<br>stattab (Only pertinent if stattab is not NULL).                                                                     |
| cascade parts    | If the table is partitioned and if partname is NULL, then<br>setting this to TRUE causes the deletion of statistics for this<br>table for all underlying partitions as well.            |
| cascade columns  | Indicates that DELETE_COLUMN_STATS should be called for all<br>underlying columns (passing the cascade_parts<br>parameter).                                                             |
| cascade indexes  | Indicates that DELETE_INDEX_STATS should be called for all<br>underlying indexes (passing the cascade_parts parameter).                                                                 |
| statown          | Schema containing stattab (if different than ownname).                                                                                                    |
|                  |                                                                                                    |

**Table 63–16 DELETE\_TABLE\_STATS Procedure Parameters**

ORA-20000: Object does not exist or insufficient privileges.

# **DELETE\_SCHEMA\_STATS Procedure**

This procedure deletes statistics for an entire schema.

### **Syntax**

DBMS\_STATS.DELETE\_SCHEMA\_STATS ( ownname VARCHAR2, stattab VARCHAR2 DEFAULT NULL, statid VARCHAR2 DEFAULT NULL, statown VARCHAR2 DEFAULT NULL);

| <b>Parameter</b> | <b>Description</b>                                                                                                    |
|------------------|----------------------------------------------------------------------------------------------------|
| ownname          | Name of the schema.                                                                                                    |
| stattab          | User stat table identifier describing from where to delete the<br>statistics. If stattab is NULL, then the statistics are deleted<br>directly in the dictionary. |
| statid           | Identifier (optional) to associate with these statistics within<br>stattab (Only pertinent if stattab is not NULL).                                              |
| statown          | Schema containing stattab (if different than ownname).                                                                                                    |

**Table 63–17 DELETE\_SCHEMA\_STATS Procedure Parameters**

### **Exceptions**

ORA-20000: Object does not exist or insufficient privileges

# **DELETE\_DATABASE\_STATS Procedure**

This procedure deletes statistics for an entire database.

### **Syntax**

DBMS\_STATS.DELETE\_DATABASE\_STATS ( stattab VARCHAR2 DEFAULT NULL, statid VARCHAR2 DEFAULT NULL, statown VARCHAR2 DEFAULT NULL);

### **Parameters**

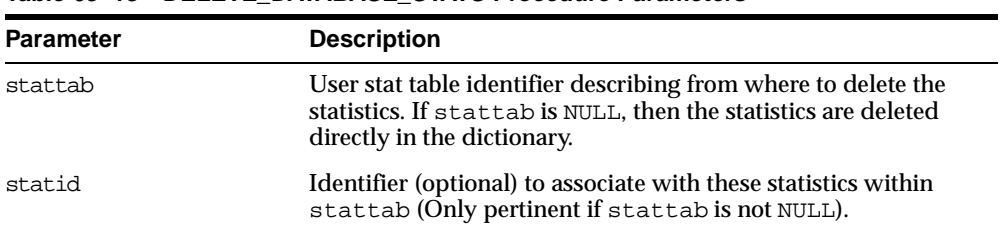

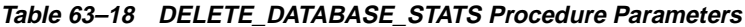

| <b>Parameter</b> | <b>Description</b>                                                                                                    |
|------------------|----------------------------------------------------------------------------------------------------|
| statown          | Schema containing stattab. If stattab is not NULL and if<br>statown is NULL, then it is assumed that every schema in the<br>database contains a user statistics table with the name<br>stattab. |

**Table 63–18 DELETE\_DATABASE\_STATS Procedure Parameters**

ORA-20000: Object does not exist or insufficient privileges.

# **CREATE\_STAT\_TABLE Procedure**

This procedure creates a table with name stattab in ownname's schema which is capable of holding statistics. The columns and types that compose this table are not relevant as it should be accessed solely through the procedures in this package.

### **Syntax**

```
DBMS_STATS.CREATE_STAT_TABLE (
  ownname VARCHAR2,
  stattab VARCHAR2,
  tblspace VARCHAR2 DEFAULT NULL);
```
### **Parameters**

| <b>Parameter</b> | <b>Description</b>                                                                                                    |
|------------------|----------------------------------------------------------------------------------------------------|
| ownname          | Name of the schema.                                                                                                    |
| stattab          | Name of the table to create. This value should be passed as the<br>stattab parameter to other procedures when the user does<br>not want to modify the dictionary statistics directly. |
| tblspace         | Tablespace in which to create the stat tables. If none is<br>specified, then they are created in the user's default tablespace.                                                       |

**Table 63–19 CREATE\_STAT\_TABLE Procedure Parameters**

### **Exceptions**

ORA-20000: Table already exists or insufficient privileges.

ORA-20001: Tablespace does not exist.

## **DROP\_STAT\_TABLE Procedure**

This procedure drops a user stat table.

#### **Syntax**

DBMS\_STATS.DROP\_STAT\_TABLE ( ownname VARCHAR2, stattab VARCHAR2);

### **Parameters**

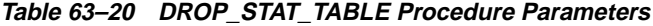

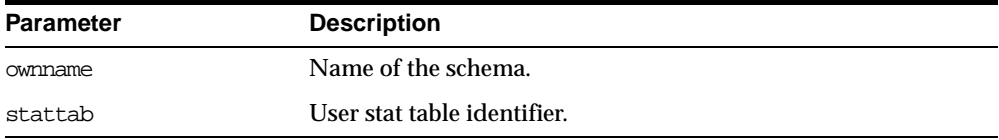

### **Exceptions**

ORA-20000: Table does not exists or insufficient privileges.

## **EXPORT\_COLUMN\_STATS Procedure**

This procedure retrieves statistics for a particular column and stores them in the user stat table identified by stattab.

### **Syntax**

```
DBMS_STATS.EXPORT_COLUMN_STATS (
   ownname VARCHAR2,
   tabname VARCHAR2,
   colname VARCHAR2,
   partname VARCHAR2 DEFAULT NULL,
   stattab VARCHAR2,
   statid VARCHAR2 DEFAULT NULL,
   statown VARCHAR2 DEFAULT NULL);
```

| <b>Parameter</b> | <b>Description</b>                                                                                                    |
|------------------|----------------------------------------------------------------------------------------------------|
| ownname          | Name of the schema.                                                                                                    |
| tabname          | Name of the table to which this column belongs.                                                                                                   |
| colname          | Name of the column.                                                                                                    |
| partname         | Name of the table partition. If the table is partitioned and if<br>partname is NULL, then global and partition column statistics<br>are exported. |
| stattab          | User stat table identifier describing where to store the statistics.                                                                              |
| statid           | Identifier (optional) to associate with these statistics within<br>stattab.                                                                       |
| statown          | Schema containing stattab (if different than ownname).                                                                                            |

**Table 63–21 EXPORT\_COLUMN\_STATS Procedure Parameters**

### **Exceptions**

ORA-20000: Object does not exist or insufficient privileges.

# **EXPORT\_INDEX\_STATS Procedure**

This procedure retrieves statistics for a particular index and stores them in the user stat table identified by stattab.

### **Syntax**

DBMS\_STATS.EXPORT\_INDEX\_STATS ( ownname VARCHAR2, indname VARCHAR2, partname VARCHAR2 DEFAULT NULL, stattab VARCHAR2, statid VARCHAR2 DEFAULT NULL, statown VARCHAR2 DEFAULT NULL);

**Table 63–22 EXPORT\_INDEX\_STATS Procedure Parameters**

| <b>Parameter</b> | <b>Description</b>                                                                                                    |
|------------------|----------------------------------------------------------------------------------------------------|
| ownname          | Name of the schema.                                                                                                    |
| indname          | Name of the index.                                                                                                    |
| partname         | Name of the index partition. If the index is partitioned and if<br>partname is NULL, then global and partition index statistics<br>are exported. |
| stattab          | User stat table identifier describing where to store the statistics.                                                                             |
| statid           | Identifier (optional) to associate with these statistics within<br>stattab.                                                                      |
| statown          | Schema containing stattab (if different than ownname).                                                                                           |

### **Exceptions**

ORA-20000: Object does not exist or insufficient privileges.

# **EXPORT\_SYSTEM\_STATS Procedure**

This procedure retrieves system statistics and stores them in the user stat table, identified by stattab.

### **Syntax**

```
DBMS_STATS.EXPORT_SYSTEM_STATS (
   stattab VARCHAR2,
   statid VARCHAR2 DEFAULT NULL,
   statown VARCHAR2 DEFAULT NULL);
```
### **Parameters**

#### **Table 63–23 EXPORT\_SYSTEM\_STATS Procedure Parameters**

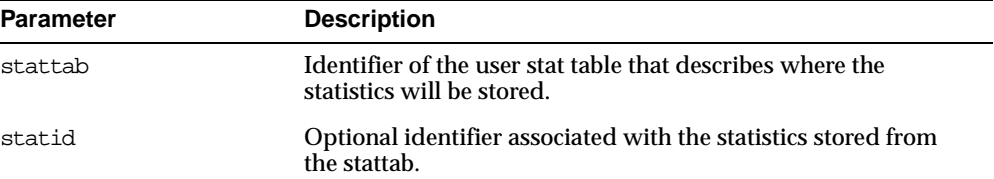

| <b>Parameter</b> | <b>Description</b>                                                     |
|------------------|------------------------------------------------------------------------|
| statown          | The schema containing stattab, if different from the user's<br>schema. |

**Table 63–23 EXPORT\_SYSTEM\_STATS Procedure Parameters**

ORA-20000: Object does not exist or insufficient privileges.

ORA-20002: Bad user statistics table; may need to be upgraded.

ORA-20003: Unable to export system statistics.

# **EXPORT\_TABLE\_STATS Procedure**

This procedure retrieves statistics for a particular table and stores them in the user stat table. Cascade results in all index and column stats associated with the specified table being exported as well.

### **Syntax**

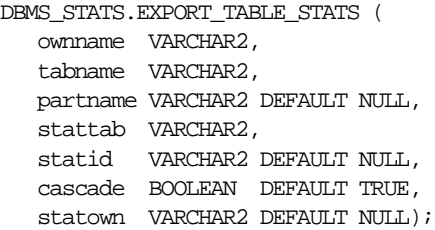

### **Parameters**

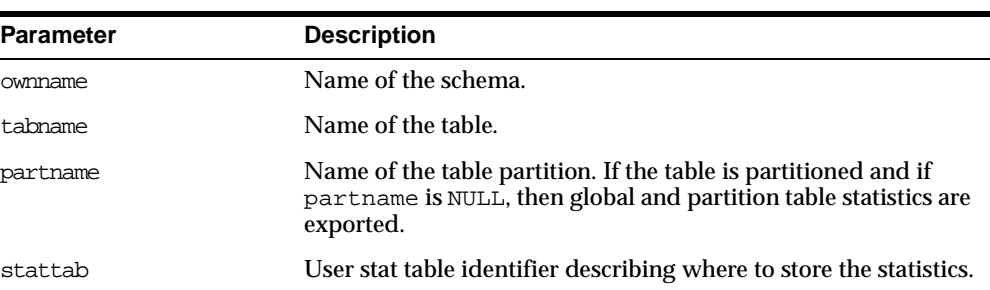

#### **Table 63–24 EXPORT\_TABLE\_STATS Procedure Parameters**

| <b>Parameter</b> | <b>Description</b>                                                             |
|------------------|--------------------------------------------------------------------------------|
| statid           | Identifier (optional) to associate with these statistics within<br>stattab.    |
| cascade          | If true, then column and index statistics for this table are also<br>exported. |
| statown          | Schema containing stattab (if different than own name).                        |

**Table 63–24 EXPORT\_TABLE\_STATS Procedure Parameters**

ORA-20000: Object does not exist or insufficient privileges.

# **EXPORT\_SCHEMA\_STATS Procedure**

This procedure retrieves statistics for all objects in the schema identified by ownname and stores them in the user stat tables identified by stattab.

### **Syntax**

```
DBMS_STATS.EXPORT_SCHEMA_STATS (
   ownname VARCHAR2,
   stattab VARCHAR2,
   statid VARCHAR2 DEFAULT NULL,
   statown VARCHAR2 DEFAULT NULL);
```
## **Parameters**

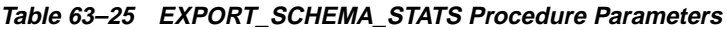

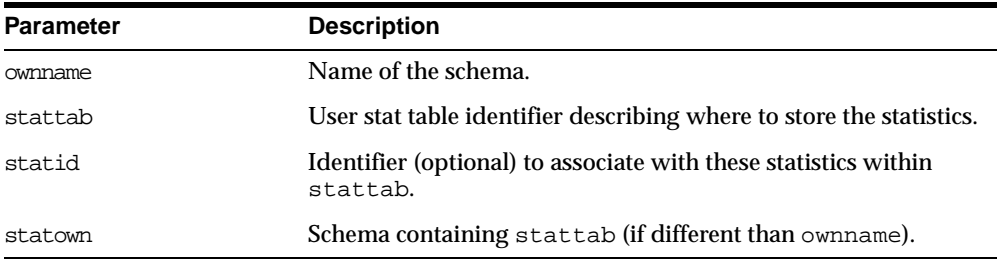

### **Exceptions**

ORA-20000: Object does not exist or insufficient privileges.

## **EXPORT\_DATABASE\_STATS Procedure**

This procedure retrieves statistics for all objects in the database and stores them in the user stat tables identified by statown.stattab

### **Syntax**

DBMS\_STATS.EXPORT\_DATABASE\_STATS ( stattab VARCHAR2, statid VARCHAR2 DEFAULT NULL, statown VARCHAR2 DEFAULT NULL);

### **Parameters**

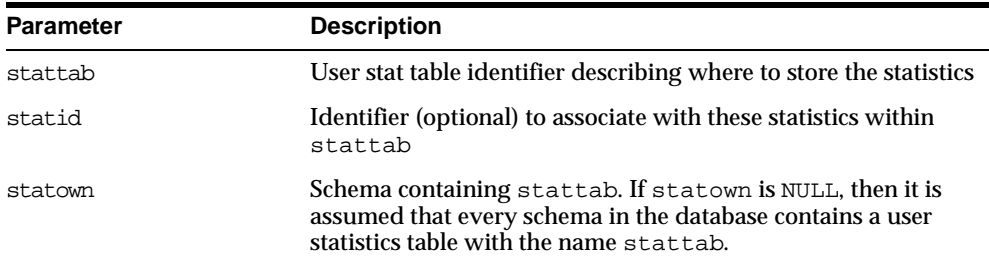

#### **Table 63–26 EXPORT\_DATABASE\_STATS Procedure Parameters**

### **Exceptions**

ORA-20000: Object does not exist or insufficient privileges.

# **IMPORT\_COLUMN\_STATS Procedure**

This procedure retrieves statistics for a particular column from the user stat table identified by stattab and stores them in the dictionary.

### **Syntax**

DBMS\_STATS.IMPORT\_COLUMN\_STATS ( ownname VARCHAR2, tabname VARCHAR2, colname VARCHAR2, partname VARCHAR2 DEFAULT NULL, stattab VARCHAR2, statid VARCHAR2 DEFAULT NULL, statown VARCHAR2 DEFAULT NULL);

| <b>Parameter</b> | <b>Description</b>                                                                                                    |
|------------------|----------------------------------------------------------------------------------------------------|
| ownname          | Name of the schema.                                                                                                    |
| tabname          | Name of the table to which this column belongs.                                                                                                   |
| colname          | Name of the column.                                                                                                    |
| partname         | Name of the table partition. If the table is partitioned and if<br>partname is NULL, then global and partition column statistics<br>are imported. |
| stattab          | User stat table identifier describing from where to retrieve the<br>statistics.                                                                   |
| statid           | Identifier (optional) to associate with these statistics within<br>stattab.                                                                       |
| statown          | Schema containing stattab (if different than ownname).                                                                                            |

**Table 63–27 IMPORT\_COLUMN\_STATS Procedure Parameters**

### **Exceptions**

ORA-20000: Object does not exist or insufficient privileges.

ORA-20001: Invalid or inconsistent values in the user stat table.

## **IMPORT\_INDEX\_STATS Procedure**

This procedure retrieves statistics for a particular index from the user stat table identified by stattab and stores them in the dictionary.

### **Syntax**

```
DBMS_STATS.IMPORT_INDEX_STATS (
   ownname VARCHAR2,
   indname VARCHAR2,
  partname VARCHAR2 DEFAULT NULL,
   stattab VARCHAR2,
   statid VARCHAR2 DEFAULT NULL,
   statown VARCHAR2 DEFAULT NULL);
```

| <b>Parameter</b> | <b>Description</b>                                                                                                    |
|------------------|----------------------------------------------------------------------------------------------------|
| ownname          | Name of the schema.                                                                                                    |
| indname          | Name of the index.                                                                                                    |
| partname         | Name of the index partition. If the index is partitioned and if<br>partname is NULL, then global and partition index statistics<br>are imported. |
| stattab          | User stat table identifier describing from where to retrieve the<br>statistics.                                                                  |
| statid           | Identifier (optional) to associate with these statistics within<br>stattab.                                                                      |
| statown          | Schema containing stattab (if different than ownname).                                                                                           |

**Table 63–28 IMPORT\_INDEX\_STATS Procedure Parameters**

### **Exceptions**

ORA-20000: Object does not exist or insufficient privileges.

ORA-20001: Invalid or inconsistent values in the user stat table.

# **IMPORT\_SYSTEM\_STATS Procedure**

This procedure retrieves system statistics from the user stat table, identified by stattab, and stores the statistics in the dictionary.

### **Syntax**

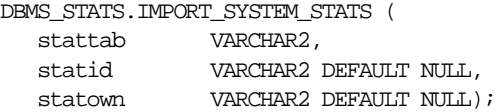

### **Parameters**

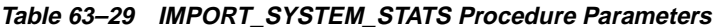

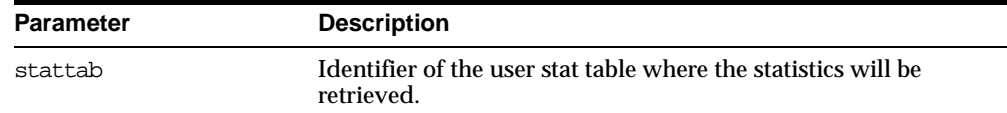

| <b>Parameter</b> | <b>Description</b>                                                                |
|------------------|-----------------------------------------------------------------------------------|
| statid           | Optional identifier associated with the statistics retrieved from<br>the stattab. |
| statown          | The schema containing stattab, if different from the user's<br>schema.            |

**Table 63–29 IMPORT\_SYSTEM\_STATS Procedure Parameters**

ORA-20000: Object does not exist or insufficient privileges.

ORA-20001: Invalid or inconsistent values in the user stat table.

ORA-20002: Bad user statistics table; may need to be upgraded.

ORA-20003: Unable to import system statistics.

## **IMPORT\_TABLE\_STATS Procedure**

This procedure retrieves statistics for a particular table from the user stat table identified by stattab and stores them in the dictionary. Cascade results in all index and column stats associated with the specified table being imported as well.

### **Syntax**

```
DBMS_STATS.IMPORT_TABLE_STATS (
  ownname VARCHAR2,
  tabname VARCHAR2,
  partname VARCHAR2 DEFAULT NULL,
  stattab VARCHAR2,
  statid VARCHAR2 DEFAULT NULL,
  cascade BOOLEAN DEFAULT TRUE,
  statown VARCHAR2 DEFAULT NULL);
```
### **Parameters**

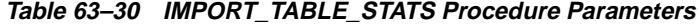

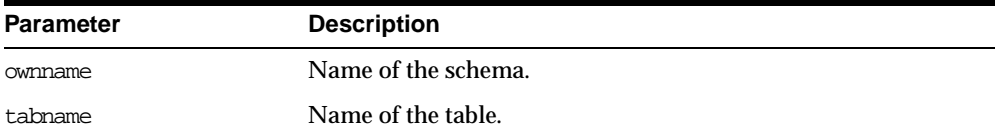

| <b>Parameter</b> | <b>Description</b>                                                                                                    |
|------------------|----------------------------------------------------------------------------------------------------|
| partname         | Name of the table partition. If the table is partitioned and if<br>partname is NULL, then global and partition table statistics are<br>imported. |
| stattab          | User stat table identifier describing from where to retrieve the<br>statistics.                                                                  |
| statid           | Identifier (optional) to associate with these statistics within<br>stattab.                                                                      |
| cascade          | If true, then column and index statistics for this table are also<br>imported.                                                                   |
| statown          | Schema containing stattab (if different than ownname).                                                                                           |

**Table 63–30 IMPORT\_TABLE\_STATS Procedure Parameters**

ORA-20000: Object does not exist or insufficient privileges.

ORA-20001: Invalid or inconsistent values in the user stat table.

# **IMPORT\_SCHEMA\_STATS Procedure**

This procedure retrieves statistics for all objects in the schema identified by ownname from the user stat table and stores them in the dictionary.

### **Syntax**

```
DBMS_STATS.IMPORT_SCHEMA_STATS (
  ownname VARCHAR2,
   stattab VARCHAR2,
   statid VARCHAR2 DEFAULT NULL,
   statown VARCHAR2 DEFAULT NULL);
```
### **Parameters**

#### **Table 63–31 IMPORT\_SCHEMA\_STATS Procedure Parameters**

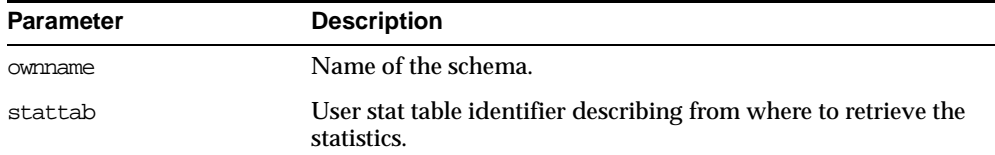

| <b>Parameter</b> | <b>Description</b>                                                          |
|------------------|-----------------------------------------------------------------------------|
| statid           | Identifier (optional) to associate with these statistics within<br>stattab. |
| statown          | Schema containing stattab (if different than own name).                     |

**Table 63–31 IMPORT\_SCHEMA\_STATS Procedure Parameters**

ORA-20000: Object does not exist or insufficient privileges.

ORA-20001: Invalid or inconsistent values in the user stat table.

# **IMPORT\_DATABASE\_STATS Procedure**

This procedure retrieves statistics for all objects in the database from the user stat table(s) and stores them in the dictionary.

### **Syntax**

DBMS\_STATS.IMPORT\_DATABASE\_STATS ( stattab VARCHAR2, statid VARCHAR2 DEFAULT NULL, statown VARCHAR2 DEFAULT NULL);

### **Parameters**

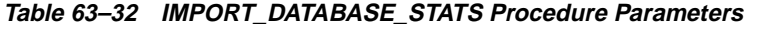

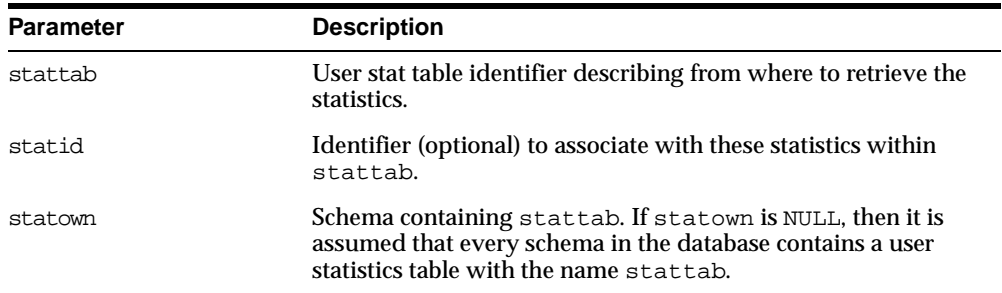

### **Exceptions**

ORA-20000: Object does not exist or insufficient privileges.

ORA-20001: Invalid or inconsistent values in the user stat table.

# **GATHER\_INDEX\_STATS Procedure**

This procedure gathers index statistics. It does not execute in parallel.

### **Syntax**

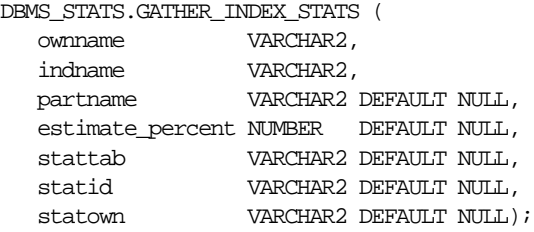

## **Parameters**

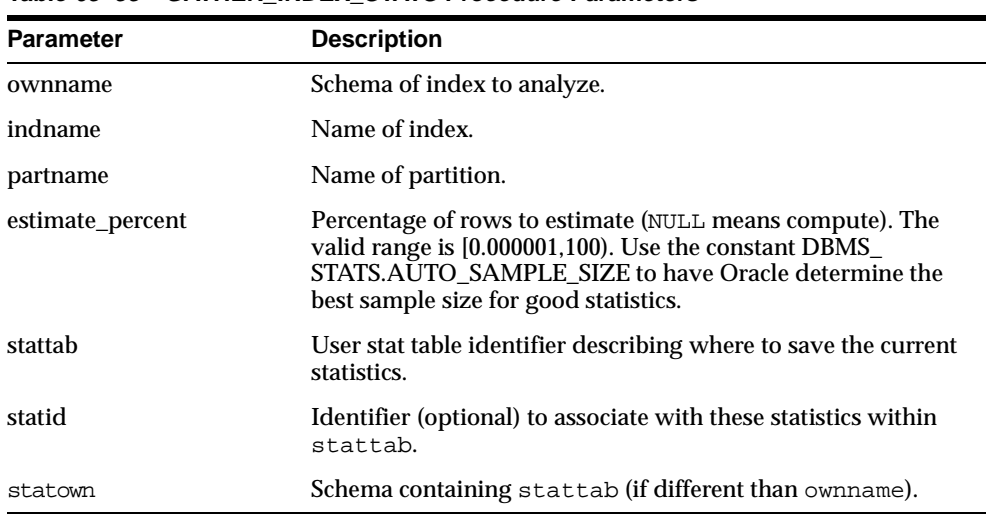

#### **Table 63–33 GATHER\_INDEX\_STATS Procedure Parameters**

## **Exceptions**

ORA-20000: Index does not exist or insufficient privileges.

ORA-20001: Bad input value.

## **GATHER\_TABLE\_STATS Procedure**

This procedure gathers table and column (and index) statistics. It attempts to parallelize as much of the work as possible, but there are some restrictions as described in the individual parameters. This operation does not parallelize if the user does not have select privilege on the table being analyzed.

### **Syntax**

```
DBMS_STATS.GATHER_TABLE_STATS (
  ownname VARCHAR2,
  tabname VARCHAR2,
  partname VARCHAR2 DEFAULT NULL,
  estimate_percent NUMBER DEFAULT NULL,
  block_sample BOOLEAN DEFAULT FALSE,
  method_opt VARCHAR2 DEFAULT 'FOR ALL COLUMNS SIZE 1',
  degree NUMBER DEFAULT NULL,
  granularity VARCHAR2 DEFAULT 'DEFAULT',
  cascade BOOLEAN DEFAULT FALSE,
  stattab VARCHAR2 DEFAULT NULL,
  statid VARCHAR2 DEFAULT NULL,
  statown VARCHAR2 DEFAULT NULL);
```
### **Parameters**

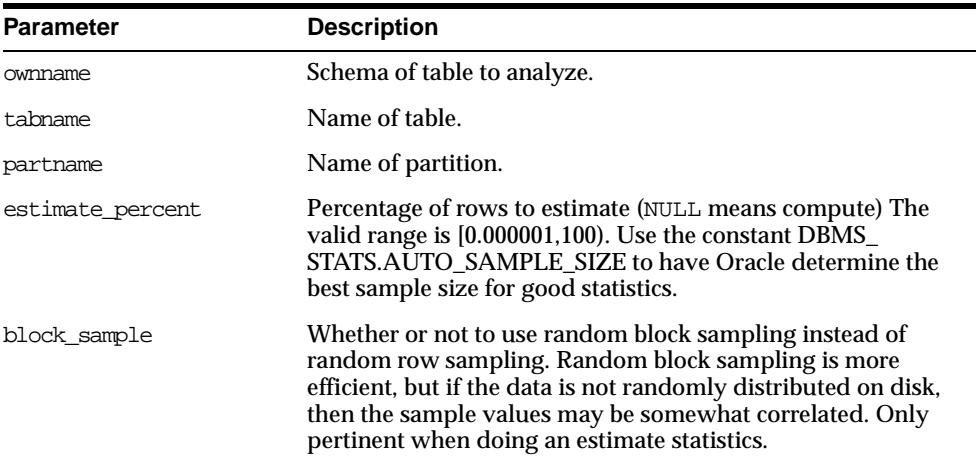

#### **Table 63–34 GATHER\_TABLE\_STATS Procedure Parameters**

| <b>Parameter</b> | <b>Description</b>                                                                                                    |
|------------------|----------------------------------------------------------------------------------------------------|
| method opt       | Accepts:                                                                                                    |
|                  | FOR ALL [INDEXED   HIDDEN] COLUMNS [size_clause]<br>FOR COLUMNS [size clause] column attribute [size_<br>clause] [, column   attribute [size_clause]],                                                                                                    |
|                  | where size clause is defined as:                                                                                                    |
|                  | $size\_clause := SIZE \{integer \mid REPRESENT \mid AUTO \mid$<br>SKEWONLY },                                                                                                    |
|                  | where integer is in the range [1,254]. Optimizer-related table<br>statistics are always gathered.                                                                                                    |
| degree           | Degree of parallelism. NULL means use the table default value<br>specified by the DEGREE clause in the CREATE TABLE or<br>ALTER TABLE statement. Use the constant DBMS<br>STATS. DEFAULT_DEGREE to specify the default value based<br>on the initialization parameters. |
| qranularity      | Granularity of statistics to collect (only pertinent if the table is<br>partitioned).                                                                                                    |
|                  | DEFAULT: Gather global- and partition-level statistics.                                                                                                    |
|                  | SUBPARTITION: Gather subpartition-level statistics.                                                                                                    |
|                  | PARTITION: Gather partition-level statistics.                                                                                                    |
|                  | GLOBAL: Gather global statistics.                                                                                                    |
|                  | ALL: Gather all (subpartition, partition, and global) statistics.                                                                                                    |
| cascade          | Gather statistics on the indexes for this table. Index statistics<br>gathering is not parallelized. Using this option is equivalent to<br>running the gather_index_stats procedure on each of the<br>table's indexes.                                                   |
| stattab          | User stat table identifier describing where to save the current<br>statistics.                                                                                                    |
| statid           | Identifier (optional) to associate with these statistics within<br>stattab.                                                                                                    |
| statown          | Schema containing stattab (if different than ownname).                                                                                                    |

**Table 63–34 GATHER\_TABLE\_STATS Procedure Parameters**

ORA-20000: Table does not exist or insufficient privileges.

ORA-20001: Bad input value.

# **GATHER\_SCHEMA\_STATS Procedure**

This procedure gathers statistics for all objects in a schema.

### **Syntax**

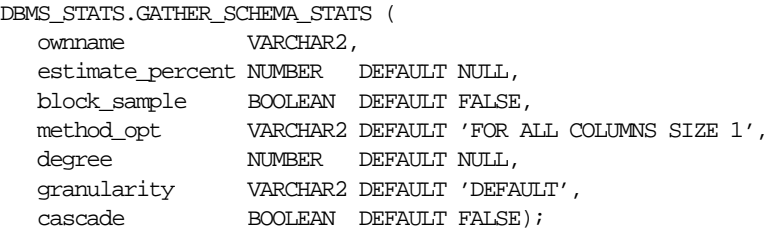

#### DBMS\_STATS.GATHER\_SCHEMA\_STATS (

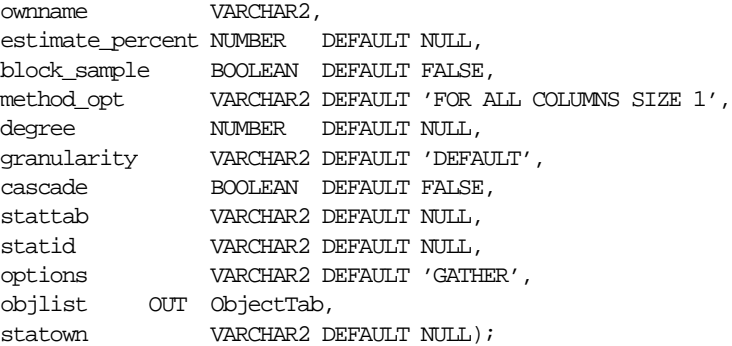

### **Parameters**

#### **Table 63–35 GATHER\_SCHEMA\_STATS Procedure Parameters**

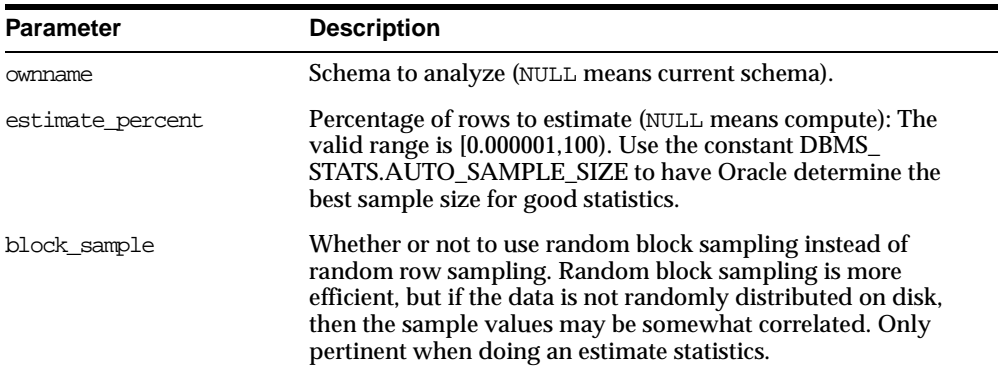

| <b>Parameter</b> | <b>Description</b>                                                                                                    |
|------------------|----------------------------------------------------------------------------------------------------|
| method opt       | Accepts:                                                                                                    |
|                  | FOR ALL [INDEXED   HIDDEN] COLUMNS [size_clause]<br>FOR COLUMNS [size clause] column attribute [size_<br>clause] [, column   attribute [size_clause]],                                                                                                    |
|                  | where size clause is defined as:                                                                                                    |
|                  | $size\_clause := SIZE \{integer \mid REPRESENT \mid AUTO \mid$<br>SKEWONLY },                                                                                                    |
|                  | where integer is in the range [1,254]. This value is passed to all<br>of the individual tables.                                                                                                    |
| degree           | Degree of parallelism. NULL means use the table default value<br>specified by the DEGREE clause in the CREATE TABLE or<br>ALTER TABLE statement. Use the constant DBMS<br>STATS. DEFAULT_DEGREE to specify the default value based<br>on the initialization parameters. |
| qranularity      | Granularity of statistics to collect (only pertinent if the table is<br>partitioned).                                                                                                    |
|                  | DEFAULT: Gather global- and partition-level statistics.                                                                                                    |
|                  | SUBPARTITION: Gather subpartition-level statistics.                                                                                                    |
|                  | PARTITION: Gather partition-level statistics.                                                                                                    |
|                  | GLOBAL: Gather global statistics.                                                                                                    |
|                  | ALL: Gather all (subpartition, partition, and global) statistics.                                                                                                    |
| cascade          | Gather statistics on the indexes as well.                                                                                                    |
|                  | Index statistics gathering is not parallelized. Using this option<br>is equivalent to running the gather_index_stats<br>procedure on each of the indexes in the schema in addition to<br>gathering table and column statistics.                                         |
| stattab          | User stat table identifier describing where to save the current<br>statistics.                                                                                                    |
| statid           | Identifier (optional) to associate with these statistics within<br>stattab.                                                                                                    |

**Table 63–35 GATHER\_SCHEMA\_STATS Procedure Parameters**

| <b>Parameter</b> | <b>Description</b>                                                                                                    |
|------------------|----------------------------------------------------------------------------------------------------|
| options          | Further specification of which objects to gather statistics for:                                                                                                    |
|                  | GATHER: Gathers statistics on all objects in the schema.                                                                                                    |
|                  | GATHER AUTO: Gathers all necessary statistics automatically.<br>Oracle implicitly determines which objects need new statistics,<br>and determines how to gather those statistics. When GATHER<br>AUTO is specified, the only additional valid parameters are<br>ownname, stattab, statid, objlist and statown; all<br>other parameter settings are ignored. Returns a list of<br>processed objects. |
|                  | GATHER STALE: Gathers statistics on stale objects as<br>determined by looking at the *_tab_modifications views.<br>Also, return a list of objects found to be stale.                                                                                                    |
|                  | GATHER EMPTY: Gathers statistics on objects which currently<br>have no statistics. also, return a list of objects found to have no<br>statistics.                                                                                                    |
|                  | LIST AUTO: Returns a list of objects to be processed with<br>GATHER AUTO.                                                                                                    |
|                  | LIST STALE: Returns list of stale objects as determined by<br>looking at the *_tab_modifications views.                                                                                                    |
|                  | LIST EMPTY: Returns list of objects which currently have no<br>statistics.                                                                                                    |
| objlist          | List of objects found to be stale or empty.                                                                                                    |
| statown          | Schema containing stattab (if different than ownname).                                                                                                    |

**Table 63–35 GATHER\_SCHEMA\_STATS Procedure Parameters**

ORA-20000: Schema does not exist or insufficient privileges.

ORA-20001: Bad input value.

## **GATHER\_DATABASE\_STATS Procedure**

This procedure gathers statistics for all objects in the database.

### **Syntax**

DBMS\_STATS.GATHER\_DATABASE\_STATS ( estimate percent NUMBER DEFAULT NULL, block\_sample BOOLEAN DEFAULT FALSE,

```
method_opt VARCHAR2 DEFAULT 'FOR ALL COLUMNS SIZE 1',
               NUMBER DEFAULT NULL,
  granularity VARCHAR2 DEFAULT 'DEFAULT',
  cascade BOOLEAN DEFAULT FALSE);
DBMS_STATS.GATHER_DATABASE_STATS (
  estimate_percent NUMBER DEFAULT NULL,
  block_sample BOOLEAN DEFAULT FALSE,
  method_opt VARCHAR2 DEFAULT 'FOR ALL COLUMNS SIZE 1',
  degree NUMBER DEFAULT NULL,
  granularity VARCHAR2 DEFAULT 'DEFAULT',
  cascade BOOLEAN DEFAULT FALSE,
  stattab VARCHAR2 DEFAULT NULL,
  statid VARCHAR2 DEFAULT NULL,
  options VARCHAR2 DEFAULT 'GATHER',
  objlist OUT ObjectTab,
  statown VARCHAR2 DEFAULT NULL);
```
#### **Table 63–36 GATHER\_DATABASE\_STATS Procedure Parameters**

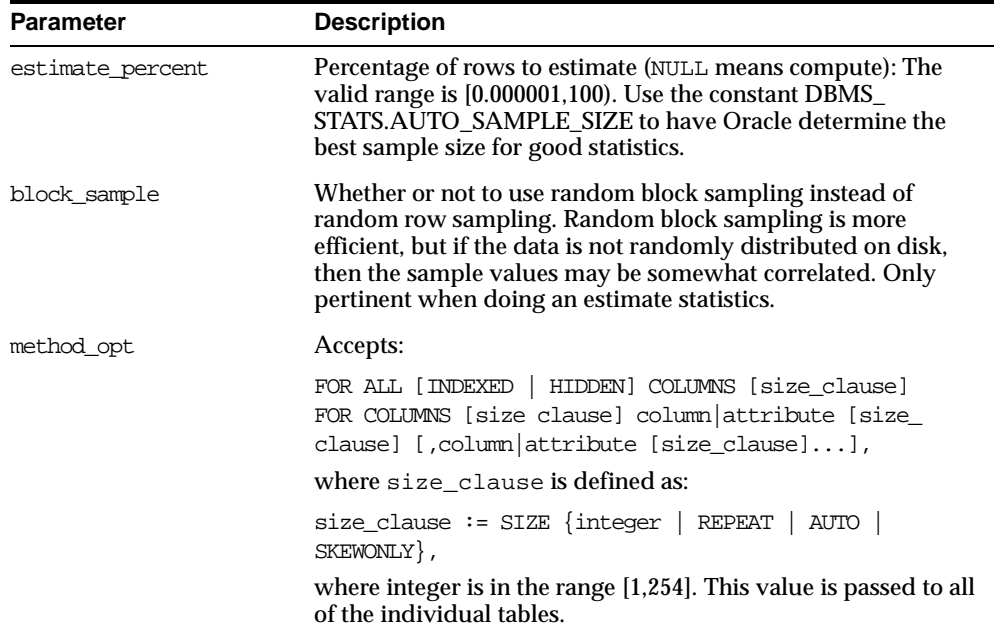

| <b>Parameter</b> | <b>Description</b>                                                                                                    |
|------------------|----------------------------------------------------------------------------------------------------|
| degree           | Degree of parallelism. NULL means use the table default value<br>specified by the DEGREE clause in the CREATE TABLE or<br>ALTER TABLE statement. Use the constant DBMS<br>STATS. DEFAULT_DEGREE to specify the default value based<br>on the initialization parameters.        |
| qranularity      | Granularity of statistics to collect (only pertinent if the table is<br>partitioned).                                                                                                    |
|                  | DEFAULT: Gather global- and partition-level statistics.                                                                                                    |
|                  | SUBPARTITION: Gather subpartition-level statistics.                                                                                                    |
|                  | <b>PARTITION: Gather partition-level statistics.</b>                                                                                                    |
|                  | GLOBAL: Gather global statistics.                                                                                                    |
|                  | ALL: Gather all (subpartition, partition, and global) statistics.                                                                                                    |
| cascade          | Gather statistics on the indexes as well. Index statistics<br>gathering is not parallelized. Using this option is equivalent to<br>running the gather_index_stats procedure on each of the<br>indexes in the database in addition to gathering table and<br>column statistics. |
| stattab          | User stat table identifier describing where to save the current<br>statistics.                                                                                                    |
|                  | The statistics table is assumed to reside in the same schema as<br>the object being analyzed, so there must be one such table in<br>each schema to use this option.                                                                                                    |
| statid           | Identifier (optional) to associate with these statistics within<br>stattab.                                                                                                    |

**Table 63–36 GATHER\_DATABASE\_STATS Procedure Parameters**

| <b>Parameter</b> | <b>Description</b>                                                                                                    |
|------------------|----------------------------------------------------------------------------------------------------|
| options          | Further specification of which objects to gather statistics for:                                                                                                    |
|                  | GATHER: Gathers statistics on all objects in the schema.                                                                                                    |
|                  | GATHER AUTO: Gathers all necessary statistics automatically.<br>Oracle implicitly determines which objects need new statistics,<br>and determines how to gather those statistics. When GATHER<br>AUTO is specified, the only additional valid parameters are<br>stattab, statid, objlist and statown; all other<br>parameter settings are ignored. Returns a list of processed<br>objects. |
|                  | GATHER STALE: Gathers statistics on stale objects as<br>determined by looking at the *_tab_modifications views.<br>Also, return a list of objects found to be stale.                                                                                                    |
|                  | GATHER EMPTY: Gathers statistics on objects which currently<br>have no statistics. Return a list of objects found to have no<br>statistics.                                                                                                    |
|                  | LIST AUTO: Returns a list of objects to be processed with<br>GATHER AUTO.                                                                                                    |
|                  | LIST STALE: Returns a list of stale objects as determined by<br>looking at the *_tab_modifications views.                                                                                                    |
|                  | LIST EMPTY: Returns a list of objects which currently have no<br>statistics.                                                                                                    |
| objlist          | List of objects found to be stale or empty.                                                                                                    |
| statown          | Schema containing stattab (if different than ownname).                                                                                                    |

**Table 63–36 GATHER\_DATABASE\_STATS Procedure Parameters**

ORA-20000: Insufficient privileges.

ORA-20001: Bad input value.

# **GATHER\_SYSTEM\_STATS Procedure**

This procedure gathers system statistics.

## **Syntax**

DBMS\_STATS.GATHER\_SYSTEM\_STATS ( gathering\_mode VARCHAR2 DEFAULT 'INTERVAL', interval **INTEGER** DEFAULT 60,

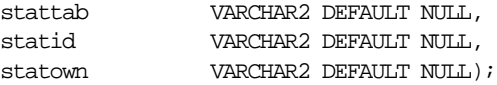

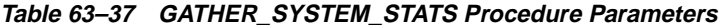

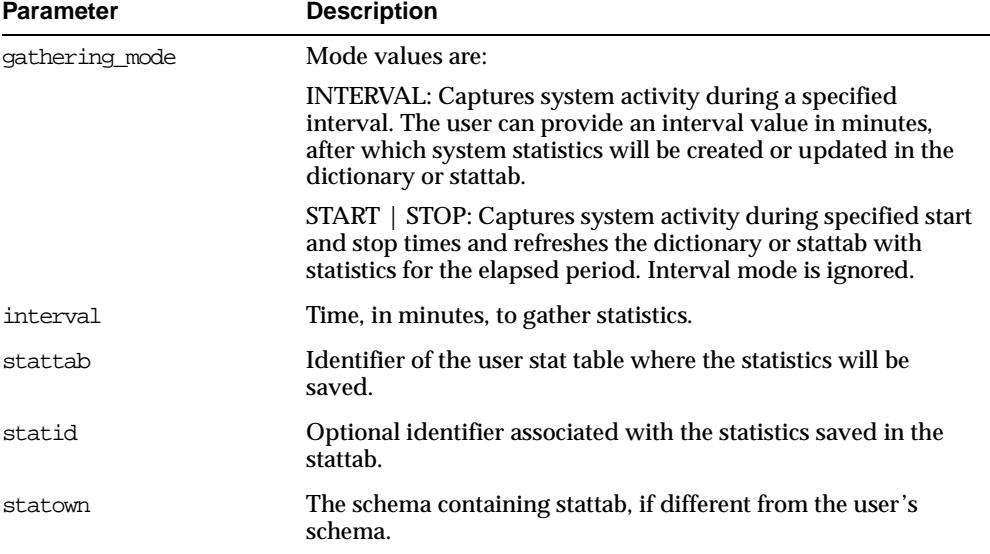

### **Exceptions**

ORA-20000: Object does not exist or insufficient privileges.

ORA-20001: Invalid input value.

ORA-20002: Bad user statistics table; may need to be upgraded.

ORA-20003: Unable to gather system statistics.

ORA-20004: Error in the INTERVAL mode: system parameter job\_queue\_processes must be  $>0$ .

# **GENERATE\_STATS Procedure**

This procedure generates object statistics from previously collected statistics of related objects. For fully populated schemas, the gather procedures should be used instead when more accurate statistics are desired.The currently supported objects are b-tree and bitmap indexes.

#### **Syntax**

```
DBMS_STATS.GENERATE_STATS (
  ownname VARCHAR2,
  objname VARCHAR2,
  organized NUMBER DEFAULT 7);
```
### **Parameters**

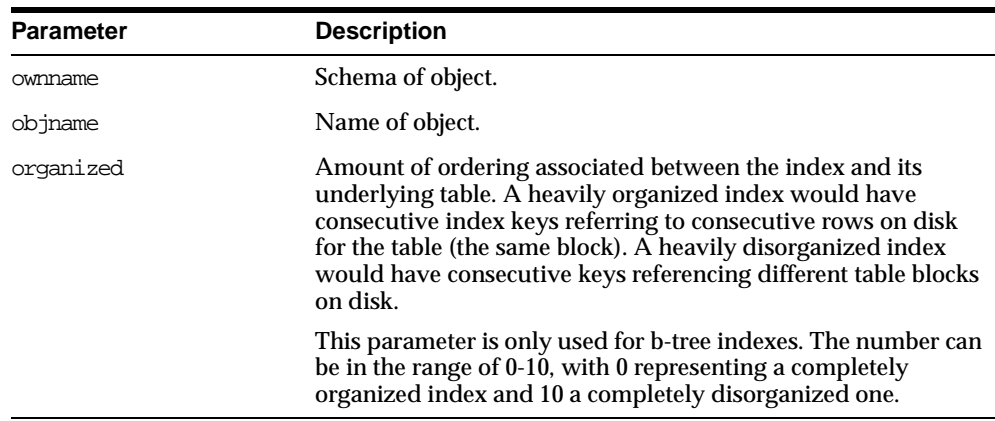

#### **Table 63–38 GENERATE\_STATS Procedure Parameters**

### **Exceptions**

ORA-20000: Unsupported object type of object does not exist.

ORA-20001: Invalid option or invalid statistics.

### **Example 1**

Assume many modifications have been made to the emp table since the last time statistics were gathered. To ensure that the cost-based optimizer is still picking the best plan, statistics should be gathered once again; however, the user is concerned that new statistics will cause the optimizer to choose bad plans when the current ones are acceptable. The user can do the following:

#### **BEGIN**

```
DBMS_STATS.CREATE_STAT_TABLE ('scott', 'savestats');
DBMS STATS.GATHER TABLE STATS ('scott', 'emp', 5, stattab => 'savestats');
```
#### END;

This operation gathers new statistics on emp, but first saves the original statistics in a user stat table: emp.savestats.

If the user believes that the new statistics are causing the optimizer to generate poor plans, then the original stats can be restored as follows:

#### **BEGIN**

```
DBMS_STATS.DELETE_TABLE_STATS ('scott', 'emp');
  DBMS_STATS.IMPORT_TABLE_STATS ('scott', 'emp', stattab => 'savestats');
END;
```
#### **Example 2**

Assume that you want to perform database application processing OLTP transactions during the day and run reports at night.

To collect daytime system statistics, gather statistics for 720 minutes. Store the stats in the MYSTATS table.

```
BEGIN
```

```
DBMS_STATS.GATHER_SYSTEM_STATS (
      interval => 720,
     stattab => 'mystats',
     statid => 'OLTP');
END;
```
To collect nighttime system statistics, gather statistics for 720 minutes. Store the stats in the MYSTATS table.

```
BEGIN
   DBMS_STATS.GATHER_SYSTEM_STATS (
      interval => 720,
      stattab => 'mystats',
      statid \Rightarrow 'OLAP');
END;
```
Update the dictionary with the gathered statistics.

```
VARIABLE jobno number;
BEGIN
  DBMS_JOB.SUBMIT (:jobno, 'DBMS_STATS.IMPORT_SYSTEM_STATS
  (''mystats'',''OLTP'');'
  sysdate, 'sysdate + 1');
  COMMIT;
END;
```

```
BEGIN
  DBMS_JOB.SUBMIT (:jobno, 'DBMS_STATS.IMPORT_SYSTEM_STATS
  (''mystats'',''OLAP'');'
  sysdate + 0.5, 'sysdate + 1');
   COMMIT;
END;
```
## **FLUSH\_SCHEMA\_MONITORING\_INFO Procedure**

This procedure flushes in-memory monitoring information for the tables in the specified schema to the dictionary.

#### **Syntax**

DBMS\_STATS.FLUSH\_SCHEMA\_MONITORING\_INFO ( ownname varchar2 default null);

### **Parameters**

#### **Table 63–39 FLUSH\_SCHEMA\_MONITORING\_INFO Procedure Parameters**

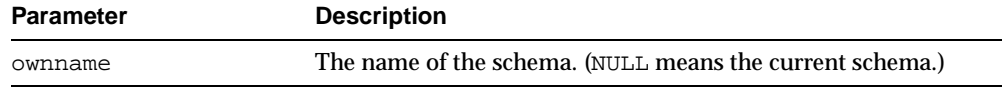

### **Exceptions**

ORA-20000: The object does not exist or it contains insufficient privileges.

## **FLUSH\_DATABASE\_MONITORING\_INFO Procedure**

This procedure flushes in-memory monitoring information for all the tables to the dictionary.

#### **Exceptions**

ORA-20000: Insufficient privileges.

# **ALTER\_SCHEMA\_TABLE\_MONITORING Procedure**

This procedure enable or disables the DML monitoring feature of all the tables in the schema, except for snapshot logs and the tables, which monitoring does not

support. Equivalent to issuing ALTER TABLE ... MONITORING (or NOMONITORING) individually. It is recommended to enable monitoring if you use gather database stats or gather schema stats with GATHER AUTO or GATHER STALE option.

### **Syntax**

DBMS STATS.alter schema table monitoring ( ownname varchar2 default NULL, monitoring boolean default TRUE);

### **Parameters**

**Table 63–40 ALTER\_SCHEMA\_TABLE\_MONITORING Procedure Parameters**

| <b>Parameter</b> | <b>Description</b>                                            |
|------------------|---------------------------------------------------------------|
| ownname          | The name of the schema. (NULL means the current schema.)      |
| monitoring       | Enables monitoring if true, and disables monitoring if false. |

## **Exceptions**

ORA-20000: Insufficient privileges.

# **ALTER\_DATABASE\_TABLE\_MONITORING Procedure**

This procedure enables or diables the DML monitoring feature of all the tables in the schema, except for snapshot logs and the tables, which monitoring does not support. Equivalent to issuing ALTER TABLE ... MONITORING (or NOMONITORING) individually. It is recommended to enable monitoring if you use gather\_database\_stats or gather\_schema\_stats with the GATHER AUTO or GATHER STALE options.

## **Syntax**

DBMS\_STATS.ALTER\_DATABASE\_TABLE\_MONITORING ( monitoring boolean default TRUE, sysobjs boolean default FALSE);

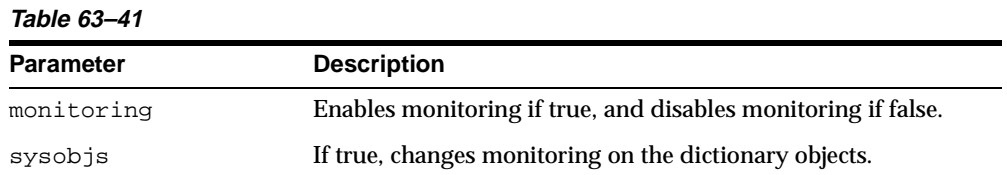

# **Exzceptions**

ORA-20000: Insufficient privileges.
# **64**

## **DBMS\_TRACE**

Oracle8*i* PL/SQL provides an API for tracing the execution of PL/SQL programs on the server. You can use the trace API, implemented on the server as the DBMS\_TRACE package, to trace PL/SQL functions, procedures, and exceptions.

DBMS TRACE provides subprograms to start and stop PL/SQL tracing in a session. Oracle collects the trace data as the program executes and writes it to database tables.

A typical session involves:

- Starting PL/SQL tracing in session (DBMS\_TRACE.SET\_PLSQL\_TRACE).
- Running an application to be traced.
- Stopping PL/SQL tracing in session (DBMS\_TRACE.CLEAR\_PLSQL\_TRACE).

This chapter discusses the following topics:

- [Requirements, Restrictions, and Constants for DBMS\\_TRACE](#page-1117-0)
- [Using DBMS\\_TRACE](#page-1117-1)
- [Summary of DBMS\\_TRACE Subprograms](#page-1120-0)

## <span id="page-1117-0"></span>**Requirements, Restrictions, and Constants for DBMS\_TRACE**

#### **Requirements**

This package must be created under SYS.

#### **Restrictions**

You cannot use PL/SQL tracing with the multi-threaded server (MTS).

#### <span id="page-1117-2"></span>**Constants**

DBMS\_TRACE uses these constants:

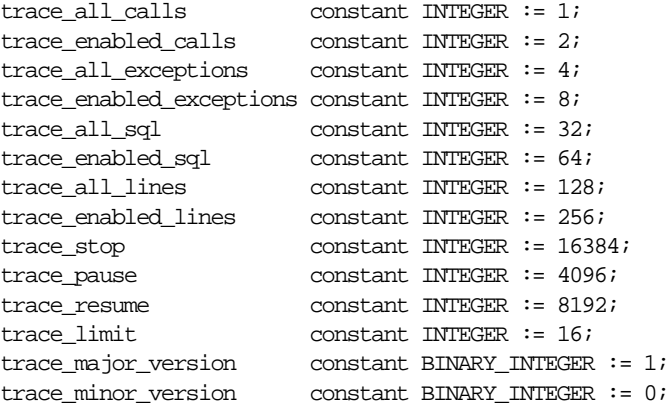

Oracle recommends using the symbolic form for all these constants.

## <span id="page-1117-1"></span>**Using DBMS\_TRACE**

#### **Controlling Data Volume**

Profiling large applications may produce a large volume of data. You can control the volume of data collected by enabling specific program units for trace data collection.

You can enable a program unit by compiling it debug. This can be done in one of two ways:

```
alter session set plsql_debug=true;
create or replace \ldots /* create the library units - debug information will be
```

```
generated */
or: 
/* recompile specific library unit with debug option */
alter [PROCEDURE | FUNCTION | PACKAGE BODY] <libunit-name> compile debug;
```
**Note:** You cannot use the second method for anonymous blocks.

You can limit the amount of storage used in the database by retaining only the most recent 8,192 records (approximately) by including TRACE\_LIMIT in the TRACE\_LEVEL parameter of the SET\_PLSQL\_TRACE procedure.

#### **Creating Database Tables to Collect DBMS\_TRACE Output**

You must create database tables into which the DBMS\_TRACE package writes output. Otherwise, the data is not collected. To create these tables, run the script TRACETAB.SQL. The tables this script creates are owned by SYSTEM.

#### <span id="page-1118-1"></span>**Collecting Trace Data**

The PL/SQL features you can trace are described in the script DBMSPBT.SQL. Some of the key tracing features are:

- **[Tracing Calls](#page-1118-0)**
- **[Tracing Exceptions](#page-1119-0)**
- **[Tracing SQL](#page-1119-1)**
- [Tracing Lines](#page-1119-2)

Additional features of DBMS\_TRACE also allow pausing and resuming trace, and limiting the output.

#### <span id="page-1118-0"></span>**Tracing Calls**

Two levels of call tracing are available:

- Level 1: Trace all calls. This corresponds to the constant  $trace$  all calls.
- Level 2: Trace calls to enabled program units only. This corresponds to the constant trace\_enabled\_calls.

Enabling cannot be detected for remote procedure calls (RPCs); hence, RPCs are only traced with level 1.

#### <span id="page-1119-0"></span>**Tracing Exceptions**

Two levels of exception tracing are available:

- Level 1: Trace all exceptions. This corresponds to trace\_all\_exceptions.
- Level 2: Trace exceptions raised in enabled program units only. This corresponds to trace\_enabled\_exceptions.

#### <span id="page-1119-1"></span>**Tracing SQL**

Two levels of SQL tracing are available:

- Level 1: Trace all SQL. This corresponds to the constant  $trace\_all\_sql$ .
- Level 2: Trace SQL in enabled program units only. This corresponds to the constant trace\_enabled\_sql.

#### <span id="page-1119-2"></span>**Tracing Lines**

Two levels of line tracing are available:

- Level 1: Trace all lines. This corresponds to the constant  $trace$  all lines.
- Level 2: Trace lines in enabled program units only. This corresponds to the constant trace\_enabled\_lines.

When tracing lines, Oracle adds a record to the database each time the line number changes. This includes line number changes due to procedure calls and returns.

**Note:** For both all types of tracing, level 1 overrides level 2. For example, if both level 1 and level 2 are enabled, then level 1 takes precedence.

#### **Collected Data**

If tracing is requested only for enabled program units, and if the current program unit is not enabled, then no trace data is written.

When tracing calls, both the call and return are traced. The check for whether tracing is "enabled" passes if either the called routine or the calling routine is "enabled".

Call tracing will always output the program unit type, program unit name, and line number for both the caller and the callee. It will output the caller's stack depth. If the caller's unit is enabled, the calling procedure name will also be output. If the callee's unit is enabled, the called procedure name will be output

Exception tracing writes out the line number. Raising the exception shows information on whether the exception is user-defined or pre-defined. It also shows the exception number in the case of pre-defined exceptions. Both the place where the exceptions are raised and their handler is traced. The check for tracing being "enabled" is done independently for the place where the exception is raised and the place where the exception is handled.

All calls to DBMS\_TRACE.SET\_PLSQL\_TRACE and DBMS\_TRACE.CLEAR\_PLSQL\_ TRACE place a special trace record in the database. Therefore, it is always possible to determine when trace settings were changed.

#### **Trace Control**

As well as determining which items are collected, you can pause and resume the trace process. No information is gathered between the time that tracing is paused and the time that it is resumed. The constants TRACE\_PAUSE and TRACE\_RESUME are used to accomplish this. Trace records are generated to indicate that the trace was paused/resumed.

It is also possible to retain only the last 8,192 trace events of a run by using the constant TRACE\_LIMIT. This allows tracing to be turned on without filling up the database. When tracing stops, the last 8,192 records are saved. The limit is approximate, since it is not checked on every trace record. At least the requested number of trace records will be generated; up to 1,000 additional records may be generated.

## <span id="page-1120-0"></span>**Summary of DBMS\_TRACE Subprograms**

| Subprogram                                      | <b>Description</b>                            |
|-------------------------------------------------|-----------------------------------------------|
| "SET_PLSQL_TRACE<br>Procedure" on page 64-5     | Starts tracing in the current session.        |
| "CLEAR_PLSQL_TRACE<br>Procedure" on page 64-6   | Stops trace data dumping in session.          |
| "PLSQL_TRACE_VERSION<br>Procedure" on page 64-6 | Gets the version number of the trace package. |

**Table 64–1 DBMS\_TRACE Subprograms**

### <span id="page-1120-1"></span>**SET\_PLSQL\_TRACE Procedure**

This procedure enables PL/SQL trace data collection.

#### **Syntax**

```
DBMS_TRACE.SET_PLSQL_TRACE (
  trace_level INTEGER);
```
#### <span id="page-1121-2"></span>**Parameter**

[Table 64–2](#page-1121-2) describes the parameter for the DBMS\_TRACE.SET\_PLSQL\_TRACE syntax.

| <b>Parameter</b> | <b>Description</b>                                                                                                    |
|------------------|----------------------------------------------------------------------------------------------------|
| trace level      | You must supply one or more of the constants as listed on<br>page 64-2. By summing the constants, you can enable tracing of<br>multiple PL/SQL language features simultaneously. The<br>control constants "trace_pause", "trace_resume" and "trace_<br>stop" should not be used in combination with other constants |
|                  | Also see "Collecting Trace Data" on page 64-3 for more<br>information.                                                                                                    |

**Table 64–2 SET\_PLSQL\_TRACE Procedure Parameters**

### <span id="page-1121-0"></span>**CLEAR\_PLSQL\_TRACE Procedure**

This procedure disables trace data collection.

#### **Syntax**

DBMS\_TRACE.CLEAR\_PLSQL\_TRACE;

## <span id="page-1121-1"></span>**PLSQL\_TRACE\_VERSION Procedure**

This procedure gets the version number of the trace package. It returns the major and minor version number of the DBMS\_TRACE package.

#### **Syntax**

DBMS\_TRACE.PLSQL\_TRACE\_VERSION ( major OUT BINARY\_INTEGER, minor OUT BINARY INTEGER);

#### **Parameters**

[Table 64–3](#page-1122-0) describes the parameters for the DBMS\_TRACE.PLSQL\_TRACE\_ VERSION syntax.

<span id="page-1122-0"></span>

| <b>Parameter</b> | <b>Description</b>                  |
|------------------|-------------------------------------|
| major            | Major version number of DBMS_TRACE. |
| minor            | Minor version number of DBMS TRACE. |

**Table 64–3 PLSQL\_TRACE\_VERSION Procedure Parameters**

# **65**

## **DBMS\_TRANSACTION**

This package provides access to SQL transaction statements from stored procedures.

**See Also:** *Oracle9i SQL Reference*

This chapter discusses the following topics:

- **[Requirements](#page-1125-0)**
- [Summary of DBMS\\_TRANSACTION Subprograms](#page-1125-1)

## <span id="page-1125-0"></span>**Requirements**

This package runs with the privileges of calling user, rather than the package owner SYS.

## <span id="page-1125-1"></span>**Summary of DBMS\_TRANSACTION Subprograms**

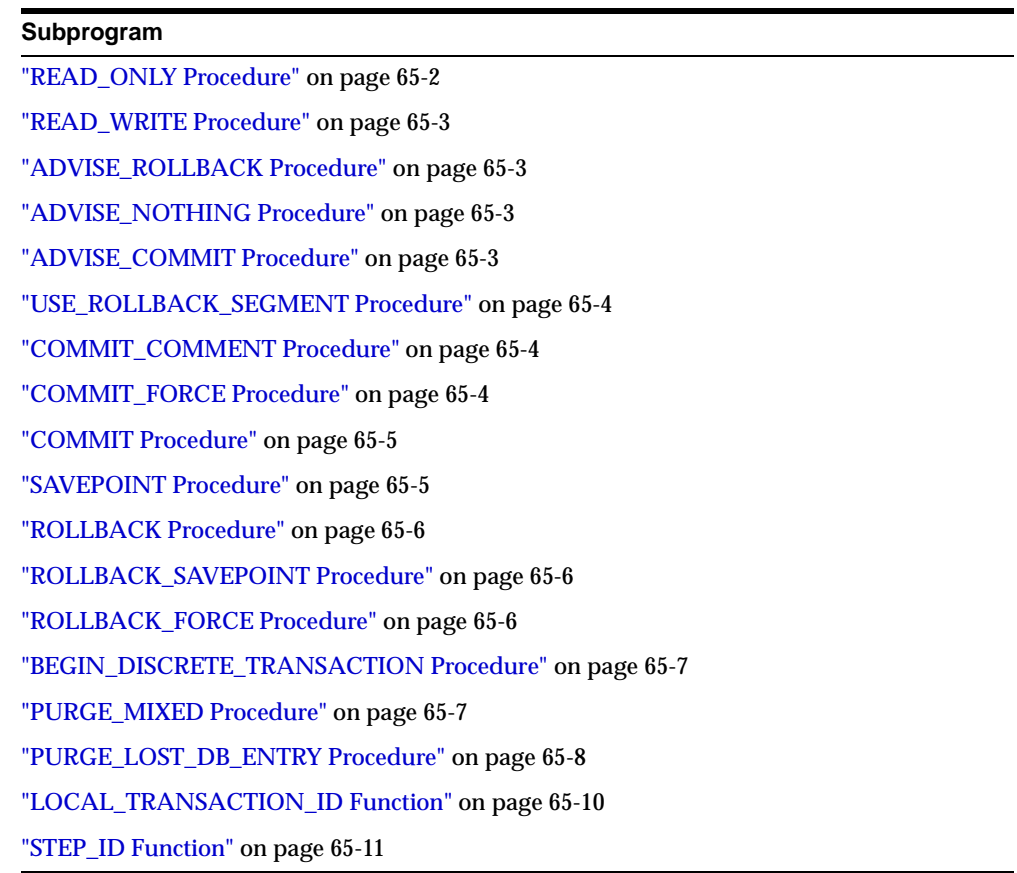

#### **Table 65–1 DBMS\_TRANSACTION Subprograms**

## <span id="page-1125-2"></span>**READ\_ONLY Procedure**

This procedure is equivalent to following SQL statement:

SET TRANSACTION READ ONLY

#### **Syntax**

DBMS\_TRANSACTION.READ\_ONLY;

## <span id="page-1126-0"></span>**READ\_WRITE Procedure**

This procedure is equivalent to following SQL statement:

SET TRANSACTION READ WRITE

#### **Syntax**

DBMS\_TRANSACTION.READ\_WRITE;

## <span id="page-1126-1"></span>**ADVISE\_ROLLBACK Procedure**

This procedure is equivalent to following SQL statement:

ALTER SESSION ADVISE ROLLBACK

#### **Syntax**

DBMS\_TRANSACTION.ADVISE\_ROLLBACK;

## <span id="page-1126-2"></span>**ADVISE\_NOTHING Procedure**

This procedure is equivalent to following SQL statement:

ALTER SESSION ADVISE NOTHING

#### **Syntax**

DBMS\_TRANSACTION.ADVISE\_NOTHING;

## <span id="page-1126-3"></span>**ADVISE\_COMMIT Procedure**

This procedure is equivalent to following SQL statement:

ALTER SESSION ADVISE COMMIT

#### **Syntax**

DBMS\_TRANSACTION.ADVISE\_COMMIT;

## <span id="page-1127-0"></span>**USE\_ROLLBACK\_SEGMENT Procedure**

This procedure is equivalent to following SQL statement:

SET TRANSACTION USE ROLLBACK SEGMENT <rb\_seg\_name>

#### **Syntax**

DBMS\_TRANSACTION.USE\_ROLLBACK\_SEGMENT ( rb\_name VARCHAR2);

#### **Parameters**

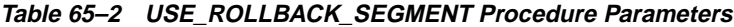

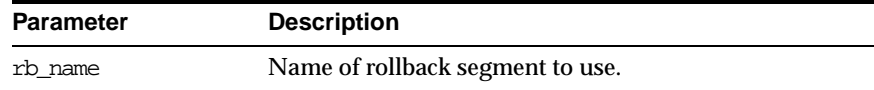

## <span id="page-1127-1"></span>**COMMIT\_COMMENT Procedure**

This procedure is equivalent to following SQL statement:

COMMIT COMMENT <text>

#### **Syntax**

DBMS\_TRANSACTION.COMMIT\_COMMENT ( cmnt VARCHAR2);

#### **Parameters**

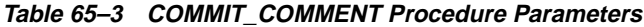

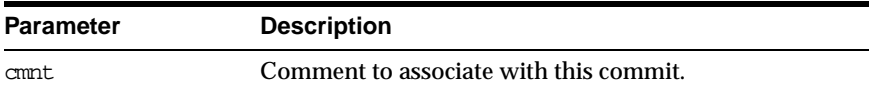

## <span id="page-1127-2"></span>**COMMIT\_FORCE Procedure**

This procedure is equivalent to following SQL statement:

COMMIT FORCE <text>, <number>"

#### **Syntax**

DBMS\_TRANSACTION.COMMIT\_FORCE (

xid VARCHAR2, scn VARCHAR2 DEFAULT NULL);

#### **Parameters**

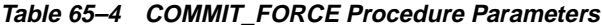

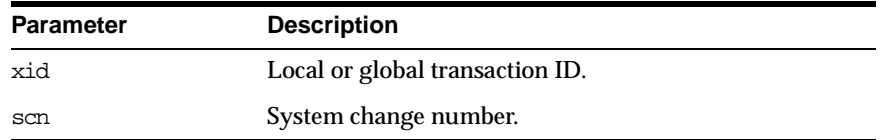

## <span id="page-1128-0"></span>**COMMIT Procedure**

This procedure is equivalent to following SQL statement:

COMMITT

Here for completeness. This is already implemented as part of PL/SQL.

#### **Syntax**

DBMS\_TRANSACTION.COMMIT;

## <span id="page-1128-1"></span>**SAVEPOINT Procedure**

This procedure is equivalent to following SQL statement:

SAVEPOINT <savepoint\_name>

Here for completeness. This is already implemented as part of PL/SQL.

#### **Syntax**

DBMS\_TRANSACTION.SAVEPOINT ( savept VARCHAR2);

#### **Parameters**

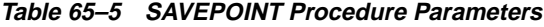

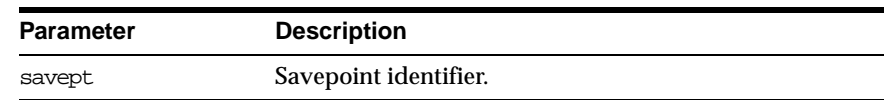

## <span id="page-1129-0"></span>**ROLLBACK Procedure**

This procedure is equivalent to following SQL statement:

ROLLBACK

Here for completeness. This is already implemented as part of PL/SQL.

#### **Syntax**

DBMS\_TRANSACTION.ROLLBACK;

## <span id="page-1129-1"></span>**ROLLBACK\_SAVEPOINT Procedure**

This procedure is equivalent to following SQL statement:

ROLLBACK TO SAVEPOINT <savepoint\_name>

Here for completeness. This is already implemented as part of PL/SQL.

#### **Syntax**

DBMS\_TRANSACTION.ROLLBACK\_SAVEPOINT ( savept VARCHAR2);

#### **Parameters**

**Table 65–6 ROLLBACK\_SAVEPOINT Procedure Parameters**

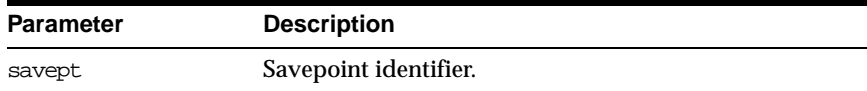

## <span id="page-1129-2"></span>**ROLLBACK\_FORCE Procedure**

This procedure is equivalent to following SQL statement:

ROLLBACK FORCE <text>

#### **Syntax**

DBMS\_TRANSACTION.ROLLBACK\_FORCE ( xid VARCHAR2);

#### **Parameters**

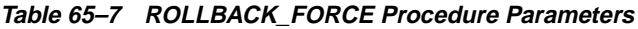

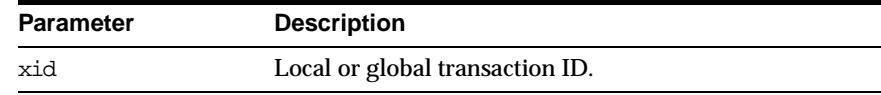

## <span id="page-1130-0"></span>**BEGIN\_DISCRETE\_TRANSACTION Procedure**

This procedure sets "discrete transaction mode" for this transaction.

#### **Syntax**

DBMS\_TRANSACTION.BEGIN\_DISCRETE\_TRANSACTION;

#### **Exceptions**

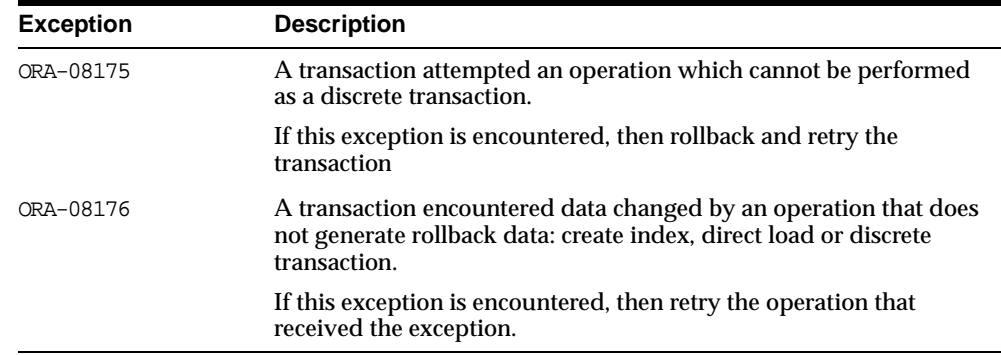

#### **Table 65–8 BEGIN\_DISCRETE\_TRANSACTION Procedure Exceptions**

#### **Example**

DISCRETE\_TRANSACTION\_FAILED exception; pragma exception\_init(DISCRETE\_TRANSACTION\_FAILED, -8175); CONSISTENT\_READ\_FAILURE exception; pragma exception\_init(CONSISTENT\_READ\_FAILURE, -8176);

## <span id="page-1130-1"></span>**PURGE\_MIXED Procedure**

When in-doubt transactions are forced to commit or rollback (instead of letting automatic recovery resolve their outcomes), there is a possibility that a transaction can have a mixed outcome: Some sites commit, and others rollback. Such

inconsistency cannot be resolved automatically by Oracle; however, Oracle flags entries in DBA\_2PC\_PENDING by setting the MIXED column to a value of 'yes'.

Oracle never automatically deletes information about a mixed outcome transaction. When the application or DBA is certain that all inconsistencies that might have arisen as a result of the mixed transaction have been resolved, this procedure can be used to delete the information about a given mixed outcome transaction.

#### **Syntax**

DBMS\_TRANSACTION.PURGE\_MIXED ( xid VARCHAR2);

#### **Parameters**

**Table 65–9 PURGE\_MIXED Procedure Parameters**

| <b>Parameter</b> | <b>Description</b>                                                                    |
|------------------|---------------------------------------------------------------------------------------|
| xid              | Must be set to the value of the LOCAL TRAN ID column in the<br>DBA 2PC PENDING table. |

## <span id="page-1131-0"></span>**PURGE\_LOST\_DB\_ENTRY Procedure**

When a failure occurs during commit processing, automatic recovery consistently resolves the results at all sites involved in the transaction. However, if the remote database is destroyed or recreated before recovery completes, then the entries used to control recovery in DBA\_2PC\_PENDING and associated tables are never removed, and recovery will periodically retry. Procedure PURGE\_LOST\_DB\_ENTRY enables removal of such transactions from the local site.

#### **Syntax**

DBMS\_TRANSACTION.PURGE\_LOST\_DB\_ENTRY ( xid VARCHAR2);

> **WARNING: PURGE\_LOST\_DB\_ENTRY should** *only* **be used when the other database is lost or has been recreated. Any other use may leave the other database in an unrecoverable or inconsistent state.**

Before automatic recovery runs, the transaction may show up in DBA\_2PC\_ PENDING as state "collecting", "committed", or "prepared". If the DBA has forced an in-doubt transaction to have a particular result by using "commit force" or "rollback force", then states "forced commit" or "forced rollback" may also appear. Automatic recovery normally deletes entries in any of these states. The only exception is when recovery finds a forced transaction which is in a state inconsistent with other sites in the transaction; in this case, the entry is left in the table and the MIXED column has the value 'yes'.

However, under certain conditions, it may not be possible for automatic recovery to run. For example, a remote database may have been permanently lost. Even if it is recreated, it gets a new database ID, so that recovery cannot identify it (a possible symptom is ORA-02062). In this case, the DBA may use the procedure PURGE\_ LOST\_DB\_ENTRY to clean up the entries in any state other than "prepared". The DBA does not need to be in any particular hurry to resolve these entries, because they are not holding any database resources.

The following table indicates what the various states indicate about the transaction and what the DBA actions should be:

| State of<br>Column            | State of<br>Global<br><b>Transaction</b> | State of<br>Local<br><b>Transaction</b> | <b>Normal</b><br>DBA<br><b>Action</b> | <b>Alternative DBA Action</b>       |
|-------------------------------|------------------------------------------|-----------------------------------------|---------------------------------------|-------------------------------------|
| Collecting                    | Rolled back                              | Rolled back                             | <b>None</b>                           | PURGE LOST DB ENTRY<br>(See Note 1) |
| Committed                     | Committed                                | Committed                               | <b>None</b>                           | PURGE LOST DB ENTRY<br>(See Note 1) |
| Prepared                      | Unknown                                  | Prepared                                | None                                  | FORCE COMMIT or<br><b>ROLLBACK</b>  |
| Forced commit                 | Unknown                                  | Committed                               | None                                  | PURGE LOST DB ENTRY<br>(See Note 1) |
| Forced<br>rollback            | Unknown                                  | Rolled back                             | None                                  | PURGE LOST DB ENTRY<br>(See Note 1) |
| Forced commit<br>(mixed)      | Mixed                                    | Committed                               | (See Note 2)                          |                                     |
| Forced<br>rollback<br>(mixed) | Mixed                                    | Rolled back                             | (See Note 2)                          |                                     |

**Table 65–10 PURGE\_LOST\_DB\_ENTRY Procedure States**

**NOTE 1:** Use only if significant reconfiguration has occurred so that automatic recovery cannot resolve the transaction. Examples are total loss of the remote database, reconfiguration in software resulting in loss of two-phase commit capability, or loss of information from an external transaction coordinator such as a TP monitor.

**NOTE 2:** Examine and take any manual action to remove inconsistencies; then use the procedure PURGE\_MIXED.

#### **Parameters**

**Table 65–11 PURGE\_LOST\_DB\_ENTRY Procedure Parameters**

| <b>Parameter</b> | <b>Description</b>                                                                    |
|------------------|---------------------------------------------------------------------------------------|
| xid              | Must be set to the value of the LOCAL TRAN ID column in the<br>DBA 2PC PENDING table. |

## <span id="page-1133-0"></span>**LOCAL\_TRANSACTION\_ID Function**

This function returns the local (to instance) unique identifier for current transaction. It returns null if there is no current transaction.

#### **Syntax**

```
DBMS_TRANSACTION.LOCAL_TRANSACTION_ID (
  create transaction BOOLEAN := FALSE)
 RETURN VARCHAR2;
```
#### **Parameters**

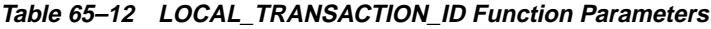

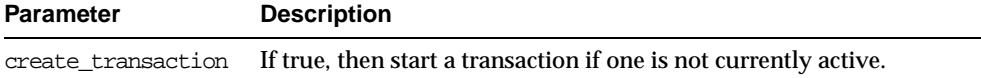

## <span id="page-1134-0"></span>**STEP\_ID Function**

This function returns local (to local transaction) unique positive integer that orders the DML operations of a transaction.

#### **Syntax**

DBMS\_TRANSACTION.STEP\_ID RETURN NUMBER;

# **66**

## **DBMS\_TRANSFORM**

The DBMS\_TRANSFORM package provides an interface to the message format transformation features of Oracle Advanced Queuing. See the *Oracle9i Application Developer's Guide - Advanced Queuing* for more on message format transformations.

This chapter discusses the following topics:

[Summary of DBMS\\_TRANSFORM Subprograms](#page-1137-0)

## <span id="page-1137-0"></span>**Summary of DBMS\_TRANSFORM Subprograms**

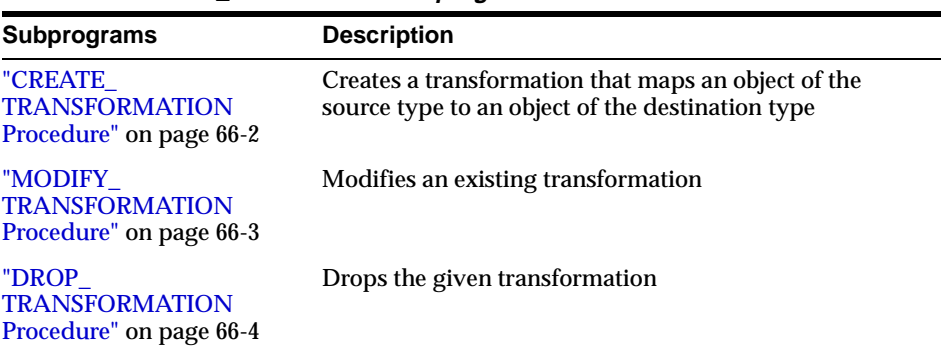

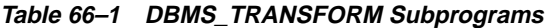

## <span id="page-1137-1"></span>**CREATE\_TRANSFORMATION Procedure**

This procedure creates a transformation that maps an object of the source type to an object of the target type. The transformation expression can be a SQL expression or a PLSQL function. It must return an object of the target type.

#### **Syntax**

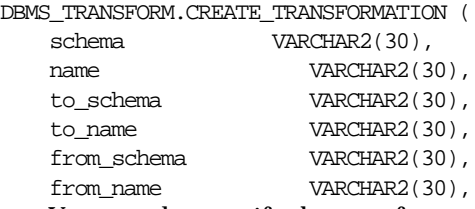

You can also specify the transformation expression, which returns an object of the target type. If the target type is an ADT, the expression must be a function returning an object of the target type or a constructor expression for the target type. You can choose to not specify a transformation expression and specify a transformation per attribute of the target\_type using MODIFY\_ TRANSFORMATION.

transformation VARCHAR2(4000));

#### **Parameters**

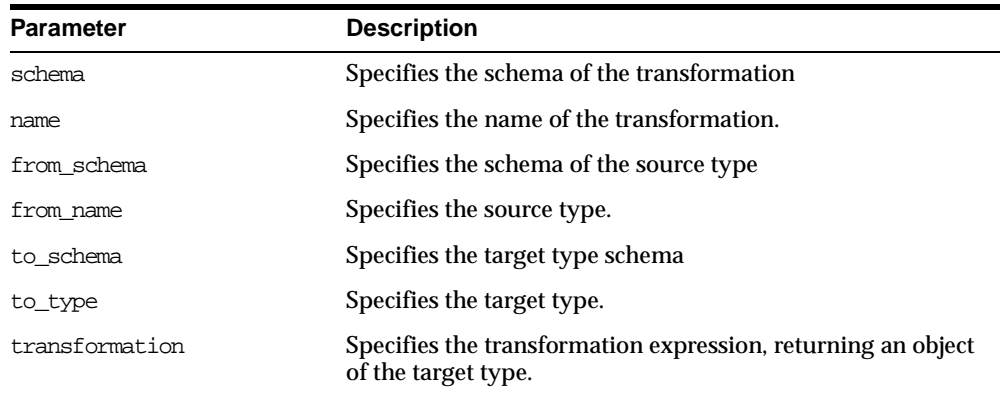

#### **Table 66–2 CREATE\_TRANSFORMATION Procedure Parameters**

## <span id="page-1138-0"></span>**MODIFY\_TRANSFORMATION Procedure**

This procedure modifies (or creates) the mapping for the specified attribute of the target type. The transformation expression must be a SQL expression or a PLSQL function returning the type of the specified attribute of the target type. An attribute number zero must be specified for a scalar target type. If the target type is an ADT, and the attribute number is zero, then the expression must be a PLSQL function returning an object of the target type or a constructor expression for the target type.

#### **Syntax**

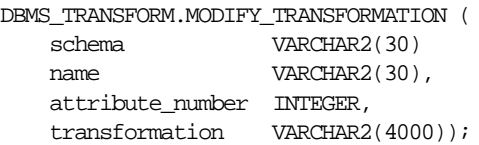

#### **Parameters**

#### **Table 66–3 ADD\_ATTRIBUTE\_MAP Procedure Parameters**

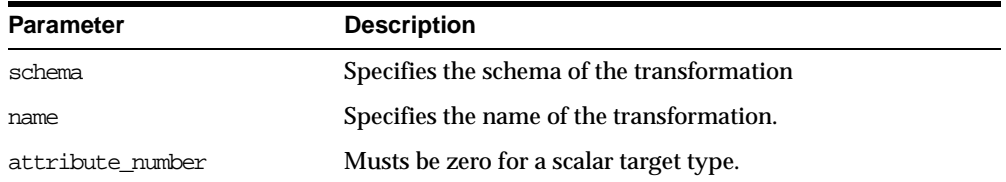

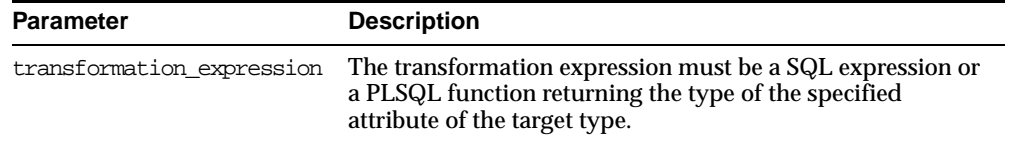

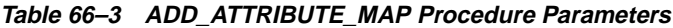

## <span id="page-1139-0"></span>**DROP\_TRANSFORMATION Procedure**

This procedure drops the given transformation.

#### **Syntax**

DBMS\_TRANSFORM.DROP\_TRANSFORMATION (

schema VARCHAR2(30), name VARCHAR2(30);

# **67 DBMS\_TTS**

This package checks if the transportable set is self-contained. All violations are inserted into a temporary table that can be selected from the view TRANSPORT\_ SET\_VIOLATIONS.

Only users having the execute\_catalog\_role can execute this procedure. This role is initially only assigned to user SYS.

**See Also:** *Oracle9i Database Administrator's Guide* and *Oracle9i Database Migration*

This chapter discusses the following topics:

- **[Exceptions](#page-1141-0)**
- [Summary of DBMS\\_TTS Subprograms](#page-1141-1)

## <span id="page-1141-0"></span>**Exceptions**

ts\_not\_found EXCEPTION; PRAGMA exception\_init(ts\_not\_found, -29304); ts not found num NUMBER  $:= -29304;$ 

invalid\_ts\_list EXCEPTION; PRAGMA exception init(invalid ts list, -29346); invalid ts list num NUMBER  $:= -29346;$ 

sys or tmp\_ts EXCEPTION; PRAGMA exception\_init(sys\_or\_tmp\_ts, -29351); sys\_or\_tmp\_ts\_num NUMBER := -29351;

## <span id="page-1141-1"></span>**Summary of DBMS\_TTS Subprograms**

These two procedures are designed to be called by database administrators.

| Subprogram                                      | <b>Description</b>                                                       |
|-------------------------------------------------|--------------------------------------------------------------------------|
| "TRANSPORT SET CHECK<br>Procedure" on page 67-2 | Checks if a set of tablespaces (to be transported) is<br>self-contained. |
| "DOWNGRADE Procedure" on<br>page $67-3$         | Downgrades transportable tablespace related data.                        |

**Table 67–1 DBMS\_TTS Subprograms**

## <span id="page-1141-2"></span>**TRANSPORT\_SET\_CHECK Procedure**

This procedure checks if a set of tablespaces (to be transported) is self-contained. After calling this procedure, the user may select from a view to see a list of violations, if there are any. If the view does not return any rows, then the set of tablespaces is self-contained. For example,

```
SOLPLUS> EXECUTE TRANSPORT SET CHECK('foo,bar', TRUE);
SQLPLUS> SELECT * FROM TRANSPORT SET VIOLATIONS;
```
#### **Syntax**

DBMS\_TTS.TRANSPORT\_SET\_CHECK ( ts list IN VARCHAR2, incl\_constraints IN BOOLEAN DEFAULT, full\_closure IN BOOLEAN DEFAULT FALSE);

## **Parameters**

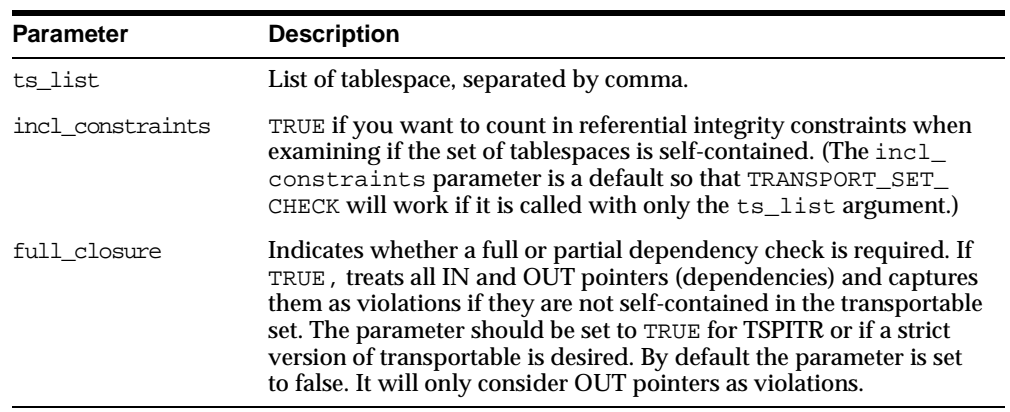

#### **Table 67–2 TRANSPORT\_SET\_CHECK Procedure Parameters**

## <span id="page-1142-0"></span>**DOWNGRADE Procedure**

This procedure downgrades transportable tablespace related data.

**Syntax**

DBMS\_TTS.DOWNGRADE;

# **68 DBMS\_TYPES**

The DBMS\_TYPES package consists of constants, which represent the built-in and user-defined types. See the *Oracle interMedia User's Guide* for a complete discussion of types.

This chapter discusses the following topics:

[Constants for DBMS\\_TYPES](#page-1145-0)

## <span id="page-1145-0"></span>**Constants for DBMS\_TYPES**

The following table lists the constants in the DBMS\_TYPES package.

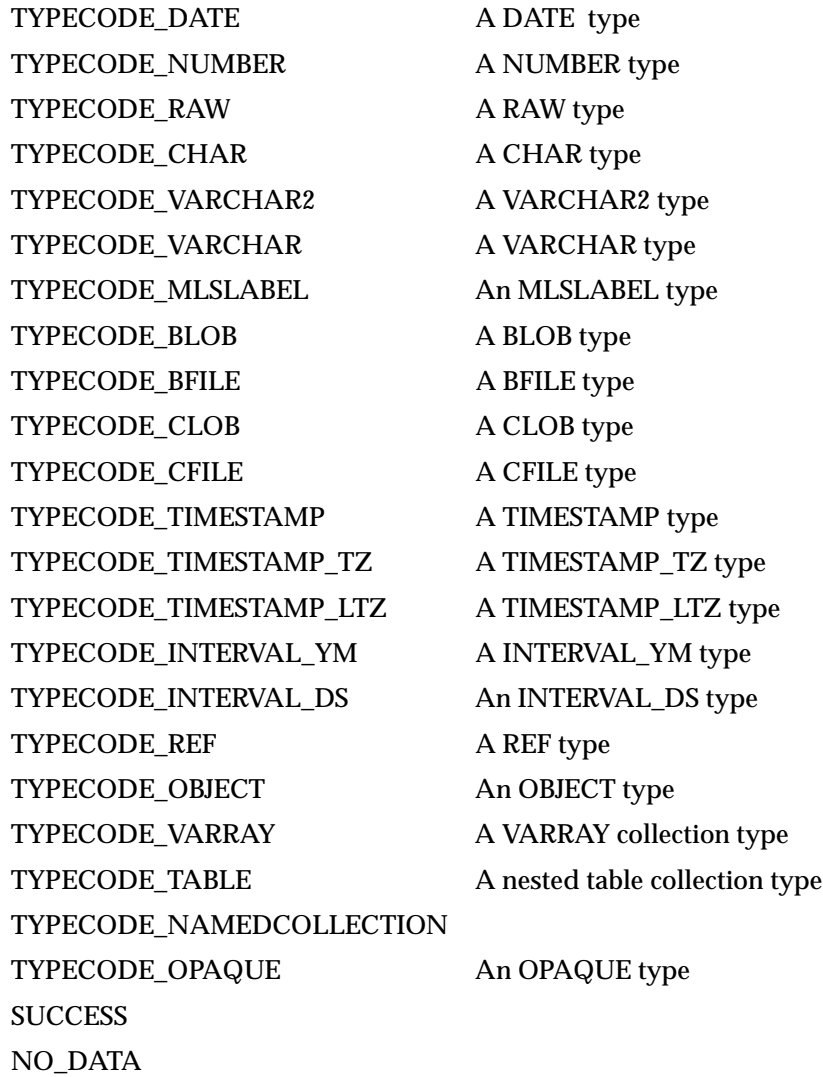

#### **Exceptions**

INVALID\_PARAMETERS

- INCORRECT\_USAGE
- **TYPE\_MISMATCH**

# **69**

## **DBMS\_UTILITY**

This package provides various utility subprograms.

DBMS\_UTILITY submits a job for each partition. It is the users responsibility to control the number of concurrent jobs by setting the INIT.ORA parameter JOB\_ QUEUE\_PROCESSES correctly.There is minimal error checking for correct syntax. Any error is reported in SNP trace files.

This chapter discusses the following topics:

- [Requirements and Types for DBMS\\_UTILITY](#page-1149-0)
- **[Summary of DBMS\\_UTILITY Subprograms](#page-1149-1)**

## <span id="page-1149-0"></span>**Requirements and Types for DBMS\_UTILITY**

#### **Requirements**

DBMS UTILITY runs with the privileges of the calling user for the NAME\_RESOLVE, COMPILE\_SCHEMA, and ANALYZE\_SCHEMA procedures. This is necessary so that the SQL works correctly.

This does not run as SYS. The privileges are checked via DBMS\_DDL.

#### **Types**

type uncl\_array IS TABLE OF VARCHAR2(227) INDEX BY BINARY\_INTEGER; Lists of "USER"."NAME"."COLUMN"@LINK should be stored here.

type name\_array IS TABLE OF VARCHAR2(30) INDEX BY BINARY\_INTEGER; Lists of NAME should be stored here.

type dblink array IS TABLE OF VARCHAR2(128) INDEX BY BINARY INTEGER; Lists of database links should be stored here.

TYPE index\_table\_type IS TABLE OF BINARY\_INTEGER INDEX BY BINARY\_INTEGER; The order in which objects should be generated is returned here.

TYPE number\_array IS TABLE OF NUMBER INDEX BY BINARY\_INTEGER; The order in which objects should be generated is returned here for users.

TYPE instance\_record IS RECORD ( inst\_number NUMBER, inst\_name VARCHAR2(60)); TYPE instance table IS TABLE OF instance record INDEX BY BINARY INTEGER; The list of active instance number and instance name.

The starting index of instance\_table is 1; instance\_table is dense.

## <span id="page-1149-1"></span>**Summary of DBMS\_UTILITY Subprograms**

| Subprogram                 | <b>Description</b>                                  |
|----------------------------|-----------------------------------------------------|
| "COMPILE_SCHEMA Procedure" | Compiles all procedures, functions, packages, and   |
| on page 69-4               | triggers in the specified schema.                   |
| "ANALYZE SCHEMA            | Analyzes all the tables, clusters, and indexes in a |
| Procedure" on page 69-5    | schema.                                             |

**Table 69–1 DBMS\_UTILITY Subprograms (Page 1 of 3)**

| Subprogram                                                    | <b>Description</b>                                                                           |
|---------------------------------------------------------------|----------------------------------------------------------------------------------------------|
| "ANALYZE_DATABASE<br>Procedure" on page 69-5                  | Analyzes all the tables, clusters, and indexes in a<br>database.                             |
| "FORMAT_ERROR_STACK<br>Function" on page 69-6                 | Formats the current error stack.                                                             |
| "FORMAT_CALL_STACK<br>Function" on page 69-7                  | Formats the current call stack.                                                              |
| "IS_CLUSTER_DATABASE<br>Function" on page 69-7                | Finds out if this database is running in cluster database<br>mode.                           |
| <b>GET_TIME Function on page 69-7</b>                         | Finds out the current time in 100th's of a second.                                           |
| "GET_PARAMETER_VALUE<br>Function" on page 69-8                | Gets the value of specified init.ora parameter.                                              |
| "NAME_RESOLVE Procedure" on<br>page 69-9                      | Resolves the given name.                                                                     |
| "NAME_TOKENIZE Procedure"<br>on page 69-11                    | Calls the parser to parse the given name.                                                    |
| "COMMA_TO_TABLE Procedure"<br>on page 69-11                   | Converts a comma-separated list of names into a<br>PL/SQL table of names.                    |
| "TABLE_TO_COMMA Procedure"<br>on page 69-12                   | Converts a PL/SQL table of names into a<br>comma-separated list of names.                    |
| "PORT_STRING Function" on<br>page 69-12                       | Returns a string that uniquely identifies the version of<br>Oracle and the operating system. |
| "DB_VERSION Procedure" on<br>page 69-13                       | Returns version information for the database.                                                |
| "MAKE DATA BLOCK<br><b>ADDRESS Function"</b> on<br>page 69-13 | Creates a data block address given a file number and a<br>block number.                      |
| "DATA_BLOCK_ADDRESS_FILE<br>Function" on page 69-14           | Gets the file number part of a data block address.                                           |
| "DATA_BLOCK_ADDRESS_<br><b>BLOCK Function"</b> on page 69-15  | Gets the block number part of a data block address.                                          |
| "GET_HASH_VALUE Function"<br>on page 69-15                    | Computes a hash value for the given string.                                                  |
| "ANALYZE_PART_OBJECT<br>Procedure" on page 69-16              |                                                                                              |

**Table 69–1 DBMS\_UTILITY Subprograms (Page 2 of 3)**

| Subprogram                                         | <b>Description</b>                             |
|----------------------------------------------------|------------------------------------------------|
| "EXEC DDL STATEMENT<br>Procedure" on page 69-17    | Executes the DDL statement in parse string.    |
| "CURRENT INSTANCE<br>Function" on page 69-18       | Returns the current connected instance number. |
| <b>ACTIVE INSTANCES Procedure</b><br>on page 69-18 |                                                |

**Table 69–1 DBMS\_UTILITY Subprograms (Page 3 of 3)**

## <span id="page-1151-0"></span>**COMPILE\_SCHEMA Procedure**

This procedure compiles all procedures, functions, packages, and triggers in the specified schema. After calling this procedure, you should select from view ALL\_ OBJECTS for items with status of INVALID to see if all objects were successfully compiled.

To see the errors associated with INVALID objects, you may use the Enterprise Manager command:

SHOW ERRORS <type> <schema>.<name>

#### **Syntax**

DBMS\_UTILITY.COMPILE\_SCHEMA ( schema VARCHAR2);

#### **Parameters**

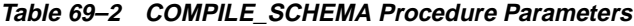

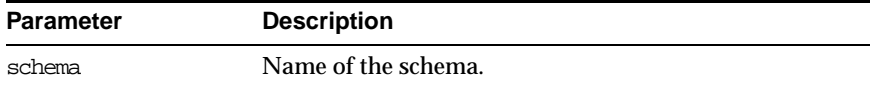

#### **Exceptions**

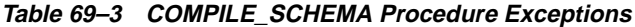

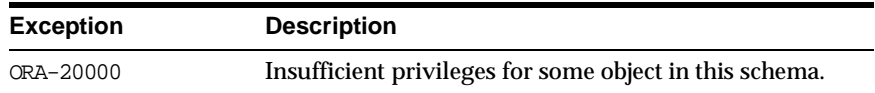
# **ANALYZE\_SCHEMA Procedure**

This procedure analyzes all the tables, clusters, and indexes in a schema.

## **Syntax**

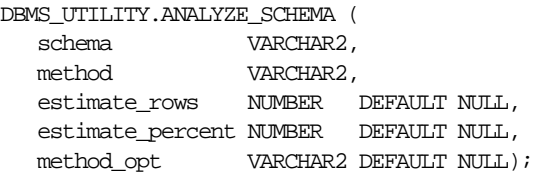

#### **Parameters**

| <b>Parameter</b> | <b>Description</b>                                                              |
|------------------|---------------------------------------------------------------------------------|
| schema           | Name of the schema.                                                             |
| method           | One of ESTIMATE, COMPUTE or DELETE.                                             |
|                  | If ESTIMATE, then either estimate rows or estimate<br>percent must be non-zero. |
| estimate_rows    | Number of rows to estimate.                                                     |
| estimate percent | Percentage of rows to estimate.                                                 |
|                  | If estimate rows is specified, then ignore this parameter.                      |
| method opt       | Method options of the following format:                                         |
|                  | [ FOR TABLE ]                                                                   |
|                  | [ FOR ALL [INDEXED] COLUMNS] [SIZE n]<br>FOR ALL INDEXES 1                      |

**Table 69–4 ANALYZE\_SCHEMA Procedure Parameters**

## **Exceptions**

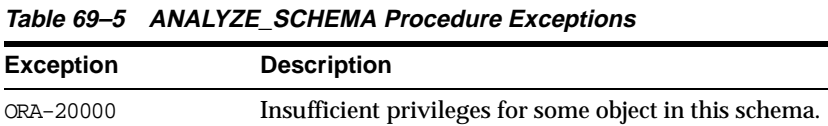

# **ANALYZE\_DATABASE Procedure**

This procedure analyzes all the tables, clusters, and indexes in a database.

## **Syntax**

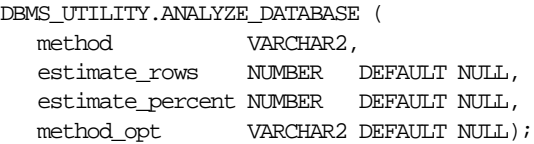

## **Parameters**

#### **Table 69–6 ANALYZE\_DATABASE Procedure Parameters**

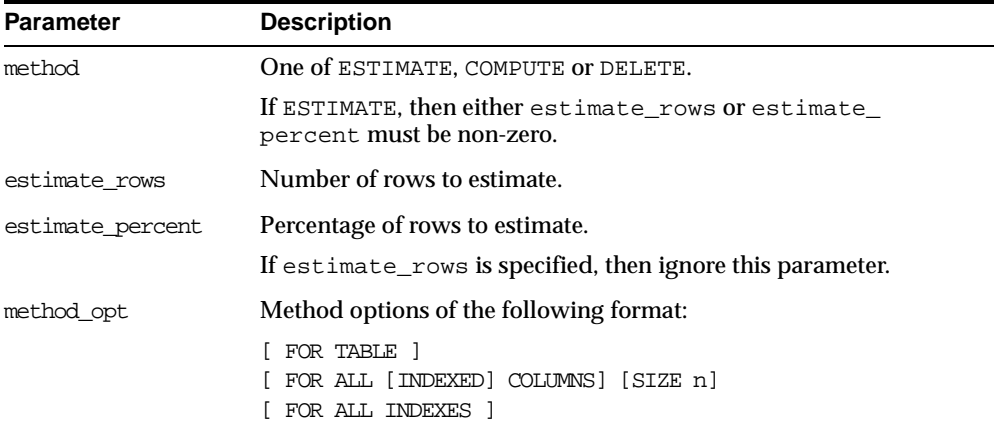

## **Exceptions**

**Table 69–7 ANALYZE\_DATABASE Procedure Exceptions**

| <b>Exception</b> | <b>Description</b>                                        |
|------------------|-----------------------------------------------------------|
| ORA-20000        | Insufficient privileges for some object in this database. |

# **FORMAT\_ERROR\_STACK Function**

This function formats the current error stack. This can be used in exception handlers to look at the full error stack.

## **Syntax**

DBMS\_UTILITY.FORMAT\_ERROR\_STACK RETURN VARCHAR2;

#### **Returns**

This returns the error stack, up to 2000 bytes.

# **FORMAT\_CALL\_STACK Function**

This function formats the current call stack. This can be used on any stored procedure or trigger to access the call stack. This can be useful for debugging.

#### **Syntax**

DBMS\_UTILITY.FORMAT\_CALL\_STACK RETURN VARCHAR2;

#### **Pragmas**

pragma restrict\_references(format\_call\_stack,WNDS);

#### **Returns**

This returns the call stack, up to 2000 bytes.

# **IS\_CLUSTER\_DATABASE Function**

This function finds out if this database is running in cluster database mode.

#### **Syntax**

DBMS\_UTILITY.IS\_CLUSTER\_DATABASE RETURN BOOLEAN;

#### **Returns**

This returns TRUE if this instance was started in cluster database mode, FALSE otherwise.

## **GET\_TIME Function**

This function finds out the current time in 100th's of a second. It is primarily useful for determining elapsed time.

#### **Syntax**

DBMS\_UTILITY.GET\_TIME RETURN NUMBER;

#### **Returns**

Time is the number of 100th's of a second from some arbitrary epoch.

## **GET\_PARAMETER\_VALUE Function**

This function gets the value of specified init.ora parameter.

#### **Syntax**

DBMS\_UTILITY.GET\_PARAMETER\_VALUE ( parnam IN VARCHAR2, intval IN OUT BINARY\_INTEGER, strval IN OUT VARCHAR2) RETURN BINARY\_INTEGER;

#### **Parameters**

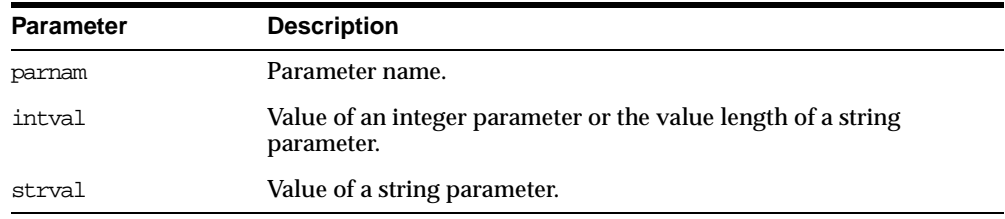

#### **Table 69–8 GET\_PARAMETER\_VALUE Function Parameters**

#### **Returns**

#### **Table 69–9 GET\_PARAMETER\_VALUE Function Returns**

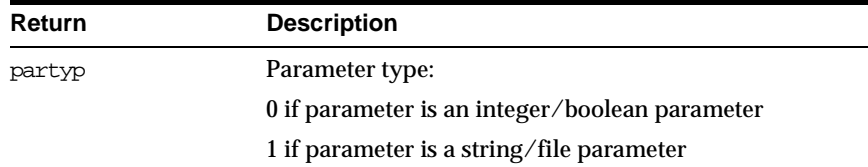

#### **Example**

DECLARE parnam VARCHAR2(256); intval BINARY\_INTEGER; strval VARCHAR2(256); partyp BINARY\_INTEGER;

```
BEGIN
 partyp := dbms_utility.get_parameter_value('max_dump_file_size',
                                              intval, strval);
 dbms_output.put('parameter value is: ');
 IF partyp = 1 THEN
   dbms_output.put_line(strval);
 ELSE
   dbms_output.put_line(intval);
 END IF;
 IF partyp = 1 THEN
   dbms_output.put('parameter value length is: ');
   dbms_output.put_line(intval);
 END IF;
 dbms_output.put('parameter type is: ');
 IF partyp = 1 THEN
   dbms_output.put_line('string');
 ELSE
   dbms_output.put_line('integer');
 END IF;
END;
```
## **NAME\_RESOLVE Procedure**

This procedure resolves the given name, including synonym translation and authorization checking as necessary.

#### **Syntax**

```
DBMS_UTILITY.NAME_RESOLVE (
  name IN VARCHAR2,
  context IN NUMBER,
  schema OUT VARCHAR2,
  part1 OUT VARCHAR2,
  part2 OUT VARCHAR2,
  dblink OUT VARCHAR2,
  part1_type OUT NUMBER,
  object_number OUT NUMBER);
```
## **Parameters**

| <b>Parameter</b> | <b>Description</b>                                                                                                    |
|------------------|----------------------------------------------------------------------------------------------------|
| name             | Name of the object.                                                                                                    |
|                  | This can be of the form $[[a, b, c@d]$ , where a, b, c are SQL identifier<br>and d is a dblink. No syntax checking is performed on the dblink. If<br>a dblink is specified, or if the name resolves to something with a<br>dblink, then object is not resolved, but the schema, part1, part2<br>and dblink OUT parameters are filled in. |
|                  | a, b and c may be delimited identifiers, and may contain NLS<br>characters (single and multi-byte).                                                                                                    |
| context          | Must be an integer between 0 and 8.                                                                                                    |
| schema           | Schema of the object: c. If no schema is specified in name, then the<br>schema is determined by resolving the name.                                                                                                    |
| part1            | First part of the name. The type of this name is specified $part1$<br>type (synonym, procedure or package).                                                                                                    |
| part2            | If this is non-NULL, then this is a procedure name within the<br>package indicated by part1.                                                                                                    |
| dblink           | If this is non-NULL, then a database link was either specified as part<br>of name or name was a synonym which resolved to something with<br>a database link. In this later case, part1_type indicates a<br>synonym.                                                                                                    |
| part1_type       | Type of part1 is:                                                                                                    |
|                  | 5 - synonym                                                                                                    |
|                  | 7 - procedure (top level)                                                                                                    |
|                  | 8 - function (top level)                                                                                                    |
|                  | 9 - package                                                                                                    |
|                  | If a synonym, then it means that name is a synonym that translates<br>to something with a database link. In this case, if further name<br>translation is desired, then you must call the DBMS<br>UTILITY.NAME_RESOLVE procedure on this remote node.                                                                                     |

**Table 69–10 NAME\_RESOLVE Procedure Parameters**

## **Exceptions**

All errors are handled by raising exceptions. A wide variety of exceptions are possible, based on the various syntax error that are possible when specifying object names.

# **NAME\_TOKENIZE Procedure**

This procedure calls the parser to parse the given name as "a [. b [. c ]][@ dblink ]". It strips double quotes, or converts to uppercase if there are no quotes. It ignores comments of all sorts, and does no semantic analysis. Missing values are left as NULL.

#### **Syntax**

```
DBMS_UTILITY.NAME_TOKENIZE (
  name IN VARCHAR2,
  a OUT VARCHAR2,
  b OUT VARCHAR2,
  c OUT VARCHAR2,
  dblink OUT VARCHAR2,
  nextpos OUT BINARY_INTEGER);
```
#### **Parameters**

For each of a, b, c, dblink, tell where the following token starts in anext, bnext, cnext, dnext respectively.

# **COMMA\_TO\_TABLE Procedure**

This procedure converts a comma-separated list of names into a PL/SQL table of names. This uses NAME\_TOKENIZE to figure out what are names and what are commas.

#### **Syntax**

DBMS\_UTILITY.COMMA\_TO\_TABLE ( list IN VARCHAR2, tablen OUT BINARY\_INTEGER, tab OUT UNCL\_ARRAY);

## **Parameters**

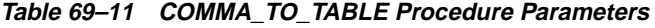

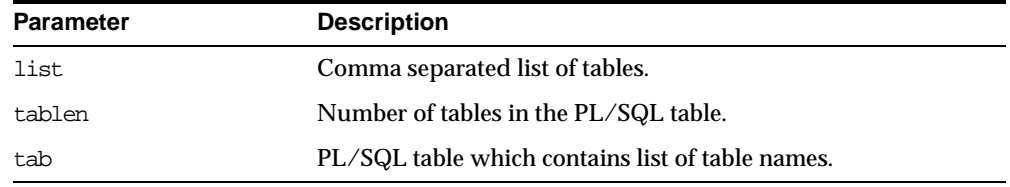

#### **Returns**

A PL/SQL table is returned, with values  $1 \dots n$  and  $n+1$  is null.

#### **Usage Notes**

The list must be a non-empty comma-separated list: Anything other than a comma-separated list is rejected. Commas inside double quotes do not count.

Entries in the comma-separated list cannot include multi-byte characters such as hyphens (-).

The values in tab are cut from the original list, with no transformations.

## **TABLE\_TO\_COMMA Procedure**

This procedure converts a PL/SQL table of names into a comma-separated list of names. This takes a PL/SQL table,  $1 \ldots n$ , terminated with  $n+1$  null.

#### **Syntax**

```
DBMS_UTILITY.TABLE_TO_COMMA (
  tab IN UNCL_ARRAY,
  tablen OUT BINARY_INTEGER,
  list OUT VARCHAR2);
```
#### **Parameters**

| <b>Parameter</b> | <b>Description</b>                               |
|------------------|--------------------------------------------------|
| tab              | PL/SQL table which contains list of table names. |
| tablen           | Number of tables in the PL/SQL table.            |
| list             | Comma separated list of tables.                  |

**Table 69–12 TABLE\_TO\_COMMA Procedure Parameters**

#### **Returns**

Returns a comma-separated list and the number of elements found in the table (n).

# **PORT\_STRING Function**

This function returns a string that identifies the operating system and the TWO TASK PROTOCOL version of the database. For example, "VAX/VMX-7.1.0.0"

The maximum length is port-specific.

#### **Syntax**

DBMS\_UTILITY.PORT\_STRING RETURN VARCHAR2;

#### **Pragmas**

pragma restrict\_references(port\_string, WNDS, RNDS, WNPS, RNPS);

# **DB\_VERSION Procedure**

This procedure returns version information for the database.

## **Syntax**

DBMS\_UTILITY.DB\_VERSION ( version OUT VARCHAR2, compatibility OUT VARCHAR2);

## **Parameters**

| <b>Parameter</b> | <b>Description</b>                                                                              |
|------------------|-------------------------------------------------------------------------------------------------|
| version          | A string which represents the internal software version of the<br>database (e.g., 7.1.0.0.0).   |
|                  | The length of this string is variable and is determined by the<br>database version.             |
| compatibility    | The compatibility setting of the database determined by the<br>"compatible" init.ora parameter. |
|                  | If the parameter is not specified in the init. or a file, then<br>NULL is returned.             |

**Table 69–13 DB\_VERSION Procedure Parameters**

# **MAKE\_DATA\_BLOCK\_ADDRESS Function**

This function creates a data block address given a file number and a block number. A data block address is the internal structure used to identify a block in the database. This function is useful when accessing certain fixed tables that contain data block addresses.

## **Syntax**

```
DBMS_UTILITY.MAKE_DATA_BLOCK_ADDRESS (
   file NUMBER,
  block NUMBER)
 RETURN NUMBER;
```
#### **Parameters**

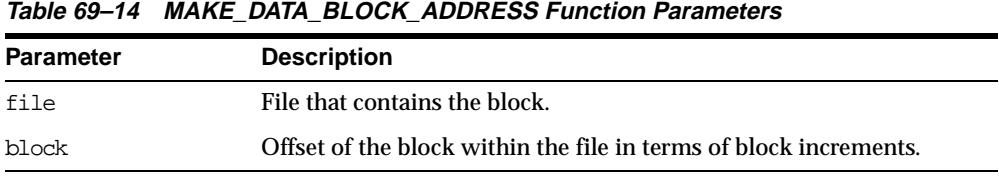

#### **Pragmas**

pragma restrict\_references(make\_data\_block\_address, WNDS, RNDS, WNPS, RNPS);

#### **Returns**

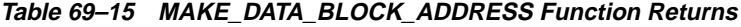

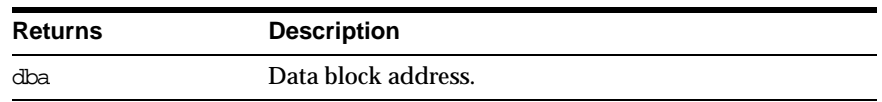

# **DATA\_BLOCK\_ADDRESS\_FILE Function**

This function gets the file number part of a data block address.

#### **Syntax**

DBMS\_UTILITY.DATA\_BLOCK\_ADDRESS\_FILE ( dba NUMBER) RETURN NUMBER;

#### **Parameters**

**Table 69–16 DATA\_BLOCK\_ADDRESS\_FILE Function Parameters**

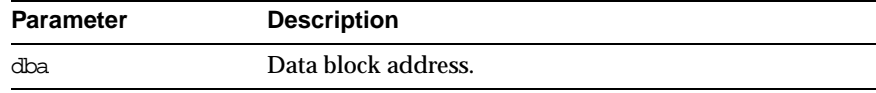

#### **Pragmas**

pragma restrict references(data\_block\_address\_file, WNDS, RNDS, WNPS, RNPS);

**Returns**

**Table 69–17 DATA\_BLOCK\_ADDRESS\_FILE Function Returns**

| <b>Returns</b> | <b>Description</b>            |
|----------------|-------------------------------|
| file           | File that contains the block. |

# **DATA\_BLOCK\_ADDRESS\_BLOCK Function**

This function gets the block number part of a data block address.

#### **Syntax**

```
DBMS_UTILITY.DATA_BLOCK_ADDRESS_BLOCK (
  dba NUMBER)
 RETURN NUMBER;
```
## **Parameters**

#### **Table 69–18 DATA\_BLOCK\_ADDRESS\_BLOCK Function Parameters**

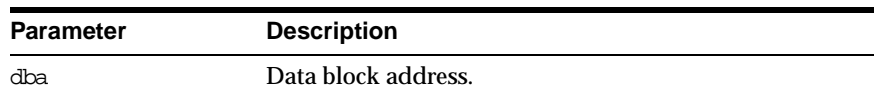

## **Pragmas**

pragma restrict references(data\_block\_address\_block, WNDS, RNDS, WNPS, RNPS);

#### **Returns**

#### **Table 69–19 DATA\_BLOCK\_ADDRESS\_BLOCK Function Returns**

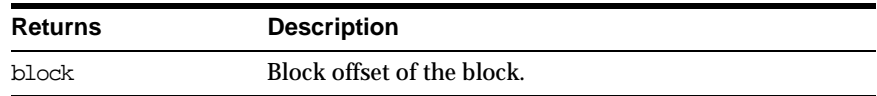

# **GET\_HASH\_VALUE Function**

This function computes a hash value for the given string.

## **Syntax**

```
DBMS_UTILITY.GET_HASH_VALUE (
  name VARCHAR2,
  base NUMBER,
  hash_size NUMBER)
 RETURN NUMBER;
```
#### **Parameters**

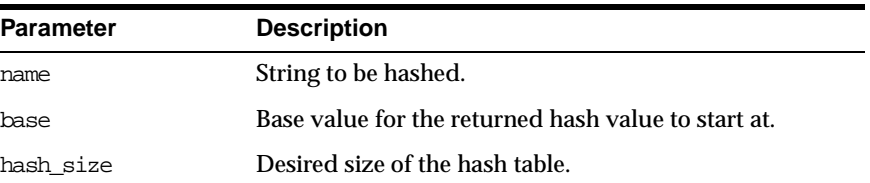

#### **Table 69–20 GET\_HASH\_VALUE Function Parameters**

#### **Pragmas**

pragma restrict\_references(get\_hash\_value, WNDS, RNDS, WNPS, RNPS);

#### **Returns**

A hash value based on the input string. For example, to get a hash value on a string where the hash value should be between 1000 and 3047, use 1000 as the base value and 2048 as the hash\_size value. Using a power of 2 for the hash\_size parameter works best.

# **ANALYZE\_PART\_OBJECT Procedure**

This procedure is equivalent to SQL:

```
"ANALYZE TABLE|INDEX [<schema>.]<object_name> PARTITION <pname> [<command_type>]
[<command_opt>] [<sample_clause>]
```
For each partition of the object, run in parallel using job queues.

## **Syntax**

DBMS\_UTILITY.ANALYZE\_PART\_OBJECT (

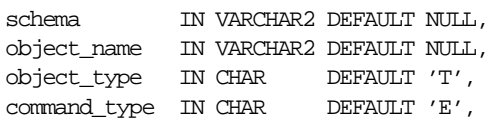

command\_opt IN VARCHAR2 DEFAULT NULL, sample\_clause IN VARCHAR2 DEFAULT 'SAMPLE 5 PERCENT');

#### **Parameters**

| <b>Parameter</b> | <b>Description</b>                                                                                                    |
|------------------|----------------------------------------------------------------------------------------------------|
| schema           | Schema of the object_name.                                                                                                    |
| object name      | Name of object to be analyzed, must be partitioned.                                                                                                    |
| object type      | Type of object, must be $T$ (table) or $I$ (index).                                                                                                    |
| command type     | Must be one of the following:                                                                                                    |
|                  | C (compute statistics)                                                                                                    |
|                  | E (estimate statistics)                                                                                                    |
|                  | D (delete statistics)                                                                                                    |
|                  | V (validate structure)                                                                                                    |
| command opt      | Other options for the command type.                                                                                                    |
|                  | For C, E it can be FOR table, FOR all LOCAL indexes, FOR all columns<br>or combination of some of the 'for' options of analyze statistics<br>(table). For V, it can be CASCADE when object_type is T. |
| sample clause    | The sample clause to use when command_type is 'E'.                                                                                                    |

**Table 69–21 ANALYZE\_PART\_OBJECT Procedure Parameters**

# **EXEC\_DDL\_STATEMENT Procedure**

This procedure executes the DDL statement in parse\_string.

#### **Syntax**

DBMS\_UTILITY.EXEC\_DDL\_STATEMENT ( parse\_string IN VARCHAR2);

#### **Parameters**

#### **Table 69–22 EXEC\_DDL\_STATEMENT Procedure Parameters**

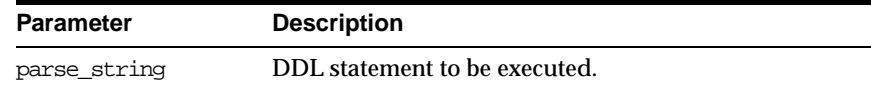

# **CURRENT\_INSTANCE Function**

This function returns the current connected instance number. It returns NULL when connected instance is down.

## **Syntax**

DBMS\_UTILITY.CURRENT\_INSTANCE RETURN NUMBER;

# **ACTIVE\_INSTANCES Procedure**

## **Syntax**

DBMS\_UTILITY.ACTIVE\_INSTANCE ( instance\_table OUT INSTANCE\_TABLE, instance\_count OUT NUMBER);

## **Parameters**

#### **Table 69–23 ACTIVE\_INSTANCES Procedure Parameters**

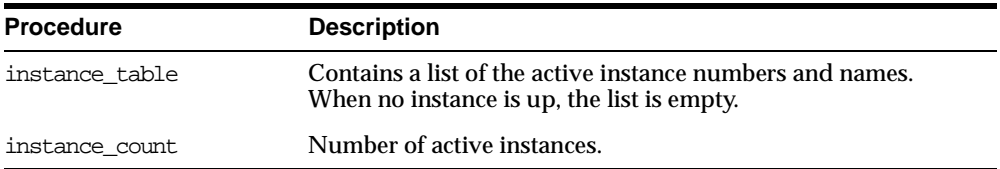

# **70 DBMS\_WM**

This chapter describes how to use the DBMS\_WM package, the programming interface to Oracle Database Workspace Manager (often referred to as Workspace Manager) to work with long transactions.

**Workspace management** refers to the ability of the database to hold different versions of the same record (that is, row) in one or more workspaces. Users of the database can then change these versions independently. For detailed conceptual and usage information about Workspace Manager, including descriptions of the types of procedures, see *Oracle9i Application Developer's Guide - Workspace Manager*. That manual also includes the detailed reference information found in this chapter.

This chapter discusses the following topics:

[Summary of DBMS\\_WM Subprograms](#page-1167-0)

# <span id="page-1167-0"></span>**Summary of DBMS\_WM Subprograms**

**Table 70–1 DBMS\_WM Subprograms**

| Subprogram                                         | <b>Description</b>                                                                                                    |
|----------------------------------------------------|----------------------------------------------------------------------------------------------------|
| "AlterSavepoint Procedure"<br>on page 70-5         | Modifies the description of a savepoint.                                                                                                    |
| "AlterWorkspace Procedure"<br>on page 70-6         | Modifies the description of a workspace.                                                                                                    |
| "BeginResolve Procedure"<br>on page 70-7           | Starts a conflict resolution session.                                                                                                    |
| "CommitResolve Procedure"<br>on page 70-8          | Ends a conflict resolution session and saves (makes<br>permanent) any changes in the workspace since<br>BeginResolve was executed.                                                                                                    |
| "CompressWorkspace<br>Procedure" on page 70-9      | Deletes explicit savepoints in a workspace and minimizes the<br>Workspace Manager metadata structures for the workspace.                                                                                                    |
| "CompressWorkspaceTree<br>Procedure" on page 70-11 | Deletes explicit savepoints in a workspace and all its<br>descendant workspaces. It also minimizes the Workspace<br>Manager metadata structures for the affected workspaces,<br>and eliminates any redundant data that might arise from the<br>deletion of the savepoints. |
| "CopyForUpdate<br>Procedure" on page 70-13         | Allows LOB columns (BLOB or CLOB) in version-enabled<br>tables to be modified.                                                                                                    |
| "CreateSavepoint<br>Procedure" on page 70-14       | Creates a savepoint for the current version.                                                                                                    |
| "CreateWorkspace<br>Procedure" on page 70-16       | Creates a new workspace in the database.                                                                                                    |
| "DeleteSavepoint<br>Procedure" on page 70-17       | Deletes a savepoint.                                                                                                    |
| "DisableVersioning<br>Procedure" on page 70-19     | Deletes all support structures that were created to enable the<br>table to support versioned rows.                                                                                                    |
| "EnableVersioning<br>Procedure" on page 70-21      | Creates the necessary structures to enable the table to support<br>multiple versions of rows.                                                                                                    |
| "FreezeWorkspace<br>Procedure" on page 70-22       | Disables changes in a workspace and prevents subsequent<br>sessions from entering the workspace.                                                                                                    |
| "GetConflictWorkspace<br>Function" on page 70-24   | Returns the name of the workspace on which the session has<br>performed the SetConflictWorkspace procedure.                                                                                                    |

| Subprogram                                      | <b>Description</b>                                                                                                    |
|-------------------------------------------------|----------------------------------------------------------------------------------------------------|
| "GetDiffVersions Function"<br>on page 70-24     | Returns the names of the (workspace, savepoint) pairs on<br>which the session has performed the SetDiffVersions<br>operation.                                                                                          |
| "GetLockMode Function" on<br>page 70-25         | Returns the locking mode, which determines whether or not<br>access is enabled to versioned rows and corresponding rows<br>in the parent workspace.                                                                    |
| "GetMultiWorkspaces<br>Function" on page 70-26  | Returns the names of workspaces visible in the<br>multiworkspace views for version-enabled tables.                                                                                                    |
| "GetOpContext Function"<br>on page 70-26        | Returns the context of the current operation.                                                                                                    |
| "GetPrivs Function" on<br>page 70-27            | Returns a comma-separated list of all privileges that the<br>current user has for the specified workspace.                                                                                                    |
| "GetWorkspace Function"<br>on page 70-28        | Returns the current workspace for the session.                                                                                                    |
| "GotoDate Procedure" on<br>page 70-29           | Goes to a point at or near the specified date and time in the<br>current workspace.                                                                                                    |
| "GotoSavepoint Procedure"<br>on page 70-30      | Goes to the specified savepoint in the current workspace.                                                                                                    |
| "GotoWorkspace Procedure"<br>on page 70-31      | Moves the current session to the specified workspace.                                                                                                    |
| "GrantSystemPriv<br>Procedure" on page 70-32    | Grants system-level privileges (not restricted to a particular<br>workspace) to users and roles. The grant_option<br>parameter enables the grantee to then grant the specified<br>privileges to other users and roles. |
| "GrantWorkspacePriv<br>Procedure" on page 70-34 | Grants workspace-level privileges to users and roles. The<br>grant_option parameter enables the grantee to then grant<br>the specified privileges to other users and roles.                                            |
| "IsWorkspaceOccupied<br>Function" on page 70-36 | Checks whether or not a workspace has any active sessions.                                                                                                    |
| "LockRows Procedure" on<br>page 70-37           | Controls access to versioned rows in a specified table and to<br>corresponding rows in the parent workspace.                                                                                                    |
| "MergeTable Procedure" on<br>page 70-38         | Applies changes to a table (all rows or as specified in the<br>WHERE clause) in a workspace to its parent workspace.                                                                                                   |
| "MergeWorkspace<br>Procedure" on page 70-40     | Applies all changes in a workspace to its parent workspace,<br>and optionally removes the workspace.                                                                                                    |

**Table 70–1 DBMS\_WM Subprograms (Cont.)**

| Subprogram                                       | <b>Description</b>                                                                                                    |
|--------------------------------------------------|----------------------------------------------------------------------------------------------------|
| "RefreshTable Procedure" on                      | Applies to a workspace all changes made to a table (all rows                                                                                                    |
| page 70-41                                       | or as specified in the WHERE clause) in its parent workspace.                                                                                                    |
| "RefreshWorkspace                                | Applies to a workspace all changes made in its parent                                                                                                    |
| Procedure" on page 70-43                         | workspace.                                                                                                    |
| "RemoveWorkspace<br>Procedure" on page 70-44     | Rolls back the data in the workspace and removes all support<br>structures created for the workspace. The workspace ceases<br>to exist.                                                 |
| "RemoveWorkspaceTree<br>Procedure" on page 70-45 | Removes the specified workspace and all its descendant<br>workspaces. The data in the workspaces is rolled back and<br>the workspace structure is removed.                              |
| "ResolveConflicts<br>Procedure" on page 70-46    | Resolves conflicts between workspaces.                                                                                                    |
| "RevokeSystemPriv                                | Revokes (removes) system-level privileges from users and                                                                                                    |
| Procedure" on page 70-48                         | roles.                                                                                                    |
| "RevokeWorkspacePriv                             | Revokes (removes) workspace-level privileges from users                                                                                                    |
| Procedure" on page 70-50                         | and roles for a specified workspace.                                                                                                    |
| "RollbackResolve                                 | Quits a conflict resolution session and discards all changes in                                                                                                    |
| Procedure" on page 70-51                         | the workspace since BeginResolve was executed.                                                                                                    |
| "RollbackTable Procedure"                        | Discards all changes made in the workspace to a specified                                                                                                    |
| on page 70-52                                    | table (all rows or as specified in the WHERE clause).                                                                                                    |
| "RollbackToSP Procedure"                         | Discards all changes made after a specified savepoint in the                                                                                                    |
| on page 70-53                                    | workspace to all tables.                                                                                                    |
| "RollbackWorkspace<br>Procedure" on page 70-55   | Discards all changes made in the workspace to all tables.                                                                                                    |
| "SetConflictWorkspace                            | Determine whether or not conflicts exist between a                                                                                                    |
| Procedure" on page 70-56                         | workspace and its parent.                                                                                                    |
| "SetDiffVersions Procedure"<br>on page 70-57     | Finds differences in values in version-enabled tables for two<br>savepoints and their common ancestor (base). It creates rows<br>in the differences views describing these differences. |
| "SetLockingOFF Procedure"                        | Enables access to versioned rows and to corresponding rows                                                                                                    |
| on page 70-59                                    | in the parent workspace.                                                                                                    |
| "SetLockingON Procedure"                         | Controls access to versioned rows and to corresponding rows                                                                                                    |
| on page 70-60                                    | in the previous version.                                                                                                    |
| "SetMultiWorkspaces                              | Makes the specified workspace or workspaces visible in the                                                                                                    |
| Procedure" on page 70-61                         | multiworkspace views for version-enabled tables.                                                                                                    |

**Table 70–1 DBMS\_WM Subprograms (Cont.)**

| Subprogram                                     | <b>Description</b>                                                                                                    |
|------------------------------------------------|----------------------------------------------------------------------------------------------------|
| "SetWoOverwriteOFF<br>Procedure" on page 70-62 | Disables the VIEW_WO_OVERWRITE history option that had<br>been enabled by the EnableVersioning or<br>SetWoOverwriteON procedure, changing the option to<br>VIEW W OVERWRITE (with overwrite). |
| "SetWoOverwriteON                              | Enables the VIEW WO OVERWRITE history option that had                                                                                                    |
| Procedure" on page 70-63                       | been disabled by the SetWoOverwriteOFF procedure.                                                                                                    |
| "SetWorkspaceLockModeOF                        | Enables access to versioned rows in the specified workspace                                                                                                    |
| F Procedure" on page 70-64                     | and to corresponding rows in the parent workspace.                                                                                                    |
| "SetWorkspaceLockModeO                         | Sets the default mode for the row-level locking in the                                                                                                    |
| N Procedure" on page 70-65                     | workspace.                                                                                                    |
| "UnfreezeWorkspace                             | Enables changes to a workspace, reversing the effect of                                                                                                    |
| Procedure" on page 70-66                       | FreezeWorkspace.                                                                                                    |
| "UnlockRows Procedure" on                      | Enables access to versioned rows in a specified table and to                                                                                                    |
| page 70-67                                     | corresponding rows in the parent workspace.                                                                                                    |

**Table 70–1 DBMS\_WM Subprograms (Cont.)**

**Note:** Most Workspace Manager subprograms are procedures, but a few are functions. Most functions have names starting with *Get* (such as [GetConflictWorkspace Function](#page-1189-0) and [GetWorkspace](#page-1193-0)  [Function](#page-1193-0)).

In this chapter, the term *procedures* is often used to refer generally to both procedures and functions.

## <span id="page-1170-0"></span>**AlterSavepoint Procedure**

This procedure modifies the description of a savepoint.

#### **Syntax**

DBMS\_WM.AlterSavepoint( workspace IN VARCHAR2, sp\_name IN VARCHAR2, sp\_description IN VARCHAR2);

## **Parameters**

| <b>Parameter</b> | <b>Description</b>                                                                       |
|------------------|------------------------------------------------------------------------------------------|
| workspace        | Name of the workspace in which the savepoint was created. The name is<br>case sensitive. |
| sp name          | Name of the savepoint. The name is case sensitive.                                       |
|                  | sp description Description of the savepoint.                                             |

**Table 70–2 AlterSavepoint Procedure Parameters**

#### **Usage Notes**

An exception is raised if the user is not the workspace owner or savepoint owner or does not have the WM\_ADMIN\_ROLE role.

#### **Examples**

The following example modifies the description of savepoint SP1 in the NEWWORKSPACE workspace.

EXECUTE DBMS\_WM.AlterSavepoint ('NEWWORKSPACE', 'SP1', 'First set of changes for scenario');

# <span id="page-1171-0"></span>**AlterWorkspace Procedure**

This procedure modifies the description of a workspace.

## **Syntax**

DBMS\_WM.AlterWorkspace( workspace IN VARCHAR2, workspace\_description IN VARCHAR2);

## **Parameters**

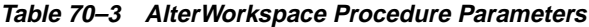

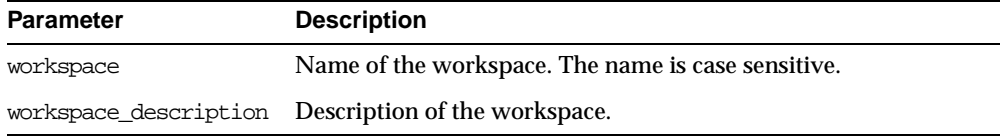

#### **Usage Notes**

An exception is raised if the user is not the workspace owner or does not have the WM ADMIN ROLE role.

#### **Examples**

The following example modifies the description of the NEWWORKSPACE workspace.

EXECUTE DBMS\_WM.AlterWorkspace ('NEWWORKSPACE', 'Testing proposed scenario B');

## <span id="page-1172-0"></span>**BeginResolve Procedure**

This procedure starts a conflict resolution session.

#### **Syntax**

DBMS\_WM.BeginResolve( workspace IN VARCHAR2);

#### **Parameters**

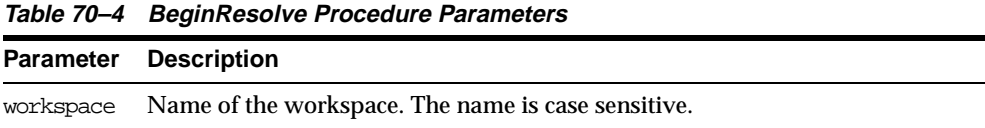

## **Usage Notes**

This procedure starts a conflict resolution session. While this procedure is executing, the workspace is frozen in 1WRITER mode.

After calling this procedure, you can execute [ResolveConflicts Procedure](#page-1211-0) as needed for various tables that have conflicts, and then call either [CommitResolve Procedure](#page-1173-0) or [RollbackResolve Procedure.](#page-1216-0) For more information about conflict resolution, see *Oracle9i Application Developer's Guide - Workspace Manager*.

An exception is raised if one or more of the following apply:

- **There are one or more open regular transactions in workspace.**
- The user executing [BeginResolve Procedure](#page-1172-0) does not have the privilege to access workspace and its parent workspace.

## **Examples**

The following example starts a conflict resolution session in Workspace1.

```
EXECUTE DBMS_WM.BeginResolve ('Workspace1');
```
# <span id="page-1173-0"></span>**CommitResolve Procedure**

This procedure ends a conflict resolution session and saves (makes permanent) any changes in the workspace since [BeginResolve Procedure](#page-1172-0) was executed.

## **Syntax**

DBMS\_WM.CommitResolve( workspace IN VARCHAR2);

## **Parameters**

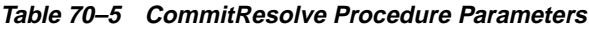

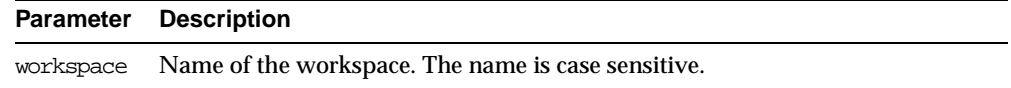

## **Usage Notes**

This procedure ends the current conflict resolution session (started by [BeginResolve](#page-1172-0)  [Procedure](#page-1172-0)), and saves all changes in the workspace since the start of the conflict resolution session. Contrast this procedure with [RollbackResolve Procedure](#page-1216-0), which discards all changes.

For more information about conflict resolution, see *Oracle9i Application Developer's Guide - Workspace Manager*.

An exception is raised if one or more of the following apply:

- There are one or more open regular transactions in workspace.
- The procedure was called by a user that does not have the WM\_ADMIN\_ROLE role or that did not execute the [BeginResolve Procedure](#page-1172-0) on workspace.

## **Examples**

The following example ends the conflict resolution session in Workspace1 and saves all changes.

EXECUTE DBMS\_WM.CommitResolve ('Workspace1');

# <span id="page-1174-0"></span>**CompressWorkspace Procedure**

This procedure deletes explicit savepoints in a workspace and minimizes the Workspace Manager metadata structures for the workspace.

## **Syntax**

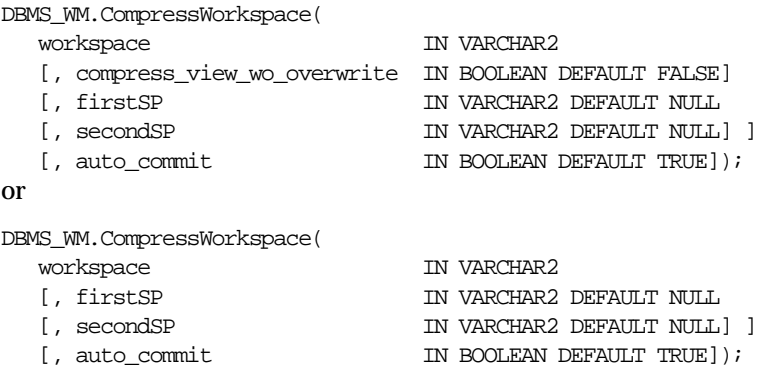

## **Parameters**

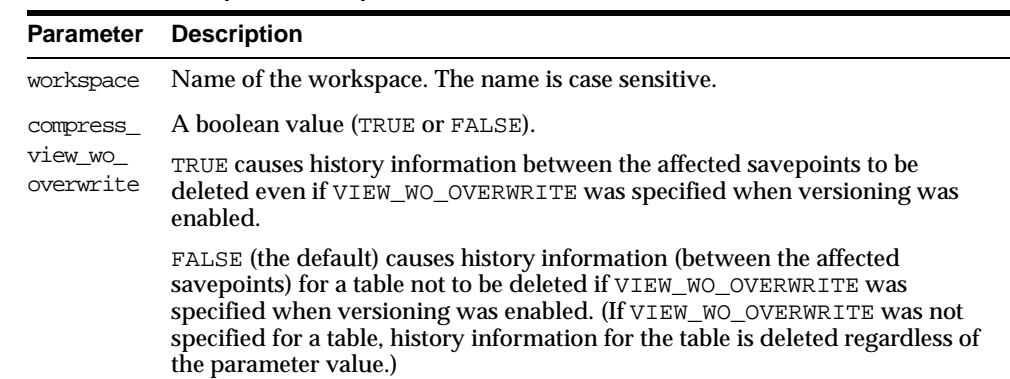

#### **Table 70–6 CompressWorkspace Procedure Parameters**

| Parameter      | <b>Description</b>                                                                                                    |
|----------------|----------------------------------------------------------------------------------------------------|
| firstSP        | First explicit savepoint. Savepoint names are case sensitive.                                                                                                    |
|                | If only workspace and first SP are specified, all explicit savepoints<br>between workspace creation and firstSP (but not including firstSP) are<br>deleted.                                                                                                    |
|                | If workspace, firstSP, and secondSP are specified, all explicit savepoints<br>from firstSP (and including firstSP if it is an explicit savepoint) to<br>secondSP (but not including secondSP) are deleted.                                                                                      |
|                | If only workspace is specified (no savepoints), all explicit savepoints in the<br>workspace are deleted.                                                                                                    |
| secondSP       | Second explicit savepoint. All explicit savepoints from firstSP (and<br>including firstsp if it is an explicit savepoint) to secondsp (but not<br>including secondSP) are deleted.                                                                                                    |
|                | Savepoint names are case sensitive.                                                                                                    |
| auto<br>commit | A boolean value (TRUE or FALSE).                                                                                                    |
|                | TRUE (the default) causes the operation to be executed as an autonomous<br>regular transaction that will be committed when it finishes.                                                                                                    |
|                | FALSE causes the operation to be executed as part of the caller's open regular<br>transaction (if one exists). If there is no open regular transaction, the operation<br>is executed in a new regular transaction. In either case, the caller is responsible<br>for committing the transaction. |

**Table 70–6 CompressWorkspace Procedure Parameters (Cont.)**

## **Usage Notes**

You can compress a workspace when the explicit savepoints (all or some of them) in the workspace are no longer needed. The compression operation is useful for the following reasons:

- You can reuse savepoint names after they are deleted. (You cannot create a savepoint that has the same name as an existing savepoint.)
- Runtime performance for Workspace Manager operations is improved.
- Less disk storage is used for Workspace Manager structures.

While this procedure is executing, the current workspace is frozen in READ ONLY mode.

A workspace cannot be compressed if there are any sessions with an open regular transaction, or if any user has executed a [GotoDate Procedure](#page-1194-0) operation or a [GotoSavepoint Procedure](#page-1195-0) operation specifying a savepoint in the workspace.

For information about VIEW\_WO\_OVERWRITE and other history options, see the information about the [EnableVersioning Procedure.](#page-1186-0)

An exception is raised if the user does not have the privilege to access and merge changes in workspace.

To compress a workspace and all its descendant workspaces, use the [CompressWorkspaceTree Procedure](#page-1176-0).

#### **Examples**

The following example compresses NEWWORKSPACE.

EXECUTE DBMS\_WM.CompressWorkspace ('NEWWORKSPACE');

The following example compresses NEWWORKSPACE, deleting all explicit savepoints between the creation of the workspace and the savepoint SP1.

EXECUTE DBMS WM.CompressWorkspace ('NEWWORKSPACE', 'SP1');

The following example compresses NEWWORKSPACE, deleting the explicit savepoint SP1 and all explicit savepoints up to but not including SP2.

EXECUTE DBMS\_WM.CompressWorkspace ('NEWWORKSPACE', 'SP1', 'SP2');

The following example compresses  $B_{\text{f} \text{ocus}} 1$ , accepts the default values for the firstSP and secondSP parameters (that is, deletes all explicit savepoints), and specifies FALSE for the auto\_commit parameter.

EXECUTE DBMS\_WM.CompressWorkspace ('B\_focus\_1', NULL, NULL, FALSE);

## <span id="page-1176-0"></span>**CompressWorkspaceTree Procedure**

This procedure deletes explicit savepoints in a workspace and all its descendant workspaces. It also minimizes the Workspace Manager metadata structures for the affected workspaces, and eliminates any redundant data that might arise from the deletion of the savepoints.

#### **Syntax**

DBMS\_WM.CompressWorkspaceTree( workspace IN VARCHAR2 [, compress\_view\_wo\_overwrite IN BOOLEAN DEFAULT FALSE] [, auto\_commit IN BOOLEAN DEFAULT TRUE]);

## **Parameters**

| <b>Parameter</b>                 | <b>Description</b>                                                                                                    |
|----------------------------------|----------------------------------------------------------------------------------------------------|
| workspace                        | Name of the workspace. The name is case sensitive.                                                                                                    |
| compress<br>view wo<br>overwrite | A boolean value (TRUE or FALSE).                                                                                                    |
|                                  | TRUE causes history information to be deleted even if VIEW WO OVERWRITE<br>was specified when versioning was enabled.                                                                                                    |
|                                  | FALSE (the default) causes history information for a table not to be deleted if<br>VIEW_WO_OVERWRITE was specified when versioning was enabled. (If VIEW_<br>WO_OVERWRITE was not specified for a table, history information for the table<br>is deleted regardless of the parameter value.)    |
| auto<br>commit                   | A boolean value (TRUE or FALSE).                                                                                                    |
|                                  | TRUE (the default) causes the operation to be executed as an autonomous<br>regular transaction that will be committed when it finishes.                                                                                                    |
|                                  | FALSE causes the operation to be executed as part of the caller's open regular<br>transaction (if one exists). If there is no open regular transaction, the operation<br>is executed in a new regular transaction. In either case, the caller is responsible<br>for committing the transaction. |

**Table 70–7 CompressWorkspaceTree Procedure Parameters**

#### **Usage Notes**

You can compress a workspace and all its descendant workspaces when the explicit savepoints in the affected workspaces are no longer needed (for example, you will not need to go to or roll back to any of the savepoints).

The compression operation is useful for the following reasons:

- You can reuse savepoint names after they are deleted. (You cannot create a savepoint that has the same name as an existing savepoint.)
- Runtime performance for Workspace Manager operations is improved.
- Less disk storage is used for Workspace Manager structures.

A workspace cannot be compressed if there are any sessions with an open regular transaction, or if any user has executed a [GotoDate Procedure](#page-1194-0) operation or a [GotoSavepoint Procedure](#page-1195-0) operation specifying a savepoint in the workspace.

An exception is raised if the user does not have the privilege to access and merge changes in workspace.

If the CompressWorkspaceTree operation fails in any affected workspace, the entire operation is rolled back, and no workspaces are compressed.

To compress a single workspace (deleting all explicit savepoints or just some of them), use the [CompressWorkspace Procedure.](#page-1174-0)

#### **Examples**

The following example compresses NEWWORKSPACE and all its descendant workspaces.

```
EXECUTE DBMS_WM.CompressWorkspaceTree ('NEWWORKSPACE');
```
The following example compresses NEWWORKSPACE and all its descendant workspaces, accepts the default value for the compress\_view\_wo\_overwrite parameter, and specifies FALSE for the auto\_commit parameter.

EXECUTE DBMS WM.CompressWorkspaceTree ('B\_focus\_1', NULL, FALSE);

# <span id="page-1178-0"></span>**CopyForUpdate Procedure**

This procedure allows LOB columns (BLOB, CLOB, or NCLOB) in version-enabled tables to be modified. Use this procedure only if a version-enabled table has any LOB columns.

#### **Syntax**

DBMS\_WM.CopyForUpdate( table\_name IN VARCHAR2, [, where clause IN VARCHAR2 DEFAULT '']);

## **Parameters**

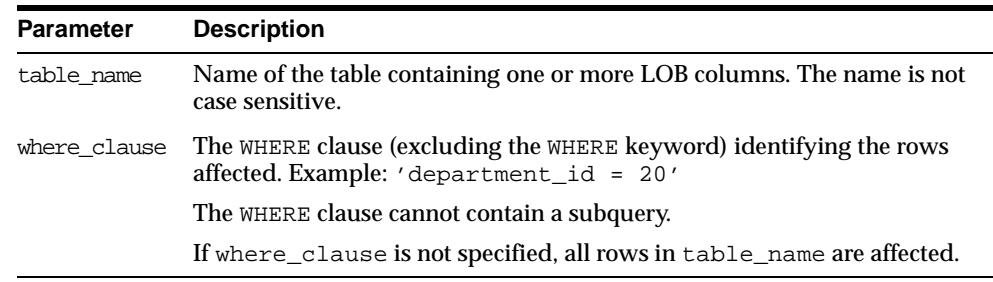

#### **Table 70–8 CopyForUpdate Procedure Parameters**

#### **Usage Notes**

This procedure is intended for use only with version-enabled tables containing one or more LOB columns. The CopyForUpdate must be used because updates performed using the DBMS\_LOB package do not fire INSTEAD OF triggers on the versioning views. Workspace Manager creates INSTEAD OF triggers on the versioning views to implement the copy-on-write semantics. (For non-LOB columns, you can directly perform the update operation, and the triggers work.)

See the following example.

## **Examples**

The following example updates the SOURCE\_CLOB column of TABLE1 for the document with  $DOC$   $ID = 1$ .

```
Declare
 clob_var
Begin
   /* This procedure copies the lob columns if necessary, i.e.,
      if the row with doc_id = 1 has not been versioned in the
      current version */
  vm.copyForUpdate('table1', 'doc_id = 1');
   select source_clob into clob_var
   from table1
   where doc_id = 1 for update;
   dbms_lob.write(clob_var,<amount>, <offset>, buff);
```
#### End;

## <span id="page-1179-0"></span>**CreateSavepoint Procedure**

This procedure creates a savepoint for the current version.

## **Syntax**

DBMS\_WM.CreateSavepoint( workspace IN VARCHAR2, savepoint\_name IN VARCHAR2 [, description IN VARCHAR2 DEFAULT NULL] [, auto\_commit IN BOOLEAN DEFAULT TRUE]);

#### **Parameters**

| <b>Parameter</b> | <b>Description</b>                                                                                                    |
|------------------|----------------------------------------------------------------------------------------------------|
| workspace        | Name of the workspace in which to create the savepoint. The name is<br>case sensitive.                                                                                                    |
|                  | savepoint_name Name of the savepoint to be created. The name is case sensitive.                                                                                                    |
| description      | Description of the savepoint to be created.                                                                                                    |
| auto commit      | A boolean value (TRUE or FALSE).                                                                                                    |
|                  | TRUE (the default) causes the operation to be executed as an autonomous<br>regular transaction that will be committed when it finishes.                                                                                                    |
|                  | FALSE causes the operation to be executed as part of the caller's open<br>regular transaction (if one exists). If there is no open regular transaction,<br>the operation is executed in a new regular transaction. In either case, the<br>caller is responsible for committing the transaction. |

**Table 70–9 CreateSavepoint Procedure Parameters**

#### **Usage Notes**

There are no explicit privileges associated with savepoints; any user who can access a workspace can create a savepoint in the workspace.

This procedure can be performed while there are users in the workspace; a quiet point is not required.

While this procedure is executing, the current workspace is frozen in READ ONLY mode.

An exception is raised if one or more of the following apply:

- The user is not in the latest version in the workspace (for example, if the user has called [GotoDate Procedure](#page-1194-0)).
- workspace does not exist.
- savepoint\_name already exists.
- The user does not have the privilege to go to the specified workspace.

#### **Examples**

The following example creates a savepoint named Savepoint1 in the NEWWORKSPACE workspace.

EXECUTE DBMS WM.CreateSavepoint ('NEWWORKSPACE', 'Savepoint1');

# <span id="page-1181-0"></span>**CreateWorkspace Procedure**

This procedure creates a new workspace in the database.

## **Syntax**

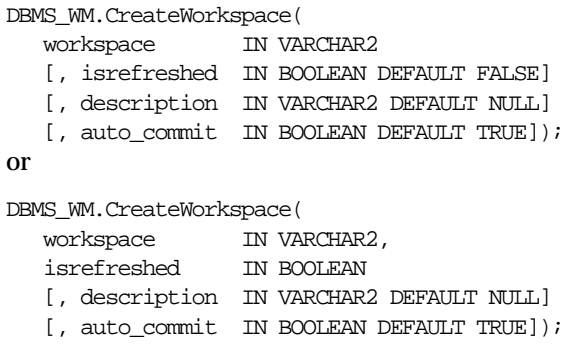

## **Parameters**

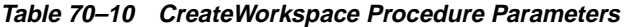

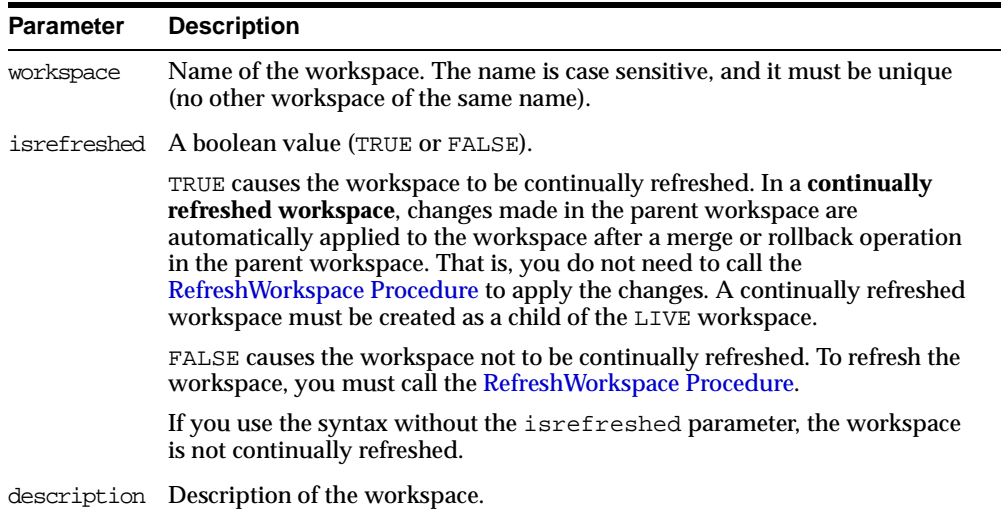

| <b>Parameter</b> | <b>Description</b>                                                                                                    |
|------------------|----------------------------------------------------------------------------------------------------|
|                  | auto commit A boolean value (TRUE or FALSE).                                                                                                    |
|                  | TRUE (the default) causes the operation to be executed as an autonomous<br>regular transaction that will be committed when it finishes.                                                                                                    |
|                  | FALSE causes the operation to be executed as part of the caller's open<br>regular transaction (if one exists). If there is no open regular transaction, the<br>operation is executed in a new regular transaction. In either case, the caller is<br>responsible for committing the transaction. |

**Table 70–10 CreateWorkspace Procedure Parameters (Cont.)**

#### **Usage Notes**

The new workspace is a child of the current workspace. If the session has not explicitly entered a workspace, it is in the LIVE database workspace, and the new workspace is a child of the LIVE workspace. For an explanation of database workspace hierarchy, see *Oracle9i Application Developer's Guide - Workspace Manager*.

An implicit savepoint is created in the current version of the current workspace. (The current version does not have to be the latest version in the current workspace.) For an explanation of savepoints (explicit and implicit), see *Oracle9i Application Developer's Guide - Workspace Manager*.

While this procedure is executing, the current workspace is frozen in READ\_ONLY mode.

This procedure does not implicitly go to the workspace created. To go to the workspace, use the [GotoWorkspace Procedure.](#page-1196-0)

An exception is raised if one or more of the following apply:

- workspace already exists.
- The user does not have the privilege to create a workspace.

#### **Examples**

The following example creates a workspace named NEWWORKSPACE in the database.

EXECUTE DBMS WM.CreateWorkspace ('NEWWORKSPACE');

## <span id="page-1182-0"></span>**DeleteSavepoint Procedure**

This procedure deletes a savepoint.

## **Syntax**

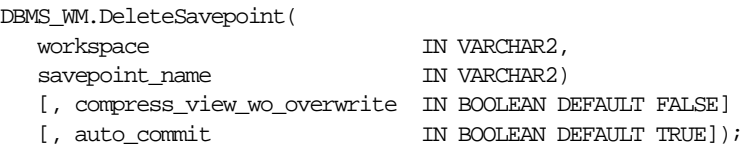

## **Parameters**

| <b>Parameter</b> | <b>Description</b>                                                                                                    |
|------------------|----------------------------------------------------------------------------------------------------|
| workspace        | Name of the workspace in which the savepoint was created. The name is<br>case sensitive.                                                                                                    |
|                  | savepoint_name Name of the savepoint to be deleted. The name is case sensitive.                                                                                                    |
| compress view    | A boolean value (TRUE or FALSE).                                                                                                    |
| wo overwrite     | TRUE (the default) causes the operation to be executed as an autonomous<br>regular transaction that will be committed when it finishes.                                                                                                    |
|                  | FALSE causes the operation to be executed as part of the caller's open<br>regular transaction (if one exists). If there is no open regular transaction,<br>the operation is executed in a new regular transaction. In either case, the<br>caller is responsible for committing the transaction. |
| auto_commit      | A boolean value (TRUE or FALSE).                                                                                                    |
|                  | TRUE (the default) causes the operation to be executed as an autonomous<br>regular transaction that will be committed when it finishes.                                                                                                    |
|                  | FALSE causes the operation to be executed as part of the caller's open<br>regular transaction (if one exists). If there is no open regular transaction,<br>the operation is executed in a new regular transaction. In either case, the<br>caller is responsible for committing the transaction. |

**Table 70–11 DeleteSavepoint Procedure Parameters**

## **Usage Notes**

You can delete a savepoint when it is no longer needed (for example, you will not need to go to it or roll back to it).

Deleting a savepoint is useful for the following reasons:

- You can reuse a savepoint name after it is deleted. (You cannot create a savepoint that has the same name as an existing savepoint.)
- Runtime performance for Workspace Manager operations is improved.

Less disk storage is used for Workspace Manager structures.

To delete a savepoint, you must have the WM\_ADMIN\_ROLE role or be the owner of the workspace or the savepoint.

This procedure cannot be executed if there are any sessions with an open regular transaction, or if any user has executed a [GotoDate Procedure](#page-1194-0) operation or a [GotoSavepoint Procedure](#page-1195-0) operation specifying a savepoint in the workspace.

An exception is raised if one or more of the following apply:

- The user is not in the latest version in the workspace (for example, if the user has called [GotoDate Procedure](#page-1194-0)).
- workspace does not exist.
- savepoint name does not exist.
- The user does not have the privilege to go to the specified workspace.

#### **Examples**

The following example deletes a savepoint named Savepoint1 in the NEWWORKSPACE workspace.

EXECUTE DBMS\_WM.DeleteSavepoint ('NEWWORKSPACE', 'Savepoint1');

#### <span id="page-1184-0"></span>**DisableVersioning Procedure**

This procedure deletes all support structures that were created to enable the table to support versioned rows.

#### **Syntax**

DBMS\_WM.DisableVersioning( table\_name IN VARCHAR2 [, force IN BOOLEAN DEFAULT FALSE]);

#### **Parameters**

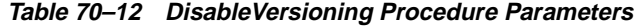

**Parameter Description**

table\_name Name of the table. The name is not case sensitive.

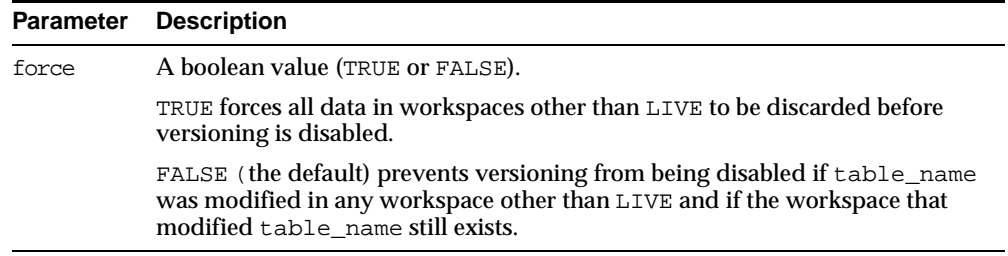

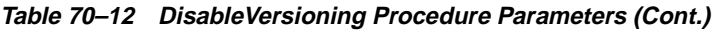

#### **Usage Notes**

This procedure is used to reverse the effect of the [EnableVersioning Procedure.](#page-1186-0) It deletes the Workspace Manager infrastructure (support structures) for versioning of rows, but does not affect any user data in the LIVE workspace. The workspace hierarchy and any savepoints still exist, but all rows are the same as in the LIVE workspace. (If there are multiple versions in the LIVE workspace of a row in the table for which versioning is disabled, only the most recent version of the row is kept.)

The DisableVersioning operation fails if the force value is FALSE and any of the following apply:

- The table is being modified by any user in any workspace other than the  $LIVE$ workspace.
- There are versioned rows of the table in any workspace other than the LIVE workspace.

Only the owner of a table or a user with the WM\_ADMIN\_ROLE role can disable versioning on the table.

Tables that are version-enabled and users that own version-enabled tables cannot be deleted. You must first disable versioning on the relevant table or tables.

An exception is raised if the table is not version-enabled.

## **Examples**

The following example disables the EMPLOYEE table for versioning.

EXECUTE DBMS WM.DisableVersioning ('employee');

## <span id="page-1186-0"></span>**EnableVersioning Procedure**

This procedure creates the necessary structures to enable the table to support multiple versions of rows.

#### **Syntax**

DBMS\_WM.EnableVersioning( table\_name IN VARCHAR2 [, hist IN VARCHAR2 DEFAULT 'NONE']);

#### **Parameters**

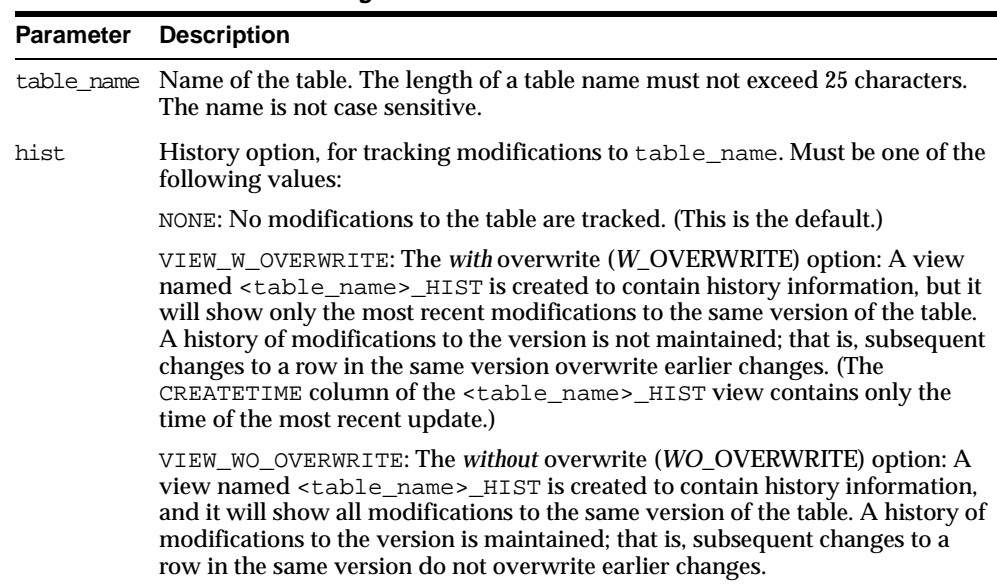

#### **Table 70–13 EnableVersioning Procedure Parameters**

## **Usage Notes**

The table that is being version-enabled must have a primary key defined.

Only the owner of a table can enable versioning on the table.

Tables that are version-enabled and users that own version-enabled tables cannot be deleted. You must first disable versioning on the relevant table or tables.

Tables owned by SYS cannot be version-enabled.

An exception is raised if the table is already version-enabled.

If the table is version-enabled with the VIEW\_WO\_OVERWRITE *hist* option specified, this option can later be disabled and re-enabled by calling the [SetWoOverwriteOFF](#page-1227-0)  [Procedure](#page-1227-0) and [SetWoOverwriteON Procedure](#page-1228-0). However, the VIEW WO OVERWRITE *hist* option can be overridden when a workspace is compressed by specifying the compress\_view\_wo\_overwrite parameter as TRUE with the [CompressWorkspace Procedure](#page-1174-0) or [CompressWorkspaceTree Procedure](#page-1176-0).

The history option affects the behavior of the [GotoDate Procedure.](#page-1194-0) See the Usage Notes for that procedure.

Current notes and restrictions include:

- If you have referential integrity constraints on version-enabled tables, note the considerations and restrictions in *Oracle9i Application Developer's Guide - Workspace Manager*.
- If you have triggers defined on version-enabled tables, note the considerations and restrictions in *Oracle9i Application Developer's Guide - Workspace Manager*.
- Constraints and privileges defined on the table are carried over to the version-enabled table.
- DDL operations are not allowed on version-enabled tables.
- Index-organized tables cannot be version-enabled.
- Object tables cannot be version-enabled.
- A table with one or more columns of LONG data type cannot be version-enabled.

#### **Examples**

The following example enables versioning on the EMPLOYEE table.

```
EXECUTE DBMS WM.EnableVersioning('employee');
```
# <span id="page-1187-0"></span>**FreezeWorkspace Procedure**

This procedure disables changes in a workspace and prevents subsequent sessions from entering the workspace.

**Syntax**

DBMS\_WM.FreezeWorkspace( workspace IN VARCHAR2
- [, freezemode IN VARCHAR2 DEFAULT 'NO\_ACCESS']
- [, freezewriter IN VARCHAR2 DEFAULT NULL]
- $[ , ~ \text{force} ~~ \text{IN BOOLEAN DEFIN} ~ \text{FALSE} ] ) \, ;$

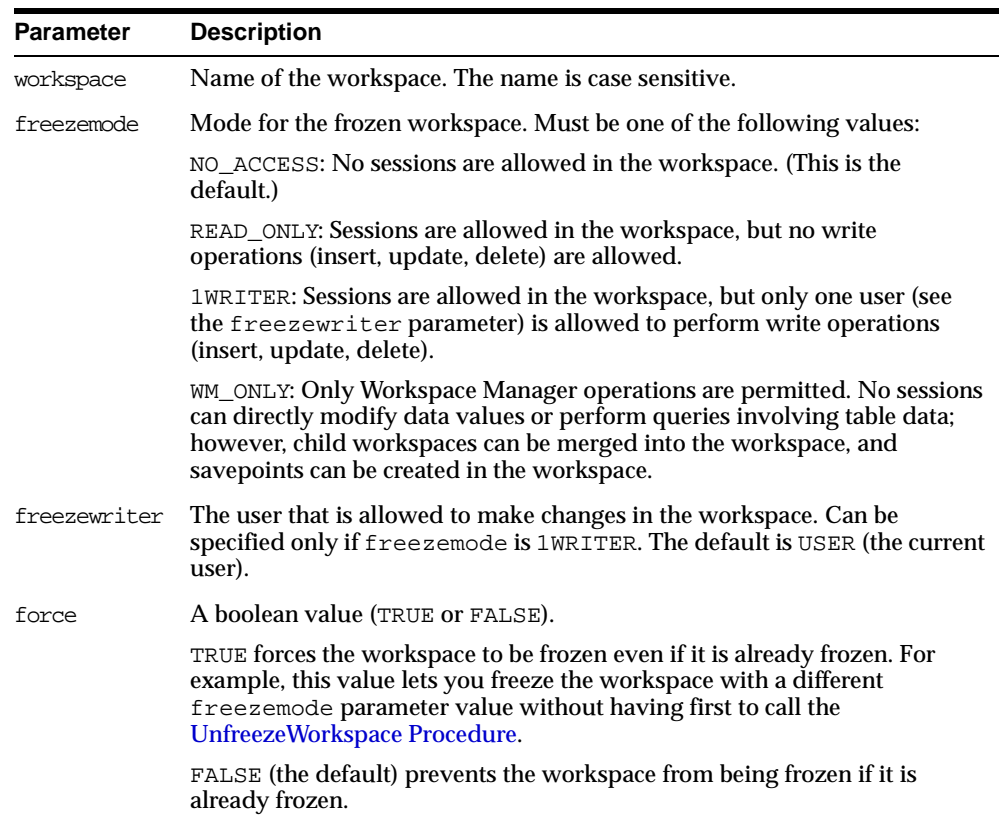

#### **Table 70–14 FreezeWorkspace Procedure Parameters**

### **Usage Notes**

The operation fails if any sessions are active in workspace (unless force is TRUE) and freezemode is NO\_ACCESS.

If freezemode is READ\_ONLY or 1WRITER, the workspace cannot be frozen if there is an active regular transaction.

Only the owner of the workspace or a user with WM\_ADMIN\_ROLE can freeze a workspace. There are no specific privileges associated with freezing a workspace.

The LIVE workspace can be frozen only if freezemode is READ ONLY or 1WRITER.

To reverse the effect of FreezeWorkspace, use the [UnfreezeWorkspace Procedure.](#page-1231-0)

#### **Examples**

The following example freezes the NEWWORKSPACE workspace.

EXECUTE DBMS\_WM.FreezeWorkspace ('NEWWORKSPACE');

## **GetConflictWorkspace Function**

This function returns the name of the workspace on which the session has performed the [SetConflictWorkspace Procedure.](#page-1221-0)

### **Syntax**

DBMS\_WM.GetConflictWorkspace RETURN VARCHAR2;

### **Usage Notes**

If the [SetConflictWorkspace Procedure](#page-1221-0) has not been executed, the name of the current workspace is returned.

### **Examples**

The following example displays the name of the workspace on which the session has performed the [SetConflictWorkspace Procedure](#page-1221-0).

SELECT DBMS\_WM.GetConflictWorkspace FROM DUAL;

GETCONFLICTWORKSPACE

----------------------------------------------------------------------------- B\_focus\_2

# **GetDiffVersions Function**

This function returns the names of the (workspace, savepoint) pairs on which the session has performed the [SetDiffVersions Procedure](#page-1222-0) operation.

#### **Syntax**

DBMS\_WM.GetDiffVersions RETURN VARCHAR2;

### **Usage Notes**

The returned string is in the format '(WS1, SP1), (WS2, SP2)'. This format, including the parentheses, is intended to help you if you later want to use parts of the returned string in a call to the [SetDiffVersions Procedure](#page-1222-0).

### **Examples**

The following example displays the names of the (workspace, savepoint) pairs on which the session has performed the [SetDiffVersions Procedure](#page-1222-0) operation.

SELECT DBMS WM.GetDiffVersions FROM DUAL;

GETDIFFVERSIONS

(B\_focus\_1, LATEST), (B\_focus\_2, LATEST)

## **GetLockMode Function**

This function returns the locking mode, which determines whether or not access is enabled to versioned rows and corresponding rows in the previous version.

--------------------------------------------------------------------------------

### **Syntax**

DBMS\_WM.GetLockMode RETURN VARCHAR2;

## **Usage Notes**

This function returns E, S, C, or NULL:

- For explanations of  $E$  (exclusive), S (shared), and C (carry-forward), see the description of the lockmode parameter of the [SetLockingON Procedure](#page-1225-0).
- NULL indicates that locking is not in effect. (Calling the [SetLockingOFF](#page-1224-0)  [Procedure](#page-1224-0) results in this setting.)

For an explanation of Workspace Manager locking, see *Oracle9i Application Developer's Guide - Workspace Manager*. See also the descriptions of the [SetLockingON Procedure](#page-1225-0) and [SetLockingOFF Procedure.](#page-1224-0)

## **Examples**

The following example displays the locking mode in effect for the session.

SELECT DBMS WM.GetLockMode FROM DUAL;

GETLOCKMODE --------------------------------------------------------------------------------  $\cap$ 

## **GetMultiWorkspaces Function**

This function returns the names of workspaces visible in the multiworkspace views for version-enabled tables.

## **Syntax**

DBMS\_WM.GetMultiWorkspaces RETURN VARCHAR2;

## **Usage Notes**

This procedure returns the names of workspaces visible in the multiworkspace views, which are described in *Oracle9i Application Developer's Guide - Workspace Manager*.

If no workspaces are visible in the multiworkspace views, NULL is returned. If more than one workspace name is returned, names are separated by a comma (for example: workspace1,workspace2,workspace3).

To make a workspace visible in the multiworkspace views, use the [SetMultiWorkspaces Procedure](#page-1226-0).

## **Examples**

The following example displays the names of workspaces visible in the multiworkspace views.

SELECT DBMS\_WM.GetMultiWorkspaces FROM DUAL;

# **GetOpContext Function**

This function returns the context of the current operation.

### **Syntax**

DBMS\_WM.GetOpContext ( RETURN VARCHAR2;

### **Usage Notes**

This function returns one of the following values:

- DML: The current operation is driven by data manipulation language (DML) initiated by the user.
- **MERGE\_REMOVE:** The current operation was initiated by a MergeWorkspace [Procedure](#page-1205-0) call with remove\_workspace as TRUE or a [MergeTable Procedure](#page-1203-0) call with remove data as TRUE.
- MERGE\_NOREMOVE: The current operation was initiated by a [MergeWorkspace](#page-1205-0)  [Procedure](#page-1205-0) call with remove\_workspace as FALSE or a [MergeTable Procedure](#page-1203-0) call with remove data as FALSE.

### **Examples**

The following example displays the context of the current operation.

SELECT DBMS WM.GetOpContext FROM DUAL;

GETOPCONTEXT -------------------------------------------------------------------------------- DML

# **GetPrivs Function**

This function returns a comma-separated list of all privileges that the current user has for the specified workspace.

## **Syntax**

DBMS\_WM.GetPrivs ( workspace VARCHAR2) RETURN VARCHAR2;

**Examples**

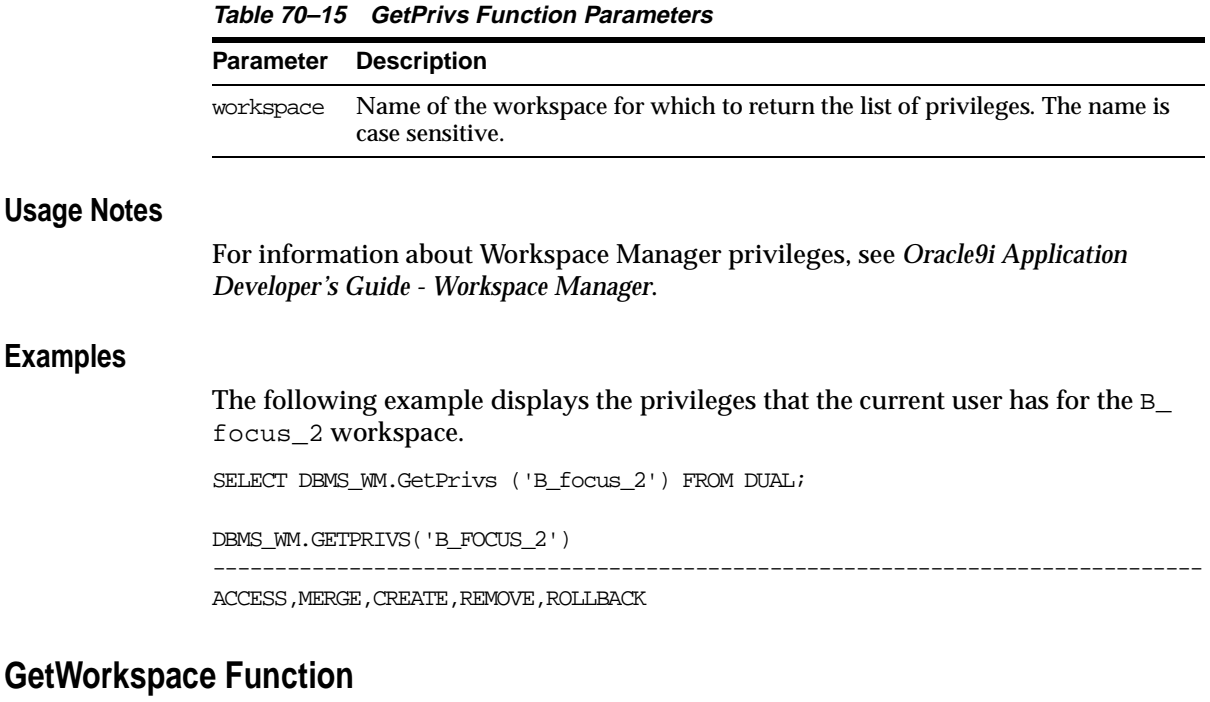

This function returns the current workspace for the session.

## **Syntax**

DBMS WM.GetWorkspace ( RETURN VARCHAR2;

## **Examples**

The following example displays the workspace that the current user is in.

SELECT DBMS\_WM.GetWorkspace FROM DUAL;

GETWORKSPACE

--------------------------------------------------------------------------------

B\_focus\_2

## <span id="page-1194-0"></span>**GotoDate Procedure**

This procedure goes to a point at or near the specified date and time in the current workspace.

#### **Syntax**

DBMS\_WM.GotoDate( in date IN DATE);

### **Parameters**

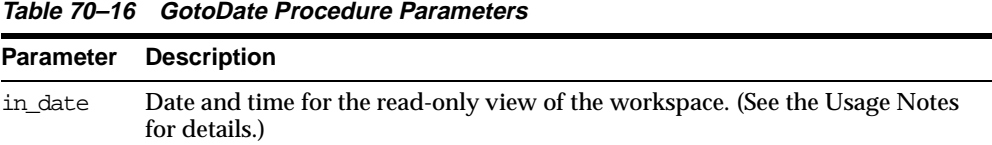

## **Usage Notes**

You are presented a read-only view of the current workspace at or near the specified date and time. The exact time point depends on the history option for tracking modifications, as set by the [EnableVersioning Procedure](#page-1186-0) or modified by the [SetWoOverwriteOFF Procedure](#page-1227-0) or [SetWoOverwriteON Procedure](#page-1228-0):

- NONE: The read-only view reflects the first savepoint after in\_date.
- VIEW W OVERWRITE: The read-only view contents can vary depending on when updates were performed and if or when savepoints were created. The view reflects the data values in effect at in\_date except for rows that have been modified *both* (1) between in\_date and the most recent savepoint before in\_date *and* (2) between in\_date and the next savepoint after in\_date; for these rows the view reflects the date in effect at the most recent savepoint *before* in\_date. Therefore, be careful if you use this procedure when the VIEW\_W\_ OVERWRITE option is enabled.
- VIEW\_WO\_OVERWRITE: The read-only view reflects the data values in effect at in date.

For an explanation of the history options, see the description of the hist parameter for the [EnableVersioning Procedure.](#page-1186-0) The following example scenario shows the effects of the VIEW\_W\_OVERWRITE and VIEW\_WO\_OVERWRITE settings. Assume the following sequence of events:

**1.** The MANAGER NAME value in a row is Adams.

- **2.** Savepoint SP1 is created.
- **3.** The MANAGER NAME value is changed to Baxter.
- **4.** The time point that will be specified as in\_date (in step 7) occurs.
- **5.** The MANAGER NAME value is changed to Chang. (Thus, the value has been changed both before and after in\_date since the first savepoint and before the second savepoint.)
- **6.** Savepoint SP2 is created.
- **7.** A [GotoDate Procedure](#page-1194-0) operation is executed, specifying the time point in step 4 as in date.

In the preceding scenario:

- If the history option in effect is VIEW\_W\_OVERWRITE, the MANAGER\_NAME value after step 7 is Adams.
- If the history option in effect is VIEW WO OVERWRITE, the MANAGER NAME value after step 7 is Baxter.

The GotoDate procedure should be executed while users exist in the workspace. There are no explicit privileges associated with this procedure.

#### **Examples**

The following example goes to a point at or near midnight at the start of 30-Jun-2000, depending on the history option currently in effect.

```
EXECUTE DBMS WM.GotoDate ('30-JUN-00');
```
## **GotoSavepoint Procedure**

This procedure goes to the specified savepoint in the current workspace.

### **Syntax**

DBMS\_WM.GotoSavePoint( [savepoint\_name IN VARCHAR2 DEFAULT 'LATEST']);

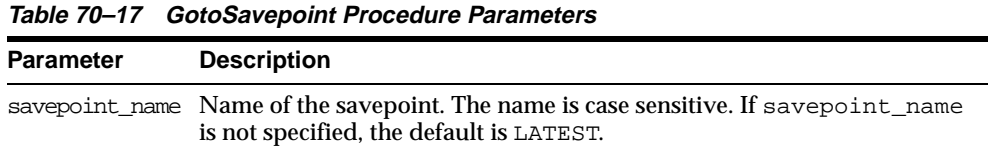

## **Usage Notes**

You are presented a read-only view of the workspace at the time of savepoint creation. This procedure is useful for examining the workspace from different savepoints before performing a rollback to a specific savepoint by calling [RollbackToSP Procedure](#page-1218-0) to delete all rows from that savepoint forward.

This operation can be executed while users exist in the workspace. There are no explicit privileges associated with this operation.

If you do not want to roll back to the savepoint, you can call GotoSavepoint with a null parameter to go to the currently active version in the workspace. (This achieves the same result as calling [GotoWorkspace Procedure](#page-1196-0) and specifying the workspace.)

For more information about savepoints, including the LATEST savepoint, see *Oracle9i Application Developer's Guide - Workspace Manager*.

### **Examples**

The following example goes to the savepoint named Savepoint1.

EXECUTE DBMS WM.GotoSavepoint ('Savepoint1');

## <span id="page-1196-0"></span>**GotoWorkspace Procedure**

This procedure moves the current session to the specified workspace.

### **Syntax**

DBMS\_WM.GotoWorkspace( workspace IN VARCHAR2);

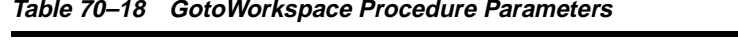

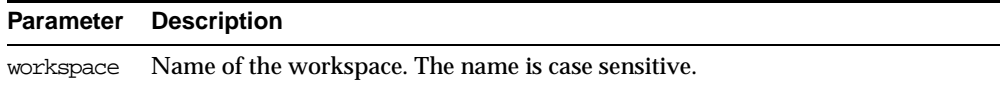

## **Usage Notes**

After a user goes to a workspace, modifications to data can be made there.

To go to the live database, specify workspace as LIVE. Because many operations are prohibited when any users (including you) are in the workspace, it is often convenient to go to the LIVE workspace before performing operations on created workspaces.

An exception is raised if one or more of the following apply:

- workspace does not exist.
- The user does not have ACCESS WORKSPACE privilege for workspace.
- workspace has been frozen to new users (see the [FreezeWorkspace Procedure](#page-1187-0)).

## **Examples**

The following example includes the user in the NEWWORKSPACE workspace. The user will begin to work in the latest version in that workspace.

EXECUTE DBMS WM.GotoWorkspace ('NEWWORKSPACE');

The following example includes the user in the LIVE database workspace. By default, when users connect to a database, they are placed in this workspace.

EXECUTE DBMS WM.GotoWorkspace ('LIVE');

# <span id="page-1197-0"></span>**GrantSystemPriv Procedure**

This procedure grants system-level privileges (not restricted to a particular workspace) to users and roles. The grant\_option parameter enables the grantee to then grant the specified privileges to other users and roles.

## **Syntax**

DBMS\_WM.GrantSystemPriv( priv\_types IN VARCHAR2,

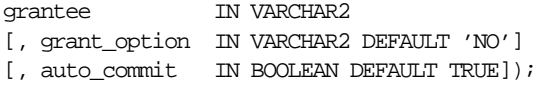

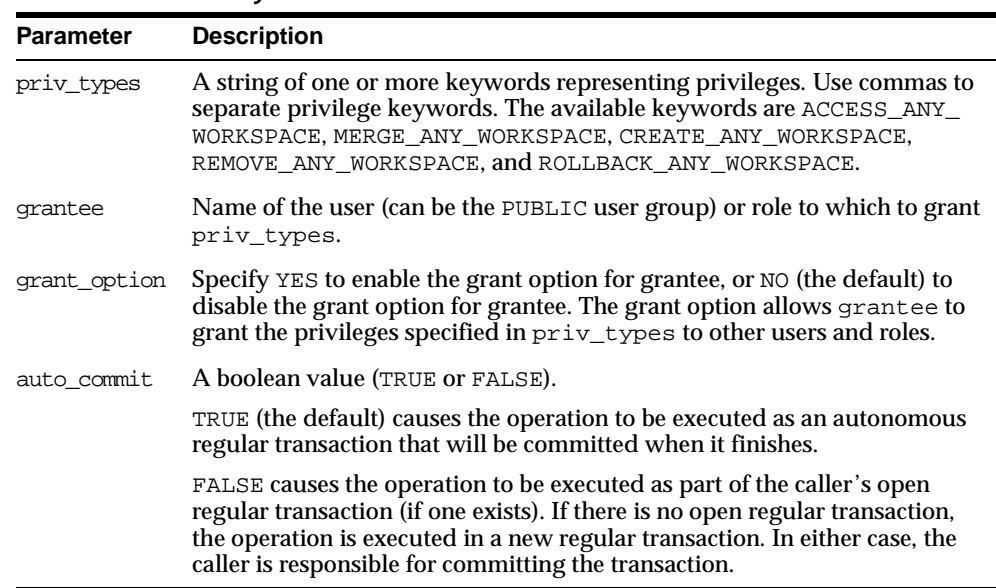

#### **Table 70–19 GrantSystemPriv Procedure Parameters**

#### **Usage Notes**

Contrast this procedure with [GrantWorkspacePriv Procedure](#page-1199-0), which grants workspace-level Workspace Manager privileges with keywords that do not contain ANY and which has a workspace parameter.

If a user gets a privilege from more than one source and if any of those sources has the grant option for that privilege, the user has the grant option for the privilege. For example, assume that user SCOTT has been granted the ACCESS\_ANY\_ WORKSPACE privilege with grant\_option as NO, but that the PUBLIC user group has been granted the ACCESS\_ANY\_WORKSPACE privilege with grant\_option as YES. Because user SCOTT is a member of PUBLIC, user SCOTT has the ACCESS\_ ANY\_WORKSPACE privilege with the grant option.

The WM\_ADMIN\_ROLE role has all Workspace Manager privileges with the grant option. The WM\_ADMIN\_ROLE role is automatically given to the DBA role.

The ACCESS\_WORKSPACE or ACCESS\_ANY\_WORKSPACE privilege is needed for all other Workspace Manager privileges.

To revoke system-level privileges, use the [RevokeSystemPriv Procedure](#page-1213-0).

An exception is raised if one or more of the following apply:

- grantee is not a valid user or role in the database.
- You do not have the privilege to grant  $\text{priv\_types.}$

### **Examples**

The following example enables user Smith to access any workspace in the database, but does not allow Smith to grant the ACCESS\_ANY\_WORKSPACE privilege to other users.

EXECUTE DBMS\_WM.GrantSystemPriv ('ACCESS\_ANY\_WORKSPACE', 'Smith', 'NO');

## <span id="page-1199-0"></span>**GrantWorkspacePriv Procedure**

This procedure grants workspace-level privileges to users and roles. The grant\_ option parameter enables the grantee to then grant the specified privileges to other users and roles.

## **Syntax**

DBMS\_WM.GrantWorkspacePriv(

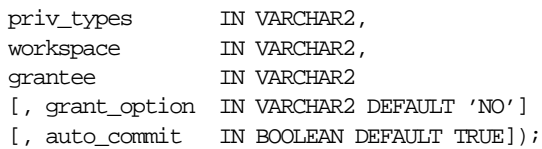

## **Parameters**

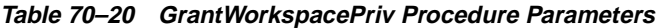

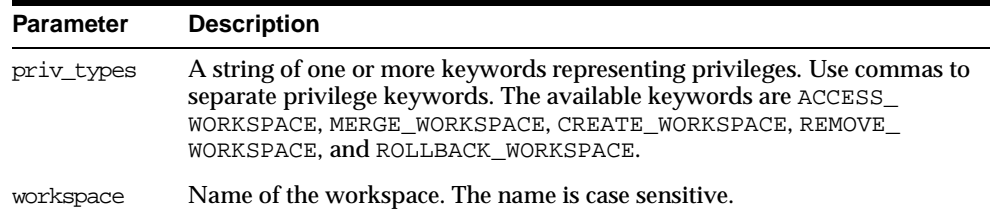

| <b>Parameter</b> | <b>Description</b>                                                                                                    |
|------------------|----------------------------------------------------------------------------------------------------|
| grantee          | Name of the user (can be the PUBLIC user group) or role to which to grant<br>priv types.                                                                                                    |
| grant option     | Specify YES to enable the grant option for grantee, or NO (the default) to<br>disable the grant option for grantee. The grant option allows grantee to<br>grant the privileges specified in priv_types on the workspace specified<br>in workspace to other users and roles.                     |
| auto commit      | A boolean value (TRUE or FALSE).                                                                                                    |
|                  | TRUE (the default) causes the operation to be executed as an autonomous<br>regular transaction that will be committed when it finishes.                                                                                                    |
|                  | FALSE causes the operation to be executed as part of the caller's open<br>regular transaction (if one exists). If there is no open regular transaction,<br>the operation is executed in a new regular transaction. In either case, the<br>caller is responsible for committing the transaction. |

**Table 70–20 GrantWorkspacePriv Procedure Parameters (Cont.)**

#### **Usage Notes**

Contrast this procedure with [GrantSystemPriv Procedure,](#page-1197-0) which grants system-level Workspace Manager privileges with keywords in the form *xxx*\_ANY\_ WORKSPACE (ACCESS ANY WORKSPACE, MERGE ANY WORKSPACE, and so on).

If a user gets a privilege from more than one source and if any of those sources has the grant option for that privilege, the user has the grant option for the privilege. For example, assume that user SCOTT has been granted the ACCESS WORKSPACE privilege with grant option as NO, but that the PUBLIC user group has been granted the ACCESS\_WORKSPACE privilege with grant\_option as YES. Because user SCOTT is a member of PUBLIC, user SCOTT has the ACCESS\_WORKSPACE privilege with the grant option.

The WM\_ADMIN\_ROLE role has all Workspace Manager privileges with the grant option. The WM\_ADMIN\_ROLE role is automatically given to the DBA role.

The ACCESS WORKSPACE or ACCESS ANY WORKSPACE privilege is needed for all other Workspace Manager privileges.

To revoke workspace-level privileges, use the [RevokeWorkspacePriv Procedure.](#page-1215-0)

An exception is raised if one or more of the following apply:

- grantee is not a valid user or role in the database.
- You do not have the privilege to grant priv\_types.

### **Examples**

The following example enables user Smith to access the NEWWORKSPACE workspace and merge changes in that workspace, and allows Smith to grant the two specified privileges on NEWWORKSPACE to other users.

```
DBMS_WM.GrantWorkspacePriv ('ACCESS_WORKSPACE, MERGE_WORKSPACE', 'NEWWORKSPACE',
'Smith', 'YES');
```
## **IsWorkspaceOccupied Function**

This function checks whether or not a workspace has any active sessions.

### **Syntax**

DBMS\_WM.IsWorkspaceOccupied( workspace IN VARCHAR2) RETURN VARCHAR2;

#### **Parameters**

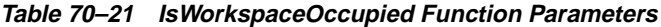

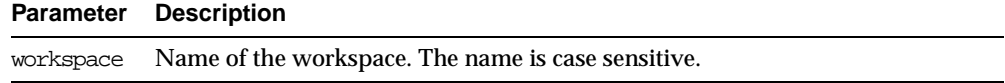

## **Usage Notes**

This function returns YES if the workspace has any active sessions and NO if the workspace has no active sessions.

An exception is raised if the LIVE workspace is specified or if the user does not have the privilege to access the workspace.

### **Examples**

The following example checks if any sessions are active in the  $\overline{B}$  focus 2 workspace.

SELECT DBMS\_WM.IsWorkspaceOccupied('B\_focus\_2') FROM DUAL;

```
DBMS_WM.ISWORKSPACEOCCUPIED('B_FOCUS_2')
```
-------------------------------------------------------------------------------- YES

# **LockRows Procedure**

This procedure controls access to versioned rows in a specified table and to corresponding rows in the parent workspace.

### **Syntax**

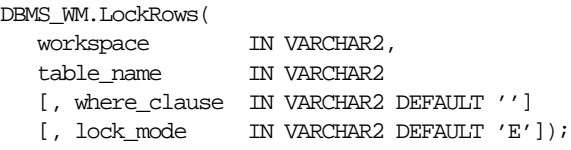

### **Parameters**

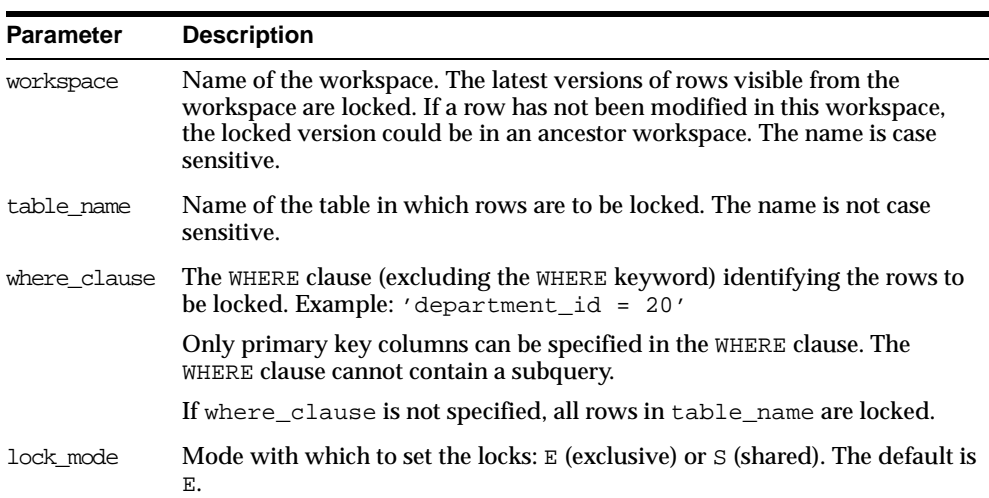

#### **Table 70–22 LockRows Procedure Parameters**

## **Usage Notes**

This procedure affects Workspace Manager locking, which occurs in addition to any standard Oracle server locking. For an explanation of Workspace Manager locking, see *Oracle9i Application Developer's Guide - Workspace Manager*.

This procedure does not affect whether Workspace Manager locking is set on or off (determined by the [SetLockingON Procedure](#page-1225-0) and [SetLockingOFF Procedure\)](#page-1224-0).

To unlock rows, use the [UnlockRows Procedure.](#page-1232-0)

## **Examples**

The following example locks rows in the EMPLOYEES table where last\_name = 'Smith' in the NEWWORKSPACE workspace.

EXECUTE DBMS\_WM.LockRows ('NEWWORKSPACE', 'employees', 'last\_name = ''Smith''');

## <span id="page-1203-0"></span>**MergeTable Procedure**

This procedure applies changes to a table (all rows or as specified in the WHERE clause) in a workspace to its parent workspace.

### **Syntax**

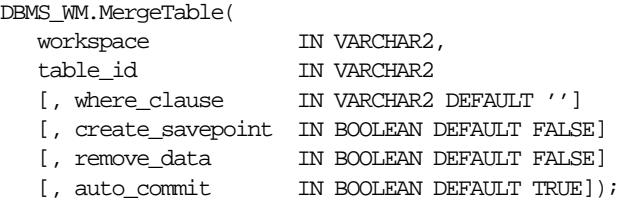

### **Parameters**

| <b>Parameter</b> | <b>Description</b>                                                                                                    |
|------------------|----------------------------------------------------------------------------------------------------|
| workspace        | Name of the workspace. The name is case sensitive.                                                                                                |
| table id         | Name of the table containing rows to be merged into the parent<br>workspace. The name is not case sensitive.                                      |
| where clause     | The WHERE clause (excluding the WHERE keyword) identifying the<br>rows to be merged into the parent workspace. Example:<br>'department id = $20'$ |
|                  | Only primary key columns can be specified in the WHERE clause. The<br>WHERE clause cannot contain a subquery.                                     |
|                  | If where clause is not specified, all rows in table name are<br>merged.                                                                           |
| create savepoint | A boolean value (TRUE or FALSE).                                                                                                    |
|                  | TRUE creates an implicit savepoint in the parent workspace before the<br>merge operation.                                                         |
|                  | FALSE (the default) does not create an implicit savepoint in the parent<br>workspace before the merge operation.                                  |

**Table 70–23 MergeTable Procedure Parameters**

| <b>Parameter</b> | <b>Description</b>                                                                                                    |
|------------------|----------------------------------------------------------------------------------------------------|
| remove data      | A boolean value (TRUE or FALSE).                                                                                                    |
|                  | TRUE removes the data in the table (as specified by <i>where_clause</i> ) in the<br>child workspace after the merge operation, by rolling back to when the<br>workspace was created.                                                                                                    |
|                  | FALSE (the default) does not remove the data in the table in the child<br>workspace after the merge operation; the table data in the child<br>workspace is unchanged.                                                                                                    |
| auto_commit      | A boolean value (TRUE or FALSE).                                                                                                    |
|                  | TRUE (the default) causes the operation to be executed as an<br>autonomous regular transaction that will be committed when it<br>finishes.                                                                                                    |
|                  | FALSE causes the operation to be executed as part of the caller's open<br>regular transaction (if one exists). If there is no open regular<br>transaction, the operation is executed in a new regular transaction. In<br>either case, the caller is responsible for committing the transaction. |

**Table 70–23 MergeTable Procedure Parameters (Cont.)**

#### **Usage Notes**

All data that satisfies the where clause in the version-enabled table table name in workspace is applied to the parent workspace of workspace.

Any locks that are held by rows being merged are released.

If there are conflicts between the workspace being merged and its parent workspace, the merge operation fails and the user must manually resolve conflicts using the <table\_name>\_CONF view. (Conflict resolution is explained in *Oracle9i Application Developer's Guide - Workspace Manager*.)

A table cannot be merged in the LIVE workspace (because that workspace has no parent workspace).

A table cannot be merged or refreshed if there is an open regular transaction affecting the table.

An exception is raised if the user does not have access to table id, or the MERGE WORKSPACE privilege for workspace or the MERGE\_ANY\_WORKSPACE privilege.

#### **Examples**

The following example merges changes to the EMP table (in the USER3 schema) where last\_name = 'Smith' in NEWWORKSPACE to its parent workspace.

```
EXECUTE DBMS_WM.MergeTable ('NEWWORKSPACE', 'user3.emp', 'last_name =
''Smith''');
```
## <span id="page-1205-0"></span>**MergeWorkspace Procedure**

This procedure applies all changes in a workspace to its parent workspace, and optionally removes the workspace.

## **Syntax**

```
DBMS_WM.MergeWorkspace(
  workspace IN VARCHAR2
  [, create_savepoint IN BOOLEAN DEFAULT FALSE]
  [, remove_workspace IN BOOLEAN DEFAULT FALSE]
  [, auto_commit IN BOOLEAN DEFAULT TRUE]);
```
### **Parameters**

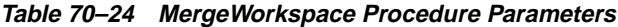

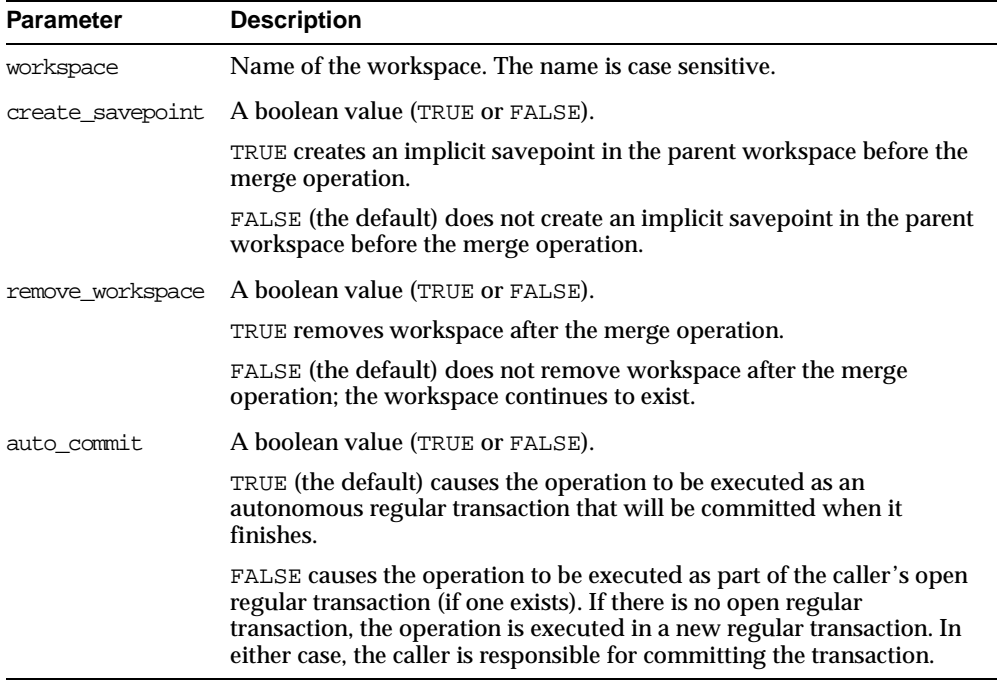

## **Usage Notes**

All data in all version-enabled tables in workspace is merged to the parent workspace of workspace, and workspace is removed if remove\_workspace is TRUE.

While this procedure is executing, the current workspace is frozen in NO ACCESS mode and the parent workspace is frozen in READ\_ONLY mode.

If there are conflicts between the workspace being merged and its parent workspace, the merge operation fails and the user must manually resolve conflicts using the <table\_name>\_CONF view. (Conflict resolution is explained in *Oracle9i Application Developer's Guide - Workspace Manager*.)

If the remove\_workspace parameter value is TRUE, the workspace to be merged must be a leaf workspace, that is, a workspace with no descendant workspaces. (For an explanation of workspace hierarchy, see *Oracle9i Application Developer's Guide - Workspace Manager*.)

An exception is raised if the user does not have the MERGE\_WORKSPACE privilege for *workspace* or the MERGE\_ANY\_WORKSPACE privilege.

### **Examples**

The following example merges changes in NEWWORKSPACE to its parent workspace and removes (by default) NEWWORKSPACE.

EXECUTE DBMS\_WM.MergeWorkspace ('NEWWORKSPACE');

## **RefreshTable Procedure**

This procedure applies to a workspace all changes made to a table (all rows or as specified in the WHERE clause) in its parent workspace.

## **Syntax**

DBMS\_WM.RefreshTable(

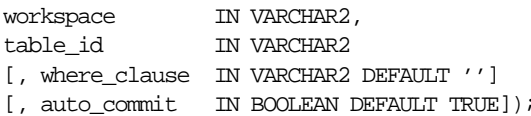

| <b>Parameter</b> | <b>Description</b>                                                                                                    |
|------------------|----------------------------------------------------------------------------------------------------|
| workspace        | Name of the workspace. The name is case sensitive.                                                                                                    |
| table id         | Name of the savepoint. The name is case sensitive.                                                                                                    |
| where clause     | The WHERE clause (excluding the WHERE keyword) identifying the rows to<br>be refreshed from the parent workspace. Example: 'department_id =<br>20'                                                                                                    |
|                  | Only primary key columns can be specified in the WHERE clause. The<br>WHERE clause cannot contain a subquery.                                                                                                    |
|                  | If where_clause is not specified, all rows in table_name are refreshed.                                                                                                    |
| auto commit      | A boolean value (TRUE or FALSE).                                                                                                    |
|                  | TRUE (the default) causes the operation to be executed as an autonomous<br>regular transaction that will be committed when it finishes.                                                                                                    |
|                  | FALSE causes the operation to be executed as part of the caller's open<br>regular transaction (if one exists). If there is no open regular transaction,<br>the operation is executed in a new regular transaction. In either case, the<br>caller is responsible for committing the transaction. |

**Table 70–25 RefreshTable Procedure Parameters**

## **Usage Notes**

This procedure applies to workspace all changes in rows that satisfy the where\_ clause in the version-enabled table table\_id in the parent workspace since the time when workspace was created or last refreshed.

If there are conflicts between the workspace being refreshed and its parent workspace, the refresh operation fails and the user must manually resolve conflicts using the <table\_name>\_CONF view. (Conflict resolution is explained in *Oracle9i Application Developer's Guide - Workspace Manager*.)

A table cannot be refreshed in the LIVE workspace (because that workspace has no parent workspace).

A table cannot be merged or refreshed if there is an open regular transaction affecting the table.

An exception is raised if the user does not have access to table\_id, or the MERGE\_ WORKSPACE privilege for workspace or the MERGE\_ANY\_WORKSPACE privilege.

### **Examples**

The following example refreshes NEWWORKSPACE by applying changes made to the EMPLOYEES table where last\_name = 'Smith' in its parent workspace.

```
EXECUTE DBMS_WM.RefreshTable ('NEWWORKSPACE', 'employees', 'last_name =
''Smith''');
```
## **RefreshWorkspace Procedure**

This procedure applies to a workspace all changes made in its parent workspace.

#### **Syntax**

DBMS\_WM.RefreshWorkspace( workspace IN VARCHAR2 [, auto\_commit IN BOOLEAN DEFAULT TRUE]);

### **Parameters**

| <b>Parameter</b> | <b>Description</b>                                                                                                    |
|------------------|----------------------------------------------------------------------------------------------------|
| workspace        | Name of the workspace. The name is case sensitive.                                                                                                    |
| auto             | A boolean value (TRUE or FALSE).                                                                                                    |
| commit           | TRUE (the default) causes the operation to be executed as an autonomous<br>regular transaction that will be committed when it finishes.                                                                                                    |
|                  | FALSE causes the operation to be executed as part of the caller's open regular<br>transaction (if one exists). If there is no open regular transaction, the operation<br>is executed in a new regular transaction. In either case, the caller is responsible<br>for committing the transaction. |

**Table 70–26 RefreshWorkspace Procedure Parameters**

## **Usage Notes**

This procedure applies to workspace all changes made to version-enabled tables in the parent workspace since the time when workspace was created or last refreshed.

If there are conflicts between the workspace being refreshed and its parent workspace, the refresh operation fails and the user must manually resolve conflicts using the <table\_name>\_CONF view. (Conflict resolution is explained in *Oracle9i Application Developer's Guide - Workspace Manager*.)

The specified workspace and the parent workspace are frozen in READ\_ONLY mode.

The LIVE workspace cannot be refreshed (because it has no parent workspace).

An exception is raised if the user does not have the MERGE WORKSPACE privilege for workspace or the MERGE\_ANY\_WORKSPACE privilege.

#### **Examples**

The following example refreshes NEWWORKSPACE by applying changes made in its parent workspace.

EXECUTE DBMS WM.RefreshWorkspace ('NEWWORKSPACE');

## <span id="page-1209-0"></span>**RemoveWorkspace Procedure**

This procedure rolls back the data in the workspace and removes all support structures created for the workspace. The workspace ceases to exist.

## **Syntax**

DBMS\_WM.RemoveWorkspace( workspace IN VARCHAR2 [, auto\_commit IN BOOLEAN DEFAULT TRUE]);

## **Parameters**

| Parameter      | <b>Description</b>                                                                                                    |
|----------------|----------------------------------------------------------------------------------------------------|
| workspace      | Name of the workspace. The name is case sensitive.                                                                                                    |
| auto<br>commit | A boolean value (TRUE or FALSE).                                                                                                    |
|                | TRUE (the default) causes the operation to be executed as an autonomous<br>regular transaction that will be committed when it finishes.                                                                                                    |
|                | FALSE causes the operation to be executed as part of the caller's open regular<br>transaction (if one exists). If there is no open regular transaction, the operation<br>is executed in a new regular transaction. In either case, the caller is responsible<br>for committing the transaction. |

**Table 70–27 RemoveWorkspace Procedure Parameters**

### **Usage Notes**

The RemoveWorkspace operation can only be performed on leaf workspaces (the bottom-most workspaces in a branch in the hierarchy). For an explanation of database workspace hierarchy, see *Oracle9i Application Developer's Guide - Workspace Manager*.

There must be no other users in the workspace being removed.

An exception is raised if the user does not have the REMOVE\_WORKSPACE privilege for workspace or the REMOVE\_ANY\_WORKSPACE privilege.

#### **Examples**

The following example removes the NEWWORKSPACE workspace.

EXECUTE DBMS\_WM.RemoveWorkspace('NEWWORKSPACE');

## **RemoveWorkspaceTree Procedure**

This procedure removes the specified workspace and all its descendant workspaces. The data in the workspaces is rolled back and the workspace structure is removed.

#### **Syntax**

DBMS\_WM.RemoveWorkspaceTree( workspace IN VARCHAR2 [, auto\_commit IN BOOLEAN DEFAULT TRUE]);

#### **Parameters**

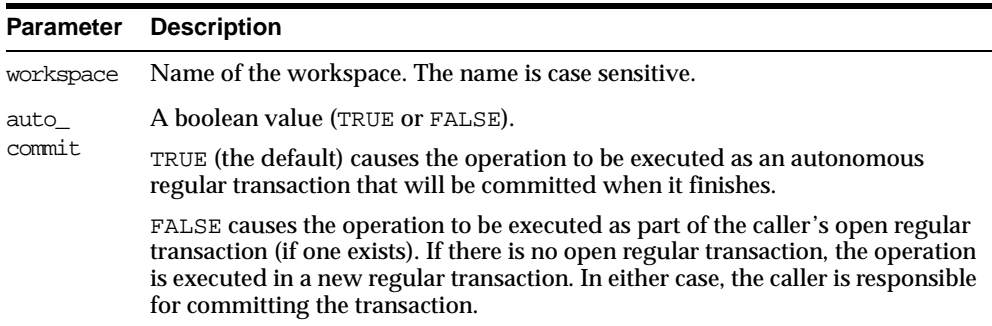

#### **Table 70–28 RemoveWorkspaceTree Procedure Parameters**

### **Usage Notes**

The RemoveWorkspaceTree operation should be used with extreme caution, because it removes support structures and rolls back changes in a workspace and all its descendants down to the leaf workspace or workspaces.

There must be no other users in workspace or any of its descendant workspaces.

An exception is raised if the user does not have the REMOVE\_WORKSPACE privilege for workspace or any of its descendant workspaces.

## **Examples**

The following example removes the NEWWORKSPACE workspace and all its descendant workspaces.

EXECUTE DBMS WM.RemoveWorkspaceTree('NEWWORKSPACE');

# <span id="page-1211-0"></span>**ResolveConflicts Procedure**

This procedure resolves conflicts between workspaces.

## **Syntax**

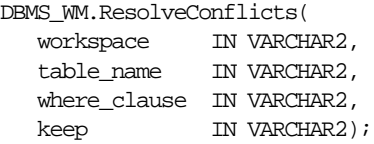

## **Parameters**

| <b>Parameter</b> | <b>Description</b>                                                                                                    |
|------------------|----------------------------------------------------------------------------------------------------|
| workspace        | Name of the workspace to check for conflicts with other workspaces. The<br>name is case sensitive.                                                 |
| table name       | Name of the table to check for conflicts. The name is not case sensitive.                                                                          |
| where clause     | The WHERE clause (excluding the WHERE keyword) identifying the rows to<br>be refreshed from the parent workspace. Example: 'department_id =<br>20' |
|                  | Only primary key columns can be specified in the WHERE clause. The<br>WHERE clause cannot contain a subquery.                                      |

**Table 70–29 ResolveConflicts Procedure Parameters**

| <b>Parameter</b> | <b>Description</b>                                                                                                    |
|------------------|----------------------------------------------------------------------------------------------------|
| keep             | Workspace in favor of which to resolve conflicts: PARENT, CHILD, or BASE.                                                                                                    |
|                  | PARENT causes the parent workspace rows to be copied to the child<br>workspace.                                                                                                    |
|                  | CHILD does not cause the child workspace rows to be copied immediately<br>to the parent workspace. However, the conflict is considered resolved, and<br>the child workspace rows are copied to the parent workspace when the<br>child workspace is merged. |
|                  | BASE causes the base rows to be copied to the child workspace but not to<br>the parent workspace. However, the conflict is considered resolved; and<br>when the child workspace is merged, the base rows are copied to the<br>parent workspace.            |

**Table 70–29 ResolveConflicts Procedure Parameters (Cont.)**

### **Usage Notes**

This procedure checks the condition identified by table\_name and where\_ clause*,* and it finds any conflicts between row values in workspace and its parent workspace. This procedure resolves conflicts by using the row values in the parent or child workspace, as specified in the keep parameter; however, the conflict resolution is not actually merged until you commit the transaction (standard database commit operation) and call the [CommitResolve Procedure](#page-1173-0) to end the conflict resolution session. (For more information about conflict resolution, including an overall view of the process, see *Oracle9i Application Developer's Guide - Workspace Manager*.)

For example, assume that for Department 20 (DEPARTMENT  $ID = 20$ ), the MANAGER NAME in the LIVE and Workspace1 workspaces is Tom. Then the following operations occur:

- **1.** The manager\_name for Department 20 is changed in the LIVE database workspace from Tom to Mary.
- **2.** The change is committed (a standard database commit operation).
- **3.** The manager\_name for Department 20 is changed in Workspace1 from Tom to Franco.
- **4.** [MergeWorkspace Procedure](#page-1205-0) is called to merge Workspace1 changes to the LIVE workspace.

At this point, however, a conflict exists with respect to MANAGER\_NAME for Department 20 in Workspace1 (Franco, which conflicts with Mary in the LIVE workspace), and therefore the call to [MergeWorkspace Procedure](#page-1205-0) does not succeed.

**5.** ResolveConflicts is called with the following parameters: ('Workspace1', 'department', 'department\_id = 20', 'child').

After the [MergeWorkspace Procedure](#page-1205-0) operation in step 7, the MANAGER\_NAME value will be Franco in both the Workspace1 and LIVE workspaces.

- **6.** The change is committed (a standard database commit operation).
- **7.** [MergeWorkspace Procedure](#page-1205-0) is called to merge Workspace1 changes to the LIVE workspace.

### **Examples**

The following example resolves conflicts involving rows in the DEPARTMENT table in Workspace1 where DEPARTMENT\_ID is 20, and uses the values in the child workspace to resolve all such conflicts. It then merges the results of the conflict resolution by first committing the transaction (standard commit) and then calling [MergeWorkspace Procedure.](#page-1205-0)

```
EXECUTE DBMS_WM.BeginResolve ('Workspace1');
EXECUTE DBMS_WM.ResolveConflicts ('Workspace1', 'department', 'department_id =
20', 'child');
COMMIT;
EXECUTE DBMS WM.CommitResolve ('Workspace1');
```
# <span id="page-1213-0"></span>**RevokeSystemPriv Procedure**

This procedure revokes (removes) system-level privileges from users and roles.

## **Syntax**

DBMS\_WM.RevokeSystemPriv( priv\_types IN VARCHAR2, grantee IN VARCHAR2 [, auto\_commit IN BOOLEAN DEFAULT TRUE]);

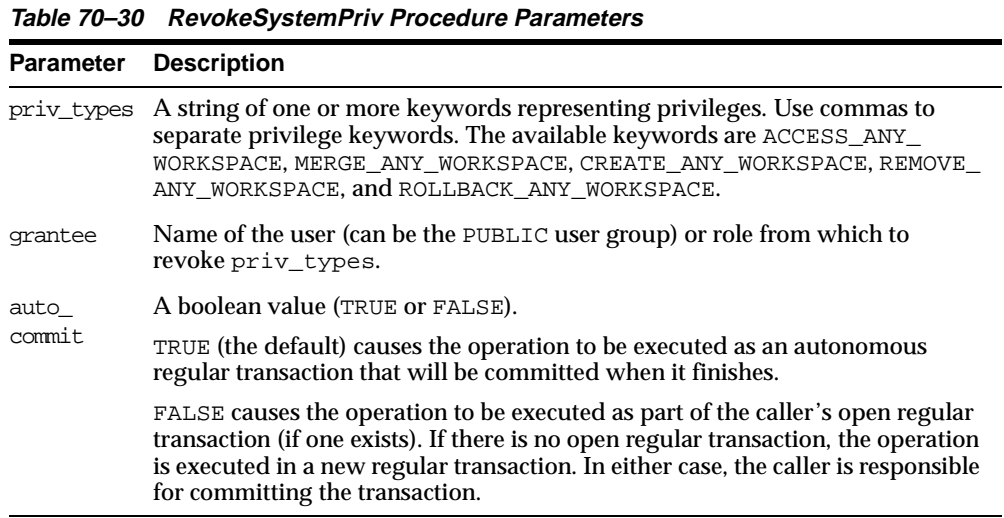

# **Usage Notes**

Contrast this procedure with [RevokeWorkspacePriv Procedure](#page-1215-0), which revokes workspace-level Workspace Manager privileges with keywords in the form *xxx*\_ WORKSPACE (ACCESS WORKSPACE, MERGE WORKSPACE, and so on).

To grant system-level privileges, use the [GrantSystemPriv Procedure](#page-1197-0).

An exception is raised if one or more of the following apply:

- grantee is not a valid user or role in the database.
- You do not have the privilege to revoke  $\text{priv\_types.}$

### **Examples**

The following example disallows user Smith from accessing workspaces and merging changes in workspaces.

EXECUTE DBMS\_WM.RevokeSystemPriv ('ACCESS\_ANY\_WORKSPACE, MERGE\_ANY\_WORKSPACE', 'Smith');

# <span id="page-1215-0"></span>**RevokeWorkspacePriv Procedure**

This procedure revokes (removes) workspace-level privileges from users and roles for a specified workspace.

## **Syntax**

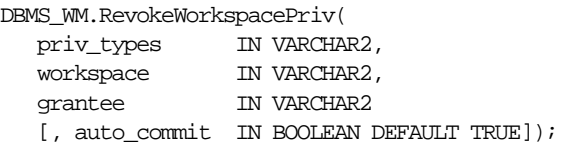

## **Parameters**

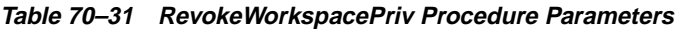

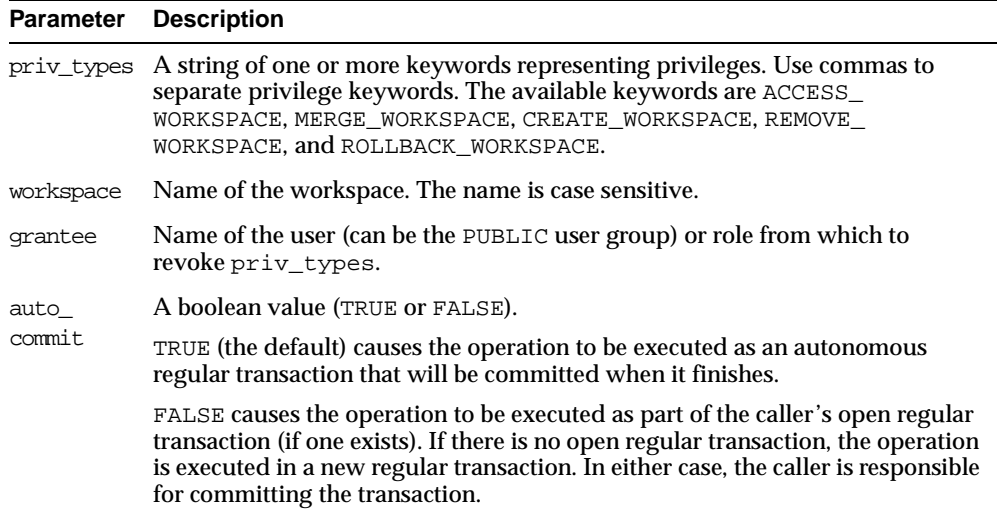

## **Usage Notes**

Contrast this procedure with [RevokeSystemPriv Procedure,](#page-1213-0) which revokes system-level Workspace Manager privileges with keywords in the form *xxx*\_ANY\_ WORKSPACE (ACCESS\_ANY\_WORKSPACE, MERGE\_ANY\_WORKSPACE, and so on).

To grant workspace-level privileges, use the [GrantWorkspacePriv Procedure.](#page-1199-0)

An exception is raised if one or more of the following apply:

grantee is not a valid user or role in the database.

You do not have the privilege to revoke  $\text{priv\_types.}$ 

#### **Examples**

The following example disallows user Smith from accessing the NEWWORKSPACE workspace and merging changes in that workspace.

```
EXECUTE DBMS_WM.RevokeWorkspacePriv ('ACCESS_WORKSPACE, MERGE_WORKSPACE',
'NEWWORKSPACE', 'Smith');
```
## **RollbackResolve Procedure**

This procedure quits a conflict resolution session and discards all changes in the workspace since [BeginResolve Procedure](#page-1172-0) was executed.

#### **Syntax**

DBMS\_WM.RollbackResolve( workspace IN VARCHAR2);

#### **Parameters**

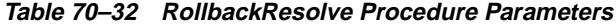

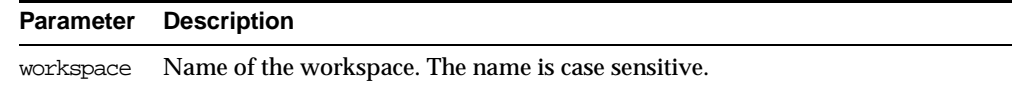

#### **Usage Notes**

This procedure quits the current conflict resolution session (started by [BeginResolve](#page-1172-0)  [Procedure](#page-1172-0)), and discards all changes in the workspace since the start of the conflict resolution session. Contrast this procedure with [CommitResolve Procedure](#page-1173-0), which saves all changes.

While the conflict resolution session is being rolled back, the workspace is frozen in 1WRITER mode.

For more information about conflict resolution, see *Oracle9i Application Developer's Guide - Workspace Manager*.

An exception is raised if one or more of the following apply:

There are one or more open regular transactions in workspace.

 The procedure was called by a user that does not have the WM\_ADMIN\_ROLE role or that did not execute the [BeginResolve Procedure](#page-1172-0) on workspace.

### **Examples**

The following example quits the conflict resolution session in Workspace1 and discards all changes.

EXECUTE DBMS\_WM.RollbackResolve ('Workspace1');

# **RollbackTable Procedure**

This procedure discards all changes made in the workspace to a specified table (all rows or as specified in the WHERE clause).

## **Syntax**

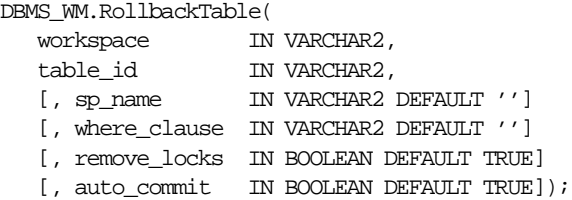

## **Parameters**

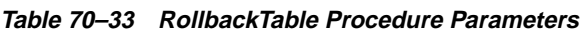

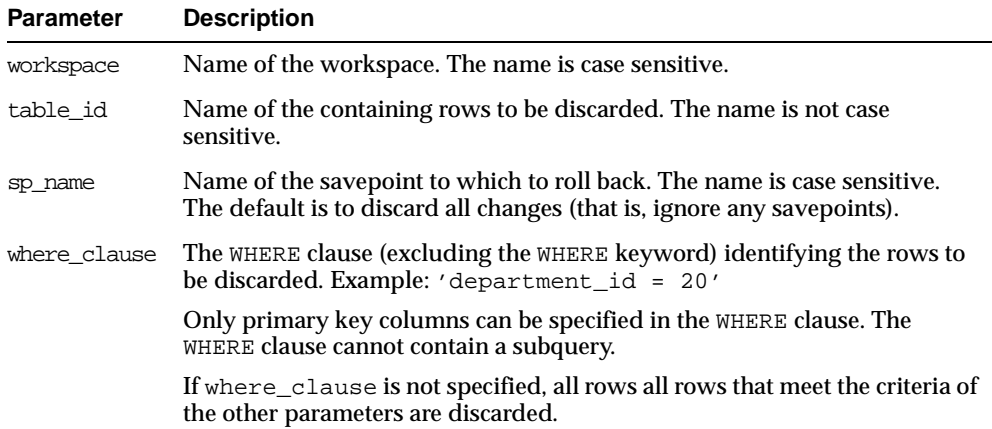

| <b>Parameter</b> | <b>Description</b>                                                                                                    |
|------------------|----------------------------------------------------------------------------------------------------|
| remove locks     | A boolean value (TRUE or FALSE).                                                                                                    |
|                  | TRUE (the default) releases those locks on rows in the parent workspace<br>that satisfy the condition in where_clause and that were not versioned in<br>the child workspace. This option has no effect if the table has been rolled<br>back to a savepoint.                                     |
|                  | FALSE does not release any locks in the parent workspace.                                                                                                    |
| auto commit      | A boolean value (TRUE or FALSE).                                                                                                    |
|                  | TRUE (the default) causes the operation to be executed as an autonomous<br>regular transaction that will be committed when it finishes.                                                                                                    |
|                  | FALSE causes the operation to be executed as part of the caller's open<br>regular transaction (if one exists). If there is no open regular transaction,<br>the operation is executed in a new regular transaction. In either case, the<br>caller is responsible for committing the transaction. |

**Table 70–33 RollbackTable Procedure Parameters (Cont.)**

### **Usage Notes**

You cannot roll back to a savepoint if any implicit savepoints have been created since the specified savepoint, unless you first merge or remove the descendant workspaces that caused the implicit savepoints to be created

An exception is raised if one or more of the following apply:

- workspace does not exist.
- You do not have the privilege to roll back *workspace* or any affected table.
- A regular transaction affecting table\_id is active in workspace.

### **Examples**

The following example rolls back all changes made to the EMP table (in the USER3 schema) in the NEWWORKSPACE workspace since that workspace was created.

EXECUTE DBMS\_WM.RollbackTable ('NEWWORKSPACE', 'user3.emp');

## <span id="page-1218-0"></span>**RollbackToSP Procedure**

This procedure discards all changes made after a specified savepoint in the workspace to all tables.

## **Syntax**

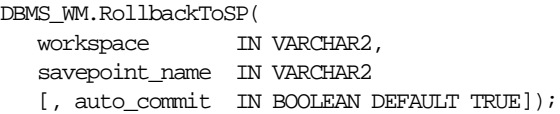

### **Parameters**

| <b>Parameter</b> | <b>Description</b>                                                                                                    |
|------------------|----------------------------------------------------------------------------------------------------|
| workspace        | Name of the workspace. The name is case sensitive.                                                                                                    |
|                  | savepoint name Name of the savepoint to which to roll back changes. The name is case<br>sensitive.                                                                                                    |
| auto commit      | A boolean value (TRUE or FALSE).                                                                                                    |
|                  | TRUE (the default) causes the operation to be executed as an autonomous<br>regular transaction that will be committed when it finishes.                                                                                                    |
|                  | FALSE causes the operation to be executed as part of the caller's open<br>regular transaction (if one exists). If there is no open regular transaction,<br>the operation is executed in a new regular transaction. In either case, the<br>caller is responsible for committing the transaction. |

**Table 70–34 RollbackToSP Procedure Parameters**

## **Usage Notes**

While this procedure is executing, the workspace is frozen in NO\_ACCESS mode.

Contrast this procedure with [RollbackWorkspace Procedure](#page-1220-0), which rolls back all changes made since the creation of the workspace.

You cannot roll back to a savepoint if any implicit savepoints have been created since the specified savepoint, unless you first merge or remove the descendant workspaces that caused the implicit savepoints to be created.

An exception is raised if one or more of the following apply:

- workspace does not exist.
- savepoint\_name does not exist.
- One or more implicit savepoints have been created in workspace after savepoint\_name, and the descendant workspaces that caused the implicit savepoints to be created still exist.
- You do not have the privilege to roll back workspace or any affected table.

**Any sessions are active in workspace.** 

#### **Examples**

The following example rolls back any changes made in the NEWWORKSPACE workspace to all tables since the creation of Savepoint1.

EXECUTE DBMS\_WM.RollbackToSP ('NEWWORKSPACE', 'Savepoint1');

## <span id="page-1220-0"></span>**RollbackWorkspace Procedure**

This procedure discards all changes made in the workspace to all tables.

#### **Syntax**

DBMS\_WM.RollbackWorkspace( workspace IN VARCHAR2 [, auto\_commit IN BOOLEAN DEFAULT TRUE]);

#### **Parameters**

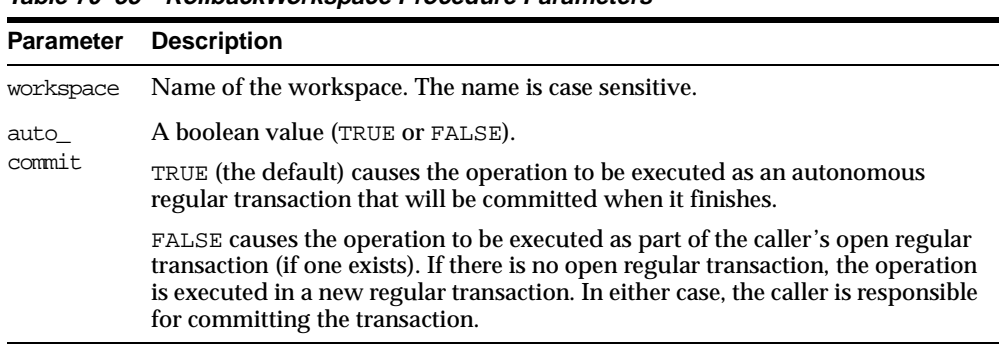

#### **Table 70–35 RollbackWorkspace Procedure Parameters**

### **Usage Notes**

Only leaf workspaces can be rolled back. That is, a workspace cannot be rolled back if it has any descendant workspaces. (For an explanation of workspace hierarchy, see *Oracle9i Application Developer's Guide - Workspace Manager*.)

Contrast this procedure with [RollbackToSP Procedure,](#page-1218-0) which rolls back changes to a specified savepoint.

Like [RemoveWorkspace Procedure](#page-1209-0), RollbackWorkspace deletes the data in the workspace; however, unlike [RemoveWorkspace Procedure,](#page-1209-0) RollbackWorkspace does not delete the Workspace Manager workspace structure.

While this procedure is executing, the specified workspace is frozen in NO\_ACCESS mode.

An exception is raised if one or more of the following apply:

- workspace has any descendant workspaces.
- workspace does not exist.
- You do not have the privilege to roll back workspace or any affected table.
- Any sessions are active in workspace.

### **Examples**

The following example rolls back any changes made in the NEWWORKSPACE workspace since that workspace was created.

EXECUTE DBMS WM.RollbackWorkspace ('NEWWORKSPACE');

## <span id="page-1221-0"></span>**SetConflictWorkspace Procedure**

This procedure determine whether or not conflicts exist between a workspace and its parent.

## **Syntax**

DBMS\_WM.SetConflictWorkspace( workspace IN VARCHAR2);

## **Parameters**

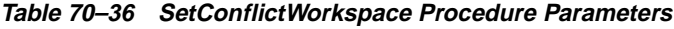

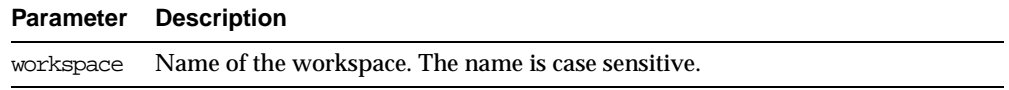

## **Usage Notes**

This procedure checks for any conflicts between workspace and its parent workspace, and it modifies the contents of the <table\_name>\_CONF views (explained in *Oracle9i Application Developer's Guide - Workspace Manager*.) as needed. A SELECT operation from the <table\_name>\_CONF views for all tables modified in a workspace displays all rows in the workspace that are in conflict with the parent workspace. (To obtain a list of tables that may have been changed in the workspace, use the SQL statement SELECT \* FROM ALL\_VERSIONED\_TABLES. The SQL statement SELECT  $*$  FROM  $<$ table name> CONF displays conflicts for  $<$ table name> between the current workspace and its parent workspace.)

Any conflicts must be resolved before a workspace can be merged or refreshed. To resolve a conflict, you must use the [ResolveConflicts Procedure](#page-1211-0) (and then merge the result of the resolution by using the [MergeWorkspace Procedure\)](#page-1205-0).

#### **Examples**

The following example checks for any conflicts between B\_focus\_2 and its parent workspace, and modifies the contents of the <table\_name>\_CONF views as needed.

EXECUTE DBMS\_WM.SetConflictWorkspace ('B\_focus\_2');

## <span id="page-1222-0"></span>**SetDiffVersions Procedure**

This procedure finds differences in values in version-enabled tables for two savepoints and their common ancestor (base). It modifies the contents of the differences views that describe these differences.

#### **Syntax**

DBMS\_WM.SetDiffVersions( workspace1 IN VARCHAR2, workspace2 IN VARCHAR2);

#### or

DBMS\_WM.SetDiffVersions(

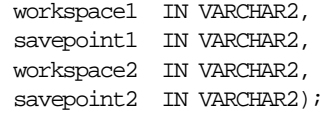

**Parameter Description** workspace1 Name of the first workspace to be checked for differences in version-enabled tables. The name is case sensitive. savepoint1 Name of the savepoint in workspace1 for which values are to be checked. The name is case sensitive. If savepoint1 and savepoint2 are not specified, the rows in version-enabled tables for the LATEST savepoint in each workspace are checked. workspace2 Name of the second workspace to be checked for differences in version-enabled tables. The name is case sensitive.

**Table 70–37 SetDiffVersions Procedure Parameters**

savepoint2 Name of the savepoint in workspace2 for which values are to be checked. The name is case sensitive.

### **Usage Notes**

This procedure modifies the contents of the differences views (xxx\_DIFF), which are described in *Oracle9i Application Developer's Guide - Workspace Manager*. Each call to the procedure populates one or more sets of three rows, each set consisting of:

- Values for the common ancestor
- Values for workspace1 (savepoint1 or LATEST savepoint values)
- Values for workspace2 (savepoint2 or LATEST savepoint values)

You can then select rows from the appropriate xxx\_DIFF view or views to check comparable table values in the two savepoints and their common ancestor. The common ancestor (or "base") is identified as  $DiffBase$  in XXX DIFF view rows.

### **Examples**

The following example checks the differences in version-enabled tables for the B\_ focus\_1 and B\_focus\_2 workspaces. (The output has been reformatted for readability.)

```
SOL> -- Add rows to "difference view" COLA MARKETING BUDGET DIFF
SQL> EXECUTE DBMS_WM.SetDiffVersions ('B_focus_1', 'B_focus_2');
```

```
SQL> -- View the rows that were just added.
SQL> SELECT * from COLA_MARKETING_BUDGET_DIFF;
```
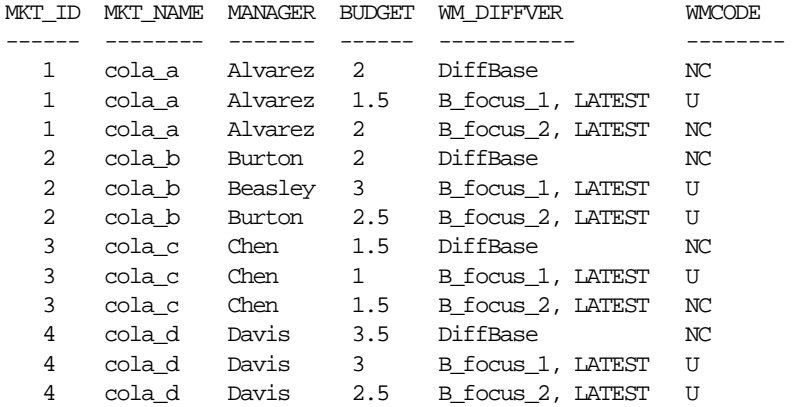

12 rows selected.

*Oracle9i Application Developer's Guide - Workspace Manager* explains how to interpret and use the information in the differences (xxx\_DIFF) views.

# <span id="page-1224-0"></span>**SetLockingOFF Procedure**

This procedure enables access to versioned rows and to corresponding rows in the parent workspace.

#### **Syntax**

DBMS\_WM.SetLockingOFF();

#### **Usage Notes**

This procedure turns off Workspace Manager locking that had been set on by the [SetLockingON Procedure.](#page-1225-0) Existing locks applied by this session remain locked. All new changes by this session are not locked.

#### **Examples**

The following example sets locking off for the session.

EXECUTE DBMS\_WM.SetLockingOFF;

# <span id="page-1225-0"></span>**SetLockingON Procedure**

This procedure controls access to versioned rows and to corresponding rows in the previous version.

#### **Syntax**

DBMS\_WM.SetLockingON( lockmode IN VARCHAR2);

#### **Parameters**

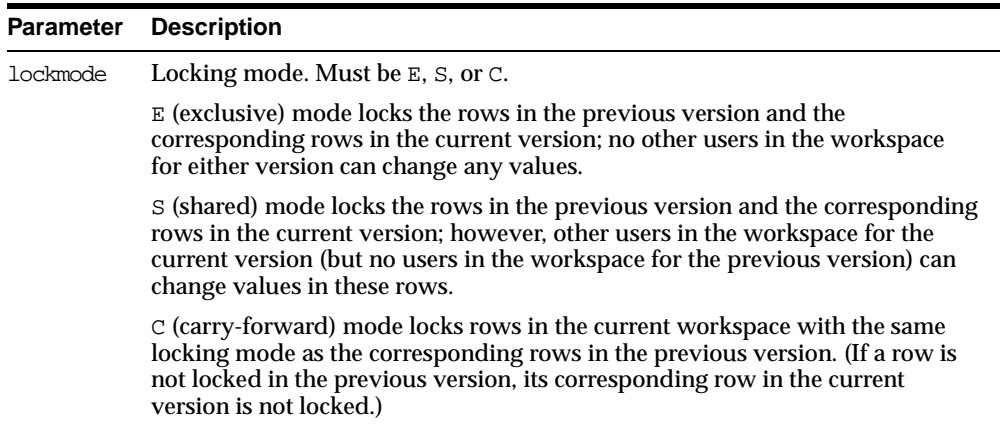

#### **Table 70–38 SetLockingON Procedure Parameters**

#### **Usage Notes**

This procedure affects Workspace Manager locking, which occurs in addition to any standard Oracle server locking. Workspace Manager locks can be used to prevent conflicts. When a user locks a row, the corresponding row in the parent workspace is also locked. Thus, when this workspace merges with the parent at merge time, it is guaranteed that this row will not have a conflict.

Exclusive locking prevents the use of *what-if* scenarios in which different values for one or more columns are tested. Thus, plan any testing of scenarios when exclusive locking is not in effect.

Locking is enabled at the user session level, and the locking mode stays in effect until any of the following occurs:

- The session goes to another workspace or connects to the database, in which case the locking mode is set to C (carry-forward) unless another locking mode has been specified using [SetWorkspaceLockModeON Procedure](#page-1230-0).
- The session executes the [SetLockingOFF Procedure](#page-1224-0).

The locks remain in effect for the duration of the workspace, unless unlocked by the [UnlockRows Procedure](#page-1232-0). (Existing locks are not affected by the [SetLockingOFF](#page-1224-0)  [Procedure](#page-1224-0).)

There are no specific privileges associated with locking. Any session that can go to a workspace can set locking on.

#### **Examples**

The following example sets exclusive locking on for the session.

EXECUTE DBMS\_WM.SetLockingON ('E');

All rows locked by this user remain locked until the workspace is merged or rolled back.

## **SetMultiWorkspaces Procedure**

This procedure makes the specified workspace or workspaces visible in the multiworkspace views for version-enabled tables.

#### **Syntax**

DBMS\_WM.SetMultiWorkspaces( workspaces IN VARCHAR2);

## **Parameters**

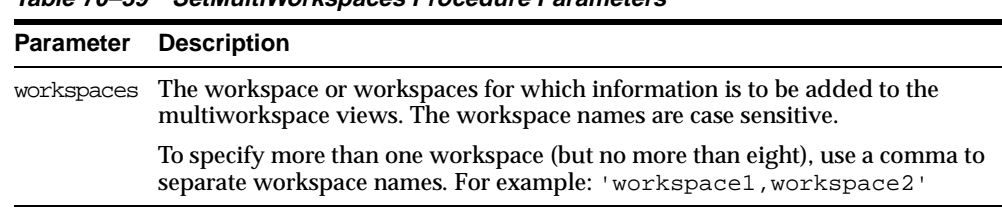

#### **Table 70–39 SetMultiWorkspaces Procedure Parameters**

## **Usage Notes**

This procedure adds rows to the multiworkspace views (xxx\_MS). See *Oracle9i Application Developer's Guide - Workspace Manager* for information about the contents and uses of these views.

To see the names of workspaces visible in the multiworkspace views, use the [GetMultiWorkspaces Function](#page-1191-0) function.

An exception is raised if one or more of the following apply:

- The user does not have the privilege to go to one or more of the workspaces named in workspaces.
- A workspace named in workspaces is not valid.
- More than eight workspace names are specified in workspaces.

#### **Examples**

The following example adds information to the multiworkspace views for version-enabled tables in the B\_focus\_1 workspace.

```
SQL> EXECUTE DBMS WM.SetMultiWorkspaces ('B_focus_1');
```
# <span id="page-1227-0"></span>**SetWoOverwriteOFF Procedure**

This procedure disables the VIEW WO\_OVERWRITE history option that had been enabled by the [EnableVersioning Procedure](#page-1186-0) or [SetWoOverwriteON Procedure](#page-1228-0), changing the option to VIEW\_W\_OVERWRITE (*with overwrite*).

## **Syntax**

DBMS\_WM.SetWoOverwriteOFF();

## **Usage Notes**

This procedure affects the recording of history information in the views named <*table\_name>*\_HIST by changing the VIEW\_WO\_OVERWRITE option to VIEW\_W\_ OVERWRITE. That is, from this point forward, the views show only the most recent modifications to the same version of the table. A history of modifications to the version is not maintained; that is, subsequent changes to a row in the same version overwrite earlier changes.

This procedure affects only tables that were version-enabled with the *hist* parameter set to VIEW\_WO\_OVERWRITE in the call to the [EnableVersioning Procedure.](#page-1186-0)

The *<table\_name>*\_HIST views are described in *Oracle9i Application Developer's Guide - Workspace Manager*. The VIEW\_WO\_OVERWRITE and VIEW\_W\_OVERWRITE options are further described in the description of the [EnableVersioning Procedure.](#page-1186-0)

The history option affects the behavior of the [GotoDate Procedure.](#page-1194-0) See the Usage Notes for that procedure.

The result of the SetWoOverwriteOFF procedure remains in effect only for the duration of the current session. To reverse the effect of this procedure, use the [SetWoOverwriteON Procedure](#page-1228-0).

#### **Examples**

The following example disables the VIEW WO\_OVERWRITE history option.

EXECUTE DBMS\_WM.SetWoOverwriteOFF;

# <span id="page-1228-0"></span>**SetWoOverwriteON Procedure**

This procedure enables the VIEW\_WO\_OVERWRITE history option that had been disabled by the [SetWoOverwriteOFF Procedure](#page-1227-0).

#### **Syntax**

DBMS\_WM.SetWoOverwriteON();

#### **Usage Notes**

This procedure affects the recording of history information in the views named *<table\_name>*\_HIST by changing the VIEW\_W\_OVERWRITE option to VIEW\_WO\_ OVERWRITE (*without overwrite*). That is, from this point forward, the views show all modifications to the same version of the table. A history of modifications to the version is maintained; that is, subsequent changes to a row in the same version do not overwrite earlier changes.

This procedure affects only tables that were affected by a previous call to the [SetWoOverwriteOFF Procedure.](#page-1227-0)

The *<table\_name>*\_HIST views are described in *Oracle9i Application Developer's Guide - Workspace Manager*. The VIEW\_WO\_OVERWRITE and VIEW\_W\_OVERWRITE options are further described in the description of the [EnableVersioning Procedure.](#page-1186-0)

The VIEW\_WO\_OVERWRITE history option can be overridden when a workspace is compressed by specifying the compress\_view\_wo\_overwrite parameter as TRUE with the [CompressWorkspace Procedure](#page-1174-0) or [CompressWorkspaceTree](#page-1176-0)  [Procedure](#page-1176-0).

The history option affects the behavior of the [GotoDate Procedure.](#page-1194-0) See the Usage Notes for that procedure.

To reverse the effect of this procedure, use the [SetWoOverwriteOFF Procedure](#page-1227-0).

#### **Examples**

The following example enables the VIEW\_WO\_OVERWRITE history option.

EXECUTE DBMS WM.SetWoOverwriteON;

# **SetWorkspaceLockModeOFF Procedure**

This procedure enables access to versioned rows in the specified workspace and to corresponding rows in the parent workspace.

#### **Syntax**

DBMS\_WM.SetWorkspaceLockModeOFF( workspace IN VARCHAR2);

## **Parameters**

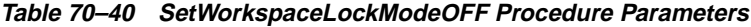

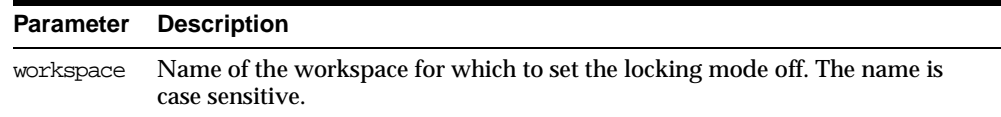

## **Usage Notes**

This procedure turns off Workspace Manager locking that had been set on by the [SetWorkspaceLockModeON Procedure](#page-1230-0). Existing locks applied by this session remain locked. All new changes by this session or a subsequent session are not locked, unless the session turns locking on by executing the [SetLockingON](#page-1225-0)  [Procedure](#page-1225-0).

An exception is raised if any of the following occurs:

- The user does not have the WM\_ADMIN\_ROLE role or is not the owner of workspace.
- There are any open regular transactions in workspace.
- workspace is a continually refreshed workspace (see the description of the isrefreshed parameter of the [CreateWorkspace Procedure](#page-1181-0)).

# **Examples**

The following example sets locking off for the workspace named NEWWORKSPACE.

EXECUTE DBMS\_WM.SetWorkspaceLockModeOFF('NEWWORKSPACE');

# <span id="page-1230-0"></span>**SetWorkspaceLockModeON Procedure**

This procedure sets the default mode for the row-level locking in the workspace.

## **Syntax**

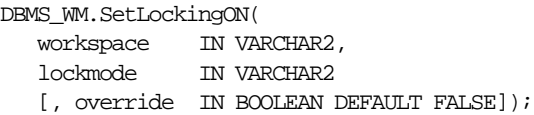

# **Parameters**

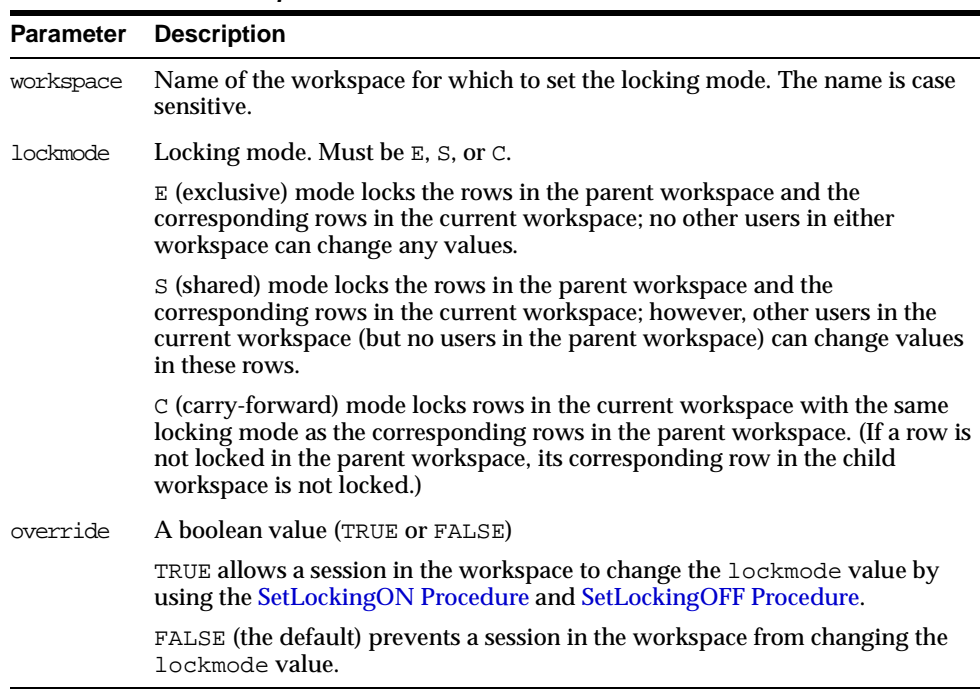

#### **Table 70–41 SetWorkspaceLockModeON Procedure Parameters**

## **Usage Notes**

This procedure affects Workspace Manager locking, which occurs in addition to any standard Oracle server locking. Workspace Manager locks can be used to prevent conflicts. When a user locks a row, the corresponding row in the parent workspace is also locked. Thus, when this workspace merges with the parent at merge time, it is guaranteed that this row will not have a conflict.

Exclusive locking prevents the use of *what-if* scenarios in which different values for one or more columns are tested. Thus, plan any testing of scenarios when exclusive locking is not in effect.

If the override parameter value is TRUE, locking can also be enabled and disabled at the user session level with the [SetLockingON Procedure](#page-1225-0) and [SetLockingOFF](#page-1224-0)  [Procedure](#page-1224-0), respectively.

There are no specific privileges associated with locking. Any session that can go to a workspace can set locking on.

All new changes by this session or a subsequent session are locked, unless the session turns locking off by executing the [SetLockingOFF Procedure](#page-1224-0).

An exception is raised if any of the following occurs:

- The user does not have the WM\_ADMIN\_ROLE role or is not the owner of workspace.
- There are any open regular transactions in workspace.
- workspace is a continually refreshed workspace (see the description of the isrefreshed parameter of the [CreateWorkspace Procedure](#page-1181-0) procedure).

## **Examples**

The following example sets exclusive locking on for the workspace named NEWWORKSPACE.

EXECUTE DBMS\_WM.SetWorkspaceLockModeON ('NEWWORKSPACE', 'E');

All locked rows remain locked until the workspace is merged or rolled back.

# **UnfreezeWorkspace Procedure**

This procedure enables changes to a workspace, reversing the effect of [FreezeWorkspace Procedure.](#page-1187-0)

# **Syntax**

DBMS\_WM.UnfreezeWorkspace( workspace IN VARCHAR2);

## **Parameters**

**Usage Notes**

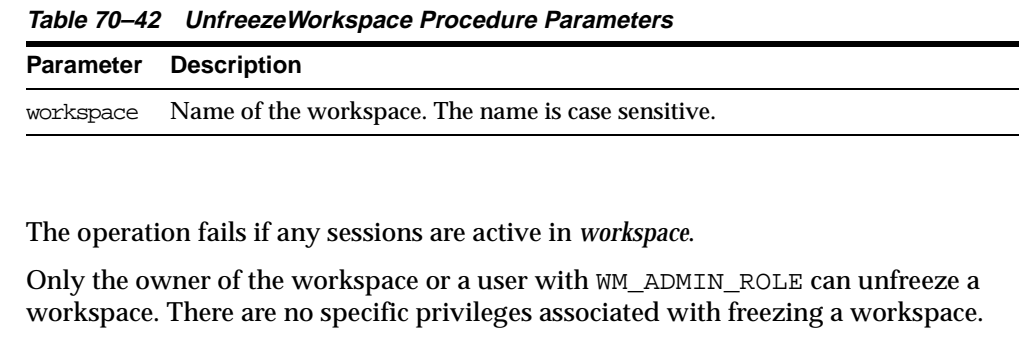

## **Examples**

The following example unfreezes the NEWWORKSPACE workspace.

EXECUTE DBMS WM.FreezeWorkspace ('NEWWORKSPACE');

# <span id="page-1232-0"></span>**UnlockRows Procedure**

This procedure enables access to versioned rows in a specified table and to corresponding rows in the parent workspace.

## **Syntax**

DBMS\_WM.UnlockRows(

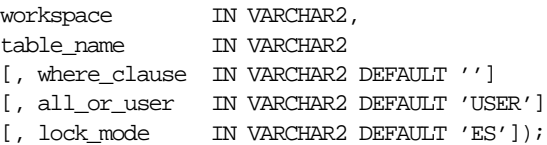

| <b>Parameter</b> | <b>Description</b>                                                                                                    |
|------------------|----------------------------------------------------------------------------------------------------|
| workspace        | Name of the workspace: locked rows in this workspace and corresponding<br>rows in the parent workspace will be unlocked, as specified in the<br>remaining parameters. The name is case sensitive. |
| table name       | Name of the table in which rows are to be unlocked. The name is not case<br>sensitive.                                                                                                    |
| where clause     | The WHERE clause (excluding the WHERE keyword) identifying the rows to<br>be unlocked. Example: 'department_id = 20'                                                                              |
|                  | Only primary key columns can be specified in the WHERE clause. The<br>WHERE clause cannot contain a subquery.                                                                                     |
|                  | If where_clause is not specified, all rows in table_name are made<br>accessible.                                                                                                    |
| all or user      | Scope of the request: ALL or USER.                                                                                                    |
|                  | ALL: All locks accessible by the user in the current workspace are<br>considered.                                                                                                    |
|                  | USER (default): Only locks owned by the user in the current workspace are<br>considered.                                                                                                    |
| lock mode        | Locking mode: $E$ , $S$ , or $ES$ .                                                                                                    |
|                  | E: Only exclusive mode locks are considered.                                                                                                    |
|                  | s: Only shared mode locks are considered.                                                                                                    |
|                  | ES (default): Both exclusive mode and shared mode locks are considered.                                                                                                    |

**Table 70–43 UnlockRows Procedure Parameters**

#### **Usage Notes**

This procedure affects Workspace Manager locking, which occurs in addition to any standard Oracle server locking. For an explanation of Workspace Manager locking, see *Oracle9i Application Developer's Guide - Workspace Manager*.

This procedure unlocks rows that had been previously locked (see the [LockRows](#page-1202-0)  [Procedure](#page-1202-0)). It does not affect whether Workspace Manager locking is set on or off (determined by the [SetLockingON Procedure](#page-1225-0) and [SetLockingOFF Procedure\)](#page-1224-0).

#### **Examples**

The following example unlocks the EMPLOYEES table where last\_name = 'Smith' in the NEWWORKSPACE workspace.

EXECUTE DBMS\_WM.UnlockRows ('employees', 'NEWWORKSPACE', 'last\_name =  $^{\prime}$  'Smith''');

# **71 DBMS\_XMLGEN**

DBMS\_XMLGEN converts the results of a SQL query to a canonical XML format. The package takes an arbitrary SQL query as input, converts it to XML format, and returns the result as a CLOB.

This package is similar to the DBMS XMLQUERY package, except that it is written in C and compiled into the kernel. This package can only be run on the database.

**See Also:** *Oracle9i XML Reference* for more information on XML support and for an example of how to use DBMS\_XMLGEN.

This chapter discusses the following topics:

[Summary of DBMS\\_XMLGEN Subprograms](#page-1237-0)

# <span id="page-1237-0"></span>**Summary of DBMS\_XMLGEN Subprograms**

| Subprogram                                         | <b>Description</b>                                                                                                    |
|----------------------------------------------------|----------------------------------------------------------------------------------------------------|
| "newContext Function" on<br>page 71-3              | Creates a new context handle from a passed-in SQL<br>query. The context handle can be used for the rest of<br>the functions.                                                                             |
| "setRowTag Procedure" on<br>page 71-3              | Sets the name of the element enclosing each row of<br>the result. The default tag is ROW.                                                                                                    |
| "setRowSetTag Procedure" on<br>page 71-4           | Sets the name of the element enclosing the entire<br>result. The default tag is ROWSET.                                                                                                    |
| "getXML Procedure" on<br>page 71-5                 | Appends the XML to the CLOB passed in. Use the<br>getNumRowsProcessed function to figure out if any<br>rows were appended.                                                                               |
| "getXML Function" on<br>page 71-5                  | Returns the XML as a CLOB.                                                                                                    |
| "getNumRowsProcessed<br>Function" on page 71-6     | Gets the number of SQL rows that were processed in<br>the last call to getXML.                                                                                                    |
| "setMaxRows Procedure" on<br>page 71-7             | Sets the maximum number of rows to be fetched each<br>time.                                                                                                    |
| "setSkipRows Procedure" on<br>page 71-8            | Sets the number of rows to skip every time before<br>generating the XML. The default is 0.                                                                                                    |
| "setConvertSpecialChars<br>Procedure" on page 71-8 | Sets whether special characters such as $\varsigma$ , which are<br>non-XML characters, should be converted or not to<br>their escaped representation. The default is to<br>perform the conversion.       |
| "useItemTagsForColl<br>Procedure" on page 71-9     | Forces the use of the collection column name<br>appended with the tag _ITEM for collection<br>elements. The default is to set the underlying object<br>type name for the base element of the collection. |
| "restartQUERY Procedure" on<br>page 71-10          | Restarts the query to start fetching from the<br>beginning.                                                                                                    |
| "closeContext Procedure" on<br>page 71-10          | Closes the context and release all resources.                                                                                                    |

**Table 71–1 DBMS\_XMLGEN Subprograms**

# <span id="page-1238-0"></span>**newContext Function**

This function, given a query string, generates a new context handle to be used in subsequent functions.

#### **Syntax**

DBMS\_XMLGEN.newContext ( queryString IN VARCHAR2) RETURN ctxHandle;

#### <span id="page-1238-2"></span>**Parameters**

[Table 71–2](#page-1238-2) shows the parameters of the newContext function.

**Table 71–2 newContext Function Parameters**

| Parameter        | <b>Description</b>                                                 |
|------------------|--------------------------------------------------------------------|
| queryString (IN) | The query string, the result of which must be converted to<br>XML. |

#### **Returns**

The context handle.

# **Usage Notes**

You must call this function first to obtain a handle that you can use in the getXML() and other functions to get XML back from the result.

# <span id="page-1238-1"></span>**setRowTag Procedure**

This procedure sets the name of the element separating all the rows. The default name is ROW.

#### **Syntax**

DBMS\_XMLGEN.setRowTag ( ctx IN ctxHandle, rowTag IN VARCHAR2);

#### **Parameters**

Table 71-3 shows the parameters of the setRowTag procedure.

<span id="page-1239-1"></span>

| <b>Parameter</b> | <b>Description</b>                                                                           |
|------------------|----------------------------------------------------------------------------------------------|
| ctx (IN)         | The context handle obtained from the newContext call.                                        |
| rowTaq (IN)      | The name of the ROW element. NULL indicates that you do not<br>want the ROW element present. |

**Table 71–3 setRowTag Procedure Parameters**

## **Usage Notes**

You can call this function to set the name of the ROW element if you do not want the default ROW name to appear. You can also set this to NULL to suppress the ROW element itself. However, an error is produced if both the row and the rowset are null and there is more than one column or row in the output.

# <span id="page-1239-0"></span>**setRowSetTag Procedure**

This procedure sets the name of the root element of the document. The default name is ROWSET.

# **Syntax**

DBMS\_XMLGEN.setRowSetTag ( ctx IN ctxHandle, rowSetTag IN VARCHAR2);

## <span id="page-1239-2"></span>**Parameters**

Table 71-4 shows the parameters of the setRowSetTag procedure.

| <b>Parameter</b> | <b>Description</b>                                                                                |
|------------------|---------------------------------------------------------------------------------------------------|
| ctx (IN)         | The context handle obtained from the newContext call.                                             |
| rowSetTaq (IN)   | The name of the document element. NULL indicates that you<br>do not want the ROW element present. |

**Table 71–4 setRowSetTag Procedure Parameters**

## **Usage Notes**

You can call this function to set the name of the document root element if you do not want the default ROWSET name in the output. You can also set this to NULL to suppress the printing of this element. However, an error is produced if both the row and the rowset are null and there is more than one column or row in the output.

# <span id="page-1240-0"></span>**getXML Procedure**

This procedure gets the XML document by fetching the maximum number of rows specified. It appends the XML document to the CLOB passed in.

#### **Syntax**

```
DBMS_XMLGEN.getXML (
   ctx IN ctxHandle,
   clobval IN OUT NCOPY clob,
   dtdOrSchema IN number := NONE)
RETURN boolean;
```
## <span id="page-1240-2"></span>**Parameters**

[Table 71–5](#page-1240-2) shows the parameters of the getXML procedure.

| <b>Parameter</b> | <b>Description</b>                                                 |
|------------------|--------------------------------------------------------------------|
| ctx (IN)         | The context handle obtained from the newContext call.              |
| clobval (IN/OUT) | The clob to which the XML document is appended.                    |
| dtdOrSchema (IN) | The Boolean to indicate generation of either a DTD or a<br>schema. |

**Table 71–5 getXML Procedure Parameters**

# **Usage Notes**

Use this version of the  $q$ etXML function if you want to avoid any extra CLOB copies, and you want to reuse the same CLOB for subsequent calls. This getXML call is more efficient than the getXML function, although this involves creating the LOB locator.

When the rows indicated by the setSkipRows call are skipped, the maximum number of rows as specified by the setMaxRows call (or the entire result if not specified) is fetched and converted to XML.

Use the getNumRowsProcessed function to check if any rows were retrieved.

# <span id="page-1240-1"></span>**getXML Function**

This function generates the XML document and returns it as a CLOB.

## **Syntax**

```
DBMS_XMLGEN.getXML (
   ctx IN ctxHandle,
   dtdOrSchema IN number := NONE)
RETURN clob;
```
#### <span id="page-1241-1"></span>**Parameters**

[Table 71–6](#page-1241-1) shows the parameters for the getXML function.

| <b>Parameter</b> | <b>Description</b>                                                 |
|------------------|--------------------------------------------------------------------|
| ctx (IN)         | The context handle obtained from the newContext call.              |
| dtdOrSchema (IN) | The Boolean to indicate generation of either a DTD or a<br>schema. |

**Table 71–6 getXML Function Parameters**

#### **Returns**

A temporary CLOB containing the document.

## **Usage Notes**

You must free the temporary CLOB obtained from this function using the DBMS LOB.FREETEMPORARY call.

# <span id="page-1241-0"></span>**getNumRowsProcessed Function**

This function gets the number of SQL rows processed when generating the XML using the getXML call. This count does not include the number of rows skipped before generating the XML.

## **Syntax**

DBMS\_XMLGEN.getNumRowsProcessed ( ctx IN ctxHandle) RETURN NUMBER;

## **Parameters**

[Table 71–7](#page-1242-1) shows the parameters of the getNumRowsProcessed function

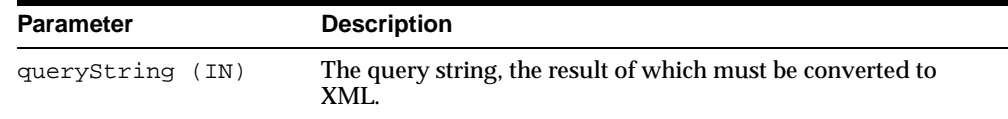

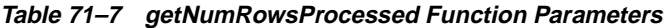

#### <span id="page-1242-1"></span>**Returns**

The number of rows processed in the last call to getXML. This does not include the number of tows skipped.

#### **Usage Notes**

Use this function to determine the terminating condition if you are calling get XML in a loop. Note that getXML always generates an XML document, even if there are no rows present.

# <span id="page-1242-0"></span>**setMaxRows Procedure**

This procedure sets the maximum number of rows to fetch from the SQL query result for every invokation of the getXML call.

## **Syntax**

DBMS\_XMLGEN.setMaxRows ( ctx IN ctxHandle, maxRows IN NUMBER);

## <span id="page-1242-2"></span>**Parameters**

[Table 71–8](#page-1242-2) shows the parameters of the setMaxRows procedure.

**Table 71–8 SET\_MAX\_ROWS Procedure**

| <b>Parameter</b> | <b>Description</b>                                      |
|------------------|---------------------------------------------------------|
| Ctx (IN)         | The context handle corresponding to the query executed. |
| maxRows<br>(TN)  | The maximum number of rows to get per call to get XML.  |

## **Usage Notes**

Closes all resources associated with this handle. After closing the context, you cannot use the handle for any other DBMS\_XMLGEN function call.

# <span id="page-1243-0"></span>**setSkipRows Procedure**

This procedure skips a given number of rows before generating the XML output for every call to the getXML routine.

#### **Syntax**

DBMS\_XMLGEN.setSkipRows ( ctx IN ctxHandle, skipRows IN NUMBER);

#### <span id="page-1243-2"></span>**Parameters**

[Table 71–9](#page-1243-2) shows the parameters of the setSkipRows procedure.

**Table 71–9 setSkipRows Procedure Parameters**

| <b>Parameter</b> | <b>Description</b>                                      |
|------------------|---------------------------------------------------------|
| ctxHandle (IN)   | The context handle corresponding to the query executed. |
| skipRows (IN)    | The number of rows to skip per call to get XML.         |

#### **Usage Notes**

You can use the skipRows parameter when generating paginated results for stateless Web pages using this utility. For example, when generating the first page of XML or HTML data, you can set skipRows to zero. For the next set, you can set the skipRows to the number of rows that you got in the first case.

# <span id="page-1243-1"></span>**setConvertSpecialChars Procedure**

This procedure sets whether or not special characters in the XML data must be converted into their escaped XML equivalent. For example, the < sign is converted to  $\&$ lt : . The default is to perform conversions.

## **Syntax**

DBMS\_XMLGEN.setConvertSpecialChars ( ctx IN ctxHandle, conv IN boolean);

## **Parameters**

[Table 71–10](#page-1244-1) shows the parameters of the setConvertSpecialChars procedure.

<span id="page-1244-1"></span>

| <b>Parameter</b> | <b>Description</b>                        |
|------------------|-------------------------------------------|
| ctx (IN)         | The context handle to use.                |
| (IN)<br>conv     | True indicates that conversion is needed. |

**Table 71–10 setConvertSpecialChars Procedure Parameters**

#### **Usage Notes**

You can use this function to speed up XML processing whenever you are sure that the input data cannot contain any special characters such as <, >, ", ', which must be escaped. It is expensive to scan the character data to replace the special characters, particularly if it involves a lot of data. In cases where the data is XML-safe, you can call this function to improve performance.

# <span id="page-1244-0"></span>**useItemTagsForColl Procedure**

This procedure sets the name of the collection elements. The default name for collection elements is the type name itself. Using this function, you can override the default to use the name of the column with the \_ITEM tag appended to it.

#### **Syntax**

DBMS\_XMLGEN.useItemTagsForColl ( ctx IN ctxHandle);

## <span id="page-1244-2"></span>**Parameters**

[Table 71–11](#page-1244-2) shows the parameters of the useItemTagsForColl procedure.

**Table 71–11 useItemTagsForColl Procedure Parameters**

| <b>Parameter</b> | <b>Description</b>  |
|------------------|---------------------|
| ctx (IN)         | The context handle. |

## **Usage Notes**

If you have a collection of NUMBER, the default tag name for the collection elements is NUMBER. Using this procedure, you can override this behavior and generate the collection column name with the \_ITEM tag appended to it.

# <span id="page-1245-0"></span>**restartQUERY Procedure**

This procedure restarts the query and generates the XML from the first row.

#### **Syntax**

DBMS\_XMLGEN.restartOUERY ( ctx IN ctxHandle);

#### <span id="page-1245-2"></span>**Parameters**

Table 71-12 shows the parameters of the restartQuery procedure.

**Table 71–12 restartQuery Procedure Parameters**

| Parameter | <b>Description</b>                                     |
|-----------|--------------------------------------------------------|
| ctx (IN)  | The context handle corresponding to the current query. |

#### **Usage Notes**

You can call this procedure to start executing the query again, without having to create a new context.

# <span id="page-1245-1"></span>**closeContext Procedure**

This procedure closes a given context and releases all resources associated with it, including the SQL cursor and bind and define buffers.

#### **Syntax**

DBMS\_XMLGEN.closeContext ( ctx IN ctxHandle);

#### <span id="page-1245-3"></span>**Parameters**

[Table 71–13](#page-1245-3) shows the parameters of the closeContext procedure.

**Table 71–13 closeContext Procedure Parameters**

| Parameter | <b>Description</b>           |
|-----------|------------------------------|
| ctx (IN)  | The context handle to close. |

# **Usage Notes**

Closes all resources associated with this handle. After this you cannot use the handle for any other DBMS\_XMLGEN function call.

# **72 DBMS\_XMLQUERY**

DBMS\_XMLGEN is a built-in package in C. In general, use DBMS\_XMLGEN instead of DBMS\_XMLQUERY wherever possible. DBMS\_XMLQUERY provides database-to-XMLType functionality.

**See Also:** *Oracle9i XML Reference* for more information

This chapter discusses the following topics:

**[Summary of DBMS\\_XMLQUERY Subprograms](#page-1249-0)** 

# <span id="page-1249-0"></span>**Summary of DBMS\_XMLQUERY Subprograms**

| <b><i>DDING AIRLECENT Capplegrams</i></b>             |                                                                                                    |
|-------------------------------------------------------|----------------------------------------------------------------------------------------------------|
| Subprogram                                            | <b>Description</b>                                                                                                    |
| "newContext Function" on<br>page 72-3                 | Creates a query context and returns the context handle.                                                                                  |
| "newContext Function" on<br>page 72-4                 | Creates a query context and returns the context handle.                                                                                  |
| "closeContext Procedure" on<br>page 72-4              | Closes or de-allocates a particular query context.                                                                                       |
| "setRowsetTag Procedure" on<br>page 72-5              | Sets the tag to be used to enclose the XML dataset.                                                                                      |
| "setRowTag Procedure" on<br>page 72-5                 | Sets the tag to be used to enclose the XML element<br>corresponding to a database record.                                                |
| "setErrorTag Procedure" on<br>page 72-6               | Sets the tag to be used to enclose the XML error docs.                                                                                   |
| "setRowIdAttrName<br>Procedure" on page 72-6          | Sets the name of the id attribute of the row enclosing the<br>tag.                                                                       |
| "setRowIdAttrValue<br>Procedure" on page 72-7         | Specifies the scalar column whose value is to be assigned to<br>the id attribute of the row enclosing the tag.                           |
| "setCollIdAttrName<br>Procedure" on page 72-7         | Sets the name of the id attribute of the separator tag of the<br>collection element.                                                     |
| "useNullAttributeIndicator<br>Procedure" on page 72-8 | Specifies whether to use an XML attribute to indicate<br>nullness, or to do it by omitting the particular entity in the<br>XML document. |
| "setTagCase Procedure" on<br>page 72-8                | Specifies the case of the generated XML tags.                                                                                            |
| "setDateFormat Procedure"<br>on page 72-9             | Sets the format of the generated dates in the XML<br>document.                                                                           |
| "setMaxRows Procedure" on<br>page 72-9                | Sets the maximum number of rows to be converted to XML.<br>By default, no maximum is set.                                                |
| "setSkipRows Procedure" on<br>page 72-10              | Sets the number of rows to skip. By default, 0 rows are<br>skipped.                                                                      |
| "setStylesheetHeader<br>Procedure" on page 72-10      | Sets the stylesheet header (i.e. stylesheet processing<br>instructions) in the generated XML document.                                   |

**Table 72–1 DBMS\_XMLQUERY Subprograms**

| Subprogram                                              | <b>Description</b>                                                                                                    |
|---------------------------------------------------------|----------------------------------------------------------------------------------------------------|
| "setXSLT Procedure" on<br>page 72-11                    | Registers a stylesheet to be applied to the generated XML.                                                                                     |
| "setXSLT Procedure" on<br>page 72-12                    | Registers a stylesheet to be applied to the generated XML.                                                                                     |
| "setBindValue Procedure" on<br>page 72-12               | Sets a value for a particular bind name.                                                                                                    |
| "setMetaHeader Procedure"<br>on page 72-13              | Sets the XML meta header.                                                                                                    |
| "setDataHeader Procedure"<br>on page 72-13              | Sets the XML data header.                                                                                                    |
| "setRaiseException<br>Procedure" on page 72-14          | Tells the XSU to throw the raised exceptions.                                                                                                  |
| "setRaiseNoRowsException<br>Procedure" on page 72-15    | Tells the XSU whether or not to throw an<br>OracleXMLNoRowsException when the XML document<br>generated is empty.                              |
| "propagateOriginalException<br>Procedure" on page 72-15 | Tells the XSU that if an exception is raised, the XSU should<br>throw that exception rather than wrapping it with an<br>OracleXMLSQLException. |
| "getExceptionContent<br>Procedure" on page 72-16        | Returns the error code of the thrown exception and the<br>error message (that is, the SQL error code).                                         |
| "getDTD Function" on<br>page 72-16                      | Generates the DTD based on the SQL query used to<br>initialize the context.                                                                    |
| "getDTD Procedure" on<br>page 72-17                     | Generates the DTD based on the SQL query used to<br>initialize the context.                                                                    |
| "getXML Function" on<br>page 72-17                      | Generates the XML document based on the SQL query used<br>to initialize the context.                                                           |
| "getXML Procedure" on<br>page 72-18                     | Generates the XML document based on the SQL query used<br>to initialize the context.                                                           |

**Table 72–1 DBMS\_XMLQUERY Subprograms (Cont.)**

# <span id="page-1250-0"></span>**newContext Function**

This function creates a query context and returns the context handle.

#### **Syntax**

DBMS\_XMLQUERY.newContext (

sqlQuery IN VARCHAR2);

#### **Returns**

The context handle.

#### <span id="page-1251-2"></span>**Parameters**

[Table 72–2](#page-1251-2) shows the parameters of the newContext function.

**Table 72–2 newContext Function Parameters**

| <b>Parameter</b> | <b>Description</b>                                |
|------------------|---------------------------------------------------|
| sqlOuery (IN)    | SQL query, the results of which to convert to XML |

# <span id="page-1251-0"></span>**newContext Function**

This function creates a query context and returns the context handle.

#### **Syntax**

```
DBMS_XMLQUERY.newContext (
   sqlQuery IN CLOB);
```
#### **Returns**

The context handle.

#### <span id="page-1251-3"></span>**Parameters**

[Table 72–3](#page-1251-3) shows the parameters of the newContext function.

**Table 72–3 newContext Function Parameters**

| Parameter     | <b>Description</b>                                 |
|---------------|----------------------------------------------------|
| sqlQuery (IN) | SQL query, the results of which to convert to XML. |

# <span id="page-1251-1"></span>**closeContext Procedure**

This procedure closes or de-allocates a particular query context.

**Syntax**

```
DBMS_XMLQUERY.closeContext (
   ctxHdl IN ctxType);
```
[Table 72–4](#page-1252-2) shows parameters of the closeContext procedure.

| <b>Parameter</b> | <b>Description</b>  |
|------------------|---------------------|
| ctxHdl (IN)      | The context handle. |

**Table 72–4 closeContext Procedure Parameters**

# <span id="page-1252-2"></span><span id="page-1252-0"></span>**setRowsetTag Procedure**

This procedure sets the tag to be used to enclose the XML dataset.

#### **Syntax**

DBMS\_XMLQUERY.setRowsetTag ( ctxHdl IN ctxType, tag IN VARCHAR2);

#### <span id="page-1252-3"></span>**Parameters**

Table 72-5 shows the parameters of the setRowsetTag procedure.

| <b>Parameter</b> | <b>Description</b>  |
|------------------|---------------------|
| ctxHdl (IN)      | The context handle. |
| tag (IN)         | The tag name        |

**Table 72–5 setRowsetTag Procedure Parameters**

# <span id="page-1252-1"></span>**setRowTag Procedure**

This procedure sets the tag to be used to enclose the XML element corresponding to a database record.

#### **Syntax**

DBMS\_XMLQUERY.setRowTag ( ctxHdl IN ctxType, tag IN VARCHAR2);

#### **Parameters**

[Table 72–6](#page-1253-2) shows the parameters of the setRowTag procedure.

<span id="page-1253-2"></span>

| <b>Parameter</b> | <b>Description</b>  |
|------------------|---------------------|
| ctxHdl (IN)      | The context handle. |
| tag (IN)         | The tag name.       |

**Table 72–6 setRowTag Procedure Parameters**

# <span id="page-1253-0"></span>**setErrorTag Procedure**

This procedure sets the tag to be used to enclose the XML error docs.

#### **Syntax**

DBMS\_XMLQUERY.setErrorTag ( ctxHdl IN ctxType, tag IN VARCHAR2);

#### <span id="page-1253-3"></span>**Parameters**

[Table 72–7](#page-1253-3) shows the parameters of the setErroTag procedure.

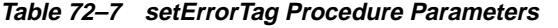

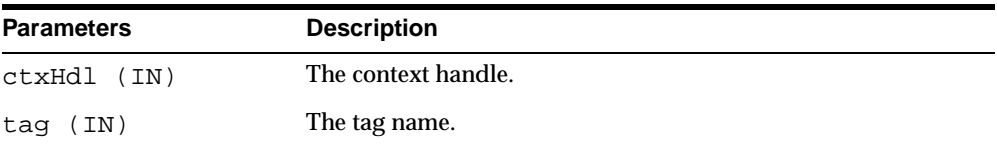

# <span id="page-1253-1"></span>**setRowIdAttrName Procedure**

This procedure sets the name of the id attribute of the row enclosing the tag. Passing NULL or an empty string for the tag omits the row id attribute.

## **Syntax**

DBMS\_XMLQUERY.setRowIdAttrName ( ctxHdl IN ctxType, attrName IN VARCHAR2);

## **Parameters**

Table 72-8 shows the parameters of the setRowIdAttrName procedure.

<span id="page-1254-2"></span>

| <b>Parameter</b> | <b>Description</b>  |
|------------------|---------------------|
| ctxHdl (IN)      | The context handle. |
| attrName (IN)    | The attribute name. |

**Table 72–8 setRowIdAttrName Procedure Parameters**

# <span id="page-1254-0"></span>**setRowIdAttrValue Procedure**

This procedure specifies the scalar column whose value is to be assigned to the id attribute of the row enclosing the tag. Passing NULL or an empty string for the colName results in the row id attribute being assigned the row count value (that is, 0, 1, 2, and so on).

#### **Syntax**

```
DBMS_XMLQUERY.setRowIdAttrValue (
   ctxHdl IN ctxType,
   colName IN VARCHAR2);
```
#### <span id="page-1254-3"></span>**Parameters**

[Table 72–9](#page-1254-3) shows the parameters of the setRowIdAttrValue procedure.

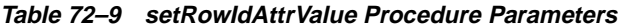

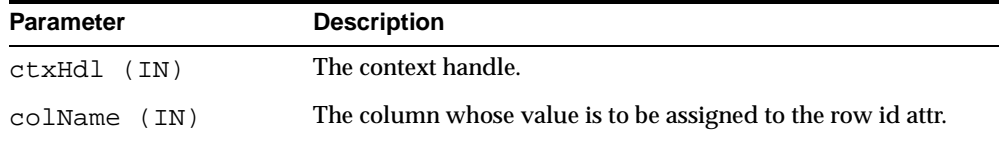

# <span id="page-1254-1"></span>**setCollIdAttrName Procedure**

This procedure sets the name of the id attribute of the separator tag of the collection element. Passing NULL or an empty string for the tag results omits the row id attribute.

**Syntax**

```
DBMS_XMLQUERY.setCollIdAttrName (
   ctxHdl IN ctxType,
   attrName IN VARCHAR2);
```
Table 72-10 shows the parameters of the setCollIdAttrName procedure.

<span id="page-1255-2"></span>

| Parameter      | <b>Description</b>  |
|----------------|---------------------|
| ctxHdl<br>(TN) | The context handle. |

**Table 72–10 setCollIdAttrName Procedure Parameters**

# <span id="page-1255-0"></span>**useNullAttributeIndicator Procedure**

This procedure specifies whether to use an XML attribute to indicate nullness, or to do it by omitting the particular entity in the XML document.

## **Syntax**

```
DBMS_XMLQUERY.useNullAttributeIndicator (
   ctxHdl IN ctxType,
   flag IN BOOLEAN);
```
attrName (IN) The attribute name.

## <span id="page-1255-3"></span>**Parameters**

Table 72-11 shows the parameters of the useNullAttributeIndicator procedure.

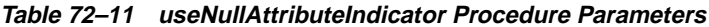

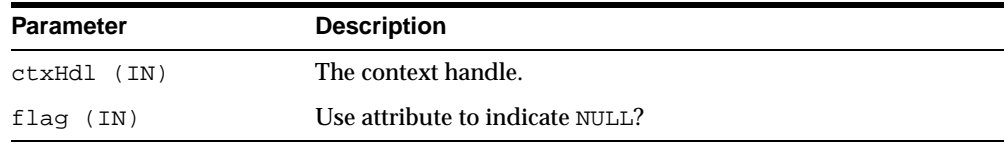

# <span id="page-1255-1"></span>**setTagCase Procedure**

This procedure specifies the case of the generated XML tags.

# **Syntax**

```
DBMS_XMLQUERY.setTagCase (
   ctxHdl IN ctxType,
   tCase IN NUMBER);
```
Table 72-12 shows the parameters of the setTagCase procedure.

<span id="page-1256-2"></span>

| <b>Parameter</b> | <b>Description</b>                                        |
|------------------|-----------------------------------------------------------|
| ctxHdl (IN)      | The context handle.                                       |
| tCase (IN)       | The case of the tag (that is, 0-as Is, 1-lower, 2-upper). |

**Table 72–12 setTagCase Procedure Parameters**

# <span id="page-1256-0"></span>**setDateFormat Procedure**

This procedure sets the format of the generated dates in the XML document. The syntax of the date format pattern (i.e. the date mask), should conform to the requirements of the java.text.SimpleDateFormat class. Setting the mask to NULL or an empty string results in the use of the default mask, DEFAULT\_DATE\_ FORMAT.

#### **Syntax**

DBMS\_XMLQUERY.setDateFormat ( ctxHdl IN ctxType, mask IN VARCHAR2);

## <span id="page-1256-3"></span>**Parameters**

[Table 72–13](#page-1256-3) shows the parameters of the setDateFormat procedure.

| Parameter   | <b>Description</b>  |
|-------------|---------------------|
| ctxHdl (IN) | The context handle. |
| mask (IN)   | The date mask.      |

**Table 72–13 setDateFormat Procedure Parameters**

# <span id="page-1256-1"></span>**setMaxRows Procedure**

This procedure sets the maximum number of rows to be converted to XML. By default, no maximum is set.

#### **Syntax**

DBMS\_XMLQUERY.setMaxRows ( ctxHdl IN ctxType,

```
rows IN NUMBER);
```
Table 72-14 shows the parameters of the setMaxRows procedure.

**Table 72–14 setMaxRows Procedure Parameters**

<span id="page-1257-2"></span>

| <b>Parameter</b> | <b>Description</b>                      |
|------------------|-----------------------------------------|
| ctxHdl (IN)      | The context handle.                     |
| rows (IN)        | The maximum number of rows to generate. |

# <span id="page-1257-0"></span>**setSkipRows Procedure**

This procedure sets the number of rows to skip. By default, 0 rows are skipped.

#### **Syntax**

```
DBMS_XMLQUERY.setSkipRows (
   ctxHdl IN ctxType,
   rows IN NUMBER);
```
## <span id="page-1257-3"></span>**Parameters**

Table 72-15 shows the parameters of the setSkipRows procedure.

**Table 72–15 setSkipRows Procedure Parameters**

| <b>Parameter</b> | <b>Description</b>          |
|------------------|-----------------------------|
| ctxHdl (IN)      | The context handle.         |
| rows (IN)        | The number of rows to skip. |

# <span id="page-1257-1"></span>**setStylesheetHeader Procedure**

This procedure sets the stylesheet header (that is, stylesheet processing instructions) in the generated XML document.

**Note:** Passing NULL for the uri argument will unset the stylesheet header and the stylesheet type.

#### **Syntax**

```
DBMS_XMLQUERY.setStylesheetHeader (
   ctxHdl IN ctxType,
   uri IN VARCHAR2,
   type IN VARCHAR2 := 'text/xsl');
```
## <span id="page-1258-1"></span>**Parameters**

Table 72-16 shows the parameters of the setStylesheetHeader procedure.

| <b>Parameter</b> | <b>Description</b>                                                     |
|------------------|------------------------------------------------------------------------|
| ctxHdl (IN)      | The context handle.                                                    |
| uri (IN)         | The stylesheet URL.                                                    |
| type (IN)        | The stylesheet type, which defaults to $texttext{text} / x \text{sl}.$ |

**Table 72–16 setStylesheetHeader Procedure Parameters**

# <span id="page-1258-0"></span>**setXSLT Procedure**

This procedure registers a stylesheet to be applied to generated XML. If a stylesheet was already registered, it is replaced by the new one. To unregister the stylesheet, pass in a NULL for the uri argument.

# **Syntax**

DBMS\_XMLQUERY.setXSLT ( ctxHdl IN ctxType, uri IN VARCHAR2, ref IN VARCHAR $2 := \text{null};$ 

## **Parameters**

[Table 72–17](#page-1259-2) shows the parameters of the setXSLT procedure.

<span id="page-1259-2"></span>

| <b>Parameter</b> | <b>Description</b>                                  |
|------------------|-----------------------------------------------------|
| ctxHdl (IN)      | The context handle.                                 |
| uri (IN)         | The stylesheet URL.                                 |
| ref (IN)         | The URL for include, import, and external entities. |

**Table 72–17 setXSLT Procedure Parameters**

# <span id="page-1259-0"></span>**setXSLT Procedure**

This procedure registers a stylesheet to be applied to generated XML. If a stylesheet was already registered, it is replaced by the new one. To unregister the stylesheet, pass in a NULL or an empty string for the stylesheet argument.

#### **Syntax**

```
DBMS_XMLQUERY.setXSLT (
   ctxHdl IN ctxType,
   stylesheet CLOB,
   ref IN VARCHAR2 := \text{null};
```
#### <span id="page-1259-3"></span>**Parameters**

[Table 72–18](#page-1259-3) shows the parameters of the setXSLT procedure.

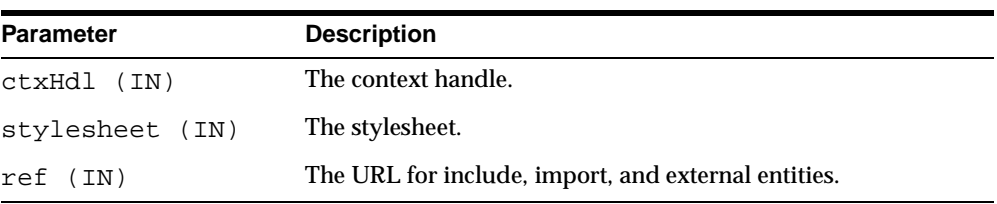

#### **Table 72–18 setXSLT Procedure Parameters**

# <span id="page-1259-1"></span>**setBindValue Procedure**

This procedure sets a value for a particular bind name.

#### **Syntax**

```
DBMS_XMLQUERY.setBindValue (
   ctxHdl IN ctxType,
   bindName IN VARCHAR2,
   bindValue IN VARCHAR2);
```
#### <span id="page-1260-0"></span>**Parameters**

Table 72-19 shows the parameters of the setBindValue procedure.

| <b>Parameter</b> | <b>Description</b>  |
|------------------|---------------------|
| ctxHdl (IN)      | The context handle. |
| bindName (IN)    | The bind name.      |
| bindValue (IN)   | The bind value.     |

**Table 72–19 setBindValue Procedure Parameters**

## **setMetaHeader Procedure**

This procedure sets the XML meta header. When set, the header is inserted at the beginning of the metadata part (DTD or XMLSchema) of each XML document generated by this object. Note that the last meta header specified is the one that is used; furthermore, passing in NULL for the header parameter unsets the meta header.

#### **Syntax**

```
DBMS_XMLOUERY.setMetaHeader (
   ctxHdl IN ctxType,
   header IN CLOB := null;
```
#### <span id="page-1260-1"></span>**Parameters**

[Table 72–20](#page-1260-1) shows the parameters of the setMetaHeader procedure.

| <b>Parameter</b> | <b>Description</b>  |
|------------------|---------------------|
| CtxHdl (IN)      | The context handle. |
| header (IN)      | The header.         |

**Table 72–20 setMetaHeader Procedure Parameters**

# **setDataHeader Procedure**

This procedure sets the XML data header. The data header is an XML entity that is appended at the beginning of the query-generated XML entity (that is, rowset). The two entities are enclosed by the tag specified via the docTag argument. Note that

the last data header specified is the one that is used; furthermore, passing in NULL for the header parameter unsets the data header.

#### **Syntax**

```
DBMS_XMLQUERY.setDataHeader (
   ctxHdl IN ctxType,
   header IN CLOB := null,
   tag IN VARCHAR2 := \text{null};
```
#### <span id="page-1261-0"></span>**Parameters**

[Table 72–21](#page-1261-0) shows the parameters of the setDataHeader procedure.

**Table 72–21 setDataHeader Procedure Parameters**

| <b>Parameter</b> | <b>Description</b>                                      |
|------------------|---------------------------------------------------------|
| $ctzHd1$ (IN)    | The context handle.                                     |
| header (IN)      | The header.                                             |
| tag (IN)         | The tag used to enclose the data header and the rowset. |

## **setRaiseException Procedure**

This procedure tells the XSU to throw the raised exceptions. If this call is not made or if false is passed to the flag argument, the XSU catches the SQL exceptions and generates an XML document from the exception message.

#### **Syntax**

```
DBMS_XMLQUERY.setRaiseException (
   ctxHdl IN ctxType,
   flag IN BOOLEAN);
```
#### <span id="page-1261-1"></span>**Parameters**

Table 72-22 shows the parameters of the setRaiseException procedure.

| <b>Parameter</b> | <b>Description</b>       |
|------------------|--------------------------|
| ctxhdl (IN)      | The context handle.      |
| flag $(IN)$      | throw raised exceptions? |

**Table 72–22 setRaiseException Procedure Parameters**

## **setRaiseNoRowsException Procedure**

This procedure tells the XSU whether or not to throw an OracleXMLNoRowsException when the XML document generated is empty. By default, the exception is not thrown.

#### **Syntax**

DBMS XMLQUERY.setRaiseNoRowsException ( ctxHdl IN ctxType, flag IN BOOLEAN);

#### <span id="page-1262-0"></span>**Parameters**

[Table 72–23](#page-1262-0) shows the parameters of the setRaiseNoRowsException procedure.

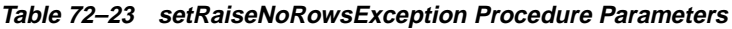

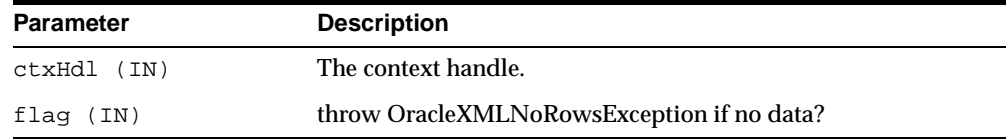

# **propagateOriginalException Procedure**

This procedure tells the XSU that if an exception is raised, the XSU should throw the exception raised rather than wrapping it with an OracleXMLSQLException.

#### **Syntax**

DBMS\_XMLQUERY.propagateOriginalException ( ctxHdl IN ctxType, flag IN BOOLEAN)

#### <span id="page-1262-1"></span>**Parameters**

Table 72-24 shows the parameters of the propagateOriginalException procedure.

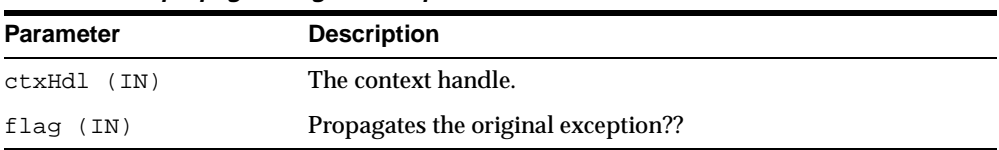

#### **Table 72–24 propagateOriginalException Procedure Parameters**

# **getExceptionContent Procedure**

This procedure, via its arguments, returns the error code of the thrown exception and the error message (that is, the SQL error code). This is to get around the fact that the jvm throws an exception on top of whatever exception was raised, thus rendering PL/SQL unable to access the original exception.

#### **Syntax**

```
DBMS_XMLQUERY.qetExceptionContent (
   ctxHdl IN ctxType,
   errNo OUT NUMBER,
   errMsg OUT VARCHAR2);
```
#### <span id="page-1263-0"></span>**Parameters**

Table 72-25 shows the parameters of the getExceptionContent procedure.

| <b>Parameter</b> | <b>Description</b>  |
|------------------|---------------------|
| ctxHdl (IN)      | The context handle. |
| errNo (OUT)      | The error number.   |
| errMsg (OUT)     | The error message.  |

**Table 72–25 getExceptionContent Procedure Parameters**

# **getDTD Function**

This function generates the DTD based on the SQL query used to initialize the context.

#### **Syntax**

DBMS\_XMLQUERY.getDTD ( ctxHdl IN ctxType, withVer IN BOOLEAN :=  $false$ ;

#### **Returns**

The CLOB and the DTD.

#### **Parameters**

[Table 72–26](#page-1264-0) shows the parameters of the getDTD function.

<span id="page-1264-0"></span>

| <b>Parameter</b> | <b>Description</b>                  |
|------------------|-------------------------------------|
| ctxHdl (IN)      | The context handle.                 |
| withVer (IN)     | Generates the version information?? |

**Table 72–26 getDTD Function Parameters**

### **getDTD Procedure**

This procedure generates the DTD based on the SQL query used to initialize the context.

#### **Syntax**

DBMS\_XMLQUERY.getDTD ( ctx IN ctxType, xDoc IN CLOB, withVer IN BOOLEAN := false)

#### <span id="page-1264-1"></span>**Parameters**

[Table 72–27](#page-1264-1) shows the parameters of the getDTD procedure.

| <b>Parameter</b> | <b>Description</b>                                    |
|------------------|-------------------------------------------------------|
| ctxHdl (IN)      | The context handle.                                   |
| $XDoc$ $(IN)$    | The LOB in which to write the generated XML document. |
| withVer (IN)     | Generates the version information??                   |

**Table 72–27 getDTD Procedure Parameters**

## **getXML Function**

This function generates the XML document based on the SQL query used to initialize the context.

#### **Syntax**

```
DBMS_XMLQUERY.getXML (
   ctxHdl IN ctxType,
   metaType IN NUMBER := NONE)
```
#### **Returns**

The CLOB and the XML document.

#### <span id="page-1265-0"></span>**Parameters**

[Table 72–28](#page-1265-0) shows the parameters of the getXML function.

| $1400012120$ golding ranotion raramotors |                                               |
|------------------------------------------|-----------------------------------------------|
| <b>Parameter</b>                         | <b>Description</b>                            |
| ctxHdl (IN)                              | The context handle.                           |
| metaType (IN)                            | The XML metadata type (that is, none or DTD). |

**Table 72–28 getXML Function Parameters**

#### **getXML Procedure**

This procedure generates the XML document based on the SQL query used to initialize the context.

#### **Syntax**

```
DBMS_XMLQUERY.getXML (
   ctxHdl IN ctxType,
   xDoc IN CLOB,
   metaType IN NUMBER := NONE)
```
#### <span id="page-1265-1"></span>**Parameters**

[Table 72–29](#page-1265-1) shows the parameters of the getXML procedure.

| Parameter     | <b>Description</b>                                    |
|---------------|-------------------------------------------------------|
| ctxHdl (IN)   | The context handle.                                   |
| xDoc (IN)     | The LOB in which to write the generated XML document. |
| metaType (IN) | The XML metadata type (I.e. none or DTD).             |

**Table 72–29 getXML Procedure Parameters**

# **73 DBMS\_XMLSAVE**

DBMS\_XMLSAVE provides XML to database-type functionality.

This chapter discusses the following topics:

[Summary of DBMS\\_XMLSAVE Subprograms](#page-1267-0)

# <span id="page-1267-0"></span>**Summary of DBMS\_XMLSAVE Subprograms**

| Subprogram                                        | <b>Description</b>                                                                                      |
|---------------------------------------------------|----------------------------------------------------------------------------------------------------|
| "newContext Function" on<br>page 73-3             | Creates a save context and returns the context handle.                                                  |
| page 73-3                                         | "closeContext Procedure" on Closes or de-allocates a particular save context.                           |
| "setRowTag Procedure" on<br>page 73-4             | Names the tag used in the XML document to enclose the XML<br>elements corresponding to database records |
| "setIgnoreCase Procedure"<br>on page 73-4         | $\overline{\cdot}$                                                                                      |
| "setDateFormat Procedure"<br>on page 73-5         | Describes to the XSU the format of the dates in the XML<br>document.                                    |
| "setBatchSize Procedure" on<br>page 73-5          | Changes the batch size used during DML operations.                                                      |
| "setCommitBatch<br>Procedure" on page 73-6        | Sets the commit batch size.                                                                             |
| "setUpdateColumn<br>Procedure" on page 73-7       | Adds a column to the update column list.                                                                |
| "clearUpdateColumnList<br>Procedure" on page 73-7 | Clears the update column list.                                                                          |
| "setKeyColumn Procedure"<br>on page 73-8          | Adds a column to the key column list.                                                                   |
| "clearKeyColumnList<br>Procedure" on page 73-8    | Clears the key column list.                                                                             |
| "insertXML Function" on<br>page 73-9              | Inserts the XML document into the table specified at the<br>context creation time.                      |
| "insertXML Function" on<br>page 73-9              | Inserts the XML document into the table specified at the<br>context creation time.                      |
| "updateXML Function" on<br>page 73-10             | Updates the table specified at the context creation time with<br>data from the XML document.            |
| "updateXML Function" on<br>page 73-10             | Updates the table specified at the context creation time with<br>data from the XML document.            |

**Table 73–1 DBMS\_XMLSAVE Subprograms**

| Subprogram              | <b>Description</b>                                       |
|-------------------------|----------------------------------------------------------|
| "deleteXML Function" on | Deletes records specified by data from the XML document, |
| page 73-11              | from the table specified at the context creation time.   |
| "deleteXML Function" on | Deletes records specified by data from the XML document, |
| page 73-11              | from the table specified at the context creation time.   |

**Table 73–1 DBMS\_XMLSAVE Subprograms (Cont.)**

# <span id="page-1268-0"></span>**newContext Function**

This function creates a save context and returns the context handle.

#### **Syntax**

DBMS\_XMLSAVE.newContext ( targetTable IN VARCHAR2);

#### <span id="page-1268-2"></span>**Parameters**

[Table 73–2](#page-1268-2) shows the parameters of the newContext function.

**Table 73–2 newContext Function Parameters**

| <b>Parameter</b> | <b>Description</b>                                      |
|------------------|---------------------------------------------------------|
| targetTable (IN) | The target table into which the XML document is loaded. |

#### **Returns**

The context handle.

# <span id="page-1268-1"></span>**closeContext Procedure**

This procedure closes or de-allocates a save context.

#### **Syntax**

DBMS\_XMLSAVE.closeContext ( ctxHdl IN ctxType);

#### **Parameters**

[Table 73–3](#page-1269-2) shows the parameters for the closeContext procedure.

|             | <u>IQUIG I JAS CIUSGUUIILGAL I IUCGUUI G I QIQIIIGLGI S</u> |
|-------------|-------------------------------------------------------------|
| Parameter   | <b>Description</b>                                          |
| ctxHdl (IN) | The context handle.                                         |

**Table 73–3 closeContext Procedure Parameters**

### <span id="page-1269-2"></span><span id="page-1269-0"></span>**setRowTag Procedure**

This procedure names the tag used in the XML document to enclose the XML elements corresponding to database records.

#### **Syntax**

DBMS\_XMLSAVE.setRowTag ( ctxHdl IN ctxType, tag IN VARCHAR2);

#### <span id="page-1269-3"></span>**Parameters**

Table 73-4 shows the parameters of the setRowTag procedure.

| Parameters  | <b>Description</b>  |
|-------------|---------------------|
| ctxHdl (IN) | The context handle. |
| tag (IN)    | The tag name.       |

**Table 73–4 setRowTag Procedure Parameters**

# <span id="page-1269-1"></span>**setIgnoreCase Procedure**

The XSU maps XML elements to database columns or attributes based on the element names (XML tags). The XSU mapping is case-insensitive.

#### **Syntax**

DBMS\_XMLSAVE.setIgnoreCase ( ctxHdl IN ctxType, flag IN NUMBER);

#### **Parameters**

Table 73-5 shows the parameters of the setIgnoreCase procedure.

<span id="page-1270-2"></span>

| <b>Parameter</b> | <b>Description</b>                    |
|------------------|---------------------------------------|
| ctxHdl (IN)      | The context handle.                   |
| flag $(IN)$      | Tag case is ignored: 1=true, 0=false. |

**Table 73–5 setIgnoreCase Procedure Parameters**

# <span id="page-1270-0"></span>**setDateFormat Procedure**

This procedure describes the format of the dates in the XML document to the XSU . The syntax of the date format pattern (the date mask) should conform to the requirements of the java.text.SimpleDateFormat class. If you set the mask to NULL or an empty string, the default mask, OracleXMLCore.DATE\_FORMAT, is used.

#### **Syntax**

```
DBMS_XMLSAVE.setDateFormat (
   ctxHdl IN ctxType,
   mask IN VARCHAR2);
```
#### <span id="page-1270-3"></span>**Parameters**

Table 73-6 shows the parameters of the setDateFormat procedure.

| <b>Parameter</b> | <b>Description</b>  |  |
|------------------|---------------------|--|
| ctxHdl (IN)      | The context handle. |  |
| mask (IN)        | The date mask.      |  |

**Table 73–6 setDateFormat Procedure Parameters**

# <span id="page-1270-1"></span>**setBatchSize Procedure**

This procedure changes the batch size used during DML operations. When performing inserts, updates, or deletes, batching the operations so that they are not executed as separate statements will result in performance gains. However, more memory is needed to buffer all the bind values. When batching is used, a commit occurs only after a batch is executed. Therefore, if one of the statements inside a batch fails, the whole batch is rolled back. If this behavior is unacceptable, set the batch size to 1.

#### **Syntax**

```
DBMS_XMLSAVE.setBatchSize (
   ctxHdl IN ctxType,
   batchSize IN NUMBER);
```
#### <span id="page-1271-1"></span>**Parameters**

Table 73-7 shows the parameters of the setBatchSize procedure.

| <b>Parameter</b> | <b>Description</b>  |
|------------------|---------------------|
| ctxHdl (IN)      | The context handle. |
| batchSize (IN)   | The batch size.     |

**Table 73–7 setBatchSize Procedure Parameters**

# <span id="page-1271-0"></span>**setCommitBatch Procedure**

This procedure sets the commit batch size. The commit batch size refers to the number of records inserted after which a commit should follow. Note that if the commitBatch is less than 1 or the session is in autocommit mode, the XSU does not make any explicit commits. By default the commit-batch size is 0.

#### **Syntax**

DBMS\_XMLSAVE.setCommitBatch ( ctxHdl IN ctxType, batchSize IN NUMBER);

#### <span id="page-1271-2"></span>**Parameters**

Table 73-8 shows the parameters of the setCommitBatch procedure.

| <b>Parameter</b> | <b>Description</b>     |
|------------------|------------------------|
| ctxHdl (IN)      | The context handle.    |
| batchSize (IN)   | The commit batch size. |

**Table 73–8 setCommitBatch Procedure Parameters**

## <span id="page-1272-0"></span>**setUpdateColumn Procedure**

This procedure adds a column to the update column list. In the case of an insert, the default is to insert values in all the columns in the table. In case of updates, the default is to update only the columns corresponding to the tags present in the ROW element of the XML document. When the update column list is specified, only the columns making up this list will be updated or inserted into.

#### **Syntax**

DBMS\_XMLSAVE.setUpdateColumn ( ctxHdl IN ctxType, colName IN VARCHAR2);

#### <span id="page-1272-2"></span>**Parameters**

[Table 73–9](#page-1272-2) shows the parameters of the setUpdateColumn procedure.

| <b>Parameter</b> | <b>Description</b>                                |
|------------------|---------------------------------------------------|
| ctxHdl (IN)      | The context handle.                               |
| colName (IN)     | The column to be added to the update column list. |

**Table 73–9 setUpdateColumn Procedure Parameters**

# <span id="page-1272-1"></span>**clearUpdateColumnList Procedure**

This procedure clears the update column list.

#### **Syntax**

DBMS\_XMLSAVE.clearUpdateColumnList ( ctxHdl IN ctxType);

#### <span id="page-1272-3"></span>**Parameters**

[Table 73–10](#page-1272-3) shows the parameters of the clearUpdateColumnList procedure.

| <b>Parameter</b> | <b>Description</b>  |
|------------------|---------------------|
| ctxHdl (IN)      | The context handle. |

**Table 73–10 clearUpdateColumnList Procedure Parameters**

See Also: [setUpdateColumn Procedure](#page-1272-0) [on page 73-7.](#page-1272-0)

# <span id="page-1273-0"></span>**setKeyColumn Procedure**

This procedure adds a column to the key column list. For updates or deletes, the columns in the key column list make up the WHERE clause of the update or delete statement. The key column list must be specified before updates can be done. The key column list is optional for delete operations.

#### **Syntax**

```
DBMS_XMLSAVE.setKeyColumn (
   ctxHdl IN ctxType,
   colName IN VARCHAR2);
```
#### <span id="page-1273-2"></span>**Parameters**

[Table 73–11](#page-1273-2) shows the parameters of the setKeyColumn procedure.

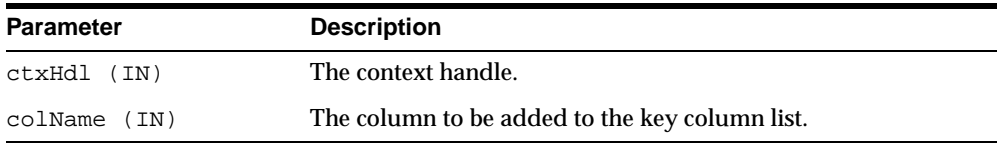

#### **Table 73–11 setKeycolumn Procedure Parameters**

## <span id="page-1273-1"></span>**clearKeyColumnList Procedure**

This procedure clears the key column list.

#### **Syntax**

DBMS\_XMLSAVE.clearKeyColumnList ( ctxHdl IN ctxType);

#### <span id="page-1273-3"></span>**Parameters**

[Table 73–12](#page-1273-3) shows the parameters of the clearKeyColumnList procedure.

| <b>Parameter</b> | <b>Description</b>  |
|------------------|---------------------|
| ctxHdl (IN)      | The context handle. |

**Table 73–12 clearKeyColumnList Procedure Parameters**

**See Also:** [setKeyColumn Procedure](#page-1273-0) [on page 73-8.](#page-1273-0)

# <span id="page-1274-0"></span>**insertXML Function**

This function inserts the XML document into the table specified at the context creation time.

```
DBMS_XMLSAVE.insertXML (
   ctxHdl IN ctxType,
   xDoc IN VARCHAR2);
```
#### **Returns**

The number of rows inserted.

#### <span id="page-1274-2"></span>**Parameters**

[Table 73–13](#page-1274-2) shows the parameters of the insertXML function.

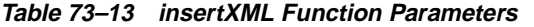

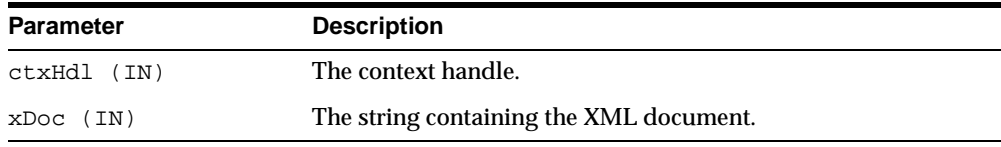

# <span id="page-1274-1"></span>**insertXML Function**

This function inserts the XML document into the table specified at the context creation time.

#### **Syntax**

DBMS\_XMLSAVE.insertXML ( ctxHdl IN ctxType, xDoc IN CLOB);

#### **Returns**

The number of rows inserted.

#### **Parameters**

[Table 73–14](#page-1275-2) shows the parameters of the insertXML function.

<span id="page-1275-2"></span>

| <b>Parameter</b> | <b>Description</b>                      |
|------------------|-----------------------------------------|
| ctxHdl (IN)      | The context handle.                     |
| xDoc (IN)        | The string containing the XML document. |

**Table 73–14 insertXML Function Parameters**

### <span id="page-1275-0"></span>**updateXML Function**

This function updates the table specified at the context creation time with data from the XML document.

#### **Syntax**

DBMS\_XMLSAVE.updateXML ( ctxHdl IN ctxType, xDoc IN VARCHAR2);

#### **Returns**

The number of rows updated.

#### <span id="page-1275-3"></span>**Parameters**

[Table 73–15](#page-1275-3) shows the parameters of the updateXML function.

**Table 73–15 updateXML Function Parameters**

| <b>Parameter</b> | <b>Description</b>                      |
|------------------|-----------------------------------------|
| ctxHdl (IN)      | The context handle.                     |
| $xDoc$ (IN)      | The string containing the XML document. |

### <span id="page-1275-1"></span>**updateXML Function**

This function updates the table specified at the context creation time with data from the XML document.

#### **Syntax**

```
DBMS_XMLSAVE.updateXML (
   ctxHdl IN ctxType,
   xDoc IN CLOB);
```
#### **Returns**

The number of rows updated.

#### <span id="page-1276-2"></span>**Parameters**

[Table 73–16](#page-1276-2) shows the parameters of the updateXML function.

| <b>Parameters</b> | <b>Description</b>                      |
|-------------------|-----------------------------------------|
| ctxHdl (IN)       | The context handle.                     |
| $XDoc$ (IN)       | The string containing the XML document. |

**Table 73–16 updateXML Function Parameters**

# <span id="page-1276-0"></span>**deleteXML Function**

This function deletes records specified by data from the XML document, from the table specified at the context creation time.

#### **Syntax**

DBMS\_XMLSAVE.deleteXML ( ctxHdl IN ctxType, xDoc IN VARCHAR2);

#### **Returns**

The number of rows deleted.

#### <span id="page-1276-3"></span>**Parameters**

[Table 73–17](#page-1276-3) shows the parameters of the deleteXML function.

**Table 73–17 deleteXML Function Parameters**

| <b>Parameter</b> | <b>Description</b>                      |
|------------------|-----------------------------------------|
| ctxHdl (IN)      | The context handle.                     |
| xDoc (IN)        | The string containing the XML document. |

# <span id="page-1276-1"></span>**deleteXML Function**

This function deletes records specified by data from the XML document, from the table specified at the context creation time.

#### **Syntax**

```
DBMS_XMLSAVE.deleteXML (
  ctxHdl IN ctxType,
   xDoc IN CLOB);
```
#### **Returns**

The number of rows deleted.

#### <span id="page-1277-0"></span>**Parameters**

[Table 73–18](#page-1277-0) shows the parameters of the deleteXML function.

**Table 73–18 deleteXMLFunction Parameters**

| <b>Parameter</b> | <b>Description</b>                      |
|------------------|-----------------------------------------|
| ctxHdl (IN)      | The context handle.                     |
| $xDoc$ (IN)      | The string containing the XML document. |

# **74**

# **DEBUG\_EXTPROC**

The DEBUG\_EXTPROC package enables you to start up the extproc agent within a session. This utility package can help you debug external procedures.

This chapter discusses the following topics:

- [Requirements and Installation Notes for DEBUG\\_EXTPROC](#page-1279-0)
- [Using DEBUG\\_EXTPROC](#page-1279-1)
- **[Summary of DBMS\\_EXTPROC Subprograms](#page-1280-0)**

# <span id="page-1279-0"></span>**Requirements and Installation Notes for DEBUG\_EXTPROC**

#### **Requirements**

Your Oracle account must have EXECUTE privileges on the package and CREATE LIBRARY privileges.

> **Note:** DEBUG\_EXTPROC works only on platforms with debuggers that can attach to a running process.

#### **Installation Notes**

To install the package, run the script DBGEXTP.SQL.

- Install/load this package in the Oracle USER where you want to debug the 'extproc' process.
- Ensure that you have execute privileges on package DEBUG\_EXTPROC

```
SELECT SUBSTR(OBJECT NAME, 1, 20)
FROM USER_OBJECTS
WHERE OBJECT NAME = 'DEBUG EXTPROC';
```
You can install this package as any other user, as long as you have EXECUTE privileges on the package.

# <span id="page-1279-1"></span>**Using DEBUG\_EXTPROC**

#### **Usage Assumptions**

This assumes that the Listener has been appropriately configured to startup an external procedures 'extproc' agent.

This also assumes that you built your shared library with debug symbols to aid in the debugging process. Please check the C compiler manual pages for the appropriate C compiler switches to build the shared library with debug symbols.

#### **Usage Notes**

- Start a brand new oracle session through SQL\*Plus or OCI program by connecting to ORACLE.
- Execute procedure DEBUG\_EXTPROC.STARTUP\_EXTPROC\_AGENT to startup the extproc agent in this session; e.g., execute DEBUG\_EXTPROC.STARTUP\_

EXTPROC\_AGENT; Do not exit this session, because that terminates the extproc agent.

- Determine the PID of the extproc agent that was started up for this session.
- Using a debugger (e.g., gdb, dbx, or the native system debugger), load the extproc executable and attach to the running process.
- Set a breakpoint on function 'pextproc' and let the debugger continue with its execution.
- Now execute your external procedure in the same session where you first executed DEBUG\_EXTPROC.STARTUP\_EXTPROC\_AGENT
- Your debugger should now break in function 'pextproc'. At this point in time, the shared library referenced by your PL/SQL external function would have been loaded and the function resolved. Now set a breakpoint in your C function and let the debugger continue its execution.

Because PL/SQL loads the shared library at runtime, the debugger you use may or may not automatically be able to track the new symbols from the shared library. You may have to issue some debugger command to load the symbols (for example, 'share' in gdb)

- The debugger should now break in your C function. Its assumed that you had built the shared library with debugging symbols.
- Now proceed with your debugging.

# <span id="page-1280-0"></span>**Summary of DBMS\_EXTPROC Subprograms**

DEBUG\_EXTPROC contains one subprogram: STARTUP\_EXTPROC\_AGENT procedure. This starts up the extproc agent process in the session

## **STARTUP\_EXTPROC\_AGENT Procedure**

This procedure starts up the extproc agent process in the session.This enables you to get the PID of the executing process. This PID is needed to be able to attach to the running process using a debugger.

#### **Syntax**

DEBUG\_EXTPROC.STARTUP\_EXTPROC\_AGENT;

# **75 UTL\_COLL**

The UTL\_COLL package lets PL/SQL programs use collection locators to query and update.

This chapter discusses the following topics:

[Summary of UTL\\_COLL Subprograms](#page-1283-0)

# <span id="page-1283-0"></span>**Summary of UTL\_COLL Subprograms**

There is currently only one function supported in this package:IS\_LOCATOR.

# **IS\_LOCATOR Function**

This function determines whether a collection item is actually a locator or not.

#### **Syntax**

```
UTL_COLL.IS_LOCATOR (
  collection IN ANY)
 RETURNS BOOLEAN;
```
#### **Parameters**

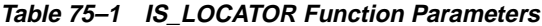

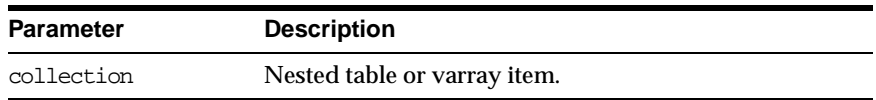

#### **Returns**

**Table 75–2 IS\_LOCATOR Function Returns**

| <b>Return Value</b> | <b>Description</b>                   |
|---------------------|--------------------------------------|
|                     | Collection item is indeed a locator. |
|                     | Collection item is not a locator.    |

#### **Pragmas**

Asserts WNDS, WNPS and RNPS pragmas

#### **Example**

CREATE OR REPLACE TYPE list\_t as TABLE OF VARCHAR2(20); / CREATE OR REPLACE TYPE phone\_book\_t AS OBJECT ( pno number, ph list\_t ); /

```
CREATE TABLE phone_book OF phone_book_t
     NESTED TABLE ph STORE AS nt_ph;
CREATE TABLE phone_book1 OF phone_book_t
      NESTED TABLE ph STORE AS nt_ph_1 RETURN LOCATOR;
INSERT INTO phone_book VALUES(1, list_t('650-633-5707','650-323-0953'));
INSERT INTO phone_book1 VALUES(1, list_t('415-555-1212'));
CREATE OR REPLACE PROCEDURE chk_coll IS
 plist list_t;
 plist1 list_t;
BEGIN
  SELECT ph INTO plist FROM phone_book WHERE pno=1;
  SELECT ph INTO plist1 FROM phone_book1 WHERE pno=1;
  IF (UTL_COLL.IS_LOCATOR(plist)) THEN
   DBMS_OUTPUT.PUT_LINE('plist is a locator');
  ELSE
   DBMS_OUTPUT.PUT_LINE('plist is not a locator');
 END IF;
  IF (UTL_COLL.IS_LOCATOR(plist1)) THEN
   DBMS_OUTPUT.PUT_LINE('plist1 is a locator');
 ELSE
   DBMS OUTPUT.PUT LINE('plist1 is not a locator');
  END IF;
END chk_coll;
SET SERVEROUTPUT ON
EXECUTE chk_coll;
```
# **76 UTL\_ENCODE**

The UTL\_ENCODE package provides functions that encode RAW data into a standard encoded format so that the data can be transported between hosts. You can use UTL\_ENCODE functions to encode the body of email text. The package also contains the decode counterpart functions of the encode functions. The functions follow published standards for encoding to accommodate nonOracle utilities on the sending or receiving ends.

This chapter discusses the following topics:

[Summary of UTL\\_ENCODE Subprograms](#page-1287-0)

# <span id="page-1287-0"></span>**Summary of UTL\_ENCODE Subprograms**

| Subprogram                                                    | <b>Description</b>                                                                                        |
|---------------------------------------------------------------|----------------------------------------------------------------------------------------------------|
| "BASE64_ENCODE Function"                                      | Encodes the binary representation of the RAW value into                                                   |
| on page 76-2                                                  | base 64 elements and returns it in the form of a RAW string                                               |
| "BASE64_DECODE Function"                                      | Reads the base 64-encoded RAW input string and decodes                                                    |
| on page 76-3                                                  | it to its original RAW value                                                                              |
| "UUENCODE Function" on                                        | Reads the RAW input string and encodes it to the                                                          |
| page 76-3                                                     | corresponding uuencode format string                                                                      |
| "UUDECODE Function" on                                        | Reads the RAW uuencode format input string and decodes                                                    |
| page 76-4                                                     | it to the corresponding RAW string                                                                        |
| "QUOTED_PRINTABLE_<br><b>ENCODE Function"</b> on<br>page 76-5 | Reads the RAW input string and encodes it to the<br>corresponding quoted printable format string          |
| "QUOTED_PRINTABLE_<br><b>DECODE Function"</b> on<br>page 76-6 | Reads the varchar2 quoted printable format input string<br>and decodes it to the corresponding RAW string |

**Table 76–1 UTL\_ENCODE Subprograms**

## <span id="page-1287-1"></span>**BASE64\_ENCODE Function**

This function encodes the binary representation of the RAW value into base 64 elements and returns it in the form of a RAW string.

**Syntax**

FUNCTION base64 encode( r IN RAW) RETURN RAW;

**Pragmas**

pragma RESTRICT\_REFERENCES(base64\_encode, WNDS, RNDS, WNPS, RNPS);

#### **Parameters**

r is the RAW value to be encoded. There are no defaults or optional parameters.

#### **Returns**

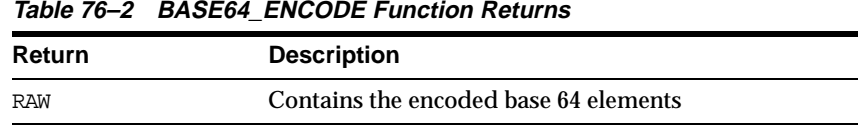

# <span id="page-1288-0"></span>**BASE64\_DECODE Function**

This function reads the base 64-encoded RAW input string and decodes it to its original RAW value.

#### **Syntax**

FUNCTION base64\_decode( r IN RAW) RETURN RAW;

#### **Pragmas**

pragma RESTRICT\_REFERENCES(base64\_decode, WNDS, RNDS, WNPS, RNPS);

#### **Parameters**

r is the RAW string containing base 64-encoded data. There are no defaults or optional parameters.

#### **Returns**

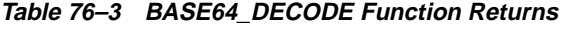

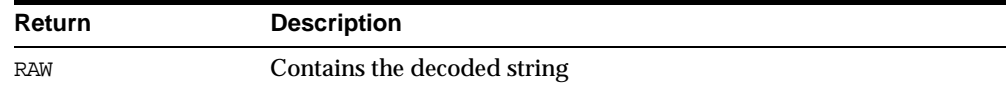

# <span id="page-1288-1"></span>**UUENCODE Function**

This function reads the RAW input string and encodes it to the corresponding uuencode format string. The output of this function is cumulative, in that it can be used to encode large data streams, by splitting the data stream into acceptably sized RAW values, encoded, and concatenated into a single encoded string. Also see ["UUDECODE Function" on page 76-4.](#page-1289-0)

### **Syntax**

```
FUNCTION uuencode(
  r IN RAW,
  type IN PLS_INTEGER DEFAULT 1,
  filename IN VARCHAR2 DEFAULT NULL,
  permission IN VARCHAR2 DEFAULT NULL) RETURN RAW;
```
#### **Pragmas**

```
pragma RESTRICT_REFERENCES(uuencode, WNDS, RNDS, WNPS, RNPS);
```
#### **Parameters**

| <b>Parameter</b> | <b>Description</b>                                                                                             |
|------------------|----------------------------------------------------------------------------------------------------|
| r                | RAW string                                                                                                    |
| type             | Optional number parameter containing the type of uuencoded<br>output. Options:                                 |
|                  | complete—a defined $PL/SQL$ constant with a value of 1. (default)<br>header_piece<br>middle_piece<br>end_piece |
| filename         | Optional varchar2 parameter containing the uuencode filename;<br>the default is unencode, txt.                 |
| permission       | Optional varchar2 parameter containing the permission mode;<br>the default is 0 (a text string zero).          |

**Table 76–4 UUENCODE Function Parameters**

#### **Returns**

**Table 76–5 UUENCODE Function Returns**

| <b>Return</b> | <b>Description</b>                  |
|---------------|-------------------------------------|
| <b>RAW</b>    | Contains the uuencode format string |

# <span id="page-1289-0"></span>**UUDECODE Function**

This function reads the RAW uuencode format input string and decodes it to the corresponding RAW string. See ["UUENCODE Function" on page 76-3](#page-1288-1) for discussion of the cumulative nature of UUENCODE and UUDECODE for data streams.

#### **Syntax**

FUNCTION uudecode( r IN RAW) RETURN RAW;

#### **Pragmas**

pragma RESTRICT\_REFERENCES(uudecode, WNDS, RNDS, WNPS, RNPS);

#### **Parameters**

 $r$  is the RAW string containing the uuencoded data string. There are no defaults or optional parameters.

#### **Returns**

**Table 76–6 UUDECODE Function Returns**

| <b>Return</b> | <b>Description</b>     |
|---------------|------------------------|
| RAW           | The decoded RAW string |

# <span id="page-1290-0"></span>**QUOTED\_PRINTABLE\_ENCODE Function**

This function reads the RAW input string and encodes it to the corresponding quoted printable format string.

#### **Syntax**

FUNCTION quoted\_printable\_encode( r IN RAW RETURN RAW;

#### **Pragmas**

pragma RESTRICT\_REFERENCES(quoted\_printable\_encode, WNDS, RNDS, WNPS, RNPS);

#### **Parameters**

 $r$  is the RAW string. There are no defaults or optional parameters.

#### **Returns**

#### **Table 76–7 QUOTED\_PRINTABLE\_ENCODE Function Returns**

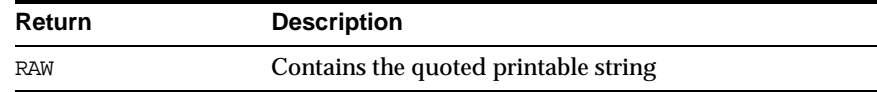

# <span id="page-1291-0"></span>**QUOTED\_PRINTABLE\_DECODE Function**

This function reads the varchar2 quoted printable format input string and decodes it to the corresponding RAW string.

#### **Syntax**

FUNCTION quoted\_printable\_decode( r IN RAW RETURN RAW;

#### **Pragmas**

pragma RESTRICT\_REFERENCES(quoted\_printable\_decode, WNDS, RNDS, WNPS, RNPS);

#### **Parameters**

 $r$  is the RAW string containing a quoted printable data string. There are no defaults or optional parameters.

#### **Returns**

#### **Table 76–8 QUOTED\_PRINTABLE\_DECODE Function Returns**

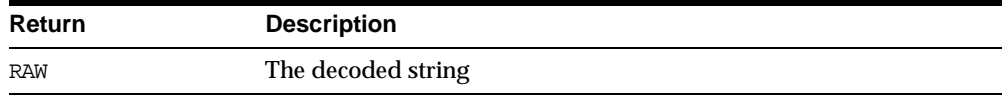

# **77 UTL\_FILE**

With the UTL FILE package, your PL/SQL programs can read and write operating system text files. UTL\_FILE provides a restricted version of operating system stream file I/O.

UTL FILE I/O capabilities are similar to standard operating system stream file I/O (OPEN, GET, PUT, CLOSE) capabilities, but with some limitations. For example, you call the FOPEN function to return a file handle, which you use in subsequent calls to GET\_LINE or PUT to perform stream I/O to a file. When file I/O is done, you call FCLOSE to complete any output and free resources associated with the file.

**Note:** The UTL\_FILE package is similar to the client-side TEXT\_ IO package currently provided by Oracle Procedure Builder. Restrictions for a server implementation require some API differences between UTL FILE and TEXT IO. In PL/SQL file  $I/O$ , errors are returned using PL/SQL exceptions.

This chapter discusses the following topics:

- **[Security](#page-1293-0)**
- [File Ownership and Protections](#page-1293-1)
- **u** [Types](#page-1294-0)
- [Exceptions](#page-1295-0)
- [Summary of UTL\\_FILE Subprograms](#page-1295-1)

# <span id="page-1293-0"></span>**Security**

The PL/SQL file I/O feature is available for both client-side and server-side PL/SQL. The client implementation (text  $I/O$ ) is subject to normal operating system file permission checking. However, the server implementation may be running in a privileged mode, which requires a restriction on the directories that can be accessed. Accessible directories must be specified in the instance parameter initialization file (INIT.ORA).

Accessible directories for the UTL\_FILE functions are specified in the initialization file using the UTL\_FILE\_DIR parameter. For example:

```
UTL_FILE_DIR = <directory name>
```
**Note:** The directory specification is different on different platforms.

If the initialization file for the instance contains the line UTL FILE DIR  $=$ /usr/jsmith/my\_app, then the directory /usr/jsmith/my\_app is accessible to the FOPEN function. Note that a directory named  $/\text{usr}/\text{jsmith}/\text{My\_App}$  would not be accessible on case-sensitive operating systems.

The parameter specification UTL FILE DIR  $=$  \* should be used with caution. It turns off directory access checking and makes all directories accessible to the UTL\_ FILE functions.

**Caution:** Oracle does not recommend that you use the  $*$  option in production systems. Also, do not include '.' (the current directory for UNIX) in the accessible directories list.

To ensure security on file systems that enable symbolic links, users must not be allowed WRITE permission to directories accessible by PL/SQL file I/O functions. The symbolic links and PL/SQL file I/O could be used to circumvent normal operating system permission checking and allow users read/write access to directories to which they would not otherwise have access.

# <span id="page-1293-1"></span>**File Ownership and Protections**

On UNIX systems, the owner of a file created by the FOPEN function is the owner of the shadow process running the instance. Normally, this owner is ORACLE. Files

created using FOPEN are always writable and readable using the UTL\_FILE subprograms, but nonprivileged users who need to read these files outside of PL/SQL may need access from a system administrator.

#### **Examples (UNIX-Specific)**

If the parameter initialization file contains only:

UTL\_FILE\_DIR=/appl/gl/log UTL\_FILE\_DIR=/appl/gl/out

Then the following file locations and filenames are valid:

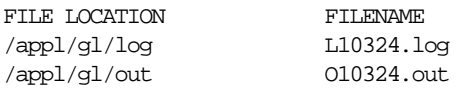

But the following file locations and filename are invalid:

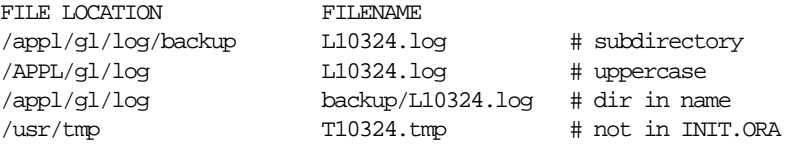

**Caution:** There are no user-level file permissions. All file locations specified by the UTL\_FILE\_DIR parameters are valid for both reading and writing, for all users of the file I/O procedures. This can override operating system file permissions.

# <span id="page-1294-0"></span>**Types**

TYPE file\_type IS RECORD (id BINARY\_INTEGER, datatype BINARY\_INTEGER);

The contents of FILE\_TYPE are private to the UTL\_FILE package. You should not reference or change components of this record.

# <span id="page-1295-0"></span>**Exceptions**

**Table 77–1 UTL\_FILE Package Exceptions**

| <b>Exception Name</b> | <b>Description</b>                                                                                                |
|-----------------------|----------------------------------------------------------------------------------------------------|
| INVALID PATH          | File location or filename was invalid.                                                                            |
| INVALID MODE          | The open mode parameter in FOPEN was invalid.                                                                     |
| INVALID FILEHANDLE    | File handle was invalid.                                                                                          |
| INVALID OPERATION     | File could not be opened or operated on as requested.                                                             |
| READ ERROR            | Operating system error occurred during the read operation.                                                        |
| WRITE ERROR           | Operating system error occurred during the write operation.                                                       |
| INTERNAL ERROR        | Unspecified PL/SQL error.                                                                                         |
| CHARSETMISMATCH       | A file is opened using FOPEN NCHAR, but later $I/O$ operations<br>use nonchar functions such as PUTF or GET LINE. |

Procedures in UTL\_FILE can also raise predefined PL/SQL exceptions such as NO\_ DATA\_FOUND or VALUE\_ERROR.

# <span id="page-1295-1"></span>**Summary of UTL\_FILE Subprograms**

| Subprogram                             | <b>Description</b>                                                                    |  |
|----------------------------------------|---------------------------------------------------------------------------------------|--|
| "FOPEN Function" on<br>page 77-5       | Opens a file for input or output with the default line size.                          |  |
| "FOPEN Function" on<br>page 77-7       | Opens a file with the maximum line size specified.                                    |  |
| on page 77-8                           | "FOPEN_NCHAR Function" Opens a file in Unicode for input or output.                   |  |
| "FOPEN NCHAR Function"<br>on page 77-9 | Opens a file in Unicode for input or output, with the<br>maximum line size specified. |  |
| "IS OPEN Function" on<br>page 77-10    | Determines if a file handle refers to an open file.                                   |  |
| "FCLOSE Procedure" on<br>page 77-11    | Closes a file.                                                                        |  |

**Table 77–2 UTL\_FILE Subprograms**
| Subprogram                                  | <b>Description</b>                                                                            |
|---------------------------------------------|-----------------------------------------------------------------------------------------------|
| "FCLOSE ALL Procedure"<br>on page 77-11     | Closes all open file handles.                                                                 |
| "GET_LINE Procedure" on<br>page 77-12       | Reads text from an open file.                                                                 |
| "GET LINE NCHAR<br>Procedure" on page 77-13 | Reads text in Unicode from an open file.                                                      |
| "PUT Procedure" on<br>page 77-13            | Writes a string to a file.                                                                    |
| "PUT NCHAR Procedure"<br>on page 77-14      | Writes a Unicode string to a file.                                                            |
| "NEW LINE Procedure" on<br>page 77-15       | Writes one or more operating system-specific line terminators<br>to a file.                   |
| "PUT_LINE Procedure" on<br>page 77-15       | Writes a line to a file. This appends an operating<br>system-specific line terminator.        |
| "PUT LINE NCHAR<br>Procedure" on page 77-16 | Writes a Unicode line to a file.                                                              |
| "PUTF Procedure" on<br>page 77-17           | A PUT procedure with formatting.                                                              |
| "PUTF NCHAR Procedure"<br>on page 77-18     | A PUT_NCHAR procedure with formatting. Writes a Unicode<br>string to a file, with formatting. |
| "FFLUSH Procedure" on<br>page 77-19         | Physically writes all pending output to a file.                                               |

**Table 77–2 UTL\_FILE Subprograms (Cont.)**

# <span id="page-1296-0"></span>**FOPEN Function**

This function opens a file for input or output. The file location must be an accessible directory, as defined in the instance's initialization parameter UTL\_FILE\_DIR. The complete directory path must already exist; it is not created by FOPEN.

FOPEN returns a file handle, which must be used in all subsequent I/O operations on the file.

This version of FOPEN does not take a parameter for the maximum line size. Thus, the default (which is 1023 on most systems) is used. To specify a different maximum line size, use the other, overloaded version of ["FOPEN Function" on page 77-7](#page-1298-0).

You can have a maximum of 50 files open simultaneously. See also ["FOPEN\\_](#page-1299-0) [NCHAR Function" on page 77-8](#page-1299-0).

# **Syntax**

UTL\_FILE.FOPEN ( location IN VARCHAR2, filename IN VARCHAR2, open\_mode IN VARCHAR2) RETURN UTL\_FILE.FILE\_TYPE;

#### **Parameters**

| <b>Parameters</b> | <b>Description</b>                                                                                                    |
|-------------------|----------------------------------------------------------------------------------------------------|
| location          | Operating system-specific string that specifies the directory in which<br>to open the file.                                                                                     |
| filename          | Name of the file, including extension (file type), without any<br>directory path information. (Under the UNIX operating system, the<br>filename cannot be terminated with a /). |
| open mode         | String that specifies how the file should be opened (either upper or<br>lower case letters can be used).                                                                        |
|                   | The supported values, and the UTL_FILE procedures that can be<br>used with them are:                                                                                            |
|                   | $r$ read text (GET LINE)                                                                                                    |
|                   | w write text (PUT, PUT LINE, NEW LINE, PUTF, FFLUSH)                                                                                                    |
|                   | a append text (PUT, PUT_LINE, NEW_LINE, PUTF, FFLUSH)                                                                                                    |

**Table 77–3 FOPEN Function Parameters**

**Note:** If you open a file that does not exist using the a value for open mode, then the file is created in write  $(w)$  mode.

# **Returns**

FOPEN returns a file handle, which must be passed to all subsequent procedures that operate on that file. The specific contents of the file handle are private to the UTL\_FILE package, and individual components should not be referenced or changed by the UTL\_FILE user.

**Note:** The file location and file name parameters are supplied to the FOPEN function as separate strings, so that the file location can be checked against the list of accessible directories as specified in the initialization file. Together, the file location and name must represent a legal filename on the system, and the directory must be accessible. A subdirectory of an accessible directory is not necessarily also accessible; it too must be specified using a complete path name in the initialization file.

Operating system-specific parameters, such as C-shell environment variables under UNIX, cannot be used in the file location or file name parameters.

# **Exceptions**

INVALID\_PATH INVALID\_MODE INVALID\_OPERATION

# <span id="page-1298-0"></span>**FOPEN Function**

This function opens a file. With this version of FOPEN, you can specify the maximum line size. The other version of the ["FOPEN Function" on page 77-5](#page-1296-0) uses the default line size. You can have a maximum of 50 files open simultaneously.

See also ["FOPEN\\_NCHAR Function" on page 77-9](#page-1300-0).

# **Syntax**

UTL\_FILE.FOPEN ( location IN VARCHAR2, filename IN VARCHAR2, open\_mode IN VARCHAR2, max\_linesize IN BINARY\_INTEGER) RETURN file\_type;

# **Parameters**

**Table 77–4 FOPEN Function Parameters Parameter Description** location Directory location of file.

| <b>Parameter</b> | <b>Description</b>                                                                                                    |
|------------------|----------------------------------------------------------------------------------------------------|
| filename         | File name (including extension).                                                                                                    |
| open mode        | Open mode $(r, w, a)$ .                                                                                                    |
| max linesize     | Maximum number of characters per line, including the<br>newline character, for this file. (minimum value 1, maximum<br>value 32767). |

**Table 77–4 FOPEN Function Parameters**

#### **Returns**

**Table 77–5 FOPEN Function Returns**

| Return    | <b>Description</b>   |
|-----------|----------------------|
| file_type | Handle to open file. |

# **Exceptions**

INVALID\_PATH: File location or name was invalid. INVALID\_MODE: The open\_mode string was invalid. INVALID\_OPERATION: File could not be opened as requested. INVALID\_MAXLINESIZE: Specified max\_linesize is too large or too small.

# <span id="page-1299-0"></span>**FOPEN\_NCHAR Function**

This function opens a file in Unicode for input or output. With this function, you can read or write a text file in Unicode instead of in the database charset. See also ["FOPEN Function" on page 77-5](#page-1296-0).

# **Syntax**

```
UTL_FILE.FOPEN_NCHAR (
   location IN VARCHAR2,
   filename IN VARCHAR2,
   open_mode IN VARCHAR2)
  RETURN UTL_FILE.FILE_TYPE;
```
# **Parameters**

| <b>Parameters</b> | <b>Description</b>                                                                                                    |
|-------------------|----------------------------------------------------------------------------------------------------|
| location          | Operating system-specific string that specifies the directory in which<br>to open the file.                                                                                     |
| filename          | Name of the file, including extension (file type), without any<br>directory path information. (Under the UNIX operating system, the<br>filename cannot be terminated with a /). |
| open mode         | String that specifies how the file should be opened (either upper or<br>lower case letters can be used).                                                                        |
|                   | The supported values, and the UTL_FILE procedures that can be<br>used with them are:                                                                                            |
|                   | r read text (GET LINE NCHAR)                                                                                                    |
|                   | w write text (PUT NCHAR, PUT LINE NCHAR, NEW LINE, PUTF<br>NCHAR, FFLUSH)                                                                                                    |
|                   | a append text (PUT_NCHAR, PUT_LINE_NCHAR, NEW_LINE, PUTF_<br>NCHAR, FFLUSH)                                                                                                    |

**Table 77–6 FOPEN\_NCHAR Function Parameters**

# <span id="page-1300-0"></span>**FOPEN\_NCHAR Function**

This function opens a file in Unicode for input or output, with the maximum line size specified. You can have a maximum of 50 files open simultaneously. With this function, you can read or write a text file in Unicode instead of in the database charset. See also [FOPEN Function on page 77-7.](#page-1298-0)

# **Syntax**

UTL\_FILE.FOPEN\_NCHAR ( location IN VARCHAR2, filename IN VARCHAR2, open\_mode IN VARCHAR2, max\_linesize IN BINARY\_INTEGER) RETURN file\_type;

# **Parameters**

| <b>Parameter</b> | <b>Description</b>                                                                                                    |
|------------------|----------------------------------------------------------------------------------------------------|
| location         | Directory location of file.                                                                                                    |
| filename         | File name (including extension).                                                                                                    |
| open mode        | Open mode $(r, w, a)$ .                                                                                                    |
| max linesize     | Maximum number of characters per line, including the<br>newline character, for this file. (minimum value 1, maximum<br>value 32767). |

**Table 77–7 FOPEN\_NCHAR Function Parameters**

# **IS\_OPEN Function**

This function tests a file handle to see if it identifies an open file. IS\_OPEN reports only whether a file handle represents a file that has been opened, but not yet closed. It does not guarantee that there will be no operating system errors when you attempt to use the file handle.

# **Syntax**

UTL\_FILE.IS\_OPEN ( file IN FILE\_TYPE) RETURN BOOLEAN;

# **Parameters**

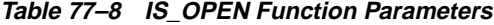

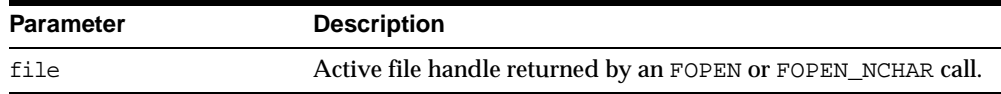

# **Returns**

TRUE or FALSE

# **Exceptions**

None.

# **FCLOSE Procedure**

This procedure closes an open file identified by a file handle. If there is buffered data yet to be written when FCLOSE runs, then you may receive a WRITE\_ERROR exception when closing a file.

#### **Syntax**

UTL\_FILE.FCLOSE ( file IN OUT FILE TYPE);

#### **Parameters**

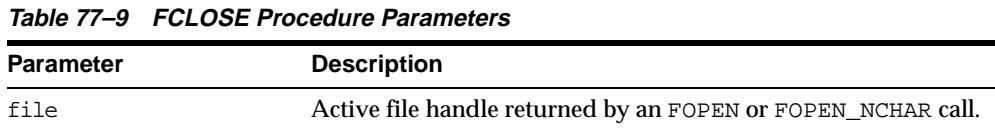

# **Exceptions**

WRITE\_ERROR INVALID\_FILEHANDLE

# <span id="page-1302-0"></span>**FCLOSE\_ALL Procedure**

This procedure closes all open file handles for the session. This should be used as an emergency cleanup procedure, for example, when a PL/SQL program exits on an exception.

**Note:** FCLOSE\_ALL does not alter the state of the open file handles held by the user. This means that an IS\_OPEN test on a file handle after an FCLOSE\_ALL call still returns TRUE, even though the file has been closed. No further read or write operations can be performed on a file that was open before an FCLOSE\_ALL.

# **Syntax**

UTL\_FILE.FCLOSE\_ALL;

# **Parameters**

None.

# **Exceptions**

WRITE\_ERROR

# <span id="page-1303-0"></span>**GET\_LINE Procedure**

This procedure reads text from the open file identified by the file handle and places the text in the output buffer parameter. Text is read up to, but not including, the line terminator, or up to the end of the file.

If the line does not fit in the buffer, then a VALUE\_ERROR exception is raised. If no text was read due to end of file, then the NO\_DATA\_FOUND exception is raised.

Because the line terminator character is not read into the buffer, reading blank lines returns empty strings.

The maximum size of an input record is 1023 bytes, unless you specify a larger size in the overloaded version of FOPEN. See also ["GET\\_LINE\\_NCHAR Procedure" on](#page-1304-1)  [page 77-13](#page-1304-1).

# **Syntax**

UTL\_FILE.GET\_LINE ( file IN FILE\_TYPE, buffer OUT VARCHAR2);

# **Parameters**

| <b>Parameters</b> | <b>Description</b>                                                                                    |
|-------------------|----------------------------------------------------------------------------------------------------|
| file              | Active file handle returned by an FOPEN call.                                                         |
|                   | The file must be open for reading (mode $r$ ), otherwise an<br>INVALID_OPERATION exception is raised. |
| buffer            | Data buffer to receive the line read from the file.                                                   |

**Table 77–10 GET\_LINE Procedure Parameters**

# **Exceptions**

INVALID\_FILEHANDLE INVALID\_OPERATION READ\_ERROR NO\_DATA\_FOUND VALUE\_ERROR

# <span id="page-1304-1"></span>**GET\_LINE\_NCHAR Procedure**

This procedure reads text from the open file identified by the file handle and places the text in the output buffer parameter. With this function, you can read a text file in Unicode instead of in the database charset. See also ["GET\\_LINE Procedure" on](#page-1303-0)  [page 77-12](#page-1303-0).

#### **Syntax**

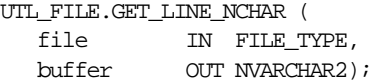

# **Parameters**

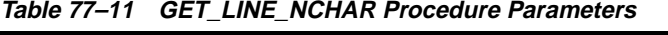

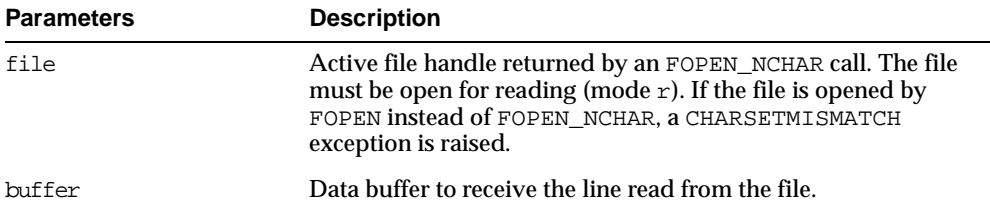

# <span id="page-1304-0"></span>**PUT Procedure**

PUT writes the text string stored in the buffer parameter to the open file identified by the file handle. The file must be open for write operations. No line terminator is appended by PUT; use NEW\_LINE to terminate the line or use PUT\_LINE to write a complete line with a line terminator.

The maximum size of an input record is 1023 bytes, unless you specify a larger size in the overloaded version of FOPEN. See also ["PUT\\_NCHAR Procedure" on](#page-1305-0)  [page 77-14](#page-1305-0).

# **Syntax**

UTL\_FILE.PUT ( file IN FILE\_TYPE, buffer IN VARCHAR2);

# **Parameters**

| <b>Parameters</b> | <b>Description</b>                                                                                                    |
|-------------------|----------------------------------------------------------------------------------------------------|
| file              | Active file handle returned by an FOPEN_NCHAR call. The file<br>must be open for reading (mode $r$ ). If the file is opened by<br>FOPEN instead of FOPEN NCHAR, a CHARSETMISMATCH<br>exception is raised. |
| huffer            | Buffer that contains the text to be written to the file.                                                                                                    |
|                   | You must have opened the file using mode w or mode a;<br>otherwise, an INVALID_OPERATION exception is raised.                                                                                             |

**Table 77–12 PUT Procedure Parameters**

#### **Exceptions**

INVALID\_FILEHANDLE INVALID\_OPERATION WRITE\_ERROR

# <span id="page-1305-0"></span>**PUT\_NCHAR Procedure**

This procedure writes the text string stored in the buffer parameter to the open file identified by the file handle. With this function, you can write a text file in Unicode instead of in the database charset. See also ["PUT Procedure" on page 77-13](#page-1304-0).

# **Syntax**

UTL\_FILE.PUT\_INCHAR ( file IN FILE\_TYPE, buffer IN NVARCHAR2);

# **Parameters**

| <b>Parameters</b> | <b>Description</b>                                                                                                    |
|-------------------|----------------------------------------------------------------------------------------------------|
| file              | Active file handle returned by an FOPEN_NCHAR call. If the file<br>is opened by FOPEN instead of FOPEN_NCHAR, a<br>CHARSETMISMATCH exception is raised. |
| huffer            | Buffer that contains the text to be written to the file.                                                                                                |
|                   | You must have opened the file using mode w or mode a;<br>otherwise, an INVALID_OPERATION exception is raised.                                           |

**Table 77–13 PUT\_NCHAR Procedure Parameters**

# <span id="page-1306-0"></span>**NEW\_LINE Procedure**

This procedure writes one or more line terminators to the file identified by the input file handle. This procedure is separate from PUT because the line terminator is a platform-specific character or sequence of characters.

# **Syntax**

UTL\_FILE.NEW\_LINE ( file IN FILE\_TYPE,  $lines$  IN NATURAL := 1);

#### **Parameters**

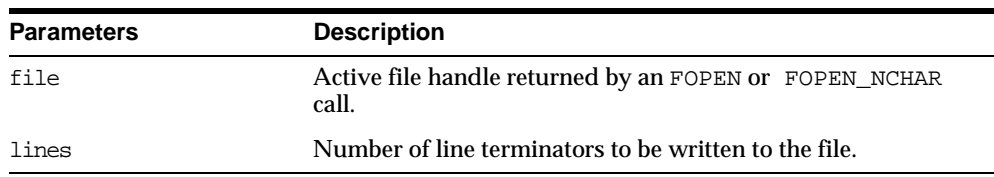

#### **Table 77–14 NEW\_LINE Procedure Parameters**

# **Exceptions**

INVALID\_FILEHANDLE INVALID\_OPERATION WRITE\_ERROR

# <span id="page-1306-1"></span>**PUT\_LINE Procedure**

This procedure writes the text string stored in the buffer parameter to the open file identified by the file handle. The file must be open for write operations. PUT\_LINE terminates the line with the platform-specific line terminator character or characters.

The maximum size for an output record is 1023 bytes, unless you specify a larger value using the overloaded version of FOPEN. See also ["PUT\\_LINE\\_NCHAR](#page-1307-0)  [Procedure" on page 77-16](#page-1307-0).

# **Syntax**

UTL\_FILE.PUT\_LINE ( file IN FILE\_TYPE, buffer IN VARCHAR2);

# **Parameters**

| $1900011$ 19 1915 $10000000001$ 19191110 |                                                                |
|------------------------------------------|----------------------------------------------------------------|
| <b>Parameters</b>                        | <b>Description</b>                                             |
| file                                     | Active file handle returned by an FOPEN call.                  |
| buffer                                   | Text buffer that contains the lines to be written to the file. |

**Table 77–15 PUT\_LINE Procedure Parameters**

## **Exceptions**

INVALID\_FILEHANDLE INVALID\_OPERATION WRITE\_ERROR

# <span id="page-1307-0"></span>**PUT\_LINE\_NCHAR Procedure**

This procedure writes the text string stored in the buffer parameter to the open file identified by the file handle. With this function, you can write a text file in Unicode instead of in the database charset. See also ["PUT\\_LINE Procedure" on page 77-15](#page-1306-1).

# **Syntax**

UTL\_FILE.PUT\_LINE\_NCHAR ( file IN FILE\_TYPE, buffer IN NVARCHAR2);

# **Parameters**

| <b>Parameters</b> | <b>Description</b>                                                                                                    |
|-------------------|----------------------------------------------------------------------------------------------------|
| file              | Active file handle returned by an FOPEN_NCHAR call. The file<br>must be open for reading (mode $r$ ). If the file is opened by<br>FOPEN instead of FOPEN_NCHAR, a CHARSETMISMATCH<br>exception is raised. |
| buffer            | Text buffer that contains the lines to be written to the file.                                                                                                    |

**Table 77–16 PUT\_LINE\_NCHAR Procedure Parameters**

# <span id="page-1308-0"></span>**PUTF Procedure**

This procedure is a formatted PUT procedure. It works like a limited  $\text{print}(0)$ . The format string can contain any text, but the character sequences  $s$  and  $\n\$ n have special meaning.

- %s Substitute this sequence with the string value of the next argument in the argument list.
- \n Substitute with the appropriate platform-specific line terminator.

See also [PUTF\\_NCHAR Procedure on page 77-18](#page-1309-0).

## **Syntax**

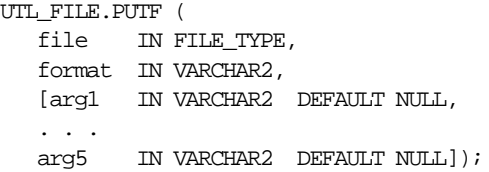

#### **Parameters**

| <b>Parameters</b> | <b>Description</b>                                                                                                    |
|-------------------|----------------------------------------------------------------------------------------------------|
| file              | Active file handle returned by an FOPEN call.                                                                                                    |
| format            | Format string that can contain text as well as the formatting<br>characters $\n\times$ and $\text{ss}.$                                                                        |
| arg1arg5          | From one to five operational argument strings.                                                                                                    |
|                   | Argument strings are substituted, in order, for the $\frac{1}{5}$ s<br>formatters in the format string.                                                                        |
|                   | If there are more formatters in the format parameter string<br>than there are arguments, then an empty string is substituted<br>for each $s$ s for which there is no argument. |

**Table 77–17 PUTF Procedure Parameters**

# **Example**

The following example writes the lines:

Hello, world! I come from Zork with greetings for all earthlings.

```
my_world varchar2(4) := 'Zork';
PUTF(my_handle, 'Hello, world!\nI come from %s with %s.\n',
                my_world,
                'greetings for all earthlings');
```
If there are more %s formatters in the format parameter than there are arguments, then an empty string is substituted for each %s for which there is no matching argument.

#### **Exceptions**

INVALID\_FILEHANDLE INVALID\_OPERATION WRITE\_ERROR

# <span id="page-1309-0"></span>**PUTF\_NCHAR Procedure**

This procedure is a formatted PUT\_NCHAR procedure. With this function, you can write a text file in Unicode instead of in the database charset. See also ["PUTF](#page-1308-0)  [Procedure" on page 77-17](#page-1308-0).

# **Syntax**

```
UTL_FILE.PUTF_NCHAR (
  file IN FILE TYPE,
  format IN NVARCHAR2,
  [arg1 IN NVARCHAR2 DEFAULT NULL,
  ...
  arg5 IN NVARCHAR2 DEFAULT NULL]);
```
# **Parameters**

| <b>Parameters</b> | <b>Description</b>                                                                                                    |
|-------------------|----------------------------------------------------------------------------------------------------|
| file              | Active file handle returned by an FOPEN_NCHAR call. The file<br>must be open for reading (mode $r$ ). If the file is opened by<br>FOPEN instead of FOPEN NCHAR, a CHARSETMISMATCH<br>exception is raised. |
| format            | Format string that can contain text as well as the formatting<br>characters $\ln$ and %s.                                                                                                    |

**Table 77–18 PUTF\_NCHAR Procedure Parameters**

| <b>Parameters</b> | <b>Description</b>                                                                                                    |
|-------------------|----------------------------------------------------------------------------------------------------|
| arg1arg5          | From one to five operational argument strings.                                                                                                    |
|                   | Argument strings are substituted, in order, for the %s<br>formatters in the format string.                                                                                  |
|                   | If there are more formatters in the format parameter string<br>than there are arguments, then an empty string is substituted<br>for each %s for which there is no argument. |

**Table 77–18 PUTF\_NCHAR Procedure Parameters**

# <span id="page-1310-0"></span>**FFLUSH Procedure**

FFLUSH physically writes pending data to the file identified by the file handle. Normally, data being written to a file is buffered. The FFLUSH procedure forces the buffered data to be written to the file. The data must be terminated with a newline character.

Flushing is useful when the file must be read while still open. For example, debugging messages can be flushed to the file so that they can be read immediately.

# **Syntax**

UTL\_FILE.FFLUSH ( file IN FILE\_TYPE); invalid\_maxlinesize EXCEPTION;

# **Parameters**

**Table 77–19 FFLUSH Procedure Parameters**

| <b>Parameters</b> | <b>Description</b>                                              |
|-------------------|-----------------------------------------------------------------|
| file              | Active file handle returned by an FOPEN or FOPEN_NCHAR<br>call. |

# **Exceptions**

INVALID\_FILEHANDLE INVALID\_OPERATION WRITE\_ERROR

# **78 UTL\_HTTP**

The UTL\_HTTP package makes Hypertext Transfer Protocol (HTTP) callouts from SQL and PL/SQL. You can use it to access data on the Internet over HTTP.

The package contains a set of APIs that enables users to write PL/SQL programs that communicate with Web (HTTP) servers. UTL\_HTTP also contains a function that can be used in SQL queries. Besides HTTP, it also supports HTTP over the Secured Socket Layer protocol (SSL), also known as HTTPS, directly or via an HTTP proxy. Other Internet-related data-access protocols (such as the File Transfer Protocol (FTP) or the Gopher protocol) are also supported using an HTTP proxy server that supports those protocols.

When the package fetches data from a Web site using HTTPS, it requires Oracle Wallet Manager to set up an Oracle wallet. Non-HTTPS fetches do not require an Oracle wallet.

#### **See Also:**

- [Chapter 84, "UTL\\_URL"](#page-1454-0)
- [Chapter 82, "UTL\\_SMTP"](#page-1414-0)
- *Oracle Advanced Security Administrator's Guide* for more information on Wallet Manager

#### This chapter discusses the following topics:

- [UTL\\_HTTP Constants, Types and Flow](#page-1313-0)
- [UTL\\_HTTP Exceptions](#page-1321-0)
- [UTL\\_HTTP Examples](#page-1322-0)
- [Summary of UTL\\_HTTP Subprograms](#page-1326-0)

# <span id="page-1313-0"></span>**UTL\_HTTP Constants, Types and Flow**

# **UTL\_HTTP Constants**

[Table 78–1](#page-1313-1) lists the defined constants for UTL\_HTTP.

| <b>Constant and Syntax</b>                                | <b>Purpose</b>                                                                |  |
|-----------------------------------------------------------|-------------------------------------------------------------------------------|--|
| HTTP_VERSION_1_0 CONSTANT VARCHAR2(10) :=<br>'HTTP/1.0'   | Denotes HTTP version 1.0 that can be<br>used in the function begin_request.   |  |
| HTTP_VERSION_1 CONSTANT VARCHAR2(10) :=<br>$'HTTP/1.1'$ ; | Denotes HTTP version 1.1 that can be<br>used in the function begin request.   |  |
| DEFAULT HTTP PORT CONSTANT PLS INTEGER := 80;             | The default TCP/IP port (80) at which a<br>Web server or proxy server listens |  |
| DEFAULT_HTTPS_PORT_CONSTANT_PLS_INTEGER := 443;           | The default TCP/IP port (443) at which<br>an HTTPS Web server listens         |  |
| The following denote all the HTTP 1.1 status codes:       |                                                                               |  |
| HTTP_CONTINUE CONSTANT PLS_INTEGER := 100;                |                                                                               |  |
| HTTP_SWITCHING_PROTOCOLS_CONSTANT_PLS_INTEGER := 101;     |                                                                               |  |
| HTTP_OK CONSTANT PLS_INTEGER := 200;                      |                                                                               |  |
| HTTP CREATED CONSTANT PLS INTEGER $:= 201$ ;              |                                                                               |  |
| HTTP ACCEPTED CONSTANT PLS INTEGER $:= 202$ ;             |                                                                               |  |
| HTTP_NON_AUTHORITATIVE_INFO CONSTANT PLS_INTEGER := 203;  |                                                                               |  |
| HTTP NO CONTENT CONSTANT PLS INTEGER $:= 204$ ;           |                                                                               |  |
| HTTP RESET CONTENT CONSTANT PLS INTEGER := 205;           |                                                                               |  |
| HTTP PARTIAL CONTENT CONSTANT PLS INTEGER := 206;         |                                                                               |  |
| HTTP_MULTIPLE_CHOICES_CONSTANT_PLS_INTEGER := 300;        |                                                                               |  |
| HTTP MOVED PERMANENTLY CONSTANT PLS INTEGER := 301;       |                                                                               |  |
| HTTP FOUND CONSTANT PLS INTEGER $:=$ 302;                 |                                                                               |  |
| HTTP SEE OTHER CONSTANT PLS INTEGER $:=$ 303;             |                                                                               |  |
| HTTP NOT MODIFIED CONSTANT PLS INTEGER $:= 304$ ;         |                                                                               |  |
| HTTP USE PROXY CONSTANT PLS INTEGER $:= 305$ ;            |                                                                               |  |
| HTTP_TEMPORARY_REDIRECT_CONSTANT_PLS_INTEGER := 307;      |                                                                               |  |

<span id="page-1313-1"></span>**Table 78–1 UTL\_HTTP Constants**

## **Table 78–1 UTL\_HTTP Constants**

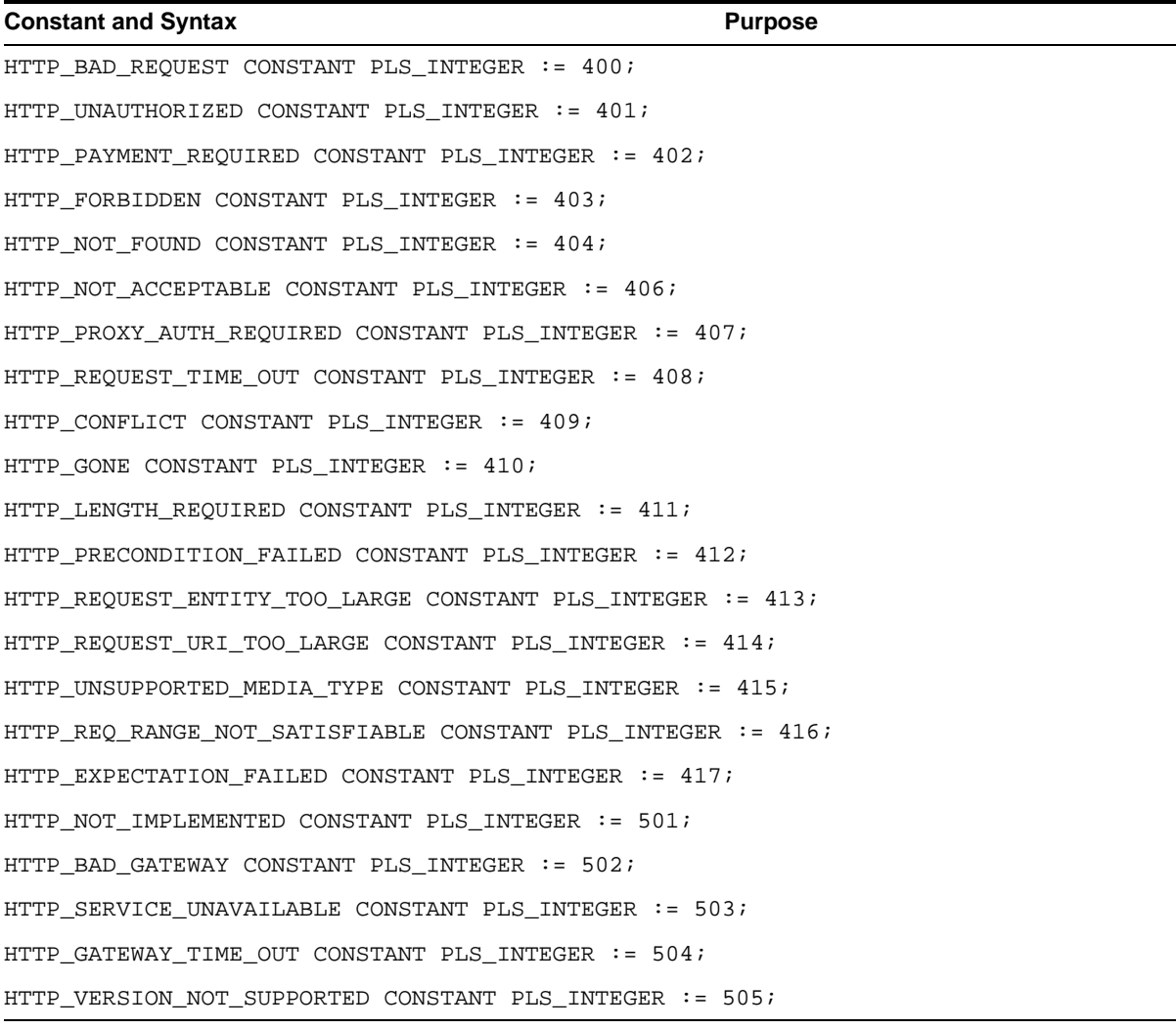

# **UTL\_HTTP Types**

Use the following types with UTL\_HTTP.

# **REQ Type**

Use this PL/SQL record type to represent an HTTP request.

#### **Syntax**

```
TYPE req IS RECORD (
   url VARCHAR2(32767),
   method VARCHAR2(64),
   http_version VARCHAR2(64),
);
```
#### **Parameters**

[Table 78–2](#page-1315-0) shows the parameters for the REQ type.

<span id="page-1315-0"></span>

| <b>Parameter</b> | <b>Description</b>                                                                                                    |
|------------------|----------------------------------------------------------------------------------------------------|
| $\text{ur}1$     | The URL of the HTTP request. It is set after the request is<br>created by begin_request.                                      |
| method           | The method to be performed on the resource identified by the<br>URL. It is set after the request is created by begin_request. |
| http_version     | The HTTP protocol version used to send the request. It is set<br>after the request is created by begin_request.               |

**Table 78–2 REQ Type Parameters**

#### **Usage Notes**

The information returned in REQ from the API begin request is for read only. Changing the field values in the record has no effect on the request.

There are other fields in REQ record type whose names begin with the prefix private\_. The fields are private and are intended for use by implementation of the UTL\_HTTP package. You should not modify the fields.

#### **RESP Type**

This PL/SQL record type is used to represent an HTTP response.

#### **Syntax**

```
TYPE resp IS RECORD (
   status_code PLS_INTEGER,
   reason_phrase VARCHAR2(256),
   http_version VARCHAR2(64),
);
```
#### **Parameters**

[Table 78–3](#page-1316-0) shows the parameters for the RESP type.

<span id="page-1316-0"></span>

| <b>Parameter</b> | <b>Description</b>                                                                                                    |
|------------------|----------------------------------------------------------------------------------------------------|
| status code      | The status code returned by the Web server. It is a 3-digit<br>integer that indicates the results of the HTTP request as<br>handled by the Web server. It is set after the response is<br>processed by get_response.                                  |
| reason phrase    | The short textual message returned by the Web server that<br>describe the status code. It gives a brief description of the<br>results of the HTTP request as handled by the Web server. It is<br>set after the response is processed by get_response. |
| http_version     | The HTTP protocol version used in the HTTP response. It is set<br>after the response is processed by get_response.                                                                                                    |

**Table 78–3 RESP Type Parameters**

#### **Usage Notes**

The information returned in RESP from the API get\_response is read-only. There are other fields in the RESP record type whose names begin with the prefix private\_. The fields are private and are intended for use by implementation of the UTL\_HTTP package. You should not modify the fields.

# **COOKIE and COOKIE\_TABLE Types**

The COOKIE type is the PL/SQL record type that represents an HTTP cookie. The COOKIE\_TABLE type is a PL/SQL index-by-table type that represents a collection of HTTP cookies.

#### **Syntax**

```
TYPE cookie IS RECORD (
   name VARCHAR2(256),
   value VARCHAR2(1024),
   domain VARCHAR2(256),
   expire TIMESTAMP WITH TIME ZONE,
   path VARCHAR2(1024),
   secure BOOLEAN,
   version PLS_INTEGER,
   comment VARCHAR2(1024)
\mathbf{)};
TYPE cookie table IS TABLE OF cookie INDEX BY binary_integer;
```
#### **Fields of COOKIE Record Type**

[Table 78–4](#page-1317-0) shows the fields for the COOKIE and COOKIE\_TABLE record types.

| <b>Field</b> | <b>Description</b>                                                                                            |
|--------------|----------------------------------------------------------------------------------------------------|
| name         | The name of the HTTP cookie                                                                                   |
| value        | The value of the cookie                                                                                       |
| domain       | The domain for which the cookie is valid                                                                      |
| expire       | The time by which the cookie will expire                                                                      |
| path         | The subset of URLs to which the cookie applies                                                                |
| secure       | Should the cookie be returned to the Web server using secured<br>means only.                                  |
| version      | The version of the HTTP cookie specification the cookie<br>conforms. This field is NULL for Netscape cookies. |
| comment      | The comment that describes the intended use of the cookie.<br>This field is NULL for Netscape cookies.        |

<span id="page-1317-0"></span>**Table 78–4 Fields of COOKIE and COOKIE\_TABLE Type**

#### **Usage Notes**

PL/SQL programs do not usually examine or change the cookie information stored in the UTL\_HTTP package. The cookies are maintained by the package transparently. They are maintained inside the UTL\_HTTP package, and they last for the duration of the database session only. PL/SQL applications that require cookies to be maintained beyond the lifetime of a database session can read the cookies using get  $\cosh$  cookies, store them persistently in a database table, and re-store the cookies back in the package using add\_cookies in the next database session. All the fields in the cookie record, except for the comment field, must be stored. Do not alter the cookie information, which can result in an application error in the Web server or compromise the security of the PL/SQL and the Web server applications. See ["Example: Retrieving and Restoring Cookies" on page 78-14.](#page-1325-0)

# **CONNECTION Type**

Use this PL/SQL record type to represent the remote hosts and TCP/IP ports of a network connection that is kept persistent after an HTTP request is completed, according to the HTTP 1.1 protocol specification. The persistent network connection may be reused by a subsequent HTTP request to the same host and port. The subsequent HTTP request may be completed faster because the network connection latency is avoided. connection table is a PL/SQL table of connection.

For a direct HTTP persistent connection to a Web server, the host and port fields contain the host name and TCP/IP port number of the Web server. The  $\text{prox}_{Y}$ 

host and proxy\_port fields are not set. For an HTTP persistent connection that was previously used to connect to a Web server using a proxy, the proxy\_host and proxy\_port fields contain the host name and TCP/IP port number of the proxy server. The host and port fields are not set, which indicates that the persistent connection, while connected to a proxy server, is not bound to any particular target Web server. An HTTP persistent connection to a proxy server can be used to access any target Web server that is using a proxy.

The ssl field indicates if Secured Socket Layer (SSL) is being used in an HTTP persistent connection. An HTTPS request is an HTTP request made over SSL. For an HTTPS (SSL) persistent connection connected using a proxy, the host and port fields contain the host name and TCP/IP port number of the target HTTPS Web server and the fields will always be set. An HTTPS persistent connection to an HTTPS Web server using a proxy server can only be reused to make another request to the same target Web server.

#### **Syntax**

```
TYPE connection IS RECORD (
   host VARCHAR2(256),
   port PLS_INTEGER,
   proxy_host VARCHAR2(256),
   proxy_port PLS_INTEGER,
   ssl BOOLEAN
);
TYPE connection table IS TABLE OF connection INDEX BY BINARY INTEGER;
```
# **UTL\_HTTP Flow**

The UTL\_HTTP package provides access to the HTTP protocol. The API must be called in the order shown, or an exception will be raised.

**Figure 78–1 Flow of the Core UTL\_HTTP Package**

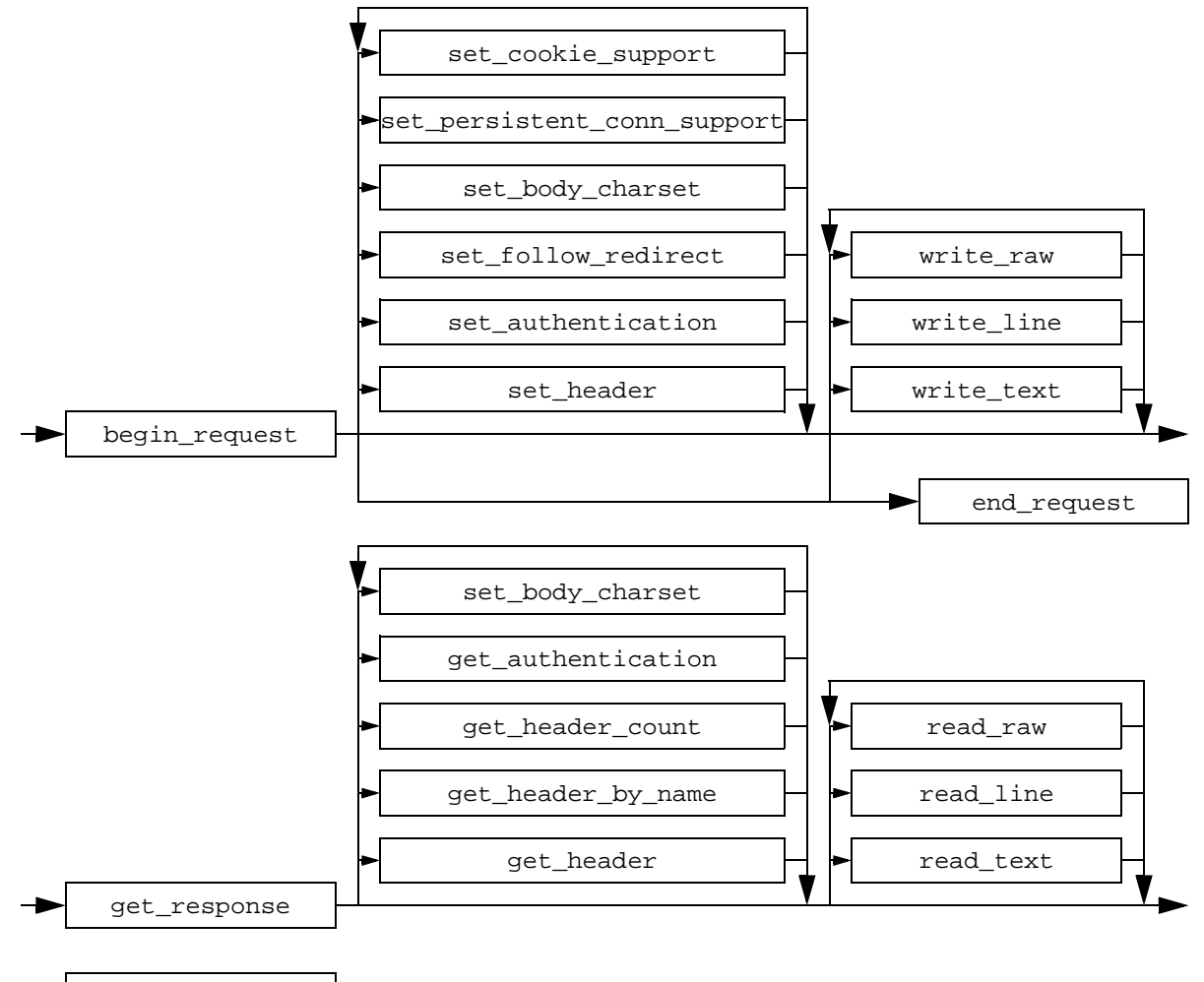

end\_response

The following can be called at any time:

- Non-protocol APIs that manipulate cookies
	- get\_cookie\_count
	- get\_cookies
- $\Box$  add cookies
- **n** clear cookies
- Persistent connections
	- qet persistent conn count
	- get\_persistent\_conns
	- close\_persistent\_conn
	- close\_persistent\_conns
- APIs that manipulate attributes and configurations of the UTL\_HTTP package in the current session
	- set proxy
	- get\_proxy
	- set cookie support
	- qet cookie support
	- set follow redirect
	- get follow redirect
	- set body charset
	- get\_body\_charset
	- set persistent conn support
	- qet persistent conn support
	- set\_detailed\_excp\_support
	- qet detailed excp support
	- $\Box$  set wallet
	- set transfer timeout
	- get transfer timeout
- APIs that retrieve the last detailed exception code and message UTL\_HTTP package in the current session
	- get\_detailed\_sqlcode
	- qet detailed sqlerrm

**NOTE:** Some of the request and response APIs bear the same name as the API that manipulates the attributes and configurations of the package in the current session. They are overloaded versions of the API that manipulate a request or a response.

# <span id="page-1321-0"></span>**UTL\_HTTP Exceptions**

[Table 78–5](#page-1321-1) lists the exceptions that the UTL\_HTTP package API can raise. By default, UTL\_HTTP raises the exception request\_failed when a request fails to execute. If the package is set to raise a detailed exception by set\_detailed\_excp\_ support, the rest of the exceptions will be raised directly (except for the exception end\_of\_body, which will be raised by read\_text, read\_line, and read\_raw regardless of the setting).

| <b>Exception</b> | <b>Error Code</b> | Reason                                                                     | <b>Where Raised</b>                                                                                        |
|------------------|-------------------|----------------------------------------------------------------------------|----------------------------------------------------------------------------------------------------|
| request_failed   | 29273             | The request fails to executes                                              | Any HTTP request or response<br>API when detailed_exception<br>is disabled                                 |
| bad argument     | 29261             | The argument passed to the API is<br>bad                                   | Any HTTP request or response<br>API when detailed_exception<br>is enabled                                  |
| bad url          | 29262             | The requested URL is badly<br>formed                                       | begin_request, when<br>detailed_exception is enabled                                                       |
| protocol error   | 29263             | An HTTP protocol error occurs<br>when communicating with the<br>Web server | set header, get response,<br>read raw, read text, and<br>read_line, when detailed_<br>exception is enabled |
| unknown_scheme   | 29264             | The scheme of the requested URL<br>is unknown                              | begin_request and get_<br>response, when detailed_<br>exception is enabled                                 |
| header_not_found | 29265             | The header is not found                                                    | get_header, get_header_by_<br>name, when detailed_<br>exception is enabled                                 |
| end of body      | 29266             | The end of HTTP response body is<br>reached                                | read raw, read text, and<br>read_line, when detailed_<br>exception is enabled                              |

<span id="page-1321-1"></span>**Table 78–5 UTL\_HTTP Exceptions**

| <b>Exception</b>                    | Error Code Reason |                                                                                                    | <b>Where Raised</b>                                                                                                    |
|-------------------------------------|-------------------|----------------------------------------------------------------------------------------------------|----------------------------------------------------------------------------------------------------|
| illegal_call                        | 29267             | The call to UTL_HTTP is illegal at<br>the current state of the HTTP<br>request                                     | set_header, set_<br>authentication, and $\mathsf{set}_-$<br>persistent_conn_support,<br>when detailed exception is<br>enabled |
| http_client_error                   | 29268             | The response status code indicates<br>that a client error has occurred<br>(status code in 4xx range)               | get_response, when detailed_<br>exception is enabled                                                                          |
| http_server_error                   | 29269             | The response status code indicates<br>that a client error has occurred<br>(status code in 5xx range)               | get_response, when<br>detailed_exception is enabled                                                                           |
| too_many_requests                   | 29270             | Too many requests or responses<br>are open                                                                         | begin_request, when detailed_<br>exception is enabled                                                                         |
| partial_<br>multibyte_<br>exception | 29275             | No complete character is read and<br>a partial multi-byte character is<br>found at the end of the response<br>body | read text and read line,<br>when detailed exception is<br>enabled                                                             |
| transfer timeout                    | 29276             | No data is read and a read timeout<br>occurred                                                                     | read text and read line,<br>when detailed exception is<br>enabled                                                             |

**Table 78–5 UTL\_HTTP Exceptions**

**NOTE:** The partial\_multibyte\_char and transfer\_ timeout exceptions are duplicates of the same exceptions defined in UTL\_TCP. They are defined in this package so that the use of this package does not require the knowledge of the UTL\_TCP. As those exceptions are duplicates, an exception handle that catches the partial\_multibyte\_char and transfer\_timeout exceptions in this package also catch the exceptions in the UTL\_ TCP.

For REQUEST and REQUEST\_PIECES(), the request\_failed exception is raised when any exception occurs and detailed\_exception is disabled.

# <span id="page-1322-0"></span>**UTL\_HTTP Examples**

The following examples demonstrate how to use UTL\_HTTP.

#### **Example: Using UTL\_HTTP**

SET serveroutput ON SIZE 40000

```
DECLARE
 req utl_http.req;
 resp utl_http.resp;
 value VARCHAR2(1024);
BEGIN
 utl_http.set_proxy('proxy.my-company.com', 'corp.my-company.com');
 req := utl_http.begin_request('http://www-hr.corp.my-company.com');
 utl_http.set_header(req, 'User-Agent', 'Mozilla/4.0');
 resp := utl_ http.get_response(req);
 LOOP
   utl http.read line(resp, value, TRUE);
   dbms_output.put_line(value);
 END LOOP;
 utl_http.end_response(resp);
EXCEPTION
 WHEN utl_http.end_of_body THEN
   utl_http.end_response(resp);
END;
```
#### **Example: Retrieving HTTP Response Headers**

SET serveroutput ON SIZE 40000

```
DECLARE
 req utl_http.req;
 resp utl_http.resp;
 name VARCHAR2(256);
 value VARCHAR2(1024);
BEGIN
 utl_http.set_proxy('proxy.my-company.com', 'corp.my-company.com');
 req := utl_http.begin_request('http://www-hr.corp.my-company.com');
 utl_http.set_header(req, 'User-Agent', 'Mozilla/4.0');
 resp := utl_http.get_response(req);
 dbms_output.put_line('HTTP response status code: ' || resp.status_code);
 dbms_output.put_line('HTTP response reason phrase: ' || resp.reason_phrase);
 FOR i IN 1..utl http.get header count(resp) LOOP
```

```
utl_http.get_header(resp, i, name, value);
   dbms_output.put_line(name || ' : ' || value);
 END LOOP;
 utl_http.end_response(resp);
END;
```
#### **Example: Handling HTTP Authentication**

```
SET serveroutput ON SIZE 40000
CREATE OR REPLACE PROCEDURE get_page (url IN VARCHAR2,
                                     username IN VARCHAR2 DEFAULT NULL,
                                     password IN VARCHAR2 DEFAULT NULL,
                                     realm IN VARCHAR2 DEFAULT NULL) AS
 req utl_http.req;
 resp utl_http.resp;
 my scheme VARCHAR2(256);
 my_realm VARCHAR2(256);
 my_proxy BOOLEAN;
BEGIN
  -- Turn off checking of status code. We will check it by ourselves.
 utl_http.http_response_error_check(FALSE);
 req := utl_http.begin_request(url);
 IF (username IS NOT NULL) THEN
   utl_http.set_authentication(req,_username,_password); -- Use HTTP Basic
Authen. Scheme
 END IF;
 resp := utl_ http.get_response(req);
  IF (resp.status_code = utl_http.HTTP_UNAUTHORIZED) THEN
   utl_http.get_authentication(resp, my_scheme, my_realm, my_proxy);
    IF (my_proxy) THEN
      dbms_output.put_line('Web proxy server is protected.');
      dbms_output.put('Please supplied the required ' || my_scheme || '
authentication username/password for realm ' || my_realm || ' for the proxy
server.');
   ELSE
      dbms_output.put_line('Web page ' || url || ' is protected.');
     dbms_output.put('Please supplied the required ' || my_scheme || '
authentication username/password for realm ' || my_realm || ' for the Web
page.');
   END IF;
   utl_http.end_response(resp);
```

```
RETURN;
END IF;
FOR i IN 1..utl_http.get_header_count(resp) LOOP
 utl_http.get_header(resp, i, name, value);
 dbms_output.put_line(name || ': ' || value);
END LOOP;
utl_http.end_response(resp);
```

```
END;
```
#### <span id="page-1325-0"></span>**Example: Retrieving and Restoring Cookies**

```
CREATE TABLE my_cookies (
   session_id BINARY_INTEGER,
   name VARCHAR2(256),
   value VARCHAR2(1024),
   domain VARCHAR2(256),
   expire DATE,
   path VARCHAR2(1024),
   secure VARCHAR2(1),
   version BINARY_INTEGER
);
CREATE SEQUENCE session_id;
SET serveroutput ON SIZE 40000
REM Retrieve cookies from UTL_HTTP
CREATE OR REPLACE FUNCTION save_cookies RETURN BINARY_INTEGER AS
 cookies utl_http.cookie_table;
 my_session_id BINARY_INTEGER;
 secure VARCHAR2(1);
BEGIN
 /* assume that some cookies have been set in previous HTTP requests. */
 utl_http.get_cookies(cookies);
 select session_id.nextval into my_session_id from dual;
 FOR i in 1..cookies.count LOOP
   IF (cookies(i).secure) THEN
     secure := 'Y';
   ELSE
```

```
secure := 'N';
   END IF;
    insert into my_cookies
   value (my_session_id, cookies(i).name, cookies(i).value, cookies(i).domain,
           cookies(i).expire, cookies(i).path, secure, cookies(i).version);
 END LOOP;
 RETURN my_session_id;
END;
REM Retrieve cookies from UTL_HTTP
CREATE OR REPLACE PROCEDURE restore_cookies (this_session_id IN BINARY_INTEGER)
AS
 cookies utl_http.cookie_table;
 cookie utl_http.cookie;
 i PLS_INTEGER := 0;
 CORSOR c (c_session_id BINARY_INTEGER) IS
   SELECT * FROM my_cookies WHERE session_id = c_session_id;
BEGIN
 FOR r IN c(this_session_id) LOOP
   i := i + 1;cookie.name := r.name;
   cookie.value := r.value;
   cookie.domain := r.domain;
   cookie.expire := r.expire;
   cookie.path := r.path;
   IF (r \text{.} \, \text{secure} = 'Y') THEN
     cookie.secure := TRUE;
   ELSE
     cookie.secure := FALSE;
   END IF;
   cookie.version := r.version;
   cookies(i) := cookie;END LOOP;
 utl_http.clear_cookies;
 utl_http.add_cookies(cookies);
```
END;

# <span id="page-1326-0"></span>**Summary of UTL\_HTTP Subprograms**

| Subprogram                                                          | <b>Description</b>                                                                                                    |  |
|---------------------------------------------------------------------|----------------------------------------------------------------------------------------------------|--|
| Simple HTTP fetches in a single call                                |                                                                                                    |  |
| "REQUEST Function" on<br>page 78-20                                 | Returns up to the first 2000 bytes of the data retrieved<br>from the given URL. This function can be used directly in<br>SQL queries.                                                                |  |
| "REQUEST_PIECES Function"<br>on page 78-22                          | Returns a PL/SQL table of 2000-byte pieces of the data<br>retrieved from the given URL.                                                                                                    |  |
| <b>Session Settings</b>                                             |                                                                                                    |  |
| "SET_PROXY Procedure" on<br>page 78-26                              | Sets the proxy to be used for requests of HTTP or other<br>protocols                                                                                                    |  |
| "GET PROXY Procedure" on<br>page 78-27                              | Retrieves the current proxy settings                                                                                                    |  |
| "SET_COOKIE_SUPPORT<br>Procedure" on page 78-27                     | Sets whether or not future HTTP requests will support<br>HTTP cookies; sets the maximum number of cookies<br>maintained in the current database user session                                         |  |
| "GET COOKIE SUPPORT<br>Procedure" on page 78-28                     | Retrieves the current cookie support settings                                                                                                    |  |
| "SET FOLLOW REDIRECT<br>Procedure" on page 78-29                    | Sets the maximum number of times UTL_HTTP follows the<br>HTTP redirect instruction in the HTTP responses to future<br>requests in the get_response function                                          |  |
| "GET_FOLLOW_REDIRECT<br>Procedure" on page 78-30                    | Retrieves the follow-redirect setting in the current session                                                                                                    |  |
| "SET_BODY_CHARSET<br>Procedure" on page 78-30                       | Sets the default character set of the body of all future<br>HTTP requests when the media type is text and the<br>character set is not specified in the Content-Type header                           |  |
| "GET_BODY_CHARSET<br>Procedure" on page 78-31                       | Retrieves the default character set of the body of all future<br><b>HTTP</b> requests                                                                                                    |  |
| "SET PERSISTENT CONN<br><b>SUPPORT Procedure" on</b><br>page 78-32  | Sets whether or not future HTTP requests will support the<br>HTTP 1.1 persistent connection; sets the maximum<br>number of persistent connections maintained in the<br>current database user session |  |
| "GET_PERSISTENT_CONN_<br><b>SUPPORT Procedure" on</b><br>page 78-34 | Checks if the persistent connection support is enabled and<br>gets the maximum number of persistent connections in the<br>current session                                                            |  |
| "SET_RESPONSE_ERROR_<br><b>CHECK Procedure" on</b><br>page 78-35    | Sets whether or not get_response raises an exception<br>when the Web server returns a status code that indicates<br>an error—a status code in the 4xx or 5xx ranges                                  |  |

**Table 78–6 UTL\_HTTP Subprograms**

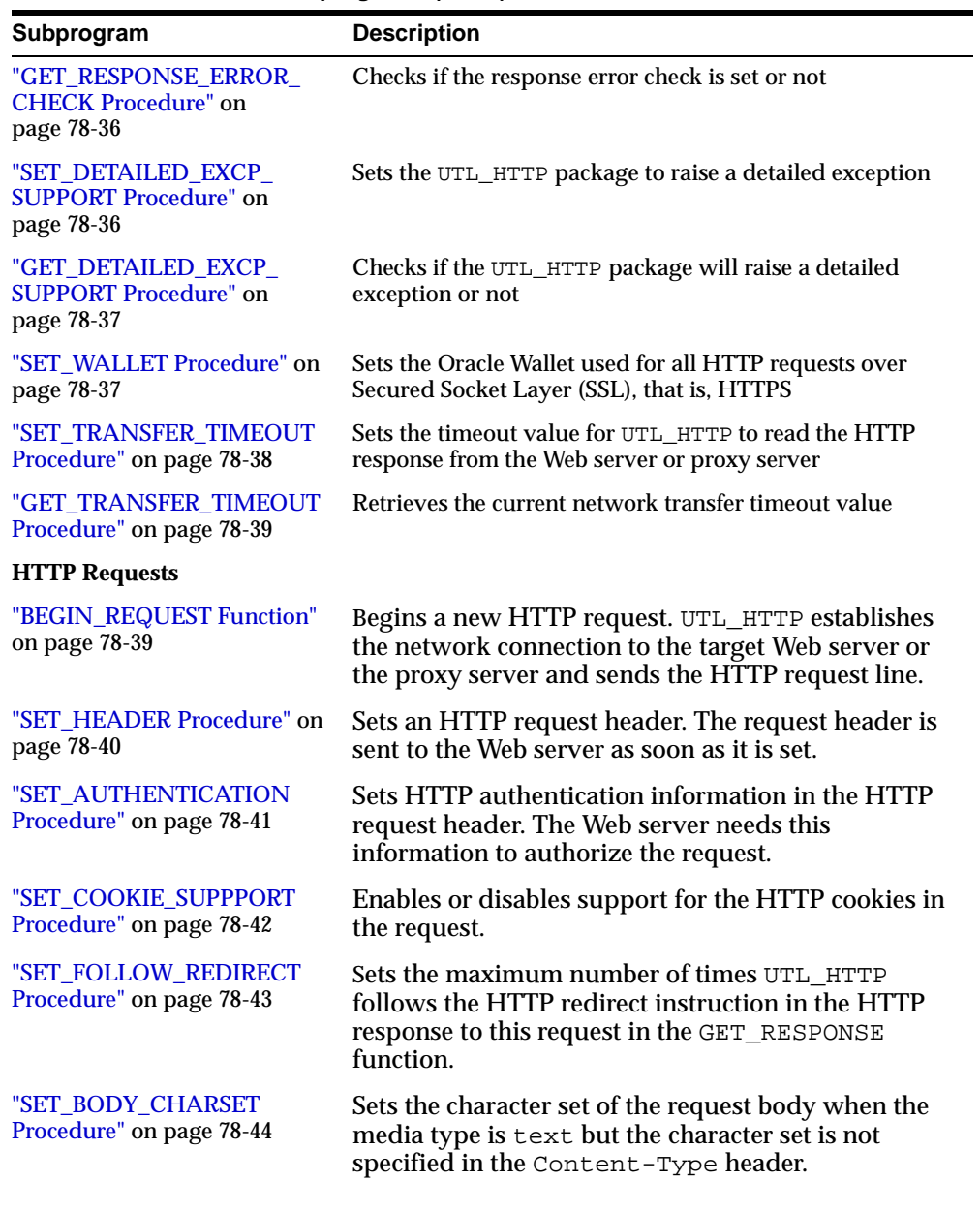

**Table 78–6 UTL\_HTTP Subprograms (Cont.)**

| Subprogram                                                          | <b>Description</b>                                                                                                    |
|---------------------------------------------------------------------|----------------------------------------------------------------------------------------------------|
| "SET_PERSISTENT_CONN_<br><b>SUPPORT Procedure" on</b><br>page 78-45 | Enables or disables support for the HTTP 1.1<br>persistent-connection in the request.                                                                 |
| "WRITE_TEXT Procedure" on<br>page 78-47                             | Writes some text data in the HTTP request body.                                                                                                    |
| "WRITE_LINE Procedure" on<br>page 78-48                             | Writes a text line in the HTTP request body and ends<br>the line with new-line characters (CRLF as defined<br>in UTL_TCP).                            |
| "WRITE_RAW Procedure" on<br>page 78-50                              | Writes some binary data in the HTTP request body.                                                                                                    |
| "END_REQUEST Procedure"<br>on page 78-51                            | Ends the HTTP request.                                                                                                    |
| <b>HTTP Responses</b>                                               |                                                                                                    |
| "GET RESPONSE Function" on<br>page 78-51                            | Reads the HTTP response. When the function<br>returns, the status line and the HTTP response<br>headers have been read and processed.                 |
| "GET_HEADER_COUNT<br>Function" on page 78-52                        | Returns the number of HTTP response headers<br>returned in the response.                                                                              |
| "GET_HEADER Procedure" on<br>page 78-52                             | Returns the n <sup>th</sup> HTTP response header name and<br>value returned in the response.                                                          |
| "GET_HEADER_BY_NAME<br>Procedure" on page 78-53                     | Returns the HTTP response header value returned in<br>the response given the name of the header.                                                      |
| "GET_AUTHENTICATION<br>Procedure" on page 78-54                     | Retrieves the HTTP authentication information<br>needed for the request to be accepted by the Web<br>server as indicated in the HTTP response header. |
| "SET_BODY_CHARSET<br>Procedure" on page 78-55                       | Sets the character set of the response body when the<br>media type is "text" but the character set is not<br>specified in the "Content-Type" header.  |
| "READ_TEXT Procedure" on<br>page 78-56                              | Reads the HTTP response body in text form and<br>returns the output in the caller-supplied buffer.                                                    |
| "READ_LINE Procedure" on<br>page 78-57                              | Reads the HTTP response body in text form until the<br>end of line is reached and returns the output in the<br>caller-supplied buffer.                |

**Table 78–6 UTL\_HTTP Subprograms (Cont.)**

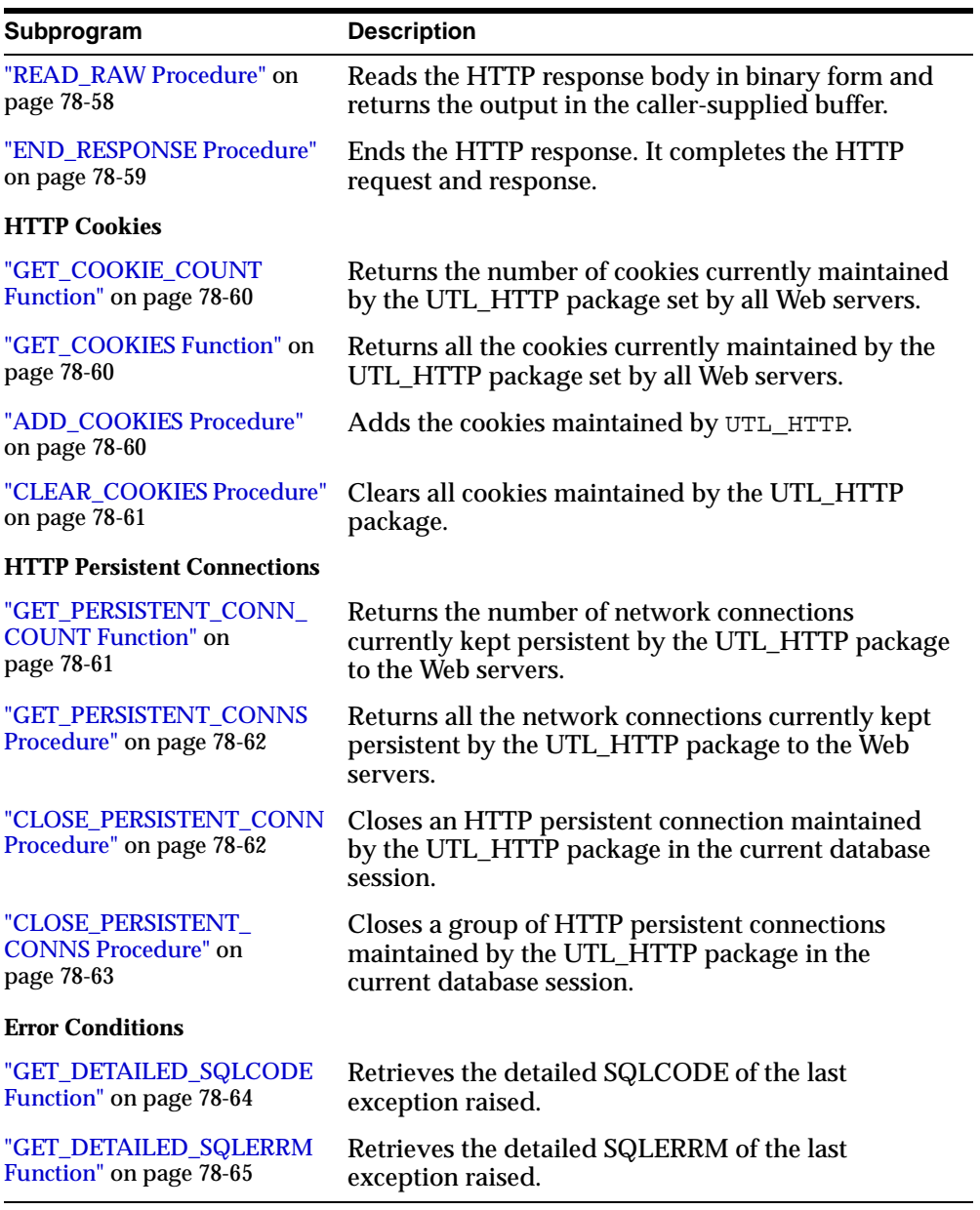

**Table 78–6 UTL\_HTTP Subprograms (Cont.)**

# **Simple HTTP Fetches**

REQUEST and REQUEST\_PIECES take a string universal resource locator (URL), contact that site, and return the data (typically HTML) obtained from that site.

You should not expect REQUEST or REQUEST PIECES to succeed in contacting a URL unless you can contact that URL by using a browser on the same machine (and with the same privileges, environment variables, etc.)

If REQUEST or REQUEST\_PIECES fails (for example, if it raises an exception, or if it returns an HTML-formatted error message, but you believe that the URL argument is correct), then try contacting that same URL with a browser to verify network availability from your machine. You may have a proxy server set in your browser that needs to be set with each REQUEST or REQUEST\_PIECES call using the optional proxy parameter.

**Note:** UTL HTTP can also use environment variables to specify its proxy behavior. For example, on UNIX, setting the environment variable http\_proxy to a URL uses that service as the proxy server for HTTP requests. Setting the environment variable no\_ proxy to a domain name does not use the HTTP proxy server for URLs in that domain. When the UTL\_HTTP package is executed in the Oracle database server, the environment variables are the ones that are set when the database instance is started.

# <span id="page-1331-0"></span>**REQUEST Function**

This function returns up to the first 2000 bytes of data retrieved from the given URL. This function can be used directly in SQL queries.

# **Syntax**

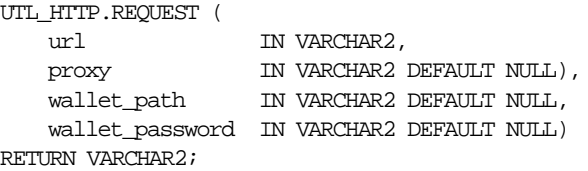

# **Pragmas**

pragma restrict\_references (request, wnds, rnds, wnps, rnps);
[Table 78–7](#page-1332-0) shows the parameters for the REQUEST function.

<span id="page-1332-0"></span>

| <b>Parameter</b> | <b>Description</b>                                                                                                    |
|------------------|----------------------------------------------------------------------------------------------------|
| url              | Universal resource locator.                                                                                                    |
| proxy            | (Optional) Specifies a proxy server to use when making the<br>HTTP request. See set_proxy for the full format of the proxy<br>setting.                                                                                                    |
| wallet_path      | (Optional) Specifies a client-side wallet. The client-side wallet<br>contains the list of trusted certificate authorities required for<br>HTTPS request. The format of wallet_path on a PC is, for<br>example,<br>$file: c:\WINT\Protiles\lt{username>\WALLETS, and in}$<br>Unix is, for example, $file://home/cusername>/walkets$   |
|                  | When the UTL_HTTP package is executed in the Oracle<br>database server, the wallet is accessed from the database<br>server. Therefore, the wallet path must be accessible from the<br>database server. See set_wallet for a description on how to<br>set up an Oracle wallet. Non-HTTPS requests do not require an<br>Oracle wallet. |
| wallet_password  | (Optional) Specifies the password required to open the wallet.                                                                                                    |

**Table 78–7 REQUEST Function Parameters**

### **Returns**

The return type is a string of length 2000 or less, which contains up to the first 2000 bytes of the HTML result returned from the HTTP request to the argument URL.

# **Exceptions**

INIT\_FAILED REQUEST\_FAILED

# **Usage Notes**

The URL passed as an argument to this function is not examined for illegal characters, for example, spaces, per the URL specification RFC 2396. The caller should escape those characters with the UTL\_URL package. See the comments of the package for the list of legal characters in URLs. Note that URLs should consist of US-ASCII characters only. The use of non-US-ASCII characters in a URL is generally unsafe.

Please see the documentation of the function set\_wallet on the use of an Oracle wallet, which is required for accessing HTTPS Web servers.

Unless response error check is turned on, this function does not raise an exception when a 4xx or 5xx response is received from the Web server. Instead, it returns the formatted error message from the Web server:

```
<HTML>
<HEAD>
<TITLE>Error Message</TITLE>
</HEAD>
<BODY>
<H1>Fatal Error 500</H1>
Can't Access Document: http://home.nothing.comm.
<P>
<B>Reason:</B> Can't locate remote host: home.nothing.comm.
P<P><HR>
<ADDRESS><A HREF="http://www.w3.org">
CERN-HTTPD3.0A</A></ADDRESS>
</BODY>
</HTML>
```
# **Example**

```
SQLPLUS> SELECT utl_http.request('http://www.my-company.com/') FROM dual;
UTL_HTTP.REQUEST('HTTP://WWW.MY-COMPANY.COM/')
<html>
<head><title>My Company Home Page</title>
<!--changed Jan. 16, 19
1 row selected.
```
If you are behind a firewall, include the proxy parameter. For example, from within the Oracle firewall, where there might be a proxy server named www-proxy.my-company.com:

```
SQLPLUS> SELECT
utl_http.request('http://www.my-company.com', 'www-proxy.us.my-company.com')
FROM dual;
```
# **REQUEST\_PIECES Function**

This function returns a PL/SQL table of 2000-byte pieces of the data retrieved from the given URL.

```
type html_pieces is table of varchar2(2000) index by binary_integer;
UTL_HTTP.REQUEST_PIECES (
    url IN VARCHAR2,
    max_pieces IN NATURAL DEFAULT 32767,
    proxy IN VARCHAR2 DEFAULT NULL,
   wallet_path IN VARCHAR2 DEFAULT NULL,
   wallet_password IN VARCHAR2 DEFAULT NULL)
RETURN html pieces;
```
# **Pragmas**

pragma restrict\_references (request\_pieces, wnds, rnds, wnps, rnps);

# <span id="page-1334-0"></span>**Parameters**

[Table 78–8](#page-1334-0) shows the parameters for the REQUEST\_PIECES function.

| <b>Parameter</b> | <b>Description</b>                                                                                                    |
|------------------|----------------------------------------------------------------------------------------------------|
| url              | Universal resource locator.                                                                                                    |
| max pieces       | (Optional) The maximum number of pieces (each 2000<br>characters in length, except for the last, which may be shorter),<br>that REQUEST_PIECES should return. If provided, then that<br>argument should be a positive integer.                                                                                                    |
| proxy            | (Optional) Specifies a proxy server to use when making the<br>HTTP request. See set_proxy for the full format of the proxy<br>setting.                                                                                                    |
| wallet_path      | (Optional) Specifies a client-side wallet. The client-side wallet<br>contains the list of trusted certificate authorities required for<br>HTTPS request. The format of wallet_path is<br>'file:/ <local-dir-for-client-side-wallet>'.</local-dir-for-client-side-wallet>                                                                                                    |
|                  | The format of wallet_path on a PC is, for example,<br>file:c:\WINNT\Profiles\ <username>\WALLETS, and in Unix<br/>is, for example, file:/home/<username>/wallets. When the<br/>UTL_HTTP package is executed in the Oracle database server,<br/>the wallet is accessed from the database server. Therefore, the<br/>wallet path must be accessible from the database server.</username></username> |
|                  | See set_wallet for the description on how to set up an<br>Oracle wallet. Non-HTTPS requests do not require an Oracle<br>wallet.                                                                                                    |

**Table 78–8 REQUEST\_PIECES Function Parameters**

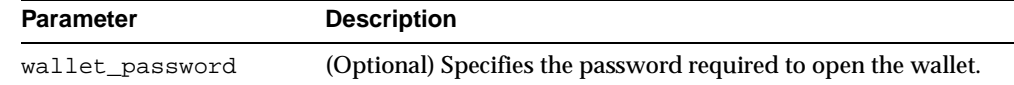

#### **Table 78–8 REQUEST\_PIECES Function Parameters**

#### **Returns**

REQUEST\_PIECES returns a PL/SQL table of type UTL\_HTTP.HTML\_PIECES. Each element of that PL/SQL table is a string of maximum length 2000. The elements of the PL/SQL table returned by REQUEST\_PIECES are successive pieces of the data obtained from the HTTP request to that URL.

#### **Exceptions**

INIT\_FAILED REQUEST\_FAILED

#### **Usage Notes**

 The URL passed as an argument to this function will not be examined for illegal characters, for example, spaces, per the URL specification RFC 2396. The caller should escape those characters with the UTL\_URL package. See the comments of the package for the list of legal characters in URLs. Note that URLs should consist of US-ASCII characters only. The use of non-US-ASCII characters in a URL is generally unsafe.

Each entry of the PL/SQL table (the "pieces") returned by this function may not be filled to their fullest capacity. The function may start filling the data in the next piece before the previous "piece" is totally full.

Please see the documentation of the function set\_wallet on the use of an Oracle wallet, which is required for accessing HTTPS Web servers.

Unless response error check is turned on, this function does not raise an exception when a 4xx or 5xx response is received from the Web server. Instead, it returns the formatted error message from the Web server:

```
<HTML>
<HEAD>
<TITLE>Error Message</TITLE>
</HEAD>
<BODY>
<H1>Fatal Error 500</H1>
Can't Access Document: http://home.nothing.comm.
<P>
```

```
<B>Reason:</B> Can't locate remote host: home.nothing.comm.
P<P><HR>
<ADDRESS><A HREF="http://www.w3.org">
CERN-HTTPD3.0A</A></ADDRESS>
</BODY>
</HTML>
```
### **Example**

SET SERVEROUTPUT ON

```
DECLARE
   x utl_http.html_pieces;
   len PLS_INTEGER;
BEGIN
   x := utl_http.request_pieces('http://www.oracle.com/', 100);
   dbms_output.put_line(x.count || ' pieces were retrieved.');
   dbms_output.put_line('with total length ');
   IF x.count \lt 1 THEN
       dbms_output.put_line('0');
 ELSE
   len := 0;FOR i in 1..x.count LOOP
       len := len + length(x(i));
   END LOOP;
   dbms_output.put_line(i);
 END IF;
END;
/
-- Output
Statement processed.
4 pieces were retrieved.
with total length
7687
```
# **Session Settings**

Session settings manipulate the configuration and default behavior of UTL\_HTTP when HTTP requests are executed within a database user session. When a request is created, it inherits the default settings of the HTTP cookie support, follow-redirect, body character set, persistent-connection support, and transfer timeout of the current session. Those settings can be changed later by calling the request API.

When a response is created for a request, it inherits those settings from the request. Only the body character set can be changed later by calling the response API.

# **SET\_PROXY Procedure**

This procedure sets the proxy to be used for requests of the HTTP or other protocols, excluding those for hosts that belong to the domain specified in no\_ proxy\_domains. The proxy may include an optional TCP/IP port number at which the proxy server listens. The syntax is  $[\hbar \tau_{\text{th}}/2]$  host  $[\text{!} \tau_{\text{t}}/2]$ , for example, www-proxy.my-company.com:80. If the port is not specified for the proxy, port 80 is assumed. no\_proxy\_domains is a comma-, semi-colon-, or space-separated list of domains or hosts for which HTTP requests should be sent directly to the destination HTTP server instead of going through a proxy server. Optionally, a port number can be specified for each domain or host. If the port number is specified, the no-proxy restriction is only applied to the request at the port of the particular domain or host, for example, corp.my-company.com, eng.my-company.com:80. When no\_proxy\_domains is NULL and the proxy is set, all requests go through the proxy. When the proxy is not set, UTL\_HTTP sends requests to the target Web servers directly.

### **Syntax**

UTL\_HTTP.set\_proxy ( proxy IN VARCHAR2, no proxy domains IN VARCHAR2);

# <span id="page-1337-0"></span>**Parameters**

[Table 78–9](#page-1337-0) shows the parameters for the SET\_PROXY procedure.

| <b>Parameter</b>      | <b>Description</b>                                                                   |
|-----------------------|--------------------------------------------------------------------------------------|
| proxy (IN)            | The proxy (host and an optional port number) to be used by<br>the UTL_HTTP package   |
| no_proxy_domains (IN) | The list of hosts and domains for which no proxy should be<br>used for all requests. |

**Table 78–9 SET\_PROXY Procedure Parameters**

# **Usage Notes**

If proxy settings are set when the database server instance is started, the proxy settings in the environment variables http\_proxy and no\_proxy are assumed. Proxy settings set by this procedure override the initial settings.

# **GET\_PROXY Procedure**

This procedure retrieves the current proxy settings.

# **Syntax**

UTL\_HTTP.get\_proxy ( proxy OUT NOCOPY VARCHAR2, no\_proxy\_domains OUT NOCOPY VARCHAR2);

# <span id="page-1338-0"></span>**Parameters**

[Table 78–10](#page-1338-0) shows the parameters for the GET\_PROXY procedure.

| <b>Parameter</b>       | <b>Description</b>                                                                     |
|------------------------|----------------------------------------------------------------------------------------|
| proxy (OUT)            | The proxy (host and an optional port number) currently used<br>by the UTL_HTTP package |
| no proxy domains (OUT) | The list of hosts and domains for which no proxy is used for all<br>requests.          |

**Table 78–10 GET\_PROXY Procedure Parameters**

# **SET\_COOKIE\_SUPPORT Procedure**

This procedure sets:

- Whether or not future HTTP requests will support HTTP cookies
- The maximum number of cookies maintained in the current database user session

If cookie support is enabled for an HTTP request, all cookies saved in the current session and applicable to the request are returned to the Web server in the request, in accordance with HTTP cookie specification standards. Cookies that are set in response to the request are saved in the current session for return to the Web server in subsequent requests, if cookie support is enabled for those requests. If cookie support is disabled for an HTTP request, no cookies will be returned to the Web server in the request and the cookies set in the response to the request are not saved in the current session, although the Set-Cookie HTTP headers can still be retrieved from the response.

Cookie support is enabled by default for all HTTP requests in a database user session. The default setting of the cookie support (enabled vs. disabled) affects only the future requests and has no effect on the existing ones. After your request is

created, the cookie support setting may be changed by using the other set\_ cookie\_support procedure that operates on a request.

The default maximum number of cookies saved in the current session is 20 per site and 300 total.

### **Syntax**

```
UTL_HTTP.set_cookie_support (
      enable IN BOOLEAN,
      max_cookies IN PLS_INTEGER DEFAULT 300,
      max_cookies_per_site IN PLS_INTEGER DEFAULT 20);
```
### <span id="page-1339-0"></span>**Parameters**

[Table 78–11](#page-1339-0) shows the parameters for the SET\_COOKIE\_SUPPORT procedure.

| <b>Parameter</b>             | <b>Description</b>                                                                        |
|------------------------------|-------------------------------------------------------------------------------------------|
| enable (IN)                  | Sets whether future HTTP requests should support HTTP<br>cookies (TRUE) or not (FALSE)    |
| max cookies (IN)             | Sets the maximum total number of cookies maintained in the<br>current session             |
| max cookies per site<br>(IN) | Sets the maximum number of cookies maintained in the<br>current session per each Web site |

**Table 78–11 SET\_COOKIE SUPPORT Procedure Parameters**

# **Usage Notes**

If you lower the maximum total number of cookies or the maximum number of cookies per each Web site, the oldest cookies will be purged first to reduce the number of cookies to the lowered maximum. HTTP cookies saved in the current session last for the duration of the database session only; there is no persistent storage for the cookies. Cookies saved in the current session are not cleared if you disable cookie support.

See "UTL HTTP Examples" on page  $78-11$  for how to use get cookies and add cookies to retrieve, save, and restore cookies.

# **GET\_COOKIE\_SUPPORT Procedure**

This procedure retrieves the current cookie support settings.

```
UTL_HTTP.get_cookie_support (
   enable OUT BOOLEAN,
   max_cookies OUT PLS_INTEGER,
   max_cookies_per_site OUT PLS_INTEGER);
```
### <span id="page-1340-0"></span>**Parameters**

[Table 78–12](#page-1340-0) shows the parameters for the GET\_COOKIE\_SUPPORT procedure.

| <b>Parameter</b>              | <b>Description</b>                                                                             |
|-------------------------------|------------------------------------------------------------------------------------------------|
| enable (OUT)                  | Indicates whether future HTTP requests should support HTTP<br>cookies (TRUE) or not (FALSE)    |
| max cookies (OUT)             | Indicates the maximum total number of cookies maintained in<br>the current session             |
| max cookies per site<br>(OUT) | Indicates the maximum number of cookies maintained in the<br>current session per each Web site |

**Table 78–12 GET\_COOKIE SUPPORT Procedure Parameters**

# **SET\_FOLLOW\_REDIRECT Procedure**

This procedure sets the maximum number of times UTL\_HTTP follows the HTTP redirect instruction in the HTTP responses to future requests in the get response function.

If max redirects is set to a positive number, get response will automatically follow the redirected URL for the HTTP response status code 301, 302, and 307 for the HTTP HEAD and GET methods, and 303 for all HTTP methods, and retry the HTTP request (the request method will be changed to HTTP GET for the status code 303) at the new location. It follows the redirection until the final, non-redirect location is reached, or an error occurs, or the maximum number of redirections has been reached (to prevent an infinite loop). The URL and method fields in the REQ record will be updated to the last redirected URL and the method used to access the URL. Set the maximum number of redirects to zero to disable automatic redirection.

The default maximum number of redirections in a database user session is 3. The default value affects only future requests and has no effect on existing requests.

After a request is created, the maximum number of redirections can be changed by using the other set\_follow\_redirect procedure that operates on a request.

```
UTL_HTTP.set_follow_redirect (
   max_redirects IN PLS_INTEGER DEFAULT 3);
```
#### <span id="page-1341-0"></span>**Parameters**

[Table 78–13](#page-1341-0) shows the parameters for the SET\_FOLLOW\_REDIRECT procedure.

| <b>Parameter</b>   | <b>Description</b>                                                        |
|--------------------|---------------------------------------------------------------------------|
| max redirects (IN) | The maximum number of redirections. Set to zero to disable<br>redirection |

**Table 78–13 SET\_FOLLOW\_REDIRECT Procedure Parameters**

### **Usage Notes**

While it is set not to follow redirect automatically in the current session, it is possible to specify individual HTTP requests to follow redirect instructions the function follow redirect and vice versa.

# **GET\_FOLLOW\_REDIRECT Procedure**

This procedure retrieves the follow-redirect setting in the current session.

#### **Syntax**

UTL HTTP.qet follow redirect ( max\_redirects OUT PLS\_INTEGER);

### <span id="page-1341-1"></span>**Parameters**

[Table 78–14](#page-1341-1) shows the parameters for the GET\_FOLLOW\_REDIRECT procedure.

**Table 78–14 GET\_FOLLOW\_REDIRECT Procedure Parameters**

| <b>Parameter</b>    | <b>Description</b>                                                  |
|---------------------|---------------------------------------------------------------------|
| max redirects (OUT) | The maximum number of redirections for all future HTTP<br>requests. |

# **SET\_BODY\_CHARSET Procedure**

This procedure sets the default character set of the body of all future HTTP requests when the media type is text and the character set is not specified in the

Content-Type header. Following the HTTP protocol standard specification, if the media type of a request or a response is text, but the character set information is missing in the Content-Type header, the character set of the request or response body should default to ISO-8859-1. A response created for a request inherits the default body character set of the request instead of the body character set of the current session.

The default body character set is ISO-8859-1 in a database user session. The default body character set setting affects only future requests and has no effect on existing requests.

After a request is created, the body character set can be changed by using the other set\_body\_charset procedure that operates on a request.

#### **Syntax**

UTL\_HTTP.set\_body\_charset ( charset IN VARCHAR2 DEFAULT NULL);

# <span id="page-1342-0"></span>**Parameters**

[Table 78–15](#page-1342-0) shows the parameters for the SET\_BODY\_CHARSET procedure.

| <b>Parameter</b> | <b>Description</b>                                                                                                    |
|------------------|----------------------------------------------------------------------------------------------------|
| charset (IN)     | The default character set of the request body. The character set<br>can be in Oracle or Internet Assigned Numbers Authority<br>(IANA) naming convention. If charset is NULL, the database<br>character set is assumed. |

**Table 78–15 SET\_BODY\_CHARSET Procedure Parameters**

# **GET\_BODY\_CHARSET Procedure**

This procedure retrieves the default character set of the body of all future HTTP requests.

### **Syntax**

UTL HTTP.get body charset ( charset OUT NOCOPY VARCHAR2);

### **Parameters**

[Table 78–16](#page-1343-0) shows the parameters for the GET\_BODY\_CHARSET procedure.

| <b>Parameter</b> | <b>Description</b>                                                   |
|------------------|----------------------------------------------------------------------|
| charset (OUT)    | The default character set of the body of all future HTTP<br>requests |

**Table 78–16 GET\_BODY\_CHARSET Procedure Parameters**

# <span id="page-1343-0"></span>**SET\_PERSISTENT\_CONN\_SUPPORT Procedure**

This procedure sets:

- Whether or not future HTTP requests will support the HTTP 1.1 persistent connection
- The maximum number of persistent connections maintained in the current database user session

If persistent-connection support is enabled for an HTTP request, the package keeps the network connections to a Web server or the proxy server open in the package after the request is completed. A subsequent request to the same server can use the HTTP 1.1 persistent connection. With persistent connection support, subsequent HTTP requests can be completed faster because network connection latency is avoided. If the persistent-connection support is disabled for a request, the package will send the HTTP header Connection: close automatically in the HTTP request and close the network connection when the request is completed. This setting has no effect on HTTP requests that follows HTTP 1.0 protocol, for which the network connections will always be closed after the requests are completed.

When a request is made, the package always attempts to reuse an existing persistent connection to the target Web server (or proxy server) if one is available. If none is available, a new network connection will be initiated. The persistent-connection support setting for a request affects only whether the network connection should be closed after a request completes.

Persistent-connection support is disabled for all HTTP requests in a database user session by default. The default maximum number of persistent connections saved in the current session is zero. The default setting of the persistent-connection support (enabled vs. disabled) affects only future requests and has no effect on existing requests.

After a request is created, the persistent-connection support setting can be changed by using the other set\_persistent\_conn\_support procedure that operates on a request.

While the use of persistent connections in UTL HTTP can reduce the time it takes to fetch multiple Web pages from the same server, it consumes system resources

(network connections) in the database server. Excessive use of persistent connections can reduce the scalability of the database server when too many network connections are kept open in the database server. Network connections should be kept open only if they will be used immediately by subsequent requests and should be closed when they are no longer needed. You should normally disable persistent connection support in the session and enable persistent connections in individual HTTP requests, as shown in ["Example: Using SET\\_PERSISTENT\\_](#page-1344-1) [CONN\\_SUPPORT" on page 78-33](#page-1344-1).

### **Syntax**

```
UTL_HTTP.set_persistent_conn_support (
   enable IN BOOLEAN,
   max_conns IN PLS_INTEGER DEFAULT 0);
```
### <span id="page-1344-0"></span>**Parameters**

[Table 78–17](#page-1344-0) shows the parameters for the SET\_PERSISTENT\_CONN\_SUPPORT procedure.

| <b>Parameter</b> | <b>Description</b>                                                                      |
|------------------|-----------------------------------------------------------------------------------------|
| enable (IN)      | Enables (set to TRUE) or disables (set to FALSE) persistent<br>connection support       |
| max conns (IN)   | Sets the maximum number of persistent connections<br>maintained in the current session. |

**Table 78–17 SET\_PERSISTENT\_CONN\_SUPPORT Procedure Parameters**

# **Usage Notes**

The default value of the maximum number of persistent connections in a database session is zero. To truly enable persistent connections, you must also set the maximum number of persistent connections to a positive value or no connections will be kept persistent.

# <span id="page-1344-1"></span>**Example: Using SET\_PERSISTENT\_CONN\_SUPPORT**

#### DECLARE

TYPE vc2\_table IS TABLE OF VARCHAR2(256) INDEX BY binary\_integer; paths vc2\_table; PROCEDURE fetch\_pages(paths IN vc2\_table) AS

url prefix VARCHAR2(256) := 'http://www.my-company.com/';

```
req utl_http.req;
    resp utl_http.resp;
   data VARCHAR2(1024);
 BEGIN
   FOR i IN 1..paths.count LOOP
     req := utl_lhttp.begin_request(url_prefix || paths(i));-- Use persistent connection except for the last request
      IF (i < paths.count) THEN
       utl_http.set_persistent_conn_support(req, TRUE);
     END IF;
     resp := utl_http.get_response(req);
     BEGIN
       LOOP
          utl_http.read_text(resp, data);
          -- do something with the data
       END LOOP;
      EXCEPTION
       WHEN utl http.end of body THEN
         NULL;
      END;
      utl http.end response(resp);
   END LOOP;
 END;
BEGIN
 utl_http.set_persistent_conn_support(FALSE, 1);
 paths(1) := '...';
 paths(2) := ' \ldots ';
  ...
 fetch_pages(paths);
END;
```
# **GET\_PERSISTENT\_CONN\_SUPPORT Procedure**

This procedure checks:

- If the persistent connection support is enabled
- Gets the maximum number of persistent connections in the current session

# **Syntax**

UTL\_HTTP.get\_persistent\_conn\_support (

```
enable OUT BOOLEAN,
max_conns OUT PLS_INTEGER);
```
[Table 78–18](#page-1346-0) shows the parameters for the GET\_PERSISTENT\_CONN\_SUPPORT procedure.

<span id="page-1346-0"></span>

| <b>Parameter</b> | <b>Description</b>                                                                 |
|------------------|------------------------------------------------------------------------------------|
| enable (OUT)     | TRUE if persistent connection support is enabled; otherwise<br>FALSE               |
| max conns (OUT)  | the maximum number of persistent connections maintained in<br>the current session. |

**Table 78–18 GET\_PERSISTENT\_CONN\_SUPPORT Procedure Parameters**

# **SET\_RESPONSE\_ERROR\_CHECK Procedure**

This procedure sets whether or not get response raises an exception when the Web server returns a status code that indicates an error—a status code in the 4xx or 5xx ranges. For example, when the requested URL is not found in the destination Web server, a 404 (document not found) response status code is returned. If the status code indicates an error—a 4xx or 5xx code—and this procedure is enabled, get\_response will raise the HTTP\_CLIENT\_ERROR or HTTP\_SERVER\_ERROR exception. If SET\_RESPONSE\_ERROR\_CHECK is set to FALSE, get\_response will not raise an exception when the status code indicates an error. Response error check is turned off by default.

# **Syntax**

UTL\_HTTP.set\_response\_error\_check ( enable IN BOOLEAN DEFAULT FALSE);

### <span id="page-1346-1"></span>**Parameters**

[Table 78–19](#page-1346-1) shows the parameters for the SET\_RESPONSE\_ERROR\_CHECK procedure.

**Table 78–19 SET\_RESPONSE\_ERROR\_CHECK Procedure Parameters**

| Parameter   | <b>Description</b>                                 |
|-------------|----------------------------------------------------|
| enable (IN) | TRUE to check for response errors; otherwise FALSE |

### **Usage Notes**

The get\_response function can raise other exceptions when SET\_RESPONSE\_ ERROR\_CHECK is set to FALSE.

# **GET\_RESPONSE\_ERROR\_CHECK Procedure**

This procedure checks if the response error check is set or not.

#### **Syntax**

UTL\_HTTP.get\_response\_error\_check ( enable OUT BOOLEAN);

#### <span id="page-1347-0"></span>**Parameters**

[Table 78–20](#page-1347-0) shows the parameters for the GET\_RESPONSE\_ERROR\_CHECK procedure.

#### **Table 78–20 GET\_RESPONSE\_ERROR\_CHECK Procedure Parameters**

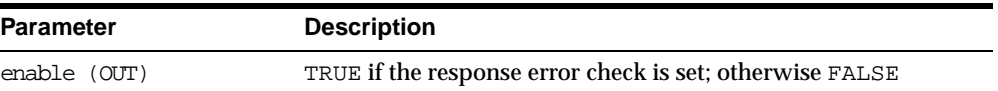

# **SET\_DETAILED\_EXCP\_SUPPORT Procedure**

This procedure sets the UTL\_HTTP package to raise a detailed exception. By default, UTL HTTP raises the request failed exception when an HTTP request fails. Use GET\_DETAILED\_SQLCODE and GET\_DETAILED\_SQLEERM for more detailed information about the error.

### **Syntax**

UTL HTTP.set detailed excp support ( enable IN BOOLEAN DEFAULT FALSE);

#### **Parameters**

[Table 78–21](#page-1348-0) shows the parameters for the SET\_DETAILED\_EXCP\_SUPPORT procedure.

| <b>Parameter</b> | <b>Description</b>                                                                      |
|------------------|-----------------------------------------------------------------------------------------|
| enable (IN)      | Asks UTL_HTTP to raise a detailed exception directly if set to<br>TRUE; otherwise FALSE |

**Table 78–21 SET\_DETAILED\_EXCP\_SUPPORT Procedure Parameters**

# <span id="page-1348-0"></span>**GET\_DETAILED\_EXCP\_SUPPORT Procedure**

This procedure checks if the UTL\_HTTP package will raise a detailed exception or not.

#### **Syntax**

```
UTL HTTP.get detailed excp_support (
   enable OUT BOOLEAN);
```
### <span id="page-1348-1"></span>**Parameters**

[Table 78–22](#page-1348-1) shows the parameters for the GET\_DETAILED\_EXCP\_SUPPORT procedure.

**Table 78–22 GET\_DETAILED\_EXCP\_SUPPORT Procedure Parameters**

| <b>Parameter</b> | <b>Description</b>                                               |
|------------------|------------------------------------------------------------------|
| enable (OUT)     | TRUE if UTL_HTTP raises a detailed exception; otherwise<br>FALSE |

# **SET\_WALLET Procedure**

This procedure sets the Oracle wallet used for all HTTP requests over Secured Socket Layer (SSL), namely HTTPS. When the UTL\_HTTP package communicates with an HTTP server over SSL, the HTTP server presents its digital certificate, which is signed by a certificate authority, to the UTL\_HTTP package for identification purpose. The Oracle wallet contains the list of certificate authorities that are trusted by the user of the UTL\_HTTP package. An Oracle wallet is required to make an HTTPS request.

To set up an Oracle wallet, use the Oracle Wallet Manager to create a wallet. In order for the HTTPS request to succeed, the certificate authority that signs the certificate of the remote HTTPS Web server must be one trust point set in the wallet. When a wallet is created, it is populated with a set of well-known certificate authorities as trust points. If the certificate authority that signs the certificate of the remote HTTPS Web server is not among the trust points, or the certificate authority

has new root certificates, you should obtain the root certificate of that certificate authority and install it as a trust point in the wallet using Oracle Wallet Manager. See Oracle Advanced Security Administrator's Guide for more information on Wallet Manager.

#### **Syntax**

```
UTL HTTP.set wallet (
   path IN VARCHAR2,
   password IN VARCHAR2 DEFAULT NULL);
```
#### <span id="page-1349-0"></span>**Parameters**

[Table 78–23](#page-1349-0) shows the parameters for the SET\_WALLET procedure.

| <b>Parameter</b> | <b>Description</b>                                                                                                    |
|------------------|----------------------------------------------------------------------------------------------------|
| path (IN)        | The directory path that contains the Oracle wallet. The format<br>is file: <directory-path>.</directory-path>                                                                                                    |
|                  | The format of wallet path on a PC is, for example,<br>file:c:\WINNT\Profiles\ <username>\WALLETS, and in Unix<br/>is, for example, file:/home/<username>/wallets. When the<br/>UTL_HTTP package is executed in the Oracle database server,<br/>the wallet is accessed from the database server. Therefore, the<br/>wallet path must be accessible from the database server.</username></username> |
| password (IN)    | The password needed to open the wallet. A second copy of a<br>wallet in a wallet directory that may be opened without a<br>password. That second copy of the wallet is read-only. If the<br>password is NULL, the UTL_HTTP package will open the<br>second, read-only copy of the wallet instead.                                                                                                 |

**Table 78–23 SET\_WALLET Procedure Parameters**

# **SET\_TRANSFER\_TIMEOUT Procedure**

Sets the default timeout value for all future HTTP requests that the UTL\_HTTP package should attempt while reading the HTTP response from the Web server or proxy server. This timeout value may be used to avoid the PL/SQL programs from being blocked by busy Web servers or heavy network traffic while retrieving Web pages from the Web servers. The default value of the timeout is 60 seconds.

# **Syntax**

UTL\_HTTP.set\_transfer\_timeout ( timeout IN PLS INTEGER DEFAULT 60);

[Table 78–24](#page-1350-0) shows the parameters for the SET\_TRANSFER\_TIMEOUT procedure.

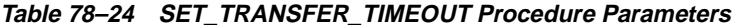

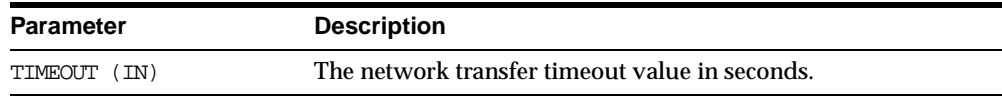

# <span id="page-1350-0"></span>**GET\_TRANSFER\_TIMEOUT Procedure**

This procedure retrieves the default timeout value for all future HTTP requests.

### **Syntax**

UTL\_HTTP.get\_transfer\_timeout ( timeout OUT PLS\_INTEGER);

### <span id="page-1350-1"></span>**Parameters**

[Table 78–25](#page-1350-1) shows the parameters for the GET\_TRANSFER\_TIMEOUT procedure.

**Table 78–25 GET\_TRANSFER\_TIMEOUT Procedure Parameters**

| Parameter     | <b>Description</b>                             |
|---------------|------------------------------------------------|
| TIMEOUT (OUT) | The network transfer timeout value in seconds. |

# **HTTP Requests**

The following APIs begin an HTTP request, manipulate attributes, and send the request information to the Web server. When a request is created, it inherits the default settings of the HTTP cookie support, follow-redirect, body character set, persistent-connection support, and transfer timeout of the current session. The settings can be changed by calling the request API.

# **BEGIN\_REQUEST Function**

This functions begins a new HTTP request. UTL\_HTTP establishes the network connection to the target Web server or the proxy server and sends the HTTP request line. The PL/SQL program continues the request by calling some other API to complete the request.

```
UTL_HTTP.begin_request (
   url IN VARCHAR2,
   method IN VARCHAR2 DEFAULT 'GET',
   http_version IN VARCHAR2 DEFAULT NULL)
RETURN req;
```
### <span id="page-1351-0"></span>**Parameters**

[Table 78–26](#page-1351-0) shows the parameters for the BEGIN REQUEST function.

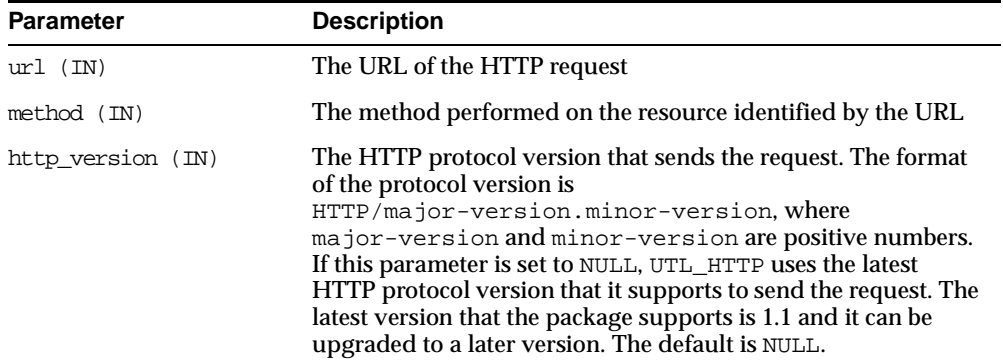

#### **Table 78–26 BEGIN\_REQUEST Function Parameters**

# **Usage Notes**

The URL passed as an argument to this function is not examined for illegal characters, such as spaces, according to URL specification RFC 2396. You should escape those characters with the UTL\_URL package to return illegal and reserved characters. URLs should consist of US-ASCII characters only. See [Chapter 84, "UTL\\_](#page-1454-0) [URL"](#page-1454-0) for a list of legal characters in URLs. Note that URLs should consist of US-ASCII characters only. The use of non-US-ASCII characters in a URL is generally unsafe.

An Oracle wallet must be set before accessing Web servers over HTTPS. See the set wallet procedure on how to set up an Oracle wallet.

# **SET\_HEADER Procedure**

This procedure sets an HTTP request header. The request header is sent to the Web server as soon as it is set.

```
UTL_HTTP.set_header (
   r IN OUT NOCOPY req,
   name IN VARCHAR2,
   value IN VARCHAR2);
```
# **Parameters**

[Table 78–26](#page-1351-0) shows the parameters for the SET\_HEADER procedure.

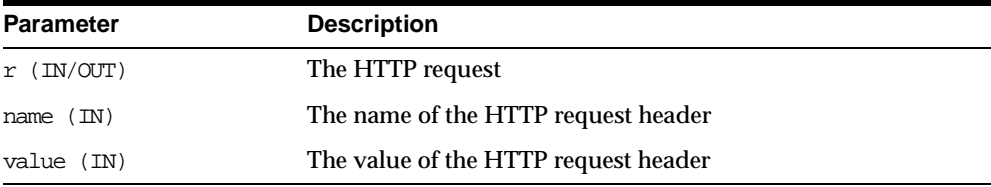

#### **Table 78–27 SET\_HEADER Procedure Parameters**

# **Usage Notes**

Multiple HTTP headers with the same name are allowed in the HTTP protocol standard. Therefore, setting a header does not replace a prior header with the same name.

If the request is made using HTTP 1.1, UTL\_HTTP sets the Host header automatically for you.

When you set the Content-Type header with this procedure, UTL\_HTTP looks for the character set information in the header value. If the character set information is present, it is set as the character set of the request body. It can be overridden later by using the set\_body\_charset procedure.

When you set the Transfer-Encoding header with the value chunked, UTL\_HTTP automatically encodes the request body written by the write\_text, write\_ line and write\_raw procedures. Note that some HTTP-1.1-based Web servers or CGI programs do not support or accept the request body encoding in the HTTP 1.1 chunked transfer-encoding format.

# **SET\_AUTHENTICATION Procedure**

This procedure sets HTTP authentication information in the HTTP request header. The Web server needs this information to authorize the request.

```
UTL_HTTP.set_authentication(
   r IN OUT NOCOPY req,
   username IN VARCHAR2,
   password IN VARCHAR2,
   scheme IN VARCHAR2 DEFAULT 'Basic',
   for proxy IN BOOLEAN DEFAULT FALSE);
```
# <span id="page-1353-0"></span>**Parameters**

[Table 78–28](#page-1353-0) shows the parameters for the SET\_AUTHENTICATION procedure.

| <b>Parameter</b> | <b>Description</b>                                                                                                    |
|------------------|----------------------------------------------------------------------------------------------------|
| $r$ (IN/OUT)     | The HTTP request                                                                                                    |
| username (IN)    | The username for the HTTP authentication                                                                                                    |
| password (IN)    | The password for the HTTP authentication                                                                                                    |
| $scheme$ $(IN)$  | The HTTP authentication scheme. The default, BASIC, denotes<br>the HTTP Basic Authentication scheme.                                        |
| for proxy (IN)   | Identifies if the HTTP authentication information is for access<br>to the HTTP proxy server instead of the Web server. Default is<br>FALSE. |

**Table 78–28 SET\_AUTHENTICATION Procedure Parameters**

# **Usage Notes**

Only the HTTP Basic Authentication scheme is supported.

# **SET\_COOKIE\_SUPPPORT Procedure**

This procedure enables or disables support for the HTTP cookies in the request. If cookie support is enabled for an HTTP request, all cookies saved in the current session and applicable to the request are returned to the Web server in the request in accordance with HTTP cookie specification standards. Cookies set in the response to the request are saved in the current session for return to the Web server in the subsequent requests if cookie support is enabled for those requests. If the cookie support is disabled for an HTTP request, no cookies are returned to the Web server in the request and the cookies set in the response to the request are not saved in the current session, although the Set-Cookie HTTP headers can still be retrieved from the response.

Use this procedure to change the cookie support setting a request inherits from the session default setting.

#### **Syntax**

UTL\_HTTP.set\_cookie\_support( r IN OUT NOCOPY req, enable IN BOOLEAN DEFAULT TRUE);

### **Parameters**

[Table 78–28](#page-1353-0) shows the parameters for the SET\_COOKIE\_SUPPPORT procedure.

| <b>Parameter</b> | <b>Description</b>                                                    |
|------------------|-----------------------------------------------------------------------|
| $r$ (IN/OUT)     | The HTTP request                                                      |
| enable (IN)      | Set enable to TRUE to enable HTTP cookie support; FALSE to<br>disable |

**Table 78–29 SET\_COOKIE\_SUPPORT Procedure Parameters**

# **Usage Notes**

HTTP cookies saved in the current session will last only for the duration of the database session; there is no persistent storage for the cookies. See ["UTL\\_HTTP](#page-1322-0)  [Examples" on page 78-11](#page-1322-0) for how to use get\_cookies and add\_cookies to retrieve, save, and restore cookies.

# **SET\_FOLLOW\_REDIRECT Procedure**

This procedure sets the maximum number of times UTL\_HTTP follows the HTTP redirect instruction in the HTTP response to this request in the GET\_RESPONSE function.

If max\_redirects is set to a positive number, GET\_RESPONSE will automatically follow the redirected URL for the HTTP response status code 301, 302, and 307 for the HTTP HEAD and GET methods, and 303 for all HTTP methods, and retry the HTTP request (the request method will be changed to HTTP GET for the status code 303) at the new location. It follows the redirection until the final, non-redirect location is reached, or an error occurs, or the maximum number of redirections has been reached (to prevent an infinite loop). The url and method fields in the REQ record are updated to the last redirected URL and the method used to access the URL. Set the maximum number of redirects to zero to disable automatic redirection.

Use this procedure to change the maximum number of redirections a request inherits from the session default setting.

#### **Syntax**

UTL HTTP.set follow redirect( r IN OUT NOCOPY req, max\_redirects IN PLS\_INTEGER DEFAULT 3);

#### <span id="page-1355-0"></span>**Parameters**

[Table 78–30](#page-1355-0) shows the parameters for the SET\_FOLLOW\_REDIRECT procedure.

| <b>Parameter</b>   | <b>Description</b>                                                    |
|--------------------|-----------------------------------------------------------------------|
| $r$ (IN/OUT)       | The HTTP request                                                      |
| max redirects (IN) | The maximum number of redirects. Set to zero to disable<br>redirects. |

**Table 78–30 SET\_FOLLOW\_REDIRECT Procedure Parameters**

#### **Usage Notes**

The SET\_FOLLOW\_REDIRECT procedure must be called before GET\_RESPONSE for any redirection to take effect.

# **SET\_BODY\_CHARSET Procedure**

This procedure sets the character set of the request body when the media type is text but the character set is not specified in the Content-Type header. Per the HTTP protocol standard specification, if the media type of a request or a response is "text" but the character set information is missing in the "Content-Type" header, the character set of the request or response body should default to "ISO-8859-1".

Use this procedure to change the default body character set a request inherits from the session default setting.

**Syntax**

```
UTL_HTTP.set_body_charset(
   r IN OUT NOCOPY req,
   charset IN VARCHAR2 DEFAULT NULL);
```
[Table 78–30](#page-1355-0) shows the parameters for the SET\_BODY\_CHARSET procedure.

| <b>Parameter</b> | <b>Description</b>                                                                                                    |
|------------------|----------------------------------------------------------------------------------------------------|
| $r$ (IN/OUT)     | The HTTP request                                                                                                    |
| charset (IN)     | The default character set of the request body. The character set<br>can be in Oracle or Internet Assigned Numbers Authority<br>(IANA) naming convention. If charset is NULL, the database<br>character set is assumed. |

**Table 78–31 SET\_BODY\_CHARSET Procedure Parameters**

# **SET\_PERSISTENT\_CONN\_SUPPORT Procedure**

This procedure enables or disables support for the HTTP 1.1 persistent-connection in the request.

If the persistent-connection support is enabled for an HTTP request, the package will keep the network connections to a Web server or the proxy server open in the package after the request is completed properly for a subsequent request to the same server to reuse per HTTP 1.1 protocol specification. With the persistent connection support, subsequent HTTP requests may be completed faster because the network connection latency is avoided. If the persistent-connection support is disabled for a request, the package will always send the HTTP header "Connection: close" automatically in the HTTP request and close the network connection when the request is completed. This setting has no effect on HTTP requests that follows HTTP 1.0 protocol, for which the network connections will always be closed after the requests are completed.

When a request is being made, the package attempts to reuse an existing persistent connection to the target Web server (or proxy server) if one is available. If none is available, a new network connection will be initiated. The persistent-connection support setting for a request affects only whether the network connection should be closed after a request completes.

Use this procedure to change the persistent-connection support setting a request inherits from the session default setting.

Users should note that while the use of persistent connections in UTL\_HTTP may reduce the time it takes to fetch multiple Web pages from the same server, it consumes precious system resources (network connections) in the database server. Also, excessive use of persistent connections may reduce the scalability of the database server when too many network connections are kept open in the database server. Network connections should be kept open only if they will be used immediately by subsequent requests and should be closed immediately when they are no longer needed. Set the default persistent connection support as disabled in the session, and enable persistent connection in individual HTTP requests as shown in ["Example: Using SET\\_PERSISTENT\\_CONN\\_SUPPORT in HTTP Requests" on](#page-1357-0)  [page 78-46](#page-1357-0).

### **Syntax**

```
UTL_HTTP.set_persistent_conn_support(
   r IN OUT NOCOPY req,
   enable IN BOOLEAN DEFAULT FALSE);
```
### <span id="page-1357-1"></span>**Parameters**

[Table 78–32](#page-1357-1) shows the parameters for the SET\_PERSISTENT\_CONN\_SUPPORT procedure.

| <b>Parameter</b> | <b>Description</b>                                                  |
|------------------|---------------------------------------------------------------------|
| $r$ (IN/OUT)     | The HTTP request                                                    |
| enable (IN)      | TRUE to keep the network connection persistent. FALSE<br>otherwise. |

**Table 78–32 SET\_PERSISTENT\_CONN\_SUPPORT Procedure Parameters**

# **Usage Notes**

The default value of the maximum number of persistent connections in a database session is zero. To truly enable persistent connections, you must also set the maximum number of persistent connections to a positive value or no connections will be kept persistent.

# <span id="page-1357-0"></span>**Example: Using SET\_PERSISTENT\_CONN\_SUPPORT in HTTP Requests**

```
DECLARE
 TYPE vc2 table IS TABLE OF VARCHAR2(256) INDEX BY binary integer;
 paths vc2_table;
UTL_HTTP.fetch_pages(paths IN vc2_table) AS
   url_prefix VARCHAR2(256) := 'http://www.my-company.com/';
   req utl_http.req;
   resp utl_http.resp;
   data VARCHAR2(1024);
 BEGIN
```

```
FOR i IN 1..paths.count LOOP
      req := util\_http.begin\_request(url\_prefix || paths(i));-- Use persistent connection except for the last request
      IF (i < paths.count) THEN
        utl_http.set_persistent_conn_support(req, TRUE);
      END IF;
      resp := utl_http.get_response(req);
      BEGIN
        LOOP
          utl_http.read_text(resp, data);
          -- do something with the data
        END LOOP;
      EXCEPTION
        WHEN utl_http.end_of_body THEN
          NULL;
      END;
      utl_http.end_response(resp);
    END LOOP;
  END;
BEGIN
  utl_http.set_persistent_conn_support(FALSE, 1);
  paths(1) := '...';
  paths(2) := ' \ldots ';
  ...
  fetch_pages(paths);
END;
```
# **WRITE\_TEXT Procedure**

This procedure writes some text data in the HTTP request body. As soon as some data is sent as the HTTP request body, the HTTP request headers section is completed. Text data is automatically converted from the database character set to the request body character set.

### **Syntax**

```
UTL_HTTP.write_text(
   r IN OUT NOCOPY req,
   data IN VARCHAR2);
```
[Table 78–33](#page-1359-0) shows the parameters for the WRITE\_TEXT procedure.

| Parameter  | <b>Description</b>                             |
|------------|------------------------------------------------|
| r (IN/OUT) | The HTTP request                               |
| data (IN)  | The text data to send in the HTTP request body |

<span id="page-1359-0"></span>**Table 78–33 WRITE\_TEXT Procedure Parameters**

#### **Usage Notes**

An HTTP client must always let the remote Web server know the length of the request body it is sending. If the amount of data is known beforehand, you can set the Content-Length header in the request, where the length of the content is measured in bytes instead of characters. If the length of the request body is not known beforehand, you can send the request body using the HTTP 1.1 chunked transfer-encoding format. The request body is sent in chunks, where the length of each chunk is sent before the chunk is sent. UTL\_HTTP performs chunked transfer-encoding on the request body transparently when the Transfer-Encoding: chunked header is set. Note that some HTTP-1.1-based Web servers or CGI programs do not support or accept the request body encoding in the HTTP 1.1 chunked transfer-encoding format. See the set\_header procedure for details.

If you send the Content-Length header, you should note that the length specified in the header should be the byte-length of the textual request body after it is converted from the database character set to the request body character set. When either one of the two character sets is a multi-byte character set, the precise byte-length of the request body in the request body character set cannot be known beforehand. In this case, you can perform the character set conversion explicitly, determine the byte-length of the results, send the Content-Length header, and the results using the write\_raw procedure to avoid the automatic character set conversion. Or, if the remove Web server or CGI programs allow, you can send the request body using the HTTP 1.1 chunked transfer-encoding format, where UTL\_HTTP handles the length of the chunks transparently.

# **WRITE\_LINE Procedure**

This procedure writes a text line in the HTTP request body and ends the line with new-line characters (CRLF as defined in UTL\_TCP). As soon as some data is sent as the HTTP request body, the HTTP request headers section is completed. Text data is automatically converted from the database character set to the request body character set.

#### **Syntax**

UTL\_HTTP.write\_line( r IN OUT NOCOPY req, data IN VARCHAR2);

### <span id="page-1360-0"></span>**Parameters**

[Table 78–34](#page-1360-0) shows the parameters for the WRITE LINE procedure.

| <b>Parameter</b> | <b>Description</b>                             |
|------------------|------------------------------------------------|
| r (IN/OUT)       | The HTTP request                               |
| data (IN)        | The text line to send in the HTTP request body |

**Table 78–34 WRITE\_LINE Procedure Parameters**

### **Usage Notes**

An HTTP client must always let the remote Web server know the length of the request body it is sending. If the amount of data is known beforehand, you can set the Content-Length header in the request, where the length of the content is measured in bytes instead of characters. If the length of the request body is not known beforehand, you can send the request body using the HTTP 1.1 chunked transfer-encoding format. The request body is sent in chunks, where the length of each chunk is sent before the chunk is sent. The UTL\_HTTP package performs chunked transfer-encoding on the request body transparently when the Transfer-Encoding: chunked header is set. Note that some HTTP-1.1-based Web servers or CGI programs do not support or accept the request body encoding in the HTTP 1.1 chunked transfer-encoding format. See the set\_header procedure for details.

If you send the Content-Length header, you should note that the length specified in the header should be the byte-length of the textual request body after it is converted from the database character set to the request body character set. When either one of the two character sets is a multi-byte character set, the precise byte-length of the request body in the request body character set cannot be known beforehand. In this case, you can perform the character set conversion explicitly, determine the byte-length of the results, send the Content-Length header, and the results using the write\_raw procedure to avoid the automatic character set conversion. Or, if the remove Web server or CGI programs allow, you can send the request body using

the HTTP 1.1 chunked transfer-encoding format, where UTL\_HTTP handles the length of the chunks transparently.

# **WRITE\_RAW Procedure**

This procedure writes some binary data in the HTTP request body. As soon as some data is sent as the HTTP request body, the HTTP request headers section is completed.

### **Syntax**

UTL\_HTTP.write\_raw( r IN OUT NOCOPY req, data IN RAW);

### <span id="page-1361-0"></span>**Parameters**

[Table 78–35](#page-1361-0) shows the parameters for the WRITE\_RAW procedure.

| Parameter  | <b>Description</b>                               |
|------------|--------------------------------------------------|
| r (IN/OUT) | The HTTP request                                 |
| data (IN)  | The binary data to send in the HTTP request body |

**Table 78–35 WRITE\_RAW Procedure Parameters**

# **Usage Notes**

An HTTP client must always let the remote Web server know the length of the request body it is sending. If the amount of data is known beforehand, you can set the Content-Length header in the request, where the length of the content is measured in bytes instead of characters. If the length of the request body is not known beforehand, you can send the request body using the HTTP 1.1 chunked transfer-encoding format. The request body is sent in chunks, where the length of each chunk is sent before the chunk is sent. UTL\_HTTP performs chunked transfer-encoding on the request body transparently when the Transfer-Encoding: chunked header is set. Note that some HTTP-1.1-based Web servers or CGI programs do not support or accept the request body encoding in the HTTP 1.1 chunked transfer-encoding format. See the set header procedure for details.

# **END\_REQUEST Procedure**

This procedure ends the HTTP request. To terminate the HTTP request without completing the request and waiting for the response, the program can call this procedure. Otherwise, the program should go through the normal sequence of beginning a request, getting the response, and closing the response. The network connection will always be closed and will not be reused.

#### **Syntax**

```
UTL_HTTP.end_request (
   r IN OUT NOCOPY req);
```
#### <span id="page-1362-0"></span>**Parameters**

[Table 78–36](#page-1362-0) shows the parameters for the END REQUEST procedure.

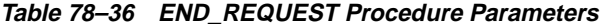

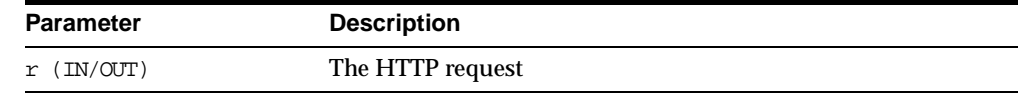

# **HTTP Responses**

The following APIs manipulate an HTTP response obtained from GET\_RESPONSE and receive response information from the Web server. When a response is created for a request, it inherits settings of the HTTP cookie support, follow-redirect, body character set, persistent-connection support, and transfer timeout from the request. Only the body character set can be changed by calling the response API.

# **GET\_RESPONSE Function**

This function reads the HTTP response. When the function returns, the status line and the HTTP response headers have been read and processed. The status code, reason phrase, and the HTTP protocol version are stored in the response record. This function completes the HTTP headers section.

# **Syntax**

UTL\_HTTP.get\_response ( r IN OUT NOCOPY req) RETURN resp;

[Table 78–37](#page-1363-0) shows the parameters for the GET\_RESPONSE procedure.

**Table 78–37 GET\_RESPONSE Procedure Parameters**

| Parameter    | <b>Description</b> |
|--------------|--------------------|
| $r$ (IN/OUT) | The HTTP response  |

# <span id="page-1363-0"></span>**GET\_HEADER\_COUNT Function**

This function returns the number of HTTP response headers returned in the response.

#### **Syntax**

UTL\_HTTP.get\_header\_count ( r IN OUT NOCOPY resp) RETURN PLS\_INTEGER;

#### <span id="page-1363-1"></span>**Parameters**

[Table 78–38](#page-1363-1) shows the parameters for the GET\_HEADER\_COUNT function.

**Table 78–38 GET\_HEADER\_COUNT Function Parameters**

| <b>Parameter</b> | <b>Description</b> |
|------------------|--------------------|
| $r$ (IN/OUT)     | The HTTP response  |

### **Usage Notes**

If the response body returned by the remote Web server is encoded in chunked transfer encoding format, the trailer headers that are returned at the end of the response body will be added to the response, and the response header count will be updated. You can retrieve the additional headers after the end of the response body is reached and before you end the response.

# **GET\_HEADER Procedure**

This procedure returns the n<sup>th</sup> HTTP response header name and value returned in the response.

```
UTL_HTTP.get_header (
   r IN OUT NOCOPY resp,
   n IN PLS_INTEGER,
   name OUT NOCOPY VARCHAR2,
   value OUT NOCOPY VARCHAR2);
```
# <span id="page-1364-0"></span>**Parameters**

[Table 78–39](#page-1364-0) shows the parameters for the GET\_HEADER procedure.

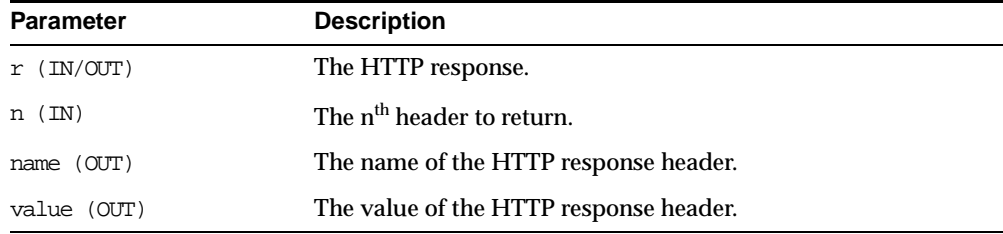

#### **Table 78–39 GET\_HEADER Procedure Parameters**

# **Usage Notes**

If the response body returned by the remote Web server is encoded in chunked transfer encoding format, the trailer headers that are returned at the end of the response body will be added to the response, and the response header count will be updated. You can retrieve the additional headers after the end of the response body is reached and before you end the response.

# **GET\_HEADER\_BY\_NAME Procedure**

This procedure returns the HTTP response header value returned in the response given the name of the header.

# **Syntax**

```
UTL HTTP.get header by name(
   r IN OUT NOCOPY resp,
   name IN VARCHAR2,
   value OUT NOCOPY VARCHAR2,
   n IN PLS INTEGER DEFAULT 1);
```
[Table 78–40](#page-1365-0) shows the parameters for the GET\_HEADER\_BY\_NAME procedure.

| <b>Parameter</b> | <b>Description</b>                                                                                              |
|------------------|----------------------------------------------------------------------------------------------------|
| $r$ (IN/OUT)     | The HTTP response                                                                                               |
| n (IN)           | The n <sup>th</sup> occurrence of an HTTP response header by the<br>specified name to return. The default is 1. |
| name (IN)        | The name of the HTTP response header for which the value is<br>to return                                        |
| value (OUT)      | The value of the HTTP response header.                                                                          |
|                  |                                                                                                    |

<span id="page-1365-0"></span>**Table 78–40 GET\_HEADER\_BY\_NAME Procedure Parameters**

#### **Usage Notes**

If the response body returned by the remote Web server is encoded in chunked transfer encoding format, the trailer headers that are returned at the end of the response body will be added to the response, and the response header count will be updated. You can retrieve the additional headers after the end of the response body is reached and before you end the response.

# **GET\_AUTHENTICATION Procedure**

This procedure retrieves the HTTP authentication information needed for the request to be accepted by the Web server as indicated in the HTTP response header.

# **Syntax**

UTL HTTP.get authentication(

r IN OUT NOCOPY resp, scheme OUT VARCHAR2, realm OUT VARCHAR2, for proxy IN BOOLEAN DEFAULT FALSE);

### **Parameters**

[Table 78–41](#page-1366-0) shows the parameters for the GET\_AUTHENTICATION procedure.

<span id="page-1366-0"></span>

| <b>Parameter</b> | <b>Description</b>                                                                                                    |
|------------------|----------------------------------------------------------------------------------------------------|
| $r$ (IN/OUT)     | The HTTP response.                                                                                                    |
| scheme (OUT)     | The scheme for the required HTTP authentication                                                                                                 |
| realm (OUT)      | The realm for the required HTTP authentication                                                                                                  |
| for proxy (IN)   | Returns the HTTP authentication information required for the<br>access to the HTTP proxy server instead of the Web server?<br>Default is FALSE. |

**Table 78–41 GET\_AUTHENTICATION Procedure Parameters**

### **Usage Notes**

When a Web client is unaware that a document is protected, at least two HTTP requests are required for the document to be retrieved. In the first HTTP request, the Web client makes the request without supplying required authentication information; so the request is denied. The Web client can determine the authentication information required for the request to be authorized by calling get\_authentication. The Web client makes the second request and supplies the required authentication information with set\_authorization. If the authentication information can be verified by the Web server, the request will succeed and the requested document is returned. Before making the request, if the Web client knows that authentication information is required, it can supply the required authentication information in the first request, thus saving an extra request.

# **SET\_BODY\_CHARSET Procedure**

This procedure sets the character set of the response body when the media type is "text" but the character set is not specified in the "Content-Type" header. Per the HTTP protocol standard specification, if the media type of a request or a response is "text" but the character set information is missing in the "Content-Type" header, the character set of the request or response body should default to "ISO-8859-1".

Use this procedure to change the default body character set a response inherits from the request.

### **Syntax**

```
UTL_HTTP.set_body_charset(
   r IN OUT NOCOPY resp,
   charset IN VARCHAR2 DEFAULT NULL);
```
[Table 78–42](#page-1367-0) shows the parameters for the SET\_BODY\_CHARSET procedure.

| Parameter    | <b>Description</b>                                                                                                    |
|--------------|----------------------------------------------------------------------------------------------------|
| r (IN/OUT)   | The HTTP response.                                                                                                    |
| charset (IN) | The default character set of the response body. The character<br>set can be in Oracle or Internet Assigned Numbers Authority<br>(IANA) naming convention. If charset is NULL, the database<br>character set is assumed. |

<span id="page-1367-0"></span>**Table 78–42 SET\_BODY\_CHARSET Procedure Parameters**

# **READ\_TEXT Procedure**

This procedure reads the HTTP response body in text form and returns the output in the caller-supplied buffer. The end\_of\_body exception will be raised if the end of the HTTP response body is reached. Text data is automatically converted from the response body character set to the database character set.

# **Syntax**

UTL\_HTTP.read\_text( r IN OUT NOCOPY resp, data OUT NOCOPY VARCHAR2, len IN PLS INTEGER DEFAULT NULL);

# <span id="page-1367-1"></span>**Parameters**

[Table 78–43](#page-1367-1) shows the parameters for the READ\_TEXT procedure.

| <b>Parameter</b>     | <b>Description</b>                                                                                                    |
|----------------------|----------------------------------------------------------------------------------------------------|
| $r$ (IN/OUT)         | The HTTP response.                                                                                                    |
| data (OUT)           | The HTTP response body in text form                                                                                                    |
| $(\text{IN})$<br>len | The maximum number of characters of data to read. If len is<br>NULL, this procedure will read as much input as possible to<br>fill the buffer allocated in data. The actual amount of data<br>returned may be less than that specified if little data is<br>available before the end of the HTTP response body is reached<br>or the transfer_timeout amount of time has elapsed. The<br>default is NULL. |

**Table 78–43 READ\_TEXT Procedure Parameters**
### **Usage Notes**

The UTL\_HTTP package supports HTTP 1.1 chunked transfer-encoding. When the response body is returned in chunked transfer-encoding format as indicated in the response header, the package automatically decodes the chunks and returns the response body in de-chunked format.

If transfer timeout is set in the request of this response, read\_text waits for each data packet to be ready to read until timeout occurs. If it occurs, this procedure stops reading and returns all the data read successfully. If no data is read successfully, the transfer\_timeout exception is raised. The exception can be handled and the read operation can be retried later.

If a partial multi-byte character is found at the end of the response body,  $\text{read}_{\text{-}}$ text stops reading and returns all the complete multi-byte characters read successfully. If no complete character is read successfully, the partial\_ multibyte char exception is raised. The exception can be handled and the bytes of that partial multi-byte character can be read as binary by the read\_raw procedure. If a partial multi-byte character is seen in the middle of the response body because the remaining bytes of the character have not arrived and read timeout occurs, the transfer\_timeout exception is raised instead. The exception can be handled and the read operation can be retried later.

### **READ\_LINE Procedure**

This procedure reads the HTTP response body in text form until the end of line is reached and returns the output in the caller-supplied buffer. The end of line is as defined in the function read line of UTL TCP. The end of body exception will be raised if the end of the HTTP response body is reached. Text data is automatically converted from the response body character set to the database character set.

### **Syntax**

UTL\_HTTP.read\_line( r IN OUT NOCOPY resp, data OUT NOCOPY VARCHAR2, remove\_crlf IN BOOLEAN DEFAULT FALSE);

### **Parameters**

[Table 78–44](#page-1369-0) shows the parameters for the READ LINE procedure.

<span id="page-1369-0"></span>

| <b>Parameter</b> | <b>Description</b>                            |
|------------------|-----------------------------------------------|
| $r$ (IN/OUT)     | The HTTP response.                            |
| data (OUT)       | The HTTP response body in text form           |
| remove crlf (IN) | Removes the newline characters if set to TRUE |

**Table 78–44 READ\_LINE Procedure Parameters**

### **Usage Notes**

The UTL\_HTTP package supports HTTP 1.1 chunked transfer-encoding. When the response body is returned in chunked transfer-encoding format as indicated in the response header, the package automatically decodes the chunks and returns the response body in de-chunked format.

If transfer timeout is set in the request of this response, read\_line waits for each data packet to be ready to read until timeout occurs. If it occurs, this procedure stops reading and returns all the data read successfully. If no data is read successfully, the transfer\_timeout exception is raised. The exception can be handled and the read operation can be retried later.

If a partial multi-byte character is found at the end of the response body,  $\text{read}_{\text{max}}$ line stops reading and returns all the complete multi-byte characters read successfully. If no complete character is read successfully, the partial\_ multibyte char exception is raised. The exception can be handled and the bytes of that partial multi-byte character can be read as binary by the read raw procedure. If a partial multi-byte character is seen in the middle of the response body because the remaining bytes of the character have not arrived and read timeout occurs, the transfer\_timeout exception is raised instead. The exception can be handled and the read operation can be retried later.

### **READ\_RAW Procedure**

This procedure reads the HTTP response body in binary form and returns the output in the caller-supplied buffer. The end\_of\_body exception will be raised if the end of the HTTP response body is reached.

### **Syntax**

UTL\_HTTP.read\_raw( r IN OUT NOCOPY resp, data OUT NOCOPY RAW, len IN PLS\_INTEGER DEFAULT NULL);

[Table 78–45](#page-1370-0) shows the parameters for the READ\_RAW procedure.

<span id="page-1370-0"></span>

| <b>Parameter</b> | <b>Description</b>                                                                                                    |
|------------------|----------------------------------------------------------------------------------------------------|
| $r$ (IN/OUT)     | The HTTP response.                                                                                                    |
| data (OUT)       | The HTTP response body in binary form                                                                                                    |
| (IN)<br>len      | The number of bytes of data to read. If len is NULL, this<br>procedure will read as much input as possible to fill the buffer<br>allocated in data. The actual amount of data returned may be<br>less than that specified if not much data is available before the<br>end of the HTTP response body is reached or the transfer_<br>timeout amount of time has elapsed. The default is NULL |

**Table 78–45 READ\_RAW Procedure Parameters**

### **Usage Notes**

The UTL\_HTTP package supports HTTP 1.1 chunked transfer-encoding. When the response body is returned in chunked transfer-encoding format as indicated in the response header, the package automatically decodes the chunks and returns the response body in de-chunked format.

If transfer timeout is set in the request of this response, read\_raw waits for each data packet to be ready to read until timeout occurs. If it occurs, read raw stops reading and returns all the data read successfully. If no data is read successfully, the transfer\_timeout exception is raised. The exception can be handled and the read operation can be retried later.

### **END\_RESPONSE Procedure**

This procedure ends the HTTP response. It completes the HTTP request and response. Unless HTTP 1.1 persistent connection is used in this request, the network connection is also closed.

### **Syntax**

UTL\_HTTP.end\_response ( r IN OUT NOCOPY resp);

### **Parameters**

[Table 78–46](#page-1371-0) shows the parameters for the END\_RESPONSE procedure.

| Parameter    | <b>Description</b> |
|--------------|--------------------|
| $r$ (IN/OUT) | The HTTP response. |

**Table 78–46 END\_RESPONSE Procedure Parameters**

### <span id="page-1371-0"></span>**HTTP Cookies**

Use the following APIs to manipulate HTTP cookies.

### **GET\_COOKIE\_COUNT Function**

This function returns the number of cookies currently maintained by the UTL\_ HTTP package set by all Web servers.

### **Syntax**

UTL\_HTTP.get\_cookie\_count RETURN PLS INTEGER;

### **GET\_COOKIES Function**

This function returns all the cookies currently maintained by the UTL\_HTTP package set by all Web servers.

### **Syntax**

UTL\_HTTP.get\_cookies ( cookies IN OUT NOCOPY cookie\_table);

### <span id="page-1371-1"></span>**Parameters**

[Table 78–47](#page-1371-1) shows the parameters for the GET\_COOKIES procedure.

**Table 78–47 GET\_COOKIES Procedure Parameters**

| <b>Parameter</b> | <b>Description</b>   |
|------------------|----------------------|
| cookies (IN/OUT) | The cookies returned |

### **ADD\_COOKIES Procedure**

This procedure adds the cookies maintained by UTL\_HTTP.

### **Syntax**

UTL\_HTTP.add\_cookies ( cookies IN cookie\_table);

### <span id="page-1372-0"></span>**Parameters**

[Table 78–48](#page-1372-0) shows the parameters for the ADD\_COOKIES procedure.

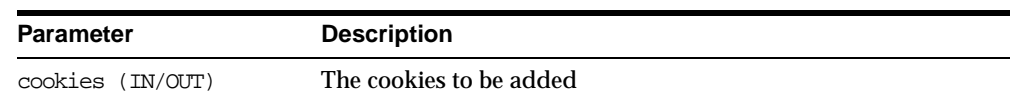

### **Table 78–48 ADD\_COOKIES Procedure Parameters**

### **Usage Notes**

The cookies that the package currently maintains are not cleared before new cookies are added.

### **CLEAR\_COOKIES Procedure**

This procedure clears all cookies maintained by the UTL\_HTTP package.

### **Syntax**

UTL HTTP.clear\_cookies;

### **HTTP Persistent Connections**

Use the following functions to manipulate persistent connections.

### **GET\_PERSISTENT\_CONN\_COUNT Function**

This function returns the number of network connections currently kept persistent by the UTL\_HTTP package to the Web servers.

### **Syntax**

UTL\_HTTP.get\_persistent\_conn\_count RETURN PLS\_integer;

### **Usage Notes**

Connections to the same Web server at different TCP/IP ports are counted individually. The host names of the Web servers are identified as specified in the URL of the original HTTP requests. Therefore, fully qualified host names with domain names will be counted differently from the host names without domain names.

### **GET\_PERSISTENT\_CONNS Procedure**

This procedure returns all the network connections currently kept persistent by the UTL\_HTTP package to the Web servers.

### **Syntax**

UTL\_HTTP.get\_persistent\_conns ( connections IN OUT NOCOPY connection table);

### <span id="page-1373-0"></span>**Parameters**

[Table 78–49](#page-1373-0) shows the parameters for the GET\_PERSISTENT\_CONNS procedure.

**Table 78–49 GET\_PERSISTENT\_CONNS Procedure Parameters**

| Parameter            | <b>Description</b>                      |
|----------------------|-----------------------------------------|
| connections (IN/OUT) | The network connections kept persistent |

### **Usage Notes**

Connections to the same Web server at different TCP/IP ports are counted individually. The host names of the Web servers are identified as specified in the URL of the original HTTP requests. Therefore, fully qualified host names with domain names will be counted differently from the host names without domain names.

### **CLOSE\_PERSISTENT\_CONN Procedure**

This procedure closes an HTTP persistent connection maintained by the UTL\_HTTP package in the current database session.

### **Syntax**

UTL\_HTTP.close\_persistent\_conn ( conn IN connection);

[Table 78–50](#page-1374-0) shows the parameters for the CLOSE\_PERSISTENT\_CONN procedure.

**Table 78–50 CLOSE\_PERSISTENT\_CONN Procedure Parameters**

| Parameter | <b>Description</b>                      |
|-----------|-----------------------------------------|
| conn (IN) | The HTTP persistent connection to close |

### <span id="page-1374-0"></span>**CLOSE\_PERSISTENT\_CONNS Procedure**

This procedure closes a group of HTTP persistent connections maintained by the UTL\_HTTP package in the current database session. This procedure uses a pattern-match approach to decide which persistent connections to close.

To close a group of HTTP persistent connection that share a common property (for example, all connections to a particular host, or all SSL connections), set the particular parameters and leave the rest of the parameters NULL. If a particular parameter is set to NULL when this procedure is called, that parameter will not be used to decide which connections to close.

For example, the following call to the procedure closes all persistent connections to foobar:

utl\_http.close\_persistent\_conns(host => 'foobar');

And the following call to the procedure closes all persistent connections via the proxy www-proxy at TCP/IP port 80:

```
utl_http.close_persistent_conns(proxy_host => 'foobar',
                               proxy_port => 80);
```
And the following call to the procedure closes all persistent connections:

utl\_http.close\_persistent\_conns;

### **Syntax**

UTL\_HTTP.close\_persistent\_conns ( host IN VARCHAR2 DEFAULT NULL, port IN PLS INTEGER DEFAULT NULL, proxy\_host IN VARCHAR2 DEFAULT NULL, proxy\_port IN PLS\_INTEGER DEFAULT NULL, ssl IN BOOLEAN DEFAULT NULL);

[Table 78–51](#page-1375-0) shows the parameters for the CLOSE\_PERSISTENT\_CONNS procedure.

<span id="page-1375-0"></span>**Parameter Description** host (IN) The host for which persistent connections are to be closed port (IN) The port number for which persistent connections are to be closed proxy\_host (IN) The proxy host for which persistent connections are to be closed proxy\_port (IN) The proxy port for which persistent connections are to be closed ssl (IN) Close persistent SSL connection

**Table 78–51 CLOSE\_PERSISTENT\_CONNS Procedure Parameters**

### **Usage Notes**

Connections to the same Web server at different TCP/IP ports are counted individually. The host names of the Web servers are identified as specified in the URL of the original HTTP requests. Therefore, fully qualified host names with domain names will be counted differently from the host names without domain names.

Note that the use of a NULL value in a parameter when this procedure is called means that the caller does not care about its value when the package decides which persistent connection to close. If you want a NULL value in a parameter to match only a NULL value of the parameter of a persistent connection (which is when you want to close a specific persistent connection), you should use the close persistent\_conn procedure that closes a specific persistent connection.

### **Error Conditions**

The following APIs retrieve error information.

### **GET\_DETAILED\_SQLCODE Function**

This function retrieves the detailed SQLCODE of the last exception raised.

### **Syntax**

UTL HTTP.get detailed sqlcode

RETURN PLS\_INTEGER;

### **GET\_DETAILED\_SQLERRM Function**

This function retrieves the detailed SQLERRM of the last exception raised.

### **Syntax**

UTL\_HTTP.get\_detailed\_sqlerrm RETURN VARCHAR2;

## **79 UTL\_INADDR**

UTL\_INADDR provides a PL/SQL procedures to support internet addressing. It provides an API to retrieve host names and IP addresses of local and remote hosts.

This chapter discusses the following topics:

- **[Exceptions](#page-1379-1)**
- [Summary of UTL\\_INADDR Subprograms](#page-1379-0)

### <span id="page-1379-3"></span><span id="page-1379-1"></span>**Exceptions**

The exception raised by the Internet Address package appears in [Table 79–1](#page-1379-3).

**Table 79–1 Exception from Internet Address Package**

| <b>Exception</b> | <b>Description</b>   |
|------------------|----------------------|
| UNKNOWN HOST     | The host is unknown. |

### <span id="page-1379-0"></span>**Summary of UTL\_INADDR Subprograms**

**Table 79–2 UTL\_INADDR Subprograms**

| Subprogram               | <b>Description</b>                                             |
|--------------------------|----------------------------------------------------------------|
| "get_host_name Function" | Retrieves the name of the local or remote host given its IP    |
| on page 79-2             | address.                                                       |
| "get_host_address        | Retrieves the IP address of the local or remote host given its |
| Function" on page 79-3   | name.                                                          |

### <span id="page-1379-2"></span>**get\_host\_name Function**

This function retrieves the name of the local or remote host given its IP address.

### **Syntax**

UTL\_INADDR.GET\_HOST\_NAME ( ip IN VARCHAR2 DEFAULT NULL) RETURN VARCHAR2;

### **Parameters**

| <b>Parameter</b> | <b>Description</b>                                                                                                    |
|------------------|----------------------------------------------------------------------------------------------------|
| ip               | The IP address of the host used to determine its host name. If<br>ip is not NULL, the official name of the host with its domain<br>name is returned. If this is NULL, the name of the local host is<br>returned and the name does not contain the domain to which<br>the local host belongs. |

**Table 79–3 get\_host\_name Function Parameters**

### **Returns**

The name of the local or remote host of the specified IP address.

### **Exceptions**

unknown\_host. The specified IP address is unknown.

### <span id="page-1380-0"></span>**get\_host\_address Function**

This function retrieves the IP address of a host.

### **Syntax**

UTL\_INADDR.GET\_HOST\_ADDRESS ( host IN VARCHAR2 DEFAULT NULL) RETURN VARCHAR2;

### **Parameters**

| <b>Parameter</b> | <b>Description</b>                                                                                                    |
|------------------|----------------------------------------------------------------------------------------------------|
| host (IN)        | The name of the host to retrieve the IP address. If host is<br>NULL, this function returns the IP address of the local host. |

**Table 79–4 get\_host\_address Function Parameters**

# **80**

## **UTL\_RAW**

The UTL\_RAW package provides SQL functions for manipulating RAW datatypes. This package is necessary because normal SQL functions do not operate on RAWs, and PL/SQL does not allow overloading between a RAW and a CHAR datatype. UTL\_ RAW also includes subprograms that convert various COBOL number formats to, and from, RAWs.

UTL\_RAW is not specific to the database environment, and it may actually be used in other environments as it exists here. For this reason, the prefix UTL has been given to the package, instead of DBMS.

This chapter discusses the following topics:

- **I** [Usage Notes](#page-1383-0)
- [Summary of UTL\\_RAW Subprograms](#page-1383-1)

### <span id="page-1383-0"></span>**Usage Notes**

UTL\_RAW allows a RAW "record" to be composed of many elements. By using the RAW datatype, character set conversion will not be performed, keeping the RAW in its original format when being transferred through remote procedure calls.

With the RAW functions, you can manipulate binary data that was previously limited to the hextoraw and rawtohex functions.

### <span id="page-1383-1"></span>**Summary of UTL\_RAW Subprograms**

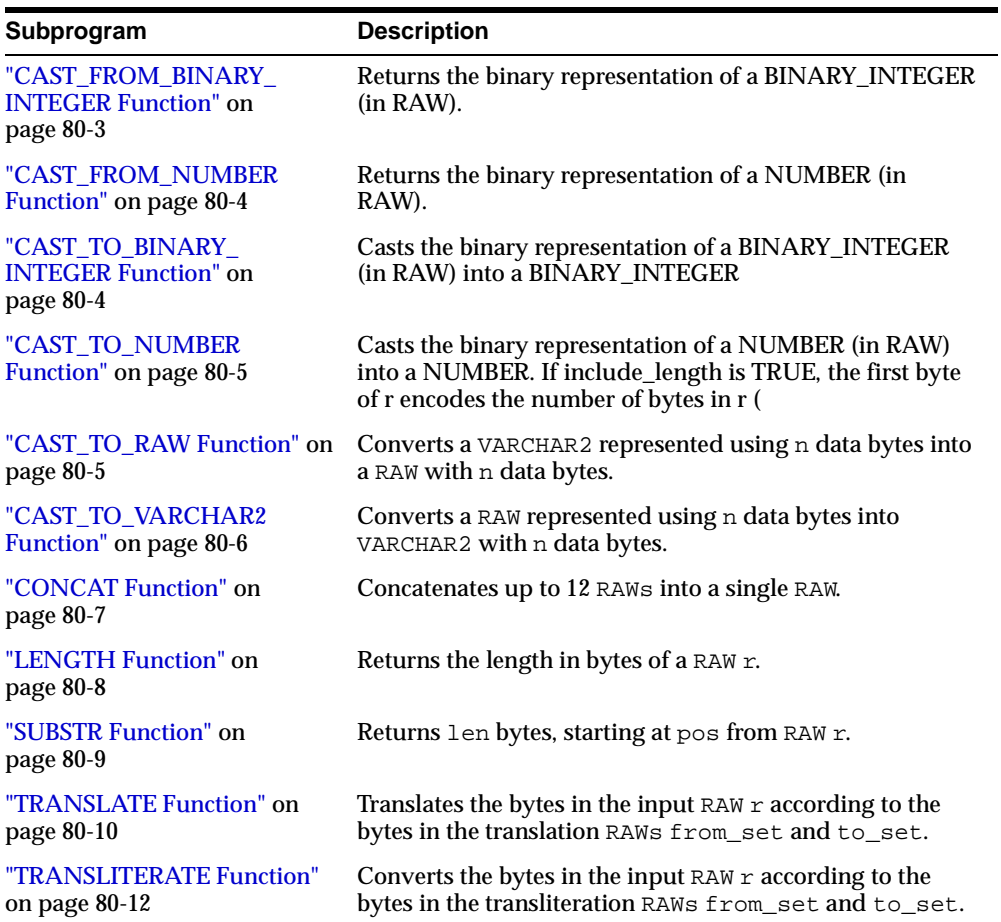

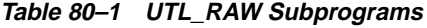

| Subprogram                                 | <b>Description</b>                                                                                                    |
|--------------------------------------------|----------------------------------------------------------------------------------------------------|
| "OVERLAY Function" on<br>page 80-14        | Overlays the specified portion of target RAW with overlay<br>RAW, starting from byte position pos of target and<br>proceding for len bytes.      |
| "COPIES Function" on<br>page 80-15         | Returns n copies of $r$ concatenated together.                                                                                                   |
| "XRANGE Function" on<br>page 80-16         | Returns a RAW containing all valid 1-byte encodings in<br>succession, beginning with the value start_byte and<br>ending with the value end_byte. |
| "REVERSE Function" on<br>page 80-17        | Reverses a byte sequence in RAW r from end to end.                                                                                               |
| "COMPARE Function" on<br>page 80-18        | Compares RAW r1 against RAW r2.                                                                                                    |
| "CONVERT Function" on<br>page 80-19        | Converts RAW r from character set from charset to<br>character set to_charset and returns the resulting RAM.                                     |
| "BIT AND Function" on<br>page 80-20        | Performs bitwise logical "and" of the values in RAW $r1$<br>with RAW $r2$ and returns the "anded" result RAW.                                    |
| "BIT OR Function" on<br>page 80-21         | Performs bitwise logical "or" of the values in RAW $r1$ with<br>RAW r 2 and returns the "or'd" result RAW.                                       |
| "BIT XOR Function" on<br>page 80-22        | Performs bitwise logical "exclusive or" of the values in<br>RAW r1 with RAW r2 and returns the "xor'd" result RAW.                               |
| "BIT_COMPLEMENT<br>Function" on page 80-23 | Performs bitwise logical "complement" of the values in<br>RAW r and returns the "complement'ed" result RAW.                                      |

**Table 80–1 UTL\_RAW Subprograms (Cont.)**

### <span id="page-1384-0"></span>**CAST\_FROM\_BINARY\_INTEGER Function**

This function returns the binary representation of a BINARY\_INTEGER (in RAW).

### **Syntax**

UTL\_RAW.CAST\_FROM\_BINARY\_INTEGER (n IN BINARY\_INTEGER, endianess in PLS\_INTEGER DEFAULT BIG\_ENDIAN) RETURN RAW;

### **Pragmas**

pragma restrict\_references(cast\_from\_binary\_integer, WNDS, RNDS, WNPS, RNPS);

<span id="page-1385-0"></span>n, the BINARY\_INTEGER value endianess, a PLS\_INTEGER representing big-endian or little-endian architecture. The default is big-endian. **Returns** The binary representation of the BINARY INTEGER value. **CAST\_FROM\_NUMBER Function** This function returns the binary representation of a NUMBER (in RAW). If include\_length is TRUE, the first byte of the RAW returned encodes the number of valid bytes in the number (not including the length byte), and the result is padded to a fixed length of 22 bytes with arbitrary data. If include\_length is FALSE, the RAW returned is variable length, with a maximum length of 21 bytes. **Syntax** UTL\_RAW.CAST\_FROM\_NUMBER (n IN NUMBER, include\_length IN BOOLEAN) RETURN RAW; **Pragmas** pragma restrict\_references(cast\_from\_number, WNDS, RNDS, WNPS, RNPS); **Parameters** n, the NUMBER value **Returns**

The binary representation of the NUMBER value.

### <span id="page-1385-1"></span>**CAST\_TO\_BINARY\_INTEGER Function**

This function casts the binary representation of a BINARY\_INTEGER (in RAW) into a BINARY\_INTEGER.

### **Syntax**

UTL\_RAW.CAST\_TO\_BINARY\_INTEGER (r IN RAW, endianess in PLS\_INTEGER DEFAULT BIG\_ ENDIAN) RETURN BINARY\_INTEGER;

pragma restrict\_references(cast\_to\_binary\_integer, WNDS, RNDS, WNPS, RNPS);

### **Parameters**

r, the binary representation of a BINARY\_INTEGER

endianess, a PLS\_INTEGER representing big-endian or little-endian architecture. The default is big-endian.

### **Returns**

The BINARY\_INTEGER value

### <span id="page-1386-1"></span>**CAST\_TO\_NUMBER Function**

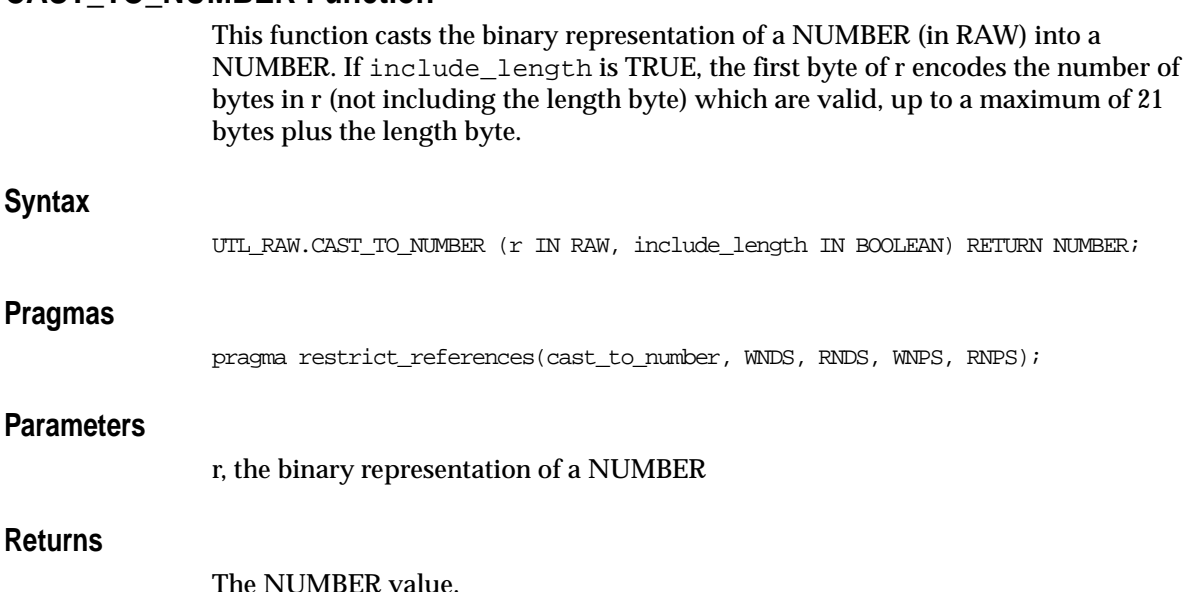

### <span id="page-1386-0"></span>**CAST\_TO\_RAW Function**

This function converts a VARCHAR2 represented using n data bytes into a RAW with n data bytes. The data is not modified in any way; only its datatype is recast to a RAW datatype.

### **Syntax**

```
UTL_RAW.CAST_TO_RAW (
 c IN VARCHAR2)
RETURN RAW;
```
### **Pragmas**

pragma restrict\_references(cast\_to\_raw, WNDS, RNDS, WNPS, RNPS);

### **Parameters**

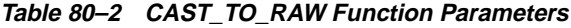

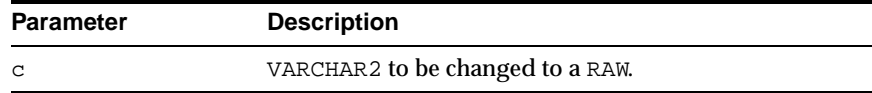

### **Returns**

**Table 80–3 CAST\_TO\_RAW Function Returns**

| Return | <b>Description</b>                                                                                                    |
|--------|----------------------------------------------------------------------------------------------------|
| RAW    | Containing the same data as the input VARCHAR2 and equal byte<br>length as the input VARCHAR2 and without a leading length field. |
| NULL   | If c input parameter was NULL.                                                                                                    |

### <span id="page-1387-0"></span>**CAST\_TO\_VARCHAR2 Function**

This function converts a RAW represented using n data bytes into VARCHAR2 with n data bytes.

**Note:** When casting to a VARCHAR2, the current NLS character set is used for the characters within that VARCHAR2.

### **Syntax**

UTL\_RAW.CAST\_TO\_VARCHAR2 ( r IN RAW) RETURN VARCHAR2;

pragma restrict\_references(cast\_to\_varchar2, WNDS, RNDS, WNPS, RNPS);

### **Parameters**

**Table 80–4 CAST\_TO\_VARCHAR2 Function Parameters**

| <b>Parameter</b> | <b>Description</b>                                               |
|------------------|------------------------------------------------------------------|
|                  | RAW (without leading length field) to be changed to a VARCHAR2). |

### **Returns**

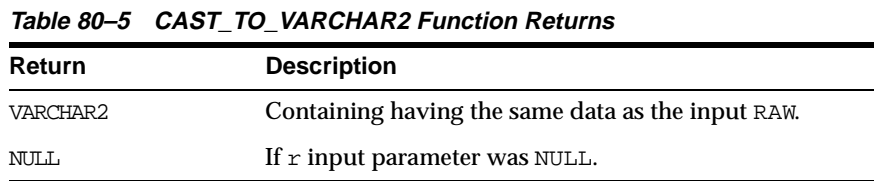

### <span id="page-1388-0"></span>**CONCAT Function**

This function concatenates up to 12 RAWs into a single RAW. If the concatenated size exceeds 32K, then an error is returned

### **Syntax**

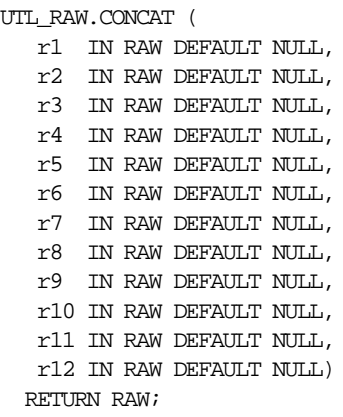

pragma restrict\_references(concat, WNDS, RNDS, WNPS, RNPS);

### **Parameters**

r1....r12 are the RAW items to concatenate.

### **Returns**

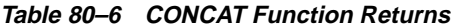

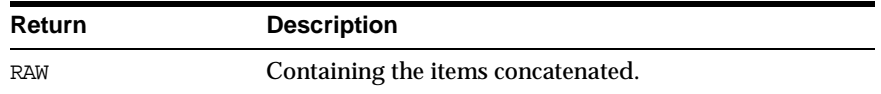

### **Errors**

There is an error if the sum of the lengths of the inputs exceeds the maximum allowable length for a RAW, which is 32767 bytes.

### <span id="page-1389-0"></span>**LENGTH Function**

This function returns the length in bytes of a RAW r.

### **Syntax**

UTL\_RAW.LENGTH ( r IN RAW) RETURN NUMBER;

### **Pragmas**

pragma restrict\_references(length, WNDS, RNDS, WNPS, RNPS);

### **Parameters**

### **Table 80–7 LENGTH Function Parameters**

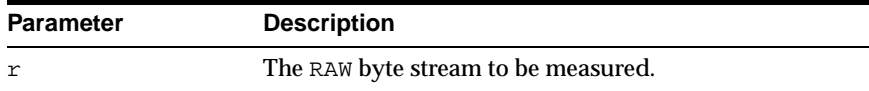

### **Returns**

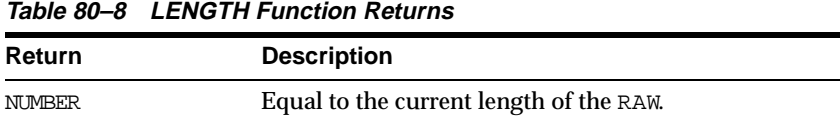

### <span id="page-1390-0"></span>**SUBSTR Function**

This function returns len bytes, starting at pos from RAW r.

### **Syntax**

UTL\_RAW.SUBSTR ( r IN RAW, pos IN BINARY\_INTEGER, len IN BINARY\_INTEGER DEFAULT NULL) RETURN RAW;

### **Pragmas**

pragma restrict\_references(substr, WNDS, RNDS, WNPS, RNPS);

### **Parameters**

If pos is positive, then SUBSTR counts from the beginning of  $r$  to find the first byte. If pos is negative, then SUBSTR counts backwards from the end of the  $r$ . The value pos cannot be 0.

If len is omitted, then SUBSTR returns all bytes to the end of r. The value len cannot be less than 1.

| <b>Parameter</b> | <b>Description</b>                                             |
|------------------|----------------------------------------------------------------|
| r                | The RAW byte-string from which a portion is extracted.         |
| pos              | The byte position in $r$ at which to begin extraction.         |
| len              | The number of bytes from $pos$ to extract from $r$ (optional). |

**Table 80–9 SUBSTR Function Parameters**

### **Defaults and Optional Parameters**

**Table 80–10 SUBSTR Function Exceptions**

| <b>Optional Parameter</b> | <b>Description</b>                       |
|---------------------------|------------------------------------------|
| len                       | Position pos through to the end of $r$ . |

### **Returns**

**Table 80–11 SUBSTR Function Returns**

| Return       | <b>Description</b>                   |
|--------------|--------------------------------------|
| portion of r | Beginning at pos for len bytes long. |
| NULL         | R input parameter was NULL.          |

### **Errors**

**Table 80–12 SUBSTR Function Errors**

| Error       | <b>Description</b>            |
|-------------|-------------------------------|
| VALUE ERROR | Either $pos = 0$ or $len < 0$ |

### <span id="page-1391-0"></span>**TRANSLATE Function**

This function translates the bytes in the input RAW  $r$  according to the bytes in the translation RAWs from set and to set. If a byte in r has a matching byte in from\_set, then it is replaced by the byte in the corresponding position in to\_set, or deleted.

Bytes in r, but undefined in from\_set, are copied to the result. Only the first (leftmost) occurrence of a byte in from\_set is used. Subsequent duplicates are not scanned and are ignored. If to\_set is shorter than from\_set, then the extra from\_set bytes have no translation correspondence and any bytes in  $r$  matching.

### **Note:** Difference from TRANSLITERATE:

- Translation RAWs have no defaults.

- r bytes undefined in the to\_set translation RAW are deleted.
- Result RAW may be shorter than input RAW r.

### **Syntax**

```
UTL_RAW.TRANSLATE (
 r IN RAW,
 from_set IN RAW,
 to_set IN RAW)
RETURN RAW;
```
### **Pragmas**

pragma restrict\_references(translate, WNDS, RNDS, WNPS, RNPS);

### **Parameters**

| Parameter | <b>Description</b>                                                      |
|-----------|-------------------------------------------------------------------------|
| r         | RAW source byte-string to be translated.                                |
| from set  | RAW byte-codes to be translated, if present in $r$ .                    |
| to set    | RAW byte-codes to which corresponding from_str bytes are<br>translated. |

**Table 80–13 TRANSLATE Function Parameters**

### **Returns**

**Table 80–14 TRANSLATE Function Returns**

| <b>Return</b> | <b>Description</b>      |
|---------------|-------------------------|
| <b>RAW</b>    | Translated byte-string. |

### **Errors**

| Error       | <b>Description</b>                       |
|-------------|------------------------------------------|
| VALUE ERROR | Either:                                  |
|             | $-$ r is NULL and/or has 0 length        |
|             | - from set is NULL and/or has $0$ length |
|             | - to_set is NULL and/or has 0 length     |
|             |                                          |

**Table 80–15 TRANSLATE Function Errors**

### <span id="page-1393-0"></span>**TRANSLITERATE Function**

This function converts the bytes in the input RAW  $r$  according to the bytes in the transliteration RAWs from set and to set. Successive bytes in r are looked up in the from\_set, and, if not found, copied unaltered to the result RAW. If found, then they are replaced in the result RAW by either corresponding bytes in the to\_set, or the pad byte when no correspondence exists.

Bytes in r, but undefined in from set, are copied to the result. Only the first (leftmost) occurrence of a byte in  $from \text{ set}$  is used. Subsequent duplicates are not scanned and are ignored. The result RAW is always the same length as  $r$ .

If the to\_set is shorter than the from\_set, then the pad byte is placed in the result RAW when a selected from set byte has no corresponding to set byte (as if the to\_set were extended to the same length as the from\_set with pad bytes).

**Note:** Difference from TRANSLATE:

- r bytes undefined in to\_set are padded.

- Result RAW is always same length as input RAW r.

### **Syntax**

```
UTL_RAW.TRANSLITERATE (
 r IN RAW,
 to_set IN RAW DEFAULT NULL,
 from set IN RAW DEFAULT NULL,
 pad IN RAW DEFAULT NULL)
RETURN RAW;
```
pragma restrict\_references(transliterate, WNDS, RNDS, WNPS, RNPS);

### **Parameters**

| <b>Parameter</b> | <b>Description</b>                                                                  |
|------------------|-------------------------------------------------------------------------------------|
| r                | RAW input byte-string to be converted.                                              |
| from set         | RAW byte-codes to be converted, if present in $r$ (any length).                     |
| to set           | RAW byte-codes to which corresponding from set bytes are converted<br>(any length). |
| pad              | 1 byte used when to-set is shorter than the from_set.                               |

**Table 80–16 TRANSLITERATE Function Parameters**

### **Defaults and Optional Parameters**

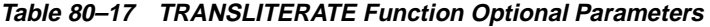

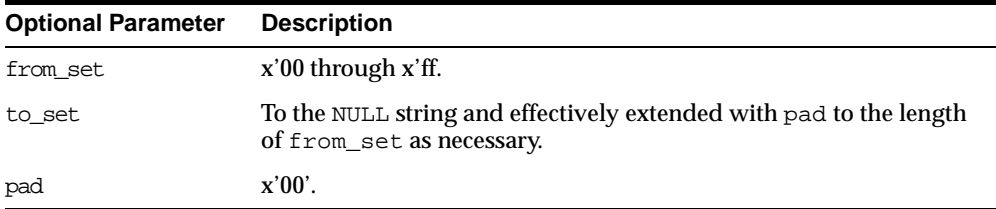

### **Returns**

### **Table 80–18 TRANSLITERATE Function Returns**

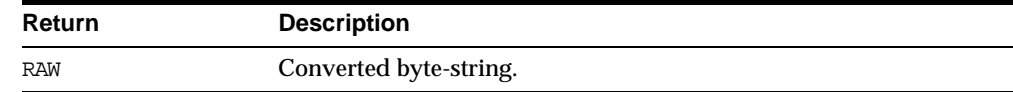

### **Errors**

### **Table 80–19 TRANSLITERATE Function Errors**

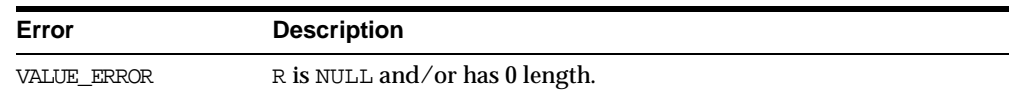

### <span id="page-1395-0"></span>**OVERLAY Function**

This function overlays the specified portion of target RAW with overlay RAW, starting from byte position pos of target and proceeding for len bytes.

If overlay has less than len bytes, then it is extended to len bytes using the pad byte. If overlay exceeds len bytes, then the extra bytes in overlay are ignored. If len bytes beginning at position pos of target exceeds the length of target, then target is extended to contain the entire length of overlay.

len, if specified, must be greater than, or equal to, 0. pos, if specified, must be greater than, or equal to, 1. If pos exceeds the length of target, then target is padded with pad bytes to position pos, and target is further extended with overlay bytes.

### **Syntax**

```
UTL_RAW.OVERLAY (
 overlay_str IN RAW,
 target IN RAW,
 pos IN BINARY_INTEGER DEFAULT 1,
 len IN BINARY_INTEGER DEFAULT NULL,
 pad IN RAW DEFAULT NULL)
RETURN RAW;
```
### **Pragmas**

pragma restrict\_references(overlay, WNDS, RNDS, WNPS, RNPS);

### **Parameters**

### **Table 80–20 OVERLAY Function Parameters**

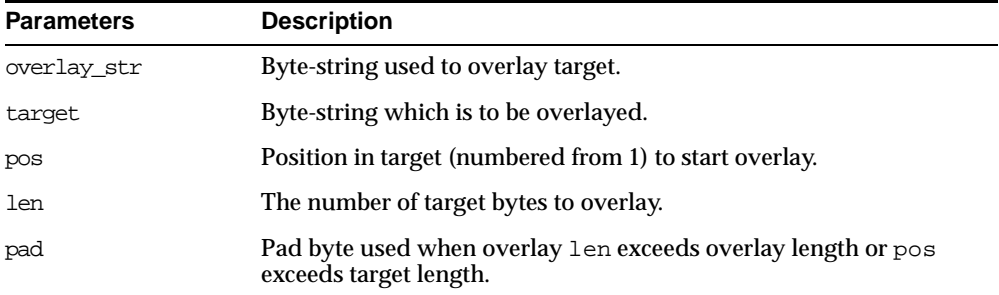

### **Defaults and Optional Parameters**

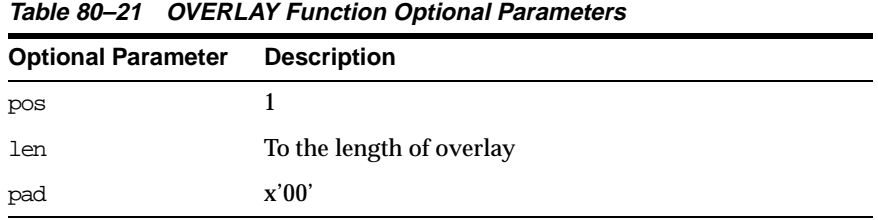

### **Returns**

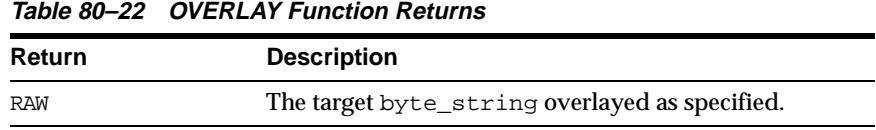

### **Errors**

### **Table 80–23 OVERLAY Function Errors**

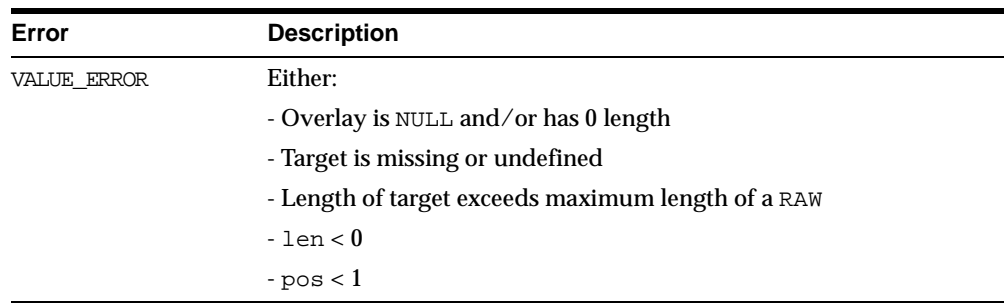

### <span id="page-1396-0"></span>**COPIES Function**

This function returns  $n$  copies of  $r$  concatenated together.

### **Syntax**

```
UTL_RAW.COPIES (
 r IN RAW,
 n IN NUMBER)
RETURN RAW;
```
pragma restrict\_references(copies, WNDS, RNDS, WNPS, RNPS);

### **Parameters**

**Table 80–24 COPIES Function Parameters**

| <b>Parameters</b> | <b>Description</b>                                  |
|-------------------|-----------------------------------------------------|
|                   | RAW to be copied                                    |
| n                 | Number of times to copy the RAW (must be positive). |

### **Returns**

This returns the RAW copied n times.

### **Errors**

**Table 80–25 COPIES Function Errors**

| Error       | <b>Description</b>                                 |
|-------------|----------------------------------------------------|
| VALUE ERROR | Either:                                            |
|             | $\sim$ r is missing, NULL and/or 0 length          |
|             | $-n < 1$                                           |
|             | - Length of result exceeds maximum length of a RAW |

### <span id="page-1397-0"></span>**XRANGE Function**

This function returns a RAW containing all valid 1-byte encodings in succession, beginning with the value start\_byte and ending with the value end\_byte. If start\_byte is greater than end\_byte, then the succession of resulting bytes begins with start\_byte, wraps through 'FF'x to '00'x, and ends at end\_byte. If specified, start\_byte and end\_byte must be single byte RAWs.

### **Syntax**

UTL\_RAW.XRANGE ( start\_byte IN RAW DEFAULT NULL, end\_byte IN RAW DEFAULT NULL) RETURN RAW;

pragma restrict\_references(xrange, WNDS, RNDS, WNPS, RNPS);

### **Parameters**

**Table 80–26 XRANGE Function Parameters**

| <b>Parameters</b> | <b>Description</b>                               |
|-------------------|--------------------------------------------------|
| start byte        | Beginning byte-code value of resulting sequence. |
| end byte          | Ending byte-code value of resulting sequence.    |

### **Defaults and Optional Parameters**

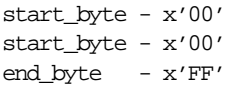

### **Returns**

**Table 80–27 XRANGE Function Returns**

| <b>Return</b> | <b>Description</b>                                     |
|---------------|--------------------------------------------------------|
| <b>RAW</b>    | Containing succession of 1-byte hexadecimal encodings. |

### <span id="page-1398-0"></span>**REVERSE Function**

This function reverses a byte sequence in RAW  $r$  from end to end. For example, x'0102F3' would be reversed to x'F30201', and 'xyz' would be reversed to 'zyx'.The result length is the same as the input RAW length.

### **Syntax**

UTL\_RAW.REVERSE ( r IN RAW) RETURN RAW;

### **Pragmas**

pragma restrict\_references(reverse, WNDS, RNDS, WNPS, RNPS);

**Table 80–28 REVERSE Function Parameters**

| <b>Parameter</b> | <b>Description</b> |
|------------------|--------------------|
| --               | RAW to reverse.    |

### **Returns**

**Table 80–29 REVERSE Function Returns**

| Return     | <b>Description</b>             |
|------------|--------------------------------|
| <b>RAW</b> | Containing the "reverse" of r. |

### **Errors**

**Table 80–30 REVERSE Function Errors**

| Error       | <b>Description</b>             |
|-------------|--------------------------------|
| VALUE ERROR | R is NULL and/or has 0 length. |

### <span id="page-1399-0"></span>**COMPARE Function**

This function compares RAW  $r1$  against RAW  $r2$ . If  $r1$  and  $r2$  differ in length, then the shorter RAW is extended on the right with pad if necessary.

### **Syntax**

UTL\_RAW.COMPARE ( r1 IN RAW, r2 IN RAW, pad IN RAW DEFAULT NULL) RETURN NUMBER;

### **Pragmas**

pragma restrict\_references(compare, WNDS, RNDS, WNPS, RNPS);

|                  | Table 80–31 COMPARE Function Parameters              |
|------------------|------------------------------------------------------|
| <b>Parameter</b> | <b>Description</b>                                   |
| r1               | 1st RAW to be compared, may be NULL and/or 0 length. |
| r2               | 2nd RAW to be compared, may be NULL and/or 0 length. |
| pad              | Byte to extend whichever of $r1$ or $r2$ is shorter. |

### **Defaults and optional parameters**

pad - x'00'

### **Returns**

**Table 80–32 COMPARE Function Returns**

| <b>Return</b> | <b>Description</b>                                              |
|---------------|-----------------------------------------------------------------|
| NUMBER        | Equals 0 if RAW byte strings are both NULL or identical; or,    |
|               | Equals position (numbered from 1) of the first mismatched byte. |

### <span id="page-1400-0"></span>**CONVERT Function**

This function converts RAW  $r$  from character set  $from\_cluster$  to character set to\_charset and returns the resulting RAW.

Both from\_charset and to\_charset must be supported character sets defined to the Oracle server.

### **Syntax**

UTL\_RAW.CONVERT ( r IN RAW, to\_charset IN VARCHAR2, from\_charset IN VARCHAR2) RETURN RAW;

### **Pragmas**

pragma restrict\_references(convert, WNDS, RNDS, WNPS, RNPS);

**Table 80–33 CONVERT Function Parameters**

| <b>Parameter</b> | <b>Description</b>                                   |
|------------------|------------------------------------------------------|
|                  | RAW byte-string to be converted.                     |
| to charset       | Name of NLS character set to which $r$ is converted. |
| from charset     | Name of NLS character set in which $r$ is supplied.  |

### **Returns**

**Table 80–34 CONVERT Function Returns**

| <b>Return</b> | <b>Description</b>                                                   |
|---------------|----------------------------------------------------------------------|
| <b>RAW</b>    | Byte string $r$ converted according to the specified character sets. |

### **Errors**

**Table 80–35 CONVERT Function Errors**

| Error       | <b>Description</b>                                          |
|-------------|-------------------------------------------------------------|
| VALUE ERROR | Either:                                                     |
|             | - r missing, NULL, and/or 0 length                          |
|             | - from_charset or to_charset missing, NULL, and/or 0 length |
|             | - from_charset or to_charset names invalid or unsupported   |

### <span id="page-1401-0"></span>**BIT\_AND Function**

This function performs bitwise logical "and" of the values in RAW  $r1$  with RAW  $r2$ and returns the "anded" result RAW.

If  $r1$  and r2 differ in length, the and operation is terminated after the last byte of the shorter of the two RAWs, and the unprocessed portion of the longer RAW is appended to the partial result. The result length equals the longer of the two input RAWs.

### **Syntax**

UTL\_RAW.BIT\_AND ( r1 IN RAW,

r2 IN RAW) RETURN RAW;

### **Pragmas**

pragma restrict\_references(bit\_and, WNDS, RNDS, WNPS, RNPS);

### **Parameters**

**Parameter Description**  $r1$  RAW to "and" with  $r2$ .  $r2$  RAW to "and" with  $r1$ .

### **Table 80–36 BIT\_AND Function Parameters**

### **Returns**

**Table 80–37 BIT\_AND Function Returns**

| Return     | <b>Description</b>                            |
|------------|-----------------------------------------------|
| <b>RAW</b> | Containing the "and" of $r1$ and $r2$ .       |
| NULL       | Either $r1$ or $r2$ input parameter was NULL. |

### <span id="page-1402-0"></span>**BIT\_OR Function**

This function performs bitwise logical "or" of the values in RAW r1 with RAW r2 and returns the or'd result RAW.

If  $r1$  and  $r2$  differ in length, then the "or" operation is terminated after the last byte of the shorter of the two RAWs, and the unprocessed portion of the longer RAW is appended to the partial result. The result length equals the longer of the two input RAWs.

### **Syntax**

```
UTL_RAW.BIT_OR (
  r1 IN RAW,
 r2 IN RAW)
 RETURN RAW;
```
pragma restrict\_references(bit\_or, WNDS, RNDS, WNPS, RNPS);

### **Parameters**

**Table 80–38 BIT\_OR Function Parameters**

| <b>Parameters</b> | <b>Description</b>      |
|-------------------|-------------------------|
| r1                | RAW to "or" with $r2$ . |
| r2                | RAW to "or" with $r1$ . |

### **Returns**

**Table 80–39 BIT\_OR Function Returns**

| <b>Return</b> | <b>Description</b>                            |
|---------------|-----------------------------------------------|
| <b>RAW</b>    | Containing the "or" of $r1$ and $r2$ .        |
| NULL          | Either $r1$ or $r2$ input parameter was NULL. |

### <span id="page-1403-0"></span>**BIT\_XOR Function**

This function performs bitwise logical "exclusive or" of the values in RAW  $r1$  with RAW r2 and returns the xor'd result RAW.

If  $r1$  and  $r2$  differ in length, then the "xor" operation is terminated after the last byte of the shorter of the two RAWs, and the unprocessed portion of the longer RAW is appended to the partial result. The result length equals the longer of the two input RAWs.

### **Syntax**

UTL\_RAW.BIT\_XOR ( r1 IN RAW, r2 IN RAW) RETURN RAW;

### **Pragmas**

pragma restrict\_references(bit\_xor, WNDS, RNDS, WNPS, RNPS);
#### **Parameters**

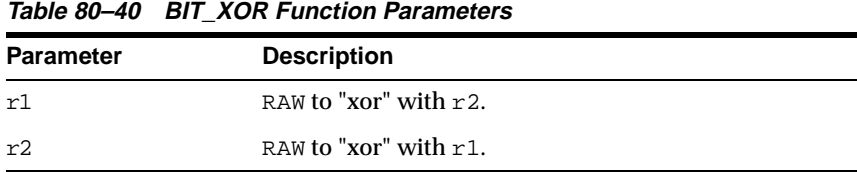

#### **Returns**

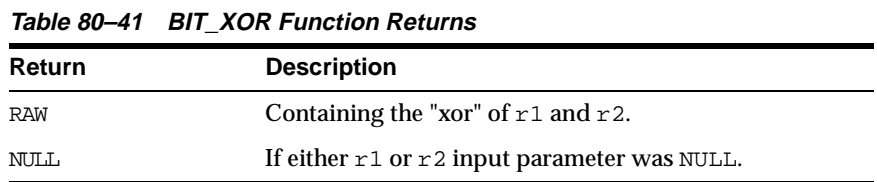

## **BIT\_COMPLEMENT Function**

This function performs bitwise logical "complement" of the values in RAW  $r$  and returns the complement'ed result RAW. The result length equals the input RAW r length.

#### **Syntax**

UTL\_RAW.BIT\_COMPLEMENT ( r IN RAW) RETURN RAW;

#### **Pragmas**

pragma restrict\_references(bit\_complement, WNDS, RNDS, WNPS, RNPS);

#### **Parameters**

#### **Table 80–42 BIT\_COMPLEMENT Function Parameters**

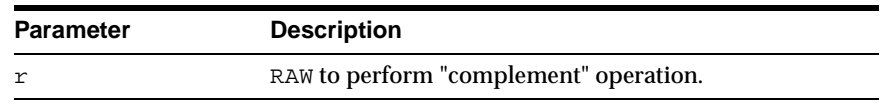

#### **Returns**

| <b>Return</b> | <b>Description</b>               |
|---------------|----------------------------------|
| <b>RAW</b>    | The "complement" of $r1$ .       |
| NULL          | If $r$ input parameter was NULL. |

**Table 80–43 BIT\_COMPLEMENT Function Returns**

# **81 UTL\_REF**

Oracle8*i* supports user-defined composite type or object type. Any instance of an object type is called an object. An object type can be used as the type of a column or as the type of a table.

In an object table, each row of the table stores an object. You can uniquely identify an object in an object table with an object identifier.

A reference is a persistent pointer to an object, and each reference can contain an object identifier. The reference can be an attribute of an object type, or it can be stored in a column of a table. Given a reference, an object can be retrieved.

The UTL\_REF package provides PL/SQL procedures to support reference-based operations. Unlike SQL, UTL\_REF procedures enable you to write generic type methods without knowing the object table name.

This chapter discusses the following topics:

- **[Requirements](#page-1407-0)**
- [Datatypes, Exceptions, and Security for UTL\\_REF](#page-1407-1)
- [Summary of UTL\\_REF Subprograms](#page-1409-0)

## <span id="page-1407-0"></span>**Requirements**

The procedural option is needed to use this package. This package must be created under SYS (connect internal). Operations provided by this package are performed under the current calling user, not under the package owner SYS.

## <span id="page-1407-1"></span>**Datatypes, Exceptions, and Security for UTL\_REF**

#### **Datatypes**

An object type is a composite datatype defined by the user or supplied as a library type. You can create the object type employee\_type using the following syntax:

```
CREATE TYPE employee_type AS OBJECT (
   name VARCHAR2(20).
   id NUMBER,
   member function GET_ID
      (name VARCHAR2)
      RETURN MEMBER);
```
The object type employee type is a user-defined type that contains two attributes, name and id, and a member function, GET ID().

You can create an object table using the following SQL syntax:

```
CREATE TABLE employee_table OF employee_type;
```
#### **Exceptions**

Exceptions can be returned during execution of UTL\_REF functions for various reasons. For example, the following scenarios would result in exceptions:

- The object selected does not exist. This could be because either:
	- **1.** The object has been deleted, or the given reference is dangling (invalid).
	- **2.** The object table was dropped or does not exist.
- The object cannot be modified or locked in a serializable transaction. The object was modified by another transaction after the serializable transaction started.
- You do not have the privilege to select or modify the object. The caller of the UTL\_REF subprogram must have the proper privilege on the object that is being selected or modified.

**Table 81–1 UTL\_REF Exceptions**

| <b>Exceptions</b> | <b>Description</b>                                     |
|-------------------|--------------------------------------------------------|
| $errnum == 942$   | Insufficient privileges.                               |
| $errum == 1031$   | Insufficient privileges.                               |
| $errum == 8177$   | Unable to serialize, if in a serializable transaction. |
| $errum == 60$     | Deadlock detected.                                     |
| $errum == 1403$   | No data found (if the REF is null, etc.).              |

The UTL\_REF package does not define any named exceptions. You may define exception handling blocks to catch specific exceptions and to handle them appropriately.

#### **Security**

You can use the UTL\_REF package from stored PL/SQL procedures/packages on the server, as well as from client/side PL/SQL code.

When invoked from PL/SQL procedures/packages on the server, UTL\_REF verifies that the invoker has the appropriate privileges to access the object pointed to by the REF.

**Note:** This is in contrast to PL/SQL packages/procedures on the server which operate with definer's privileges, where the package owner must have the appropriate privileges to perform the desired operations.

Thus, if UTL REF is defined under user SYS, and user A invokes UTL REF.SELECT to select an object from a reference, then user A (the invoker) requires the privileges to check.

When invoked from client-side PL/SQL code, UTL\_REF operates with the privileges of the client session under which the PL/SQL execution is being done.

## <span id="page-1409-0"></span>**Summary of UTL\_REF Subprograms**

**Table 81–2 UTL\_REF Subprograms**

| Subprogram                                  | <b>Description</b>                                                |
|---------------------------------------------|-------------------------------------------------------------------|
| "SELECT_OBJECT Procedure" on<br>page $81-4$ | Selects an object given a reference.                              |
| "LOCK_OBJECT Procedure" on<br>page $81-5$   | Locks an object given a reference.                                |
| page $81-6$                                 | "UPDATE_OBJECT Procedure" on Updates an object given a reference. |
| page 81-6                                   | "DELETE_OBJECT Procedure" on Deletes an object given a reference. |

### <span id="page-1409-1"></span>**SELECT\_OBJECT Procedure**

This procedure selects an object given its reference. The selected object is retrieved from the database and its value is put into the PL/SQL variable 'object'. The semantic of this subprogram is similar to the following SQL statement:

```
SELECT VALUE(t)
INTO object
FROM object_table t
WHERE REF(t) = reference;
```
Unlike the above SQL statement, this subprogram does not require you to specify the object table name where the object resides.

#### **Syntax**

```
UTL_REF.SELECT_OBJECT (
  reference IN REF "<typename>",
  object IN OUT "<typename>");
```
#### **Parameters**

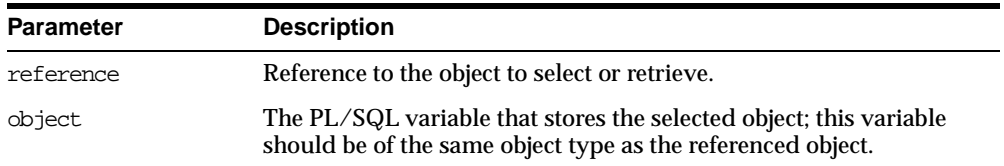

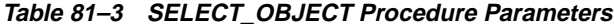

#### **Exceptions**

May be raised.

## <span id="page-1410-0"></span>**LOCK\_OBJECT Procedure**

This procedure locks an object given a reference. In addition, this procedure lets the program select the locked object. The semantic of this subprogram is similar to the following SQL statement:

```
SELECT VALUE(t)
 INTO object
 FROM object_table t
 WHERE REF(t) = reference
 FOR UPDATE;
```
Unlike the above SQL statement, this subprogram does not require you to specify the object table name where the object resides. It is not necessary to lock an object before updating/deleting it.

#### **Syntax**

```
UTL_REF.LOCK_OBJECT (
  reference IN REF "<typename>");
UTL_REF.LOCK_OBJECT (
  reference IN REF "<typename>",
  object IN OUT "<typename>");
```
#### **Parameters**

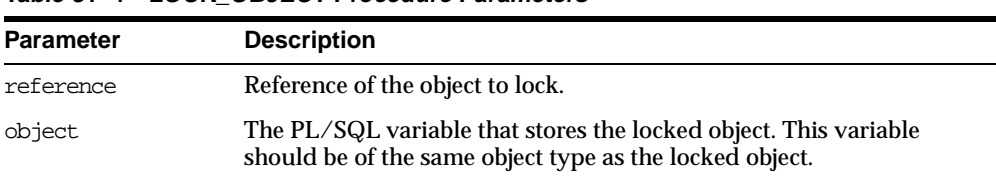

#### **Table 81–4 LOCK\_OBJECT Procedure Parameters**

#### **Exceptions**

May be raised.

### <span id="page-1411-0"></span>**UPDATE\_OBJECT Procedure**

This procedure updates an object given a reference. The referenced object is updated with the value contained in the PL/SQL variable 'object'. The semantic of this subprogram is similar to the following SQL statement:

UPDATE object\_table t  $SET$  VALUE $(t) =$  object WHERE  $REF(t) = reference$ ;

Unlike the above SQL statement, this subprogram does not require you to specify the object table name where the object resides.

#### **Syntax**

```
UTL_REF.UPDATE_OBJECT (
  reference IN REF "<typename>",
  object IN "<typename>");
```
#### **Parameters**

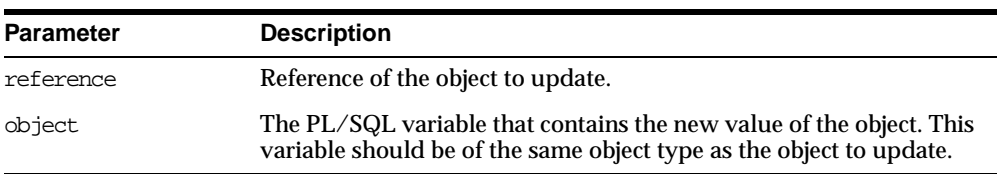

#### **Table 81–5 UPDATE\_OBJECT Procedure Parameters**

#### **Exceptions**

May be raised.

#### <span id="page-1411-1"></span>**DELETE\_OBJECT Procedure**

This procedure deletes an object given a reference. The semantic of this subprogram is similar to the following SQL statement:

DELETE FROM object\_table WHERE  $REF(t)$  = reference;

Unlike the above SQL statement, this subprogram does not require you to specify the object table name where the object resides.

#### **Syntax**

UTL\_REF.DELETE\_OBJECT ( reference IN REF "<typename>");

#### **Parameters**

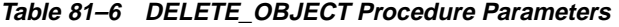

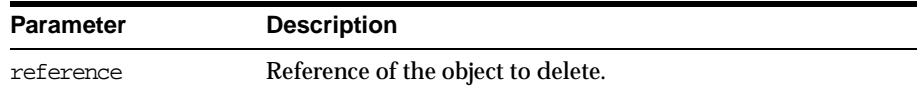

#### **Exceptions**

May be raised.

#### **Example**

The following example illustrates usage of the UTL\_REF package to implement this scenario: if an employee of a company changes their address, their manager should be notified.

... declarations of Address\_t and others...

```
CREATE OR REPLACE TYPE Person_t (
   name VARCHAR2(64),
   gender CHAR(1),
   address Address_t,
   MEMBER PROCEDURE setAddress(addr IN Address_t)
);
CREATE OR REPLACE TYPE BODY Person_t (
   MEMBER PROCEDURE setAddress(addr IN Address_t) IS
   BEGIN
       address := addr;
   END;
);
CREATE OR REPLACE TYPE Employee_t (
```
Under Person\_t: Simulate implementation of inheritance using a REF to Person\_ t and delegation of setAddress to it.

```
thePerson REF Person_t,
empno NUMBER(5),
```

```
deptREF Department_t,
   mgrREF Employee_t,
   reminders StringArray_t,
   MEMBER PROCEDURE setAddress(addr IN Address_t),
   MEMBER procedure addReminder(reminder VARCHAR2);
);
CREATE TYPE BODY Employee_t (
   MEMBER PROCEDURE setAddress(addr IN Address_t) IS
       myMgr Employee_t;
       meAsPerson Person_t;
   BEGIN
```
Update the address by delegating the responsibility to thePerson. Lock the Person object from the reference, and also select it:

```
UTL_REF.LOCK_OBJECT(thePerson, meAsPerson);
meAsPerson.setAddress(addr);
```
#### Delegate to thePerson:

```
UTL_REF.UPDATE_OBJECT(thePerson, meAsPerson);
if mgr is NOT NULL THEN
```
Give the manager a reminder:

```
UTL_REF.LOCK_OBJECT(mgr);
       UTL_REF.SELECT_OBJECT(mgr, myMgr);
       myMgr.addReminder
        ('Update address in the employee directory for' ||
       thePerson.name || ', new address: ' || addr.asString);
       UTL_REF.UPDATE_OBJECT(mqr, myMqr);
   END IF;
EXCEPTION
   WHEN OTHERS THEN
   errnum := SQLCODE;
   errmsg := SUBSTR(SOLERRM, 1, 200);
```
## **82 UTL\_SMTP**

UTL\_SMTP is designed for sending e-mail over Simple Mail Transfer Protocol (SMTP). It does not have the functionality to implement an SMTP server for mail clients to send e-mail using SMTP.

Many interfaces to the SMTP package appear as both a function and a procedure. The functional form returns the reply from the server for processing by the client. The procedural form discards the reply but raises an exception if the reply indicates a transient (400-range reply code) or permanent error (500-range reply code).

Note that the original SMTP protocol communicates using 7-bit ASCII. Using UTL\_ SMTP, all text data (in other words, those in VARCHAR2) will be converted to US7ASCII before it is sent over the wire to the server. Some implementations of SMTP servers that support SMTP extension 8BITMIME [RFC1652] support full 8-bit communication between client and server.

The body of the DATA command may be transferred in full 8 bits, but the rest of the SMTP command and response should be in 7 bits. When the target SMTP server supports 8BITMIME extension, users of multibyte databases may convert their non-US7ASCII, multibyte VARCHAR2 data to RAW and use the write raw data() API to send multibyte data using 8-bit MIME encoding.

Also, note that UTL\_SMTP provides API for SMTP communication as specified in RFC821. The package does not provide API to format the content of the message according to RFC 822 (for example, setting the subject of an electronic mail). It is the user's responsibility to format the message appropriately.

This chapter discusses the following topics:

- [Example](#page-1416-1)
- [Exceptions, Limitations, and Reply Codes](#page-1416-0)

#### [Summary of UTL\\_SMTP Subprograms](#page-1419-0)

**Note :** RFC documents are "Request for Comments" documents that describe proposed standards for public review on the Internet. For the actual RFC documents, please refer to:

http://www.ietf.org/rfc/

## <span id="page-1416-1"></span>**Example**

The following example illustrates how UTL\_SMTP is used by an application to send e-mail. The application connects to an SMTP server at port 25 and sends a simple text message.

```
UTL_SMTP.send_mail (
   sender IN VARCHAR2,
   recipient IN VARCHAR2,
   message IN VARCHAR2)
IS
   mailhost VARCHAR2(30) := 'mailhost.mydomain.com';
   mail_conn utl_smtp.connection;
BEGIN
   mail_conn := utl_smtp.open_connection(mailhost, 25);
   utl_smtp.helo(mail_conn, mailhost);
   utl_smtp.mail(mail_conn, sender);
   utl_smtp.rcpt(mail_conn, recipient);
   utl_smtp.data(mail_conn, message);
   utl_smtp.quit(mail_conn);
EXCEPTION
   WHEN OTHERS THEN
      -- Handle the error
END;
```
## <span id="page-1416-0"></span>**Exceptions, Limitations, and Reply Codes**

#### **Exceptions**

[Table 82–1](#page-1416-2) lists the exceptions that can be raised by the API of the UTL\_SMTP package. The network error is transferred to a reply code of 421- service not available.

<span id="page-1416-2"></span>**Table 82–1 UTL\_SMTP Exceptions**

| <b>Exception</b>  | <b>Description</b>                                                                                                    |
|-------------------|----------------------------------------------------------------------------------------------------|
| INVALID OPERATION | Raised when an invalid operation is made. In other words, calling API other than<br>write_data(), write_raw_data() or close_data() after open_data() is<br>called, or calling write_data(), write_raw_data() or close_data() with-<br>out first calling open_data( $)$ . |
| TRANSIENT ERROR   | Raised when receiving a reply code in 400 range.                                                                                                    |
| PERMANENT ERROR   | Raised when receiving a reply code in 500 range.                                                                                                    |

#### **Limitations**

No limitation or range-checking is imposed by the API. However, you should be aware of the following size limitations on various elements of SMTP. Sending data that exceed these limits may result in errors returned by the server.

**Table 82–2 SMTP Size Limitation**

| <b>Element</b>    | <b>Size Limitation</b>                                                                                                    |
|-------------------|----------------------------------------------------------------------------------------------------|
| user              | The maximum total length of a user name is 64 characters.                                                                                                    |
| domain            | The maximum total length of a domain name or number is 64<br>characters.                                                                                       |
| path              | The maximum total length of a reverse-path or forward-path is<br>256 characters (including the punctuation and element<br>separators).                         |
| command line      | The maximum total length of a command line including the<br>command word and the $\langle$ CRLF> is 512 characters.                                            |
| reply line        | The maximum total length of a reply line including the reply<br>code and the <crlf> is 512 characters.</crlf>                                                  |
| text line         | The maximum total length of a text line including the <crlf><br/>is 1000 characters (but not counting the leading dot duplicated<br/>for transparency).</crlf> |
| recipients buffer | The maximum total number of recipients that must be buffered<br>is 100 recipients.                                                                             |

#### **Reply Codes**

The following is a list of the SMTP reply codes.

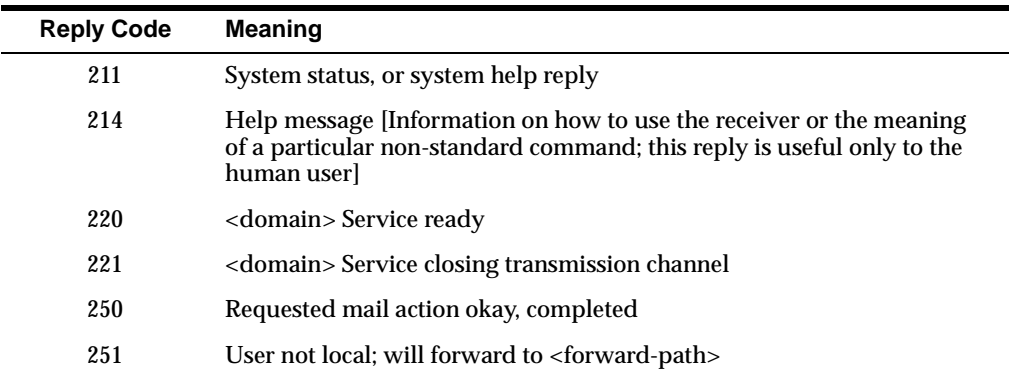

#### **Table 82–3 SMTP Reply Codes**

| <b>Reply Code</b> | Meaning                                                                                                    |
|-------------------|----------------------------------------------------------------------------------------------------|
| 252               | OK, pending messages for node <node> started. Cannot VRFY user<br/>(e.g., info is not local), but will take message for this user and attempt<br/>delivery.</node> |
| 253               | OK, <messages> pending messages for node <node> started</node></messages>                                                                                          |
| 354               | Start mail input; end with <crlf>. <crlf></crlf></crlf>                                                                                                    |
| 355               | Octet-offset is the transaction offset                                                                                                    |
| 421               | <domain> Service not available, closing transmission channel (This may<br/>be a reply to any command if the service knows it must shut down.)</domain>             |
| 450               | Requested mail action not taken: mailbox unavailable [for example,<br>mailbox busy]                                                                                |
| 451               | Requested action aborted: local error in processing                                                                                                    |
| 452               | Requested action not taken: insufficient system storage                                                                                                    |
| 453               | You have no mail.                                                                                                    |
| 454               | TLS not available due to temporary reason. Encryption required for<br>requested authentication mechanism.                                                          |
| 458               | Unable to queue messages for node <node></node>                                                                                                    |
| 459               | Node <node> not allowed: reason</node>                                                                                                    |
| 500               | Syntax error, command unrecognized (This may include errors such as<br>command line too long.)                                                                     |
| 501               | Syntax error in parameters or arguments                                                                                                    |
| 502               | Command not implemented                                                                                                    |
| 503               | Bad sequence of commands                                                                                                    |
| 504               | Command parameter not implemented                                                                                                    |
| 521               | <machine> does not accept mail.</machine>                                                                                                    |
| 530               | Must issue a STARTTLS command first. Encryption required for<br>requested authentication mechanism.                                                                |
| 534               | Authentication mechanism is too weak.                                                                                                    |
| 538               | Encryption required for requested authentication mechanism.                                                                                                    |
| 550               | Requested action not taken: mailbox unavailable [for example, mailbox<br>not found, no access]                                                                     |

**Table 82–3 SMTP Reply Codes**

| <b>Reply Code</b> | <b>Meaning</b>                                                                                  |
|-------------------|-------------------------------------------------------------------------------------------------|
| 551               | User not local; please try <forward-path></forward-path>                                        |
| 552               | Requested mail action aborted: exceeded storage allocation                                      |
| 553               | Requested action not taken: mailbox name not allowed [for example,<br>mailbox syntax incorrect] |
| 554               | <b>Transaction failed</b>                                                                       |

**Table 82–3 SMTP Reply Codes**

## <span id="page-1419-0"></span>**Summary of UTL\_SMTP Subprograms**

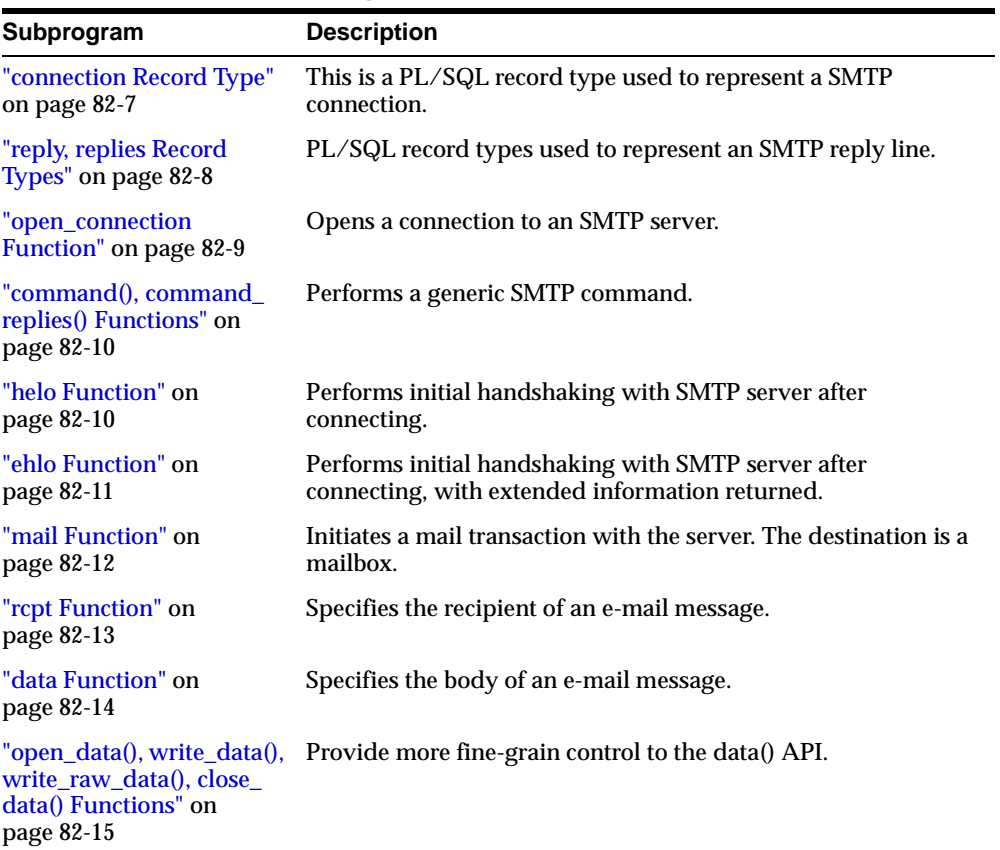

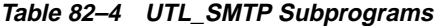

| Subprogram                         | <b>Description</b>                                          |
|------------------------------------|-------------------------------------------------------------|
| "rset Function" on<br>page 82-17   | Aborts the current mail transaction.                        |
| "vrfy Function" on<br>page 82-18   | Verifies the validity of a destination e-mail address.      |
| "noop() Function" on<br>page 82-18 | The null command.                                           |
| "quit Function" on<br>page 82-19   | Terminates an SMTP session and disconnects from the server. |

**Table 82–4 UTL\_SMTP Subprograms (Cont.)**

## <span id="page-1420-0"></span>**connection Record Type**

This is a PL/SQL record type used to represent an SMTP connection.

#### **Syntax**

```
TYPE connection IS RECORD (
    host VARCHAR2(255), -- remote host name
    port PLS_INTEGER, -- remote port number
    tx_timeout PLS_INTEGER, -- Transfer time-out (in seconds)
    private_tcp_con utl_tcp.connection, -- private, for implementation use<br>private_state PLS_INTEGER -- private, for implementation use
                                          -- private, for implementation use
);
```
#### **Fields**

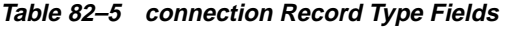

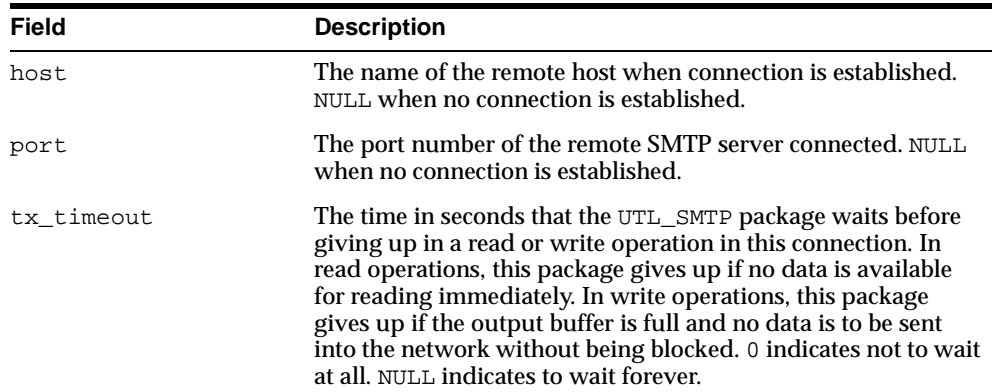

| Field           | <b>Description</b>                                                         |
|-----------------|----------------------------------------------------------------------------|
| private_tcp_con | Private, for implementation use only. You should not modify<br>this field. |
| private_state   | Private, for implementation use only. You should not modify<br>this field. |

**Table 82–5 connection Record Type Fields**

#### **Usage Notes**

The read-only fields in a connection record are used to return information about the SMTP connection after the connection is successfully made with open\_ connection(). Changing the values of these fields has no effect on the connection. The fields private\_xxx are for implementation use only. You should not modify these fields.

## <span id="page-1421-0"></span>**reply, replies Record Types**

These are PL/SQL record types used to represent an SMTP reply line. Each SMTP reply line consists of a reply code followed by a text message. While a single reply line is expected for most SMTP commands, some SMTP commands expect multiple reply lines. For those situations, a PL/SQL table of reply records is used to represent multiple reply lines.

#### **Syntax**

```
TYPE reply IS RECORD (
 code PLS_INTEGER, -- 3-digit reply code
 text VARCHAR2(508) -- text message
);
TYPE replies IS TABLE OF reply INDEX BY BINARY_INTEGER; -- multiple reply
lines
```
### **Fields**

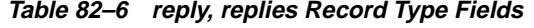

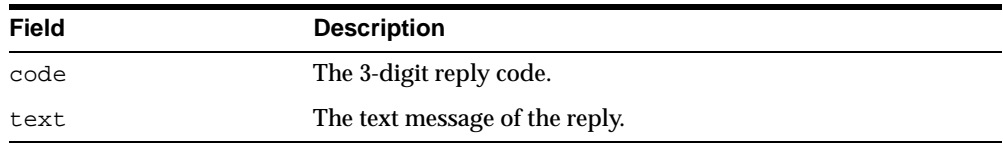

### <span id="page-1422-0"></span>**open\_connection Function**

This function opens a connection to an SMTP server.

#### **Syntax**

UTL\_SMTP.OPEN\_CONNECTION ( host IN VARCHAR2, port IN PLS\_INTEGER DEFAULT 25, port in the introduced out connection, tx\_timeout IN PLS\_INTEGER DEFAULT NULL) RETURN reply; UTL\_SMTP.OPEN\_+CONNECTION ( host IN VARCHAR2, port IN PLS\_INTEGER DEFAULT 25, tx\_timeout IN PLS\_INTEGER DEFAULT NULL) RETURN connection;

#### **Parameters**

| <b>Parameter</b>    | <b>Description</b>                                                                                                    |
|---------------------|----------------------------------------------------------------------------------------------------|
| host (IN)           | The name of the SMTP server host                                                                                                    |
| port (IN)           | The port number on which SMTP server is listening (usually<br>25).                                                                                                    |
| $tx$ timeout $(IN)$ | The time in seconds that the UTL_SMTP package waits before<br>giving up in a read or write operation in this connection. In<br>read operations, this package gives up if no data is available<br>for reading immediately. In write operations, this package<br>gives up if the output buffer is full and no data is to be sent<br>into the network without being blocked. 0 indicates not to wait<br>at all. NULL indicates to wait forever. |

**Table 82–7 open\_connection Function Parameters**

#### **Usage Notes**

The expected response from the server is a message beginning with status code 220.

The version of open\_connection()API that returns utl\_smtp.connection record is actually the procedure version of open\_connection that checks the reply code returned by an SMTP server when the connection is first established.

A timeout on the write operations feature is not supported in the current release of this package.

## <span id="page-1423-0"></span>**command(), command\_replies() Functions**

These functions perform generic SMTP commands.

#### **Syntax**

```
UTL_SMTP.COMMAND (
   c IN connection,
   cmd IN VARCHAR2,
   arg IN VARCHAR2 DEFAULT NULL)
RETURN reply;
UTL_SMTP.COMMAND (
   c IN connection,
   cmd IN VARCHAR2,
  arg IN ARCHAR2 DEFAULT NULL);
UTL SMTP.COMMAND REPLIES (
   c IN connection,
   cmd IN VARCHAR2,
   arg IN VARCHAR2 DEFAULT NULL)
RETURN replies;
```
#### **Parameters**

| <b>Parameter</b> | <b>Description</b>                                                                           |
|------------------|----------------------------------------------------------------------------------------------|
| $C$ (IN)         | The SMTP connection.                                                                         |
| cmd (IN)         | The SMTP command to send to the server.                                                      |
| arg (IN)         | The optional argument to the SMTP argument. A space will be<br>inserted between cmd and arg. |

**Table 82–8 command (), command\_replies () Function Parameters**

#### **Usage Notes**

These are the APIs used to invoke generic SMTP commands. Use command() if only a single reply line is expected. Use command\_replies() if multiple reply lines are expected (in other words, EXPN or HELP).

For command(), if multiple reply lines are returned from the SMTP server, it returns the last reply line only.

## <span id="page-1423-1"></span>**helo Function**

This function performs initial handshaking with SMTP server after connecting.

#### **Syntax**

```
UTL_SMTP.HELO (
   c IN NOCOPY connection, domain IN NOCOPY)
RETURN reply;
UTL_SMTP.HELO (
    c IN NOCOPY connection, domain IN NOCOPY);
```
#### **Parameters**

**Table 82–9 helo Function Parameters**

| <b>Parameter</b>   | <b>Description</b>                                                                |
|--------------------|-----------------------------------------------------------------------------------|
| c (IN NOCOPY)      | The SMTP connection.                                                              |
| domain (IN NOCOPY) | The domain name of the local (sending) host. Used for<br>identification purposes. |

#### **Usage Notes**

RFC 821 specifies that the client must identify itself to the server after connecting. This routine performs that identification. The connection must have been opened via a call to open\_connection() before calling this routine.

The expected response from the server is a message beginning with status code 250.

#### **Related Functions**

ehlo()

## <span id="page-1424-0"></span>**ehlo Function**

This function performs initial handshaking with SMTP server after connecting, with extended information returned.

```
UTL_SMTP.EHLO (
   c IN OUT NOCOPY connection,
   domain IN NOCOPY)
RETURN replies;
UTL_SMTP.EHLO (
   c IN OUT NOCOPY connection,
   domain IN NOCOPY);
```
#### **Parameters**

**Table 82–10 ehlo Function Parameters**

| <b>Parameter</b>   | <b>Description</b>                                                                |
|--------------------|-----------------------------------------------------------------------------------|
| c (IN NOCOPY)      | The SMTP connection.                                                              |
| domain (IN NOCOPY) | The domain name of the local (sending) host. Used for<br>identification purposes. |

#### **Usage Notes**

The  $ehlo()$  interface is identical to  $helo()$ , except that it allows the server to return more descriptive information about its configuration. [RFC1869] specifies the format of the information returned, which the PL/SQL application can retrieve using the functional form of this call. For compatibility with helo(), each line of text returned by the server begins with status code 250.

#### **Related Functions**

helo()

## <span id="page-1425-0"></span>**mail Function**

This function initiates a mail transaction with the server. The destination is a mailbox.

```
UTL_SMTP.MAIL (
   c IN OUT NOCOPY connection,
   sender IN OUT NOCOPY,
  parameters IN OUT NOCOPY)
RETURN reply;
UTL_SMTP.MAIL (
  c IN OUT NOCOPY connection,
  sender IN OUT NOCOPY,
  parameters IN OUT NOCOPY);
```
#### **Parameters**

| $1900$ CO $2$ $11$ Might Quotion I granicle 3 |                                                                                                    |
|-----------------------------------------------|----------------------------------------------------------------------------------------------------|
| <b>Parameter</b>                              | <b>Description</b>                                                                                                    |
| c (IN NOCOPY)                                 | The SMTP connection.                                                                                                    |
| sender (IN OUT<br>NOCOPY)                     | The e-mail address of the user sending the message.                                                                                           |
| parameters (IN OUT<br>NOCOPY)                 | The additional parameters to MAIL command as defined in Section 6<br>of [RFC1869]. It should follow the format of "XXX=XXX"<br>$(XXX=XXX$ )". |

**Table 82–11 Mail Function Parameters**

#### **Usage Notes**

This command does not send the message; it simply begins its preparation. It must be followed by calls to  $r$ cpt() and data() to complete the transaction. The connection to the SMTP server must be open and a helo() or ehlo() command must have already been sent.

The expected response from the server is a message beginning with status code 250.

### <span id="page-1426-0"></span>**rcpt Function**

This function specifies the recipient of an e-mail message.

| UTL SMTP.RCPT (           |  |                           |
|---------------------------|--|---------------------------|
| $\mathbf{C}$              |  | IN OUT NOCOPY connection, |
| recipient IN OUT NOCOPY,  |  |                           |
| parameters IN OUT NOCOPY) |  |                           |
| RETURN reply;             |  |                           |
| UTL SMTP.RCPT (           |  |                           |
| $\mathbf{C}$              |  | IN OUT NOCOPY connection  |
| recipient                 |  | IN OUT NOCOPY,            |
| parameters                |  | IN OUT NOCOPY);           |

**Table 82–12 rcpt Function Parameters**

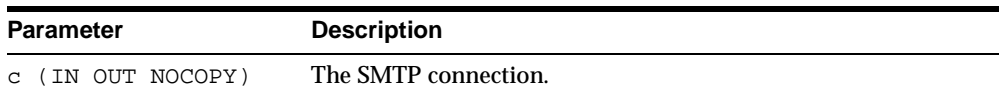

| <b>Parameter</b>              | <b>Description</b>                                                                                                    |
|-------------------------------|----------------------------------------------------------------------------------------------------|
| recipient (IN OUT<br>NOCOPY)  | The e-mail address of the user to which the message is being<br>sent.                                                                        |
| parameters (IN OUT<br>NOCOPY) | The additional parameters to RCPT command as defined in<br>Section 6 of [RFC1869]. It should follow the format of<br>"XXX=XXX $(XXX=XXX$ )". |

**Table 82–12 rcpt Function Parameters**

#### **Usage Notes**

To send a message to multiple recipients, call this routine multiple times. Each invocation schedules delivery to a single e-mail address. The message transaction must have been begun by a prior call to  $\text{mail}($ ), and the connection to the mail server must have been opened and initialized by prior calls to open\_ connection() and helo() or ehlo(), respectively.

The expected response from the server is a message beginning with status code 250 or 251.

### <span id="page-1427-0"></span>**data Function**

This function specifies the body of an e-mail message.

#### **Syntax**

```
UTL_SMTP.DATA (
   c IN OUT NOCOPY connection
   body IN OUT NOCOPY)
RETURN reply;
UTL_SMTP.DATA (
   c IN OUT NOCOPY connection
   body IN OUT NOCOPY);
```
#### **Parameters**

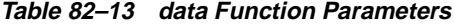

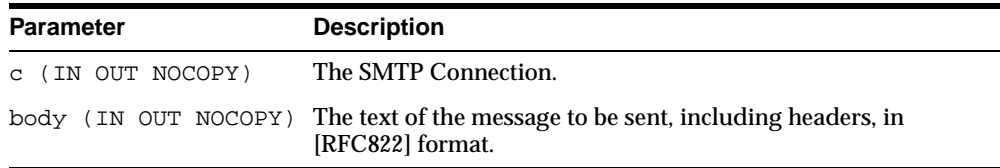

#### **Usage Notes**

The application must ensure that the contents of the body parameter conform to the MIME(RFC822) specification. The data() routine will terminate the message with a  $\langle CR \rangle$   $\langle LF \rangle$ .  $\langle CR \rangle$   $\langle LF \rangle$  sequence (a single period at the beginning of a line), as required by RFC821. It will also translate any sequence of  $\langle CR \rangle$   $\langle LR \rangle$ .  $\langle CR \rangle$ (single period) in body to <CR><LF>..<CR><LF> (double period). This conversion provides the transparency as described in Section 4.5.2 of RFC821.

The data() call should be called only after open\_connection(), helo() / ehlo(), mail() and rcpt() have been called. The connection to the SMTP server must be open, and a mail transaction must be active when this routine is called.

The expected response from the server is a message beginning with status code 250. The 354 response received from the initial DATA command will not be returned to the caller.

## <span id="page-1428-0"></span>**open\_data(), write\_data(), write\_raw\_data(), close\_data() Functions**

These APIs provide more fine-grain control to the data() API; in other words, to the SMTP DATA operation. open\_data() sends the DATA command. After that, write\_data() and write\_raw\_data() write a portion of the e-mail message. A repeat call to write  $data()$  and write raw  $data()$  appends data to the e-mail message. The close  $data()$  call ends the e-mail message by sending the sequence  $\langle CR \rangle \langle LF \rangle$ .  $\langle CR \rangle \langle LF \rangle$  (a single period at the beginning of a line).

```
UTL_SMTP.OPEN_DATA (
   c IN OUT NOCOPY connection)
RETURN reply;
UTL_SMTP.OPEN_DATA (
   c IN OUT NOCOPY connection);
UTL_SMTP.WRITE_DATA (
   c IN OUT NOCOPY connection,
   data IN OUT NOCOPY);
UTL_SMTP.WRITE_RAW_DATA (
   c IN OUT NOCOPY connection
   data IN OUT NOCOPY);
UTL_SMTP.CLOSE_DATA (
   c IN OUT NOCOPY connection)
RETURN reply;
UTL_SMTP.CLOSE_DATA (
```
c IN OUT NOCOPY connection);

#### **Parameters**

**Table 82–14 open\_data(), write\_data(), write\_raw\_data(), close\_data() Function Parameters**

| <b>Parameter</b>  | <b>Description</b>                                                                                                |
|-------------------|----------------------------------------------------------------------------------------------------|
| c (IN OUT NOCOPY) | The SMTP connection.                                                                                              |
|                   | data (IN OUT NOCOPY) The portion of the text of the message to be sent, including<br>headers, in [RFC822] format. |

#### **Usage Notes**

The calls to open data(), write data(), write raw data() and close data() must be made in the right order. A program calls open  $data()$  to send the DATA command to the SMTP server. After that, it can call write  $data()$  or write raw data() repeatedly to send the actual data. The data is terminated by calling close  $data()$ . After open  $data()$  is called, the only APIs that can be called are  $write\_data()$ , write\_raw\_data(), or close\_data(). A call to other APIs will result in an INVALID\_OPERATION exception being raised.

The application must ensure that the contents of the body parameter conform to the MIME(RFC822) specification. The data() routine will terminate the message with a <CR><LF>.<CR><LF> sequence (a single period at the beginning of a line), as required by RFC821. It will also translate any sequence of  $\langle CR \rangle$   $\langle LR \rangle$ .  $\langle CR \rangle$ (single period) in the body to  $\langle$  CR> $\langle$ LF>... $\langle$ CR> $\langle$ LF> (double period). This conversion provides the transparency as described in Section 4.5.2 of RFC821.

Notice that this conversion is not bullet-proof. Consider this code fragment:

```
utl_smtp.write_data('some message.' || chr(13) || chr(10));
utl_smtp.write_data('.' || \chr(13) || \chr(10));
```
Since the sequence  $\langle CR \rangle$   $\langle LF \rangle$ .  $\langle CR \rangle$   $\langle LF \rangle$  is split between two calls to write  $data()$ , the implementation of write\_data() will not detect the presence of the data-terminator sequence, and therefore, will not perform the translation. It will be the responsibility of the user to handle such a situation, or it may result in premature termination of the message data.

XXX data() should be called only after open connection(), helo()/ ehlo(), mail(), and rcpt() have been called. The connection to the SMTP server must be open and a mail transaction must be active when this routine is called.

Note that there is no function form of  $w$ rite  $data()$  because the SMTP server does not respond until the data-terminator is sent during the call to  $\text{close}$ data().

Text (VARCHAR2) data sent using write\_data() API is converted to US7ASCII before it is sent. If the text contains multibyte characters, each multibyte character in the text that cannot be converted to US7ASCII is replaced by a '?' character. If 8BITMIME extension is negotiated with the SMTP server using the EHLO() API, multibyte VARCHAR2 data can be sent by first converting the text to RAW using the UTL\_RAW package, and then sending the RAW data using  $write\_raw\_data()$ .

### <span id="page-1430-0"></span>**rset Function**

This function aborts the current mail transaction.

#### **Syntax**

```
UTL_SMTP.RSET (
   c IN OUT NOCOPY connection)
RETURN reply;
UTL_SMTP.RSET (
   c IN OUT NOCOPY connection);
```
#### **Parameters**

**Table 82–15 rset Function Parameters**

| <b>Parameter</b>  | <b>Description</b>   |  |
|-------------------|----------------------|--|
| c (IN OUT NOCOPY) | The SMTP connection. |  |

#### **Usage Notes**

This command allows the client to abandon a mail message it was in the process of composing. No mail will be sent. The client can call  $r$  set () at any time after the connection to the SMTP server has been opened via open\_connection(). The server will always respond to RSET with a message beginning with status code 250.

#### **Related Functions**

quit()

## <span id="page-1431-0"></span>**vrfy Function**

This function verifies the validity of a destination e-mail address.

#### **Syntax**

```
UTL_SMTP.VRFY (
   c IN OUT NOCOPY connection
   recipient IN OUT NOCOPY)
RETURN reply;
```
#### **Parameters**

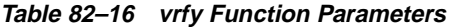

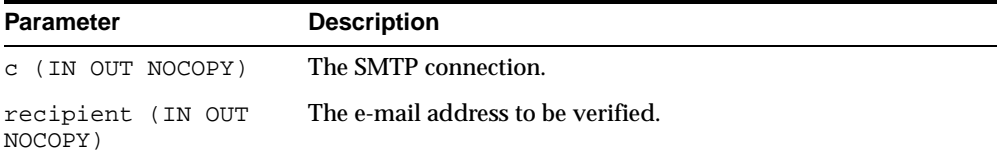

#### **Usage Notes**

The server attempts to resolve the destination address recipient. If successful, it returns the recipient's full name and fully qualified mailbox path. The connection to the server must have already been established via open\_connection() and helo() / ehlo() before making this request.

Successful verification returns one or more lines beginning with status code 250 or 251.

#### **Related Functions**

expn()

## <span id="page-1431-1"></span>**noop() Function**

The null command.

#### **Syntax**

UTL\_SMTP.NOOP ( c IN OUT NOCOPY connection) RETURN VARCHAR2; UTL\_SMTP.NOOP (

c IN OUT NOCOPY connection);

#### **Parameter**

**Table 82–17 noop Function Parameters**

| <b>Parameter</b>  | <b>Description</b>   |
|-------------------|----------------------|
| c (IN OUT NOCOPY) | The SMTP connection. |

#### **Usage Notes**

This command has no effect except to elicit a successful reply from the server. It can be issued at any time after the connection to the server has been established with open\_connection(). The noop() command can be used to verify that the server is still connected and is listening properly.

This command will always reply with a single line beginning with status code 250.

#### <span id="page-1432-0"></span>**quit Function**

This function terminates an SMTP session and disconnects from the server.

#### **Syntax**

UTL\_SMTP.QUIT ( c IN OUT NOCOPY connection) RETURN VARCHAR2; UTL\_SMTP.QUIT ( c IN OUT NOCOPY connection);

#### **Parameter**

**Table 82–18 quit Function Parameters**

| Parameter         | <b>Description</b>   |
|-------------------|----------------------|
| c (IN OUT NOCOPY) | The SMTP connection. |

#### **Usage Notes**

The  $quit()$  command informs the SMTP server of the client's intent to terminate the session. It then closes the connection established by open connection(), which must have been called before executing this command. If a mail transaction is in progress when quit() is issued, it is abandoned in the same manner as rset().

The function form of this command returns a single line beginning with the status code 221 on successful termination. In all cases, the connection to the SMTP server is closed. The fields remote\_host and remote\_port of c are reset.

#### **Related Functions**

rset()

## **83 UTL\_TCP**

With the UTL\_TCP package and its procedures and functions, PL/SQL applications can communicate with external TCP/IP-based servers using TCP/IP. Because many Internet application protocols are based on TCP/IP, this package is useful to PL/SQL applications that use Internet protocols.

The UTL TCP package provides TCP/IP client-side access functionality in PL/SQL. The API provided in the package only allows connections to be initiated by the PL/SQL program. It does not allow the PL/SQL program to accept connections initiated from outside of the program.

This chapter discusses the following topics:

- **[Exceptions](#page-1435-0)**
- **[Example](#page-1435-1)**
- [Summary of UTL\\_TCP Subprograms](#page-1437-0)

## <span id="page-1435-2"></span><span id="page-1435-0"></span>**Exceptions**

The exceptions raised by the TCP/IP package are listed in [Table 83–1.](#page-1435-2)

**Table 83–1 TCP/IP Exceptions**

| <b>Exception</b>                 | <b>Description</b>                                                                                      |
|----------------------------------|----------------------------------------------------------------------------------------------------|
| BUFFER TOO SMALL                 | Buffer is too small for input that requires look-ahead.                                                 |
| END OF INPUT                     | Raised when no more data is available to read from the con-<br>nection.                                 |
| NETWORK ERROR                    | Generic network error.                                                                                  |
| <b>BAD ARGUMENT</b>              | Bad argument passed in an API call (for example, a negative<br>buffer size).                            |
| TRANSFER TIMEOUT                 | No data is read and a read time-out occurred.                                                           |
| PARTIAL MULTIBYTE<br><b>CHAR</b> | No complete character is read and a partial multi-byte charac-<br>ter is found at the end of the input. |

## <span id="page-1435-1"></span>**Example**

The following code example illustrates how the TCP/IP package can be used to retrieve a Web page over HTTP. It connects to a Web server listening at port 80 (standard port for HTTP) and requests the root document.

```
DECLARE
 c utl_tcp.connection; -- TCP/IP connection to the Web server
 ret_val pls_integer;
BEGIN
 c := ut1 tcp.open connection(remote host => 'www.acme.com',
                              remote_port => 80,
                              charset => 'US7ASCII'); -- open connection
 ret_val := utl_tcp.write(line(c, 'GET / HTTP/1.0'); -- send HTTP requestret_val := utl_tcp.write_line(c);BEGIN
   LOOP
     dbms_output.put_line(utl_tcp.get_line(c, TRUE)); -- read result
   END LOOP;
 EXCEPTION
   WHEN utl_tcp.end_of_input THEN
     NULL; -- end of input
 END;
 utl_tcp.close_connection(c);
END;
```
The following code example illustrates how the TCP/IP package might be used by an application to send email. The application connects to an SMTP server at port 25 and sends a simple text message.

```
PROCEDURE send_mail (sender IN VARCHAR2,
                    recipient IN VARCHAR2,
                  message IN VARCHAR2)
IS
   mailhost VARCHAR2(30) := 'mailhost.mydomain.com';
   smtp_error EXCEPTION;
   mail_conn utl_tcp.connection;
    PROCEDURE smtp_command(command IN VARCHAR2,
                          ok IN VARCHAR2 DEFAULT '250')
    IS
        response varchar2(3);
        len pls_integer;
   BEGIN
        len := utl_tcp.write_line(mail_conn, command);
        response := substr(utl_tcp.get_line(mail_conn), 1, 3);
        IF (response <> ok) THEN
           RAISE smtp_error;
        END IF;
   END;
BEGIN
   mail_conn := utl_tcp.open_connection(remote_host => mailhost,
                                        remote_port => 25,
                                         charset => 'US7ASCII');
    smtp_command('HELO ' || mailhost);
    smtp_command('MAIL FROM: ' || sender);
    smtp_command('RCPT TO: ' || recipient);
    smtp_command('DATA', '354');
    smtp_command(message);
    smtp_command('QUIT', '221');
   utl_tcp.close_connection(mail_conn);
EXCEPTION
   WHEN OTHERS THEN
        -- Handle the error
END;
```
## <span id="page-1437-0"></span>**Summary of UTL\_TCP Subprograms**

**Table 83–2 UTL\_TCP Subprograms**

| Subprogram                                                                 | <b>Description</b>                                                                                                    |
|----------------------------------------------------------------------------|----------------------------------------------------------------------------------------------------|
| "connection" on page 83-4                                                  | A PL/SQL record type used to represent a TCP/IP connection.                                                                    |
| "CRLF" on page 83-6                                                        | The character sequence carriage-return line-feed. It is the<br>newline sequence commonly used many communication<br>standards. |
| "open_connection<br>Function" on page 83-6                                 | Opens a TCP/IP connection to a specified service.                                                                              |
| "available Function" on<br>page 83-9                                       | Determines the number of bytes available for reading from a<br>TCP/IP connection.                                              |
| "read_raw Function" on<br>page 83-10                                       | Receives binary data from a service on an open connection.                                                                     |
| "write_raw Function" on<br>page 83-11                                      | Transmits a binary message to a service on an open connection.                                                                 |
| "read_text Function" on<br>page 83-12                                      | Receives text data from a service on an open connection.                                                                       |
| "write text Function" on<br>page 83-14                                     | Transmits a text message to a service on an open connection.                                                                   |
| "read_line Function" on<br>page 83-15                                      | Receives a text line from a service on an open connection.                                                                     |
| "write line Function" on<br>page 83-16                                     | Transmits a text line to a service on an open connection.                                                                      |
| "get_raw $($ ), get_text $($ ), get_<br>line() Functions" on<br>page 83-17 | Convenient forms of the read functions, which return the data<br>read instead of the amount of data read.                      |
| "flush Procedure" on<br>page 83-18                                         | Transmits all data in the output buffer, if a buffer is used, to the<br>server immediately.                                    |
| "close connection<br>Procedure" on page 83-18                              | Closes an open TCP/IP connection.                                                                                              |
| "close all connections<br>Procedure" on page 83-19                         | Closes all open TCP/IP connections.                                                                                            |

## <span id="page-1437-1"></span>**connection**

This is a PL/SQL record type used to represent a TCP/IP connection.

## **Syntax**

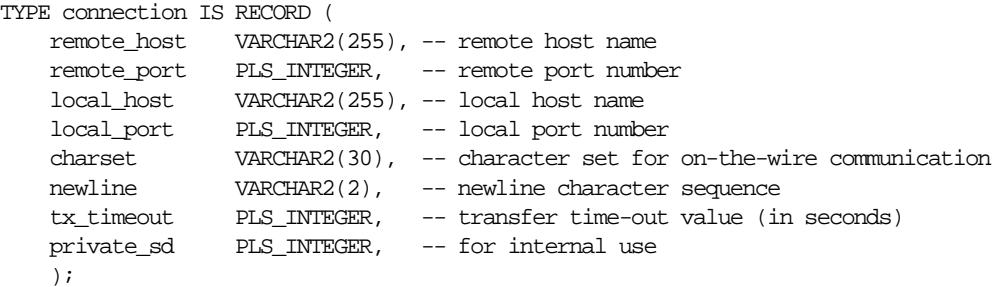

## **Fields**

| Field       | <b>Description</b>                                                                                                    |
|-------------|----------------------------------------------------------------------------------------------------|
| remote_host | The name of the remote host when connection is established.<br>NULL when no connection is established.                                                                                                    |
| remote_port | The port number of the remote host connected. NULL when no<br>connection is established.                                                                                                    |
| local host  | The name of the local host used to establish the connection.<br>NULL when no connection is established.                                                                                                    |
| local_port  | The port number of the local host used to establish the<br>connection. NULL when no connection is established.                                                                                                    |
| charset     | The on-the-wire character set. Since text messages in the<br>database may be encoded in a character set that is different<br>from the one expected on the wire (i.e. the character set<br>specified by the communication protocol, or the one stipulated<br>by the other end of the communication), text messages in the<br>database will be converted to and from the on-the-wire<br>character set as they are sent and received on the network. |
| newline     | The newline character sequence. This newline character<br>sequence is appended to the text line sent by write_line() API.                                                                                                    |
| tx_timeout  | A time in seconds that the UTL_TCP package waits before<br>giving up in a read or write operation in this connection. In<br>read operations, this package gives up if no data is available<br>for reading immediately. In write operations, this package<br>gives up if the output buffer is full and no data is to be sent in<br>the network without being blocked. Zero (0) indicates not to<br>wait at all. NULL indicates to wait forever.    |

**Table 83–3 connection Record Type Fields**

#### **Usage Notes**

The fields in a connection record are used to return information about the connection, which is often made using open\_connection(). Changing the values of those fields has no effect on the connection. The fields private\_XXXX are for implementation use only. You should not modify the values.

In the current release of the UTL\_TCP package, the parameters local\_host and local\_port are ignored when open\_connection makes a TCP/IP connection. It does not attempt to use the specified local host and port number when the connection is made. The local\_host and local\_port fields will not be set in the connection record returned by the function.

Time-out on write operations is not supported in the current release of the UTL\_TCP package.

## <span id="page-1439-0"></span>**CRLF**

The character sequence carriage-return line-feed. It is the newline sequence commonly used many communication standards.

#### **Syntax**

CRLF varchar2(10);

#### **Usage Notes**

This package variable defines the newline character sequence commonly used in many Internet protocols. This is the default value of the newline character sequence for write\_line(), specified when a connection is opened. While such protocols use <CR><LF> to denote a new line, some implementations may choose to use just line-feed to denote a new line. In such cases, users can specify a different newline character sequence when a connection is opened.

This CRLF package variable is intended to be a constant that denotes the carriagereturn line-feed character sequence. Do not modify its value. Modification may result in errors in other PL/SQL applications.

#### <span id="page-1439-1"></span>**open\_connection Function**

This function opens a TCP/IP connection to a specified service.

#### **Syntax**

UTL\_TCP.OPEN\_CONNECTION (remote\_host IN VARCHAR2,
remote\_port IN PLS\_INTEGER, local\_host IN VARCHAR2 DEFAULT NULL, local\_port IN PLS\_INTEGER DEFAULT NULL, in\_buffer\_size IN PLS\_INTEGER DEFAULT NULL, out\_buffer\_size IN PLS\_INTEGER DEFAULT NULL, charset IN VARCHAR2 DEFAULT NULL, <br>newline IN VARCHAR2 DEFAULT CELE newline IN VARCHAR2 DEFAULT CRLF, tx\_timeout IN PLS\_INTEGER DEFAULT NULL) RETURN connection;

## **Parameters**

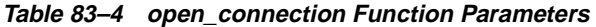

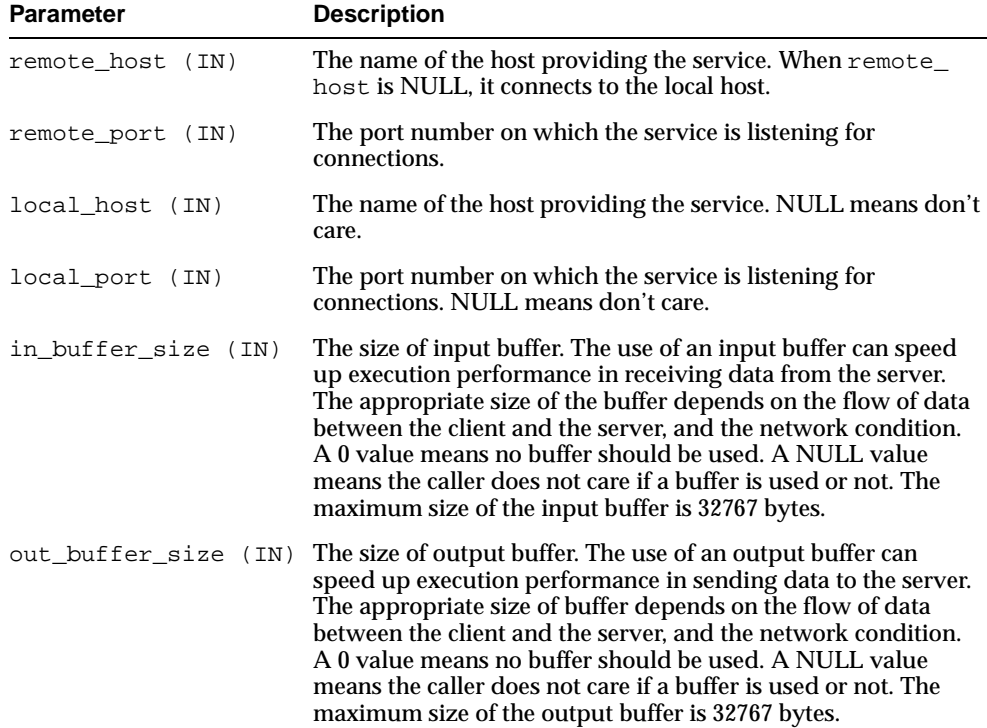

| <b>Parameter</b> | <b>Description</b>                                                                                                    |
|------------------|----------------------------------------------------------------------------------------------------|
| charset (IN)     | The on-the-wire character set. Since text messages in the<br>database may be encoded in a character set that is different<br>from the one expected on the wire (i.e. the character set<br>specified by the communication protocol, or the one stipulated<br>by the other end of the communication), text messages in the<br>database will be converted to and from the on-the-wire<br>character set as they are sent and received on the network<br>using read_text(), read_line(), write_text() and<br>write_line(). Set this parameter to NULL when no<br>conversion is needed. |
| newline (IN)     | The newline character sequence. This newline character<br>sequence is appended to the text line sent by write_line()<br>API.                                                                                                    |
| tx_timeout       | A time in seconds that the UTL TCP package should wait<br>before giving up in a read or write operations in this<br>connection. In read operations, this package gives up if no data<br>is available for reading immediately. In write operations, this<br>package gives up if the output buffer is full and no data is to be<br>sent in the network without being blocked. Zero (0) indicates<br>not to wait at all. NULL indicates to wait forever.                                                                                                    |

**Table 83–4 open\_connection Function Parameters**

Note that connections opened by this UTL\_TCP package can remain open and be passed from one database call to another in MTS configuration. However, the connection must be closed explicitly. The connection will remain open when the PL/SQL record variable that stores the connection goes out-of-scope in the PL/SQL program. Failing to close unwanted connections may result in unnecessary tying up of local and remote system resources.

The parameters local\_host and local\_port are ignored currently when open\_ connection makes a TCP/IP connection. It does not attempt to use the specified local host and port number when the connection is made.

In the current release of the UTL\_TCP package, the parameters local\_host and local\_port are ignored when open\_connection makes a TCP/IP connection. It does not attempt to use the specified local host and port number when the connection is made. The local\_host and local\_port fields will not be set in the connection record returned by the function.

Time-out on write operations is not supported in the current release of the UTL\_ TCP package.

## **Related Functions**

```
close connection(), close all connections()
```
## **available Function**

This function determines the number of bytes available for reading from a TCP/IP connection. It is the number of bytes that can be read immediately without blocking. Determines if data is ready to be read from the connection.

## **Syntax**

```
UTL TCP.AVAILABLE (
   c IN OUT NOCOPY connection,
   timeout IN PLS_INTEGER DEFAULT 0)
RETURN PLS_INTEGER;
```
## **Parameters**

| <b>Parameter</b>  | <b>Description</b>                                                                                                    |
|-------------------|----------------------------------------------------------------------------------------------------|
| c (IN OUT NOCOPY) | The TCP connection to determine the amount of data that is<br>available to be read from.                                                                         |
| timeout           | A time in seconds to wait before giving up and reporting that<br>no data is available. Zero (0) indicates not to wait at all. NULL<br>indicates to wait forever. |

**Table 83–5 available Function Parameters**

## **Usage Notes**

The connection must have already been opened via a call to open\_connection(). Users may use this API to determine if data is available to be read before calling the read API so that the program will not be blocked because data is not ready to be read from the input.

The number of bytes available for reading returned by this function may less than than what is actually available. On some platforms, this function may only return 1, to indicate that some data is available. If you are concerned about the portability of your application, assume that this function returns a positive value when data is available for reading, and 0 when no data is available. The following example illustrates using this function in a portable manner:

DECT ARE

```
c utl_tcp.connection
```

```
data VARCHAR2(256);
   len PLS_INTEGER;
BEGIN
  c := utl_tcp.open_connection(...);LOOP
      IF (utLtcp.available(c) > 0) THEN
        len := utl_tcp.read_text(c, data, 256);
     ELSE
        ---do some other things
       ....
     END IF
   END LOOP;
END;
```
## **Related Functions**

read\_raw(), read\_text(), read\_line()

## **read\_raw Function**

This function receives binary data from a service on an open connection.

## **Syntax**

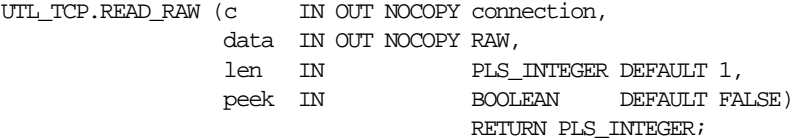

## **Parameters**

**Table 83–6 read\_raw Function Parameters**

| <b>Parameter</b>                      | <b>Description</b>                       |  |
|---------------------------------------|------------------------------------------|--|
| c (IN OUT NOCOPY)                     | The TCP connection to receive data from. |  |
| data (IN OUT COPY) The data received. |                                          |  |
| len (IN)                              | The number of bytes of data to receive.  |  |

| <b>Parameter</b> | <b>Description</b>                                                                                                    |
|------------------|----------------------------------------------------------------------------------------------------|
| peek (IN)        | Normally, users want to read the data and remove it from the<br>input queue, <i>i.e.</i> consuming it. In some situations, users may<br>just want to look ahead at the data, <i>i.e.</i> peeking it, without<br>removing it from the input queue so that it is still available for<br>reading (or even peeking) in the next call. To keep the data in<br>the input queue, set this flag to TRUE and an input buffer must<br>be set up when the connection is opened. The amount of data<br>that can be peeked (i.e. read but kept in the input queue) must<br>be less the size of input buffer. |
| return value     | The actual number of bytes of data received.                                                                                                    |

**Table 83–6 read\_raw Function Parameters**

The connection must have already been opened via a call to  $open\_connection($ . This function does not return until the specified number of characters have been read, or the end of input has been reached.

If transfer time-out is set when the connection is opened, this function waits for each data packet to be ready to read until time-out occurs. If it occurs, this function stops reading and returns all the data read successfully. If no data is read successfully, the transfer\_timeout exception is raised. The exception can be handled and the read operation can be retried later.

## **Related Functions**

```
read_text(), read_line(), available()
```
## **write\_raw Function**

This function transmits a binary message to a service on an open connection.

## **Syntax**

UTL TCP.WRITE RAW (c IN OUT NOCOPY connection, data IN RAW, len IN PLS\_INTEGER DEFAULT NULL) RETURN PLS\_INTEGER;

| <b>Parameter</b>  | <b>Description</b>                                                                                                    |
|-------------------|----------------------------------------------------------------------------------------------------|
| c (IN OUT NOCOPY) | The TCP connection to send data to.                                                                                                    |
| data (IN)         | The buffer containing the data to be sent.                                                                                                    |
| len (IN)          | The number of bytes of data to transmit. When len is NULL,<br>the whole length of data is written. The actual amount of data<br>written may be less because of network condition. |
| return value      | The actual number of bytes of data transmitted.                                                                                                    |

**Table 83–7 write\_raw Function Parameters**

The connection must have already been opened via a call to open\_ connection().

## **Related Functions**

write\_text(), write\_line(), flush()

## **read\_text Function**

This function receives text data from a service on an open connection.

## **Syntax**

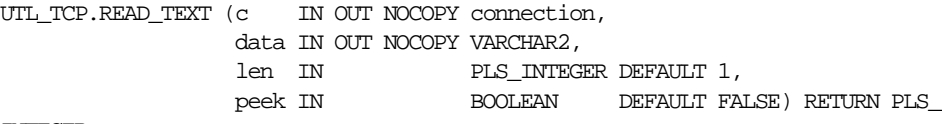

INTEGER;

**Table 83–8 read\_text Function Parameters**

| Parameter                               | <b>Description</b>                           |  |  |  |  |
|-----------------------------------------|----------------------------------------------|--|--|--|--|
| c (IN OUT NOCOPY)                       | The TCP connection to receive data from.     |  |  |  |  |
| data (IN OUT NOCOPY) The data received. |                                              |  |  |  |  |
| len (IN)                                | The number of characters of data to receive. |  |  |  |  |

| <b>Parameter</b> | <b>Description</b>                                                                                                    |
|------------------|----------------------------------------------------------------------------------------------------|
| peek (IN)        | Normally, users want to read the data and remove it from the<br>input queue, i.e. consuming it. In some situations, users may<br>just want to look ahead at the data, <i>i.e.</i> peeking it, without<br>removing it from the input queue so that it is still available for<br>reading (or even peeking) in the next call. To keep the data in<br>the input queue, set this flag to TRUE and an input buffer must<br>be set up when the connection is opened. The amount of data<br>that can be peeked (i.e. read but kept in the input queue) must<br>be less the size of input buffer. |
| return value     | The actual number of characters of data received.                                                                                                    |

**Table 83–8 read\_text Function Parameters**

The connection must have already been opened via a call to open connection(). This function does not return until the specified number of characters has been read, or the end of input has been reached. Text messages will be converted from the on-the-wire character set, specified when the connection was opened, to the database character set before they are returned to the caller.

Unless explicitly overridden, the size of a VARCHAR2 buffer is specified in terms of bytes, while the parameter len refers to the maximum number of characters to be read. When the database character set is multi-byte, where a single character may consist of more than 1 byte, you should ensure that the buffer can hold the maximum of characters. In general, the size of the VARCHAR2 buffer should equal the number of characters to be read, multiplied by the maximum number of bytes of a character of the database character set.

If transfer time-out is set when the connection is opened, this function waits for each data packet to be ready to read until time-out occurs. If it occurs, this function stops reading and returns all the data read successfully. If no data is read successfully, the transfer\_timeout exception is raised. The exception can be handled and the read operation can be retried later.

If a partial multi-byte character is found at the end of input, this function stops reading and returns all the complete multi-byte characters read successfully. If no complete character is read successfully, the partial\_multibyte\_char exception is raised. The exception can be handled and the bytes of that partial multi-byte character can be read as binary by the read\_raw function. If a partial multi-byte character is seen in the middle of the input because the remaining bytes of the character have not arrived and read time-out occurs, the transfer\_timeout

exception is raised instead. The exception can be handled and the read operation can be retried later.

## **Related Functions**

read raw(), read line(), available()

## **write\_text Function**

This function transmits a text message to a service on an open connection.

## **Syntax**

| UTL TCP.WRITE TEXT (c IN OUT NOCOPY connection, |         |  |                           |
|-------------------------------------------------|---------|--|---------------------------|
|                                                 | data IN |  | VARCHAR2,                 |
|                                                 | len IN  |  | PLS INTEGER DEFAULT NULL) |
|                                                 |         |  | RETURN PLS INTEGER;       |

**Table 83–9 write\_text Function Parameters**

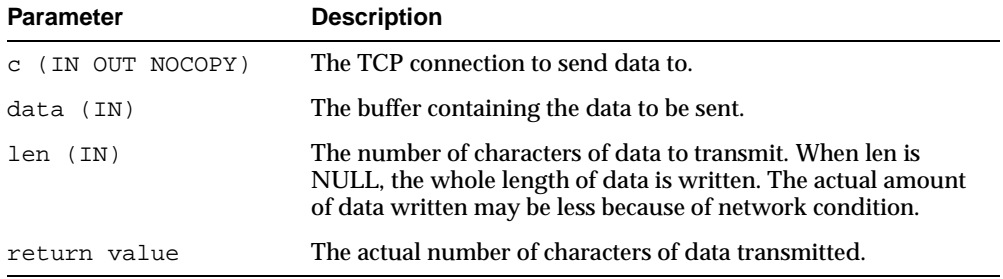

## **Usage Notes**

The connection must have already been opened via a call to *open\_connection()*. Text messages will be converted to the on-the-wire character set, specified when the connection was opened, before they are transmitted on the wire.

## **Related Functions**

write raw(), write line(), flush()

## **read\_line Function**

This function receives a text line from a service on an open connection. A line is terminated by a line-feed, a carriage-return or a carriage-return followed by a line-feed.

## **Syntax**

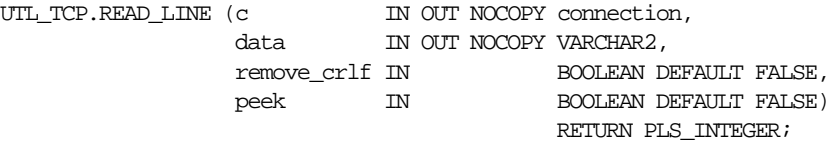

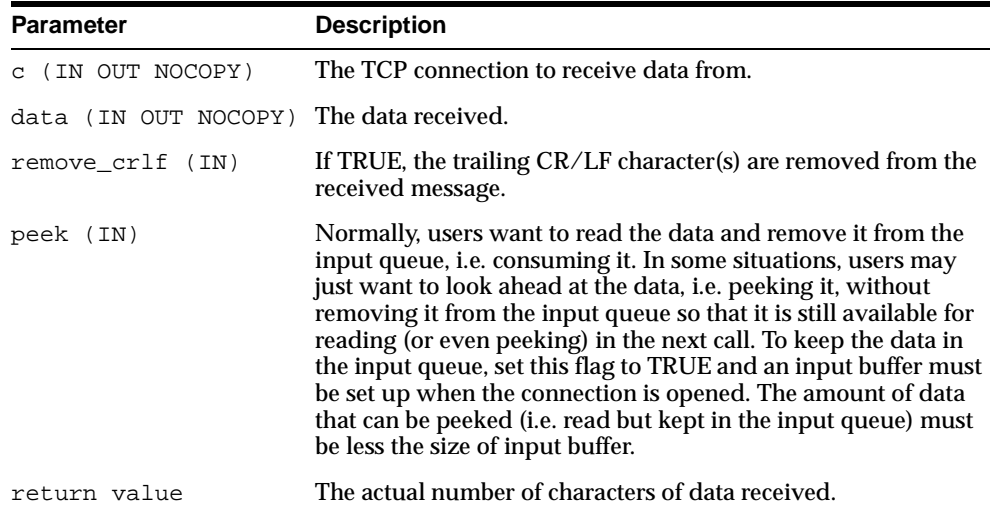

#### **Table 83–10 read\_line Function Parameters**

## **Usage Notes**

The connection must have already been opened via a call to *open\_connection()*. This function does not return until the end-of-line have been reached, or the end of input has been reached. Text messages will be converted from the on-the-wire character set, specified when the connection was opened, to the database character set before they are returned to the caller.

If transfer time-out is set when the connection is opened, this function waits for each data packet to be ready to read until time-out occurs. If it occurs, this function stops reading and returns all the data read successfully. If no data is read

successfully, the transfer\_timeout exception is raised. The exception can be handled and the read operation can be retried later.

If a partial multi-byte character is found at the end of input, this function stops reading and returns all the complete multi-byte characters read successfully. If no complete character is read successfully, the partial\_multibyte\_char exception is raised. The exception can be handled and the bytes of that partial multi-byte character can be read as binary by the read raw function. If a partial multi-byte character is seen in the middle of the input because the remaining bytes of the character have not arrived and read time-out occurs, the transfer\_timeout exception is raised instead. The exception can be handled and the read operation can be retried later.

#### **Related Functions**

read raw(), read text(), available()

## **write\_line Function**

This function transmits a text line to a service on an open connection. The newline character sequence will be appended to the message before it is transmitted.

#### **Syntax**

UTL TCP.WRITE LINE (c IN OUT NOCOPY connection, data IN VARCHAR2 DEFAULT NULL) RETURN PLS\_INTEGER;

| <b>Parameter</b>  | <b>Description</b>                                   |
|-------------------|------------------------------------------------------|
| c (IN OUT NOCOPY) | The TCP connection to send data to.                  |
| data (IN)         | The buffer containing the data to be sent.           |
| return value      | The actual number of characters of data transmitted. |

**Table 83–11 write\_line Function Parameters**

#### **Usage Notes**

The connection must have already been opened via a call to *open\_connection()*. Text messages will be converted to the on-the-wire character set, specified when the connection was opened, before they are transmitted on the wire.

## **Related Functions**

```
write_raw(), write_text(), flush()
```
## **get\_raw(), get\_text(), get\_line() Functions**

Convenient forms of the read functions, which return the data read instead of the amount of data read.

## **Syntax**

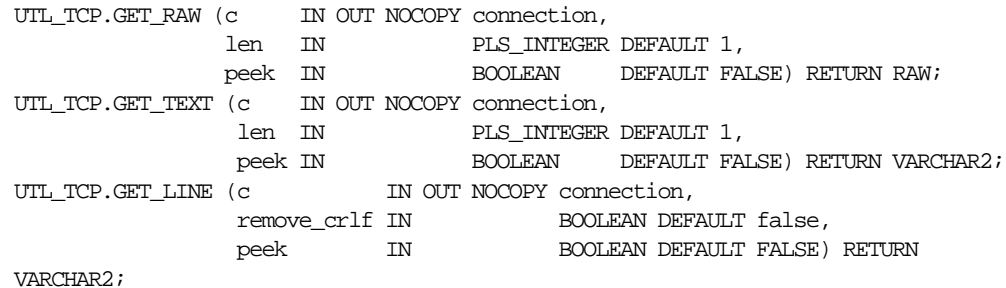

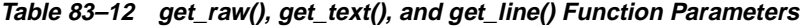

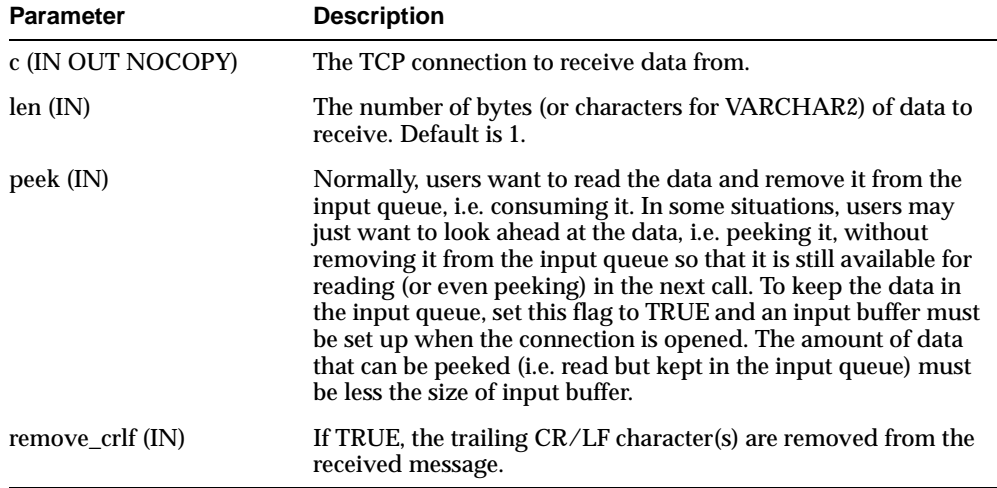

## **Usage Notes**

The connection must have already been opened via a call to *open\_connection()*.

For all the get  $*$  APIs described in this section, see the corresponding read  $*$  API for the read time-out issue. For get\_text and get\_line, see the corresponding read\_\* API for character set conversion, buffer size, and multi-byte character issues.

#### **Related Functions**

read\_raw(), read\_text(), read\_line()

## **flush Procedure**

This procedure transmits all data in the output buffer, if a buffer is used, to the server immediately.

#### **Syntax**

UTL TCP.FLUSH (c IN OUT NOCOPY connection);

#### **Parameters**

#### **Table 83–13 flush Procedure Parameters**

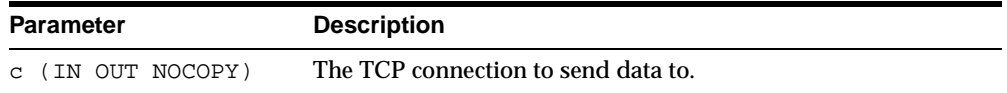

#### **Usage Notes**

The connection must have already been opened via a call to *open\_connection()*.

## **Related Functions**

write  $raw()$ , write text(), write line()

## **close\_connection Procedure**

This procedure closes an open TCP/IP connection.

#### **Syntax**

UTL\_TCP.close\_CLOSE\_CONNECTION (c IN OUT NOCOPY connection);

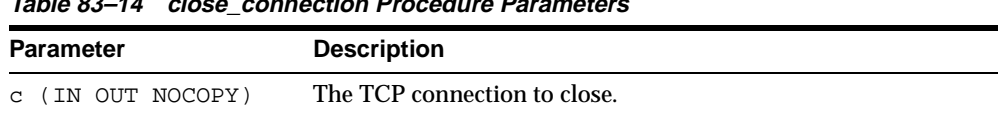

## **Table 83–14 close\_connection Procedure Parameters**

## **Usage Notes**

Connection must have been opened by a previous call to open\_connection(). The fields remote\_host, remote\_port, local\_host, local\_port and charset of c will be reset after the connection is closed.

An open connection must be closed explicitly. An open connection will remain open when the PL/SQL record variable that stores the connection goes out-of-scope in the PL/SQL program. Failing to close unwanted connections may result in unnecessary tying up of local and remote system resources.

## **close\_all\_connections Procedure**

This procedure closes all open TCP/IP connections.

## **Syntax**

UTL TCP.CLOSE ALL CONNECTIONS;

## **Usage Notes**

This call is provided to close all connections before a PL/SQL program avoid dangling connections.

## **Related Functions**

```
open_connection(), close_connection()
```
# **84 UTL\_URL**

The UTL\_URL package has two functions: ESCAPE and UNESCAPE.

See Also: [Chapter 78, "UTL\\_HTTP"](#page-1312-0)

This chapter discusses the following topics:

- [Introduction to the UTL\\_URL Package](#page-1455-0)
- [UTL\\_URL Exceptions](#page-1456-1)
- [Summary of UTL\\_URL Subprograms](#page-1456-0)

## <span id="page-1455-0"></span>**Introduction to the UTL\_URL Package**

A Uniform Resource Locator (URL) is a string that identifies a Web resource, such as a page or a picture. A URL allows you to easily access such resources by way of the HyperText Transfer Protocol (HTTP). For example, the URL for Oracle's Web site is:

http://www.oracle.com

Normally, a URL contains English alphabetic characters, digits, and punctuation symbols. These characters are known the u*nreserved characters*. Any other characters in URLs, including multi-byte characters or binary octet codes, must be escaped to be accurately processed by Web browsers or Web servers. Some punctuation characters, such as dollar sign  $(\xi)$ , question mark  $(2)$ , colon  $(\cdot)$ , and equals sign (=), are reserved as delimiters in a URL. They are known as the *reserved characters*. To literally process these characters, instead of treating them as delimiters, they must be escaped.

The unreserved characters are:

- A through  $Z$ , a through  $Z$ , and 0 through 9
- Hyphen (-), underscore ( $\lambda$ ), period (.), exclamation point (!), tilde ( $\sim$ ), asterisk (\*), accent ('), left parenthesis ( ( ), right parenthesis ( ) )

The reserved characters are:

Semi-colon (;) slash ( $\prime$ ), question mark (?), colon (:), at sign ( $\circledcirc$ ), ampersand  $(x)$ , equals sign (=), plus sign (+), dollar sign ( $\zeta$ ), and comma (,)

The UTL\_URL package has two functions that provide escape and unescape mechanisms for URL characters. Use the escape function to escape a URL before the URL is used fetch a Web page by way of the UTL HTTP package. Use the unescape function to unescape an escaped URL before information is extracted from the URL.

For more information, refer to the Request For Comments (RFC) document RFC2396. Note that this URL escape and unescape mechanism is different from the x-www-form-urlencoded encoding mechanism described in the HTML specification:

http://www.w3.org/TR/html

In fact, x-www-form-urlencoded encoding can be implemented using the UTL\_ URL.escape function as follows:

```
CREATE OR REPLACE FUNCTION form_urlencode (
   v IN VARCHAR2)
```

```
RETURN VARCHAR2 AS
BEGIN
 RETURN utl_url.escape(replace(v, ' ', '+'), TRUE);
END;
```
## <span id="page-1456-2"></span><span id="page-1456-1"></span>**UTL\_URL Exceptions**

[Table 84–1](#page-1456-2) lists the exceptions that can be raised when the UTL\_URL package API is invoked.

**Table 84–1 UTL\_URL Exceptions**

| <b>Exception</b>           | <b>Error Code</b> | <b>Reason</b>                                                                 |
|----------------------------|-------------------|-------------------------------------------------------------------------------|
| bad url                    | 29262             | The URL contains badly formed escape code sequences                           |
| bad fixed<br>width charset | 29274             | Fixed-width multibyte character set is not allowed as a<br>URL character set. |

## <span id="page-1456-0"></span>**Summary of UTL\_URL Subprograms**

| Subprogram                          | <b>Description</b>                                                                                                    |
|-------------------------------------|----------------------------------------------------------------------------------------------------|
| "ESCAPE Function" on<br>page 84-3   | Returns a URL with illegal characters (and<br>optionally reserved characters) escaped using the<br>%2-digit-hex-code format                             |
| "UNESCAPE Function" on<br>page 84-5 | Unescapes the escape character sequences to their<br>original forms in a URL. Convert the \$XX escape<br>character sequences to the original characters |

**Table 84–2 UTL\_URL Package Subprograms**

## <span id="page-1456-3"></span>**ESCAPE Function**

This function returns a URL with illegal characters (and optionally reserved characters) escaped using the %2-digit-hex-code format.

## **Syntax**

```
FUNCTION escape (
  url                             IN VARCHAR2,
  escape_reserved_chars IN BOOLEAN DEFAULT FALSE,
  url_charset IN VARCHAR2 DEFAULT
                                     utl_http.body_charset)
```
RETURN VARCHAR2;

## <span id="page-1457-0"></span>**Parameters**

[Table 84–3](#page-1457-0) shows the parameters for the ESCAPE function.

| <b>Parameter</b>              | <b>Description</b>                                                                                                    |  |
|-------------------------------|----------------------------------------------------------------------------------------------------|--|
| url (IN)                      | The original URL                                                                                                    |  |
| escape reserved chars<br>(IN) | Indicates whether the URL reserved characters should be<br>escaped. If set to TRUE, both the reserved and illegal URL<br>characters are escaped. Otherwise, only the illegal URL<br>characters are escaped. The default value is FALSE.                                                                                                    |  |
| url charset (IN)              | When escaping a character (single-byte or multi-byte), what is<br>the target character set that character should be converted to<br>before the character is escaped in %hex-code format? If url_<br>charset is NULL, the database charset is assumed and no<br>character set conversion will occur. The default value is the<br>current default body character set of the UTL_HTTP package,<br>whose default value is $150-8859-1$ . The character set can be<br>named in Internet Assigned Numbers Authority (IANA) or<br>Oracle naming convention. |  |

**Table 84–3 ESCAPE Function Parameters**

## **Usage Notes**

Use this function to escape URLs that contain illegal characters as defined in the URL specification RFC 2396. The legal characters in URLs are:

- A through  $Z$ , a through  $Z$ , and 0 through 9
- Hyphen (-), underscore ( $\lambda$ ), period (.), exclamation point (!), tilde ( $\sim$ ), asterisk (\*), accent ('), left parenthesis ( ( ), right parenthesis ( ) )

The reserved characters consist of:

**Semi-colon** (;) slash ( $\prime$ ), question mark (?), colon (:), at sign ( $\circledcirc$ ), ampersand  $(x)$ , equals sign (=), plus sign (+), dollar sign ( $\xi$ ), and comma (,)

Many of the reserved characters are used as delimiters in the URL. You should escape characters beyond those listed here by using escape\_url. Also, to use the reserved characters in the name-value pairs of the query string of a URL, those characters must be escaped separately. An escape\_url cannot recognize the need to escape those characters because once inside a URL, those characters become indistinguishable from the actual delimiters. For example, to pass a name-value pair

 $$logon=scott/tiger$  into the query string of a URL, escape the  $$and/$ separately as %24logon=scott%2Ftiger and use it in the URL.

Normally, you will escape the entire URL, which contains the reserved characters (delimiters) that should not be escaped. For example:

utl\_url.escape('http://www.acme.com/a url with space.html')

Returns:

http://foo.com/a%20url%20with%20space.html

In other situations, you may want to send a query string with a value that contains reserved characters. In that case, escape only the value fully (with escape\_ reserved\_chars set to TRUE) and then concatenate it with the rest of the URL. For example:

```
url := 'http://www.acme.com/search?check=' || utl_url.escape
('Is the use of the "$" sign okay?', TRUE);
```
This expression escapes the question mark  $(2)$ , dollar sign  $(5)$ , and space characters in 'Is the use of the "\$" sign okay?' but not the ? after search in the URL that denotes the use of a query string.

The Web server that you intend to fetch Web pages from may use a character set that is different from that of your database. In that case, specify the url\_charset as the Web server character set so that the characters that need to be escaped are escaped in the target character set. For example, a user of an EBCDIC database who wants to access an ASCII Web server should escape the URL using US7ASCII so that a space is escaped as %20 (hex code of a space in ASCII) instead of %40 (hex code of a space in EBCDIC).

This function does not validate a URL for the proper URL format.

## <span id="page-1458-0"></span>**UNESCAPE Function**

This function unescapes the escape character sequences to its original form in a URL, to convert the  $x \times x$  escape character sequences to the original characters.

## **Syntax**

FUNCTION unescape( url IN VARCHAR2, url\_charset IN VARCHAR2 DEFAULT utl\_http.body\_charset) RETURN VARCHAR2;

[Table 84–3](#page-1457-0) shows the parameters for the UNESCAPE function.

| <b>Parameter</b> | <b>Description</b>                                                                                                    |
|------------------|----------------------------------------------------------------------------------------------------|
| $ur1$ (IN)       | The URL to unescape                                                                                                    |
| url charset (IN) | After a character is unescaped, the character is assumed to be<br>in the source_charset character set and it will be converted<br>from the source charset to the database character set<br>before the URL is returned. If source charset is NULL, the<br>database charset is assumed and no character set conversion<br>occurred. The default value is the current default body<br>character set of the UTL_HTTP package, whose default value is<br>"ISO-8859-1". The character set can be named in Internet<br>Assigned Numbers Authority (IANA) or Oracle naming<br>convention. |

**Table 84–4 UNESCAPE Function Parameters**

## **Usage Notes**

The Web server that you receive the URL from may use a character set that is different from that of your database. In that case, specify the url\_charset as the Web server character set so that the characters that need to be unescaped are unescaped in the source character set. For example, a user of an EBCDIC database who receives a URL from an ASCII Web server should unescape the URL using US7ASCII so that %20 is unescaped as a space (0x20 is the hex code of a space in ASCII) instead of a ? (because 0x20 is not a valid character in EBCDIC).

This function does not validate a URL for the proper URL format.

# **85**

## **ANYDATA TYPE**

An ANYDATA contains an instance of a given type, plus a description of the type. In this sense, an ANYDATA is self-describing. An ANYDATA can be persistently stored in the database.

Persistent storage of ANYDATA instances whose type contains embedded LOBs is not supported yet.

This chapter discusses the following topics:

- **[Construction](#page-1461-0)**
- **[Summary of ANYDATA Subprograms](#page-1461-1)**

## <span id="page-1461-0"></span>**Construction**

There are 2 ways to construct an AnyData. The Convert  $*( )$  calls enable construction of the AnyData in its entirety with a single call. They serve as explicit CAST functions from any type in the Oracle ORDBMS to AnyData.

```
STATIC FUNCTION ConvertNumber(num IN NUMBER) RETURN AnyData,
STATIC FUNCTION ConvertDate(dat IN DATE) RETURN AnyData,
STATIC FUNCTION ConvertChar(c IN CHAR) RETURN AnyData,
STATIC FUNCTION ConvertVarchar(c IN VARCHAR) RETURN AnyData,
STATIC FUNCTION ConvertVarchar2(c IN VARCHAR2) RETURN AnyData,
STATIC FUNCTION ConvertRaw(r IN RAW) RETURN AnyData,
STATIC FUNCTION ConvertBlob(b IN BLOB) RETURN AnyData,
STATIC FUNCTION ConvertClob(c IN CLOB) RETURN AnyData,
STATIC FUNCTION ConvertBfile(b IN BFILE) RETURN AnyData,
STATIC FUNCTION ConvertObject(obj IN "<object_type>") RETURN AnyData,
STATIC FUNCTION ConvertRef(rf IN REF "<object_type>") RETURN AnyData,
STATIC FUNCTION ConvertCollection(col IN "<COLLECTION_1>") RETURN AnyData,
```
## <span id="page-1461-1"></span>**Summary of ANYDATA Subprograms**

| Subprogram                                              | <b>Description</b>                                                                                                    |
|---------------------------------------------------------|----------------------------------------------------------------------------------------------------|
| "BEGINCREATE Static<br>Procedure" on page 85-3          | Begins creation process on a new AnyData.                                                                                       |
| "PIECEWISE Member<br>Procedure" on page 85-4            | Sets the MODE of access of the current data value to be<br>an attribute at a time (if the data value is of TYPECODE<br>OBJECT). |
| "SET Member Procedures"<br>on page 85-4                 | Sets the current data value.                                                                                                    |
| "ENDCREATE Member<br>Procedure" on page 85-6            | Ends creation of an AnyData.                                                                                                    |
| "GETTYPENAME<br><b>Member Function"</b> on<br>page 85-7 | Get the fully qualified type name for the AnyData.                                                                              |
| "GETTYPE Member<br>Function" on page 85-7               | Gets the Type of the AnyData.                                                                                                   |
| "GET Member Functions"<br>on page 85-8                  | Gets the current data value (which should be of<br>appropriate type).                                                           |

**Table 85–1 ANYDATA Subprograms**

The second way to construct an AnyData is a piece by piece approach. The BeginCreate() call begins the construction process and EndCreate() call finishes the construction process. In between these two calls, the individual attributes of an object type or the elements of a collection can be set using  $Set^{*}()$ calls. For piece by piece access of the attributes of objects and elements of collections, the PieceWise() call should be invoked prior to Get $*($ ) calls.

Note: The AnyData has to be constructed or accessed sequentially starting from its first attribute (or collection element). The BeginCreate() call automatically begins the construction in a piece-wise mode. There is no need to call PieceWise() immediately after BeginCreate(). EndCreate() should be called to finish the construction process (before which any access calls can be made).

## <span id="page-1462-0"></span>**BEGINCREATE Static Procedure**

This procedure begins the creation process on a new AnyData.

## **Syntax**

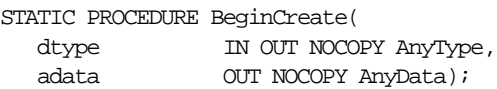

## **Parameters**

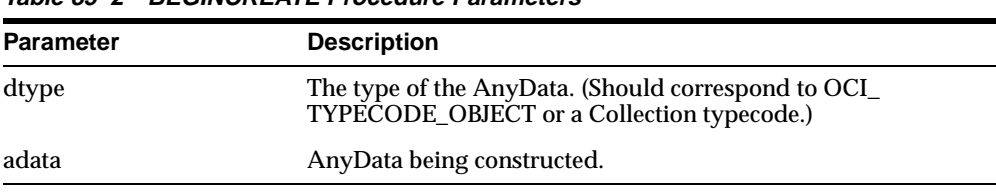

## **Table 85–2 BEGINCREATE Procedure Parameters**

## **Exception**

DBMS\_TYPES.invalid\_parameters: dtype is invalid (not fully constructed, etc.)

## **Usage Notes**

There is NO NEED to call PieceWise () immediately after this call. Automatically, the construction process begins in a piece-wise manner.

## <span id="page-1463-0"></span>**PIECEWISE Member Procedure**

This procedure sets the MODE of access of the current data value to be an attribute at a time (if the data value is of TYPECODE\_OBJECT).

It sets the MODE of access of the data value to be a collection element at a time (if the data value is of collection type). Once this call has been made, subsequent calls to  $Set*()$  and  $Get*()$  will sequentially obtain individual attributes or collection elements.

## **Syntax**

```
MEMBER PROCEDURE PieceWise(
  self IN OUT NOCOPY AnyData);
```
## **Parameter**

**Table 85–3 BEGINCREATE Procedure Parameters**

| Parameter | <b>Description</b>      |
|-----------|-------------------------|
| self      | The current data value. |

## **Exceptions**

- DBMS\_TYPES.invalid\_parameters
- DBMS\_TYPES.incorrect\_usage: On incorrect usage.

## **Usage Notes**

The current data value must be of an OBJECT or COLLECTION type before this call can be made.

Piece-wise construction and access of nested attributes that are of object or collection types is not supported.

## <span id="page-1463-1"></span>**SET Member Procedures**

Sets the current data value.

This is a list of procedures that should be called depending on the type of the current data value. The type of the data value should be the type of the attribute at the current position during the piece-wise construction process.

## **Syntax**

```
MEMBER PROCEDURE SetNumber(
  self IN OUT NOCOPY AnyData,
  num IN NUMBER,
  last_elem IN boolean DEFAULT FALSE);
MEMBER PROCEDURE SetDate(
  self IN OUT NOCOPY AnyData,
  dat IN DATE,
  last_elem IN boolean DEFAULT FALSE);
MEMBER PROCEDURE SetChar(
  self IN OUT NOCOPY AnyData,
  c IN CHAR,
  last_elem IN boolean DEFAULT FALSE);
MEMBER PROCEDURE SetVarchar(
  self IN OUT NOCOPY AnyData,
  c IN VARCHAR,
  last_elem IN boolean DEFAULT FALSE);
MEMBER PROCEDURE SetVarchar2(
  self IN OUT NOCOPY AnyData,
  c IN VARCHAR2,
  last_elem IN boolean DEFAULT FALSE);
MEMBER PROCEDURE SetRaw(
  self IN OUT NOCOPY AnyData,
  r IN RAW,
  last_elem IN boolean DEFAULT FALSE);
MEMBER PROCEDURE SetBlob(
  self IN OUT NOCOPY AnyData,
  b IN BLOB,
  last_elem IN boolean DEFAULT FALSE);
MEMBER PROCEDURE SetClob(
  self IN OUT NOCOPY AnyData,
  c IN CLOB,
  last_elem IN boolean DEFAULT FALSE)'
MEMBER PROCEDURE SetBfile(
  self IN OUT NOCOPY AnyData,
  b IN BFILE,
  last_elem IN boolean DEFAULT FALSE);
MEMBER PROCEDURE SetObject(
  self IN OUT NOCOPY AnyData,
  obj IN "<object_type>",
  last elem IN boolean DEFAULT FALSE);
MEMBER PROCEDURE SetRef(
  self IN OUT NOCOPY AnyData,
  rf IN REF "<object_type>",
```

```
last elem IN boolean DEFAULT FALSE),
MEMBER PROCEDURE SetCollection(
  self IN OUT NOCOPY AnyData,
  col           IN "<collectyion_type>",
  last_elem IN boolean DEFAULT FALSE);
```

| <b>Parameter</b> | <b>Description</b>                                                           |
|------------------|------------------------------------------------------------------------------|
| self             | An AnyData.                                                                  |
| num              | The number, etc., that is to be set.                                         |
| last elem        | Relevant only if AnyData represents a collection.                            |
|                  | Set to TRUE if it is the last element of the collection, FALSE<br>otherwise. |

**Table 85–4 SET\*() Procedure Parameters**

## **Exceptions**

- DBMS\_TYPES.invalid\_parameters: Invalid Parameters (if it is not appropriate to add a number at this point in the creation process).
- DBMS\_TYPES.incorrect\_usage: Incorrect usage.
- DBMS\_TYPES.type\_mismatch: When the expected type is different from the passed in type.

## **Usage Notes**

When BeginCreate() is called, construction has already begun in a piece-wise fashion. Subsequent calls to Set\*() will set the successive attribute values.

If the AnyData is a standalone collection, the  $Set$ <sup>\*</sup> () call will set the successive collection elements.

## <span id="page-1465-0"></span>**ENDCREATE Member Procedure**

This procedure ends creation of an AnyData. Other creation functions cannot be called after this call.

## **Syntax**

MEMBER PROCEDURE EndCreate(

self IN OUT NOCOPY AnyData);

## **Parameter**

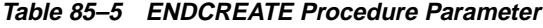

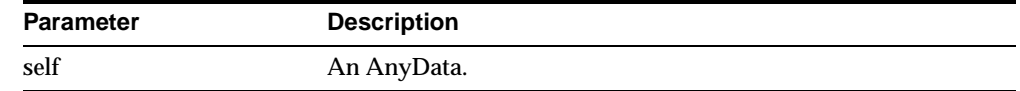

## <span id="page-1466-0"></span>**GETTYPENAME Member Function**

This function gets the fully qualified type name for the AnyData.

If the AnyData is based on a built-in type, this function will return NUMBER etc.

If it is based on a user defined type, this function will return <schema\_ name>.<type\_name>. for example, SCOTT.FOO.

If it is based on a transient anonymous type, this function will return NULL.

## **Syntax**

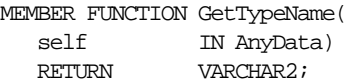

## **Parameter**

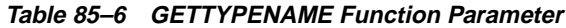

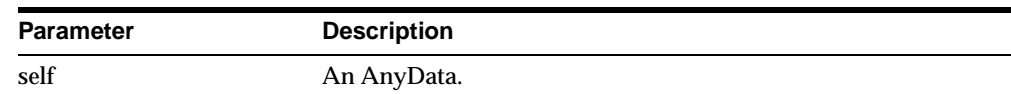

## **Returns**

Type name of the AnyData.

## <span id="page-1466-1"></span>**GETTYPE Member Function**

This function gets the typecode of the AnyData.

## **Syntax**

MEMBER FUNCTION GetType(

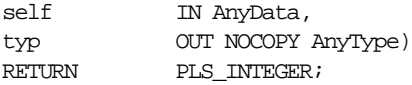

**Table 85–7 GETTYPE Function Parameter**

| <b>Parameter</b> | <b>Description</b>                                                                                     |
|------------------|----------------------------------------------------------------------------------------------------|
| self             | An AnyData.                                                                                            |
| typ              | The AnyType corresponding to the AnyData. May be NULL if<br>it does not represent a user-defined type. |

## **Returns**

The typecode corresponding to the type of the AnyData.

## <span id="page-1467-0"></span>**GET Member Functions**

These functions get the current data value (which should be of appropriate type).

The type of the current data value depends on the MODE with which we are accessing (depending on whether we have invoked the PieceWise() call).

If PieceWise() has NOT been called, we are accessing the AnyData in its entirety and the type of the data value should match the type of the AnyData.

If PieceWise() has been called, we are accessing the AnyData piece-wise. The type of the data value should match the type of the attribute (or collection element) at the current position.

## **Syntax**

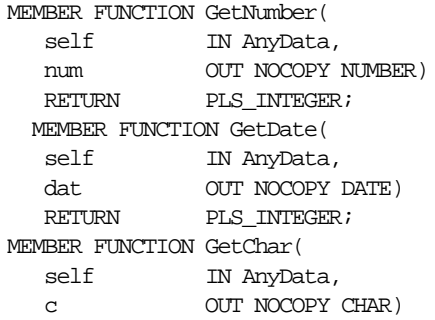

```
RETURN PLS_INTEGER;
MEMBER FUNCTION GetVarchar(
  self IN AnyData,
  c OUT NOCOPY VARCHAR)
  RETURN PLS_INTEGER;
MEMBER FUNCTION GetVarchar2(
  self IN AnyData,
  c OUT NOCOPY VARCHAR2)
  RETURN PLS_INTEGER;
MEMBER FUNCTION GetRaw(
  self IN AnyData,
  r OUT NOCOPY RAW)
  RETURN PLS_INTEGER;
MEMBER FUNCTION GetBlob(
  self IN AnyData,
  b OUT NOCOPY BLOB)
  RETURN PLS INTEGER;
MEMBER FUNCTION GetClob(
  self IN AnyData,
  c OUT NOCOPY CLOB)
  RETURN PLS_INTEGER;
MEMBER FUNCTION GetBfile(
  self IN AnyData,
  b OUT NOCOPY BFILE)
  RETURN PLS_INTEGER;
MEMBER FUNCTION GetObject(
  self IN AnyData,
  obj OUT NOCOPY "<object_type>")
  RETURN PLS_INTEGER;
MEMBER FUNCTION GetRef(
  self IN AnyData,
  rf OUT NOCOPY REF "<object_type>")
  RETURN PLS_INTEGER;
MEMBER FUNCTION GetCollection(
  self IN AnyData,
  col OUT NOCOPY "<collection_type>")
  RETURN PLS_INTEGER;
```
**Table 85–8 GET\* Function Parameter**

| Parameter | <b>Description</b> |
|-----------|--------------------|
| self      | An AnyData.        |

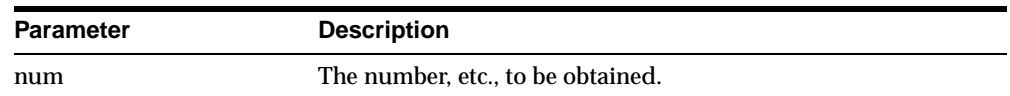

#### **Table 85–8 GET\* Function Parameter**

#### **Returns**

#### DBMS\_TYPES.SUCCESS or DBMS\_TYPES.NO\_DATA

The return value is relevant only if PieceWise() has been already called (for a collection). In such a case, DBMS\_TYPES.NO\_DATA signifies the end of the collection when all elements have been accessed.

## **Exceptions**

DBMS\_TYPES.type\_mismatch: When the expected type is different from the passed in type.

DBMS\_TYPES.invalid\_parameters: Invalid Parameters (if it is not appropriate to add a number at this point in the creation process).

DBMS\_TYPES.incorrect\_usage: Incorrect usage.

# **86**

## **ANYDATASET TYPE**

An ANYDATASET type contains a description of a given type plus a set of data instances of that type. An ANYDATASET can be persistently stored in the database if desired, or it can be used as interface parameters to communicate self-descriptive sets of data, all of which belong to a certain type.

This chapter discusses the following topics:

- **[Construction](#page-1471-1)**
- [Summary of ANYDATASET Subprograms](#page-1471-0)

## <span id="page-1471-1"></span>**Construction**

The AnyDataSet needs to be constructed value by value, sequentially.

For each data instance (of the type of the AnyDataSet), the AddInstance() function must be invoked. This adds a new data instance to the AnyDataSet. Subsequently,  $Set*()$  can be called to set each value in its entirety.

The MODE of construction/access can be changed to attribute/collection element wise by making calls to PieceWise().

- If the type of the AnyDataSet is TYPECODE\_OBJECT, individual attributes will be set with subsequent Set\*() calls. Likewise on access.
- If the type of the current data value is a collection type individual collection elements will be set with subsequent  $Set^{*}$  () calls. Likewise on access. This call is very similar to AnyData. PieceWise() call defined for the type AnyData.

Note that there is no support for piece-wise construction and access of nested (not top level) attributes that are of object types or collection types.

EndCreate() should be called to finish the construction process (before which no access calls can be made).

## <span id="page-1471-0"></span>**Summary of ANYDATASET Subprograms**

| Subprogram                                               | <b>Description</b>                                                                                                    |
|----------------------------------------------------------|----------------------------------------------------------------------------------------------------|
| <b>BEGINCREATE Static</b><br>Procedure on page 86-3      | The AnyDataSet needs to be constructed value by value,<br>sequentially.                                                               |
| <b>BEGINCREATE Static</b><br>Procedure on page 86-3      | Creates a new AnyDataSet which can be used to create a<br>set of data values of the given ANYTYPE.                                    |
| <b>ADDINSTANCE Member</b><br>Procedure on page 86-4      | Adds a new data instance to an AnyDataSet.                                                                                            |
| <b>PIECEWISE Member</b><br>Procedure on page 86-4        | Sets the MODE of construction, access of the data value<br>to be an attribute at a time (if the data value is of<br>TYPECODE_OBJECT). |
| <b>SET<sup>*</sup></b> Member Procedures<br>on page 86-5 | Sets the current data value.                                                                                                    |
| <b>ENDCREATE Member</b><br>Procedure on page 86-7        | Ends Creation of a AnyDataSet. Other creation functions<br>cannot be called after this call.                                          |

**Table 86–1 ANYDATASET Subprograms**

| Subprogram                                                | <b>Description</b>                                  |
|-----------------------------------------------------------|-----------------------------------------------------|
| <b>GETTYPENAME Member</b>                                 | Gets the AnyType describing the type of the data    |
| <b>Function on page 86-7</b>                              | instances in an AnyDataSet.                         |
| <b>GETTYPE Member</b>                                     | Gets the current data value (which should be of     |
| Function on page 86-8                                     | appropriate type).                                  |
| <b>GETINSTANCE Member</b><br><b>Function</b> on page 86-9 | Gets the next instance in an AnyDataSet.            |
| <b>GET*</b> Member Functions                              | Gets the current data value (which should be of     |
| on page 86-9                                              | appropriate type).                                  |
| <b>GETCOUNT Member</b><br>Function on page 86-11          | Gets the number of data instances in an AnyDataSet. |

**Table 86–1 ANYDATASET Subprograms**

## <span id="page-1472-0"></span>**BEGINCREATE Static Procedure**

This procedure creates a new AnyDataSet which can be used to create a set of data values of the given ANYTYPE.

## **Syntax**

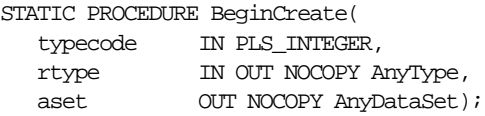

## **Parameters**

| <b>Parameter</b> | <b>Description</b>                                                                                                    |
|------------------|----------------------------------------------------------------------------------------------------|
| typecode         | The typecode for the type of the AnyDataSet.                                                                                        |
| dtype            | The type of the data values. This parameter is a must for<br>user-defined types like TYPECODE_OBJECT, Collection<br>typecodes, etc. |
| aset             | The AnyDataSet being constructed.                                                                                                   |

**Table 86–2 BEGINCREATE Procedure Parameter**

## **Exceptions**

DBMS\_TYPES.invalid\_parameters: dtype is invalid (not fully constructed, etc.)

## <span id="page-1473-0"></span>**ADDINSTANCE Member Procedure**

This procedure adds a new data instance to an AnyDataSet.

#### **Syntax**

MEMBER PROCEDURE AddInstance( self IN OUT NOCOPY AnyDataSet);

## **Parameters**

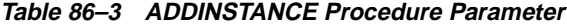

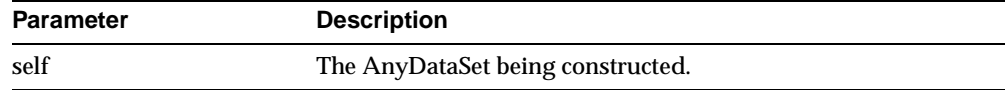

#### **Exceptions**

DBMS\_TYPES.invalid\_parameters: Invalid parameters. DBMS\_TYPES.incorrect\_usage: On incorrect usage.

#### **Usage Notes**

The data instances have to be added sequentially. The previous data instance must be fully constructed (or set to NULL) before a new one can be added.

This call DOES NOT automatically set the mode of construction to be piece-wise. The user has to explicitly call PieceWise() if a piece-wise construction of the instance is intended.

## <span id="page-1473-1"></span>**PIECEWISE Member Procedure**

This procedure sets the MODE of construction, access of the data value to be an attribute at a time (if the data value is of TYPECODE\_OBJECT).

It sets the MODE of construction, access of the data value to be a collection element at a time (if the data value is of a collection TYPE). Once this call has been made, subsequent  $Set*( )$  and  $Get*( )$  calls will sequentially obtain individual attributes or collection elements.

## **Syntax**

MEMBER PROCEDURE PieceWise( self IN OUT NOCOPY AnyDataSet);

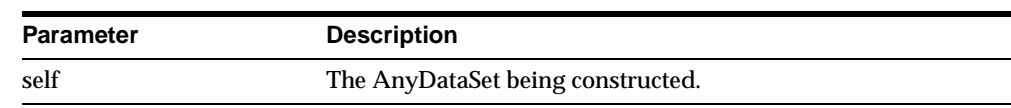

#### **Table 86–4 PIECEWISE Procedure Parameter**

#### **Exceptions**

DBMS\_TYPES.invalid\_parameters DBMS\_TYPES.incorrect\_usage: On incorrect usage.

## **Usage Notes**

The current data value must be of an object or collectyon type before this call can be made. There is no support for piece-wise construction or access of embedded object type attributes or nested collections.

## <span id="page-1474-0"></span>**SET\* Member Procedures**

This procedure sets the current data value.

The type of the current data value depends on the MODE with which we are constructing (depending on how we have invoked the  $\text{PieceWise}$  () call). The type of the current data should be the type of the AnyDataSet if PieceWise() has NOT been called. The type should be the type of the attribute at the current position if PieceWise() has been called.

## **Syntax**

```
MEMBER PROCEDURE SetNumber(
  self IN OUT NOCOPY AnyDataSet,
  num IN NUMBER.
  last elem boolean DEFAULT FALSE);
MEMBER PROCEDURE SetDate(
  self IN OUT NOCOPY AnyDataSet,
  dat IN DATE,
  last_elem boolean DEFAULT FALSE);
MEMBER PROCEDURE SetChar(
  self IN OUT NOCOPY AnyDataSet,
  c IN CHAR,
  last elem boolean DEFAULT FALSE);
MEMBER PROCEDURE SetVarchar(
  self IN OUT NOCOPY AnyDataSet,
```

```
c IN VARCHAR,
  last_elem boolean DEFAULT FALSE);
MEMBER PROCEDURE SetVarchar2(
  self IN OUT NOCOPY AnyDataSet,
  c IN VARCHAR2,
  last elem boolean DEFAULT FALSE);
MEMBER PROCEDURE SetRaw(
  self IN OUT NOCOPY AnyDataSet,
  r IN RAW,
  last elem boolean DEFAULT FALSE);
MEMBER PROCEDURE SetBlob(
  self IN OUT NOCOPY AnyDataSet,
  b IN BLOB,
  last_elem boolean DEFAULT FALSE);
MEMBER PROCEDURE SetClob(
  self IN OUT NOCOPY AnyDataSet,
  c IN CLOB,
  last elem boolean DEFAULT FALSE);
MEMBER PROCEDURE SetBfile(
  self IN OUT NOCOPY AnyDataSet,
  b IN BFILE,
  last elem boolean DEFAULT FALSE);
MEMBER PROCEDURE SetObject(
  self IN OUT NOCOPY AnyDataSet,
  obj IN "<object_type>",
  last_elem boolean DEFAULT FALSE);
MEMBER PROCEDURE SetRef(
  self IN OUT NOCOPY AnyDataSet,
  rf IN REF "<object_type>",
  last elem boolean DEFAULT FALSE);
MEMBER PROCEDURE SetCollection(
  self IN OUT NOCOPY AnyDataSet,
  col IN "<collection_type>",
  last_elem boolean DEFAULT FALSE);
```
**Table 86–5 SET\* Procedure Parameters**

| <b>Parameter</b> | <b>Description</b>                   |
|------------------|--------------------------------------|
| self             | The AnyDataSet being accessed.       |
| num              | The number, etc., that is to be set. |
| <b>Parameter</b> | <b>Description</b>                                                                                                    |
|------------------|----------------------------------------------------------------------------------------------------|
| last elem        | Relevant only if PieceWise() has been already called (for a<br>collection). Set to TRUE if it is the last element of the collection,<br><b>FALSE</b> otherwise. |

**Table 86–5 SET\* Procedure Parameters**

#### **Exceptions**

- DBMS\_TYPES.invalid\_parameters: Invalid parameters (if it is not appropriate to add a number at this point in the creation process).
- DBMS\_TYPES.incorrect\_usage: Incorrect usage.
- DBMS\_TYPES.type\_mismatch: When the expected type is different from the passed in type.

## **ENDCREATE Member Procedure**

This procedure ends Creation of a AnyDataSet. Other creation functions cannot be called after this call.

#### **Syntax**

MEMBER PROCEDURE EndCreate( self IN OUT NOCOPY AnyDataSet);

#### **Parameters**

**Table 86–6 ENDCREATE Procedure Parameter**

| <b>Parameter</b> | <b>Description</b>                |
|------------------|-----------------------------------|
| self             | The AnyDataSet being constructed. |

## **GETTYPENAME Member Function**

This procedure gets the fully qualified type name for the AnyDataSet.

If the AnyDataSet is based on a built-in, this function will return NUMBER etc.

If it is based on a user defined type, this function will return <schema\_ name>.<type\_name>. e.g. SCOTT.FOO.

If it is based on a transient anonymous type, this function will return NULL.

#### **Syntax**

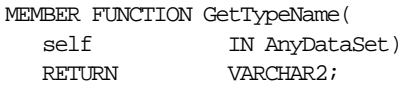

#### **Parameter**

**Table 86–7 GETTYPENAME Function Parameter**

| Parameter | <b>Description</b>                |
|-----------|-----------------------------------|
| self      | The AnyDataSet being constructed. |

### **Returns**

Type name of the AnyDataSet.

## **GETTYPE Member Function**

Gets the AnyType describing the type of the data instances in an AnyDataSet.

#### **Syntax**

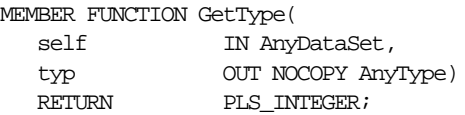

#### **Parameters**

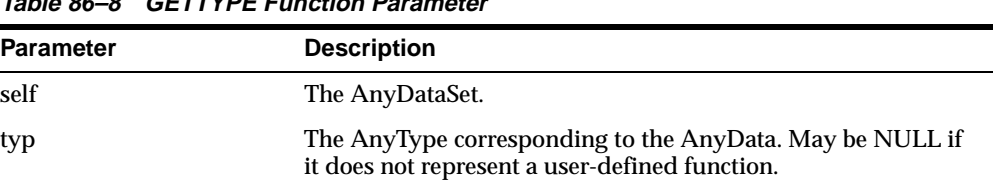

#### **Table 86–8 GETTYPE Function Parameter**

#### **Returns**

The typecode corresponding to the type of the AnyData.

## **GETINSTANCE Member Function**

This function gets the next instance in an AnyDataSet. Only sequential access to the instances in an AnyDataSet is allowed. After this function has been called, the Get\*() functions can be invoked on the AnyDataSet to access the current instance. If  $PieceWise()$  is called before doing the Get\*() calls, the individual attributes (or collection elements) can be accessed.

It is an error to invoke this function before the AnyDataSet is fully created.

#### **Syntax**

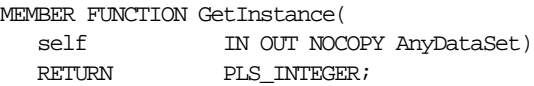

#### **Parameters**

**Table 86–9 GETINSTANCE Function Parameter**

| <b>Parameter</b> | <b>Description</b>             |
|------------------|--------------------------------|
| self             | The AnyDataSet being accessed. |

#### **Returns**

#### DBMS\_TYPES.SUCCESS or DBMS\_TYPES.NO\_DATA

DBMS\_TYPES.NO\_DATA signifies the end of the AnyDataSet (all instances have been accessed).

#### **Usage Notes**

This function should be called even before accessing the first instance.

## **GET\* Member Functions**

These functions get the current data value (which should be of appropriate type).

The type of the current data value depends on the MODE with which you are accessing it (depending on how we have invoked the  $\text{PieceWise}$  ( ) call). If PieceWise() has NOT been called, we are accessing the instance in its entirety and the type of the data value should match the type of the AnyDataSet.

If PieceWise() has been called, we are accessing the instance piece-wise. The type of the data value should match the type of the attribute (or collection element) at the current position.

#### **Syntax**

```
MEMBER FUNCTION GetNumber(
  self IN AnyDataSet,
  num OUT NOCOPY NUMBER)
  RETURN PLS_INTEGER;
MEMBER FUNCTION GetDate(
  self IN AnyDataSet,
  dat OUT NOCOPY DATE)
  RETURN PLS_INTEGER;
MEMBER FUNCTION GetChar(
  self IN AnyDataSet,
  c OUT NOCOPY CHAR)
  RETURN PLS_INTEGER;
MEMBER FUNCTION GetVarchar(
  self IN AnyDataSet,
  c OUT NOCOPY VARCHAR)
  PLS_INTEGER;<br>RETURN PLS_INTEGER;
MEMBER FUNCTION GetVarchar2(
  self IN AnyDataSet,
  c OUT NOCOPY VARCHAR2)
  PLS_INTEGER;
MEMBER FUNCTION GetRaw(
  self IN AnyDataSet,
  r OUT NOCOPY RAW)
  RETURN PLS INTEGER;
MEMBER FUNCTION GetBlob(
  self IN AnyDataSet,<br>b OUT NOCOPY BLO
  b OUT NOCOPY BLOB)
  RETURN PLS_INTEGER;
MEMBER FUNCTION GetClob(
  self IN AnyDataSet,
  c OUT NOCOPY CLOB)
  E<br>RETURN PLS_INTEGER;
MEMBER FUNCTION GetBfile(
  self IN AnyDataSet,
  b OUT NOCOPY BFILE)
  RETURN PLS_INTEGER;
MEMBER FUNCTION GetObject(
  self IN AnyDataSet,
  obj OUT NOCOPY "<object_type>")
```
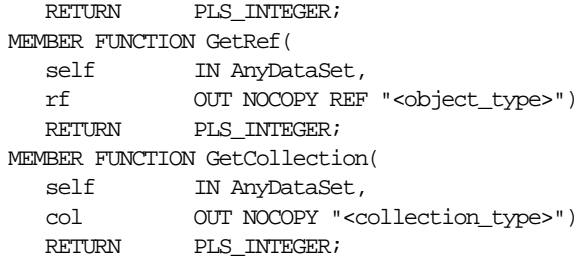

#### **Parameters**

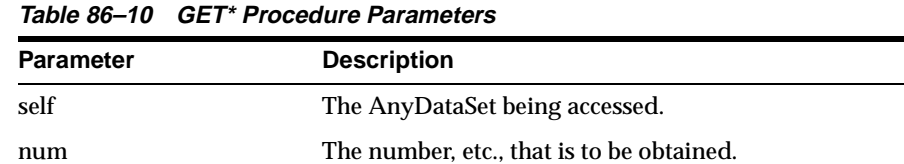

#### **Returns**

#### DBMS\_TYPES.SUCCESS or DBMS\_TYPES.NO\_DATA

The return value is relevant only if PieceWise() has been already called (for a collection). In such a case, DBMS\_TYPES.NO\_DATA signifies the end of the collection when all elements have been accessed.

#### **Exceptions**

DBMS\_TYPES.invalid\_parameters: Invalid Parameters (if it is not appropriate to add a number at this point in the creation process).

DBMS\_TYPES.incorrect\_usage: Incorrect usage

DBMS\_TYPES.type\_mismatch: When the expected type is different from the passed in type.

#### **GETCOUNT Member Function**

This function gets the number of data instances in an AnyDataSet.

#### **Syntax**

MEMBER FUNCTION GetCount ( self IN AnyDataSet) RETURN PLS\_INTEGER;

## **Parameter**

**Table 86–11 GETCOUNT Function Parameter**

| Parameter | <b>Description</b>             |
|-----------|--------------------------------|
| self      | The AnyDataSet being accessed. |

#### **Returns**

The number of data instances.

# **87 ANYTYPE TYPE**

An ANYTYPE can contain a type description of any persistent SQL type, named or unnamed, including object types and collection types. It can also be used to construct new transient type descriptions.

New persistent types can only be created using the CREATE TYPE statement. Only new transient types can be constructed using the ANYTYPE interfaces.

Thios chapter discusses the following:

**[Summary of ANYTYPE Subprograms](#page-1483-0)** 

## <span id="page-1483-0"></span>**Summary of ANYTYPE Subprograms**

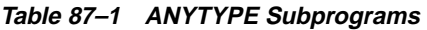

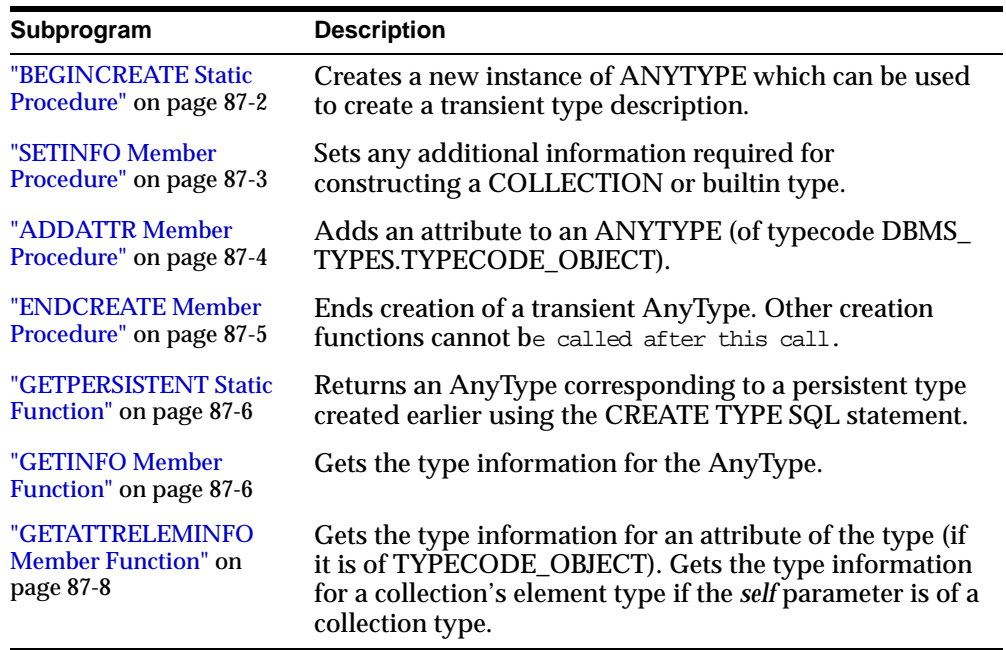

## <span id="page-1483-1"></span>**BEGINCREATE Static Procedure**

This procxedure creates a new instance of ANYTYPE which can be used to create a transient type description.

**Syntax**

STATIC PROCEDURE BEGINCREATE( typecode IN PLS\_INTEGER, atype OUT NOCOPY AnyType);

#### **Parameters**

| <b>Parameter</b> | <b>Description</b>                                                          |
|------------------|-----------------------------------------------------------------------------|
| typecode         | Use a constant from DBMS_TYPES package.<br>Typecodes for user-defined type: |
|                  | can be DBMS_TYPES.TYPECODE_OBJECT                                           |
|                  | DBMS TYPES.TYPECODE VARRAY or                                               |
|                  | DBMS TYPES.TYPECODE TABLE                                                   |
|                  | Typecodes for builtin types:                                                |
|                  | DBMS TYPES.TYPECODE NUMBER etc.                                             |
| atype            | AnyType for a transient type                                                |

**Table 87–2 BEGINCREATE Procedure Parameters**

## <span id="page-1484-0"></span>**SETINFO Member Procedure**

This procedure sets any additional information required for constructing a COLLECTION or builtin type.

#### **Syntax**

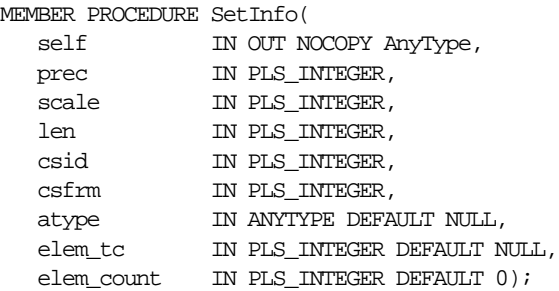

#### **Parameters**

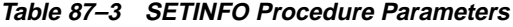

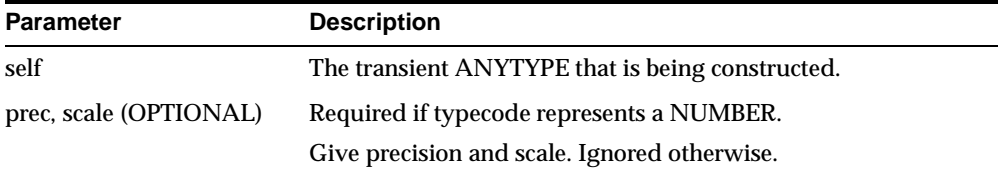

| <b>Parameter</b>       | <b>Description</b>                                                                                                    |
|------------------------|----------------------------------------------------------------------------------------------------|
| len (OPTIONAL)         | Required if typecode represents a RAW, CHAR,<br>VARCHAR, or VARCHAR2 type. Gives length.                                                                                                    |
| csid, csfrm (OPTIONAL) | Required if typecode represents types requiring character<br>information such as CHAR, VARCHAR, VARCHAR2, or<br>CFILE.                                                                                                    |
| atype (OPTIONAL)       | Required if collection element typecode is a user-defined type<br>such as TYPECODE_OBJECT, etc. It is also required for a<br>built-in type that needs user-defined type information such as<br>TYPECODE_REF. This parameter is not needed otherwise. |
|                        | The Following Parameters Are Required For Collection Types:                                                                                                    |
| elem tc                | Must be of the collection element's typecode (from DBMS<br>TYPES package).                                                                                                    |
| elem count             | Pass 0 for elem_count if the self represents a nested table<br>(TYPECODE_TABLE). Otherwise pass the collection count if<br>self represents a VARRAY.                                                                                                 |

**Table 87–3 SETINFO Procedure Parameters**

#### **Exceptions**

- DBMS\_TYPES.invalid\_parameter: Invalid Parameters (typecode, typeinfo)
- DBMS\_TYPES.incorrect\_usage: Incorrect usage (cannot call after calling EndCreate(), etc.)

#### **Usage Notes**

It is an error to call this function on an AnyType that represents a persistent user defined type.

## <span id="page-1485-0"></span>**ADDATTR Member Procedure**

This procedure adds an attribute to an AnyType (of typecode DBMS\_ TYPES.TYPECODE\_OBJECT).

#### **Syntax**

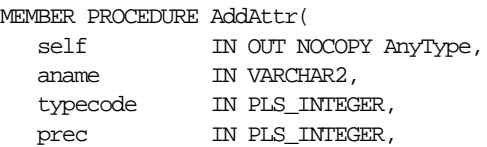

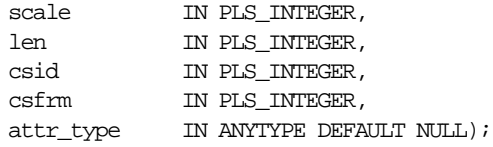

#### **Parameters**

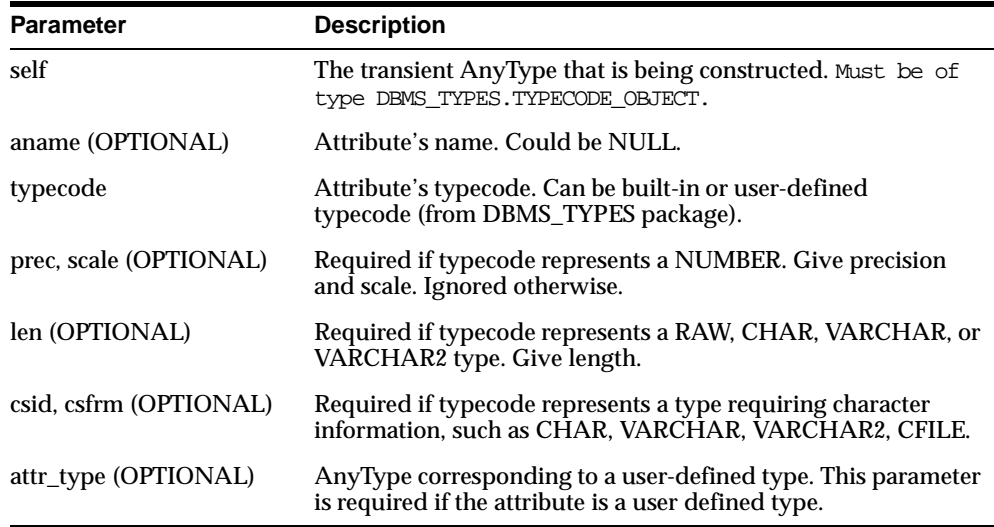

#### **Table 87–4 ADDATTR Procedure Parameters**

#### **Exceptions**

- DBMS\_TYPES.invalid\_parameters: Invalid Parameters (typecode, typeinfo)
- DBMS\_TYPES.incorrect\_usage: Incorrect usage (cannot call after calling EndCreate(), etc.)

## <span id="page-1486-0"></span>**ENDCREATE Member Procedure**

This procedure ends creation of a transient AnyType. Other creation functions cannot be called after this call.

#### **Syntax**

MEMBER PROCEDURE EndCreate( self IN OUT NOCOPY AnyType);

#### **Parameter**

**Table 87–5 ENDCREATE Procedure Parameter**

| <b>Parameter</b> | <b>Description</b>                               |
|------------------|--------------------------------------------------|
| self             | The transient AnyType that is being constructed. |

## <span id="page-1487-0"></span>**GETPERSISTENT Static Function**

This procedure returns an AnyType corresponding to a persistent type created earlier using the CREATE TYPE SQL statement.

#### **Syntax**

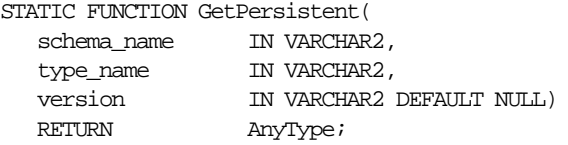

#### **Parameters**

**Table 87–6 GETPERSISTENT Function Parameters**

| <b>Parameter</b> | <b>Description</b>       |
|------------------|--------------------------|
| schema name      | Schema name of the type. |
| type_name        | Type name.               |
| version          | Type version.            |

#### **Returns**

An AnyType corresponding to a persistent type created earlier using the CREATE TYPE SQL statement.

## <span id="page-1487-1"></span>**GETINFO Member Function**

This function gets the type information for the AnyType.

#### **Syntax**

MEMBER FUNCTION GetInfo ( self IN AnyType,

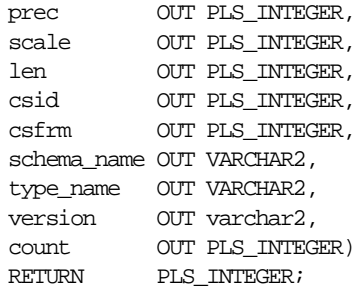

#### **Parameters**

| <b>Parameter</b> | <b>Description</b>                                                                                                    |
|------------------|----------------------------------------------------------------------------------------------------|
| self             | The AnyType.                                                                                                    |
| prec, scale      | If typecode represents a number. Gives precision and scale.<br>Ignored otherwise.                                        |
| len              | If typecode represents a RAW, CHAR, VARCHAR, or<br>VARCHAR2 type. Gives length.                                          |
| csid, csfrm      | If typecode represents a type requiring character information<br>such as: CHAR, VARCHAR, VARCHAR2, CFILE.                |
| version          | schema name, type name, Type's schema (if persistent), typename and version.                                             |
| count            | If self is a VARRAY, this gives the VARRAY count. If self is of<br>TYPECODE_OBJECT, this gives the number of attributes. |

**Table 87–7 GETINFO Function Parameters**

#### **Returns**

The typecode of *self*.

#### **Exceptions**

 DBMS\_TYPES.invalid\_parameters: Invalid Parameters (position is beyond bounds or the AnyType is not properly Constructed).

## <span id="page-1489-0"></span>**GETATTRELEMINFO Member Function**

This function gets the type information for an attribute of the type (if it is of TYPECODE\_OBJECT). Gets the type information for a collection's element type if the *self* parameter is of a collection type.

#### **Syntax**

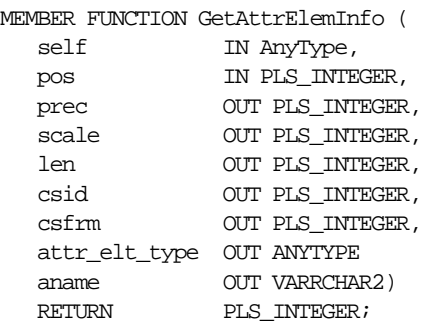

#### **Parameters**

| <b>Parameter</b> | <b>Description</b>                                                                                                    |
|------------------|----------------------------------------------------------------------------------------------------|
| self             | The AnyType.                                                                                                    |
| pos              | If self is of TYPECODE OBJECT, this gives the attribute<br>position (starting at 1). It is ignored otherwise.                                                                          |
| prec, scale      | If attribute/collection element typecode represents a<br>NUMBER. Gives precision and scale. Ignored otherwise.                                                                         |
| len              | If typecode represents a RAW, CHAR, VARCHAR, or<br>VARCHAR2 type. Gives length.                                                                                                    |
| csid, csfrm      | If typecode represents a type requiring character information<br>such as: CHAR, VARCHAR, VARCHAR2, CFILE. Gives<br>character set ID, character set form.                               |
| attr_elt_type    | IF attribute/collection element typecode represents a<br>user-defined type, this returns the AnyType corresponding to<br>it. User can subsequently describe the <i>attr_elt_type</i> . |
| aname            | Attribute name (if it is an attribute of an object type, NULL<br>otherwise).                                                                                                    |

**Table 87–8 GETATTRELEMINFO Function Parameters**

#### **Returns**

The typecode of the attribute or collection element.

#### **Exceptions**

 DBMS\_TYPES.invalid\_parameters: Invalid Parameters (position is beyond bounds or the AnyType is not properly constructed).

## **Index**

## **A**

Advanced Queuing [DBMS\\_AQADM package, 5-1](#page-96-0) altering [propagation method, 48-28,](#page-729-0) [48-32](#page-733-0) [savepoints, 70-5](#page-1170-0) [workspaces, 70-6](#page-1171-0) [AlterSavepoint procedure, 70-5](#page-1170-0) [AlterWorkspace procedure, 70-6](#page-1171-0) anonymous PL/SQL blocks [dynamic SQL and, 62-3](#page-1016-0) arrays [BIND\\_ARRAY procedure, 62-7](#page-1020-0) [bulk DML using DBMS\\_SQL, 62-29](#page-1042-0) availability [extended, 48-11,](#page-712-0) [48-31,](#page-732-0) [48-87,](#page-788-0) [48-101,](#page-802-0) [48-107,](#page-808-0)  [48-111](#page-812-0) available() [function of UTL\\_TCP, 83-9](#page-1442-0)

#### **B**

[BeginResolve procedure, 70-7](#page-1172-0)

## **C**

[catproc.sql script, 1-3](#page-30-0) Change Data Capture [DBMS\\_LOGMNR\\_CDC\\_PUBLISH](#page-440-0)  package, 25-1 [DBMS\\_LOGMNR\\_CDC\\_SUBSCRIBE](#page-458-0)  package, 26-1 character sets

[ANY\\_CS, 22-3](#page-360-0) child workspace [merging, 70-40,](#page-1205-0) [70-43](#page-1208-0) [refreshing, 70-41,](#page-1206-0) [70-43](#page-1208-0) [removing, 70-45](#page-1210-0) CLOB datatype [NCLOBs, 22-3](#page-360-0) CLOBs (character large objects) datatype [NCLOBS, 22-3](#page-360-0) close\_all\_connections() [function of UTL\\_TCP, 83-19](#page-1452-0) close\_connection() [function of UTL\\_TCP, 83-18](#page-1451-0) close\_data() function [of UTL\\_SMTP, 82-15](#page-1428-0) collections [table items, 62-29](#page-1042-1) columns [adding to master tables, 48-98](#page-799-0) column groups [adding members to, 48-8](#page-709-0) [creating, 48-61,](#page-762-0) [48-85](#page-786-0) [dropping, 48-66](#page-767-0) [removing members from, 48-67](#page-768-0) command() function [of UTL\\_SMTP, 82-10](#page-1423-0) command\_replies() function [of UTL\\_SMTP, 82-10](#page-1423-0) [CommitResolve procedure, 70-8](#page-1173-0) comparing [tables, 44-3](#page-666-0) [compressing workspaces, 70-9,](#page-1174-0) [70-11](#page-1176-0) [CompressWorkspace procedure, 70-9](#page-1174-0) [CompressWorkspaceTree procedure, 70-11](#page-1176-0) [conflict management, 70-46](#page-1211-0) [beginning resolution, 70-7](#page-1172-0) [committing resolution, 70-8](#page-1173-0) [rolling back resolution, 70-51](#page-1216-0) [showing conflicts, 70-56](#page-1221-0) conflict resolution [additive method, 48-20](#page-721-0) [statistics, 48-40,](#page-741-0) [48-94](#page-795-0) connection [function of UTL\\_TCP, 83-4](#page-1437-0) connection function [of UTL\\_SMTP, 82-7](#page-1420-0) context of current operation [getting, 70-26](#page-1191-0) [continually refreshed workspace, 70-16](#page-1181-0) [CopyForUpdate procedure, 70-13](#page-1178-0) [CREATE PACKAGE BODY command, 1-3](#page-30-1) [CREATE PACKAGE command, 1-3](#page-30-1) [CreateSavepoint procedure, 70-14](#page-1179-0) [CreateWorkspace procedure, 70-16](#page-1181-1) creating [new workspaces, 70-16](#page-1181-1) [packages, 1-3](#page-30-1) [savepoints, 70-14](#page-1179-0) CRLF (carriage-return line-feed) [function of UTL\\_TCP, 83-6](#page-1439-0) cursors [DBMS\\_SQL package, 62-5](#page-1018-0)

## **D**

data definition language [altering replicated objects, 48-29](#page-730-0) [asynchronous, 48-80](#page-781-0) [supplying asynchronous, 48-80](#page-781-0) data() function [of UTL\\_SMTP, 82-14](#page-1427-0) database tables [creating for DBMS\\_TRACE, 64-3](#page-1118-0) datatypes [DBMS\\_DESCRIBE, 13-4](#page-239-0) [DESC\\_TAB, 62-44](#page-1057-0) PL/SQL [numeric codes for, 13-8](#page-243-0) [ROWID, 57-1](#page-952-0)

DBA\_REPCATLOG view [purging, 48-88](#page-789-0) DBA\_REPCOLUMN\_GROUP view [updating, 48-41](#page-742-0) DBA\_REPGROUP view [updating, 48-44](#page-745-0) DBA\_REPOBJECT view [updating, 48-45](#page-746-0) DBA\_REPPRIORITY\_GROUP view [updating, 48-43](#page-744-0) DBA\_REPRESOLUTION view [updating, 48-48](#page-749-0) DBA\_REPRESOLUTION\_STATISTICS view [purging, 48-89](#page-790-0) DBA\_REPSITES view [updating, 48-46](#page-747-0) [DBMS\\_ALERT package, 2-1](#page-50-0) [DBMS\\_APPLICATION\\_INFO package, 3-2](#page-61-0) [DBMS\\_AQ package, 4-1](#page-70-0) [DBMS\\_AQADM package, 5-1](#page-96-1) [DBMS\\_AQELM package, 6-1,](#page-130-0) [6-2](#page-131-0) [DBMS\\_BACKUP\\_RESTORE package, 7-1](#page-138-0) [DBMS\\_DDL package, 8-1](#page-140-0) DBMS DEBUG package, 9-1 [DBMS\\_DEFER package, 10-1](#page-186-0) [ANY\\_CHAR\\_ARG procedure, 10-5](#page-190-0) ANY CLOB ARG procedure, 10-5 [ANY\\_VARCHAR2\\_ARG procedure, 10-5](#page-190-0) [ANYDATA\\_ARG procedure, 10-5](#page-190-0) [BLOB\\_ARG procedure, 10-5](#page-190-0) [CALL procedure, 10-3](#page-188-0) [CHAR\\_ARG procedure, 10-5](#page-190-1) [CLOB\\_ARG procedure, 10-5](#page-190-0) [COMMIT\\_WORK procedure, 10-4](#page-189-0) *datatype*[\\_ARG procedure, 10-5](#page-190-1) [DATE\\_ARG procedure, 10-5](#page-190-1) [IDS\\_ARG procedure, 10-5](#page-190-0) [IYM\\_ARG procedure, 10-5](#page-190-0) [NCHAR\\_ARG procedure, 10-5](#page-190-0) [NCLOB\\_ARG procedure, 10-5](#page-190-0) [NUMBER\\_ARG procedure, 10-5](#page-190-1) [NVARCHAR2\\_ARG procedure, 10-5](#page-190-0) [RAW\\_ARG procedure, 10-5](#page-190-1) [ROWID\\_ARG procedure, 10-5](#page-190-1) [TIMESTAMP\\_ARG procedure,](#page-190-0)[10-5](#page-190-0)

[TRANSACTION procedure, 10-8](#page-193-0) [TSLTZ\\_ARG procedure, 10-5](#page-190-0) [TSTZ\\_ARG procedure, 10-5](#page-190-0) [VARCHAR2\\_ARG procedure, 10-5](#page-190-1) [DBMS\\_DEFER\\_QUERY package, 11-1](#page-194-0) [GET\\_ANYDATA\\_ARG procedure, 11-9](#page-202-0) [GET\\_ARG\\_FORM function, 11-3](#page-196-0) [GET\\_ARG\\_TYPE function, 11-5](#page-198-0) [GET\\_BLOB\\_ARG procedure, 11-9](#page-202-1) [GET\\_CALL\\_ARGS procedure, 11-7](#page-200-0) [GET\\_CHAR\\_ARG procedure, 11-9](#page-202-2) [GET\\_CLOB\\_ARG procedure, 11-9](#page-202-1) GET\_*datatype*[\\_ARG function, 11-9](#page-202-2) [GET\\_DATE\\_ARG procedure, 11-9](#page-202-1) GET IDS ARG procedure, 11-9 [GET\\_IYM\\_ARG procedure, 11-9](#page-202-1) [GET\\_NCHAR\\_ARG procedure, 11-9](#page-202-1) [GET\\_NCLOB\\_ARG procedure, 11-9](#page-202-1) [GET\\_NUMBER\\_ARG procedure, 11-9](#page-202-2) [GET\\_NVARCHAR2\\_ARG procedure, 11-9](#page-202-1) [GET\\_OBJECT\\_NULL\\_VECTOR\\_ARG](#page-205-0)  function, 11-12 [GET\\_RAW\\_ARG procedure, 11-9](#page-202-2) [GET\\_ROWID\\_ARG procedure, 11-9](#page-202-2) [GET\\_TIMESTAMP\\_ARG procedure, 11-9](#page-202-1) [GET\\_TSLTZ\\_ARG procedure, 11-9](#page-202-1) [GET\\_TSTZ\\_ARG procedure, 11-9](#page-202-1) [GET\\_VARCHAR2\\_ARG procedure, 11-9](#page-202-2) DBMS\_DEFER\_SYS package [ADD\\_DEFAULT\\_DEST procedure, 12-4](#page-211-0) [CLEAR\\_PROP\\_STATISTICS procedure, 12-5](#page-212-0) [DELETE\\_DEF\\_DESTINATION procedure, 12-6](#page-213-0) [DELETE\\_DEFAULT\\_DEST procedure, 12-6](#page-213-1) [DELETE\\_ERROR procedure, 12-7](#page-214-0) [DELETE\\_TRAN procedure, 12-8,](#page-215-0) [12-9,](#page-216-0) [12-11](#page-218-0) [DISABLED function, 12-9](#page-216-1) [EXCLUDE\\_PUSH function, 12-10](#page-217-0) [EXECUTE\\_ERROR procedure, 12-11](#page-218-1) [EXECUTE\\_ERROR\\_AS\\_USER procedure, 12-12](#page-219-0) [PURGE function, 12-13](#page-220-0) [PUSH function, 12-16](#page-223-0) [REGISTER\\_PROPAGATOR procedure, 12-19](#page-226-0) [SCHEDULE\\_EXECUTION procedure, 12-22](#page-229-0) [SCHEDULE\\_PURGE procedure, 12-20](#page-227-0) [SCHEDULE\\_PUSH procedure, 12-22](#page-229-0)

[SET\\_DISABLED procedure, 12-24](#page-231-0) [UNREGISTER\\_PROPAGATOR](#page-233-0)  procedure, 12-26 [UNSCHEDULE\\_PURGE procedure, 12-27](#page-234-0) [UNSCHEDULE\\_PUSH procedure, 12-27](#page-234-1) [DBMS\\_DESCRIBE package, 13-1](#page-236-0) [DBMS\\_DISTRIBUTED\\_TRUST\\_ADMIN](#page-245-0)  package, 14-1 [DBMS\\_FGA package, 15-1](#page-252-0) [DBMS\\_FLASHBACK package, 16-1,](#page-258-0) [16-6](#page-263-0) [DBMS\\_HS\\_PASSTHROUGH package, 17-1](#page-266-0) [DBMS\\_IOT package, 18-1](#page-284-0) [DBMS\\_JOB package, 19-1](#page-288-0) [and instance affinity, 19-2](#page-289-0) [DBMS\\_LOB package, 22-1](#page-358-0) [DBMS\\_LOCK package, 23-1](#page-416-0) [DBMS\\_LOGMNR package, 24-1](#page-428-0) [ADD\\_LOGFILE procedure, 24-4](#page-431-0) [COLUMN\\_PRESENT function, 24-9](#page-436-0) [constants, 24-2](#page-429-0) [END\\_LOGMNR procedure, 24-8](#page-435-0) [MINE\\_VALUE function, 24-8](#page-435-1) [START\\_LOGMNR procedure, 24-5](#page-432-0) [DBMS\\_LOGMNR\\_CDC\\_PUBLISH package, 25-1](#page-440-1) [ALTER\\_CHANGE\\_TABLE procedure, 25-8](#page-447-0) [CREATE\\_CHANGE\\_SOURCE procedure, 25-3](#page-442-0) [CREATE\\_CHANGE\\_TABLE procedure, 25-3](#page-442-0) [DROP\\_CHANGE\\_TABLE procedure, 25-16](#page-455-0) [DBMS\\_LOGMNR\\_CDC\\_SUBSCRIBE](#page-458-1)  package, 26-1 [ACTIVATE\\_SUB SCRIPTION procedure, 26-9](#page-466-0) [DROP\\_SUBSCRIBER\\_VIEW procedure, 26-13](#page-470-0) [DROP\\_SUBSCRIPTION procedure, 25-14,](#page-453-0) [26-16](#page-473-0) [EXTEND\\_WINDOW procedure, 26-10](#page-467-0) [EXTEND\\_WINDOW\\_LIST procedure, 26-11](#page-468-0) [GET\\_SUBSCRIPTION\\_HANDLE](#page-462-0)  procedure, 26-5 [PREPARE\\_SUBSCRIBER\\_VIEW](#page-468-0)  procedure, 26-11 [PREPARE\\_UNBOUNDED\\_VIEW](#page-470-0)  procedure, 26-13 [PURGE\\_WINDOW procedure, 26-14](#page-471-0) [SUBSCRIBE procedure, 26-6](#page-463-0) [usage examples, 26-16](#page-473-1) [DBMS\\_LOGMNR\\_D package, 27-1](#page-190-0)

[BUILD procedure, 27-3](#page-476-0) DBMS\_MVIEW package BEGIN\_TABLE\_REORGANIZATION procedure, 29-3 [END\\_TABLE\\_REORGANIZATION](#page-512-0)  procedure, 29-4 [EXPLAIN\\_MVIEW procedure, 29-5](#page-513-0) [EXPLAIN\\_REWRITE procedure, 29-6](#page-514-0) [I\\_AM\\_A\\_REFRESH function, 29-7](#page-515-0) [PMARKER function, 29-8](#page-516-0) [PURGE\\_DIRECT\\_LOAD\\_LOG procedure, 29-8](#page-516-1) [PURGE\\_LOG procedure, 29-9](#page-517-0) [PURGE\\_MVIEW\\_FROM\\_LOG](#page-518-0)  procedure, 29-10 [REFRESH procedure, 29-12](#page-520-0) [REFRESH\\_ALL\\_MVIEWS procedure, 29-15](#page-523-0) [REFRESH\\_DEPENDENT procedure, 29-16](#page-524-0) [REGISTER\\_MVIEW procedure, 29-18](#page-526-0) [UNREGISTER\\_MVIEW procedure, 29-21](#page-529-0) [DBMS\\_OBFUSCATION\\_TOOLKIT package, 30-1](#page-530-0) DBMS\_OFFLINE\_OG package [BEGIN\\_INSTANTIATION procedure, 32-3](#page-552-0) [BEGIN\\_LOAD procedure, 32-4](#page-553-0) [END\\_INSTANTIATION procedure, 32-6](#page-555-0) [END\\_LOAD procedure, 32-7](#page-556-0) [RESUME\\_SUBSET\\_OF\\_MASTERS](#page-558-0)  procedure, 32-9 DBMS\_OFFLINE\_SNAPSHOT package [BEGIN\\_LOAD procedure, 33-3](#page-562-0) [END\\_LOAD procedure, 33-5](#page-564-0) [DBMS\\_OLAP package, 34-1](#page-566-0) [DBMS\\_ORACLE\\_TRACE\\_AGENT package, 35-1](#page-592-0) [DBMS\\_ORACLE\\_TRACE\\_USER package, 36-1](#page-596-0) [DBMS\\_OUTLN package, 37-1](#page-598-0) [DBMS\\_OUTLN\\_EDIT package, 38-1](#page-604-0) [DBMS\\_OUTPUT package, 39-1](#page-608-0) [DBMS\\_PCLXUTIL package, 40-1](#page-618-0) [DBMS\\_PIPE package, 41-1](#page-622-0) [DBMS\\_PROFILER package, 42-1](#page-650-0) [DBMS\\_RANDOM package, 43-1](#page-660-0) DBMS\_RECTIFIER\_DIFF package [DIFFERENCES procedure, 44-3](#page-666-0) [RECTIFY procedure, 44-6](#page-669-0) DBMS\_REFRESH package [ADD procedure, 46-3](#page-680-0)

[CHANGE procedure, 46-4](#page-681-0) [DESTROY procedure, 46-6](#page-683-0) [MAKE procedure, 46-7](#page-684-0) [REFRESH procedure, 46-10](#page-687-0) [SUBTRACT procedure, 46-10](#page-687-1) [DBMS\\_REPAIR package, 47-1](#page-690-0) DBMS\_REPCAT package [ADD\\_DELETE\\_RESOLUTION](#page-721-0)  procedure, 48-20 [ADD\\_GROUPED\\_COLUMN procedure, 48-8](#page-709-0) [ADD\\_MASTER\\_DATABASE procedure, 48-9](#page-710-0) [ADD\\_NEW\\_MASTERS procedure, 48-11](#page-712-0) [ADD\\_PRIORITY\\_CHAR procedure, 48-17](#page-718-0) ADD\_PRIORITY\_*datatype* [procedure, 48-17](#page-718-0) [ADD\\_PRIORITY\\_DATE procedure, 48-17](#page-718-0) [ADD\\_PRIORITY\\_NUMBER procedure, 48-17](#page-718-0) [ADD\\_PRIORITY\\_VARCHAR2](#page-718-0)  procedure, 48-17 [ADD\\_SITE\\_PRIORITY\\_SITE procedure, 48-19](#page-720-0) [ADD\\_UNIQUENESS\\_RESOLUTION](#page-721-0)  procedure, 48-20 [ADD\\_UPDATE\\_RESOLUTION](#page-721-0)  procedure, 48-20 ALTER CATCHUP PARAMETERS procedure, 48-26 [ALTER\\_MASTER\\_PROPAGATION](#page-729-0)  procedure, 48-28 [ALTER\\_MASTER\\_REPOBJECT](#page-730-0)  procedure, 48-29 [ALTER\\_MVIEW\\_PROPAGATION](#page-733-0)  procedure, 48-32 [ALTER\\_PRIORITY procedure, 48-34](#page-735-0) [ALTER\\_PRIORITY\\_CHAR procedure, 48-35](#page-736-0) ALTER\_PRIORITY\_*datatype* [procedure, 48-35](#page-736-0) [ALTER\\_PRIORITY\\_DATE procedure, 48-35](#page-736-0) [ALTER\\_PRIORITY\\_NUMBER procedure, 48-35](#page-736-0) [ALTER\\_PRIORITY\\_RAW procedure, 48-35](#page-736-0) [ALTER\\_SITE\\_PRIORITY procedure, 48-37](#page-738-0) [ALTER\\_SITE\\_PRIORITY\\_SITE](#page-740-0)  procedure, 48-39 [CANCEL\\_STATISTICS procedure, 48-40](#page-741-0) [COMMENT\\_ON\\_COLUMN\\_GROUP](#page-742-0)  procedure, 48-41 [COMMENT\\_ON\\_DELETE\\_RESOLUTION](#page-749-0)  [procedure, 48-48](#page-474-0)

[COMMENT\\_ON\\_MVIEW\\_REPSITES](#page-743-0)  procedure, 48-42 [COMMENT\\_ON\\_PRIORITY\\_GROUP](#page-744-0)  procedure, 48-43 [COMMENT\\_ON\\_REPGROUP procedure, 48-44](#page-745-0) [COMMENT\\_ON\\_REPOBJECT procedure, 48-45](#page-746-0) [COMMENT\\_ON\\_REPSITES procedure, 48-46](#page-747-0) [COMMENT\\_ON\\_SITE\\_PRIORITY](#page-744-0)  procedure, 48-43 [COMMENT\\_ON\\_UNIQUE\\_RESOLUTION](#page-749-0)  procedure, 48-48 [COMMENT\\_ON\\_UPDATE\\_RESOLUTION](#page-749-0)  procedure, 48-48 [COMPARE\\_OLD\\_VALUES procedure, 48-50](#page-751-0) [CREATE\\_MASTER\\_REPGROUP](#page-753-0)  procedure, 48-52 [CREATE\\_MASTER\\_REPOBJECT](#page-754-0)  procedure, 48-53 [CREATE\\_MVIEW\\_REPGROUP](#page-758-0)  procedure, 48-57 [CREATE\\_MVIEW\\_REPOBJECT](#page-759-0)  procedure, 48-58 [DEFINE\\_COLUMN\\_GROUP procedure, 48-61](#page-762-0) [DEFINE\\_PRIORITY\\_GROUP procedure, 48-62](#page-763-0) [DEFINE\\_SITE\\_PRIORITY procedure, 48-64](#page-765-0) [DO\\_DEFERRED\\_REPCAT\\_ADMIN](#page-766-0)  procedure, 48-65 [DROP\\_COLUMN\\_GROUP procedure, 48-66](#page-767-0) [DROP\\_DELETE\\_RESOLUTION](#page-779-0)  procedure, 48-78 [DROP\\_GROUPED\\_COLUMN procedure, 48-67](#page-768-0) [DROP\\_MASTER\\_REPGROUP procedure, 48-68](#page-769-0) [DROP\\_MASTER\\_REPOBJECT procedure, 48-69](#page-770-0) [DROP\\_MVIEW\\_REPGROUP procedure, 48-71](#page-772-0) [DROP\\_MVIEW\\_REPOBJECT procedure, 48-72](#page-773-0) [DROP\\_PRIORITY procedure, 48-73](#page-774-0) [DROP\\_PRIORITY\\_CHAR procedure, 48-75](#page-776-0) DROP\_PRIORITY\_*datatype* [procedure, 48-75](#page-776-0) [DROP\\_PRIORITY\\_DATE procedure, 48-75](#page-776-0) [DROP\\_PRIORITY\\_GROUP procedure, 48-74](#page-775-0) [DROP\\_PRIORITY\\_NUMBER procedure, 48-75](#page-776-0) DROP\_PRIORITY\_VARCHAR2 procedure, 48-75 [DROP\\_SITE\\_PRIORITY procedure, 48-76](#page-777-0) [DROP\\_SITE\\_PRIORITY\\_SITE procedure, 48-77](#page-778-0)

[DROP\\_UNIQUE\\_RESOLUTION](#page-779-0)  procedure, 48-78 [DROP\\_UPDATE\\_RESOLUTION](#page-779-0)  procedure, 48-78 [EXECUTE\\_DDL procedure, 48-80](#page-781-0) [GENERATE\\_MVIEW\\_SUPPORT](#page-783-0)  procedure, 48-82 [GENERATE\\_REPLICATION\\_SUPPORT](#page-784-0)  procedure, 48-83 [MAKE\\_COLUMN\\_GROUP procedure, 48-85](#page-786-0) [PREPARE\\_INSTANTIATED\\_MASTERS](#page-788-0)  procedure, 48-87 [PURGE\\_MASTER\\_LOG procedure, 48-88](#page-789-0) [PURGE\\_STATISTICS procedure, 48-89](#page-790-0) [REFRESH\\_MVIEW\\_REPGROUP](#page-791-0)  procedure, 48-90 [REGISTER\\_MVIEW\\_REPGROUP](#page-793-0)  procedure, 48-92 [REGISTER\\_STATISTICS procedure, 48-94](#page-795-0) [RELOCATE\\_MASTERDEF procedure, 48-95](#page-796-0) [REMOVE\\_MASTER\\_DATABASES](#page-798-0)  procedure, 48-97 [RENAME\\_SHADOW\\_COLUMN\\_GROUP](#page-799-0)  procedure, 48-98 [REPCAT\\_IMPORT\\_CHECK procedure, 48-99](#page-800-0) [RESUME\\_MASTER\\_ACTIVITY](#page-801-0)  procedure, 48-100 [RESUME\\_PROPAGATION\\_TO\\_MDEF](#page-802-0)  procedure, 48-101 [SEND\\_OLD\\_VALUES procedure, 48-102](#page-803-0) [SET\\_COLUMNS procedure, 48-52,](#page-753-1) [48-105](#page-806-0) [SPECIFY\\_NEW\\_MASTERS procedure, 48-107](#page-808-0) [SUSPEND\\_MASTER\\_ACTIVITY](#page-810-0)  procedure, 48-109 [SWITCH\\_MVIEW\\_MASTER procedure, 48-110](#page-811-0) [UNDO\\_ADD\\_NEW\\_MASTERS\\_REQUEST](#page-812-0)  procedure, 48-111 [UNREGISTER\\_MVIEW\\_REPGROUP](#page-815-0)  procedure, 48-114 [VALIDATE procedure, 48-114](#page-815-1) [WAIT\\_MASTER\\_LOG procedure, 48-118](#page-819-0) DBMS\_REPCAT\_ADMIN package [GRANT\\_ADMIN\\_ANY\\_SCHEMA](#page-822-0)  procedure, 49-3 [GRANT\\_ADMIN\\_SCHEMA procedure, 49](#page-749-0)[-4](#page-823-0)

[REGISTER\\_USER\\_REPGROUP procedure, 49-5](#page-824-0) [REVOKE\\_ADMIN\\_ANY\\_SCHEMA](#page-826-0)  procedure, 49-7 [REVOKE\\_ADMIN\\_SCHEMA procedure, 49-8](#page-827-0) [UNREGISTER\\_USER\\_REPGROUP](#page-828-0)  procedure, 49-9 DBMS\_REPCAT\_INSTANTIATE package [DROP\\_SITE\\_INSTANTIATION](#page-832-0)  procedure, 50-3 [INSTANTIATE\\_OFFLINE function, 50-3](#page-832-1) [INSTANTIATE\\_ONLINE function, 50-6](#page-835-0) DBMS\_REPCAT\_RGT package [ALTER\\_REFRESH\\_TEMPLATE](#page-842-0)  procedure, 51-5 [ALTER\\_TEMPLATE\\_OBJECT procedure, 51-7](#page-844-0) [ALTER\\_TEMPLATE\\_PARM procedure, 51-10](#page-847-0) [ALTER\\_USER\\_AUTHORIZATION](#page-849-0)  procedure, 51-12 [ALTER\\_USER\\_PARM\\_VALUE](#page-851-0)  procedure, 51-14 [COMPARE\\_TEMPLATES function, 51-16](#page-853-0) [COPY\\_TEMPLATE function, 51-18](#page-855-0) [CREATE\\_OBJECT\\_FROM\\_EXISTING](#page-857-0)  function, 51-20 [CREATE\\_REFRESH\\_TEMPLATE](#page-859-0)  function, 51-22 [CREATE\\_TEMPLATE\\_OBJECT function, 51-24](#page-861-0) [CREATE\\_TEMPLATE\\_PARM function, 51-27](#page-864-0) [CREATE\\_USER\\_AUTHORIZATION](#page-867-0)  function, 51-30 [CREATE\\_USER\\_PARM\\_VALUE](#page-868-0)  function, 51-31 [DELETE\\_RUNTIME\\_PARMS procedure, 51-33](#page-870-0) [DROP\\_ALL\\_OBJECTS procedure, 51-34](#page-871-0) [DROP\\_ALL\\_TEMPLATE\\_PARMS](#page-873-0)  procedure, 51-36 [DROP\\_ALL\\_TEMPLATE\\_SITES](#page-874-0)  procedure, 51-37 [DROP\\_ALL\\_TEMPLATES procedure, 51-38](#page-875-0) [DROP\\_ALL\\_USER\\_AUTHORIZATIONS](#page-875-1)  procedure, 51-38 [DROP\\_ALL\\_USER\\_PARM\\_VALUES](#page-876-0)  procedure, 51-39 [DROP\\_REFRESH\\_TEMPLATE](#page-877-0)  procedure, 51-40

[DROP\\_SITE\\_INSTANTIATION](#page-878-0)  procedure, 51-41 [DROP\\_TEMPLATE\\_OBJECT procedure, 51-42](#page-879-0) [DROP\\_TEMPLATE\\_PARM procedure, 51-44](#page-881-0) [DROP\\_USER\\_AUTHORIZATION](#page-882-0)  procedure, 51-45 [DROP\\_USER\\_PARM\\_VALUE procedure, 51-46](#page-883-0) [GET\\_RUNTIME\\_PARM\\_ID function, 51-47](#page-884-0) [INSERT\\_RUNTIME\\_PARMS procedure, 51-47](#page-884-1) [INSTANTIATE\\_OFFLINE function, 51-49](#page-886-0) [INSTANTIATE\\_ONLINE function, 51-52](#page-889-0) [LOCK\\_TEMPLATE\\_EXCLUSIVE](#page-892-0)  procedure, 51-55 [LOCK\\_TEMPLATE\\_SHARED procedure, 51-55](#page-892-1) DBMS\_REPUTIL package [FROM\\_REMOTE function, 52-4](#page-897-0) [GLOBAL\\_NAME function, 52-5](#page-898-0) [MAKE\\_INTERNAL\\_PKG procedure, 52-5](#page-898-1) [REPLICATION\\_IS\\_ON function, 52-4](#page-897-1) [REPLICATION\\_OFF procedure, 52-3](#page-896-0) REPLICATION ON procedure, 52-3 [SYNC\\_UP\\_REP procedure, 52-6](#page-899-0) [DBMS\\_RESOURCE\\_MANAGER package, 53-1](#page-902-0) [DBMS\\_RESOURCE\\_MANAGER\\_PRIVS](#page-922-0)  package, 54-1 [DBMS\\_RESUMABLE package, 55-1](#page-928-0) [DBMS\\_RLS package, 56-1](#page-934-0) [DBMS\\_ROWID package, 57-1](#page-952-0) [DBMS\\_SESSION package, 58-1](#page-968-0) [DBMS\\_SHARED\\_POOL package, 59-1](#page-986-0) [DBMS\\_SPACE package, 60-1](#page-992-0) [DBMS\\_SPACE\\_ADMIN package, 61-1](#page-1000-0) [DBMS\\_STATS package, 63-1](#page-1062-0) [DBMS\\_TRACE package, 64-1](#page-1116-0) [DBMS\\_TRANSACTION package, 65-1](#page-1124-0) [DBMS\\_TRANSFORM package, 66-1](#page-1136-0) [DBMS\\_TTS package, 67-1](#page-1140-0) [DBMS\\_UTILITY package, 69-1](#page-1148-0) [DBMS\\_WM package, 70-1](#page-1166-0) [DDL.](#page-781-0) *See* data definition language [DEBUG\\_EXPTOC package, 74-1](#page-1278-0) DEFDEFAULTDEST view [adding destinations to, 12-4](#page-211-0) [removing destinations from, 12-6](#page-213-1) defe[rred transactions](#page-823-0)

DefDefaultDest table [removing destinations from, 12-6](#page-213-0) DEFDEFAULTDEST view [adding destination to, 12-4](#page-211-0) [removing destinations from, 12-6](#page-213-1) deferred remote procedure calls (RPCs) [argument types, 11-5](#page-198-0) [argument values, 11-9](#page-202-2) [arguments to, 10-5](#page-190-1) [building, 10-3](#page-188-0) [executing immediately, 12-16](#page-223-0) DEFSCHEDULE view [clearing statistics, 12-5](#page-212-0) [deleting from queue, 12-8](#page-215-1) [re-executing, 12-11](#page-218-1) [scheduling execution, 12-22](#page-229-0) [starting, 10-8](#page-193-0) DEFERROR view [deleting transactions from, 12-7](#page-214-0) DEFSCHEDULE view [clearing statistics, 12-5](#page-212-0) [DeleteSavepoint procedure, 70-17](#page-1182-0) deleting [savepoints, 70-17](#page-1182-0) [workspaces, 70-44](#page-1209-0) deployment templates [alter object, 51-7](#page-844-0) [alter parameters, 51-10](#page-847-0) [alter template, 51-5](#page-842-0) [alter user authorization, 51-12](#page-849-0) [alter user parameter values, 51-14](#page-851-0) [compare templates, 51-16](#page-853-0) [copy template, 51-18](#page-855-0) [create object from existing, 51-20](#page-857-0) [create template, 51-22](#page-859-0) [drop site instantiation, 50-3](#page-832-0) [dropping, 51-40](#page-877-0) [dropping all, 51-38](#page-875-0) [lock template, 51-55](#page-892-0) objects [creating, 51-24](#page-861-0) [dropping, 51-42](#page-879-0) [dropping all, 51-34](#page-871-0) [offline instantiation, 50-3,](#page-832-1) [51-49](#page-886-0) [online instantiation, 50-6,](#page-835-0) [51-52](#page-889-0)

parameters [creating, 51-27](#page-864-0) [dropping, 51-44](#page-881-0) [dropping all, 51-36](#page-873-0) runtime parameters [creating, 51-47](#page-884-1) [deleting, 51-33](#page-870-0) [get ID, 51-47](#page-884-0) [inserting, 51-47](#page-884-1) sites [dropping, 51-41](#page-878-0) [dropping all, 51-37](#page-874-0) user authorizations [creating, 51-30](#page-867-0) [dropping, 51-45](#page-882-0) [dropping all, 51-38](#page-875-1) user parameter values [creating, 51-31](#page-868-0) [dropping, 51-46](#page-883-0) [dropping all, 51-39](#page-876-0) DESC TAB datatype, 62-44 [DESDecrypt procedure, 30-6,](#page-536-0) [30-11](#page-540-0) [DESEncrypt procedure, 30-5,](#page-534-0) [30-9](#page-539-0) differences [between tables, 44-3](#page-666-0) [rectifying, 44-6](#page-669-0) [DisableVersioning procedure, 70-19](#page-1184-0) disabling [propagation, 12-24](#page-231-0) [disabling changes, 70-22](#page-1187-0) [unfreezing, 70-66](#page-1231-0) dynamic SQL [anonymous blocks and, 62-3](#page-1016-0) [DBMS\\_SQL functions, using, 62-3](#page-1016-1) [execution flow in, 62-5](#page-1018-1)

#### **E**

ehlo() function [of UTL\\_SMTP, 82-11](#page-1424-0) e-mail [sending with UTL\\_SMTP, 82-1](#page-1414-0) [EnableVersioning procedure, 70-21](#page-1186-0) errors [returned by DBMS\\_ALERT package, 18-3](#page-286-0) [exclusive locks, 70-60](#page-1225-0) execution flow [in dynamic SQL, 62-5](#page-1018-1) extend window [to create a new view, 26-2](#page-459-0) [extended availability, 48-11,](#page-712-0) [48-31,](#page-732-0) [48-87,](#page-788-0) [48-101,](#page-802-0)  [48-107,](#page-808-0) [48-111](#page-812-0)

#### **F**

[features, new, xxvii](#page-24-0) filenames [normalization of with DBMS\\_BACKUP\\_](#page-139-0) RESTORE, 7-2 fine-grained access control [DBMS\\_RLS package, 56-1](#page-934-1) flush() function of UTL TCP, 83-18 FORCE parameter [and job-to-instance affinity, 19-2](#page-289-1) [FreezeWorkspace procedure, 70-22](#page-1187-0) [freezing workspace changes, 70-22](#page-1187-0) [unfreezing, 70-66](#page-1231-0) functions [GetConflictWorkspace, 70-24](#page-1189-0) [GetDiffVersions, 70-24](#page-1189-1) [GetLockMode, 70-25](#page-1190-0) [GetMultiWorkspaces, 70-26](#page-1191-1) [GetOpContext, 70-26](#page-1191-0) [GetPrivs, 70-27](#page-1192-0) [GetWorkspace, 70-28](#page-1193-0) [IsWorkspaceOccupied, 70-36](#page-1201-0) [See also procedures, 70-28](#page-1193-0)

#### **G**

get\_host\_address() [function of UTL\\_INADDR, 79-3](#page-1380-0) get\_line() [function UTL\\_TCP, 83-17](#page-1450-0) get\_raw() function of UTL TCP, 83-17 get\_text() [function of UTL\\_TCP, 83-17](#page-1450-0) [GetConflictWorkspace function, 70-24](#page-1189-0) [GetDiffVersions function, 70-24](#page-1189-1) [GetLockMode function, 70-25](#page-1190-0) [GetMultiWorkspaces, 70-26](#page-1191-1) [GetOpContext function, 70-26](#page-1191-0) [GetPrivs function, 70-27](#page-1192-0) [GetWorkspace function, 70-28](#page-1193-0) [GotoWorkspace procedure, 70-31](#page-1196-0) granting privileges [system, 70-32](#page-1197-0) [workspace, 70-34](#page-1199-0) [GrantSystemPriv procedure, 70-32](#page-1197-0) [GrantWorkspacePriv procedure, 70-34](#page-1199-0)

## **H**

helo() function [of UTL\\_SMTP, 82-10](#page-1423-1) hierarchy [removing, 70-45](#page-1210-0)

#### **I**

importing materialized views [offline instantiation and, 33-3,](#page-562-0) [33-5](#page-564-0) replication groups [offline instantiation and, 32-4,](#page-553-0) [32-7](#page-556-0) [status check, 48-99](#page-800-0) instantiation DROP\_SITE\_INSTANTIATION [procedure, 50-3,](#page-832-0) [51-41](#page-878-0) offline INSTANTIATE\_OFFLINE function, 50-3, [51-49](#page-886-0) online INSTANTIATE\_ONLINE function, 50-6, [51-52](#page-889-0) internet addressing [using UTL\\_INADDR, 79-1](#page-1378-0) [IsWorkspaceOccupied function, 70-36](#page-1201-0)

#### **J**

jobs

q[ueues for](#page-286-0)

[removing jobs from, 12-27](#page-234-0)

## **L**

[LOB columns with versioned tables, 70-13](#page-1178-0) LOBs [DBMS\\_LOB package, 22-1](#page-358-0) lock mode [getting, 70-25](#page-1190-0) [locking table rows, 70-37](#page-1202-0) [LockRows procedure, 70-37](#page-1202-0) locks [disabling, 70-59](#page-1224-0) [enabling, 70-60](#page-1225-0)

#### **M**

mail() function [of UTL\\_SMTP, 82-12](#page-1425-0) master definition sites [relocating, 48-95](#page-796-0) master groups [creating, 48-52](#page-753-0) [dropping, 48-68](#page-769-0) [quiescing, 48-109](#page-810-0) [resuming replication activity, 48-100](#page-801-0) master sites [creating, 48-9](#page-710-0) [dropping, 48-97](#page-798-0) [propagating changes between, 12-22](#page-229-0) master tables [adding columns to, 48-98](#page-799-0) materialized view groups [creating, 48-57](#page-758-0) materialized view logs master table [purging, 29-8,](#page-516-1) [29-9,](#page-517-0) [29-10](#page-518-0) materialized view sites [changing masters, 48-110](#page-811-0) [dropping, 48-71](#page-772-0) [propagating changes to master, 12-22](#page-229-0) [refreshing, 48-90](#page-791-0) materialized views [generating support for, 48-82](#page-783-0) [offline instantiation of, 33-3,](#page-562-0) [33-5](#page-564-0)

[refreshing, 29-12,](#page-520-0) [29-15,](#page-523-0) [29-16](#page-524-0) [MergeTable procedure, 70-38,](#page-1203-0) [70-43](#page-1208-0) [MergeWorkspace procedure, 70-40](#page-1205-0) [merging table changes, 70-38](#page-1203-0) [merging tables, 70-43](#page-1208-0) [merging workspaces, 70-40](#page-1205-0) migration [post-migration actions, 7-1,](#page-138-1) [30-1](#page-530-0)

#### **N**

national language support [NCLOBs, 22-3](#page-360-0) [new features, xxvii](#page-24-1) noop() function [of UTL\\_SMTP, 82-18](#page-1431-0)

#### **O**

objects [adding to materialized view sites, 48-58](#page-759-0) [altering, 48-29](#page-730-0) [creating, 48-53](#page-754-0) [for master group, 48-52](#page-753-0) [for master sites, 48-53](#page-754-0) [for materialized view sites, 48-58](#page-759-0) dropping [materialized view site, 48-72](#page-773-0) [generating replication support for, 48-83](#page-784-0) offline instantiation [INSTANTIATE\\_OFFLINE function, 50-3,](#page-832-1) [51-49](#page-886-0) [materialized views, 33-3,](#page-562-0) [33-5](#page-564-0) [replication groups, 32-3,](#page-552-0) [32-4,](#page-553-0) [32-6,](#page-555-0) [32-7,](#page-556-0) [32-9](#page-558-0) online instantiation [INSTANTIATE\\_ONLINE function, 50-6,](#page-835-0) [51-52](#page-889-0) open\_connection() [function of UTL\\_TCP, 83-6](#page-1439-1) open\_connection() function [of UTL\\_SMTP, 82-9](#page-1422-0) open\_data() function [of UTL\\_SMTP, 82-15](#page-1428-1) operation context [getting, 70-26](#page-1191-0) OR REPLACE clause [for creating packages, 1-3](#page-30-2)

Oracle Advanced Queuing (Oracle AQ) [DBMS\\_AQADM package, 5-1](#page-96-0) [OUTLN\\_PKG package, 37-1](#page-598-1)

#### **P**

[package overview, 1-2](#page-29-0) package variables i am a refresh, 29-7 packages [creating, 1-3](#page-30-1) [referencing, 1-6](#page-33-0) [where documented, 1-7](#page-34-0) parent workspace [conflicts with, 70-56](#page-1221-1) [plan stability, 37-1](#page-598-2) PL/SQL [datatypes, 13-6](#page-241-0) [numeric codes for, 13-8](#page-243-0) priority groups [adding members to, 48-17](#page-718-0) altering members [priorities, 48-34](#page-735-0) [values, 48-35](#page-736-0) [creating, 48-62](#page-763-0) [dropping, 48-74](#page-775-0) [removing members from, 48-73,](#page-774-0) [48-75](#page-776-0) site priority groups [adding members to, 48-19](#page-720-0) privileges [getting, 70-27](#page-1192-0) [granting, 70-32,](#page-1197-0) [70-34](#page-1199-1) [revoking, 70-48,](#page-1213-0) [70-50](#page-1215-0) procedures [AlterSavepoint, 70-5](#page-1170-0) [AlterWorkspace, 70-6](#page-1171-0) [BeginResolve, 70-7](#page-1172-0) [CommitResolve, 70-8](#page-1173-0) [CompressWorkspace, 70-9](#page-1174-0) [CompressWorkspaceTree, 70-11](#page-1176-0) [CopyForUpdate, 70-13](#page-1178-0) [CreateSavepoint, 70-14](#page-1179-0) [CreateWorkspace, 70-16](#page-1181-1) [DeleteSavepoint, 70-17](#page-1182-0) [DisableVersioning, 70-19](#page-1184-0)

[EnableVersioning, 70-21](#page-1186-0) [FreezeWorkspace, 70-22](#page-1187-0) [GotoWorkspace, 70-31](#page-1196-0) [GrantSystemPriv, 70-32](#page-1197-0) [GrantWorkspacePriv, 70-34](#page-1199-0) [LockRows, 70-37](#page-1202-0) [MergeTable, 70-38,](#page-1203-0) [70-43](#page-1208-0) [MergeWorkspace, 70-40](#page-1205-0) [RefreshTable, 70-41](#page-1206-0) [RefreshWorkspace, 70-43](#page-1208-0) [RemoveWorkspace, 70-44](#page-1209-0) [RemoveWorkspaceTree, 70-45](#page-1210-0) [ResolveConflicts, 70-46](#page-1211-0) [RevokeSystemPriv, 70-48](#page-1213-0) [RevokeWorkspacePriv, 70-50](#page-1215-0) [RollbackResolve, 70-51](#page-1216-0) [RollbackTable, 70-52](#page-1217-0) [RollbackToSP, 70-53](#page-1218-0) [RollbackWorkspace, 70-55](#page-1220-0) [SetConflictWorkspace, 70-56](#page-1221-0) [SetDiffVersions, 70-57](#page-1222-0) [SetLockingOFF, 70-59](#page-1224-0) [SetLockingON, 70-60](#page-1225-0) [SetMultiWorkspaces, 70-61](#page-1226-0) [SetWoOverwriteOFF, 70-62](#page-1227-0) [SetWoOverwriteON, 70-63](#page-1228-0) [SetWorkspaceLockModeOFF, 70-64](#page-1229-0) [SetWorkspaceLockModeON, 70-65](#page-1230-0) [UnfreezeWorkspace, 70-66](#page-1231-0) [UnlockRows, 70-67](#page-1232-0) [programmatic environments, 4-13](#page-82-0) propagation [altering method, 48-28,](#page-729-0) [48-32](#page-733-0) [disabling, 12-24](#page-231-0) [of changes, 48-28](#page-729-0) [status of, 12-9](#page-216-1) propagator [registering, 12-19](#page-226-0) purging [DBA\\_REPCATLOG table, 48-88](#page-789-0)

#### **Q**

queuing [DBMS\\_AQADM package,](#page-96-0)[5-1](#page-96-0) quiescing [master groups, 48-109](#page-810-0) quit() function [of UTL\\_SMTP, 82-19](#page-1432-0)

#### **R**

rcpt() function [of UTL\\_SMTP, 82-13](#page-1426-0) read line() [function of UTL\\_TCP, 83-15](#page-1448-0) read\_raw() [function of UTL\\_TCP, 83-10](#page-1443-0) read text() function of UTL TCP, 83-12 rectifying [tables, 44-6](#page-669-0) refresh [materialized view sites, 48-90](#page-791-0) [materialized views, 29-12,](#page-520-0) [29-15,](#page-523-0) [29-16](#page-524-0) refresh groups [adding members to, 46-3](#page-680-0) [creating, 46-7](#page-684-0) [deleting, 46-6](#page-683-0) refresh interval [changing, 46-4](#page-681-0) refreshing [manually, 46-10](#page-687-0) [removing members from, 46-10](#page-687-1) [refreshing tables, 70-41](#page-1206-0) [refreshing workspaces, 70-43](#page-1208-0) [RefreshTable procedure, 70-41](#page-1206-0) [RefreshWorkspace procedure, 70-43](#page-1208-0) registering [propagator for local database, 12-19](#page-226-0) [RemoveWorkspace procedure, 70-44](#page-1209-0) [RemoveWorkspaceTree procedure, 70-45](#page-1210-0) [removing workspaces, 70-44](#page-1209-0) replicated objects [dropping from master sites, 48-69](#page-770-0) replication datetime datatypes [abbreviations, 1-7](#page-34-1) [disabling, 52-3](#page-896-0) [enabling, 52-3](#page-896-1)

interval datatypes [abbreviations, 1-7](#page-34-1) replication groups [offline instantiation of, 32-3,](#page-552-0) [32-4,](#page-553-0) [32-6,](#page-555-0) [32-7,](#page-556-0)  [32-9](#page-558-0) replies function [of UTL\\_SMTP, 82-8](#page-1421-0) reply functions [of UTL\\_SMTP, 82-8](#page-1421-0) [ResolveConflicts procedure, 70-46](#page-1211-0) [resolving conflicts, 70-46](#page-1211-0) [beginning, 70-7](#page-1172-0) [committing, 70-8](#page-1173-0) [rolling back, 70-51](#page-1216-0) [resuming replication activity, 48-100](#page-801-0) [RevokeSystemPriv procedure, 70-48](#page-1213-0) [RevokeWorkspacePriv procedure, 70-50](#page-1215-0) [revoking privileges, 70-48,](#page-1213-0) [70-50](#page-1215-0) [RollbackResolve procedure, 70-51](#page-1216-0) [RollbackTable procedure, 70-52](#page-1217-0) [RollbackToSP procedure, 70-53](#page-1218-0) [RollbackWorkspace procedure, 70-55](#page-1220-0) rolling back [tables, 70-52](#page-1217-0) [workspaces, 70-55](#page-1220-0) [to savepoint, 70-53](#page-1218-0) ROWID datatype [DBMS\\_ROWID package, 57-1](#page-952-0) [extended format, 57-12](#page-963-0) rows [locking, 70-37](#page-1202-0) [unlocking, 70-67](#page-1232-0) rset() function [of UTL\\_SMTP, 82-17](#page-1430-0)

#### **S**

savepoints [altering, 70-5](#page-1170-0) [creating, 70-14](#page-1179-0) [deleting, 70-17](#page-1182-0) [rolling back to, 70-53](#page-1218-0) [SDO\\_CD package, 1-15](#page-42-0) [SDO\\_GEOM package, 1-15](#page-42-1) [SDO\\_LRS package, 1-16](#page-96-0)

[SDO\\_MIGRATE package, 1-19](#page-46-0) [SDO\\_TUNE package, 1-20](#page-47-0) [set\\_disabled, 12-24](#page-231-1) [SetConflictWorkspace procedure, 70-56](#page-1221-0) [SetDiffVersions procedure, 70-57](#page-1222-0) [SetLockingON procedure, 70-59,](#page-1224-0) [70-60](#page-1225-0) [SetMultiWorkspaces procedure, 70-61](#page-1226-0) [SetWoOverwriteOFF procedure, 70-62](#page-1227-0) [SetWoOverwriteON procedure, 70-63](#page-1228-0) [SetWorkspaceLockModeOFF procedure, 70-64](#page-1229-0) [SetWorkspaceLockModeON procedure, 70-65](#page-1230-0) [shared locks, 70-60](#page-1225-0) site priority [altering, 48-37](#page-738-0) site priority groups [adding members to, 48-19](#page-720-0) creating [syntax, 48-64](#page-765-1) [dropping, 48-76](#page-777-0) [removing members from, 48-77](#page-778-0) SQL statements [larger than 32 KB, 62-26](#page-1039-0) SQL\*Plus [creating a sequence, 1-6](#page-33-1) statistics [clearing, 12-5](#page-212-0) [collecting, 48-94](#page-795-0) [purging, 48-89](#page-790-0) status [propagation, 12-9](#page-216-1) stored outlines [OUTLN\\_PKG package, 37-1](#page-598-3) subscriber view [dropping, 26-2](#page-459-1) subscriber views [removing, 26-2](#page-459-2) subscribers [drop the subscriber view, 26-2](#page-459-2) [drop the subscription, 26-2](#page-459-3) [extend the window to create a new view, 26-2](#page-459-0) [purge the subscription window, 26-2](#page-459-4) [removing subscriber views, 26-2](#page-459-2) [retrieve change data from the subscriber](#page-459-5)  views, 26-2 subscription window

[purging, 26-2](#page-459-4) [SYS.ANYDATA, 11-9](#page-202-0) [system privileges, 70-32](#page-1197-1)

## **T**

tables [comparing, 44-3](#page-666-0) [rectifying, 44-6](#page-669-0) [table items as arrays, 62-29](#page-1042-1) [TRACETAB.SQL, 64-3](#page-1118-1)

#### **U**

[UnfreezeWorkspace procedure, 70-66](#page-1231-0) [unlocking table rows, 70-67](#page-1232-0) [UnlockRows procedure, 70-67](#page-1232-0) upgrading [post-upgrade actions, 7-1,](#page-138-1) [30-1](#page-530-0) [UTL\\_COLL package, 75-1](#page-1282-0) UTL ENCODE package, 76-1 [UTL\\_FILE package, 77-1](#page-1292-0) [UTL\\_INADDR package, 79-1](#page-1378-1) [UTL\\_PG package, 1-20](#page-47-1) [UTL\\_RAW package, 76-1,](#page-1286-1) [80-1](#page-1382-0) UTL REF package, 81-1 [UTL\\_SMTP package, 82-1](#page-1414-1) [UTL\\_TCP package, 83-1](#page-1434-0)

## **V**

versioning [disabling, 70-19](#page-1184-0) [enabling, 70-21](#page-1186-0) VIEW\_WO\_OVERWRITE mode [disabling, 70-62](#page-1227-0) [enabling, 70-63](#page-1228-0) vrfy() function [of UTL\\_SMTP, 82-18](#page-1431-1)

#### **W**

workspace [continually refreshed, 70-16](#page-1181-0) [creating,](#page-1181-1)[70-16](#page-1181-1)

[freezing, 70-22](#page-1187-0) [getting, 70-28](#page-1193-0) [selecting, 70-31](#page-1196-0) [unfreezing, 70-66](#page-1231-0) workspace lock mode [disabling, 70-64](#page-1229-0) [enabling, 70-65](#page-1230-0) write\_data() function [of UTL\\_SMTP, 82-15](#page-1428-2) write\_line() [function of UTL\\_TCP, 83-16](#page-1449-0) write\_raw() [function of UTL\\_TCP, 83-11](#page-1444-0) write\_raw\_data() function [of UTL\\_SMTP, 82-15](#page-1428-3) write\_text() [function of UTL\\_TCP, 83-14](#page-1447-0)